# **QUINTA EDICIÓN CONTABILIDAD FINANCIERA GERARDO GUAJARDO CANTÚ** NORA E. ANDRADE DE GUAJARDO

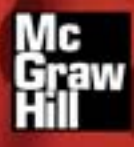

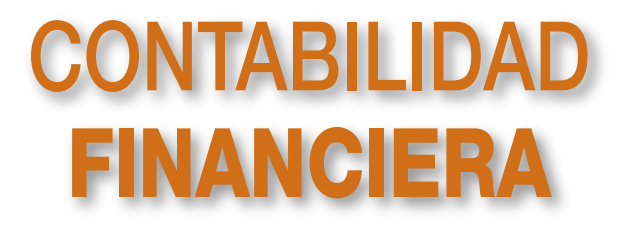

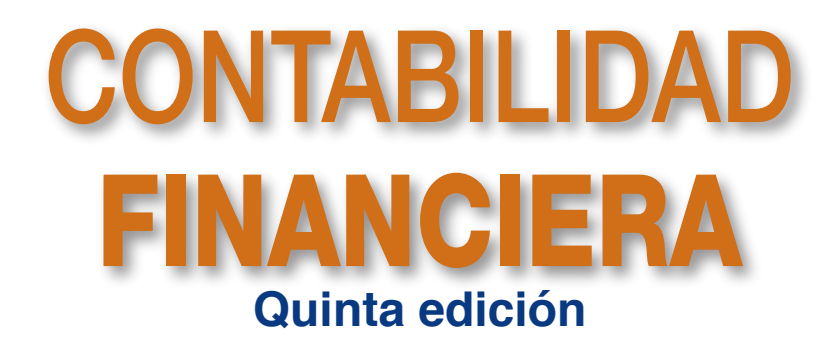

Gerardo Guajardo Cantú Nora E. Andrade de Guajardo

Instituto Tecnológico y de Estudios Superiores de Monterrey Campus Monterrey

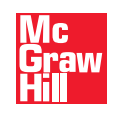

MÉXICO • AUCKLAND • BOGOTÁ • BUENOS AIRES • CARACAS • GUATEMALA • LISBOA • LONDRES MADRID • MILÁN • MONTREAL • NUEVA DELHI • NUEVA YORK • SAN FRANCISCO • SAN JUAN SAN LUIS • SANTIAGO • SÃO PAULO • SIDNEY • SINGAPUR • TORONTO

**Director Higher Education:** Miguel Ángel Toledo Castellanos **Director editorial:** Ricardo A. del Bosque Alayón **Editor sponsor:** Jesús Mares Chacón **Editora de desarrollo:** Marcela Rocha Martínez **Supervisor de producción:** Zeferino García García

#### **CONTABILIDAD FINANCIERA Quinta edición**

Prohibida la reproducción total o parcial de esta obra, por cualquier medio, sin la autorización escrita del editor.

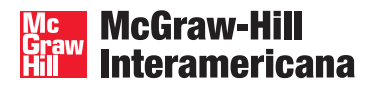

DERECHOS RESERVADOS © 2008 respecto de la quinta edición en español por McGRAW-HILL/INTERAMERICANA EDITORES, S.A. DE C.V. *A Subsidiary of The McGraw-Hill Companies, Inc.* Prolongación Paseo de la Reforma 1015, Torre A, Pisos 16 y 17, Colonia Desarrollo Santa Fe, Delegación Álvaro Obregón C.P. 01376, México, D.F. Miembro de la Cámara Nacional de la Industria Editorial Mexicana, Reg. Núm. 736

**ISBN-13: 978-970-10-6621-8 ISBN-10: 970-10-6621-9** (ISBN: 970-10-4255-7 de la edición anterior)

0123456789 09765432108

Impreso en México *Printed in Mexico*

## Dedicatoria

A nuestros hijos: Gerardo, Daniel, Norita y Mauricio

# **Contenido**

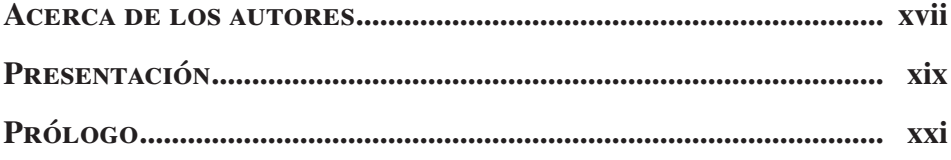

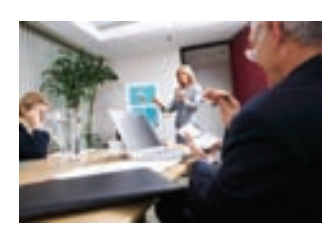

### **Capítulo 1**

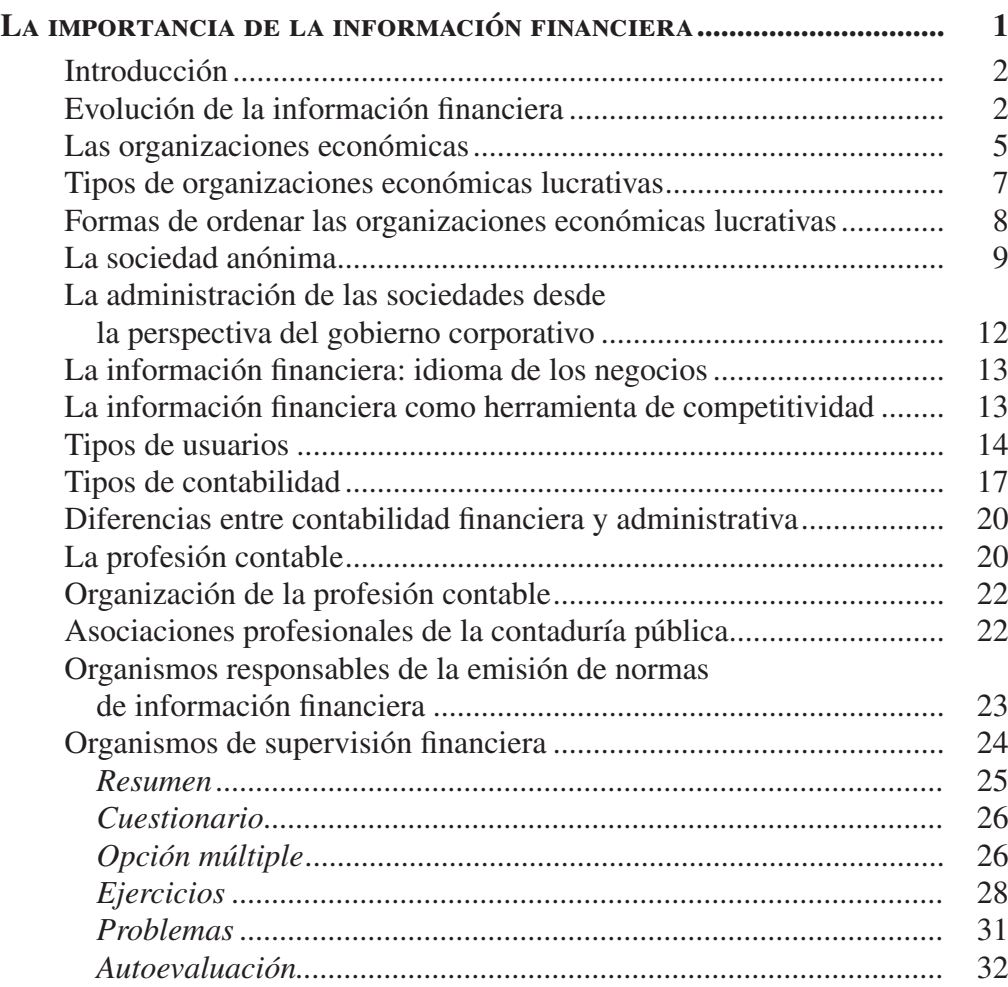

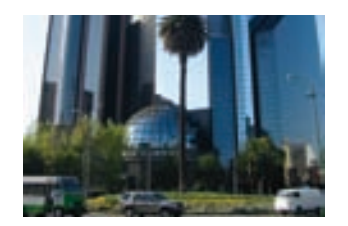

### **Capítulo 2**

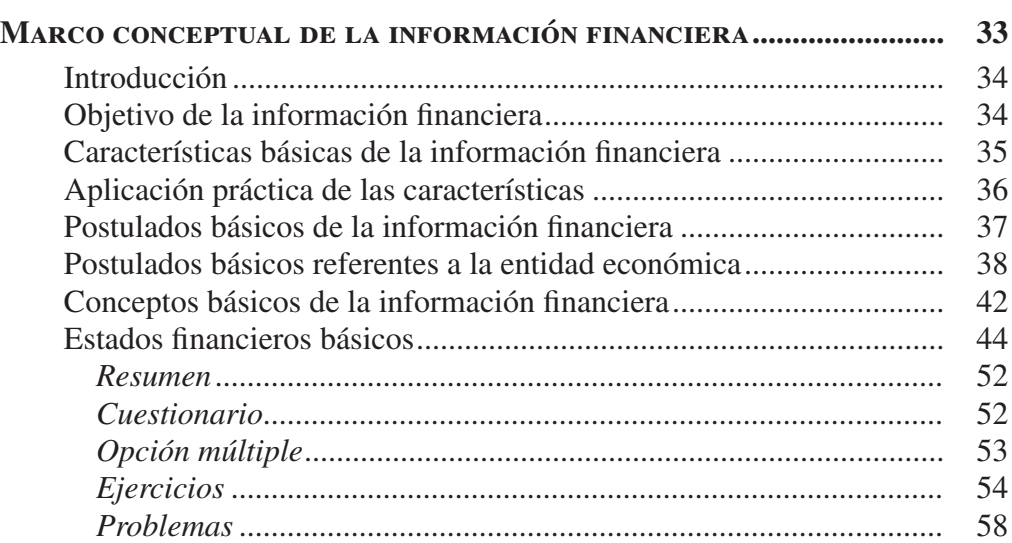

### **Capítulo 3**

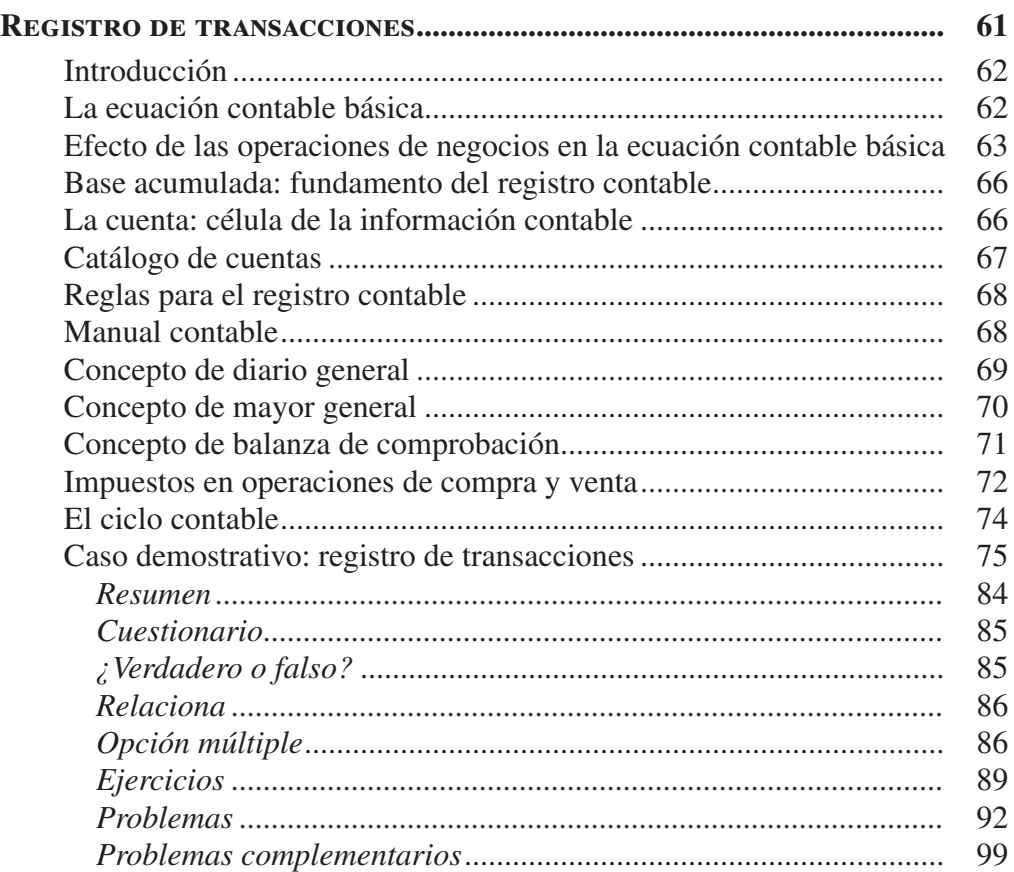

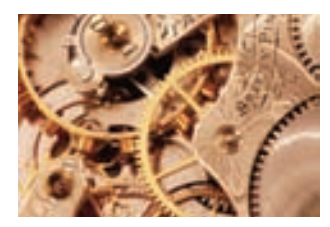

### CAPÍTULO 4

CAPÍTULO 5

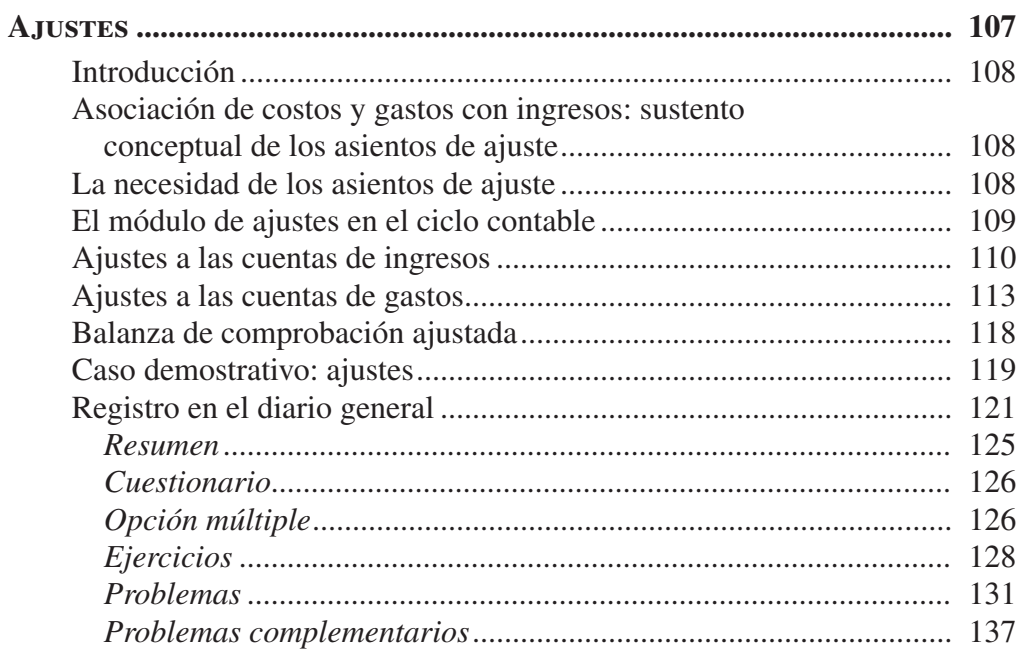

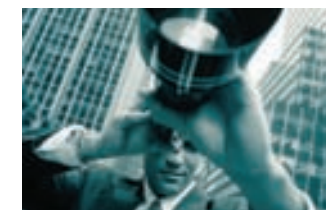

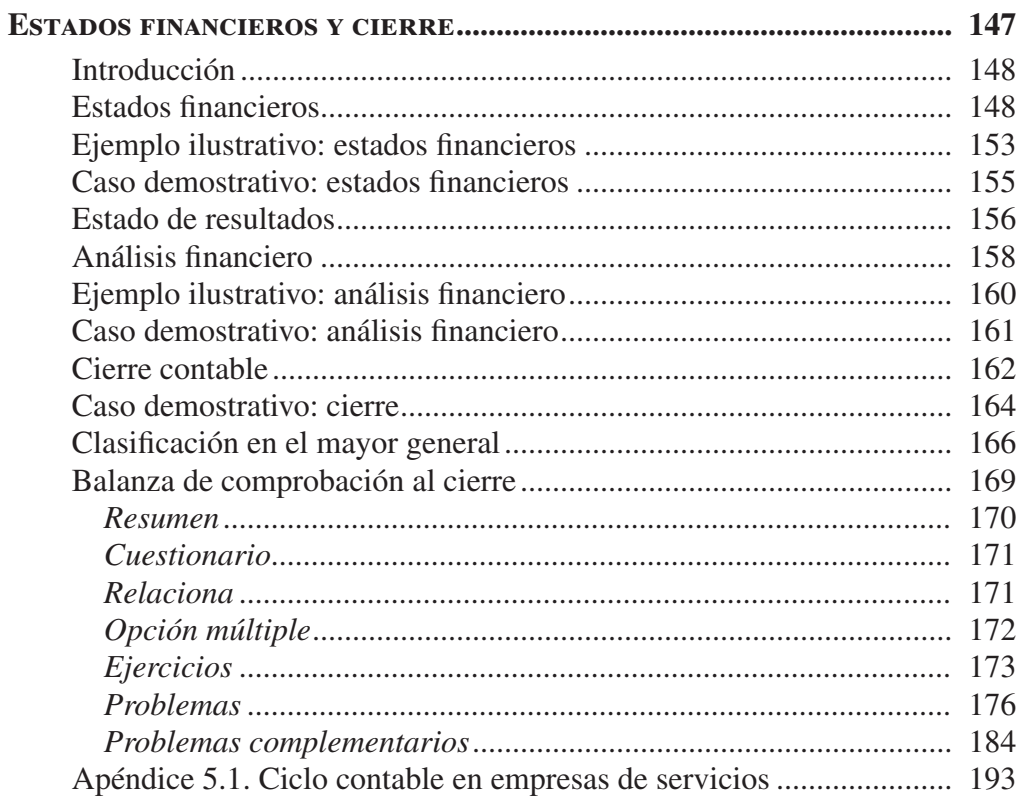

**x** Contenido

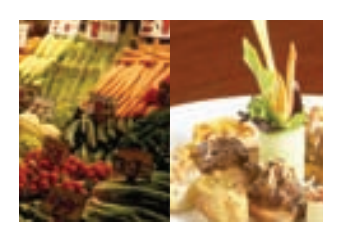

### **Capítulo 6**

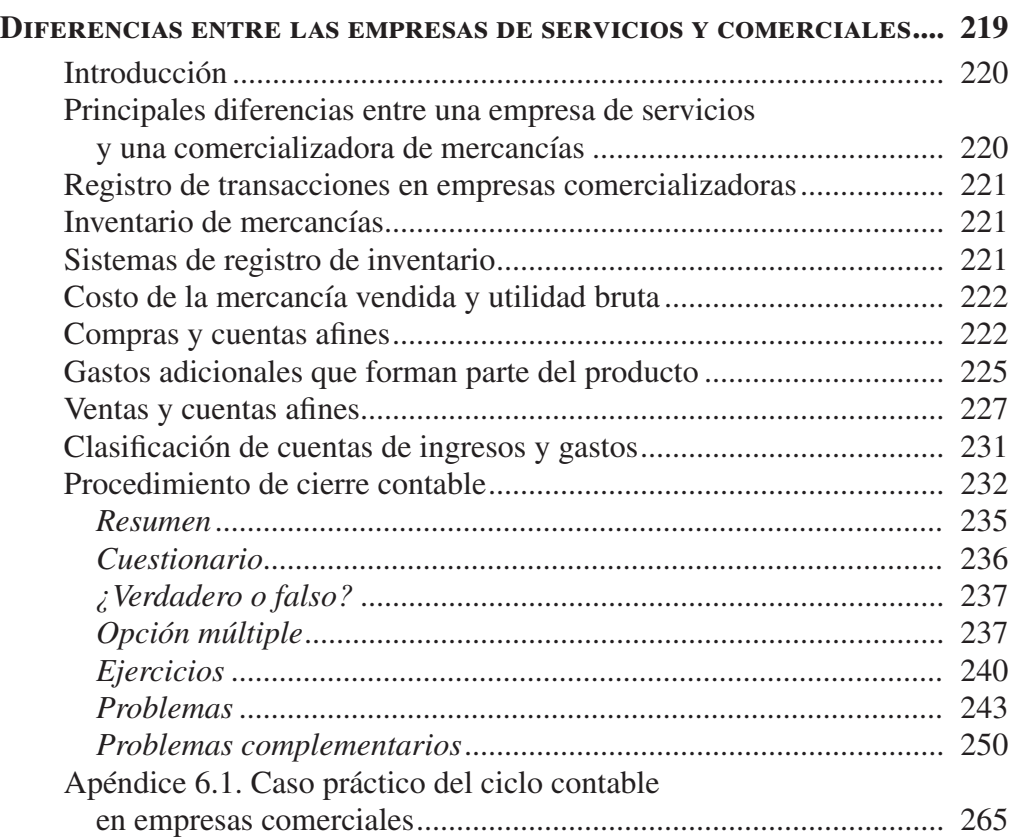

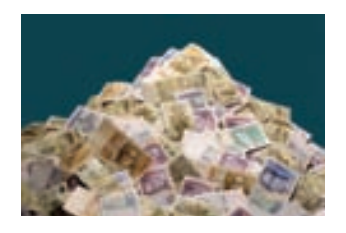

### **Capítulo 7**

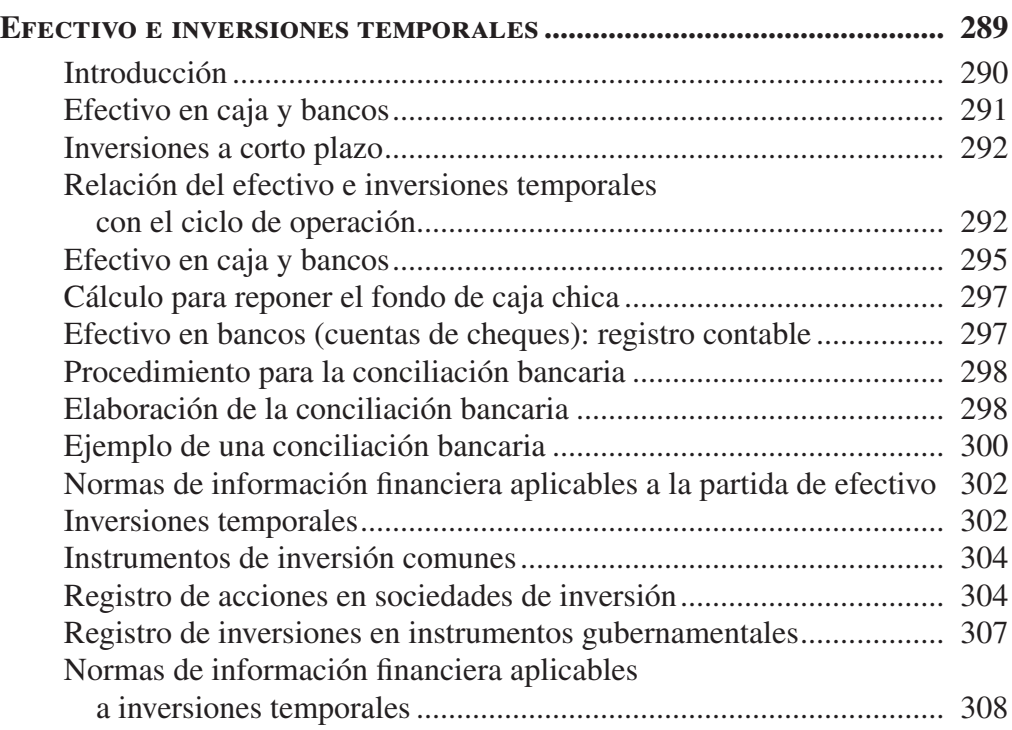

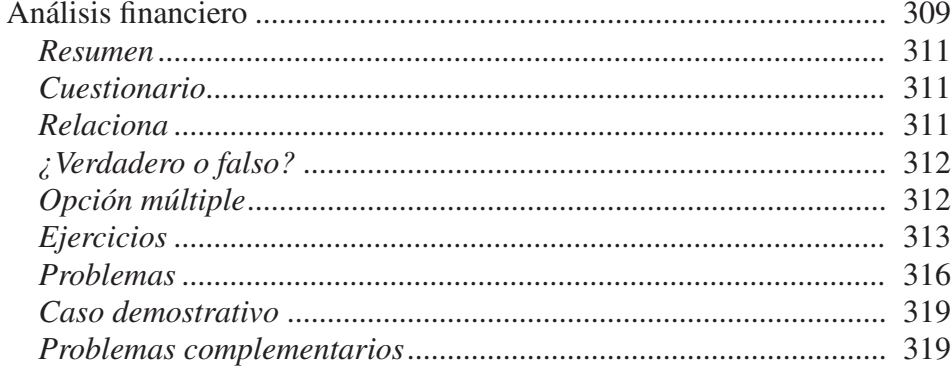

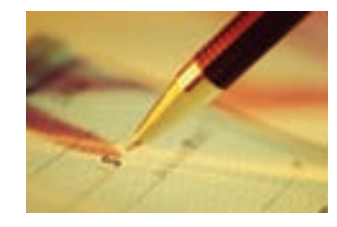

### CAPÍTULO 8

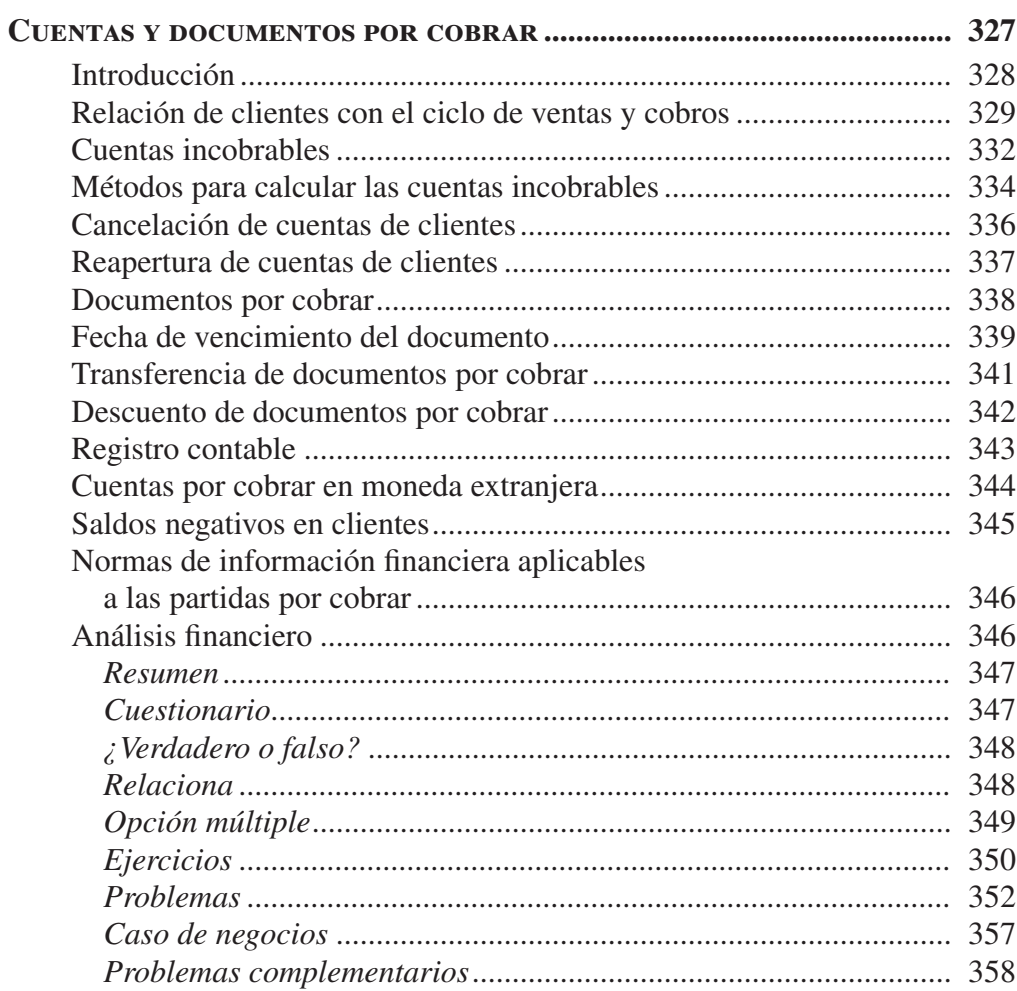

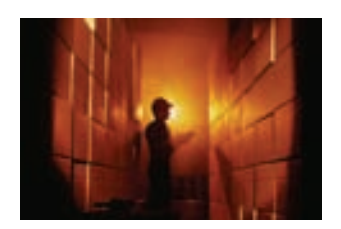

### CAPÍTULO 9

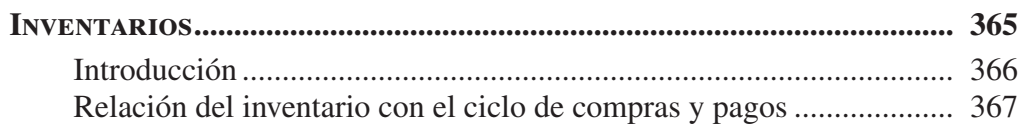

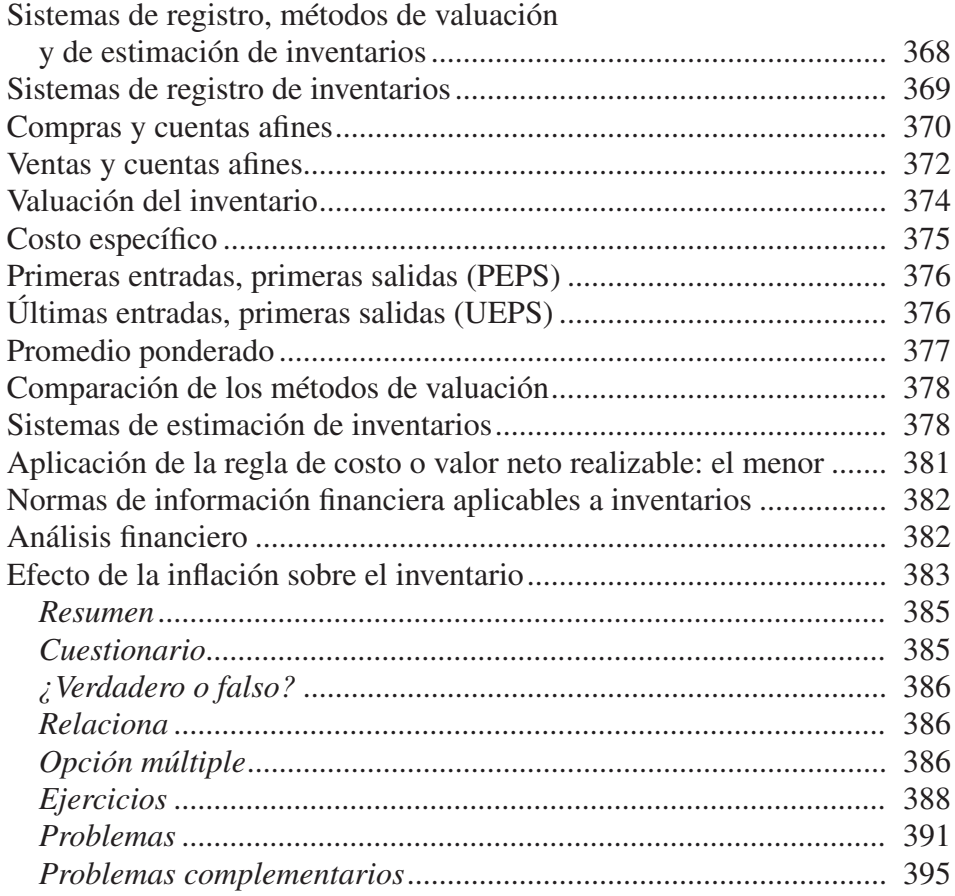

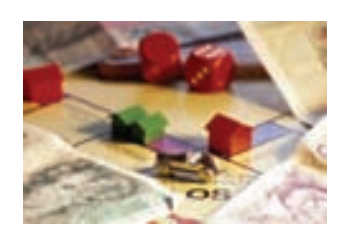

### **Capítulo 10**

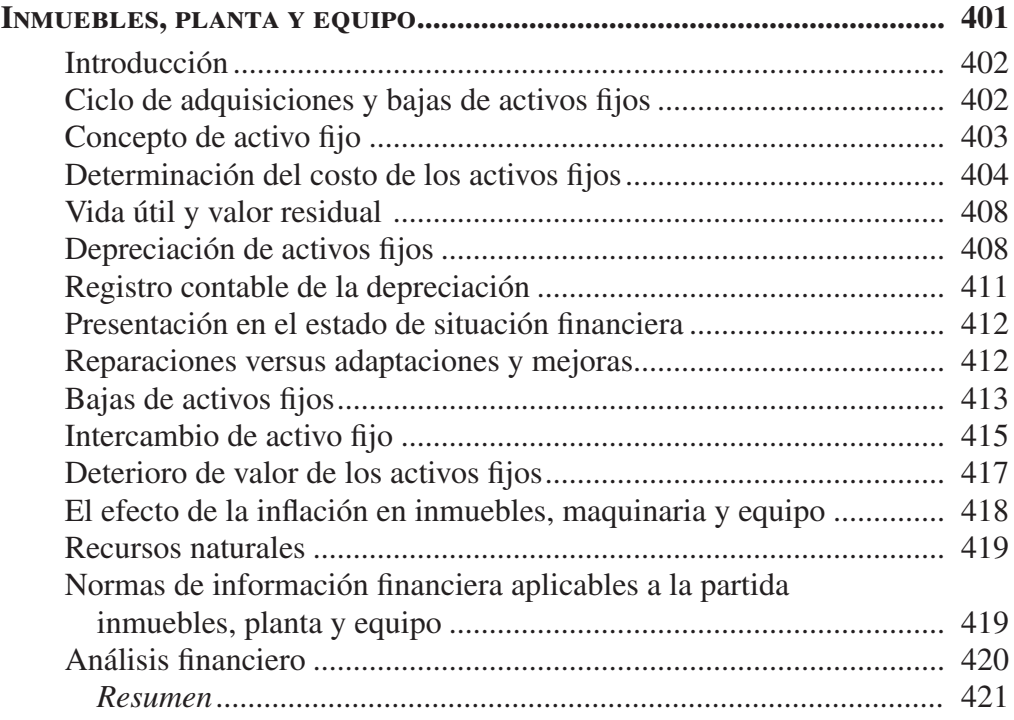

xiii Contenido

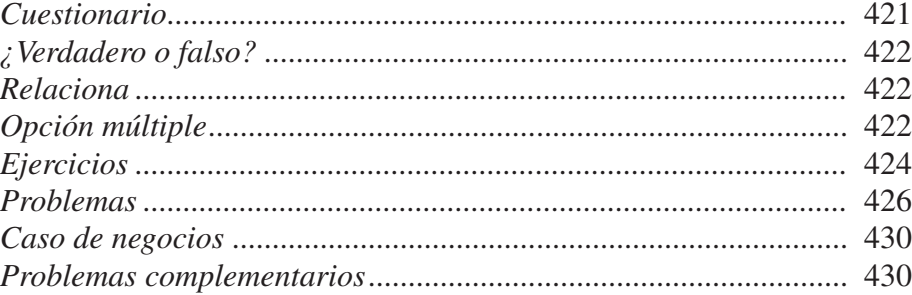

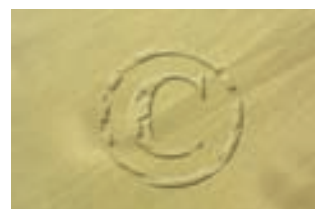

### CAPÍTULO 11

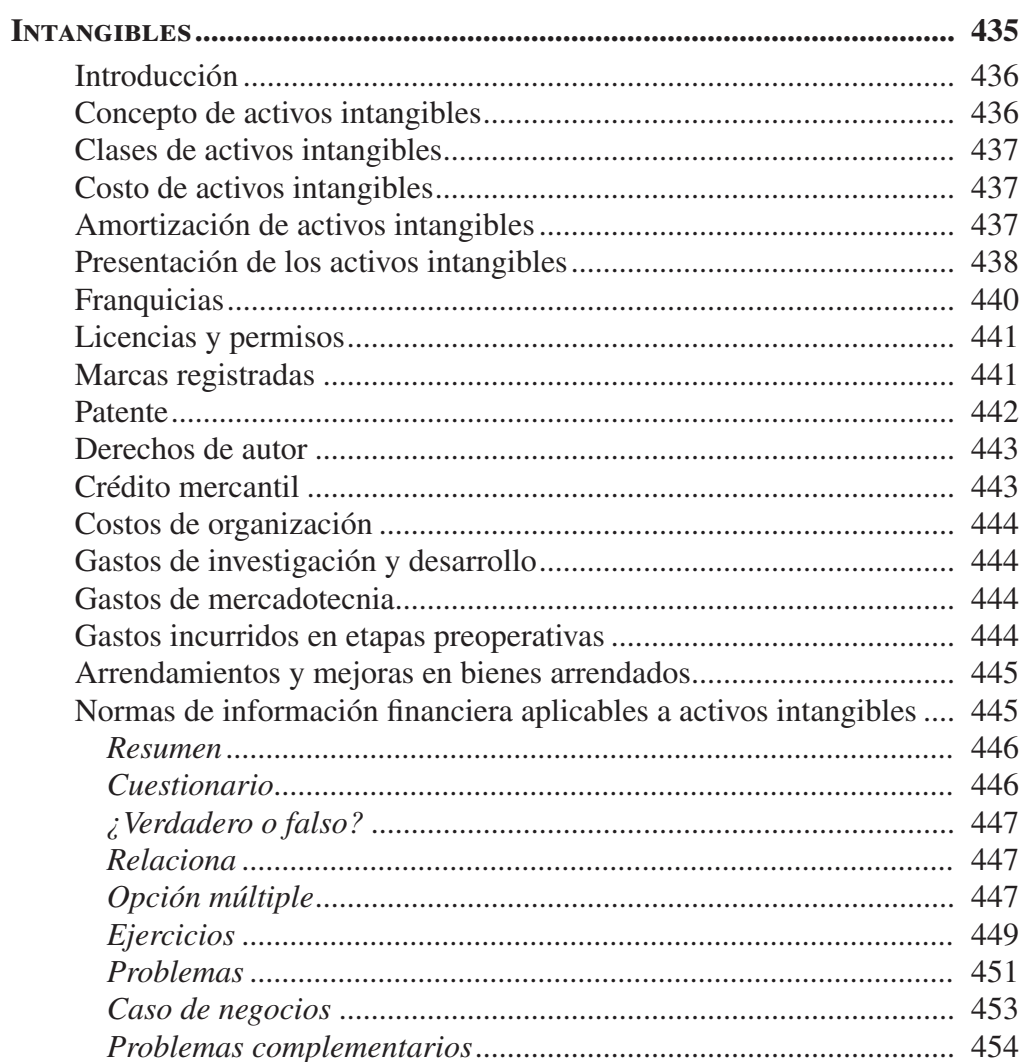

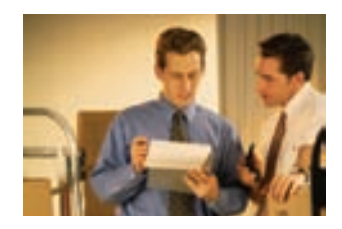

## CAPÍTULO 12

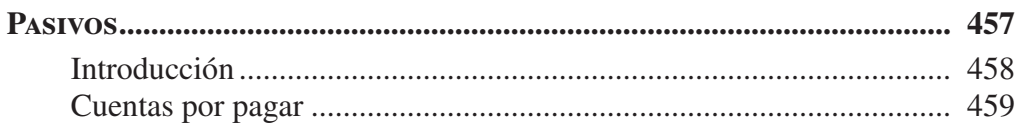

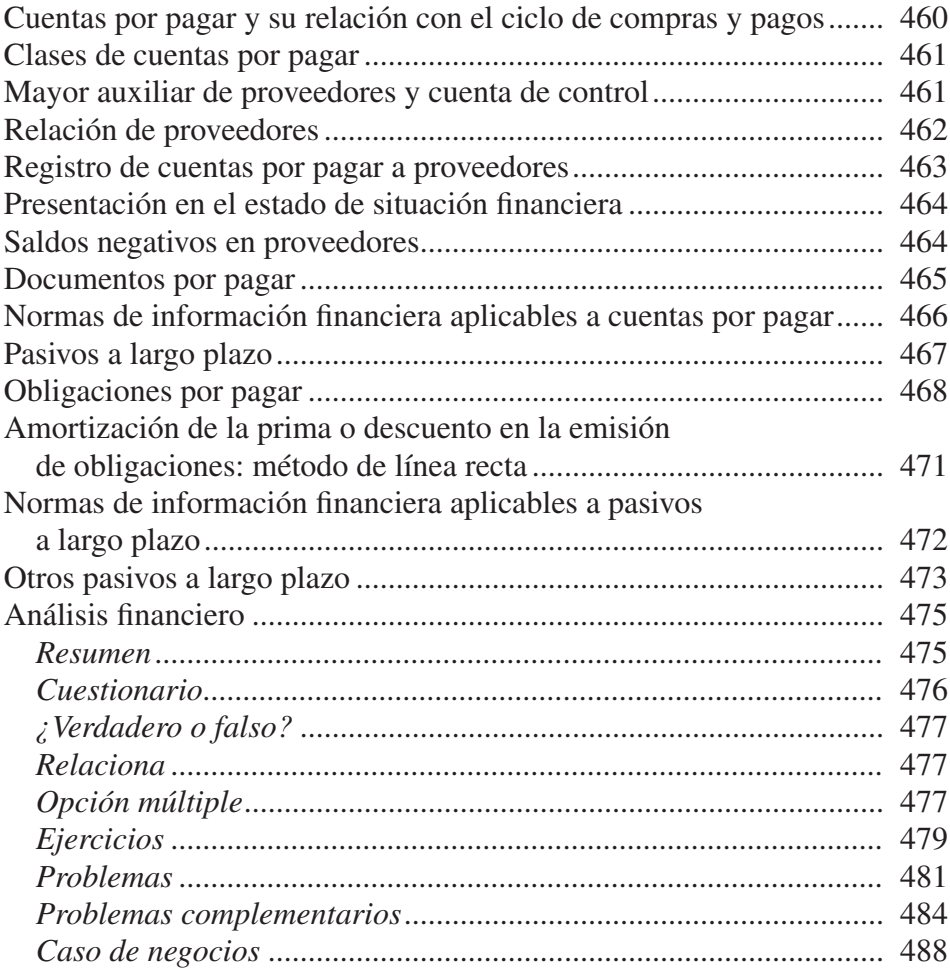

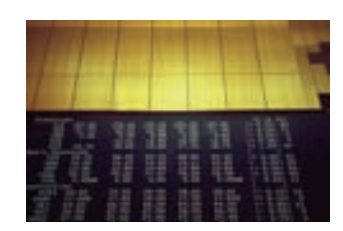

### **Capítulo 13**

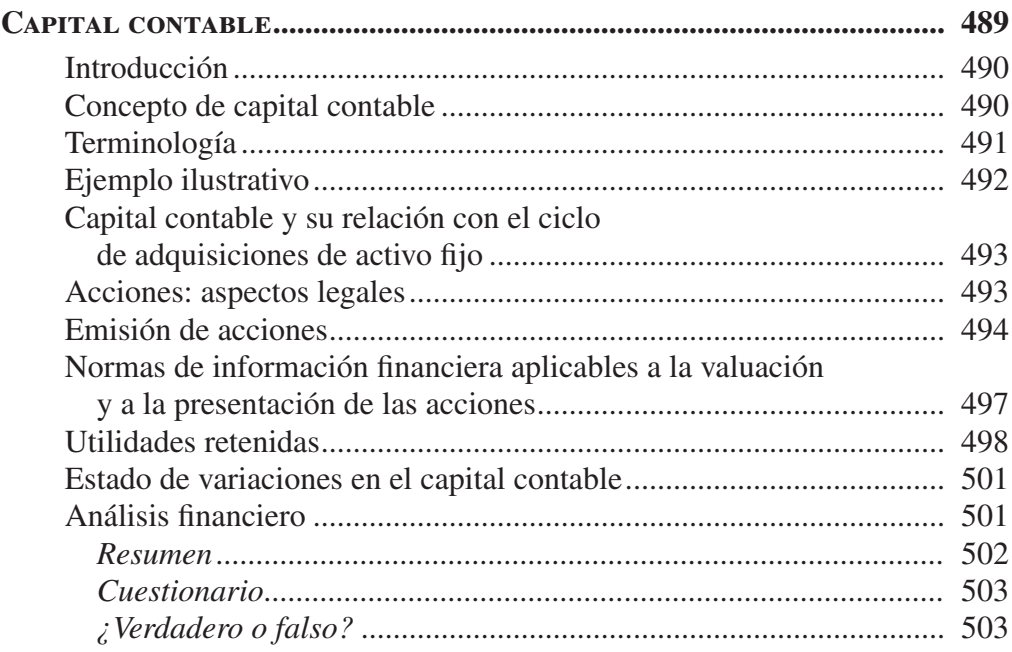

Contenido  $XV$ 

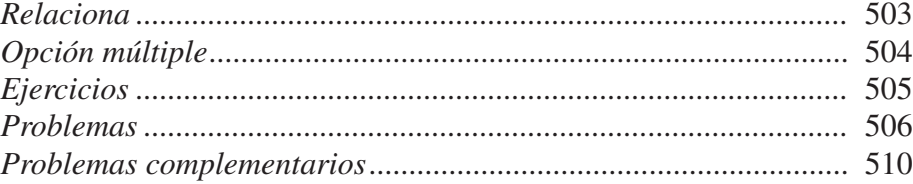

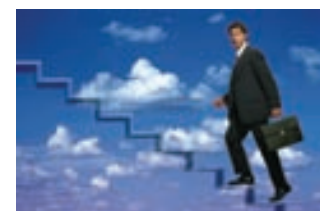

### CAPÍTULO 14

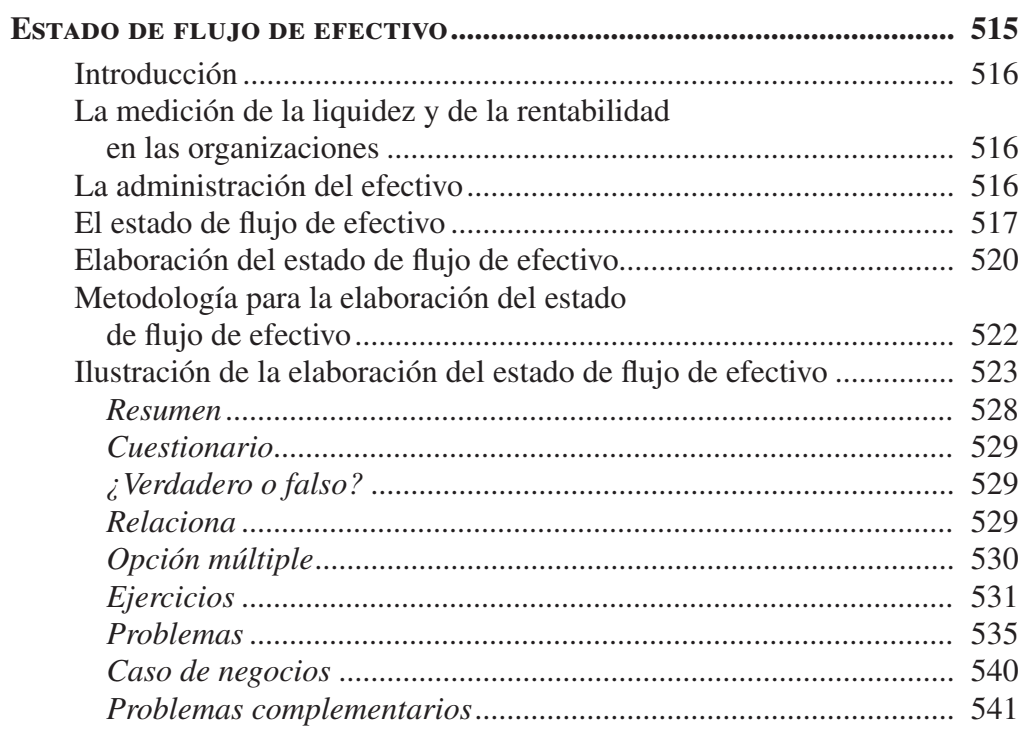

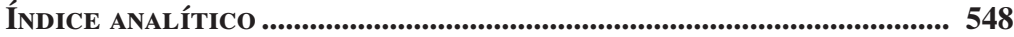

## <span id="page-18-0"></span>ACERCA DE LOS AUTORES

#### Gerardo Guajardo Cantú

Se graduó de Contador Público en el Instituto Tecnológico y de Estudios Superiores de Monterrey (ITESM), Campus Monterrey, en diciembre de 1977, y de licenciado en Sistemas en Computación Administrativa en mayo de 1979. Es maestro en Ciencias Contables por la Universidad de Illinois, Estados Unidos, desde diciembre de 1982.

A lo largo de su carrera de más de 25 años en el ITESM, Campus Monterrey, se ha desempeñado como profesor en el Departamento Académico de Contabilidad y Finanzas de 1978 a 2003, del cual fue director de 1988 a 1989, así como director de la Licenciatura en Contaduría Pública y Finanzas de 1983 a 1988.

Desde noviembre de 2003 es director fundador de la Maestría en Gestión Pública Aplicada y profesor de la Escuela de Graduados en Administración Pública (EGAP) del ITESM, Campus Monterrey, en la que imparte las materias de Finanzas Públicas. A partir de febrero de 2007 se desempeña como director asociado de dicha escuela.

Con McGraw-Hill Interamericana Editores ha publicado tres libros sobre contabilidad y !nanzas, entre los que destaca *Contabilidad !nanciera*, ya en su quinta edición, que ha recibido diversos reconocimientos.

Ha impartido un sinnúmero de conferencias y cursos en universidades y organismos tanto del país como del extranjero sobre temas de información financiera y finanzas públicas.

Desde 1985 se desempeña como consultor, actividad que le ha permitido participar en proyectos de diversas organizaciones del sector público y privado.

#### Nora E. Andrade de Guajardo

Se graduó de Contadora Pública en el ITESM, Campus Monterrey, en junio de 1984, y ahí mismo obtuvo su maestría en Administración en diciembre de 1991.

En el transcurso de su carrera de más de 20 años en el ITESM, se ha desempeñado como profesora del Departamento Académico de Contabilidad y Finanzas desde 1985, en el que ha impartido las materias de Contabilidad Financiera y Contabilidad Administrativa.

De 1984 a 1992 desempeñó diversos puestos del área de Contraloría y Finanzas en diversas organizaciones comerciales. Desde 1992 se desempeña como consultora senior en G. Guajardo y Asoc. S.C., !rma consultora en administración de procesos, habiendo participado en proyectos en diversas organizaciones del sector público y privado.

## <span id="page-20-0"></span>PRESENTACIÓN

Tengo nuevamente el honor de poner a la consideración de ustedes la más reciente edición del libro *Contabilidad !nanciera*, de la autoría del profesor Gerardo Guajardo Cantú, y ahora también con la coautoría de la profesora Nora E. Andrade de Guajardo.

Esta nueva edición acrecienta las fortalezas de esta obra ya clásica en la enseñanza: el aprendizaje de la información financiera mediante la sinergia de las experiencias profesionales y docentes de los profesores Guajardo.

Es motivo de gran orgullo constatar que la nueva edición incorpora en forma innovadora las normas internacionales de información financiera, las más recientes normas de información !nanciera emitidas en México en los últimos años, así como los nuevos lineamientos de gobierno corporativo que rigen la administración de las empresas. Asimismo, me permito señalar como característica distintiva de esta edición, el enfoque tanto en los aspectos del análisis y la utilización de información financiera para la toma de decisiones como el procedimiento de elaboración.

Un acierto de esta nueva edición es la referencia constante a la información financiera presentada por empresas públicas como medio de ilustrar las aplicaciones prácticas de los conceptos aprendidos, así como la incorporación de nuevas secciones de problemas al final de cada capítulo, mediante los cuales los alumnos podrán poner en práctica sus conocimientos.

Estoy seguro que esta nueva edición de los profesores Guajardo facilitará significativamente el proceso de enseñanza-aprendizaje de la contabilidad financiera al poner en manos de profesores y estudiantes un libro innovador, actualizado y práctico.

#### **Profesor David Noel Ramírez Padilla**

*Rector del Instituto Tecnológico y de Estudios Superiores de Monterrey Zona Norte*

## <span id="page-22-0"></span>PRÓLOGO

Ponemos a consideración de los profesores y estudiantes de la información financiera la quinta edición de *Contabilidad !nanciera*, la cual se ve enriquecida ahora por la valiosa coautoría de la profesora Nora E. Andrade de Guajardo, quien cuenta con amplia experiencia profesional en el área y con una destacada trayectoria académica de más de 20 años en la impartición de clases de Contabilidad y Finanzas en el ITESM.

La presente edición incorpora cambios fundamentales como la referencia a las normas internacionales de información financiera, subrayando su aplicación en Latinoamérica; un uso más estratégico de la información financiera para apoyar los procesos de toma de decisiones en las organizaciones económicas; una sólida relación entre la información financiera y los requisitos de gobierno corporativo en las empresas; nuevas normas de información financiera en el caso mexicano y ejemplos ilustrativos de información financiera de empresas globales con fuerte presencia en Latinoamérica.

En relación con las actividades de reforzamiento al final de cada capítulo, se incorpora una nueva sección de problemas y ejercicios, una sección guiada de consulta en internet, una página web totalmente rediseñada con videos breves de los autores acerca de temas específicos para que el lector tenga oportunidad de aprender también directamente de ellos. Dichas secciones se refieren a reflexiones introductorias al tema, cápsulas de información y noticias relevantes acerca de la información financiera y del mundo de los negocios.

### Descripción por capítulos

Capítulo 1 Se da una introducción del contexto en el que opera la contabilidad financiera, incorporando desarrollos recientes del gobierno corporativo y analizando el organismo emisor de normas en el ámbito internacional.

Capítulo 2 Se revisa el marco conceptual de la información financiera a la luz de las normas internacionales y de las normas mexicanas identificando los postulados básicos, las características básicas, los conceptos básicos y los EEFF básicos.

Capítulos 3, 4, 5 y 6 Se revisa el proceso de elaboración de información financiera en las empresas de servicios y en las empresas comerciales.

Capítulos del 7 al 13 Se analizan a detalle las partidas más relevantes que integran los estados financieros, identificando la normatividad internacional. La distribución de esta parte del libro queda de la siguiente forma:

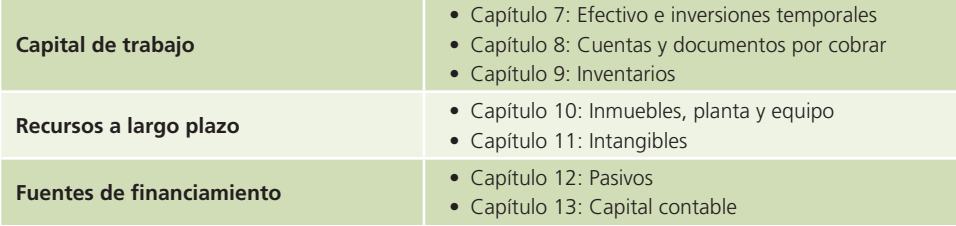

Capítulo 14 Se analiza a detalle el estado de flujo de efectivo a la luz de la normatividad internacional.

**xxii** Prólogo

### Complementos

En cuanto a apoyos didácticos, esta nueva edición cuenta con una serie de material complementario, disponible para los profesores que adopten la obra. Si desea más información contacte a su representante de McGraw-Hill local.

Para alumnos, en el sitio web de esta nueva edición podrán encontrar innumerables apoyos para que refuercen su aprendizaje.

Por último, agradecemos a los profesores y directivos del ITESM, Campus Monterrey, por su apoyo a la realización de la nueva edición de esta obra. Asimismo, queremos dejar patente nuestro agradecimiento a McGraw-Hill por el soporte y guía en esta nueva edición, especialmente a Ricardo del Bosque, Marcela Rocha y Jesús Mares.

Finalmente, agradecemos a los profesores y estudiantes de diversas universidades que nos han alentado a desarrollar esta nueva edición.

*Los autores*

### AGRADECIMIENTOS ESPECIALES

Queremos agradecer de manera especial a todos aquellos profesores que por su preferencia han contribuido a que esta quinta edición de *Contabilidad !nanciera* sea posible, en particular a:

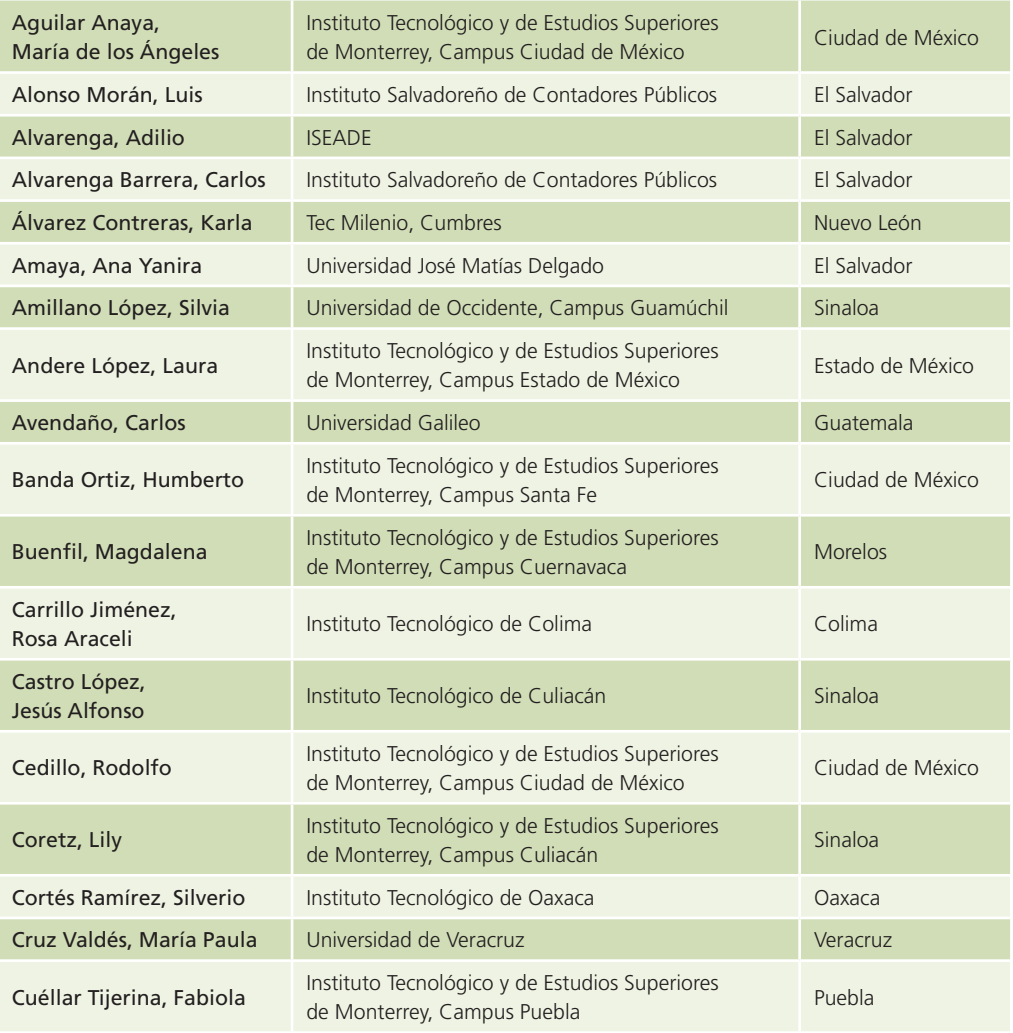

(*continúa*)

(*continuación*)

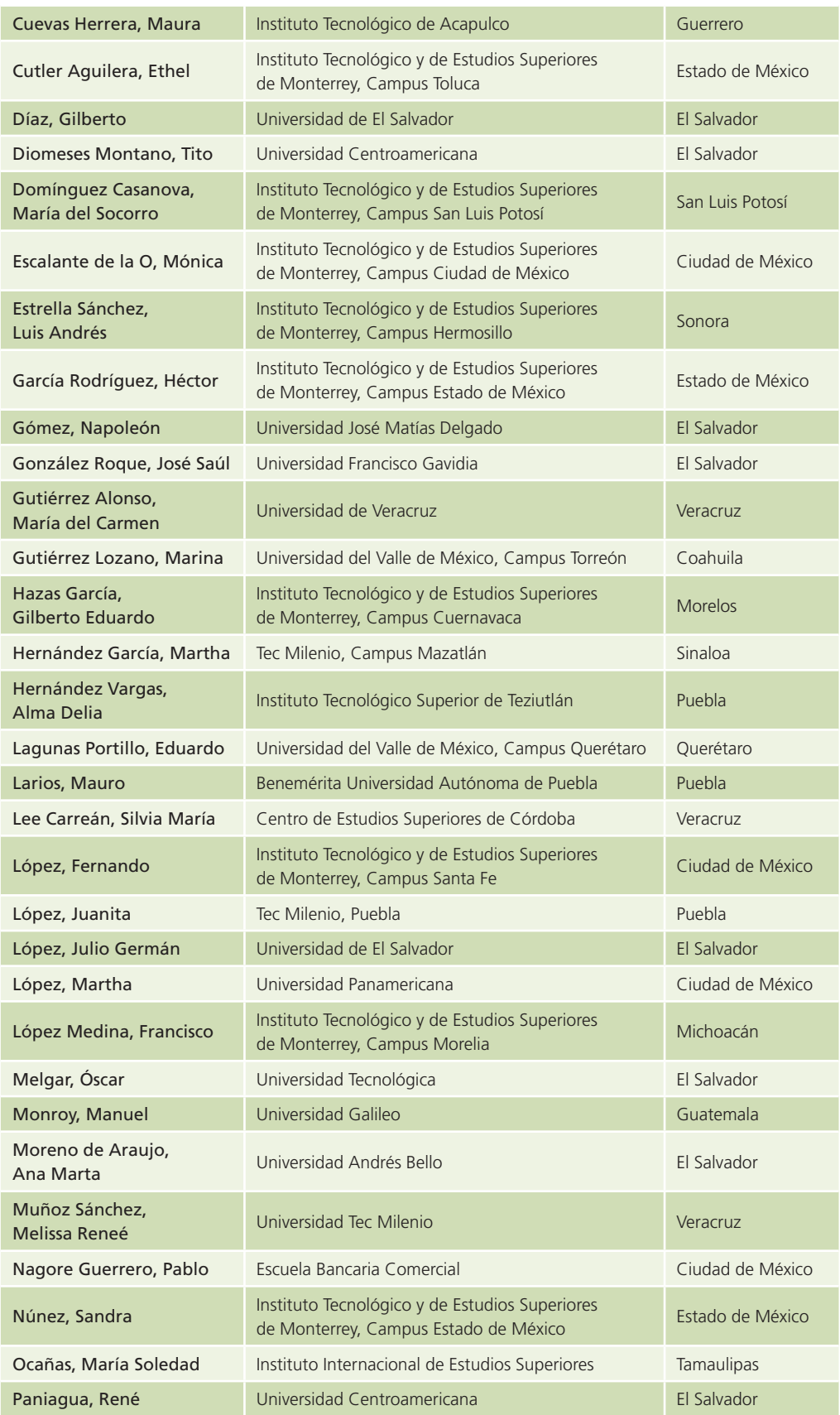

(*continúa*)

#### **xxiv** Prólogo

#### (*conclusión*)

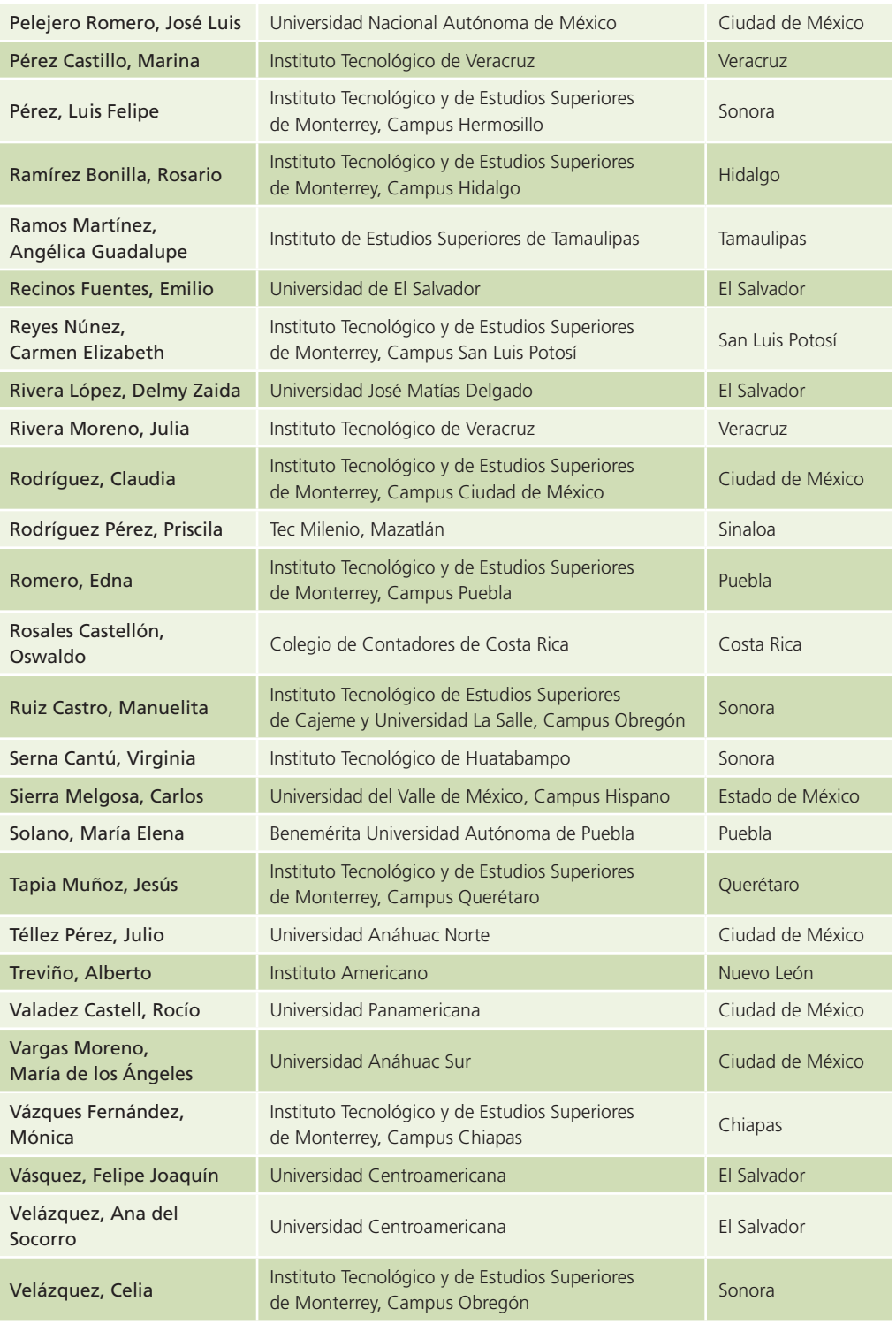

# <span id="page-26-0"></span>**La importancia de la información** FINANCIERA Capítulo

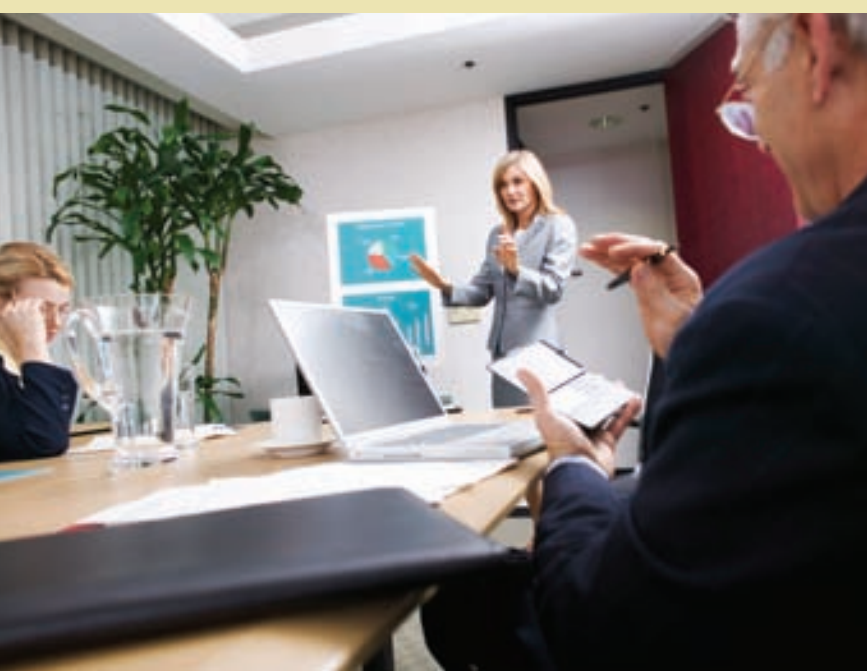

**Objetivos**

Al finalizar este capítulo se pretende que el alumno:

- Tenga un conocimiento general sobre la evolución de la contabilidad, al conocer las principales aportaciones de cada época de su historia.
- Conozca los sucesos críticos que marcaron la historia y la utilización de la información financiera en las organizaciones económicas.
- Conozca los diferentes tipos de organizaciones económicas que emplean la información financiera.
- Describa el concepto de gobierno corporativo y su efecto en las sociedades y en el modelo de información financiera.
- Identifique los distintos usuarios de la información financiera.
- Explique las diferencias entre los diversos subsistemas de contabilidad que existen en una organización.
- Conozca la importancia que tiene la información financiera en el proceso de toma de decisiones.
- Realice un juicio crítico acerca del papel que desempeña la información financiera en las organizaciones económicas.
- Conozca las organizaciones que emiten las normas de información financiera, las instituciones que regulan esta última y las que agrupan a la profesión contable.
- Discuta la importancia que tienen los organismos emisores de normas de información financiera y los organismos reguladores de ésta.
- Consulte las páginas electrónicas de los organismos profesionales, emisores de normas y reguladores para que tenga un mayor conocimiento de las funciones que éstos tienen.

GUAJARDO 01.indd 1 2/4/08 4:56:03 PM www.FreeLibros.me

**1**

## Introducción

Vivimos actualmente en una sociedad basada en información y conocimiento. Necesitamos, accesamos y utilizamos información de muy variada índole en prácticamente todos los órdenes de la vida cotidiana. Dentro de ese vasto universo de la información y del conocimiento, hay un mundo de información de tipo financiero que trata de reflejar la realidad de las organizaciones económicas. Ahora bien, para comprender la importancia de la información financiera, es necesario conocer y entender su sentido y utilidad. Por ello, es importante que el lector conozca qué es la información financiera, ¿para qué se utiliza?, ¿quién la usa?, ¿qué beneficios genera?,  $i$ quién la requiere?,  $i$ qué beneficios genera para la sociedad? Todas estas preguntas constituyen la parte medular de la sección que se denomina *cultura contable*, la cual es necesaria para quien desee entender el empleo y uso de la información financiera.

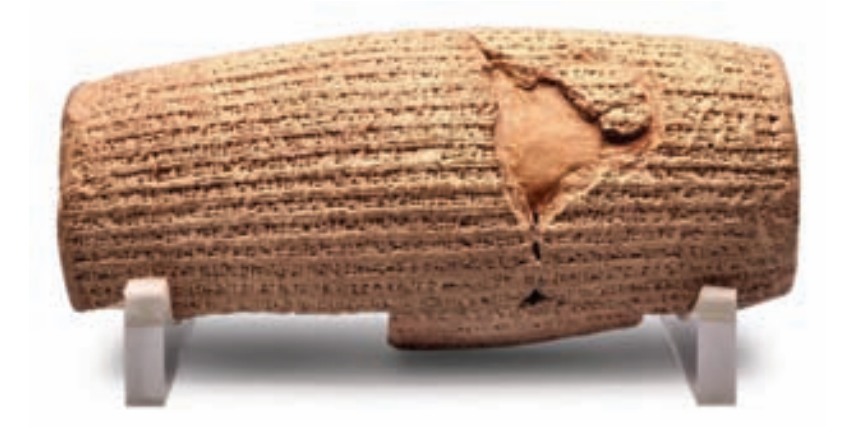

### Evolución de la información financiera

Para tener una idea de la evolución de la información !nanciera, a continuación se presenta una reseña de los elementos surgidos en distintas épocas de la humanidad y que, poco a poco, han configurado lo que hoy conocemos como *técnica contable*.

En la antigüedad se gestaron algunos elementos que tiempo después fueron capitalizados por la contabilidad. Entre dichos elementos se encuentran las tablillas de barro, la escritura cuneiforme, el sistema de pesas y medidas, la posición

Elementos antiguos capitalizados por la contabilidad

Escucha directamente del autor una introducción al fascinante mundo de la información financiera en las organizaciones

económicas.

**POD CAST**

y registro de cantidades, las operaciones matemáticas, la escritura pictográfica y jeroglífica, el papiro y la moneda.

Posteriormente, durante la Edad Media se creó el sistema numérico arábigo, se iniciaron las Cruzadas y se desarrollaron nuevas rutas mercantiles, situaciones que propiciaron la necesidad de contar con algún tipo de registro de las transacciones mercantiles.

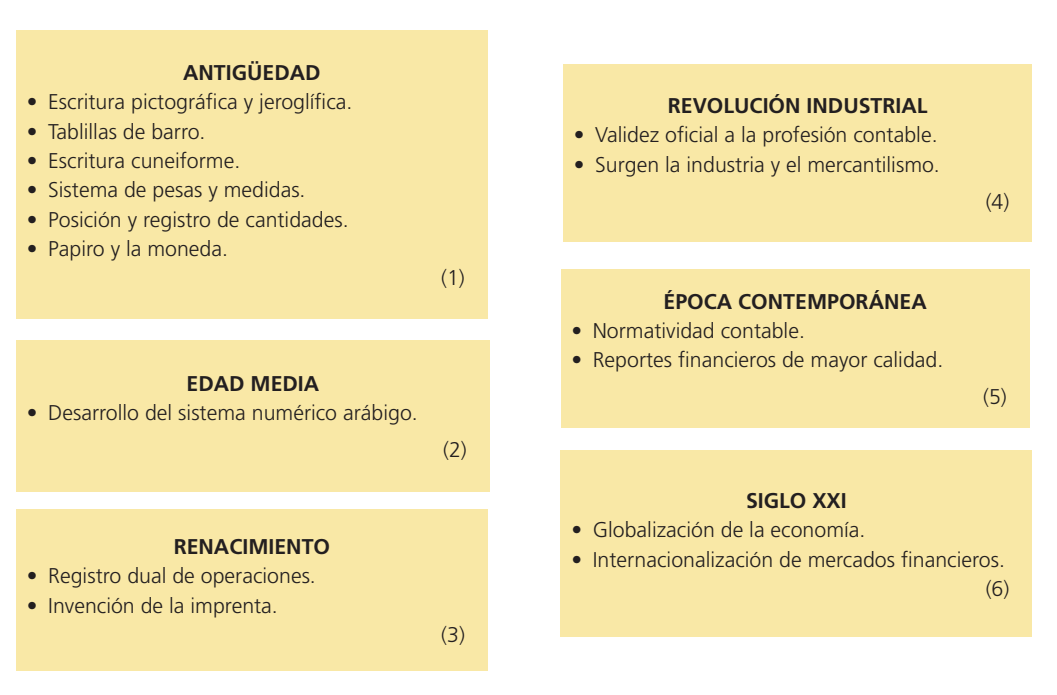

#### Figura 1.1

Historia de la contabilidad.

En el Renacimiento surgió la imprenta y comenzaron a registrarse las operaciones mercantiles, lo cual ayudó a perfeccionar la técnica contable. Tiempo después, durante la época de la Revolución Industrial se le dio validez oficial a la profesión contable y surgió el mercantilismo y la industria. Sin embargo, la reglamentación de la actividad contable, así como los reportes públicos de mayor calidad, surgieron apenas en la Época Contemporánea.

El inicio del siglo xxi se ubica en un ambiente de globalización de la economía, de internacionalización de los mercados financieros y de mayor enfoque en aspectos de transparencia y rendición de cuentas a los diferentes usuarios de la información. Como veremos más adelante, la evolución recientemente mencionada no ha estado exenta de problemas, por lo que la contabilidad ha tenido que adaptarse a las nuevas necesidades de los distintos usuarios.

Si bien la historia de la contabilidad se remonta aproximadamente a 7 000 años desde que

se registró la existencia de tablillas de barro, a lo largo de ese periodo se han presentado tres sucesos que marcaron la evolución de ésta:

Primero: en 1494, fray Luca Pacioli sentó las bases de la contabilidad en un documento titulado *Summa arithmetica, geometria proportioni et proportionalita*, el cual considera por primera vez el concepto de "partida doble" o dual, que basa su lógica en la premisa de que las transacciones económicas impactan doblemente en la situación financiera de las organizaciones; por un lado, al registrar el incremento de bienes o derechos o la disminución de obligaciones y, por otro, al registrar la fuente de recursos para realizar lo anterior. Este documento recopila información relacionada con los métodos de registro y cuantificación que realizaban los comerciantes de aquella época.

#### Luca Pacioli estableció las bases de la contabilidad

#### **Para saber más…**

- A fray Luca Pacioli se le reconoce la paternidad de la contabilidad, al menos en su estado más simplificado. Pero, ¿quién fue este personaje?
- Entra a la página www.mhhe.com/universidades/guajardo5e y revisa una breve y estupenda biografía de este connotado personaje.
- En especial, analiza:
- ¿En qué época de la historia vivió?
- ¿En qué consistió su aportación a la contabilidad?
- ¿Por qué es tan importante su contribución a la técnica contable, al grado de considerarlo "padre de la contabilidad"?
- ¿Siguen vigentes sus propuestas?

Segundo: en Estados Unidos, durante la década de 1930, se generó una de las peores catástrofes financieras, a la que se le conoce como la Gran Depresión. A causa de ella, cientos de empresas estadounidenses quebraron; por tanto, fue necesario reformar las leyes e instituciones de supervisión financiera, así como las normas bajo las cuales se elabora información financiera para proteger a los inversionistas y evitar futuros episodios de inestabilidad. Fue entonces cuando la contabilidad retomó un gran impulso, a fin de garantizar transparencia y rendición de cuentas en la administración de los negocios y las operaciones financieras.

#### **Para saber más…**

La Gran Depresión que se vivió en Estados Unidos en la década de 1930 marcó el destino de la contabilidad tal y como la conocemos hoy en día.

Entra a la página www.mhhe.com/universidades/guajardo5e y conoce una selección de las notas más relevantes que describen los sucesos acontecidos en esa época, las implicaciones para la información financiera y las intensas repercusiones que tuvieron en la forma de hacer negocios.

En especial, verifica:

- ¿Cuál era el entorno económico en que se desenvolvían los negocios en aquella época?
- ¿Qué situaciones detonaron los problemas financieros de las empresas?
- ¿Qué cantidad de recursos financieros llegaron a perderse como consecuencia de dichas situaciones?
- ¿En qué sentido la información financiera no dio la voz de alerta a los inversionistas acerca de los problemas que presentarían las empresas?
- ¿Qué acciones se establecieron para prevenir que ese tipo de problemas no volvieran a ocurrir?

Tercero: el año 2002 será recordado por los cuantiosos fraudes financieros y escándalos de grandes compañías estadounidenses ocasionados por distorsionar cifras clave de su información financiera. Casos como el del corporativo energético ENRON, la empresa de telecomunicaciones World-Com y otras más han dejado una huella en la historia de la contabilidad. La lección aprendida por la comunidad financiera fue asegurarse de que la información financiera reforzara su calidad y que los organismos de supervisión !nanciera tomaran medidas que garantizaran la correcta administración de las sociedades mercantiles públicas (es decir, con accionistas participantes en el mercado de valores) y la transparencia y confiabilidad de ésta. Es por esta razón que se hace un cambio radical en la forma de administrar las sociedades mercantiles públicas enfatizando las responsabilidades de sus directivos y especificando nuevas exigencias de información. A dicho movimiento se le conoce como "gobierno corporativo", al que habremos de referirnos más adelante en este capítulo.

En el caso de Estados Unidos, los nuevos conceptos de gobierno corporativo se incluyeron en una ley denominada en honor a los legisladores que promovieron su aprobación: Sarbanes y Oxley.

#### **Para saber más…**

Como consecuencia de los escándalos contables del 2002, Estados Unidos, al igual que muchos otros países, se vio en la necesidad de reforzar las normas legales existentes para garantizar los derechos de los inversionistas en cuanto a la administración de las sociedades y en cuanto a la información financiera de éstas. Lo anterior se plasmó en leyes relativas al "gobierno corporativo" de las sociedades. En el caso de Estados Unidos, la ley se denominó Sarbanes-Oxley por los legisladores que tuvieron la iniciativa de generarla.

Entra a la página www.mhhe.com/universidades/guajardo5e y conoce una selección de las notas más relevantes al respecto.

En especial, verifica:

- 1. ¿Cuándo se promulgó dicha ley?
- 2. ¿A quiénes aplica?
- 3. ¿Por qué se llamó así?
- 4. ¿Qué conceptos principales contiene?
- 5. ¿Cómo se obliga a su cumplimiento?
- 6. ¿Qué sanciones contempla por incumplir con los preceptos de dicha ley?

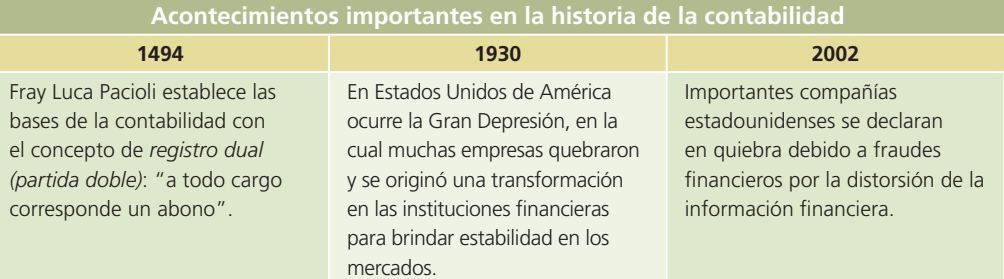

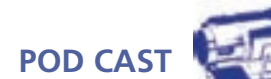

Escucha directamente del autor algunas reflexiones sobre gobierno corporativo en las sociedades mercantiles públicas y su impacto en la administración de éstas y en sus sistemas de información y control.

### Las organizaciones económicas

Generalmente, las grandes organizaciones económicas han comenzado en pequeños locales que han crecido gracias a la persistencia y a la visión de quienes las manejan.

Las personas que inician dichas organizaciones son emprendedoras, ya que deciden recorrer el largo camino del éxito. Los emprendedores perciben una necesidad insatisfecha en el mercado y se dan a la tarea de desarrollar una solución que además les genere un beneficio.

### Objetivo de las organizaciones económicas

En la actualidad, una organización económica tiene como objetivo servir a sus propios clientes, a segmentos importantes de la sociedad o a la sociedad en su conjunto. En la medida en que se satisfagan las necesidades de la clientela, dicha entidad verá maximizado su valor.

Es preciso aclarar que el objetivo principal de los administradores de una organización económica no es solamente maximizar el valor del patrimonio de ésta, sino procurar la satisfacción de sus clientes, condición necesaria para el logro del objetivo de rentabilidad. Las organizaciones económicas normalmente especifican este tipo de definiciones al formalizar su misión y al acompañarla con alguna declaración de principios que da guía y sustento a las actividades de todo el personal.

#### Tipos de organizaciones económicas

Al hablar de organizaciones económicas comúnmente se piensa sólo en aquellas cuyo objetivo final es la generación de utilidades, pero en realidad existen organizaciones cuyos objetivos no se limitan a ese esquema.

En esta sección expondremos las características de tres tipos de organizaciones económicas que juegan un papel relevante dentro de la actividad económica de un país:

- Organizaciones lucrativas.
- Organizaciones no lucrativas.
- Organizaciones gubernamentales.

#### A) Organizaciones lucrativas

Su objetivo es la prestación de servicios o la manufactura y/o comercialización de mercancías a sus clientes, actividad que les proporciona un beneficio conocido como *utilidad*. Estas organizaciones económicas son muy conocidas debido a que son las más numerosas.

#### B) Organizaciones no lucrativas

Su característica principal es que "no persiguen fines de lucro". En este punto es necesario aclarar que dicha leyenda significa que la organización que se ostente como tal, como resultado

#### **LUCRATIVAS** • Son las más numerosas • Obtienen un beneficio económico llamado "utilidad" • Prestan servicios, comercializan o manufacturan bienes y/o servicios **CEMEX BIMBO GUBERNAMENTALES** • Se refiere a los gobiernos federal, estatal y municipal, provincial y departamental. **NO LUCRATIVAS** • No persiguen fines de lucro • Pueden obtener utilidades que se reinvierten para cumplir con su objetivo • Prestan servicios y/o comercializan bienes **CRUZ ROJA UNICEF**

#### Figura 1.2

Tipos de organizaciones económicas.

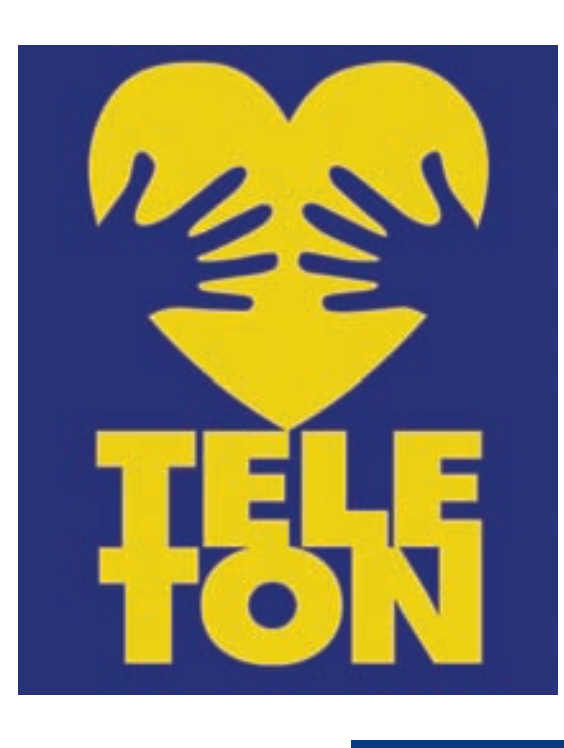

de su operación sí puede obtener utilidades, sin embargo, a diferencia de las organizaciones lucrativas, las utilidades obtenidas no son destinadas al provecho personal de los socios, sino que se reinvierten a fin de seguir cumpliendo con el objetivo para el cual fueron diseñadas, ya sea la prestación de un servicio o la comercialización de un bien. Normalmente, este tipo de organizaciones se relacionan con la industria de la salud, educación, beneficencia y otras.

#### C) Organizaciones gubernamentales

Todos tenemos conocimiento de las diferentes órdenes de gobierno, ya sean nacionales o subnacionales (estatal, provincial, departamental, municipal, etc.). Los impuestos que pagamos representan una de las formas en que el gobierno recauda sus ingresos y por la cual tiene la responsabilidad de proporcionar los servicios que demanda la sociedad. Por ello, los recursos económicos que las organizaciones gubernamentales manejan son muy cuantiosos y también requieren de información financiera que facilite la toma de decisiones. Sin embargo, es necesario agregar que los criterios bajo los cuales se elabora dicha información difieren sustancialmente de aquellos que se aplican en las organizaciones lucrativas y no lucrativas.

#### **Para saber más…**

¡Hey! ¿Quieres saber más acerca de las organizaciones no lucrativas? ¿Cuáles son algunas de las más importantes? ¿Te interesa saber qué tipo de servicios ofrecen? ¿Cuál es su cobertura? ¿Qué cantidad de recursos financieros manejan? ¿De dónde obtienen sus ingresos? ¿Cómo distribuyen su gasto? Entonces, entra a la página www.mhhe.com/universidades/guajardo5e y conoce una selección de las organizaciones económicas no lucrativas más importantes. Podrás constatar que las personas de la sociedad civil pueden organizarse para proveer de enormes beneficios a sus semejantes. Lo anterior sólo es posible si cuentan con los recursos financieros suficientes para llevar a cabo su labor. Selecciona alguna organización no lucrativa en la que tengas particular interés, profundiza en la forma en que opera, tratando de conocer los siguientes aspectos:

- Nombre de la institución.
- Objetivo de la misma.
- Cobertura de atención (beneficios que genera entre la población).

Respecto a los recursos financieros:

- ¿Cuál es el monto de recursos financieros que manejan?
- ¿De dónde obtienen dichos ingresos?
- ¿Cómo distribuyen su gasto?

#### **Para saber más…**

¿Sabes a cuánto asciende el presupuesto público de tu ciudad, de tu estado, departamento o provincia y de tu país? Estoy seguro de que te sorprenderás al saber la dimensión de los recursos financieros que utilizan las administraciones públicas para llevar a cabo su labor. Entra a la página en Internet de tu ciudad o de tu país y conoce la cantidad de recursos financieros que están incluidos en el presupuesto de ingresos y en el de egresos. Una vez que los hayas analizado, contesta las siguientes preguntas:

- ¿A cuánto asciende el presupuesto de ingresos?
- ¿Cuáles son los principales conceptos por los que se obtienen ingresos?
- ¿A cuánto asciende el presupuesto de egresos?
- ¿Cuáles son los principales conceptos de gasto?
- ¿Qué porcentaje de los egresos totales se destina a inversión?
- ¿Qué porcentaje de los egresos totales se destina al pago de deudas?

### Tipos de organizaciones económicas lucrativas

Cuando se habla de negocios u organizaciones que tienen un fin lucrativo se pueden identificar cuatro diferentes esquemas de operación:

- Empresas de servicios.
- Empresas de comercialización de bienes o mercancías.
- Empresas manufactureras o de transformación.
- Empresas de giros especializados.

Veamos con detalle cada uno de estos cuatro tipos de organizaciones.

#### Empresas de servicios

Las empresas de servicios tienen como objetivo la prestación de alguna actividad intangible. Algunos ejemplos de servicios son los que brindan algunos profesionales y los que ofrecen las organizaciones que se dedican a la limpieza de ropa o autos, a la estética de personas, animales u objetos, o a aspectos tan diversos como seguridad, transporte, electricidad, plomería, entretenimiento y otros. Algunos ejemplos de negocios de servicios son los despachos de profesionales

(abogados, arquitectos, contadores, etc.), las tintorerías, salas de belleza, escuelas, hospitales, parques de diversiones y agencias de viajes, entre otros.

#### Empresas de comercialización de bienes o mercancías

Este tipo de compañías se dedica a la compra de bienes o mercancías para su posterior venta. Algunos ejemplos representativos de empresas que se dedican a este giro son los supermercados, librerías, papelerías, mueblerías, agencias de comercialización de automóviles, joyerías, etc. A diferencia de las empresas de servicios, en este tipo de organizaciones se debe costear la mercancía vendida. Asimismo, en dichas organizaciones se maneja el concepto de *inventarios* o *mercaderías* que representa la mercancía que comercializa el negocio.

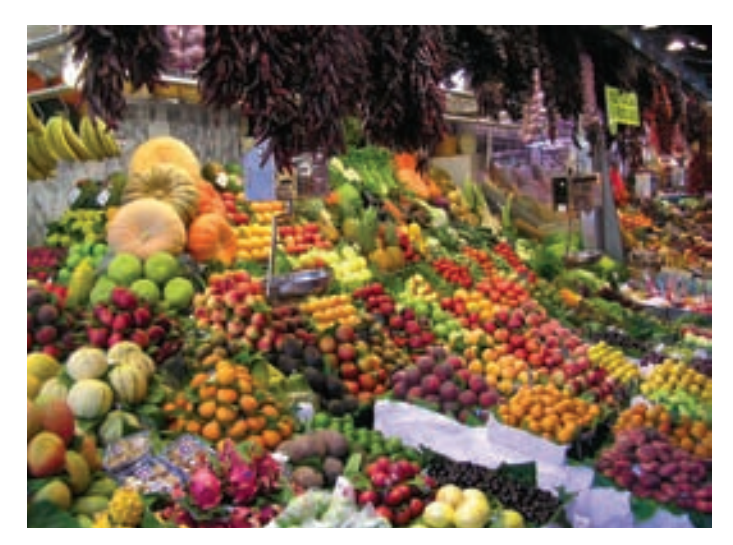

#### **MANUFACTURERAS O DE TRANSFORMACIÓN**

Compran materias primas para transformarlas en productos terminados, los cuales son vendidos posteriormente.

*Plantas ensambladoras de automóviles, constructoras y otros.*

#### **DE GIROS ESPECIALIZADOS**

Pueden tener como actividad preponderante la prestación de servicios, manufactura y/o comercialización de bienes o conjugación de esas tres actividades.

*Empresas de servicios financieros, de comercio electrónico, del sector primario, de extracción, construcción y mineras*.

Empresa que se dedica a vender o comercializar producto.

#### **DE SERVICIOS**

Comercializan servicios profesionales o de cualquier otro tipo.

*Despachos de abogados, arquitectos, contadores, salas de belleza, escuelas y otros*.

#### **DE COMERCIALIZACIÓN DE BIENES O MERCANCÍAS**

Compran bienes o mercancías para su posterior venta.

*Supermercados, joyerías, librerías, papelerías y otros.*

#### Figura 1.3

Tipos de organizaciones económicas lucrativas.

#### Empresas manufactureras o de transformación

Este tipo de empresas se dedica a la compra de materias primas para que, mediante la utilización de mano de obra y tecnología, sean transformadas en un producto terminado para su posterior venta.

Las implicaciones contables de este tipo de organización son mayores dado que se debe realizar un control del inventario de materias primas, de productos en proceso y de productos terminados, así como de costear la mercancía vendida y determinar el costo de producción. Algunos ejemplos típicos de este tipo de organización son las plantas ensambladoras de automóviles, las empresas acereras, constructoras, maquiladoras y muchas otras.

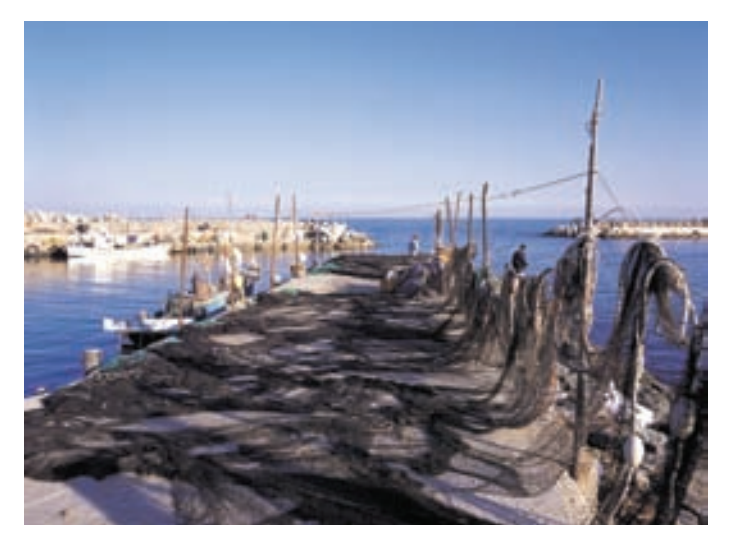

Empresa de giro especializado

#### Empresas de giros especializados

Su actividad preponderante puede ser la prestación de un servicio, la manufactura y/o comercialización de bienes, o bien, una conjugación de esas tres actividades. Sin embargo, cubren las necesidades de un sector específico y por ello es importante su estudio y comprensión, dado que la contabilidad que éstas usan tiene algunas variantes.

Las empresas de servicios financieros son aquellas que brindan servicios de inversión, financiamiento, ahorro, almacenamiento y resguardo de valores, bienes y patrimonio. Tales empresas son las instituciones de banca múltiple, aseguradoras, empresas de factoraje financiero, casas de cambio, arrendadoras, sociedades de inversión, administradoras de fondos para el retiro, casas de bolsa, entre otras.

Las empresas de comercio electrónico (*e-business*) ofrecen sus servicios a través de la red informática de Internet. Algunos ejemplos de este tipo de negocios son www.ama-

zon.com, www.gap.com, entre otros.

Las empresas del sector primario son aquellas cuya finalidad es proveer de insumos alimenticios a los consumidores, por ejemplo, empresas agrícolas, ganaderas, silvícolas, pesqueras y otras.

Las empresas de la construcción, extracción y minería se dedican a la edificación de obras civiles o a la explotación de productos y minerales que se encuentran en el subsuelo; éstas cubren necesidades específicas para la sociedad. Algunos ejemplos son las empresas constructoras, metalúrgicas, que se dedican a la extracción de petróleo y gas natural, entre otras.

### Formas de ordenar las organizaciones económicas lucrativas

Ahora bien, en el caso de las organizaciones económicas lucrativas, mejor conocidas como *negocios*, existen dos formas de ellas:

- Persona física.
- Sociedad.

#### Persona física

Algunas veces, en función de consideraciones tales como los recursos necesarios para iniciar un negocio, la complejidad de éste o el tamaño, una sola persona puede constituirse en una organización económica y comenzar a realizar el objetivo planeado. Para todo fin práctico, una entidad económica constituida por una sola persona está funcionalmente completa y puede operar de manera adecuada. Al final de cuentas, es el espíritu de personas emprendedoras, enriquecido con las características necesarias para que el negocio subsista, el que infunde vida en las organizaciones. De hecho, para efectos fiscales esta forma de organizarse ha sido ampliamente reconocida como *persona física con actividades empresariales*. Sin embargo, como veremos

#### **PERSONA FÍSICA**

Es una sola persona que se constituye como organización económica para realizar un objetivo. Fiscalmente, esta forma de organizarse se denomina *persona física con actividades empresariales*.

#### **SOCIEDAD**

Se constituye al reunirse varias personas que participan en un mismo negocio con el fin de obtener utilidades mediante la venta de un servicio o producto. Existen dos tipos de sociedades:

- **DE PERSONAS**: voz y voto cuentan por igual, sin importar los recursos aportados.
- **DE CAPITALES**: voz y voto con base en los recursos aportados.

más adelante, no es la única manera de organizarse para desarrollar una actividad económica. En efecto, cualquier persona puede iniciar un negocio propio, sin requerir de socios y de cumplir ciertos trámites; o bien, dedicarse a la prestación de algún servicio en forma dependiente o independiente.

Cuando una persona constituye un negocio propio, se considera que desempeñará la función de administrador único, o bien puede confiarle a otra persona dicha responsabilidad. También puede ser que la persona se dedique a la prestación de algún servicio como arrendador de bienes, brindar sus servicios profesionales de modo independiente, dedicarse a la compra de bienes, entre otros.

Para poder operar bajo este esquema sólo se requiere que la persona llene las formas fiscales necesarias y las presente en la oficina de recaudación que le corresponda. Así se estará cumpliendo con las disposiciones fiscales que implica este esquema.

#### Sociedades

Se constituye una sociedad cuando varias personas se reúnen como "copropietarios" o "socios", con el fin de obtener utilidades mediante la prestación de un servicio o la venta de un producto.

Existen dos tipos de sociedades: de personas y de capitales. La diferencia principal entre una y otra es que, en el primer caso, la voz y el voto de cada persona cuenta por igual, independientemente de la cantidad de recursos que haya aportado. Precisamente por eso se le llama *sociedad de personas*.

En el segundo caso, la sociedad de capitales, la voz y el voto de cada socio están en función del monto de su aportación; es decir, mientras más recursos haya aportado, más podrá influir en la administración. Una de las formas más comunes de organizar un negocio bajo el esquema de sociedades es a través de una denominada *sociedad anónima*.

### La sociedad anónima

La sociedad anónima es una entidad legal con personalidad jurídica propia, independiente de la de sus socios. Es una entidad que existe sólo para la ley. Una sociedad anónima puede participar en contratos, poseer propiedades a su nombre y operar negocios en la misma forma que si fuera una persona física.

La mayoría de los negocios están organizados como sociedades anónimas, porque las reglamentaciones legales y fiscales otorgan un gran atractivo al hecho de operar de esta forma. Organizar una empresa como sociedad anónima ofrece varias ventajas que no pueden disfrutar las otras sociedades ni el propietario individual, pero también tiene ciertas desventajas.

Las principales ventajas son las siguientes:

• La sociedad anónima se constituye, por ley, como una entidad legal autónoma, por lo cual los dueños o accionistas se encuentran diferenciados claramente de ésta. Esta característica limita el derecho de los acreedores, en un momento dado, a los montos aportados por los accionistas al negocio.

#### Figura 1.4

Formas de ordenar las organizaciones económicas lucrativas.

- A una sociedad anónima le resulta más fácil obtener capital a través de la venta de sus acciones.
- La vida de la sociedad no resulta afectada por los cambios de propietarios que se producen por la venta de acciones, o por la enfermedad o muerte de sus administradores o accionistas. La vida de la sociedad anónima sólo puede terminarse por una decisión de estos últimos o del Estado, en ciertos casos de excepción.

No obstante, estructurar un negocio como sociedad anónima tiene las siguientes desventajas:

- Están reguladas en una forma más estricta por las autoridades gubernamentales. La ley les exige cumplir con ciertas reglamentaciones y presentar un número importante de informes y declaraciones.
- Aquellas que colocan acciones entre el gran público inversionista tienen la obligación de informar de sus operaciones en forma mucho más amplia.
- Deben contar con una administración un poco más compleja para poder cumplir con los objetivos de una información más detallada.

#### Constitución de la sociedad anónima

Para constituir una sociedad anónima se debe obtener la autorización del gobierno mediante la presentación de una solicitud realizada por una o más personas, conocidas como *socios fundadores*, en la que se pide autorización para ello. Una vez aprobada la solicitud, el gobierno extiende a los fundadores un permiso de constitución en el cual se proporciona el nombre oficial de la sociedad anónima y las diversas actividades mercantiles que llevarán a cabo, así como los tipos y cantidades de acciones autorizados. A los participantes de una sociedad anónima se les conoce como *accionistas*.

Para proceder a la constitución de una sociedad anónima se requiere:

- Que haya dos socios como mínimo.
- Una aportación de capital en efectivo.

Después de que se ha extendido el permiso de constitución, el primer acto de los socios fundadores consiste en realizar una junta para:

- Aprobar los estatutos o reglas bajo los cuales se regirá la sociedad.
- Elegir a los administradores.
- Decidir la emisión y venta de las acciones.
- Fijar los procedimientos operativos más importantes de la compañía.

Los aspectos mencionados en la enumeración anterior quedan registrados para propósitos legales y con el objetivo de dar formalidad a dicho evento en un documento denominado *acta* o *escritura constitutiva*.

A continuación se mencionan los elementos más relevantes que incluye una escritura constitutiva típica:

- El nombre, la nacionalidad y el domicilio de las personas físicas o morales que constituyan la sociedad.
- El objetivo de la sociedad.
- Su razón social o su denominación.
- La duración.
- El importe del capital social.
- El domicilio de la sociedad.
- La manera de distribuir las utilidades y pérdidas entre los miembros de la sociedad.

#### **Para saber más…**

¿Quieres conocer más detalles acerca de los pasos que hay que seguir para constituir un negocio? Visita la página www.mhhe.com/universidades/guajardo5e; en ella podrás encontrar ligas a lugares interesantes donde podrás recibir orientación de diversas organizaciones para proceder a constituir una sociedad.

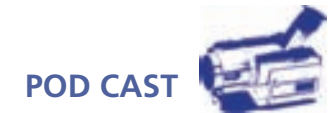

Escucha el comentario del autor sobre la importancia de las sociedades mercantiles y su efecto en la estructuración del sistema de información contable.
**ENTIDAD LEGAL** con personalidad jurídica independiente a la de los socios. Figura 1.5

**EXISTE SÓLO PARA LA LEY** y se requiere autorización del gobierno (acta constitutiva).

**REQUISITOS:**

• **DOS SOCIOS** mínimo.

• **APORTACIÓN DE CAPITAL** en efectivo.

La **ASAMBLEA DE ACCIONISTAS** es el máximo órgano de administración de la sociedad anónima.

El **CONSEJO DE ADMINISTRACIÓN** dirige y asume las responsabilidades de los actos realizados por la sociedad anónima, mientras que los **COMISARIOS** se encargan de la **VIGILANCIA** de la sociedad anónima.

### Administración de la sociedad anónima

El máximo órgano de administración en la estructura organizacional de una sociedad anónima es la asamblea de accionistas, cuya responsabilidad es acordar y ratificar los actos y operaciones de la organización. Sus resoluciones deben ser cumplidas por la persona que ella misma designe o, a falta de designación, por el administrador o por el consejo de administración.

La asamblea de accionistas se reúne por lo menos una vez al año para tratar diversos asuntos, entre los que destacan discutir, aprobar o modificar el informe de los administradores y, en su caso, nombrar al administrador o al consejo de administración.

La asamblea de accionistas designa a los miembros del consejo de administración. Los miembros de dicho consejo, quienes pueden ser socios o personas ajenas a la sociedad, son responsables, entre otros aspectos, de las existencias y el mantenimiento de los sistemas de contabilidad, control, registro, archivo o información que prevé la ley, y del exacto cumplimiento de los acuerdos de las asambleas de accionistas.

El consejo de administración dirige y asume las responsabilidades principales de los actos que realiza la sociedad anónima. Generalmente, la estructura de un consejo de administración es la siguiente:

- Presidente del consejo.
- Secretario.
- Consejeros.

El principal funcionario de la sociedad anónima es el presidente del consejo y sólo la asamblea de accionistas tiene más autoridad que él. El secretario tiene a su cargo la elaboración y custodia de las actas donde constan los acuerdos que se han tomado en las reuniones de consejo y en las asambleas de accionistas, así como el control de los registros de estos últimos. Los consejeros generalmente son personas con una importante participación accionaria en la sociedad, aunque también pueden serlo, personas ajenas a la organización, pues tienen una amplia experiencia en los negocios y cuentan con un alto grado de confianza moral. A estos últimos se les denomina consejeros independientes. La responsabilidad de todos los consejeros consiste fundamentalmente en brindar una opinión crítica respecto a las decisiones que tome la empresa.

### Vigilancia de la sociedad anónima

La vigilancia de la sociedad anónima está a cargo de uno o varios comisarios temporales y revocables, quienes pueden ser socios o personas ajenas a la sociedad.

Las facultades y obligaciones principales de los comisarios son las siguientes:

- Exigir a los administradores información financiera mensual.
- Realizar un examen de las operaciones, documentación, registros y demás evidencias comprobatorias.

Sociedad anónima.

#### **12 CAPÍTULO 1** La importancia de la información financiera

• Rendir anualmente a la asamblea de accionistas un informe de la veracidad, eficiencia y razonabilidad de la información presentada por el consejo de administración a la propia asamblea de accionistas. Este informe debe incluir, por lo menos, la opinión del comisario sobre las políticas y criterios contables y de información seguidos por la sociedad, así como sobre si esas políticas y criterios se han aplicado congruentemente en la información presentada por los administradores, y si ésta refleja en forma veraz y suficiente la situación financiera y los resultados de la sociedad.

Con el fin de ratificar las actividades realizadas por el comisario, es necesario contar con un auditor, que es quien analiza la información que proviene del sistema de contabilidad y verifica que los datos expuestos en los estados financieros reflejan la situación financiera de la organización. Más aún, debe hacer juicios acerca de las operaciones realizadas por la administración.

### **Para saber más…**

Si tú estuvieras evaluando diferentes empresas a fin de adquirir acciones, ¿no crees que sería apropiado conocer quiénes son los responsables de la administración de las mismas?

Entra a la página www.mhhe.com/universidades/guajardo5e, en la que podrás encontrar ligas electrónicas a una selecta muestra de empresas públicas, es decir, que cotizan sus acciones en el mercado de valores. Selecciona un par de ellas y trata de identificar:

- Nombre y procedencia de cada uno de los integrantes del consejo de administración.
- Posición desempeñada dentro del consejo de administración.
- Trata de inferir por qué cada una de dichas personas son miembros del consejo y ocupan esas posiciones específicas.
- Nombre y experiencia del director general.
- Nombre y experiencia de los principales directivos.

### La administración de las sociedades desde la perspectiva del gobierno corporativo

En secciones anteriores de este capítulo se hizo mención a la necesidad de promover leyes que propiciaran una mejor forma de administrar las sociedades mercantiles públicas (que han emitido acciones de capital o instrumentos de deuda a través del mercado de valores), a lo que se denominó *gobierno corporativo*. Dichas leyes incluyen un conjunto de nuevas exigencias para administrar las sociedades mercantiles públicas y para rendir cuentas de su actuación.

De acuerdo con la Organización para la Cooperación y el Desarrollo Económicos (oc $DE$ ), el gobierno corporativo es la forma en que se administran y se controlan las sociedades, reflejando las relaciones de poder entre los accionistas, los integrantes del consejo de administración y los principales funcionarios de la administración.

En este sentido y, de acuerdo con la misma organización, un buen gobierno corporativo son los estándares mínimos adoptados por una sociedad para:

- Administrar honestamente.
- Proteger derechos de los accionistas.
- Definir la responsabilidad del consejo.
- Definir la responsabilidad de la administración.
- Dar fluidez a la información.
- Regular las relaciones con los grupos de interés.

El gobierno corporativo se basa en cuatro grandes principios que lo sustentan: *responsabilidad*, *independencia*, *transparencia e igualdad*. En cuanto a la responsabilidad, el gobierno corporativo promueve la identificación clara de los accionistas de una sociedad, así como la forma en que debe estar constituido su consejo de administración y las responsabilidades que tendrá. Referente a la independencia, el gobierno corporativo procura que tanto los principales ejecutivos de la sociedad como los auditores que habrán de verificar la información financiera, se conduzcan

con imparcialidad, objetividad e independencia de los miembros del Consejo. En cuanto a la divulgación y transparencia, el gobierno corporativo promueve la obligación de generar informes amplios, oportunos y exactos que reflejen la situación financiera de la sociedad y subrayen la responsabilidad de los directivos de informar sobre los recursos obtenidos y su uso a través de la información !nanciera. Finalmente, acerca de la igualdad, el gobierno corporativo promueve la igualdad de derechos de los accionistas en relación con los asuntos de la sociedad.

En cuanto a las funciones del consejo de administración, el gobierno corporativo especifica que éste es el responsable de:

- Establecer visión estratégica de la sociedad.
- Garantizar a los accionistas y al mercado, el acceso a la información.
- Establecer mecanismos de control interno.
- Verificar que la sociedad cumpla con disposiciones legales aplicables.
- Evaluar regularmente el desempeño del director general y de funcionarios de alto nivel.

Finalmente, en cuanto a la integración del consejo de administración, las mejores prácticas de gobierno corporativo recomiendan que el consejo de administración lo integren entre 5 y 15 consejeros propietarios, al menos 20% de ellos independientes. Asimismo, sugieren que los miembros del consejo se integren en torno a tres comités: de Evaluación y Compensación, de Auditoría y de Planeación, y de Finanzas.

En el caso del Comité de Evaluación y Compensación, su función se enfoca en sugerir al consejo, procedimientos para proponer al director general y a los funcionarios de alto nivel, así como proponer al consejo criterios para evaluarlos y remunerarlos.

En cuanto al Comité de Auditoría, su función se enfoca a recomendar al Consejo de Administración los candidatos, condiciones y desempeño de los auditores externos, así como a coordinar las labores del Auditor externo, Interno y del Comisario.

Finalmente, el Comité de Finanzas y Planeación se encarga de sugerir y evaluar las políticas de inversión y !nanciamiento de la sociedad, así como a la planeación estratégica, los presupuestos y a la identificación de los factores de riesgo.

En síntesis, como puede observarse, los lineamientos del gobierno corporativo, aplicados a las sociedades mercantiles que obtienen sus recursos en forma pública a través del mercado de valores, tratan de proteger los intereses de los inversionistas que han decidido participar en una sociedad mercantil, exigiéndole a ésta mejores estándares de administración, transparencia y rendición de cuentas.

### La información financiera: idioma de los negocios

El objetivo de la contabilidad es generar y comunicar información útil para la oportuna toma de decisiones de los acreedores y accionistas de un negocio, así como de otros públicos interesados en la situación financiera de una organización. Es conveniente aclarar que en el caso de las organizaciones económicas lucrativas, uno de los datos más importantes que genera la contabilidad y de la cual es conveniente informar, es la cifra de utilidad o pérdida. En efecto, la cuantificación de los resultados (beneficios netos) de la realización de actividades comerciales o industriales, o de la prestación de servicios a los clientes y su correspondiente efecto en el valor de la organización económica es un dato de suma importancia para los accionistas y acreedores de un negocio.

### La información financiera como herramienta de competitividad

En la actualidad, las empresas no pueden competir si no cuentan con sistemas de información eficientes, entre ellos destaca el sistema de contabilidad. Sólo mediante la información proporcionada por el sistema contable es posible tomar decisiones adecuadas.

Básicamente, las decisiones que se toman en los negocios se refieren a cómo se obtienen y cómo se utilizan los recursos. Para la obtención de estos últimos existen dos fuentes principales: los recursos provenientes de la operación del negocio, lo que implica decisiones de operación,

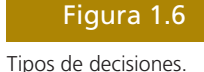

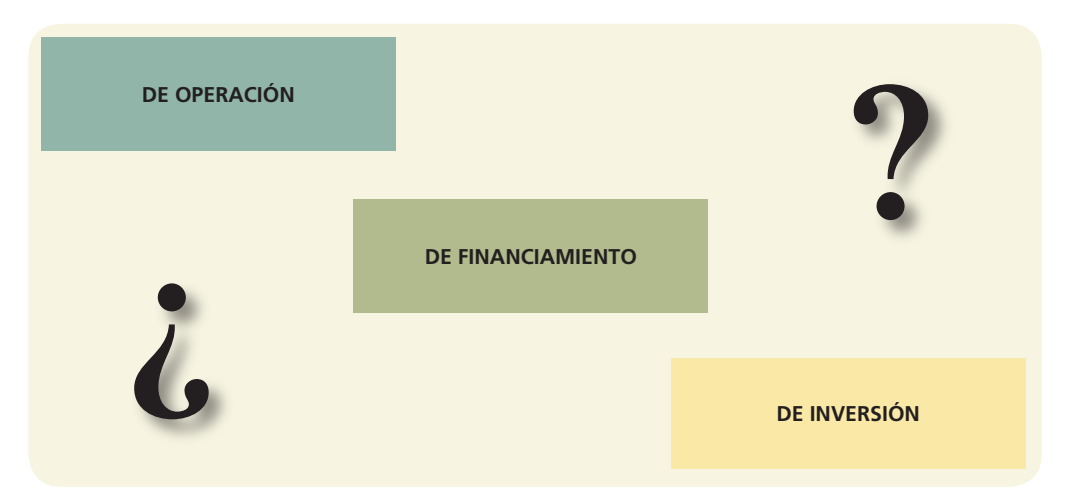

y los recursos que aportan los socios, o bien los obtenidos mediante préstamos bancarios, que lleva a decisiones relativas al financiamiento. Finalmente, el uso de los recursos implica tomar decisiones correspondientes a la inversión. Veamos algunos ejemplos de estos tipos de decisiones de negocios:

- Decisiones de operación: Las actividades tales como la producción y venta de bienes o la prestación de servicios y otras más, son propias de la operación del negocio. Algunas interrogantes al respecto son:
	- ¿Cuál es el monto de ventas que generó el negocio?
	- ¿Cuál es el costo de la mercancía vendida, producida o de los servicios realizados?
	- ¿Cuál es el margen de utilidad?
	- ¿Cuál es el rendimiento del capital invertido por los accionistas?
- Decisiones de financiamiento: Un negocio requiere de financiamiento para comenzar a operar y continuar de acuerdo con sus planes. Algunos ejemplos de este tipo de decisiones son:
	- ¿Cuál es la proporción de deuda con respecto al capital aportado por los accionistas?
	- ¿Cuál opción de financiamiento es más conveniente?
- Decisiones de inversión: Estas decisiones implican la adquisición de nuevos bienes como terrenos, maquinaria, equipo de transporte, etc. Ejemplos de este tipo de decisiones son:
	- ¿Cuántos recursos se tienen invertidos en maquinaria y equipo?
	- ¿Es conveniente comprar maquinaria adicional para aumentar las ventas?
	- ¿Qué alternativa de inversión es la que más conviene al negocio?

Lo anterior es tan sólo una breve muestra de los diferentes tipos de decisiones que se pueden tomar basándose en la información proporcionada por el sistema de información contable, cuyo !n no es sólo generar información, sino que ésta sea aprovechada para lograr la meta del negocio y para realizar los objetivos, planes y proyectos de los distintos usuarios de la misma, tanto internos como externos.

Sólo así se le puede dar a la información financiera un sentido y un uso verdaderamente útil: un uso estratégico. Al darle este tipo de uso a la información financiera se percibirá inmediatamente que ésta apoya la estrategia de la organización y será también una poderosa herramienta de competitividad para los negocios.

### Tipos de usuarios

Con el objetivo de conocer los usos que los diferentes usuarios le dan a la información contable, es importante identificar los distintos segmentos de usuarios a quienes pretende servir la contabilidad.

Esencialmente, la información que proporciona el sistema de contabilidad tiene por objetivo cubrir las necesidades de dos diferentes tipos de usuarios: los externos y los internos.

### Usuarios externos

La información financiera dirigida a usuarios externos tiene por propósito satisfacer las necesidades de inversión de un grupo diverso de usuarios. Entre los principales se encuentran los siguientes:

- Inversionistas presentes (accionistas).
- Inversionistas potenciales.
- Acreedores.
- Proveedores y otros acreedores comerciales.
- Clientes.
- Empleados.
- Órganos de revisión internos o externos.
- Gobiernos.
- Organismos públicos de supervisión financiera.
- Analistas e intermediarios financieros.
- Usuarios de gobierno corporativo.
- Público en general.

En la siguiente sección se procede a describir con más detalle cada uno de ellos:

• Inversionistas presentes (accionistas)

Es el grupo de personas físicas o morales que han aportado sus ahorros para convertirse en propietarios de una empresa, al menos en la parte proporcional que su aportación representa del total de capital de la empresa escogida, es decir, los accionistas son dueños de la empresa. Como tales tienen derecho de conocer, a través de la administración de la empresa y por medio de la información !nanciera, los resultados de operación y la situación patrimonial de la misma, con el propósito de evaluar el valor actual de su aportación, así como la parte de las utilidades que serán reinvertidas en nuevos proyectos de la entidad, o repartidas entre los accionistas como retribución a su aportación.

• Inversionistas potenciales

Existen personas que poseen recursos económicos suficientes para impulsar los negocios o proyectos en los cuales se vislumbran grandes oportunidades de éxito. Estas personas son los inversionistas, quienes al conocer la trayectoria de la empresa y su desempeño a través del tiempo, pueden decidir si invierten en esta última o en algún proyecto de ésta.

• Acreedores

Es el grupo de personas o instituciones a las cuales se les debe dinero. Como se verá con todo detalle en capítulos posteriores, una organización económica se puede ver en la necesidad de solicitar recursos en préstamo a instituciones del sistema financiero como bancos, casas de bolsa y a personas físicas para llevar a cabo sus proyectos de crecimiento. Por su parte, estos diferentes tipos de acreedores necesitan información financiera de la organización para decidir si ésta tiene capacidad para retribuirles posteriormente el préstamo otorgado.

• Proveedores y otros acreedores comerciales

Estos usuarios están interesados en la información financiera de la organización económica con la cual interactúan en su carácter de vendedores de bienes y servicios. El objetivo que persiguen con ello es obtener indicios a través de la información financiera de la capacidad de pago de los compromisos financieros contraídos.

• Clientes

Este segmento de usuarios está interesado en la información financiera de una organización económica especialmente cuando por motivos de las relaciones comerciales se genera una relación de dependencia comercial.

#### • Empleados

Los empleados y los sindicatos están interesados en la información financiera de la organización para la cual prestan sus servicios para evaluar la capacidad de pago de las remuneraciones pactadas, en el corto y en el largo plazos.

• Órganos de revisión internos o externos

Es el grupo de profesionales que debe verificar la razonabilidad de las cifras presentadas como parte de la información financiera, comúnmente se les denomina auditores. Hay dos tipos de auditores, los internos que trabajan de forma exclusiva para la organización y que reportan sus informes directamente al consejo y los externos que desarrollan un trabajo profesional independiente y también reportan sus hallazgos al consejo de administración.

• Gobiernos

Debido a que las empresas tienen la obligación legal y el compromiso social de entregar un porcentaje de sus utilidades en forma de impuestos, el gobierno es un usuario importante de la contabilidad. En efecto, las autoridades gubernamentales están facultadas por ley para establecer las bases sobre las cuales se determinarán y cobrarán impuestos o cualquier otra contribución que deba hacer una entidad económica hacia el gobierno del país en que opere. Para tal fin, el gobierno federal de cada país establece requisitos de elaboración y presentación de información contable que reflejen los resultados de operación y la situación patrimonial de las entidades económicas con el propósito de determinar el monto de los impuestos que deben pagar.

• Organismos públicos de supervisión financiera

Para las empresas públicas que coticen en bolsa, es decir, que hayan colocado deuda o capital entre el público inversionista, es obligatorio presentar la información financiera cada trimestre y anualmente ante un organismo gubernamental responsable de supervisar esta actividad (en el caso de México, es la Comisión Nacional Bancaria y de Valores (CNBV)). De igual forma, si la empresa ha colocado deuda o capital entre el público inversionista de otros países, tendrá la obligación de presentar dicha información ante los organismos reguladores locales.

• Analistas e intermediarios financieros

Los analistas financieros son personas cuya función se basa en monitorear el desempeño financiero de las empresas que cotizan en bolsa, con el objetivo de asignarles una calificación, la cual implica que la empresa tiene capacidad para cumplir oportunamente con sus obligaciones. De igual forma, los intermediarios financieros como bancos, casas de bolsa, arrendadoras financieras, entre otros, necesitan conocer la información financiera de las empresas para decidir si se otorga o no un préstamo.

• Usuarios de gobierno corporativo

Con la implementación de los lineamientos de gobierno corporativo se generó un nuevo apartado de usuarios que requieren información financiera. En este apartado están principalmente los miembros del consejo de administración.

• Público en general

Adicionalmente a todos los usuarios descritos en apartados anteriores, la información financiera puede ser de interés para personas e instituciones que simplemente requieren dicha información para propósitos estadísticos, académicos y de cultura financiera.

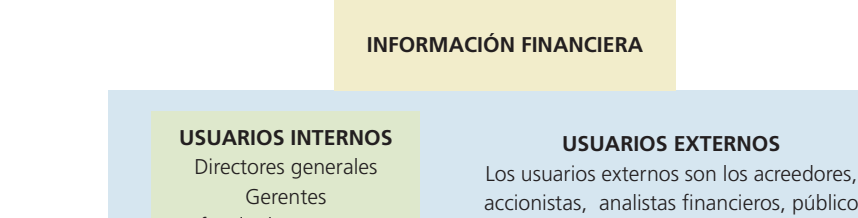

Jefes de departamento Empleados

accionistas, analistas financieros, público inversionista, organismos reguladores, autoridades gubernamentales

### Figura 1.7

Tipos de usuarios.

### Usuarios internos

De la misma forma en que los usuarios externos tienen necesidades de información, los administradores de una entidad económica, representados principalmente por los funcionarios de los niveles superiores tales como directores generales, directores funcionales, gerentes de área, jefes de departamento, etc., tienen necesidad de monitorear el desempeño de la entidad para la cual trabajan y el resultado de su propio trabajo. Por naturaleza, dicha información es de un nivel de detalle mucho mayor que el suministrado a los usuarios externos.

Por lo mismo, no están regidos por leyes ni por otro tipo de disposiciones sino exclusivamente por la necesidad de la información y la creatividad de quienes elaboran este tipo de información.

### **Para saber más…**

Seguramente estás sorprendido de saber la diversidad de usuarios de la información financiera. Visita la página www.mhhe.com/universidades/guajardo5e y obtén una panorámica de los usuarios más importantes de la contabilidad. Entre ellos encontrarás intermediarios financieros, agencias calificadoras y organismos reguladores. Después de analizar cada uno de ellos trata de definir los siguientes conceptos:

- ¿Cuál es el papel de cada uno de dichos usuarios? (Intermediarios, calificadoras y reguladores.)
- ¿Para qué utilizan la información financiera?
- ¿Qué tipo de decisiones toman con base en la información financiera?

Una vez agotado el tema de los diferentes usuarios, procederemos a clarificar los distintos sistemas de información que satisfacen las necesidades que los distintos usuarios tienen al respecto.

### Tipos de contabilidad

El propósito básico de la contabilidad es proveer información útil acerca de una entidad económica, para facilitar la toma de decisiones de sus diferentes usuarios (accionistas, acreedores, inversionistas potenciales, clientes, administradores, gobierno, etc.). En consecuencia, como la contabilidad sirve a un conjunto de usuarios, se originan diversas ramas o subsistemas.

Con base en las diferentes necesidades de información de los distintos segmentos de usuarios, la información total que es generada en una organización económica para diversos usuarios se ha estructurado en tres "subsistemas":

- El subsistema de información financiera contabilidad financiera.
- $\bullet$  El subsistema de información fiscal contabilidad fiscal.
- El subsistema de información administrativa contabilidad administrativa.

A continuación identificaremos cada uno de dichos subsistemas, así como sus características más relevantes.

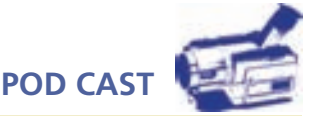

Escucha directamente del autor el objetivo de los diferentes sistemas de información contable, así como las diferencias más relevantes entre los mismos.

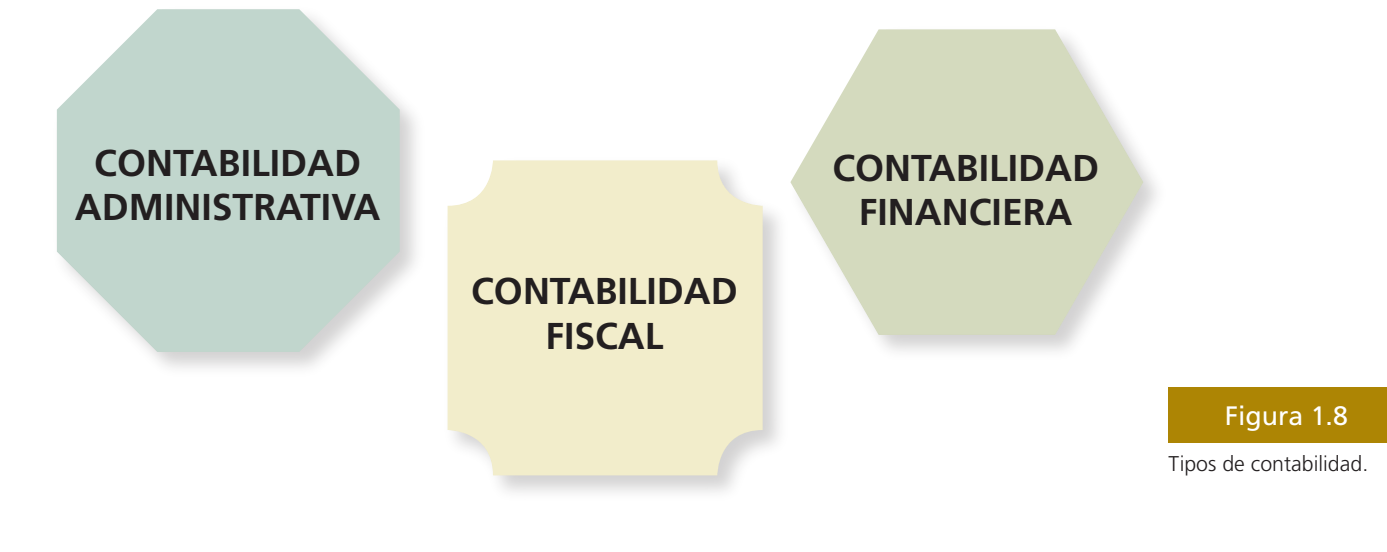

### Contabilidad financiera

Se conforma por una serie de elementos tales como las normas de registro, criterios de contabilización, formas de presentación, etc. A este tipo de contabilidad se le conoce como *contabilidad !nanciera*, debido a que expresa en términos cuantitativos y monetarios las transacciones que realiza una entidad, así como determinados acontecimientos económicos que le afectan, con el !n de proporcionar información útil y segura a usuarios externos para la toma de decisiones. Este tipo de contabilidad es útil para acreedores, accionistas, analistas e intermediarios financieros, el público inversionista y organismos reguladores entre otros, todos usuarios externos de la información contable.

### Contabilidad fiscal

En forma similar al caso anterior, la *contabilidad !scal* es un sistema de información diseñado para dar cumplimiento a las obligaciones tributarias de las organizaciones respecto de un usuario específico: el fisco. Como sabemos, a las autoridades gubernamentales les interesa contar con información financiera de las diferentes organizaciones económicas para cuantificar el monto de la utilidad que hayan obtenido como producto de sus actividades y así poder determinar la cantidad de impuestos que les corresponde pagar de acuerdo con las leyes fiscales en vigor. La contabilidad fiscal es útil sólo para las autoridades gubernamentales.

### Contabilidad administrativa

Todas las herramientas del subsistema de información administrativa se agrupan en la *contabilidad administrativa*, la cual es un sistema de información al servicio de las necesidades internas de la administración, orientado a facilitar las funciones administrativas de planeación y control, así como la toma de decisiones. Entre las aplicaciones más típicas de esta herramienta se cuentan la elaboración de presupuestos, la determinación de costos de producción y la evaluación de la eficiencia de las diferentes áreas operativas de la organización, así como del desempeño de los distintos ejecutivos de la misma. Este tipo de contabilidad es útil sólo para los usuarios internos de la organización, como directores generales, gerentes de área, jefes de departamento, entre otros.

### Diferencias entre la contabilidad financiera y la contabilidad fiscal

Las principales diferencias entre la contabilidad financiera y la fiscal se refieren al tipo de usuarios en el que se enfocan y al tipo de regulación que les es aplicable.

En lo referente al tipo de usuarios, la contabilidad financiera está organizada para producir información para usuarios externos a la administración tales como acreedores bancarios, accionistas, proveedores, acreedores diversos, empleados, clientes y organismos reguladores. Por su parte, la contabilidad fiscal está organizada para generar la información requerida por una entidad específica: el gobierno.

La otra diferencia principal se refiere a las reglas que les son aplicables en la elaboración de la información. La contabilidad financiera se elabora con base en normas de información financiera emitidas ya sea a nivel internacional o a nivel local, mientras que la contabilidad fiscal se encuentra regulada por los preceptos contenidos en las leyes fiscales de cada país..

La situación descrita en el párrafo anterior genera importantes diferencias en la conceptualización tanto de los ingresos como de los gastos. Para la contabilidad financiera los ingresos representan recursos que recibe el negocio por la venta de un servicio o producto, en efectivo o a crédito, mientras que para la contabilidad fiscal los ingresos son los que se consideren acumulables para efectos de impuestos de acuerdo con las leyes fiscales en vigor. En el caso de los gastos, desde el punto de vista contable, éstos están integrados por todas aquellas erogaciones necesarias que haya efectuado una organización económica para la generación de los ingresos. Desde el punto de vista fiscal, sólo se consideran como gastos las deducciones autorizadas en las leyes fiscales. Al restar los respectivos conceptos de ingresos y gastos tanto contables como !scales, se obtiene la utilidad o pérdida (contable) o la base gravable (!scal), según sea el caso. A esta última es a la que se le aplicará el porcentaje de impuesto correspondiente.

Para explicar el párrafo anterior se presenta el siguiente cuadro:

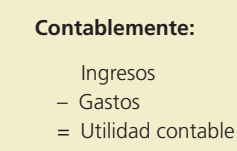

Tanto los ingresos como los costos y gastos son determinados con base en las normas de información financiera emitidos por el organismo responsable a nivel internacional o de cada país.

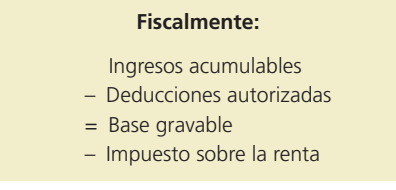

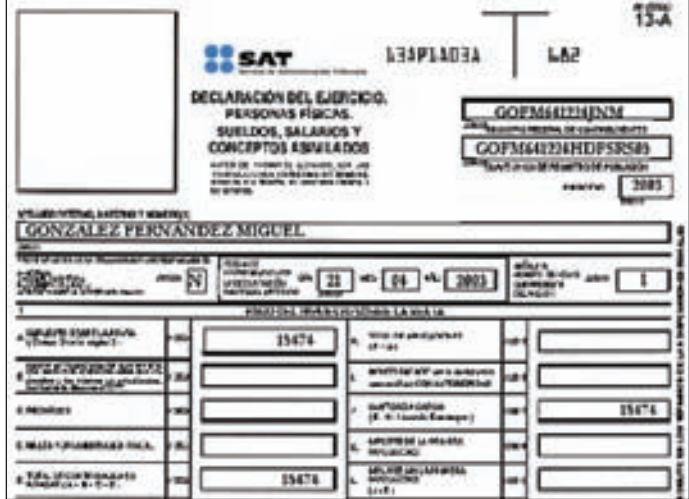

En las leyes fiscales de cada país están contemplados los ingresos contables que se "acumulan" o que entran en el cálculo para propósitos fiscales, así como los gastos contables que se permiten incluir como "deducciones autorizadas" para el cálculo del impuesto a pagar.

Para ilustrar lo anterior, suponga que La Fiscal, S. A. presenta la siguiente información relativa a ingresos y gastos efectuados:

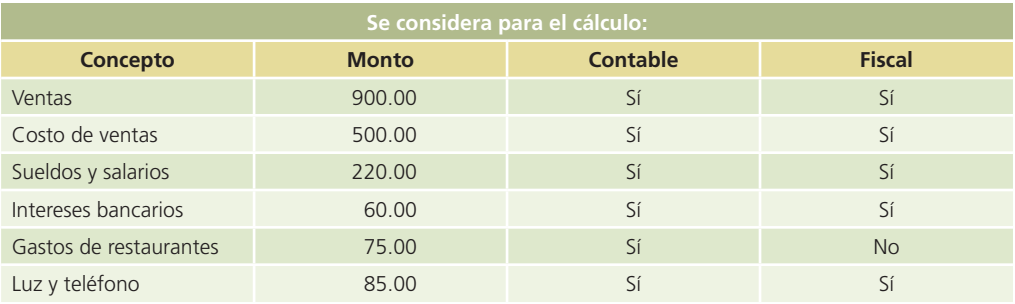

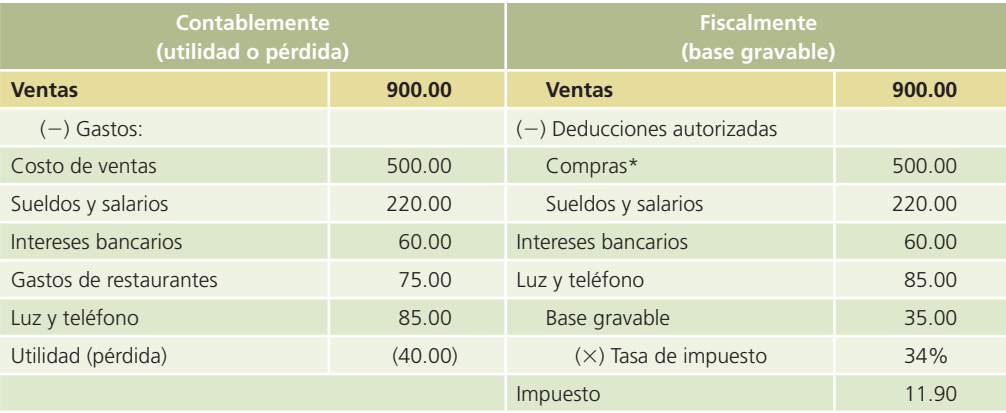

\* Se hizo el supuesto de que \$350 del total del costo de venta corresponden a la partida de compras de mercancía.

Como se puede apreciar en el ejemplo anterior, no todas las partidas contables se consideran para el cálculo de la base gravable fiscal, situación que normalmente genera diferencias entre la utilidad (o pérdida) contable y la base gravable que se utiliza para el cálculo del impuesto.

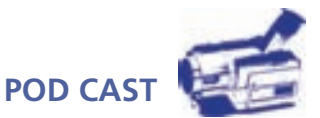

Escucha directamente del autor las diferencias entre el sistema de información financiera y el fiscal.

Formato de declaración

#### **Para saber más…**

Existen importantes diferencias entre contabilidad financiera y fiscal, que una persona que participa en el mundo de los negocios debe conocer y, en algunos casos, dominar. Con el propósito de comprender los aspectos fiscales a que están sujetas las empresas, visita la página www.mhhe.com/universidades/guajardo5e y accede a la liga electrónica que se ha establecido con las autoridades fiscales de varios países. Respecto a la autoridad fiscal, trata de identificar los siguientes aspectos:

- ¿Cuál es su objetivo?
- ¿Cuáles son los diferentes conceptos por los cuales se debe pagar impuestos?
- ¿Cuáles son las principales obligaciones fiscales con que debe cumplir una empresa?
- ¿Qué tipo de sanciones se imponen a los contribuyentes que no cumplen debidamente con sus obligaciones fiscales?

### Diferencias entre contabilidad financiera y administrativa

Ambas tienen como finalidad generar información útil para la toma de decisiones en las empresas, sin embargo, existen algunas diferencias que se mencionan a continuación.

La contabilidad administrativa está organizada a fin de producir información para usuarios internos integrados por los administradores de los diferentes departamentos o áreas de la organización, está enfocada hacia el futuro y genera, entre otra información, los presupuestos y estándares de costos. Por otra parte, la contabilidad financiera produce información para los usuarios externos, se basa generalmente en información del pasado o en sucesos ya realizados por la organización, además de que permite visualizar de manera global los resultados de la entidad económica.

La contabilidad financiera está regulada por las normas de información financiera. Esto se debe a que los usuarios de la contabilidad financiera requieren de un estándar en la presentación de la información para hacerla comparable con otros ciclos del negocio y/o con otras entidades económicas. Por su parte, la información generada por la contabilidad administrativa no se encuentra sujeta a normas contables o formatos preestablecidos, ya que se adecua a las necesidades de los usuarios internos de la organización.

La contabilidad financiera no interactúa con otras disciplinas, puesto que básicamente se emplea la información generada por los sistemas de contabilidad manuales o electrónicos. Sin embargo, la contabilidad administrativa se relaciona con la estadística, economía y otras disciplinas con el objetivo de generar información muy detallada y precisa para la toma de decisiones.

### La profesión contable

Toda profesión nace primero como oficio. Comienza a evolucionar y la presencia de dicha actividad en la sociedad se reviste de un prestigio cada vez mayor hasta que adquiere el rango de profesión.

La profesión contable nace como un intento práctico de registrar las operaciones comerciales, y en ello estriba la justificación de la contabilidad en la sociedad de hoy.

La presencia de la contabilidad en el mundo de los negocios se convalida siempre y cuando se ofrezca un servicio de calidad a sus clientes. Ahora bien: ¿qué servicio presta la contabilidad a la sociedad? La contabilidad tiene como objetivo generar información útil para la toma de decisiones de usuarios tales como administradores, banqueros, inversionistas, dueños, público en general, empleados, autoridades gubernamentales y otras más. En la medida que la contabilidad cumpla con esta premisa fundamental, su presencia en la sociedad actual será cada vez más necesaria y demandada.

Para una persona que ha elegido como profesión la de contador público, al igual que para otros profesionales, es importante saber la función que puede desempeñar un contador, con el fin de conocer las actividades que puede desarrollar, a fin de ayudar a alcanzar con mayor éxito la meta de los diferentes tipos de organizaciones económicas.

Desde esta perspectiva, el ejercicio profesional de la contabilidad se divide en dos categorías generales:

- Ejercicio profesional independiente.
- Ejercicio profesional dependiente.

Veamos con detalle cada una de las categorías mencionadas.

### Ejercicio profesional independiente

El ejercicio profesional independiente es un área en la cual los contadores prestan sus servicios al público en general más que a una sola organización. En este campo, los servicios básicos que brinde el contador público son la auditoría de estados financieros, tanto para efectos financieros como para efectos !scales, desarrollo de sistemas administrativos, ayuda en distintos problemas fiscales y asesoría en servicios administrativos.

Los despachos de contadores públicos se dedican principalmente a la auditoría, tarea que consiste en revisar y comprobar los registros financieros de una organización para determinar si se han aplicado las políticas contables correctas y si se han observado las normas dictadas por la administración. En los últimos años, los servicios de estas firmas se han ampliado para incluir especialistas en impuestos, análisis y diseño de sistemas de información contable y servicios generales de consultoría en administración.

### Ejercicio profesional dependiente

El ejercicio profesional dependiente es un área en la cual los contadores prestan sus servicios a una sola organización. De esta forma, el contador es responsable de supervisar y asegurar la calidad de la información financiera, administrativa y fiscal que se genera en la entidad económica para la cual presta sus servicios, desarrollando y proponiendo políticas contables más adecuadas para una organización, diseñando sistemas de información y proporcionando a los funcionarios de la administración superior la información contable necesaria para la toma de decisiones.

### Certificación del contador público

Hoy en día, la certificación del contador público es un sinónimo de calidad, ya que se busca que los servicios que el profesional otorgue sean confiables y se apeguen a la normatividad vigente. Con la certificación el contador público hace del conocimiento público sus capacidades y su profesionalismo en el desempeño de sus funciones.

Normalmente, los contadores públicos tienen obligación de certificarse mediante la acreditación de conocimientos teóricos y la comprobación de experiencia práctica. Dicha certificación sólo es necesaria para aquellos profesionales cuyo ámbito de trabajo se centra en la preparación de información financiera y en la revisión y dictaminación de la misma para propósitos financieros y fiscales.

### **Para saber más…**

¿Deseas saber más sobre la profesión contable? ¿Qué significa el hecho de que un contador esté o no certificado? Visita la página www.mhhe.com/universidades/guajardo5e, en la que encontrarás una interesante selección de información acerca de lo que representa el proceso de certificación del contador público para la profesión y para la comunidad financiera y de negocios. Una vez que hayas profundizado en su análisis podrás aclarar los siguientes cuestionamientos:

- ¿Qué significa estar certificado?
- ¿Quién certifica a los contadores públicos?
- ¿Qué requisitos se deben cumplir para ser un contador público certificado?
- ¿Qué beneficios concretos tiene para la comunidad financiera y de negocios el hecho de que los contadores públicos estén certificados?

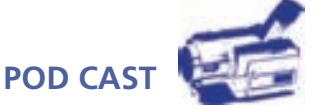

Escucha directamente del autor una reflexión sobre los valores, competencias y servicios que forman parte de una visión moderna del contador público.

### Organización de la profesión contable

La contaduría pública es una de las pocas profesiones que se encuentra muy bien organizada. Lo anterior se puede comprobar debido a que existen diferentes organismos vinculados a esta profesión, que tienen como objetivo principal fomentar el prestigio de la contaduría y garantizar la información financiera generada por dichos profesionales. Tales organismos se pueden agrupar en tres categorías:

- Las asociaciones profesionales de contadores públicos.
- Los organismos responsables de elaborar las normas de información financiera.
- Los organismos de supervisión financiera.

Los siguientes párrafos están dedicados al estudio de cada uno de estos organismos.

### Asociaciones profesionales de la contaduría pública

Las agrupaciones de profesionales representan a un grupo de personas que comparten intereses comunes, buscan mantener la unión entre colegas y fomentan el prestigio de su profesión. En seguida se presentan algunos organismos de la profesión contable:

### International Federation of Accountants (IFAC)

En 1977, la IFAC fue creada a nivel mundial para sentar los lineamientos técnicos, éticos y educativos en el ámbito internacional con la finalidad de mejorar la calidad de la profesión contable. En la página web *www.ifac.org* podrás encontrar noticias actuales sobre la profesión contable, los comités que integran esta federación y mucha información de interés. Se estima que en la actualidad hay aproximadamente 4 000 000 de contadores a nivel mundial brindando sus servicios a los diferentes tipos de organizaciones económicas.

### Asociación Interamericana de Contabilidad (AIC)

Agrupa aproximadamente a 1 400 000 profesionales del continente americano distribuidos en 23 países y pertenecientes a 33 organismos nacionales de contadores públicos. Encabeza las corrientes de opinión y la capacitación de los contadores públicos del continente americano.

A nivel nacional, cada país tiene constituido un organismo que agrupa a los contadores públicos. Entre sus funciones principales está la representatividad ante la sociedad y ante las autoridades gubernamentales, la capacitación y la certificación profesional, en caso de que esta figura exista en el país de referencia.

Los organismos nacionales ubicados en América que conforman la AIC son los siguientes:

- 1. Federación Argentina de Consejos Profesionales en Ciencias Económicas (FACPCE).
- 2. Federación Argentina de Graduados en Ciencias Económicas.
- 3. Colegio de Contadores de Bolivia.
- 4. Colegio de Auditores de Bolivia.
- 5. Conselho Federal de Contabilidade (CFC), Brasil.
- 6. The Canadian Institute of Chartered Accountants.
- 7. Certified General Accountants Association of Canada.
- 8. Colegio de Contadores de Chile.
- 9. Confederación de Asociaciones de Contadores Públicos de Colombia.
- 10. Instituto Nacional de Contadores Públicos de Colombia.
- 11. Colegio de Contadores Públicos de Costa Rica (CCPCR).
- 12. Federación Nacional de Contadores del Ecuador.
- 13. Instituto Salvadoreño de Contadores Públicos.
- 14. Corporación de Contadores de El Salvador.
- 15. Instituto Guatemalteco de Contadores Públicos y Auditores.
- 16. Ordre Des Comptables Professionnels Agrees D' Haití.
- 17. Colegio Hondureño de Profesionales Universitarios en Contaduría Pública.
	- 18. Colegio de Peritos Mercantiles y Contadores Públicos de Honduras.

- 19. Instituto Mexicano de Contadores Públicos (IMCP).
- 20. Colegio de Contadores Públicos de Nicaragua.
- 21. Asociación de Contadores Públicos Autorizados de Panamá.
- 22. Asociación de Mujeres Contadoras Públicas Autorizadas de Panamá (AMUCOPA).
- 23. Colegio de Contadores Públicos Autorizados de Panamá.
- 24. Colegio de Contadores de Paraguay.
- 25. Consejo de Contadores Públicos del Paraguay.
- 26. Federación de Colegios Públicos del Perú (FCCPP).
- 27. Colegio de Contadores Públicos Autorizados de Puerto Rico.
- 28. Instituto de Contadores Públicos Autorizados de la República Dominicana (ICPARD).
- 29. Colegio de Contadores, Economistas y Administradores del Uruguay (CCEAU).
- 30. American Institute of Certified Public Accountants (AICPA).
- 31. Asociación de Contadores de Cuba en el Exilio.
- 32. Cuban-American CPA's Association.
- 33. Federación de Colegios de Contadores Públicos de Venezuela (FCCPV).

#### Instituto Mexicano de Contadores Públicos (IMCP)

En el caso de México, esta institución está conformada por aquellos profesionales que concluyeron sus estudios y recibieron el título de contador público en cualquiera de las universidades acreditadas ante el gobierno federal y, en algunos casos, ante los gobiernos estatales. Agrupa a más de 60 colegios y a más de 20 mil contadores de todo el país. Actualmente es el encargado de certificar a los contadores públicos mexicanos.

### American Institute of Certified Public Accountants (AICPA)

En el caso de Estados Unidos, este organismo tiene como propósito agrupar a los contadores públicos certificados de dicho país. El AICPA aplica exámenes a los candidatos que desean pertenecer a dicho instituto, independientemente de la universidad en que hayan cursado sus estudios con el propósito de que acrediten sus conocimientos en áreas como contabilidad financiera, contabilidad administrativa, auditoría, impuestos y derecho de los negocios.

### **Para saber más…**

El International Federation of Accountants, el Instituto Mexicano de Contadores Públicos y el American Institute of Certified Public Accountants son organizaciones a las cuales pertenecen la mayoría de los profesionales que ostentan dicha profesión en México y Estados Unidos, respectivamente. Visita la página www.mhhe. com/universidades/guajardo5e, en la que encontrarás ligas electrónicas con estas organizaciones. Una vez que las visites, podrás determinar:

- ¿Cuál es el objetivo de cada una?
- ¿Cuáles son sus principales funciones?
- ¿Cómo están organizadas?
- ¿Cuáles son los principales proyectos que están desarrollando actualmente?
- ¿Qué beneficios generan entre la profesión contable y la comunidad en general?

### Organismos responsables de la emisión de normas de información financiera

La información financiera que generan los contadores públicos debe cumplir con ciertas características y estándares. Para ello existen organismos que se dan a la tarea de emitir normas con las cuales se debe presentar la información financiera para que exista uniformidad y estandarización de la misma. En los siguientes párrafos se mencionan algunos de estos organismos.

### International Accounting Standards Board (IASB)

Fundado en 1973, tiene el objetivo de mejorar y armonizar los informes financieros, principalmente a través de las Normas Internacionales de Información Financiera. Los objetivos del IASB son formular y publicar normas internacionales de información financiera para ser observadas en todo el mundo, y mejorar las regulaciones, las normas de información financiera y los procedimientos relativos a la presentación de estados financieros.

El IASB ha emitido hasta la fecha 41 Normas Internacionales de Contabilidad (NIC-IAS por sus siglas en inglés International Accounting Standards), 31 de ellas vigentes actualmente.

Asimismo, ha emitido 6 Normas Internacionales de Información Financiera (NIIF-IFRS por sus siglas en inglés International Financial Reporting Standards) y tiene 16 interpretaciones a dicho conjunto de normas: SIC (11) e IFRIC (5).

Actualmente, las normas internacionales de información financiera emitidas por el IASB son requeridas o permitidas en más de 100 países. En los países que esto no es así al día de hoy, se siguen desarrollando normas de información financiera localmente pero enfocadas de manera total a lograr la convergencia con las normas internacionales en el corto plazo. Tal es el caso del CINIF en México y del FASB en Estados Unidos.

### Consejo Mexicano para la Investigación y Desarrollo de Normas de Información Financiera (CINIF)

La responsabilidad de este consejo consiste en promover la investigación, el desarrollo y la difusión de las normas de información financiera. Este consejo se constituyó de manera formal en 2001 y se encuentra en proceso de transición, ya que anteriormente el IMCP se encargaba de esta tarea. Dicho cambio se origina por la complejidad y oportunidades que derivan de la globalización y la integración de los mercados. El consejo está integrado por representantes de importantes instituciones, es plural e independiente.

### Financial Accounting Standards Board (FASB)

El FASB es un ente independiente del AICPA. Es el responsable de la elaboración y emisión de las normas de contabilidad financiera de Estados Unidos. Recibe recursos de una fundación constituida para tal efecto, la Financial Accounting Foundation (FAF), la cual a su vez recibe recursos de diferentes donadores que hacen sus aportaciones libremente.

### **Para saber más…**

La elaboración de las normas contables tanto a nivel internacional como en México y Estados Unidos es un proceso crítico para asegurar la calidad de la información financiera. Visita la página del curso en la que encontrarás ligas electrónicas con el IASB, CINIF y FASB, que son las organizaciones responsables de desarrollar y difundir las normas contables tanto a nivel internacional como en México y Estados Unidos, respectivamente. Una vez que la visites podrás determinar:

- ¿Cómo están organizados?
- ¿De dónde obtienen los recursos financieros para trabajar?
- ¿Cuáles son los principales proyectos que están desarrollando actualmente?
- ¿Qué diferencias se perciben en la forma de operar de cada uno?

### Organismos de supervisión financiera

Para que la información financiera cumpla con las normas de información que emiten, ya sea a nivel internacional o localmente, los organismos mencionados anteriormente, es necesario que existan organismos que vigilen y supervisen la correcta aplicación de dichas disposiciones. Procedamos a estudiar estos organismos:

### International Organization of Securities Commissions (IOSCO)

Las integrantes de la IOSCO son las comisiones nacionales de valores u organismos equivalentes de cada país, así como las bolsas de valores en calidad de entidades autorreguladas y organizaciones internacionales afines. Los objetivos de la IOSCO son lograr el consenso internacional en materia de regulación de los mercados de valores y establecer estándares que permitan una efectiva vigilancia de las transacciones de valores en el contexto internacional.

### Comisión Nacional Bancaria y de Valores (CNBV)

Este organismo es una dependencia del gobierno federal mexicano adscrita a la Secretaría de Hacienda y Crédito Público. Su objetivo, aparte de normar el desempeño de las instituciones bancarias, es regular el mercado de los valores que se cotizan en la Bolsa Mexicana de Valores y proteger al gran público inversionista que participa en dicho mercado. Una de las formas de proteger a los inversionistas es mediante la emisión de normas contables que deben seguir las empresas que cotizan sus valores en la bolsa. Estas normas se refieren a la forma de elaborar la información financiera. Para dicho fin se coordina y supervisa con el Instituto Mexicano de Contadores Públicos.

### Securities and Exchange Commission (SEC)

La SEC es una agencia del gobierno de Estados Unidos. Su propósito, al igual que la Comisión Nacional Bancaria y de Valores en México, es regular los valores de las empresas que cotizan en el mercado de valores de ese país. Además, lleva a cabo la labor de proteger al gran público inversionista que participa en dicho mercado.

### **Para saber más…**

Como has podido constatar, las autoridades gubernamentales en los diferentes países llevan a cabo una estricta labor de supervisión en el mercado de valores para promover que los inversionistas dispongan de información financiera de calidad sobre la que puedan basar sus decisiones. No obstante, recientemente se han presentado ejemplos de prácticas incorrectas en el mercado de valores que han tenido que ser sancionadas por la SEC en Estados Unidos y por la CNBV en México. Visita la página www.mhhe.com/universidades/guajardo5e, en la que encontrarás ligas electrónicas con la SEC y la CNBV, que son las organizaciones gubernamentales en Estados Unidos y México, respectivamente, responsables de llevar a cabo este proceso de supervisión. Una vez que las visites podrás determinar:

- ¿Cuál es el objetivo por el que fueron creadas?
- ¿Cuáles son sus funciones principales?
- ¿Cuáles son las principales regulaciones que han desarrollado?
- ¿Qué tipo de medidas han tomado recientemente para lograr su objetivo?
- ¿Qué diferencias existen en la forma de operar de cada una?

### Resumen

La contabilidad tiene una historia de aproximadamente 7 000 años, desde que se utilizaron las tablillas de barro, y ha ido evolucionando con el objetivo de adaptarse a las necesidades de los diferentes usuarios. Durante esta larga historia, tres sucesos significativos marcaron la contabilidad:

- En 1494, fray Luca Pacioli.
- En 1930, la Gran Depresión.
- En el 2002, los fraudes de grandes compañías estadounidenses.

Existen tres clasificaciones de las organizaciones económicas: lucrativas, no lucrativas y gubernamentales. Cada una tiene características muy especiales, por lo que demandan diferente tipo y detalle de información contable. A su vez, las organizaciones económicas lucrativas se subclasifican según el giro,

que puede ser de servicios, comercializadoras, de manufactura o transformación y de giros especializados. Las formas de organización de estas entidades pueden ser: persona física y sociedades, de entre las cuales la sociedad anónima es la más común. Recientemente, las sociedades mercantiles han visto actualizar su marco regulatorio por las exigencias del gobierno corporativo.

Ante el ambiente de globalización e internacionalización que se vive actualmente, contar con información oportuna facilita y mejora el proceso de toma de decisiones. Por ello, la contabilidad informa a los diferentes usuarios —externos, autoridades gubernamentales e internos— según la necesidad de información que requieran.

Los subsistemas de información contable que existen son: financiera, fiscal y administrativa, y éstos cubren las necesidades de cada tipo de usuario, aunque entre ellas existen algunas diferencias.

El ejercicio de la profesión contable puede ser de modo independiente como auditor, consultor y otros; o bien, de manera dependiente, es decir, cuando el contador labora en una organización económica. Actualmente, la certificación del contador público es obligatoria para aquellos que se dediquen a preparar información financiera y a dictaminarla.

Esta profesión se encuentra muy bien organizada puesto que existen organismos internacionales que agrupan a los contadores públicos como: la International Federation of Accountants (IFAC) y la Asociación Interamericana de Contabilidad (AIC). A nivel local existen Asociaciones de Contadores Públicos por país, las cuales representan institucionalmente los intereses del gremio. Asimismo, hay organismos que se dedican a emitir las normas aplicables a la información financiera como el International Accounting Standars Board (IASB) a nivel internacional y a nivel local el Consejo Mexicano para la Investigación y Desarrollo de Normas de Información Financiera (CINIF) y el Financial Accounting Standards Board (FASB). Por último, existen organizaciones que se dedican a supervisar que las normas sean aplicadas por las entidades económicas; algunas de ellas son la International Organization of Securities Commissions (IOSCO), la Comisión Nacional Bancaria y de Valores (CNBV) y la Securities and Exchange Commission (SEC).

### **¿?** Cuestionario

- 1. ¿A quién se le atribuye haber establecido las bases de la contabilidad y por qué?
- 2. Realiza una reseña de la evolución de la contabilidad a lo largo de la historia.
- 3. ¿Cuál es el principal objetivo de las organizaciones económicas y cómo se clasifican?
- 4. Menciona los diferentes esquemas de operación que puede tener una organización económica lucrativa y sus características principales.
- 5. ¿Qué ventajas consideras que tiene operar un negocio bajo el esquema de "persona física"?
- 6. ¿Cuál es la principal diferencia entre la sociedad de personas y la de capitales?
- 7. ¿Qué funciones y responsabilidades tiene la asamblea de accionistas en una sociedad anónima?
- 8. Describe el gobierno corporativo en las organizaciones.
- 9. Define las responsabilidades de los integrantes del consejo de administración en una sociedad anónima de acuerdo con los lineamientos de gobierno corporativo.
- 10. ¿Cuál es el objetivo de la contabilidad en los negocios?
- 11. ¿Cuáles son los tipos de decisiones que comúnmente se tienen que tomar en los negocios?

### Opción múltiple

Selecciona la respuesta correcta:

- 1. Es uno de los datos más importantes que genera la contabilidad:
	- *a*) La cifra de utilidad del negocio.
	- *b*) La cuantificación de los ingresos y gastos.
	- *c*) La cifra de las pérdidas del negocio.
	- *d*) La cuantificación de los resultados (beneficios netos).
	- *e*) La cuantificación de activos, pasivos y capital.

- 2. Algunos usuarios externos de la contabilidad son:
	- *a*) El gerente administrativo.
	- *b*) Los acreedores.
	- *c*) El público inversionista.
	- *d*) Los accionistas.
	- *e*) Sólo b, c y d.
- 3. La información que requieren los usuarios internos de la contabilidad tiene como característica:
	- *a*) Un alto nivel de detalle.
	- *b*) No se encuentra regulada por ningún organismo o autoridad gubernamental.
	- *c*) Se adapta a las necesidades del usuario.
	- *d*) Ayuda a monitorear el desempeño de cada área o departamento de la organización.
	- *e*) Todas las anteriores.
- 4. La contabilidad financiera sirve para:
	- *a*) Dar cumplimiento a las obligaciones tributarias.
	- *b*) Facilitar las funciones administrativas, de planeación y control.
	- *c*) Expresar en términos cuantitativos y monetarios las transacciones de una entidad.
	- *d*) La toma de decisiones de los usuarios internos de una organización.
	- *e*) Sólo c y d.
- 5. Las diferencias principales entre contabilidad financiera y fiscal son:
	- *a*) La contabilidad financiera produce información para acreedores, accionistas, proveedores, clientes, empleados y otros, mientras que la fiscal genera información requerida por el gobierno.
	- *b*) La contabilidad financiera está regulada por las normas que emite la Comisión de Principios de Contabilidad, y la fiscal por los preceptos contenidos en las leyes fiscales.
	- *c*) Existen diferencias entre la conceptualización de los ingresos y gastos.
	- *d*) Todas las anteriores.
	- *e*) Sólo a y b.
- 6. Algunas diferencias entre contabilidad financiera y administrativa son:
	- *a*) La contabilidad administrativa produce información para los usuarios externos y se enfoca en el pasado, mientras que la contabilidad financiera produce información para los usuarios internos y se enfoca en el futuro.
	- *b*) La contabilidad financiera está regulada por los principios de contabilidad, mientras que la administrativa se adecua a las necesidades de los usuarios internos de la organización.
	- *c*) La contabilidad financiera interactúa con otras disciplinas como la estadística y la economía, mientras que para la contabilidad administrativa no sucede así.
	- *d*) La contabilidad administrativa produce información para los usuarios internos y se enfoca en el futuro, mientras que la contabilidad financiera produce información para los usuarios externos y se basa en información del pasado.
	- *e*) Sólo b y d.
- 7. Algunos servicios que puede ofrecer el contador público como profesional independiente son:
	- *a*) Auditar estados financieros.
	- *b*) Brindar asesoría fiscal y administrativa.
	- *c*) Diseñar sistemas de información contable.
	- *d*) Analizar la información contable.
	- *e*) Todas las anteriores.
- 8. Con la certificación del contador público se pretende:
	- *a*) Brindar servicios confiables, apegados a la normatividad vigente.
	- *b*) Comprobar los conocimientos, las capacidades y el profesionalismo.

- *c*) Lograr una unidad entre colegas y fomentar el prestigio de la profesión.
- *d*) Sólo a y c.
- *e*) Sólo a y b.
- 9. Son los organismos profesionales de la contaduría pública que buscan, a nivel internacional, la unión entre colegas y resaltan el prestigio de la profesión:
	- *a*) El IASB, la IOSCO y el IMCP.
	- *b*) El FASB, el IFAC y la CNBV.
	- *c*) La AICPA, el CINIF y la IOSCO.
	- *d*) El IFAC y el AIC.
	- *e*) Ninguna de las anteriores.
- 10. Es el organismo cuya función es emitir, a nivel internacional, las normas de información financiera para que exista uniformidad y estandarización en la información contable:
	- *a*) El IMCP.
	- *b*) El CINIF.
	- *c*) El FASB.
	- *d*) La SEC.
	- *e*) El IASB.

### Ejercicios

- 1. Dé un ejemplo de cada tipo de organización económica:
	- 1. Lucrativa (indique a qué clase pertenece: de servicios, comercializadora, manufacturera o de giro especializado).
	- 2. No lucrativa.
	- 3. Gubernamental.
- 2. Menciona tres nombres de empresas dedicadas a cada uno de los giros siguientes:
	- *a*) De prestación de servicios:

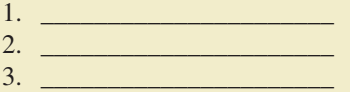

- *b*) De comercialización de productos:
	- 1. \_\_\_\_\_\_\_\_\_\_\_\_\_\_\_\_\_\_\_\_\_\_
	- 2. \_\_\_\_\_\_\_\_\_\_\_\_\_\_\_\_\_\_\_\_\_\_
	- $3.$
- *c*) De manufactura o producción:
	- 1. \_\_\_\_\_\_\_\_\_\_\_\_\_\_\_\_\_\_\_\_\_\_ 2. \_\_\_\_\_\_\_\_\_\_\_\_\_\_\_\_\_\_\_\_\_\_
	-

3. \_\_\_\_\_\_\_\_\_\_\_\_\_\_\_\_\_\_\_\_\_\_

- *d*) De servicios financieros:
	- 1. \_\_\_\_\_\_\_\_\_\_\_\_\_\_\_\_\_\_\_\_\_\_ 2. \_\_\_\_\_\_\_\_\_\_\_\_\_\_\_\_\_\_\_\_\_\_
	- 3. \_\_\_\_\_\_\_\_\_\_\_\_\_\_\_\_\_\_\_\_\_\_
- 3. Para cada una de las situaciones que se plantean a continuación, indica qué tipo de toma de decisión implica: de operación, de financiamiento o de inversión:
	- *a*) Cuántos obreros contratar.
	- *b*) Cuántas computadoras comprar. \_\_\_\_\_\_\_\_\_\_\_\_\_\_\_\_\_\_\_\_\_

- *c*) Cuánto dinero pedir prestado. \_\_\_\_\_\_\_\_\_\_\_\_\_\_\_\_\_\_\_\_\_
- *d*) Cambiar la maquinaria o no. \_\_\_\_\_\_\_\_\_\_\_\_\_\_\_\_\_\_\_\_\_
- *e*) Qué plazo de crédito ofrecer a los clientes.
- *f*) A qué precio vender los productos.
- *g*) Cuántos turnos trabajar. \_\_\_\_\_\_\_\_\_\_\_\_\_\_\_\_\_\_\_\_\_
- *h*) Comprar un local o rentarlo. \_\_\_\_\_\_\_\_\_\_\_\_\_\_\_\_\_\_\_\_\_
- *i*) Cuántos productos empacar por caja. \_\_\_\_\_\_\_\_\_\_\_\_\_\_\_\_\_\_\_\_\_
- *j*) Ofrecer descuentos por pronto pago a clientes. \_\_\_\_\_\_\_\_\_\_\_\_\_\_\_\_\_\_\_\_\_
- 4. Para cada una de las personas enlistadas, indica:
	- *a*) Si es o no usuario de la información financiera.
	- *b*) Qué tipo de usuario es: externo o interno.

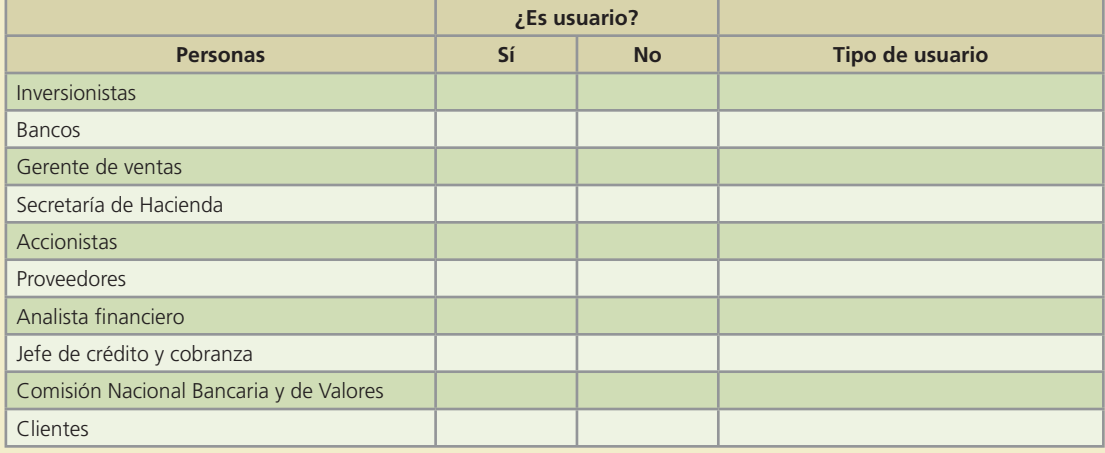

5. En el siguiente ejemplo acerca de Panificadora Bimbo, S. A., una productora de pan que cotiza acciones en el mercado de valores, identifica cuáles de los que se mencionan son usuarios de la información financiera de esta fábrica e indica qué tipo de decisiones toman sobre ella:

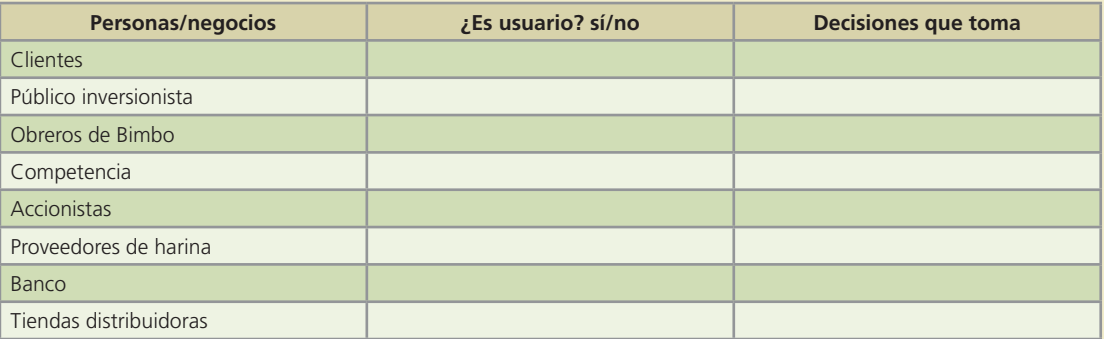

6. Marca con una "X" la columna que corresponde al tipo de contabilidad a que se refiere cada una de las especificaciones siguientes:

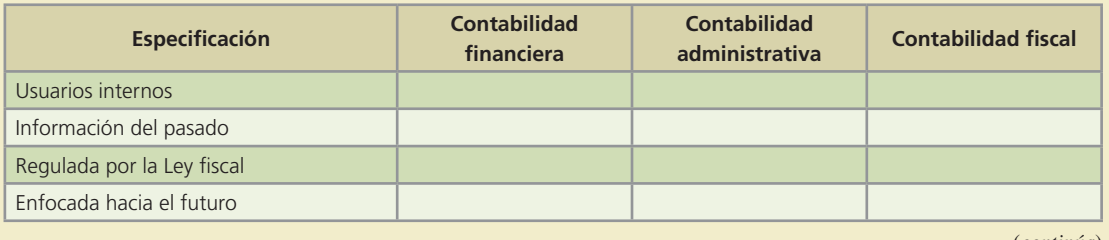

#### **30 CAPÍTULO 1** La importancia de la información financiera

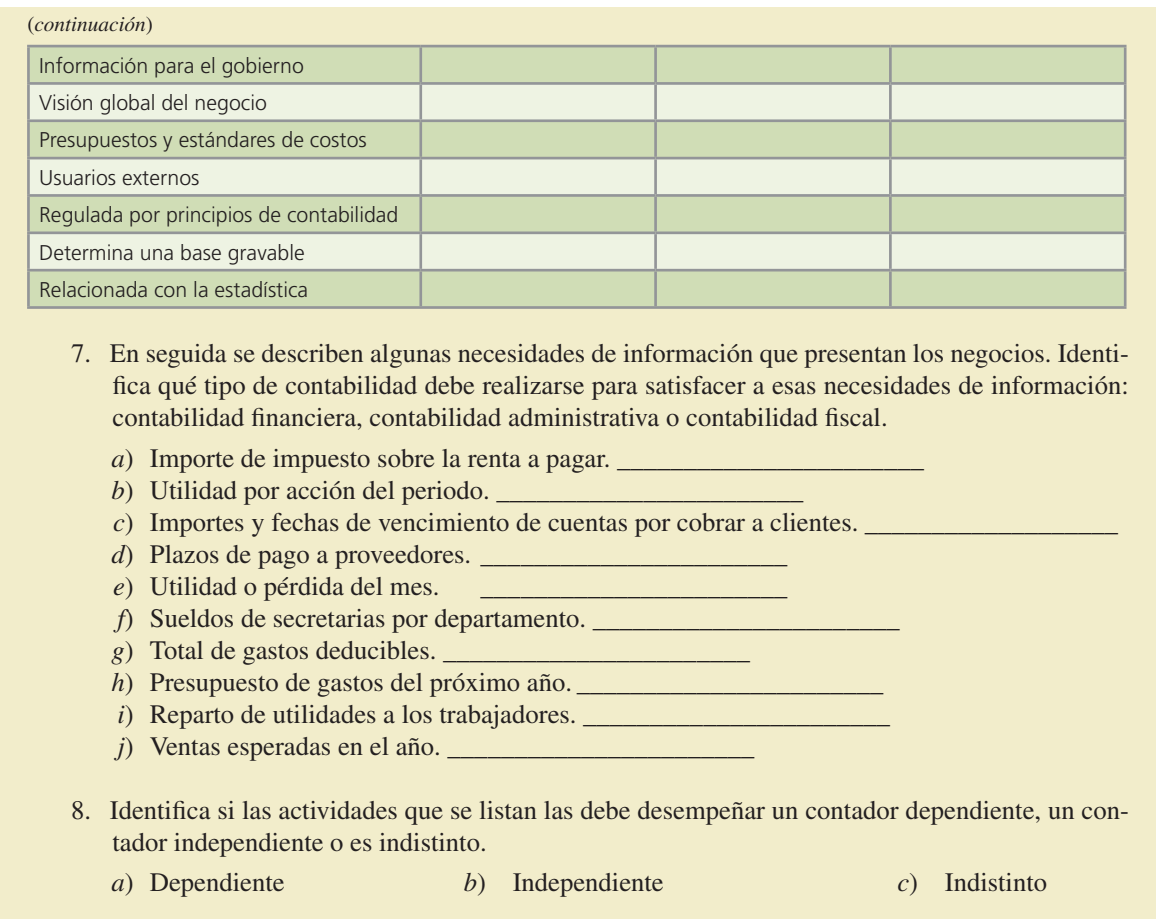

- ( ) Auditar estados financieros.
- ( ) Contabilidad de costos.
- ( ) Elaboración de presupuestos.
- ( ) Realización de auditoría interna.
- ( ) Planeación fiscal (transacciones para disminuir el pago de impuestos).
- ( ) Elaboración de estados financieros.
- ( ) Declaración de impuestos.
- ( ) Desarrollo de sistemas administrativos y de control.
- ( ) Consultoría en administración.
- ( ) Establecimiento de políticas contables.
- 9. Proporciona el significado completo de las siglas que se mencionan en este capítulo y que se usan con frecuencia en el ambiente contable.

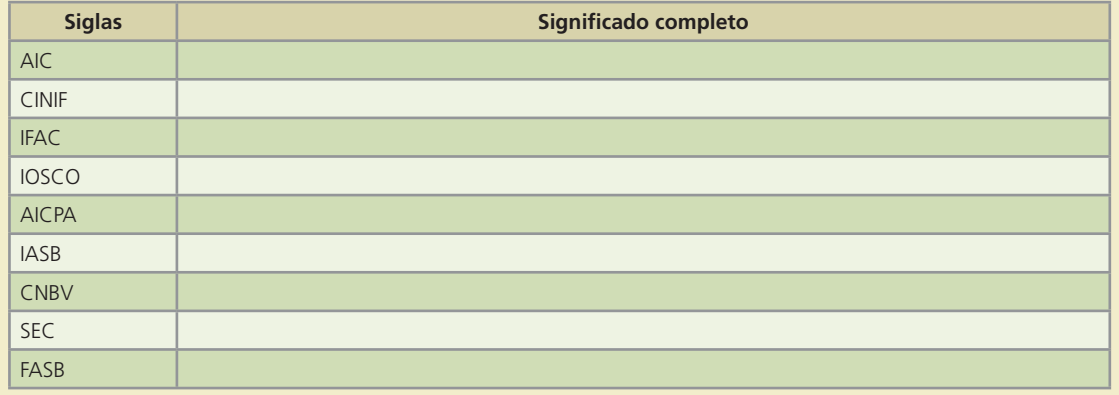

- 10. Relaciona cada actividad con el organismo que la realiza:
- 1. AICPA 2. IASB 3. CNBV 4. FASB 5. IMCP 6. IFAC 7. SEC 8. AIC
	- ( ) Responsable de elaborar y emitir las normas de la contabilidad financiera en Estados Unidos.
	- ( ) Regula los valores de las empresas que cotizan en el mercado de valores de Estados Unidos.
	- ( ) Formula normas de contabilidad y procedimientos de presentación de estados financieros para aplicarse a nivel mundial.
	- ( ) Tiene como objetivo mejorar la calidad de la profesión contable en el ámbito internacional.
	- ( ) Regula el mercado de los valores que se cotizan en la Bolsa Mexicana de Valores.
	- ( ) Responsable de emitir las normas contables en México.
	- ( ) Agrupa a los contadores públicos certificados en Estados Unidos.
	- ( ) Agrupa a los contadores del continente americano.

### Problemas

- 1. Contemporari es una empresa dedicada a la venta y fabricación de muebles modernos. Esta empresa ha tenido mucho éxito, pues la calidad de los productos y el trato que brindan a la clientela son excelentes. Sin embargo, existen algunos problemas en el proceso de fabricación de muebles, ya que la madera que se utiliza es importada y de un precio superior al de las maderas del país. Los dueños no quieren que el costo de sus muebles exceda por mucho al de los que se elaboran con maderas del país, pues de lo contrario estarían fuera de mercado y perderían su clientela. Por tal motivo, los administradores de esta empresa requieren de tu orientación acerca del tipo de contabilidad que deben llevar para resolver esta situación y que justifiques con el mayor detalle posible tu recomendación.
- 2. Roger Smith es un ciudadano estadounidense que acaba de llegar a este país procedente de Estados Unidos. Él, junto con un grupo de conciudadanos, quieren iniciar un negocio y decidieron constituirlo como sociedad anónima, puesto que todos aportaron cierta cantidad de dinero para lograr su objetivo. Decidieron abrir un gimnasio, el cual dotarán con los más sofisticados aparatos de acondicionamiento físico, alberca y un salón de belleza.

Por decisión de los socios, nombraron a Roger administrador del gimnasio. Roger cree que con sólo llevar un registro de las personas que se inscriban y con los gastos que se vayan generando está cumpliendo con su función de administrador, porque desconoce los beneficios que brinda la contabilidad. De igual forma, cree que con ese registro está cumpliendo con las obligaciones fiscales que se generan por tener un negocio en este país.

Eres cliente del gimnasio y conoces a los propietarios. Un día después del entrenamiento diario te quedas platicando con Roger, quien te comenta la forma en que está administrando el gimnasio y pide tu opinión al respecto, pues sabe que tienes conocimientos sobre contabilidad.

#### **Se pide:**

- *a*) Discute si la forma de registro que realiza Roger Smith es la correcta para la administración de una sociedad.
- *b*) *i*. Qué tipo(s) de contabilidad(es) recomendarías que llevara el negocio? *i*. Por qué?
- *c*) Menciona algunas diferencias entre los tipos de contabilidad que le recomendaste a Roger, pues no le ha quedado muy claro el objetivo que tiene cada uno.
- 3. Respecto del proceso de certificación del contador público, contesta estas preguntas:
	- *a*) *i*. Qué objetivos tiene este proceso?
	- *b*) ¿Qué ventajas tiene para el usuario de los servicios que proporciona un contador público, el hecho de que esté certificado?
	- *c*) *¿*Cuáles son los requisitos para obtener el certificado?

- 4. Respecto de la emisión de normas de información financiera, haz un cuadro con el nombre y la fecha de publicación de los documentos de normas que se han publicado a nivel internacional.
- 5. Después de haberte documentado sobre el tema de gobierno corporativo, especifica las implicaciones en la profesión contable.

### Autoevaluación

Visita la página del curso y podrás encontrar una serie de preguntas y ejercicios con los que podrás validar los conocimientos adquiridos en el presente capítulo.

# **Marco conceptual de la información** FINANCIERA Capítulo

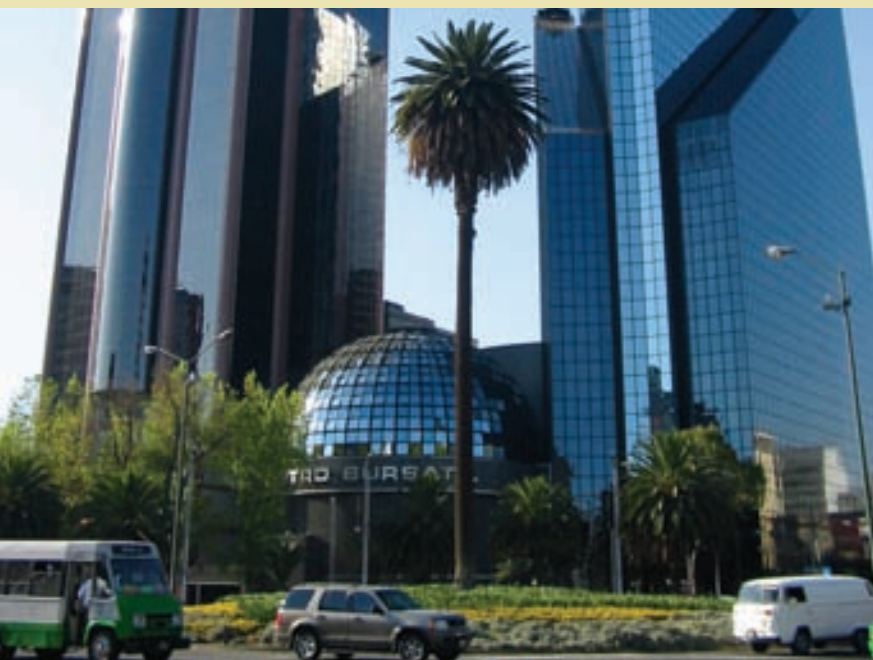

# **2**

### **Objetivos**

Al finalizar este capítulo se pretende que el alumno:

- Conozca el objetivo que tiene la información financiera en los negocios.
- Describa en qué consiste y explique la utilidad práctica del marco de referencia conceptual de la información financiera.
- Identifique las características básicas de la información financiera.
- Conozca y sea capaz de aplicar los postulados básicos de la información financiera.
- Posea un conocimiento general de los conceptos básicos de la información financiera y sea capaz de diferenciarlos.
- Se familiarice con el contenido y la estructura de los diferentes estados financieros básicos.
- Adquiera un sentido analítico para identificar si la información financiera reúne las características y cumple con los postulados básicos que le son aplicables.
- Conozca la integración del informe financiero que realizan las entidades económicas.
- Sea capaz de identificar los informes financieros de empresas públicas que coticen en el mercado de valores.

# Guada Romania and Sun and Sun and Sun and Sun and Sun and Sun and Sun and Sun and Sun and Sun and Sun and Sun a<br>The contract of the contract of the contract of the contract of the contract of the contract of the contract o

### Introducción

El ambiente en que se desenvuelven los negocios es tan dinámico como la economía de un país. Para un empresario es de vital importancia tomar decisiones a la velocidad con que evoluciona la economía para no quedar rezagado. En consecuencia, la información financiera debe ser de calidad para poder cumplir con su objetivo. En este capítulo, el lector podrá conocer cuáles son las características que debe reunir la información financiera y, sobre todo, podrá saber qué tipo de información le sería útil conocer y, en su caso, analizarla en relación con las transacciones que realiza una organización y que afectan la formulación de los estados financieros. Es de suma importancia que el lector se concentre en el estudio del presente capítulo, ya que aquí se encuentran las bases conceptuales del registro, procesamiento y elaboración de información financiera para la toma de decisiones.

### Objetivo de la información financiera

La información financiera tiene como objetivo generar y comunicar información útil de tipo cuantitativo para la oportuna toma de decisiones de los diferentes usuarios externos de una organización económica.

Es conveniente aclarar que en el caso de las organizaciones lucrativas, uno de los datos más importantes para sus usuarios, el cual es indispensable informar, es la cifra de utilidad o pérdida de un negocio, es decir, la cuantificación de los resultados (beneficios netos) generados por la prestación de servicios a los clientes o por la manufactura y venta de productos.

### Marco conceptual de la información financiera

Tanto para el elaborador de la información financiera como para el usuario de la misma, es muy importante conocer los fundamentos conceptuales de dicha información, para de esta forma conocer los límites entre lo que está permitido y lo que está prohibido en el proceso de elaboración de información.

Tanto el IASB a nivel internacional como el CINIF en México, así como el FASB en Estados Unidos de América, coinciden en que el marco de referencia conceptual de la información !nanciera es un sistema coherente de objetivos y fundamentos interrelacionados que establece la naturaleza, función y limitaciones de la información financiera. Disponer de este marco de referencia proporciona dirección, estructura y uniformidad a la emisión de normas de información !nanciera. Asimismo, sirve como sustento racional y teórico para el desarrollo de estas últimas. Para los usuarios de la información financiera, el marco de referencia conceptual facilita la comprensión de la normatividad.

En el contexto internacional, las normas internacionales de la información financiera tratan este tema en el documento denominado Marco conceptual para la preparación y presentación de los estados financieros. En México, la serie "A" de normas de información financiera se enfoca íntegramente a describir con detalle el marco de referencia conceptual de la información !nanciera aplicable en dicho país. Igualmente, en el caso de los Estados Unidos de América,

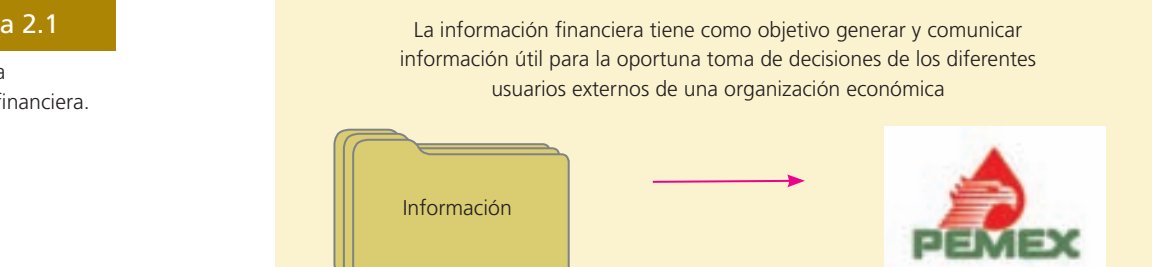

### Figura 2.1

Objetivo de la información financiera.

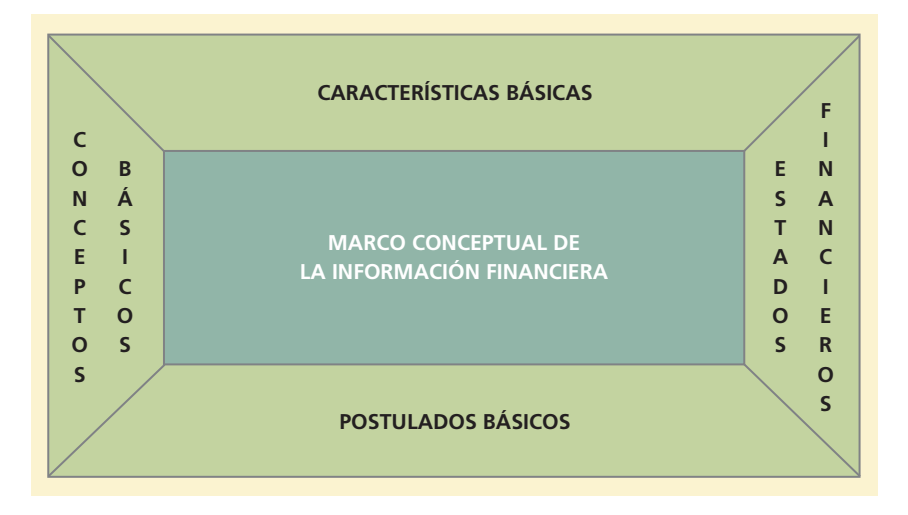

los boletines conceptuales del FASB detallan dicho marco de referencia. Cabe mencionar que las declaraciones, definiciones, conceptos y postulados básicos del marco de referencia definido tanto en México como en EUA son muy similares a los definidos por el IASB a nivel internacional.

De esta forma, el marco conceptual de la información financiera está integrado por cuatro componentes:

- Las características básicas de la información financiera.
- Los postulados básicos de la información financiera.
- Los conceptos básicos de la información !nanciera.
- Los estados financieros básicos.

Veamos con detalle cada uno de los elementos que integran este marco conceptual.

### Características básicas de la información financiera

El propósito principal que persigue la contabilidad es preparar información financiera de calidad. Para lograr esa calidad se debe cumplir con una serie de características que le dan valor. Estas características se consideran básicas, pues revisten la mayor importancia.

Las características básicas de la información financiera es un tema tratado en la normatividad !nanciera de diferentes países. A nivel internacional, las normas internacionales de la información financiera tratan este tema en el documento "Marco conceptual para la preparación y presentación de los estados !nancieros". En México, las características de la información !nanciera se detallan dentro de la Norma A-4 titulada *Características cualitativas de la información !nanciera*. En Estados Unidos, el estudio de las características se publica en la norma *Accounting Concepts* número 2.

La característica fundamental de la información financiera es la utilidad, entendiendo por ésta la adecuación a las necesidades de los usuarios.

Ahora bien, para que dicha característica se dé, la información financiera debe tener a su vez, al menos las siguientes cuatro características: confiabilidad, relevancia, comprensibilidad y comparabilidad.

A su vez, tanto la confiabilidad como la relevancia tienen características secundarias asociadas, entre las que están las de veracidad, representatividad, objetividad, verificabilidad, información suficiente, posibilidad de predicción y confirmación e importancia relativa. El detalle de cada una de las características se presenta en la siguiente sección.

Un aspecto fundamental que señala el marco conceptual de la información financiera en relación con las características básicas son las restricciones a que debe sujetarse el proceso de elaboración de información financiera, señalando básicamente dos:

1. Oportunidad.

2. Relación costo-beneficio.

Figura 2.2

Marco conceptual de la información financiera.

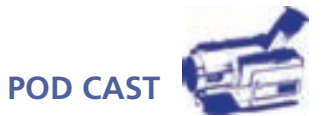

Escuche directamente del autor la descripción y aplicación práctica del marco de referencia conceptual de la información financiera.

### **Para saber más…**

Si bien, la característica fundamental de la información financiera es de que ésta sirva para la toma de decisiones, es decir, que sea útil, hay una serie de características primarias y secundarias que describen el perfil de la información financiera. Entra a la página del International Accounting Standards Board (IASB) en donde podrás encontrar algunas definiciones funcionales de estas importantes características.

### Aplicación práctica de las características

Para entender la aplicación e importancia de las características básicas de la información financiera, se podría utilizar una analogía entre la información que se publica en un periódico y la que se presenta en los estados financieros de una compañía. El lector notará que al final de cuentas, la información contenida en ambos medios (estados financieros o periódico) debe cumplir con las mismas características. Sin embargo, por la importancia e impacto de las decisiones que se toman con base en la información financiera, es fundamental asegurar la presencia de dichas características en esta última.

Como se dijo anteriormente, la característica fundamental tanto de la información financiera como de la información contenida en un periódico es la Utilidad. Esta característica básica significa que la información se adapte a las necesidades de los usuarios para que pueda ser utilizada en el proceso de toma de decisiones. Un periódico está integrado por diferentes secciones para satisfacer las necesidades de las diferentes clases de lectores; de igual forma, la información !nanciera se debe adecuar a las necesidades de los usuarios externos e internos.

Ahora bien, para que la información que generan los contadores y la que se publica en un periódico sean de utilidad, deben cumplir cuatro características principales de vital importancia: ser confiable, relevante, comprensible y comparable. A continuación procedemos a analizarlas.

### Confiabilidad

Para que la información financiera y también la de un periódico o revista sean confiables es necesario que el proceso de integración y cuantificación de la información haya sido objetivo, que las reglas bajo las cuales se genera la información sean estables y, adicionalmente, que exista la posibilidad de verificar los pasos seguidos en el proceso de elaboración de la misma, de tal forma que los usuarios puedan depositar su confianza en esa información.

### Relevancia

La información contenida tanto en los estados financieros como en un periódico es relevante en la medida en que influye en la toma de decisiones de las personas que la utilizan.

### Comprensibilidad

En el caso de esta característica, la idea es de que la información financiera debe ser fácilmente comprensible para los usuarios, partiendo de la base de que éstos tienen un conocimiento razonable de la economía y del mundo de los negocios.

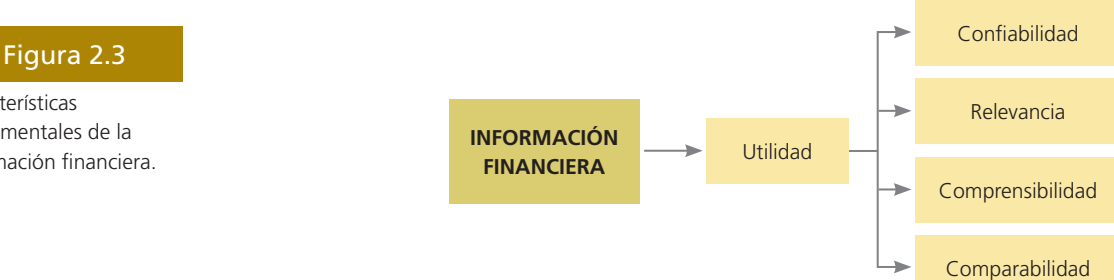

Características fundamentales de la información financiera. **Oportunidad**

La información financiera debe emitirse a tiempo al usuario general, antes de que pierda su capacidad de influir en su toma de decisiones

**Costo-beneficio**

Los beneficios derivados de la información deben exceder el costo de obtenerla.

### Comparabilidad

Esta característica se refiere al hecho de que la información financiera suministrada a los usuarios les permita hacer comparaciones con otras entidades, con otros periodos y contra ella misma en aspectos específicos.

En el siguiente cuadro se presenta una comparación de las características básicas de la información !nanciera de acuerdo con la normatividad internacional, a la de Estados Unidos y a la de México.

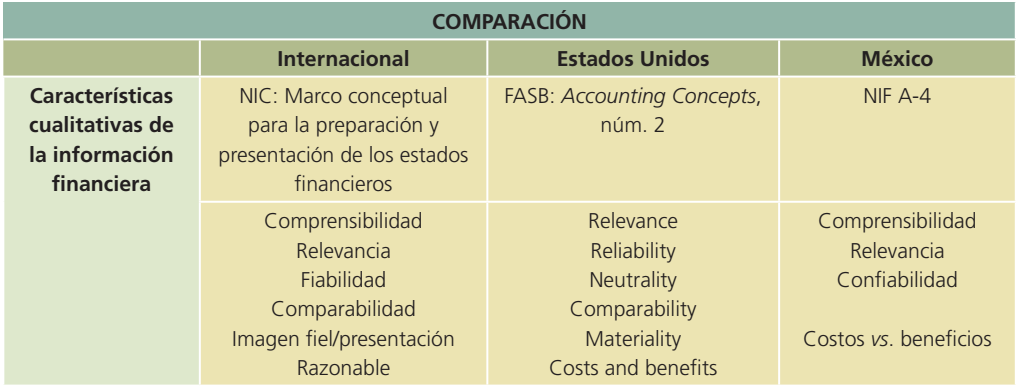

### Postulados básicos de la información financiera

Para lograr que la información financiera de las organizaciones económicas cumpla con las características enunciadas antes, los encargados de preparar y verificar dicha información, tienen como marco de referencia una serie de supuestos o postulados básicos.

En este sentido, los postulados básicos de la información financiera son un conjunto de supuestos generalmente aceptados sobre los que se basa el proceso de elaboración de información !nanciera. A nivel internacional, los postulados básicos se incluyen en el marco conceptual para la preparación y presentación de los estados financieros. En el caso de México, dichos postulados están contenidos en la NIF A-2 emitida por el CINIF y en Estados Unidos en el boletín Accounting Concepts núm. 6.

En esta sección habremos de referirnos exclusivamente a los supuestos o postulados básicos de información financiera, mientras que la referencia y el estudio de las reglas particulares de valuación y de presentación que aplican a las diferentes partidas que integran los estados financieros se harán en los capítulos correspondientes.

Los postulados básicos de la información financiera fundamentalmente se pueden agrupar en dos categorías:

- Los que captan la esencia económica, delimitan al ente y asumen su continuidad. Desde esa perspectiva se encuentran los siguientes: sustancia económica, entidad económica y negocio en marcha.
- Adicionalmente existe una serie de postulados básicos que establecen las bases para el reconocimiento contable de las operaciones y eventos económicos que afectan a la entidad. En esta categoría de supuestos están los de devengación contable, asociación de costos y gastos con ingresos, valuación, dualidad económica y consistencia.

Analicemos cada uno de ellos en detalle.

# **POD CAST**

Escuche directamente del autor la descripción y aplicación práctica del marco de referencia conceptual de la información financiera.

#### Figura 2.4

Restricción de la información financiera.

### **Para saber más…**

Todo el esfuerzo que representa para una organización el proceso de elaboración de información financiera sería en vano si los usuarios no la usaran para la toma de decisiones. Visita la página www.mhhe.com/universidades/guajardo5e, en la que encontrarás una muestra de estados financieros preparados por diversas compañías y podrás visualizar el tipo de decisiones que se pueden tomar basadas en información financiera útil y confiable. Con base en tu análisis podrás contestar las siguientes preguntas:

- ¿En qué sentido la información financiera de la compañía que has seleccionado es "útil" para la toma de decisiones?
- ¿De qué elementos disponen los usuarios para "confiar" en la información financiera de dicha organización?
- ¿Por qué se dice que es "provisional" la información contenida en los estados financieros?

### Postulados básicos referentes a la entidad económica

Como ya se mencionó, en este apartado se incluyen tres postulados básicos: sustancia económica, entidad económica y negocio en marcha.

#### A) Sustancia económica

Este postulado se refiere al hecho de que en la operación del sistema de información financiera y en las transacciones o eventos económicos que afecten a una entidad, la sustancia de la transacción o el evento en cuestión debe prevalecer sobre la forma que se le pretenda dar. Lo anterior quiere decir que el registro contable de la transacción o evento debe basarse más en la naturaleza de la transacción o evento, más que en la forma en que se concrete. Un ejemplo de lo anterior sería que si un accionista hace una aportación temporal al negocio con el objetivo de recuperarla posteriormente, el registro contable necesariamente deberá afectar a una cuenta de deuda y no de capital, a pesar de que se haya documentado para aparecer como una aportación de capital.

#### B) Entidad

Este supuesto indica que las operaciones y la información financiera de una organización económica son independientes de las de sus accionistas, acreedores, deudores, patrocinadores y de cualquier otra organización. El objetivo de este principio es evitar la confusión de las operaciones económicas que celebre la empresa con alguna otra organización o individuo. En esencia, constituye una guía para identificar de quién se va a informar al considerar a una organización

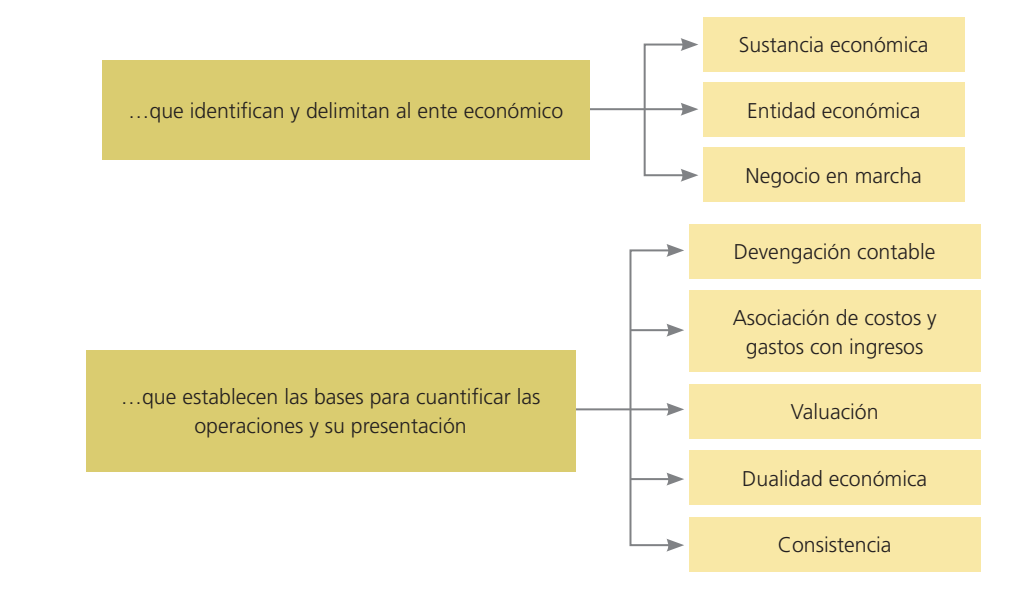

### Figura 2.5

Postulados básicos de la contabilidad.

como una unidad económica independiente de sus dueños. Esto implica que, al tener la entidad sus propios recursos y sus propias obligaciones, los recursos como casas, vehículos y otras inversiones propiedad de los accionistas, así como sus gastos personales deberán mantenerse fuera de los registros de dicha empresa.

Una aplicación del postulado o principio de la entidad es la siguiente: si una empresa decide invertir dinero en la compra de un edificio, dicho bien deberá formar parte de los activos del negocio; pero si uno de los socios decide comprarse una casa con dinero de la compañía, esta transacción deberá registrarse como un préstamo que el socio deberá liquidar en el futuro, a la vez que la casa no deberá registrarse como parte de los activos de la empresa.

#### C) Negocio en marcha

Este postulado consiste en asumir que la permanencia de una organización económica en el mercado no tendrá límite o fin, con excepción de las entidades en liquidación. Por lo tanto, permite suponer, salvo prueba en contrario, que la entidad seguirá operando por tiempo indefinido, por lo que no resulta válido usar valores de liquidación, es decir, de remate, al cuantificar sus recursos y obligaciones.

Por ejemplo, una empresa que se dedique a la compra y venta de mercancía normalmente procedería a vender esta última tratando de cubrir sus costos y obteniendo una utilidad razonable. Sólo en el caso de que la empresa entrara en fase de liquidación, la totalidad de sus bienes se rematarían y sería necesario valuarlos al monto que realmente pudiera obtener por ellos al momento de venderlos.

### **Para saber más…**

Los postulados básicos son algo más que simples supuestos. De hecho, constituyen la base principal sobre la cual se procede al registro de transacciones y a la generación de estados financieros. Visita la página www. mhhe.com/universidades/guajardo5e y navega por una muestra de información financiera correspondiente a diversas compañías. Responde a los siguientes cuestionamientos:

- ¿De cuál entidad se está informando?
- ¿Forma parte de una que la agrupe?
- ¿A qué periodo contable corresponde el informe que estás analizando?

### Postulados básicos que establecen las bases para el reconocimiento contable de operaciones y eventos con impacto en la entidad

Como ya se mencionó anteriormente, en esta categoría de supuestos están los de devengación contable, asociación de costos y gastos con ingresos, valuación, dualidad económica y consistencia. Veamos cada uno de ellos con detalle.

#### Devengación contable

Este postulado establece que para fines contables, los efectos de transacciones y eventos económicos que afectan a una entidad deben reflejarse en la información financiera de la entidad en el momento en que ocurren, independientemente de la fecha en que se consideren realizados, es decir, amén del momento en que se materializa el cobro o el pago. Éste es uno de los postulados o supuestos clave de la contabilidad, pues establece que los ingresos se registran como tales sin importar el momento en que se registre la entrada del efectivo por el cobro de este último. Asimismo, establece que un gasto se registre como tal, independientemente del momento en que se registre la salida del efectivo para su pago. Un ejemplo ilustrativo de este postulado es una venta a crédito. Una empresa comercializadora ofrece facilidades de crédito en la venta de su mercancía. En la operación se establece que el pago se realizará dentro de un mes. Sin embargo, para efectos contables se debe registrar la venta y el valor de la cuenta por cobrar, sin importar que no exista una entrada de efectivo, pues para la compañía ya se generó ese derecho.

#### Asociación de costos y gastos con ingresos

Este postulado establece que todos los costos y gastos de una entidad deben identificarse con el ingreso que generaron en el mismo periodo, independientemente de la fecha en que se realicen. El objetivo de este postulado es promover que en el mismo periodo se dé el enfrentamiento de todos los ingresos contra todos los costos y gastos que les dieron lugar y, de esta forma, cuando sea posible determinar con precisión el diferencial entre los ingresos y los costos y gastos del periodo.

### Valuación

Este postulado establece que las transacciones y eventos económicos que realiza una entidad deben cuantificarse en términos monetarios, atendiendo a las características y atributos propias del elemento a ser valuado, y que permita captar el valor económico más objetivo.

### Dualidad económica

Este postulado afirma que cada recurso de que dispone una entidad fue generado por terceros, los cuales poseen derechos e intereses sobre los bienes de la entidad. Lo anterior implica que toda transacción de la entidad debe ser registrada de tal forma que muestre el efecto sobre los recursos propiedad de la organización (activos) y las obligaciones y derechos de terceros (pasivos y capital). Todas las transacciones susceptibles de cuantificarse tienen efecto sobre sus recursos, sus fuentes de financiamiento o sobre ambos.

Un ejemplo de este postulado es el caso de una empresa que requiere de un préstamo de \$500 000 para continuar con sus operaciones normales. Este préstamo tendrá un doble efecto, ya que impactará los recursos y las obligaciones del negocio. El préstamo representará un incremento en los recursos o activos de la empresa y, a su vez, representará un aumento del pasivo u obligaciones de la entidad; de esa forma se refleja el postulado de dualidad económica.

#### **Para saber más…**

La contabilidad trata de asegurar que los supuestos y procedimientos que sigue para cuantificar las operaciones de una organización económica redunden en estados financieros de calidad. Visita la página www.mhhe. com/universidades/guajardo5e, en la que encontrarás una muestra de información financiera preparada por diversas compañías y podrás visualizar cómo se refleja en los estados financieros la aplicación de los postulados básicos.

Del análisis de los estados financieros y de las notas complementarias, contesta los siguientes cuestionamientos:

• ¿Cómo se presentan en los estados financieros los recursos (activos) en relación con las fuentes de los mismos (pasivo y capital)?

### Consistencia

Este postulado establece que los supuestos y las reglas por medio de los cuales se obtuvo información contable, tengan una estabilidad que facilite su comparabilidad en el tiempo. Lo anterior no quiere decir que cuando exista algún cambio en la norma de información financiera utilizada no se pueda hacer. Lo que se quiere promover es que el cambio se justifique y se anote el efecto que produce sobre las cifras contables. Para clarificar, supongamos que una empresa adquirió una camioneta para transporte de materiales y decide que su costo se iría reconociendo gradualmente como un gasto por medio de la depreciación, a lo largo de su vida útil de acuerdo con los kilómetros recorridos cada año. La aplicación de este postulado supondría que la base escogida (kilómetros recorridos) se utilizaría durante cada uno de los años correspondientes a la vida útil de la camioneta. De haber algún cambio debiera informarse, justificando la razón del cambio y reflejando el impacto del mismo sobre la información financiera.

### **Para saber más…**

Algunos de los postulados básicos más importantes son los que se refieren a la presentación de los estados financieros porque de su correcta aplicación depende que la información financiera que se está generando para la toma de decisiones de los usuarios sea relevante, suficiente y consistente. Visita la página www. mhhe.com/universidades/guajardo5e y navega por la muestra de información financiera correspondiente a diversas compañías. Selecciona un par de empresas públicas que coticen en el mercado de valores y trata de responder a los siguientes cuestionamientos:

- ¿La información financiera que se presenta es suficiente para la toma de decisiones?
- ¿Qué elementos contiene?
- Durante el periodo que se informa, ¿acaso cambiaron algunos criterios para elaborar la información financiera?

#### Normas particulares

Adicionalmente, a los postulados básicos de la información financiera existen otras normas que se denominan normas particulares. Éstas son normas específicas que se refieren a la valuación y presentación de cada partida comprendida en los estados !nancieros. De esta manera se han elaborado normas particulares para prácticamente cada una de las partidas que están contenidas en los estados financieros, tales como efectivo, cuentas por cobrar, etcétera.

#### Criterio prudencial

Finalmente, en la aplicación de las normas de información financiera, los cánones contables establecen que se debe asumir un criterio prudencial. Este último es la posición conservadora que se recomienda que el contador público adopte para resolver algún dilema que presente la aplicación de reglas particulares en casos específicos. En situaciones como ésta, se debe optar por la alternativa menos optimista.

Por ejemplo, si una compañía efectúa ventas a crédito y tiene diferentes métodos para estimar la cantidad de cuentas que serán incobrables, debe optar por aplicar aquel método que menos optimismo refleje, es decir, en este caso, el método que considere una mayor cantidad de cuentas incobrables.

### Supletoriedad

Como ya se ha comentado anteriormente, existen las normas de información financiera internacionales emitidas por el IASB. Sin embargo, si bien actualmente se usan o permiten dichas normas internacionales en más de 100 países, todavía existen algunos que emiten sus propias normas de información financiera, tal es el caso de México y de Estados Unidos. Por ello, pueden existir diferencias de forma y contenido entre las normas de información financiera internacionales y las elaboradas localmente en dichos países.

Por lo anterior, puede presentarse el caso de que las normas de información financiera locales no traten alguna situación o tema específico. En tal caso, en los países en donde todavía no son usadas o permitidas las normas internacionales de información financiera, regularmente

#### **Criterio prudencial**

Posición conservadora que se recomienda adoptar para resolver algún dilema relacionado con la aplicación de reglas. Aplicar la alternativa menos optimista.

#### **Supletoriedad**

Consiste en aplicar las normas internacionales de información financiera, cuando no existiese una norma local para una situación particular.

#### Figura 2.6

Normas complementarias.

se permite aplicar en forma supletoria las normas internacionales, las cuales servirían como un conjunto normativo más adecuado a falta de un sustento teórico en el país.

### **Para saber más…**

Hay países que continúan usando normas nacionales de información financiera (por ejemplo, México, Estados Unidos). Sin embargo, cuando un grupo de normas no contempla una situación específica se deben aplicar las normas internacionales de información financiera en forma supletoria. Visita la página www.mhhe.com/ universidades/guajardo5e en la que podrás analizar con detalle el funcionamiento de la supletoriedad en la aplicación de las normas contables. Con base en tu análisis, podrás contestar los siguientes cuestionamientos:

- · ¿Qué es la supletoriedad?
- · ¿Cómo funciona?
- · ¿Qué beneficios tendría la aplicación supletoria de un grupo de normas contables diferentes?
- · ¿Qué limitaciones tiene?
- · En el caso de México, ¿en qué circunstancias se ha aplicado?

### Conceptos básicos de la información financiera

La estructura básica de la información financiera es sencilla. Existen varios conceptos básicos que rigen los elementos de un sistema contable y la forma en que se relacionan entre sí. El conocimiento de dichos conceptos es esencial para comprender cómo opera en la práctica un sistema de contabilidad.

La estructura contable se sostiene bajo cinco conceptos o cuentas básicas:

- Activo
- Pasivo
- Capital
- Ingresos
- Gastos

### Activo

Un activo es un recurso económico propiedad de una entidad, que se espera rinda beneficios en el futuro. El valor del activo se determina con base en el costo de adquisición del artículo, más todas las erogaciones necesarias para su traslado, instalación y arranque de operación. Los tipos de activos de un negocio varían de acuerdo con la naturaleza de la empresa. Un pequeño

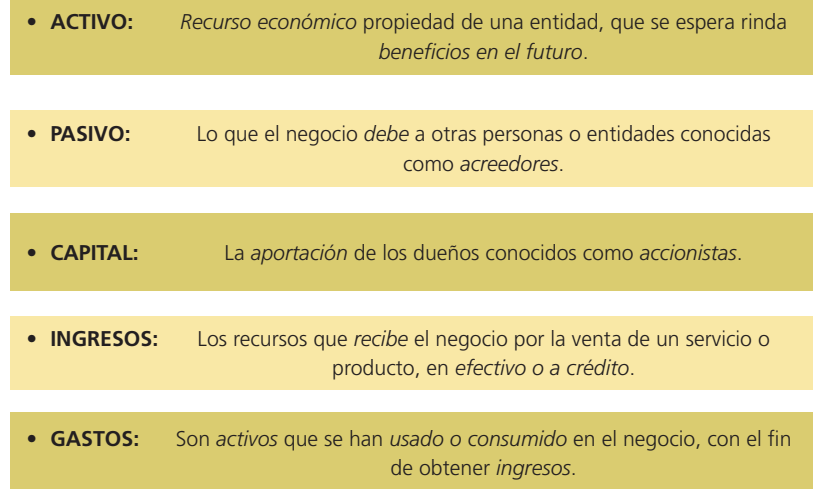

### Figura 2.7

Conceptos básicos de la información financiera.

negocio de servicios puede tener sólo un equipo de transporte de materiales y una oficina en la casa del dueño. Una gran tienda puede tener edificios, mobiliario, máquinas y equipo.

Algunos ejemplos de activos son el efectivo que una entidad tiene en su poder, o depositado en alguna institución bancaria, las cuentas por cobrar pendientes con sus clientes, o con sus empleados, los productos o mercancías disponibles para su manufactura o comercialización, las instalaciones físicas donde están los almacenes, oficinas y plantas productivas, el terreno donde están construidas dichas instalaciones, el equipo para transportar la mercancía o el personal de la entidad, el mobiliario de las oficinas administrativas, de ventas y productividad, el equipamiento de las oficinas administrativas, así como la maquinaria y herramientas del área de producción.

#### Pasivo

El pasivo representa lo que el negocio debe a otras personas o entidades conocidas como acreedores. Éstos tienen derecho prioritario sobre los activos del negocio, antes que los dueños, quienes siempre ocuparán el último lugar. En caso de disolución o cierre de un negocio, con el producto de la venta de los activos se debe pagar primero a los trabajadores. En segundo lugar se encuentran los acreedores, mientras que el remanente queda para los dueños.

Como ejemplos de pasivos pueden mencionarse las cuentas por pagar a los proveedores provenientes de compras efectuadas a crédito, los sueldos o salarios pendientes de pago a empleados de la entidad, los impuestos por pagar y los préstamos bancarios a corto y a largo plazos solicitados para la adquisición de activos.

### Capital

El capital es la aportación de los dueños conocidos como accionistas. Representa la parte de los activos que pertenecen a los dueños del negocio.

En síntesis, es la diferencia entre el monto de los activos que posee el negocio y los pasivos que debe. Capital contable y capital neto son otros términos de uso frecuente para designar la participación de los dueños.

La participación de los dueños, o capital contable, puede aumentar en dos formas:

- 1. Por la aportación en efectivo o de otros activos al negocio.
- 2. Por las utilidades retenidas provenientes de la operación del negocio.

El capital contable puede disminuir en dos formas:

- 1. Por el retiro de efectivo u otros activos del negocio por parte de los accionistas. Dicho retiro puede ser un reembolso del capital aportado o un reparto de las utilidades obtenidas, llamadas, en este caso, dividendos. Es decir, estos últimos representan la distribución de las utilidades obtenidas entre los accionistas. Los dividendos no son un gasto, sino reparto de utilidades obtenidas. Las distribuciones suelen realizarse en efectivo o en acciones adicionales a favor de los accionistas.
- 2. Por las pérdidas provenientes de la operación del negocio.

#### **Para saber más…**

Los conceptos básicos de la contabilidad son como piezas de un rompecabezas que embonan perfectamente para configurar un todo, que en este caso son los estados financieros. Visita la página www.mhhe.com/universidades/guajardo5e, en la que encontrarás una muestra de estados financieros preparados por diversas compañías y podrás visualizar los conceptos que constituyen sus activos, pasivos, capital, ingresos y gastos. A partir de tu análisis podrás contestar los siguientes cuestionamientos:

- ¿En qué partidas tienen distribuidos sus activos?
- ¿Cuáles son los diferentes conceptos por pagar que presentan esas compañías?
- ¿Cuáles son sus principales conceptos de ingreso?
- ¿Cuáles son sus principales conceptos de gasto?

#### Ingresos

Los ingresos representan recursos que recibe el negocio por la venta de un servicio o producto, en efectivo o a crédito. Cuando el cliente no paga en efectivo por el servicio o producto, se produce una venta a crédito y se genera una *cuenta por cobrar*.

Los ingresos se consideran como tales en el momento en que se presta el servicio o se vende el producto, y no en el que se recibe el efectivo, lo cual se explicará con más detalle posteriormente.

Los ingresos aumentan el capital del negocio. Algunos ejemplos de ingresos son las ventas, es decir, los ingresos percibidos por la venta de un producto a un cliente, y los ingresos por servicios, o sea, los honorarios percibidos a cambio de proporcionar servicios de limpieza, seguridad, hospitalarios, etcétera.

### Gastos

Los gastos son activos que se han usado o consumido en el negocio con el fin de obtener ingresos; asimismo, disminuyen el capital del negocio. Algunos tipos de gastos son los sueldos y salarios que se pagan a los empleados, las primas de seguro que se pagan para protegerse de ciertos riesgos, la renta del negocio, los servicios públicos como teléfono, luz, agua y gas, las comisiones que se fijan a los empleados por alcanzar su presupuesto de ventas y la publicidad que efectúa la empresa.

Como consecuencia de comparar los ingresos con los gastos se genera una utilidad o una pérdida.

### Estados financieros básicos

El producto final del proceso contable es la información financiera, elemento imprescindible para que los diversos usuarios puedan tomar decisiones. La información financiera que dichos usuarios requieren se centra primordialmente en la evaluación de la situación financiera, de la rentabilidad y de la liquidez.

De acuerdo con la Norma Internacional de Contabilidad Núm. 1, referente a la Presentación de los estados !nancieros

... Los estados financieros constituyen una representación estructurada de la situación financiera y del desempeño financiero de una entidad. El objetivo de los estados financieros con propósitos de información general es suministrar información acerca de la situación financiera, del desempeño financiero y de los flujos de efectivo de la entidad, que sea útil a una amplia variedad de usuarios a la hora de tomar sus decisiones económicas. Los estados !nancieros también muestran los resultados de la gestión realizada por los administradores con los recursos que se les han confiado.

Tomando en cuenta las necesidades de información de los usuarios, la contabilidad considera que todo negocio debe presentar cuatro informes básicos. De tal manera, existen:

- El *estado de resultados* que informa sobre la rentabilidad de la operación.
- El *estado de variaciones en el capital contable*, cuyo objetivo es mostrar los cambios en la inversión de los dueños de la empresa.
- El *estado de situación !nanciera o balance general*, cuyo !n es presentar una relación de recursos (activos) de la empresa, así como de las fuentes de financiamiento (pasivo y capital) de dichos recursos.
- El *estado de "ujo de efectivo*, cuyo objetivo es dar información acerca de la liquidez del negocio, es decir, presentar una lista de las fuentes de efectivo y de los desembolsos del mismo, lo cual constituye una base para estimar las futuras necesidades de efectivo y sus probables fuentes.

Cabe aclarar que en el presente capítulo sólo se pretende hacer hincapié en la necesidad de elaborar cada uno de los cuatro estados financieros básicos, ya que satisfacen diferentes necesidades de información. En capítulos posteriores se analizará con detalle el procedimiento para su elaboración.

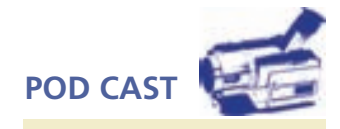

Escuche directamente del auto algunas reflexiones sobre los conceptos básicos de la información financiera.

#### Estados financieros básicos **45**

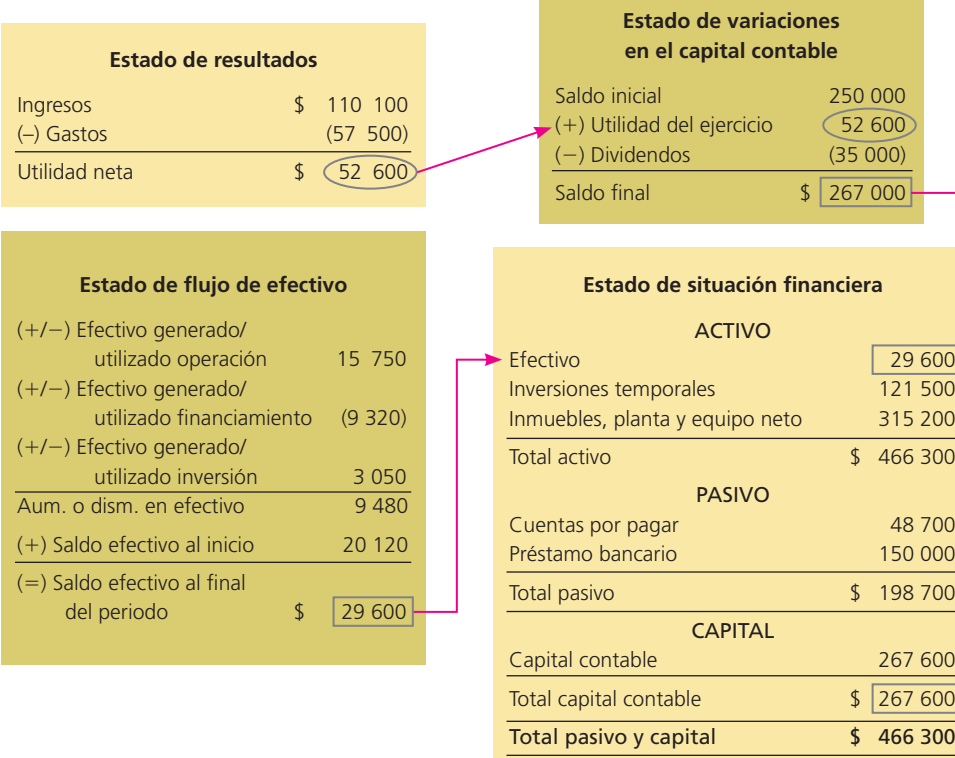

En la figura 2.8 se muestra esquemáticamente y en forma simplificada cómo están relacionados y la secuencia de elaboración de los cuatro estados financieros básicos. Se puede observar que el dato final del estado de resultados es un insumo para el estado de variaciones en el capital contable, y el resultado final de éste, junto con el estado de cambios en la situación financiera, es a su vez un insumo para el estado de situación financiera o balance general.

### Estado de resultados

El primero de los estados financieros básicos es el estado de resultados. Dicho estado financiero trata de determinar el monto por el cual los ingresos contables superan a los gastos contables. Al remanente se le llama resultado, el que puede ser positivo o negativo. Si es positivo se le llama *utilidad*, y si es negativo se le denomina *pérdida*. Lo anterior queda ilustrado más apropiadamente en la figura 2.9.

Las últimas dos clasificaciones de los conceptos básicos —ingresos y gastos— se encuentran en dicho estado financiero, el cual resume los resultados de las operaciones de la compañía durante un periodo. La diferencia entre los ingresos y los gastos, llamada utilidad o pérdida, se determina en este estado financiero y se refleja posteriormente en la sección de capital dentro del balance general.

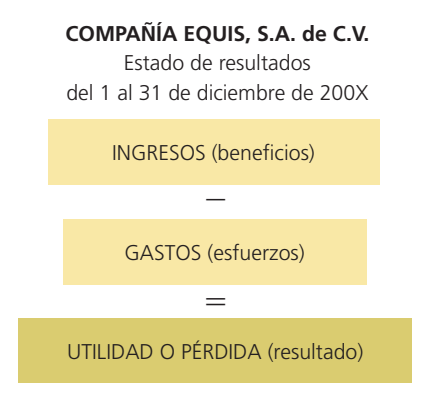

### Figura 2.9

Ilustración simplificada del estado de resultados.

#### Figura 2.8

Estados financieros básicos.

### Figura 2.10

Estado de resultados consolidados de Cemex.

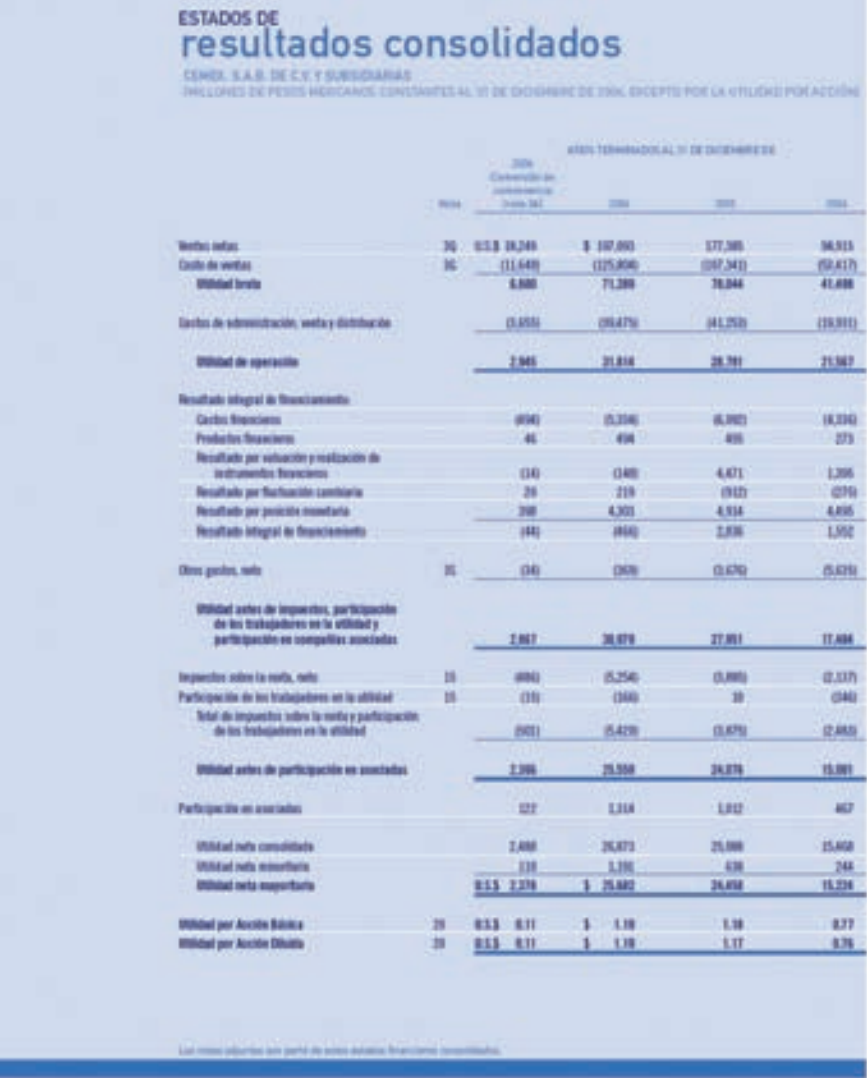

Esta combinación da como resultado un aumento o disminución en la cuenta de capital. Si los ingresos son mayores que los gastos, la diferencia se llama utilidad neta; ésta aumenta el capital. Sin embargo, si los gastos son mayores que los ingresos, la compañía habría incurrido en una pérdida neta y consecuentemente habrá una disminución de capital.

A reserva de analizar el contenido de este estado financiero con mayor detalle en los siguientes capítulos del libro, en la figura 2.10 se presenta con propósitos de ilustración, el Estado de Resultados de CEMEX, S.A.

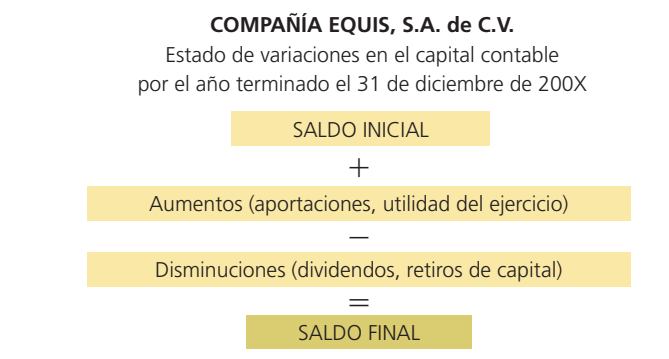

### Figura 2.11

Ilustración simplificada del estado de variaciones en el capital contable.
#### **ESTADOS DE** Variaciones en el capital contable

**CONTACT OF CAST CONTACT AS DECK YOUR** 

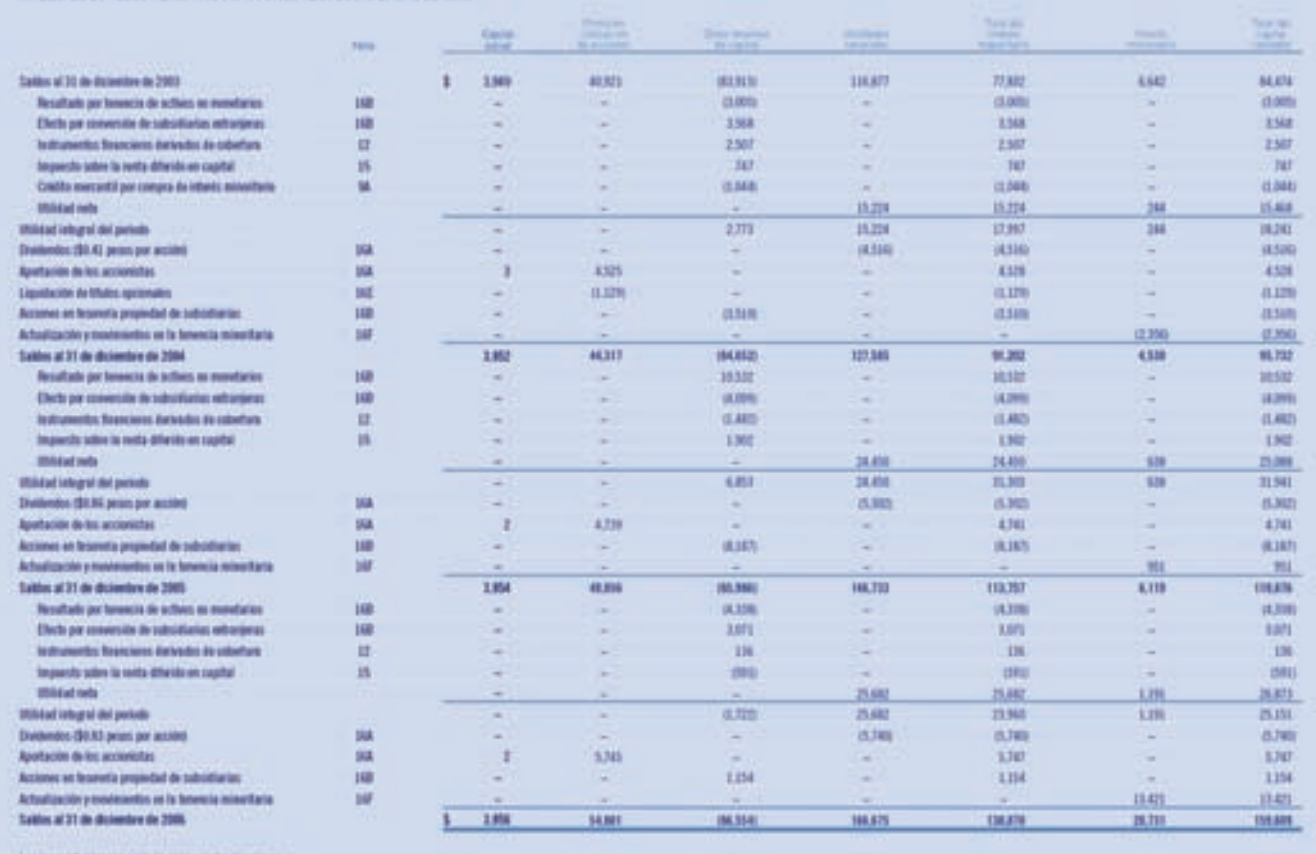

#### Estado de variaciones en el capital contable

El estado de variaciones en el capital contable, al igual que el estado de resultados presentado anteriormente, es un estado financiero básico que pretende explicar, a través de una forma desglosada, las cuentas que han generado variaciones en la cuenta de capital contable (figura 2.11).

La información de los cambios que comprende el estado de variaciones del capital contable es necesaria para elaborar estados financieros suficientemente informativos, con el fin de satisfacer las necesidades de los distintos usuarios, lo cual es el propósito básico de la contabilidad.

A reserva de analizar el contenido de este estado financiero con mayor detalle, en la figura 2.12 se presenta, con propósitos de ilustración, el estado de variaciones en el capital contable de CEMEX, S.A.

#### Estado de situación financiera o balance general

El estado de situación financiera, también conocido como balance general, presenta, en un mismo reporte, la información necesaria para tomar decisiones en las áreas de inversión y de finan-

> **COMPAÑÍA EQUIS, S.A. de C.V.** Estado de situación financiera al 31 de diciembre de 200X Activos (recursos)

> > Pasivo y capital contable (financiamientos)  $\overline{\phantom{a}}$

#### Figura 2.12

Estado de variaciones en el capital contable de Cemex.

#### Figura 2.13

Ilustración simplificada del estado de situación financiera.

ciamiento. Dicho estado incluye en el mismo informe ambos aspectos, debido a que se basa en la idea de que los recursos con que cuenta el negocio deben corresponderse directamente con las fuentes necesarias para adquirir dichos recursos.

En la figura 2.13 se presenta una simplificación del estado de situación financiera.

El estado de situación financiera es un estado financiero básico que muestra los montos del activo, del pasivo y del capital en una fecha específica. En otras palabras, dicho estado financiero muestra los recursos que posee el negocio, sus adeudos y el capital aportado por los dueños. A su vez, la presentación de cada uno de los conceptos básicos —activo, pasivo y capital— se clasifica según la función que tenga en la actividad empresarial. Se puede visualizar en la tabla que se presenta a continuación.

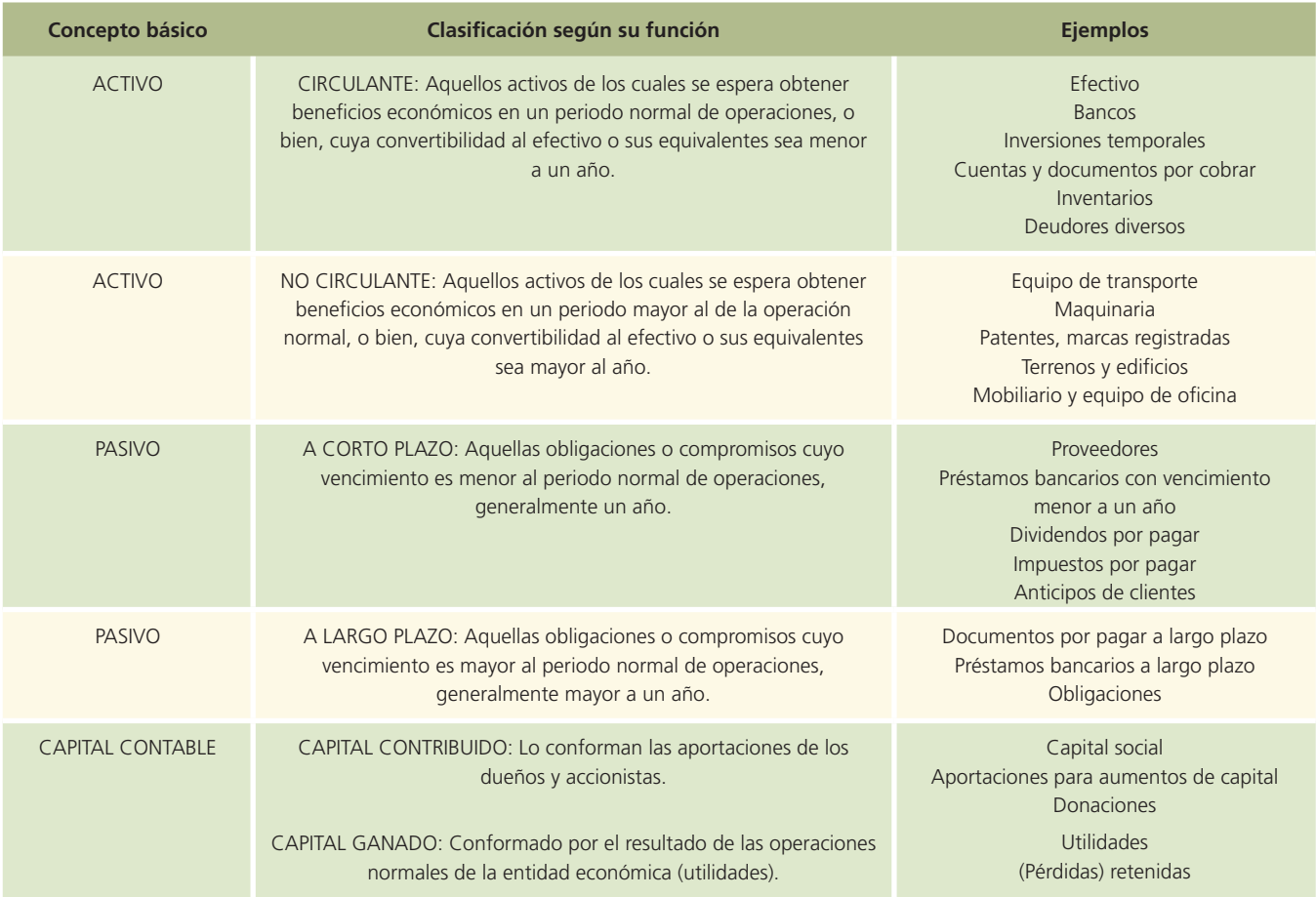

A reserva de analizar el contenido de este estado financiero con mayor detalle, en la figura 2.14 se presenta el estado de situación financiera o balance general de CEMEX, S.A.

#### Estado de flujo de efectivo

El estado de flujo de efectivo o también denominado anteriormente el estado de cambios de la situación financiera, a diferencia del estado de resultados, es un informe que desglosa los cambios en la situación financiera de un periodo a otro, e incluye de alguna forma las entradas y salidas de efectivo para determinar el cambio en esta partida, factor decisivo para evaluar la liquidez de un negocio. La fórmula para determinar los cambios en la situación financiera expresada en términos de efectivo se presenta en la figura 2.15.

En este punto es importante recordar que para evaluar la operación de un negocio es necesario analizar conjuntamente los aspectos de rentabilidad (utilidad o pérdida) y la liquidez (excedente o faltante de efectivo), por lo que es indispensable elaborar tanto el estado de resultados como el estado de cambios de la situación financiera.

### **BALANCES**

generales consolidados

CENEX, S.A.B. DE C.V.Y SUBSIDIARIAS<br>INCLONES DE FESOS MEDICANDE CONSTANTES AL 31 DE DIOGHENE DE 2004

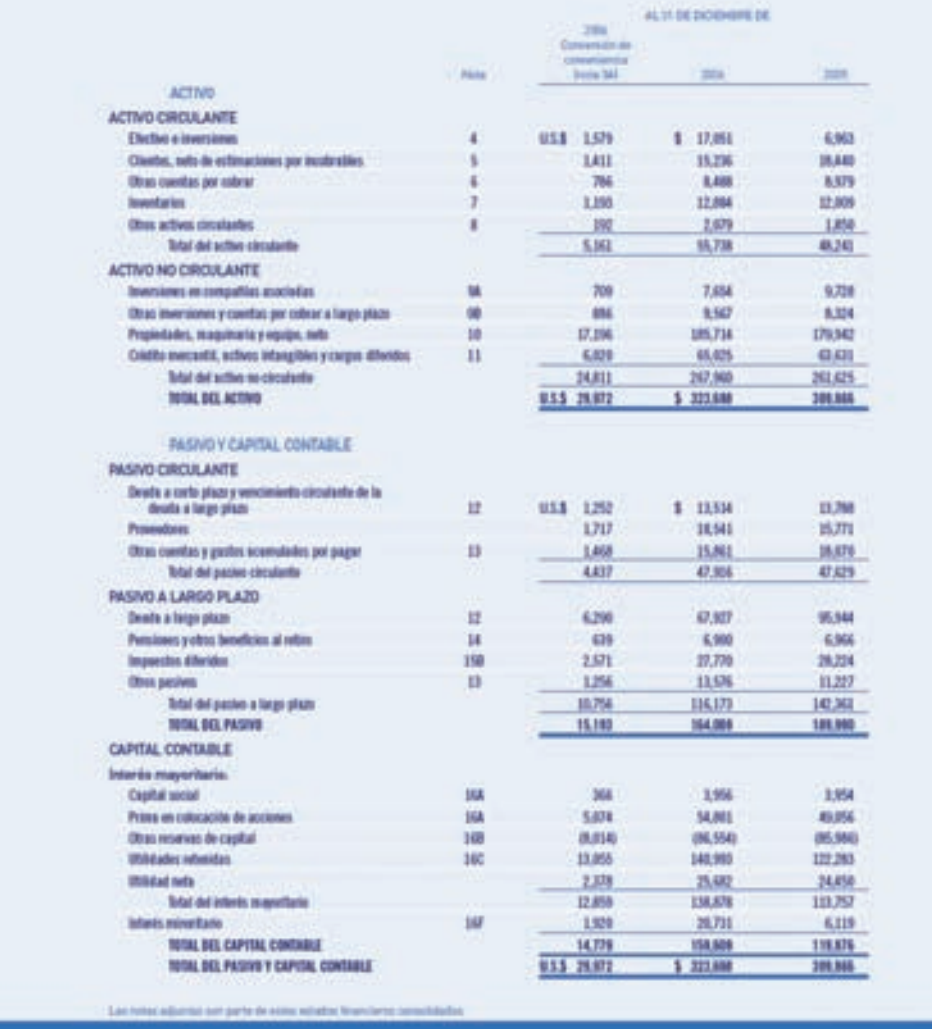

El estado de cambios de la situación financiera es un estado financiero básico que junto con el estado de resultados, el balance general y el estado de variaciones en el capital contable proporciona información útil acerca de la situación financiera de un negocio.

A reserva de analizar el contenido de este estado financiero con mayor detalle, en la figura 2.16 se presenta el estado de variaciones en el capital contable de CEMEX, S.A.

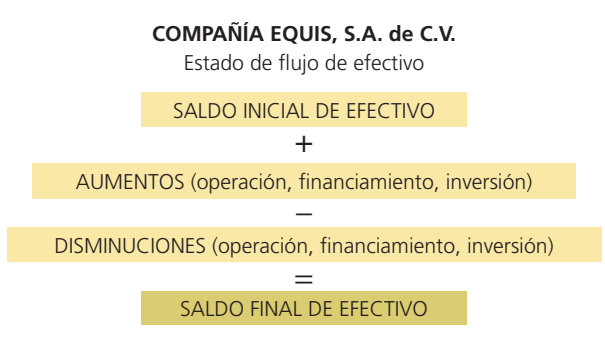

#### Figura 2.15

Ilustración simplificada del estado de flujo de efectivo.

#### Figura 2.14

Estado de cambios en la situación financiera o balance general de Cemex

#### **ESTADOS DE CAMBIOS EN LA** situación financiera consolidados

**TEMPLE A.A. DE ENT ELEVISIONERS INTERNATIONAL PROPERTY** 

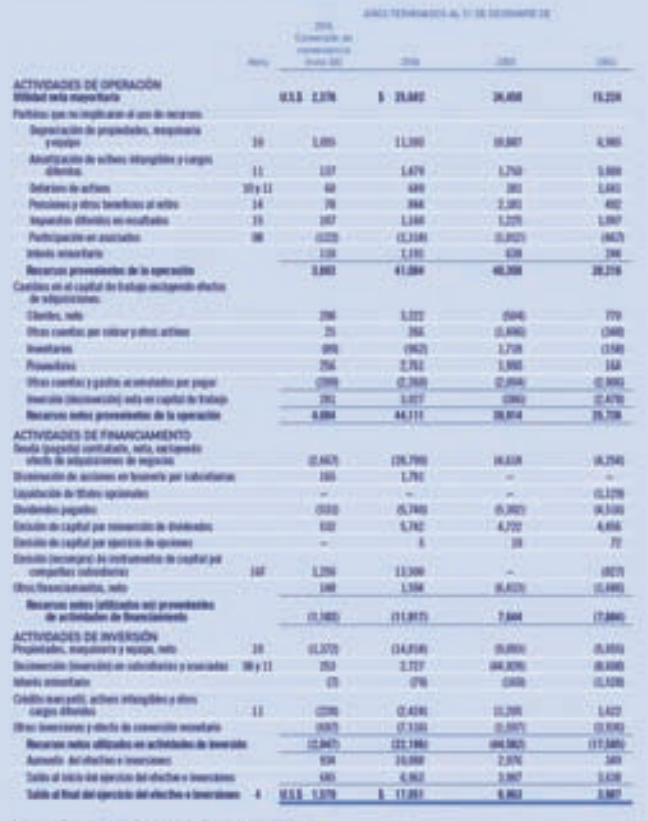

Figura 2.16

Estado de cambios en la situación financiera de Cemex.

#### Figura 2.17

Informe de los auditores independientes.

#### Dictamen de los auditores independientes

El dictamen es el resultado final de una revisión (auditoría) a la información contenida en los estados financieros. Debido a que la información !nanciera es vital en el proceso de toma de decisiones, puede estar expuesta a manipulación, errores, incumplimiento de las normas de información financiera, omisiones y otras circunstancias que afectan directamente al proceso de registro y cuantificación de las operaciones. Por esta razón, la empresa acude con un profesional llamado auditor, para que como persona ajena a la empresa determine con base en pruebas y revisiones si la información es con fiable y veraz. La figura 2.18 presenta, con propósitos de ilustración, el dictamen contenido en el Informe anual del 2006 de CEMEX, S.A.

Como se ha visto en esta sección, los estados financieros básicos descritos constituyen la parte medular del modelo de información financiera de una organización económica. En la siguiente sección nos dedicaremos a profundizar sobre los elementos complementarios a los estados financieros, los cuales están conformados por:

- Notas a los estados financieros.
- Dictamen del auditor independiente.

A continuación se procederá a analizar estos elementos.

#### Notas a los estados financieros

Es importante aclarar que las notas a los estados financieros son parte integrante de los mismos y con ellas se pretende explicar con mayor detalle situaciones especiales que afectan ciertas partidas dentro de los estados financieros. Las notas deben presentarse en forma clara, ordenada y referenciada para facilitar su identificación.

En la figura 2.17 se presenta, con propósitos de ilustración, un ejemplo parcial de estas notas, extraído del Informe Anual 2006 de CEMEX, S.A.

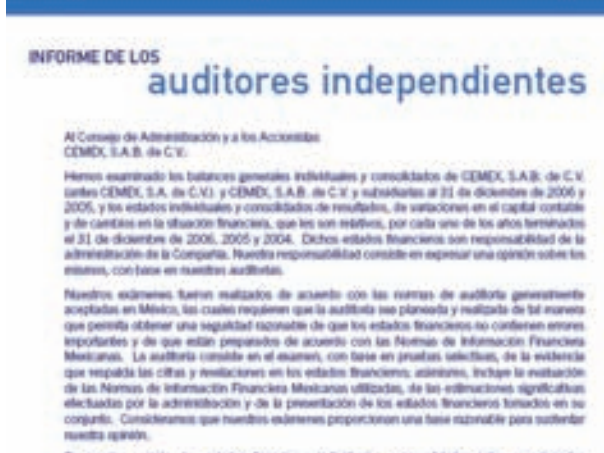

En nuestra opinión, los estados financieros indistituidos y consolidados ártirs em presentari rational lementi, en todos los aspectos importantes, la obsector francisca de CEMEX,<br>S.A.B. de C.V. y CEMEX, S.A.B. de C.V. y subsidiarias, al 21 de dicientes de 2005 y 2005, y los<br>resultados includades y consel 2006, 2005 y 2004, de contemidad con las Normas de Internación Financiera Medcanas.

Nuestros endereces tuséron conto objetivo emitir la opinión que se expresa en el pártuto ambrior. La Información adicional relacionada con la conversión de lin pesos insecuenco a difares american gue se trollare en los estados financiaros de conformidad con las bases descritas en las notas 3A) y gast ar except en mais constructions of the control of the construction of the Compatible Interpretation of the<br>Selection of the properties of the construction of the establishment of the Compatible Interpretation<br>para in adicional se encuentra presentada en forma suzenable, en todos los argentos importantes, en<br>relación con dichos estados financieros básicos.

**KPMG Cardwan Doux, S.C.** 

Motterrey, N.L. 26 de enero de 2007

#### NOTAS A LOS estados financieros consolidados

**CEMER, N.A.B. DE C.V.V BIRTHDIARIAN**<br>No. 21 EN CHONNAIS DE DON, DON P. 2004<br>Non. 21 EN CH. PETING, ARTICLE VOID VOID **ART AL THIRD INCREASED BE THEY** 

#### 1. DESCRIPCIÓN DE LA ENFRÉSA

(TMO, LAB de CY es una societat transaca, teologia fora és congadhas separativas per quais as antentama la i mediade la probazión, consecutivación, distribución y antia de vienerlo, concelo, agregado y elec materiale para la comfesición, CDAQI es<br>una faciunta desenva franceiri de Capital Variada (1.6.8), de CVD experiente tuas un

En la acambina est professio de moivendire de absi 27 de 2008, el nomée legal de la vérificat for pondade de CDMCA, Casadad Andersa de Copital Mariano de Copital Mariano de Copital Mariano de Copital Mariano de Copital Ma

CORD, CA E. de C.E. has fondado os (1992) y oi nighthôl en la secunda marquetà del fagilita Pittitus de la Pognadad e C. Ments as join 1) de 1939 per en periode de 19 años. En 2002, entraprésée se universe auto-2010. El 27 de absent<br>de CDML, E.A.R. de CX aprèsers rés nomme autonne de mateixes, mariants le contrat de l'OSA (en la constitution

Come consequenza di la solutazion de actions montmada con administrat, re disguere doi monte CPO per cata CPO administrativamente<br>CPO agressiva la parte pueden un donoma socienza sono "9" y una vección polo "9", representa 1957 haj e debas 107. Oste kostado de la subtivida de acrosos, le displica ADI advancigar cata MII se excitario, catá ele de<br>ella aproxidante 31.010, Americana que se indiparte certaine, tedas las católadas en OPS, en acro

En enformation a los entados financieros, mandir ne atilizan los teneiros "EDMEL CA.K. de CAT e "la Tenedera", ne editor a CDMEL CA.R. de CA<br>Un una subsidiarion consolidades, fluendo se elitipar los famosos "la Compaña" e an instants can be calculates constitutes

Lei artailes francières individuales consolidades fairem admissées para su entide par la sérecistación de la Compatibie 25 de enero de 2007. 2. ENTATO SOBRETAL ISN'T EN 2004

2. EVENTO SCORRENALESTE EN 2001<br>particular de l'article de l'article de interior de interior de la résolution de l'article de la participa de<br>particular de 2016, CDMC anomic sur référence de l'article de 21 débeut par act

#### 1. PRINCIPALES POLITICAE CONTAINES

ALBANDI DE PRESENTACIÓN Y GENELACIÓN

Les echebs finanzens adjertes y sen autos de la Tenebus (teta 31), complementarios à les estados finanzens commitéados, le gententel para<br>compte con los disposizions legates a que está septiz como estidos (antitua independ

A perte de 2006, los estados francéses na proporara de acambiente la formación alemanda Francisco ("MFT), entrôlas par el<br>Comajo Manisso para la francésalista y Desarrollo de Norma, de latinumida filamismo, A.C. ("CMFT"),

 $\delta$  team of<br>mesh a pose if  $T$  as by<br>the poses consume . On magnitude sensitive semigrant interests<br>of a post-semigrant constant in the set of the set of the set of the<br>set of the set of the set of the set of the set of

2) training primal considered 2) de décadas de 2001, au comme estate de verdaite y de Lenino en la chapital formance comme<br>par el década de 2011 de décadas de 2008, militar la proceduration següe par região, de la década d

Accessor, we have notice as two ordinates the es, suizile la circulara rebisate r'alla para co vis del bota, CDICA inc 4 un tell de una città en pensi a lei differe, si comegandente consentin al difer a al pens, tagito na el cala. Cambi la città de consecuen-<br>elle periodesi e el militar rigella a que al el mareira per un terre en la sida l

#### de activals characterize del characterize at possibilità anche per

m extremovement de la citat constituir.<br>La factura de atomización de las citas constituíra de ales anteriors en debesinas cas han an la infanim promoto y el<br>de ales anteriors de la families se debesinas citates han en perí

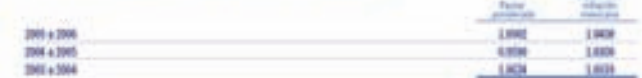

Straight seriety to prime on colouration do accommo to extention you of factor de influide meetiens, lat downt pertains del capital certains or echanique con of factor de actualización ponésials

To begin be cremic discrime remains and Los edudos fluencianos consolidades incluyes has de CEMEX, C.A.B. de C.K.y fos de las empresas em partia famileis físicos, directoronado d a francis ale selectures, eds to SPS. ils se suphi seral po ques coted. Es celor ushi curriers fundo polo, drada a toleutamento, pes grianne<br>los patisas administrare, francisco y de quesción de una articla con el fic de abbrer bondical

ist estatis financiere de legatis registis, que se apartir estatuba en que CDKT e marcantita fonens fon tentado que a Contra<br>regulatante, ser considera y bants de influée de legación populares (empleana la particulativa d

tat kwezini al-intaktia solalala nda titi a valas jer el intak de potrajante, namb la homin intakata in imperim<br>1954 je 1955, ju ojen intworia nastratova. E mitob de aptagazio primti ve alizione st min in intantiki, la pap

Les saldes y quintainnes educ parles relevanties ne alternante en la consolidación.

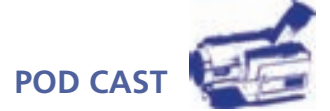

Escuche directamente del autor algunas reflexiones sobre la utilización de los estados financieros básicos en la toma de decisiones de las organizaciones económicas.

#### Figura 2.18

Notas a los estados financieros consolidados.

#### **Para saber más…**

Ya tienes un panorama muy completo de los elementos que contiene lo que se denomina informe anual de una empresa pública: estados financieros básicos, notas complementarias a los mismos, dictamen del auditor y una selección de información relevante. Visita la página www.mhhe.com/universidades/guajardo5e y navega a través de la sección "Relaciones con inversionistas" de las principales empresas que cotizan en el mercado de valores. Selecciona la información correspondiente al informe anual más reciente que se tenga disponible y analiza los siguientes aspectos:

- ¿Cuáles son los eventos que resalta el presidente del Consejo de Administración en dicho documento?
- ¿Cuáles son los indicadores, cifras o datos financieros u operativos más relevantes que destacan en el informe anual?
- ¿Cuáles son los aspectos más importantes que destaca el auditor en su dictamen?
- ¿Cómo está estructurada la presentación de los cuatro estados financieros básicos?

### Resumen

El objetivo principal de la contabilidad financiera es generar y comunicar información útil para la toma de decisiones de los usuarios. Dicha información debe tener calidad y para ello debe cumplir con ciertas características básicas: confiabilidad, relevancia, comprensibilidad y comparabilidad.

Los fundamentos conceptuales de la información financiera se clasifican en:

- Características básicas.
- Postulados básicos.
- Conceptos básicos.
- Estados financieros básicos.

Para que la información financiera pueda cumplir con las características básicas mencionadas en el párrafo anterior, se han creado diversos postulados básicos. Dichos postulados son un conjunto de supuestos generalmente aceptados por la profesión contable.

Existen dos reglas especiales o particulares que son aplicables a la presentación y valuación de las operaciones que realiza una entidad económica: el criterio prudencial y la supletoriedad.

Los conceptos básicos de la información financiera son: activo, pasivo, capital, ingresos y gastos. El activo son los recursos conque cuenta la entidad, de los cuales se espera obtener un beneficio; se subclasi!ca en activo circulante y no circulante. Los pasivos son las deudas o compromisos que la entidad tiene con terceros; se clasifican en pasivo a corto y largo plazos. El capital es la aportación de los dueños o accionistas, se clasifica en capital ganado y contribuido. Los ingresos son los recursos que obtiene la entidad como resultado de sus operaciones. Los gastos son las erogaciones o recursos utilizados para generar ingresos.

Los estados financieros básicos son cuatro: estado de situación financiera, estado de resultados, estado de variaciones en el capital contable y estado de cambios en la situación financiera. Con éstos se busca evaluar la situación financiera, la rentabilidad y la liquidez de la entidad económica.

Las notas a los estados financieros y el dictamen de los auditores independientes, así como los cuatro estados financieros conforman lo que se conoce como informe financiero.

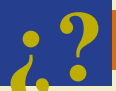

**¿?** Cuestionario

- 1.  $i$ Cuál es el objetivo de la información financiera?
- 2. ¿Cuáles son las características cualitativas básicas de la información financiera y en qué normas o boletines están detalladas ya sea a nivel internacional o, en su caso, a nivel local?

- 3. ¿Cuáles son y para qué fueron establecidos los postulados básicos de la información financiera?
- 4. Realiza una breve descripción de los postulados básicos que delimitan al ente económico.
- 5. Haz una breve descripción de los postulados que se aplican a la cuantificación de las operaciones.
- 6. Describe y da ejemplos prácticos del postulado de devengación contable.
- 7. ¿Qué significa el concepto de criterio prudencial?
- 8. ¿En qué consiste aplicar la supletoriedad de alguna norma de información financiera?
- 9. ¿Cuáles son los conceptos básicos que integran la estructura contable?
- $10.$   $\alpha$  Qué organismo es el encargado de armonizar y homologar las normas de información financiera a nivel internacional?

### Opción múltiple

Selecciona la respuesta correcta:

- 1. El que la información financiera se adecue a las necesidades de los diferentes usuarios corresponde a la característica de:
	- *a*) Confiabilidad.
	- *b*) Provisionalidad.
	- *c*) Utilidad.
	- *d*) Comparabilidad.
	- *e*) Ninguna de las anteriores.
- 2. Para que la información financiera sea confiable es necesario que:
	- *a*) El proceso de integración de los estados financieros haya sido objetivo.
	- *b*) Las reglas para generar la información sean estables.
	- *c*) Exista la posibilidad de verificación.
	- *d*) Todas las anteriores.
	- *e*) Sólo a y b.
- 3. Si se incluyen los gastos de educación de los hijos del dueño de un negocio dedicado a la venta de computadoras, ¿qué postulado básico se está incumpliendo?
	- *a*) El de revelación suficiente.
	- *b*) El de consistencia.
	- *c*) El de negocio en marcha.
	- *d*) El de realización.
	- *e*) El de entidad.
- 4. Este precepto implica que se deben enfrentar en un periodo todos los costos y gastos contra lo ingresos que hayan generado:
	- *a*) Valuación.
	- *b*) Periodo contable.
	- *c*) Asociación de ingresos y costos y gastos.
	- *d*) Negocio en marcha.
	- *e*) Dualidad económica.
- 5. Este postulado supone que se debe equilibrar el grado de detalle y multiplicidad de datos para cumplir con los requisitos de utilidad y finalidad de la información financiera:
	- *a*) Criterio prudencial.
	- *b*) Importancia relativa.
	- *c*) Utilidad.
	- *d*) Revelación suficiente.
	- *e*) Ninguno de los anteriores.

- 6. Este concepto representa lo que el negocio debe a otras personas o entidades conocidas como acreedores:
	- *a*) Capital contable.
	- *b*) Gastos.
	- *c*) Pasivo.
	- *d*) Activo.
	- *e*) Ninguno de los anteriores.
- 7. En este estado financiero se pretende determinar el monto por el cual los ingresos superan a los gastos contables, es decir, la utilidad o pérdida:
	- *a*) Estado de cambios en la situación financiera.
	- *b*) Estado de situación financiera.
	- *c*) Estado de variaciones en el capital contable.
	- *d*) Estado de resultados.
	- *e*) Ninguno de los anteriores.
- 8. Es el concepto que forma parte de la estructura del balance general, el cual está conformado por el resultado de las operaciones normales de la entidad económica (utilidades):
	- *a*) Capital ganado.
	- *b*) Capital social.
	- *c*) Capital contribuido.
	- *d*) Utilidades retenidas.
	- *e*) Ninguna de las anteriores.
- 9. Estado financiero que tiene como objetivo mostrar los cambios en la inversión de los dueños de la empresa:
	- *a*) Estado de cambios en la situación financiera.
	- *b*) Estado de variaciones en el capital contable.
	- *c*) Estado de resultados.
	- *d*) Estado de situación financiera.
- 10. Algunos de los elementos que complementan los estados financieros son:
	- *a*) El informe financiero.
	- *b*) Las notas a los estados financieros.
	- *c*) El dictamen de los auditores independientes.
	- *d*) Datos financieros relevantes.
	- *e*) Todos los anteriores.

### Ejercicios

\_\_\_\_\_\_\_\_\_\_\_\_\_\_\_\_\_\_.

\_\_\_\_\_\_\_\_\_\_\_\_\_\_\_.

- 1. Para cada una de las siguientes operaciones de Distribuciones Andros, S.A., señala cuál o cuáles postulados se están respetando o, en su caso, cuáles se están violando:
	- *a*) Registra en la contabilidad del negocio los gastos de gasolina y viaje de la esposa e hijos del director general
	- *b*) El gerente le indica al contador que a principios del próximo año cerrará una venta muy importante, lo cual ha sido prometido de palabra por el cliente, por lo que se ha registrado de una vez e incluso se ha considerado en los estados financieros del presente año \_\_\_\_\_\_\_\_\_\_\_\_\_\_\_\_\_\_\_\_\_\_\_\_\_\_\_\_\_\_
	- $c$ ) Se cambió de método para valuar los inventarios, indicando en las notas de los estados financieros que el nuevo método brinda mayores beneficios, ya que actualiza el valor del inventario y, además, modifica los estados financieros del ejercicio anterior  $\_\_$

2. Para cada una de las partidas que se listan, indica en qué estado financiero se presentan:  $ER =$ Estado de resultados, EVCC = Estado de variaciones en el capital contable, ESF = Estado de  $situación financiera, EFE = Estado de flujo de efectivo:$ 

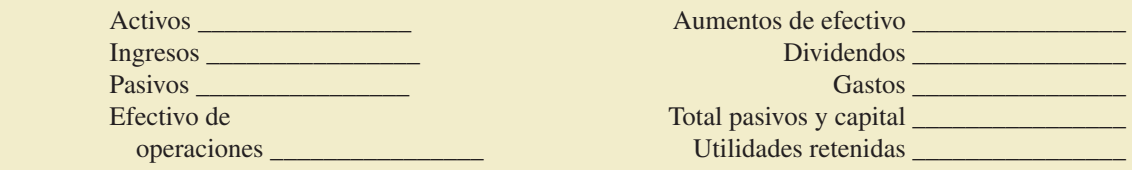

 3. Utilizando la información analizada en relación con el estado de resultados determina las cantidades que faltan para completar cada uno de los siguientes casos independientes:

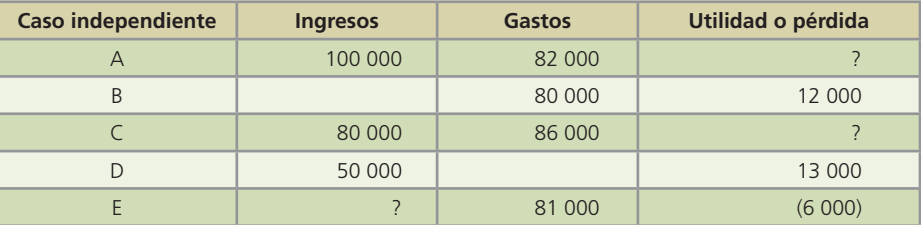

4. De la información financiera del año 200X de Compuser, S.A. se obtuvo la siguiente información:

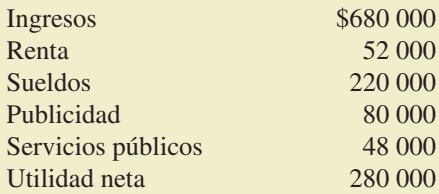

#### **Se pide:**

Realizar el estado de resultados de Compuser, S.A. correspondiente al año 200X.

- 5. Relaciona cada uno de los estados financieros con cada uno de los elementos listados que forman parte de él. Anota la letra del estado financiero correspondiente.
	- *a*) Balance general
	- *b*) Estado de resultados
	- *c*) Estado de variaciones en el capital contable
	- *d*) Estado de flujo de efectivo
	- \_\_\_\_\_ Gastos
	- \_\_\_\_\_ Flujo de efectivo proveniente de inversión
	- \_\_\_\_\_ Activos
	- \_\_\_\_\_ Dividendos
	- \_\_\_\_\_ Ingresos
	- \_\_\_\_\_ Flujo de efectivo proveniente de operaciones
	- \_\_\_\_\_ Pasivos
	- \_\_\_\_\_ Flujo de efectivo proveniente de financiamiento
- 12 780 tivo, con una (P) si es un pasivo, con una (CC) si es capital contable, con una (I) si es un ingreso 6. Para cada una de las cuentas que se listan, indica en la primera columna con una (A) si es un acy con una (G) si es un gasto. En la segunda columna indica con un (ER) si forma parte del estado de resultados y con (BG) si forma parte del balance general.

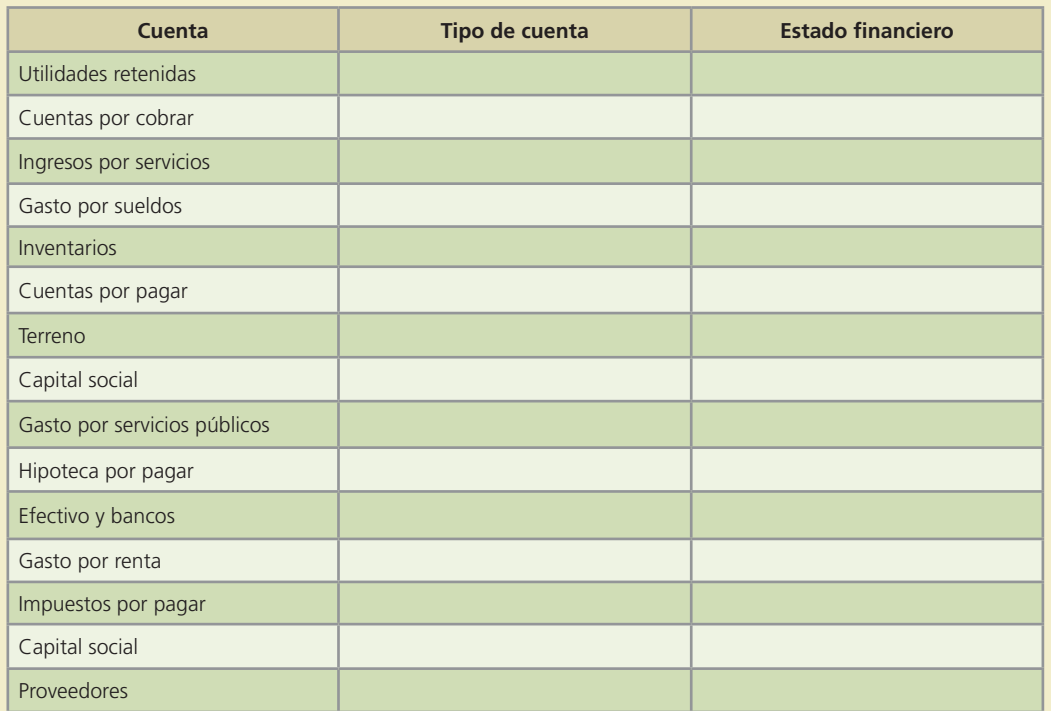

 7. La compañía Automotriz Latinoamericana, S.A., una de las principales ensambladoras automotrices, presenta los siguientes saldos de sus cuentas de balance al 31 de diciembre del 200X (en miles de pesos). Utilizando los saldos proporcionados, prepara el balance general correctamente clasificado y encuentra el valor del total de pasivos y capital contable al 31 de diciembre del 200X.

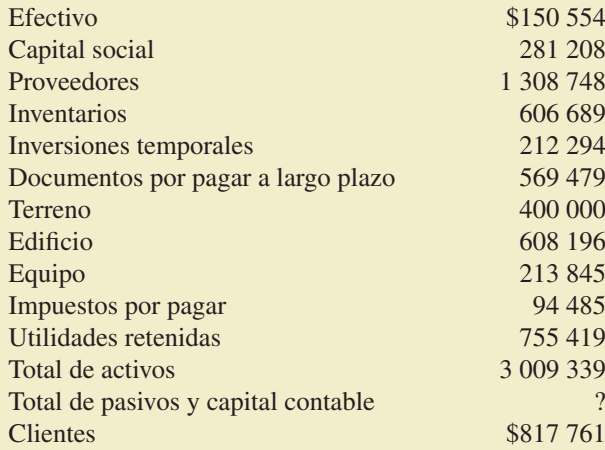

 8. Hilma y Patricia Andrade formaron recientemente un negocio al que denominaron "Refuerzos Académicos Vespertinos, S.A." dedicado a la impartición de clases de apoyo para niños por las tardes. Cada una de ellas hizo una aportación de \$50 000 en efectivo para iniciar el negocio, equivalentes a 4 000 acciones de capital social. El 31 de diciembre de 200X se cumplió el primer año de operaciones y a esa fecha tenían \$48 900 en efectivo, \$26 000 de cuentas por cobrar a clientes, \$48 000 en equipo de oficina. Durante el año, gastaron \$8 000 en materiales didácticos y pidieron un préstamo al banco, del cual deben al 31 de diciembre \$2 000 solamente (documentos por pagar). Por ser el primer año de operaciones no se declararon ni pagaron dividendos a los accionistas.

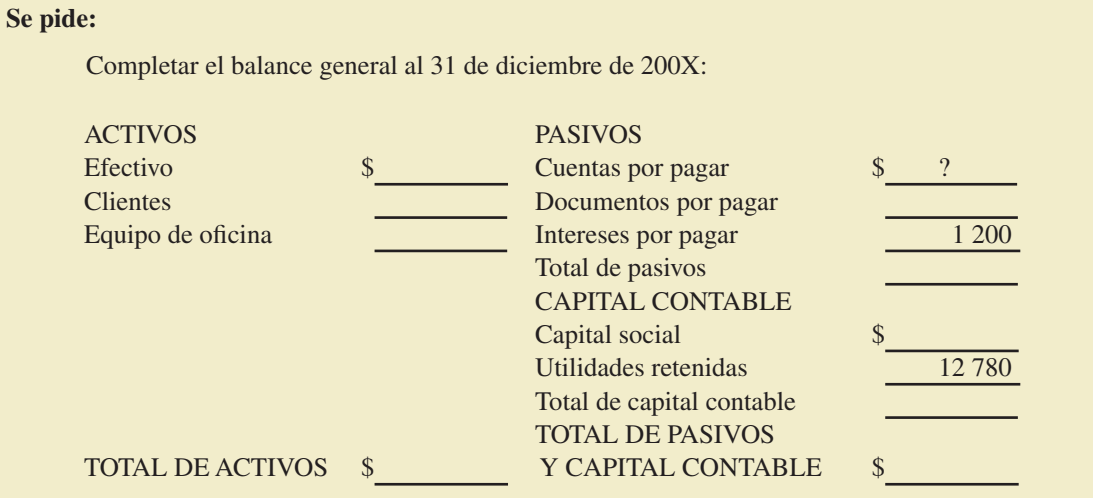

9. Con los saldos que se proporcionan de Alimentos Congelados, S.A. al final del periodo contable elabora el estado de variaciones en el capital contable:

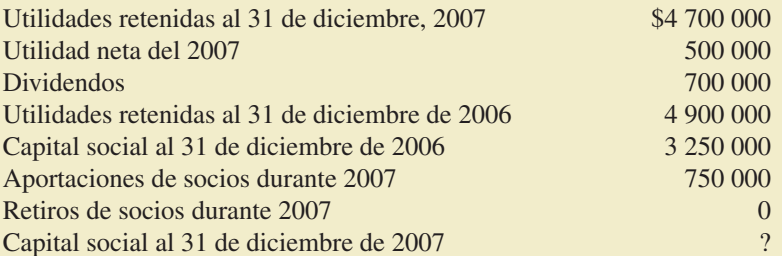

 10. La Surtidora de América, S.A. fue creada por cinco socios el 1o. de enero de 2007. Al 31 de enero de ese año se tenían los siguientes saldos:

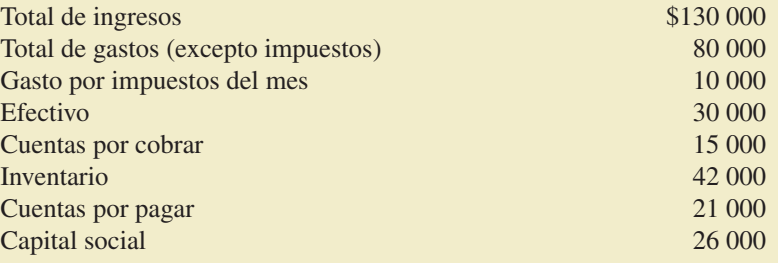

No se declararon dividendos en enero del 2007.

#### **Se pide:**

Completar los siguientes estados financieros:

#### **Tratamiento de impuestos**

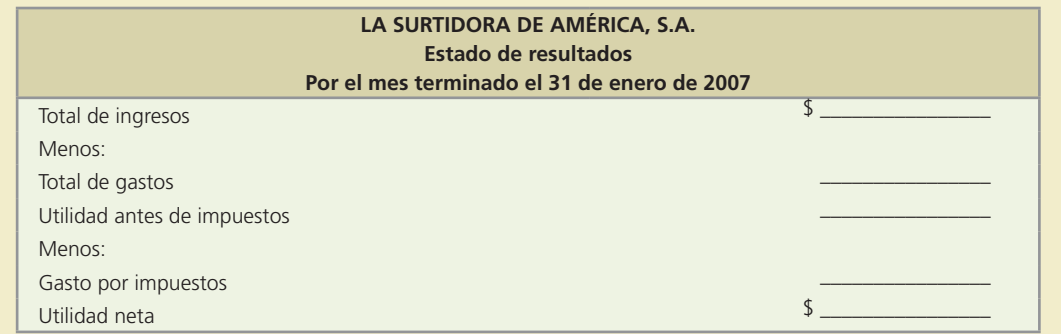

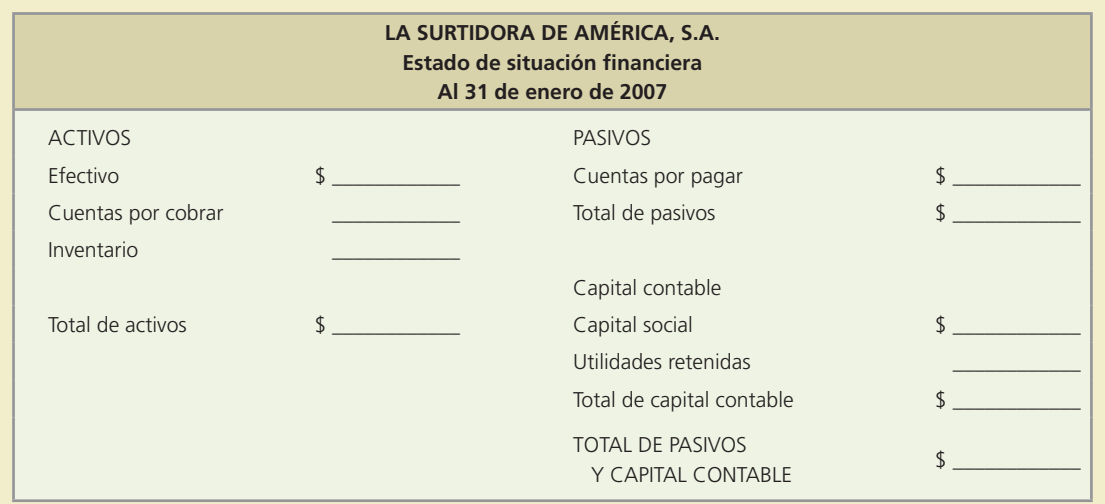

### Problemas

- 1. Para cada una de las siguientes operaciones de Distribuciones Andros, S.A. señale cuál o cuáles postulados se están respetando o, en su caso, cuáles se están violando:
	- *a*) Se pagó una póliza de seguro contra incendio que tiene una vigencia de tres años y el contador la registró como un activo por el importe total pagado \_\_\_\_\_\_\_\_\_\_\_\_.
	- *b*) Uno de los socios es también dueño de un pequeño taller mecánico, donde tiene solamente dos empleados. El movimiento de efectivo es aún muy pequeño, por lo que utiliza la cuenta de cheques de Distribuciones Andros para los movimientos del taller, mientras el negocio crece y amerite tener su cuenta propia \_\_\_\_\_\_\_\_\_\_\_\_.
	- *c*) La contabilidad muestra el valor de los bienes a precios de liquidación (remate), a pesar de que la empresa no se encuentra en esa situación  $\Box$
	- *d*) Se pidió un préstamo bancario por \$100 000 a 60 días. Se calcula un total de \$1 250 de intereses que deberán ser pagados mensualmente. El contador registró un pasivo de \$102 500 por concepto de préstamo bancario \_\_\_\_\_\_\_\_\_\_\_\_.
	- *e*) Por las fuertes lluvias se inundó la bodega y se dañó parte de la mercancía. De acuerdo con los registros contables se calculó el costo de dicha mercancía y se procedió a registrar la pérdida estimada \_\_\_\_\_\_\_\_\_\_\_\_.
- 2. Indique qué postulado respalda cada uno de los incisos descritos a continuación o, en su defecto, qué postulado se está violando:
	- *a*) Se compró un terreno a un vendedor que pedía \$500 000, dado que a él le costó \$420 000. El valor de avalúo es de \$470 000 y la compañía ofrece pagar \$450 000. Después de varias negociaciones se cierra el trato en \$460 000, y se registra en dicha cantidad \_\_\_\_\_\_\_\_\_\_\_\_.
	- *b*) Se registran normalmente en el renglón de gastos de gasolina del equipo de transporte, las notas presentadas por uno de los gerentes, a pesar de que su automóvil no está registrado en la contabilidad. Se argumenta que son de muy poco monto, aunque se presentan dos veces por semana
	- *c*) Se decidió cambiar el método de depreciación. Debido a que resultaba obvio que el método anteriormente utilizado no era el adecuado para el tipo de activos de la compañía, no se hace mención alguna del cambio en las notas de los estados financieros en el estado en el estado en el estado en el
	- *d*) Dado que la fecha de vencimiento de los recibos de luz, gas, teléfono y agua correspondientes al consumo de septiembre es en los primeros días de octubre, serán pagados en los primeros días de ese mes, por lo que el gerente no está de acuerdo en que sean incluidos como gastos de septiembre \_\_\_\_\_\_\_\_\_\_\_\_.

- *e*) En la presentación de los estados financieros se anexan hojas por separado en las cuales se expresan las principales políticas contables, así como las explicaciones correspondientes a las partidas de los estados financieros que lo ameriten
- 3. Ana Laura Salinas es propietaria de una estética y, debido al gran éxito que ha tenido en los últimos meses, ha decidido ampliar su local, para lo cual solicitó un préstamo bancario. El banco le ha pedido la información financiera de su negocio y como Ana Laura tiene conocimientos en contabilidad, se ha puesto ella misma a preparar dicha información. En el proceso de elaboración de la información ha realizado lo que se describe en seguida:
	- *a*) El saldo de la cuenta de efectivo lo obtuvo sumando \$120 000 que tiene en la cuenta bancaria de la estética y \$45 000 que tiene en su cuenta personal, por lo que calculó un saldo de \$165 000.
	- *b*) En cuentas por cobrar está tomando \$6 500 que le deben varios clientes y \$15 000 que calcula tener el próximo mes por otros clientes que normalmente acuden a la estética y les da crédito.
	- *c*) Tiene una deuda con un proveedor de tintes para el cabello por \$7 850. Por ser la primera vez que le compra a este proveedor tuvo que firmar un pagaré a 60 días. Ana Laura no considera que deba registrar esta deuda puesto que faltan todavía 50 días para que venza el plazo.
	- *d*) Tiene sillas, secadoras y muebles que le costaron \$25 000 en total. Como piensa cambiarlos por equipo y mobiliario más moderno una vez que amplíe el local ha considerado no incluirlo en su información pues pronto venderá todo.
	- *e*) Ana Laura tiene un automóvil propio con valor en el mercado de \$120 000. Aunque no es del negocio, le pegó una calcomanía grande con el nombre de la estética y es el que usa siempre para ir a trabajar, por lo que ha reportado el valor de mercado del mismo dentro de los activos.

#### **Se pide:**

Para cada uno de los incisos anteriores determinar si es correcto o si se está violando algún postulado contable. En cada caso indica el principio correspondiente.

 4. El 1 de enero de 200X tres amigos formaron un negocio, cada uno de ellos aportó \$10 000 en efectivo. El 31 de diciembre elaboraron una lista de los bienes que tenían a la fecha y que eran propiedad del negocio (activos) y una lista de todas sus deudas (pasivos), ya que están solicitando un préstamo bancario y el banco les pide su balance general. Ninguno de los tres socios ha estudiado contabilidad y la lista que prepararon fue la siguiente:

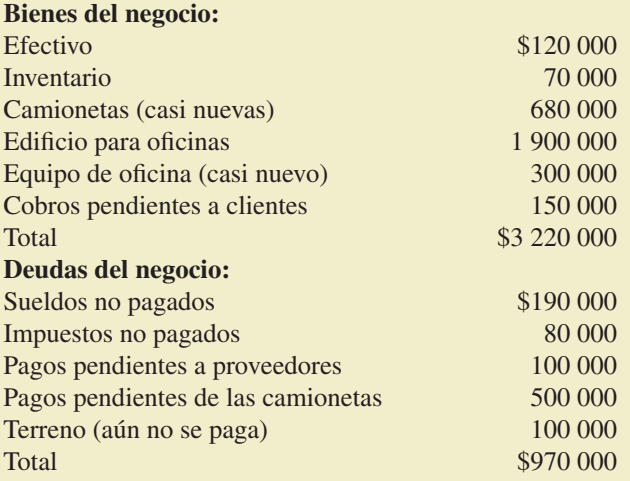

#### **Se pide:**

Preparar un reporte que incluya:

- *a*) ¿Cuáles de los conceptos listados no forman parte del balance general?
- *b*) *i*. Qué otros conceptos faltan en el balance general para que esté completo?
- *c*) Si tú fueras la persona que debe decidir por parte del banco si se otorga el préstamo bancario,  $i$ qué decisión tomarías?, ¿por qué?, ¿en qué conceptos basas tu decisión?

- *d*) De acuerdo con las respuestas dadas en los primeros dos incisos *a*) y *b*), ¿cuál debería ser el valor del capital contable (activos menos pasivos). Muestra tus cálculos.
- 5. Supón que eres dueño de un despacho contable y uno de sus clientes: Comercial Centroamericana S.A. presenta los saldos que a continuación se listan al final del primer año de operaciones, el 31 de diciembre de 200X.

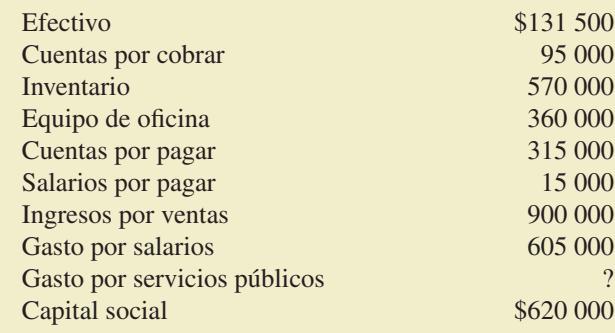

No se declararon dividendos en el año.

#### **Se pide:**

- *a*) Preparar un estado de resultados para el primer año de operaciones de Comercial Centroamericana S.A.
- *b*) Preparar un balance general al 31 de diciembre de 200X.
- 6. Consulta los estados !nancieros de Cemex, S.A. del 2006 y contesta lo siguiente:
	- *a*) ¿Cuál es el monto de la utilidad neta del año?
	- *b*) *i* A cuánto ascendieron los ingresos totales del año?
	- *c*) *i*. Cuánto suma el inventario de la compañía al final del periodo?
	- *d*) *i*. Cuál es el importe del efectivo e inversiones temporales al final del año?
	- *e*) ¿Quién es el auditor de la compañía?
- 7. Consulta los estados !nancieros de FEMSA, S.A. del 2006 y contesta lo siguiente:
	- *a*) ¿Cuál es el monto de la utilidad neta del año?
	- *b*) *i*. A cuánto ascendieron los ingresos totales del año?
	- $c)$  *i* Cuánto suma el inventario de la compañía al final del periodo?
	- *d*) *i*. Cuál es el importe del efectivo e inversiones temporales al final del año?
	- *e*) ¿Quién es el auditor de la compañía?
	- *f*) *i*. Cuáles son las principales políticas contables que siguieron?
	- *g*) Describe lo que se expresa en el dictamen de los estados financieros.
- 8. Consulta los estados financieros de Farmacias Ahumada, S.A. del 2006 y contesta lo siguiente:
	- *a*) ¿Cuál es el monto de la utilidad neta del año?
	- *b*) *i.* A cuánto ascendieron los ingresos totales del año?
	- *c*) ¿Cuánto suma el inventario de la compañía al final del periodo?
	- *d*) *i*. Cuál es el importe del efectivo e inversiones temporales al final del año?
	- *e*) ¿Quién es el auditor de la compañía?
- 9. Consulta los estados financieros de Wal Mart del 2006 y contesta lo siguiente:
	- *a*) ¿Cuál es el monto de la utilidad neta del año?
	- *b*) *i*. A cuánto ascendieron los ingresos totales del año?
	- *c*) *i*. Cuánto suma el inventario de la compañía al final del periodo?
	- *d*) *i*. Cuál es el importe del efectivo e inversiones temporales al final del año?
	- *e*) ¿Quién es el auditor de la compañía?

## **Registro de transacciones**

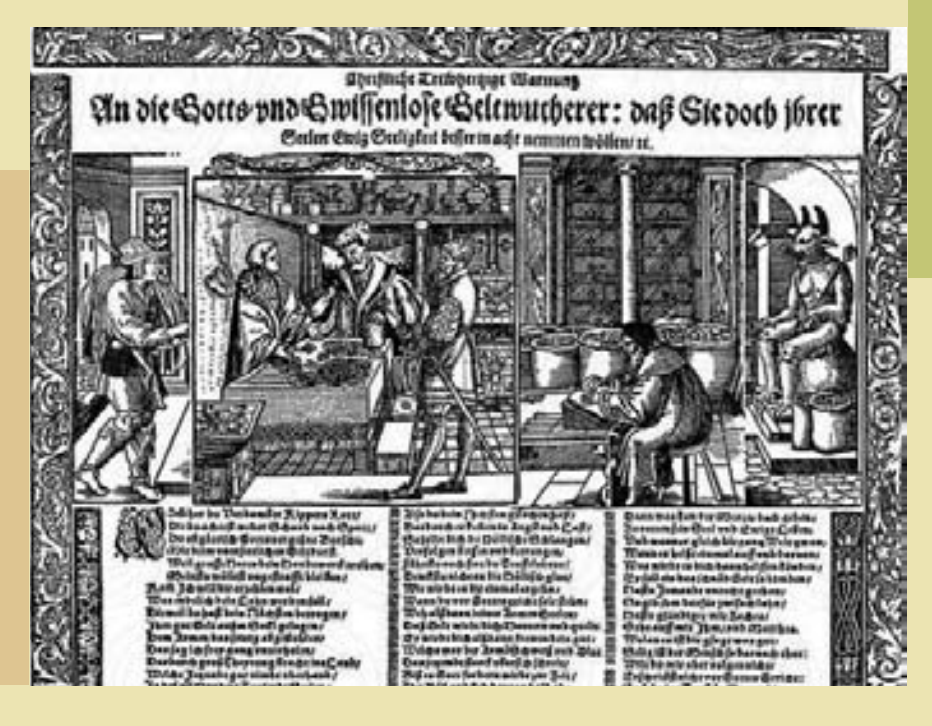

### Capítulo

# **3**

### **Objetivos**

Al finalizar este capítulo se pretende que el alumno:

- Identifique los elementos que componen la ecuación contable básica y las demás igualdades contables.
- Identifique el efecto que tienen las transacciones de negocios sobre la ecuación contable básica.
- Analice la importancia que tiene la base acumulada o devengada en el registro contable.
- Aprenda las reglas básicas del registro contable y la lógica del cargo y el abono.
- Conozca cómo se realiza el registro de las transacciones de negocios en el diario general y en el mayor general.
- Aprenda a registrar el impuesto que se genera por las transacciones de negocios relacionados con compra y venta.
- Sea capaz de elaborar una balanza de comprobación antes de ajustes.
- Integre los conocimientos y procedimientos relativos al registro de las transacciones de negocios.
- Aplique los conocimientos teóricos de este capítulo en un caso demostrativo.

## Guada Romania and Guada Romania and Guada Romania and Guada Romania and Guada Romania and Guada Romania and Gu<br>Baranta and Guada Romania and Guada Romania and Guada Romania and Guada Romania and Guada Romania and Guada Ro

### Introducción

La contabilidad se basa en un sistema de registro de partida doble, por tanto, cada transacción que realice una organización afectará a dos o más cuentas del sistema contable. Para procesar adecuadamente la información económica de los negocios es importante conocer las cuentas que integran un sistema contable, de qué manera se afectan y cómo se clasifican para su presentación en los estados financieros. Por ello, este capítulo se estudiará en dos partes: primero, los fundamentos para registrar las transacciones de negocios como la ecuación contable básica y otras igualdades, la cuenta T y los saldos de ésta, así como las reglas del cargo y el abono. Después se ejemplificarán dichos conceptos en un caso demostrativo.

### La ecuación contable básica

La *ecuación contable básica* se muestra en la ecuación a) y representa la relación entre *activos*, *pasivos y capital contable*. De un lado están los activos totales y del otro las fuentes de financiamiento y los derechos legales y económicos sobre estos activos (pasivo y capital contable).

Por su parte, el *capital contable* agrupa dos elementos que se muestran en la ecuación b) y son: el *capital social*, que expresa las aportaciones de los accionistas y las *utilidades retenidas*, que representan las utilidades generadas por el negocio y reinvertidas en éste.

A su vez, las *utilidades retenidas* están integradas por las utilidades de periodos anteriores no repartidas más la utilidad del periodo actual, disminuidas por los dividendos, es decir, por aquella porción de las utilidades repartidas entre los accionistas. Esta explicación se observa de forma gráfica en la igualdad c).

Finalmente, la ecuación d) indica que la *utilidad del periodo actual* está integrada por los ingresos menos los gastos.

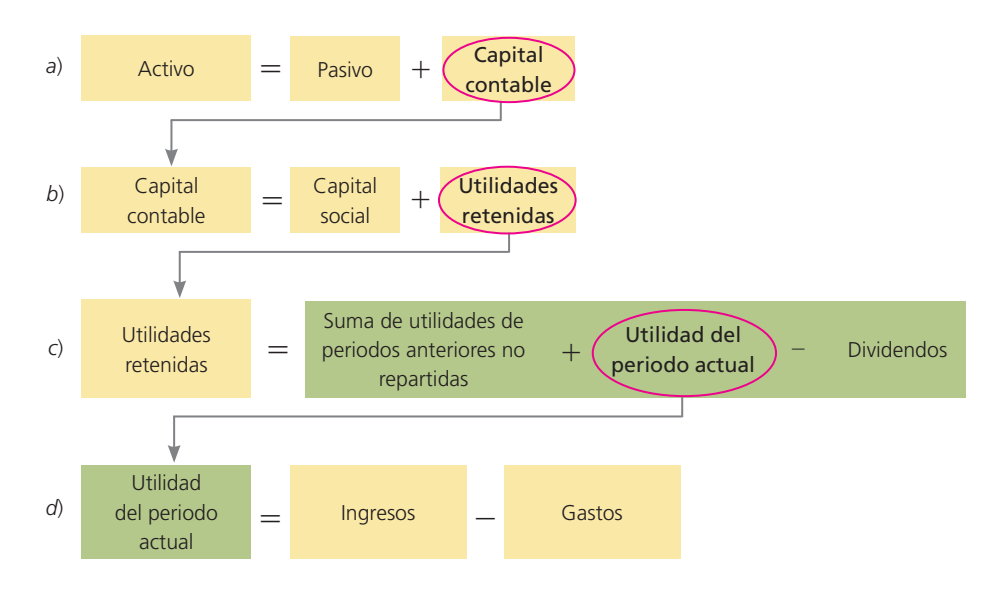

#### **Para saber más…**

¡Acércate a la realidad de las empresas! Entra a la página en Internet www.mhhe.com/universidades/guajardo5e y ahí encontrarás ligas a sitios interesantes en donde podrás comprobar personalmente la aplicación, en el mundo de los negocios, de los conceptos contables recién aprendidos.

- Identifica el monto de activos, pasivo y capital contable que manejan dichas empresas.
- Analiza qué elementos forman parte de cada clasificación.
- Conoce cómo determinan la utilidad… pero sobre todo imagina el tipo de decisiones que pueden tomar los usuarios de los estados financieros con esta información.

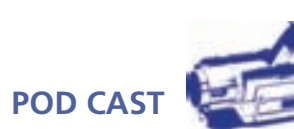

Escucha directamente del autor la descripción de los elementos de la ecuación contable básica.

### Efecto de las operaciones de negocios en la ecuación contable básica

Los negocios realizan múltiples operaciones o transacciones que tienen un efecto directo en los componentes de la ecuación contable básica. Una sola operación puede afectar a uno o más elementos de la ecuación. Por ello, en esta sección se analizará cómo las transacciones de los negocios afectan la igualdad.

#### Transacción 1: Aportación de los dueños

Rodrigo Santos y Andrea Montalvo han decidido emprender un negocio dedicado a ofrecer el servicio de renta de equipo para oficinas. Ellos denominan a su empresa OfficeMart, S.A., rentan un local y realizan una aportación inicial de capital. Rodrigo aportó \$350 000 y Andrea contribuyó con \$250 000. El total de la aportación fue depositado en una cuenta bancaria a nombre de OfficeMart, S.A. Después de esta transacción, el activo y el capital contable se incrementan por un total de \$600 000. En seguida se presenta el efecto de la transacción realizada por OfficeMart sobre la igualdad contable:

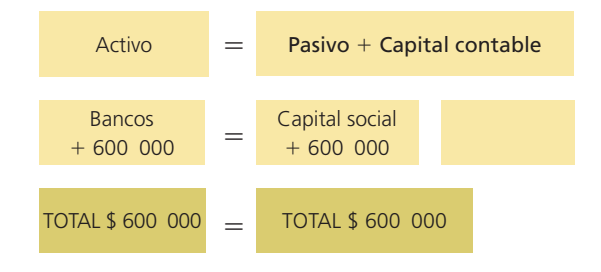

#### Transacción 2: Obtención de préstamo bancario

A fin de comenzar las operaciones y contar con suficiente equipo para ofrecer sus servicios, la empresa solicita un préstamo bancario de \$200 000, el cual se les otorga inmediatamente y se deposita en su cuenta. El efecto en la igualdad contable es:

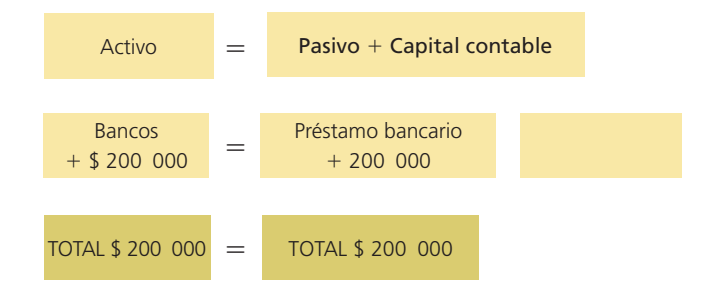

#### Transacción 3: Compra de mobiliario en efectivo

OfficeMart, S.A. compra escritorios, sillas, copiadoras, impresoras y equipos para fax por un total de \$120 000, a fin de iniciar las operaciones. Dicha cantidad fue pagada con el cheque número 0001 de la cuenta de la empresa. El efecto en la igualdad contable es:

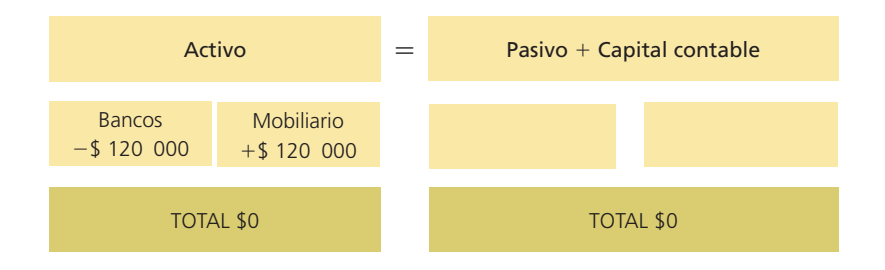

#### Transacción 4: Compra de equipo de transporte

Para ofrecer un mejor servicio a los clientes, OfficeMart, S.A. decidió comprar una camioneta seminueva para transportar el equipo hasta el domicilio de sus clientes. El costo de la camioneta fue de \$80 000 y se pagó con el cheque número 0002 de la empresa. El efecto de esta operación es:

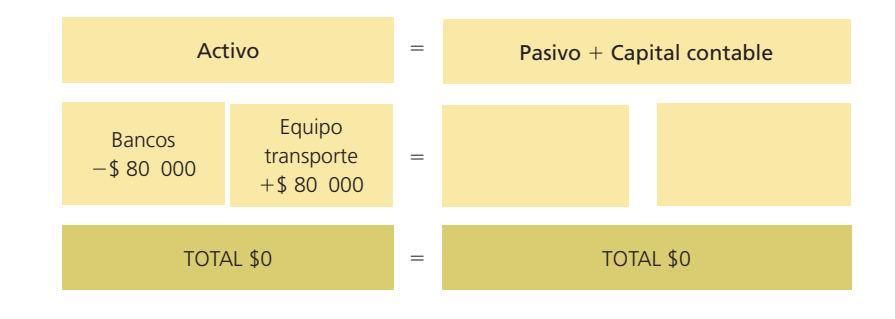

#### Transacción 5: Compra de mobiliario a crédito

OfficeMart, S.A. ha tenido mucho éxito en sus servicios y por ello decidió comprar más equipo para después ofrecerlo en renta. El señor Santos acordó con su proveedor de muebles de oficina la compra a crédito de escritorios y sillas de diferentes modelos por \$50 000, que serán pagados en 30 días. En seguida se ilustra gráficamente el impacto de esta transacción en la ecuación contable:

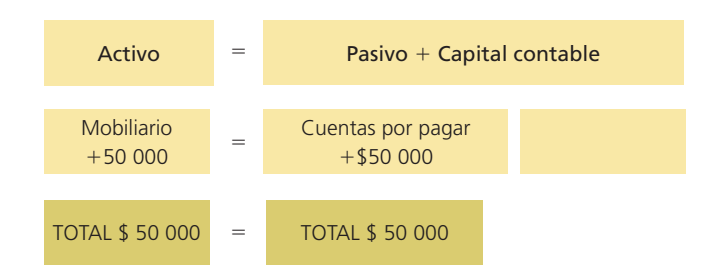

#### Transacción 6: Prestación de servicios con pago en efectivo

El primer servicio que brinda OfficeMart, S.A. es al despacho de arquitectos Diseña, S.C., que renta una copiadora por ocho días y paga \$4 000 con el cheque número 7910. Esta transacción impacta a la ecuación contable de dos formas: incrementa la cuenta de bancos y aumenta la cuenta de capital contable por un aumento en los ingresos:

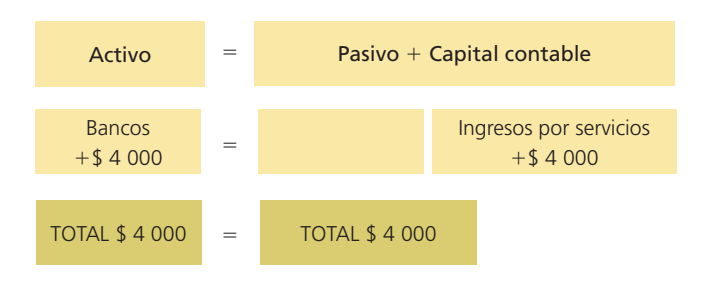

#### Transacción 7: Pago de renta del local

A mitad del mes se tiene que pagar la renta del local en donde está operando OfficeMart, S.A. Para ello se extiende el cheque número 0003 de la cuenta de OfficeMart por un total de \$15 000. El efecto en la ecuación contable básica es de dos formas: disminuye la cuenta de bancos y disminuye la cuenta de capital contable por los gastos efectuados:

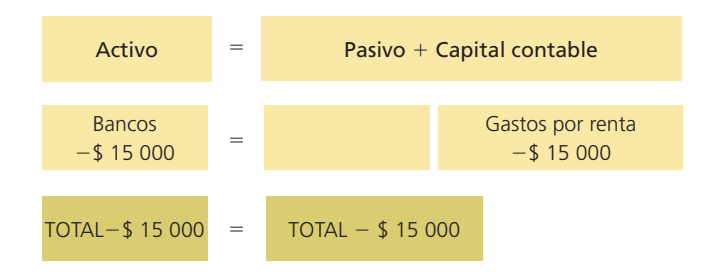

#### Transacción 8: Pago de sueldos

En la primera quincena de inicio de operaciones se tienen que pagar los sueldos a los empleados que trabajan en OfficeMart. Para ello se extiende el cheque número 0005 por un total de \$25 000. El efecto en la ecuación contable básica es de dos formas: disminuye la cuenta de bancos y disminuye la cuenta de capital contable por los gastos efectuados:

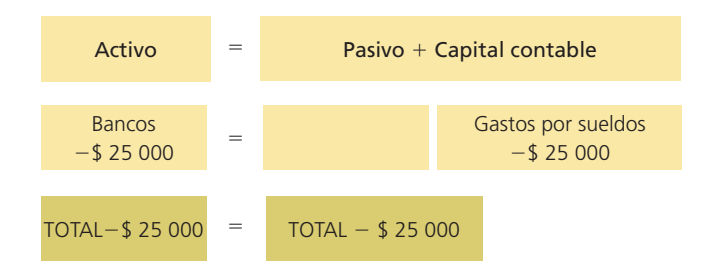

#### Transacción 9: Pago de la mercancía comprada a crédito

Ha transcurrido un mes desde que OfficeMart, S.A. compró a su proveedor los muebles de oficina. Por ello OfficeMart expide el cheque número 0006 de la cuenta de la empresa para liquidar la cuenta por pagar que tenía pendiente por \$50 000. El efecto en la ecuación se analiza en el siguiente cuadro:

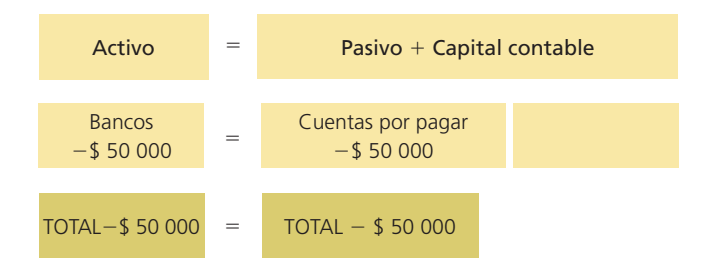

#### Transacción 10: Pago del préstamo bancario

Debido al éxito que ha tenido OfficeMart, S.A., los dueños deciden liquidar el total del préstamo bancario que obtuvieron para iniciar el negocio. Por ello, del saldo que se tiene en la cuenta de cheques del negocio se pagan los \$200 000 del préstamo bancario. El efecto de esta transacción en la ecuación es:

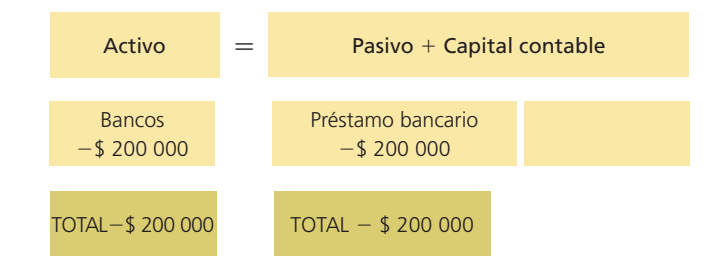

#### **Para saber más…**

Antes de entrar al registro contable, es primordial que te asegures de que dominas la manera en que las diferentes operaciones que efectúa una organización económica impactan a la ecuación contable básica. ¿Quieres practicar? Entra a la página en Internet www.mhhe.com/universidades/guajardo5e y encontrarás una amplia gama de operaciones que cotidianamente efectúan los negocios para poder analizar el impacto que éstas tienen sobre la ecuación contable básica.

Ahí podrás visualizar el efecto de algunas transacciones de negocios en ambos lados de la igualdad contable, y también encontrarás otras listas que podrás analizar para que posteriormente procedas a validar si acertaste la respuesta.

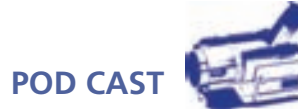

Escucha directamente del autor la descripción del concepto contable de BASE DEVENGADA

### Base acumulada: fundamento del registro contable

La base acumulada o devengada es el fundamento de la contabilización de las transacciones que efectúa una organización económica, por tanto, es sumamente importante entender la diferencia entre ambos esquemas de contabilización.

La *contabilidad base efectivo* reconoce los ingresos cuando se produce una entrada de efectivo y se registran los gastos en el momento en que exista una salida de efectivo; es decir, el registro se lleva a cabo al momento que se produce un cambio en el efectivo. Para ilustrar lo anterior, imagine una juguetería que ofrece una promoción para la venta de juguetes. Su publicidad dice: "Compre sus juguetes durante el mes de diciembre y páguelos hasta enero." Esto significa que en el supuesto de contabilidad base efectivo, los ingresos se contabilizarán hasta enero. La utilidad en base efectivo se obtendría de la diferencia entre las entradas de efectivo y las salidas o desembolsos del mismo. Este esquema de contabilización no es consistente con los postulados básicos o principios de la contabilidad financiera; sin embargo, es útil para conocer los flujos de efectivo de los negocios.

La *contabilidad base acumulada o devengada* reconoce los ingresos cuando se genera la venta, ya sea que exista o no entrada de efectivo o de algún otro bien. De igual forma, los gastos se registran cuando se incurre en ellos, exista o no una salida de efectivo o algún otro bien. En síntesis, los ingresos y gastos se registran cuando se ganan o se incurren, no cuando se reciben o se pagan. Para ilustrar este concepto se retoma el ejemplo de la juguetería. En el supuesto de contabilidad base acumulada o devengada, los ingresos por la venta de juguetes realizada en diciembre se haría en ese mismo mes. Este esquema de contabilización facilita la comparación de los estados financieros de un periodo a otro, es útil para conocer el desempeño de los negocios y además cumple con los postulados o principios de la contabilidad financiera.

### La cuenta: célula de la información contable

Las transacciones de negocios se clasifican en grupos de partidas similares llamadas cuentas. La *cuenta* es donde se registran los aumentos o las disminuciones de cada partida provocados por una transacción de negocios. Todo sistema contable tiene una cuenta por separado para cada clase de activo, pasivo, capital, ingreso y gasto.

Cada cuenta (también denominada *cuenta de mayor*) tiene una sección para anotar los aumentos y otra para registrar las disminuciones. Mediante el registro contable se pretende clasi- !car los efectos de las transacciones realizadas por un negocio en los lugares correspondientes, es decir, todas las actividades relacionadas con el efectivo en la cuenta de efectivo, todas las de materiales de oficina en la cuenta materiales de oficina, todas las cuentas por pagar en cuentas por pagar y así sucesivamente. Si existe la necesidad de crear más partidas, se añaden más cuentas para cubrir esas necesidades.

Para simplificar el dominio del proceso de aumentar o disminuir una cuenta, se creó la cuenta T, que no necesariamente se usa en las empresas sino que es un método didáctico para facilitar el aprendizaje. Sin embargo, la aplicación práctica tiene la misma base o lógica que la cuenta T.

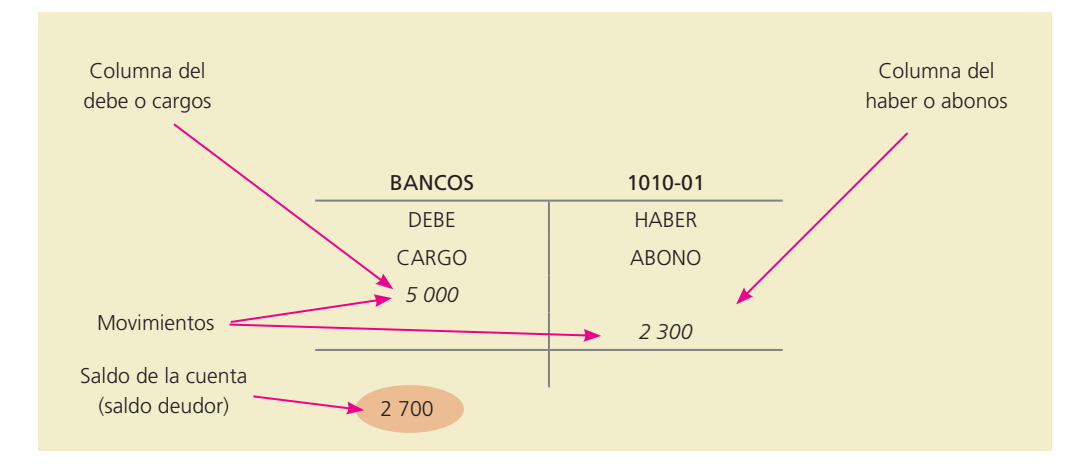

Figura 3.1

Cuenta T.

#### Partes de una cuenta

La cuenta tiene dos columnas básicas, que son importantes para registrar las operaciones de negocios. En estas columnas se registran los aumentos y las disminuciones que se llaman *movimientos*. Las columnas se identifican con el nombre de *debe* y *haber*, o bien, de *cargo* y *abono*. Según la naturaleza de la cuenta, el lado que se utilice para registrar los aumentos y las disminuciones será diferente. Para identificar las partes de la cuenta se presenta la figura 3.1.

#### **Para saber más…**

¿Te has fijado que en los estados financieros de las empresas, las cifras de "utilidad" y "efectivo" no coinciden? ¿Quieres saber por qué? Consulta una vez más la página electrónica www.mhhe.com/universidades/ guajardo5e y encontrarás la respuesta a esta interesante pregunta…

#### Saldo de la cuenta

El saldo de la cuenta, o la cantidad restante, es la diferencia entre las columnas del debe y el haber. Para obtener el saldo se suman las columnas del debe y el haber y se resta la suma total de los cargos de la suma total de los abonos. La columna con el importe más alto determina si el saldo es un debe (saldo deudor) o un haber (saldo acreedor).

#### Saldo normal

El saldo normal o habitual de una cuenta se conoce como el *movimiento contable* que hay que hacer (cargo o abono) para incrementarla. Debido a que se necesita un cargo para aumentar las cuentas de activo y de gastos, el saldo normal de éstas es deudor, por tanto, se dice que es de naturaleza *deudora*. Como para aumentar un pasivo, una cuenta de capital o una de ingresos se necesita un abono, el saldo normal de éstas es acreedor, por ello se dice que es de naturaleza *acreedora*. Cuando una cuenta termina con un saldo anormal, es decir, diferente de su naturaleza, se pone entre paréntesis o se imprime en rojo. Posteriormente, cuando se analicen las reglas del cargo y el abono, se hará referencia a los saldos normales de los conceptos básicos (activo, pasivo, capital, ingreso y gasto).

### Catálogo de cuentas

El catálogo de cuentas representa la estructura del sistema contable. Este catálogo es una lista que contiene el número y el nombre de cada cuenta que se usa en el sistema de contabilidad de una entidad económica. Dicho listado debe relacionar los números y los nombres o títulos de las cuentas, y éstas deben colocarse en el orden de las cinco clasificaciones básicas: activo, pasivo, capital, ingreso y gasto. Generalmente, en este catálogo las cuentas de activo comienzan con el número uno, las cuentas de pasivo con el dos; las de capital con tres; las de ingreso con cuatro, y las de gasto con cinco.

#### **Para saber más…**

No hay nada como un buen catálogo de cuentas que permita efectuar de forma eficiente el proceso de registro de las operaciones de una organización económica.

En la página electrónica www.mhhe.com/universidades/guajardo5e encontrarás algunos ejemplos interesantes de catálogos de cuentas que se usan en empresas reales, para que procedas a analizarlos. Por medio de ellos podrás conocer cómo están estructurados y su aplicación práctica.

### Reglas para el registro contable

Para registrar las operaciones o transacciones de los negocios es necesario que el alumno conozca las reglas básicas de la contabilidad, introducidas por fray Luca Pacioli. Se trata de la lógica contable que se basa en la premisa "a todo cargo corresponde un abono".

#### Reglas del cargo y el abono

Para aumentar o disminuir las cuentas se ha establecido un par de reglas muy sencillas, que son básicas para el registro de las operaciones. Estas reglas se reducen a saber qué movimiento contable se debe realizar para aumentar o disminuir cada cuenta. A estas reglas se les conoce también como *reglas del cargo y del abono* y son las siguientes:

- Cargo: Movimiento del lado izquierdo de la cuenta. Representa un aumento en las cuentas de activo y gasto y una disminución en las cuentas de pasivo, capital e ingreso.
- Abono: Movimiento del lado derecho de la cuenta. Representa una disminución en las cuentas de activo y gasto y un aumento en las cuentas de pasivo, capital e ingreso.

Las reglas del cargo y el abono son fundamentales para el registro contable de las transacciones de negocios. Es conveniente aclarar que algunos sinónimos del término cargo son *débito*  y *debe*. Igualmente, algunos sinónimos del término *abono* son crédito y *haber*. Para comprender mejor esta regla contable se presenta la figura 3.2, en la cual se indica cómo aumenta y disminuye cada cuenta contable y cuál debe ser el saldo normal de las mismas.

#### Manual contable

El manual contable, también llamado *guía de contabilización*, representa la estructura del sistema de contabilidad de una entidad económica. Se trata de un documento independiente en el

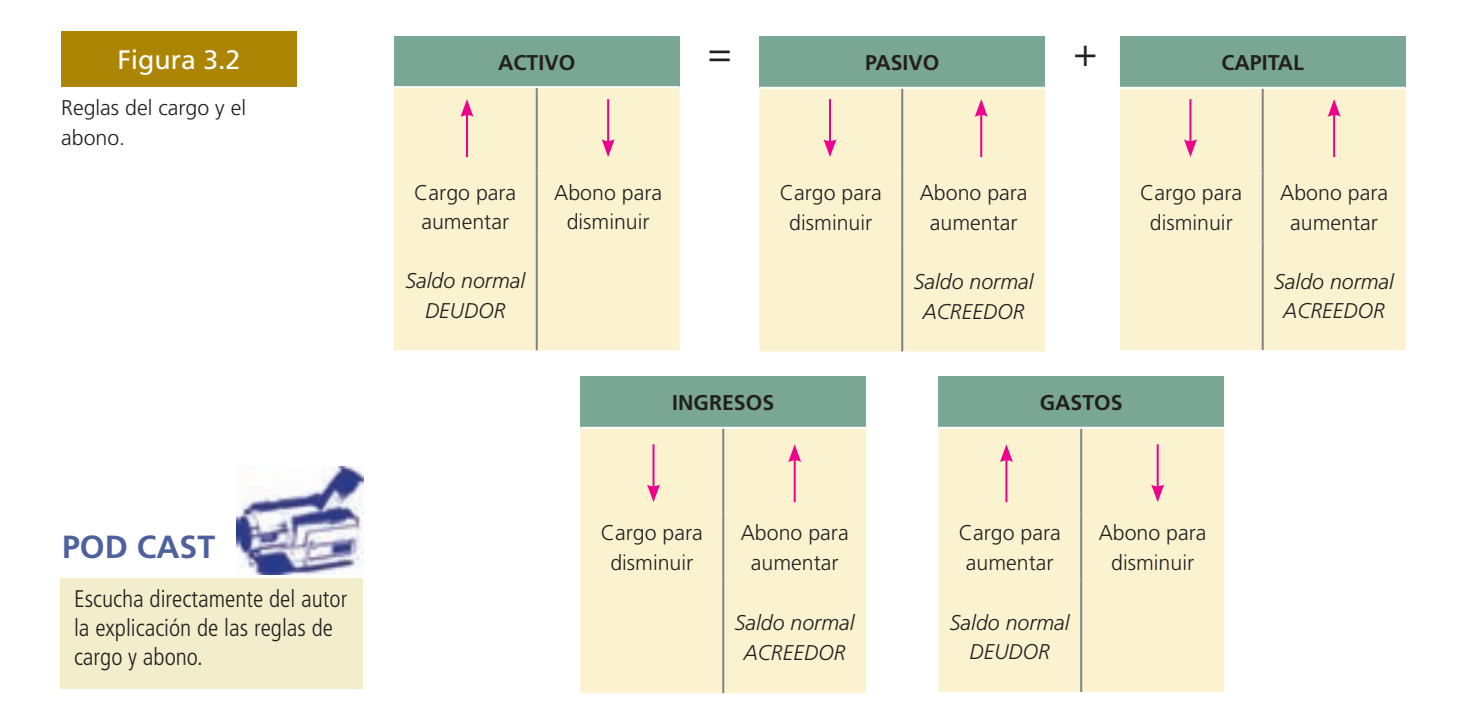

que, además de los números y títulos de las cuentas, se describe de manera detallada lo que se debe registrar en cada una de ellas, junto con los documentos que dan soporte a la transacción, así como lo que representa su saldo.

Este manual sirve de referencia al registrar las transacciones contables. Mediante el catálogo de cuentas (que por lo general se detalla en las primeras páginas del manual contable) y del manual o guía contabilizadora puede lograrse una excelente visión del sistema contable y determinar cómo deben registrarse las transacciones.

Antes de estudiar la contabilización de las transacciones de negocios, es necesario que el alumno se familiarice con determinados conceptos que integran el material básico para el registro de las mismas. En seguida se definen las siguientes herramientas: diario general, mayor general y balanza de comprobación.

### Concepto de diario general

El *diario general* es un libro o medio magnético en el cual quedan registradas, cronológicamente, todas las transacciones efectuadas en un negocio, de acuerdo con los principios de contabilidad y en función del efecto que éstas hayan tenido en las cinco cuentas básicas de activo, pasivo, capital, ingreso y gasto.

Con este paso, el proceso contable del negocio adquiere un historial o registro completo de los sucesos, en orden cronológico y en un solo lugar. Cada operación registrada debe tener, por lo menos, un cargo y un abono compensatorio igual.

#### **Para saber más…**

Cuando existen dudas sobre cuál es la cuenta contable correcta que se debe utilizar para proceder al registro de una transacción de negocios, debe consultarse el catálogo de cuentas, el manual contable, o ambos. En la página electrónica www.mhhe.com/universidades/guajardo5e se presenta un ejemplo del manual contable, en el que se incluyen las cuentas más importantes que forman parte del sistema de contabilidad de una empresa y los motivos principales por los cuales debe afectarse cada una. Consulta dicho manual todas las veces que lo consideres necesario durante el estudio de este libro.

En cada transacción registrada, la suma de los cargos tiene que ser igual a la suma de los abonos, mecanismo que se conoce como *contabilidad por partida doble*. En otras palabras, para que el asiento sea correcto tiene que estar balanceado.

Al proceso de registrar las operaciones o transacciones de negocios en el diario general se le denomina *asentar*. Las siete partes básicas de un asiento de diario son:

- 1. Fecha.
- 2. Nombre de la(s) cuenta(s) a cargar.
- 3. Nombre de la(s) cuenta(s) a abonar.
- 4. Cantidad(es) a cargar.
- 5. Cantidad(es) a abonar.
- 6. Explicación.
- 7. Referencia.

Los asientos deben prepararse de manera clara y exacta. Siempre debe recordarse que, después de determinado tiempo, tanto quien efectúa el asiento como otras personas tendrán necesidad de leerlo y entenderlo. Por tanto, es necesario utilizar un formato estándar en las empresas.

#### Registro de las operaciones en el diario general

A continuación se presenta un ejemplo sobre cómo se realiza el proceso de registro de transacciones en el diario general.

*El 10 de junio del 200X, Of!ce Clean, S.A., que se dedica a brindar el servicio de limpieza de o!cinas, compró a una agencia de automóviles una camioneta tipo pick-up para integrarla a su equipo de transporte. La camioneta tuvo un costo de \$180 000 y para ello se expidió el* 

#### **70 CAPÍTULO 3** Registro de transacciones

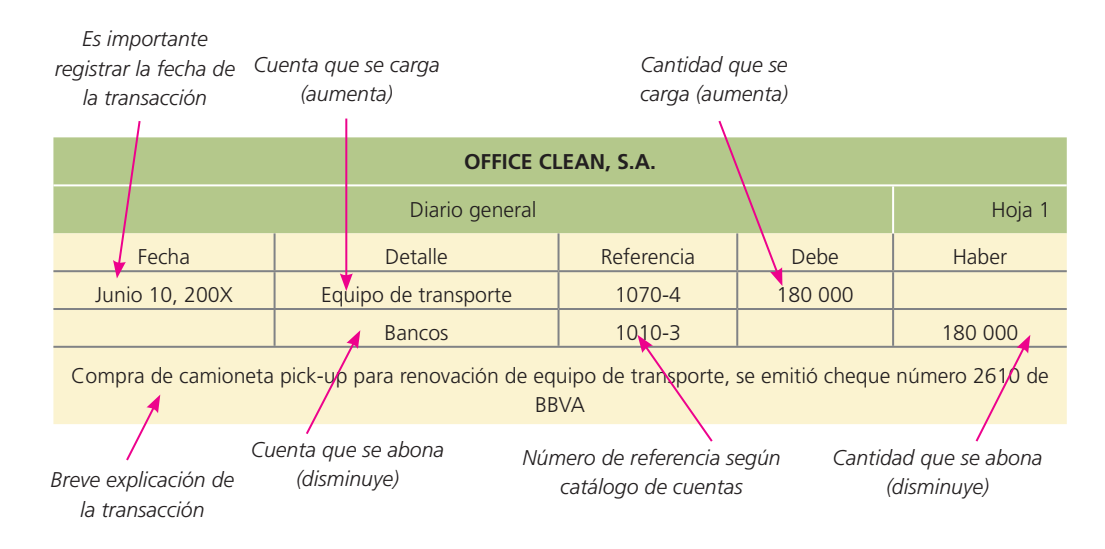

*cheque número 2610 de BBVA. En seguida se presenta el registro de esta operación en el diario de Of!ce Clean, S.A.* (!gura 3.3)*.*

#### Concepto de mayor general

El mayor general es un libro o medio electrónico en el que se efectúa un registro individual, o separado, de los aumentos o las disminuciones de cuentas específicas en el sistema contable. Es decir, existe una hoja de mayor para cada una de las cuentas que maneje una compañía. Por lo tanto, si en el sistema existen 100 cuentas individuales, cada una será conocida como cuenta de mayor, mientras que el total de las 100 cuentas será el mayor general. Esto quiere decir que el número de cuentas que haya será equivalente al número de cuentas de mayor general.

Existen varias formas para registrar la información que debe acumular cada una de las cuentas de mayor. La cuenta "T" es una manera muy rápida de informar cuando se trabaja en la solución de un problema. Esta forma no se utiliza para llevar registros contables convencionales, ya que representa sólo un método didáctico.

La mayor parte de las empresas emplean una forma que tiene secciones para toda la información esencial, en una disposición muy similar a la de la cuenta "T". Entre las diversas formas de registrar en el mayor, la más común es la que se empleará en todos los problemas que se plantean en este libro. Tiene una columna para cargos, otra para abonos y una adicional para el saldo. Con esta forma, cada vez que se asienta una operación y se haga su pase a las cuentas de mayor correspondientes puede obtenerse el saldo con facilidad.

#### Pases al mayor general

Una vez que se ha realizado el proceso de registrar las transacciones en el diario general, el siguiente paso es realizar el traspaso o copia de la información del diario a las cuentas individuales del mayor. A este proceso se le denomina pases al mayor.

En general, los pases al mayor se hacen todos los días o, incluso, a tiempo real, si es a través de un sistema computarizado, con el objetivo de mantener actualizado el mayor. Ésta es una operación muy importante, que exige la mayor exactitud si se desea contar con buenos registros y presentar a la administración datos financieros adecuados. En seguida se detalla el procedimiento de pase al mayor y se ilustra el ejemplo anterior en la figura 3.4.

- *a*) Se comienza con el cargo. Se localiza(n) la(s) cuenta(s) en el mayor y se anotan las cantidades en la columna o sección del debe junto con la fecha correspondiente. En los diarios y mayores no se utiliza el signo de pesos.
- *b*) En la columna de referencia del mayor se anota el número correspondiente a la página del diario, donde originalmente se registró la transacción. Esta anotación permite tener una

## www.FreeLibros.me

#### Figura 3.3

Registro de operaciones en el diario general.

referencia cruzada completa entre los dos registros. El primer número significa el número de transacción o registro y la letra seguida de un número representa el número de hoja del diario donde quedó asentado el registro; por ejemplo: 1 D-1.

- *c*) Después se anotan los datos del(los) abono(s). Se localiza(n) la(s) cuenta(s) de mayor y se anotan las cantidades en la sección del haber, además de anotar la fecha correspondiente.
- *d*) Al igual que se hizo con el cargo, también con el abono se debe anotar en la columna de referencia del mayor el número correspondiente a la página origen del diario.
- *e*) Debe observarse que, en general, las explicaciones no se traspasan a las cuentas de mayor. Sin embargo, pueden anotarse algunas aclaraciones especiales.
- *f*) Se obtiene el saldo de cada cuenta de mayor afectada por la transacción.

### Concepto de balanza de comprobación

Después de haber efectuado los pases al mayor de todas las operaciones del periodo contable, se determina el saldo de cada cuenta al final del periodo. Cuando se conocen los saldos de las cuentas del mayor, puede prepararse una balanza de comprobación, que es una lista del saldo de cada una de las cuentas del mayor general, cuyo objetivo es realizar una verificación del mayor general para determinar si los totales de los saldos deudores y acreedores son iguales. Es necesario efectuar los siguientes pasos para elaborar la balanza de comprobación:

- 1. Prepare el encabezado adecuado (nombre de la compañía, nombre del estado financiero, fecha).
- 2. Elabore una lista de los nombres de las cuentas del mayor en el orden apropiado (activo, pasivo, capital, ingresos y gastos).

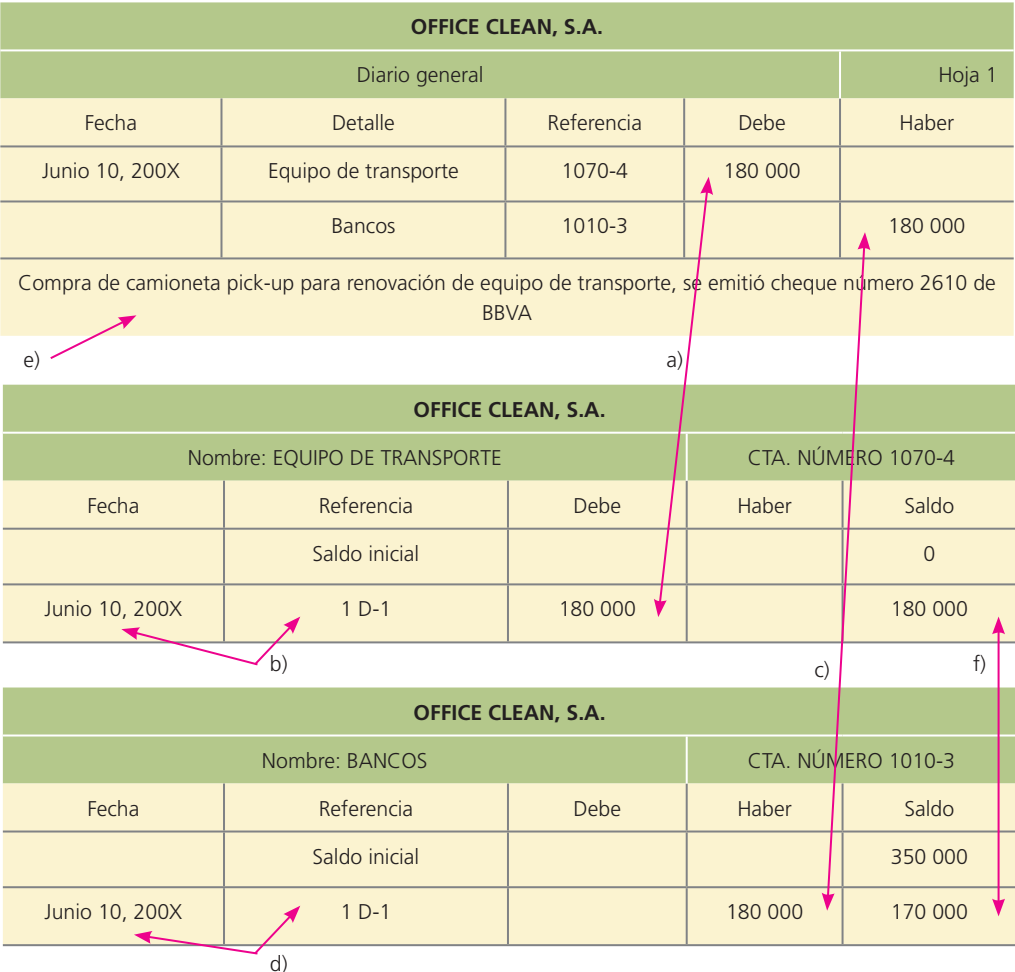

Figura 3.4

Pases al mayor general.

#### **72 CAPÍTULO 3** Registro de transacciones

- 3. Registre en las columnas del debe y haber de la balanza de comprobación los saldos deudores o acreedores de cada una de las cuentas del mayor general.
- 4. Sume tanto la columna del debe como la del haber. Ambas deben sumar igual.

En la figura 3.5 se presenta un ejemplo de la balanza de comprobación.

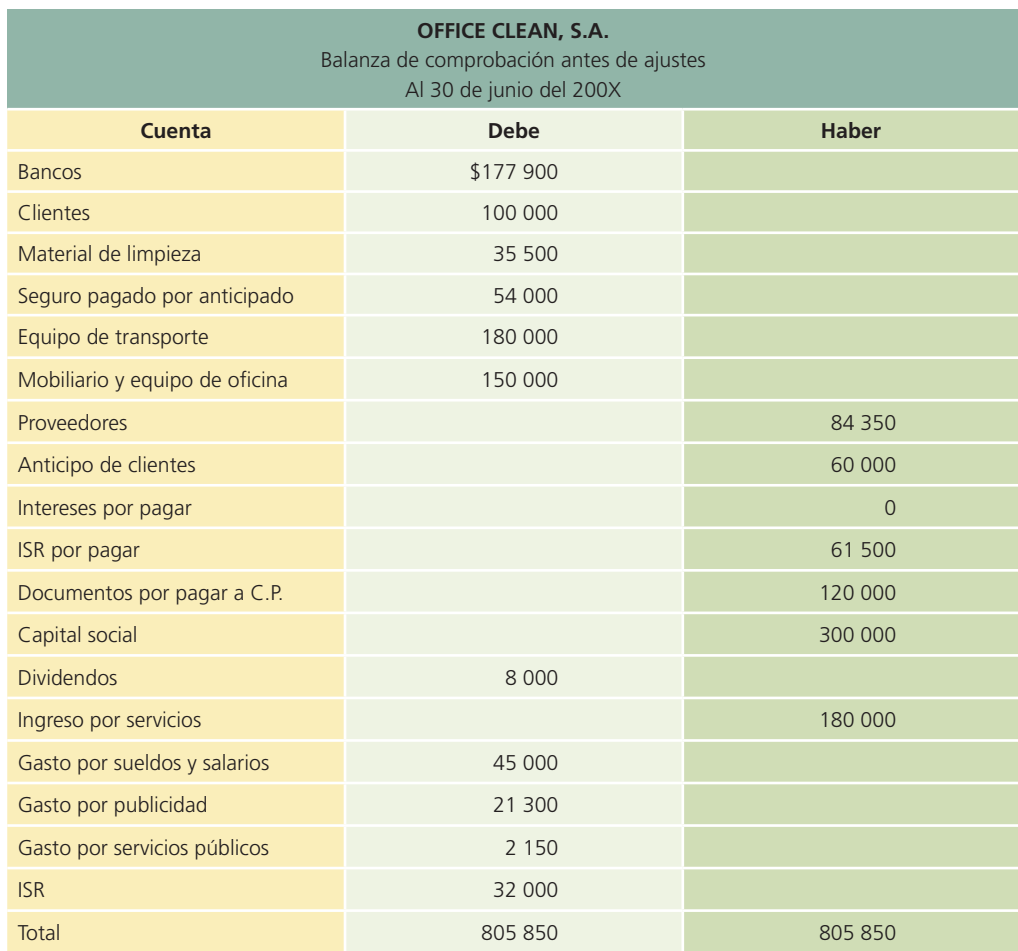

### Impuestos en operaciones de compra y venta

Como el lector probablemente sabrá, los impuestos se calculan ya sea con base en las utilidades obtenidas, y también con base en las operaciones de compra y venta. En el caso del impuesto a la utilidad, el gravamen se denomina normalmente impuesto sobre la renta y se calcula aplicando un porcentaje a la cifra de utilidad de un periodo. A este impuesto nos referimos en el capítulo 1 de este libro, al explicar las diferencias entre los subsistemas de información financiera y el fiscal.

En el caso del impuesto que se determina con base en el consumo, las operaciones de compra y venta de ciertos bienes y servicios generan un impuesto que puede determinarse de diferentes formas y en función de ello adoptar un nombre, ya sea impuesto sobre ventas o impuesto al valor agregado. Los impuestos al consumo en cualesquiera de las dos formas descritas −e inclusive en ambas− existen en prácticamente todos los países, aunque están exentos los bienes que son exportados del país, convirtiéndolos en artículos que no son sujetos a dicho impuesto o mejor conocidos por su denominación en inglés, artículos *duty free*.

En vista de lo anterior, un aspecto muy importante en las operaciones de compra y venta en una organización económica es el tratamiento de los impuestos aplicables a ese tipo de transacciones. En la siguiente sección mencionaremos la mecánica de cálculo y registro contable de los bienes y servicios que son sujetos a un impuesto al valor agregado (IVA) o por su denominación en inglés: value added tax (VAT).

#### Figura 3.5

Balanza de comprobación.

#### Impuesto al valor agregado (IVA)

La mecánica de este impuesto consiste fundamentalmente en que se causará éste solo con el valor adicional que se le incorpore a un bien o servicio en cada una de sus etapas de comercialización. La tasa de impuesto al valor agregado puede variar dependiendo del país de que se trata. Puede ser tan bajo como 7% o tan alto como 23% del valor de la operación de compra-venta. Las disposiciones fiscales para determinar si una operación de compra o venta está sujeta a este gravamen es compleja y está en función del tipo de bien o servicio que se esté transaccionando y si se paga o no en efectivo. En los siguientes párrafos de esta sección procederemos a describir en forma simplificada la mecánica de cálculo, registro contable y compensación de este impuesto en operaciones básicas de compra y venta, realizadas de contado.

Este impuesto obliga al vendedor a cobrar al consumidor un impuesto sobre el ingreso por la venta o prestación de un servicio, según sea el caso. Cuando se realiza una venta o se presta un servicio y se paga en efectivo, se utiliza la cuenta IVA por pagar, ya que en este caso el vendedor actúa como recaudador de dicho impuesto y el IVA cobrado al cliente lo tiene que declarar el vendedor al fisco.

A continuación se muestra el registro contable de una venta por 100 000 pesos donde se cobra 15% de IVA al cliente o consumidor y la operación que se debe hacer para obtener el monto de dicho impuesto:

 $$100\,000 * 0.15 = $15\,000 \longleftrightarrow \text{Éste es el IVA que se genera}$ 

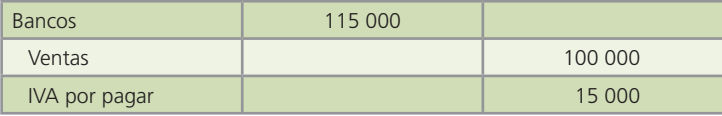

Por el contrario, si la empresa realiza alguna compra o requiere de algún servicio y se paga en efectivo, entonces se empleará la cuenta de IVA por acreditar, porque tiene la posibilidad de recuperarlo o compensarlo posteriormente contra el IVA por pagar. A continuación se muestra el registro contable de una compra de inventario por \$50 000 en la que se paga 15% adicional de IVA:

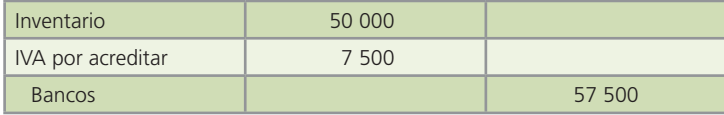

Posteriormente, el total de la cantidad acumulada en la cuenta de IVA por pagar se compensará con el total de la cantidad acumulada en la cuenta de IVA por acreditar. Es decir, el IVA cobrado por la venta efectuada o por el servicio prestado a los clientes, es compensado con el IVA pagado por las adquisiciones efectuadas a los proveedores o prestadores de algún servicio. Cuando se liquide o pague el IVA al fisco se debe realizar un asiento similar al siguiente ejemplo:

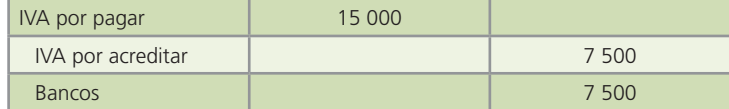

Suponiendo que sólo se efectuaron las dos transacciones anteriores.

#### Desglose del impuesto al valor agregado

Algunas transacciones se presentan con el IVA incluido en el monto total de la operación. En estos casos es importante calcular el valor de la transacción neta de IVA, es decir, se debe calcular

la parte correspondiente al monto de la transacción sin considerar el IVA. Luego, la diferencia entre esta cantidad y la inicial será el monto correspondiente al IVA. Por ejemplo, si se paga la renta de un local comercial por un total de \$115 000, incluyendo IVA, el procedimiento para calcular la parte correspondiente al gasto y al IVA es el siguiente:

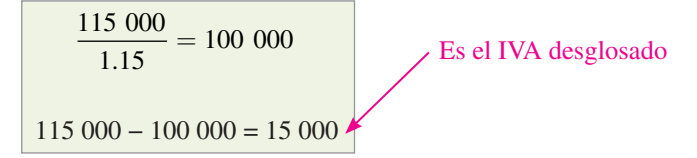

El asiento para registrar la transacción después de haber desglosado el IVA es:

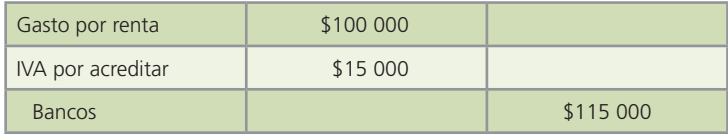

#### Impuesto sobre ventas

El impuesto sobre ventas es otro tipo de impuesto al consumo. La tasa de impuesto puede fijarse tan bajo como 2% o subir a niveles de más de 10%, dependiendo del país que lo utilice. Cuando se hace una operación de venta se le agrega el porcentaje de impues to sobre venta correspondiente al país o localidad de que se trate.

#### Ejemplo:

Suponga que una compañía vende \$100 000 de mercancía de contado. Dicha transacción de acuerdo con las disposiciones fiscales del país de referencia está sujeta a una tasa del 4%. El registro contable de tal transacción sería:

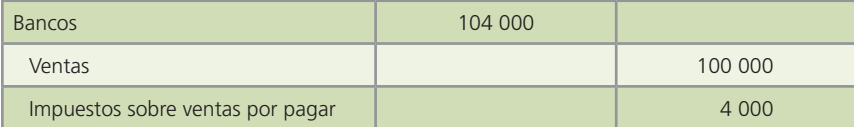

En el caso del comprador, el impuesto pagado sería parte del valor del bien o servicio adquirido, por lo que se registraría el monto total.

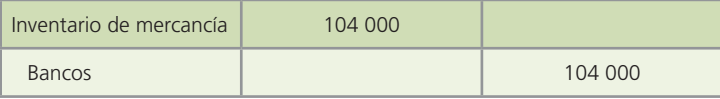

Debido a la diversidad de impuestos al consumo aplicables a las operaciones de compra y venta en diferentes países, y a la complejidad que implica su aplicación (operaciones de contado o crédito, a todos o a algunos bienes o servicios, diferentes tasas de aplicación, etc.), en los ejemplos ilustrativos del libro, así como en la mayoría de los ejercicios y problemas, se manejarán las operaciones de compra y venta de bienes y servicios sin impuestos al consumo.

#### El ciclo contable

El registro de las operaciones o transacciones que realiza una organización económica se realiza con la intención de integrar una base de datos que permita su utilización posterior para generar información útil en el proceso de toma de decisiones de los diferentes usuarios externos. Normalmente, las actividades necesarias para elaborar estados financieros a partir de las transacciones que realiza una organización económica se agrupan en el ciclo contable, que incluye cuatro procesos o módulos principales:

#### **Para saber más…**

¿Quieres saber más del IVA?, ¿cómo opera?, ¿cuáles son las disposiciones legales principales aplicables a este impuesto?, ¿qué productos o servicios están exentos de IVA?, ¿qué porcentaje representa este impuesto del ingreso total del gobierno federal?

Entonces visita la página electrónica www.mhhe.com/universidades/guajardo5e y podrás conocer éstos y otros aspectos igualmente importantes del impuesto al valor agregado.

- 1. Registro de transacciones.
- 2. Ajustes.
- 3. Estados financieros.
- 4. Cierre.

Excepto lo referente a los estados financieros, se deben realizar a su vez cuatro pasos o actividades básicas para generar la información relativa a cada uno de esos procesos:

- 1. Análisis de la información.
- 2. Registro en el diario general.
- 3. Clasificación en el mayor general.
- 4. Elaboración de la balanza de comprobación correspondiente.

En las siguientes páginas se detalla la aplicación del primer módulo: el registro de las transacciones.

### Caso demostrativo: registro de transacciones

En esta sección se aplicará lo que se ha explicado detalladamente en las secciones anteriores. Para ello se presenta una serie de transacciones efectuadas durante mayo del 200X por la empresa Servi-Mant, S.A. Es necesario poner especial atención a este ejemplo, pues también será utilizado en capítulos subsecuentes.

Servi-Mant, S.A. es una empresa que se dedica al servicio de limpieza de pisos, ventanas e instalaciones en general. Esta empresa inició sus operaciones como una sociedad anónima integrada por tres socios, quienes realizaron una aportación de \$100 000 cada uno. En la página siguiente se presenta el catálogo de cuentas.

#### **Para saber más…**

La contabilización de las operaciones que realiza una organización económica implica el conocimiento de aspectos conceptuales de información financiera, pero también el desarrollo de una gran cantidad de actividades un tanto rutinarias.

Para lograr que te concentres en los aspectos fundamentales del ciclo contable y al mismo tiempo facilitarte la realización de actividades mecánicas en todo el proceso de registro, en la página del curso podrás encontrar ContaFin, una versión simplificada de un sistema computacional de contabilidad diseñado expresamente como apoyo a este libro. También tiene el propósito de propiciar el aprendizaje de los conceptos básicos de información financiera.

Visita la página de Internet www.mhhe.com/universidades/guajardo5e para que entres en contacto con ContaFin y empieces a familiarizarte con su funcionamiento. El conocimiento que obtengas de esta herramienta te será de mucha utilidad, pues será utilizado como apoyo en la solución de la mayoría de los ejemplos prácticos y problemas de este libro.

A continuación se muestran las transacciones que efectuó Servi-Mant, S.A. durante el primer mes de operaciones.

- 1. El 1o. de mayo, con la aportación total de los socios, se abrió una cuenta de cheques empresarial en BBVA a nombre de la empresa.
- 2. El 2 de mayo, los socios firmaron un contrato de arrendamiento por el local en donde se establecerá el negocio y pagaron \$50 000, correspondientes al pago por adelantado de

#### **76 CAPÍTULO 3** Registro de transacciones

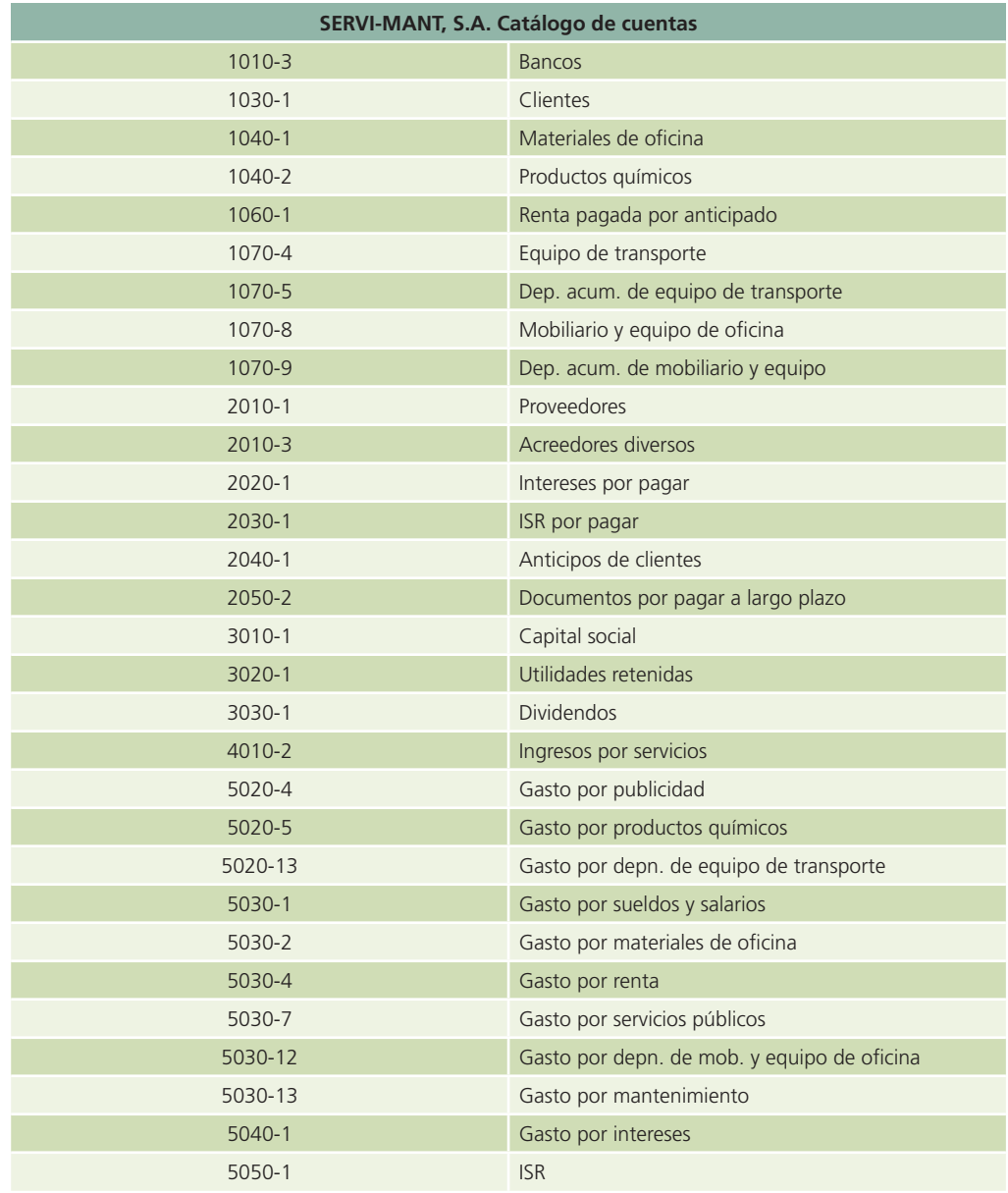

los próximos cinco meses. Este pago se realizó con el cheque número 0001 de la cuenta de la empresa.

- 3. El 2 de mayo se compró mobiliario y equipo de oficina a Fabricantes Muebleros, S.A. El total de la compra fue de \$120 000. Se pagó la mitad de la factura con el cheque número 0002 y el resto deberá pagarse en 15 días.
- 4. El 3 de mayo se pagaron \$20 000 por concepto de publicidad; para ello se emitió el cheque número 0003.
- 5. El 6 de mayo se compró un camión para la operación del negocio en \$270 000. Las condiciones de compra fueron las siguientes: 40% de enganche, para lo cual se emitió el cheque número 0004, y el resto se deberá pagar en pagos mensuales a un plazo de 24 meses.
- 6. El 8 de mayo se contrataron a seis personas para el trabajo operativo y se acordó pagarles \$2 500 quincenales a cada uno. Además, se contrató personal administrativo con un sueldo quincenal total de \$40 000. Sus labores comenzarán el 16 de abril.
- 7. El 11 de mayo se compró a un mismo proveedor material para oficina por \$5 000, además de productos químicos por \$63 000. El pago se hará posteriormente.

- 8. El 15 de mayo se solicitó un préstamo de \$40 000 a BBVA, por lo que se firmó un documento a un plazo de 24 meses con una tasa de interés de 12% anual pagadero mensualmente. El préstamo fue otorgado y recibido en forma inmediata.
- 9. El 17 de mayo se pagó el resto de la factura de Fabricantes Muebleros, S.A. con el cheque número 0005.
- 10. El 20 de mayo se efectuó una venta de \$160 000, de la cual se cobraron \$60 000; los \$100 000 restantes serán cobrados hasta el siguiente mes. El total del dinero recibido se depositó en la cuenta de cheques de la empresa.
- 11. El 22 de mayo se pagaron \$1 300 por concepto de reparaciones de equipo de cómputo. Para ello se emitió el cheque número 0006.
- 12. El 25 de mayo se facturó al cliente Gaseoductos, S.A. la cantidad de \$40 000 como anticipo por los servicios que se otorgarán durante los próximos 60 días. El total del efectivo recibido se depositó en la cuenta de cheques de la empresa.
- 13. El 25 de mayo se pagaron con un cheque los siguientes servicios públicos: \$2 000 de servicio telefónico y \$900 de luz.
- 14. El 31 de mayo se pagaron sueldos y salarios al personal operativo, correspondientes a la segunda quincena de mayo. Para ello se emitió el cheque número 0009.
- 15. El 31 de mayo, debido a los buenos resultados del negocio, los socios deciden hacer una repartición de dividendos de \$8 000, mismos que fueron pagados ese mismo día con el cheque número 0010.
- 16. El mismo día 31, el contador de la empresa calculó que por concepto de Impuesto Sobre la Renta, la empresa deberá pagar \$10 500 antes del 17 de junio.

#### Análisis de la información

En esta sección se analizará el efecto que cada operación de Servi-Mant, S.A. tiene sobre la ecuación contable básica.

#### Transacción 1

- ACTIVO: En la cuenta de Bancos, ya que se realizó la apertura de una cuenta bancaria; por lo tanto, se debe hacer un cargo por \$300 000 (3 socios \* \$100 000) para aumentar el activo.
- CAPITAL: La cuenta de Capital social aumenta por \$300 000 con la contribución de los tres socios; por lo tanto, se debe hacer un abono para aumentar el capital.

#### Transacción 2

- ACTIVO: Disminuye la cuenta de Bancos porque se realizó un pago, lo cual desciende el saldo de la cuenta de cheques; por lo que se debe realizar un abono por \$50 000.
- ACTIVO: Aumenta en la cuenta de Renta pagada por anticipado, ya que la renta aún no se ha utilizado, lo cual representa un activo; por tanto, se debe realizar un cargo por \$50 000.

#### Transacción 3

- ACTIVO: Disminuye la cuenta de Bancos porque se realizó un pago, lo cual desciende el saldo de la cuenta de cheques; por lo que se debe realizar un abono por la cantidad de \$60 000.
- ACTIVO: Aumenta la cuenta de Mobiliario y equipo de oficina, que es una cuenta de activo que deberá cargarse por \$120 000.
- PASIVO: Aumenta por tener el compromiso de pagar a Fabricantes Muebleros el resto de la factura. Este aumento debe registrarse en la cuenta Acreedores diversos y por ello debe registrarse un abono por \$60 000.

#### Transacción 4

- ACTIVO: Disminuye la cuenta de Bancos porque se realizó un pago, lo cual desciende el saldo de la cuenta de cheques; por lo que se debe realizar un abono por \$20 000.
- GASTOS: La publicidad representa un gasto, por lo cual se debe aumentar la cuenta Gasto por publicidad con un cargo por un monto de \$20 000.

#### Transacción 5

- ACTIVO: Aumenta debido a que el camión representa un activo para la empresa, por ello debe realizarse un cargo por \$270 000 a la cuenta de Equipo de transporte.
- ACTIVO: Disminuye la cuenta de Bancos porque una parte de esta compra se realizó con un pago de la cuenta de cheques; por lo que se debe realizar un abono por \$108 000 (\$270 000 \* 0.4).
- PASIVO: Aumenta por la parte que se va a pagar a crédito; se debe abonar la cuenta de Acreedores diversos.

#### Transacción 6

• En esta operación no se ve afectada ninguna cuenta contable, por ende no se requiere hacer ningún asiento contable.

#### Transacción 7

- ACTIVO: La cuenta de Materiales de oficina, así como la de Productos químicos aumentan, por lo cual deben hacerse cargos de \$5 000 y de \$63 000.
- PASIVO: Aumenta porque la compra se realizó a crédito, por lo cual debe hacerse un abono a la cuenta de Proveedores por \$68 000, que es el total de las compras realizadas.

#### Transacción 8

- ACTIVO: La cuenta de Bancos aumentará porque se obtuvo el préstamo, por lo que debe aumentarse con un cargo de \$40 000.
- PASIVO: La cuenta de Documentos por pagar a largo plazo, que es una cuenta de pasivo, sufre un aumento porque se contrajo la obligación de pagar al banco \$40 000.

#### Transacción 9

- PASIVO: La cuenta de Acreedores diversos disminuye con un cargo de \$60 000 para liquidar esa cuenta por pagar que tenía pendiente de pago.
- ACTIVO: La cuenta de Bancos disminuye porque el pago se realizó con cheque y afecta directamente el saldo de la cuenta de cheques.

#### Transacción 10

- ACTIVO: La cuenta de Bancos aumenta por la entrada de efectivo a la cuenta de cheques, por lo cual se debe hacer un cargo por \$60 000.
- ACTIVO: La cuenta de Clientes aumenta por la prestación del servicio a crédito, se debe registrar un cargo por \$100 000.
- INGRESOS: La cuenta Ingresos por servicios aumenta por \$160 000.

#### Transacción 11

- ACTIVO: La cuenta de Bancos disminuye por el pago de las reparaciones realizadas, por lo que se debe hacer un abono de \$1 300.
- GASTOS: La cuenta de Gasto por mantenimiento aumenta, por lo cual se debe registrar un cargo de \$1 300.

#### Transacción 12

- ACTIVO: En esta transacción se recibió efectivo, mismo que se depositó en la cuenta de cheques. Por ello aumenta la cuenta de Bancos con un cargo de \$40 000.
- PASIVO: La cuenta de Anticipo de clientes se debe aumentar porque se le debe el servicio a Gaseoductos, S.A.; representa un pasivo que debe abonarse por los \$40 000.

#### Transacción 13

- ACTIVO: Disminuye la cuenta de Bancos por el pago de servicios; se registra un abono de  $$2900 ($2000 + $900).$
- GASTO: Aumenta la cuenta de Gasto por servicios públicos con un cargo de \$2 900.

#### Transacción 14

- GASTO: Aumenta la cuenta de Gasto por sueldos y salarios con un cargo de \$55 000.
- ACTIVO: Disminuye la cuenta de Bancos por el pago de sueldos y salarios del personal que labora en Servi-Mant, S.A.; se registra un abono de \$55 000.

#### Transacción 15

- CAPITAL: Al declarar y pagar dividendos se presenta una disminución en el capital contable, ya que dicha repartición se hace mediante las utilidades. Debe hacerse un abono a la cuenta de Dividendos pagados por \$8 000.
- ACTIVO: Disminuye la cuenta de Bancos, mediante un abono de \$8 000 por el pago realizado.

#### Transacción 16

- PASIVO: La cuenta de ISR por pagar aumenta con un abono de \$10 500.
- GASTOS: Aumenta el Gasto por ISR porque debe reconocerse aunque no haya sido pagado, según lo establece el principio de base acumulada o devengada. Se debe hacer un abono de \$10 500.

#### Registro en el diario general

Una vez que se analizaron las transacciones, se procede a registrarlas en el diario general de Servi-Mant, S.A.

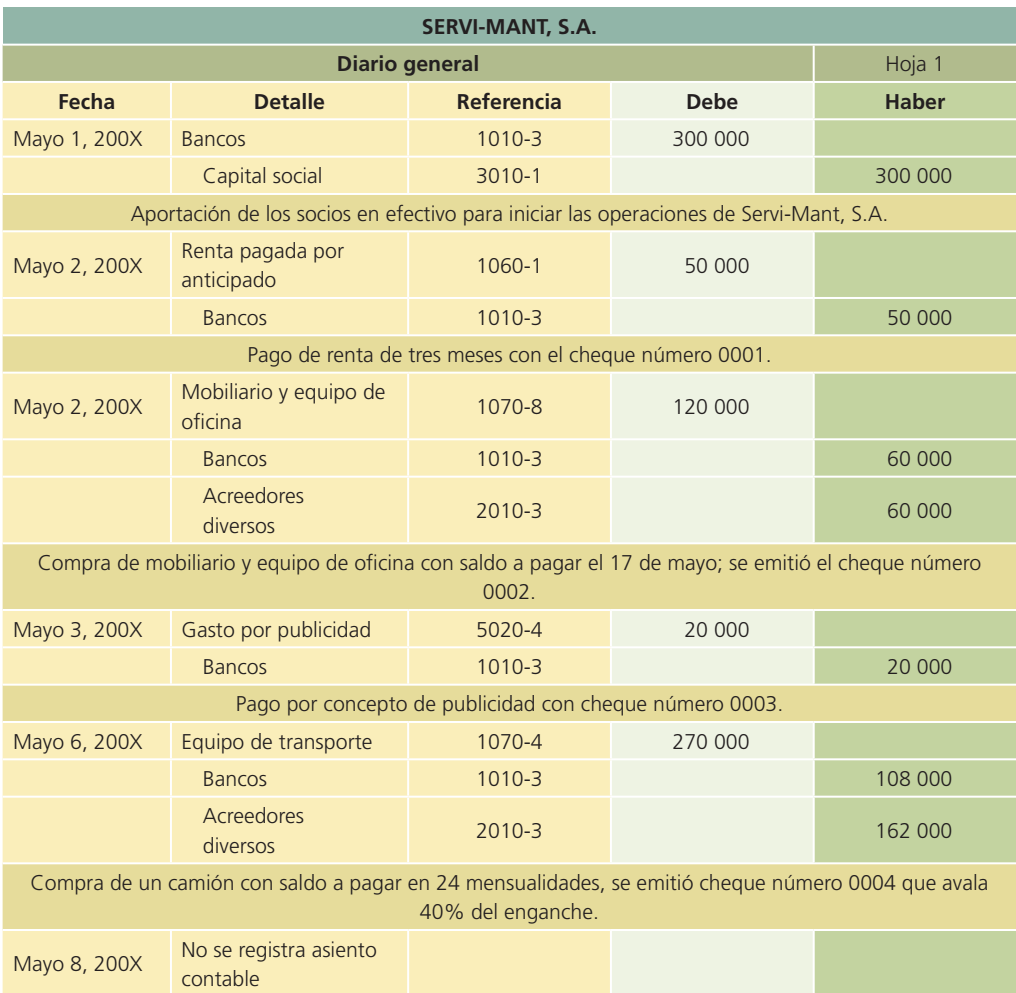

(*continúa*)

#### 80 **CAPÍTULO 3** Registro de transacciones

#### (*continuación*)

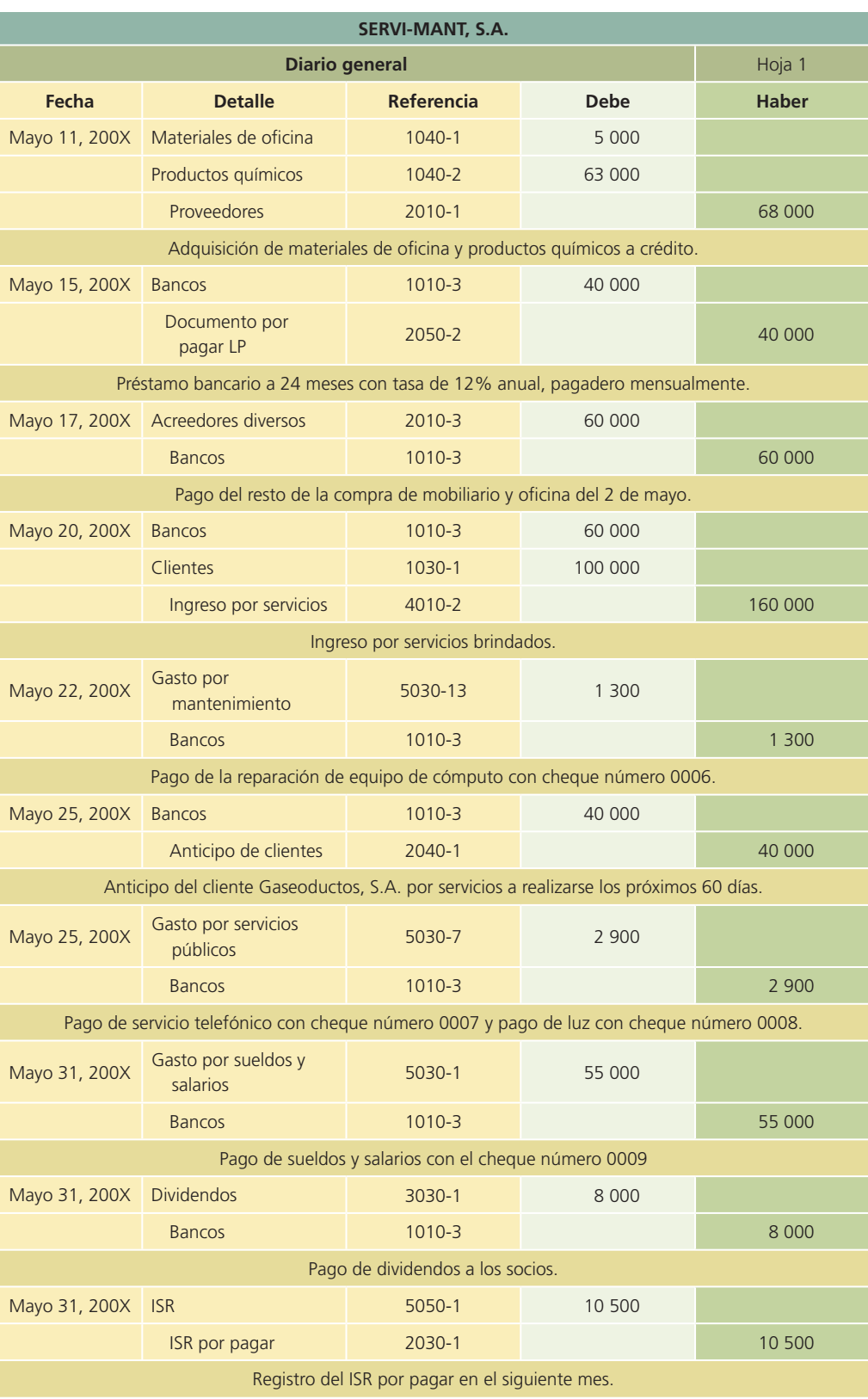

### Clasificación en el mayor general

Una vez que las transacciones se registran en el diario general se deben trasladar o copiar los movimientos a cada cuenta del mayor.

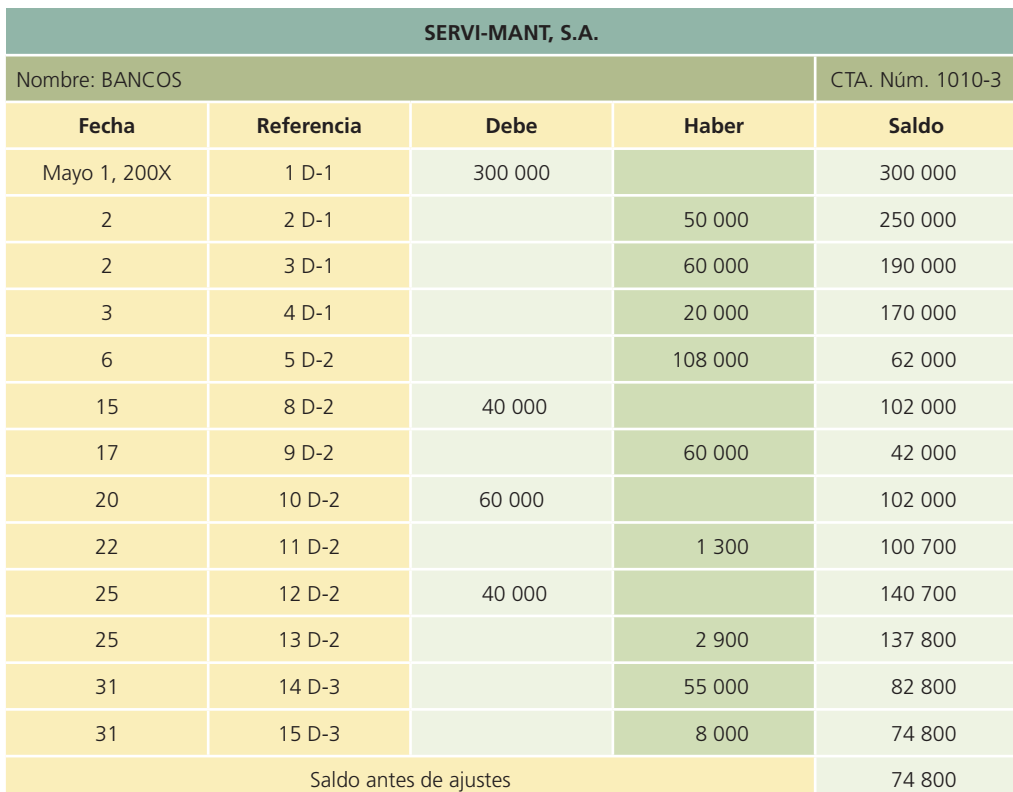

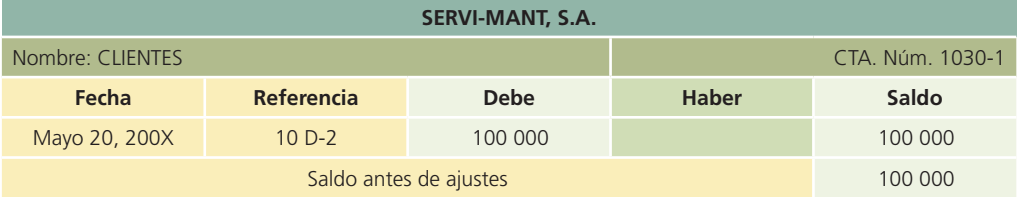

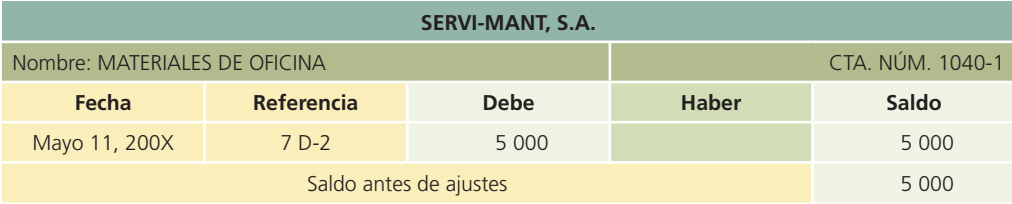

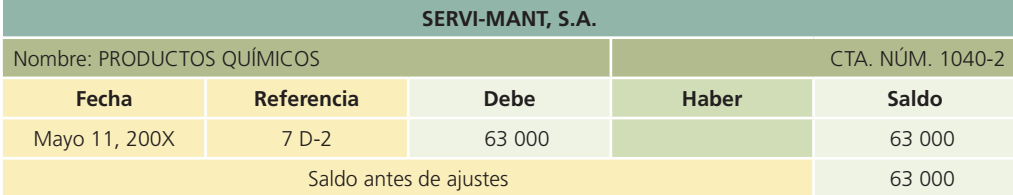

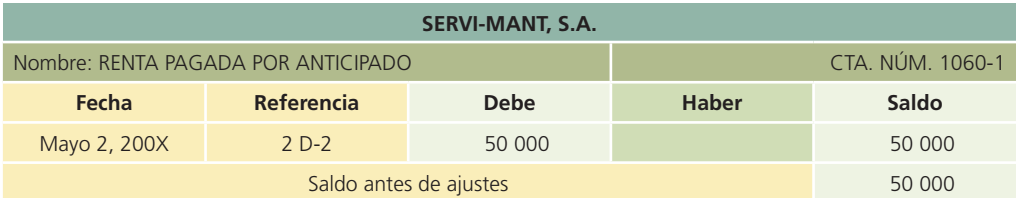

#### 82 **CAPÍTULO 3** Registro de transacciones

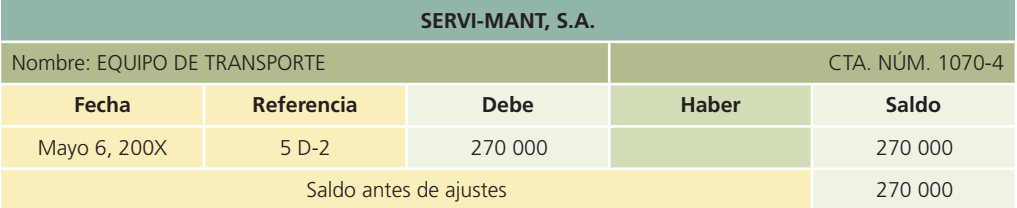

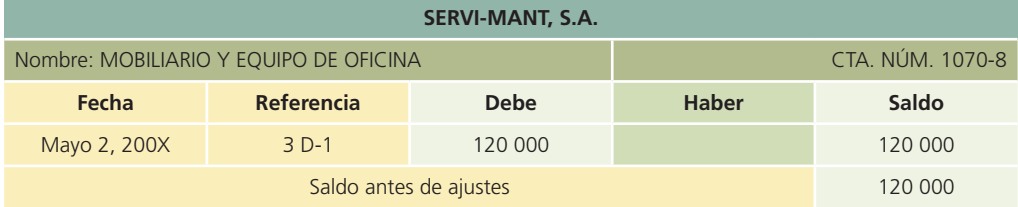

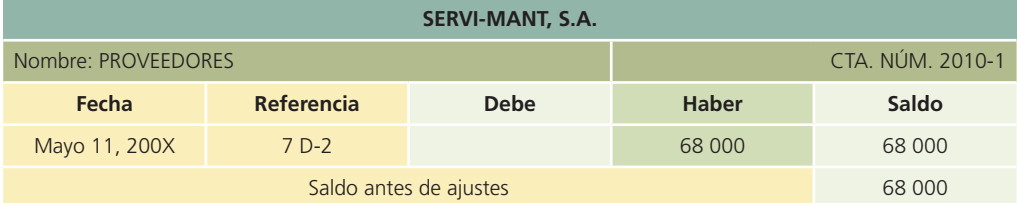

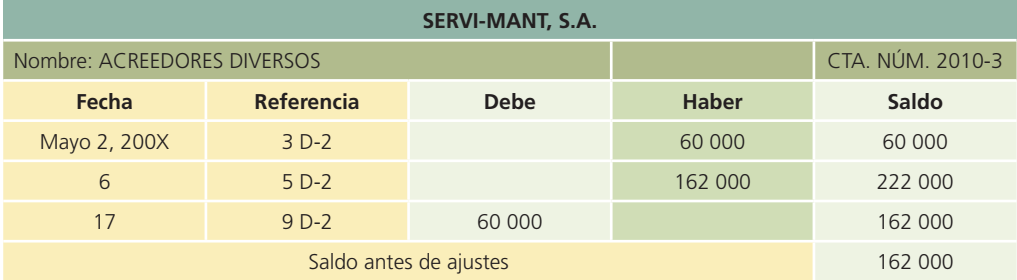

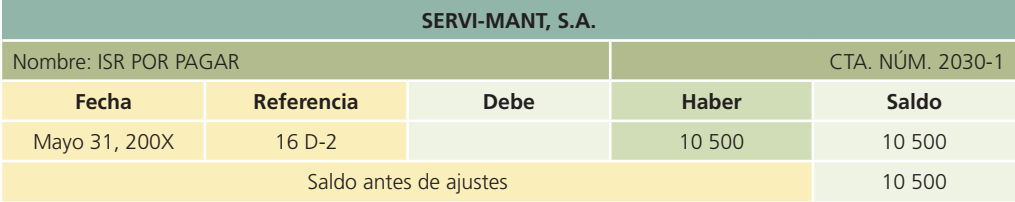

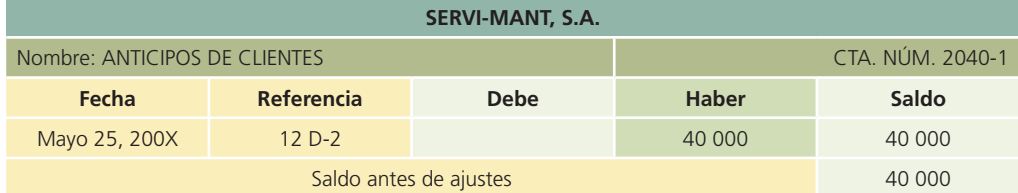

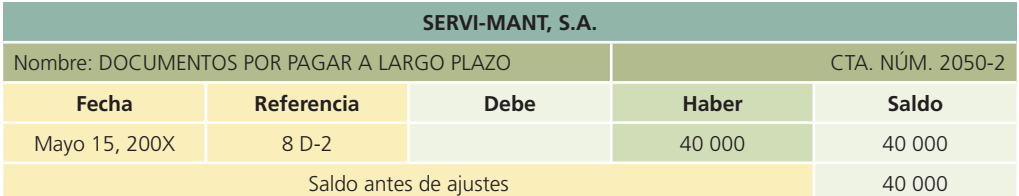
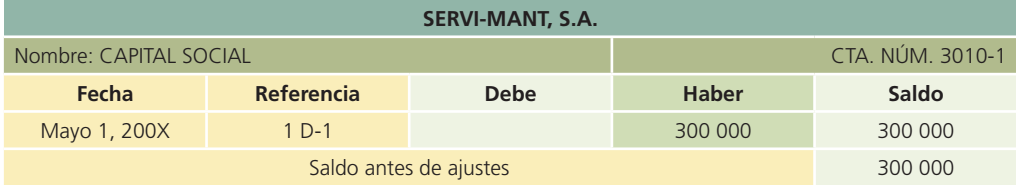

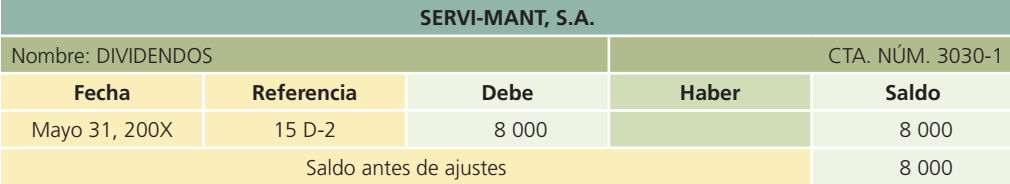

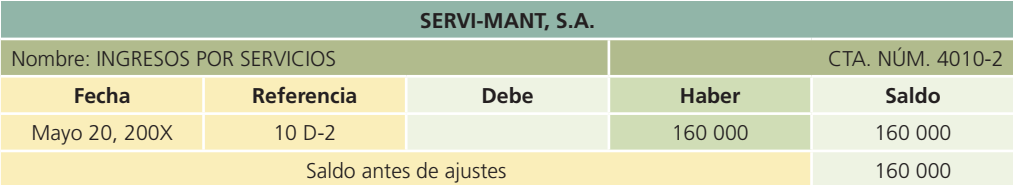

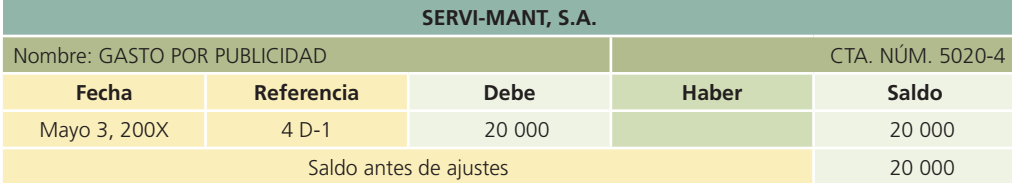

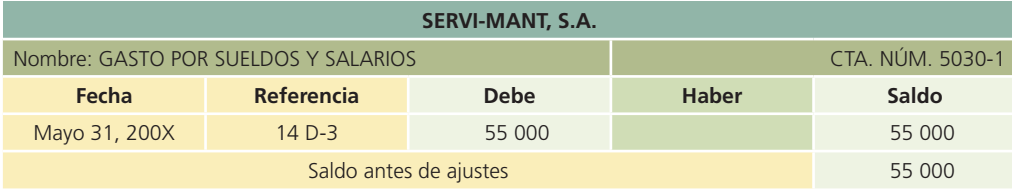

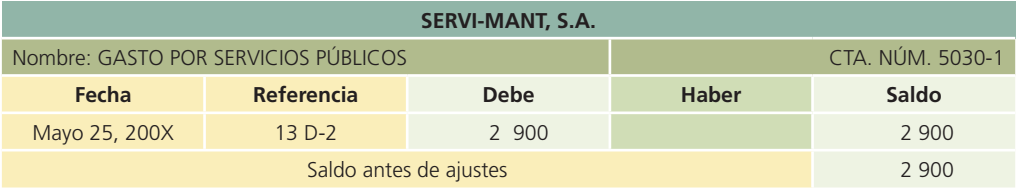

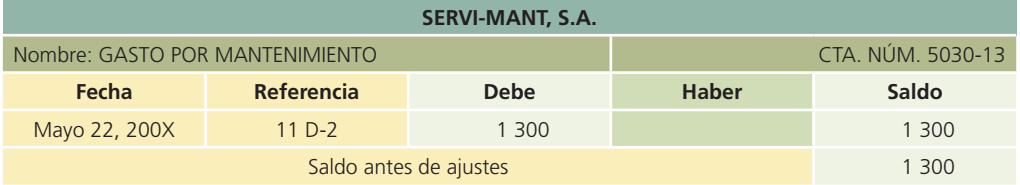

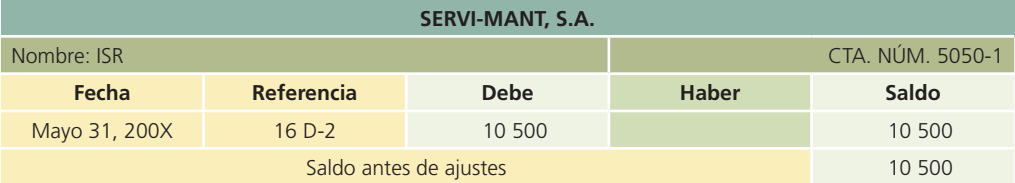

### Balanza de comprobación antes de ajustes

A partir del mayor general se elabora la balanza de comprobación, en la que se vacían los saldos de cada una de las cuentas del mayor general y se clasifican de acuerdo con el rubro al que pertenezcan. Siguiendo con el ejemplo anterior se elaborará una balanza de comprobación antes de ajustes para Servi-Mant, S.A.

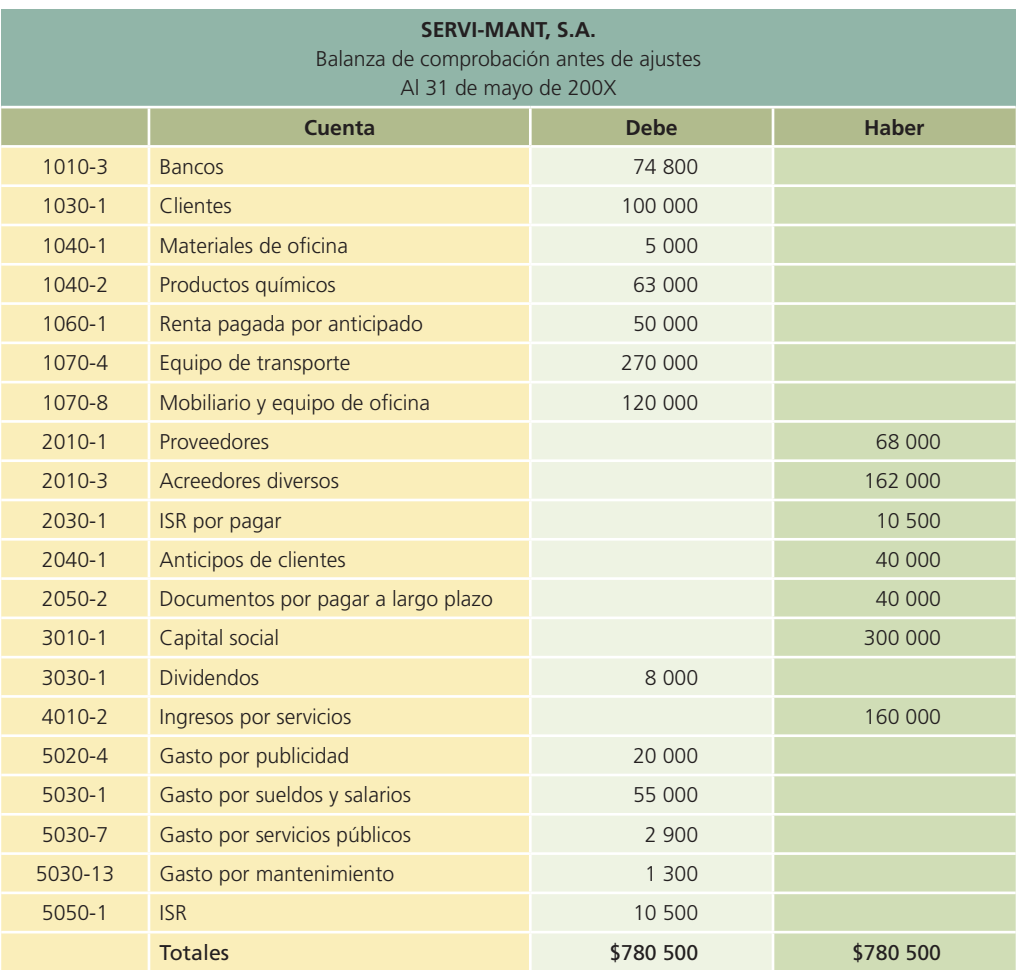

### Resumen

En este capítulo se explican los fundamentos básicos de la contabilidad, que son los siguientes:

- La ecuación contable básica.
- La base acumulada o devengada.

La ecuación contable básica muestra, por un lado, los activos totales; y por el otro, las fuentes de financiamiento, así como los derechos legales y económicos sobre dichos activos. En este capítulo se analiza el efecto que tienen en la igual contable algunas transacciones de negocios.

La base acumulada o devengada parte de la premisa de que los ingresos y gastos se deben registrar cuando se ganan o se incurren, no cuando se reciben o se pagan. A diferencia de la base efectivo, que reconoce los ingresos y gastos cuando existe una entrada o salida de efectivo.

Las transacciones de negocios se clasifican en grupos de partidas similares llamadas cuentas; en éstas se registran los aumentos y las disminuciones. Una forma didáctica comúnmente usada es la cuenta T, compuesta por dos columnas: una para el cargo y otra para el abono. Cabe señalar que según la natura-

leza de la cuenta, es decir, si corresponde a una cuenta de activo, pasivo o capital, el lado que se utiliza para registrar los aumentos o las disminuciones será diferente.

El catálogo de cuentas representa la estructura del sistema contable y es un listado que contiene el número y nombre de cada una de las cuentas usadas en el sistema de contabilidad de una organización económica.

Las reglas para el registro contable son la base para comenzar a cuantificar las operaciones de negocios y se fundamentan en la premisa de "a todo cargo corresponde un abono". Un cargo representa un aumento para las cuentas de activos y gastos y una disminución para las cuentas de pasivo, capital e ingresos; un abono será un aumento para las cuentas de pasivo, capital e ingresos y una disminución para las cuentas de activos y gastos.

El estudio de la contabilización de operaciones se deberá visualizar como la ventana de un sistema computarizado en el que existen cuatro menúes principales: registro, ajustes, estados financieros y cierre; cada uno requiere de la elaboración de cuatro procedimientos: analizar la información, registrarla en el diario, hacer los pases al mayor general y elaborar la balanza de comprobación correspondiente.

En este capítulo se ejemplifica por medio de un caso demostrativo, cómo se elabora el registro contable. El resultado final de este módulo es la balanza de comprobación antes de ajustes y será el punto de partida para comenzar con los ajustes, que es el tema del siguiente capítulo.

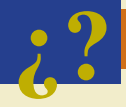

### **¿?** Cuestionario

- 1. Describe cada uno de los componentes de la ecuación contable básica.
- 2. ¿De qué manera los ingresos y gastos afectan a la ecuación contable básica?
- 3. Explica la diferencia entre contabilidad base efectivo y contabilidad base acumulada o devengada.
- 4. ¿Cuál es tu opinión acerca de la utilización del método base efectivo en un negocio?
- 5. Realiza una explicación gráfica de las partes que integran una cuenta contable o cuenta T.
- 6. Efectúa una síntesis de las reglas del cargo y el abono para cada una de las cuentas contables, indica con qué movimiento aumenta y disminuye cada una.
- 7. ¿Cuál es la función del catálogo de cuentas?
- 8. Explica en qué consiste el manual contable.
- 9.  $\lambda$  qué se refiere el saldo "normal" de una cuenta?
- 10. ¿Qué características tiene el diario general?
- 11. ¿Qué se debe realizar después de que se han registrado las transacciones en el diario general?
- 12. Menciona los pasos necesarios para elaborar una balanza de comprobación.
- 13. ¿Qué es el impuesto al valor agregado (IVA)?
- 14. Menciona algunos conceptos a los cuales se les calcula el impuesto al valor agregado (IVA).
- 15. ¿Cuáles son los cuatro procesos básicos del ciclo contable?
- 16. ¿Qué pasos o actividades deberán realizarse para cada uno de los procesos básicos del ciclo contable?

### ¿Verdadero o falso?

Contesta verdadero o falso; si es falso, explica por qué.

- 1. En el sistema de contabilidad base efectivo no se toman en cuenta las ventas a crédito.
- 2. De acuerdo con la ecuación contable básica, cada vez que se modifique el total de activos, se deberá modificar el pasivo y/o capital contable.
- 3. El impuesto al valor agregado se debe calcular para todas las transacciones de una entidad.
- 4. El saldo normal de la cuenta "bancos" es deudor.
- 5. La cuenta "depreciación acumulada del equipo de cómputo" es una cuenta de gastos.
- 6. El saldo normal o habitual de una cuenta se conoce como lo que se necesita para incrementarla.
- 7. El saldo normal de la cuenta "ingresos por servicios" es de naturaleza acreedora.
- 8. Un cargo siempre representa el aumento a una cuenta y un abono representa una disminución.

- 9. La base devengada no se permite actualmente como método de registro de las transacciones de una empresa.
- 10. El gasto por depreciación no entra en los registros de una contabilidad base efectivo.

### Relaciona

Indica si las siguientes cuentas son de naturaleza deudora (D) o acreedora (A).

- 1. Equipo de transporte \_\_\_\_\_\_\_\_
- 2. Dividendos \_\_\_\_\_\_\_\_
- 3. Cuentas por pagar
- 4. Clientes \_\_\_\_\_\_\_\_
- 5. Gasto por sueldos \_\_\_\_\_\_\_\_
- 6. Servicios públicos \_\_\_\_\_\_\_\_
- 7. ISR \_\_\_\_\_\_\_\_
- 8. Capital social
- 9. Utilidades retenidas
- 10. Depreciación acumulada del terreno

### Opción múltiple

Selecciona la respuesta correcta.

- 1. El capital contable está integrado por:
	- *a*) Las utilidades retenidas.
	- *b*) El capital social.
	- *c*) Las utilidades de periodos anteriores.
	- *d*) Los dividendos.
	- *e*) Sólo a y b.
- 2. La obtención de un préstamo por parte del Banco del Centro ocasiona el siguiente efecto en la ecuación contable básica:
	- *a*) Aumenta el activo y disminuye el pasivo.
	- *b*) Aumenta el pasivo y disminuye el capital.
	- *c*) Disminuye el activo y aumenta el pasivo.
	- *d*) Disminuye el pasivo y aumenta el capital.
	- *e*) Aumenta el activo y aumenta el pasivo.
- 3. La obtención de ingresos en una empresa tiene el siguiente efecto en la ecuación contable:
	- *a*) Aumenta el activo y aumenta el pasivo.
	- *b*) Aumenta el activo y aumenta el capital contable.
	- *c*) Aumenta el activo y disminuye el capital contable.
	- *d*) Aumenta el activo y aumentan las utilidades.
	- *e*) Ninguno de los anteriores.
- 4. En este esquema de contabilización de transacciones, los ingresos se reconocen cuando se genera la venta; de igual forma, los gastos se registran cuando se incurre en ellos:
	- *a*) Contabilidad financiera.
	- *b*) Contabilidad base efectivo.
	- *c*) Contabilidad de ingresos y gastos.
	- *d*) Contabilidad base acumulada o devengada.
	- *e*) Contabilidad de entradas y salidas de efectivo.
- 5. Si el importe más alto de una cuenta contable se presenta en la columna del haber, se dice que la cuenta tiene un saldo:

- *a*) Deudor.
- *b*) Normal.
- *c*) Abonado.
- *d*) Acreedor.
- *e*) Ninguno de los anteriores.
- 6. Las cuentas contables que tienen saldo normal acreedor son:
	- *a*) Las cuentas de pasivo.
	- *b*) Las cuentas de capital.
	- *c*) Las cuentas de ingresos.
	- *d*) Las cuentas de activo y gastos.
	- *e*) Sólo a, b y c.
- 7. Representa la estructura del sistema contable y es un listado que contiene el número y nombre de cada una de las cuentas empleadas en el sistema de contabilidad de una entidad económica:
	- *a*) El catálogo de cuentas.
	- *b*) El manual contable.
	- *c*) El diario general.
	- *d*) El mayor general.
	- *e*) Ninguno de los anteriores.
- 8. Según las reglas para el registro contable, un cargo representa:
	- *a*) Un aumento en las cuentas de pasivo, capital e ingresos.
	- *b*) Un aumento en las cuentas de activo y gastos.
	- *c*) Una disminución en las cuentas de pasivo, capital e ingresos.
	- *d*) Una disminución en las cuentas de activo y gastos.
	- *e*) Sólo b y d.
- 9. Algunas partes básicas que integran un asiento de diario son:
	- *a*) Explicación.
	- *b*) Fecha.
	- *c*) Nombre de las cuentas a cargar o abonar.
	- *d*) Cantidades a cargar o abonar.
	- *e*) Todos los anteriores.
- 10. Es un libro independiente en el que se describe detalladamente lo que debe registrarse en cada cuenta contable, los documentos que soportan dichas transacciones, así como el número y título de cada cuenta contable.
	- *a*) Diario general.
	- *b*) Manual contable.
	- *c*) Mayor general.
	- *d*) Catálogo de cuentas.
	- *e*) Ninguno de los anteriores.
- 11. En esta cuenta se registran las ventas a crédito que realiza la empresa a sus compradores:
	- *a*) Bancos.
	- *b*) Caja chica.
	- *c*) Clientes.
	- *d*) Inventarios.
- 12. La ecuación contable básica:
	- *a*) Muestra la relación entre ingresos y gastos.
	- *b*) Muestra la relación entre activos, pasivos y capital contable.
	- *c*) Muestra la relación entre activos e ingresos.
	- *d*) Muestra la relación entre el capital y el efectivo.

- 13. Cuenta cuyo saldo normal es deudor:
	- *a*) Anticipo de clientes.
	- *b*) Depreciación acumulada de maquinaria.
	- *c*) Ingreso por servicios.
	- *d*) Gasto por intereses.
- 14. Cuenta cuyo saldo normal es acreedor:
	- *a*) Ingreso por intereses.
	- *b*) Caja chica.
	- *c*) IVA por acreditar.
	- *d*) Gasto por sueldos y salarios.
- 15. Si se realiza la compra de un producto por \$14 375 y la tasa de IVA es de 15%, el impuesto:
	- *a*) Será de \$2 156.25 por pagar.
	- *b*) Será de \$2 156.25 por acreditar.
	- *c*) Será de \$1 875.00 por pagar.
	- *d*) Será de \$1 875.00 por acreditar.
- 16. Son actividades sujetas al IVA excepto por:
	- *a*) Enajenación de bienes.
	- *b*) Compra/venta de terrenos.
	- *c*) Prestación de servicios independientes.
	- *d*) Renta de bienes inmuebles.
- 17. Cuenta que muestra los resultados de ejercicios anteriores y detalla las diferencias entre ingresos y gastos:
	- *a*) Utilidades retenidas.
	- *b*) Dividendos.
	- *c*) Capital social.
	- *d*) Utilidad del ejercicio.
- 18. Esta cuenta representa los anticipos realizados para la compra de mercancías, materiales o bienes que se recibirán en lo futuro:
	- *a*) Proveedores.
	- *b*) Anticipo a proveedores.
	- *c*) Clientes.
	- *d*) Anticipos de clientes.
- 19. Cuenta que se utiliza para registrar las aportaciones de los dueños al negocio:
	- *a*) Deudores diversos.
	- *b*) Dividendos.
	- *c*) Capital social.
	- *d*) Acreedores.
- 20. Esta cuenta representa el total de impuesto causado pendiente de pago al gobierno:
	- *a*) IVA por acreditar.
	- *b*) Acreedores diversos.
	- *c*) ISR por pagar.
	- *d*) Gasto por impuestos.

### **Para saber más…**

Visita la página en Internet www.mhhe.com/universidades/guajardo5e, ahí podrás encontrar un vasto banco de preguntas de diferentes formatos, así como noticias relevantes cuyo propósito es complementar el material aprendido en este capítulo.

### Ejercicios

- 1. Realiza los siguientes ejercicios.
	- *a*) El total de activos de Mensajería Confiable, S.A. es de \$500 000 y su capital contable es de \$200 000. ¿Cuál es el importe de sus pasivos?
	- *b*) El total de activos de Florería El Detalle, S.A. es de \$250 000 y sus pasivos y capital contable tienen el mismo valor cada uno. ¿Cuál es el monto de los pasivos? ¿Cuál es el importe de su capital contable?
- 2. Marco Menéndez es dueño de un negocio y durante noviembre realizó los siguientes movimientos:
	- *a*) Pidió dinero prestado al banco.
	- *b*) Compró de contado un terreno para la construcción de un edificio en el futuro.
	- *c*) Aumentó su aportación en efectivo al negocio.
	- *d*) Pagó una parte de las cuentas por pagar.
	- *e*) Compró maquinaria y equipo firmando un pagaré a 90 días.
	- *f*) Realizó servicios a un cliente que quedó de pagarle en 20 días.
	- *g*) Retiró efectivo para uso personal.
	- *h*) Recibió efectivo de un cliente al que le prestó servicios ese mismo día.
	- *i*) Pagó la renta del local en efectivo.
	- *j*) Recibió el pago de un cliente que le debía desde hace un mes.

#### **Se pide:**

Indica el efecto que tuvo cada uno de los movimientos anteriores sobre la ecuación contable básica. *Ejemplo: aumentó activos y aumentó pasivos*.

 3. Laura Flores es propietaria y operadora de un negocio de diseño de interiores. En el último día de mayo tenía los siguientes saldos en su balance general:

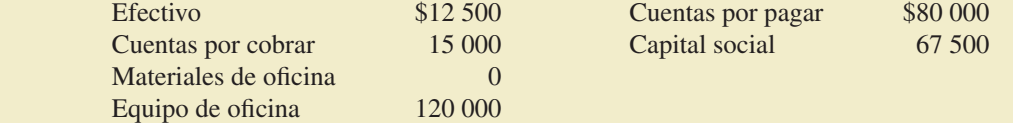

Durante junio se realizaron las siguientes transacciones:

- *a*) Laura heredó \$200 000 y depositó el efectivo en la cuenta bancaria del negocio.
- *b*) Brindó servicios a un cliente y recibió en efectivo \$7 000.
- *c*) Liquidó el saldo que tenía en cuentas por pagar.
- *d*) Compró materiales de oficina a crédito por \$10 000.
- *e*) Invirtió \$12 000 en efectivo adicionales en el negocio.
- *f*) Fue consultada sobre el diseño de interiores de un edificio de oficinas ejecutivas y facturó al cliente \$24 000 por los servicios prestados. Le pagará posteriormente.
- *g*) Realizó los siguientes pagos en efectivo: renta de la oficina \$9 000 y anuncio publicitario mensual \$1 000.
- *h*) Vendió una parte de los materiales de oficina en \$1 500 a una amiga que tiene otro negocio. Por ser su amiga, se los vendió al costo, pero le cobró inmediatamente.
- *i*) Pagó los recibos de servicios públicos del mes por un total de \$3 700.
- *j*) Retiró \$18 000 en efectivo para uso personal.

#### **Se pide:**

Analiza el efecto de las operaciones anteriores sobre la ecuación contable básica, utilizando el siguiente formato sin olvidar anotar los saldos iniciales.

### **Para saber más…**

En la página electrónica www.mhhe.com/universidades/guajardo5e encontrarás los formatos necesarios para resolver este problema. ¡Visítala!

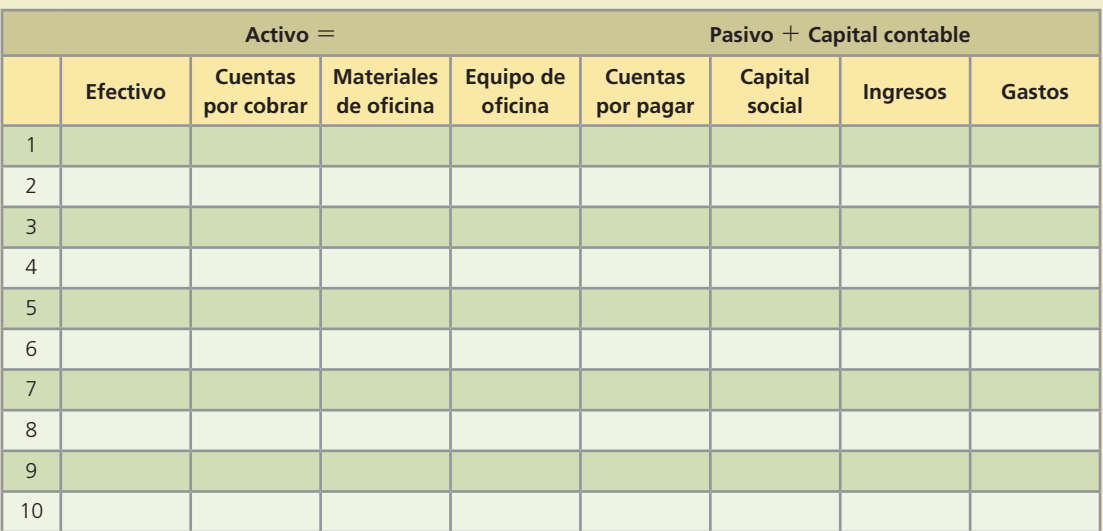

4. A continuación se presentan diferentes transacciones de Mensajería Express, S.A.:

- *a*) Los dueños invirtieron \$65 000 más en efectivo en el negocio.
- *b*) Se compraron computadoras en \$15 000 de contado.
- *c*) Se compraron tres motocicletas para reparto con un valor de \$12 000. Se pagaron \$5 000 de contado y el resto se pagará en 30 días.
- *d*) Se pagó una deuda de \$3 500 que se tenía desde el mes anterior. Estaba registrada como acreedores diversos.
- *e*) Se recibió un préstamo del banco por \$25 000.
- *f*) Se vendió un terreno que había costado \$200 000, mismo valor al que fue vendido de contado.
- *g*) Se prestaron diversos servicios de mensajería por un total de \$74 500, de los cuales \$45 000 fueron de contado y el resto se cobrará el próximo mes.
- *h*) Se pagaron los recibos de: luz \$1 800, agua \$850 y teléfono \$3 600.
- *i*) A uno de los dueños se le prestaron \$10 000.
- *j*) Se pagaron sueldos a los repartidores por \$16 000 en total y a la secretaria por \$5 500.

#### **Se pide:**

- *a*) Elabora una tabla similar a la utilizada en el problema anterior, empleando como columnas las cuentas de activos: bancos, clientes, terreno, equipo de cómputo, equipo de reparto. Pasivos: acreedores diversos, préstamo bancario. Capital contable: capital social, ingresos y gastos.
- *b*) Analiza y muestra el efecto de cada una de las transacciones anteriores sobre las cuentas de la ecuación contable básica. Nota: Ignora el IVA en las transacciones.

### **Para saber más…**

En la página electrónica www.mhhe.com/universidades/guajardo5e encontrarás los formatos necesarios para resolver este problema. ¡Visítala!

 5. A continuación se muestra una tabla que resume el análisis de siete transacciones de Pizza Romana, S.A., en la que se detalla el efecto de cada transacción sobre la ecuación contable:

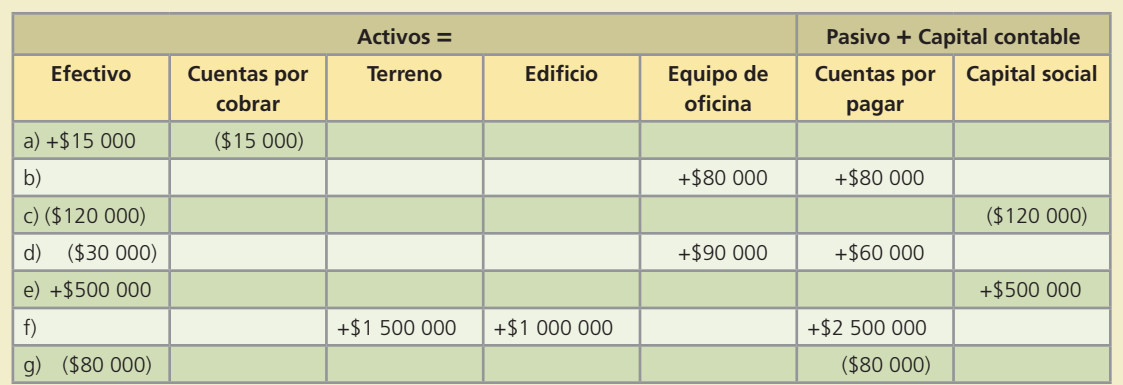

Explica para cada inciso la transacción que pudo haber causado dichos efectos.

- 6. Para cada situación que se plantea describe una transacción que produzca el efecto mencionado:
	- *a*) Disminuye un activo y disminuye el capital.
	- *b*) Aumenta un activo y aumenta un pasivo.
	- *c*) Disminuye un activo y disminuye un pasivo.
	- *d*) Aumenta un activo y disminuye otro activo.
	- *e*) Aumenta un pasivo y disminuye el capital.
	- *f*) Aumenta un activo y disminuye el capital.
- 7. Para cada uno de los siguientes tipos de cuentas, indica con qué tipo de movimientos aumenta, con cuáles disminuye y cuál es su saldo normal:

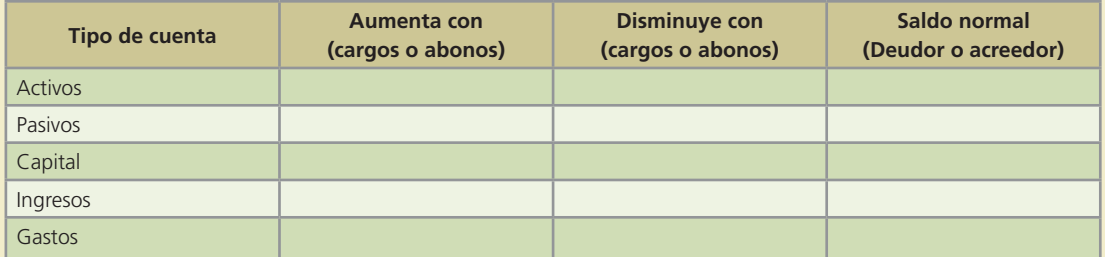

8. Para cada uno de los siguientes incisos: *a*) Identifica el tipo de cuenta que es: activo, pasivo, capital, ingreso o gasto. *b*) Anota su naturaleza o saldo normal: deudor o acreedor.

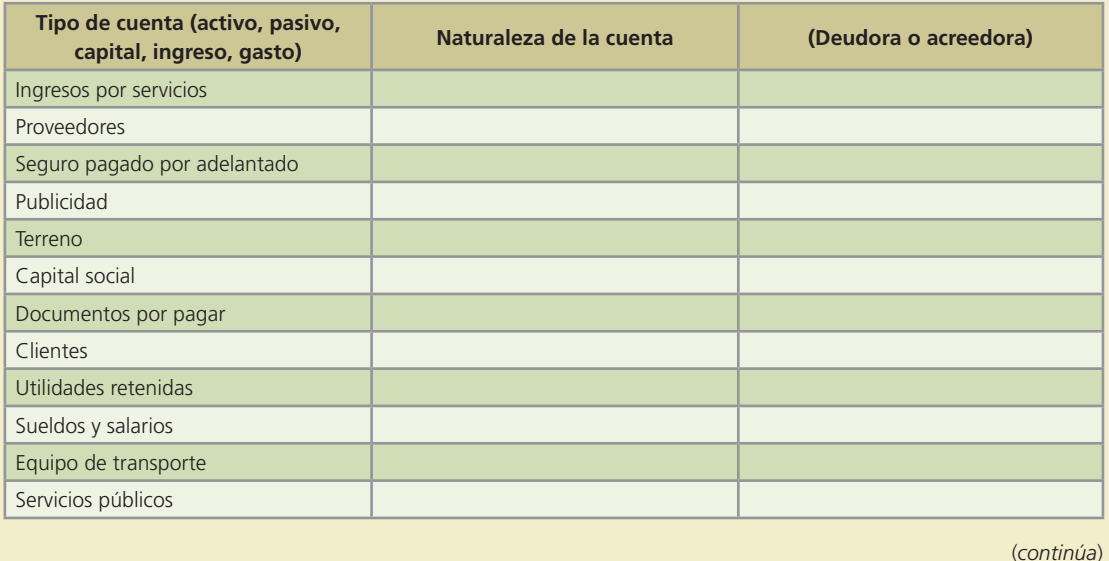

#### **92 CAPÍTULO 3** Registro de transacciones

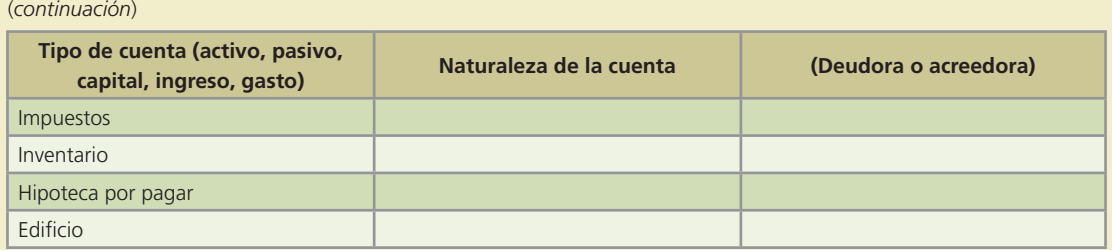

 9. Presenta en forma adecuada una balanza de comprobación, utilizando las cuentas que se proporcionan. Recuerda ordenar las cuentas en activos, pasivos, capital contable, ingresos y gastos. Todas las cuentas tienen saldo normal.

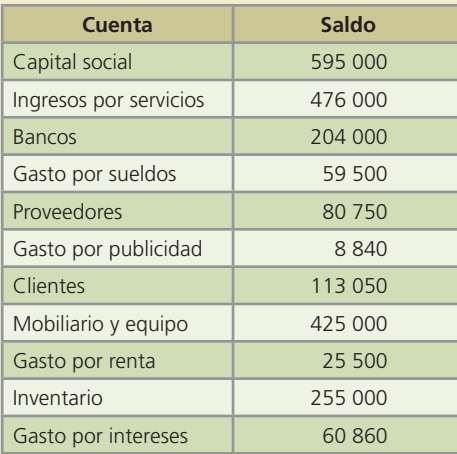

 10. A continuación se listan las cuentas y el saldo de González Esqueda y Asociados, S.C. hasta el 31 de diciembre. Las cuentas están en desorden, pero todos los saldos son normales. Ordénalas y prepara la balanza de comprobación correctamente.

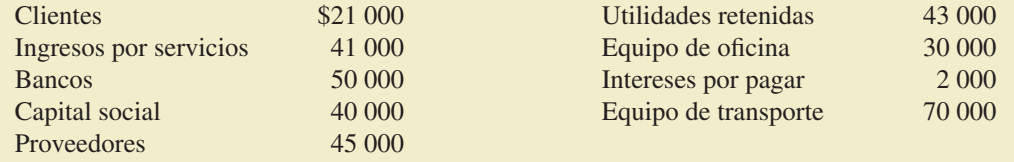

### Problemas

- 1. A continuación se describen algunas transacciones ocurridas durante el primer mes de operaciones de la Lavandería Impecable, S.A., para las que se pide realizar los registros correspondientes en el diario utilizando las cuentas de: bancos, clientes, materiales de lavado, equipo de lavado, proveedores, capital social, ingresos por servicios, gasto por renta, gasto por sueldos y dividendos.
	- *a*) El dueño invirtió \$1 250 000 en efectivo como una aportación de capital.
	- *b*) Se compró equipo de lavado a crédito en \$2 240 000.
	- *c*) Se compraron detergentes, desmanchadores y suavizantes de ropa por \$85 300 de contado.
	- *d*) Se cobraron servicios de lavado por un total de \$2 690.
	- *e*) Se lavaron las sábanas y toallas de un hotel por \$6 500, cantidad que se cobrará posteriormente.
	- *f*) Se pagó 50% del adeudo contraído en el punto 2.
	- *g*) Se pagó la renta del mes por \$3 500.
	- *h*) Se cobraron al hotel los servicios prestados en el inciso e.
	- *i*) Se pagaron sueldos por \$8 000.
	- *j*) Se pagaron \$10 000 de dividendos.

### **Para saber más…**

En la página electrónica www.mhhe.com/universidades/guajardo5e encontrarás los formatos necesarios para resolver este problema. ¡Visítala!

 2. Arturo Cantú y Alejandra Rodríguez iniciaron hace tres años un negocio al que denominaron Cedicarnes, S.A. el cual hasta la fecha operan por ellos mismos. Al 31 de diciembre 200X se tiene un resumen de las operaciones realizadas durante el año:

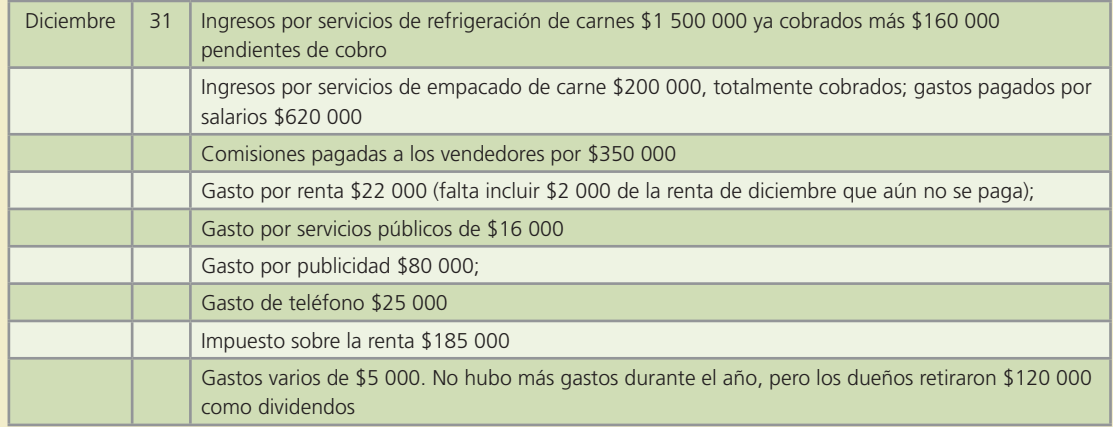

#### **Se pide:**

Realiza el registro contable que se debe elaborar para registrar debidamente lo ocurrido en el año 200x en Cedicarnes (ignora el IVA).

### **Para saber más…**

En la página electrónica www.mhhe.com/universidades/guajardo5e encontrarás los formatos necesarios para resolver este problema. ¡Visítala!

- 3. Ploresa, negocio dedicado a prestar servicios de reparación y mantenimiento doméstico de plomería, electricidad, albañilería y carpintería, inició sus operaciones en marzo. A continuación se presenta lo ocurrido durante su primer mes de actividades:
	- *a*) El 2 de marzo, los socios aportaron un total de \$800 000 para arrancar el negocio y con este dinero abrieron una cuenta bancaria a nombre de la empresa.
	- *b*) El día 5 se pagaron \$10 000 por la renta de un local para oficina y almacén de materiales. El importe pagado corresponde a la renta de un mes.
	- *c*) El 6 de marzo se contrataron 2 albañiles, 2 plomeros, 2 carpinteros, 2 electricistas y una secretaria. A los albañiles se les ofreció un sueldo semanal de \$1 500, a los plomeros \$950, a los electricistas \$1 200, a los carpinteros \$1 400 por persona, mientras que a la secretaria se le pagarán \$3 500 quincenales.
	- *d*) En marzo 8 contrataron a una empresa publicitaria para que se encargara de dar a conocer el nuevo negocio. El contrato incluye la elaboración de volantes, así como anuncios en radio. Se pagaron \$28 900 por un periodo de seis meses de publicidad.
	- *e*) La primera llamada para solicitar un servicio de plomería se recibió el día 11. Se realizó el servicio y se cobraron \$12 500 de contado.
	- *f*) El 12 de marzo se compraron herramientas de trabajo por un valor de \$24 000 a crédito. Además, se adquirieron diversos materiales como cables, tornillos, refacciones para baños y cocinas, pinturas y lijas, entre otros, por un total de \$15 000, también a crédito.
	- *g*) El 20 de marzo se registraron diversos servicios prestados por un total de \$10 000, todos se cobraron de contado.

- *h*) El día 20 se pagaron los sueldos semanales a carpinteros, albañiles, plomeros y electricistas.
- *i*) El día 23 se pagaron \$10 000 de las herramientas compradas a crédito el día 12, y \$5 000 de los materiales.
- *j*) Debido a la gran aceptación entre el público, el 25 de marzo se compraron tres camionetas compactas para dar mejor servicio a los clientes y proyectar una mejor imagen. El precio de estos vehículos fue de \$480 000, del cual se pagó 50% al contado y por el resto se firmó un documento con un plazo de pago de seis meses. Se estima que las camionetas tendrán una vida útil de siete años.
- *k*) El 28 se hizo el registro de los servicios prestados desde el día 21 hasta el 27 de marzo, que sumaron \$18 950 y se cobraron en efectivo.

Elabora los asientos de diario que sean necesarios para un adecuado y correcto registro de lo ocurrido durante marzo.

- 4. A continuación se presentan las transacciones ocurridas durante el primer mes de operaciones de la tintorería Andros, S.A., para las que se pide realizar los asientos de diario correspondientes:
	- *a*) El 3 de septiembre, los socios aportaron un capital de \$750 000 y los depositaron en una cuenta bancaria del negocio.
	- *b*) El 4 de septiembre recibieron un crédito de NAFIN por \$5 750 000 y los depositaron en la cuenta del negocio. El crédito se pagará a 3 años al 12% anual. Los intereses se pagarán el día 10 de cada mes a partir de octubre. Se firmaron pagarés para documentar la operación.
	- *c*) El 7 de septiembre compraron equipo de tintorería en \$450 000. Pagaron la mitad con cheque y el resto a 30 días. La vida útil del equipo es de cinco años.
	- *d*) El 10 de septiembre se compraron a crédito detergentes y materiales de limpieza especiales para tintorería en \$18 500.
	- *e*) El 11 de septiembre se compraron a crédito materiales de oficina por \$12 000.
	- *f*) El 12 de septiembre se obtuvieron ingresos por servicios de lavado por \$95 000. Cincuenta por ciento fue de contado y se depositó en el banco, el resto se espera cobrar en 15 días.
	- *g*) El 25 de septiembre se pagaron los recibos de agua, luz y gas con cheque. El valor total de estos servicios fue de \$28 500.
	- *h*) El 28 de septiembre se pagó con cheque la renta de ese mes por \$20 000.
	- *i*) El 30 de septiembre se pagaron sueldos al personal por \$50 000.
	- *j*) Se pagaron los materiales comprados el día 11.

### **Para saber más…**

En la página electrónica www.mhhe.com/universidades/guajardo5e encontrarás los formatos necesarios para resolver este problema. ¡Visítala!

- 5. A continuación se presentan las transacciones de la empresa Consultoría Integral correspondientes a febrero del 200X:
	- *a*) El 1 de febrero se realizaron servicios de consultoría de contado por \$80 000.
	- *b*) El 2 de febrero se compró a crédito una computadora en \$10 500.
	- *c*) El 9 de febrero se pagaron servicios públicos por \$9 775.
	- *d*) El 15 de febrero se pagaron \$60 000 de sueldos de la primera quincena de febrero.
	- *e*) El 19 de febrero se prestaron servicios de consultoría por \$85 000, que serán cobrados hasta el 5 de marzo.
	- *f*) El 25 de febrero se contrató a un consultor por \$22 000 mensuales.
	- *g*) El 28 de febrero se prestaron servicios de consultoría por \$60 000, de los cuales se cobraron \$34 500 y el resto se cobrará en 15 días.

- *a*) Registra los asientos de cada una de las transacciones anteriores en el diario.
- *b*) Abre las cuentas de mayor necesarias y realiza los pases al mayor.
- *c*) Elabora la balanza de comprobación correspondiente.
- 6. El 4 de mayo, Yolanda Rosales inició un negocio de decoración y diseño de interiores. Durante el primer mes de operaciones ocurrió lo siguiente:

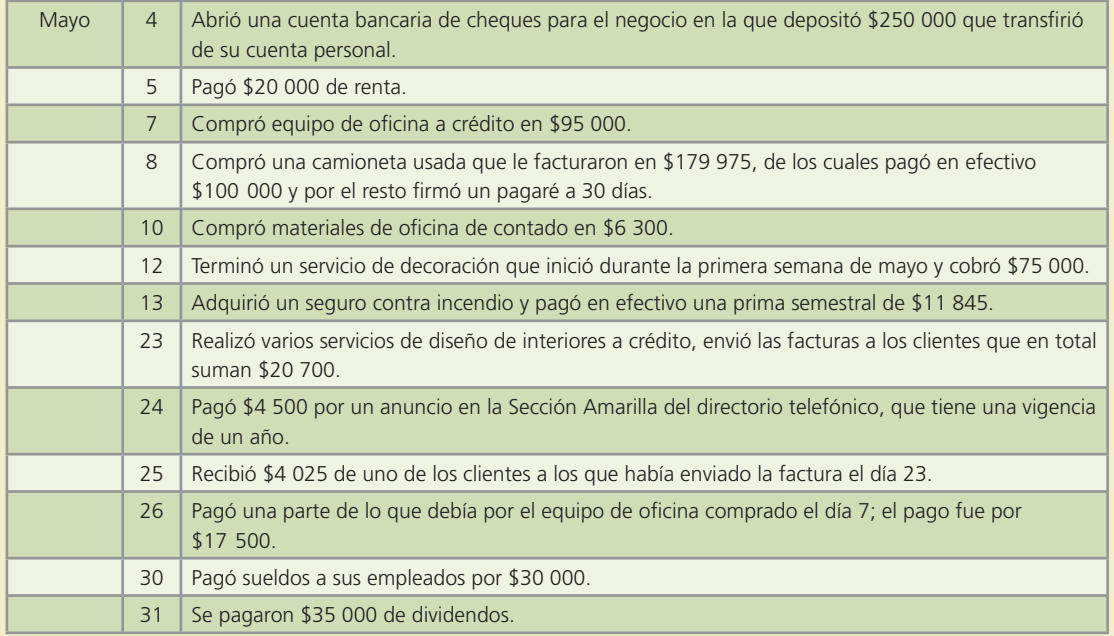

#### **Se pide:**

- *a*) Registra en el diario lo ocurrido durante mayo en el nuevo negocio de Yolanda Rosales (utilizar el catálogo de cuentas proporcionado).
- *b*) Realiza los pases del diario al mayor.
- *c*) Obtén los saldos de cada una de las cuentas de mayor.
- *d*) Prepara una balanza de comprobación al 31 de mayo.

### **Para saber más…**

En la página electrónica www.mhhe.com/universidades/guajardo5e encontrarás los formatos necesarios para resolver este problema. ¡Visítala!

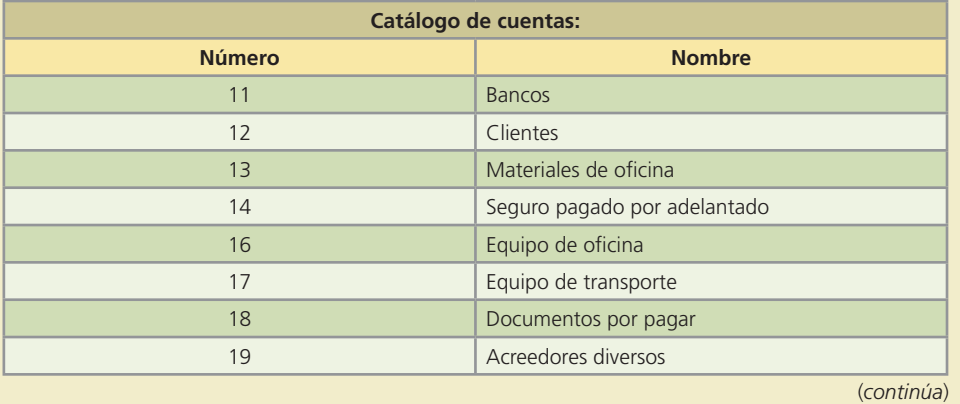

#### **96 CAPÍTULO 3** Registro de transacciones

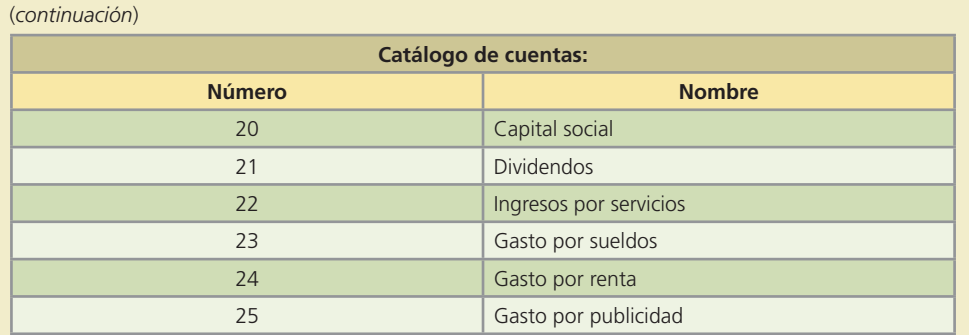

 7. A continuación se presentan los saldos al 30 de noviembre de Lamas y Asociados, S.C., un despacho de abogados. Aunque las cuentas no se enlistan en el orden adecuado, todos los saldos presentados son normales.

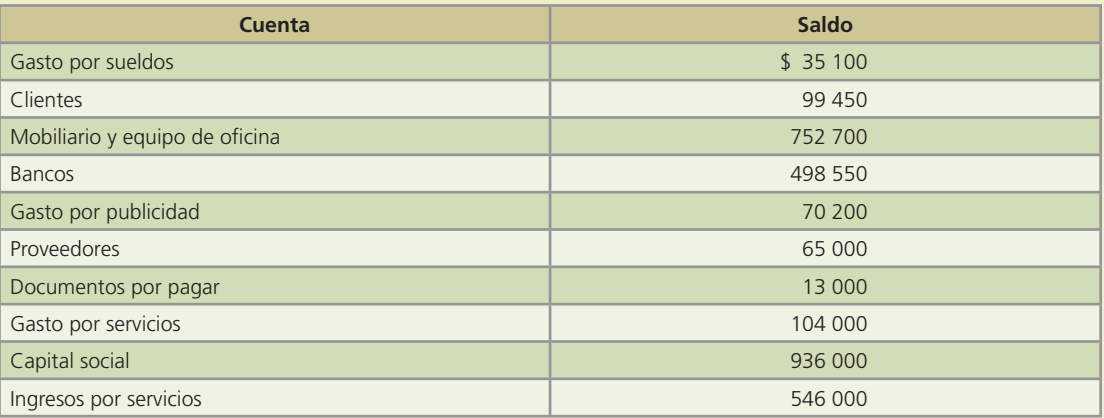

#### **Se pide:**

Elabora correctamente la balanza de comprobación al 30 de noviembre.

### **Para saber más…**

En la página electrónica www.mhhe.com/universidades/guajardo5e encontrarás los formatos necesarios para resolver este problema. ¡Visítala!

8. El contador de Edificaciones y Urbanizaciones, S.A. enfermó repentinamente y en su escritorio encontraron los registros que había realizado, correspondientes a agosto. Su secretaria, con lo que ha aprendido de contabilidad, elaboró una balanza de comprobación al 31 de agosto de la siguiente manera:

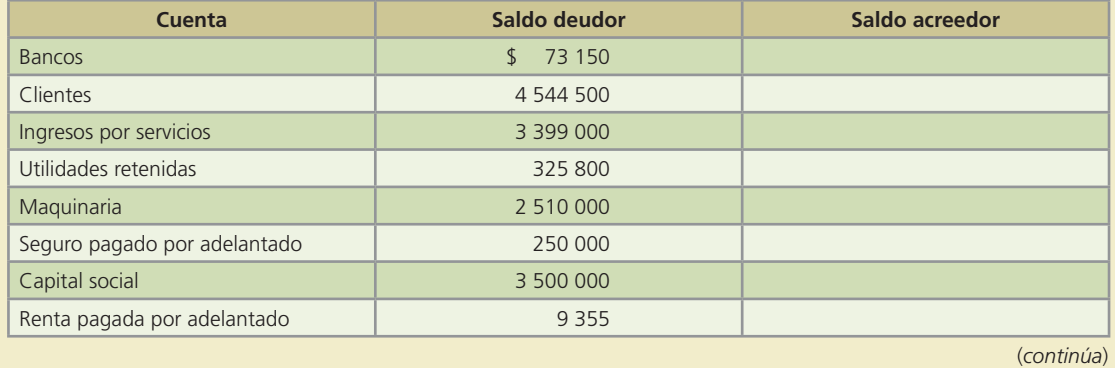

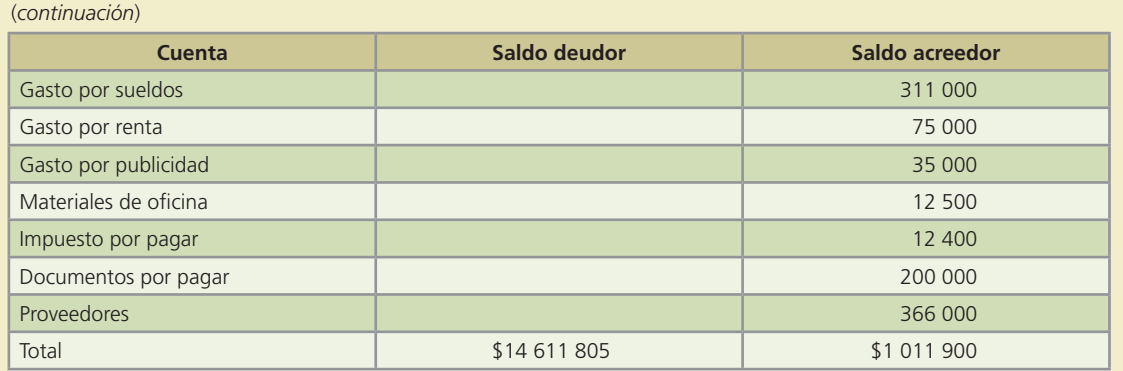

Debido a que no se confiaba mucho en la información preparada por la secretaria, se contrató a un contador eventual, quien detectó que el total del saldo deudor no es igual al total del saldo acreedor, por lo tanto, revisó los registros y encontró algunos errores:

- *a*) Al saldo de bancos le faltaban \$9 000.
- *b*) No se incluyeron \$68 000 en el saldo de clientes.
- *c*) El saldo de documentos por pagar no incluye el pago que se hizo de \$2 000 durante el mes, falta restárselo.
- *d*) No se incluyó el gasto por servicios públicos del mes por \$33 695.
- *e*) Está equivocado el saldo de proveedores, lo correcto es \$496 000.

#### **Se pide:**

Elabora correctamente la balanza de comprobación de Edificaciones y Urbanizaciones, S.A. al 31 de agosto.

- 9. A continuación se describe lo ocurrido en el primer mes de operaciones de Power Clean, negocio dedicado al lavado y aplicación de teflón en muebles, tapetes y alfombras.
- Abril 2 Su dueña, Adriana Menéndez, transfirió \$300 000 de su cuenta personal a una cuenta bancaria que abrió para su nuevo negocio, el cual por lo pronto operará desde una oficina habilitada en su casa.
- Abril 3 Compró equipo de lavado por \$450 000, de los cuales pagó \$100 000 de contado y por el resto firmó un pagaré a 90 días.
- Abril 4 Contrató a una secretaria y a dos ayudantes de limpieza. A la secretaria le ofreció un sueldo de \$2 000 por quincena y a los ayudantes de limpieza \$800 por semana.
- Abril 6 Compró productos de limpieza y desmanchadores por \$17 500 de contado por ser su primera compra, pero le ofrecieron un plazo de 30 días en sus compras posteriores.
- Abril 7 Compró una camioneta para transportar el equipo de lavado. Pagó de contado \$50 000 y el resto lo pagará en 12 mensualidades de \$8 500 cada una.
- Abril 8 Realizaron el lavado y la aplicación de teflón en la casa que rifará el Tec. Por este servicio facturó \$40 250, los cuales cobrará en 10 días.
- Abril 9 Pagó a los ayudantes su salario semanal.
- Abril 11 Compró vales de gasolina por \$4 000, que estima se utilicen durante el mes.
- Abril 13 Realizó el lavado de varias alfombras en una oficina por lo que facturó \$12 300, los cuales cobró de contado.
- Abril 17 Pidió un préstamo al banco por \$500 000 para comprar otra camioneta y más equipo de lavado. El banco le otorgó el crédito y le será depositado en su cuenta de cheques el día 18. Por este crédito el banco le dio un plazo de pago de 18 meses y le cobrará una tasa de interés de 10% anual, pagaderos mensualmente.
- Abril 18 Pagó a la secretaria su sueldo quincenal y a los ayudantes su salario semanal.
- Abril 25 Pagó \$12 000 de su tarjeta de crédito con un cheque del negocio.

- *a*) Realiza los asientos de diario correspondientes a las transacciones anteriores.
- *b*) Realiza los pases al mayor.
- *c*) Elabora la balanza de comprobación de Power Clean al 30 de abril.

#### **Para saber más…**

En la página electrónica www.mhhe.com/universidades/guajardo5e encontrarás los formatos necesarios para resolver este problema. ¡Visítala!

 10. José Lozano es propietario de un negocio dedicado a la reparación de aparatos electrodomésticos, denominado Lozano Reparaciones, S.A. A continuación se muestran los saldos de su balance general al 31 de diciembre de 200X, así como lo ocurrido en el siguiente año:

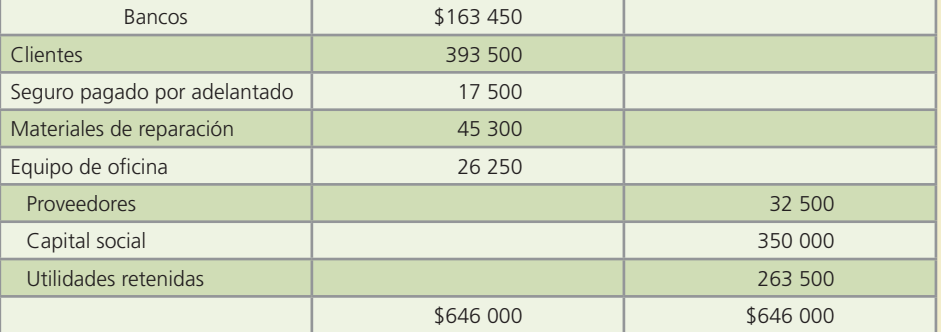

- *a*) Se realizaron diversos servicios de reparación, de los cuales se cobraron \$948 750 de contado, y además se realizaron otros servicios que se cobrarán en enero de 200X+2, por un total de \$74 750.
- *b*) Se pagaron sueldos y salarios por un total de \$420 000.
- *c*) Se contrató un anuncio publicitario en el periódico que se publicó semanalmente en la sección local y tuvo un costo de \$74 750 y se pagó de contado.
- *d*) Se pagaron \$150 000 de renta.
- *e*) Se compraron materiales de reparación durante el año por \$134 000, de los cuales \$5 500 serán pagados en los primeros días de enero de 200X+2.
- *f*) Se pagaron de contado \$2 300 de gastos de transportación de algunos aparatos reparados.
- *g*) El total de los servicios públicos del año fue de \$51 750. Todo ya pagado.
- *h*) Se pagó a los proveedores el saldo que se les debía desde el año pasado: \$32 500.
- $i)$  Se pagaron \$3 500 de gastos de oficina.
- *j*) El señor José Lozano retiró \$40 000 como dividendos.

#### **Se pide:**

- *a*) Abre una cuenta de mayor para cada una de las cuentas del balance general al 31 de diciembre de 200x de Lozano Reparaciones, S.A.
- *b*) Elabora los asientos en el diario para registrar lo ocurrido en el año 200X+1.
- *c*) Realiza los pases al mayor de lo registrado en el diario.
- *d*) Prepara la balanza de comprobación al 31 de diciembre de 200X+1.

### **Para saber más…**

En la página electrónica www.mhhe.com/universidades/guajardo5e encontrarás los formatos necesarios para resolver este problema. ¡Visítala! También encontrarás algunos problemas adicionales de diferentes formatos, noticias relevantes relativas al contenido de este capítulo y ligas a sitios interesantes cuyo propósito es reforzar el material de este capítulo.

### Problemas complementarios

- 1. El licenciado Arturo Gutiérrez comenzó un negocio para brindar servicios computacionales y realizó los siguientes movimientos:
	- *a*) Invirtió \$800 000 para la apertura de su negocio Todo Pc, y lo depositó en la cuenta de cheques del negocio.
	- *b*) Compró un local para instalar su oficina, pagando \$200 000 con cheque.
	- *c*) Compró artículos de oficina por \$3 000, que pagará en 15 días.
	- *d*) Obtuvo ingresos por realizar servicios computacionales por \$10 800, los cuales cobró de contado.
	- *e*) Realizó un servicio a la señora Rocío Preciat por \$4 500. Este servicio será cobrado posteriormente.
	- *f*) Pagó con cheque lo siguiente: el sueldo mensual de su empleado por \$8 000, servicios de agua: \$500, servicios de luz: \$1 500.
	- *g*) Pagó los artículos de oficina mencionados en el inciso c.
	- *h*) Cobró a la Sra. Preciat \$4 500 del adeudo.
	- *i*) Contrató un anuncio en el periódico (publicidad) a un costo de \$11 000, que será pagado posteriormente.
	- *j*) Pagó el anuncio en el periódico, mencionado en el inciso anterior.

#### **Se pide:**

Indica el efecto de los movimientos descritos sobre la ecuación contable básica.

- 2. Mónica Andrade es propietaria de una estética de belleza para damas llamada Cuhi's Look, S.A. Durante un mes tuvo las siguientes operaciones:
	- *a*) Adquirió equipo de belleza en \$12 000, pagando de contado.
	- *b*) Pagó con cheque \$10 000 por la renta del mes del local que ocupa.
	- *c*) Compró cuatro secadoras para pelo en \$1 000 cada una, las cuales se pagarán en un mes.
	- *d*) Obtuvo ingresos por cortes de cabello por \$21 000, mismos que cobró de contado.
	- *e*) Un cliente pagó a Mónica \$1 500 en efectivo por un servicio de belleza que recibió el mes pasado y que adeudaba.
	- *f*) Aplicó un tinte para cabello a una cliente, lo cual será cobrado posteriormente.
	- *g*) Pagó \$8 200 por concepto de sueldos a sus ayudantes.
	- *h*) Cobró el servicio realizado en el inciso *f*.
	- *i*) Compró productos a Beauty, S.A., para uso en la estética por \$4 800, a crédito.
	- *j*) Pagó la mitad del adeudo a Beauty, S.A., mencionado en el inciso anterior.

#### **Se pide:**

Indica los incrementos o decrementos en la ecuación contable básica, que resultan de cada transacción realizada.

 3. El doctor Pedro Mario González, propietario de un Centro de Diagnóstico Clínico, realizó los siguientes movimientos durante el mes de julio:

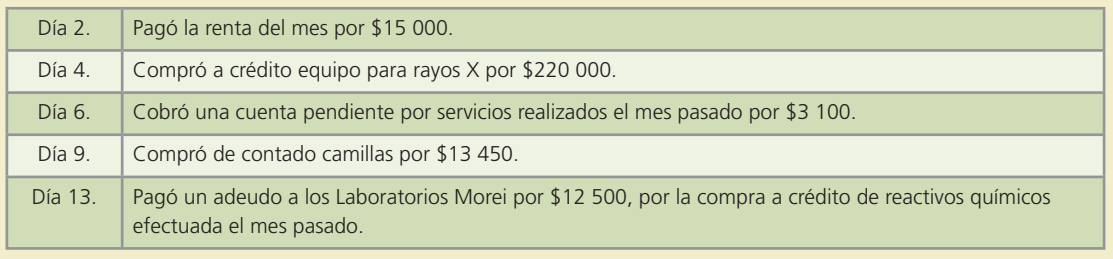

(*continúa*)

#### (*continuación*)

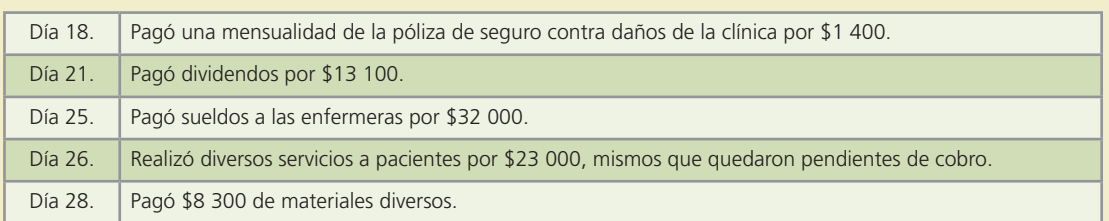

#### **Se pide:**

Dada la información anterior registra el asiento de diario para cada una de las transacciones ocurridas.

 4. La siguiente información pertenece al negocio Mr. Cómputo, el cual brinda servicios de mantenimiento a equipos computacionales. Las transacciones que se describen se realizaron en octubre:

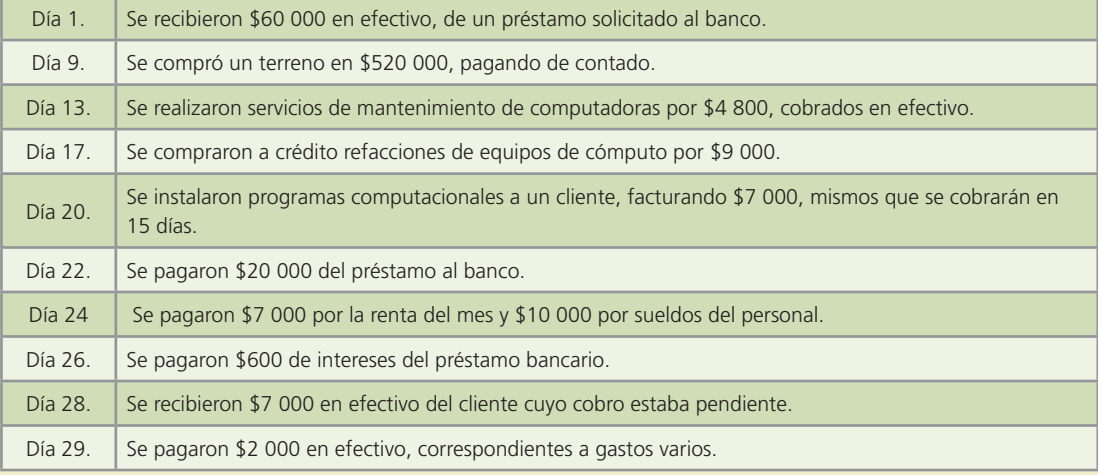

#### **Se pide:**

Elabora el registro contable correspondiente a dichas transacciones.

 5. A continuación se describen las transacciones de Tracto Mex compañía dedicada al servicio de transporte correspondientes al mes de febrero:

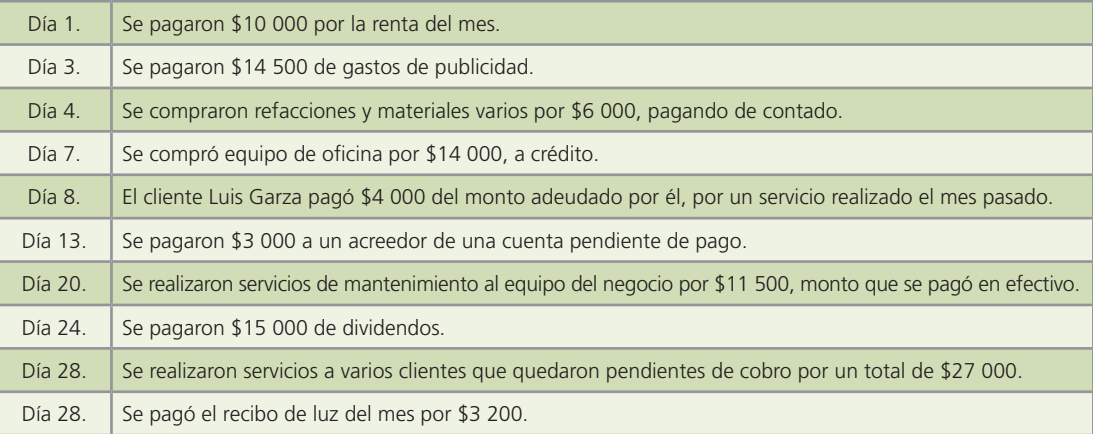

#### **Se pide:**

Registra los asientos de diario, correspondientes a cada una de las transacciones ocurridas en el mes de febrero.

 6. El 1 de marzo, Esperanza G. Cantú inició su negocio. Los asientos de diario correspondientes a las operaciones del primer mes de operaciones fueron los siguientes:

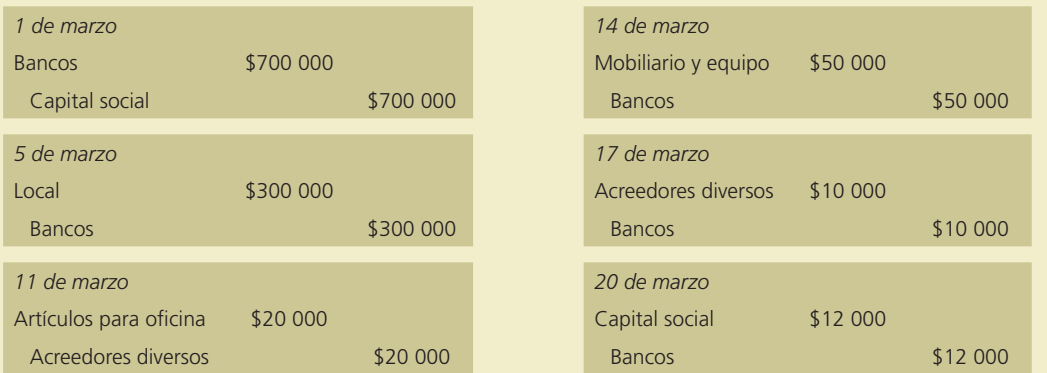

- *a*) Describa la transacción que originó cada asiento de diario.
- *b*) Realice los pases al mayor de las transacciones.
- *c*) Elabore la balanza de comprobación.
- 7. El estado de situación financiera de Creative, Servicios de Diseño, al 31 de marzo, presenta los siguientes saldos (todos son saldos normales):

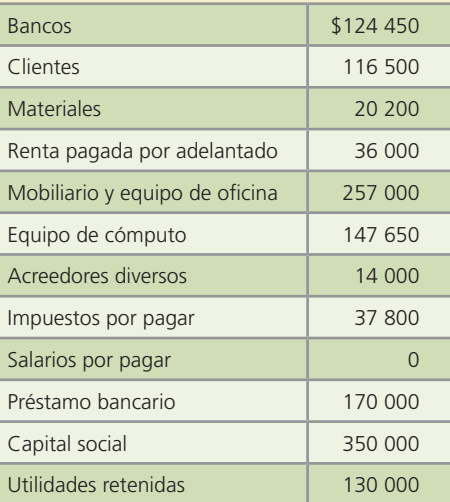

Asimismo, se muestran a continuación los asientos de diario registrados en el mes de abril:

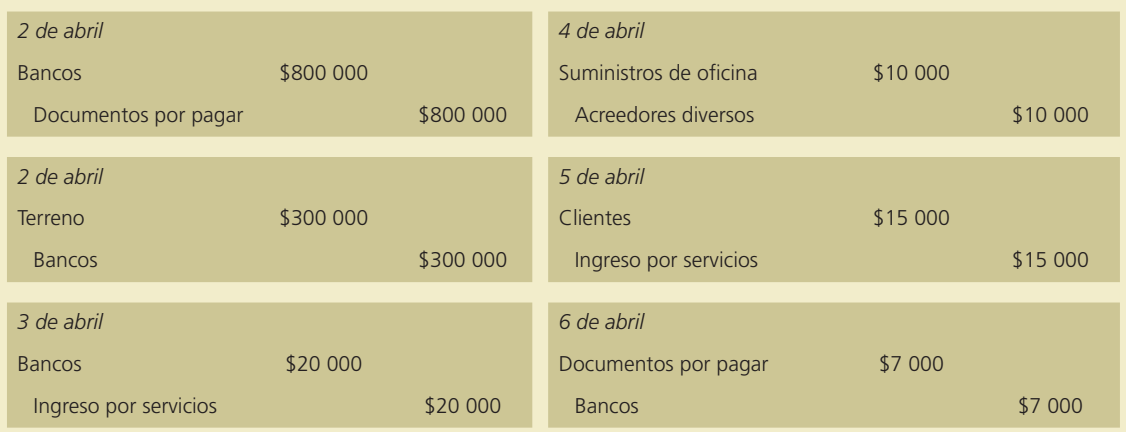

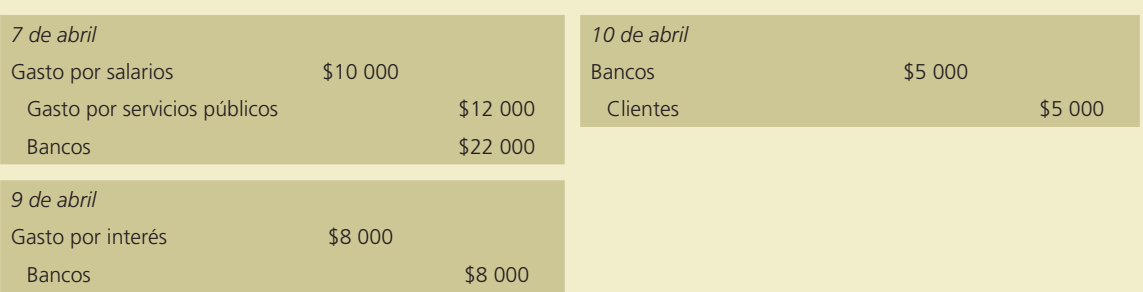

- *a*) Describa la transacción que originó cada asiento de diario.
- *b*) Realice los pases al mayor de las transacciones.
- *c*) Elabore la balanza de comprobación al 30 de abril.
- 8. La Clínica de Diagnóstico del doctor Gustavo Torres presenta el estado de situación financiera al 30 de noviembre con los siguientes saldos (todos son saldos normales):

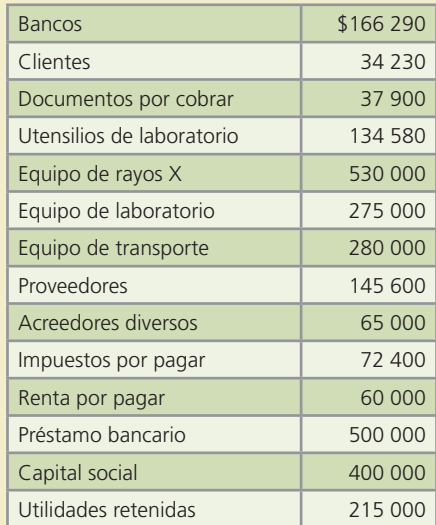

Asimismo, se muestran a continuación las transacciones ocurridas en el mes de diciembre:

- Día 2. Se elaboró un cheque para pagar la renta del mes de diciembre por \$7 000, así como la renta de meses anteriores que estaba pendiente de pago por \$60 000. Se realizó un solo cheque por el total.
- Día 4. Se compró a crédito equipo para rayos X por \$1 100 000.
- Día 6. Se cobró la cuenta por cobrar de uno de sus pacientes, por \$13 100.
- Día 9. Se compraron de contado camillas por \$10 000.
- Día 13. Se pagó una cuenta pendiente a Laboratorios Morei, por \$32 500. Se tiene registrado este adeudo en la cuenta de proveedores.
- Día 18. Se pagó una mensualidad de la póliza de seguro anual contra incendio de la clínica por \$3 600.
- Día 21. El doctor Torres retiró por concepto de dividendos \$23 500, mediante un cheque a su nombre.
- Día 25. Se pagaron sueldos a las enfermeras por \$48 000.
- Día 26. Se registraron los honorarios médicos de los clientes pendientes de cobro por \$63 000. Estos honorarios médicos serán cobrados en enero.
- Día 28. Se pagaron con un cheque, diversos gastos de utensilios por \$18 300.

#### **Se pide:**

- 1. Realiza el registro contable de las ganancias.
- 2. Realiza los pases al mayor.
- 3. Elabora la balanza de comprobación.

 9. La siguiente balanza de comprobación con saldos al 31 de diciembre, pertenece a Fumigaciones Profesionales, S.A., compañía dedicada a la fumigación de casas y jardines. Como podrás observar la balanza de comprobación no está ordenada, sin embargo, los saldos sí están acomodados debidamente en la columna de debe o de haber según corresponde a cada una de las cuentas listadas.

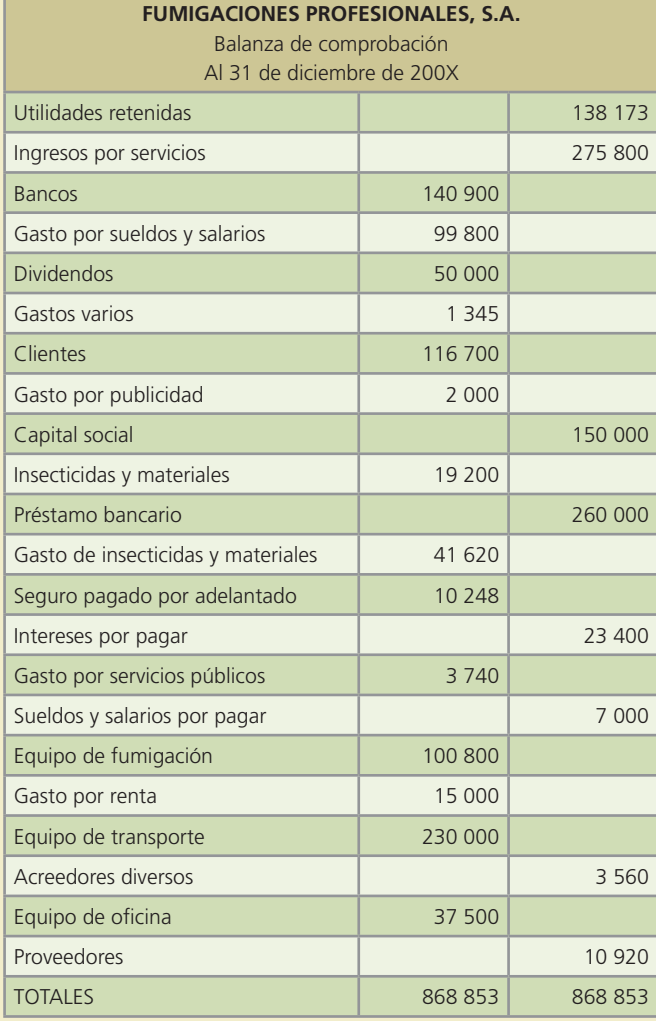

#### **Se pide:**

- 1. Elabora la balanza de comprobación en el orden adecuado: activos, pasivos, capital, ingresos y gastos.
- 10. Jesús Mario González inició su negocio de diseño arquitectónico el 1 de julio de 200X. Durante su primer mes de actividades realizó las siguientes transacciones:
- Julio 1. Depositó efectivo en una cuenta de cheques a nombre del negocio por \$210 000.
- Julio 2. Compró un automóvil por \$183 600, pagando solamente \$48 000 en efectivo. Por el resto le otorgaron un plazo de crédito de 90 días.
- Julio 5. Pagó en efectivo la renta del mes del local por \$26 400.
- Julio 6. Compró artículos de oficina por \$7 920 de contado.
- Julio 8. Compró a crédito equipo de cómputo por \$62 400.
- Julio 15. Pagó en efectivo \$14 400 por la póliza de seguro anual del automóvil.
- Julio 17. Recibió un cheque por \$44 700 de un cliente por un diseño realizado.
- Julio 18. Pagó con un cheque \$21 600, como parte del adeudo por la adquisición del equipo de cómputo.
- Julio 22. Extendió un cheque de \$2,820 para gastos varios.

- Julio 23. Contrató un anuncio en radio para la última semana del mes de julio, que le costó \$7 800 y que pagará en el mes de agosto.
- Julio 27. Realizó un diseño arquitectónico por el que cobrará \$42 000 en el mes de agosto.
- Julio 30. Pagó \$15 600 por concepto de sueldo a su asistente gráfico.
- Julio 31. Realizó por Internet el pago del servicio de luz del local por \$1 380.

- *a*) Elabore los asientos de diario para el registro de las transacciones realizadas en el mes de julio.
- *b*) Realice los pases al mayor (cuentas T) para cada cuenta.
- *c*) Elabore la balanza de comprobación al 31 de julio.
- 11. Inmobiliaria Santos, S.C., negocio dedicado a la asesoría en operaciones de compra-venta de bienes raíces, terminó con los siguientes saldos en su balance general al 30 de septiembre del 200X.

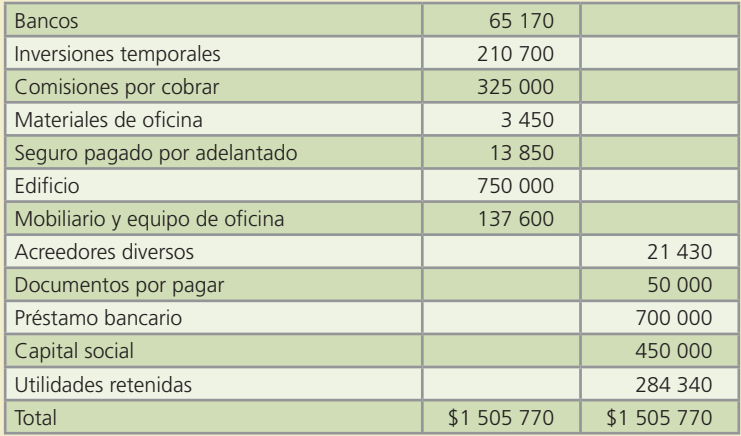

Durante el mes de octubre se realizaron las siguientes transacciones:

- Día 2. Se adquirió material de oficina a crédito por \$3 168.
- Día 3. Se pagaron por Internet los recibos de luz \$1 300 y teléfono \$1 950. Los recibos son del mes de septiembre y se tienen considerados dentro del saldo de acreedores diversos.
- Día 4. Se recibió un cheque por \$85 000 de las comisiones pendientes de cobro a los clientes.
- Día 6. Se pagó con cheque la póliza de seguro anual de daños por \$6 480.
- Día 10. Se regresó parte del material de oficina, por defecto, el valor de lo devuelto es de \$432, lo cual disminuyó el adeudo pendiente.
- Día 18. Se contrató publicidad del mes por \$6 210 y se pagó con cheque.
- Día 24. Se pagaron \$4 806 con cheque a uno de los acreedores.
- Día 25. Se realizaron gastos varios por \$630, mismos que se pagaron de contado.
- Día 26. Se pagaron sueldos y comisiones por \$31 320.
- Día 29. La vendedora estrella regresó un cheque de \$1 440 por una comisión que se le pagó de más a ella.
- Día 30. Se pagaron con cheque rentas de automóviles de las vendedoras por \$2 448.
- Día 31. Se registró la facturación del mes realizada a los clientes, pendiente de cobro por \$75 420.
- Día 31. Se compró un terreno para construir nuevas oficinas por \$850 000. Pagando \$175 000 con cheque y el resto se pagará mensualmente en tres pagos iguales de \$225 000 cada uno.
- Día 31. Se pagaron dividendos por \$4 500.

#### **Se pide:**

- *a*) Registre las operaciones anteriores en asientos de diario.
- *b*) Realice los pases al mayor (cuentas T) para cada cuenta. Recuerde considerar los saldos al 30 de septiembre.
- *c*) Elabore la balanza de comprobación al 31 de octubre.

- 12. Lucha González es propietaria de un negocio de juegos infantiles denominado Happy Kids, el cual tuvo los siguientes movimientos en el mes de abril:
- Día 1. Depositó \$20 250 en la cuenta bancaria del negocio como aportación.
- Día 2. Pagó con cheque la renta del mes por \$12 700.
- Día 2. Compró de contado un juego inflable (Juegos y Juguetes) por \$5 025 y pagó con cheque.
- Día 3. Se rentaron 10 motonetas. La renta mensual es de \$13 500, de los cuales \$10 125 se pagaron con cheque y el resto se pagará el día 20 del mes.
- Día 7. Se compraron en efectivo 30 pelotas (Juegos y Juguetes), por \$2 430.
- Día 15. Se recibió un cheque de \$15 120 por la renta de juegos para un evento que se realizará en una escuela primaria el próximo mes de mayo.
- Día 17. Se pagaron \$2 430 con cheque a los acreedores.
- Día 20. Se pagó con cheque el saldo de la renta mensual de motocicletas por \$3 375.
- Día 22. Se compraron 3 laberintos (Juegos y Juguetes) a crédito por \$2 295 cada uno.
- Día 28. Se pagó con cheque a los empleados su sueldo por \$12 510.
- Día 29. Se pagaron por Internet los recibos de teléfono por \$900 y de luz por \$1 440.
- Día 29. Se recibieron \$8 200 como adelanto de la renta de juegos en una fiesta infantil que se realizará el 3 de mayo.
- Día 30. Lucha González realizó una aportación de capital para futuras compras de juegos por \$15 000.
- Día 30. Se brindaron servicios de renta de juegos por un total de \$19 600, todos cobrados de contado. Además se cobró a un cliente el resto que debía de un servicio, se recibió un cheque por \$14 000.

- *a*) Registre las operaciones anteriores en asientos de diario.
- *b*) Realice los pases al mayor.
- *c*) Elabore la balanza de comprobación.
- 13. Los saldos del Balance General de Contadores Asociados S.C., despacho contable, muestra el siguiente saldo al 31 de octubre de 200X. NOTA: Este problema ilustra el registro contable del IVA.

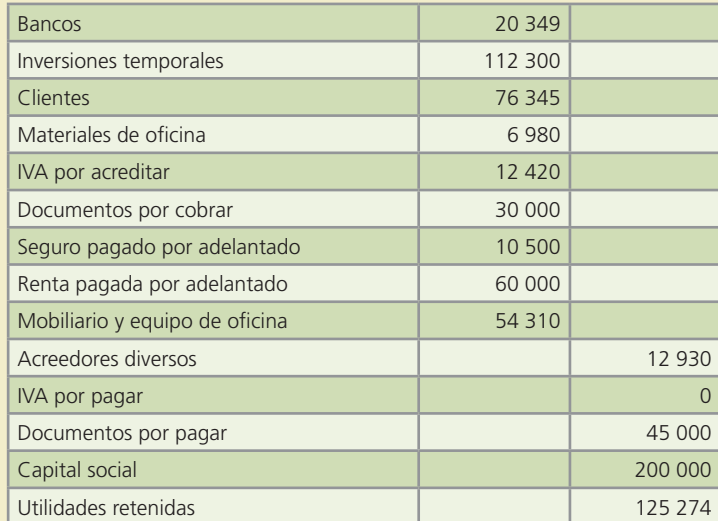

Durante el mes de noviembre ocurrieron los siguientes movimientos:

- Día 3. Se recibió una transferencia bancaria de un cliente por \$40 000, de una cuenta pendiente de cobro.
- Día 5. Se brindaron servicios contables a un cliente por \$57 000 más 15% de IVA, los cuales quedaron pendientes de cobro.
- Día 9. Se pagaron con cheque los servicios de la oficina del mes de octubre por \$3 200, los cuales estaban considerados en el saldo de acreedores diversos.

- Día 12. Se realizaron declaraciones fiscales de un cliente al que se le cobraron de contado \$33 000 más 15% de IVA.
- Día 14. Se realizó un pago de \$26 000 del monto pendiente a los acreedores.
- Día 16. Se compraron legajos, carpetas, papel y tinta para la impresora, a crédito por un total de \$4 140, incluyendo 15% de IVA.
- Día 18. Un cliente pagó un proyecto que se realizará a finales de diciembre. El valor del proyecto es de \$42 000 más 15% de IVA.
- Día 22. Uno de los socios retiró parte de su aportación. Se le expidió un cheque por \$25 000.
- Día 28. Se pagó la renta de la oficina del mes de noviembre, así como lo que se tenía pendiente de pago. Se expidió un cheque por un total de \$80 000.
- Día 28. Se pagaron los sueldos del mes por \$28 000.

- *a*) Registre las operaciones anteriores en asientos de diario.
- *b*) Realice los pases al mayor.
- *c*) Elabore la balanza de comprobación.
- 14. Ramiro Ramírez, propietario del negocio de servicios de Internet "Navegando", realizó las siguientes operaciones durante el mes de enero: NOTA: Este problema ilustra el registro contable del Impuesto al Consumo.
- Día 2. Invirtió \$200 000 en efectivo, los cuales depositó en una cuenta bancaria a nombre del negocio. Adicionalmente, ese mismo día, compró 2 computadoras a crédito en \$12 000 cada una más un impuesto sobre el consumo de 7%.
- Día 3. Pagó 2 meses de renta, la del mes de enero y la del mes de febrero. Extendió un cheque por un total de \$20 000.
- Día 4. Contrató a un diseñador de páginas web, al que le ofreció un sueldo mensual de \$12 000, los cuales le pagará el último día de cada mes.
- Día 5. Compró a crédito discos compactos, papel de impresión, cartuchos de tinta negra y otros, por \$2 247 que incluyeron 7% de impuesto al consumo.
- Día 7. Elaboró una página de Internet a un cliente. Por este servicio cobró en efectivo \$25 400 más 7% de impuesto y los depositó en la cuenta bancaria del negocio.
- Día 9. Realizó una actualización de software a un cliente al que facturó \$5 800 más 7% de impuesto. El cliente pagará dentro de 20 días.
- Día 12. Pagó con cheque los materiales comprados el día 5.
- Día 15. Adquirió una póliza de seguro contra incendio anual por \$12 000 más 7% de impuesto.
- Día 18. Ordenó y pagó unos volantes para dar a conocer su negocio en los edificios de oficinas cercanos a su establecimiento. Pagó \$856 con un cheque. El importe pagado incluye 7% de impuesto al consumo.
- Día 20. Invirtió \$20 000 adicionales en el negocio a través de una transferencia bancaria.
- Día 22. Le realizó servicios de mantenimiento al equipo computacional de un cliente, el cual le pagó de contado \$7 500 más 7% de impuesto.
- Día 23. Pagó con cheque los servicios de limpieza mensual por \$5 000.
- Día 29. El cliente que debía desde el día 9 de enero, pagó el total de su adeudo a través de una transferencia bancaria.
- Día 30. Le pagó con cheque el sueldo al diseñador web.
- Día 31. Recibió los recibos del consumo de luz y teléfono del mes por un total de \$2 461, incluyendo el impuesto al consumo. Aún no realiza el pago.

#### **Se pide:**

- *a*) Registre las operaciones anteriores en asientos de diario.
- *b*) Realice los pases al mayor (cuentas T) para cada cuenta.
- *c*) Elabore la balanza de comprobación al 31 de enero.

# **Ajustes**

### Capítulo

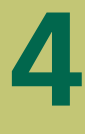

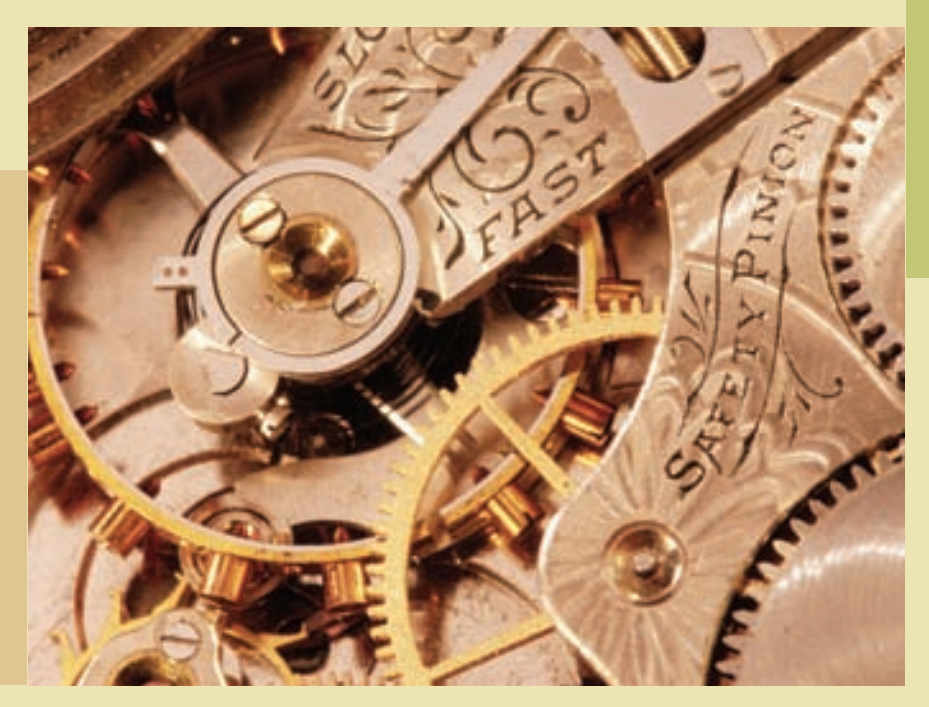

### **Objetivos**

Al finalizar este capítulo se pretende que el alumno:

- Relacione el postulado básico de la asociación de costos y gastos con ingresos con el procedimiento de ajustes en las cuentas contables.
- Comprenda la importancia que tienen los asientos de ajuste en las operaciones de negocios.
- Identifique los ajustes propios de las cuentas de ingresos.
- Identifique los ajustes relacionados con las cuentas de gastos.
- Conozca el concepto de depreciación, propio de los activos fijos, y realice los cálculos de la misma.
- Aplique el procedimiento para analizar las transacciones de negocios para identificar la necesidad de realizar ajustes.
- Registre en el diario general, los asientos de ajuste y clasifíquelos en el mayor general.
- Prepare una balanza de comprobación ajustada.
- Aplique los conocimientos de este capítulo en un caso demostrativo.
- Aplique los conocimientos y procedimientos relativos a los ajustes en las transacciones de negocios.

# GUAJARDO 04.indd 107 2/4/08 5:04:35 PM www.FreeLibros.me

### Introducción

Todo lo que sucede en una organización económica debe registrarse en el sistema contable. Así, el diario y el mayor contendrán un historial completo de todas las operaciones mercantiles del periodo. Si no se hubiera registrado una operación o transacción, los saldos de las cuentas no mostrarían la cifra correcta al final del periodo contable y, lo que es peor: las cifras contenidas en los estados financieros estarían distorsionadas. Por ejemplo, cuando se compran materiales de o!cina que se utilizarán en el negocio, en general se hace un cargo a la cuenta de activo llamada materiales de oficina. Estos materiales representan un recurso de valor, propiedad del negocio, y se registran como un activo hasta que se usan. A lo largo del periodo contable, el activo disminuye a medida que se utiliza. Si no se hace un ajuste para reflejar la disminución o el gasto al emplear los materiales de oficina en la operación del negocio, los gastos de operación del estado de resultados serán menores que los reales y la cuenta de activo, "Materiales de oficina", será mayor de lo que corresponde en el estado de situación financiera.

Una vez que se ha realizado una transacción, por ejemplo, la adquisición de algún activo, la recepción del anticipo de un cliente, etc., a medida que pasa el tiempo, algunos tipos de cuentas de activo, pasivo, ingresos y gastos aumentan o disminuyen, por lo cual es necesario ajustarlas al final de cada periodo contable. Los asientos con que se ajustan o actualizan dichas cuentas se llaman asientos de ajuste.

### Asociación de costos y gastos con ingresos: sustento conceptual de los asientos de ajuste

En el capítulo 2 se analizaron los postulados o supuestos básicos de la información financiera. Uno de ellos será el punto de partida para este capítulo: el de asociación de costos y gastos con ingresos.

Hay que recordar que el valor de la información está muy relacionado con el factor del tiempo. Por ello, preparar información útil para la toma de decisiones debe ser oportuno y, para mayor facilidad, se hacen "cortes" frecuentes; a esos cortes se les conoce como periodo contable.

En contabilidad, el supuesto de periodo contable asume que las actividades de la organización económica se dividen en periodos: mensual, trimestral, cuatrimestral, semestral o anual. Por lo regular, las organizaciones preparan informes trimestrales y un informe anual. Este último no necesariamente tiene que coincidir con el año calendario del 1 de enero de 200X al 31 de diciembre de 200X+1, sino que puede ser un periodo que comprenda 12 meses, por ejemplo, del 1 de julio de 200X al 31 de junio de  $200X+1$ , lo cual se conoce como año fiscal.

Por su parte, el postulado de asociación de costos y gastos con ingresos pretende hacer un adecuado enfrentamiento de unos y otros en el mismo periodo contable.

De los dos postulados explicados anteriormente se deriva el proceso de ajustes contables, el cual sólo pretende relacionar o enfrentar los ingresos del periodo con los gastos que ayudaron a generar dichos ingresos.

#### **Para saber más…**

Antes de analizar aspectos detallados de los asientos de ajuste, es primordial que te asegures de que comprendes la necesidad de realizarlos. ¿Quieres ver algunos ejemplos prácticos? Entra a la página de Internet www.mhhe/universidades/guajardo5e y encontrarás ligas a sitios que muestran información financiera de empresas públicas. Especialmente, fíjate en el estado de resultados.

Ahí podrás visualizar las implicaciones que tiene para la toma de decisiones de los usuarios de la información financiera el que la cifra de utilidad esté correcta. También podrás probar cuál es el efecto de ajustes hipotéticos sobre dicha cifra.

### La necesidad de los asientos de ajuste

Los asientos de ajuste se realizan al final de cada periodo contable y tienen como objetivo actualizar las cuentas de ingresos y gastos para que estén adecuadamente enfrentados los ingresos del periodo con todos los gastos que se generaron para la obtención de éste.

Cada asiento de ajuste afecta una cuenta del estado de situación financiera o balance general y una del estado de resultados. En consecuencia, si el asiento no afecta una cuenta de ingresos o de gastos, no se considera un asiento de ajuste.

Es sumamente importante tener presente que los montos de los asientos de ajuste están en función del periodo contable de referencia, es decir, un mes, un trimestre o un año. Por ello, es esencial precisar la longitud del periodo contable que maneje una compañía para proceder a efectuar el asiento de ajuste correspondiente.

### El módulo de ajustes en el ciclo contable

En este capítulo analizaremos lo relacionado con los ajustes en las cuentas de ingresos y gastos para asegurar que todas las cuentas contables estén registradas en forma correcta. Al igual que en el módulo de registro de transacciones, el módulo de ajustes comprende cuatro pasos básicos:

- 1. Análisis de la información.
- 2. Registro en el diario general.
- 3. Clasificación en el mayor general.
- 4. Elaboración de la balanza de comprobación ajustada.

El punto de partida del procedimiento de ajustes es la balanza de comprobación antes de ajustes, que se obtiene como producto final del módulo registro de transacciones explicado en el capítulo anterior. Este capítulo está segmentado en dos partes: una ejemplificará el tratamiento de los ajustes a las cuentas de ingresos y la otra será para ajustes en las cuentas de gastos.

En las siguientes secciones se ilustrarán los asientos de ajuste típicos, tanto de ingreso como de gasto, que son necesarios realizar en una organización. Los ajustes que se ejemplificarán corresponden a la compañía Office Clean, S.A., cuyo ejemplo se viene manejando desde el capítulo anterior. El punto de partida para la realización de los ajustes es la balanza de comprobación antes de ajustes al 30 de junio del 200X, misma que se muestra a continuación.

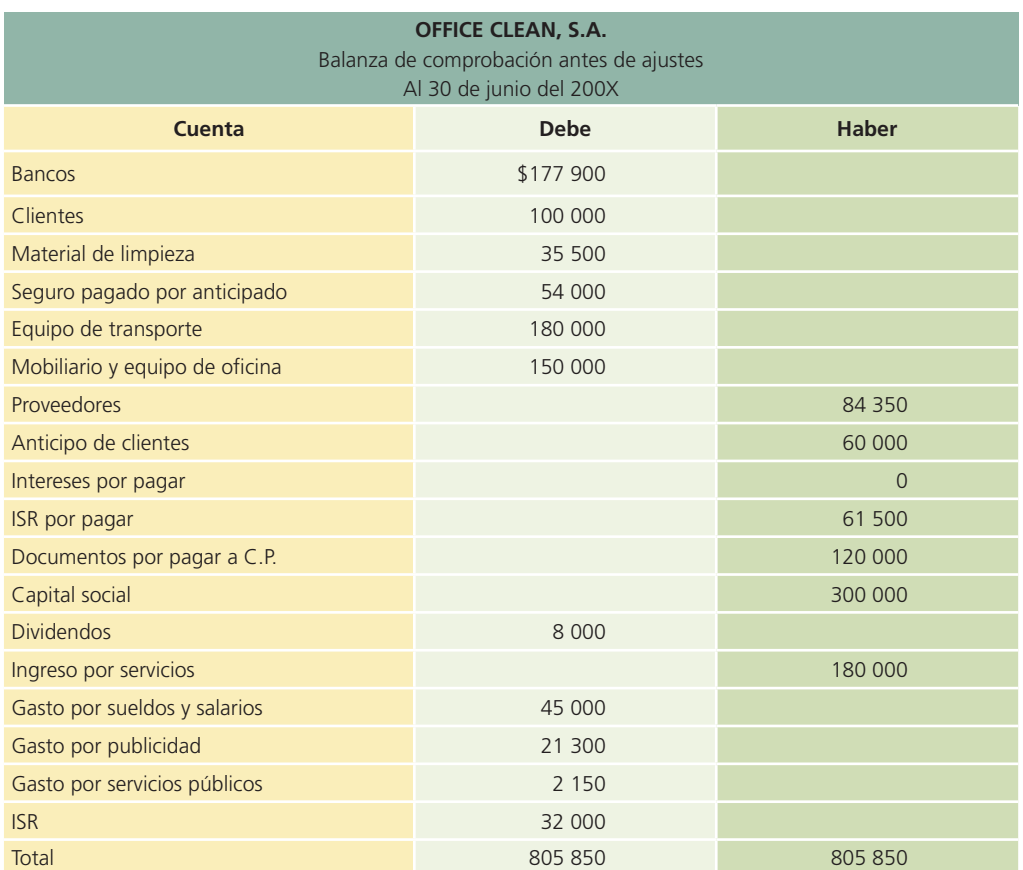

### Ajustes a las cuentas de ingresos

Los ajustes que se realizan a las cuentas de ingresos son necesarios para asegurar que se hayan registrado en la contabilidad todos los ingresos obtenidos en el periodo, con el fin de que la utilidad neta sea expresada en forma correcta en el estado de resultados. Existen dos tipos de ajuste de ingresos:

- *a*) Ingresos acumulados no cobrados.
- *b*) Anticipos de clientes que se registran como pasivo y que, cuando se devenguen, se convertirán en ingresos.

Todos los ajustes de ingresos acumulados pendientes de cobro y de ingresos que en el momento del pago se registraron como pasivos, ya que no habían sido devengados, requieren de un cargo a una cuenta de activo o pasivo y un abono a una cuenta de ingresos. Veamos con detalle el registro contable de estos dos tipos de asientos de ajuste relativos a los ingresos.

#### A) Ingresos acumulados no registrados

Los ingresos pueden ser ganados (devengados) antes de que se reciba efectivo del cliente, o de que se contabilice la operación en los registros contables. Son ingresos que se han ganado, pero que aún no se ha cobrado el efectivo correspondiente.

El ajuste por dichos ingresos requiere de un cargo a una cuenta por cobrar (activo) y un abono a una cuenta de ingresos. Algunos ejemplos típicos son las cuentas por cobrar por concepto de servicios realizados y las regalías por cobrar por derechos devengados por publicaciones.

#### EJEMPLO 1. INGRESOS ACUMULADOS NO REGISTRADOS

*El 1 de junio, Of!ce Clean, S.A. !rmó un contrato de prestación de servicios con la empresa Limpia, S.A. Se acordó cobrar \$15 000 mensuales, pagaderos con cheque los días 10 de cada mes. Hasta el 30 de junio, Of!ce Clean, S.A. no había registrado ningún asiento contable en sus libros para mostrar los \$15 000 mensuales devengados en dicho mes.*

#### Análisis de la información

Aplicando la metodología de este módulo se analizará dicha transacción:

- ACTIVO: La cuenta de Clientes, la cual es parte de los activos de la organización, sufre un aumento por lo que debe realizarse un cargo por los \$15 000. Recordemos que esta cuenta forma parte de la estructura del estado de situación financiera o balance general.
- INGRESOS: La cuenta de Ingresos por servicios que, como su nombre lo dice, representa un ingreso, sufre un aumento; por tanto, debe abonarse en \$15 000. Esta cuenta se refleja en el estado de resultados.

#### Registro en el diario general

El 30 de junio, Office Clean, S.A. deberá realizar el siguiente registro contable, que representa un asiento de ajuste porque afecta a una cuenta de balance y a una del estado de resultados, como se analizó anteriormente:

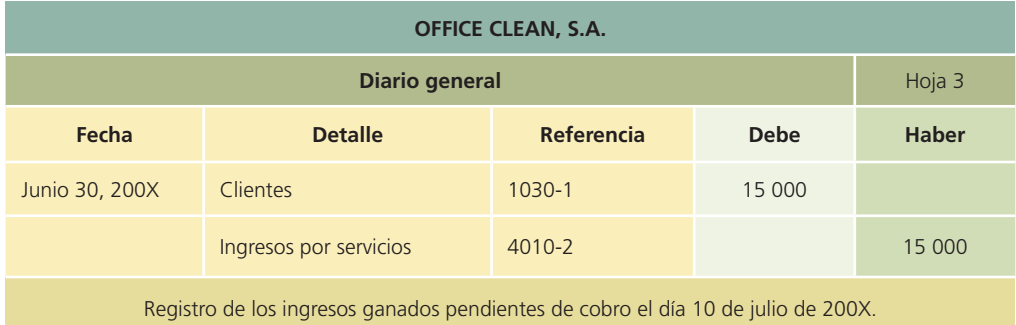

#### Clasificación en el mayor general

Después de registrar en el diario general el ajuste, es necesario hacer el traspaso de los movimientos que afectan a cada cuenta:

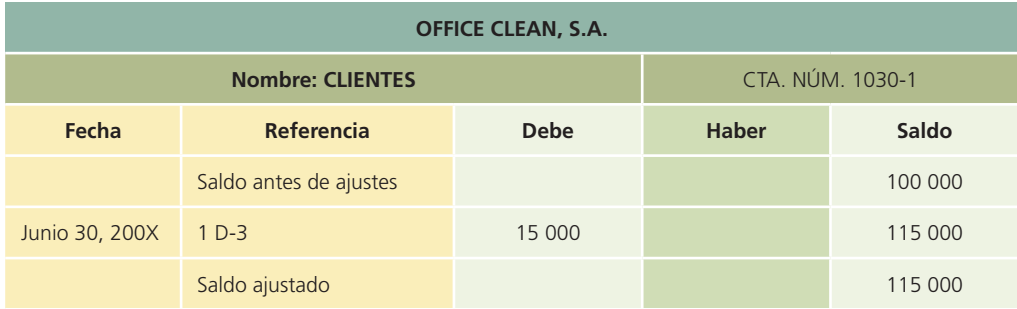

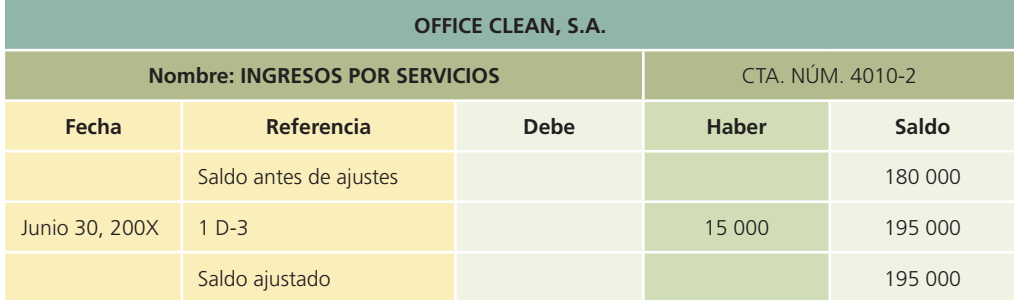

El día 10 del siguiente mes, al cobrarse el adeudo se tendrá que realizar el asiento correspondiente, que no representa ningún ajuste puesto que no cumple con el requisito de afectar a una cuenta del balance general y a una del estado de resultados.

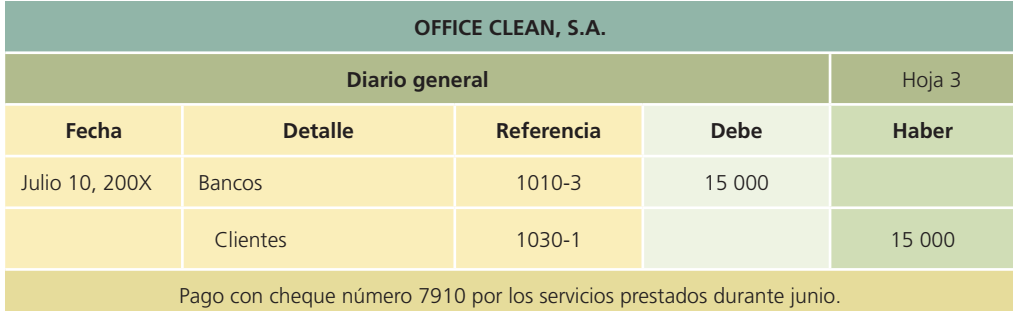

### B) Anticipos de clientes

Cuando un cliente paga por adelantado los servicios prestados, se carga la cuenta de efectivo (bancos) y, en general, se acredita una cuenta de pasivo llamada anticipos de clientes, debido a que no se ha realizado el servicio y el ingreso aún no se ha ganado. Al finalizar el periodo contable se necesita un asiento de ajuste para disminuir la cuenta de pasivo por el importe de los servicios que se hayan realizado, y reconocer la proporción de ingresos correspondiente para anotar el importe ganado durante el periodo. Algunos ejemplos típicos de anticipos de clientes son ingresos por servicios de reparación y alquileres ganados sobre inmuebles propiedad de la compañía.

### EJEMPLO 2. ANTICIPOS DE CLIENTES

*El 31 de mayo, Of!ce Clean, S.A. prestó sus servicios de limpieza a un supermercado. El administrador del supermercado acordó con los dueños de la Of!ce Clean, S.A. que en los próximos seis meses ellos se encargarán de limpiar el local, para lo cual expidió el cheque número 0602* 

#### **112 CAPÍTULO 4** Ajustes

*por \$60 000, cantidad que cubre los seis meses. Se entregó la factura correspondiente y está comprometida a brindar dicho servicio. Al recibir el pago de esos servicios se realizó el siguiente asiento, sin embargo, en junio aún no se ha realizado el registro correspondiente.*

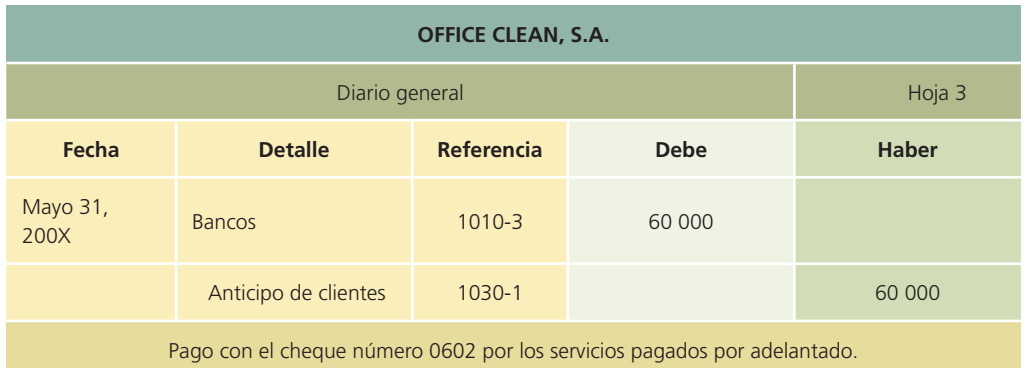

#### Análisis de la información

Respecto de la transacción anterior, en junio 30 de 200X se debe reconocer una sexta parte del total de dichos ingresos, es decir, \$10 000, que fueron devengados en ese mes; por tanto, el análisis de este asiento de ajuste es el siguiente:

- PASIVO: La cuenta Anticipo de clientes representa un pasivo puesto que es un servicio que aún no se ha brindado, sin embargo, ha transcurrido un mes y se debe reconocer el ingreso correspondiente. Por ello se debe hacer una disminución a esta cuenta de pasivo mediante un cargo de \$10 000.
- INGRESOS: La cuenta de Ingreso por servicios aumenta con un abono de \$10 000 por el reconocimiento de los ingresos del mes.

#### Registro en el diario general

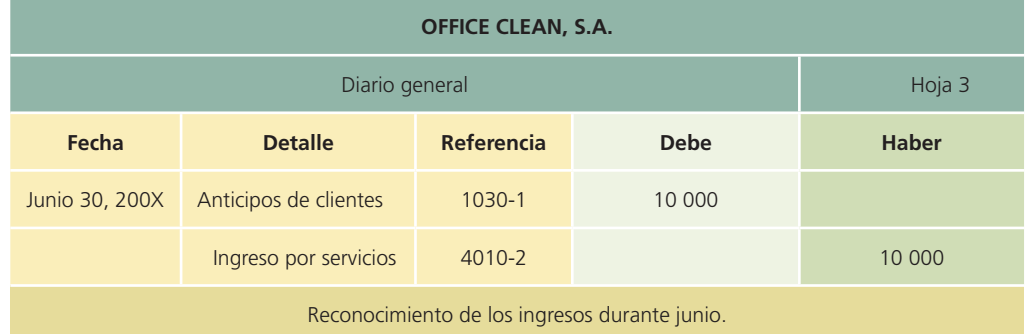

#### Clasificación en el mayor general

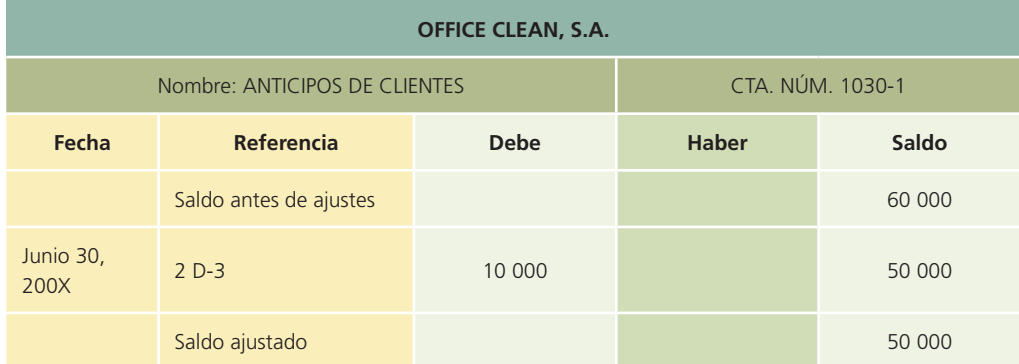

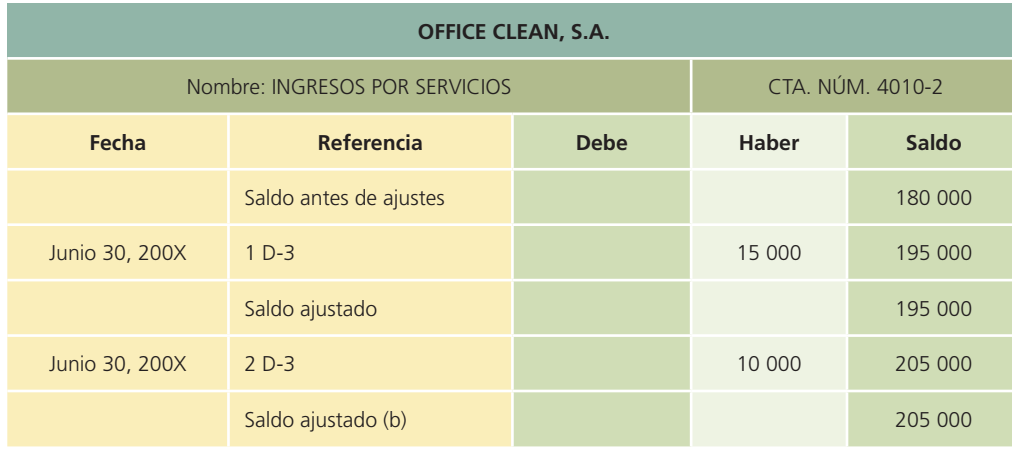

En este segundo ejemplo, las repercusiones serán en el estado de resultados, que mostrará los \$10 000 de ingresos por servicios y, en el estado de situación financiera o balance general, donde aparecerá la cuenta de anticipos a clientes con un saldo de \$50 000 (\$60 000 – \$10 000).

### Ajustes a las cuentas de gastos

Todos los asientos de ajuste relacionados con gastos acumulados pendientes de pago y gastos que al pagarse fueron registrados como activo en espera de que fueran devengados, requieren de un cargo a una cuenta de gasto y un abono a una cuenta de activo o pasivo. A continuación se muestran tres tipos de ajustes de gastos:

- *a*) Gastos devengados (devengar quiere decir desquitar, incurrir) que aún no se han registrado o pagado.
- *b*) Gastos pagados por anticipado que se registraron como un activo cuando se pagaron.
- *c*) Distribución del costo de un activo fijo a lo largo de su vida útil mediante el proceso de depreciación.

#### **Para saber más…**

¿Quieres practicar? Entra a la página de Internet www.mhhe.com/universidades/guajardo5e y encontrarás una amplia gama de ajustes que normalmente efectúan los negocios, para que analices el impacto que tienen sobre la información financiera, especialmente sobre la cifra de utilidad o pérdida de una organización. Ahí encontrarás algunos ejemplos totalmente resueltos, mientras que otros lo están parcialmente para que procedas a la verificación de resultados.

En seguida se detalla el registro contable de los tres tipos de asiento de ajuste relativos a los gastos.

### A. Gastos devengados no registrados

Este ejemplo de ajuste está enfocado a registrar los intereses de un préstamo bancario.

#### EJEMPLO 1

*Of!ce Clean, S.A. requiere de un !nanciamiento a corto plazo (menos de tres meses). Tiene como opción principal pedir un préstamo bancario. El préstamo tiene un costo que se conoce como interés y contablemente se considera un gasto. En este caso, el interés se va acumulando conforme transcurre el tiempo, pero el pago de la cantidad obtenida en préstamo más el interés se efectúa hasta la fecha de vencimiento del préstamo.*

*El préstamo que requiere Of!ce Clean, S.A. es de \$120 000; lo otorgó Scotlandbank el 31 de mayo del 200X y la fecha de liquidación es el 31 de agosto del 200X. El interés es de 18% anual,* 

#### **114 CAPÍTULO 4** Ajustes

*que también será pagado al vencimiento. Aun cuando Of!ce Clean, S.A. no haya pagado ningún interés, en los 30 días que han transcurrido desde la !rma del pagaré (del 31 de mayo al 30 de junio) se ha acumulado (devengado) un interés de \$1 800(\$120 000 \* 0.18 \* 1/12). Es necesario registrar un asiento de ajuste para reconocer el monto del gasto de interés del periodo, y registrar el importe del interés acumulado que se pagará hasta el día en que venza el préstamo, 31 de agosto de 200X. A continuación se analizará este ajuste, se registrará y se clasi!cará:*

#### Análisis de la información

- GASTOS: Aumenta la cuenta de Gasto por interés por el monto que corresponde a los intereses devengados en junio.
- PASIVO: Aumenta la cuenta de intereses por pagar por concepto de los intereses que se deben en junio.

#### Registro en el diario general

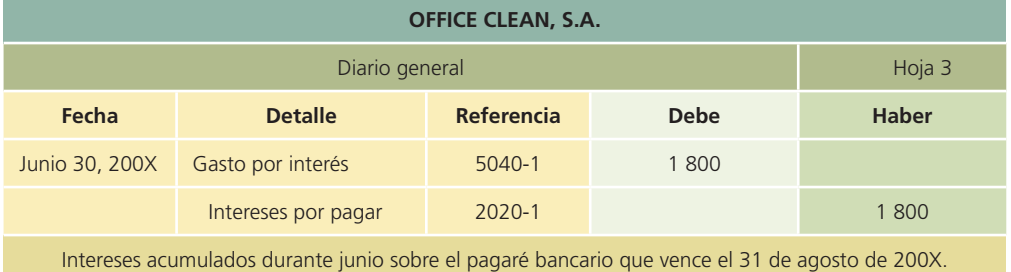

#### Clasificación en el mayor general

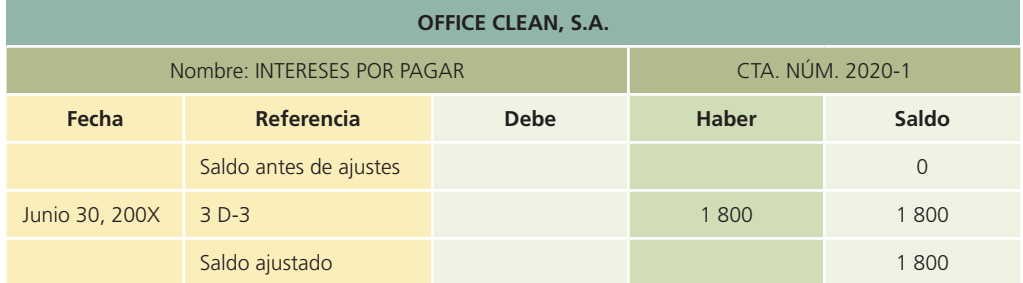

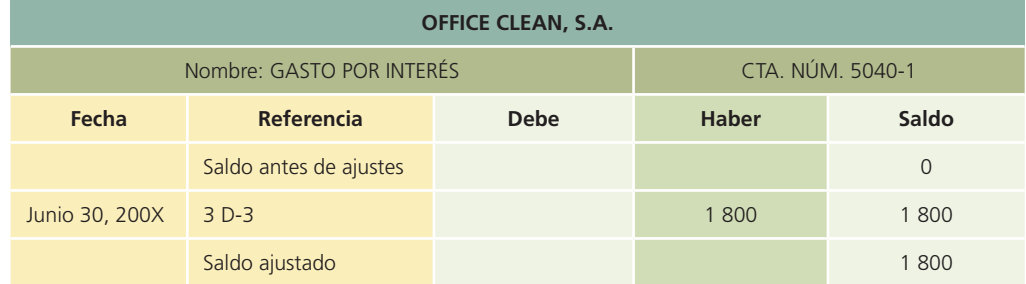

### B) Gastos pagados por anticipado

Un gasto pagado por anticipado es un activo que se produce cuando se efectúan erogaciones que abarcan uno o más periodos contables futuros. Cuando el pago se hace antes de que se haya incurrido en el gasto o antes de que se haya vencido, por lo general se hace un cargo a la cuenta de activo Gastos pagados por anticipado, debido a que representa un costo no devengado, el cual se empleará en periodos futuros para producir ingresos.

Son muchos los tipos de pagos que realiza un negocio, que abarcan periodos contables futuros. Algunos de los ejemplos más comunes de gastos pagados por adelantado son los seguros y alquileres.

#### EJEMPLO 2

*Of!ce Clean, S.A. decidió el 31 de mayo de 200X adquirir una póliza de seguro por un año y debe pagar la prima total que asciende a \$54 000. Para ello la compañía de seguros le expidió una factura que ampara el pago correspondiente, el cual se hizo mediante el cheque número 0883. A continuación se muestra el asiento que en esa fecha registró Of!ce Clean, S.A.:*

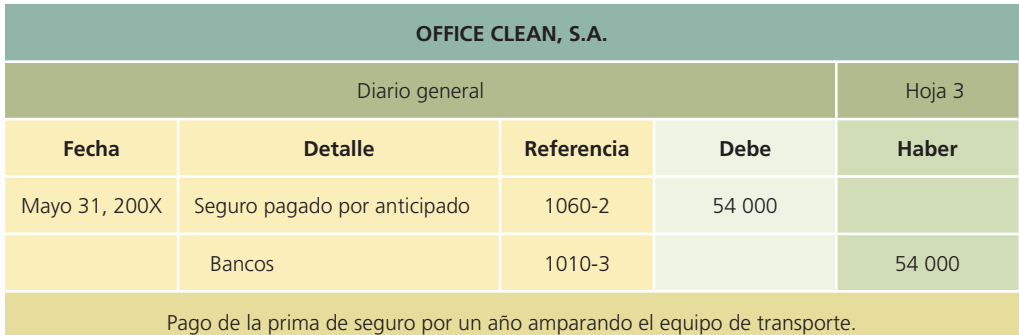

Hasta el 30 de junio ha transcurrido un mes desde que se adquirió la póliza y, por ello, se debe registrar el asiento para reconocer el gasto por seguro y disminuir el activo donde el importe es una duodécima parte de los \$54 000, es decir, \$4 500. En seguida se aplicará la metodología estudiada:

#### Análisis de la información

- GASTOS: Aumenta la cuenta de Gasto por interés por el monto que corresponde a los intereses devengados en junio, es decir, \$4 500.
- ACTIVO: Disminuye la cuenta de Seguro pagado por anticipado, por ello se debe hacer un abono de \$4 500.

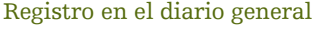

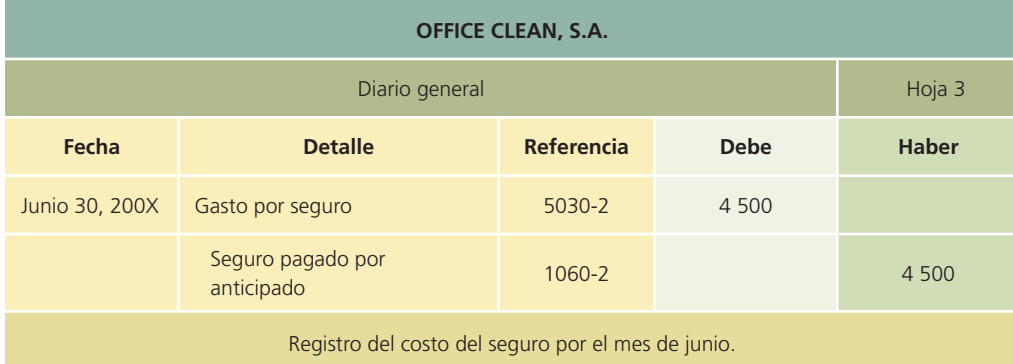

Clasificación en el mayor general

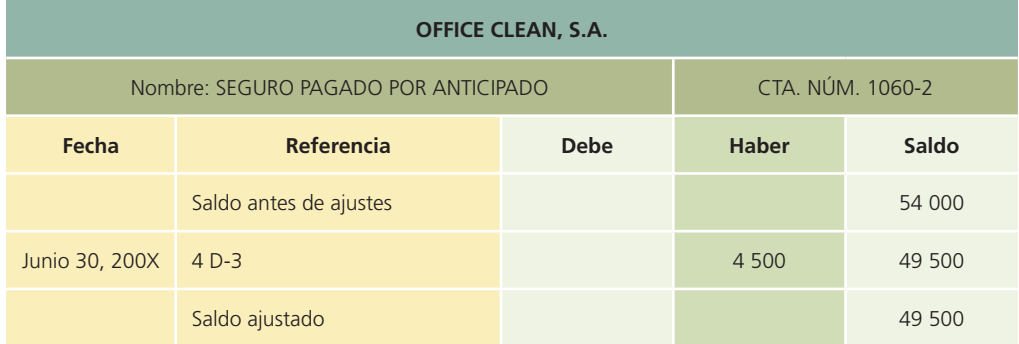

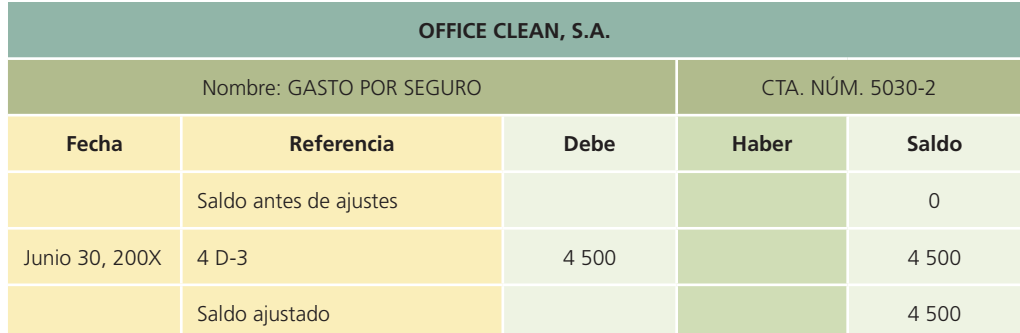

### C) Depreciación

El gasto por depreciación constituye una partida virtual porque no representa un desembolso real de dinero. Sin embargo, tiene que considerarse, pues de no hacerlo el estado de resultados no reflejaría la utilidad correcta. Cada final de mes las empresas deben registrar la depreciación de sus activos fijos, sin considerar los terrenos debido a que éstos, a través del tiempo, no pierden valor.

#### EJEMPLO<sub>3</sub>

*El 10 de abril del 200X, Of!ce Clean, S.A. compró a una agencia de automóviles una camioneta pick-up para integrarla a su equipo de transporte. La camioneta tuvo un costo de \$180 000 y para ello se expidió el cheque número 2610 de BBVA. Dicha camioneta tiene una vida útil de tres años sin valor de rescate. También se debe calcular la depreciación del mobiliario de o!cina cuyo valor es de \$150 000 y tiene una vida útil de dos años sin valor de rescate. Considerar sólo los registros contables de junio de 200X.*

#### Análisis de la información

Antes de proceder al registro contable es importante aclarar algunos conceptos relacionados con el cálculo del gasto por depreciación por un periodo determinado.

La depreciación consiste en reconocer que con el paso del tiempo y el uso que se le da a determinado tipo de activos, van perdiendo o disminuyendo su valor. Por ello debe registrarse en la contabilidad de las organizaciones económicas este ajuste para reconocer el desgaste que sufren los activos fijos. Cada activo fijo tiene su contracuenta llamada Depreciación acumulada, en la cual se va registrando el desgaste que estos activos presenten. Por ser una contracuenta de activo hay que recordar que el registro es contrario al de las cuentas de activo (se carga para disminuir y se abona para aumentar). Es conveniente señalar que los terrenos son un activo fijo que nunca se debe depreciar.

La fórmula para calcular el gasto por depreciación de un periodo es:

Gasto por depreciación = (Costo de adquisición − Valor de rescate)/Vida útil

En relación con los elementos que forman parte de la fórmula anterior, es importante mencionar que el costo de adquisición no incluye IVA, que el valor de rescate es la cantidad estimada que se podría obtener al vender un activo al final de su vida útil y que esta última es una estimación del tiempo durante el cual se piensa utilizar un activo en una organización. Ahora se detalla un ejemplo del registro de este tipo de asientos de ajuste:

- GASTOS: Aumenta la cuenta de gasto por depreciación de equipo de transporte en un monto total de \$5 000(\$180 000 – 0/36 meses). Asimismo, aumenta la cuenta de gasto por depreciación de mobiliario de oficina por un valor de  $$6 250($150 000 - 0/24$  meses).
- ACTIVO: Este movimiento de aumento en el activo se hará con un abono, debido a que las cuentas de Depreciación acumulada de equipo de transporte y Depreciación acumulada de mobiliario de oficina son complementarias de cuentas de activo y se utilizan para no alterar el valor con el que se registró inicialmente la adquisición del mismo. Por ello se debe registrar un abono a las cuentas antes mencionadas.

#### Registro en el diario general

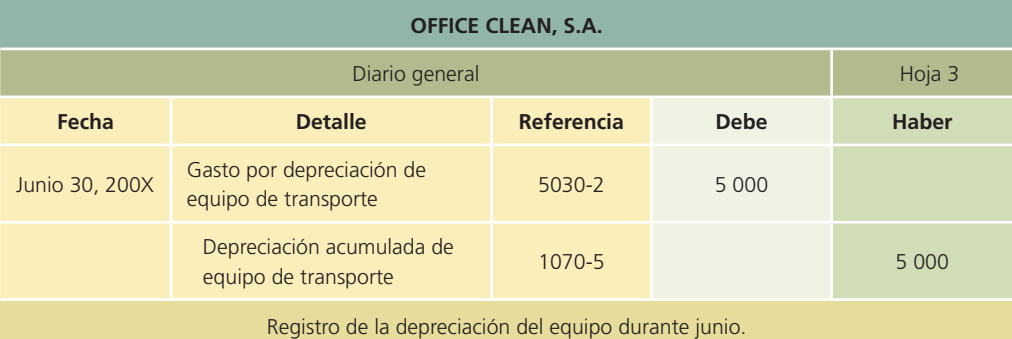

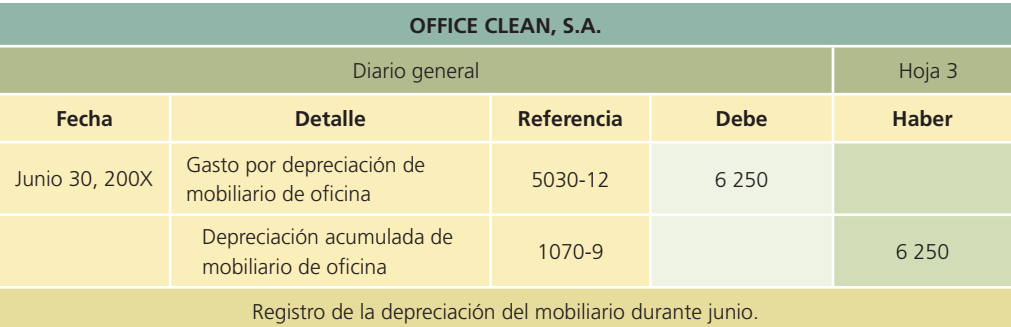

#### Clasificación en el mayor general

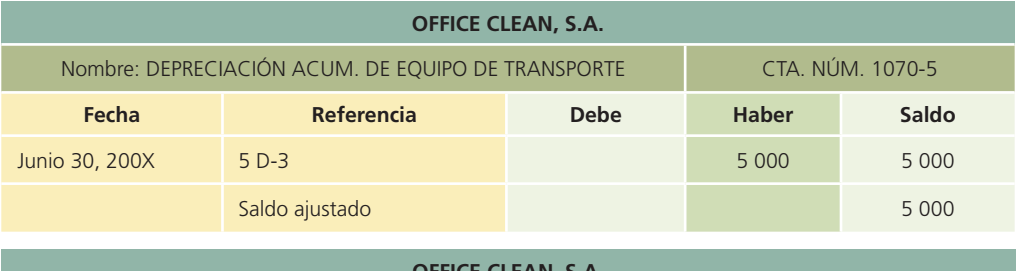

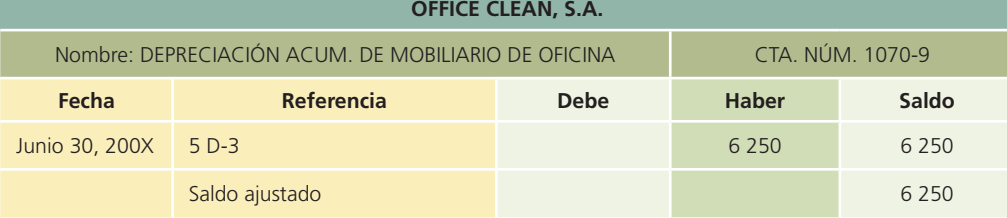

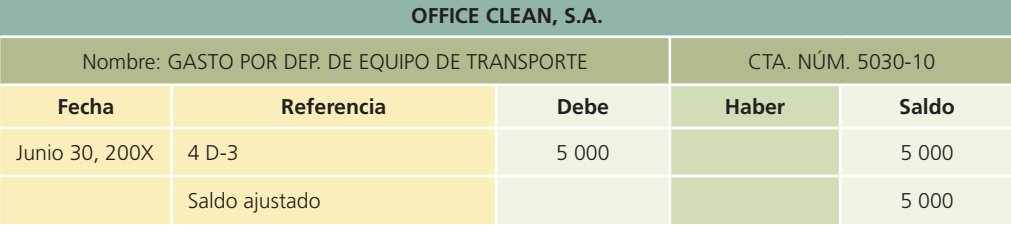

### **Para saber más…**

¿Quieres practicar? Entra a la página de Internet www.mhhe.com/universidades/guajardo5e y encontrarás una amplia gama de ajustes que normalmente efectúan los negocios, para que analices el impacto que tienen sobre la información financiera, en especial sobre la cifra de utilidad o pérdida de una organización.

También encontrarás algunos ejemplos totalmente resueltos, mientras que otros están parcialmente resueltos para que procedas a la verificación de resultados.

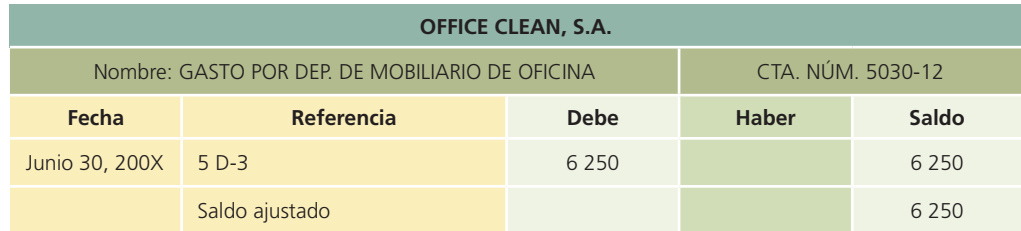

### Balanza de comprobación ajustada

Después de registrar en el diario los asientos de ajuste y pasarlos al mayor, se debe preparar una balanza de comprobación ajustada para verificar la exactitud de los saldos de las cuentas del mayor, antes de preparar y actualizar los estados financieros de fin de periodo. Este procedimiento se realiza de la misma forma que la balanza de comprobación antes de ajustes, sólo que con los nuevos saldos del mayor, es decir, los saldos que se obtienen incorporando los asientos de ajuste (saldos ajustados).

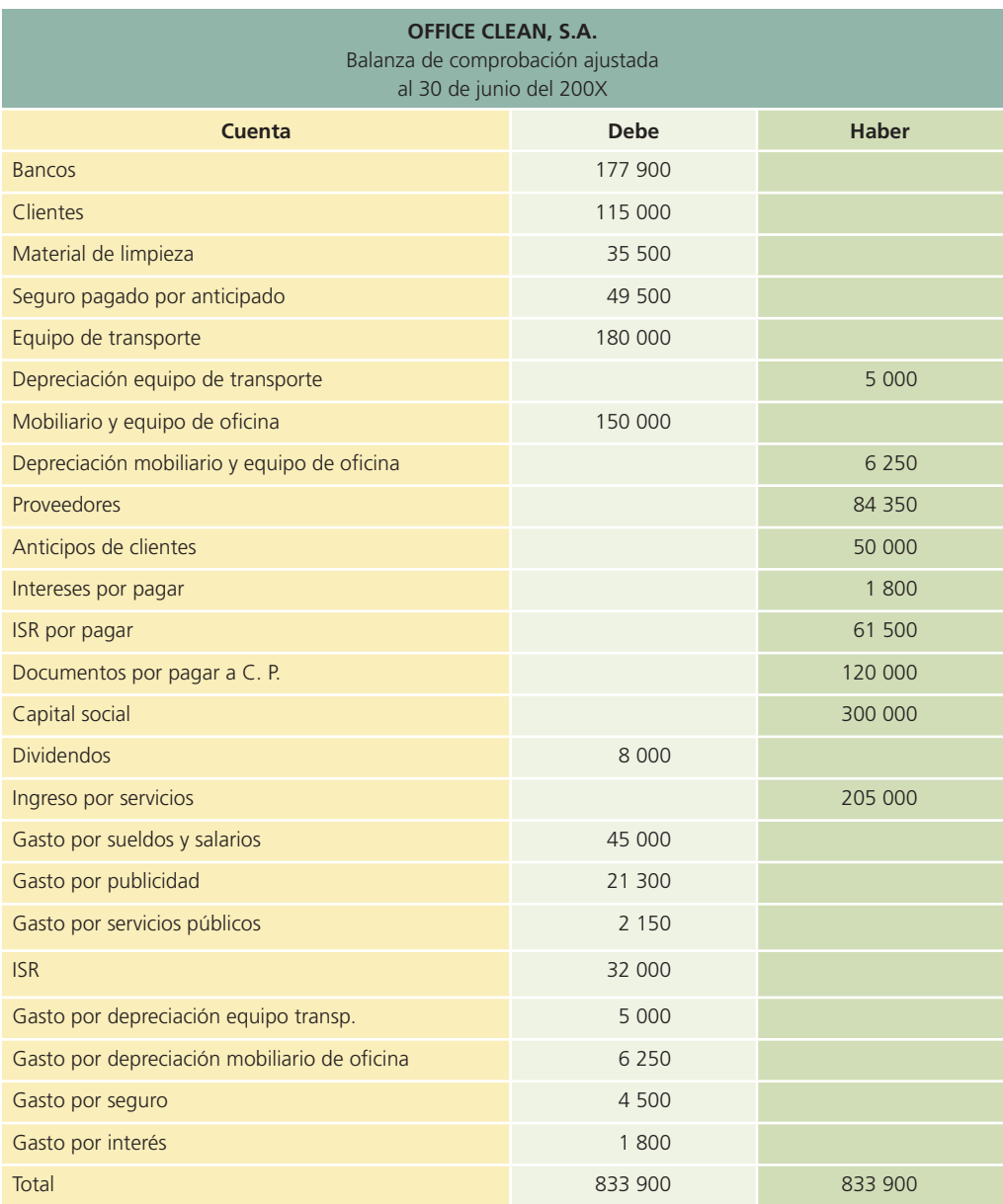
## Caso demostrativo: ajustes

Con el objetivo de aclarar la aplicación del segundo módulo del ciclo contable, correspondiente a ajustes, en esta sección se hará referencia al ejemplo mostrado en la última parte del capítulo anterior; el punto de partida es la balanza de comprobación antes de ajustes.

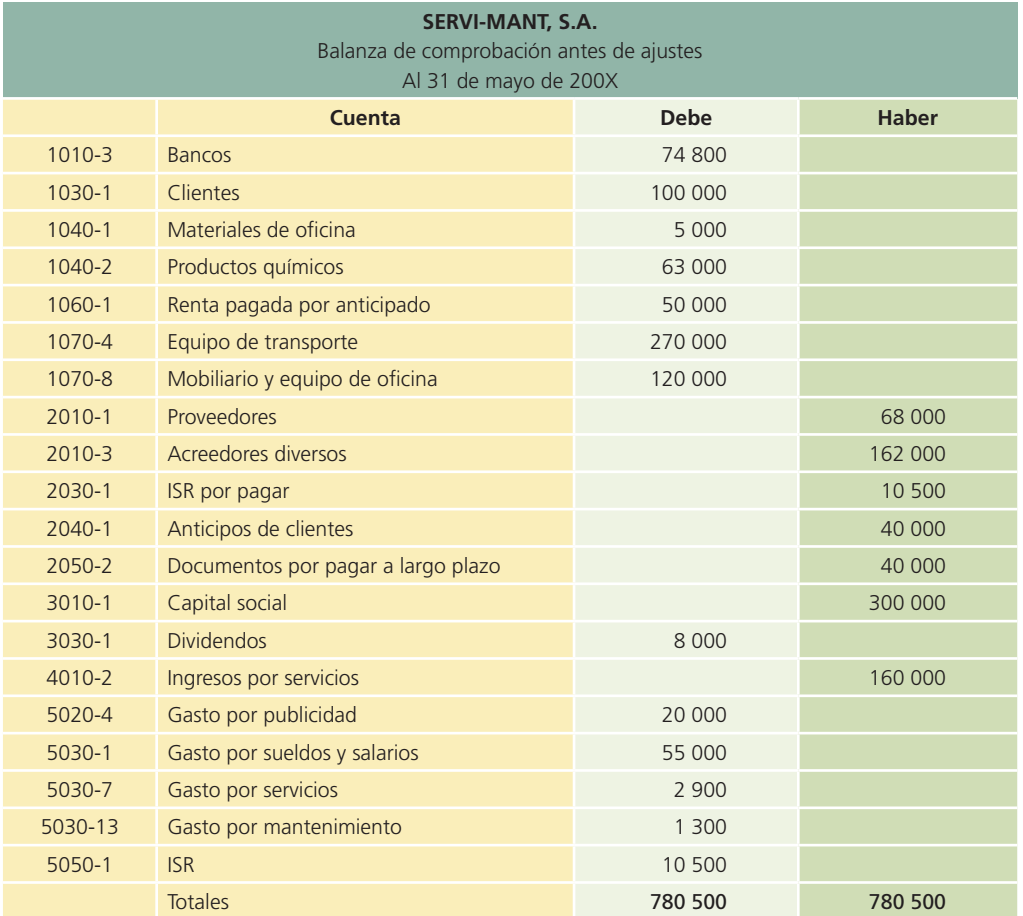

De igual forma se presenta la siguiente información adicional:

- Se deberán reconocer los gastos incurridos en renta e intereses, así como los ingresos devengados al cierre de junio.
- Se realizó un inventario de los almacenes de productos químicos y se calculó que al cierre del mes el valor de éstos era de \$53 000. También se realizó un inventario de los materiales de oficina y se cuantificó un valor de \$4 500.
- La vida útil estimada del equipo de transporte es de seis años sin valor de rescate.
- Se estimó una vida útil para el mobiliario de oficina de cinco años y se considera que tendrá un valor de rescate final de \$30 000.

### **Para saber más…**

Podrás darle seguimiento a la solución de este ejemplo visitando www.mhhe.com/universidades/guajardo5e; podrás utilizar el sistema de contabilidad ContaFin.

Efectivamente, si utilizas el módulo de ajustes del sistema ContaFin podrás verificar la solución al caso de la Compañía Servi-Mant, S.A.

El análisis, registro y clasificación de los asientos de ajuste, así como la elaboración de la balanza de comprobación ajustada, se presentan en seguida:

### Análisis de la información

En esta sección se analizará el efecto que cada asiento de ajuste tiene sobre la ecuación contable básica.

### Ajuste 1

El 25 de mayo, Servi-Mant, S.A. recibió un anticipo por los servicios que se realizarán durante los 60 días siguientes a esa fecha. Hasta el 31 de mayo se han prestado servicios por seis días y se debe reconocer el ingreso correspondiente. Las cuentas afectadas serían:

- PASIVO: La cuenta de *Anticipo de clientes* se debe disminuir porque se reconoce el ingreso correspondiente a los siete días de servicios brindados al cliente Gaseoductos, S.A. Se hará un cargo por \$4 000 (\$40 000 \* (6/60)).
- INGRESOS: Aumenta la cuenta de *Ingreso por servicios* debido a que se reconocen los ingresos de los siete días de mayo. Se registra un abono por \$4 000.

### Ajuste 2

Al inicio de mayo, Servi-Mant, S.A. pagó la renta por adelantado de los siguientes tres meses. Al !nal de mayo se utilizó el primer mes de renta y por ello debe reconocerse el gasto correspondiente. Las cuentas afectadas se muestran a continuación:

- GASTOS: Aumenta la cuenta de *Gasto por renta* para reconocer la renta devengada durante mayo. Se deberá cargar la cuenta por \$10 000 (\$50 000/5).
- ACTIVO: La cuenta de *Renta pagada por anticipado* que representa un activo para Servi-Mant, S.A. debe abonarse por \$10 000 para disminuirla por la renta que se devengó durante mayo.

### Ajuste 3

El 15 de mayo se recibió un préstamo bancario, se deben reconocer los intereses generados hasta el final de mes; por ello se debe hacer un ajuste en el que las cuentas afectadas son:

- GASTOS: Aumenta la cuenta de *Gasto por intereses* para registrar los intereses generados hasta el 31 de mayo. Se deberá registrar un cargo de \$200, el cual representa los intereses de 15 días ((\$40 000 \* 12%)/(15/360)).
- PASIVO: Aumenta con un abono a la cuenta de *Intereses por pagar* en la cual se deberán registrar los intereses que causa el préstamo. El abono será también por \$200.

### Ajuste 4

Los materiales de oficina tienen un saldo antes de ajustes de \$5 000, sin embargo, al realizar un conteo físico se comprobó la existencia de \$4 500, por lo que hay que hacer un asiento de ajuste que modifique esa cuenta:

- GASTO: Aumenta la cuenta de *Gasto por materiales* de oficina con un cargo por \$500  $($5\ 000 - $4\ 500).$
- ACTIVO: La cuenta de *Materiales de o!cina* debe disminuirse con un abono de \$500 para que el saldo quede correctamente registrado.

### Ajuste 5

De igual forma que el ajuste anterior, se debe registrar un ajuste de *productos químicos* en el almacén, ya que se tiene un saldo antes de ajustes de \$63 000 mientras que el conteo físico indica que el inventario de estos productos está valuado en \$53 000.

- GASTO: Aumenta la cuenta de Gasto por productos químicos con un cargo por \$10 000 (\$63  $000 - $53000$ .
- ACTIVO: La cuenta de Productos químicos debe disminuirse con un abono de \$10 000 para que el saldo quede correctamente registrado.

### Ajuste 6

Con los activos fijos, como el camión que adquirió Servi-Mant, S.A. y el mobiliario de oficina, se debe reconocer un gasto que no genera salida de efectivo y que precisamente por ello se considera una "partida virtual", que se conoce como depreciación. En seguida se registran dichos asientos de ajuste:

• GASTO: Aumenta la cuenta de *Gasto por depreciación de equipo de transporte* con un cargo. Para calcular el monto del gasto se debe tomar en cuenta la siguiente fórmula:

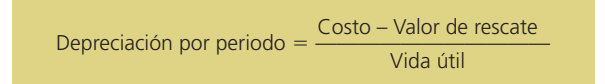

Aplicando la fórmula anterior se obtiene el monto de la depreciación mensual del equipo de transporte:

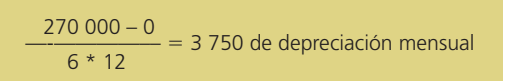

Por lo tanto, el *Gasto por depreciación de equipo de transporte* es de \$3 750, que es la cantidad por la que debe registrarse un cargo.

• ACTIVO: La contracuenta de *Depreciación acumulada de equipo de transporte*, al tener un comportamiento contrario al de las cuentas de activo, aumentará con un abono de \$3 750.

#### Ajuste 7

Al igual que el ejemplo anterior, se debe registrar la depreciación del mobiliario de oficina; sin embargo, en este asiento existe una variante en el cálculo de la depreciación del periodo, puesto que se tiene un valor de rescate para el mobiliario de oficina. A continuación se presentan las cuentas afectadas en este asiento de ajuste:

• GASTO: Se debe registrar un cargo a la cuenta de *Gasto por depreciación de equipo de o! cina*. En seguida se presenta el cálculo para obtener el monto por el cual debe hacerse el ajuste contable:

Aplicando la fórmula que se presentó en el ejemplo anterior se obtiene que el cargo que debe hacerse a la cuenta es de 1 500 para registrar la depreciación del mes de mayo.

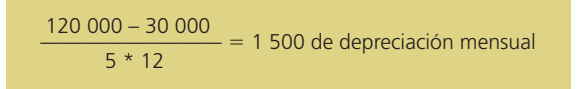

 $\bullet$  ACTIVO: La contracuenta de *Depreciación acumulada del mobiliario de oficina* debe aumentarse con un abono de \$1 500.

## Registro en el diario general

A continuación se presenta el registro en el diario de los asientos de ajuste analizado anteriormente:

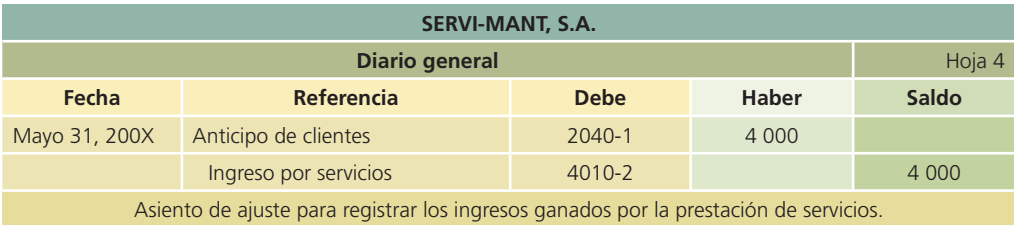

(*continúa*)

### **122 CAPÍTULO 4** Ajustes

(*continuación*)

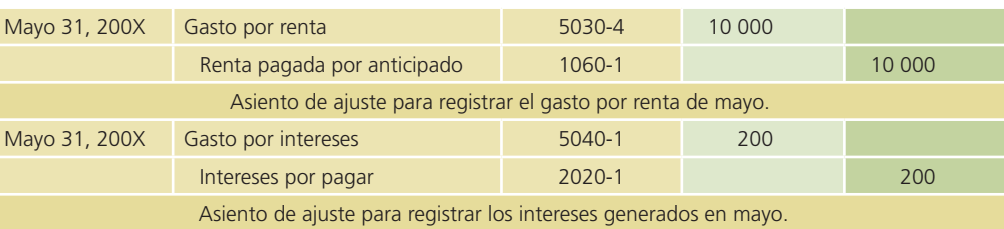

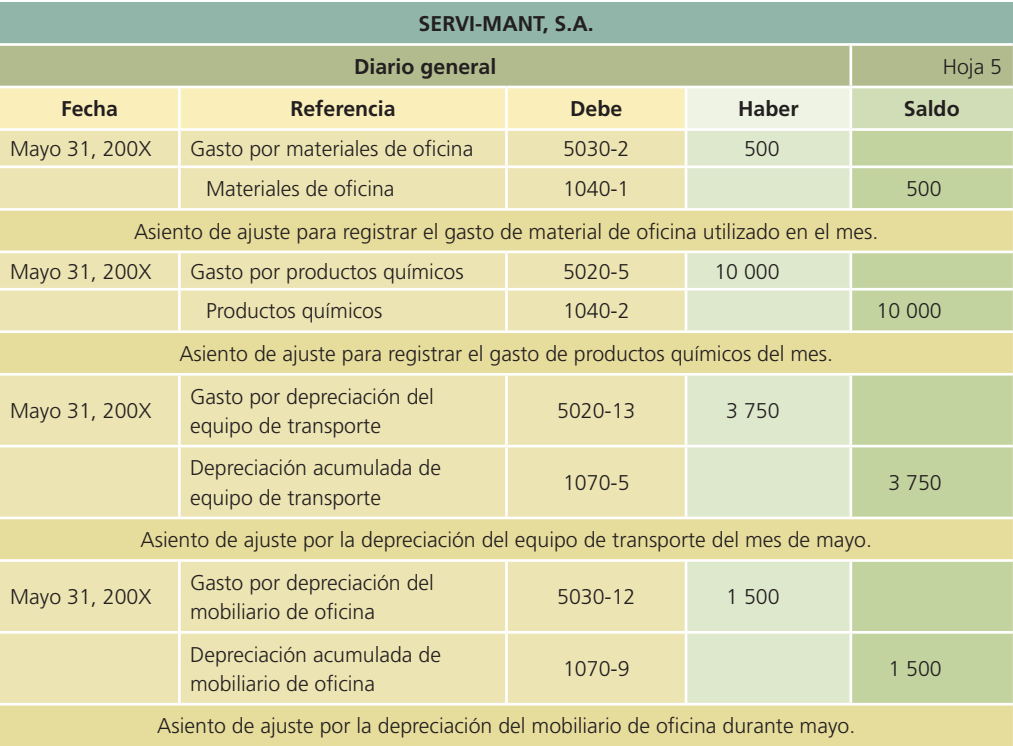

## Clasificación en el mayor general

Una vez registrados los asientos de ajuste en el diario general, se realizan los pases a cada cuenta del mayor general. A continuación, se ponen las cuentas de mayor que resultaron modificados por algún ajuste.

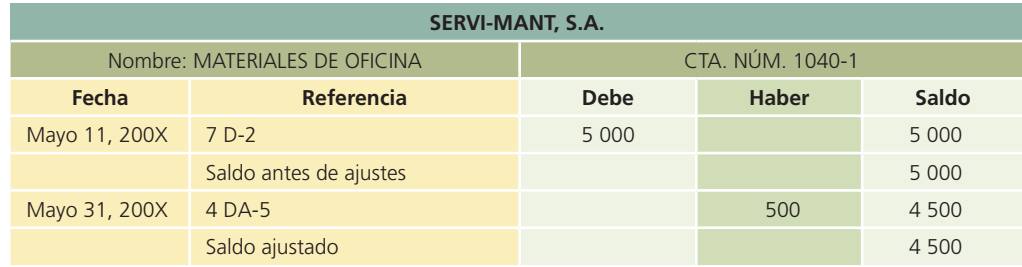

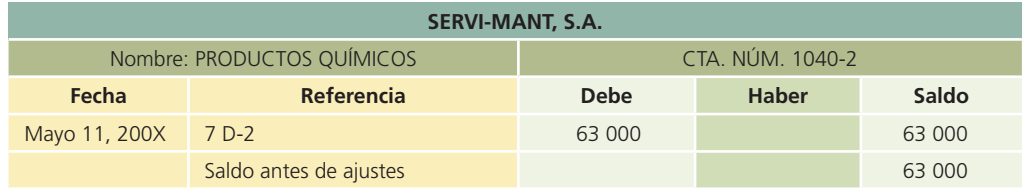

(*continúa*)

(*continuación*)

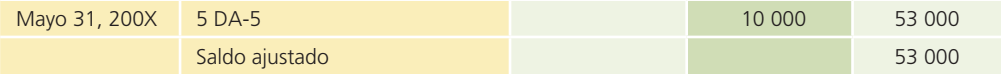

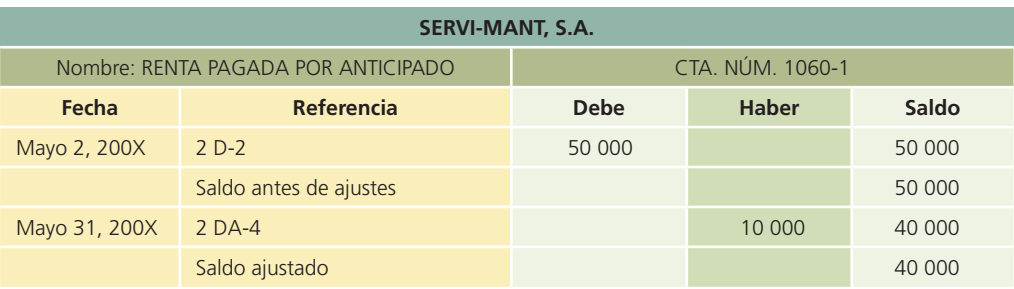

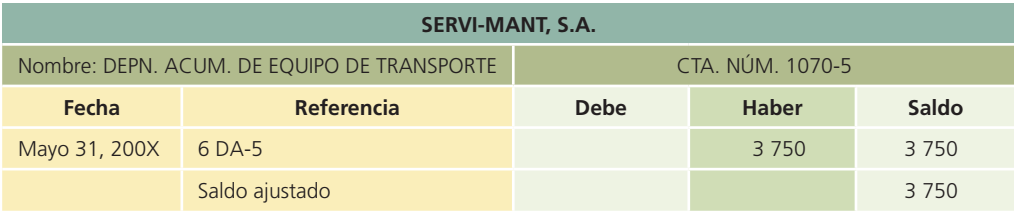

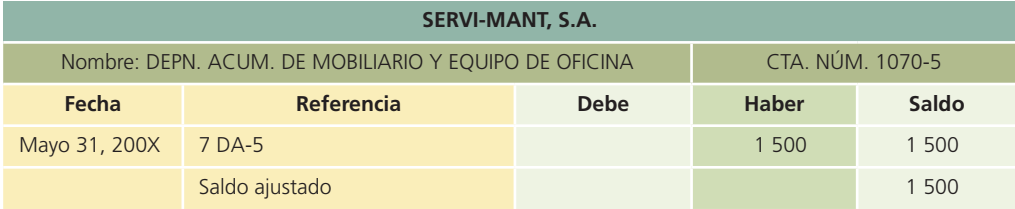

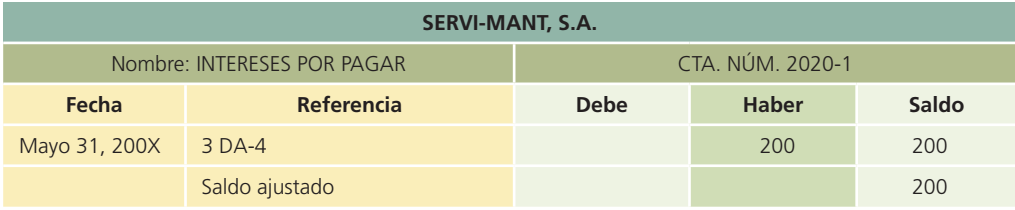

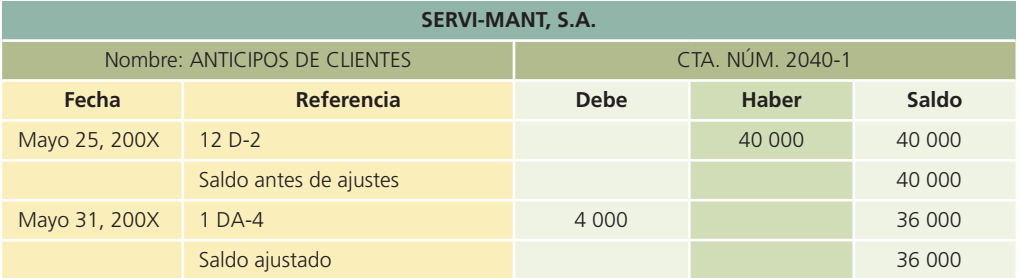

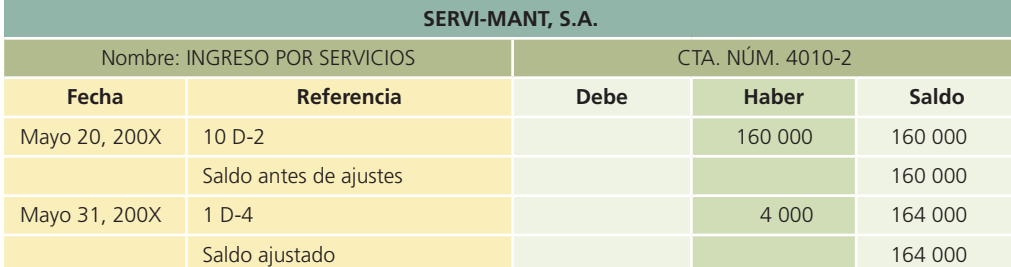

### **124 CAPÍTULO 4** Ajustes

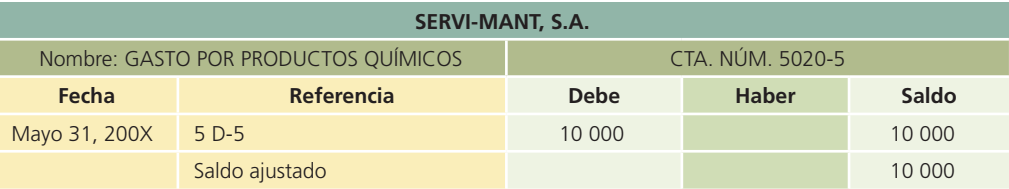

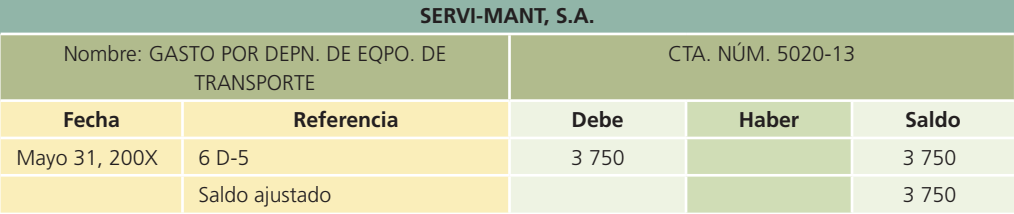

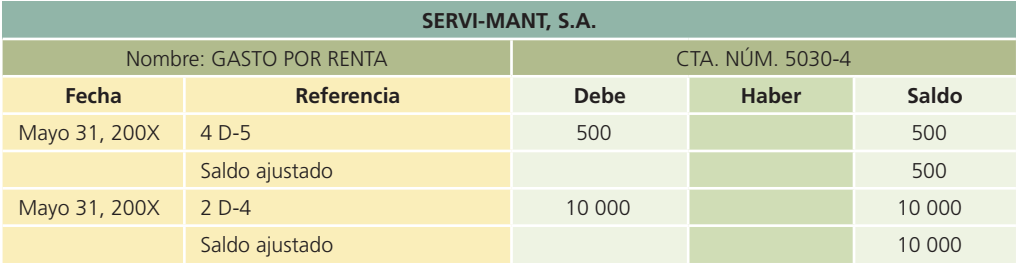

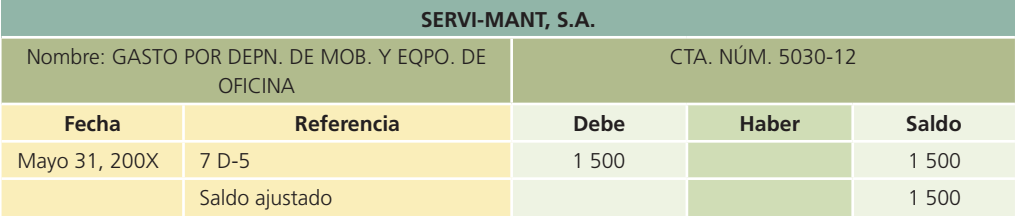

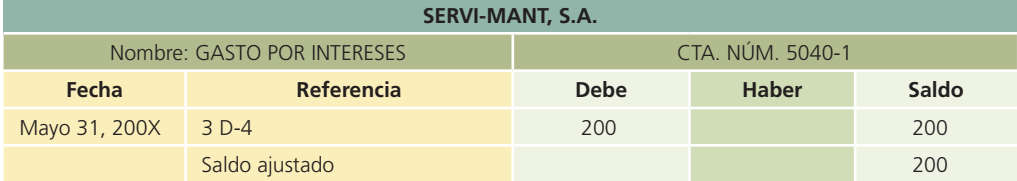

## Balanza de comprobación ajustada

Después de obtener los saldos ajustados de cada cuenta del mayor general se elabora la balanza de comprobación ajustada, lo anterior se hace vaciando los saldos de cada cuenta.

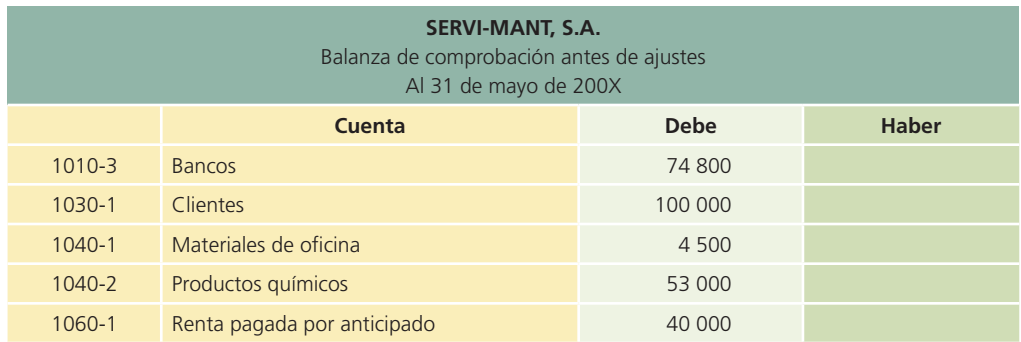

(*continúa*)

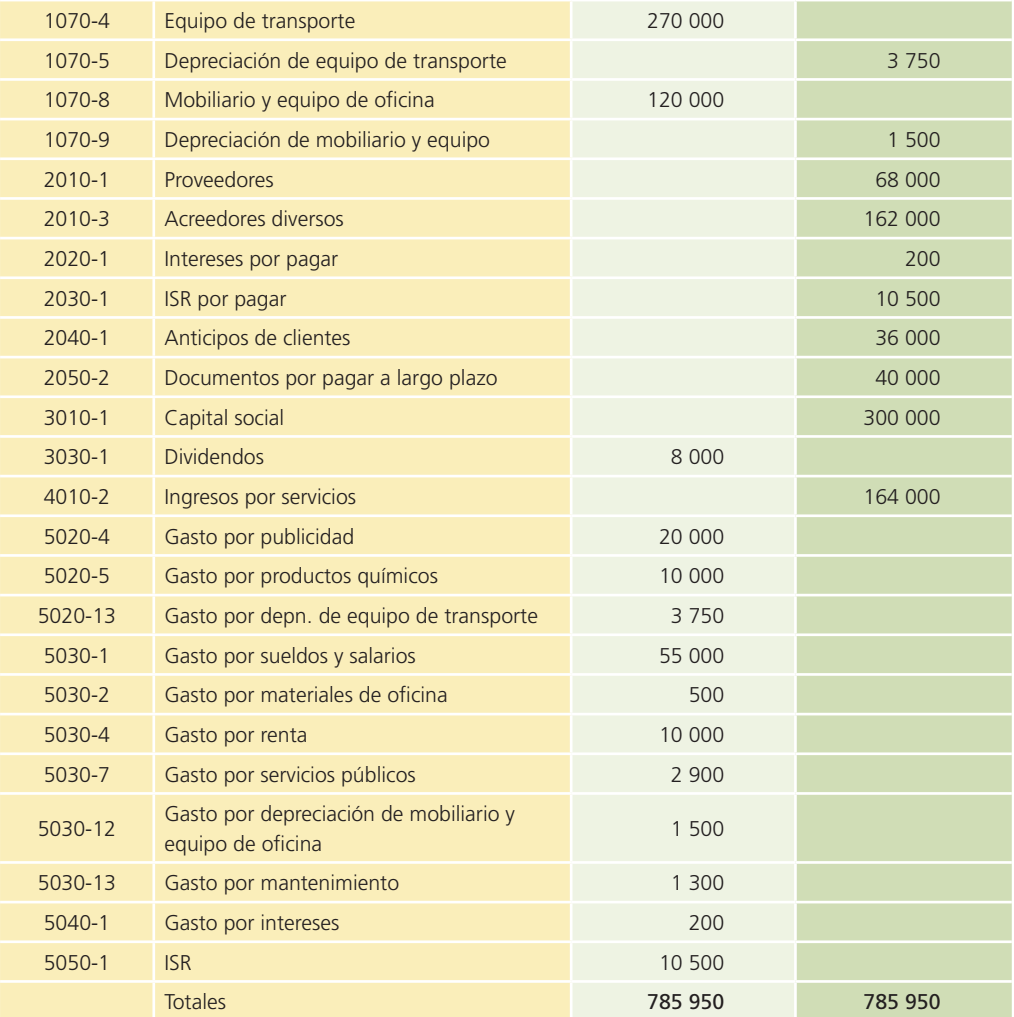

#### (*continuación*)

Con la información presentada en esta balanza de comprobación ajustada se procede a la elaboración y al análisis de los estados financieros, que son:

- Estado de resultados.
- Estado de variaciones en el capital contable.
- Estado de situación !nanciera o balance general.
- Estado de cambios en la situación financiera.

## Resumen

Las transacciones que realiza una entidad económica diariamente son registradas; sin embargo, algunas cuentas de activo, pasivo, ingresos y gastos aumentan o disminuyen por determinados eventos o por el tipo de transacciones; por ello, al final del periodo contable se requiere ajustar dichas cuentas para mostrar su saldo real. Los asientos con que se actualizan estas cuentas se conocen como asientos de ajuste.

Existen dos postulados básicos o principios contables que son aplicables al proceso de ajuste; el de periodo contable y el de realización. Ambos son la base de la que deriva el procedimiento de ajuste con el cual se busca relacionar o enfrentar los ingresos del periodo con los gastos que ayudaron a generar dichos ingresos.

Cada asiento de ajuste debe afectar a una cuenta del estado de situación financiera o balance general y a una cuenta del estado de resultados, si no es así no se considera un ajuste.

En este capítulo se analizan dos grupos o clasificaciones de los asientos de ajuste: los que son propios de las cuentas de ingresos y los relacionados con las cuentas de gastos.

Al igual que en el capítulo anterior, dedicado al registro de las operaciones de negocios, la metodología empleada para registrar contablemente los ajustes parte de un análisis de las transacciones, su registro en el diario general, su correcta clasificación en el mayor general y concluye con la elaboración de una balanza de comprobación ajustada.

## **¿?** Cuestionario

- 1. Explica por qué es necesario realizar ajustes a la información contable.
- 2.  $\lambda$  and  $\lambda$  and  $\lambda$  are electrical dependence as associación de costos y gastos con ingresos y qué relación tiene con el procedimiento de ajustes?
- 3. ¿En qué consiste el supuesto de periodo contable y cuál es la relación con el proceso de ajustes contables?
- 4. ¿Qué características debe tener un asiento de ajuste para considerarlo como tal?
- 5. ¿Cuáles son los tipos de ajustes necesarios para las cuentas de ingresos y cuál es la finalidad de que se elaboren?
- 6. Menciona tres ejemplos de asientos de ajuste que tengan relación con cuentas de ingresos.
- 7. Describe el tratamiento contable que se le debe dar a los ingresos acumulados no registrados.
- 8. ¿Cuál es el procedimiento de registro contable que en general se debe hacer a los ajustes relacionados con cuentas de gastos?
- 9. Describe los tipos de ajustes que se relacionan con las cuentas de gastos y explica la finalidad de que se elaboren.
- 10. ¿Cuándo se produce un gasto por anticipado y qué tratamiento contable se le debe dar?
- 11. Investiga qué significa el concepto de depreciación para cuestiones contables y explica cada uno de los elementos que se consideran para su cálculo.
- 12. *¡*Oué es una balanza de comprobación ajustada?

## Opción múltiple

Selecciona la respuesta correcta.

- 1. Los asientos que se emplean para actualizar las cuentas de activo, pasivo, ingresos y gastos se denominan:
	- *a*) Asientos de diario.
	- *b*) Asientos de cierre.
	- *c*) Asientos de ajuste.
	- *d*) Asientos contables.
	- *e*) Ninguno de los anteriores.
- 2. Los asientos de ajuste con frecuencia se realizan de forma:
	- *a*) Mensual.
	- *b*) Trimestral.
	- *c*) Anual.
	- *d*) Diaria.
	- *e*) Sólo a, b y c.
- 3. El punto de partida para iniciar el procedimiento de ajustes es:
	- *a*) La clasificación en el mayor general.
	- *b*) La balanza de comprobación ajustada.
	- *c*) Los registros contables.

- *d*) La balanza de comprobación antes de ajustes.
- *e*) Ninguno de los anteriores.
- 4. La finalidad de realizar los asientos de ajuste a las cuentas de ingresos es:
	- *a*) Expresar en forma correcta los ingresos en el estado de resultados.
	- *b*) Expresar en forma correcta la utilidad neta en el estado de resultados.
	- *c*) Reconocer los ingresos obtenidos en el periodo contable.
	- *d*) Reconocer la utilidad obtenida en el periodo contable.
	- *e*) Sólo b y c.
- 5. Algunos ejemplos de los ingresos acumulados no registrados son:
	- *a*) Las regalías por cobrar por derechos devengados por publicaciones.
	- *b*) Los anticipos de clientes.
	- *c*) Las cuentas por cobrar por concepto de servicios realizados.
	- *d*) Sólo a y c.
	- *e*) Ninguno de los anteriores.
- 6. El procedimiento a seguir para ajustar los pagos por adelantado por concepto de servicios prestados es:
	- *a*) Se carga a la cuenta de pasivo llamada anticipos de clientes.
	- *b*) Se carga a la cuenta de efectivo o bancos.
	- *c*) Se acredita a la cuenta de pasivo llamada anticipos de clientes.
	- *d*) Se acredita a la cuenta de efectivo o bancos.
	- *e*) Sólo b y c.
- 7. Para efectos contables o financieros el término devengar significa:
	- *a*) Desquitar.
	- *b*) Incurrir.
	- *c*) Gastar.
	- *d*) Registrar.
	- *e*) Sólo a y b.
- 8. Los gastos pagados por adelantado, como seguros y alquileres o rentas, representan:
	- *a*) Un pasivo.
	- *b*) Un gasto.
	- *c*) Un ingreso.
	- *d*) Un activo.
	- *e*) Ninguno de los anteriores.
- 9. Los únicos activos fijos cuyo valor no se deteriora son:
	- *a*) Los edificios.
	- *b*) La maquinaria.
	- *c*) El equipo de transporte.
	- *d*) Los terrenos.
	- *e*) Ninguno de los anteriores.
- 10. El gasto por depreciación no representa un desembolso real de dinero, por lo que se le conoce como:
	- *a*) Una partida real.
	- *b*) Una partida contable.
	- *c*) Una partida virtual.
	- *d*) Una partida visual.
	- *e*) Ninguno de los anteriores.

## **Para saber más…**

Consulta la página de Internet www.mhhe.com/universidades/guajardo5e. Ahí podrás encontrar un vasto banco de preguntas adicionales de diferentes formatos, así como noticias relevantes cuyo propósito es reforzar los conocimientos de este capítulo.

## Ejercicios

 1. Para cada una de las siguientes operaciones, indica en la primera columna si se requiere un ajuste de ingresos o un ajuste de gastos al final del periodo contable, y en la segunda columna especi-!ca qué tipo de ajuste sería: ingresos acumulados no registrados, anticipos de clientes, gastos devengados no registrados, gastos pagados por anticipado o gasto por depreciación.

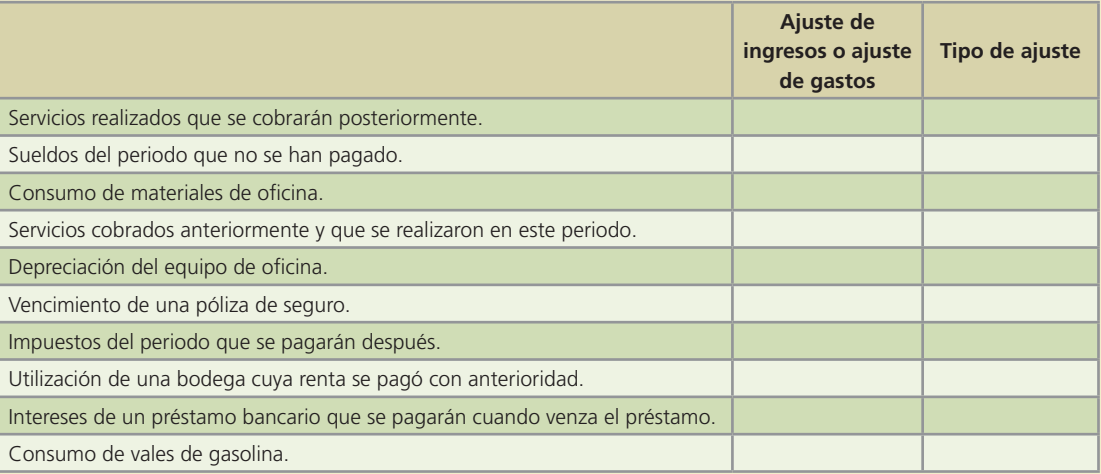

## **Para saber más…**

En la página electrónica de Internet www.mhhe.com/universidades/guajardo5e, encontrarás los formatos necesarios para resolver este problema. ¡Visítala!

 2. A continuación se listan algunas cuentas de una balanza de comprobación antes de ajustes, para cada una indica si al final del periodo contable requiere de algún tipo de ajuste o no. En caso afirmativo, indica qué tipo de ajuste sería:

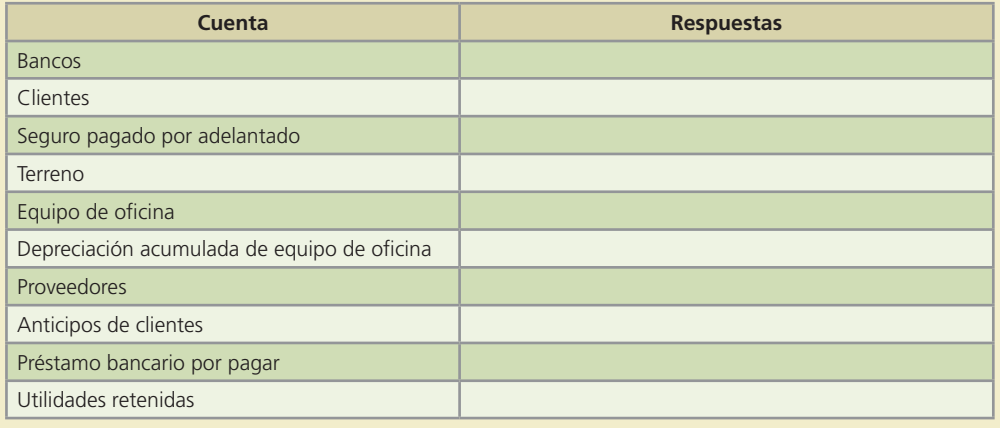

## **Para saber más…**

En la página electrónica de Internet www.mhhe.com/universidades/guajardo5e, encontrarás los formatos necesarios para resolver este problema. ¡Visítala!

- 3. En los siguientes incisos se proporciona información que muestra la necesidad de hacer un ajuste de gastos. Para cada uno, indica el importe correspondiente:
	- *a*) Se tienen tres empleados que ganan \$850 cada uno por una semana de seis días. El periodo contable termina el 30 de septiembre, que es un martes; sin embargo, a los empleados se les pagará su salario el sábado 4 de octubre.

El gasto por salario de la última semana que corresponde a septiembre es de \$

- *b*) El 10 de agosto se obtuvo un crédito bancario por \$500 000, que se pagarán en tres meses. El banco cobrará al final de los tres meses un interés a razón del 10% anual. El gasto por interés del mes de agosto es de \$
- *c*) Se adquirió una póliza de seguro por \$120 000 con una vigencia de un año. El gasto por seguro mensual es de \$\_\_\_\_\_\_\_\_\_\_\_\_\_\_\_\_\_\_\_.
- 4. De acuerdo con la información que se proporciona para la elaboración de ajustes de ingresos al final del periodo contable, calcula el importe del ajuste que corresponde:
	- *a*) Se realizaron servicios a crédito durante el periodo por un total de \$130 000, que no se ha registrado.

El ajuste del ingreso por servicios del periodo es de \$\_\_\_\_\_\_\_\_\_\_\_\_\_\_\_\_\_.

- *b*) El 2 de enero se recibieron \$250 000 por concepto de anticipo de servicios de un cliente al que se le dará asesoría en servicios computacionales durante cinco meses. El ajuste del ingreso por servicios ganados al 31 de enero es de \$
- *c*) Del total de ingresos de un periodo, una parte no se registró porque fue a crédito. Los ingresos totales fueron de \$875 000, el 20% fue a crédito. El ajuste de ingresos por servicios (no registrados) es de \$\_\_\_\_\_\_\_\_\_\_\_\_\_\_\_\_\_\_\_\_\_
- 5. El 15 de febrero se compró un camión de reparto en \$350 000, se le estimó una vida útil de siete años y un valor de rescate de \$80 000. Determina lo siguiente:
	- *a*) El gasto por depreciación del mes de febrero es de \$
	- *b*) La depreciación acumulada al 28 de febrero es de \$\_\_\_\_\_\_\_\_\_\_\_\_\_\_\_\_.
	- *c*) El gasto por depreciación del mes de marzo es de \$\_\_\_\_\_\_\_\_\_\_\_\_\_\_\_\_.
	- *d*) La depreciación acumulada al 31 de marzo es de \$\_\_\_\_\_\_\_\_\_\_\_\_\_\_\_\_.
	- *e*) El gasto por depreciación del mes de diciembre es de \$\_\_\_\_\_\_\_\_\_\_\_\_\_\_.
	- *f*) La depreciación acumulada al 31 de diciembre es de \$\_\_\_\_\_\_\_\_\_\_\_\_\_\_\_.
- 6. La siguiente información corresponde a la compañía Ritcher, S.A. durante octubre del 200X:
	- *a*) El gasto por depreciación del mobiliario y equipo es de \$20 000 mensuales.
	- *b*) Los intereses correspondientes al préstamo bancario son \$12 000 mensuales.
	- *c*) La compañía pagó anticipadamente la renta correspondiente a todo el año, de tal forma que se debe reconocer la cantidad de \$16 000 mensuales por concepto de renta.

### **Se pide:**

Elabora el registro en el diario de los asientos de ajuste.

- 7. Con base en la siguiente información elabora los asientos de ajuste al 31 de diciembre del 200X, fecha de cierre del periodo contable anual:
	- *a*) Se compró maquinaria el 1 de marzo del 200X en \$400 000, la cual tiene una vida útil de cuatro años y se estima que se depreciará en partes iguales cada mes.

- *b*) El 3 de abril se compró un seguro anual contra incendios por \$240 000, que se pagó por adelantado en efectivo.
- *c*) El 2 de mayo se pidió un préstamo bancario de \$300 000, con un interés anual de 12% pagadero mensualmente.
- 8. El 10 de julio, la Constructora Edursa cobró por anticipado \$2 750 000 por concepto de servicios de asesoría en diseño y construcción de un edificio de departamentos. El anticipo corresponde a un periodo de seis meses a partir de que se entregó el cheque. Determina lo siguiente:
	- *a*) El ajuste de ingreso por servicios ganados al 31 de julio es de \$
	- *b*) El saldo de la cuenta anticipos de clientes al 31 de julio es de \$
	- *c*) El ajuste de ingreso por servicios ganados al 31 de agosto es de \$\_\_\_\_\_\_\_\_\_\_\_\_\_\_.
	- *d*) El saldo de la cuenta anticipos de clientes al 31 de agosto es de \$\_\_\_\_\_\_\_\_\_\_\_\_\_\_\_.
	- *e*) El saldo de la cuenta de anticipos de clientes al 31 de diciembre es de \$\_\_\_\_\_\_\_\_\_\_\_\_\_\_\_.
	- *f*) ¿Cuándo se debe realizar el último ajuste de ingreso por servicios ganados? \_\_\_\_\_\_\_.
	- *g*) ¿Cuál sería el monto del ajuste? \$\_\_\_\_\_\_\_\_\_\_\_\_\_\_\_\_\_\_.
- 9. Cuando se realiza un asiento de ajuste se afecta una cuenta del estado de resultados (ingreso o gasto) y una cuenta del balance general (activo o pasivo). Para cada uno de los ajustes que se mencionan, determina cuál es la cuenta del estado de resultados que se afecta y cuál es la cuenta del balance general que se modifica:

## **Para saber más…**

En la página electrónica de Internet www.mhhe.com/universidades/guajardo5e, encontrarás los formatos necesarios para resolver este problema. ¡Visítala!

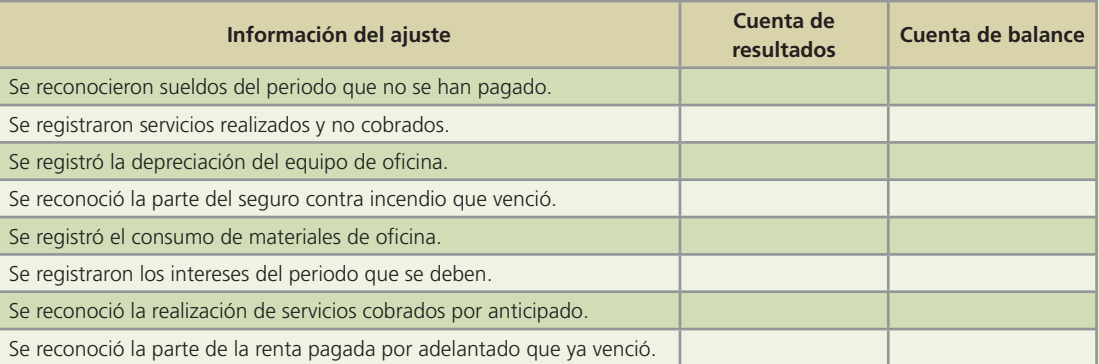

 10. En el formato siguiente se presentan algunas cuentas de la balanza de comprobación antes de ajustes, los ajustes y la balanza de comprobación ajustada al 31 de diciembre. Explica en qué consiste cada uno de los ajustes que se presentan:

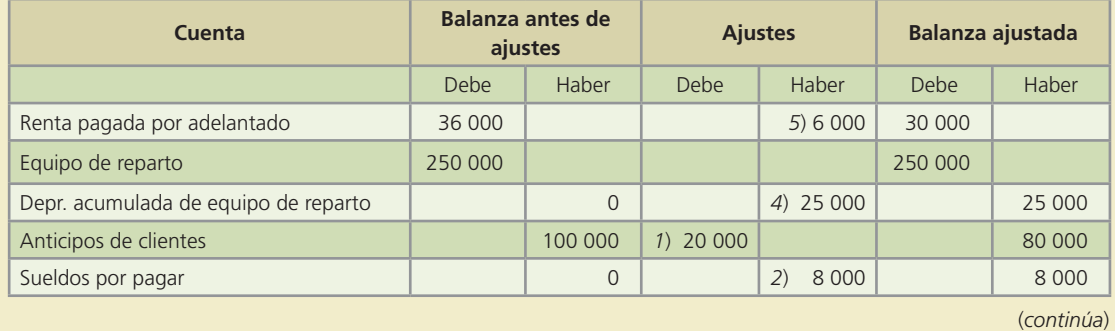

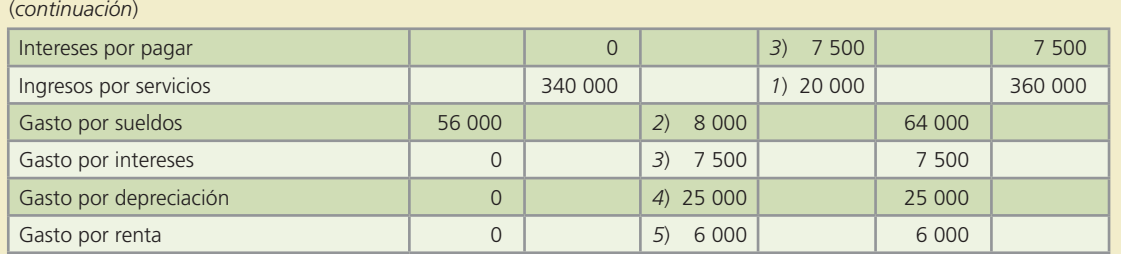

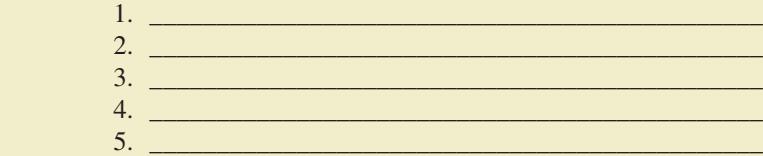

## Problemas

- 1. El 31 de diciembre, el contador de Cárdenas y Asoc., S.C. elaboró el estado de resultados y el balance general del año 200X, pero olvidó considerar el registro de tres asientos de ajuste:
	- *a*) La depreciación anual del equipo de reparto por \$50 000.
	- *b*) Ingresos de \$20 000 que aún no se han cobrado.
	- *c*) Gastos de operación del año por \$70 000 que aún están pendientes de pago.

### **Se pide:**

Corrige los estados financieros que preparó el contador en las dos columnas que se proporcionan; anota en la primera el importe del ajuste que debe hacerse a la cuenta y en la segunda el importe corregido de la cuenta.

## **Para saber más…**

En la página electrónica de Internet www.mhhe.com/universidades/guajardo5e, encontrarás los formatos necesarios para resolver este problema. ¡Visítala!

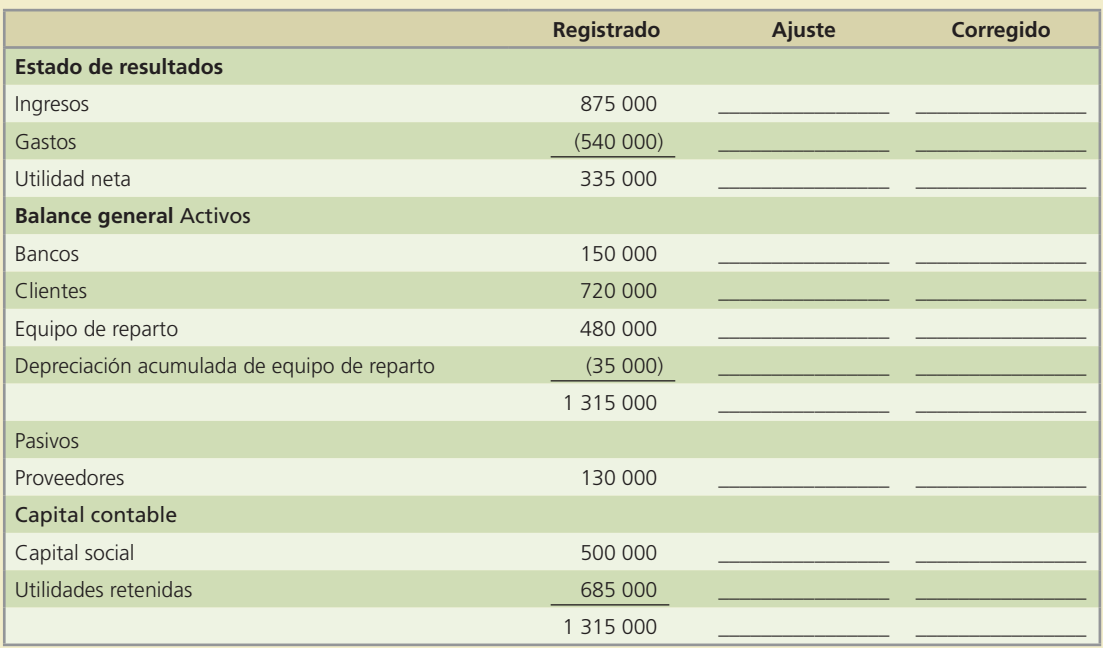

- 2. A continuación se presentan varios casos independientes para los que se pide: a) identifica el tipo de ajuste a que se refiere, b) presenta el registro correspondiente.
	- *a*) El 15 de julio de 200X, Tintorería Impecable, S.A. pagó \$12 000 por una prima de seguro con vigencia de seis meses. La compañía prepara sus estados financieros anualmente y al 31 de diciembre no se había registrado ningún ajuste relacionado con la póliza de seguros adquirida. ¿Qué registro se requiere al 31 de diciembre del 200X?
	- *b*) Mensajería Segura, S.A. tenía un saldo en la cuenta de materiales de oficina de \$5 000 al 1 de enero de 200X. Durante el año se compraron \$23 000 de materiales, lo cual fue debidamente registrado. El 31 de diciembre se realizó un inventario y se determinó que quedaban materiales por \$7 200. Si la compañía maneja periodos contables anuales, ¿qué registro se requiere al 31 de diciembre de 200X?
	- *c*) La Lavandería Extra Limpia, S.A. recibió el 1 de octubre del Hotel del Centro, uno de sus clientes, un anticipo de \$57 500 por concepto de servicios de lavandería que se brindarán en el futuro.

 En sus registros contables, la lavandería registró la entrada del efectivo como un pasivo denominado *anticipos de clientes*.

Al 31 de diciembre, fecha en que se preparan los estados financieros de la lavandería, se dan cuenta de que el anticipo fue pagado en su totalidad con servicios de lavado; sin embargo, aún aparece el adeudo debido a que no se ha elaborado la factura correspondiente y se procede a enviársela al cliente junto con otra factura por \$13 500 por servicios de lavado realizados y pendientes de pago hasta la fecha. ¿Qué registros deben realizarse?

3. En seguida se presenta la balanza de comprobación de la compañía Van Records, S.A., así como los asientos de ajuste de abril del 200X.

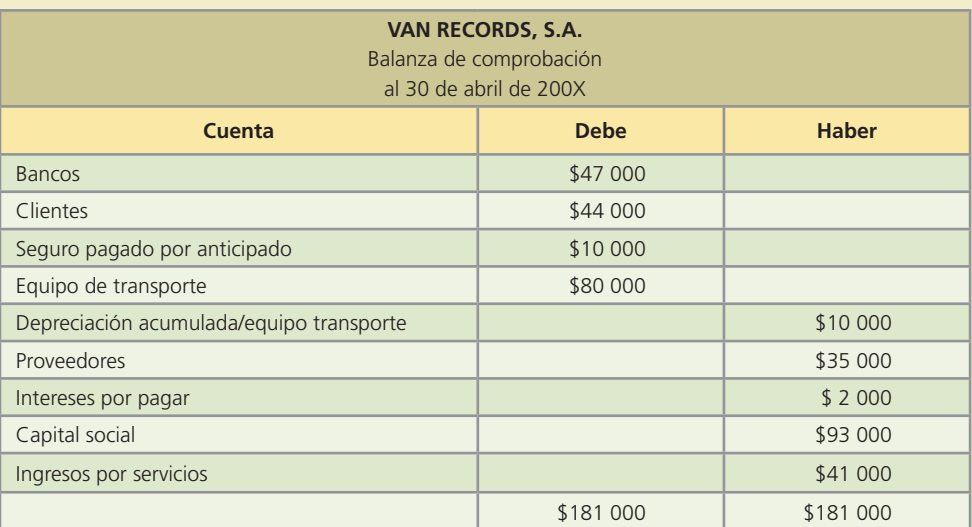

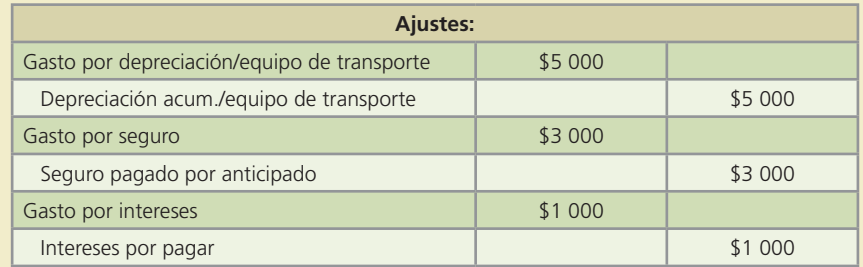

### **Se pide:**

Elabora la balanza de comprobación ajustada.

 4. En seguida se presenta la balanza de comprobación de la compañía Klean, al 31 de marzo del 200X:

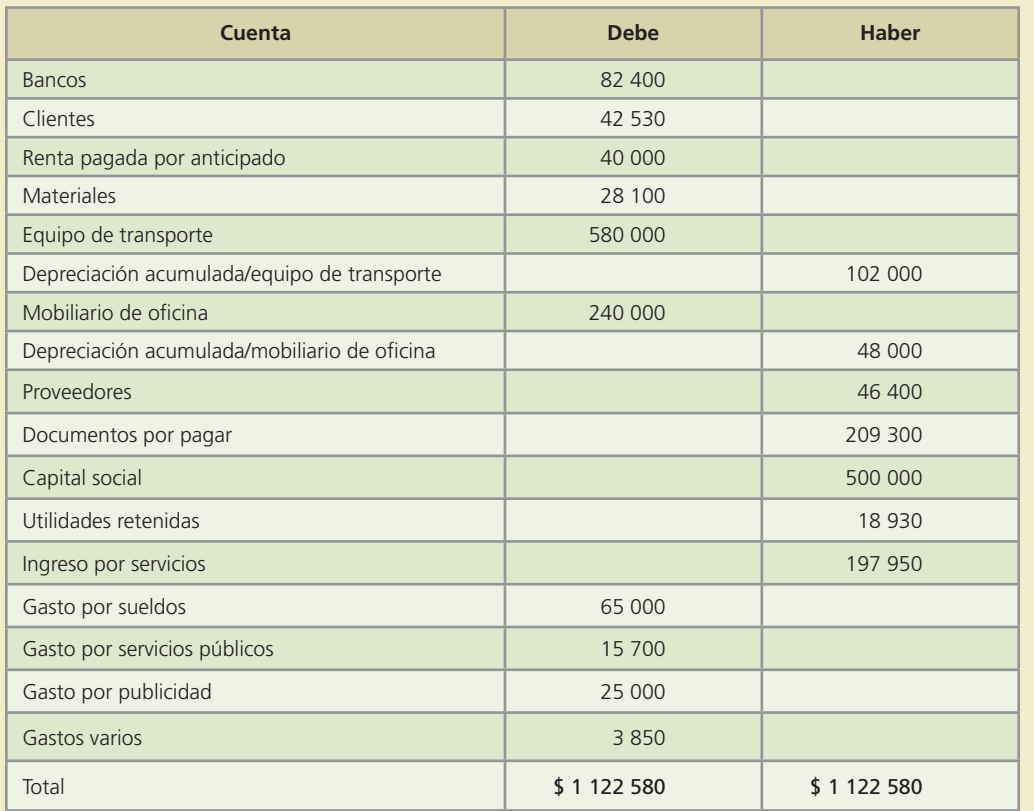

Información adicional:

- Los gastos por depreciación del equipo de transporte y del mobiliario de oficina son de \$8 500 y \$4 000, respectivamente.
- El saldo de la cuenta de renta pagada por anticipado es por cuatro meses y se debe reconocer el gasto correspondiente al mes de abril.
- El gasto por materiales del mes fue de \$8 660.
- Los gastos por intereses pendientes de pago son de \$3 700.

### **Se pide:**

- *a*) Registra los asientos de ajuste de abril.
- *b*) Prepara la balanza de comprobación ajustada.

## **Para saber más…**

En la página electrónica de Internet www.mhhe.com/universidades/guajardo5e, encontrarás los formatos necesarios para resolver este problema. ¡Visítala!

 5. La Perla, S.A. es una empresa que se dedica a la limpieza y reparación de relojes y joyería que inició operaciones en enero del 200X. La balanza de comprobación del mes que termina el 31 de diciembre del 200X es la siguiente:

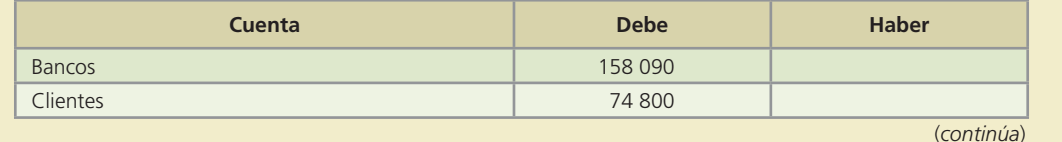

#### **134 CAPÍTULO 4** Ajustes

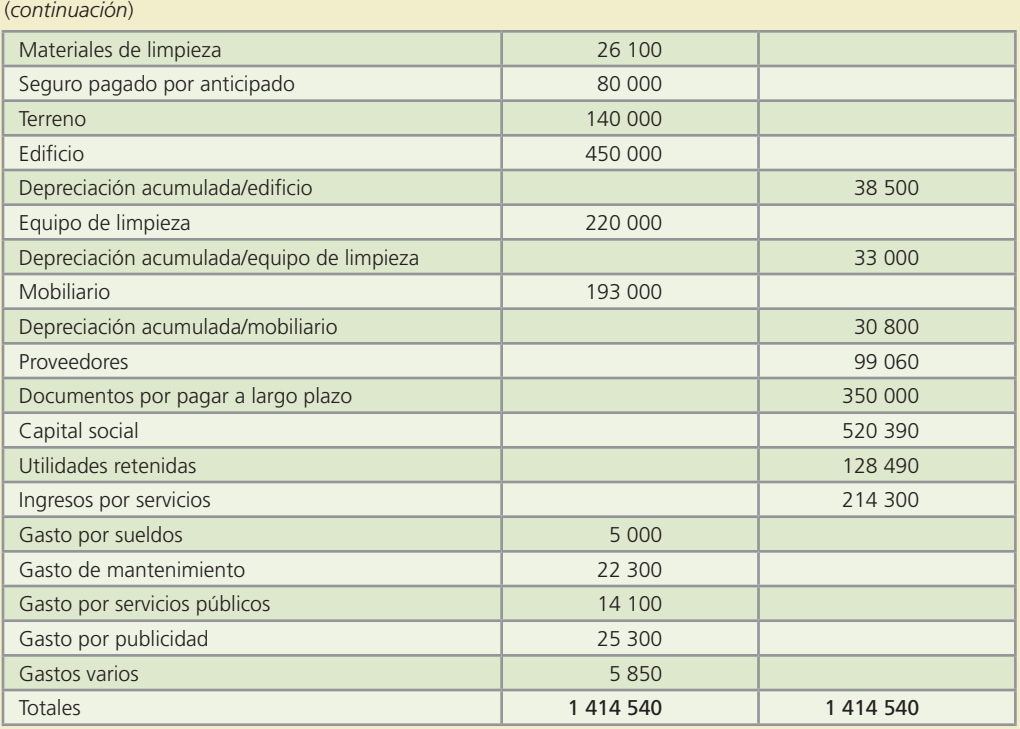

Información adicional:

- El edificio tiene una vida útil de 10 años y un valor de rescate de \$30 000.
- Para el equipo de limpieza se estimó una vida útil de cinco años con valor de rescate de \$40 000.
- Al mobiliario se le estimó una vida útil de cinco años y un valor de rescate de \$25 000.
- El seguro se contrató el 1 de agosto por un año y se reconocieron los gastos mensuales hasta el periodo anterior.
- El saldo de la cuenta de materiales de limpieza, después de un conteo físico, es de \$8 940.
- Se generaron intereses durante el mes por \$5 900, que aún están pendientes de pago.

### **Se pide:**

Registra los asientos de ajustes necesarios y prepara una balanza de comprobación ajustada.

- 6. Las operaciones de Servicio Díaz durante marzo, mes en que se inició como empresa de lavado de automóviles, fueron:
- Día 1. Los dueños del negocio aportaron capital en efectivo por \$900 000 que fueron depositados en una cuenta bancaria a nombre del negocio.
- Día 2. Se adquirió un local con un valor de \$400 000. Se pagaron \$200 000 con un cheque del banco y el resto con un préstamo bancario a tres años por el cual se firmó un documento por \$200 000 pagaderos al final de los tres años con una tasa de interés de 12% anual, pagaderos mensualmente. La vida útil del local se estima en siete años y el valor de rescate es de \$64 000.
- Día 3. Se compró una camioneta con un valor de \$180 000, de los cuales se pagaron \$72 000 como enganche y el resto se pagará durante tres años con pagos mensuales iguales. La vida útil de la camioneta se estima en cuatro años, sin valor de rescate.
- Día 7. Se compró equipo de oficina con un valor total de \$128 000. El pago se realizó en efectivo. Se estima una vida útil de cuatro años, con un valor de rescate de \$17 600.
- Día 12. Se compraron materiales de limpieza a crédito por \$25 000, que se pagarán en 10 días.
- Día 15. Se pagaron sueldos de la primera quincena por \$35 000.

- Día 17 Se pagó un anuncio en el periódico para promover los servicios de la empresa por un monto de \$6 000.
- Día 21. Se obtuvieron ingresos por servicios de lavado de automóviles por \$18 000, de los cuales 60% se cobró en efectivo y el resto a crédito.
- Día 22. Se pagó la deuda pendiente por la compra de materiales de limpieza.
- Día 25. Se pagaron \$10 000 a las autoridades del municipio por los permisos necesarios para el negocio de lavado de autos.
- Día 28. Se obtuvieron ingresos por servicios de \$22 000, de los cuales se cobró la mitad en efectivo y el resto a crédito.
- Día 30. Se cobraron cuentas de clientes por \$5 000.
- Día 31. Se pagaron sueldos y salarios correspondientes a la segunda quincena.
- Al 31 de marzo el inventario de materiales de limpieza tenía un valor de \$7 200.

- *a*) Registra las operaciones de marzo en el diario general.
- *b*) Realiza los asientos de ajustes por depreciación, materiales e intereses por pagar.
- *c*) Elabora una balanza de comprobación ajustada.

## **Para saber más…**

En la página electrónica de Internet www.mhhe.com/universidades/guajardo5e, encontrarás los formatos necesarios para resolver este problema. ¡Visítala!

 7. El 28 de febrero se obtuvieron los siguientes saldos de Servicios Computacionales, S.A., al concluir su primer mes de operaciones:

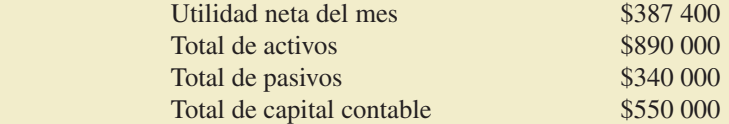

Al preparar los estados financieros se detectaron algunos ajustes que había que registrar antes de elaborar los reportes:

- *a*) Servicios realizados a crédito por \$12 500.
- *b*) Depreciación de equipo de oficina por \$2 500.
- *c*) Sueldos pendientes de pago por \$16 000.
- *d*) Consumo de materiales de oficina por \$3 200.

#### **Se pide:**

- *a*) Registra en el diario los ajustes correspondientes.
- *b*) Calcula el efecto que tiene sobre la utilidad neta y sobre el total de activos el ajuste número 1.
- *c*) Calcula el efecto que tiene sobre la utilidad neta y sobre el total de pasivos el ajuste número 3.
- *d*) Determina los saldos correctos de utilidad neta, total de activos, total de pasivos y total de capital contable al 28 de febrero.
- 8. En seguida se presenta información de Electro-Reparaciones, S.A. al 31 de diciembre de 200X:

### **Información correspondiente a ingresos**

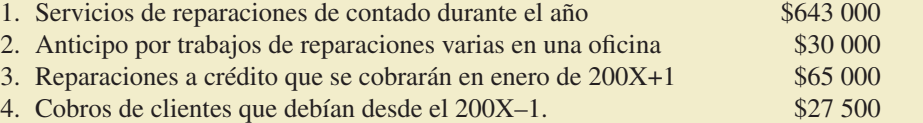

### **Información correspondiente a sueldos**

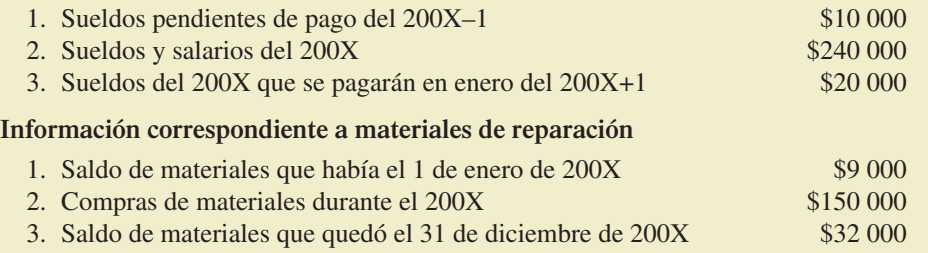

### **Se pide:**

Calcula el saldo de cada una de las cuentas de los estados financieros de Electro-Reparaciones, S.A., que se listan a continuación:

- *a*) Ingresos por servicios.
- *b*) Gasto por sueldos.
- *c*) Gasto por materiales de reparación.
- *d*) Clientes.
- *e*) Materiales de reparación.
- *f*) Sueldos por pagar.
- 9. Al terminar su periodo contable, el 31 de diciembre, Julio Aguilar y Asociados, S.C. tenía la siguiente información:
	- *a*) El 1 de julio se pagó una póliza de seguro contra incendio con una vigencia de tres años a partir de esa fecha. El pago fue por \$10 000.
	- *b*) Durante el año se compraron materiales de oficina de contado por \$15 000. Al inicio del año había materiales por \$3 000 y al final del año solamente quedaron \$2 500 de materiales sin usar.
	- *c*) La última semana de diciembre, Julio Aguilar llevó a reparar su automóvil, que está registrado como parte del equipo de transporte de la compañía. La reparación costó \$7 800, pero como Julio es amigo del dueño del taller, le dieron un mes de plazo para pagar.
	- *d*) A finales de diciembre llegó el recibo de energía eléctrica por \$5 600. La fecha de vencimiento es el 15 de enero del siguiente año y por tanto no se pagó antes de diciembre 31.
	- *e*) El 20 de diciembre se terminó un proyecto de consultoría de un cliente. Se cobrarán \$35 000, el 15 de enero. Aún no se ha registrado la realización del trabajo.
	- *f*) El 1 de junio se compró una nueva computadora a un costo de \$25 000. Se estima que la depreciación anual sea de \$6 500 aunque aún no se ha registrado.
	- *g*) El 15 de septiembre, la compañía recibió un préstamo bancario por \$300 000 a un año con una tasa de interés de 12% anual. Tanto el capital como los intereses se pagarán al terminar el año.

#### **Se pide:**

- *a*) Para cada inciso, indica con qué tipo de ajuste se relaciona:
	- 1. Ingresos acumulados no registrados.
	- 2. Anticipos de clientes.
	- 3. Gastos devengados no registrados.
	- 4. Gastos pagados por anticipado.
	- 5. Depreciación.
- *b*) Elabora los asientos de ajuste que deben registrarse en el diario al final del periodo contable.
- 10. Con los datos del problema anterior, contesta lo siguiente (cada inciso corresponde a la misma letra del problema 9):
	- *a*) ¿Qué diferencia habría en el ajuste si la vigencia de la póliza fuera por dos años? ¿Qué cuentas cambiarían su saldo en diciembre 31 y cuál sería el importe?
	- *b*) ¿Cuál es el importe de la cuenta de materiales que se registrará en el balance general del 31 de diciembre?

- *c*) ¿Qué cambios habría en los estados financieros si hubiera pagado de contado?
- *d*) ¿Qué cambio tendría la utilidad neta si hubiera pagado el recibo antes de que terminara el periodo contable? Cuantifica.
- *e*) *i*. Qué cuentas se afectan al reconocer el ajuste por el ingreso no registrado? *i*. Cuál es el impacto en cada una: aumenta o disminuye y por qué monto?
- *f*) ¿Qué efecto tendría en la utilidad neta si la vida útil de la computadora se redujera? ¿Qué efecto tendría en el balance general del periodo contable que se está registrando?
- *g*) ¿Qué diferencia habría en el asiento de ajuste de diciembre 31 si los intereses se pagaran mensualmente, el último día de cada mes? ¿Habría algún cambio en el estado de resultados o en el balance general? ¿En qué cuentas? ¿Por qué monto?

## Problemas complementarios

- 1. A continuación se describen algunas transacciones que llevan a realizar al final de un periodo, los asientos de ajuste de un negocio.
	- *a*) Sueldos del periodo que no han sido pagados ni registrados.
	- *b*) Material de oficina consumido que no se ha reconocido.
	- *c*) Ingresos ganados que fueron cobrados anticipadamente y no se han registrado.
	- *d*) Ingresos devengados en el periodo y que no se han cobrado ni registrado.
	- *e*) Impuestos del periodo que no se han pagado ni se han reconocido.
	- *f*) Servicios públicos utilizados en el periodo y que aún no se han pagado ni registrado.
	- *g*) Publicidad para la empresa, ya efectuada durante el periodo y que está pendiente de pago y de registro.

### **Se pide:**

 Indica qué tipo de ajuste se necesita realizar: Gasto pagado por anticipado, anticipos de clientes, gasto acumulado, ingreso acumulado.

- 2. Se tiene la siguiente información al 30 de abril del 200X para Tamez Navarro Consultores:
	- *a*) Hay ingresos acumulados durante el mes de abril por \$63 900 que al 30 de abril aún no han sido facturados ni cobrados.
	- *b*) El saldo de la cuenta de materiales al 30 de abril muestra un saldo de \$27 090, sin embargo, los materiales disponibles a la fecha son de \$10 350.
	- *c*) Los salarios acumulados en el mes de abril y que al 30 de abril aún no son pagados suman \$12 420.
	- *d*) El saldo de la cuenta de renta pagada por adelantado al 30 de abril es de \$44 500, a pesar de que dicho importe corresponde a una renta de cinco meses que empezó a contar el día 1 de abril.
	- *e*) La depreciación de equipo durante el año es de \$10 080. Este equipo fue comprado desde hace dos años y aún no se reconoce lo correspondiente al mes de abril.

### **Se pide:**

Identifica las cuentas que requieren ser actualizadas y elabora los asientos de ajuste al 30 de abril para actualizar dichas cuentas.

 3. Analiza el impacto en la ecuación contable para cada una de las siguientes transacciones, partiendo de los saldos antes de ajustes de las cuentas que se indican a continuación:

 Materiales \$3 000; Clientes \$3 220; Seguro pagado por adelantado \$3 400; Anticipo de clientes \$1 760; Gasto por salarios \$5 275:

- *a*) El saldo de materiales al 31 de diciembre disminuyó a \$1 760.
- *b*) La vigencia del seguro pagado por adelantado indica que del saldo de \$3 400 solamente quedan \$2 300 sin vencer.

- *c*) La cuenta de anticipos de clientes ha disminuido a \$1 240.
- *d*) Se tiene un gasto adicional de salarios del periodo por \$1 250 que aún no se pagan.
- *e*) Se tienen ingresos devengados en el periodo, mismos que no han sido cobrados y suman \$1 500.
- *f*) El gasto por depreciación del mes fue de \$150 y aún no se registra.

- *a*) Identifica cuáles cuentas aumentan su saldo y en qué cantidad y cuáles disminuyen su saldo y en qué cantidad. Ejemplo: aumenta gasto por renta y aumenta renta por pagar.
- *b*) Determina el nuevo saldo de cada cuenta.
- 4. Analiza el efecto que tiene la siguiente información sobre ajustes, en la ecuación contable:
	- *a*) Se tienen ingresos por servicios por \$2 250 que aún no se han registrado ni cobrado.
	- *b*) El gasto de materiales de oficina correspondiente al periodo es por \$2 300 y no se ha registrado.
	- *c*) Se debe considerar el gasto por renta del mes de \$3 000, la cual fue pagada por adelantado.
	- *d*) El gasto por depreciación del equipo, correspondiente al periodo es de \$2 275 y aún no se registra.
	- *e*) El salario por pagar del periodo es de \$2 950 y aún no se ha registrado.
	- *f*) De los anticipos de clientes recibidos, durante el periodo se han brindado servicios por \$2 150.

### **Se pide:**

 Señala las cuentas de activo, pasivo y capital que aumentan y las cuentas que disminuyen. Menciona las cuentas de gastos y/o de ingresos que aumentan.

- 5. Identifica cómo se ve afectado el Estado de Resultados y el Estado de Situación Financiera, con las siguientes transacciones:
	- *a*) Reconoce el gasto por salario acumulado para el último día del periodo que ha quedado pendiente de pago.
	- *b*) Registra el gasto por depreciación del periodo.
	- *c*) De los anticipos de clientes, reconoce los servicios que ya fueron realizados.
	- *d*) Ajusta del seguro pagado por adelantado, la parte ya vencida.
	- *e*) Registra servicios que ya fueron realizados, pero que no han sido cobrados.
	- *f*) Reconoce el monto que disminuyó la cuenta de materiales debido al consumo del periodo.
	- *g*) Registra el total de intereses generados durante el periodo y que quedan pendientes de pago.
	- *h*) Reconoce la parte de la renta pagada por adelantado que se ha devengado.

#### **Se pide:**

Menciona cada una de las cuentas de los dos estados financieros que deben ser actualizados. Ejemplo: del Estado de Resultados se debe aumentar el gasto por renta y del Estado de Situación Financiera se debe disminuir la renta pagada por adelantado.

 6. Ramírez Iglesias, S.C. tiene las siguientes balanzas de comprobación (ajustada y no ajustada) para el 31 de diciembre del 200X:

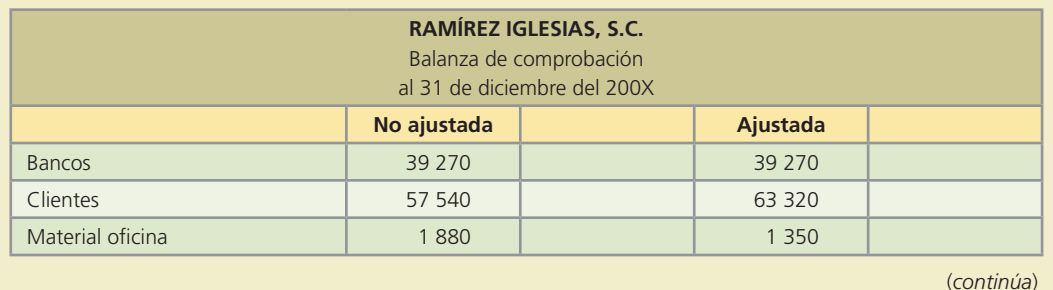

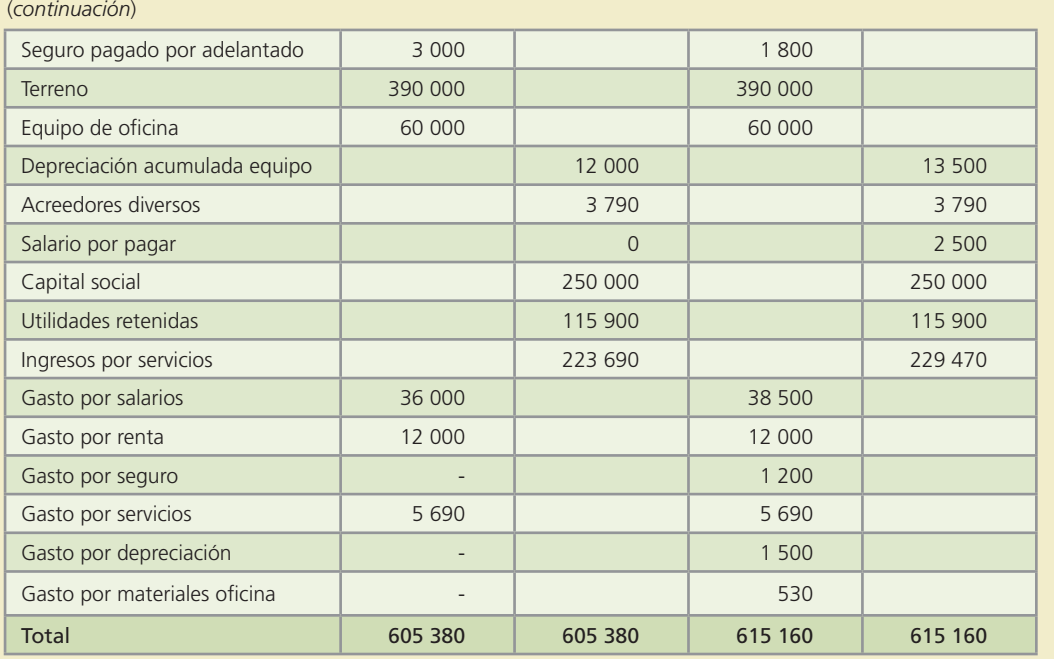

- 1. Identifica las cuentas que presentan un cambio en su saldo.
- 2. Determina el importe del cambio en cada una de las cuentas ajustadas.
- 3. Elabora los asientos de ajuste correspondientes al 31 de diciembre que ocasionaron los cambios en los saldos de las cuentas.
- 7. La balanza de comprobación al 31 de diciembre (sin ajustes) de Tere Hernández propietaria de Kids Circus, negocio de servicios para eventos infantiles, se muestra a continuación.

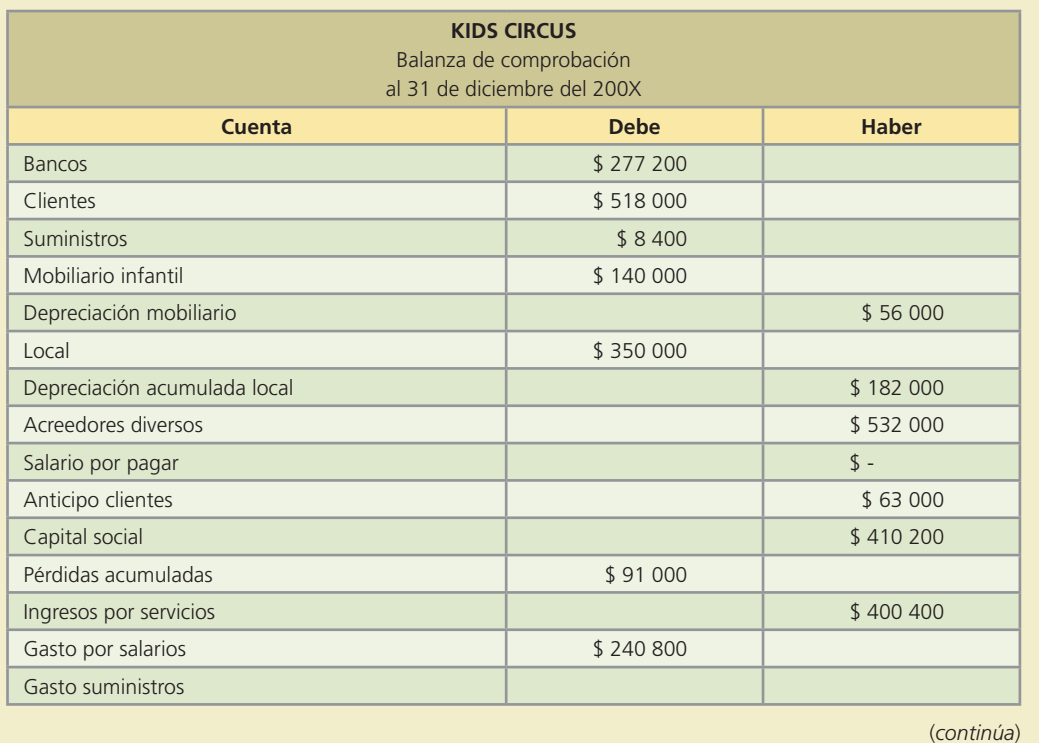

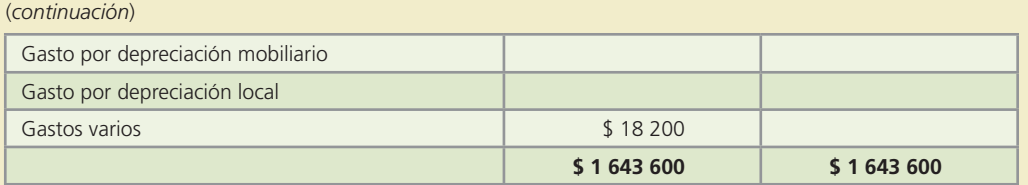

 Elabora los asientos de ajuste para Kids Circus, al 31 de diciembre, considerando la siguiente información adicional:

- *a*) El valor de los suministros al 31 de diciembre es de \$ 2 800.
- *b*) La depreciación del mobiliario infantil correspondiente al periodo es de \$28 000 y aún no se registra.
- *c*) La depreciación del local correspondiente al periodo es de \$14 000 y todavía no se ha registrado.
- *d*) Los salarios del periodo que están pendientes de pago y de registro son por \$7 000.
- *e*) El importe de los ingresos por servicios realizados en el periodo y que no se han cobrado ni registrado es de \$18 000.
- *f*) De la cuenta de anticipos a clientes por \$63 000, un total de servicios por \$44 800 fueron ya brindados al cliente.
- 8. Con la información del problema anterior se pide:
	- *a*) Describe el análisis en la ecuación contable para cada uno de los asientos de ajuste: aumentos y/o disminuciones en las cuentas de activo, pasivo y capital.
	- *b*) Para los aumentos y/o disminuciones de capital, señala si se trata de cuentas de ingresos o gastos.
	- *c*) Realiza los pases al mayor (partiendo de los saldos de la balanza de comprobación no ajustada).
	- *d*) Realiza la balanza de comprobación ajustada al 31 de diciembre.
- 9. "Pintarte", negocio que brinda servicios de pintura exterior para casas y oficinas, muestra la balanza de comprobación no ajustada al 31 de diciembre, así como los asientos de ajuste realizados.

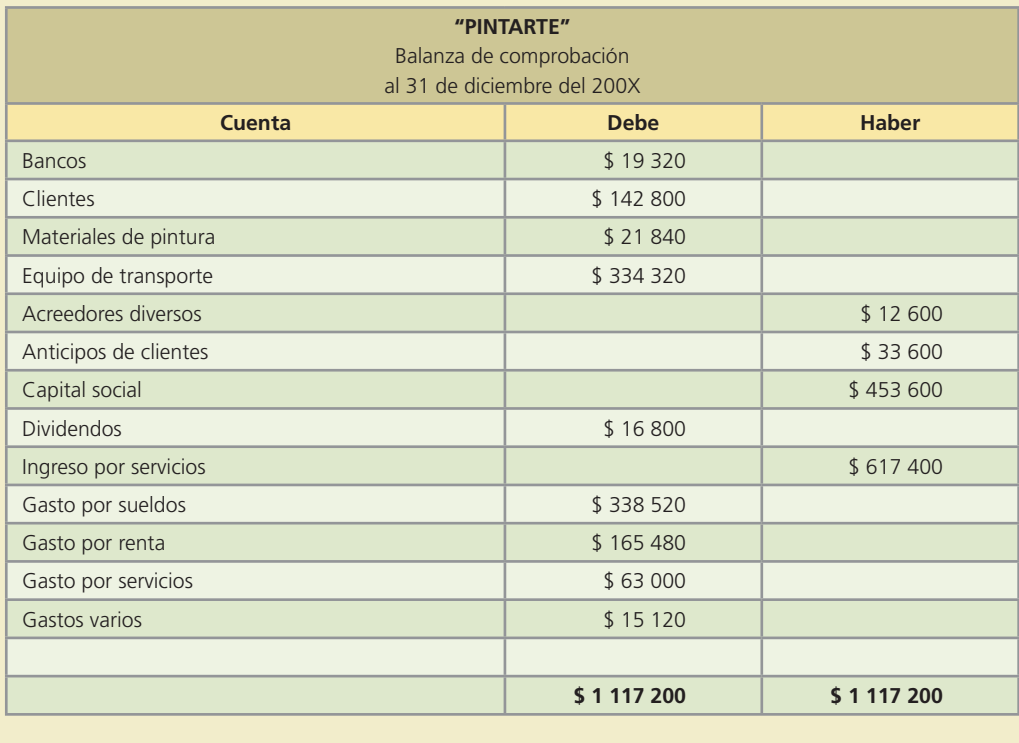

*a*) Gasto por materiales de pintura \$18 060 Materiales de pintura  $$18,060$ 

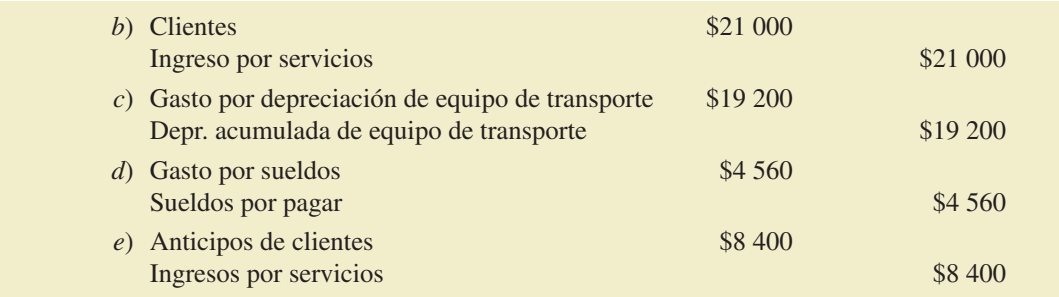

- *a*) Analiza y describe la transacción que originó cada uno de los ajustes registrados.
- *b*) Realiza los pases al mayor (considerando los saldos de la balanza de comprobación antes de ajustes).
- *c*) Elabora la balanza de comprobación ajustada al 31 de diciembre del 20X1.
- 10. La empresa "Arreglatodo", dedicada a la compostura de ropa, tiene la siguiente balanza de comprobación no ajustada al 31 de diciembre del 20X1:

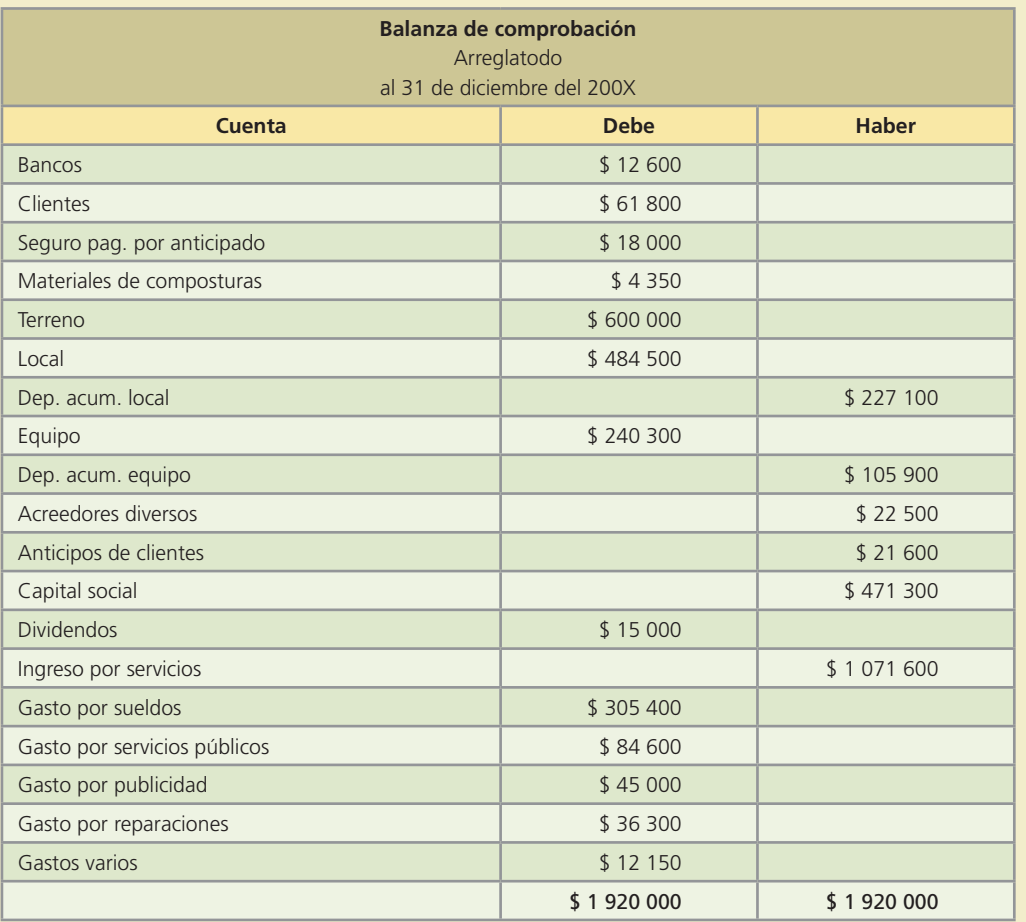

Los ajustes realizados al final del periodo fueron los siguientes:

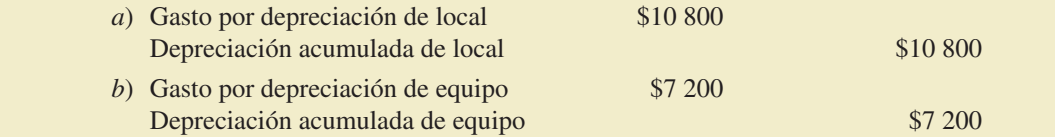

#### **142 CAPÍTULO 4** Ajustes

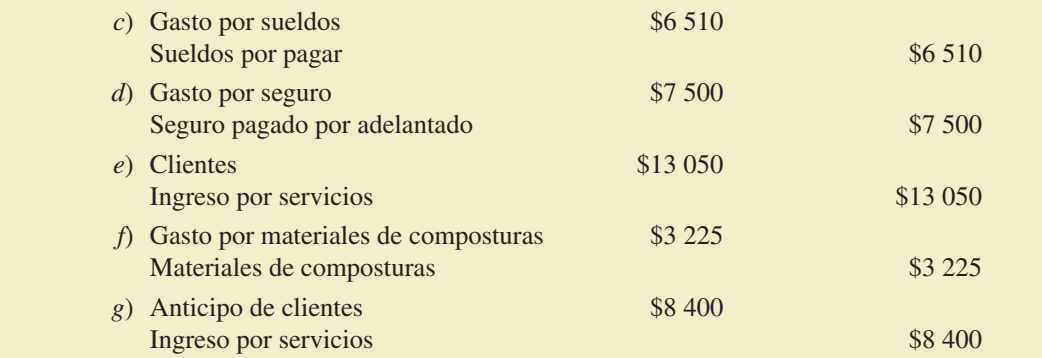

### **Se pide:**

- *a*) Analiza y describe la transacción que originó cada uno de los ajustes registrados.
- *b*) Realiza los pases al mayor (considerando los saldos de la balanza de comprobación no ajustada).
- *c*) Elabora la balanza de comprobación ajustada al 31 de diciembre de 200X.
- 11. "Mundo Virtual", empresa dedicada a prestar servicios computacionales, muestra la siguiente balanza de comprobación no ajustada al 30 de junio del 200X:

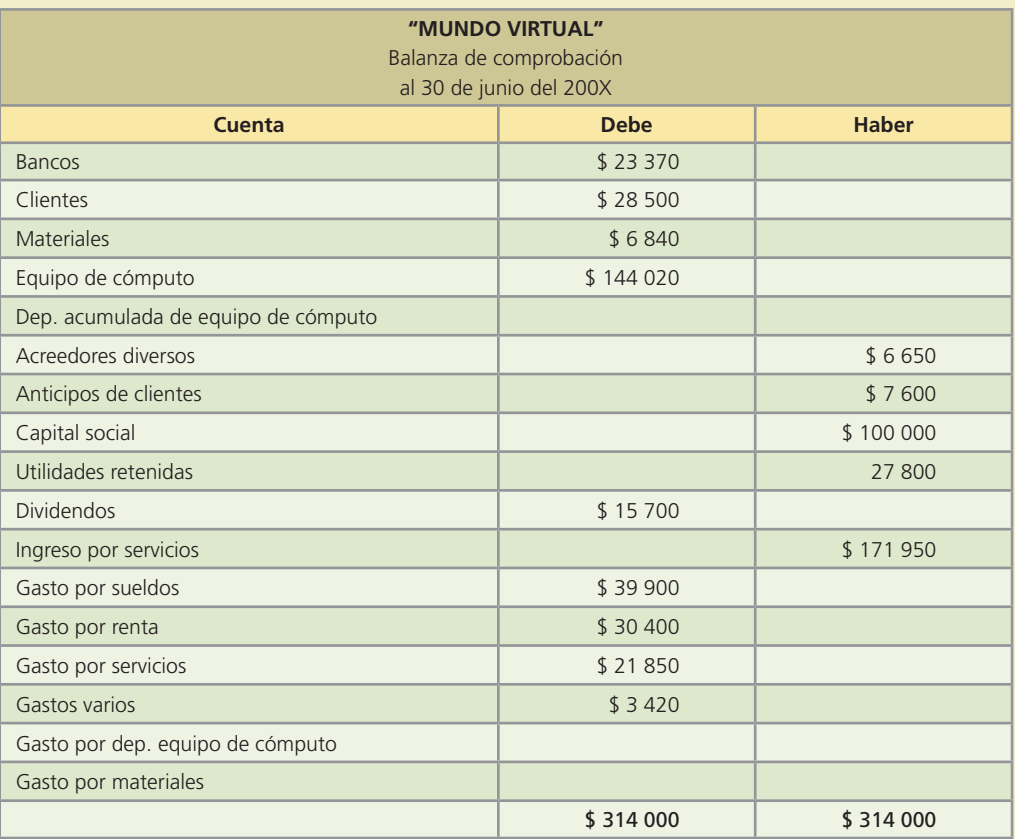

La empresa prepara sus estados financieros mensualmente y se cuenta con la siguiente información para realizar los asientos de ajuste al 30 de junio:

- *a*) Se tiene un total de servicios ya devengados al 30 de junio por \$6 080, los cuales aún no se han registrado ni se han cobrado.
- *b*) El valor de los materiales disponibles al 30 de junio se ha reducido a \$1 919.

- *c*) El importe de la depreciación anual del equipo de cómputo es de \$7 315. Aún no se ha registrado la depreciación correspondiente al mes de junio.
- *d*) El saldo de anticipos de clientes corresponde a lo recibido el día 1 de junio por servicios que se brindarán durante los meses de junio y julio, de los cuales solamente se han brindado servicios por \$1 900 durante el mes de junio.
- *e*) Los sueldos acumulados en junio y que no se han pagado son de \$1 558.

Con la información anterior, elabora:

- *a*) Los asientos de ajuste correspondientes al mes de junio.
- *b*) Los pases al mayor.
- *c*) La balanza de comprobación ajustada al 30 de junio.
- 12. La compañía "Publicity" presenta la siguiente balanza de comprobación no ajustada al 31 de mayo del 200X:

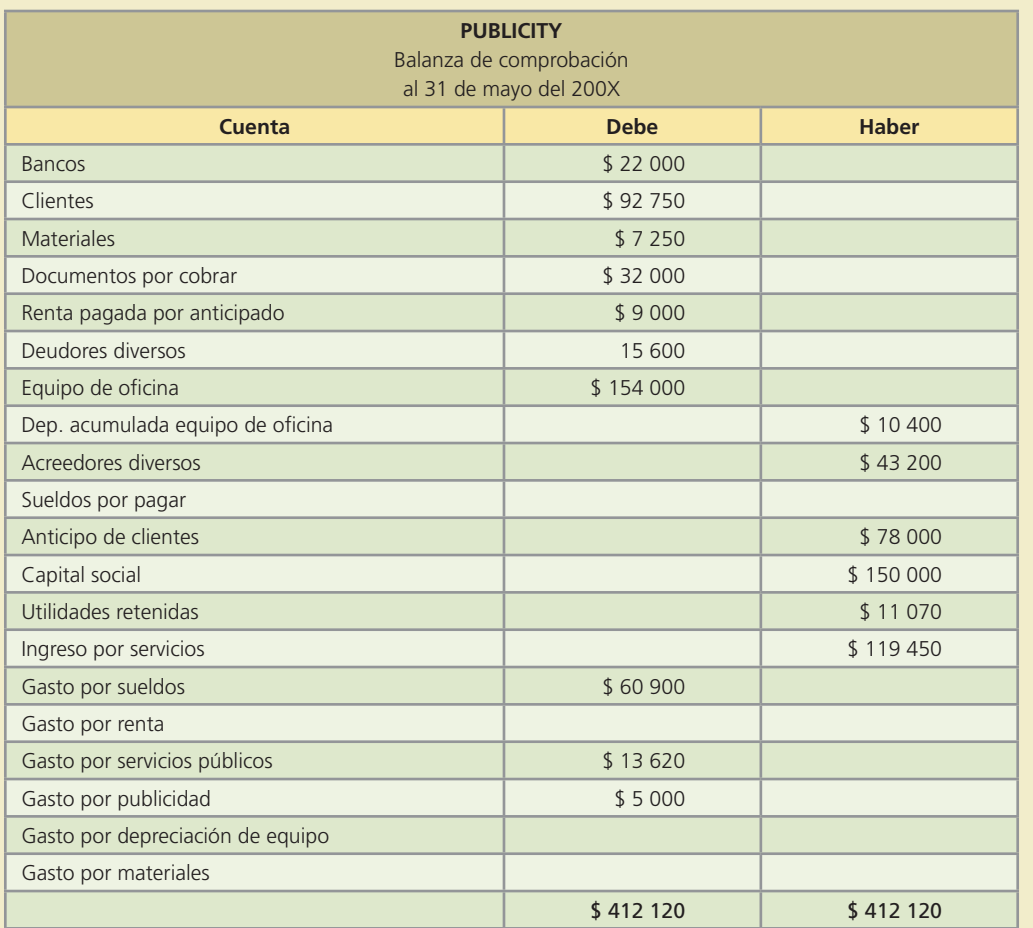

La compañía elabora sus estados financieros mensualmente.

 A continuación se presenta información adicional que debe tomarse en cuenta para la elaboración de los ajustes correspondientes al final del mes de mayo:

- *a*) Hay un total de ingresos no registrados ni cobrados al 31 de mayo por \$2 650.
- *b*) No se ha reconocido el consumo de materiales durante el mes de mayo por un total de \$1 860.
- *c*) El saldo de la renta pagada por adelantado representa el importe de la renta correspondiente al mes de mayo.
- *d*) El importe de la depreciación anual del equipo es de \$3 150. Aún no se ha registrado la depreciación del mes de mayo.

- *e*) El saldo de anticipo de clientes al 31 de mayo ha disminuido a \$3 275.
- *f*) Se tienen sueldos acumulados de mayo y no pagados al 31 de mayo por \$3 680 que aún no han sido registrados.

- *a*) Elabora los asientos de ajuste correspondientes al 31 de mayo.
- *b*) Realiza los pases al mayor.
- *c*) Prepara la balanza de comprobación ajustada al 31 de mayo de 200X.
- 13. La compañía Clean Fast, la cual brinda servicios de limpieza de muebles, muestra la balanza de comprobación sin ajustes al 31 de diciembre del 20X1, fin de su periodo contable.

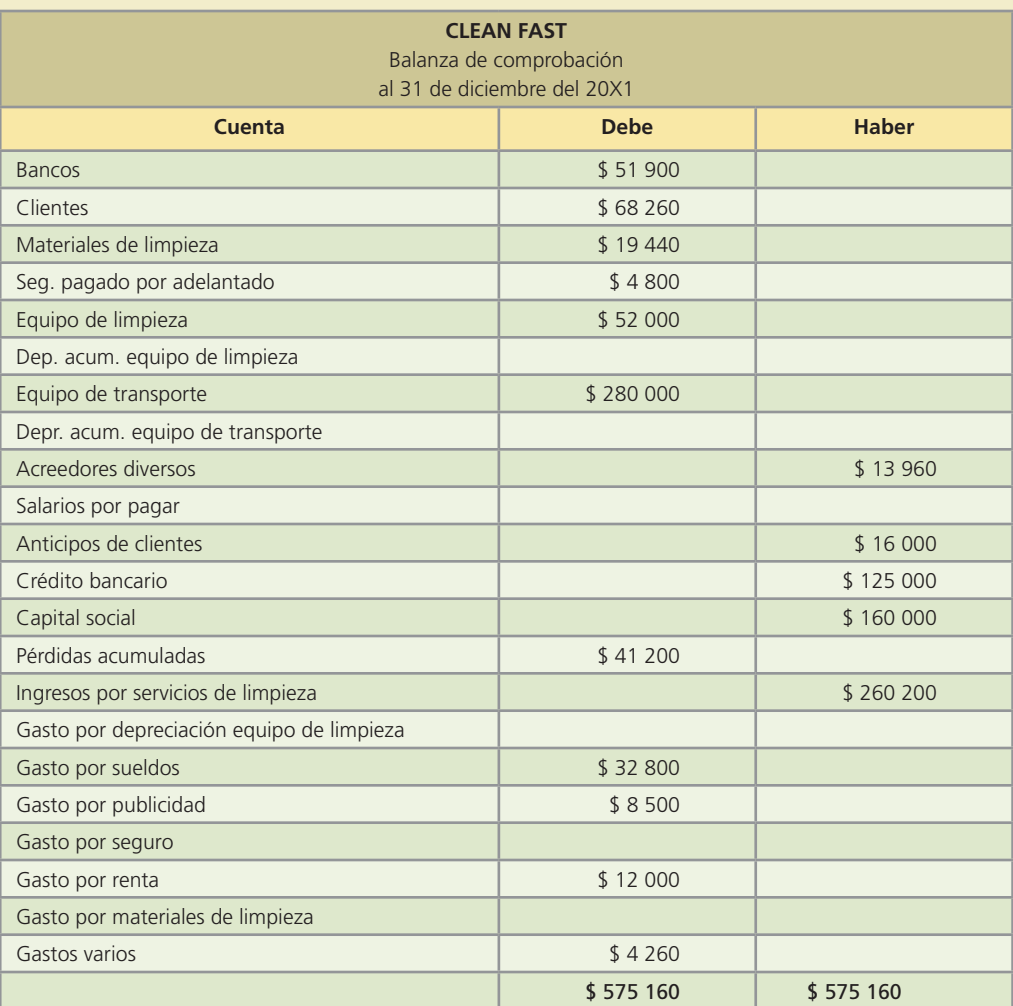

La compañía elabora sus estados financieros anualmente y se han detectado algunas transacciones que no se han registrado y que corresponden al año 20X1:

- *a*) El gasto por seguro anual por \$2 400 que fue pagado por adelantado.
- *b*) Los materiales utilizados durante el periodo por \$2 100.
- *c*) El gasto por depreciación del equipo de limpieza, el cual fue comprado a principios de febrero y se estima que tenga una duración de 10 años sin valor de rescate.
- *d*) El gasto por depreciación del equipo de transporte que se compró el 15 de marzo, se estima que dure cinco años y al final de ellos pueda venderse en \$75 000.
- *e*) Los servicios de limpieza brindados en el año, mismos que fueron cobrados anticipadamente y que suman \$4 000.

- *f*) Los salarios de la última semana del año por \$1 420 que no se han pagado.
- *g*) Los servicios de limpieza por \$3 600 que se realizaron a fines de diciembre y que se cobrarán hasta el siguiente año.
- *h*) La renta del mes de diciembre por \$10 000 que no se ha pagado.
- *i*) Los intereses del crédito bancario que fue recibido el 15 de octubre a una tasa de interés anual del 13% y que se pagarán cuando se liquide el crédito.

Con la información anterior, elabora lo siguiente:

- *a*) Los asientos de ajuste correspondientes al año 200X.
- *b*) Los pases al mayor.
- *c*) La balanza de comprobación ajustada al 31 de diciembre.
- 14. Confort SPA preparó la siguiente balanza de comprobación antes de ajustes al 31 de julio del 200X:

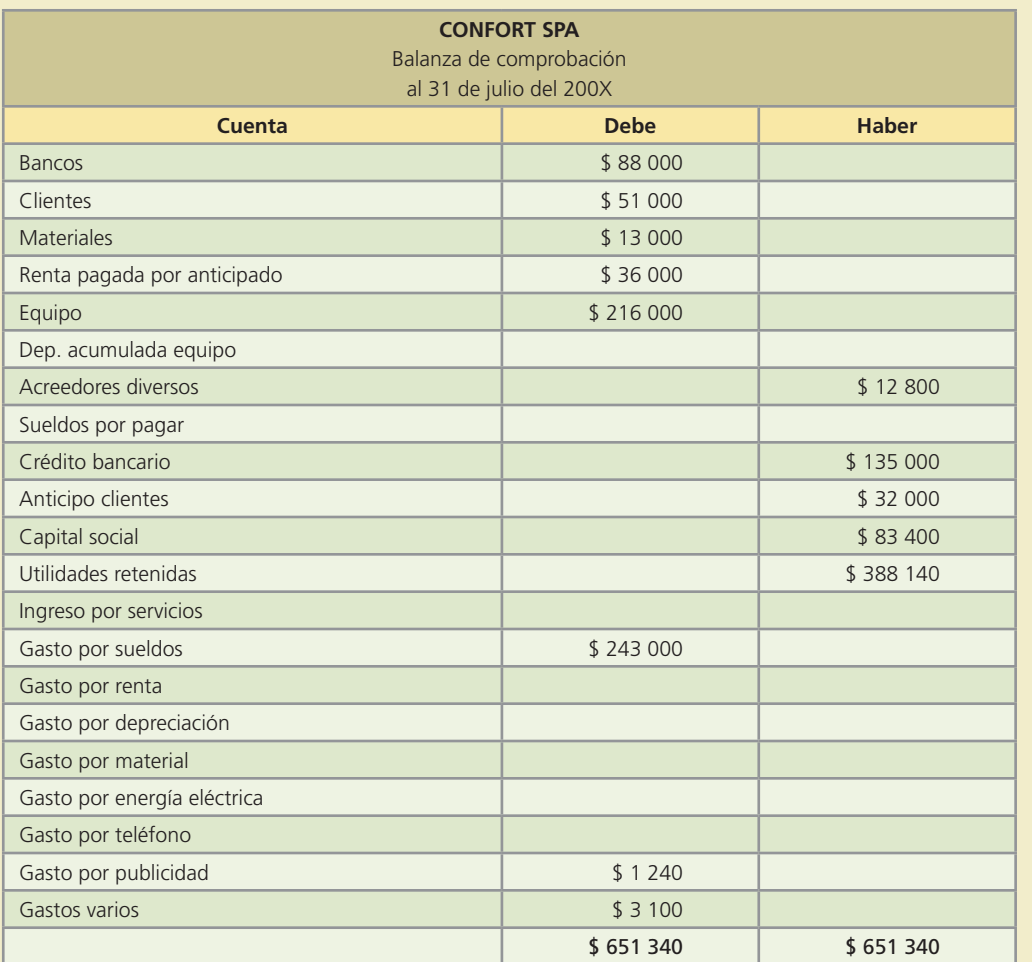

Se cuenta con los siguientes datos para elaborar los asientos de ajuste al 31 de julio:

- *a*) Se tienen ingresos ganados en julio que no se han cobrado al 31 de julio y suman \$10 600.
- *b*) Se consumieron materiales durante el mes de julio por \$4 370.
- *c*) De la renta pagada por adelantado, \$18 000 corresponden al mes de julio.
- *d*) La depreciación anual del equipo es de \$12 600.
- *e*) De los anticipos a clientes al 31 de julio ya se han realizado servicios por \$13 100.
- *f*) Se tienen sueldos acumulados y no pagados al 31 de julio por \$14 720, todos correspondientes al mes de julio.

 *g*) Los recibos de luz y teléfono del mes de julio fueron por \$1 580 y \$1 395, respectivamente, los cuales serán pagados en agosto. Aún no se reconocen estas partidas.

Con la información anterior realiza lo siguiente:

- *a*) Los asientos de ajuste correspondientes.
- *b*) Los pases al mayor (cuentas T).
- *c*) La balanza de comprobación ajustada al 31 de julio.
- 15. A continuación se presenta la balanza de comprobación de Mensajería Segura, S.A., servicios de paquetería y mensajería, al 30 de septiembre del 200X:

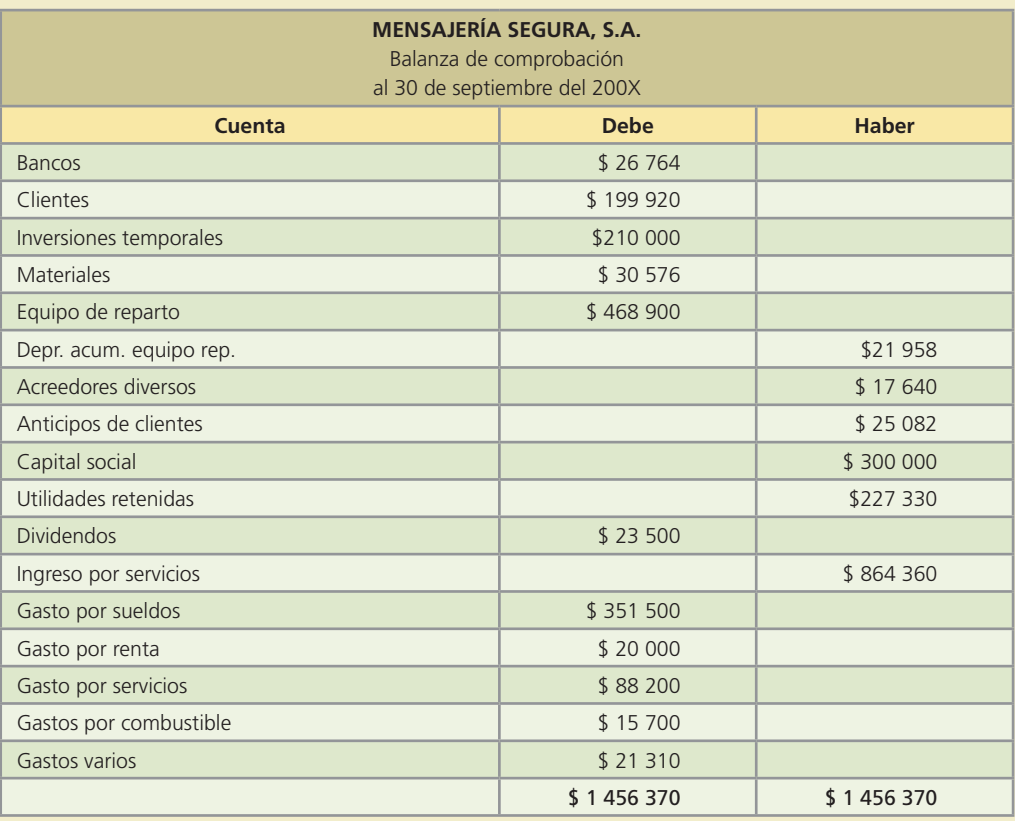

Se proporciona información adicional para realizar los asientos de ajuste al 30 de septiembre:

- *a*) Los materiales disponibles al 30 de septiembre suman \$12 965. Falta actualizar la cuenta de materiales.
- *b*) Los ingresos acumulados por servicios del mes de septiembre y pendientes de cobro totalizan \$26 800. Aún no se registran.
- *c*) La depreciación del mes del equipo de reparto no se ha registrado. El equipo tiene una vida útil de siete años y se estima un valor de rescate de 100 000.
- *d*) Los salarios del periodo que no se han pagados son de \$18 000.
- *e*) Del saldo de anticipos de clientes ya se realizaron servicios por \$8 000.
- *f*) Los impuestos del mes son de \$16 700 y se pagarán en octubre. Aún no se han registrado.
- *g*) La publicidad de la última semana del mes de septiembre costó \$1 700, mismos que se pagarán el 5 de octubre y no se ha reconocido.

Dada la información anterior, realiza lo siguiente:

- *a*) Los asientos de ajuste del mes de septiembre.
- *b*) Los pases al mayor (cuentas T).
- *c*) La balanza de comprobación ajustada al 30 de septiembre.

# **Estados financieros y cierre**

## Capítulo

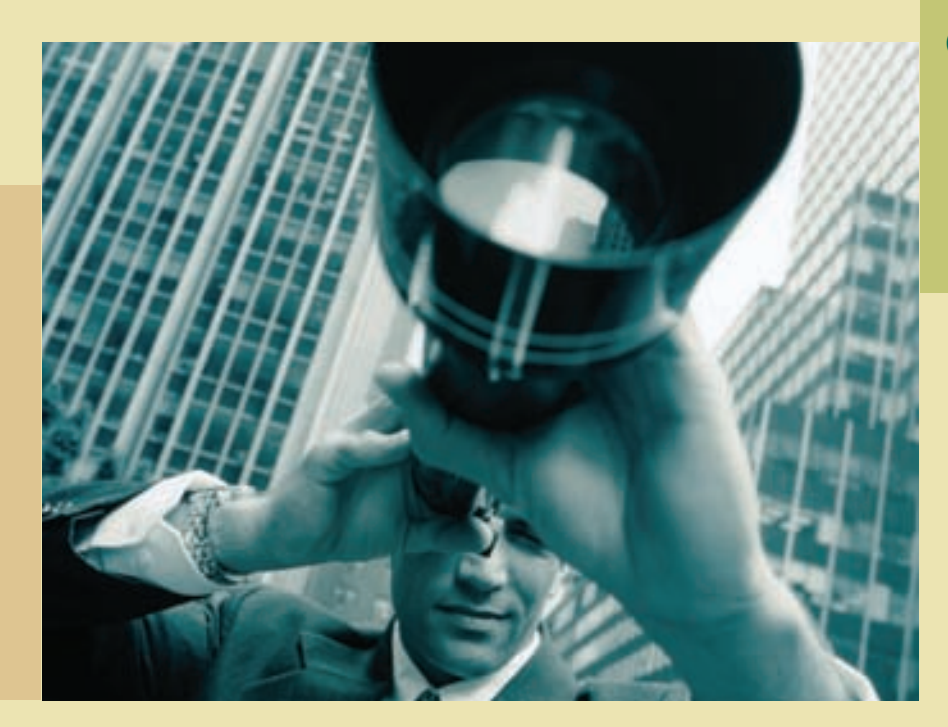

**5**

## **Objetivos**

Al finalizar este capítulo se pretende que el alumno:

- Aprenda a preparar los estados financieros básicos a partir de una balanza de comprobación ajustada.
- Conozca los formatos, encabezados y la estructura de cada estado financiero.
- Integre los conocimientos referentes a la preparación de los estados financieros.
- Se forme un juicio crítico acerca de la importancia del análisis financiero.
- Aplique los principales indicadores financieros e interprete los resultados.
- Se concientice acerca de la importancia del proceso de cierre contable en las empresas.
- Identifique y conozca cuáles son las cuentas transitorias y las permanentes.
- Identifique los asientos propios del cierre contable para las cuentas de ingresos, gastos y dividendos.
- Integre los conocimientos y procedimientos relativos al cierre contable.
- Aplique los conocimientos teóricos de este capítulo a un caso demostrativo.

# GUAJARDO 05.indd 147 2/4/08 2:12:57 PM www.FreeLibros.me

## Introducción

Los estados financieros son informes a través de los cuales los usuarios de la información financiera perciben la realidad de las empresas y, en general, de cualquier organización económica. Dichos informes constituyen el producto final del llamado ciclo contable. Los estados financieros básicos informan sobre el desempeño financiero del negocio, su rentabilidad y liquidez. En este capítulo se explicará cómo se prepara cada estado financiero y qué utilidad tiene en el proceso de toma de decisiones. De igual forma se estudiarán algunos indicadores financieros y lo relacionado con el procedimiento de cierre, con lo cual se da por terminado el ciclo contable.

## Estados financieros

Las diferentes actividades que se realizan en los procesos contables de *registro de transacciones y ajustes* se efectúan con el objetivo final de elaborar los estados financieros. Una vez que se tiene la balanza de comprobación ajustada se procede a elaborar los estados financieros básicos, que se interrelacionan. En la figura 5.1 se muestra la relación de las cifras obtenidas en los mismos.

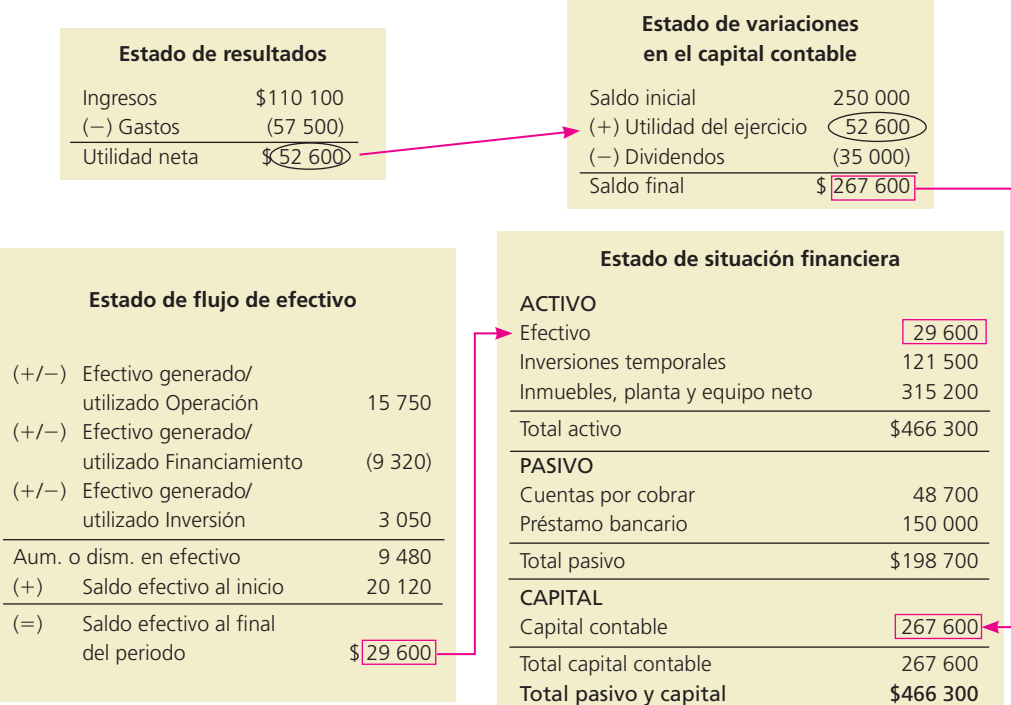

Primero se elabora el estado de resultados, mediante el cual se cuantifica la utilidad o pérdida de un negocio. Dicha cifra, una vez calculada, forma parte del estado de variaciones en el capital contable, ya que es uno de los motivos principales por el que se puede modificar esta partida. Asimismo, el saldo final obtenido en ese informe financiero corresponderá al saldo de capital contable dentro del balance general o estado de situación financiera. Paralelamente, se elabora el estado de cambios en la situación financiera para explicar los motivos por los cuales cambió la cifra del efectivo de un año con respecto al anterior. El saldo de efectivo que aparece en dicho informe corresponderá al saldo de la partida de efectivo dentro del balance general. Antes de proceder a la elaboración de estados se hará una recapitulación de lo que cada informe financiero revela.

### Figura 5.1

Estados financieros.

### Estado de resultados

Los negocios, como parte de su operación, efectúan una gama muy amplia de transacciones, entre las cuales se encuentran las relacionadas con la generación de ingresos y la erogación de gastos. Por lo tanto, es necesario que exista un estado financiero en el que se determine el monto de ingresos y gastos, así como la diferencia entre éstos, a la cual se le llama *utilidad o pérdida*, para que los usuarios de la información financiera estén en posibilidad de evaluar las decisiones operativas que incidieron en la rentabilidad del negocio. En general, el estado de resultados, como su nombre lo dice, resume los resultados de las operaciones de la compañía referentes a las cuentas de ingresos y gastos de un determinado periodo. Del estado de resultados se obtienen los "resultados" de las operaciones para determinar si se ganó o se perdió en el desarrollo de las mismas. El resultado obtenido se debe reflejar posteriormente en la sección de capital contable dentro del estado de situación financiera, que se explica posteriormente.

### **Para saber más…**

Visita la página de Internet www.mhhe.com/universidades/guajardo5e, donde encontrarás ligas a diferentes sitios interesantes que publican estados financieros de empresas públicas.

Escoge alguna empresa en que tengas especial interés y analiza detenidamente los estados financieros que presenta, tratando de identificar las interrelaciones existentes. De esta forma te convencerás de la relevancia y aplicación práctica de los conocimientos recién adquiridos.

En el estado de resultados hay una sección para los ingresos, otra para los gastos y una última para el resultado !nal o saldo, ya sea de utilidad o pérdida. En la sección de ingresos, el rubro principal son las ventas o los ingresos percibidos por la prestación de algún servicio, ya que surgen de operaciones ordinarias del negocio; en la sección de gastos se hacen diversas clasificaciones de los mismos, como los gastos generales, ya sean de venta y de administración. Los *gastos de venta* corresponden a erogaciones directamente relacionadas con el esfuerzo de vender los bienes o brindar los servicios objeto del negocio. Los *gastos de administración* son los necesarios para llevar el control de la operación del negocio, el resultado integral de financiamiento incluye los gastos por intereses.

Recientemente las normas de información financiera aplicables a la presentación del estado de resultados se han modificado considerablemente. A continuación se presentan las directrices más importantes que deben observarse para su elaboración.

Las partidas que están incluidas en el estado de resultados se clasifican en:

- *a*) Partidas ordinarias, las cuales son las relacionadas con el giro de la entidad, es decir, las que se derivan de las actividades primarias que representan su principal fuente de ingresos, aun y cuando no sean frecuentes. Asimismo en esta categoría se incluyen *otros ingresos y gastos*, los cuales comprenden los ingresos y gastos que se derivan de operaciones incidentales.
- *b*) Partidas no ordinarias, las cuales son las que se derivan de las actividades que no representan la principal fuente de ingresos para la entidad. Generalmente estas partidas son infrecuentes, como puede ser la cancelación de una concesión, una expropiación. Estas partidas *no ordinarias* sustituyen a las *partidas extraordinarias* mencionadas anteriormente en la normatividad de la información financiera.

Asimismo, las partidas de costos y gastos del estado de resultados se pueden presentar por *función*, por *naturaleza* o por una combinación de ambas.

La clasificación con base en la *función* muestra, en rubros genéricos, los tipos de costos y gastos atendiendo a su contribución a los diferentes niveles de utilidad o pérdida dentro del estado de resultados. Esta clasificación tiene como característica fundamental el separar el costo de ventas de los demás costos y gastos. Comúnmente los sectores comercial e industrial utilizan esta clasificación.

La clasificación con base en la *naturaleza* desglosa los rubros de costos y gastos atendiendo a la esencia específica del tipo de costo o gasto de la entidad, es decir, no agrupados en rubros genéricos. Esta clasificación normalmente es utilizada por las empresas de servicio.

En el estado de resultados se debe presentar, en primer lugar, las partidas ordinarias y, cuando menos, los siguientes niveles de utilidad:

- Utilidad o pérdida antes de impuestos a la utilidad
- Utilidad o pérdida antes de las operaciones discontinuadas, y
- Utilidad o pérdida neta

El formato de presentación del estado de resultados es el siguuiente:

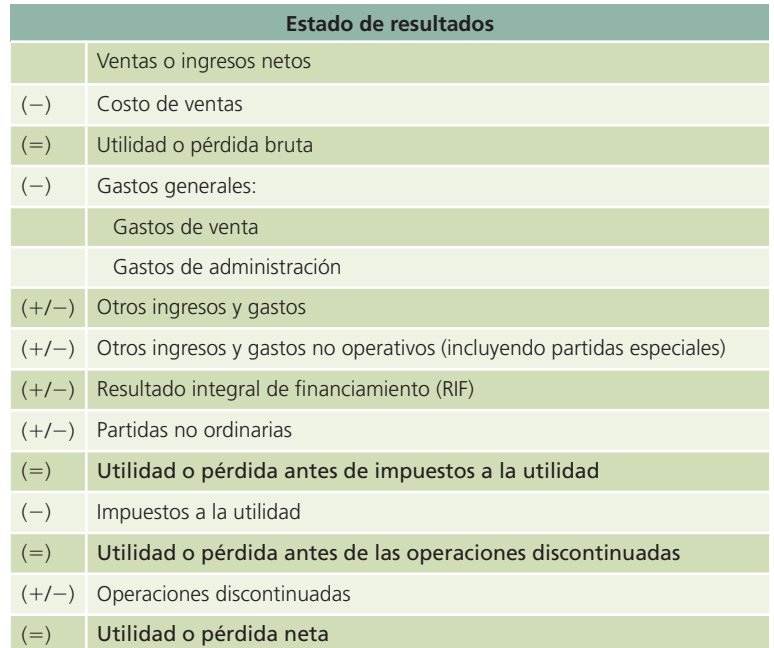

En resumen, el estado de resultados se elabora con el fin de evaluar la rentabilidad del negocio. La figura 5.2 muestra los formatos necesarios para elaborar este informe financiero.

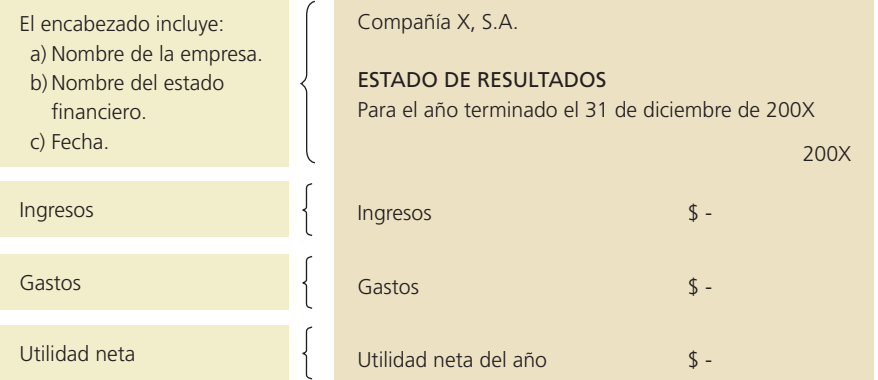

### Estado de variaciones en el capital contable

El objetivo principal de este estado financiero básico es mostrar los cambios en la inversión de los accionistas de la empresa, es decir, lo que se denomina capital contable. En este informe, los movimientos realizados para aumentar, disminuir o actualizar las partidas del capital aportado por los accionistas son factores indispensables para su elaboración. Igualmente, las utilidades del periodo que haya generado el negocio y los dividendos que los accionistas hayan decidido pagarse se incluyen en este estado financiero.

### Figura 5.2

Información presente en el estado de resultados.

La figura 5.3 muestra el formato que debe tener dicho informe financiero.

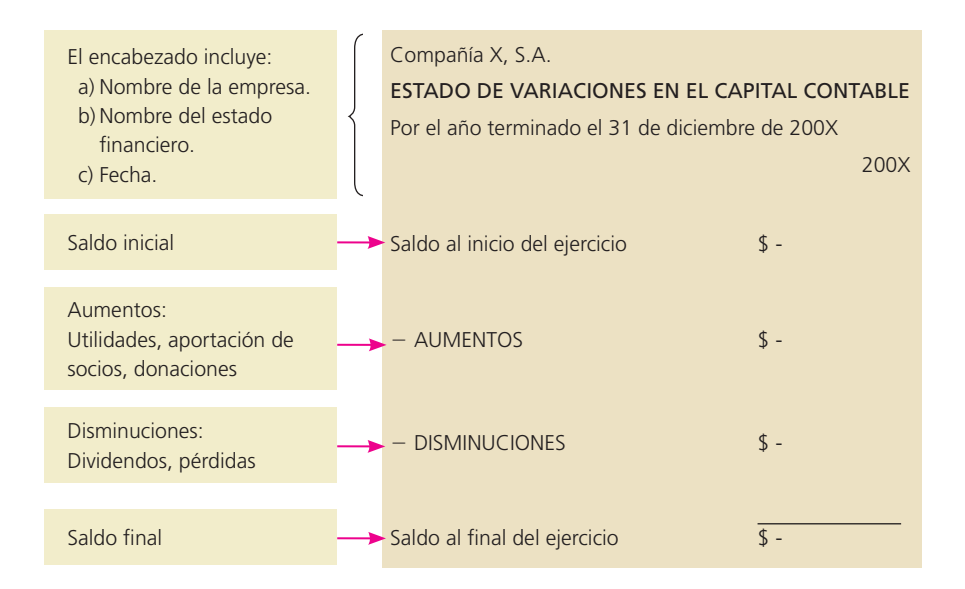

### Figura 5.3

Información requerida del estado de variaciones en el capital contable.

### Estado de situación financiera (balance general)

Este informe, que también se conoce como balance general, presenta información útil para la toma de decisiones en cuanto a la inversión y el financiamiento. En él se muestra el monto del activo, pasivo y capital contable en una fecha específica, es decir, se presentan los recursos con que cuenta la empresa, lo que debe a sus acreedores y el capital aportado por los dueños. En dicho estado financiero existen secciones para activo, pasivo y capital.

Las cuentas de activo se ordenan de acuerdo con su liquidez, es decir, su facilidad para convertirse en efectivo, por tanto, existen dos categorías: activo circulante y activo no circulante o !jo. En la sección de activo circulante se ubican las cuentas de efectivo en caja y bancos, inversiones temporales, cuentas por cobrar, inventarios, entre otras. En el activo no circulante o fijo se incluyen las cuentas de terrenos, edificios, depreciaciones, equipo de transporte, así como mobiliario y equipo. Adicionalmente están los activos intangibles como marcas registradas, franquicias, derechos de autor y otras.

El pasivo se clasifica en: pasivo a corto plazo y pasivo a largo plazo. En el primero se incluyen todas aquellas deudas que tenga un negocio cuyo vencimiento sea en un plazo inferior a un año. Por ejemplo, las cuentas por pagar a proveedores, intereses por pagar, impuestos por pagar, entre otras. La sección de pasivo a largo plazo incluye deudas con vencimiento superior a un año. Por ejemplo, préstamos bancarios y obligaciones por pagar.

En la sección del capital contable se presentan las cuentas del capital social común y preferente, así como las utilidades retenidas, entre otras. Para entender lo anterior se presenta la figura 5.4.

### **Para saber más…**

Ahora, no basta conocer cómo se relacionan los estados financieros básicos, sino que es necesario corroborar cómo está estructurado cada uno.

Visita la página de Internet www.mhhe.com/universidades/guajardo5e. Ahí podrás encontrar ligas a diferentes sitios interesantes que publican los estados financieros de empresas públicas.

Escoge alguna empresa en que tengas especial interés y analiza detenidamente los conceptos que forman parte de los estados financieros que presenta; trata de visualizar las semejanzas y diferencias con los formatos recién comentados. En especial, imagina el tipo de decisiones que los acreedores, accionistas y otros usuarios podrían tomar con la información ahí contenida.

Figura 5.4

Información del balance general.

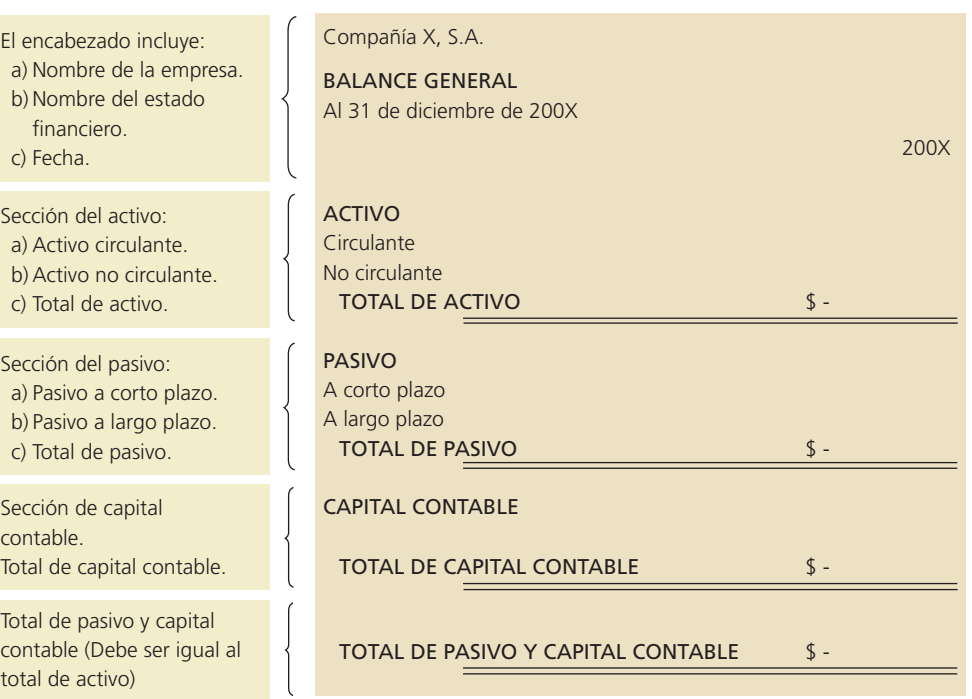

## Estado de flujo de efectivo

En este informe se incluyen las entradas y salidas de efectivo que tuvo una compañía en un periodo de operaciones para determinar el saldo o flujo neto de efectivo al final del mismo. Las entradas de efectivo son los recursos provenientes de transacciones como ventas al contado, cobranza y aportaciones de los socios, entre otros. Las salidas de efectivo son desembolsos que se realizan por transacciones tales como compras al contado, pago de cuentas por pagar y pago de gastos, entre otros.

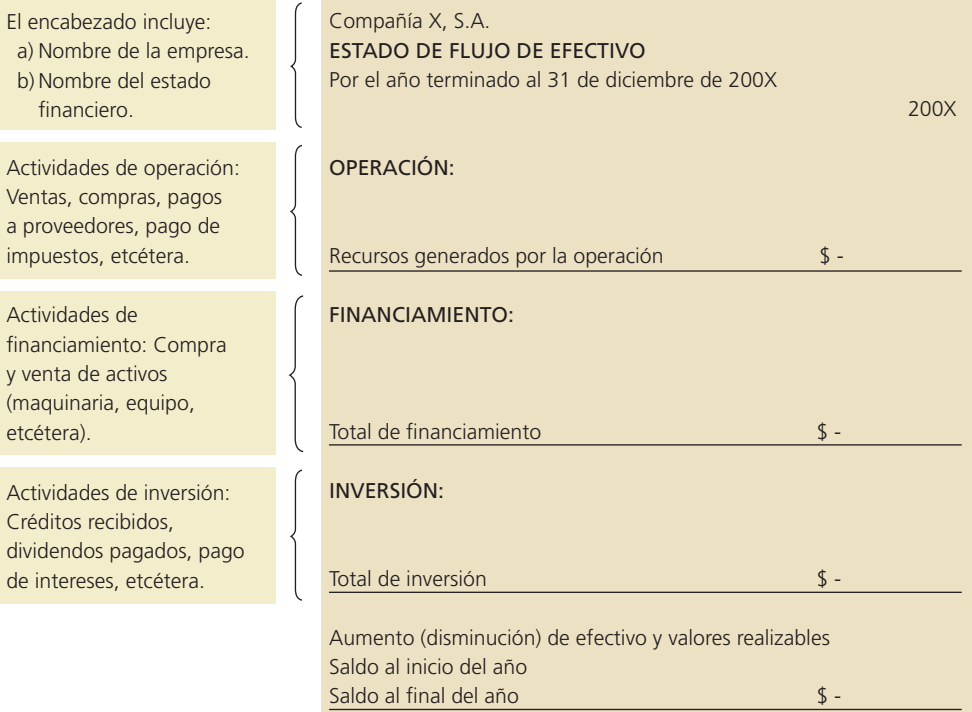

## Figura 5.5

Información del estado de flujo de efectivo.

En resumen, el estado de cambios de la situación financiera determina el saldo final de efectivo que tiene una empresa al finalizar un periodo de operaciones, lo cual delimita el nivel de liquidez del negocio. Este tema se estudiará con más detalle en el capítulo 14, debido a que su elaboración implica analizar cada una de las partidas del balance general. Sin embargo, el formato de este estado financiero básico corresponde a la figura 5.5.

## Ejemplo ilustrativo: estados financieros

Antes de analizar los estados financieros del caso demostrativo que se ha presentado en capítulos anteriores, retomaremos el ejemplo de Office Clean, S.A., lo cual ayudará a practicar la elaboración de estos informes financieros. Tome como base la balanza de comprobación después de ajustes elaborada en el capítulo anterior y que se muestra a continuación:

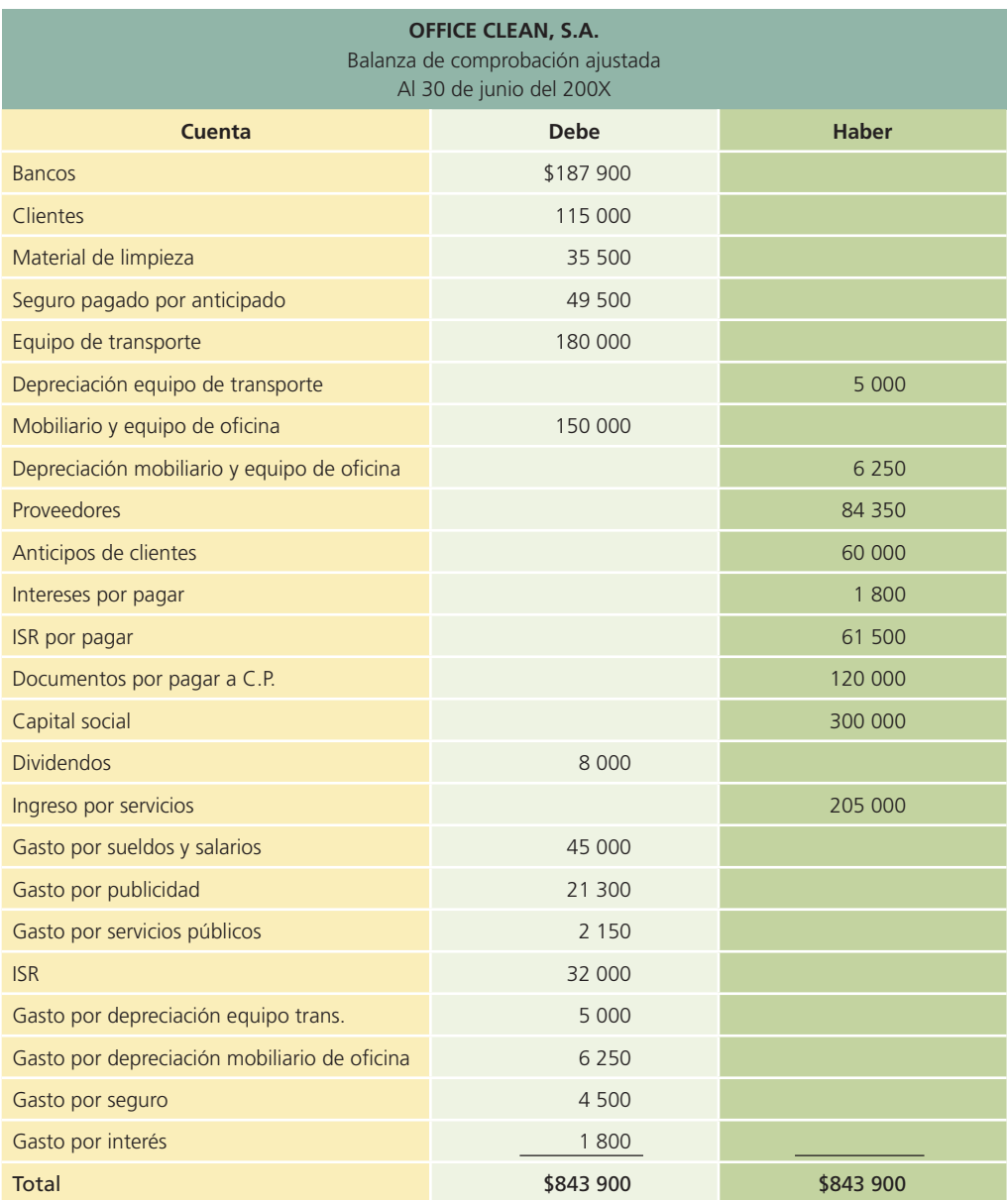

## Estado de resultados

En este informe se muestran los ingresos y todos los gastos que se incurrieron en el periodo, en este caso, en junio.

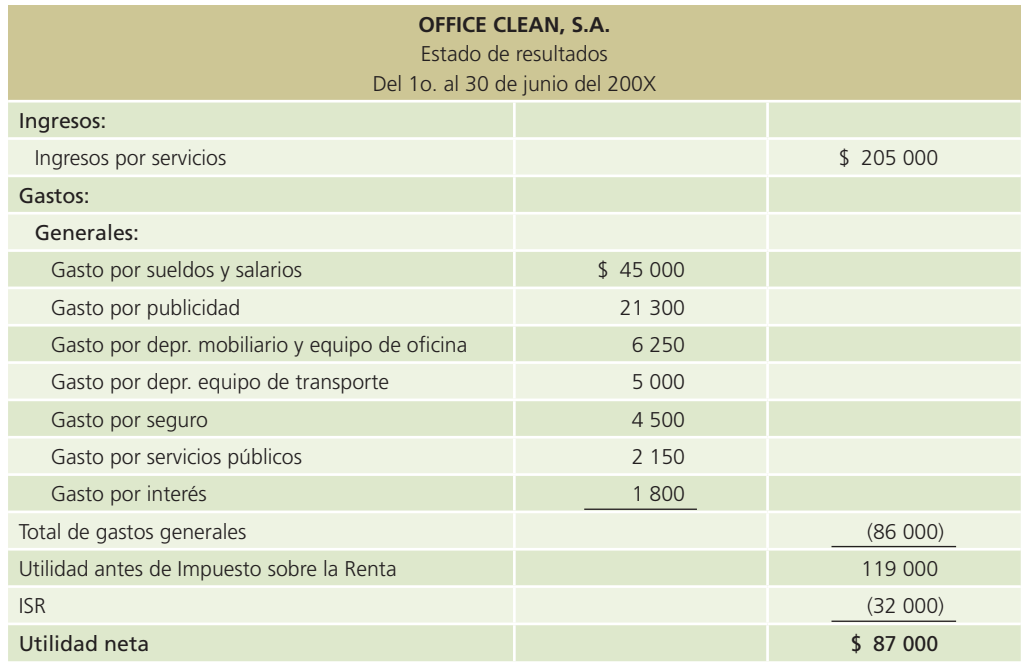

## Estado de variaciones en el capital contable

En este informe se explica detalladamente las cuentas que han generado variaciones en la cuenta de capital contable.

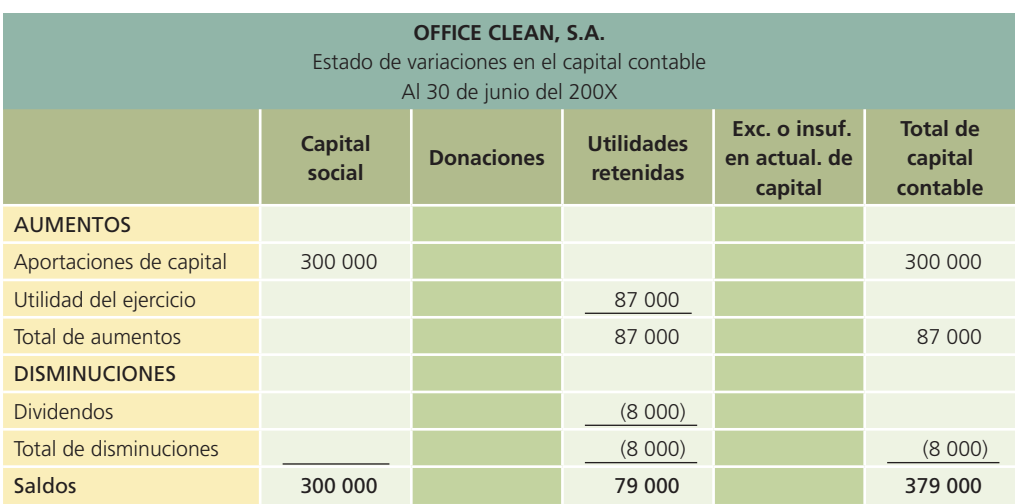

## Estado de situación financiera (balance general)

Se presentan los recursos que posee el negocio (activos), sus adeudos (pasivos) y el total de capital contable en una fecha específica.

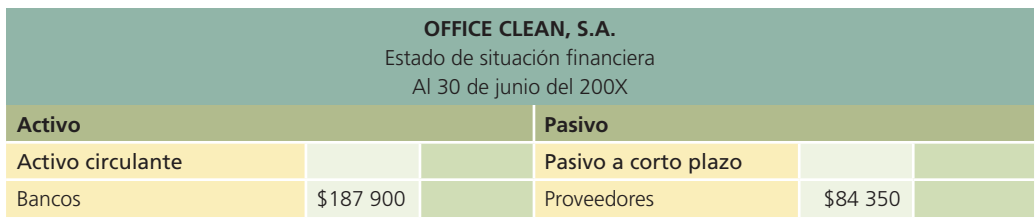

(*continúa*)
(*continuación*)

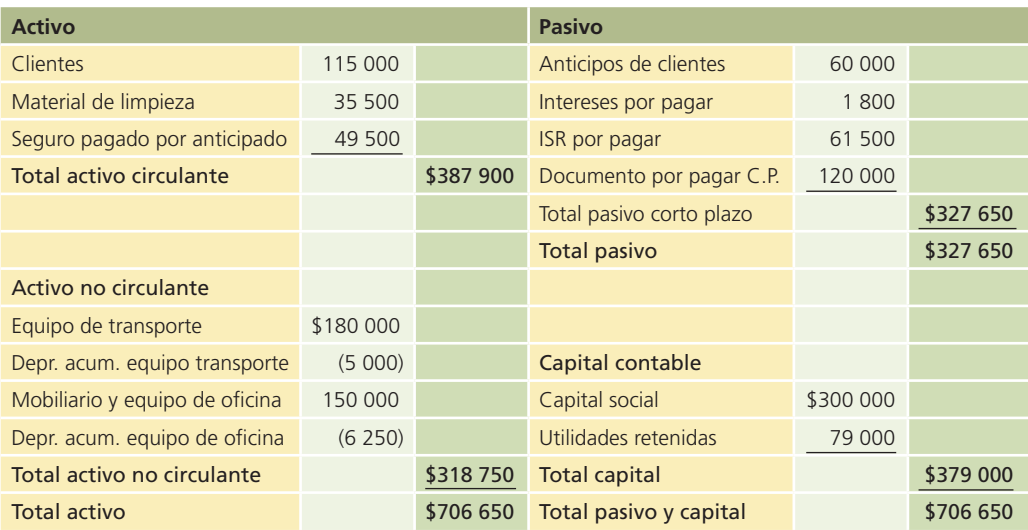

## Estado de cambios en la situación financiera

La elaboración de este informe financiero se estudiará con detalle en capítulos posteriores, ya que implica un mayor grado de análisis y comprensión de las cuentas contables que integran el balance general y el estado de resultados.

## Caso demostrativo: estados financieros

En la presente sección se ilustrará la elaboración de los estados financieros básicos a partir de la balanza de comprobación ajustada de la compañía Servi-Mant, S.A., la que fue elaborada en el capítulo anterior y que se muestra a continuación:

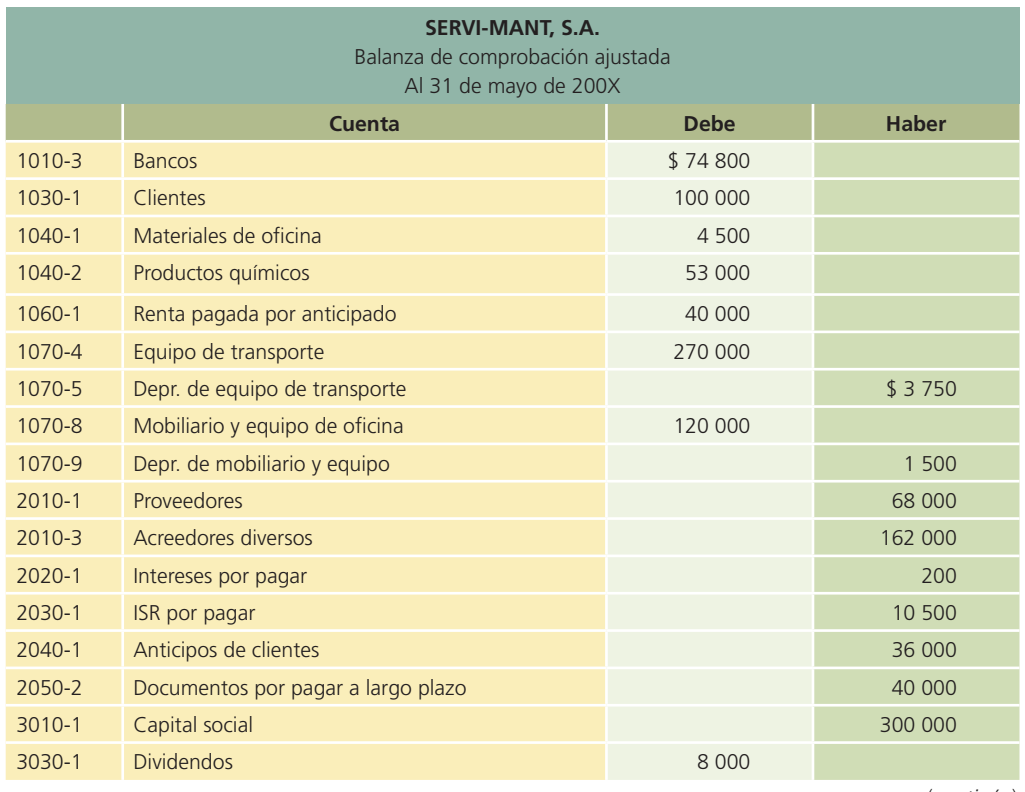

(*continúa*)

### **156 CAPÍTULO 5** Estados financieros y cierre

#### (*continuación*)

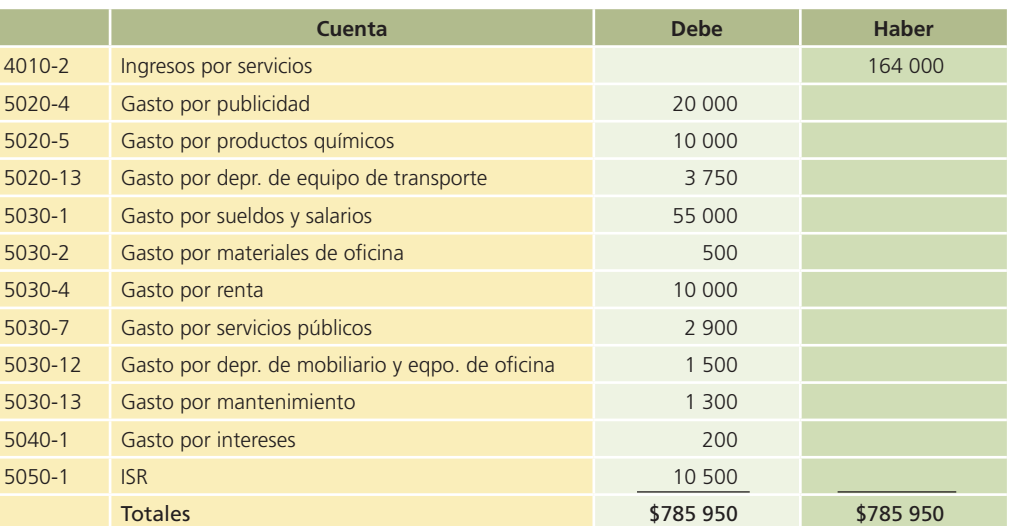

## Estado de resultados

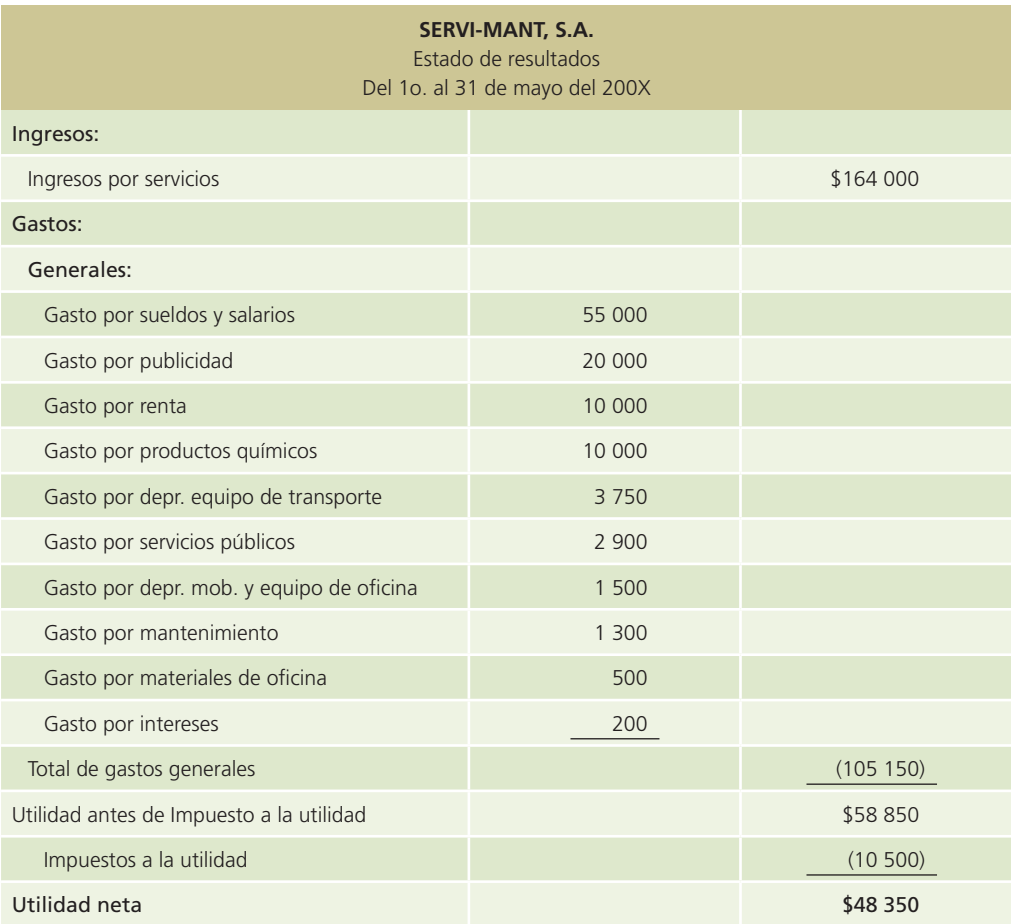

## Estado de variaciones en el capital contable

La información que se muestra en este ejemplo es un tanto limitada, pues sólo se incluyen las utilidades obtenidas en el periodo y el reparto de dividendos.

A continuación se presenta este informe para la empresa Servi-Mant, S.A.

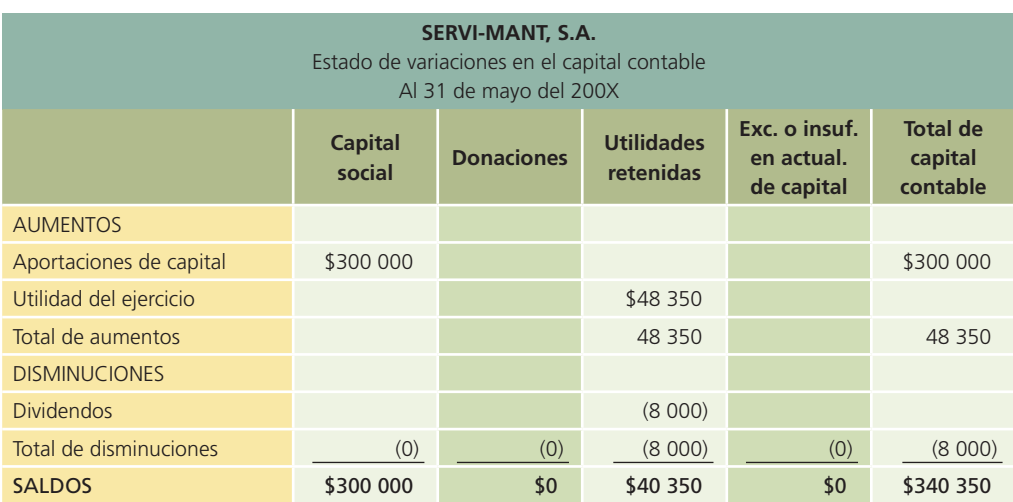

## Estado de situación financiera (balance general)

En seguida se muestra el estado de situación financiera o balance general de Servi-Mant, S.A., elaborado a partir de la información contenida en la balanza de comprobación ajustada y del resultado del ejercicio.

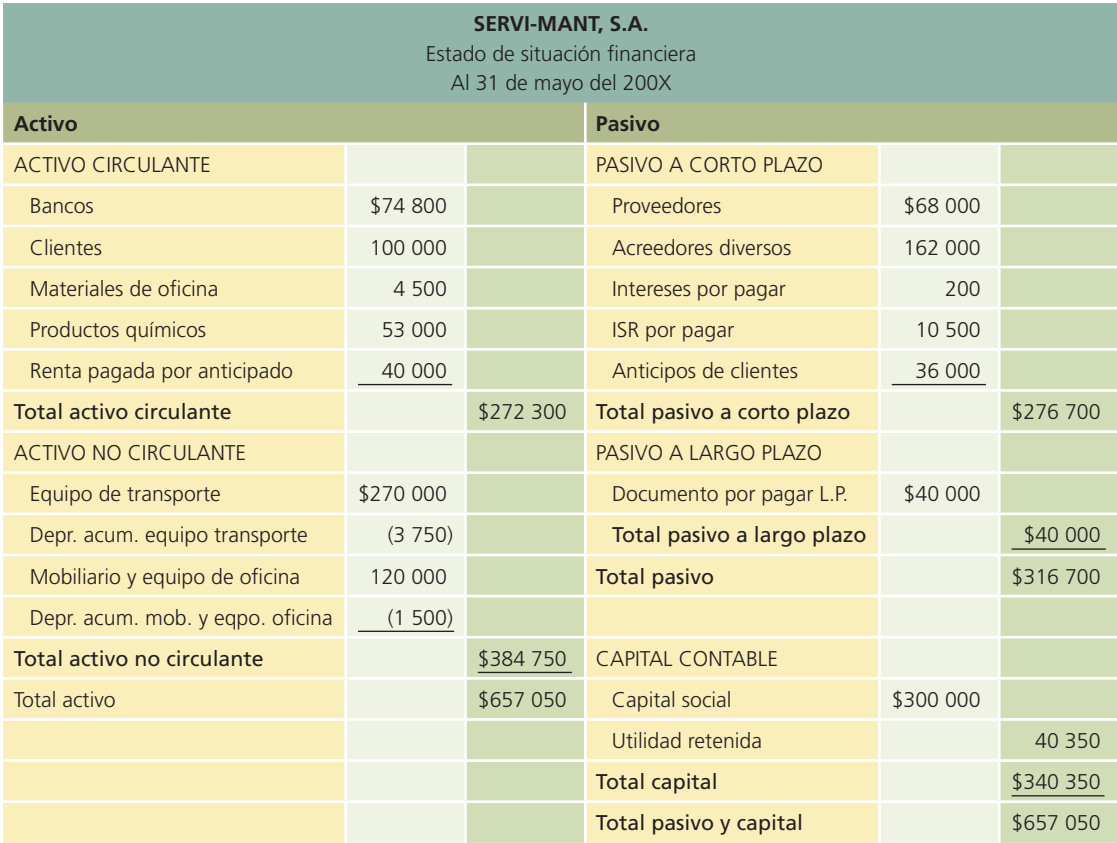

### Estado de flujo de efectivo

La elaboración de este estado financiero básico quedará pendiente, pues el estudio del informe se realizará en capítulos posteriores.

## Análisis financiero

El análisis financiero consiste en estudiar la información que contienen los estados financieros básicos por medio de indicadores y metodologías plenamente aceptados por la comunidad financiera, con el objetivo de tener una base más sólida y analítica para la toma de decisiones.

Si se hace una analogía se puede apreciar el beneficio de este tipo de análisis: se adquiere de automóviles considerando su rendimiento de kilómetros por litro de gasolina; se evalúa a los jugadores de béisbol conforme a su promedio de carreras limpias permitidas, o según su promedio de bateo, y a los jugadores de baloncesto, de acuerdo con su porcentaje de tiros a la canasta encestados o de tiros libres anotados, etc. Estos indicadores sirven para evaluar su desempeño y con fines de comparación. En el caso de los indicadores financieros, sirven para efectos similares, ya que se utilizan para ponderar y evaluar los resultados de las operaciones de la empresa.

Por lo tanto, las cifras contables tienen poco significado en sí mismas. La manera de establecer si una cantidad es adecuada, es decir, si mejora o empeora, o si está dentro o fuera de proporción, consiste en relacionarla o compararla con otras partidas, por ende, diversas organizaciones proporcionan información de sí mismas pero de años anteriores, o concerniente a la industria en la cual operan.

Para ello es indispensable el análisis financiero, que se basa en indicadores financieros. Un indicador financiero es la relación de una cifra con otra dentro o entre los estados financieros de una empresa, que permite ponderar y evaluar los resultados de las operaciones de la compañía. Existen diferentes indicadores !nancieros, también llamados *razones !nancieras*, que permiten satisfacer las necesidades de los usuarios. Cada uno de estos indicadores tiene ciertos propósitos. Algunos ejemplos de indicadores financieros típicos que utilizan los analistas financieros son los siguientes:

- Una institución bancaria se puede interesar por indicadores de liquidez a corto plazo, para evaluar la capacidad de pago de su cliente.
- Un acreedor se puede interesar por indicadores de rentabilidad, que reflejan la capacidad de generación de utilidades, ya que de esta manera su deudor tendrá disponibilidad de recursos para saldar sus deudas.
- Un accionista se puede interesar por indicadores de rentabilidad de corto y largo plazos de la empresa de la cual él es accionista.

### Principales indicadores financieros

Los indicadores financieros más comunes evalúan cuatro aspectos:

- *a*) Rentabilidad:
	- 1. Margen de utilidad.
	- 2. Rendimiento sobre el capital contable.
- *b*) Liquidez:
	- 3. Razón circulante.

Con el indicador de liquidez se analiza si el negocio tiene la capacidad suficiente para cumplir con las obligaciones contraídas. Entiéndase por obligaciones las deudas con acreedores, proveedores, empleados y otras.

- *c*) Utilización de los activos:
	- 4. Rotación de cuentas por cobrar.
	- 5. Rotación de inventarios.

Con los indicadores financieros referentes a la utilización de activos se pretende conocer situaciones como cuántas veces representa las ventas el monto que se tiene en inventarios, o cuánto tiempo promedio tarda en cobrar lo que le deben sus clientes.

- *d*) Utilización de pasivo:
	- 6. Relación de pasivo total con activo total.

Finalmente, la razón financiera referente a la utilización de pasivos consiste en evaluar la proporción de endeudamiento respecto a sus activos y la capacidad para cubrir los adeudos contraídos.

### Aplicación real de los indicadores financieros

Los indicadores de rentabilidad tratan de evaluar el monto de utilidades obtenidas con respecto a la inversión que las originó, considerando en su cálculo el capital contable.

Para comprender mejor cada uno de los conceptos mencionados, a continuación se muestra el análisis financiero del reporte anual del 2005 de Cemex, S.A. Para consultar los datos puedes entrar a la página electrónica de Internet: **www.mhhe.com/universidades/guajardo5e.**

### A. Indicadores de rentabilidad

1. Margen de utilidad

Utilidad neta $\frac{23\ 010}{162\ 709} = 0.1414 = 14.1\%$ 

Este indicador financiero mide el porcentaje de las ventas que logran convertirse en utilidad disponible para los accionistas. La utilidad neta es considerada después de gastos financieros e impuestos. En este caso, la utilidad correspondiente al 2005 equivale a 14.1% de las ventas realizadas en dicho periodo.

2. Rendimiento sobre el capital contable

$$
\frac{\text{Utilidad neta}}{\text{Capital contable}} = \frac{23\ 010}{109\ 957} = 0.2092 = 20.9\%
$$

Este indicador mide el rendimiento de la inversión neta, es decir, del capital contable. Mediante él se relaciona la utilidad neta que ha generado una organización durante un periodo y se compara con la inversión que corresponde a los accionistas. El rendimiento sobre el capital contable es un indicador fundamental que determina en qué medida una compañía ha generado rendimientos sobre los recursos que los accionistas han confiado a la administración. En este caso, la utilidad neta obtenida en el año equivale a 20.9% del capital contable de la compañía al 31 de diciembre de 2005.

#### B. Indicadores de liquidez

3. Razón circulante

$$
\frac{\text{Active circulant}}{\text{Pasivo a corto plazo}} = \frac{44\ 249}{43\ 688} = 1.012
$$

Este indicador trata de refleiar la relación entre los recursos financieros de que dispone una empresa en el corto plazo para enfrentar a las obligaciones de pago contraídas en el mismo periodo, lo cual permite determinar si cuenta con los recursos suficientes para cubrir sus compromisos. En cuanto mayor sea el resultado de la razón circulante, existe mayor posibilidad de que los pasivos sean pagados, ya que se cuenta con activos suficientes que pueden convertirse en efectivo cuando así se requiera. Sin embargo, tener una razón circulante muy alta también puede significar la existencia de recursos económicos ociosos.

Como puede observarse, en el caso de CEMEX, S.A., los activos circulantes al 31 de diciembre de 2005 equivalen a 1.012 veces los pasivos circulantes de la compañía en la misma fecha.

### C. Indicadores de utilización de activos

4. Rotación de cuentas por cobrar

$$
\frac{\text{Ventas}}{\text{Cuentas por cobrar}} = \frac{162\ 709}{16\ 914} = 9.61 \text{ veces}
$$

Es indiscutible que las cuentas por cobrar se relacionan con las ventas que efectúa una empresa, pues están condicionadas en función del plazo de crédito que se les concede a los clientes. Mientras mayor sea el número de veces que las ventas a crédito representen el de las cuentas por cobrar, es decir, de rotaciones, es mejor, ya que indica que la cobranza es eficiente o que se cuenta con mejores clientes. En este caso, las 9.61 veces de rotación de cuentas por cobrar indica que se cobra la totalidad de la cartera casi 10 veces en el año, de tal forma que si dividimos los días del año (365) entre la rotación de cuentas por cobrar obtenemos el tiempo promedio en cobrar las ventas a crédito, en este caso, casi 38 días.

5. Rotación de inventarios

 $\frac{\text{Costo de ventas}}{\text{Inventarios}} = \frac{98,460}{11,015} = 8.93$  veces

La rotación de inventarios indica la rapidez con que se compra, transforma y se vende la mercancía, por lo tanto, el resultado expresó en cuántas veces la inversión en este tipo de activo es vendida durante un periodo. En este caso se observa que la empresa tiene una rotación de 8.93 veces en el año, de lo cual se puede deducir que cada 41 días (365 días/8.93 veces) se vende la totalidad del inventario.

### D. Indicadores relacionados con utilización de pasivos

6. Relación de pasivo total a activo total

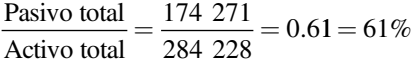

Este indicador señala la proporción en que el total de recursos existentes en la empresa han sido financiados por acreedores. En este caso, la comparación del pasivo total registrado al 31 de diciembre de 2005 con el activo total de la misma fecha arroja una proporción de 61%. Es decir, de cada peso de activos se adeudan aproximadamente 61 centavos.

Una vez comprendido lo anterior, el lector puede utilizar estos indicadores financieros para evaluar la situación financiera de cualquier empresa y la de una empresa con otras del mismo tipo de industria o sector.

### Limitaciones del análisis financiero

Aunque los indicadores son instrumentos extraordinariamente útiles, no están exentos de limitaciones, por lo cual su aplicación requiere sumo cuidado. Los indicadores se elaboran a partir de datos contables, que a veces están expuestos a diferentes interpretaciones e incluso a manipulaciones.

El administrador financiero también debe tener cuidado al juzgar si determinado indicador !nanciero es "bueno o malo", y al emitir una opinión sobre una empresa a partir de un conjunto de este tipo de indicadores.

El apego a los indicadores financieros promedio de la industria no establece con seguridad que la empresa funcione normalmente y que tenga una buena administración. A corto plazo se pueden utilizar muchos artilugios para que la posición de una empresa parezca buena en relación con los estándares financieros de la industria. Un buen analista financiero debe reunir información complementaria de las operaciones y la administración de una empresa para comprobar la razonabilidad de los indicadores financieros.

Por último, recuerde que el análisis de indicadores financieros es una parte útil del proceso de conocer la realidad de las empresas. Sin embargo, aisladamente considerados, no son respuestas suficientes para emitir juicios acerca del desempeño de las mismas.

## Ejemplo ilustrativo: análisis financiero

Con los datos de los estados financieros de Office Clean, S.A. se realizarán los cálculos necesarios para elaborar el análisis financiero de dicha empresa. Observe que en el caso de los cálculos

que utiliza la cuenta de *ventas netas* se emplea el total de *ingresos por servicios*, debido a que se trata de una empresa dedicada a la prestación del servicio de limpieza de oficinas.

### **Para saber más…**

Visita una vez más la página de Internet www.mhhe.com/universidades/guajardo5e y ubica las ligas a sitios electrónicos que contienen los estados financieros de empresas públicas. Escoge alguna empresa en que tengas especial interés y analiza detenidamente los indicadores financieros que los acreedores, accionistas y demás usuarios consideran críticos para evaluar su desempeño.

Además, infórmate a través de noticias financieras relacionadas con la empresa que hayas escogido y después emite tu opinión acerca del desempeño financiero de dicha organización.

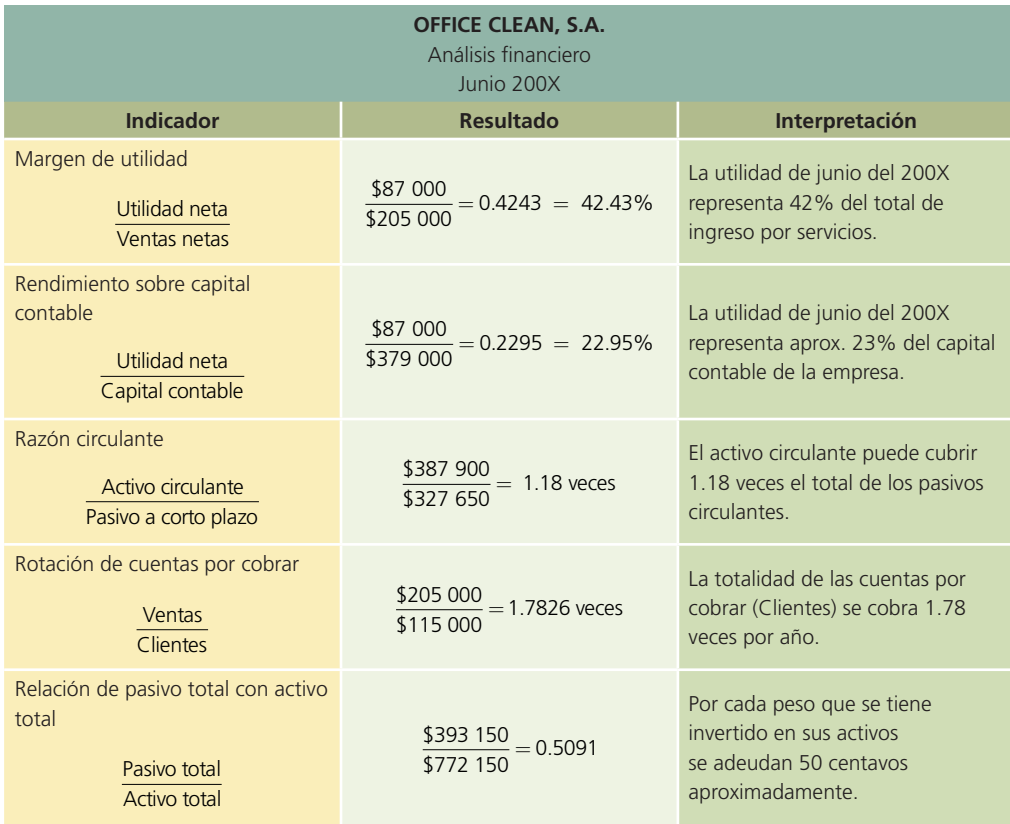

## Caso demostrativo: análisis financiero

Se retomará el caso de la empresa Servi-Mant, S.A. y se realizará el análisis financiero, para lo cual se emplearán los datos contenidos en los estados financieros que se acaban de elaborar antes. A continuación se presenta una tabla-resumen con los resultados de cada indicador.

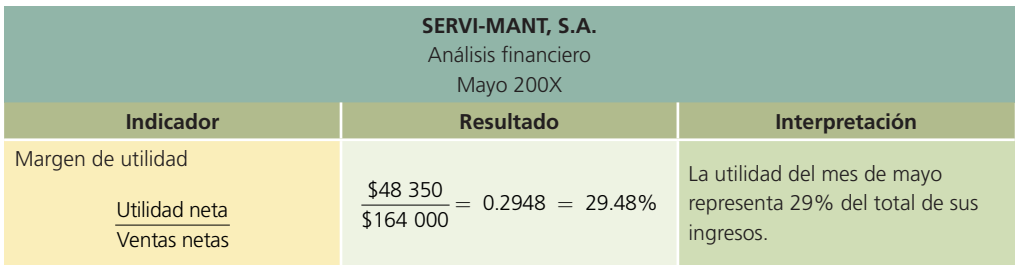

(*continúa*)

#### **162 CAPÍTULO 5** Estados financieros y cierre

(*continuación*)

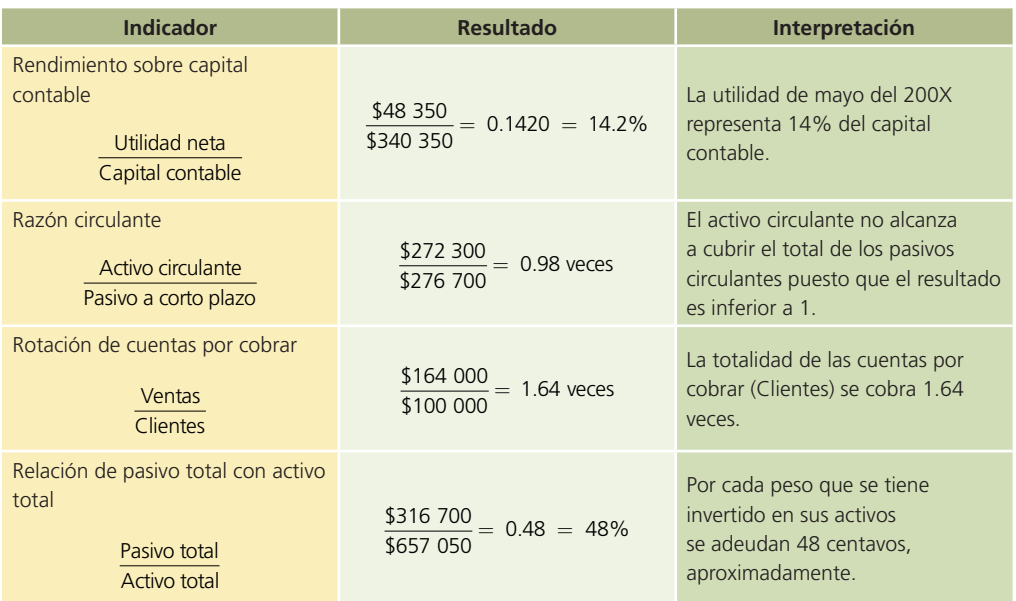

## Cierre contable

El proceso de *cierre* es muy importante después de que se preparan los estados financieros. El cierre contable sirve para preparar las cuentas para el registro de las transacciones del siguiente periodo. Por ello, en lo que resta de este capítulo se analizará lo relacionado con este tema, utilizando las cuatro actividades descritas en los módulos de registro de transacciones y de ajustes:

- 1. Analizar la información.
- 2. Registrar los asientos de cierre.
- 3. Clasificarlos en el mayor general.
- 4. Preparar una balanza de comprobación después de cierre.

Una vez que se llevó a cabo el registro de las transacciones, los ajustes necesarios y los estados !nancieros, el siguiente paso es cerrar las cuentas de ingresos, gastos y dividendos. Debido a que dichas cuentas se cierran al final de cada periodo contable, se les llama *cuentas transitorias*. Por su parte, las cuentas de activos, pasivos y capital no se cierran, por lo cual se les conoce como *cuentas permanentes*.

Cerrar las cuentas sólo significa que todas las cuentas transitorias, es decir, las no acumulativas, deben quedar con un saldo de cero. El cierre de estas cuentas es necesario para que los ingresos, gastos y dividendos se acumulen sólo por un periodo y para que dichas cuentas puedan arrancar de cero en el periodo contable siguiente. Al cerrar las cuentas de ingresos y gastos se determina contablemente la cifra de utilidad o pérdida y se traslada a la cuenta de utilidades retenidas que aparece en el estado de situación !nanciera. Al cerrar la cuenta *dividendos* también se afecta la cuenta utilidades retenidas del estado de situación financiera.

Este proceso de cierre es muy importante en las empresas e involucra el trabajo de los diferentes departamentos o áreas de los negocios. El área de contabilidad es definitivamente la que más está implicada en el cierre contable; sin embargo, debe coordinarse con el área de ventas, cobranza, pagos y otras para recopilar toda la información relativa a la operación del negocio en determinado periodo.

Con el objetivo de lograr una mejor comprensión del tema, se presentará un breve ejemplo para después seguir con el caso de la empresa Servi-Mant, S.A., que se ha estudiado a lo largo de varios capítulos.

A continuación se muestran los asientos de cierre de la empresa Office Clean, S.A.

### Paso 1. Cierre de las cuentas de ingresos

Se hace un cargo a las cuentas de ingresos y se abona su importe a la cuenta de pérdidas y ganancias.

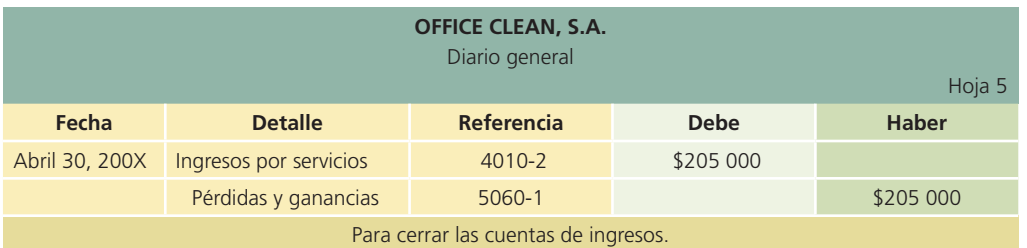

### Paso 2. Cierre de las cuentas de gastos

Se hace un cargo a la cuenta de pérdidas y ganancias por el total de los gastos del periodo y se acreditan todas las cuentas de gastos individuales.

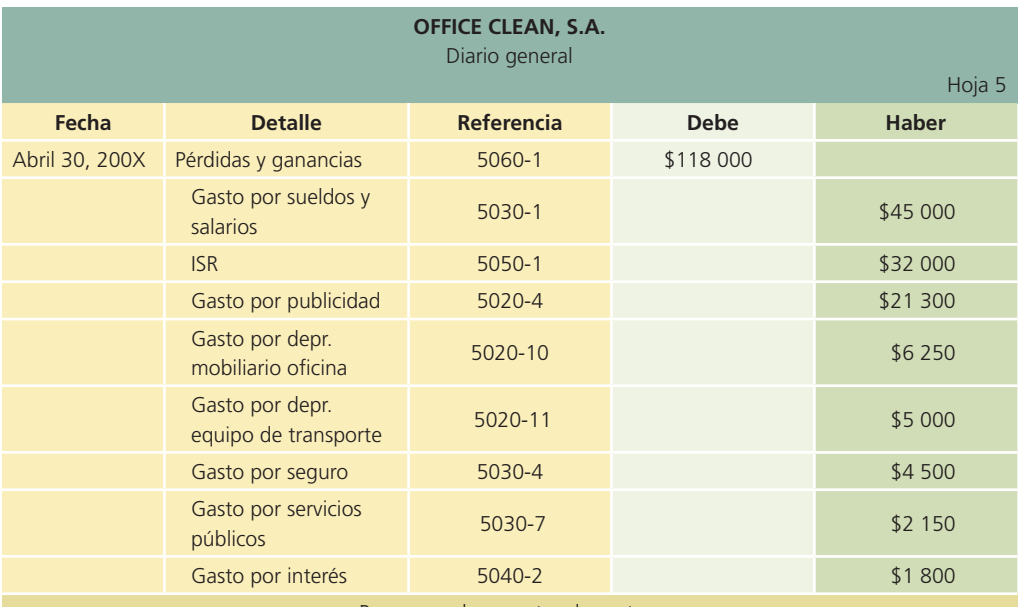

Para cerrar las cuentas de gastos.

## Paso 3. Cierre de la cuenta de pérdidas y ganancias

Se hace un cargo a la cuenta de pérdidas y ganancias por el importe de su saldo, es decir, se abona a la cuenta de utilidades retenidas. Si durante el periodo se ha incurrido en pérdidas, se hace un cargo a la cuenta de utilidades retenidas y el abono sería a la cuenta de pérdidas y ganancias.

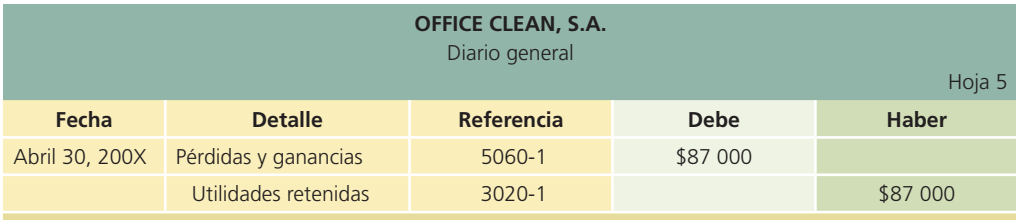

Para cancelar la cuenta de pérdidas y ganancias y pasar la utilidad neta a la cuenta de utilidades retenidas.

## Paso 4. Cierre de la cuenta de dividendos

Se hace un cargo a la cuenta utilidades retenidas y un abono a la cuenta de dividendos, por el importe de su saldo.

#### **164 CAPÍTULO 5** Estados financieros y cierre

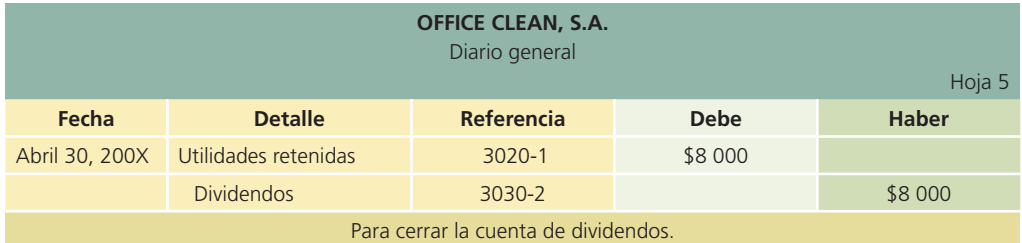

Los asientos de cierre que se acaban de ilustrar también se deben pasar a las respectivas cuentas de mayor. Después, en el mayor quedarán sólo las cuentas de activo, pasivo y capital con saldo, mientras que las cuentas de ingresos, gastos y dividendos estarán en ceros para permitir que en el siguiente periodo contable se inicie de nuevo la contabilización de dichas cuentas. De igual forma deberá elaborarse una balanza de comprobación al cierre. Estos dos pasos se ilustrarán con mayor detalle en el caso demostrativo que se presenta en seguida.

## Caso demostrativo: cierre

Para ejemplificar este módulo se retomará una vez más el caso de la empresa Servi-Mant, S.A. En seguida se presenta la balanza de comprobación ajustada con la cual se inicia el proceso de análisis para el cierre contable:

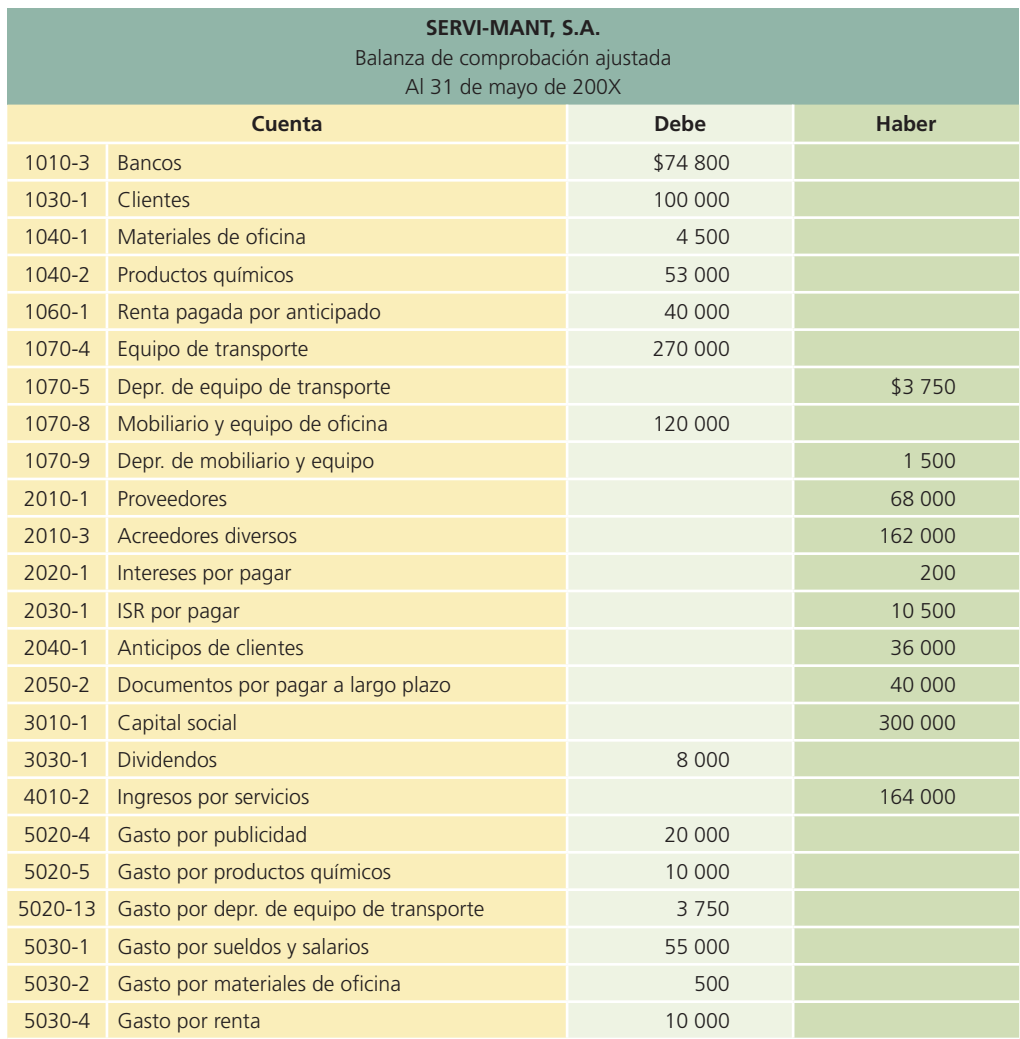

(*continúa*)

(*continuación*)

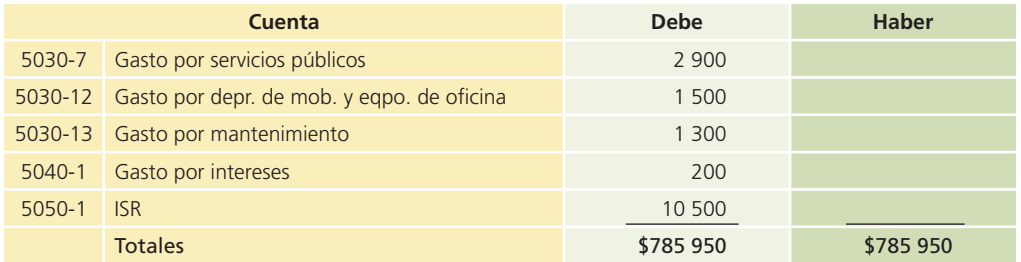

## Registro de los asientos de cierre

### Cierre de las cuentas de ingresos

- INGRESOS: Al realizar el cierre de la cuenta de ingresos por servicios se debe registrar un abono a esta cuenta para disminuirla por la cantidad que se presenta en la balanza de comprobación ajustada, que es de \$164 000.
- GASTOS: La cuenta de pérdidas y ganancias es una cuenta de gastos transitoria y cuyo saldo debe quedar en cero. Por ello se debe aumentar con un abono de \$164 000.

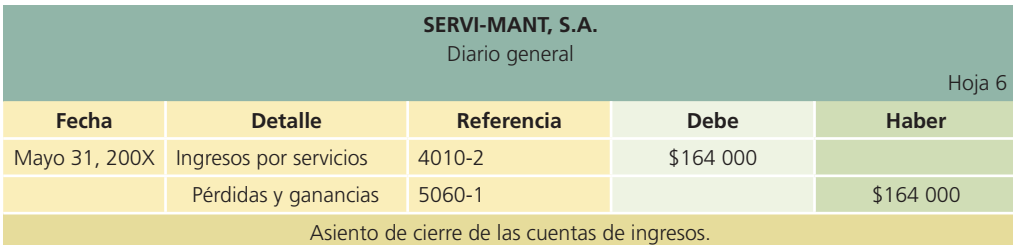

### Cierre de las cuentas de gastos

- GASTOS: La cuenta de pérdidas y ganancias, que como se mencionó anteriormente es una cuenta de gastos, aumenta para poder cerrar todos los gastos en que incurrió Servi-Mant, S.A. al cierre del mes; para ello debe registrarse un cargo por el total de los gastos, el cual asciende a \$115 650.
- GASTOS: Todos los gastos en que incurrió Servi-Mant, S.A. durante mayo deberán abonarse para cerrarlos.

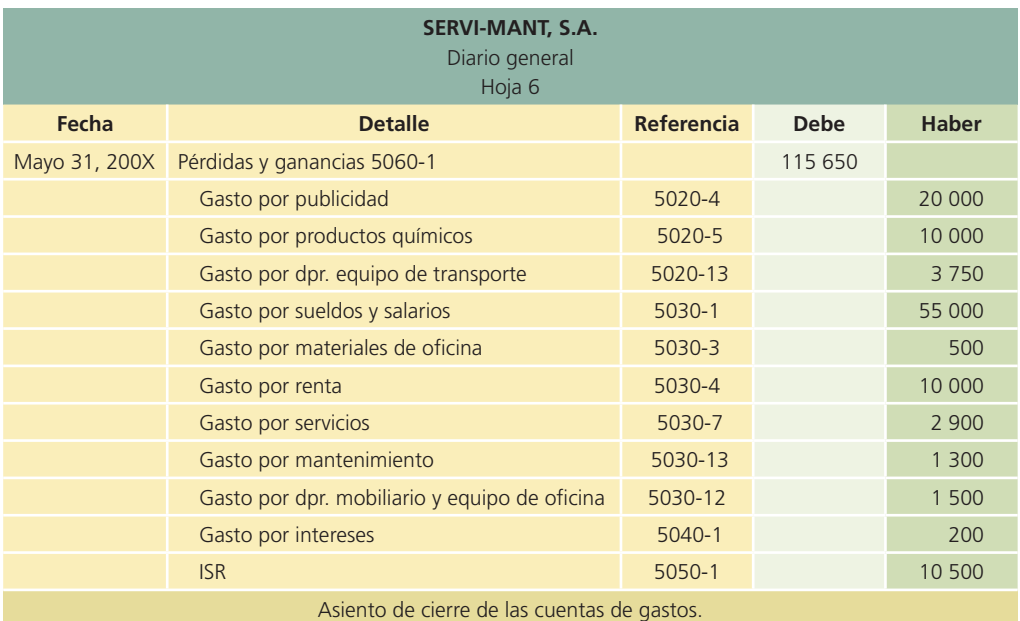

### Cierre de la cuenta de pérdidas y ganancias

- GASTO: La cuenta de pérdidas y ganancias que hasta el cierre de las cuentas de ingresos y gastos presenta un saldo acreedor, debe disminuirse con un cargo para cerrar la cuenta y dejarla en ceros. Por ello se debe registrar un cargo por la cantidad de \$48 350.
- CAPITAL CONTABLE: La cuenta de utilidades retenidas se debe aumentar para reconocer las utilidades de mayo, por ello se debe hacer un abono por \$48 350.

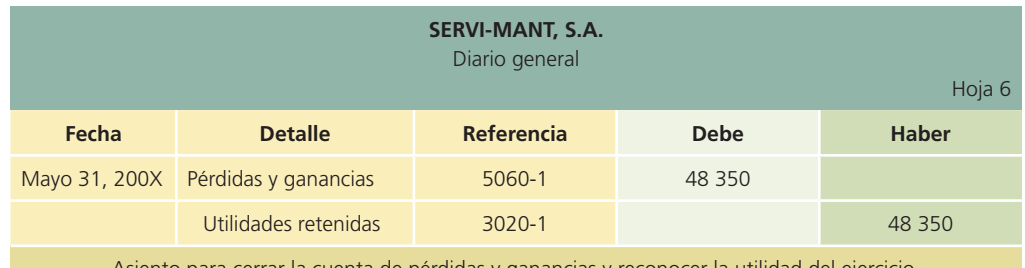

Asiento para cerrar la cuenta de pérdidas y ganancias y reconocer la utilidad del ejercicio.

### Cierre de la cuenta de dividendos

Debido al reparto de dividendos que hubo en la empresa, la cuenta dividendos deberá quedar registrada con un saldo de cero. Por lo tanto, el asiento contable de cierre que se tiene que registrar es el que se presenta a continuación:

- CAPITAL CONTABLE: Disminuye la cuenta de utilidades retenidas para cerrar la cuenta de dividendos, por ello deberá hacerse un cargo por \$8 000.
- CAPITAL CONTABLE: La cuenta de dividendos pagados deberá abonarse por \$8 000 para cerrarla, por lo que aumenta.

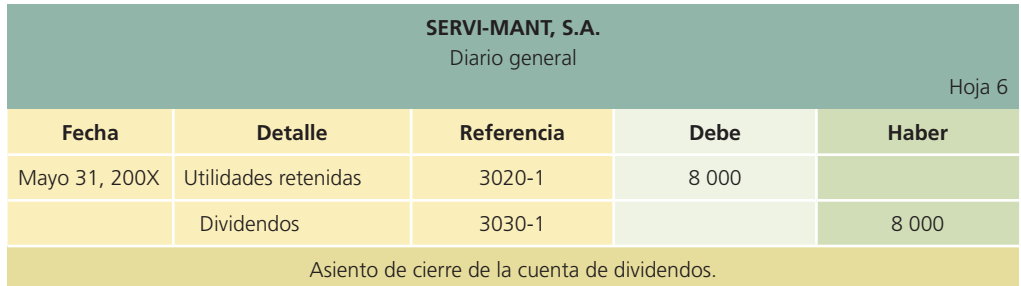

## Clasificación en el mayor general

Una vez que se analiza la información y se registran los asientos contables referentes al cierre, el paso siguiente es registrar los efectos que tienen estos asientos sobre las cuentas del mayor general:

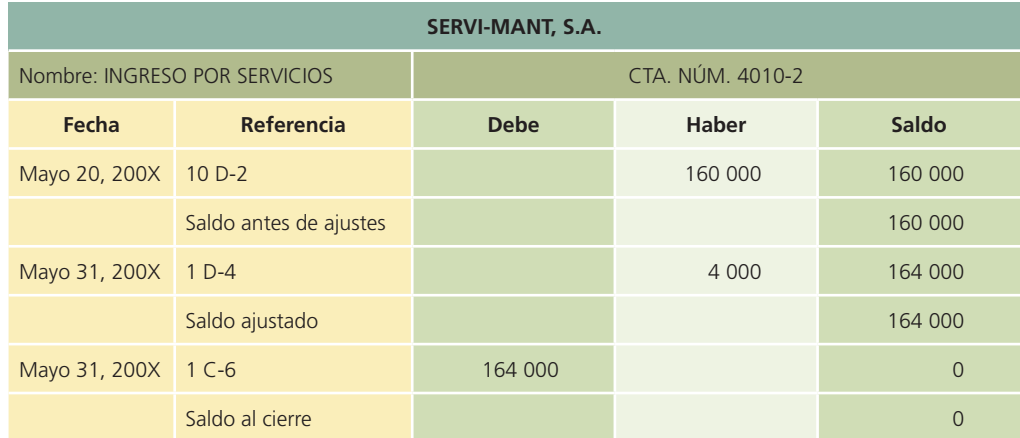

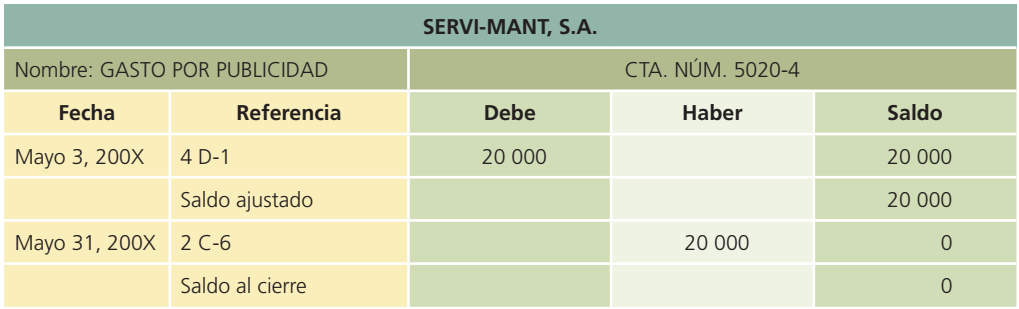

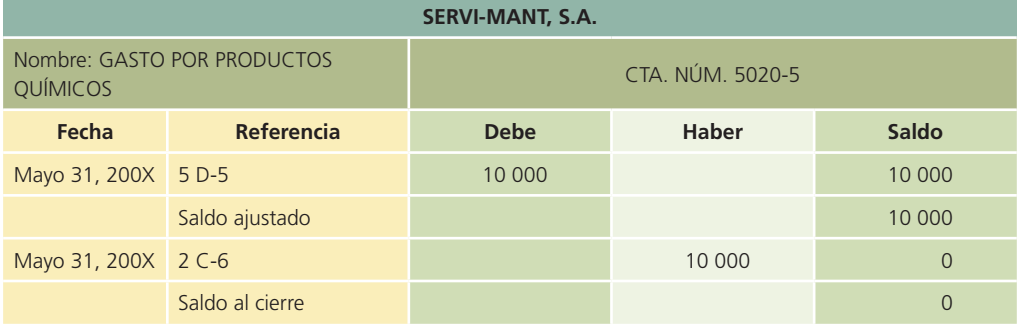

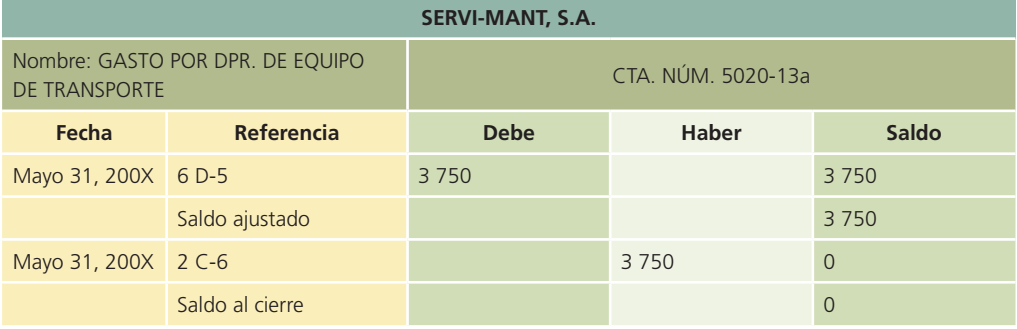

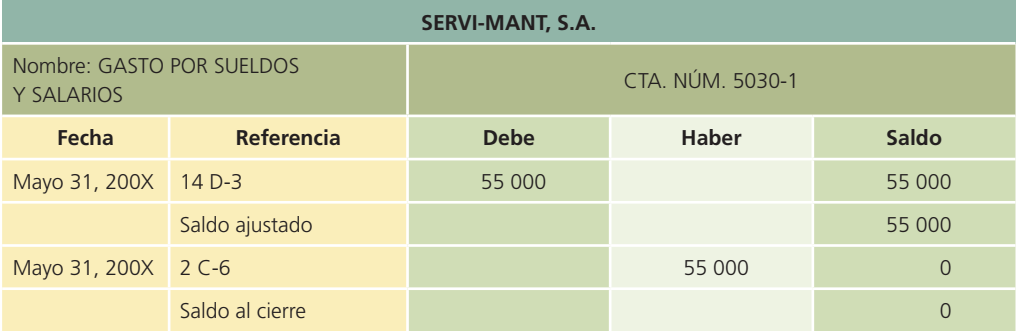

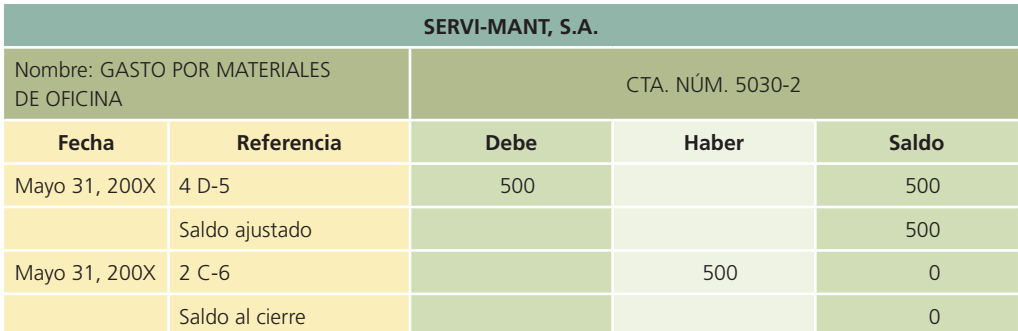

### **168 CAPÍTULO 5** Estados financieros y cierre

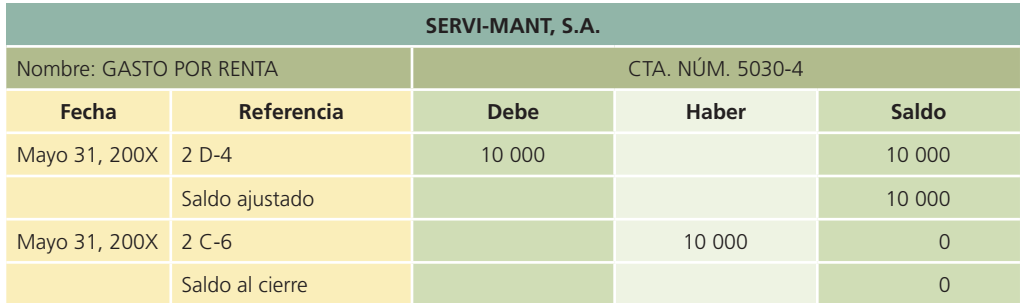

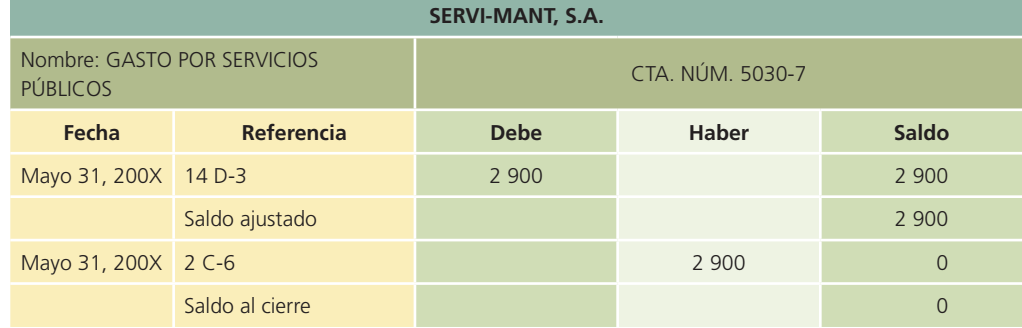

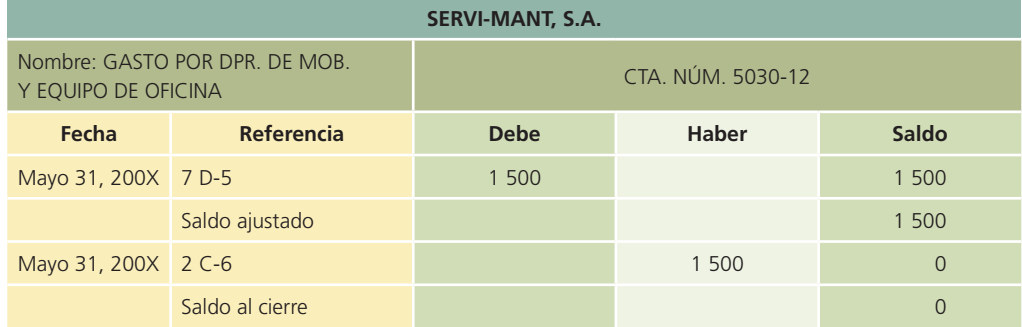

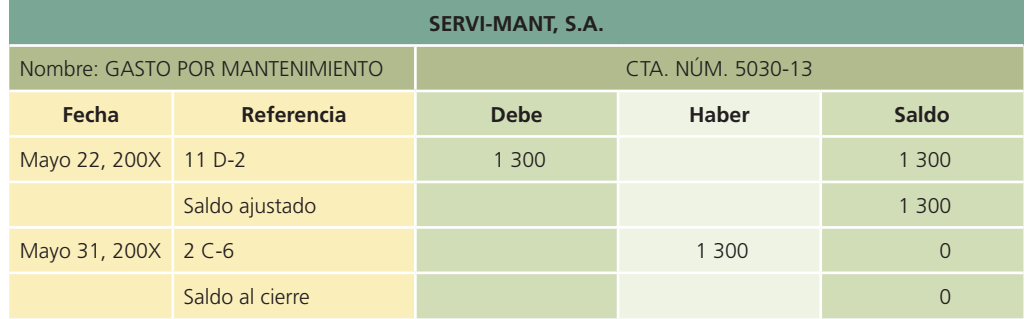

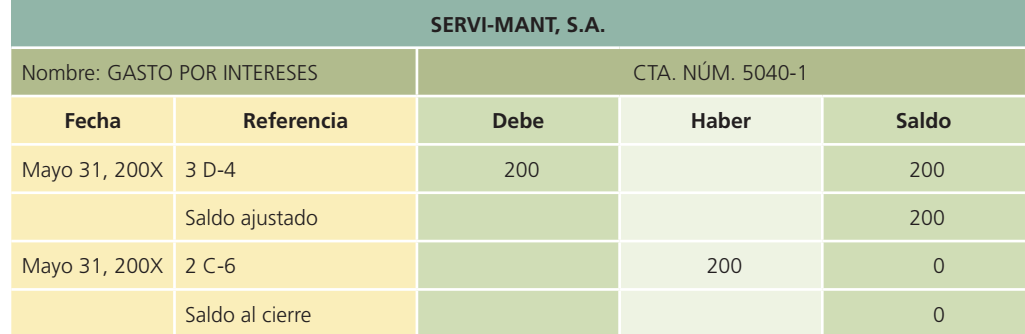

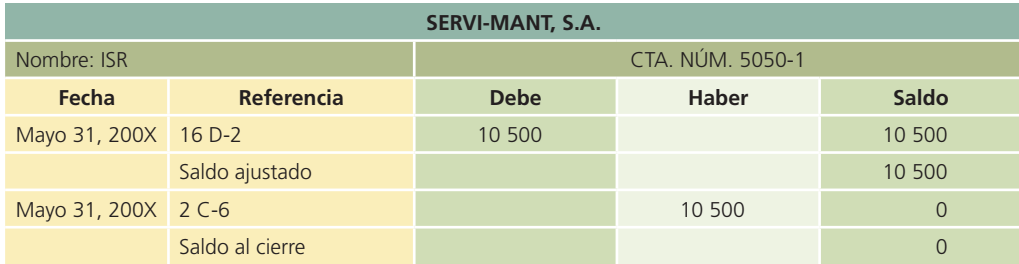

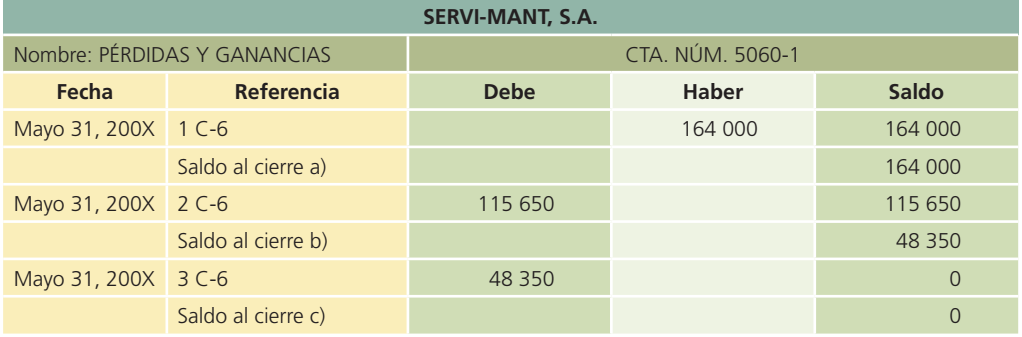

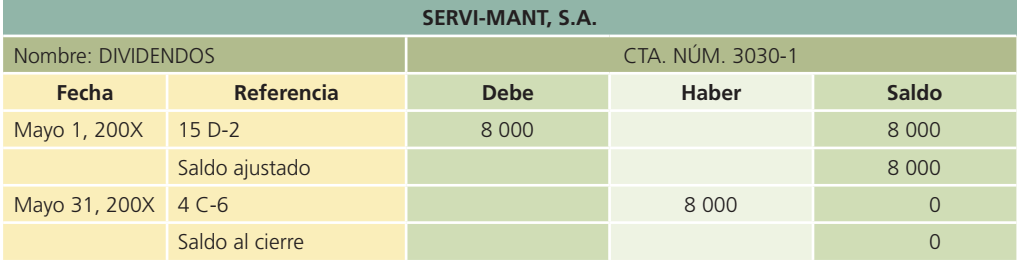

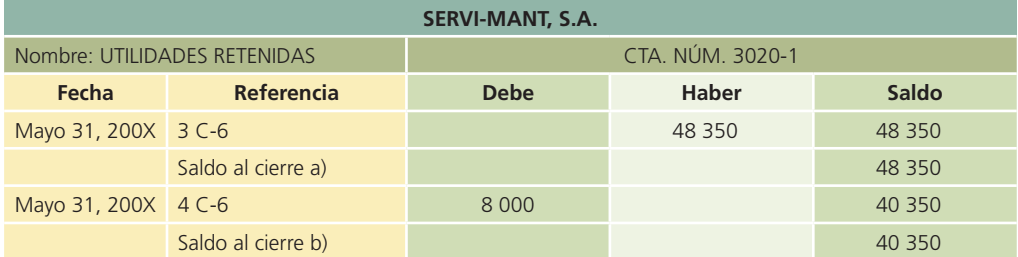

# Balanza de comprobación al cierre

Una vez que se realizan los cierres de las cuentas de ingresos, gastos, dividendos y de la cuenta de pérdidas y ganancias, se debe preparar una balanza de comprobación al cierre, que sirve para verificar que el proceso de cierre se ha elaborado correctamente, puesto que se verifica que los saldos deudor y acreedor sean iguales. En seguida se presenta la balanza de comprobación al cierre de la empresa Servi-Mant, S.A.

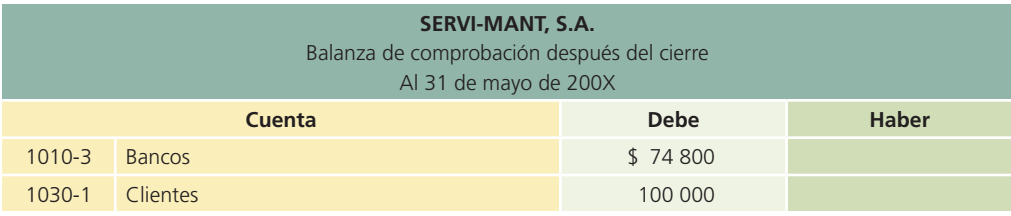

(*continúa*)

#### **170 CAPÍTULO 5** Estados financieros y cierre

#### (*continuación*)

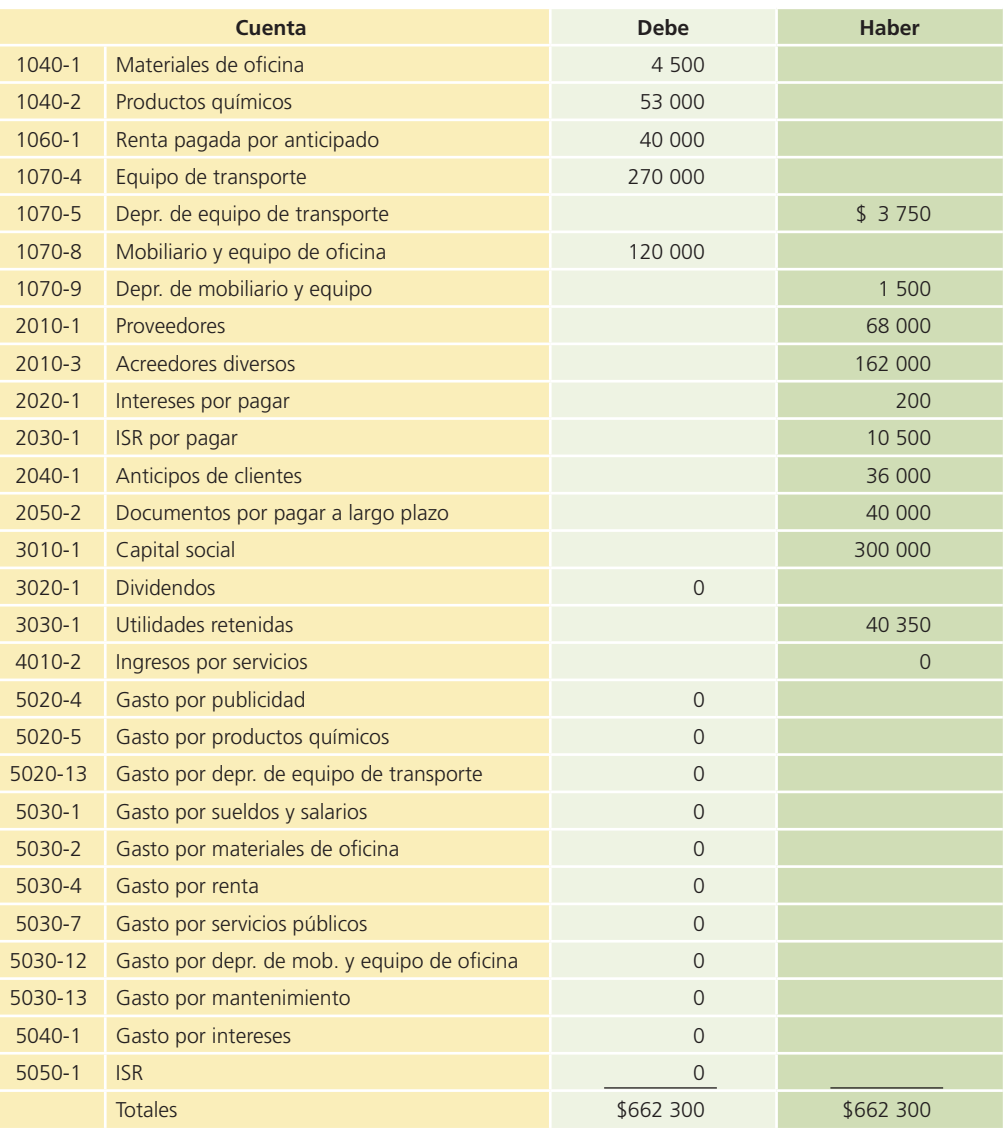

## Resumen

Los estados financieros básicos son el objetivo final del proceso de contabilización y son los siguientes:

- Estado de resultados.
- Estado de variaciones en el capital contable.
- Estado de situación financiera o balance general.
- Estado de cambios en la situación financiera.

En este capítulo se detalla la forma en que los estados financiero básicos se elaboran a partir de la información contenida en la balanza de comprobación ajustada. Hay que tener presente que cada estado financiero informa sobre aspectos concretos de los negocios, como liquidez, rentabilidad y situación financiera.

Los estados financieros representan un medio para comunicar los resultados de las entidades económicas y el análisis financiero es de gran ayuda para comprender las cifras de dichos informes.

Para el análisis financiero existe una clasificación con base en indicadores:

- Indicadores de rentabilidad.
- Indicadores de liquidez.
- Indicadores de utilización de activos.
- Indicadores de utilización de pasivos.

Sin embargo, lo importante no es la aplicación de las fórmulas de dichos indicadores, sino la interpretación de los resultados. Este análisis financiero tiene algunas limitaciones como la manipulación o errores de interpretación, por lo tanto, considerar la información financiera en forma aislada no brinda el soporte necesario para emitir un juicio sobre el desempeño de las empresas.

Finalmente, una vez que se han realizado el registro y los ajustes y se han elaborado los estados !nancieros, así como un análisis de los mismos, el siguiente paso es realizar el cierre de las cuentas que se consideran transitorias: ingresos, gastos y dividendos. El proceso de cierre en las empresas involucra el esfuerzo conjunto de las personas que laboran en el área de contabilidad con las que se encargan de ventas, cobranza, pagos y algunas más.

El cierre contable significa que las cuentas transitorias deberán quedar con un saldo de cero y esto se hace para que el siguiente periodo contable comience con el registro de las transacciones partiendo de saldos en ceros. Con el proceso de cierre se da por concluido el proceso de contabilización de las operaciones de negocios. Sin embargo, hay que tener presente que para !nalizar este proceso se requirió de un registro diario de las operaciones, ajustes a algunas cuentas y la elaboración previa de los estados financieros.

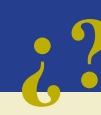

# **¿?** Cuestionario

- 1. ¿Cuál es la utilidad que tienen los estados financieros en los negocios?
- 2. Realiza un resumen de la información contenida en el estado de resultados.
- 3. Explica detalladamente cómo se clasifican los conceptos integrantes del estado de situación financiera.
- 4. ¿Qué información proporciona el estado de variaciones en el capital contable?
- 5. ¿Cuál es la clasificación de las actividades que se presentan en el estado de cambios en la situación financiera?
- 6. En el formato de los cuatro estados financieros básicos,  $\chi$ cuál es la única parte o sección que es uniforme y que todos deben llevar de manera obligatoria?
- 7. ¿Por qué se dice que el estado de resultados es un estado financiero dinámico?
- 8. ¿En qué consiste el análisis financiero y cuál es su objetivo?
- 9.  $i$ Cómo se clasifican los indicadores financieros?
- 10. ¿Cuáles son las limitantes que presenta el análisis financiero?
- 11. Explica cuál es el propósito de elaborar los asientos de cierre.
- 12. ¿Cuáles son las cuentas que conservan su saldo después de pasar al mayor los asientos de cierre?
- 13. ¿Cuál es el procedimiento que debe seguirse para realizar el cierre contable?
- 14. ¿De dónde se toman las cifras para realizar los estados financieros básicos?
- 15. Menciona cuál sería el asiento para cerrar la cuenta dividendos.

# Relaciona

En cada una de las cuentas que se presentan a continuación indica si se trata de una cuenta permanente (P) o transitoria (T):

1. Edificio 2. Dividendos ( ) 3. Publicidad ( ) 4. Ingresos por servicios ( ) 5. Capital social ( )

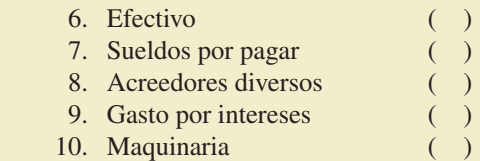

**D** Opción múltiple

Selecciona la respuesta correcta.

- 1. Las partes que incluye el encabezado de cualquier estado financiero son:
	- *a*) Nombre de la empresa.
	- *b*) Nombre del estado financiero.
	- *c*) Fecha.
	- *d*) Nombre de las cuentas.
	- *e*) Sólo a, b y c.
- 2. El formato general del estado de variaciones en el capital contable es:
	- *a*) Encabezado.
	- *b*) Saldo inicial y saldo final.
	- *c*) Aumentos.
	- *d*) Disminuciones.
	- *e*) Todos los anteriores.
- 3. En el estado de situación financiera o balance general, las cuentas de activo se ordenan:
	- *a*) De mayor a menor.
	- *b*) Por número de cuenta.
	- *c*) De menor a mayor.
	- *d*) De acuerdo con su liquidez.
	- *e*) Ninguno de los anteriores.
- 4. Dentro de la clasificación de los indicadores de rentabilidad se encuentran:
	- *a*) La rotación de cuentas por cobrar.
	- *b*) La razón circulante.
	- *c*) El margen de utilidad.
	- *d*) El rendimiento sobre el capital contable.
	- *e*) Sólo c y d.
- 5. Los indicadores de liquidez tienen por objetivo:
	- *a*) Evaluar la cantidad de utilidades obtenidas respecto con la inversión que las originó.
	- *b*) Analizar si el negocio tiene la capacidad suficiente para cumplir con las obligaciones contraídas por y para sus operaciones.
	- *c*) Evaluar la situación general de endeudamiento respecto a sus activos y la capacidad para cubrir los adeudos contraídos.
	- *d*) Todos los anteriores.
	- *e*) Ninguno de los anteriores.
- 6. La fórmula de la razón circulante es:
	- *a*) Utilidad neta/capital contable.
	- *b*) Utilidad neta/ventas netas.
	- *c*) Activo circulante/pasivo a largo plazo.
	- *d*) Activo circulante/pasivo a corto plazo.
	- *e*) Ninguno de los anteriores.

- 7. Son algunas limitaciones que presenta el análisis financiero:
	- *a*) Posibles manipulaciones.
	- *b*) Diferentes interpretaciones.
	- *c*) No es suficiente para emitir juicios sobre el desempeño de las empresas.
	- *d*) Su aplicación requiere sumo cuidado.
	- *e*) Todos los anteriores.
- 8. Las cuentas contables que se afectan por el proceso de cierre y que también se conocen como cuentas transitorias son:
	- *a*) Los dividendos.
	- *b*) Los ingresos.
	- *c*) Los pasivos.
	- *d*) Los gastos.
	- *e*) Sólo a, b y d.
- 9. Las cuentas que se conocen como cuentas permanentes son:
	- *a*) Activos, ingresos y capital.
	- *b*) Activos, pasivos y gastos.
	- *c*) Activos, pasivos y dividendos.
	- *d*) Activos, pasivos y capital.
	- *e*) Ninguno de los anteriores.
- 10. Al cerrar estas cuentas se determina contablemente la cifra de utilidad o pérdida que luego se traslada a la cuenta de utilidades retenidas del balance general:
	- *a*) Los activos y pasivos.
	- *b*) El pasivo y capital.
	- *c*) Los ingresos y dividendos.
	- *d*) Los ingresos y gastos.
	- *e*) Ninguno de los anteriores.
- 11. En este informe se detallan los movimientos de efectivo que se presentaron en el periodo:
	- *a*) Balanza de comprobación ajustada.
	- *b*) Balance general.
	- *c*) Estado de cambios de la situación financiera.
	- *d*) Estado de resultados.
- 12. El estado de cambios de la situación financiera divide las salidas de efectivo en:
	- *a*) Recientes e históricas.
	- *b*) De corto y largo plazos.
	- *c*) Inversión, financiamiento y operación.
	- *d*) Operación, financiamiento y a corto plazo.
- 13. El activo fijo involucra cuentas como:
	- *a*) Edificio, planta y equipo y proveedores.
	- *b*) Terreno, equipo de transporte y equipo de oficina.
	- *c*) Planta y equipo, construcciones y cuentas por cobrar.
	- *d*) Patentes, terrenos y dividendos.

# **E**jercicios

1. De la lista de cuentas que aparece a continuación identifica en qué estado financiero se presentan: estado de resultados, estado de variaciones en el capital contable, estado de situación financiera o estado de cambios en la situación financiera:

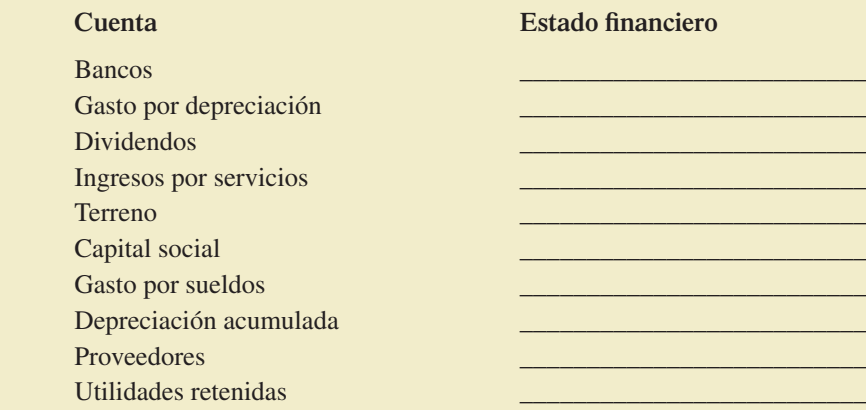

2. Clasifica los siguientes gastos: de administración, ventas, financieros.

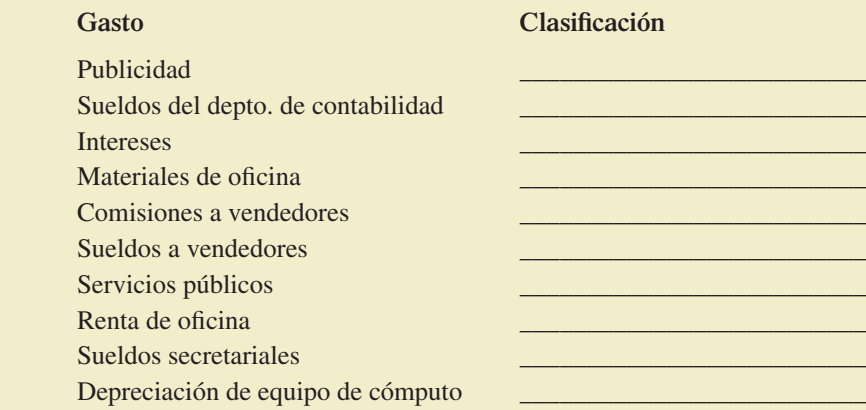

 3. Con las cuentas y los saldos que se proporcionan, calcula el total de gastos de ventas, el total de gastos de administración y la utilidad neta:

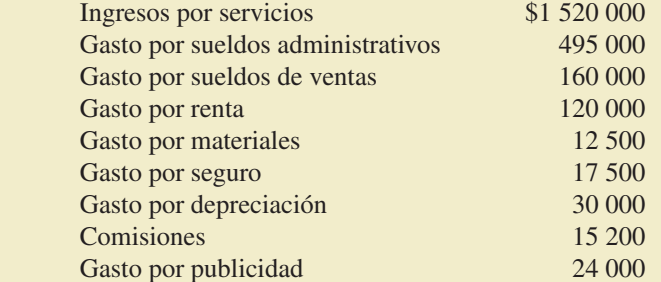

4. Utiliza las cuentas que se presentan a continuación para elaborar un balance general; clasifica debidamente los activos circulantes, activos no circulantes, pasivos a corto plazo, pasivos a largo plazo y capital contable:

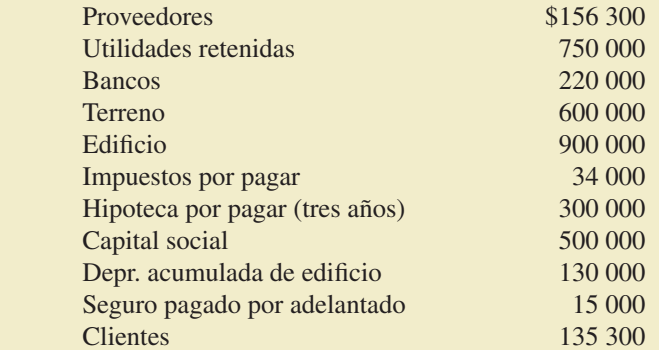

5. Elabora el estado de variaciones en el capital contable con la siguiente información:

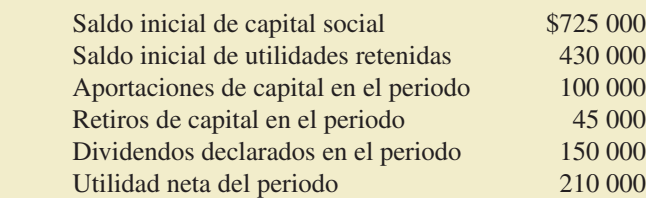

 6. Al !nal del 200X se tenían los siguientes saldos en la sección del capital contable del balance general de Ortodoncistas Asociados, S.C.

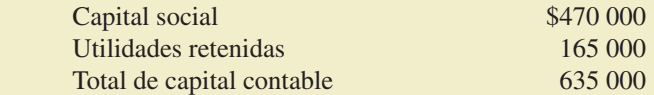

Durante el 200X+1 ocurrió lo siguiente:

- *a*) Se recibieron aportaciones de socios por \$150 000.
- *b*) Se determinó una pérdida neta del periodo por \$37 500.
- *c*) Se declararon y pagaron dividendos en efectivo por \$75 000.

### **Se pide:**

Prepara el estado de variaciones en el capital contable del 200X+1 de Ortodoncistas Asociados, S.C.

7. A continuación se presenta un formato con los saldos de la balanza de comprobación ajustada:

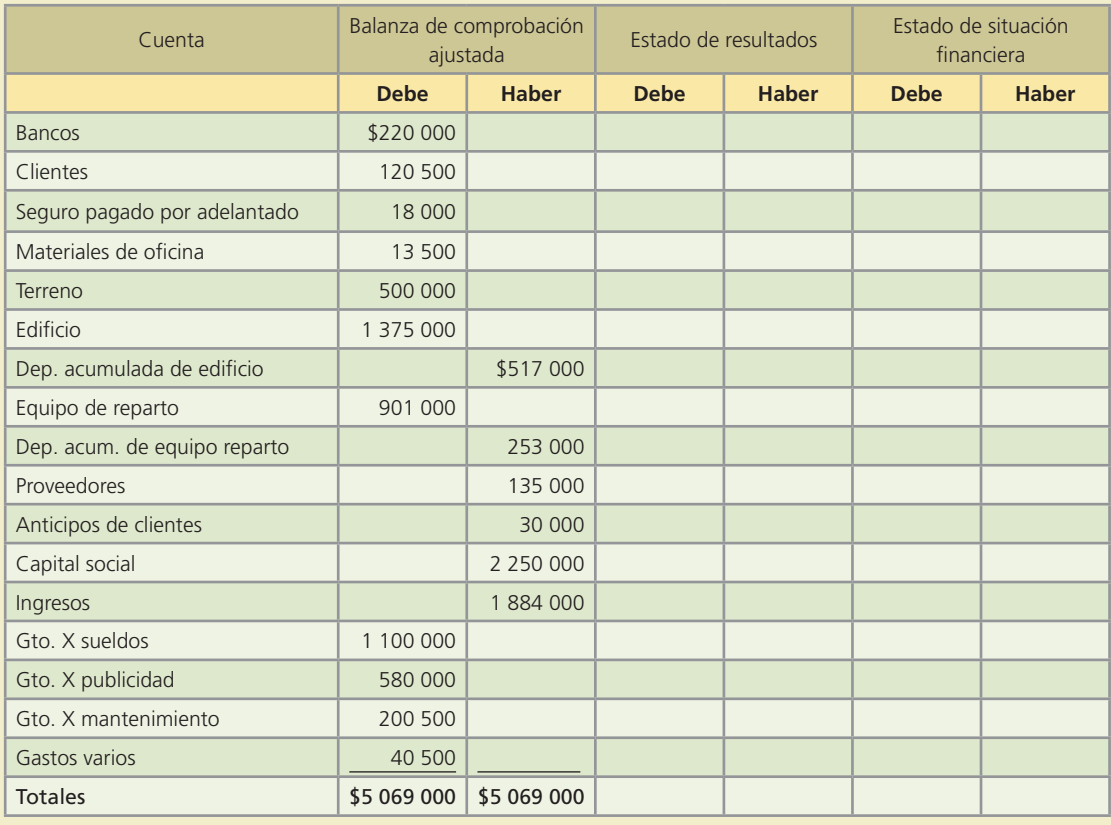

### **Se pide:**

Completa las columnas de este formato para determinar la utilidad neta y el total de activos, pasivos y capital contable.

## **Para saber más…**

En la página de Internet www.mhhe.com/universidades/guajardo5e encontrarás los formatos y apoyos necesarios para solucionar este problema. ¡Visítala!

8. Identifica cuáles de las siguientes cuentas son temporales (se cierran) o permanentes (no se cierran). Anota una **T** en las temporales y una **P** en las permanentes:

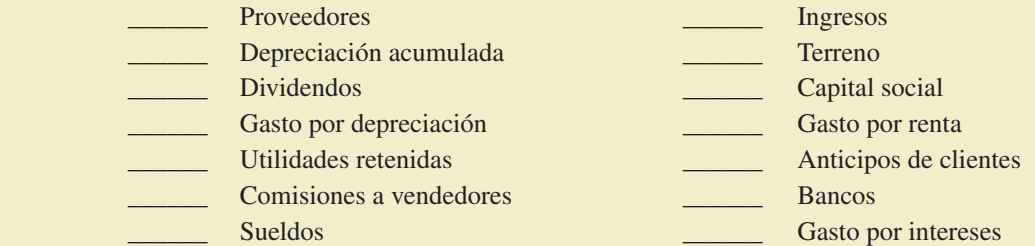

- 9. Con los datos del ejercicio 7 determina lo siguiente:
	- *a*) Lista de las cuentas que deben cerrarse y el importe de cada una.
	- *b*) Calcula el importe del abono que se debe hacer a la cuenta de pérdidas y ganancias para cerrar las cuentas acreedoras.
	- *c*) Calcula el importe del cargo a la cuenta de pérdidas y ganancias para cerrar las cuentas deudoras.
	- *d*) ¿Para cerrar pérdidas y ganancias se deberá cargar o abonar a utilidades retenidas? ¿Por qué cantidad?
- 10. Con los saldos que se proporcionan, correspondientes al final de un periodo contable, determina los siguientes indicadores financieros: *a*) margen de utilidad, *b*) razón circulante y *c*) rotación de cuentas por cobrar.

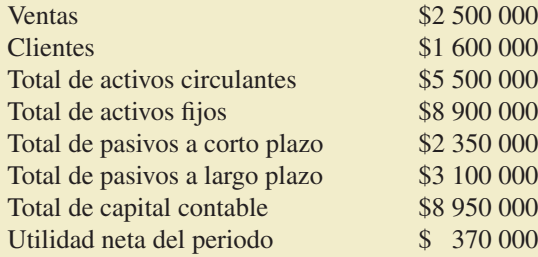

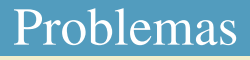

 1. Con la balanza de comprobación ajustada de Olivares y Asociados, S.C. al 30 de abril de 200X, elabora los estados financieros debidamente clasificados: estado de resultados, estado de variaciones en el capital contable y estado de situación financiera.

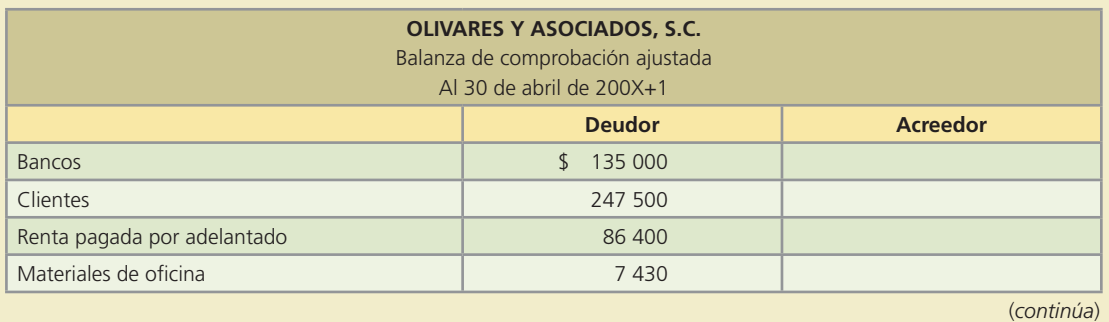

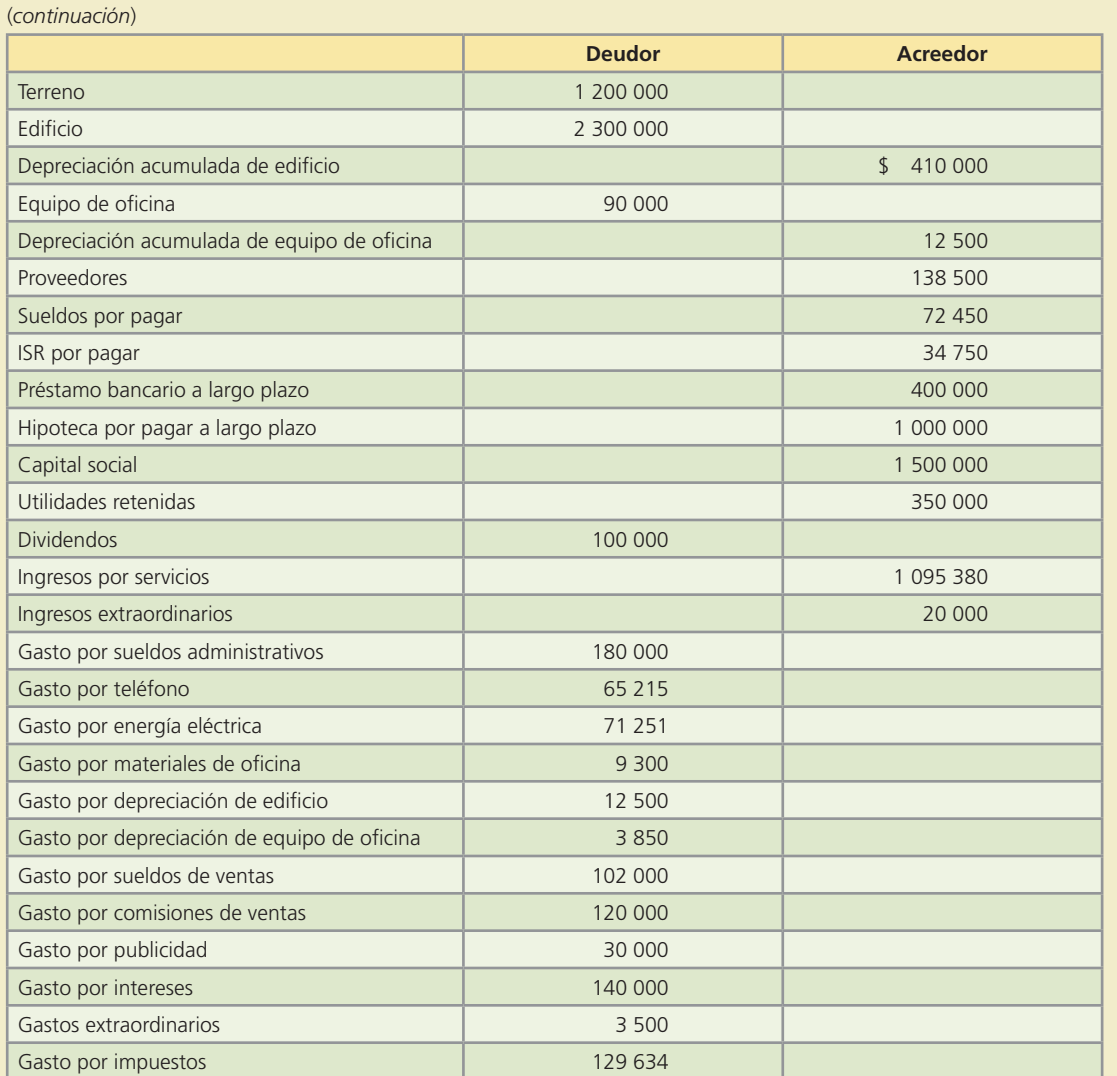

Información adicional:

El saldo de la cuenta de capital social incluye la aportación de \$250 000 de uno de los socios, realizada el 15 de noviembre de 200X.

## **Para saber más…**

En la página electrónica www.mhhe.com/universidades/guajardo5e encontrarás los formatos necesarios para resolver este problema. ¡Visítala!

- 2. Con los datos del problema anterior registra en el diario los asientos de cierre correspondientes y elabora la balanza de comprobación después de cierre.
- 3. Con base en la siguiente información prepara los asientos de cierre de septiembre del 200X y la balanza de comprobación después de cierre. (Nota: Ordena las cuentas correctamente.)

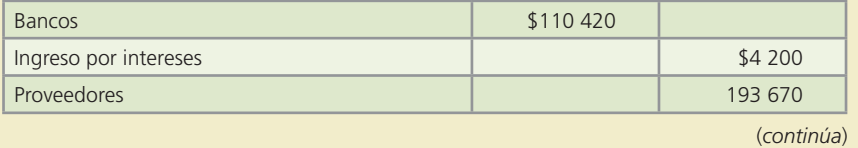

#### **178 CAPÍTULO 5** Estados financieros y cierre

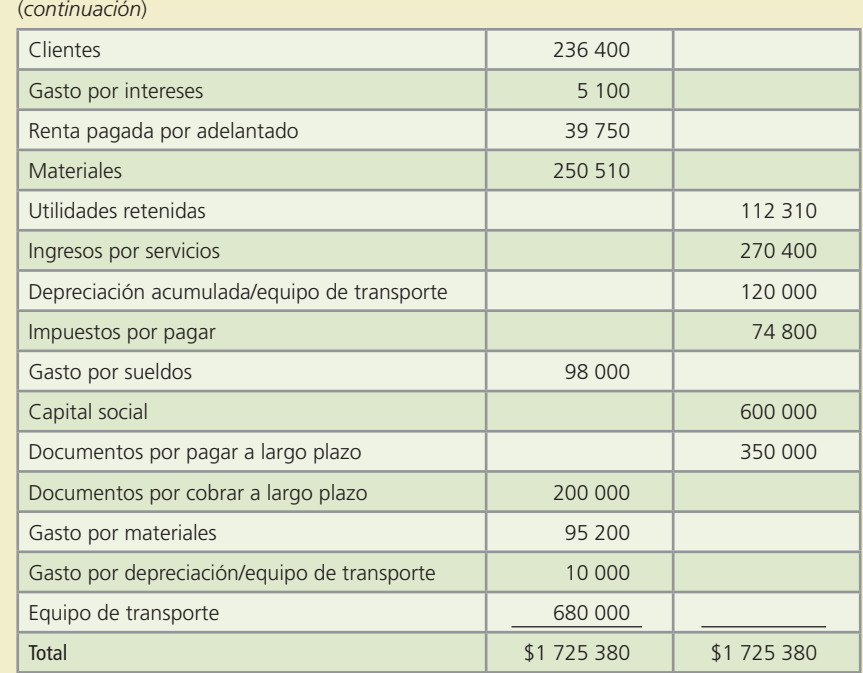

## **Para saber más…**

En la página electrónica www.mhhe.com/universidades/guajardo5e encontrarás los formatos necesarios para resolver este problema. ¡Visítala!

 4. Estética Elite cierra sus libros el 31 de diciembre del presente año. Los saldos del mayor al 1o. de diciembre son los siguientes:

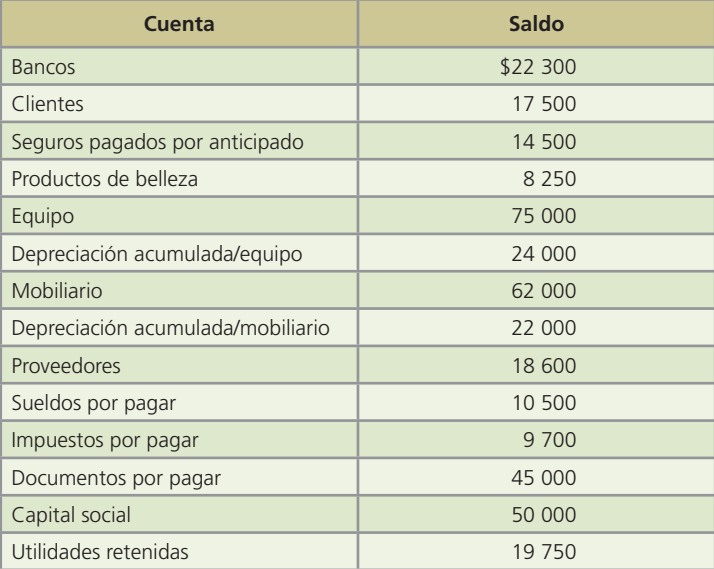

Durante diciembre se realizaron las siguientes transacciones:

- Diciembre 2. Se pagaron \$16 000 en sueldos, incluyendo el saldo pendiente de pago al 1o. de diciembre.
	- 5. Se compraron productos de belleza a crédito por \$35 000.
	- 7. Se recibieron \$13 500 por servicios de belleza en efectivo.

- 9. Se pagaron los impuestos que se debían al inicio del mes.
- 10. Se liquidaron cuentas pendientes con proveedores por \$8 200.
- 13. Se cobraron \$9 750 a clientes que estaban pendientes de cobro.
- 15. Se pagó por el alquiler del local la cantidad de \$7 000.
- 18. Se pagó de luz, agua y teléfono la cantidad de \$5 198.
- 21. Se recibieron \$13 250 en efectivo por servicios a clientes.
- 24. Se realizó un pago a proveedores por cuentas pendientes en la compra de productos de belleza por \$4 500.
- 28. Se cargó a clientes la cantidad de \$5 520 por servicios proporcionados a crédito.

- *a*) Realiza los asientos de diario.
- *b*) Realiza los pases al mayor.
- *c*) Elabora la balanza de comprobación.
- *d*) Prepara el estado de resultados.
- *e*) Presenta el estado de situación financiera.
- *f*) Elabora los asientos de cierre.

## **Para saber más…**

En la página electrónica www.mhhe.com/universidades/guajardo5e encontrarás los formatos necesarios para resolver este problema. ¡Visítala!

 5. En seguida se presenta la balanza de comprobación después de cierre del despacho Juárez, Morelos y Asociados, al 31 de diciembre de 200X. Este despacho lleva la contabilidad de diferentes negocios, principalmente medianos y pequeños; también imparte cursos de capacitación y reformas fiscales.

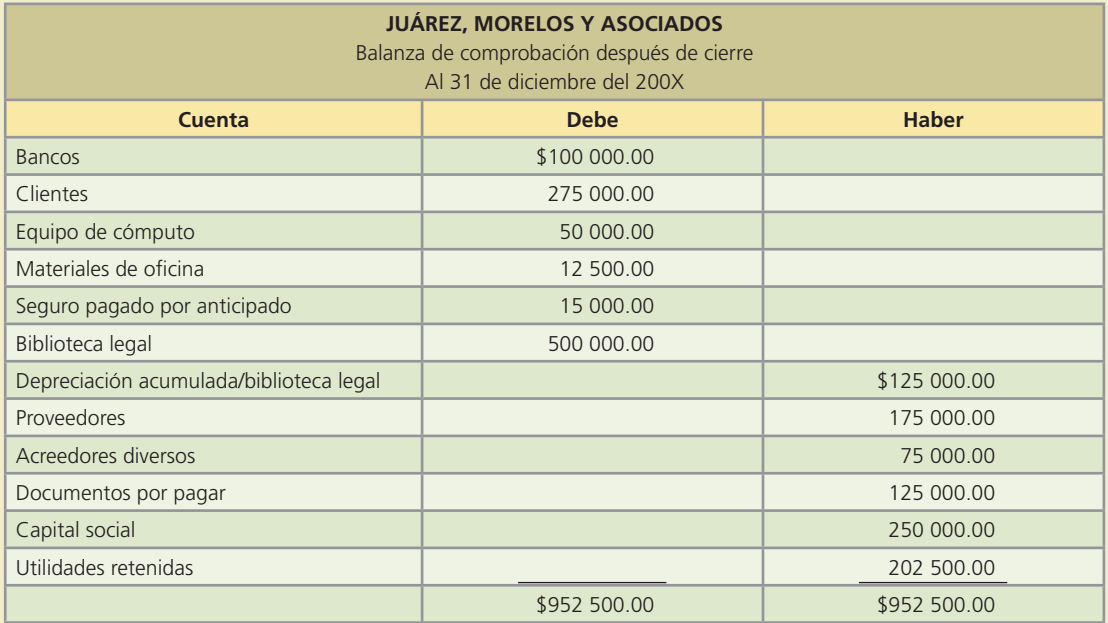

Las operaciones realizadas en enero del 200X+1 fueron las siguientes:

Enero 2. Se impartió un curso de reformas fiscales y se cobró al contado la suma de \$125 000.

4. Se pagaron \$120 000 del saldo pendiente de proveedores.

- 5. Se compraron materiales de oficina a crédito por \$7 200. El saldo pendiente se pagará en un mes.
- 8. Se cobró un total de \$120 000 del saldo pendiente de clientes.
- 10. Se facturó por servicios contables a diversos clientes la cantidad de \$110 000, de los cuales solamente se cobraron \$15 000 y el resto se cobrará en 30 días.
- 12. Se pagó un anuncio en el periódico para promocionar cursos de reformas fiscales. El costo fue de \$8 500.
- 15. Se pagaron sueldos por \$61 250 correspondientes a la primera quincena de enero.
- 17. Uno de los socios pidió un préstamo al negocio para gastos personales por \$40 000, los cuales pagará dentro de tres meses.
- 19. Se liquidó el saldo pendiente a acreedores diversos al 31 de diciembre del 200X.
- 23. Se pagó uno de los documentos pendientes de pago por \$25 000.
- 25. Se facturó por servicios contables la cantidad de \$140 000. Se cobraron \$70 000 y el resto se cobrará en 15 días.
- 29. Se pagó la cuenta de servicios públicos por la cantidad de \$19 200.
- 31. Se pagaron los sueldos de la segunda quincena de enero.

### Información adicional

- La depreciación del mes de la biblioteca legal es de \$12 000.
- El seguro estaba vigente por tres meses al 31 de diciembre. Se debe reconocer el gasto para enero.
- Los materiales de oficina en existencia al 31 de enero tienen un valor de \$7 480.
- Los intereses pendientes de pago por los documentos por pagar al 31 de enero son de \$1 600.

### **Se pide:**

- *a*) Registra en asientos de diario las operaciones del mes de enero.
- *b*) Realiza los pases al mayor.
- *c*) Prepara la balanza de comprobación.
- *d*) Registra los asientos de ajustes.
- *e*) Prepara la balanza de comprobación ajustada.
- *f*) Elabora el estado de resultados y el estado de situación financiera al 31 de enero del 200X+1.
- *g*) Registra los asientos de cierre.
- *h*) Prepara una balanza de comprobación después de cierre.

### **Para saber más…**

En la página electrónica www.mhhe.com/universidades/guajardo5e encontrarás los formatos necesarios para resolver este problema. ¡Visítala!

 6. Al terminar el periodo contable, el contador de Cantú y Cantú, S.C. tuvo que salir de la ciudad, ya había elaborado los estados financieros de julio de 200X y únicamente le pidió a su asistente que realizara los asientos de cierre. A continuación se muestran los asientos que preparó el asistente del contador:

#### Asiento 1. Para cargar a pérdidas y ganancias:

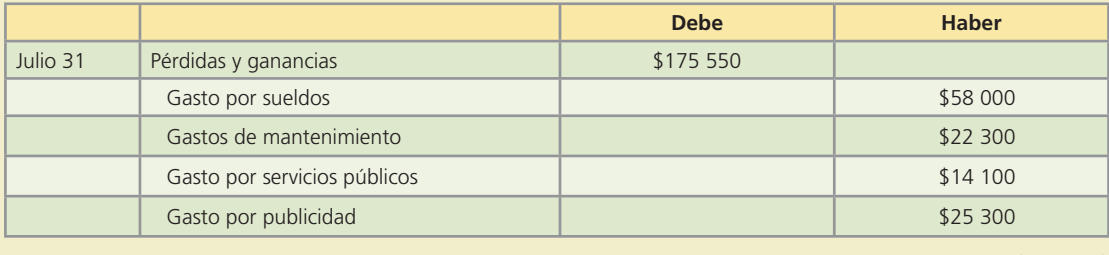

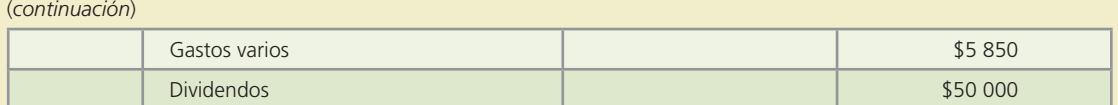

Asiento 2. Para abonar a pérdidas y ganancias:

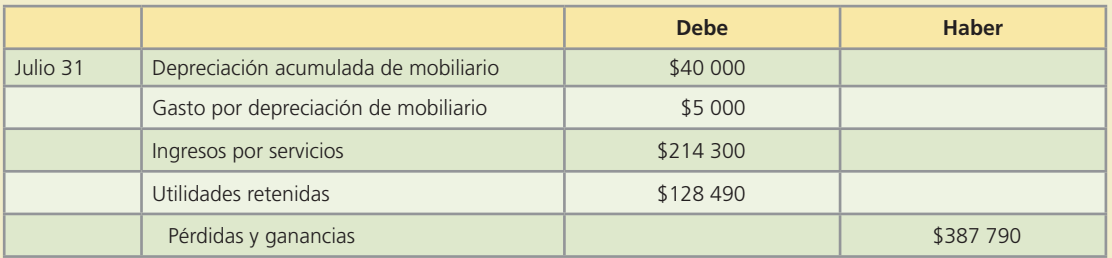

### **Se pide:**

- *a*) Identifica los errores cometidos por el asistente del contador de Cantú y Cantú, S.C.
- *b*) Prepara los asientos de cierre en forma correcta.
- *c*) Determina el saldo de la cuenta de pérdidas y ganancias.
- *d*) Si el asistente incluyó en los asientos de cierre todos los ingresos y gastos de julio, ¿cuál fue la utilidad neta del mes?
- *e*) Calcula el saldo actualizado de las utilidades retenidas.
- 7. Se presentan a continuación el estado de resultados y el balance general de Traumatólogos Asociados, S.C. del año 200X:

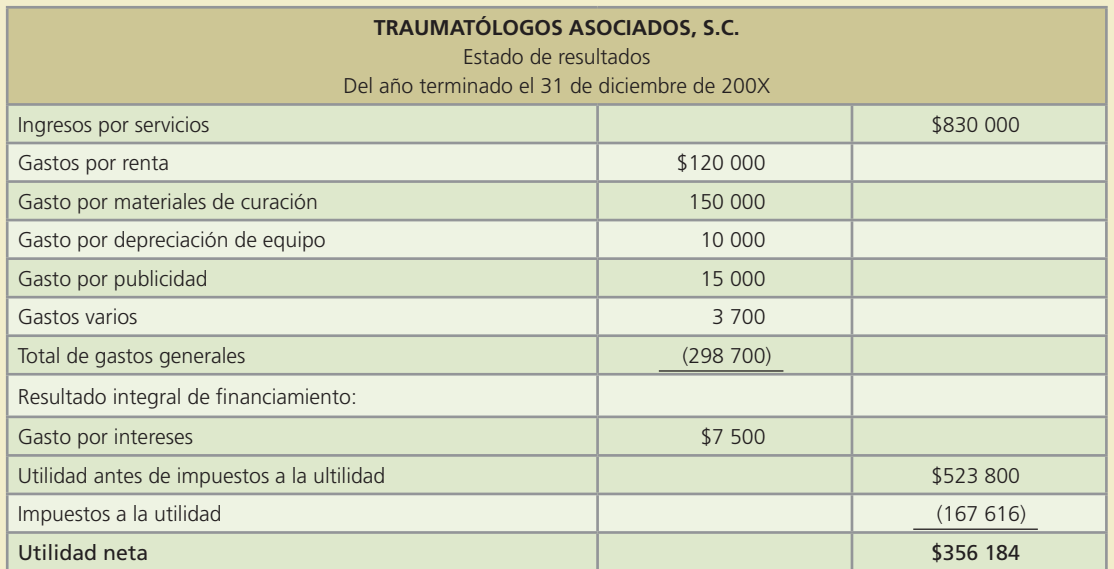

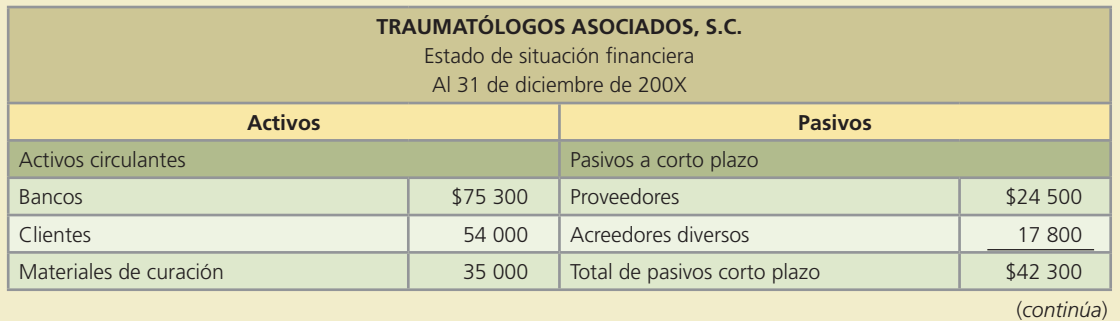

#### **182 CAPÍTULO 5** Estados financieros y cierre

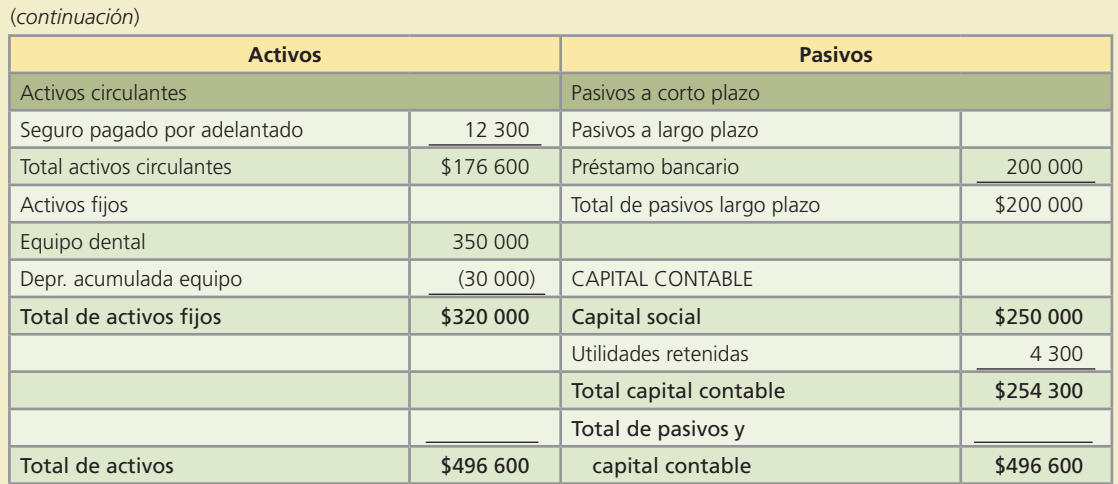

### **Se pide:**

- *a*) Obtén el margen de utilidad del 200X.
- *b*) Calcula la razón circulante.
- *c*) Determina el rendimiento sobre el capital contable.
- *d*) Calcula la rotación de cuentas por cobrar.
- *e*) Si se pretende obtener un margen de utilidad de 50%, ¿de cuánto tendrían que ser las ventas? ¿Con qué otra alternativa se podría obtener?
- *f*) ¿Qué pasaría con la razón circulante si todos los pasivos fueran a corto plazo? ¿Qué significa el cambio?
- *g*) Si el saldo en clientes disminuyera en \$20 000, ¿qué efecto tendría sobre la rotación de cuentas por cobrar? ¿Qué significado tiene ese efecto?
- *h*) ¿Cuál es el rendimiento sobre el capital contable? ¿Cómo podemos interpretarlo?
- *i*) Si el capital está formado por 25 000 acciones, ¿cuál es el precio de cada una?

### **Para saber más…**

En la página electrónica www.mhhe.com/universidades/guajardo5e encontrarás los formatos necesarios para resolver este problema. ¡Visítala!

 8. Una compañía editorial ha preparado información de un mes para propósitos de evaluar tres de los principales tipos de publicaciones que maneja: de entretenimiento, infantiles y didácticos. A continuación se presenta lo correspondiente a cada departamento:

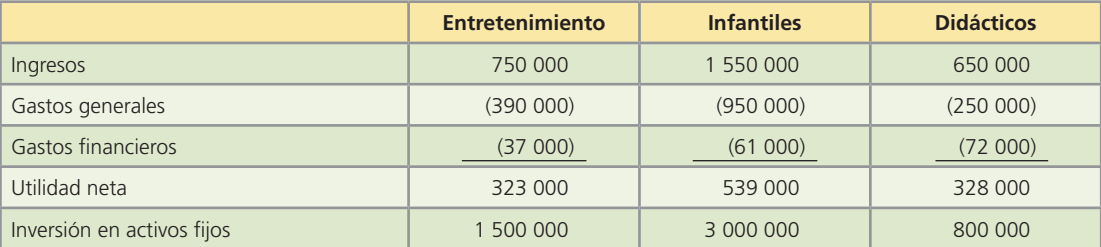

El total de activos circulantes de la empresa es de \$2 120 000 y los pasivos suman \$2 600 000 de los cuales 20% es a largo plazo.

### **Se pide:**

Utilizando la información de los tres tipos de publicaciones, contesta lo siguiente:

*a*) ¿Cuánto vale el capital contable de la empresa?

- *b*) *i*. Qué capacidad de endeudamiento a corto plazo tiene la empresa?
- *c*) ¿Qué tipo de publicación tiene mejor margen de utilidad?
- *d*) *i*. Cuál publicación representa un mejor rendimiento sobre el capital contable?
- *e*) Si tuvieras que seleccionar solamente un tipo de publicación, ¿cuál escogerías? ¿Por qué? Explica.
- 9. A continuación se muestran las cuentas del estado de resultados y del balance general comparativos del año 200X y 200X+1 de Expertos en Asesoría Computacional, S.A.:

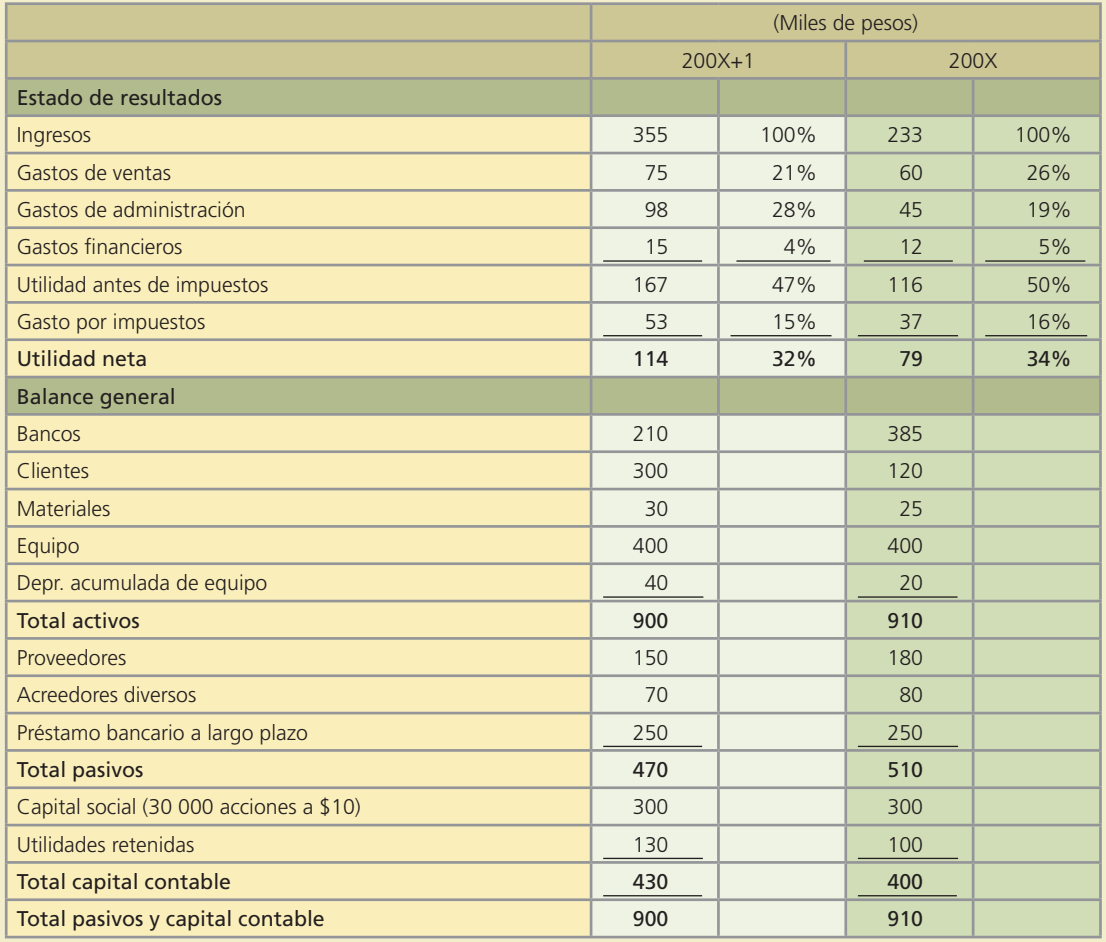

- *a*) Calcula el margen de utilidad de los años 200X y 200X+1.
- *b*) *i*. Por qué, a pesar de que los ingresos aumentaron, el margen de utilidad disminuyó?
- *c*) Calcula la capacidad de endeudamiento a corto plazo de los años 200X y 200X+1, compáralas y explica qué significan estos resultados.
- *d*) Determina la rotación de cuentas por cobrar de cada año, compárala y explica cuál crees que sea la causa de la diferencia.
- 10. Con los datos del problema anterior, contesta lo que se indica:
	- *a*) Si las ventas para 200X+2 se incrementaran en 20% respecto a 200X+1 y los gastos se pudieran mantener iguales, ¿qué margen de utilidad se tendría, considerando que el gasto por impuestos representa 32% de la utilidad antes de impuestos?
	- *b*) Calcula el rendimiento sobre el capital contable de 200X y 200X+1. ¿Qué representa el cambio?

- *c*) ¿Cuál puede ser la causa de que las utilidades retenidas hayan aumentado solamente en \$30 000 si la utilidad del 200X fue de \$79 000? ¿Qué diferencia habría en el rendimiento sobre el capital contable si las utilidades retenidas del 200X+1 fueran de \$209 000?
- *d*) ¿Cuál es el precio de cada acción en el 200X y cuál en el 200X+1?
- *e*) Con la información que tienes, ¿qué opinas de esta empresa financieramente hablando? ¿En qué basas tu respuesta?

### **Para saber más…**

En la página de Internet www.mhhe.com/universidades/guajardo5e encontrarás ejercicios y problemas adicionales que te permitirán reforzar los conocimientos aprendidos en este capítulo, así como practicar. ¡Visítala!

# Problemas complementarios

1. De las cuentas que se listan, identifica cuáles de ellas son temporales y cuáles son permanentes. Identifica las cuentas que deben cerrarse al final de un periodo contable:

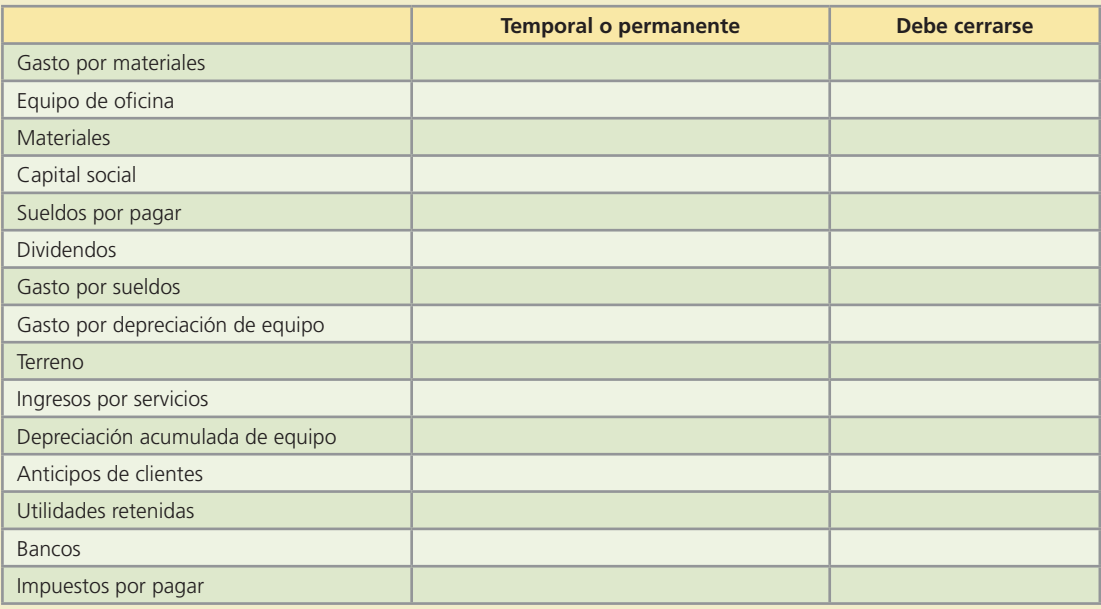

 2. En el proceso de cierre, después de haber cerrado las cuentas de Ingresos y gastos, la cuenta de Pérdidas y ganancias de Servicios del Noreste, S.A., empresa que brinda servicios de transporte escolar, presenta un cargo de \$406 280 y un abono de \$624 195.

Antes del cierre, la cuenta de Utilidades retenidas muestra un saldo de \$357 900 y la cuenta de Dividendos un saldo de \$75 000.

### **Se pide:**

- *a*) Identifica el origen del cargo y del abono en la cuenta de Pérdidas y ganancias. Especifica lo ocurrido.
- *b*) Calcula el saldo de la cuenta de Pérdidas y ganancias.
- *c*) Registra los asientos necesarios para realizar el cierre de las cuentas: Pérdidas y ganancias y Dividendos.
- *d*) Determina el saldo de las utilidades retenidas después del cierre de cuentas.
- 3. A continuación se muestra la balanza de comprobación de Gallardo y Garza Consultores al 31 de diciembre del 200X:

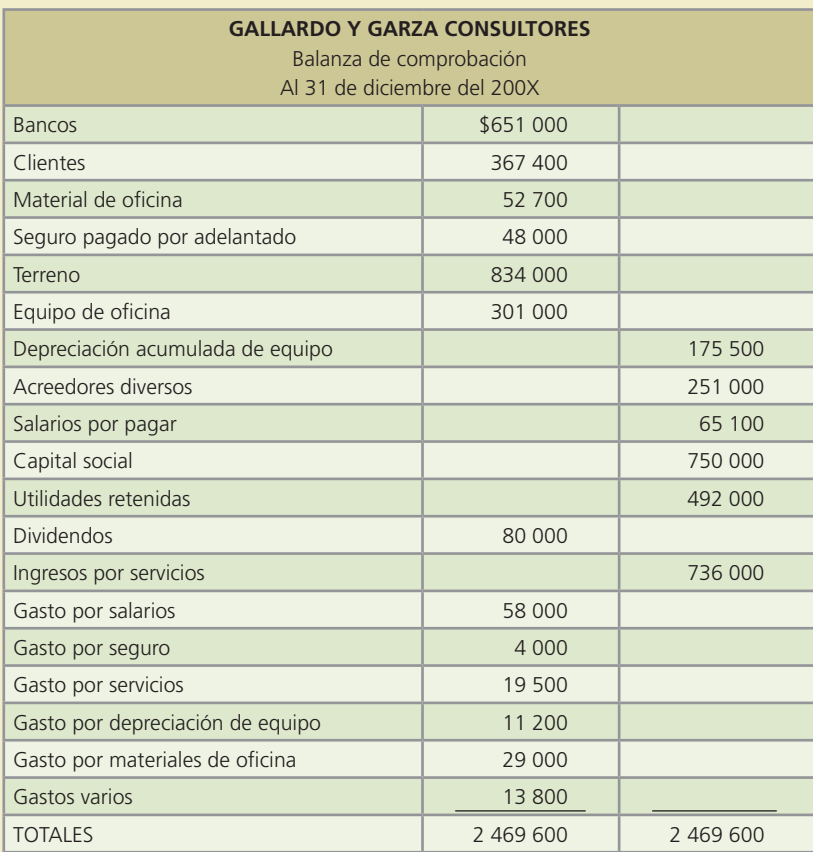

- *a*) Identifica las cuentas que deben cerrarse al final del periodo.
- *b*) Determina el saldo que se generaría en la cuenta de Pérdidas y ganancias en el proceso del cierre.
- *c*) Identifica los movimientos que deben realizarse en la cuenta de Utilidades retenidas al realizar el cierre.
- *d*) Calcula el nuevo saldo de la cuenta de Utilidades retenidas al concluir el proceso del cierre.
- 4. Con los saldos que se presentan a continuación, tomados de la balanza ajustada de la estética de belleza Nueva Imagen, S.A., al 30 de junio del 200X:

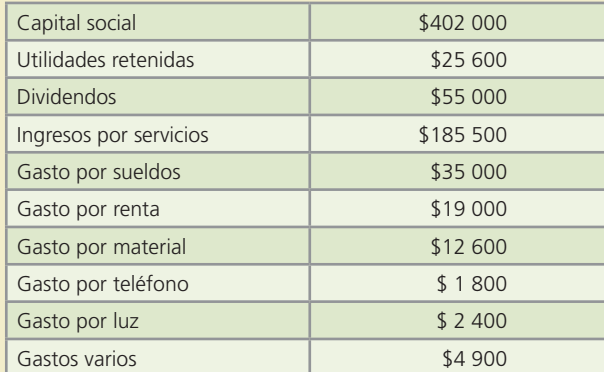

### **Se pide:**

- *a*) Identifica las cuentas que deben cerrarse al final del periodo.
- *b*) Elabora los asientos de cierre necesarios, de las cuentas anteriores.
- *c*) Determina el saldo de la cuenta de Utilidades retenidas después del cierre.

 5. El contador Irving González nos presenta la siguiente balanza de comprobación ajustada que pertenece a la Lavandería Contry, al 30 de junio del 200X:

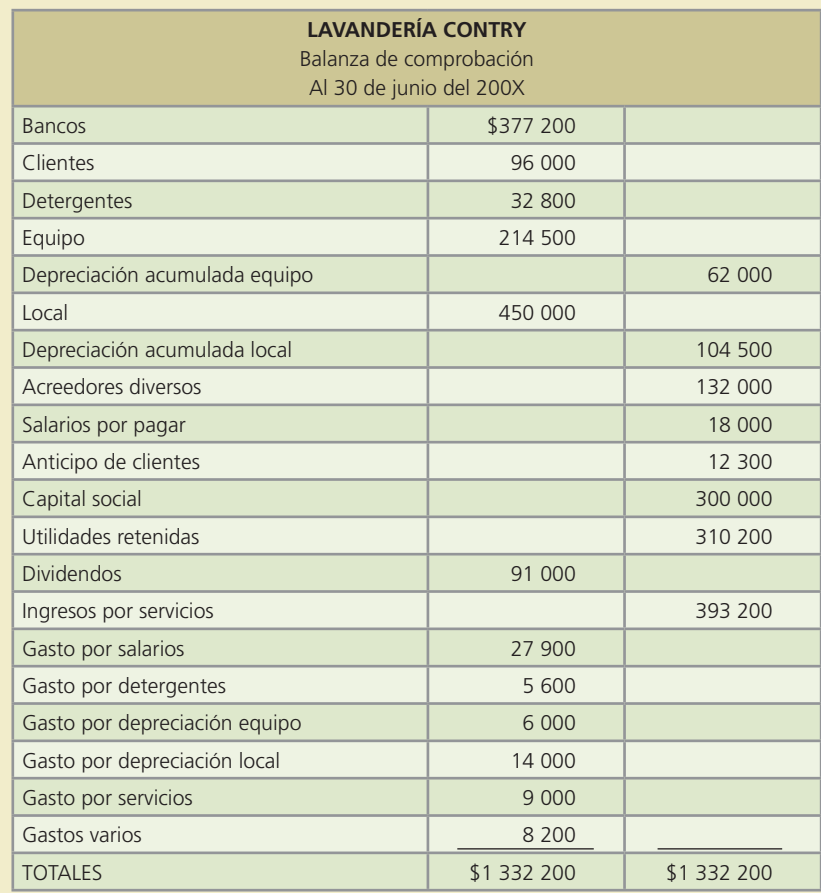

### **Se pide:**

- *a*) Elabora los asientos de cierre.
- *b*) Calcula el saldo de la cuenta de utilidades retenidas después del cierre.
- 6. Invisible, S.A., negocio dedicado a composturas de ropa, presenta la siguiente balanza de comprobación ajustada al 30 de septiembre del 200X:

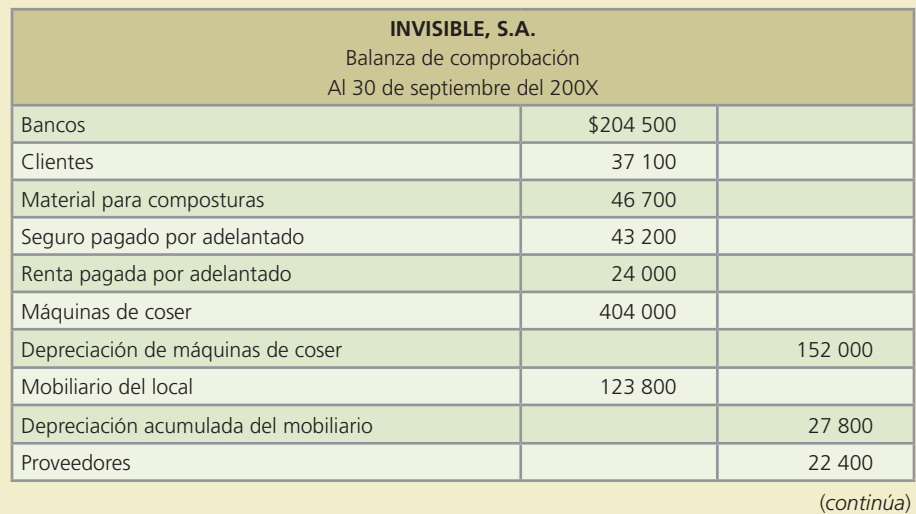

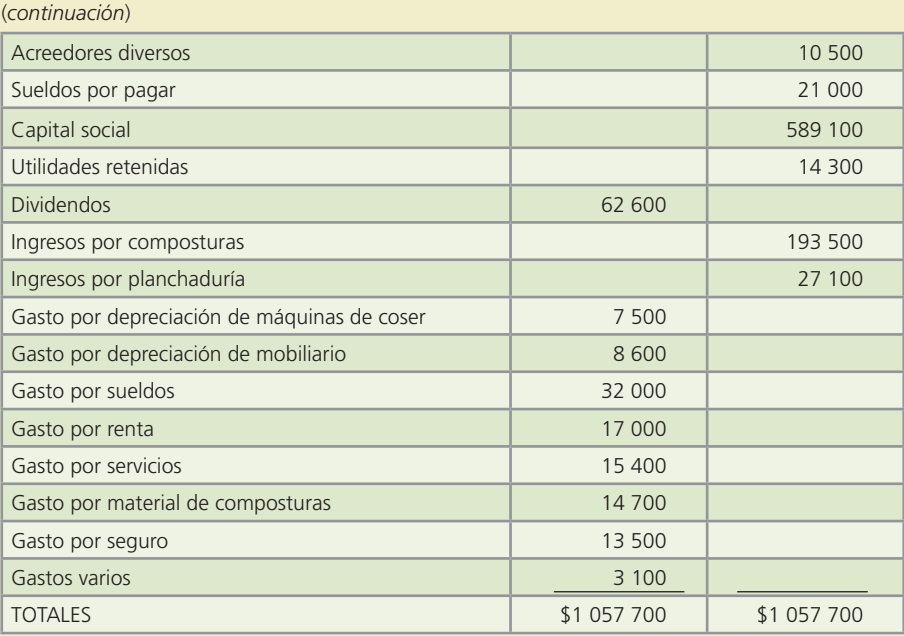

- *a*) Prepara el estado de resultados del mes de septiembre.
- *b*) Prepara el estado de variaciones en el capital contable del mes de septiembre.
- *c*) Prepara el estado de situación financiera al 30 de septiembre.
- *d*) Elabora los asientos de cierre al 30 de septiembre.
- 7. La balanza de comprobación ajustada al 31 de diciembre del 200X de Envíos Rápidos, S.A., empresa que ofrece servicios de mensajería, es la siguiente:

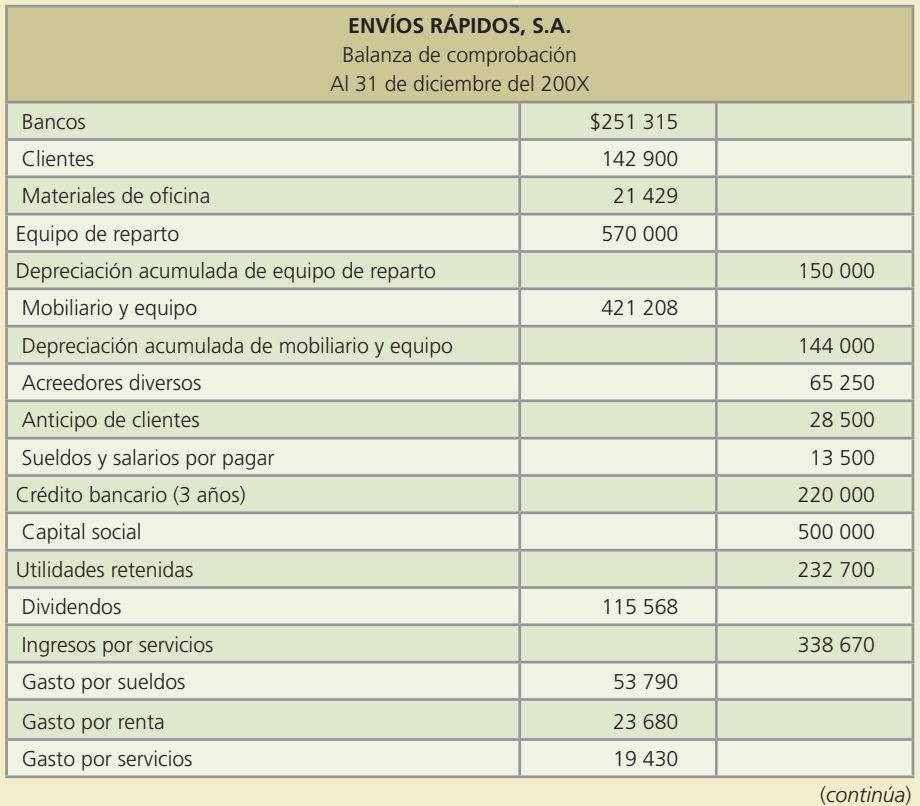

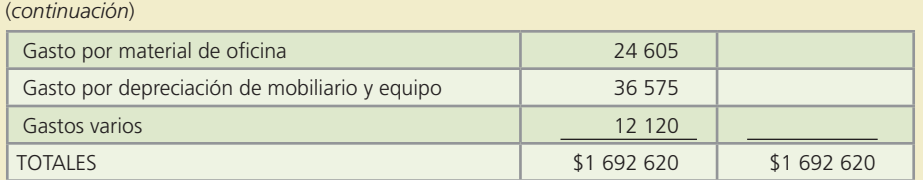

*a*) Elabora los asientos de cierre.

- *b*) Elabora la balanza de comprobación después de cierre al 31 de diciembre del 200X.
- 8. Cero Manchas, S.A. es una empresa que ofrece servicios de limpieza para oficinas y negocios, y ocasionalmente brinda servicios de lavado de alfombras.

Al 31 de julio del 200X, el contador de la empresa preparó la siguiente balanza de comprobación ajustada:

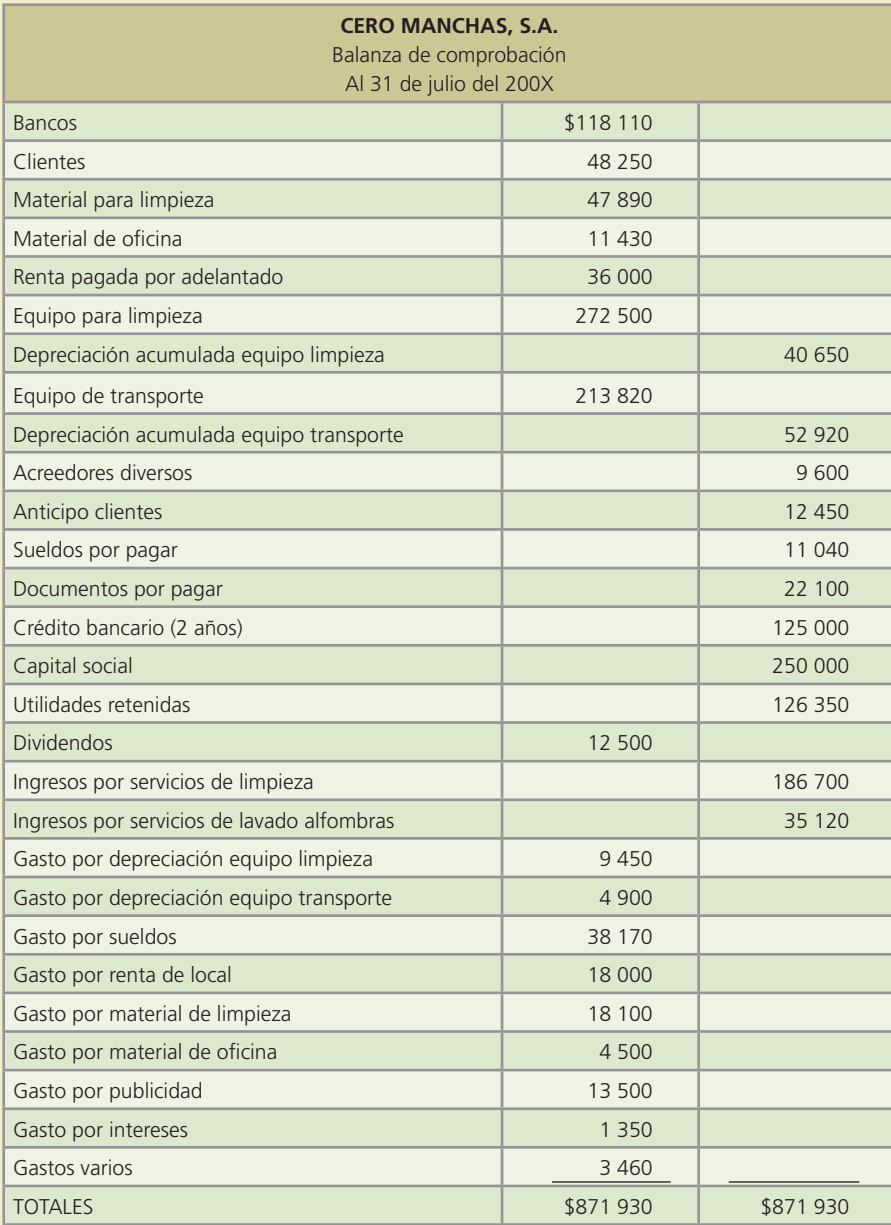

- *a*) Prepara el estado de resultados del mes de julio.
- *b*) Prepara el estado de variaciones en el capital contable del mes de julio.
- *c*) Prepara el estado de situación financiera al 31 de julio.
- *d*) Registra los asientos de cierre.
- *e*) Elabora la balanza de comprobación después de cierre.
- *f*) Calcula la razón circulante.
- *g*) Calcula el rendimiento sobre capital contable.
- 9. Planifica S.A. es una empresa de servicios cuyo giro principal es brindar asesoría de planeación financiera. Además ofrece servicios contables, como son: elaboración de declaraciones de impuestos, nóminas, etc. Asimismo, nos presenta su balanza de comprobación al 30 de septiembre del 200X:

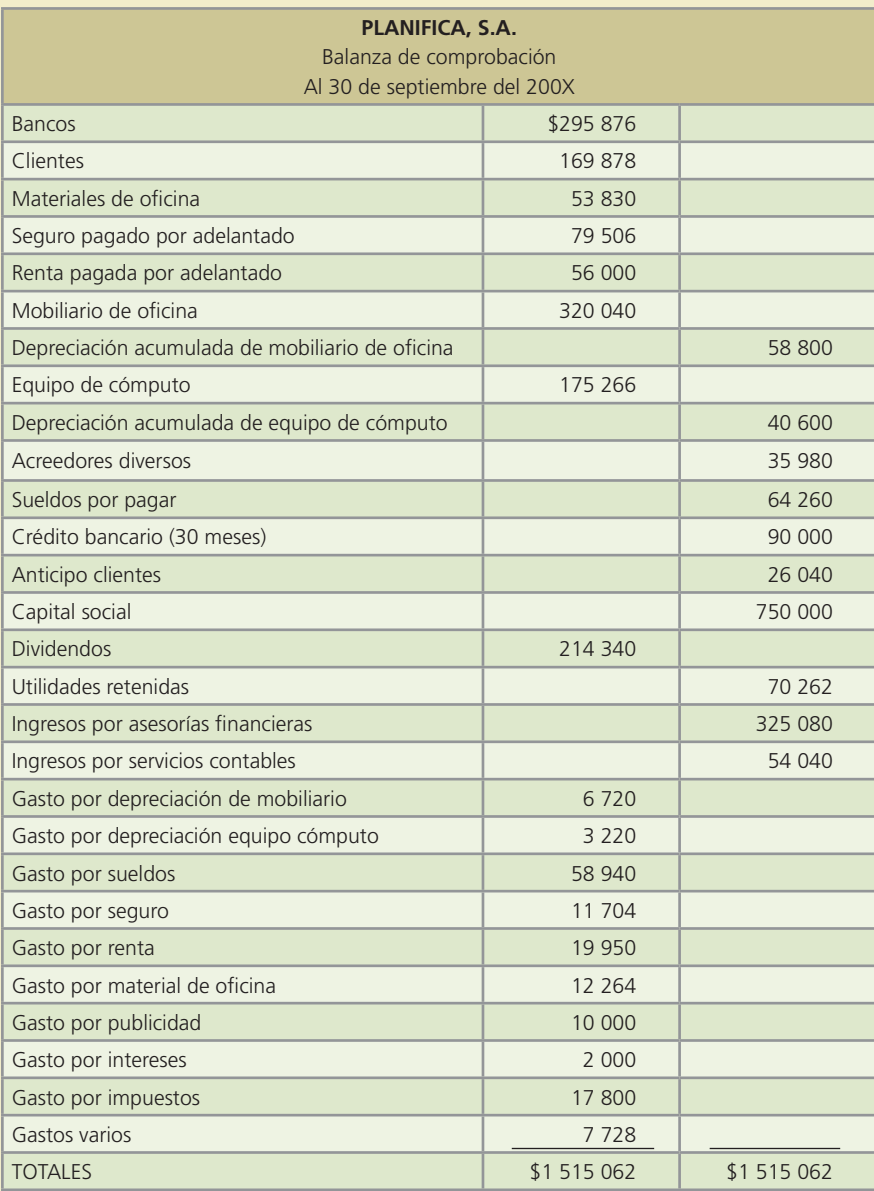

### **Se pide:**

*a*) Prepara el estado de resultados del mes de septiembre.

*b*) Prepara el estado de variaciones en el capital contable del mes de septiembre.

- *c*) Prepara el estado de situación financiera al 30 de septiembre.
- *d*) Elabora los asientos de cierre correspondientes.
- *e*) Elabora la balanza de comprobación después de cierre.
- *f*) Calcula el margen de utilidad.
- *g*) Calcula la rotación de cuentas por cobrar.
- 10. Alejandro Villarreal es propietario del negocio de Investigaciones Privadas San Pedro, S.C., donde la actividad principal del negocio es la investigación, pero además ofrece servicios de vigilancia y seguridad.

En seguida nos muestra la balanza de comprobación al 30 de noviembre del 200X:

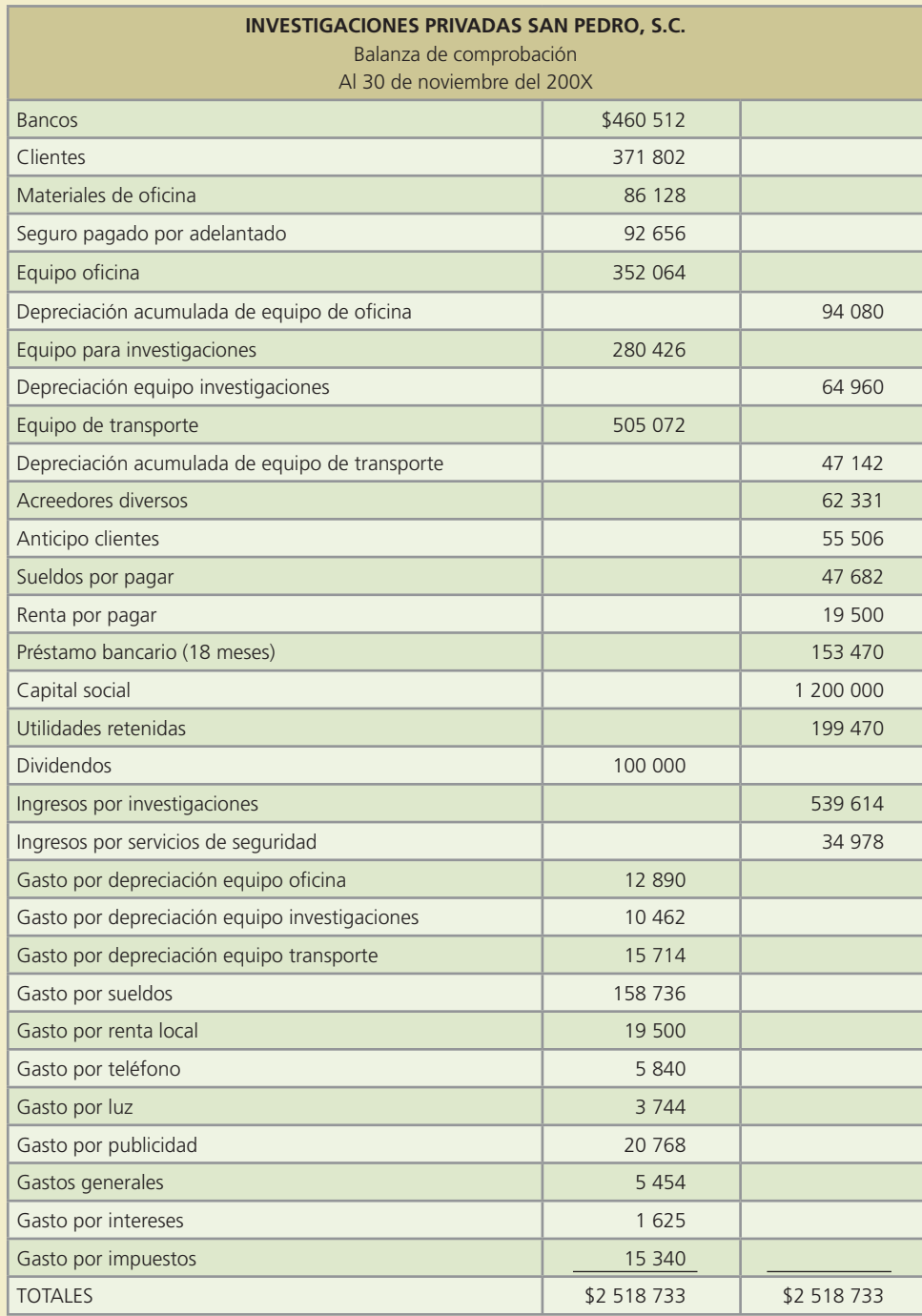
### **Se pide:**

- *a*) Prepara el estado de resultados del mes de noviembre.
- *b*) Prepara el estado de variaciones en el capital contable del mes de noviembre.
- *c*) Prepara el estado de situación financiera al 30 de noviembre.
- *d*) Registra los asientos de cierre.
- *e*) Elabora la balanza de comprobación al 30 de noviembre después de cierre.
- *f*) Calcula el rendimiento sobre capital contable.
- *g*) Calcula la razón circulante.
- 11. César Sepúlveda es dueño de un taller de enderezado y pintura de automóviles y camiones: Enderezados Sepúlveda, S.A. A continuación se listan los saldos obtenidos de la balanza de comprobación del taller para el 31 de agosto del 200X.

Aunque las cuentas están en desorden, todas presentan su saldo normal.

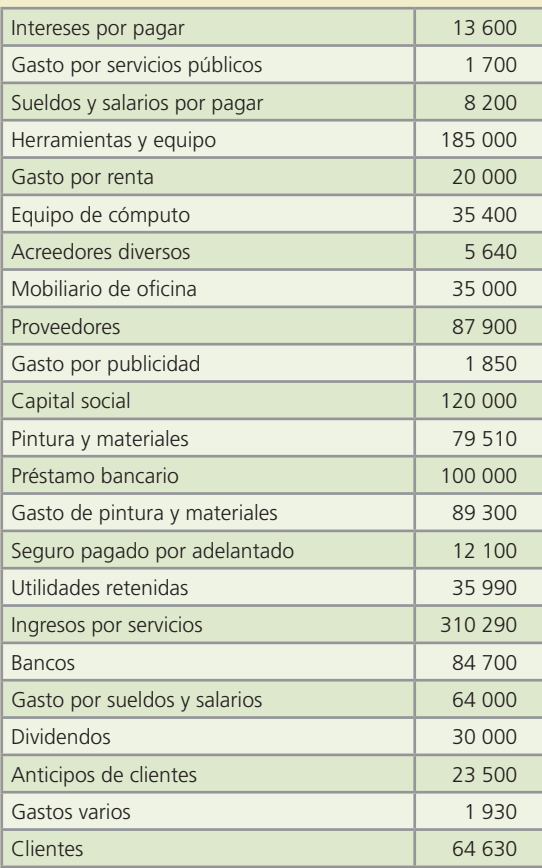

#### **Se pide:**

*a*) Elabora los estados financieros del mes de agosto de 200X de Enderezados Sepúlveda, S.A.:

- *i*) El Estado de Resultados.
- *ii*) El Estado de Variaciones en el Capital Contable.
- *iii*) El Estado de Situación Financiera.
- *b*) Calcula el capital de trabajo y la razón circulante.
- *c*) Interpreta los resultados obtenidos.
- 12. Con base en el problema 12 del capítulo 4 se pide:
	- *a*) Elabora el Estado de Resultados.
	- *b*) Elabora el Estado de Variaciones en el Capital Contable.

- *c*) Elabora el Estado de Situación Financiera.
- *d*) Determina el capital en trabajo.
- *e*) Determina los siguientes indicadores financieros:
	- *i*) Razón circulante.
	- *ii*) Prueba del ácido.
	- *iii*) Rendimiento sobre capital contable.
	- *iv*) Margen de utilidad.
	- *v*) Rendimiento sobre activos totales.

#### 13. Con base en el problema 13 del capítulo 4 se pide:

- *a*) Elabora el Estado de Resultados.
- *b*) Elabora el Estado de Variaciones en el Capital Contable.
- *c*) Elabora el Estado de Situación Financiera.
- *d*) Determina el capital en trabajo.
- *e*) Determina los siguientes indicadores financieros:
	- *i*) Razón circulante.
	- *ii*) Prueba del ácido.
	- *iii*) Rendimiento sobre capital contable.
	- *iv*) Margen de utilidad.
	- *v*) Rendimiento sobre activos totales.
- 14. Con base en el problema 14 del capítulo 4 se pide:
	- *a*) Elabora el Estado de Resultados.
	- *b*) Elabora el Estado de Variaciones en el Capital Contable.
	- *c*) Elabora el Estado de Situación Financiera.
	- *d*) Determina el capital en trabajo.
	- *e*) Determina los siguientes indicadores financieros:
		- *i*) Razón circulante.
		- *ii*) Prueba del ácido.
		- *iii*) Rendimiento sobre capital contable.
		- *iv*) Margen de utilidad.
		- *v*) Rendimiento sobre activos totales.
- 15. Con base en el problema 15 del capítulo 4 se pide:
	- *a*) Elabora el Estado de Resultados.
	- *b*) Elabora el Estado de Variaciones en el Capital Contable.
	- *c*) Elabora el Estado de Situación Financiera.
	- *d*) Determina el capital en trabajo.
	- *e*) Determina los siguientes indicadores financieros:
		- *i*) Razón circulante.
		- *ii*) Prueba del ácido.
		- *iii*) Rendimiento sobre capital contable.
		- *iv*) Margen de utilidad.
		- *v*) Rendimiento sobre activos totales.

# Apéndice **5.1**

# **Ciclo contable en empresas** DE SERVICIOS

## **Objetivos**

Este apéndice contiene un ejemplo integrador del ciclo contable en empresas dedicadas a la prestación de servicios; al finalizar se busca que el alumno logre los siguientes objetivos:

- Comprenda en forma práctica el proceso de registro contable de las transacciones de los negocios.
- Identifique los componentes básicos de los asientos de registro de transacciones, de ajuste y de cierre.
- Realice correctamente la clasificación contenida en los asientos contables a las cuentas del mayor general.
- Adquiera la habilidad necesaria para formular los estados financieros básicos a partir de la balanza de comprobación ajustada.
- Comprenda la necesidad de realizar los asientos de cierre para dejar las cuentas contables listas para el registro del siguiente periodo contable.
- Integre los conocimientos de los cuatro módulos del ciclo contable:
	- Registro de transacciones.
	- Ajustes.
	- Estados financieros.
	- Cierre.

## GUAJARDO 05.indd 193 2/4/08 2:13:54 PM www.FreeLibros.me

## Introducción

 $\bullet$ 

Es importante mencionar que el presente caso lo podrá desarrollar en forma totalmente manual o a través del sistema de contabilidad ContaFin, al que podrá accesar a través de la página electrónica del libro **www.mhhe.com/universidades/guajardo5e**.

Compunet, S.A. es una empresa dedicada al servicio de mantenimiento e instalación de redes computacionales.

A continuación se presenta el catálogo de cuentas de la empresa, el cual servirá de apoyo para el registro de las transacciones:

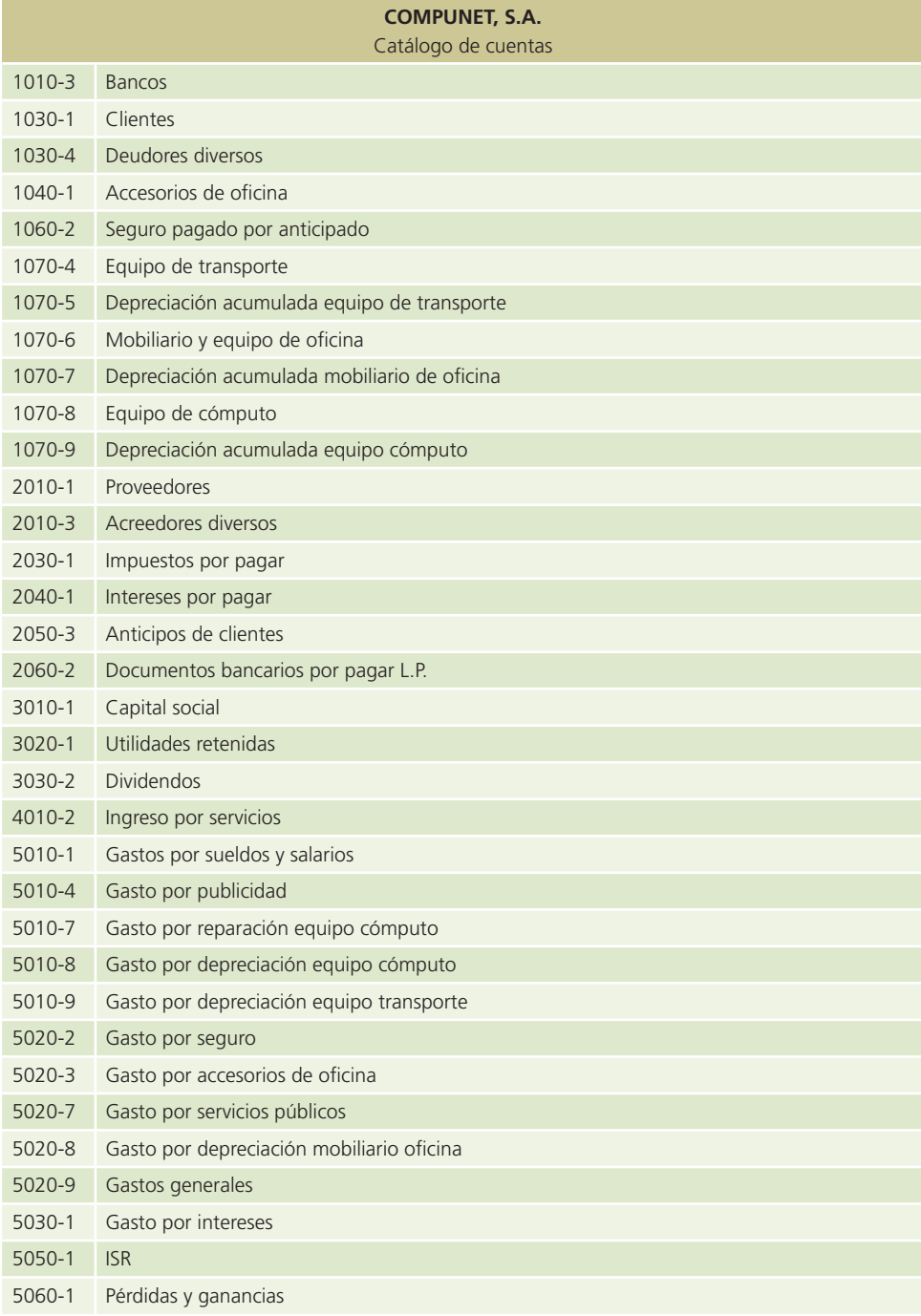

A continuación se presenta una serie de transacciones de la empresa Compunet, S.A., correspondientes a octubre de 200X, mes en que inició operaciones.

- 1. Compunet, S.A. comenzó sus operaciones el 2 de octubre de 200X. Esta empresa es una sociedad anónima integrada por cuatro socios, donde cada uno aportó \$75 000 para cumplir con la autorización correspondiente al capital social. El total de la aportación fue depositado en una cuenta de cheques del Scotiabank.
- 2. El día 5 del mismo mes, los socios compraron un seguro que los cubre contra pérdidas y daños materiales por seis meses. Se tuvo que pagar una póliza de \$30 000, con el cheque número 4020 de la cuenta del negocio.
- 3. El día 8 compraron escritorios, sillas y mobiliario de oficina en ModernOffice por un total de \$21 000, así como artículos de papelería y consumibles por \$5 200. El total de esta compra se pagó con el cheque número 4021.
- 4. El día 10 compraron dos computadoras para integrarlas al servicio de ventas y cobranza de Compunet, S.A. El total de la factura fue de \$23 000, sin embargo, se acordó con el proveedor un pago de la mitad de la factura en el momento de la compra y el resto se deberá pagar en 20 días. El pago correspondiente se hizo con el cheque número 4022.
- 5. Para garantizar un mejor servicio a los clientes de Compunet, S.A., el 11 de octubre se compró un vehículo compacto cuyo valor se estimó en \$80 000. Para la compra de este vehículo se acordó pagar 35% de enganche y el resto a 12 mensualidades fijas. El pago del enganche se realizó con el cheque núm. 4023.
- 6. El mismo día 11 se facturó el servicio de instalación de redes en la empresa Fast Signs. El monto total del servicio brindado fue de \$28 000. El cliente liquidó el total del servicio el mismo día, el cheque fue depositado en la cuenta del negocio.
- 7. El día 13 se facturó al cliente Qualta Technologies la cantidad de \$53 500, por el efectivo recibido como anticipo de los servicios de instalación y pruebas de redes y sistemas. Estos servicios se brindarán al cliente durante los próximos dos meses y el efectivo total se depositó a la cuenta bancaria de la empresa.
- 8. Adquirieron más artículos de papelería y consumibles por un total de \$3 500. Esta compra se pagó con el cheque número 4024, el día 14.
- 9. El mismo día 14 se realizó el pago a la imprenta Printplus por las facturas y hojas membretadas del negocio; para ello se expidió el cheque número 4025 por un total de \$6 800.
- 10. Se pagaron \$13 000 por concepto de la publicidad de Compunet, S.A. en el periódico local. El pago se realizó el día 15 con el cheque número 4026.
- 11. Los socios de Compunet, S.A., desde antes de constituir la empresa, solicitaron al Banco Bilbao un préstamo para arrancar operaciones. El día 15 recibieron la noticia de que su préstamo fue autorizado por un monto de \$25 000, que deberán ser pagados en un plazo de 24 meses con una tasa de interés de 15% anual. El dinero del préstamo fue depositado en la cuenta de cheques del negocio.
- 12. El día 15 se realizaron los pagos de sueldos y salarios a los trabajadores de Compunet, S.A. Para ello se expidió el cheque 4027 por un total de \$85 500. Dicho pago corresponde a los sueldos y salarios de octubre.
- 13. El día 17 se facturaron servicios brindados a clientes por \$145 500. Se recibió en efectivo la cantidad de \$45 500 y el remanente se cobrará el mes entrante. El efectivo fue depositado en la cuenta de Compunet, S.A.
- 14. El día 20 se pagaron \$2 000, por la reparación del equipo de cómputo del negocio, mismo que es utilizado para la prestación del servicio que da Compunet, S.A. El pago se realizó el día 20 y se expidió el cheque número 4028.
- 15. El día 20 llegaron los recibos de agua por \$250, luz por \$750 y teléfono por \$1 200. Los pagos de todos los servicios vencen el día 23 de octubre. Se procederá al pago y registro contable hasta su fecha de vencimiento.
- 16. El 22 de octubre se otorgaron servicios al cliente Delicatessen por la instalación de equipo computacional. El total de los servicios es de \$25 000 y se deberán cobrar el día 31 de este mes, fecha en que se elaborará la factura correspondiente.
- 17. El día 23 se realizó el pago de los servicios de agua, luz y teléfono por \$2 200.

- 18. Debido a la gran actividad que ha tenido Compunet, S.A., el 25 de octubre se compró a crédito equipo computacional adicional para brindar una mejor atención a los clientes. El total de la factura asciende a \$18 500 y se pagará a 30 días.
- 19. El día 26 un empleado de Compunet, S.A. pidió un préstamo de \$5 000, mismos que le fueron prestados con el cheque 4032 y que deberá pagar en un plazo de 15 días.
- 20. El día 30 se realizó el pago final de las computadoras adquiridas el 10 de octubre; para cubrir dicho pago se expidió el cheque número 4033.
- 21. Se facturó y cobró el servicio brindado a Delicatessen el 22 de octubre.
- 22. El día 30 se declararon y se pagaron dividendos a los socios por un total de \$12 000 con el cheque número 4034.
- 23. Para el mes siguiente se tendrá que pagar por concepto de Impuesto sobre la Renta un total de \$15 000.

## Módulo 1: registro de transacciones

## Análisis de la información

A continuación se presenta el análisis detallado de cada una de las transacciones presentadas anteriormente.

## Transacción 1

- ACTIVO: En la cuenta de Bancos, ya que se realizó la apertura de una cuenta bancaria; por lo tanto, se debe hacer un cargo por \$300 000 (4 socios \* 75 000) para aumentar el activo.
- CAPITAL: La cuenta de Capital social aumenta por \$300 000 con la contribución de los tres socios; por lo tanto, se debe hacer un abono para aumentar el capital.

### Transacción 2

- ACTIVO: Disminuye la cuenta de Bancos porque se realizó un pago, lo cual disminuye el saldo de la cuenta de cheques; por lo tanto, se debe realizar un abono por \$30 000.
- ACTIVO: Aumenta en la cuenta de Seguro pagado por anticipado ya que la renta aún no se ha utilizado, lo cual representa un activo; por lo tanto, se debe realizar un cargo por \$30 000.

#### Transacción 3

- ACTIVO: Disminuye la cuenta de Bancos porque se realizó un pago, lo cual disminuye el saldo de la cuenta de cheques; por lo tanto, se debe realizar un abono por \$26 200.
- ACTIVO: Aumenta la cuenta de Mobiliario y equipo de oficina, la cual es una cuenta de activo que deberá cargarse por \$21 000.
- ACTIVO: Aumenta la cuenta de Accesorios de oficina por la compra de artículos de papelería y consumibles; se deberá hacer un cargo de \$5 200.

#### Transacción 4

- ACTIVO: Aumenta por la compra del equipo de cómputo, se deberá registrar un cargo a dicha cuenta por \$23 000.
- PASIVO: Una parte de la compra se acordó pagar en 20 días, por lo que es considerada una venta a crédito, lo cual para Compunet es una obligación de pago que se deberá registrar como un pasivo, para ello la cuenta de Proveedores se deberá aumentar con un abono de \$11 500.
- ACTIVO: Disminuye la cuenta de Bancos por la parte que se pagó de contado y se debe realizar un abono por \$11 500.

### Transacción 5

• ACTIVO: Aumenta debido a que el vehículo representa un activo para la empresa, por ello debe realizarse un cargo por \$80 000 a la cuenta de Equipo de transporte.

- ACTIVO: Disminuye la cuenta de Bancos porque una parte de esta compra se realizó mediante un pago con la cuenta de cheques; por lo que se debe realizar un abono por \$28 000.
- PASIVO: Aumenta por la parte que se va a pagar a crédito, se debe abonar la cuenta de Acreedores diversos por \$52 000.

### Transacción 6

- INGRESOS: La cuenta de Ingreso por servicios se debe aumentar mediante un abono por \$28 000.
- BANCOS: Se debe registrar un aumento en la cuenta de Bancos por la entrada de recursos a la cuenta de cheques del negocio. Hay que registrar un cargo de \$28 000.

#### Transacción 7

- ACTIVO: En esta transacción se recibió efectivo, mismo que se depositó en la cuenta de cheques. Por ello aumenta la cuenta de Bancos con un cargo de \$53 500.
- PASIVO: La cuenta de Anticipo de clientes se debe aumentar porque se le debe el servicio a Qualta Technologies, representa un pasivo que debe abonarse por \$53 500.

#### Transacción 8

- ACTIVO: La cuenta de Accesorios de oficina aumenta, por lo tanto, debe hacerse un cargo de \$3 500.
- ACTIVO: La cuenta de Bancos disminuye debido a que la compra de los artículos se realizó mediante la cuenta de cheques de la empresa. Se debe hacer un abono de \$3 500.

### Transacción 9

- ACTIVO: La cuenta de Bancos disminuye con un abono de \$6 800 por el pago realizado a la imprenta mediante la cuenta de cheques del negocio.
- GASTO: La cuenta de Gastos generales se deberá aumentar mediante un cargo por el pago de la impresión de facturas de \$6 800.

### Transacción 10

- ACTIVO: La cuenta de Bancos disminuye por el pago de la publicidad de Compunet, S.A., por lo que se debe hacer un abono de \$13 000.
- GASTOS: La cuenta de Gasto por publicidad aumenta, por lo cual se debe registrar un cargo de \$13 000.

## Transacción 11

- ACTIVO: La cuenta de Bancos aumenta por la entrada de dinero a la cuenta de cheques de la empresa. Hay que registrar un cargo de \$25 000.
- PASIVO: La cuenta de Documentos bancarios por pagar L.P. aumenta por la obligación de pago contraída por el préstamo y se debe hacer un abono de \$25 000.

### Transacción 12

- GASTO: Aumenta la cuenta de Gasto por sueldos y salarios con un cargo de \$85 500.
- ACTIVO: Disminuye la cuenta de Bancos por el pago de los sueldos y salarios del personal que labora en Compunet, S.A.; se registra un abono de \$85 500.

## Transacción 13

- ACTIVO: La cuenta de Bancos aumenta con un cargo de \$45 500 por el pago de los ingresos brindados.
- ACTIVO: La cuenta de Clientes aumenta con un cargo de \$100 000 por el pago de los ingresos brindados.
- INGRESOS: Aumenta la cuenta de Ingreso por servicios con un abono de \$145 500.

## Transacción 14

- ACTIVO: La cuenta de Bancos disminuye por el pago de las reparaciones realizadas, por lo que se debe hacer un abono de \$2 000.
- GASTOS: La cuenta de Gasto por reparaciones de equipo de cómputo aumenta, por lo cual se debe registrar un cargo de \$2 000.

### Transacción 15

En esta operación no se ve afectada ninguna cuenta contable, por lo tanto, no se requiere hacer asiento contable.

### Transacción 16

- INGRESO: La cuenta de Ingreso por servicios se debe aumentar porque se deben reconocer los ingresos con un abono de \$25 000.
- ACTIVO: Se deben registrar como un activo pendiente de cobro los ingresos que debe pagar Delicatessen, para ello se hará un cargo a la cuenta de Clientes por \$25 000.

### Transacción 17

- ACTIVO: Disminuye la cuenta de Bancos por el pago de los servicios; se registra un abono de \$2 200.
- GASTO: Aumenta la cuenta de Gasto por servicios públicos con un cargo de \$2 200.

### Transacción 18

- ACTIVO: Con la compra de la impresora aumenta la cuenta de Equipo de cómputo, para lo cual se deberá registrar un cargo de \$18 500.
- PASIVO: Debido a que esta compra se realizó a crédito, se deberá registrar un aumento en la cuenta de Proveedores mediante un abono de \$18 500.

#### Transacción 19

- ACTIVO: Se debe registrar una disminución en la cuenta de cheques por la salida de los \$5 000 mediante un abono.
- ACTIVO: Como se hizo un préstamo se debe reconocer un aumento en la cuenta de Deudores diversos, ya que representa el derecho que Compunet, S.A. tiene para cobrar los \$5 000 otorgados en préstamo.

#### Transacción 20

- ACTIVO: Disminuye la cuenta de Bancos debido al pago realizado con la cuenta de cheques de Compunet, S.A. Se deberá registrar un abono de \$11 500.
- PASIVO: La cuenta de Proveedores se deberá disminuir mediante un cargo por \$11 500.

#### Transacción 21

- ACTIVO: Disminuye la cuenta de Clientes en \$25 000 porque se está cobrando el adeudo, por lo tanto, se tiene que abonar.
- ACTIVO: Aumenta la cuenta de Bancos por \$25 000 porque se incrementa el efectivo, por lo que se tiene que realizar un cargo a dicha cuenta.

### Transacción 22

- ACTIVO: Por concepto de pago de dividendos, la cuenta de Bancos va a disminuir con un abono por \$12 000.
- CAPITAL CONTABLE: La cuenta de Dividendos pagados se debe cargar para registrar una disminución en el capital por el reparto de utilidades.

### Transacción 23

• GASTOS: Aumenta la cuenta de Impuesto sobre la Renta mediante un cargo de \$15 000.

• PASIVO: Aumenta el pasivo porque para noviembre se tendrá el compromiso de pagar los impuestos, por ello se registra un abono a la cuenta de Impuestos por pagar por \$15 000.

## Registro en el diario general

Después de analizar cada transacción se procede al registro contable en el diario:

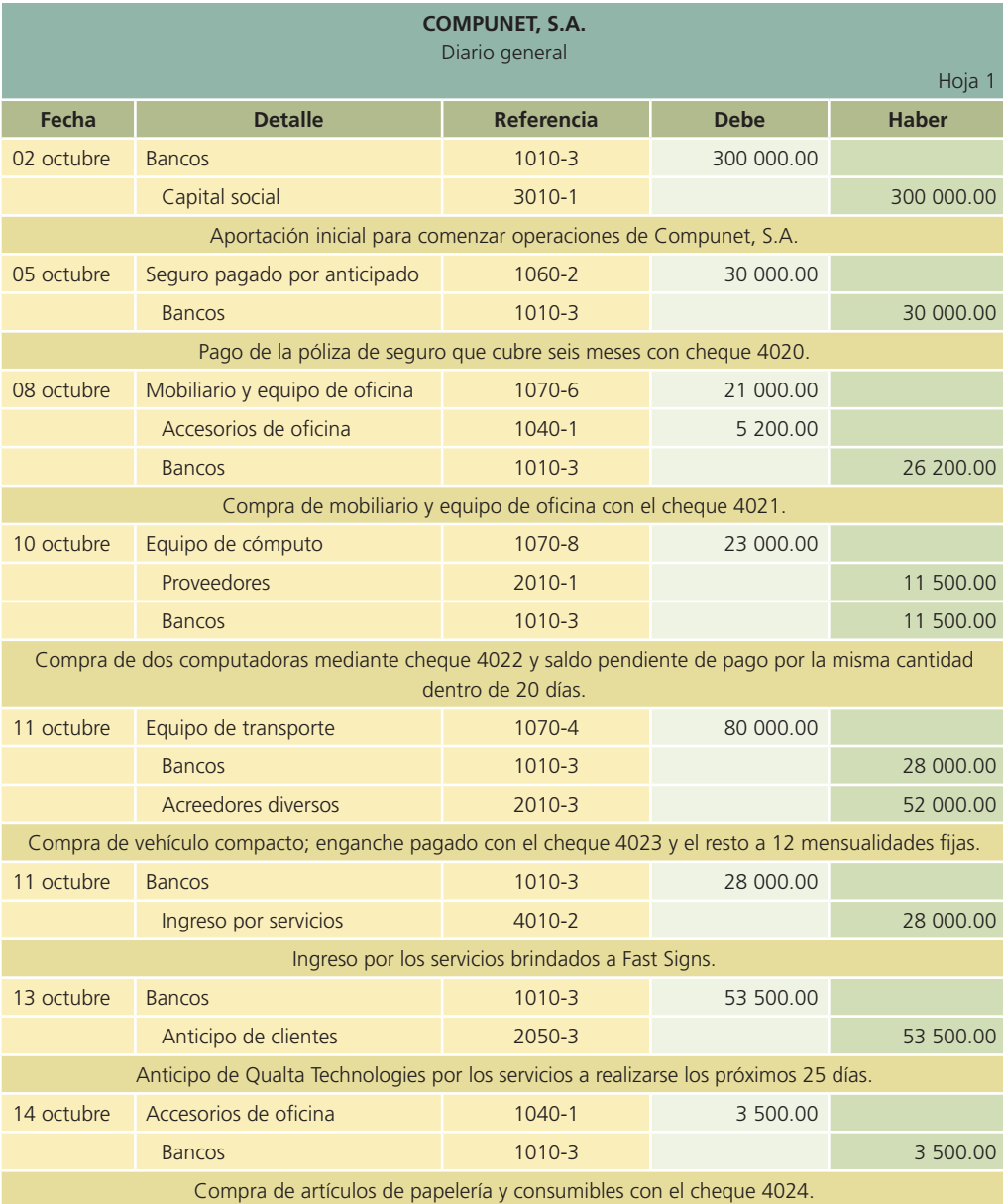

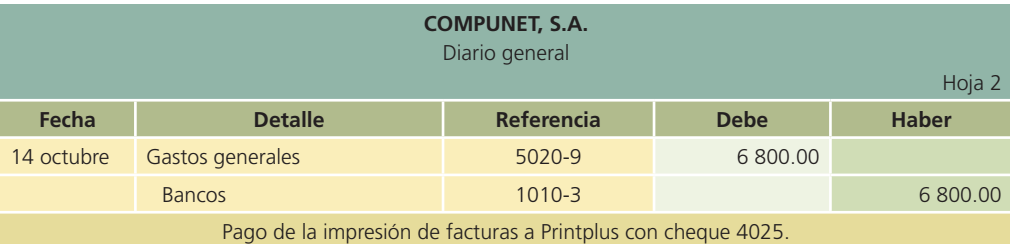

(*continúa*)

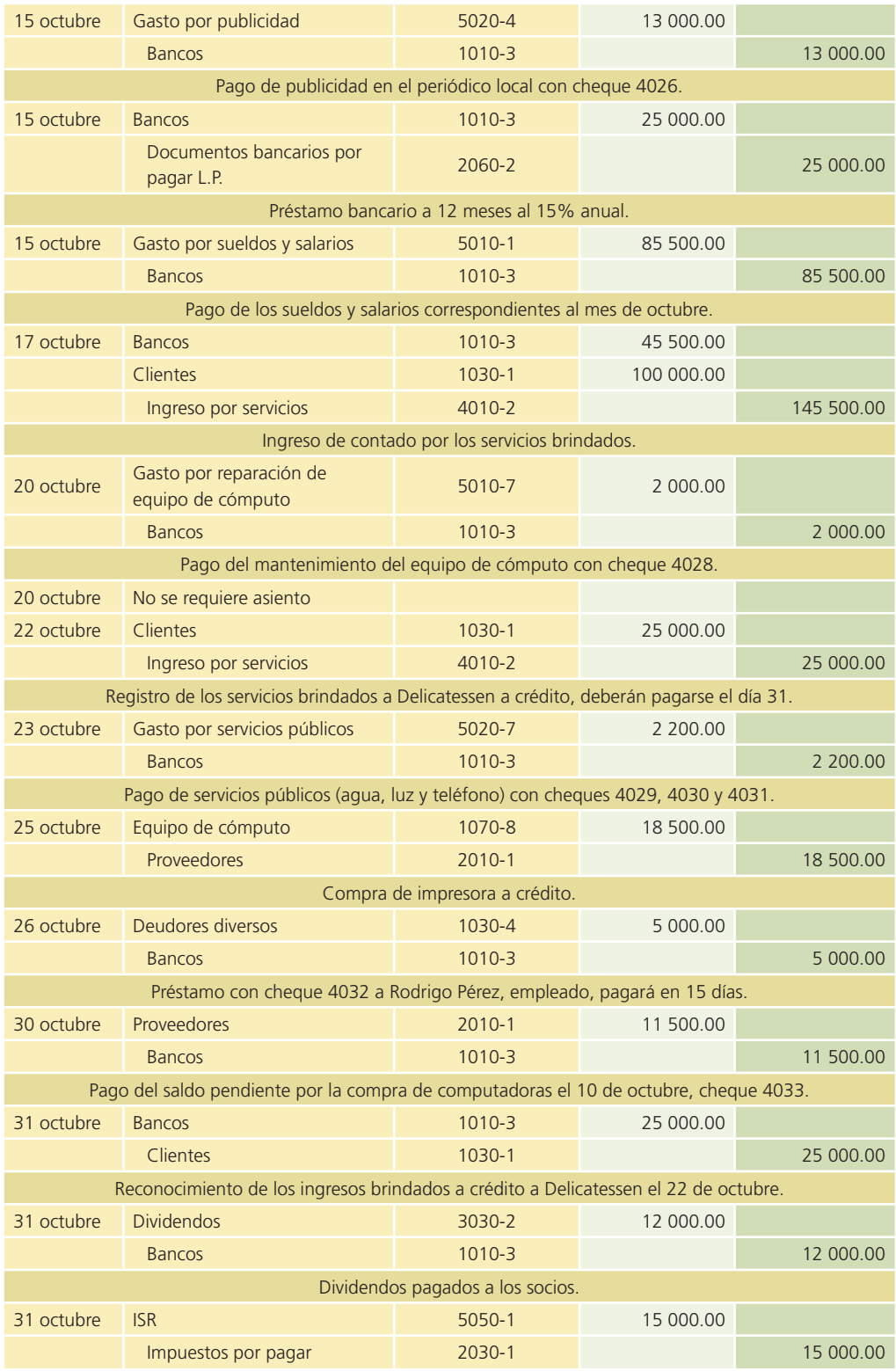

## Clasificación en el mayor general

Una vez que las transacciones han sido registradas en el diario general se debe hacer el traspaso a las cuentas del mayor:

### Módulo 1: registro de transacciones **201**

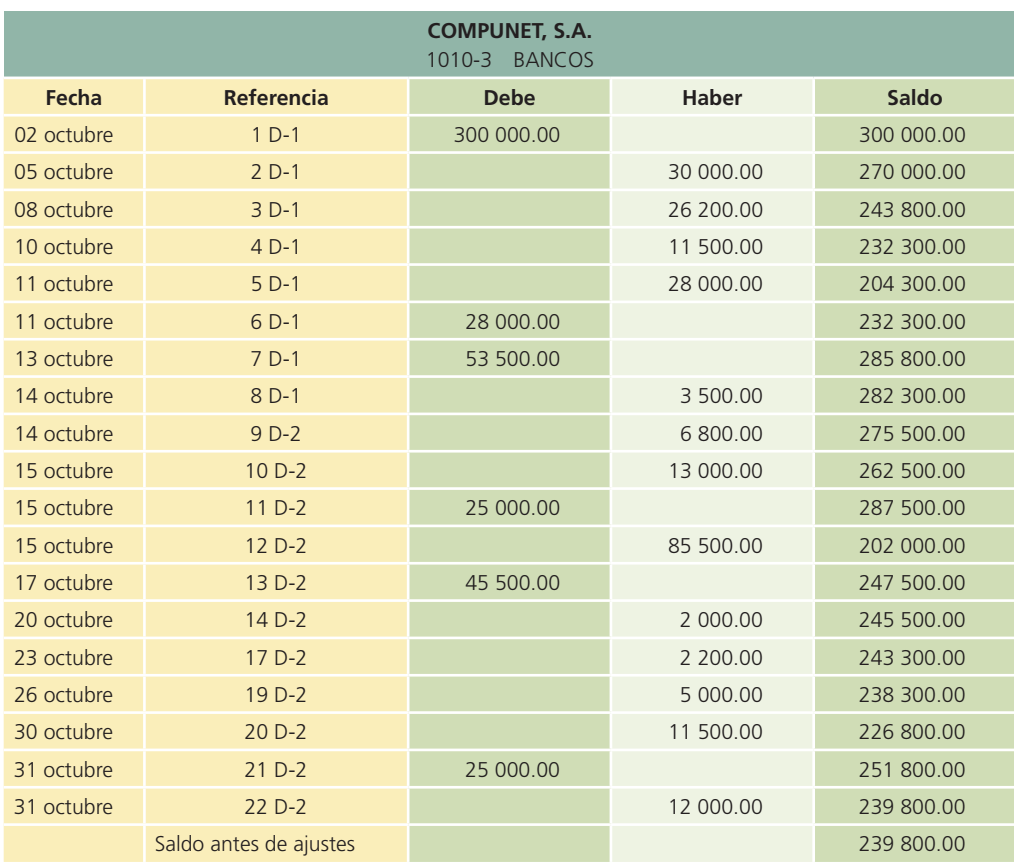

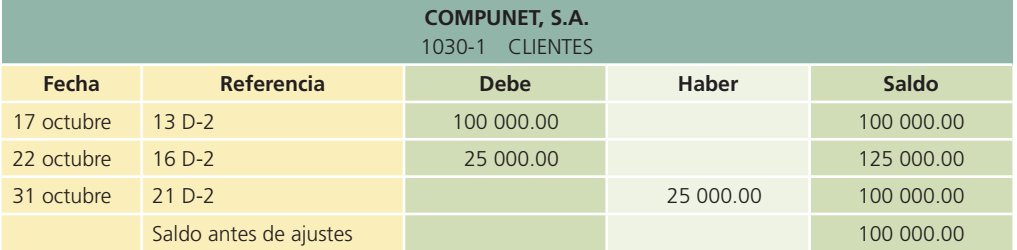

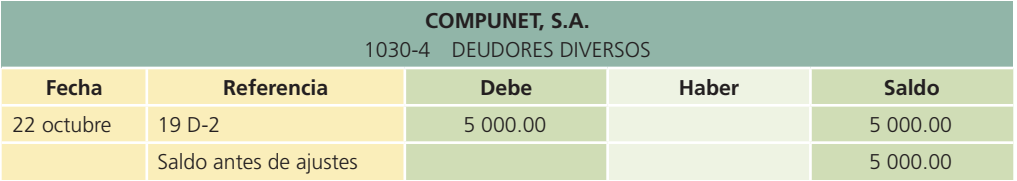

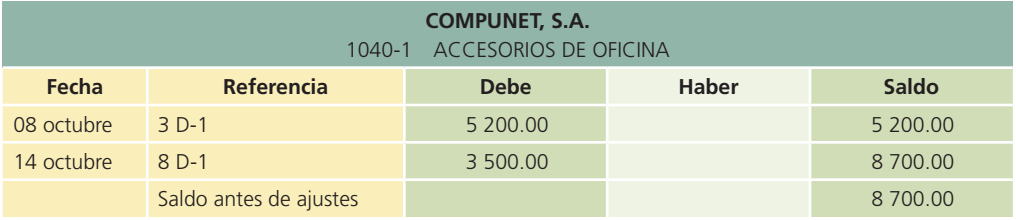

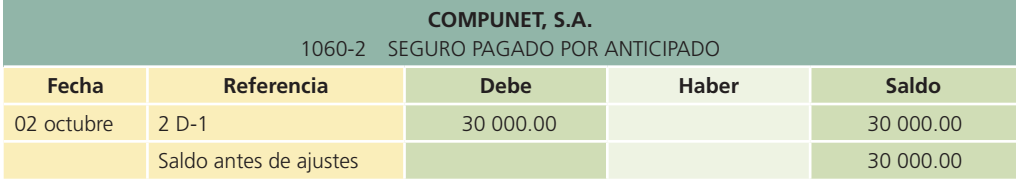

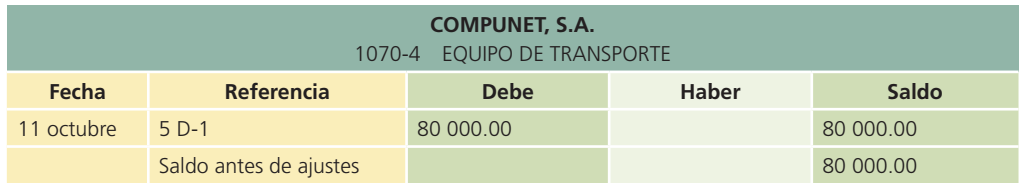

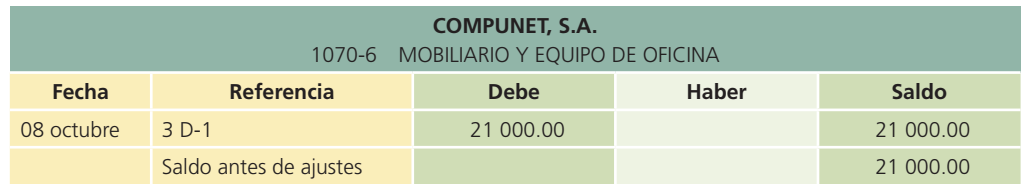

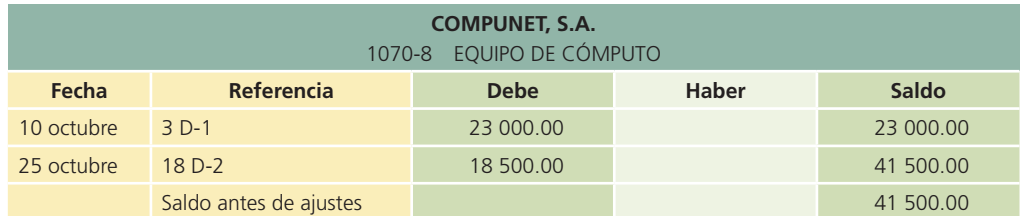

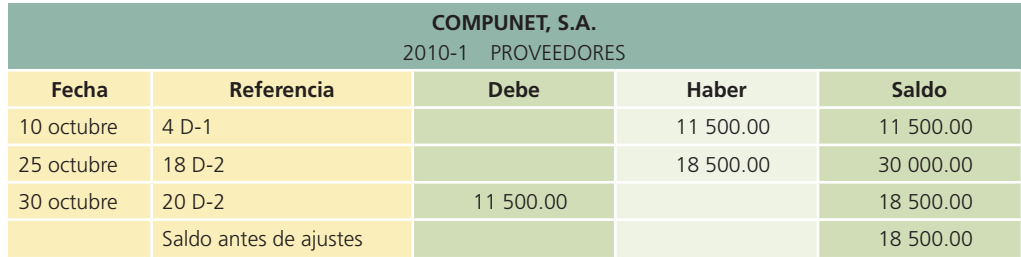

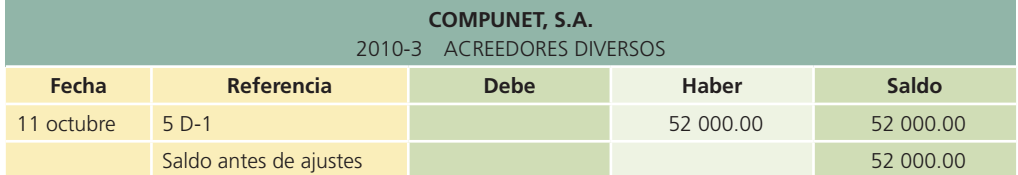

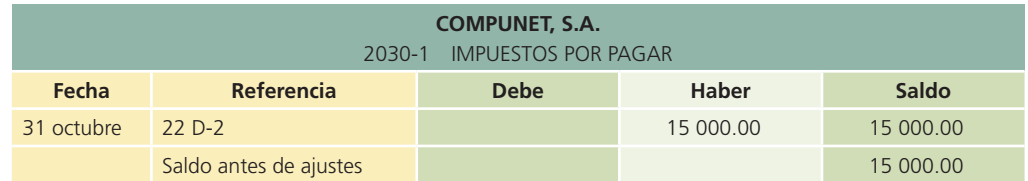

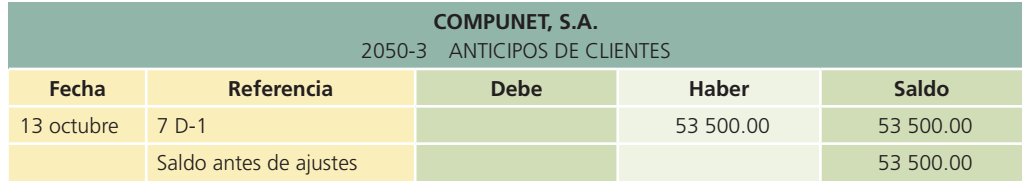

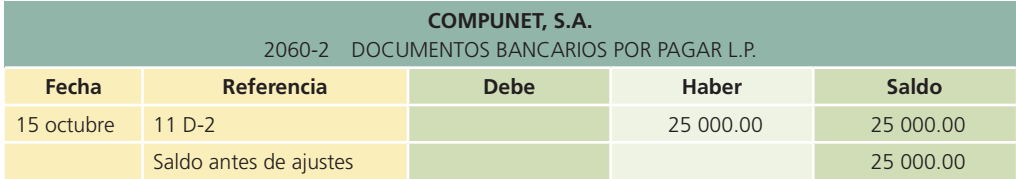

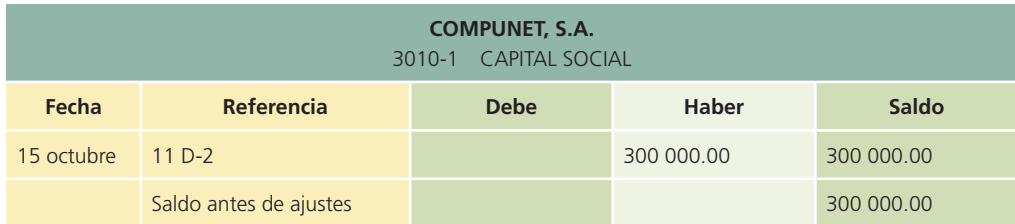

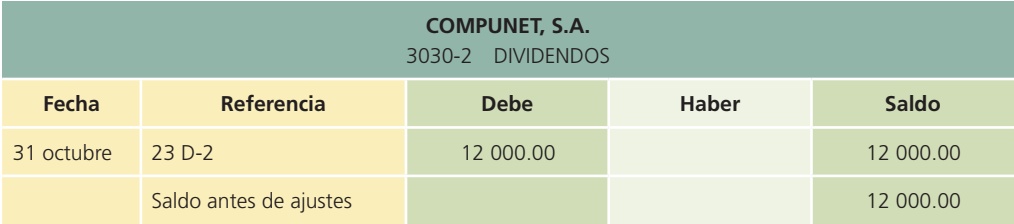

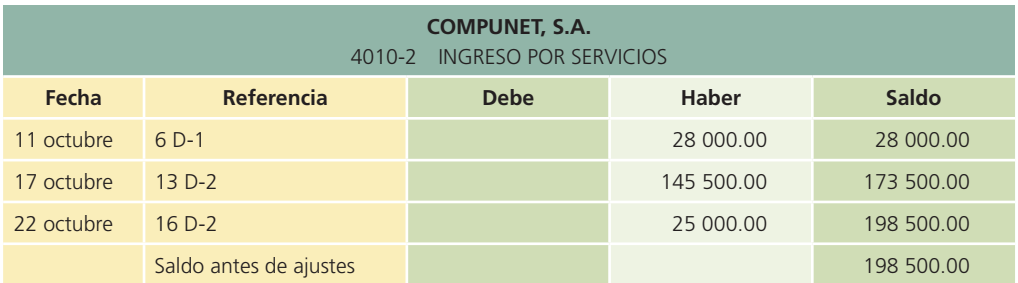

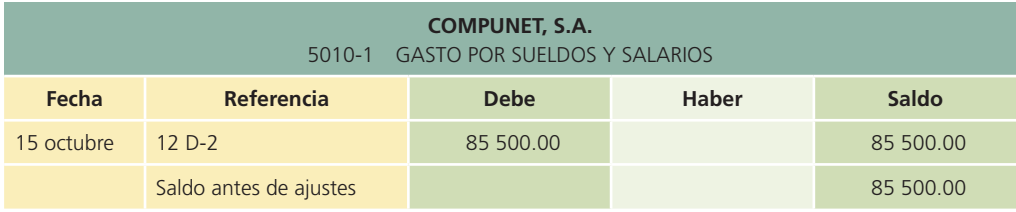

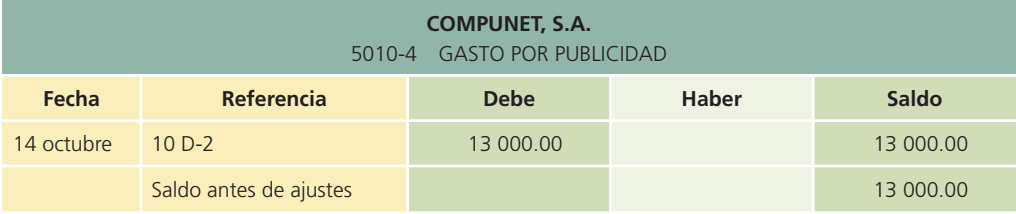

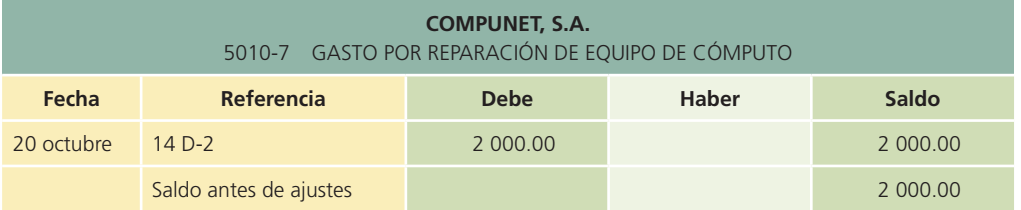

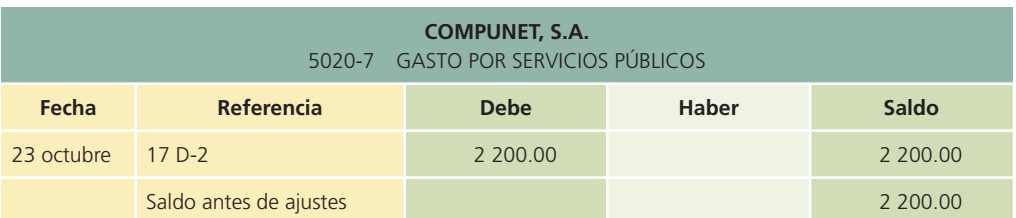

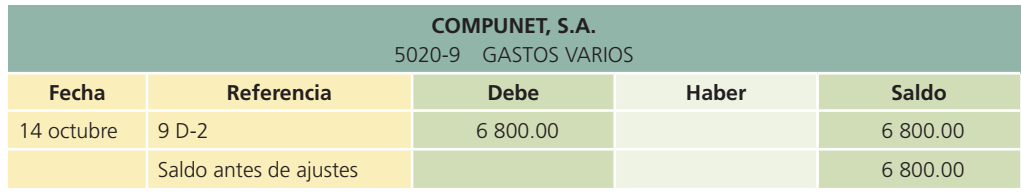

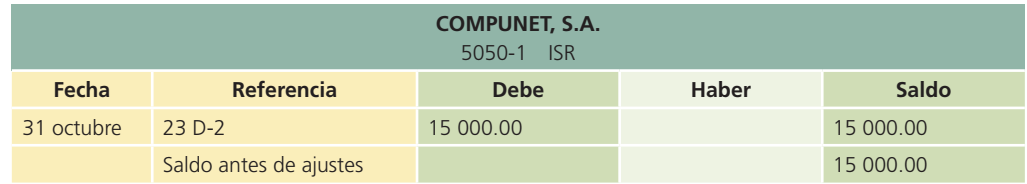

## Balanza de comprobación antes de ajustes

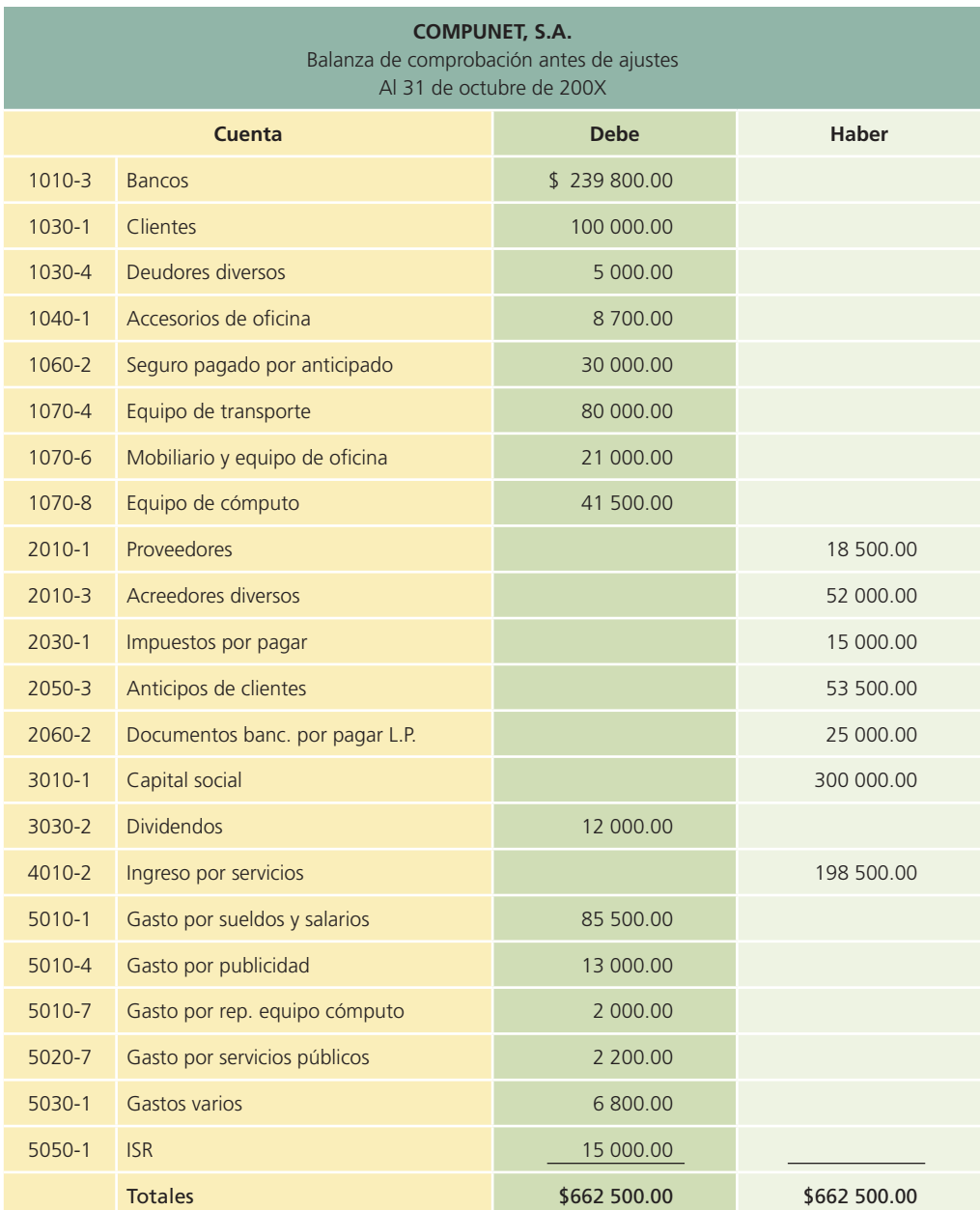

## Módulo 2: ajustes

### Información adicional

- Se deberá reconocer el gasto por seguro devengado en octubre, los intereses generados por el préstamo bancario y los ingresos devengados del mes.
- Se realizó un inventario del almacén de accesorios de oficina y se calculó que tenía un valor de \$7 250.
- El equipo de transporte tendrá una vida útil de cinco años con un valor de rescate de \$25 000.
- Se espera que el mobiliario de oficina tenga una vida útil de 10 años, sin valor de rescate.
- El equipo de cómputo tiene una vida útil de cuatro años y se estimó un valor de rescate de \$11 500.

## Análisis de la información

### Ajuste 1

- GASTOS: Aumenta la cuenta de Gasto por seguro para reconocer la utilización de un mes del seguro. Se debe registrar un cargo de \$5 000 (\$30 000/6 meses).
- ACTIVO: Disminuye la cuenta de Seguro pagado por anticipado para reconocer el mes de utilización del mismo. Registrar un abono de \$5 000.

### Ajuste 2

- GASTOS: Aumenta la cuenta de Gasto por intereses para reconocer los intereses generados por el préstamo bancario. Se deberá registrar un cargo de \$156.25 [(\$25 000 \* 0.15 \* (15/360)].
- PASIVO: Aumenta la cuenta de Intereses por pagar para reconocer los intereses devengados y se registra un abono de \$156.25.

### Ajuste 3

- GASTOS: Aumenta la cuenta de Gasto por accesorios de oficina para reconocer los accesorios que se utilizaron durante octubre. Se carga la cuenta por \$1 450 (\$8 700 – \$7 250).
- ACTIVO: Disminuye la cuenta Accesorios de oficina por la utilización de éstos durante el mes. Se hace un abono de \$1 450.

### Ajuste 4

- GASTOS: Aumenta la cuenta de Gasto por depreciación de equipo de transporte mediante un cargo de \$916.66 [(\$80 000 – \$25 000)/(5 \* 12)].
- ACTIVO: Disminuye la cuenta de Equipo de transporte para reconocer el desgaste que se tuvo en el mes; se registra un abono de \$916.66.

### Ajuste 5

- GASTOS: Aumenta la cuenta de Gasto por depreciación de mobiliario de oficina con un cargo de \$175 [21 000/(10 \* 12)].
- ACTIVO: Disminuye la cuenta de Mobiliario de oficina mediante un abono de \$175.

### Ajuste 6

- GASTOS: Aumenta la cuenta de Gasto por depreciación de equipo de cómputo con un cargo de \$625 [(\$41 500 – \$11 500)/(4 \* 12)].
- ACTIVO: Disminuye la cuenta de Equipo de cómputo por un abono de \$625.

### Ajuste 7

- ACTIVO: Disminuye la cuenta de Anticipo de clientes para reconocer los ingresos devengados durante octubre. Registrar un cargo de \$26 750 (\$53 500/2 meses).
- INGRESOS: Aumenta la cuenta de Ingreso por servicios por los ingresos devengados y se carga por \$26 750.

## Registro en el diario general

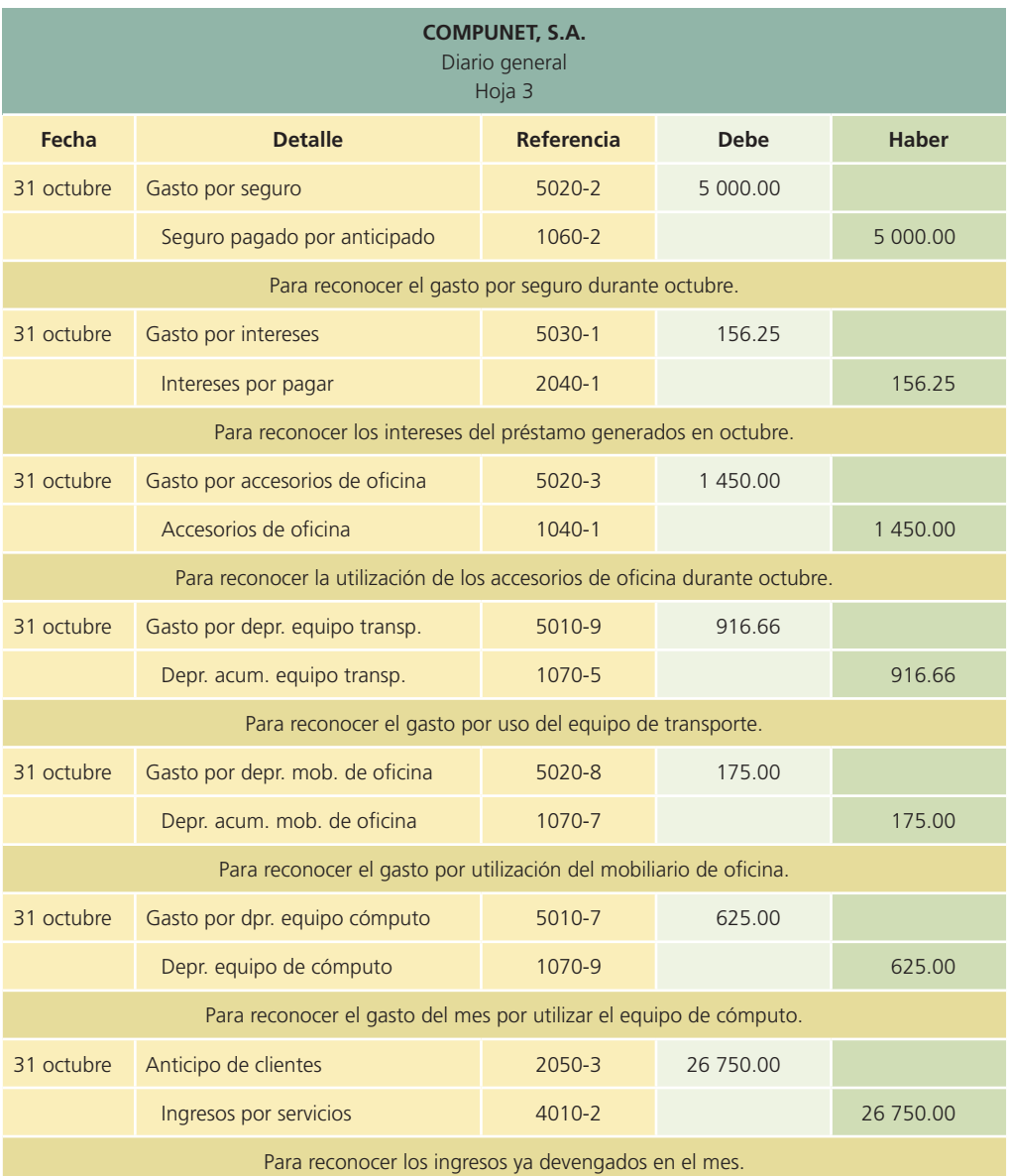

## Clasificación en el mayor general

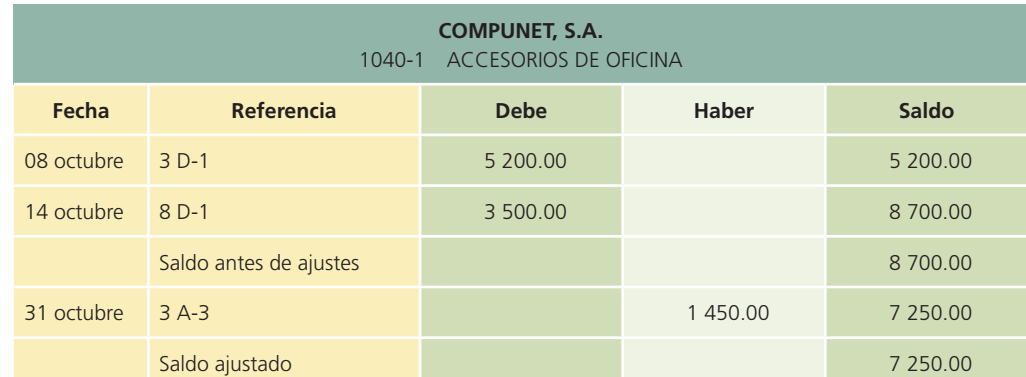

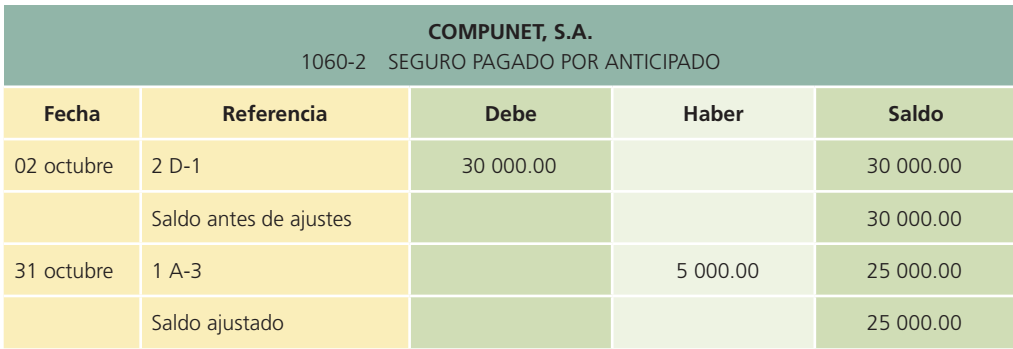

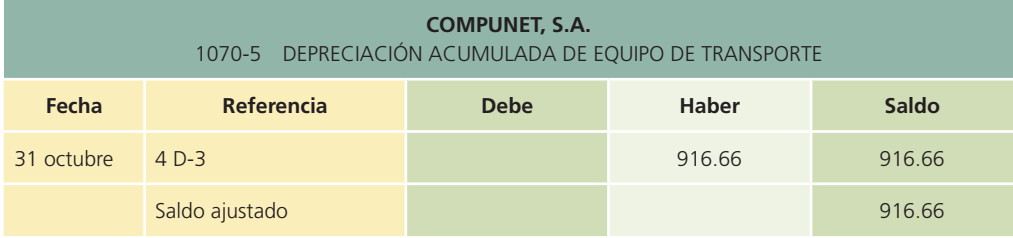

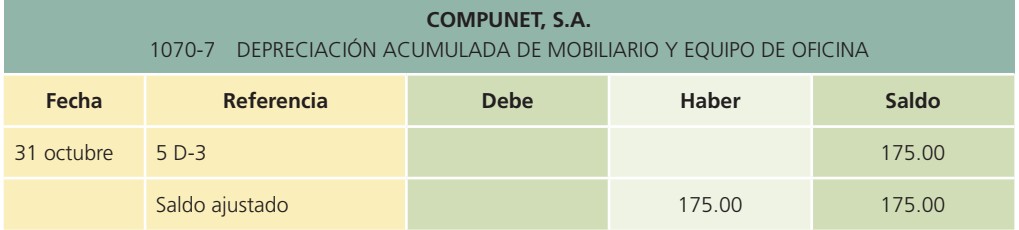

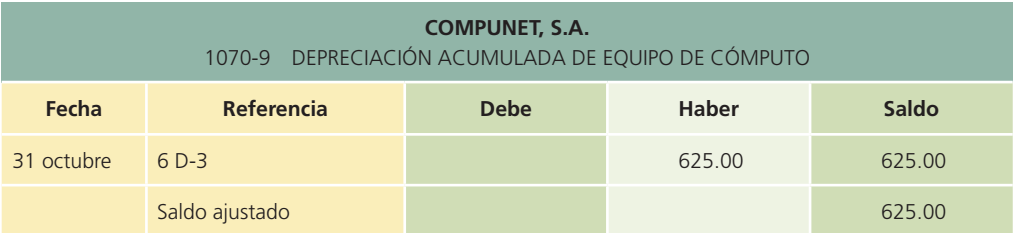

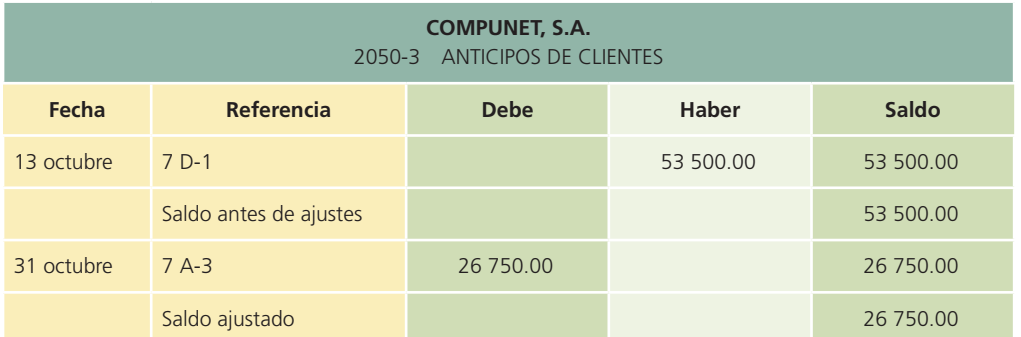

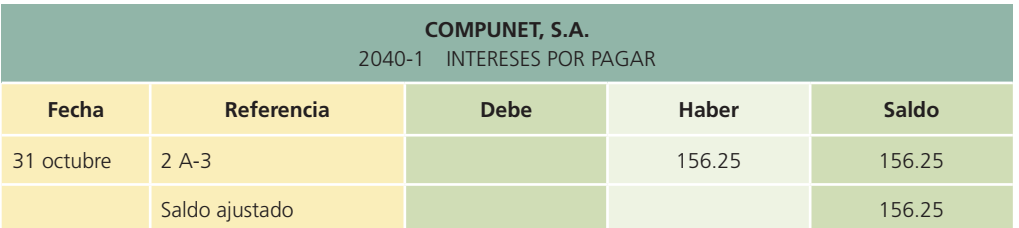

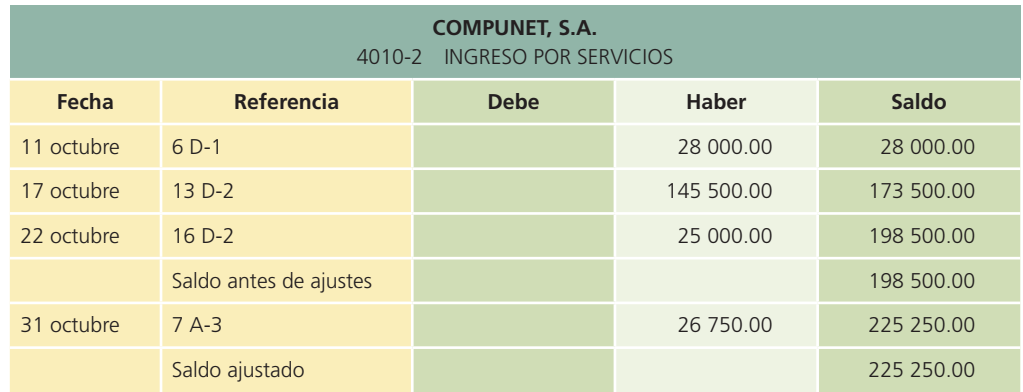

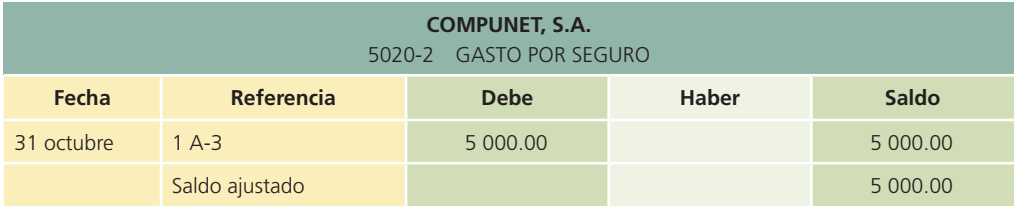

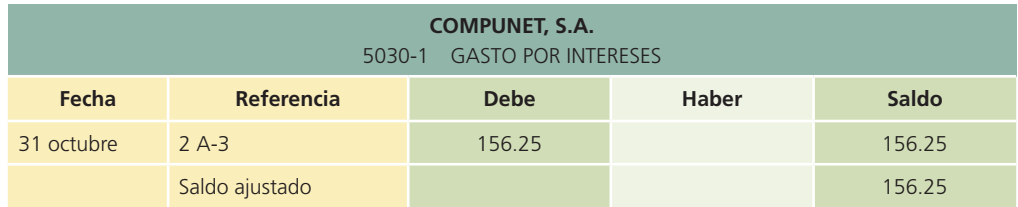

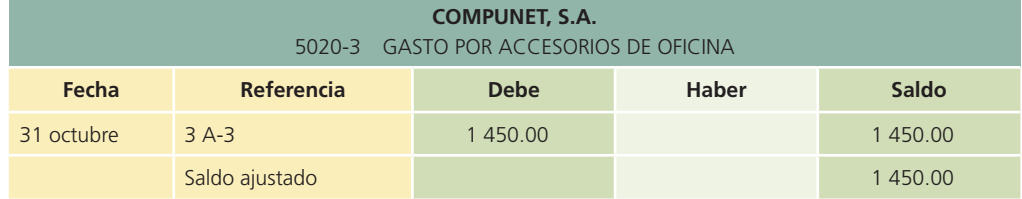

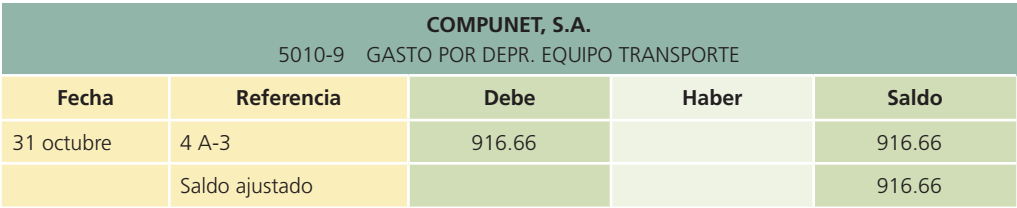

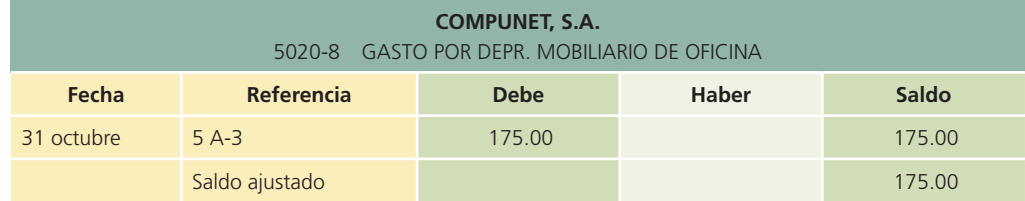

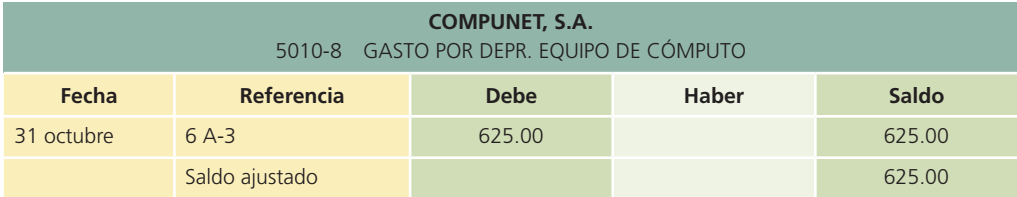

## Balanza de comprobación ajustada

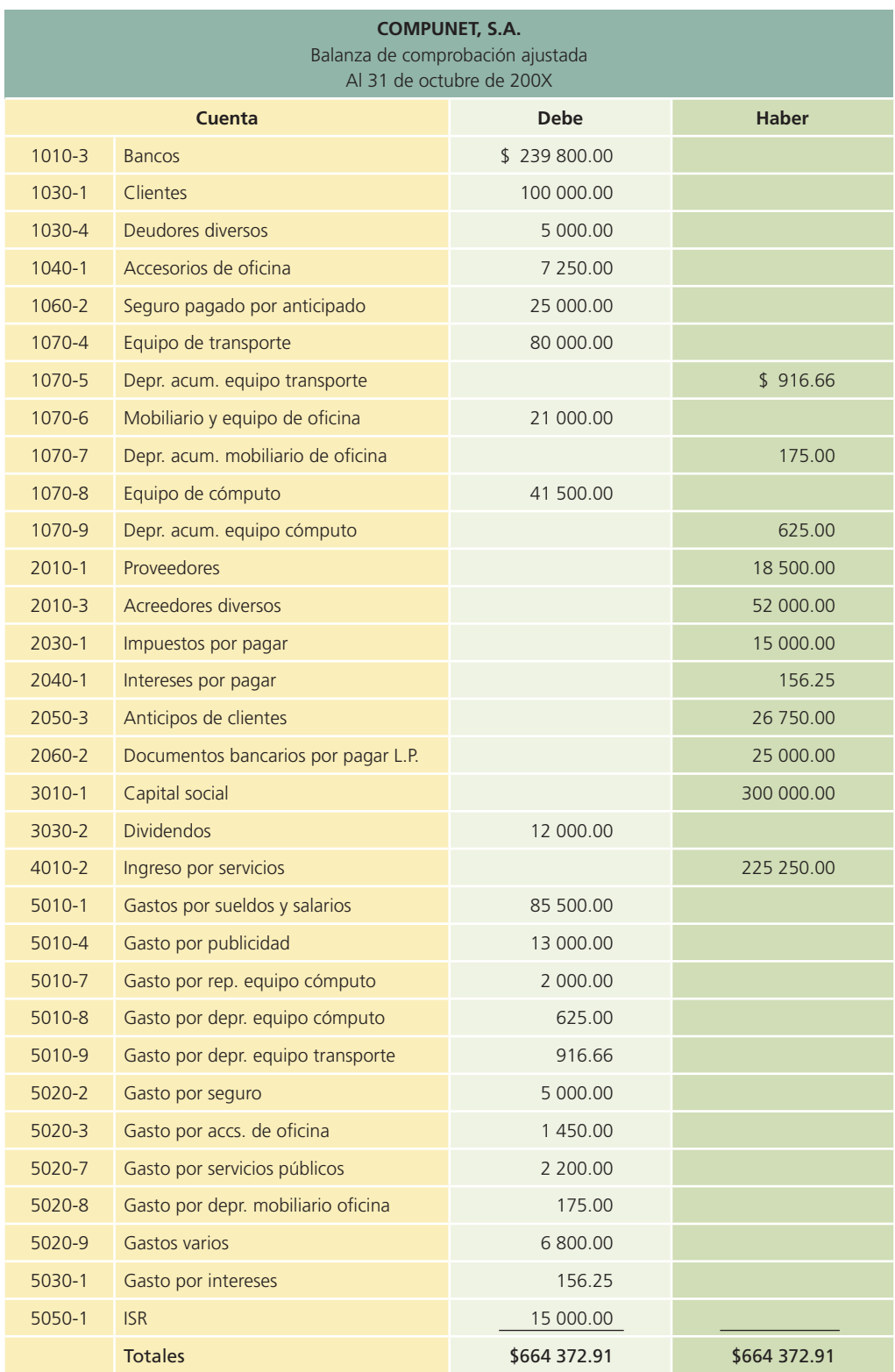

A manera de complemento se presenta la hoja de trabajo que contiene las columnas correspondientes a la balanza de comprobación antes de ajustes, ajustes, balanza de comprobación ajustada, estado de resultados y estado de situación financiera (véase página siguiente).

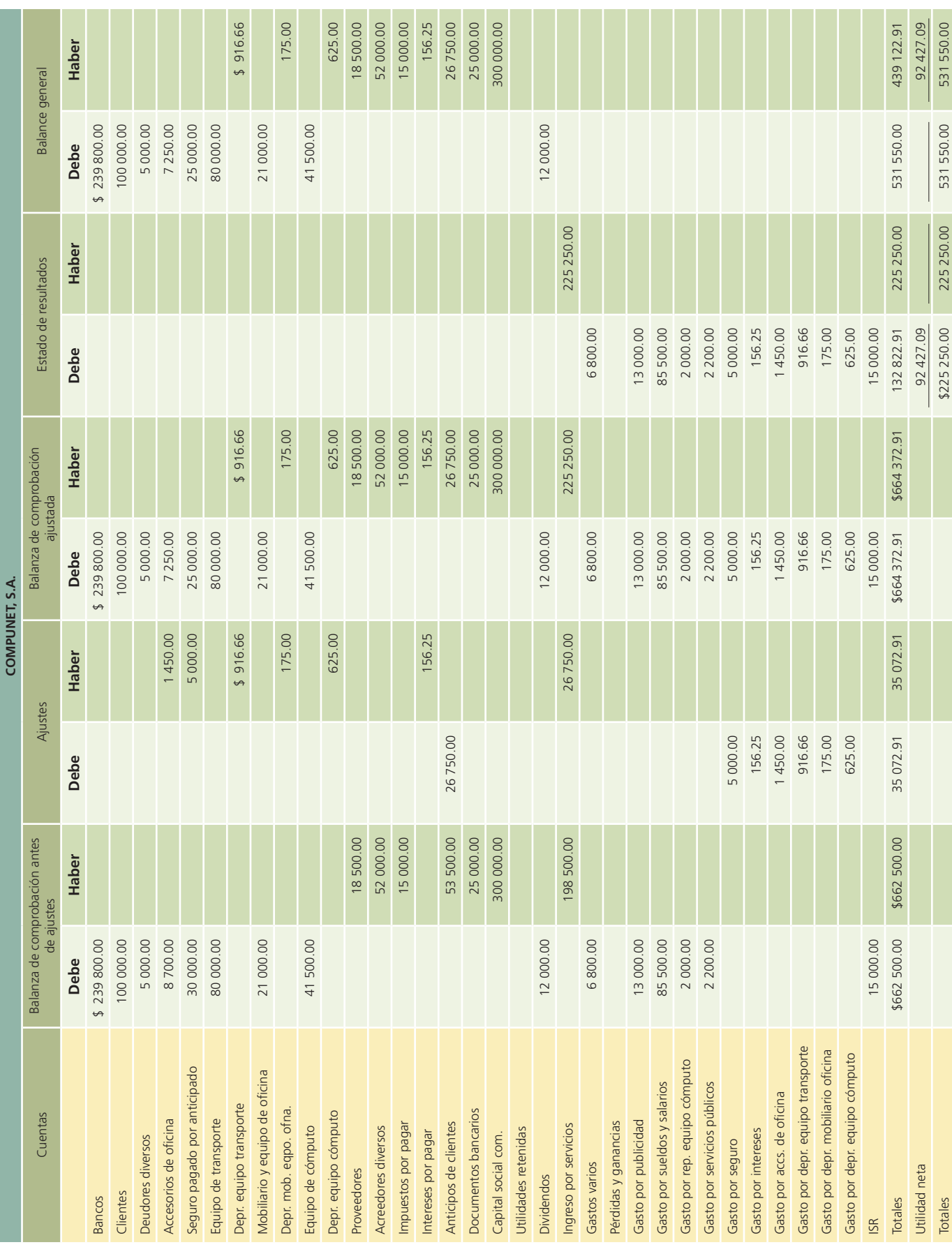

## Módulo 3: estados financieros Elaboración de estados financieros

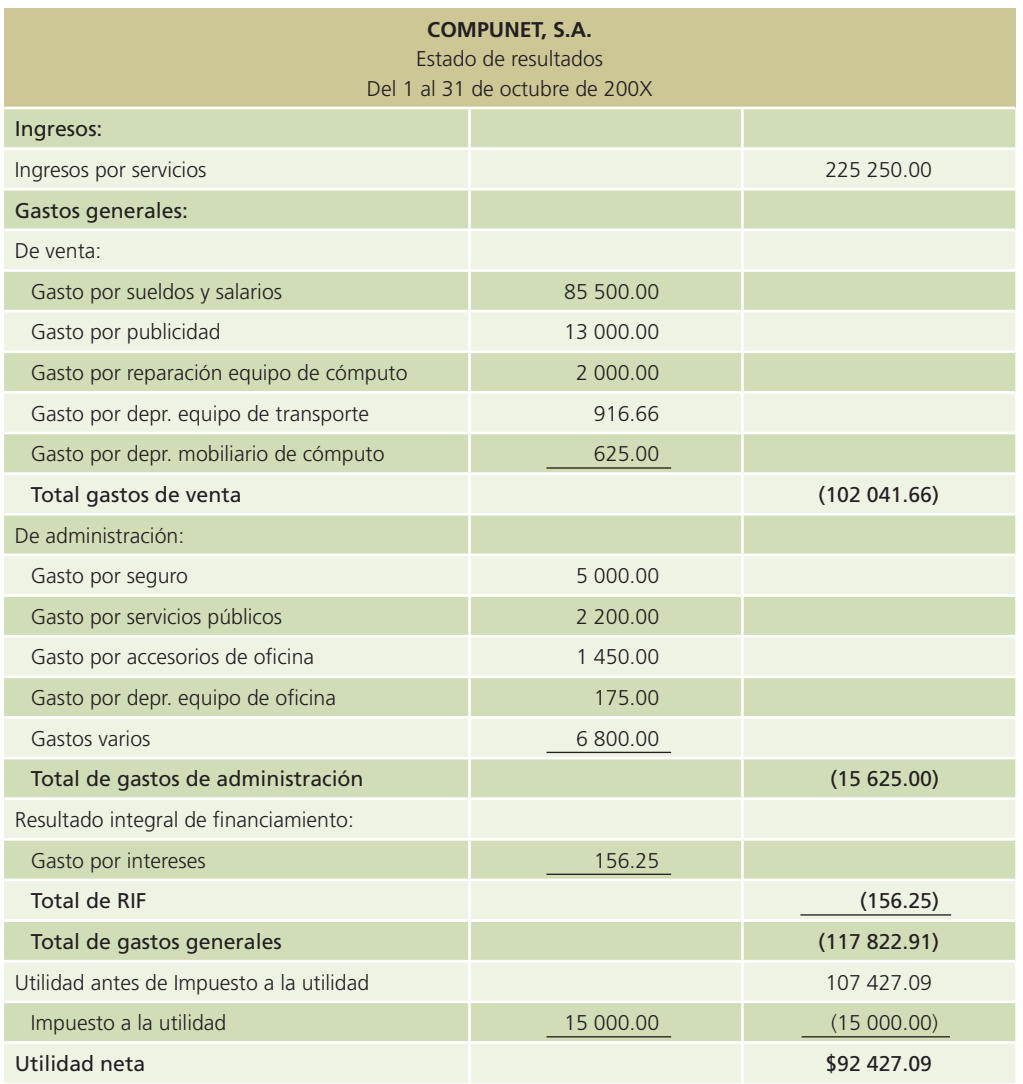

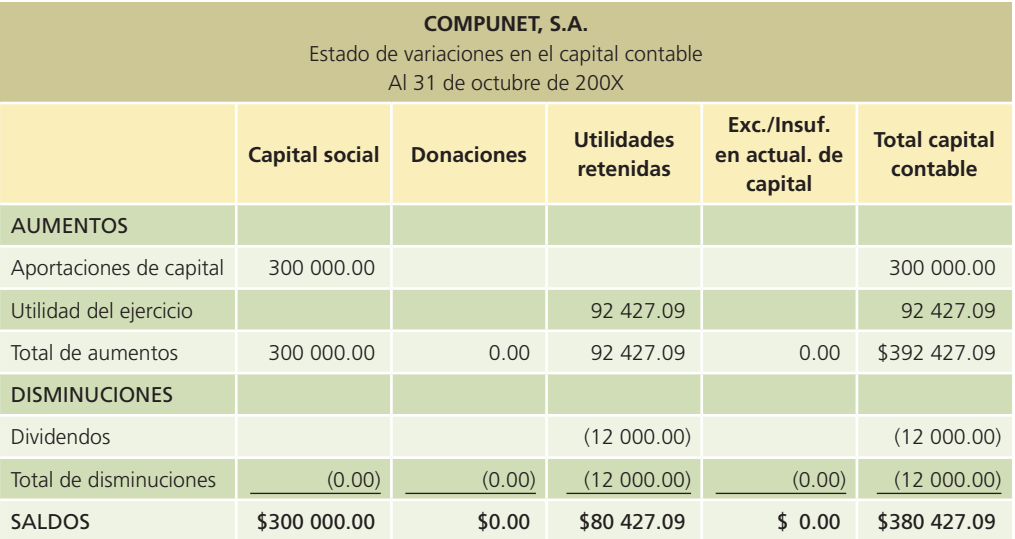

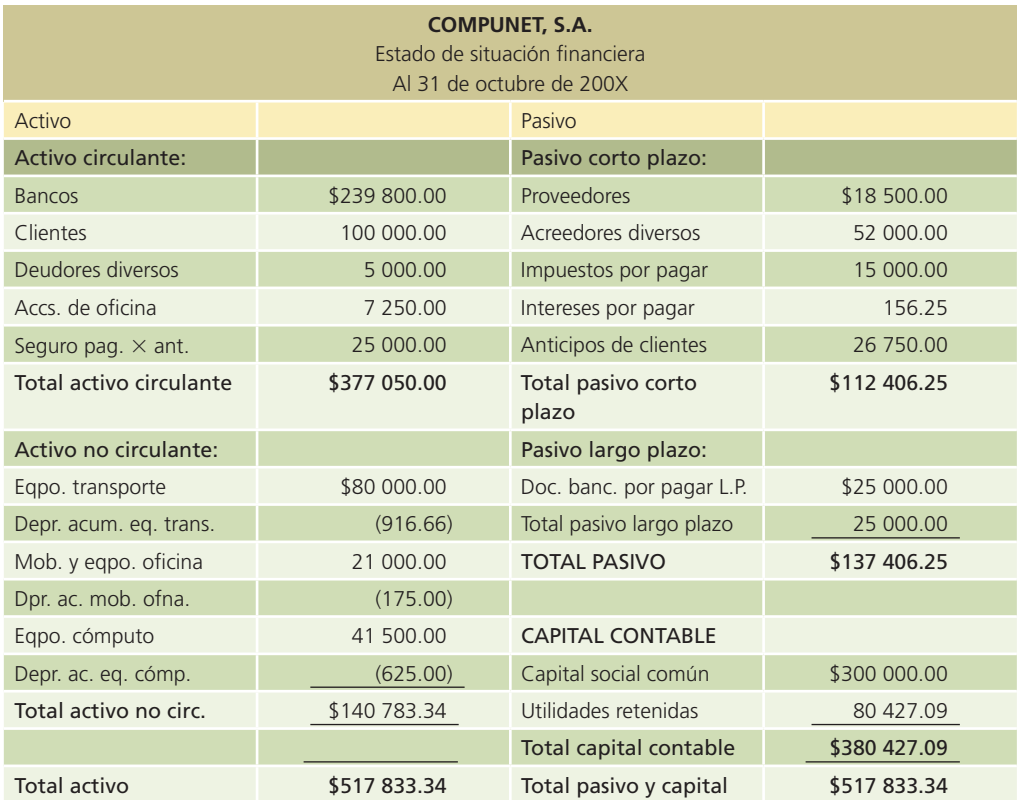

## Análisis financiero

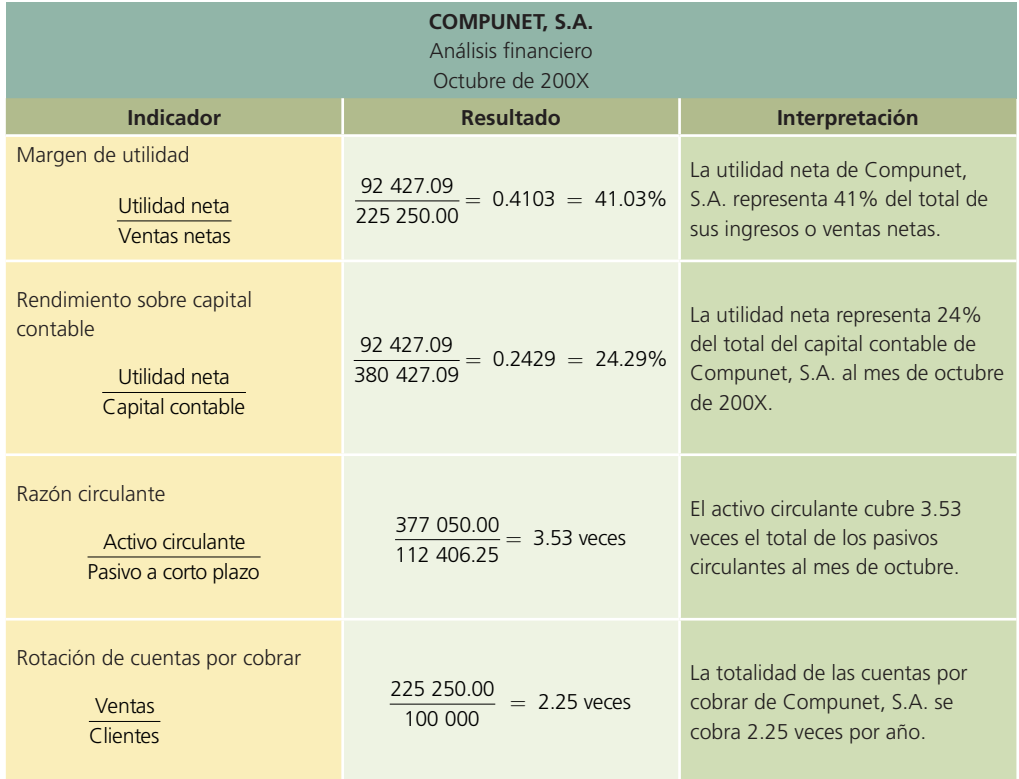

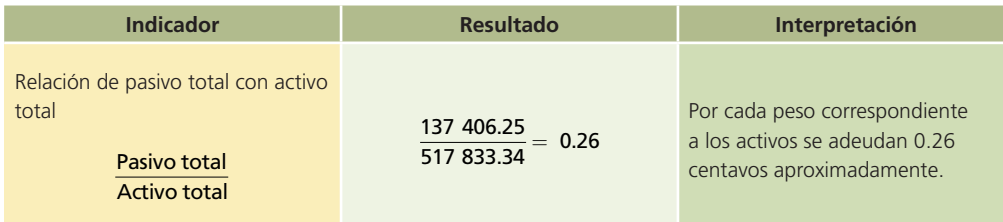

## Módulo 4: cierre contable Análisis de la información

## Asiento de cierre 1

- INGRESOS: Para realizar el cierre de la cuenta de Ingreso por servicios se deberá realizar un cargo por la cantidad que aparece en la balanza de comprobación ajustada: \$225 250.
- GASTOS: La cuenta con que se deben cerrar los ingresos es la de Pérdidas y ganancias, que deberá abonarse por \$225 250.

### Asiento de cierre 2

- GASTOS: La cuenta de Pérdidas y ganancias, que es la que se emplea en el proceso de cierre contable, deberá cargarse por el total de los gastos del mes en que incurrió Compunet, S.A., que ascienden a \$132 822.91.
- GASTOS: Cada uno de los gastos que tuvo Compunet, S.A. deberá ser abonado para cumplir con el proceso de cierre.

## Asiento de cierre 3

- CAPITAL CONTABLE: Disminuye la cuenta de Utilidades retenidas para cerrar la cuenta de dividendos, por ello deberá hacerse un cargo por \$12 000.
- CAPITAL CONTABLE: La cuenta de Dividendos pagados deberá abonarse por \$12 000 para cerrarla, por lo que aumenta.

### Asiento de cierre 4

- GASTOS: Aumenta la cuenta de Pérdidas y ganancias mediante un cargo de \$92 427.09, para cerrar esta cuenta.
- CAPITAL CONTABLE: Aumenta la cuenta de Utilidades retenidas para reconocer las ganancias obtenidas durante el mes. Se debe hacer un abono de \$92 427.09.

## Registro en el diario general

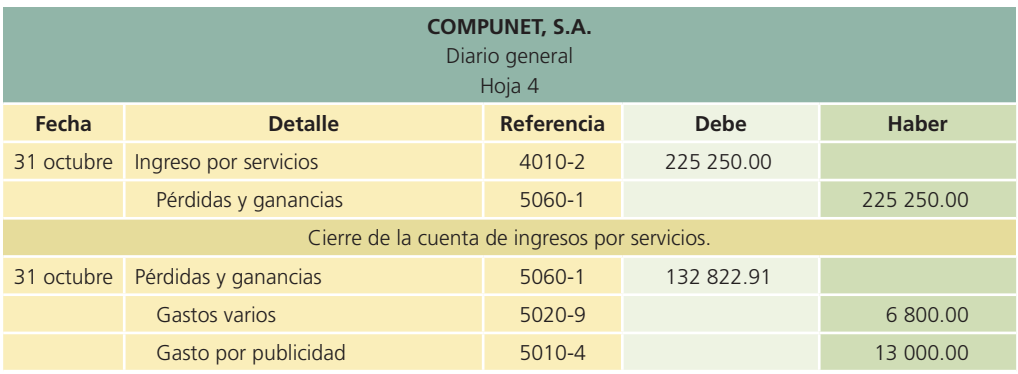

(*continúa*)

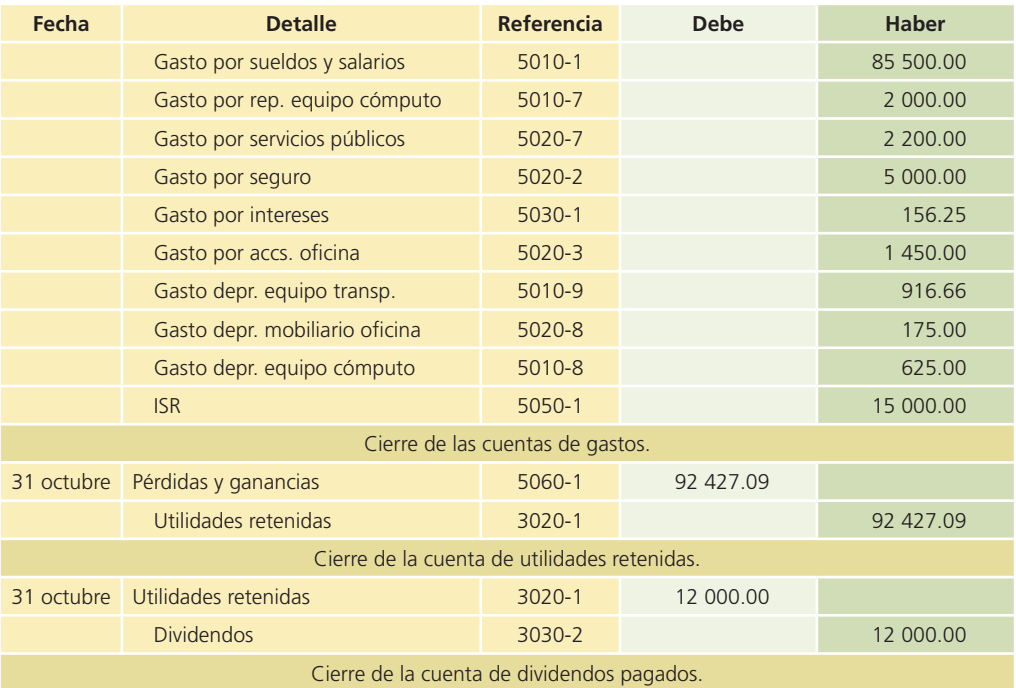

## Clasificación en el mayor general

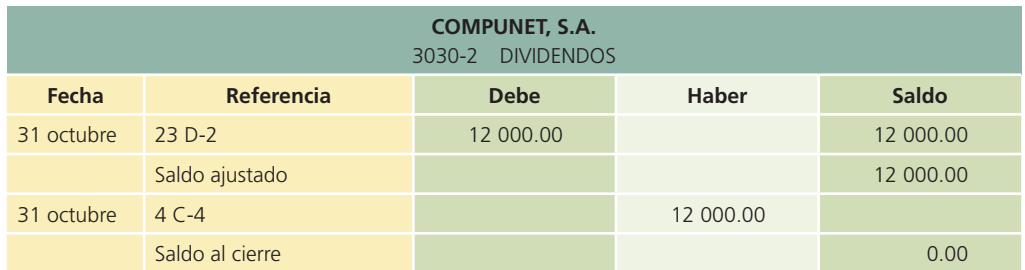

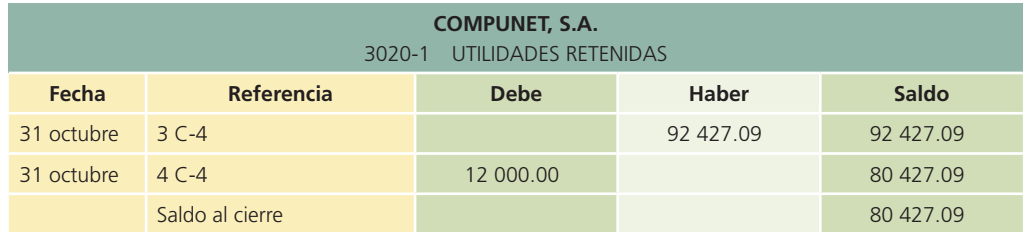

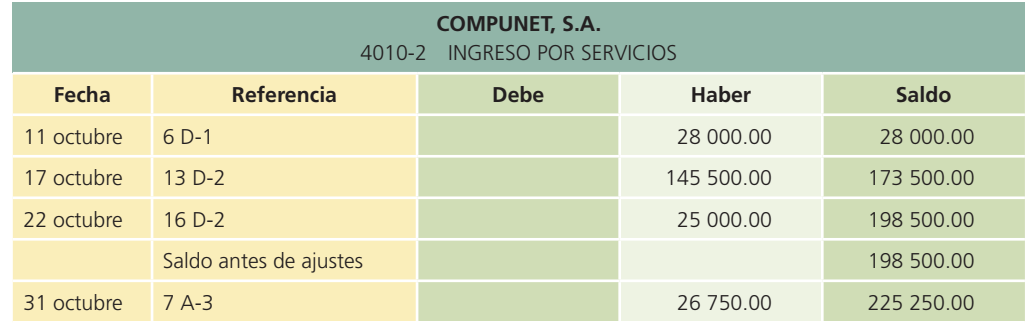

(*continúa*)

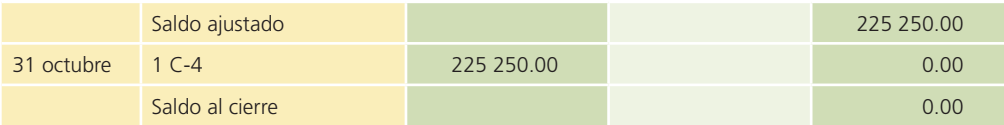

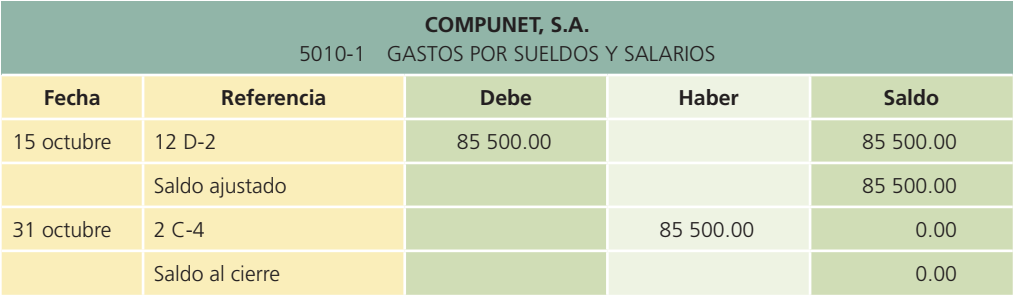

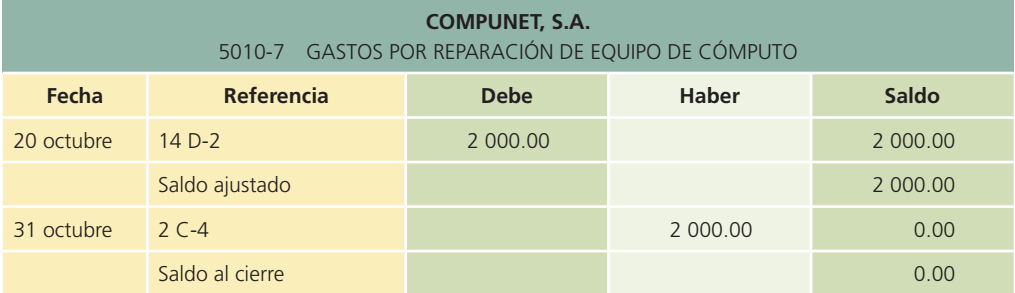

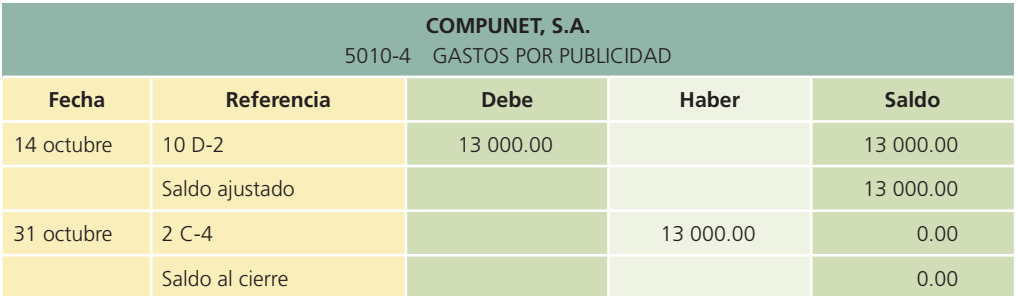

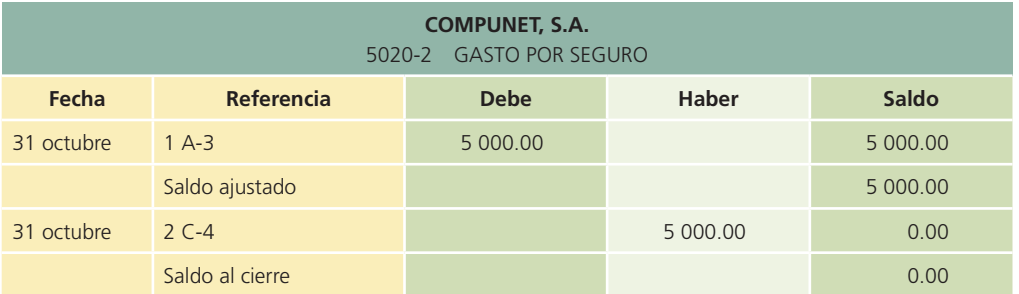

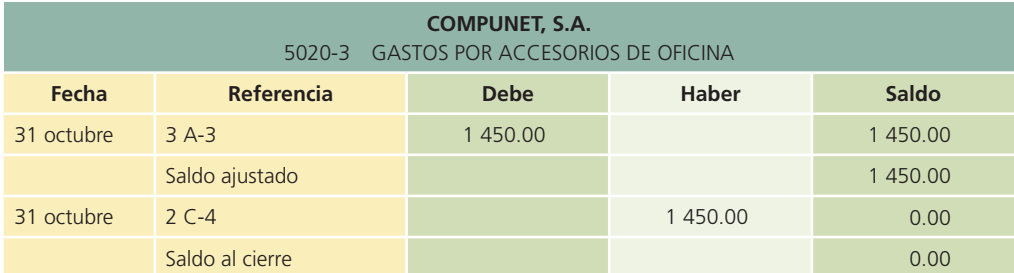

## **216 APÉNDICE 5.1** Ciclo contable en empresas de servicios

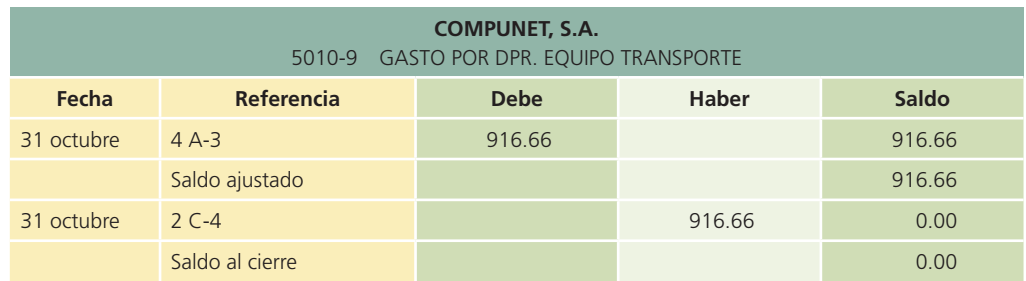

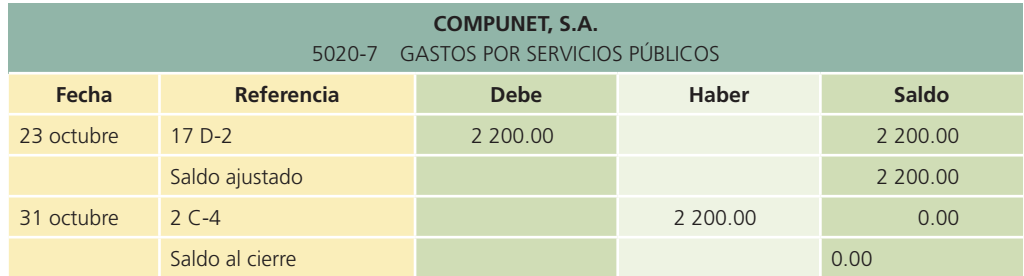

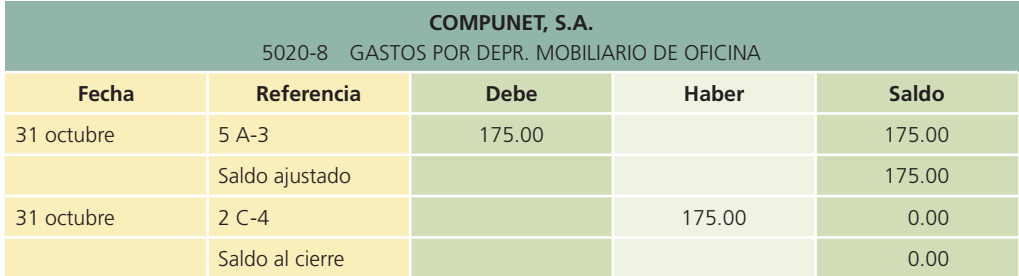

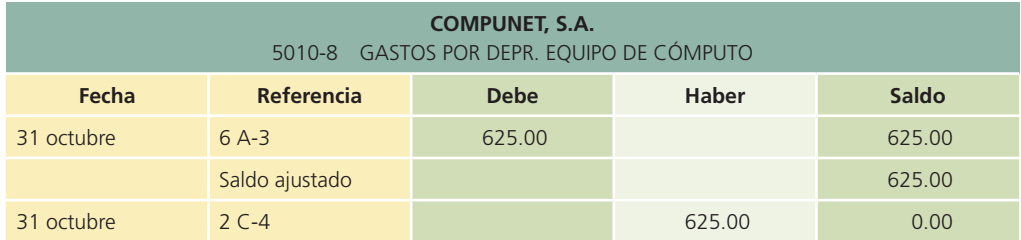

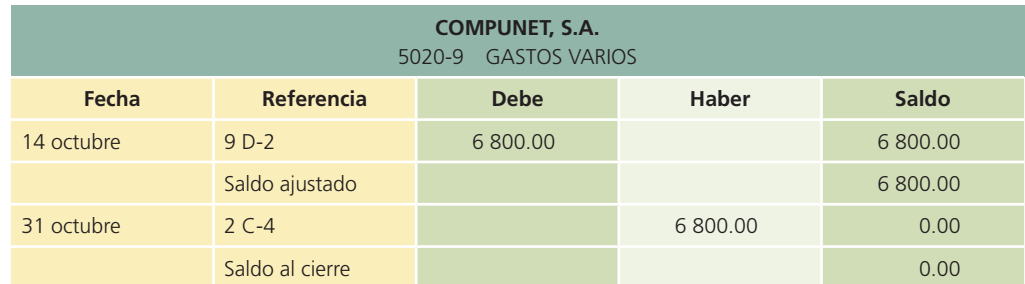

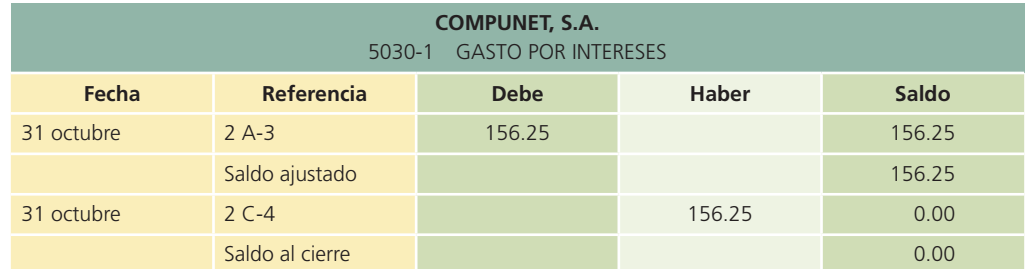

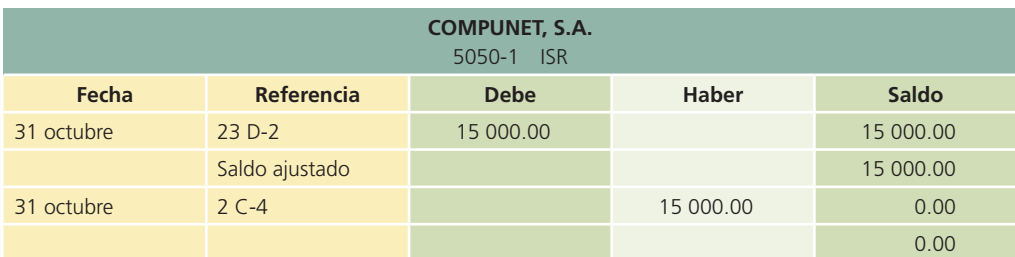

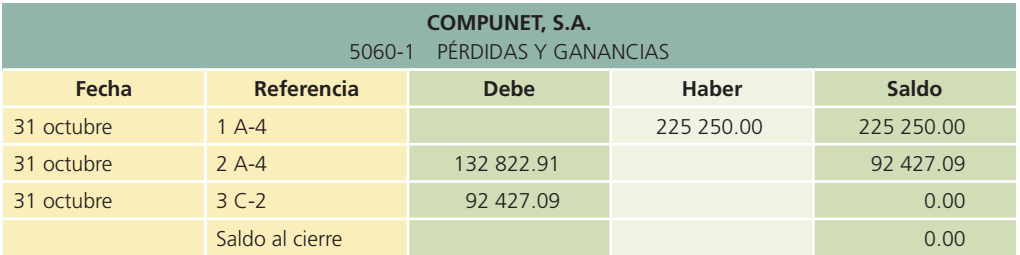

## Balanza de comprobación al cierre

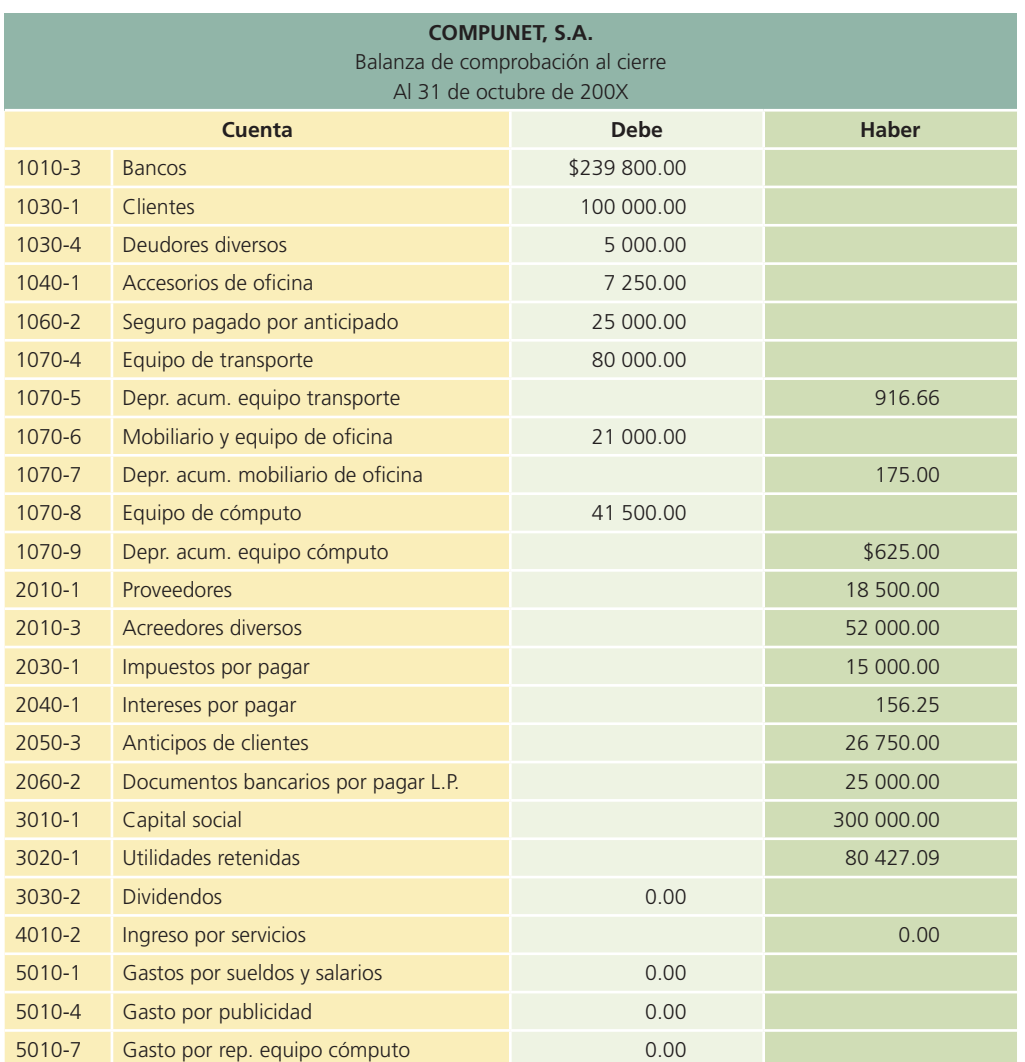

(*continúa*)

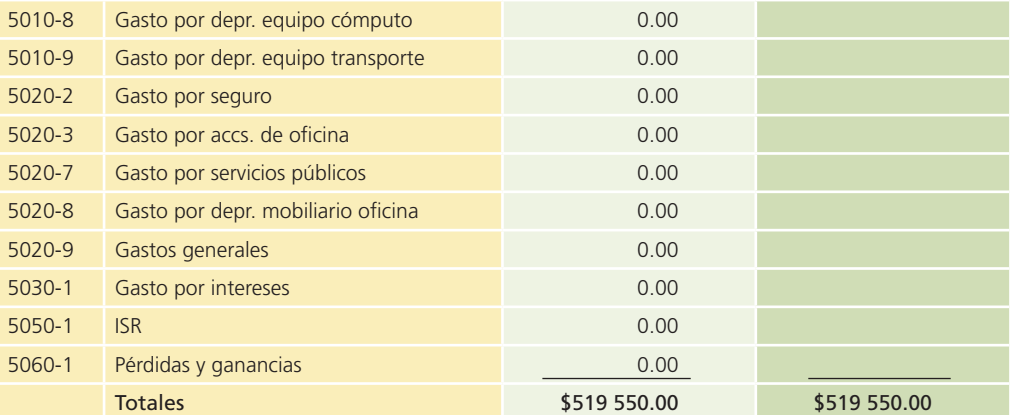

# **Diferencias entre las empresas de servicios Y COMERCIALES** Capítulo

**6**

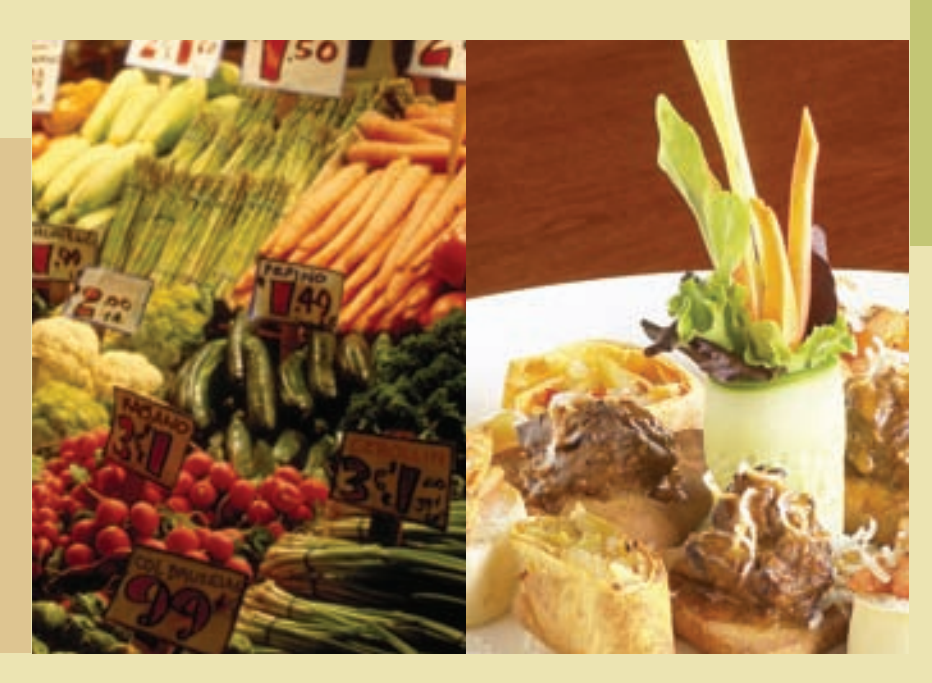

## **Objetivos**

Al finalizar este capítulo se pretende que el alumno:

- Conozca las diferencias entre el registro contable de las empresas de servicios y el de las comercializadoras.
- Comprenda las principales cuentas que se emplean en las empresas comerciales.
- Conozca e identifique los sistemas de registro de inventarios en las empresas dedicadas a la comercialización de bienes y mercancías.
- Aprenda a obtener el costo de la mercancía vendida.
- Aprenda a reconocer la estructura y el manejo de las devoluciones y descuentos sobre ventas y compras.
- Identifique los gastos adicionales que se consideran parte de la compra de productos.
- Conozca la clasificación de ingresos y gastos que debe hacerse en el estado de resultados de las empresas comerciales.
- Realice los asientos contables necesarios para registrar las transacciones de una empresa comercial, utilizando los dos sistemas de inventarios.
- Comprenda las diferencias que implica el procedimiento de cierre en las empresas comerciales.
- Integre los conocimientos y procedimientos relativos al registro de las transacciones de negocios y al cierre de las cuentas propias de empresas comerciales.

## Guada Romania and 219 2014. In the www.FreeLibros.me www.FreeLibros.me www.freeLibros.me www.freeLibros.me www.

## Introducción

Hasta ahora se han explicado los pasos que integran el ciclo contable que realizan las empresas prestadoras de servicios. Este ciclo comienza con el registro de transacciones, después se realizan los ajustes, se elaboran los *estados !nancieros* y !naliza con el cierre contable. En este capítulo se analizarán las diferencias que caracterizan el ciclo contable de las empresas comercializadoras.

## Principales diferencias entre una empresa de servicios y una comercializadora de mercancías

En el mundo de los negocios hay dos tipos de organizaciones económicas lucrativas que sobresalen de las demás: las prestadoras de servicios y las comercializadoras de mercancías. Poseen características muy notables en su forma de operar, las cuales se ven reflejadas contablemente en su información financiera. Enseguida se dan a conocer las principales diferencias contables entre una empresa de servicios y una comercializadora de mercancías; éstas afectan el estado de resultados y el balance general.

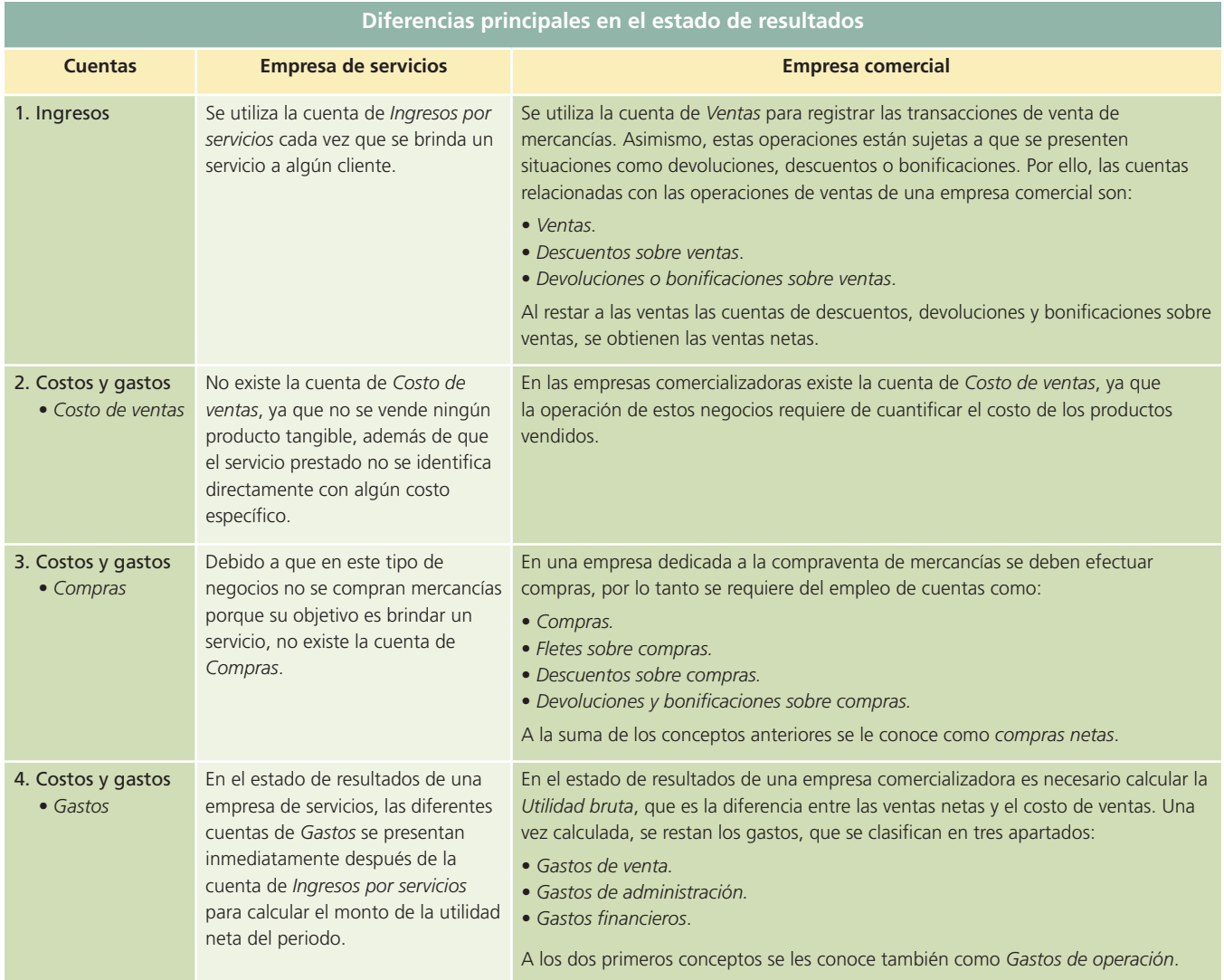

Debido a que se dedican a la compraventa de mercancías, las empresas comercializadoras presentan una cuenta muy importante en su estado de situación financiera o balance general: la cuenta de *Inventarios*, que no aparece en el estado financiero de empresas de servicios. En todo caso, en éstas aparece la cuenta de *Inventario de materiales*, en la que se registran los materiales disponibles para la prestación del servicio, pero que no son comercializados.

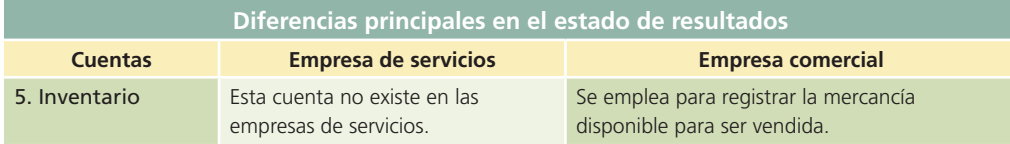

## Registro de transacciones en empresas comercializadoras

En las siguientes secciones de este capítulo se aplicará la metodología estudiada en los cuatro módulos que integran el ciclo contable, lo cual implica analizar el efecto que tienen las transacciones en las cuentas contables, registrarlas mediante asientos contables, clasificar los movimientos en el mayor general y elaborar las balanzas correspondientes. Sin embargo, para simplificar el estudio contable de las empresas comerciales sólo se analizarán las cuentas contables y el registro de transacciones propias de este tipo de negocios. La atención se enfocará principalmente en las siguientes cuentas:

- Inventario de mercancías.
- Compras y cuentas relacionadas.
- Ventas y cuentas relacionadas.

## **Para saber más…**

Ya que conoces las diferencias principales entre una empresa de servicios y una comercializadora, visita la página de Internet www.mhhe.com/universidades/guajardo5e donde podrás consultar una serie de información financiera y noticias importantes relacionadas con empresas que participan en este sector económico. Podrás constatar la aplicación práctica de los conceptos que se acaban de analizar y las decisiones que se pueden tomar con base en dicha información.

## Inventario de mercancías

Siempre que una empresa se dedica a la compraventa de mercancías, por lo general sucede que al final del periodo contable queda una parte sin venderse. Estas mercancías no vendidas se conocen como *inventario de mercancías*. El inventario final de un periodo contable se convertirá en el inventario inicial del siguiente. La cuenta *Inventario de mercancías* está clasificada como un activo circulante y aparecerá en el balance general en este rubro. Sin embargo, en este punto es importante resaltar que existen dos sistemas de registro para la contabilización de las mercancías: el periódico y el perpetuo, que se analizarán a continuación.

## Sistemas de registro de inventario

Uno de los principales objetivos de un sistema contable es facilitar información financiera para que accionistas, acreedores y demás usuarios puedan analizar los resultados del negocio y evaluar el potencial futuro de la compañía. Esta información se presenta al final de cada periodo en los estados financieros, por lo cual todos los procedimientos de generación de información contable para la elaboración de los estados financieros deben ir encaminados a generarla de manera confiable y oportuna.

Como se mencionó anteriormente, en lo que se refiere a la partida de inventarios, existen dos sistemas de registro, los cuales ayudarán a la empresa comercial a efectuar los registros de esta partida y a calcular el costo de la mercancía vendida conforme al giro al que corresponda. Estos dos sistemas se denominan *perpetuo* y *periódico*.

#### Sistema perpetuo

El sistema de registro perpetuo mantiene un saldo actualizado de la cantidad de mercancías en existencia y del costo de la mercancía vendida. Cuando se compra mercancía, aumenta la cuenta de *Inventario de mercancías*; cuando se vende, disminuye y se registra el costo de la mercancía vendida. En cualquier momento se puede conocer la cantidad de mercancías en existencia y el costo total de las ventas del periodo, por ello se le nombra *perpetuo*. En este sistema no se utilizan las cuentas de *Compras*, *Fletes sobre compras*, *Devoluciones y boni!caciones sobre compras* o *Descuentos sobre compras*. Cualquier operación que represente cargos o abonos a estas cuentas se registrarán directamente en la cuenta *Inventario de mercancías*.

### Sistema periódico

El sistema de registro periódico no mantiene un saldo actualizado de las mercancías en existencia. Siempre que se compran mercancías para revenderse se hace un cargo a la cuenta de *Compras*. Las cuentas *Devoluciones y boni!caciones sobre compras*, *Descuentos sobre compras*  y *Fletes sobre compras* se utilizan para devoluciones, descuentos recibidos por pronto pago y cargos de "etes en que se incurre al transportar mercancías. Como consecuencia de lo anterior, es necesario hacer un conteo físico para determinar las existencias de mercancías al finalizar el periodo. *Cuando se aplica el sistema periódico no se registra el costo de la mercancía vendida cada vez que se efectúa una venta, sino hasta el !n del periodo*.

## Costo de la mercancía vendida y utilidad bruta

En el estado de resultados de una empresa comercial se incluye una sección para explicar la determinación del costo de la mercancía vendida. Este costo se rebaja de las ventas netas para obtener la utilidad bruta, a la cual se le restan los otros gastos del periodo para determinar la utilidad neta. Para calcular el costo de la mercancía vendida se utilizan la cuenta *Compras y cuentas afines*, así como los inventarios inicial y final. En el sistema perpetuo esto no es necesario debido a que el saldo del costo de ventas ya se tiene.

La fórmula para determinar el costo de la mercancía vendida es:

#### **Inventario inicial**

- Compras brutas
- Fletes sobre compras
- Descuento sobre compras
- Devoluciones y bonificaciones sobre compras
- Costo de las mercancías disponibles
- Inventario final
- Costo de ventas

## Compras y cuentas afines

#### Compras

Una empresa comercial compra artículos con el propósito de revenderlos. El costo de la mercancía comprada se lleva a una cuenta llamada *Compras* si se trata del sistema periódico. Si se utiliza el sistema perpetuo, la cuenta de *Compras* es reemplazada por la cuenta *Inventario*. En el momento de vender, las compras se convertirán en un gasto aun cuando se les denominará y clasi!cará como la cuenta *Costo de ventas*. Esta cuenta aparecerá en el estado de resultados y se cierra al término del periodo contra la cuenta *Pérdidas y ganancias*.

La cuenta *Compras* sólo se usa para registrar las compras de artículos destinados a ser vendidos dentro de las operaciones normales de la empresa. Cuando se compran artículos que se

utilizarán en la operación del negocio, el cargo debe hacerse a una cuenta de activo. Por ejemplo, cuando se compran materiales de oficina se hace un cargo a la cuenta *Materiales de oficina*. Cuando la compra es de mercancías, se carga la cuenta de *Compras* o *Inventario*, según sea el sistema de registro utilizado, y se acredita la cuenta de *Bancos* o *Proveedores*, en el caso de que se haya hecho a crédito.

### Ejemplo 1

El 10 de enero de 200X, la empresa Vidrioclaro, S.A. compra mercancía con un valor de \$70 000 a Kristal, S.A. a crédito, con condiciones 2/10, n/30. El análisis de la transacción se presenta enseguida:

### Análisis de información

ACTIVO: Mediante el sistema periódico aumentará la cuenta de *Compras*, sin embargo, si el sistema de registro es el perpetuo, aumentará la cuenta de *Inventarios* por la compra de mercancía.

PASIVO: Debido a que la compra se realizó a crédito, se debe aumentar la cuenta de *Proveedores* para registrar la obligación de pago que contrae Vidrioclaro, S.A.

### Registro en el diario general

Por lo tanto, el asiento correspondiente de dicha compra, según el método que Vidrioclaro, S.A. emplee, será:

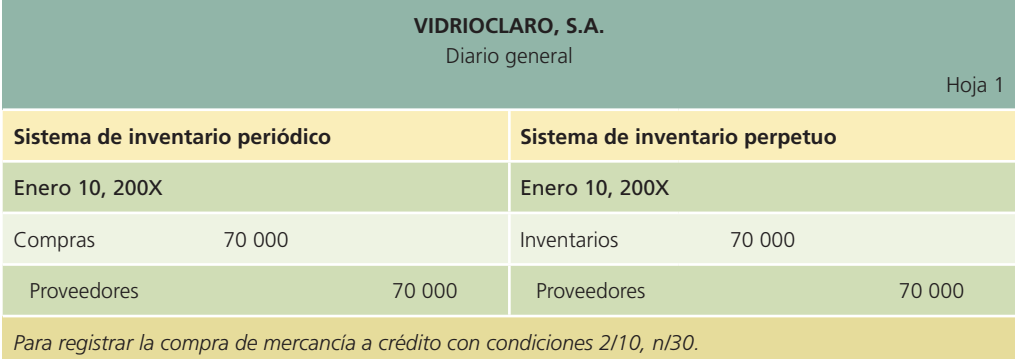

## Clasificación en el mayor general

Luego de registrar en diario general, se deberán hacer los pases al mayor general, que por fines prácticos se omitirán en este capítulo.

## Devoluciones sobre compras

En ciertas ocasiones, las compañías tienen que devolver algunas mercancías compradas debido a que llegan dañadas por mal embarque, por estar defectuosas, por haber comprado más de las necesarias, etc. Una vez que el vendedor está de acuerdo en aceptar la devolución y acreditarla en cuenta, se hace un cargo a *Proveedores* y se abona a *Devoluciones y boni!caciones sobre compras*, si se tratara del sistema periódico; si fuese el sistema perpetuo, debería abonarse a la cuenta *Inventarios*.

La cuenta *Devoluciones y bonificaciones sobre compras* está clasificada como una cuenta compensatoria de compras y aparece en el estado de resultados como una deducción del costo de la mercancía comprada. Por lo general, esta cuenta tiene un saldo acreedor y se cierra al finalizar el periodo contable contra la cuenta *Pérdidas y ganancias*.

### Ejemplo 2

El 15 de enero, Vidrioclaro, S.A. devolvió mercancía defectuosa adquirida el 10 de enero a Kristal, S.A. con un valor de \$10 000.

## Análisis de la información

PASIVO: Disminuye la cuenta de *Proveedores* por la devolución de la mercancía que había sido adquirida a crédito.

ACTIVO: En el sistema de registro periódico, disminuye la cuenta de *Compras* mediante un abono a la contracuenta llamada *Devoluciones sobre compras*. En el sistema de registro perpetuo, el registro es muy similar, con la diferencia de que se abona a la cuenta de *Inventarios*.

## Registro en el diario general

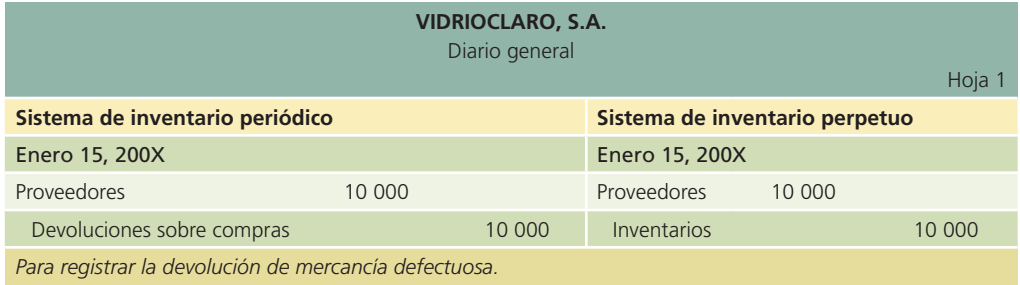

### Descuentos sobre compras

Para alentar a los clientes a pagar pronto sus deudas, a menudo se les hace un descuento por pronto pago, es decir, si éste se efectúa dentro de un número determinado de días a partir de la fecha de la venta. La empresa que ofrece el descuento por pronto pago debe presentar las condiciones de pago de la factura. Algunos ejemplos comunes de condiciones de descuento por pronto pago son:

**2/10, n/30.** El comprador puede deducir 2% del importe del adeudo si paga dentro de los primeros 10 días siguientes a la fecha de la factura. Para aprovechar el descuento es necesario pagar el total de la factura. Si el cliente no paga dentro de los 10 días, el neto (n), o sea, el monto total, deberá pagarse dentro de los días 11 a 30 siguientes a la fecha de la factura.

**2/10, 1/15, n/30.** El comprador puede deducir 2% del importe del adeudo si paga dentro de los primeros 10 días siguientes a la fecha de la factura; 1% si paga dentro de los 11 a 15 días siguientes, o pagar el importe neto dentro de los 16 a 30 días a partir de la fecha de la factura.

**2/10 FDM, n/60.** Si el comprador paga dentro de los 10 primeros días del mes siguiente a la fecha de la factura, logra un descuento de 2%. Si no ha pagado para el día 10 del mes siguiente al de la venta, debe pagar el importe neto a partir del día 11 hasta dentro de los 60 días siguientes a la fecha de la factura.

El descuento por pronto pago se registra en una cuenta llamada *Descuentos sobre compras*. A continuación se muestra un ejemplo del registro de un descuento sobre compras.

#### Ejemplo 3

El 20 de enero de 200X, Vidrioclaro, S.A. liquida su adeudo con Kristal, S.A. mediante cheque número 7910. Las condiciones de venta, según el ejemplo 1, fueron de 2/10, n/30 y el pago se realiza 10 días después de la fecha de venta, por tanto, se tiene derecho al descuento por pronto pago.

### Análisis de la información

PASIVO: Disminuye la cuenta de *Proveedores* porque se liquida el adeudo que se tenía con Kristal, S.A., indistintamente del sistema de registro de inventarios que se utilice. ACTIVO: Disminuye la cuenta de *Bancos* por el pago realizado con la cuenta bancaria del negocio. Si Vidrioclaro, S.A. emplea el sistema periódico, el registro del descuento por la

compra se deberá realizar mediante un abono a la cuenta de *Descuento sobre compras*, sin embargo, si emplea el sistema de perpetuo, el registro se debe realizar mediante un abono a la cuenta de *Inventarios*.

## Registro en el diario general

El cálculo del descuento es como sigue:

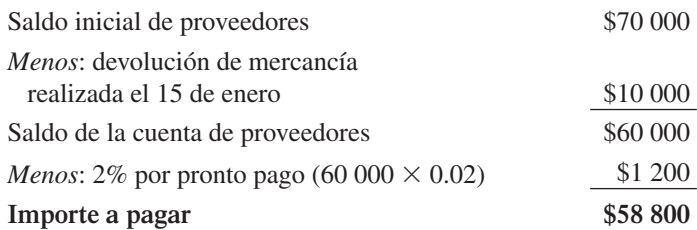

El asiento se muestra a continuación:

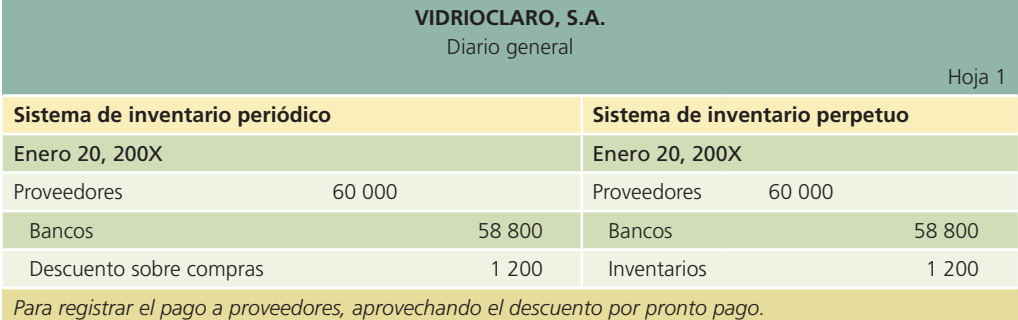

Si Vidrioclaro, S.A. hubiera pagado su adeudo hasta el 31 de enero de 200X, no tendría derecho al descuento por pronto pago, y en ambos sistemas de registro, el asiento sería el mismo. A continuación se presenta el análisis de este supuesto:

## Análisis de la información

PASIVO: Disminuye la cuenta de *Proveedores* mediante un cargo. ACTIVO: Disminuye la cuenta de *Bancos* por el pago de la cuenta que se tenía pendiente.

### Registro en el diario general

El asiento para registrar la cancelación de su deuda sería:

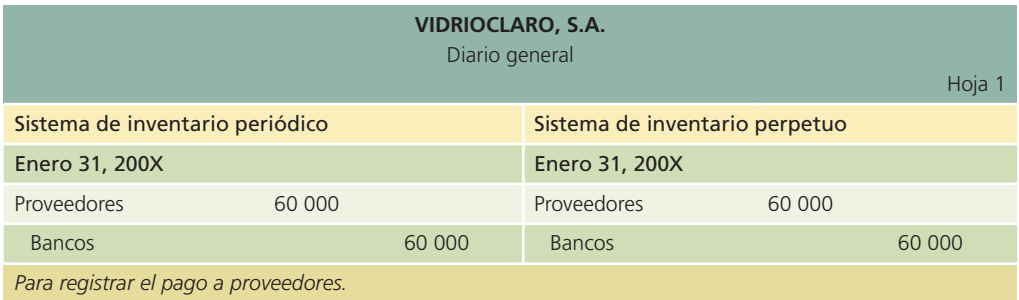

## Gastos adicionales que forman parte del producto

En el momento de realizar una compra de artículos para venderlos se incurre en gastos que deben contabilizarse para que posteriormente formen parte del costo del producto. Los gastos adicionales más comunes son:

- *a*) Fletes.
- *b*) Seguros.
- *c*) Impuestos de importación.

#### <sup>a</sup>) Fletes

Al adquirir el producto siempre existe un costo de embarque, el cual debe ser pagado por el comprador o por el vendedor según lo hayan acordado antes de la compra. Estos convenios de embarque aparecen en la factura como condiciones de embarque o condiciones de envío, en la forma siguiente:

- Libre a bordo (LAB) punto de embarque: El *comprador* debe pagar todos los costos de envío.
- Libre a bordo (LAB) punto de destino: El *vendedor* debe pagar todos los costos de envío.

Los cargos por fletes que paga el comprador son un costo adicional de la mercancía comprada, que se carga a una cuenta llamada *Fletes sobre compras* si se utiliza el sistema periódico; si se emplea el sistema perpetuo, se carga a la cuenta de *Inventarios*. La cuenta *Fletes sobre compras*, por lo general, tiene un saldo deudor.

Los pagos del embarque que realiza el vendedor se cargan a una cuenta llamada *Fletes sobre ventas* para el caso del sistema periódico y del perpetuo, la cual representa un gasto de venta del producto, y se clasifica como tal dentro del estado de resultados en la sección de gastos de operación.

Enseguida se muestran los asientos de diario relacionados con los gastos de embarque, los cuales forman parte del costo del producto o mercancía comprada.

## LAB punto de embarque

Suponiendo que la compra de mercancía de Vidrioclaro, S.A. haya sido con condiciones LAB punto de embarque por un total de \$20 000 por concepto de fletes:

### Análisis de la información

ACTIVO: Aumenta el valor de las compras mediante un cargo a la cuenta de *Fletes sobre compras* si se emplea el sistema periódico; si es con el sistema perpetuo se debe aumentar directamente la cuenta de *Inventarios*.

ACTIVO: Disminuye la cuenta de *Bancos* por el pago del flete.

#### Registro en el diario general

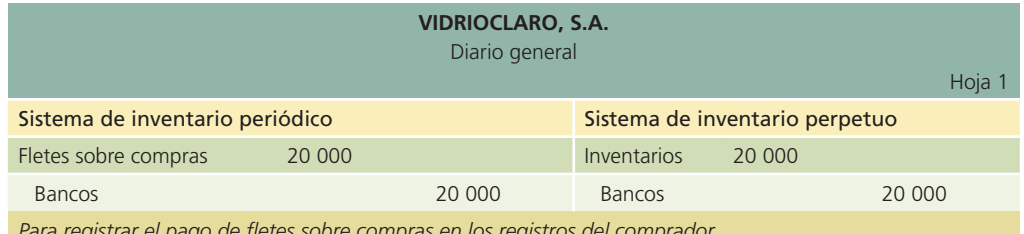

*Para registrar el pago de fletes sobre compras en los registros del comprador.*

## LAB punto de destino

No se realizan registros en la contabilidad del comprador, puesto que los gastos del flete los paga el vendedor y, como tal, se especifican en sus registros contables.

## b) Seguros

En muchas ocasiones, las empresas quieren tener la seguridad de que los bienes lleguen a su destino en buenas condiciones. Debido al proceso que implica transportar los artículos de un
lugar a otro se corre el riesgo de que la mercancía sufra algún deterioro o cambio que produzca que los bienes no cubran las expectativas. Con el afán de cubrir los riesgos mencionados las empresas contratan seguros. El gasto de un seguro es una erogación adicional que debe formar parte del costo del producto y se registra en forma similar al concepto fletes, pero en su cuenta contable respectiva.

### <sup>c</sup>) Impuestos de importación

Normalmente, en cada país, cuando el producto proviene de otra nación, es necesario pagar los correspondientes impuestos de importación en la aduana. El pago de un impuesto de importación forma parte del costo del producto. El costo referente a los impuestos de importación está compuesto básicamente por dos conceptos:

- El impuesto del país de donde proviene el producto.
- El derecho a trámite aduanero.

El registro contable de esta erogación es similar al concepto fletes, pero en su cuenta contable respectiva.

### **Para saber más…**

Entra a la página de Internet www.mhhe.com/universidades/guajardo5e y podrás analizar con mayor detalle algunos ejemplos de transacciones relacionados con operaciones de compra de mercancía que efectúan las empresas, y el tipo de decisiones que se pueden tomar con dicha información.

### Ventas y cuentas afines

#### Ventas

Ésta es la cuenta que se utiliza para registrar la venta de mercancías, cuya contabilización se realiza en forma similar al registro de los ingresos por servicios. Cuando se venden mercancías se hace un cargo a la cuenta *Bancos* o a *Clientes*, si es que la venta es a crédito y se abona a *Ventas*. En el caso del sistema de inventario perpetuo, el asiento de la venta se registra de la misma manera, pero se hace un asiento adicional para registrar en ese momento el costo de la mercancía vendida. Dicho registro se hace mediante un cargo a la cuenta de *Costo de ventas* y un abono a *Inventario*.

#### Ejemplo 4

El 10 de enero de 200X, Vidrioclaro, S.A. vendió a crédito a Constructores del Norte, S.A. cinco vitrales para ventana por \$10 000 cada uno. Las condiciones de venta fueron 2/10, n/30. El costo de los vitrales es de \$5 500 cada uno.

### Análisis de la información

ACTIVO: Aumenta la cuenta de *Clientes* por la venta de mercancía a crédito. INGRESOS: Aumenta la cuenta de *Ventas* para registrar la transacción de venta de mercancías a crédito.

Sólo en caso de que Vidrioclaro, S.A. utilizara el sistema de inventarios perpetuo se tendría que hacer el análisis y registro de un asiento contable adicional, referente al costo de ventas y al inventario.

ACTIVO: Disminuye el *Inventario* con la venta de mercancías. GASTOS: Aumenta la cuenta de *Costo de ventas* mediante un cargo.

### Registro en el diario general

El asiento para registrar la venta será:

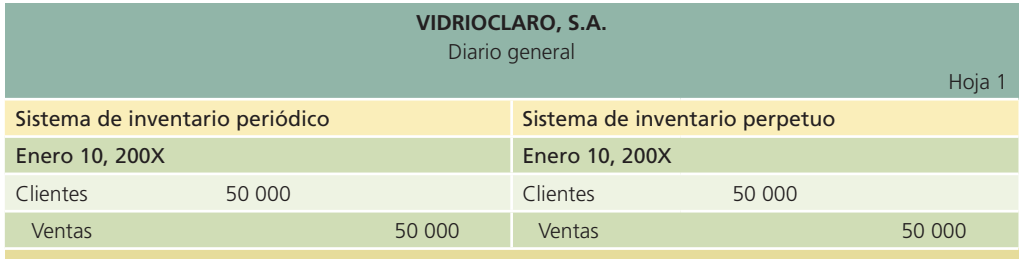

*Para registrar la venta de cinco vitrales a Constructores del Norte, S.A. con condiciones 2/10, n/30.*

El costo de la mercancía vendida se registra de la siguiente manera:

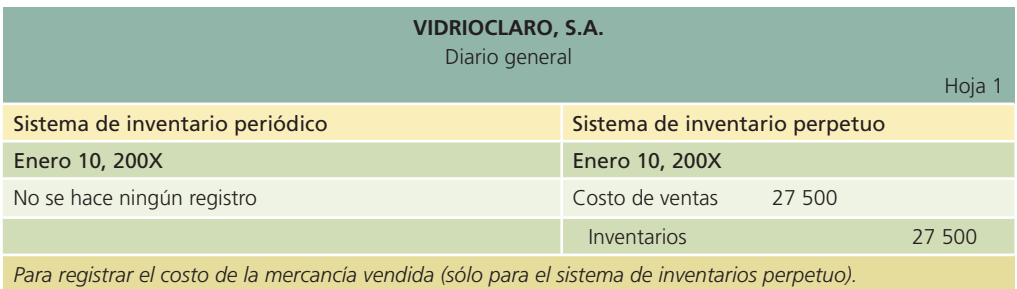

En este punto es importante mencionar que la cuenta *Ventas* sólo se utiliza para las mercancías y productos destinados a la venta. Cuando una empresa vende algún activo !jo u otro tipo de activo, se hace un cargo a las cuentas *Bancos* o *Cuentas por cobrar* y se abona a la cuenta del activo que se vende. Este tipo de transacciones se verá con detalle en capítulos posteriores.

### Devoluciones sobre ventas

Siempre que una empresa realiza ventas de mercancías, existen clientes que devuelven todo o parte de los artículos comprados. Las devoluciones se deben a varias razones: la mercancía puede haberse dañado en el embarque, los clientes pueden haber cambiado de idea y no quieren o no necesitan los productos o pueden haber comprado más de lo que hacía falta. Se utiliza una cuenta especial denominada *Devoluciones y boni!caciones sobre ventas* para registrar las devoluciones y conocer en cualquier momento la cantidad de productos devueltos. Si hay demasiadas devoluciones, tal vez sea necesario tomar medidas para eliminar o reducir el monto de las mismas, antes de que se vuelvan excesivas. Las devoluciones son costosas para una compañía por el gasto extraordinario que representa el registro, empaque, manipulación y embarque de la mercancía. Cuando se emplea el sistema periódico no se realiza el registro de la entrada al almacén por una devolución, pero en el sistema de registro perpetuo es necesario registrar la operación.

#### Ejemplo 5

El 12 de enero de 200X, Constructores del Norte, S.A. devolvió uno de los vitrales adquiridos el 10 de enero.

#### Análisis de la información

INGRESOS: Las ventas disminuyen por la devolución de la mercancía, para ello se emplea la cuenta *Devoluciones y boni!caciones sobre ventas* que se debe cargar.

ACTIVO: La cuenta de *Clientes*, en la cual se registró la venta a crédito, se debe disminuir por la devolución hecha.

Sólo en caso de que Vidrioclaro, S.A. utilizara el sistema de registro perpetuo, se tendría que hacer el análisis y registro de un asiento contable adicional, referente a la devolución de mercancías.

ACTIVO: Aumenta el *Inventario* por la devolución de mercancías. GASTOS: Disminuye la cuenta de *Costo de ventas* mediante un abono.

#### Registro en el diario general

El asiento de diario se muestra a continuación:

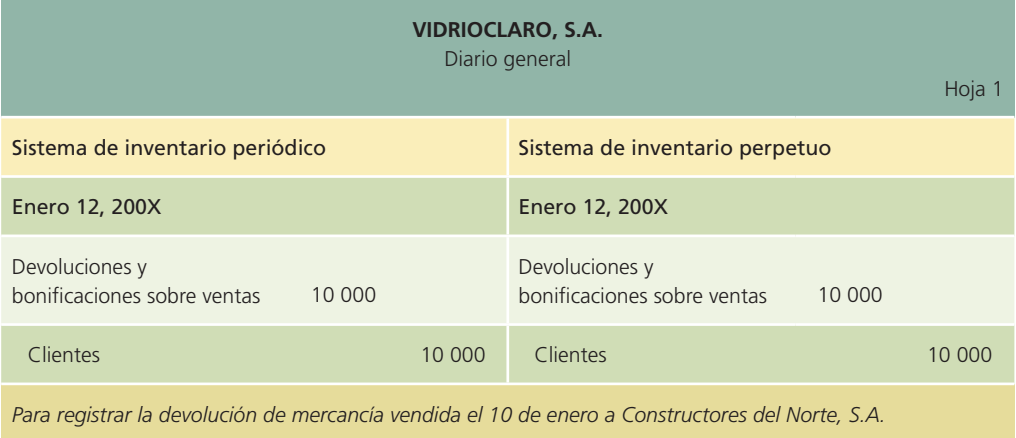

El registro de la entrada de mercancía al inventario se muestra a continuación:

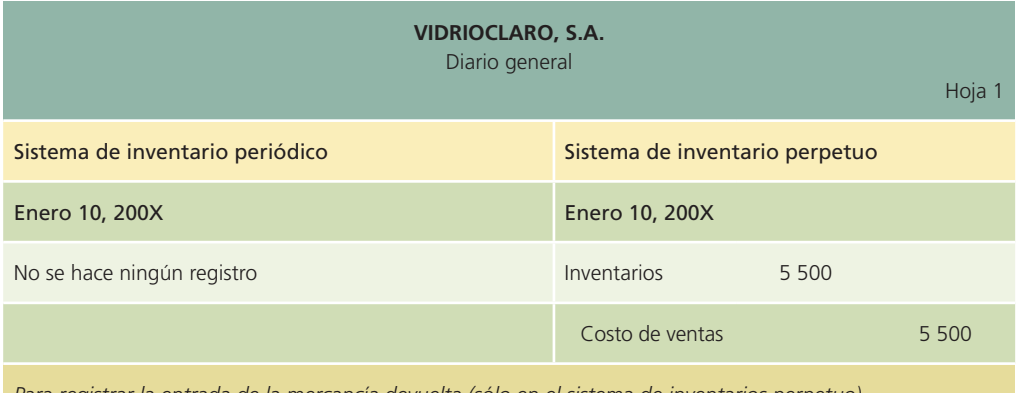

*Para registrar la entrada de la mercancía devuelta (sólo en el sistema de inventarios perpetuo).*

### Descuentos sobre ventas

Los descuentos sobre ventas son los que se mencionaron anteriormente en la sección de descuentos sobre compras, sólo que ahora es desde el punto de vista de quien vende la mercancía. La cuenta *Descuentos sobre ventas* es compensatoria de ingresos y debe presentarse en el estado de resultados como una deducción de la cuenta de ventas.

#### Ejemplo 6

El 21 de enero, Constructores del Norte, S.A. paga su adeudo con Vidrioclaro y aprovecha el descuento por pronto pago.

### Análisis de la información

ACTIVO: Aumenta la cuenta de *Bancos* por la entrada de efectivo a la cuenta de Vidrioclaro, S.A.

INGRESOS: Las ventas disminuyen a través de la cuenta de *Descuento sobre ventas* debido a que el cliente aprovechó esta opción de pago.

ACTIVO: Disminuye la cuenta de *Clientes* debido a que se efectuó el pago de esta transacción.

### Registro en el diario general

El cálculo del descuento se muestra a continuación:

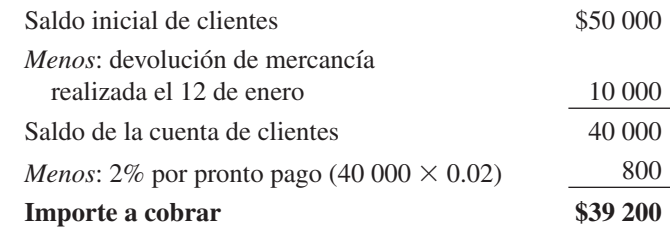

El asiento de diario se muestra a continuación:

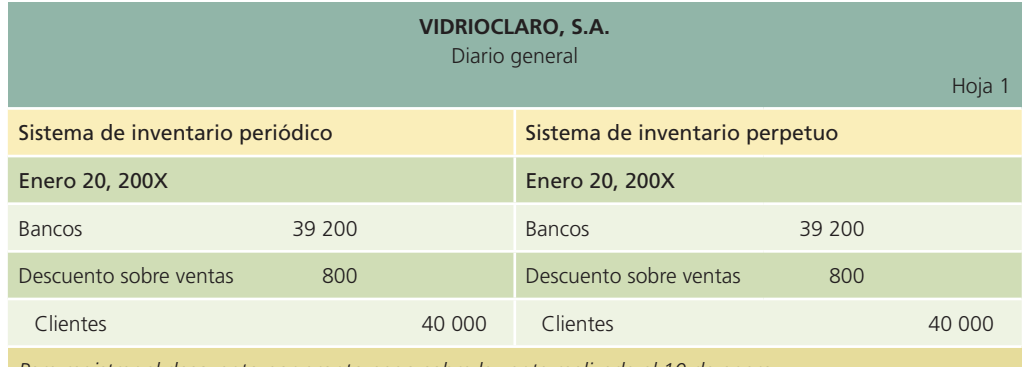

*Para registrar el descuento por pronto pago sobre la venta realizada el 10 de enero.*

### Descuentos comerciales

Al hecho de que una empresa ofrezca a sus clientes una reducción sobre los precios de lista de la mercancía se le conoce como *descuento comercial*. Los fabricantes o distribuidores ofrecen descuentos comerciales para incrementar las compras de los clientes. El monto del descuento comercial varía, por lo general, de acuerdo con la cantidad de mercancía comprada. Es normal que los pedidos grandes reciban un descuento mayor que los pequeños. El abono a ventas se hace por el precio de lista menos el descuento comercial, ya que los *descuentos comerciales no se registran en los libros del comprador ni en los del vendedor*. Es preciso aclarar que en el descuento comercial no hay diferencias entre los dos sistemas de inventario.

#### Ejemplo 7

Vidrioclaro, S.A. que tiene un precio de lista de sus vitrales de ventana de \$10 000 por unidad, ofrece un descuento de 10% para compras iguales o mayores a 10 vitrales y 5% adicional para compras mayores a 15 unidades. El 25 de enero de 200X, Ventanales, S.A. compró 18 vitrales a crédito con condiciones de compra de 2/10, n/30. El costo de los vitrales es de \$5 500 por unidad.

#### Análisis de la información

ACTIVO: La cuenta de *Clientes* aumenta por la venta realizada.

INGRESOS: Aumentan por la venta de mercancías, tanto, por lo que se debe registrar un abono a la cuenta de *Ventas*.

Sólo en caso de que Vidrioclaro, S.A. utilizara el sistema de registro perpetuo, se tendría que hacer el análisis y registro de un asiento contable adicional, referente a los inventarios y al costo de venta de la mercancía vendida.

GASTOS: Aumenta la cuenta de *Costo de ventas*.

ACTIVO: Disminuyen los inventarios por la venta de mercancías, se deberá realizar un abono a la cuenta de *Inventarios*.

### Registro en el diario general

El precio de venta se calcula:

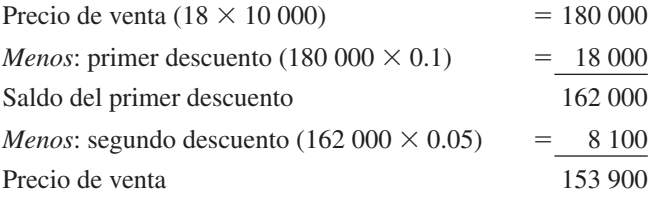

El asiento de diario para registrar la venta sería:

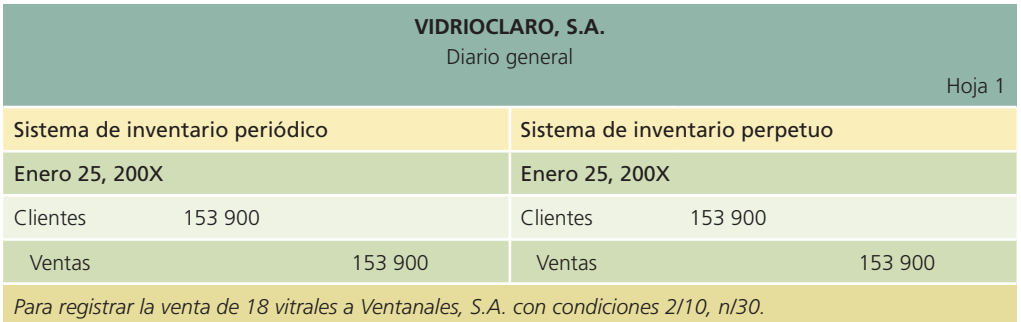

El costo de la mercancía vendida se registra de la siguiente manera:

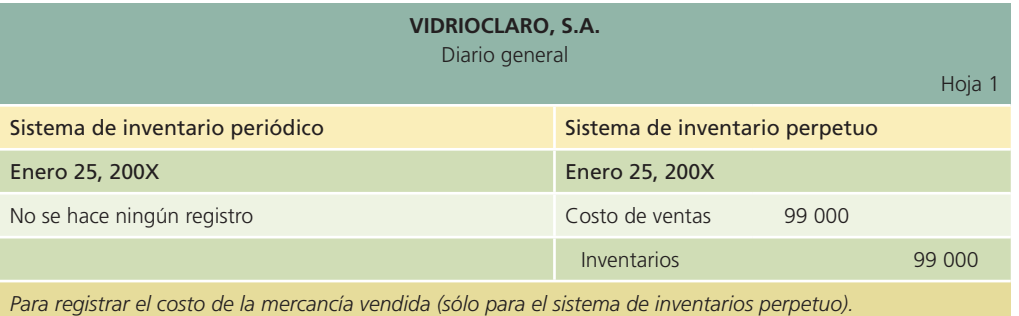

### **Para saber más…**

Una vez analizadas las diferentes transacciones que se relacionan con cuentas de ventas, visita la página de Internet www.mhhe.com/universidades/guajardo5e del curso para analizar algunos ejemplos adicionales de este tipo de transacciones, a fin de reafirmar tus conocimientos en este tema.

### Clasificación de cuentas de ingresos y gastos

Las principales clasificaciones de ingresos y gastos que aparecen en el estado de resultados son:

- 1. Ingresos ordinarios (incluyendo otros ingresos y gastos).
- 2. Costo de ventas.
- 3. Costos generales.
- 4. Partidas no ordinarias.

Los ingresos ordinarios incluyen todos los ingresos obtenidos por la venta de un producto o la prestación de un servicio.

Los gastos generales se dividen en dos grupos o subclasificaciones llamadas:

- *a*) *Gastos de venta*.
- *b*) *Gastos de administración*.

Todos los gastos que se relacionan en forma directa con la función de ventas, como los salarios del personal de ventas, las comisiones sobre ventas, la publicidad, los fletes sobre ventas, los alquileres, los gastos de servicios públicos, la depreciación, los seguros y otros gastos similares se clasifican en el estado de resultados como *gastos de venta*.

Los gastos de salarios de oficinistas, salarios administrativos, alquileres, servicios públicos, depreciación, seguros y otros gastos relacionados con la oficina y la función administrativa se clasifican en el estado de resultados como *gastos de administración*.

El *Resultado integral de !nanciamiento* representa el total de ingresos o gastos por intereses, las ganancias o pérdidas por fluctuación cambiaria y otros gastos similares que se hayan presentado en el periodo.

Los ingresos o gastos incurridos que no se relacionan en forma directa con las principales actividades del negocio, se clasifican como *partidas no ordinarias*.

A continuación se muestra el formato del estado de resultado:

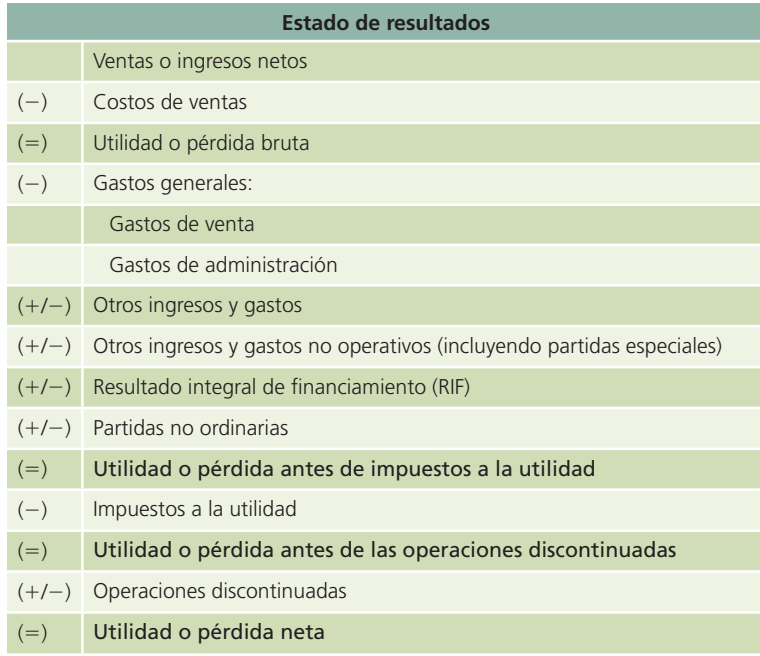

#### **Para saber más…**

Visita la página de Internet www.mhhe.com/universidades/guajardo5e en donde encontrarás ligas a sitios interesantes para que analices diferentes formatos de presentación del estado de resultados de compañías públicas y la forma en que utilizan la información contenida en dicho estado financiero. Asimismo, encontrarás una selección de noticias de actualidad que se refieren a este interesante tema.

### Procedimiento de cierre contable

Como se expuso en capítulos anteriores, el ciclo contable se realiza en cuatro procesos básicos:

- Registro de transacciones.
- Ajustes.
- Estados financieros.
- Cierre.

Estos procesos se aplican de forma indistinta para empresas de servicios y comercializadoras, sin embargo, existen algunas diferencias en el proceso de cierre, las cuales se explican en los párrafos siguientes.

Luego de que se han elaborado los estados financieros, se debe realizar el cierre contable de las cuentas de ingresos, gastos y dividendos, partiendo de la balanza de comprobación ajustada. Sin embargo, dado que para las empresas comercializadoras existen dos métodos de registro de inventarios: periódico y perpetuo, difiere un poco la forma de elaborar el cierre de las cuentas. Para comprender mejor se presenta la siguiente balanza de comprobación ajustada:

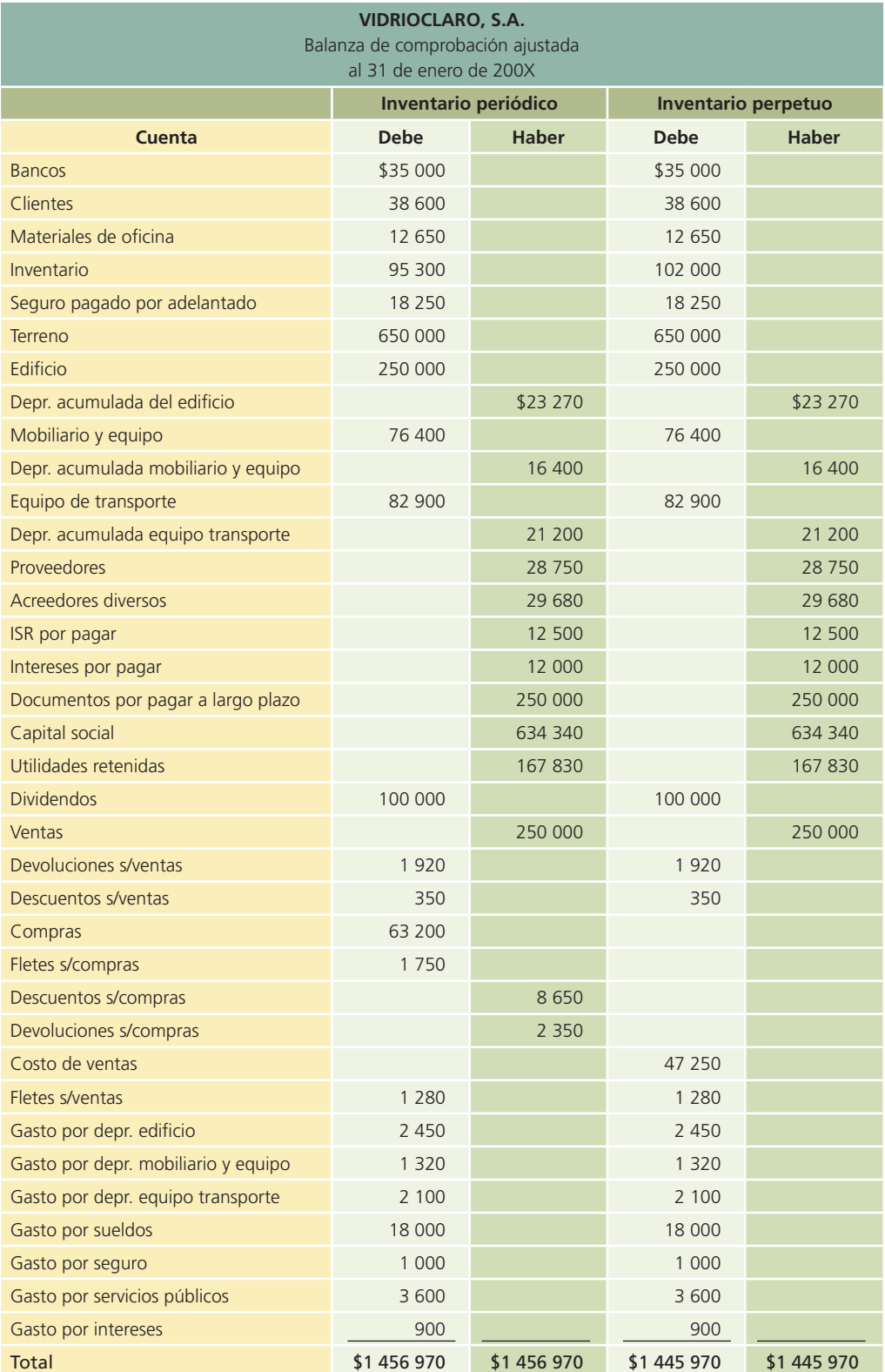

### 1. Cierre de las cuentas con saldo acreedor

El primer paso para registrar el cierre contable es dejar en ceros aquellas cuentas de resultados que tengan saldo acreedor.

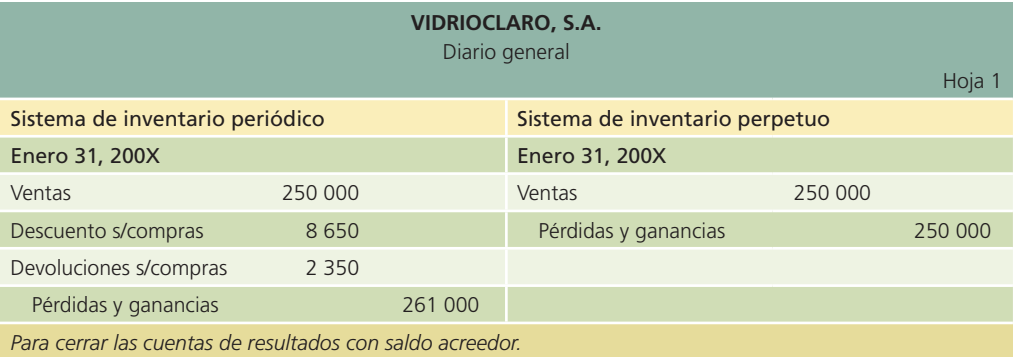

### 2. Cierre de las cuentas con saldo deudor

Posteriormente, hay que dejar con saldo en ceros todas las cuentas de resultados que tengan saldo deudor.

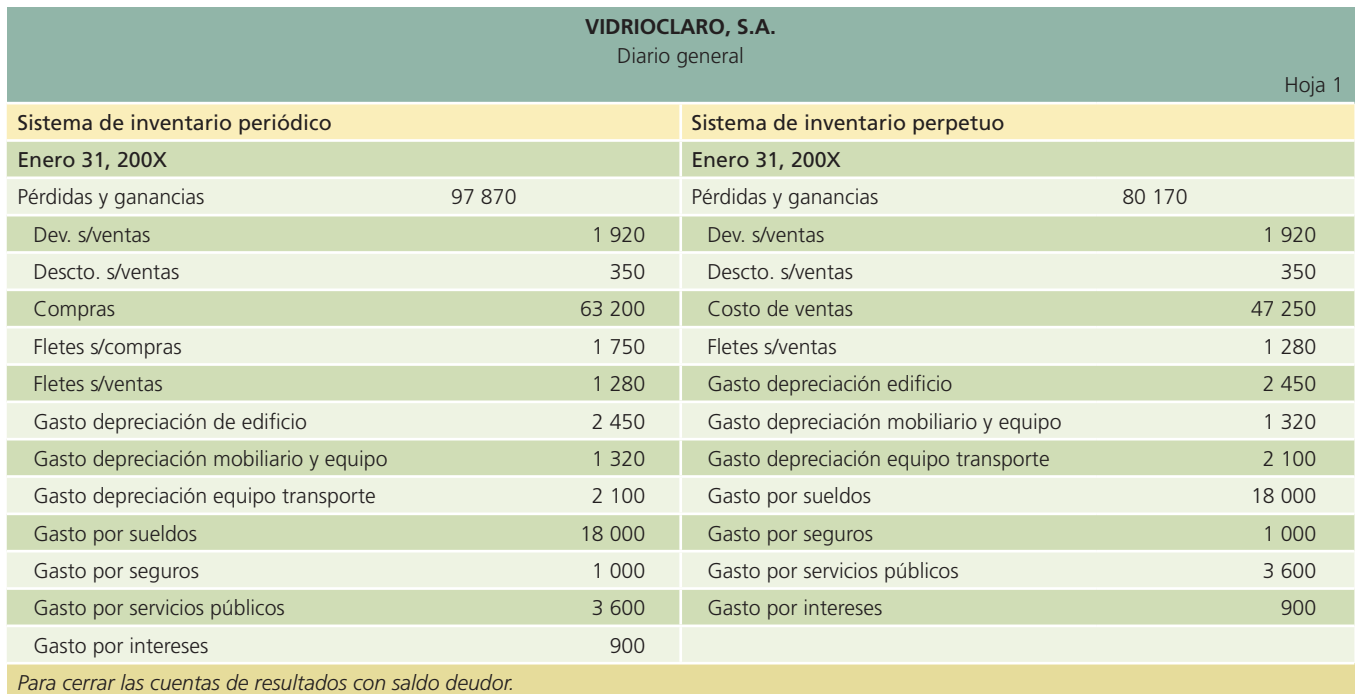

### 3. Baja del inventario inicial

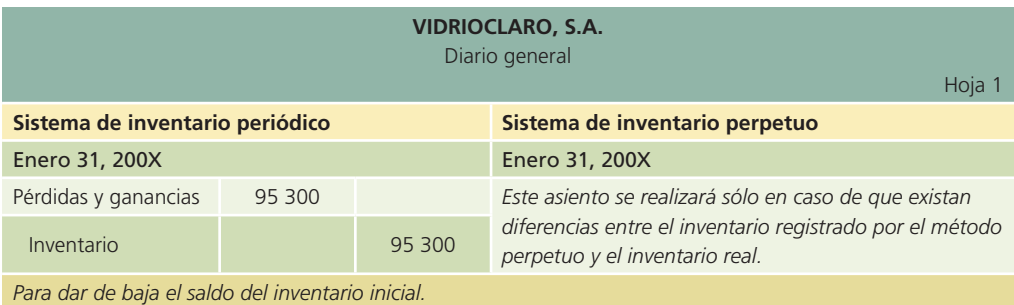

### 4. Alta del inventario final

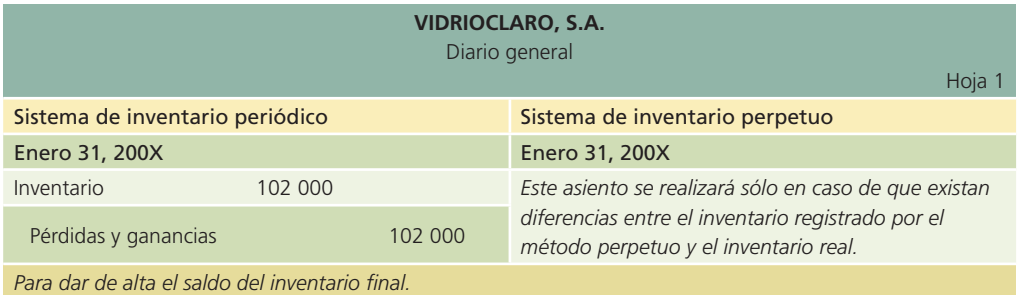

### 5. Cierre de la cuenta de dividendos

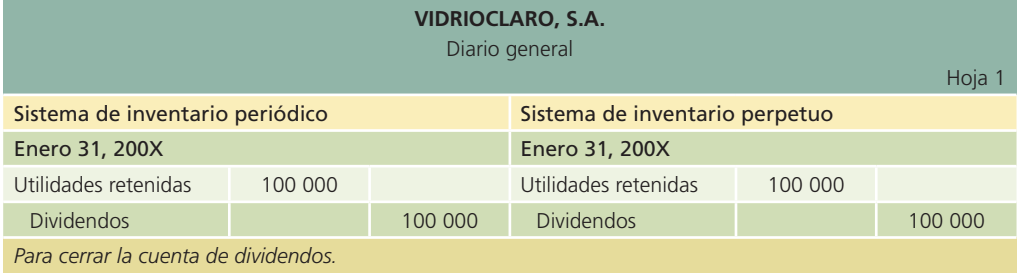

### 6. Cierre de la cuenta de pérdidas y ganancias

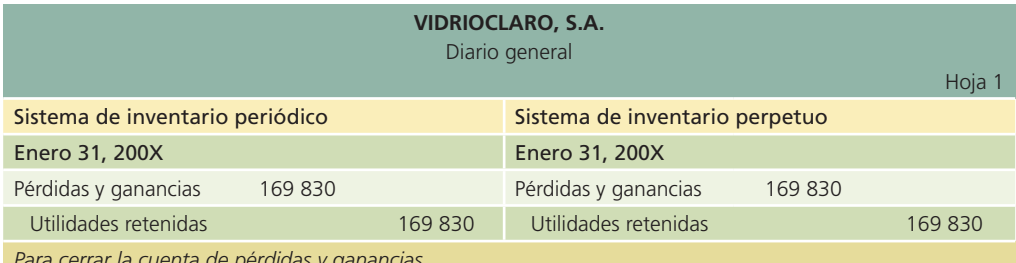

*Para cerrar la cuenta de pérdidas y ganancias.*

### **Para saber más…**

Visita la página de Internet www.mhhe.com/universidades/guajardo5e y encontrarás ejemplos adicionales para que te asegures de que has comprendido cómo se realiza el cierre contable en las empresas comerciales.

Después de hacer el registro de los asientos de cierre, se clasifican en el mayor general y, posteriormente, se elabora la balanza de comprobación al cierre. Debido a que en dichos aspectos no existen diferencias entre una empresa comercial y una de servicios no hay necesidad de exponerlos en este capítulo. Sin embargo, en el apéndice de este capítulo se verá con detalle la aplicación del ciclo contable en las empresas comercializadoras mediante un ejemplo integrador.

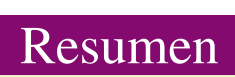

Una empresa comercial compra productos con el objeto de revenderlos. La diferencia contable básica entre una empresa comercial y una que vende sus servicios es la adición de varias cuentas nuevas, ne-

cesarias para controlar la compraventa de mercancías. Estas cuentas serán de ayuda para determinar el costo de la mercancía vendida.

Existen dos sistemas de registro de inventarios: el sistema periódico y el sistema perpetuo. Cuando se utiliza el sistema perpetuo se mantiene un saldo actualizado de los inventarios y del costo de ventas, y éste se puede conocer en cualquier momento.

En el sistema periódico no se mantiene un saldo actualizado, por lo tanto, es necesario hacer un conteo físico para determinar la existencia de mercancías al finalizar el periodo.

Cuando se vende y embarca la mercancía al cliente, se hace un abono por la venta a una cuenta de ingresos llamada *Ventas*. Cuando un cliente devuelve mercancías se hace un cargo a la cuenta *Devoluciones y bonificaciones sobre ventas*. Cuando se compran mercancías con el fin de venderlas, se hace un cargo a la cuenta de *Compras*. Cuando el comprador devuelve mercancía al proveedor, la devolución se acredita a la cuenta de *Devoluciones y boni!caciones sobre compras*. Los descuentos comerciales y por pronto pago se otorgan tanto en la compra como en la venta de productos. Los descuentos comerciales se conceden con el fin de fomentar el comercio, mientras que los que se conceden por pronto pago tienen como objetivo estimular a los clientes a pagar sus cuentas con prontitud.

Los descuentos por pronto pago se cargan a la cuenta *Descuentos sobre ventas* en los libros del vendedor, y se abonan en la cuenta *Descuentos sobre compras* en los del comprador.

Siempre que se compren o vendan productos existirán costos de embarque, los cuales debe pagar el comprador o el vendedor, de acuerdo con lo que hayan convenido antes de la venta. Cuando las condiciones son LAB punto de embarque, los costos son pagados por el comprador; en las condiciones LAB punto destino, los costos los cubre el vendedor. Los costos de embarque de las compras de mercancías, que se cargan a una cuenta llamada *Fletes sobre compras*, representan un costo adicional de la mercancía comprada. Los costos del embarque de la mercancía vendida se cargan a una cuenta llamada *Fletes sobre ventas* y se clasifican como un gasto de operación en la sección de gastos de venta.

### **¿?** Cuestionario

- 1. ¿Qué tipo de bienes se incluyen en el inventario?
- 2. ¿Cuáles son las diferencias fundamentales en el estado de resultados de una empresa de servicio y una comercial?
- 3. Enumera las cinco principales diferencias entre el registro contable de las empresas de servicios y las comerciales.
- 4. Explica los dos sistemas de registro de inventario que existen en las empresas comerciales.
- 5. Describe dos formas en que los sistemas perpetuo y periódico difieren en la preservación de registros de inventarios.
- 6. Menciona cuál es la fórmula para obtener el costo de la mercancía vendida.
- 7. ¿Qué diferencias existen en la sección del costo de ventas del estado de resultados cuando se utilizan los sistemas de inventarios periódico y perpetuo?
- 8. ¿Por qué no existe la cuenta *Costo de ventas* en una empresa de servicios?
- 9. Realiza una síntesis de los tipos de descuento sobre compras que se ofrecen en las empresas.
- 10. ¿Cuáles son los gastos adicionales que deben formar parte del costo del producto?
- 11. ¿Qué efecto negativo pueden tener las devoluciones sobre ventas para una compañía?
- 12. ¿En qué consisten los descuentos comerciales que ofrecen algunas empresas?
- 13. ¿Qué diferencia existe en el registro de un descuento comercial y uno de pronto pago?
- 14. ¿Cómo es la clasificación de ingresos y gastos que debe realizarse en el estado de resultados de las empresas comerciales?
- 15. ¿Qué tipos de gastos están relacionados con los gastos de administración?
- 16. ¿De qué naturaleza es la cuenta *Devoluciones sobre ventas*?
- 17. Explica por qué se manejan las cuentas de devoluciones, rebajas y descuentos sobre ventas y no se disminuyen los montos directamente a la cuenta *Ventas*.
- 18. Resume los pasos que deben seguirse para realizar el cierre contable en las empresas comerciales.

### ¿Verdadero o falso?

Contesta *verdadero* o *falso*; si es falso, explica por qué:

- 1. La contabilidad normal cuenta con tres sistemas de registro de las operaciones relacionadas con el inventario: periódico, promedio y perpetuo.
- 2. En el sistema de inventario perpetuo se utilizan las cuentas de *Ventas, Bancos* y *Gastos de operación*.
- 3. En el sistema de inventario perpetuo no se utilizan las cuentas de *Compras, Fletes sobre compras* y *Devoluciones sobre compras*.
- 4. En el sistema perpetuo, la cuenta de *Devoluciones sobre compras* se relaciona con el inventario.
- 5. En el sistema de inventario periódico se tiene actualizado el saldo de las mercancías en existencia.
- 6. El inventario inicial de un periodo es el inventario final del periodo anterior.
- 7. La cuenta *Descuentos sobre ventas* es una cuenta compensatoria de egresos.
- 8. Al aumentar la cuenta *Devoluciones sobre ventas*, el costo de la mercancía vendida en el estado de resultados aumenta.
- 9. Al aumentar la cuenta *Descuentos sobre ventas*, las ventas netas disminuyen.
- 10. Los impuestos de importación forman parte del costo del producto.

### Opción múltiple

Selecciona la respuesta correcta:

- 1. Es un costo del embarque pagado por el vendedor o comprador, según se haya acordado:
	- *a*) Importación.
	- *b*) Fletes.
	- *c*) Gasolina.
	- *d*) Empaque.
- 2. Se presenta cuando una empresa reduce sus precios de lista:
	- *a*) Descuento por pronto pago.
	- *b*) Exceso de inventario.
	- *c*) Descuento comercial.
	- *d*) Estado de cambios de la situación financiera.
- 3. El nombre de los convenios de embarque que existen en una contabilidad es:
	- *a*) LAB punto de embarque y LAB punto destino.
	- *b*) Convenio de embarques entre compañías.
	- *c*) LAB punto de salida y punto de entrada.
	- *d*) LAB punto de comercialización y punto de llegada.
- 4. En esta cuenta se registran los costos adicionales de mercancías compradas cuando se utiliza un sistema de inventarios perpetuos:
	- *a*) Fletes sobre compras.
	- *b*) Fletes adicionales.
	- *c*) Cargo por transporte.
	- *d*) Ninguna de las anteriores.
- 5. En este convenio de embarque de mercancías el vendedor acepta que el comprador pague los costos de envío:
	- *a*) LAB punto destino.
	- *b*) LAB punto embarque.

- *c*) LAB punto de llegada.
- *d*) LAB punto de salida.
- 6. Es un gasto en el que se incurre con el afán de cubrir riesgos durante el transporte de mercancías:
	- *a*) Gasto de gasolina.
	- *b*) Gasto de importación.
	- *c*) Gasto de mantenimiento.
	- *d*) Seguros.
- 7. Se incurre en este costo cuando se trata de un producto que proviene de otro país:
	- *a*) Costo de transportación.
	- *b*) Impuesto de importación.
	- *c*) Impuesto de compra.
	- *d*) Costo de comercialización.
- 8. La cuenta de *Inventario de mercancías* está clasificada en:
	- *a*) Activo fijo.
	- *b*) Activo intangible.
	- *c*) Activo circulante.
	- *d*) Activo agotable.
- 9. Se obtiene antes de rebajar todos los otros gastos del periodo para llegar a la utilidad neta:
	- *a*) Ventas a crédito.
	- *b*) Utilidad antes de impuestos.
	- *c*) Ventas netas.
	- *d*) Utilidad bruta.
- 10. Son cuentas que se utilizan para determinar el costo de la mercancía vendida:
	- *a*) Inventarios, compras y descuentos sobre compras.
	- *b*) Ventas, inventarios y devoluciones.
	- *c*) Compras, inventarios y bancos.
	- *d*) Fletes, descuentos y proveedores.
- 11. La suma de estos conceptos es lo que se conoce como compras netas:
	- *a*) Compras.
	- *b*) Fletes sobre compras.
	- *c*) Descuentos, devoluciones y bonificaciones sobre compras.
	- *d*) Inventarios.
	- *e*) Sólo *a*, *b* y *c*.
- 12. Esta cuenta contable no aparece en el balance general de las empresas de servicios y es una de las más importantes para las empresas que se dedican a la compraventa de mercancías:
	- *a*) Compras.
	- *b*) Ventas.
	- *c*) Costo de ventas.
	- *d*) Inventarios.
	- *e*) Todos los anteriores.
- 13. Esta cuenta se utiliza para registrar las adquisiciones de artículos destinados a ser vendidos como parte de las operaciones normales de la empresa:
	- *a*) Compras.
	- *b*) Ventas.

- *c*) Inventarios.
- *d*) Costo de la mercancía vendida.
- *e*) Ninguno de los anteriores.
- 14. Estas cuentas están clasificadas como cuentas compensatorias y aparecen como una reducción del costo de la mercancía comprada en el estado de resultados:
	- *a*) Devoluciones sobre ventas.
	- *b*) Devoluciones sobre compras.
	- *c*) Bonificaciones sobre ventas.
	- *d*) Bonificaciones sobre compras.
	- *e*) Sólo *b* y *d*.
- 15. Para alentar a los clientes a pagar pronto sus cuentas pendientes, las empresas utilizan:
	- *a*) Descuentos sobre ventas.
	- *b*) Descuentos comerciales.
	- *c*) Descuentos sobre compras.
	- *d*) Devoluciones sobre compras.
	- *e*) Ninguno de los anteriores.
- 16. Las condiciones de embarque o fletes pueden ser:
	- *a*) Libre a bordo punto de embarque.
	- *b*) Libre a bordo punto de destino.
	- *c*) A cuenta del comprador.
	- *d*) A cuenta del vendedor.
	- *e*) Ninguno de los anteriores.
- 17. Las devoluciones sobre ventas pueden surgir por razones como:
	- *a*) La mercancía esté dañada.
	- *b*) El cliente no quiera el producto.
	- *c*) El cliente no necesite el producto.
	- *d*) El cliente compró más de lo necesario.
	- *e*) Todos los anteriores.
- 18. Los gastos que se relacionan en forma directa con la función de ventas, como la publicidad, los fletes sobre ventas y otros se denominan:
	- *a*) Gastos de operación.
	- *b*) Gastos de venta.
	- *c*) Gastos de administración.
	- *d*) Gastos varios.
	- *e*) Ninguno de los anteriores.
- 19. Este concepto representa el total de ingresos o gastos por intereses, las pérdidas o ganancias por fluctuación cambiaria y el resultado por posición monetaria o efecto monetario del periodo:
	- *a*) Gastos financieros.
	- *b*) Costo integral de financiamiento.
	- *c*) Gastos administrativos.
	- *d*) Partidas extraordinarias.
	- *e*) Ninguno de los anteriores.
- 20. Son las partidas que no cumplen con las características de ser normales ni frecuentes como las pérdidas sufridas por fenómenos naturales:
	- *a*) Otros ingresos.
	- *b*) Otros gastos.

- *c*) Partidas anormales.
- *d*) Partidas extraordinarias.
- *e*) Ninguno de los anteriores.

### **Para saber más…**

Visita la página de Internet www.mhhe.com/universidades/guajardo5e donde podrás encontrar una vasta selección de preguntas adicionales para verificar la comprensión de los temas de este capítulo.

### Ejercicios

1. Con los saldos que se proporcionan, calcula lo que se pide:

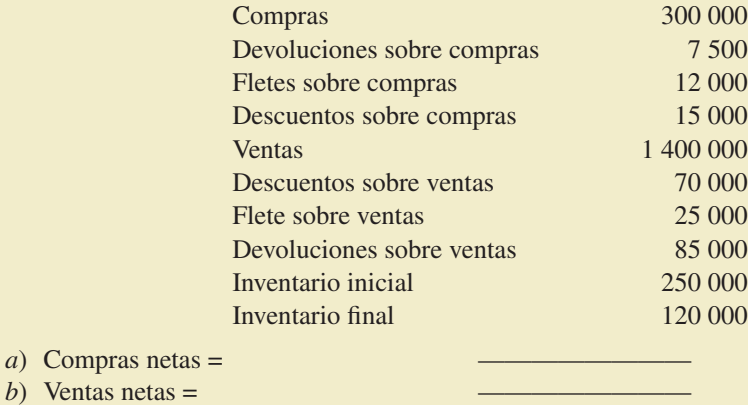

- *c*) Mercancía disponible para ventas =
- 2. Con los datos que se presentan, calcula el costo de ventas de enero:

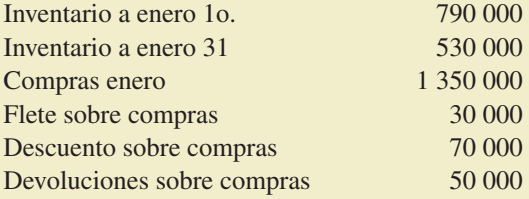

3. Determina la utilidad bruta sobre ventas de marzo, con los datos siguientes:

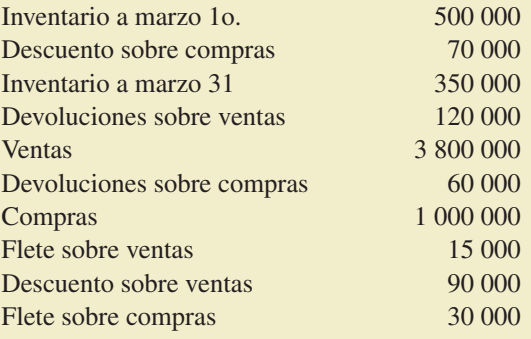

4. Calcula las cantidades que faltan en cada uno de los siguientes casos independientes:

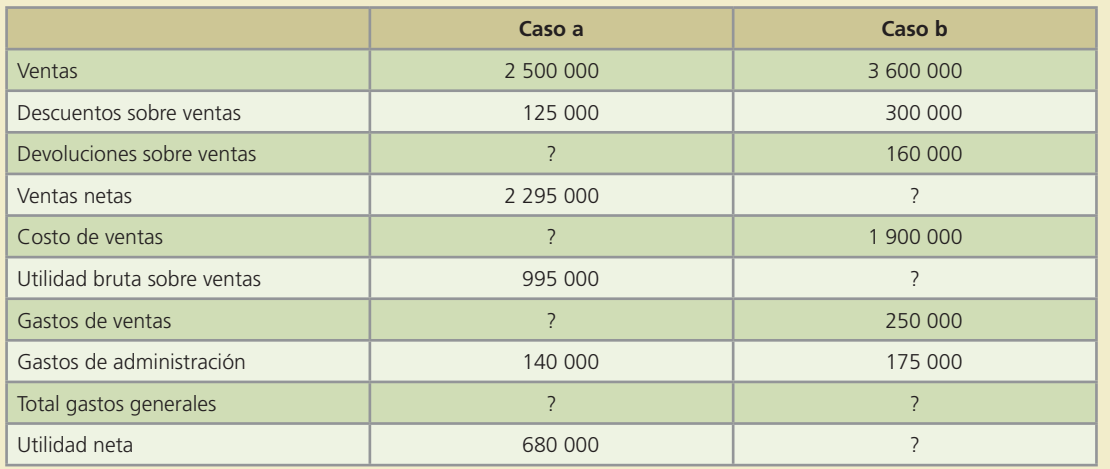

 5. Completa el estado de resultados condensado con los saldos de las cuentas que se proporcionan:

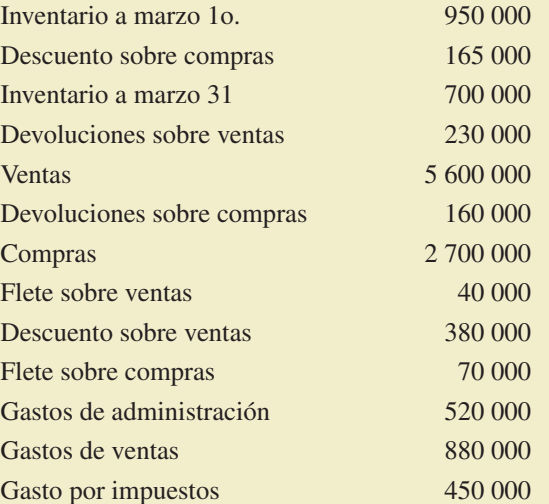

### **Zapatería Elegante, S.A. Estado de resultados condensado Marzo de 2003**

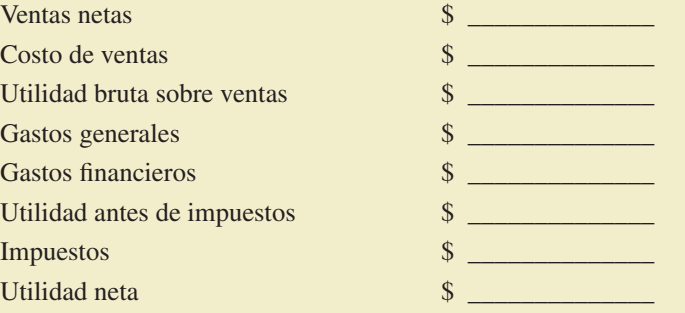

 6. Contesta y calcula lo que se indica. Si se realizó una venta el 4 de mayo por \$700 000 con un descuento comercial de 15%, condiciones de pago de 2/10, 2/30 y flete LAB punto de embarque:

*a*) El valor de la venta es de  $\frac{1}{2}$ 

- *b*) El último día para otorgar el descuento por pronto pago es: \_\_\_\_\_\_\_\_\_\_\_\_\_\_.
- *c*) *¿*Quién debe pagar el flete? El que vende o el que compra: \_\_\_\_\_\_\_\_\_\_\_\_\_\_\_.

- 7. Se realizó una compra el 25 de abril por \$800 000, se consiguió un descuento de 20% por volumen, condiciones de pago de 3/15, 2/30, n/45 y flete LAB punto destino:
	- *a*) El importe de la compra es de \$
	- *b*) Las fechas límites para aprovechar los descuentos por pronto pago son: \_\_\_\_\_\_\_\_\_\_\_\_\_.
	- *c*) La fecha de vencimiento del plazo de pago es:
	- *d*) *i* Ouién debe pagar el flete?
- 8. En la Boutique Exclusiva, S.A. ocurrió lo siguiente:

El 6 de agosto se compró mercancía marcada a precio de lista en \$1 150 000, sobre lo que se consiguió un descuento de 20%, condiciones de pago 4/7, 1/30, n/60 y flete LAB punto de embarque. El valor del flete es de \$2 300.

Ocho días después se devolvió parte de lo comprado porque tenía defectos de fabricación; la mercancía devuelta tenía un precio de lista de \$250 000.

Contesta lo que se indica:

- *a*) Si se desea aprovechar el máximo descuento por pronto pago:
	- ¿Cuándo es el último día para realizar el pago? \_\_\_\_\_\_\_\_\_\_\_\_\_\_.

¿Cuánto se tendría que pagar? \_\_\_\_\_\_\_\_\_\_\_\_\_\_.

- *b*) *i*, Quién debe pagar el flete?
- *c*) ¿Cuánto vale la devolución? \_\_\_\_\_\_\_\_\_\_\_\_\_\_.
- *d*) Si el pago se realizara el 5 de septiembre, ¿de cuánto sería el importe del pago?\_\_\_\_\_\_\_\_\_.
- *e*) ¿Cuándo y cuánto se tendría que pagar si se esperaran al último día del plazo de pago? \_\_\_\_\_\_\_\_\_\_\_\_\_\_.
- 9. La Proveedora del Constructor, S.A. vendió mercancías a una constructora por un valor de \$900 000 y le otorgó un descuento comercial de 10%. Del total comprado, la constructora pagó 40% de contado y por el resto se le dieron condiciones de pago de 3/15, n/30. El "ete se pactó LAB punto destino.

La constructora devolvió una parte de lo comprado debido a un error en el pedido, lo devuelto tiene un precio de lista de \$130 000.

- *a*) ¿Cuánto se vendió a crédito y cuánto de contado? \_\_\_\_\_\_\_\_\_\_\_\_\_\_.
- *) <i>i*. Quién debe pagar el flete? \_\_\_\_\_\_\_\_\_\_\_\_\_\_.
- *c*) *i*. Cuál es el valor neto de la devolución? \_\_\_\_\_\_\_\_\_\_\_\_\_\_\_.
- *d*) *i*. Cuánto debe la constructora?
- *e*) Si la constructora aprovecha el descuento por pronto pago, ¿cuánto pagaría? \_\_\_\_\_\_\_\_\_\_.
- 10. Identifica las cuentas temporales y permanentes. Anota una T en las temporales y una P en las permanentes. Recuerda que las cuentas temporales son las que deben cerrarse al final del periodo contable:

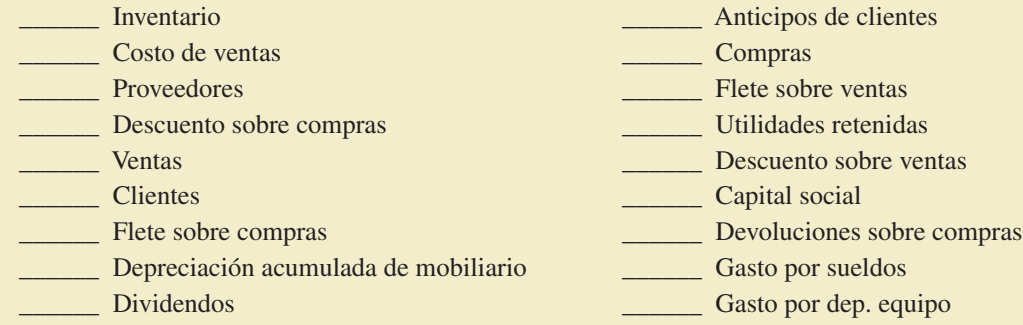

### **Para saber más…**

Visita la página de Internet www.mhhe.com/universidades/guajardo5e donde podrás encontrar más ejercicios para practicar el ciclo contable en empresas comercializadoras.

### Problemas

- 1. O fimundo, S.A. realizó las transacciones que se describen a continuación, relacionadas con la mercancía que vende, principalmente muebles para oficina.
	- *a*) El 2 de febrero se compraron 500 sillas a crédito para su posterior venta con un valor unitario de \$160 pesos cada una. Las condiciones de compra fueron 3/10, n/30.
	- *b*) El 3 de febrero se pagaron fletes sobre la compra de las sillas por \$8 000 pesos.
	- *c*) El 4 de febrero se devolvieron 50 de las sillas compradas el día 2, por defectos de fabricación.
	- *d*) El 10 de febrero se pagó la cuenta pendiente por la compra realizada el día 2 de febrero.
	- *e*) El 14 de febrero se vendieron 100 sillas a crédito a un precio de lista de \$200 cada una y se otorgó un descuento comercial de 15%. Las condiciones de pago son 2/10, n/30.
	- *f*) El costo de transportación de la mercancía vendida el día 14 fue de \$850.00. El flete se pactó LAB punto de embarque.
	- *g*) El 15 de febrero devolvieron dos sillas de la venta realizada el día anterior, puesto que llegaron maltratadas.
	- *h*) El 25 de febrero pagaron la cuenta pendiente de la venta realizada el 14 de febrero.

#### **Se pide:**

Registra en el diario los asientos correspondientes a un sistema de registro de inventarios perpetuo.

### **Para saber más…**

Visita la página de Internet www.mhhe.com/universidades/guajardo5e donde podrás encontrar los formatos necesarios para resolver este problema.

 2. Realiza los asientos de diario en el sistema de registro de inventarios periódico de cada una de las siguientes operaciones de la Distribuidora de Pinturas, S.A. efectuadas durante junio de 200X:

### Día

- 1. Se realiza una aportación de capital en efectivo para iniciar las operaciones del negocio. La aportación fue por \$1 000 000, la cual se depositó en el banco a nombre de la empresa.
- 4. Se pagaron \$220 000 por la compra de un camión de reparto.
- 5. Se realizó una venta de mercancía a crédito por \$80 000, con condiciones 2/10, 1/15, n/30.
- 7. El flete de la mercancía vendida fue acordado LAB punto de embarque. El valor del flete fue de \$1 500.
- 9. Se compró mercancía a un precio de lista de \$70 000. Se consiguió un descuento comercial de 20%. Se pagó la mitad y el resto se pagará el día 16.
- 10. Se pagan de contado \$800 por el flete de lo comprado el día anterior.
- 12. Se recibe la devolución del 10% de las mercancías vendidas el 5 de junio por encontrarse en mal estado.
- 16. Se paga el adeudo de la compra realizada el 9 de junio.
- 19. Se recibe el pago de la venta realizada el 5 de junio.
- 28. Se compraron accesorios y artículos de oficina por \$16 000.

### **Para saber más…**

Visita la página de Internet www.mhhe.com/universidades/guajardo5e donde podrás encontrar los formatos necesarios para resolver este problema.

3. La empresa Atlántica, S.A. realizó las siguientes transacciones en junio de 200X:

Día

- 1. Se compró mercancía a crédito a Metrópolis, S.A. con un precio de lista de \$705 000 con condiciones 2/10, n/30. Metrópolis concedió un descuento comercial de 15%.
- 2. Se pagó el flete por la mercancía comprada a Metrópolis por la cantidad de \$450.
- 3. Se vendió mercancía a crédito a Juan Pérez por \$68 000 con condiciones de venta de 2/10, n/60. Se le otorgó un descuento de 5% por volumen. La mercancía vendida tuvo un costo de \$40 000.
- 4. Se pagaron \$345 por el flete de la venta a Juan Pérez.
- 5. Juan Pérez devolvió mercancía cuyo precio de lista es de \$8 300, mismos que se acreditaron en su cuenta. El costo de lo devuelto es de \$4 800.
- 7. Compra de mercancía a crédito a Acme por \$120 000 con condiciones 1/10, n/30. Se consiguió un descuento de 10% por volumen.
- 8. Se compraron materiales de oficina a crédito por \$36 000, los cuales se pagarán en 20 días.
- 10. Se vendió mercancía a crédito por \$75 600 a Tiendas de Mascotas, S.A. con condiciones 2/10, n/30. El costo de lo vendido fue de \$45 000.
- 11. Se pagó la compra de mercancías, realizada el 1o. de junio a Metrópolis, S.A.
- 12. Se devolvió mercancía a Acme por estar dañada con un valor de \$11 200.
- 13. Se recibió un cheque de Juan Pérez por la compra que realizó el 3 de junio para liquidar su cuenta, aprovechando el descuento por pronto pago.
- 17. Se pagó a Acme la deuda por la compra de mercancías, realizada el 7 de junio menos la devolución del día 12.
- 21. Se recibió el pago de Tiendas de Mascotas por la venta realizada el 10 de junio.
- 23. Se pagó la compra de materiales de oficina realizada el 8 de junio.
- 30. Se vendió mercancía al contado por \$33 500. Esta mercancía costó \$15 000.

#### **Se pide:**

Realiza los asientos de diario para cada una de las transacciones en los dos sistemas de registro de inventarios: periódico y perpetuo.

### **Para saber más…**

Visita la página de Internet www.mhhe.com/universidades/guajardo5e donde podrás encontrar los formatos necesarios para resolver este problema.

4. Enseguida se presenta la balanza de comprobación ajustada de Comercial Jugosa al final de agosto de 200X:

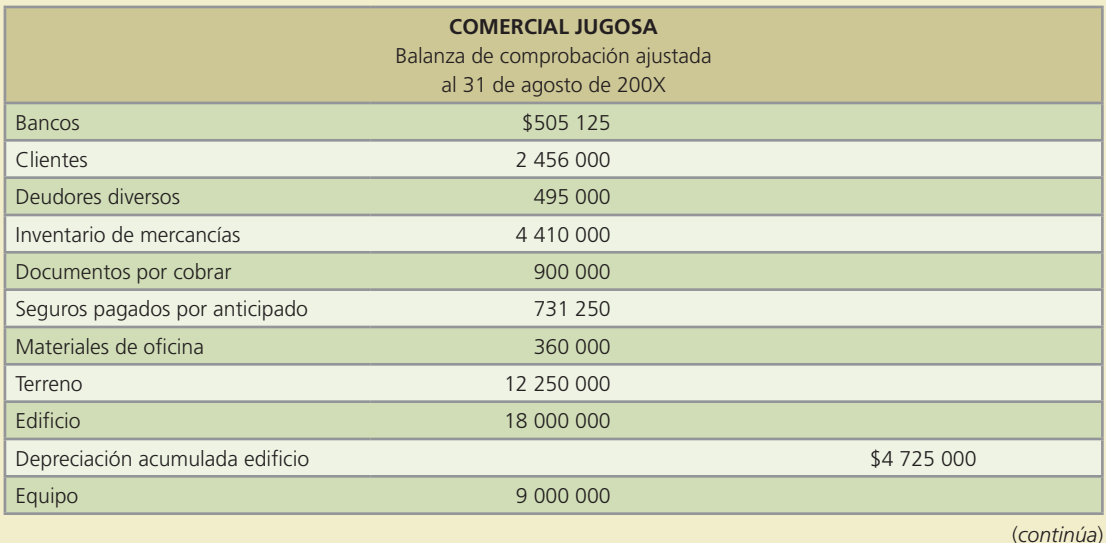

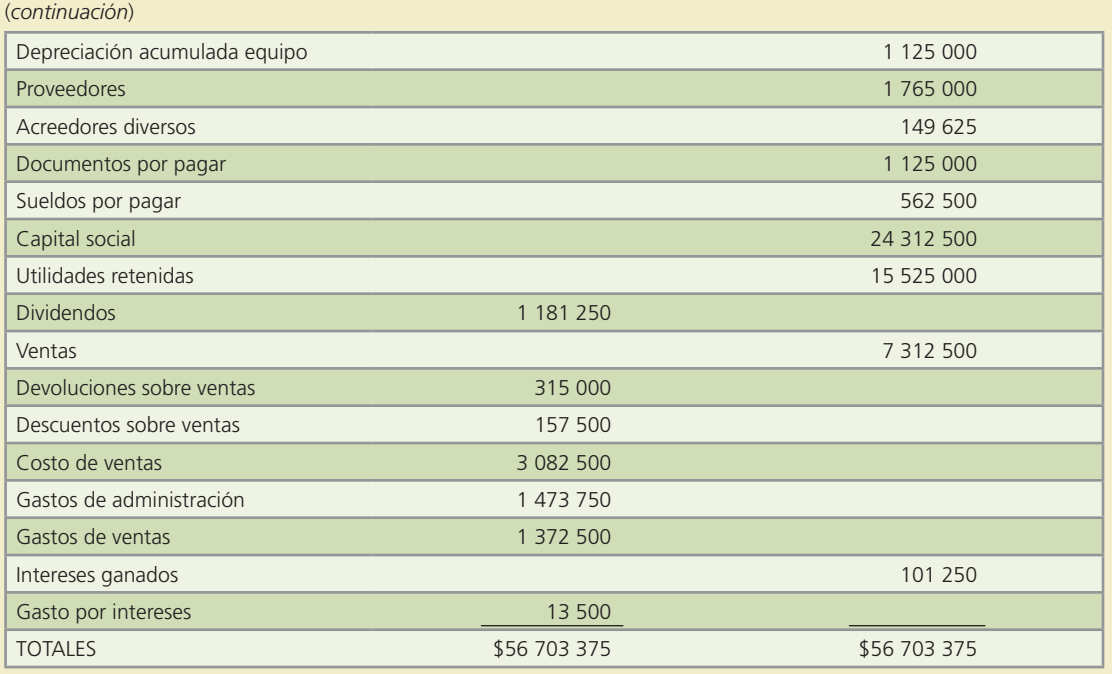

- *a*) Prepara el estado de resultados al 31 de agosto de 200X.
- *b*) Indica a qué sistema de registro de inventarios corresponde el estado de resultados.
- *c*) Prepara el balance general al 31 de agosto de 200X.

### **Para saber más…**

Visita la página de Internet www.mhhe.com/universidades/guajardo5e donde podrás encontrar los formatos necesarios para resolver este problema.

 5. A continuación se presenta una hoja de trabajo que muestra la balanza de comprobación de la empresa comercial La Sultana, S.A. al 31 de diciembre de 200X, así como información adicional para realizar los ajustes anuales:

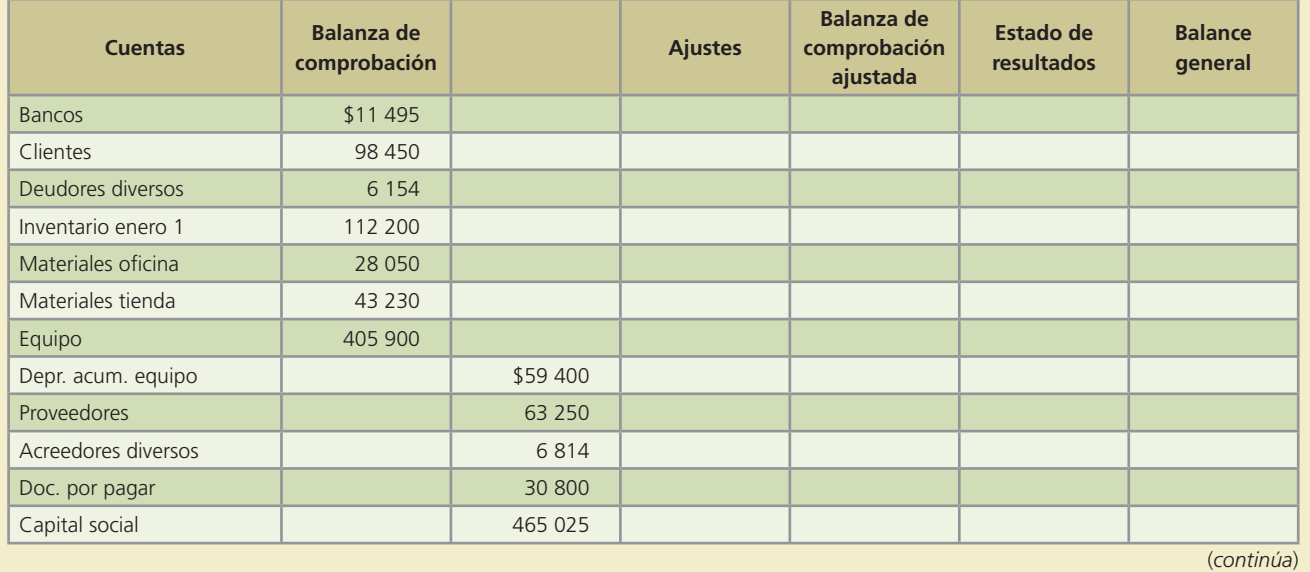

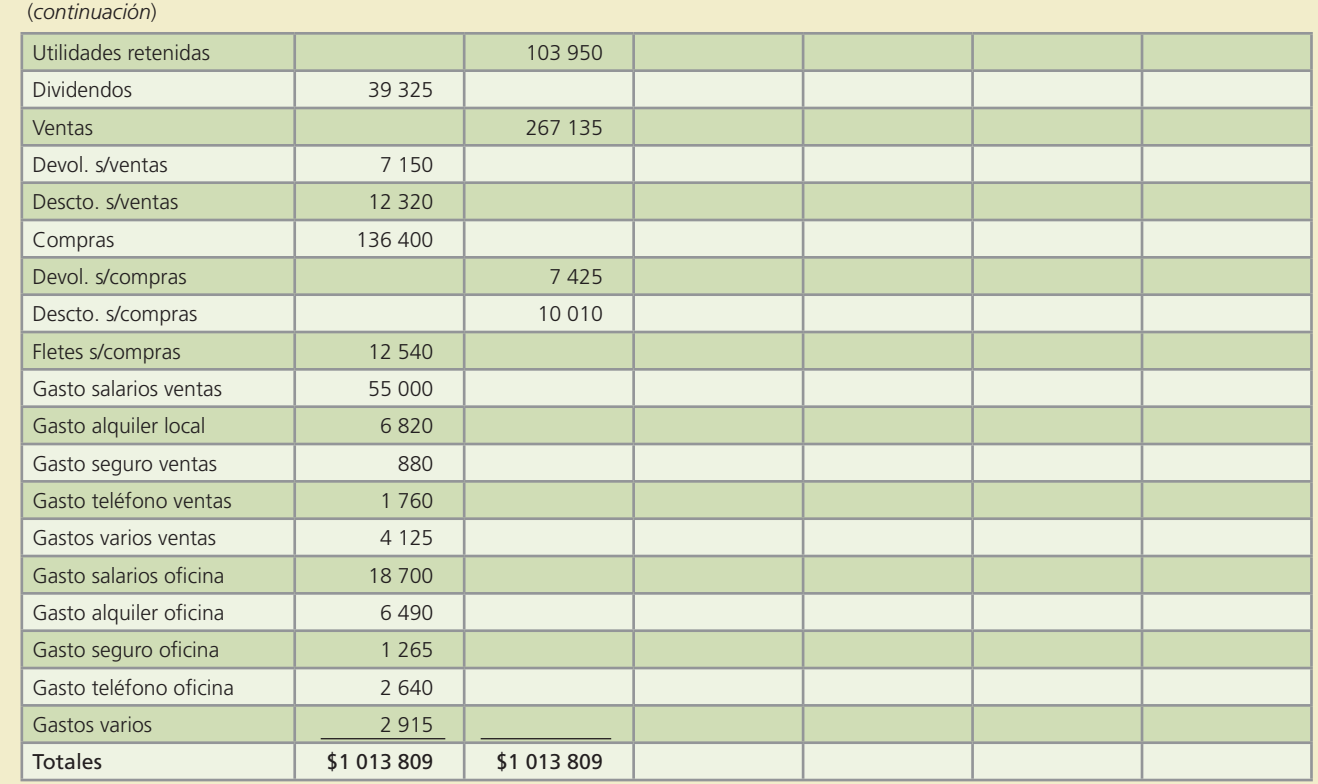

#### **Información adicional**

- La depreciación mensual del equipo es de \$2 475.
- Los materiales de la tienda disponibles suman \$13 612 al 31 de diciembre.
- Los materiales de oficina suman \$12 925.
- Existen los siguientes salarios por pagar: oficina \$19 250 y ventas \$17 050.
- El monto de las existencias de mercancías al 31 de diciembre suman \$129 800.

### **Se pide:**

Completa la hoja de trabajo de 200X de Comercial La Sultana, S.A.: ajustes, balanza de comprobación ajustada, estado de resultados y balance general.

### **Para saber más…**

Visita la página de Internet www.mhhe.com/universidades/guajardo5e donde podrás encontrar los formatos necesarios para resolver este problema.

 6. Con los datos del problema anterior, realiza los asientos de cierre del periodo contable y elabora la balanza de comprobación poscierre de Comercial La Sultana, S.A. al 31 de diciembre de 200X.

### **Para saber más…**

Visita la página de Internet www.mhhe.com/universidades/guajardo5e donde podrás encontrar los formatos necesarios para resolver este problema.

 7. A continuación se presentan los saldos de la balanza de comprobación ajustada de Distribuciones Sepúlveda, S.A. al 31 de agosto de 200X:

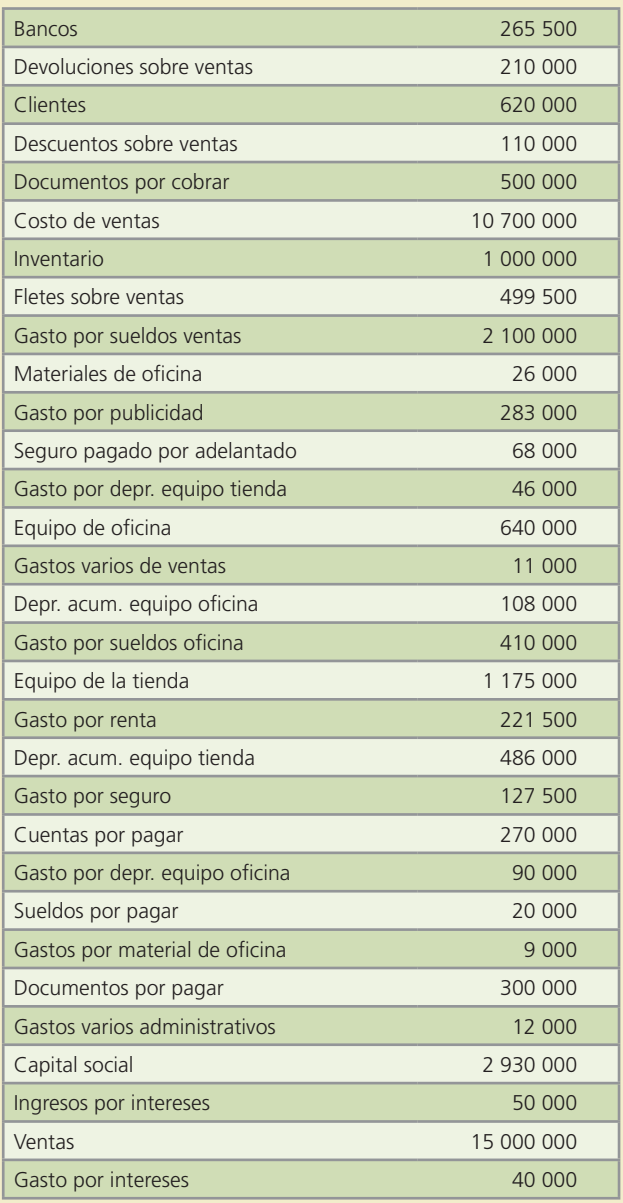

- *a*) Prepara el estado de resultados clasificado del mes de agosto.
- *b*) Prepara el estado de variaciones en el capital contable del mes de agosto.
- *c*) Prepara el estado de situación financiera clasificado. Considere que los documentos por cobrar vencen en seis meses y los documentos por pagar vencen en 18 meses.
- *d*) Realiza los asientos de cierre correspondientes.

### **Para saber más…**

Visita la página de Internet www.mhhe.com/universidades/guajardo5e donde podrás encontrar los formatos necesarios para resolver este problema.

- 8. Con la información del problema 7, determina lo siguiente:
	- *a*) El margen de utilidad de agosto.
	- *b*) La razón circulante.

- *c*) El rendimiento sobre el capital contable.
- *d*) La rotación de cuentas por cobrar.
- *e*) ¿Qué puede hacer la empresa para obtener un margen de utilidad de 40%? ¿Cuánto tendrían que ser las ventas? ¿Con qué otra alternativa se podría obtener dicho margen?
- *f*) Si el saldo en clientes aumentara en \$35 000, ¿qué efecto tendría sobre la rotación de cuentas por cobrar? ¿Qué significado tiene ese efecto?
- *g*) Si el capital está formado por 100 000 acciones, ¿cuál es el precio de cada una?
- 9. Florería Rosales es una empresa que acaba de iniciar operaciones y se dedica a la compraventa de flores naturales y sintéticas e incluye el servicio de entrega a domicilio. A continuación se presentan las transacciones del primer mes de operaciones:

#### **Octubre**

- 1. Se aportaron \$300 000 en efectivo para iniciar el negocio, suma que se depositó en una cuenta bancaria a nombre de la empresa.
- 1. Se compró una camioneta de reparto con un valor de \$160 000, de los cuales se pagaron \$83 200 y el resto se pagará en 36 mensualidades con pagos iguales. Se estimó una vida útil de la camioneta de cuatro años con un valor de rescate de \$20 800.
- 2. Se alquiló un local comercial y se pagó la renta de cuatro meses por adelantado. El gasto mensual de la renta es de \$15 000.
- 3. Se compró mobiliario y equipo de oficina con un valor total de \$70 600, de los cuales se pagaron \$40 595 y el resto se pagará en 60 días. Se le estiman 10 años de vida útil sin valor de rescate.
- 4. Se compró mercancía al contado por \$26 800, precio de lista sobre el que se consiguió 15% de descuento comercial.
- 8. Se vendió mercancía a diversos clientes de contado por \$22 500 y se tuvieron gastos por entrega de la mercancía de \$520, que también se pagaron de contado.
- 12. Se compró mercancía a crédito por \$28 800, con condiciones 3/10, n/30.
- 13. Se recibió una devolución de mercancía correspondiente a la venta del día 8, el valor de la devolución a precio de lista es de \$5 300. Se le regresó el dinero al cliente.
- 15. Se pagaron sueldos por \$18 000.
- 19. Se vendió mercancía a crédito por \$20 000 con condiciones de pago de 2/10, n/30 y se otorgó un descuento comercial de 10%.
- 23. Se devolvió una parte de la mercancía comprada a crédito el 12 de octubre, el valor neto de la devolución fue de \$4 521.73.
- 25. Se compraron materiales de limpieza por \$1 200 al contado.
- 29. Se cobró la mercancía vendida a crédito el 19 de octubre.
- 30. Se pagó lo comprado el día 12 menos la devolución del día 23.
- 31. Se pagaron sueldos y salarios por \$20 000, además, se pagaron servicios públicos y de teléfono por \$1 617.39.
- 31. El valor del inventario de mercancías al 31 de octubre es de \$17 500.

#### **Se pide:**

- *a*) Registra los asientos de diario para cada una de las transacciones de octubre, aplicando el sistema de registro de inventario periódico.
- *b*) Prepara la balanza de comprobación.
- *c*) Registra los asientos de ajuste y elabora la balanza de comprobación ajustada.
- *d*) Prepara el estado de resultados y el estado de situación financiera.
- *e*) Realiza los asientos de cierre necesarios.

### **Para saber más…**

Visita la página de Internet www.mhhe.com/universidades/guajardo5e donde encontrarás los formatos necesarios para resolver este problema. Asimismo, podrás utilizar el sistema de contabilidad ContaFin como apoyo.

10. La compañía Deux tiene la siguiente balanza de comprobación al 31 de marzo de 200X:

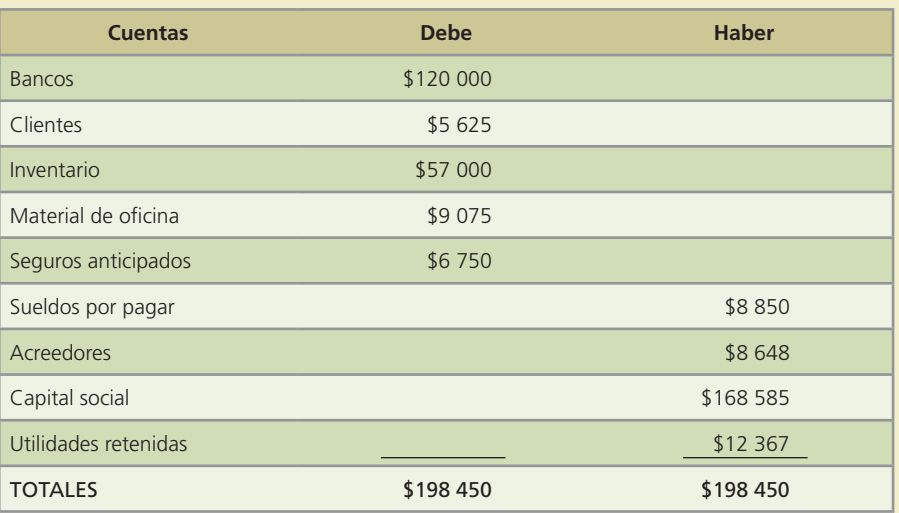

Las operaciones de abril de 200X fueron:

Día

- 2. Se compró mercancía por \$66 750 con un descuento de 20%. Se pagó 60% al contado y el resto se debe con condiciones 3/10, n/30.
- 3. Se devolvió mercancía defectuosa por \$10 820. La mercancía devuelta corresponde a la compra del día anterior.
- 5. Se dio un anticipo a un proveedor por \$32 739.13; la mercancía será enviada por el proveedor dentro de una semana.
- 7. Se pagó la mercancía que se adquirió a crédito el día 2 de abril.
- 10. Se recibió 80% de la mercancía pagada anticipadamente al proveedor el 5 de abril.
- 13. Se pagaron de contado \$3 580, por el flete de la mercancía recibida el día 10.
- 16. Se compró equipo de transporte por \$127 500; la mitad se pagó al contado y por el resto se firmó un documento a tres años con intereses anuales del 15%. Su vida útil estimada es de cinco años y el valor de rescate es de \$22 500.
- 20. La compañía Deux vendió mercancía por un valor total de \$48 200; se pagó 20% al contado y 80% a crédito con condiciones 4/10, n/30, LAB punto destino. El costo de transportación de la mercancía fue de \$1 800 y se pagó de contado.
- 24. Se le regresó a Deux mercancía por \$3 750. La devolución corresponde a la venta del 20 de abril.
- 26. Se le pagó a Deux la venta realizada a crédito el 20 de abril.
- 28. Se recibió un anticipo de clientes por \$19 565.21. El importe recibido ampara el valor de la mercancía.
- 30. La compañía Deux entregó 25% de mercancía del anticipo de clientes del 28 de abril.
- 30. Se pagaron los siguientes conceptos: publicidad \$5 470; renta de oficina \$9 500 e Impuesto sobre la Renta \$6 450.

La compañía utiliza el sistema de registro periódico de inventarios.

Durante el mes se realizaron los siguientes ajustes:

- *•* Depreciación del equipo de transporte.
- *•* Intereses del documento por pagar.
- Gasto de 80% del material de oficina.
- *•* Vencimiento del seguro pagado por anticipado por \$675.
- *•* Sueldos devengados no pagados por \$4 800.
- *•* El inventario al 30 de abril es de \$120 500.

- *a*) Elabora asientos de diario, pases al mayor y balanza de comprobación parcial.
- *b*) Elabora asientos de ajuste y balanza de comprobación ajustada.
- *c*) Prepara estado de resultados.
- *d*) Prepara estado de variaciones en el capital contable.
- *e*) Prepara estado de situación financiera.
- *f*) Calcula el margen de utilidad de abril.
- *g*) Calcula la razón circulante.
- *h*) Determina el rendimiento sobre el capital contable.
- *i*) Calcula la rotación de cuentas por cobrar.
- *j*) Si el capital social está compuesto por 100 000 acciones, ¿cuánto valía cada acción en marzo? ¿Cuánto vale cada acción en abril? ¿Qué representa el cambio? ¿Cuál fue la causa del cambio?

### **Para saber más…**

Visita la página de Internet www.mhhe.com/universidades/guajardo5e donde podrás encontrar los formatos necesarios para resolver este problema. Además, podrás utilizar el sistema de contabilidad ContaFin.

### Problemas complementarios

- 1. La empresa Mundo Infantil, S.A. realizó las siguientes transacciones en el mes de febrero de 200X, relacionadas con la compra y venta de ropa para niño a mayoristas:
	- *a*) El 1 de febrero vendió 3 000 playeras a crédito por \$75 000, LAB punto de embarque. El costo de la mercancía vendida es de \$45 000.
	- *b*) El 5 de febrero vendió 2 000 pantalones a crédito por \$50 000, LAB punto destino. El costo de la mercancía vendida es de \$35 000.
	- *c*) El 7 de febrero pagó de contado, con cheque, los gastos de flete por \$2 500 con motivo de la entrega de mercancías.
	- *d*) El 13 de febrero recibió una devolución de mercancía defectuosa por \$10 000, de la mercancía vendida el día 5 del mismo mes. El costo de esta mercancía es de \$7 000.
	- *e*) El 15 de febrero recibió el pago en efectivo, de la venta realizada el 5 de dicho mes y lo depositó en la cuenta de cheques del negocio.
	- *f*) El 18 de febrero vendió 1 500 bermudas, a crédito por \$120 000, LAB punto de embarque y condiciones de pago de 2/10, n/30. El costo de la mercancía vendida es de \$72 000.
	- *g*) El 19 de febrero pagó \$5 000 de "ete por la mercancía vendida el día anterior, misma cantidad que será facturada a cargo del cliente para proceder a su posterior cobro.
	- *h*) El 28 de febrero recibió el pago de la venta realizada el día 18 del mismo mes. El cliente aprovechó el descuento por pronto pago.

#### **Se pide:**

Registra en el diario los asientos de las transacciones anteriores, bajo el sistema de registro de inventarios perpetuo.

- 2. A continuación se describen algunas de las transacciones realizadas en el mes de abril de 200X por la tienda de abarrotes Hipertienda, S. de R. L.
	- *a*) El 4 de abril se compró mercancía a crédito por \$120 500, con condiciones de pago de 2/10, n/30.
	- *b*) El 8 de abril se pagó con cheque, la mercancía comprada el día 4 del mismo mes, para así aprovechar el descuento por pronto pago.
	- *c*) El 14 de abril se hizo una devolución de mercancía en mal estado por \$30 800. El proveedor reembolsará el importe a la tienda. Se cargará a la cuenta de proveedores.

- *d*) El 19 de abril se compró mercancía a crédito por \$20 300 con un plazo de 30 días de pago.
- *e*) El 21 de abril se recibió un cheque del proveedor, por la devolución que realizó Hipertienda el día 14 de abril.
- *f*) El 24 de abril se compró mercancía por \$75 100 a crédito, LAB punto destino y condiciones de pago de 2/10, n/30.
- *g*) El 27 de abril se devolvió mercancía por \$12 400 debido a que estaba dañada, recibiendo una nota de crédito por el monto de la devolución. La devolución corresponde al 24 de abril.
- *h*) El 29 de abril se pagó con cheque el saldo pendiente de la compra realizada el día 24 de abril, y se aprovechó el descuento por pronto pago.

Prepara los asientos de diario para cada una de las transacciones anteriores, aplicando el sistema de registro de inventario periódico.

- 3. La compañía Wong, S.A. de C.V., comercializadora de accesorios para dama, la cual vende principalmente a mayoristas, efectuó las siguientes transacciones en el mes de enero de 200X:
- Enero 3. Se compraron 10 cajas de collares y pulseras, a crédito por \$48 000, LAB punto de embarque y condiciones de pago 2/10, n/30. El importe del envío de la mercancía fue de \$1 440 y se pagó con cheque.
- Enero 6. Se vendió mercancía a crédito por \$48 000, con un descuento comercial del 30%, adicionalmente se acordaron condiciones de pago de 2/10, n/30. El costo de la mercancía vendida es de \$13 500.
- Enero 13. Se pagó con cheque la compra realizada el 3 de enero, con el fin de aprovechar el descuento por pronto pago.
- Enero 14. Se compraron 10 cajas de relojes, pagando con cheque \$126 000.
- Enero 16. Se recibió un pago de un cliente, en efectivo, que fue depositado en la cuenta de la empresa, el importe cobrado corresponde a la venta realizada el 6 de enero, menos el descuento por pronto pago.
- Enero 19. Se vendió mercancía por \$29 400, el cliente pagó con tarjeta de crédito del banco HSCC. El costo de la mercancía fue de \$11 760.
- Enero 22. Se vendió mercancía a crédito por \$41 760 con condiciones de pago 2/10, n/30. El costo de la mercancía fue de \$16 800.
- Enero 24. Se vendió mercancía de contado por \$52 200. El costo de la mercancía fue de \$21 000. El importe cobrado se depositó en la cuenta de cheques del negocio.
- Enero 25. Se recibió una devolución de mercancía vendida el día 24. El valor de venta de la mercancía es de \$5 800, el costo de la misma es de \$2 320. Se reembolsó al cliente el importe de la devolución.
- Enero 31. El banco HSCC acreditó en la cuenta de la compañía \$29 400 como pago de la venta realizada el día 19 de enero. Asimismo, cobró a la compañía Wong \$1 680 de comisión por esta operación.

#### **Se pide:**

Registra en el diario los asientos de las transacciones anteriores, bajo el sistema de registro de inventarios perpetuo.

 4. Las siguientes transacciones pertenecen a la compañía Gemmas, S.A., la cual distribuye piedras de fantasía. Dichas transacciones ocurrieron en el mes de marzo de 200X:

3 de marzo. Compró a crédito 1 kilo de piedra china por \$14 490 y condiciones de pago 1/10, n/ 15.

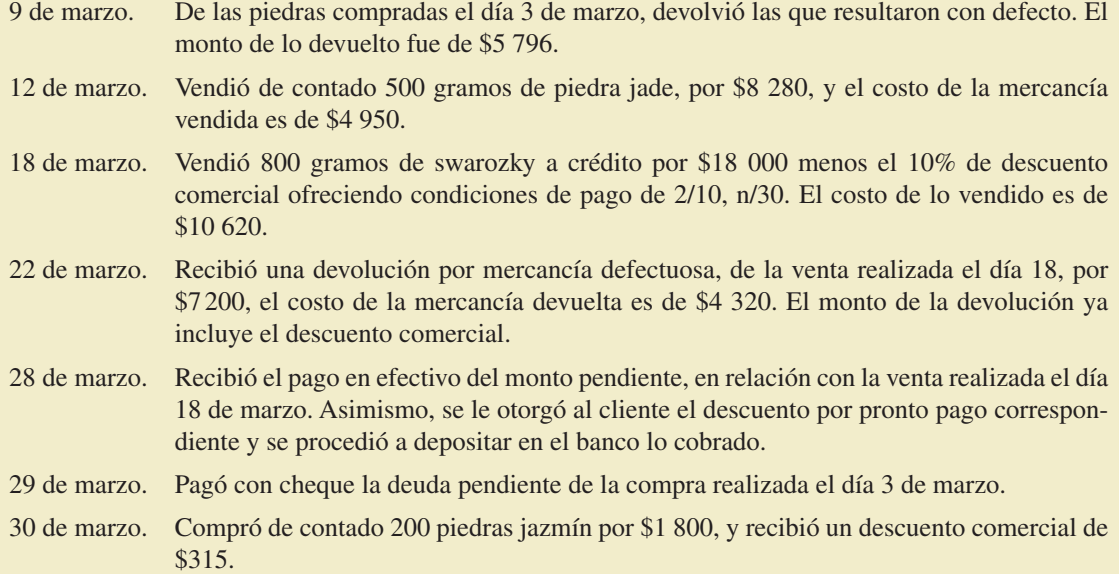

Registra en el diario los asientos de las transacciones anteriores, bajo el sistema de registro de inventarios periódico.

- 5. Moda Plus, S.A., negocio especializado en la venta de ropa en tallas grandes, realizó las siguientes transacciones en el mes de junio de 200X:
- 1 de junio. Compró a crédito mercancía a Cenobia por \$19 200, recibiendo un descuento comercial del 30%, el envío de la mercancía se acordó LAB punto de embarque y las condiciones de pago de 2/10, n/30. El importe del envío fue de \$384, los cuales fueron agregados a la factura.
- 5 de junio. Compró mercancía a crédito a Talento por \$9 600, el envío de la mercancía se acordó LAB punto destino y las condiciones de pago 1/10, n/30.
- 6 de junio. Vendió mercancía a crédito a Solet por \$15 000, con un descuento comercial del 40% con condiciones de pago 2/10, n/30. El costo de la mercancía vendida fue de \$5 400.
- 7 de junio. De la compra realizada el 5 de junio, se devolvió mercancía que llegó equivocada por \$2 160. El importe será disminuido del saldo pendiente de pago.
- 10 de junio. Se pagó con cheque lo comprado el 1 de junio para aprovechar el descuento por pronto pago.
- 14 de junio. Se pagó con cheque la mercancía que se compró a Talento el 5 de junio menos la devolución realizada el día 7 de junio. Se aprovechó el descuento por pronto pago.
- 16 de junio. Se recibió una transferencia bancaria por parte de Solet como pago de la venta realizada el 6 de junio menos el descuento correspondiente por pronto pago.
- 20 de junio. Vendió mercancía de contado por \$11 220, el costo de la mercancía es de \$6 900. El importe recibido se depositó en la cuenta del negocio.

### **Se pide:**

Registra en el diario los asientos de las transacciones anteriores, bajo el sistema de registro de inventarios perpetuo.

 6. La siguiente balanza de comprobación pertenece a la comercializadora de esencias y perfumes finos Esencial, S.A. al 31 de octubre de 200X:

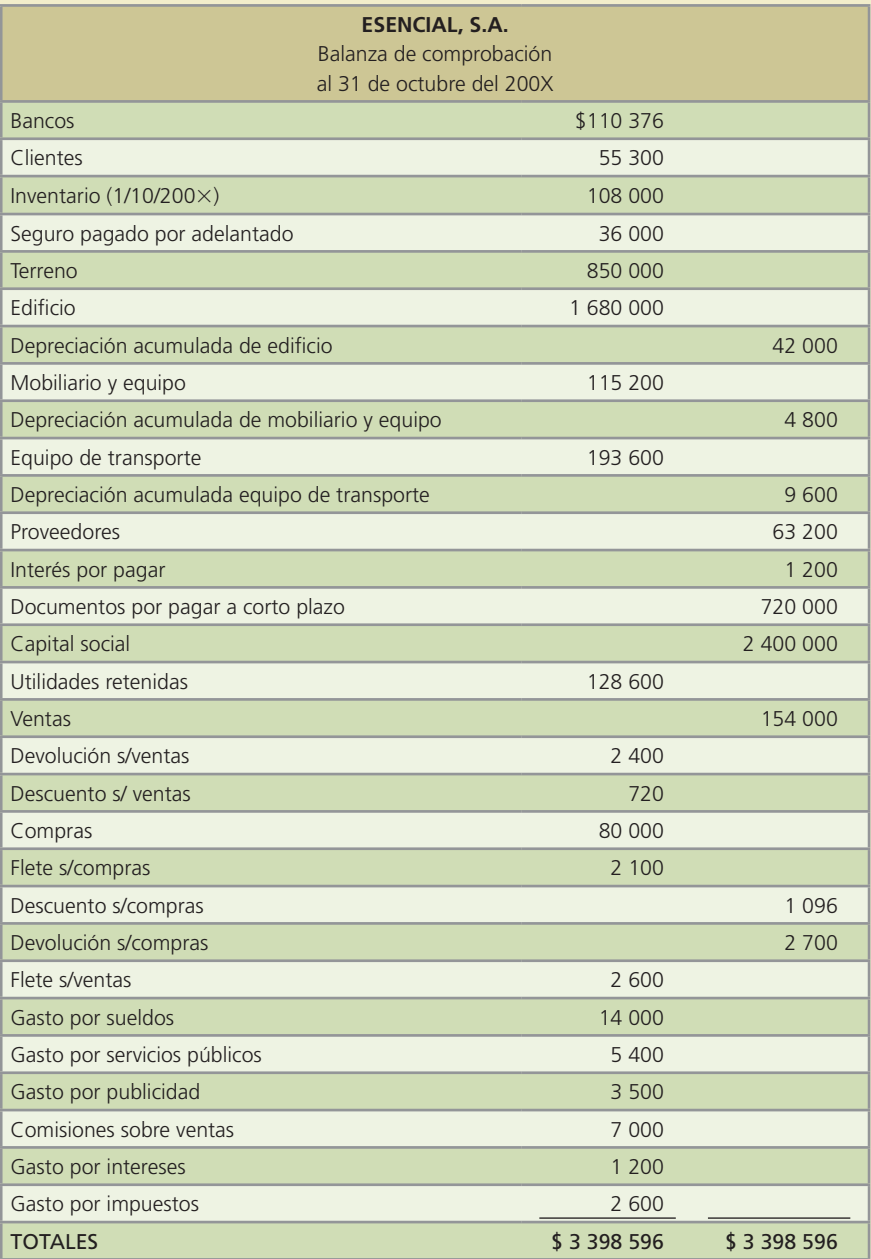

Nota: El valor del inventario al 31 de octubre es de: \$117 640.

#### **Se pide:**

- *a*) Prepara el estado de resultados del mes de octubre.
- *b*) Prepara el estado de variaciones en el capital contable del mes de octubre.
- *c*) Prepara el estado de situación financiera al 31 de octubre.
- 7. La Joya, S.A., distribuidora de telas exclusivas, enfocado particularmente al mercado artístico y agencias de modelos, presenta su balanza de comprobación ajustada al 30 de noviembre de 200X:

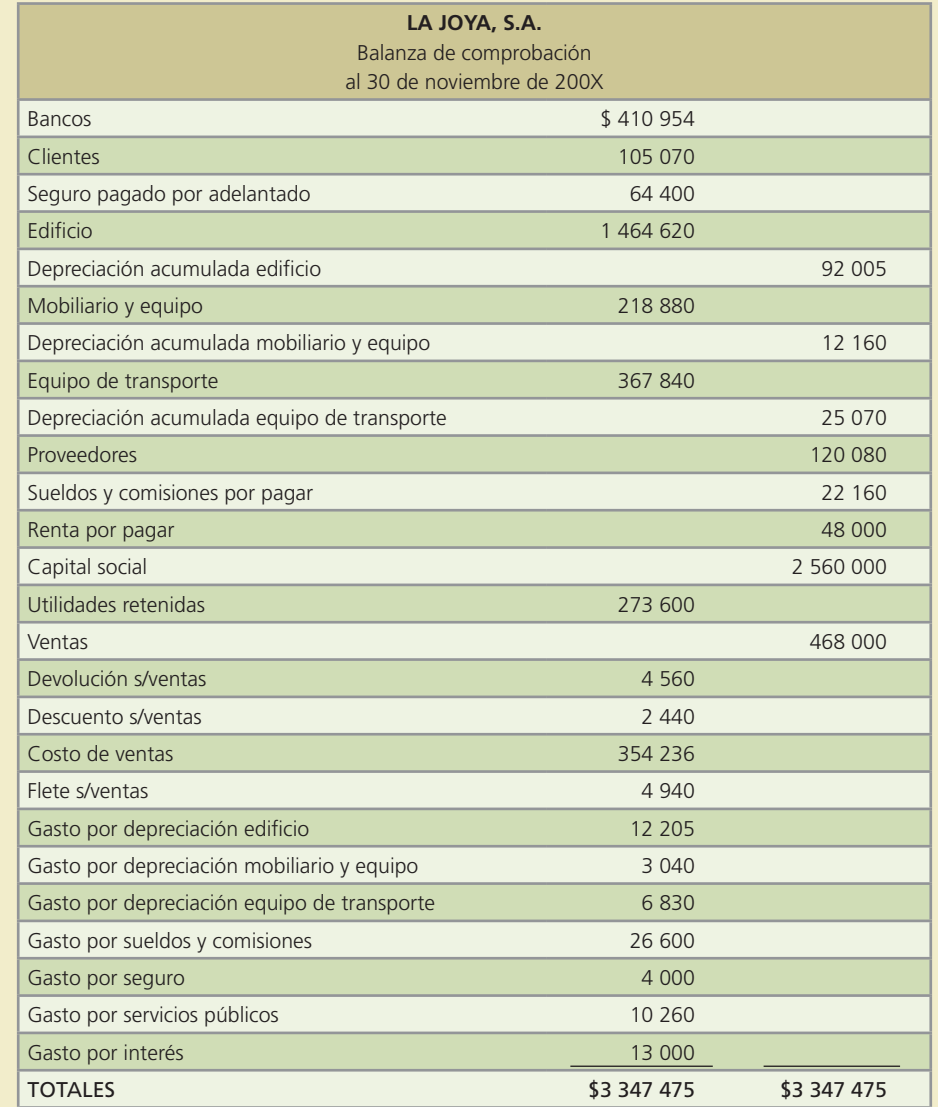

- *a*) Prepara el estado de resultados del mes de noviembre.
- *b*) Prepara el estado de variaciones en el capital contable del mes de noviembre.
- *c*) Prepara el estado de situación financiera al 30 de noviembre.
- 8. En la siguiente página se muetra la balanza de comprobación al 31 de julio de 200X, de la dulcería El Caramelo, S.A. de C.V.

A continuación se presentan las transacciones que la dulcería efectuó durante el mes de agosto de 200X:

- Agosto 1. Se vendió mercancía a crédito a Super 8 por \$16 000. Con condiciones de pago 2/10, n/30 y un descuento comercial del 7%.
- Agosto 2. Se compró mercancía a crédito por \$21 000, se negoció un descuento del 15% por volumen, condiciones 3/10, n/30 y LAB punto de embarque.
- Agosto 5. Se pagó con cheque el flete de la compra del día 2 de agosto por \$1 100.
- Agosto 8. Super 8 hizo una devolución por mercancía caducada que se compró el 1 de agosto. El valor de la devolución es de \$3 000, sin considerar el descuento comercial.

Agosto 9. Se vendió mercancía de contado por \$30 000, LAB punto destino.

- Agosto 10. Se pagó con cheque el flete correspondiente a la venta realizada el 9 de agosto. El importe pagado fue de \$1 300.
- Agosto 12. Se pagó con cheque la mercancía comprada el 2 de agosto y se aprovechó el descuento por pronto pago.
- Agosto 29. Super 8 liquidó su adeudo en efectivo, por la compra de mercancía realizada el 1 de agosto. El importe cobrado se depositó en la cuenta bancaria de la dulcería.
- Agosto 30. Se pagaron en efectivo sueldos por \$11 000; intereses pendientes de pago por \$1 000 y servicios públicos del mes por \$2 100.

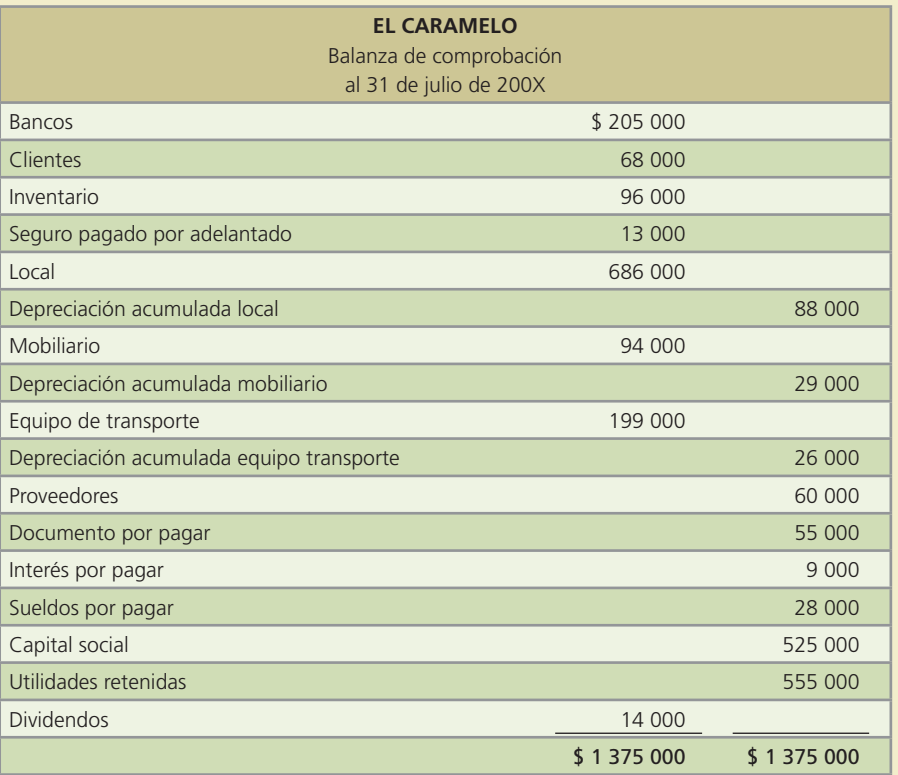

#### **Se pide:**

- *a*) Elabora los asientos de diario para el registro de las transacciones anteriores, aplicando el sistema de registro de inventarios periódico. Nota: el inventario final es \$96 000.
- *b*) Prepara el estado de resultados del mes de agosto.
- *c*) Prepara el estado de variaciones en el capital contable del mes de agosto.
- *d*) Prepara el estado de situación financiera al 31 de agosto.
- 9. La zapatería Shoes, S.A. presenta la balanza de comprobación con los saldos que se muestran en la siguiente página:

Las transacciones que se realizaron en el mes de mayo de 200X fueron las siguientes:

- Mayo 4. Compró mercancía a Eleganz, S.A. por \$57 600 menos un descuento del 30%, el envío de la mercancía se acordó LAB punto de embarque y las condiciones de pago 2/10, n/30. Se sumaron a la factura \$1 152 por concepto de flete.
- Mayo 5. Compró mercancía a crédito a Mojo, S.A. por \$28 800 menos un descuento del 25%. La transportación de la mercancía se pactó LAB punto destino y las condiciones de pago 1/10, n/30.
- Mayo 6. Vendió mercancía a crédito a una revendedora por \$45 000, con un descuento comercial del 40% y condiciones de pago 2/10, n/30. El costo de la mercancía es de \$16 200.

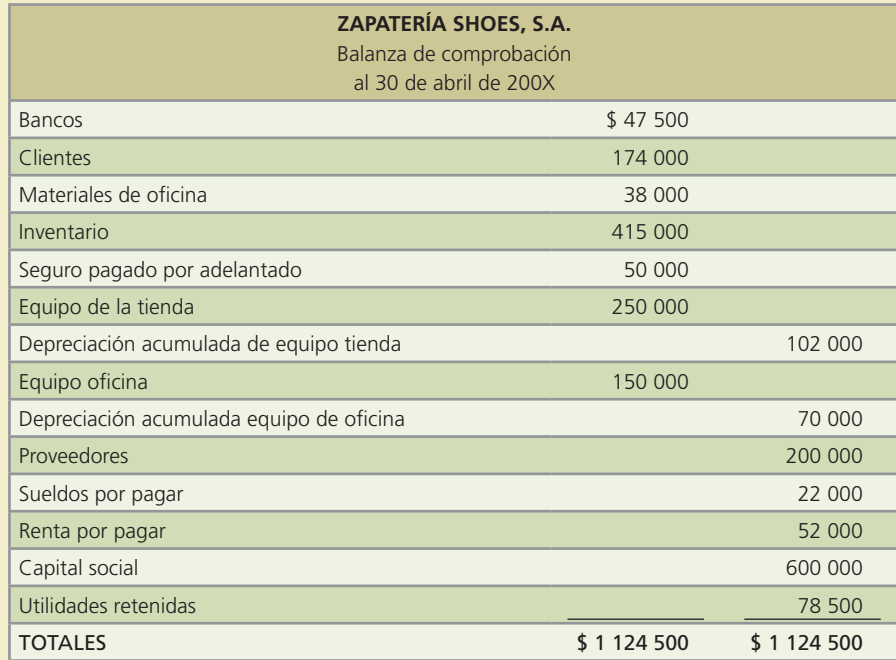

- Mayo 8. Se hizo una devolución de zapatos de la mercancía que se compró el 5 de mayo. El importe de la devolución es por \$6 480, incluyendo el descuento comercial.
- Mayo 11. Se pagó con cheque la mercancía de la compra del 4 de mayo con el fin de aprovechar el descuento por pronto pago.
- Mayo 14. Se extendió un cheque para pagar la mercancía comprada a Mojo menos la devolución realizada el día 8.
- Mayo 19. Se cobró la venta realizada el 6 de mayo, aplicando el descuento correspondiente.
- Mayo 24. Se vendió mercancía de contado por \$33 660, el costo de la mercancía es de \$6 900. El importe cobrado fue depositado en la cuenta bancaria de la zapatería.
- Mayo 27. Se pagaron con cheque sueldos y comisiones por \$12 000.
- Mayo 30. Se extendió un cheque para pagar la renta del mes de mayo por \$10 000 y otro cheque para el pago de los servicios de luz y agua por \$2 500.

- *a*) Aplicando el sistema de registro de inventarios perpetuo, elabora los asientos de diario para el registro de las transacciones anteriores.
- *b*) Prepara el estado de resultados del mes de mayo.
- *c*) Prepara el estado de variaciones en el capital contable del mes de mayo.
- *d*) Prepara el estado de situación financiera al 31 de mayo.
- *e*) Calcula el margen de utilidad.
- *f*) Determina el rendimiento sobre capital contable.
- 10. En la siguiente hoja está la balanza de comprobación antes de ajustes al 30 de abril de 200X, de Didactik, S.A., empresa que se dedica a la venta de juguetes didácticos.

Para determinar los asientos de ajuste del mes de abril, se proporcionan los datos siguientes:

- La depreciación anual del edificio es de \$14 000.
- *•* La depreciación anual del mobiliario es de \$16 000.
- *•* La depreciación anual del equipo de transporte es de \$32 000.

- *•* El gasto mensual del seguro es de \$4 000.
- *•* Se devengaron intereses del documento por pagar por \$2 000 que no se han pagado.
- El inventario final es  $$152,000$

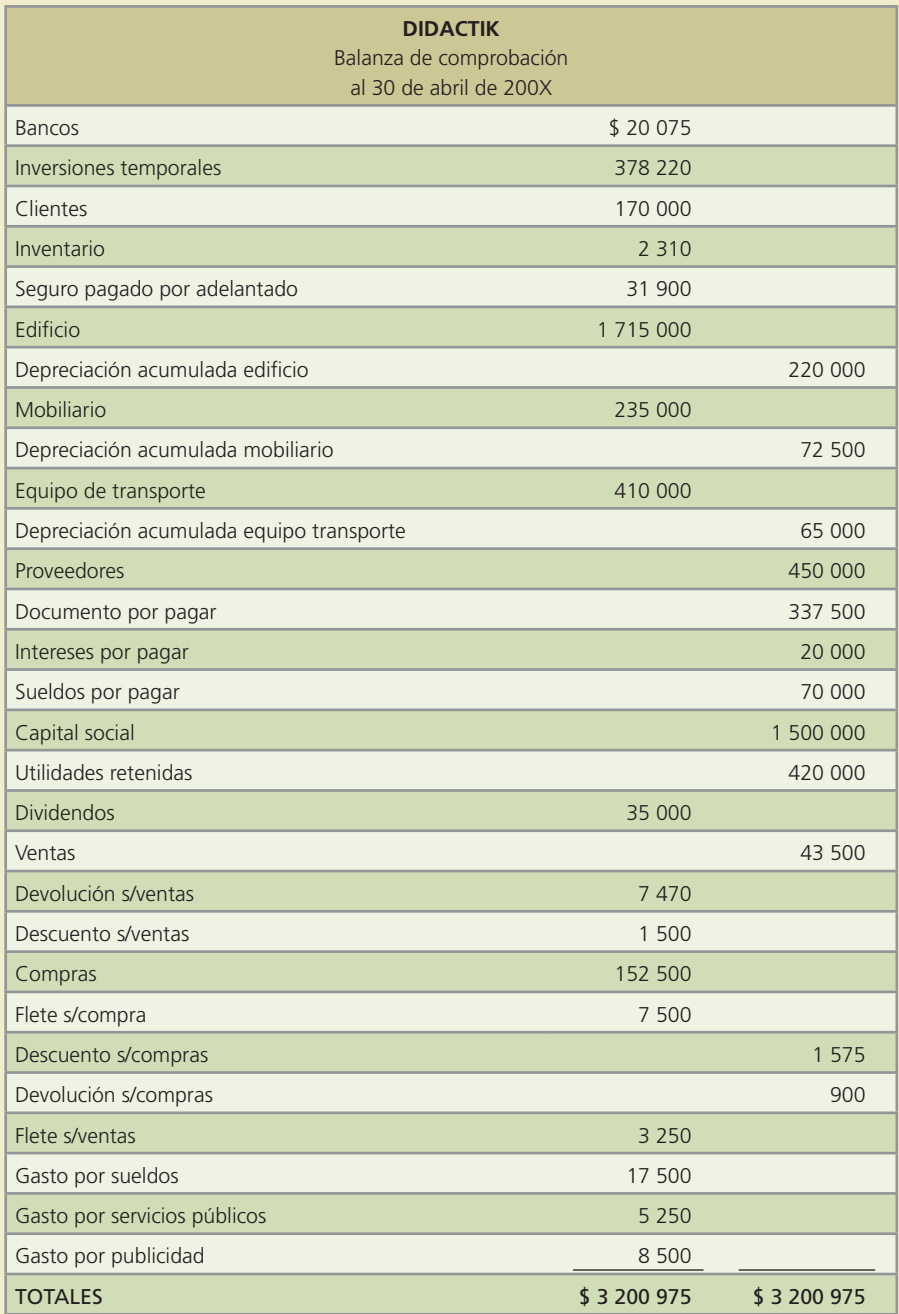

- *a*) Elabora los asientos de ajuste correspondientes.
- *b*) Realiza la balanza de comprobación ajustada al 30 de abril.
- *c*) Prepara el estado de resultados del mes de abril.
- *d*) Prepara el estado de variaciones en el capital contable del mes de abril.
- *e*) Prepara el estado de situación financiera al 30 de abril.
- *f*) Calcula la razón circulante.
- *g*) Calcula la rotación de cuentas por cobrar.

11. Aconcagua, S.A., distribuidor de materiales de oficina, presenta la siguiente balanza de comprobación antes de ajustes para el 31 de diciembre de 200X:

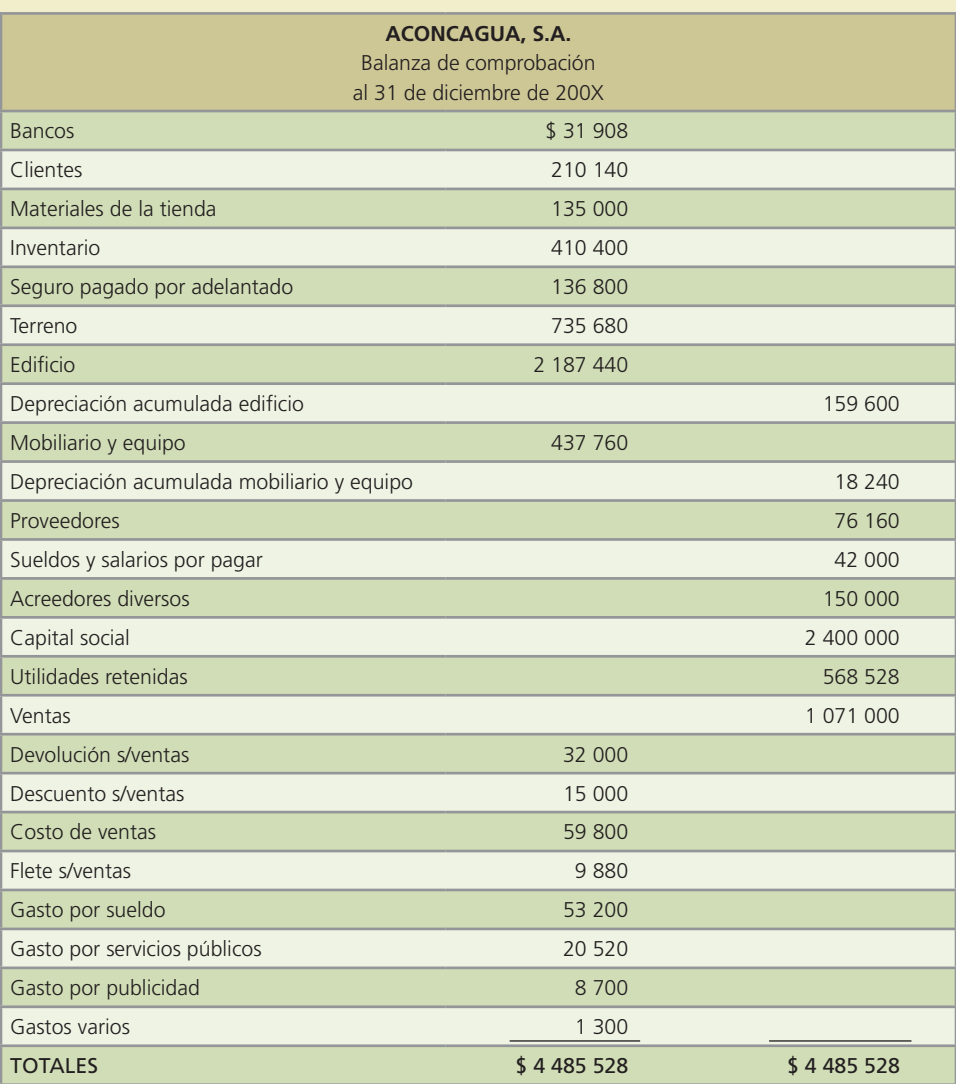

Al terminar el mes de diciembre se cuenta con la siguiente información para el registro de los asientos de ajuste:

- *•* El valor de los seguros no expirados al 31 de diciembre es de \$13 600.
- *•* Los materiales de la tienda disponibles al 31 de diciembre suman \$90 000.
- La depreciación mensual del edificio es de \$15 960.
- *•* La depreciación mensual del mobiliario y equipo es de \$1 824.
- *•* Se tienen sueldos y salarios por pagar por \$12 400 correspondientes al mes de diciembre y que no se han reconocido.

#### **Se pide:**

- *a*) Elabora los asientos de ajuste correspondientes.
- *b*) Realiza la balanza de comprobación ajustada.
- *c*) Prepara el estado de resultados del mes de diciembre.
- *d*) Prepara el estado de variaciones en el capital contable del mes de diciembre.
- *e*) Prepara el estado de situación financiera al 31 de diciembre.
- *f*) Calcula la relación de pasivo total a activo total e interpreta el resultado obtenido.

 12. Telefonía del Oriente, negocio cuyo giro es venta de equipos celulares presenta su balanza de comprobación al 31 de enero de 200X:

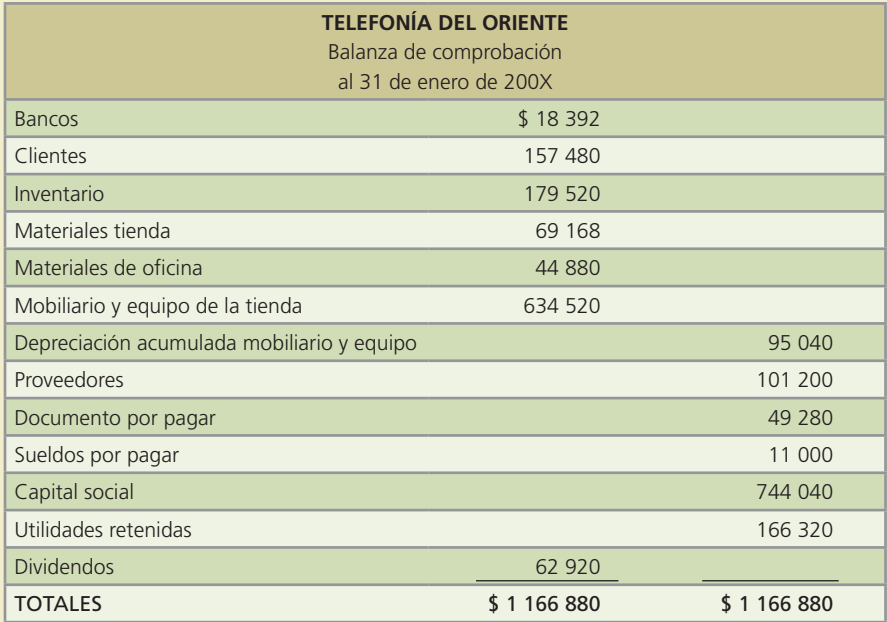

Las operaciones ocurridas en el mes de febrero de 200X fueron las siguientes:

- Febrero 10. Se compraron 75 teléfonos digitales a crédito por \$112 000, con condiciones de pago 2/10, n/30, el envío de la mercancía LAB punto de embarque. El importe del flete fue de \$6 800 y se pagó de contado.
- Febrero 11. Se vendieron a crédito 80 teléfonos Nok al cliente T-Mart por \$201 600 menos un descuento comercial del 10% y con condiciones de pago 2/10, n/30.
- Febrero 15. De la compra realizada el 10 de febrero se devolvieron teléfonos por fallas técnicas. El valor de la devolución fue de \$18 400, mismos que incluyen el descuento comercial y que serán disminuidos de lo que se debe al proveedor.
- Febrero 20. Se pagó con cheque lo comprado el día 10 de febrero para aprovechar el descuento por pronto pago. (Se tomó en cuenta la devolución de mercancía realizada el día 15.)
- Febrero 21. Se recibió una devolución de teléfonos Nok vendidos el día 11 de febrero por \$7 000, dicho importe considera el descuento comercial.
- Febrero 23. Se recibió efectivo, correspondiente al pago del cliente T-Mart, de la mercancía vendida el día 11 de febrero menos la devolución del día 21. El importe cobrado se depositó en la cuenta bancaria del negocio.
- Febrero 24. Se vendieron a crédito 156 equipos Motory a Super Club, por un total de \$78 000.
- Febrero 26. Se compraron de contado accesorios para teléfono por \$26 400.
- Febrero 28. Se pagó con cheque la renta del mes por \$13 000.

La información para el registro de los ajustes para el mes de febrero es:

- *•* La depreciación anual del mobiliario es de \$15 100.
- Los materiales de oficina disponibles al 28 de febrero son de \$38 800.
- *•* Los materiales de la tienda al 28 de febrero suman \$61 100.
- *•* Los sueldos del mes de febrero pendientes de pago son por \$13 200.

Nota: El valor del inventario al 28 de febrero es de \$145 300.

- *a*) Elabora los asientos de diario, utilizando el sistema de registro de inventarios periódico.
- *b*) Realiza los pases al mayor y la balanza de comprobación parcial.
- *c*) Registra los asientos de ajuste.
- *d*) Elabora la balanza de comprobación ajustada.
- *e*) Prepara el estado de resultados.
- *f*) Prepara el estado de variaciones en el capital contable.
- *g*) Prepara el estado de situación financiera.
- *h*) Calcula el margen de utilidad.
- *i*) Calcula el rendimiento sobre el capital contable.
- 13. La balanza de comprobación al 30 de mayo de 200X de Happy Kids, S.A. de C.V., cuyo giro es la compra y venta de artículos para fiestas infantiles, es la siguiente:

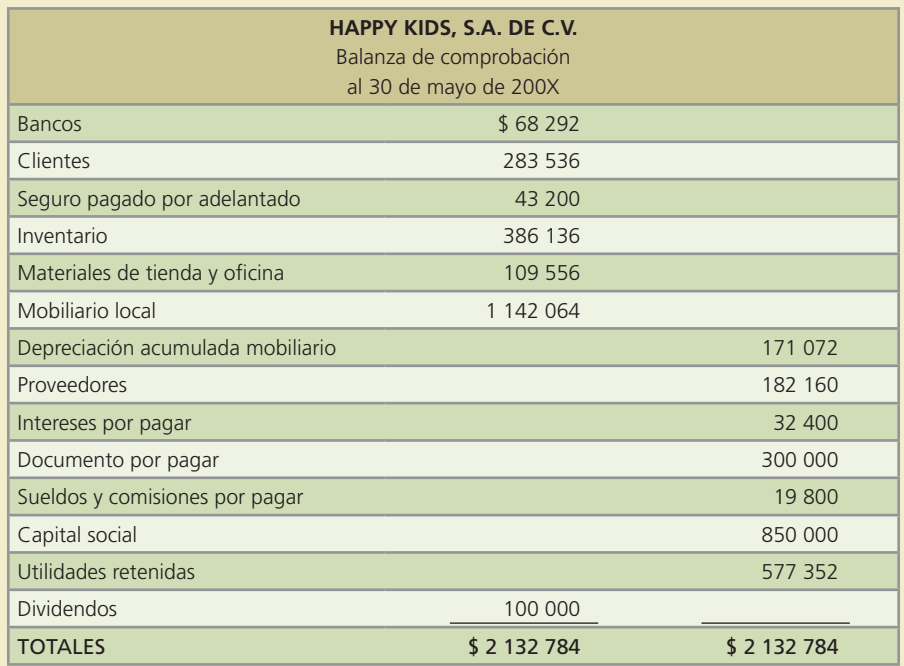

Las transacciones realizadas en el mes de junio de 200X fueron las siguientes:

- Junio 3. Se compró mercancía a crédito por \$250 000, con un descuento comercial del 20% y condiciones de pago 2/10, n/30. El envío de la mercancía quedó establecido LAB punto destino.
- Junio 4. Se vendió mercancía de contado a Diverzy por \$171 000. El costo de la mercancía es de \$71 500.
- Junio 6. Se devolvió mercancía defectuosa por \$50 000 de la comprada el 3 de junio. El importe ya considera el descuento comercial.
- Junio 11. Se vendió mercancía a crédito por \$122 500 a Zona Kids a quien se otorgó un descuento comercial de 20% y condiciones de pago de 1/10, n/30. El costo de la mercancía es de \$60 000.
- Junio 13. Se pagó con cheque la compra realizada el 3 de junio, y se aplicó el descuento por pronto pago.
- Junio 21. Se recibió efectivo de Zona Kids, correspondiente a la venta realizada el día 11 de junio, aplicando el descuento por pronto pago. El importe cobrado fue depositado en la cuenta bancaria del negocio.

Junio 24. Se pagaron con cheque servicios públicos por \$4 800.

Junio 30. Se pagó con cheque la renta del mes por \$7 500.

Para el registro de los ajustes del mes de junio se cuenta con la información siguiente:

- *•* El gasto mensual del seguro es por \$3 600.
- El saldo de materiales de la tienda y oficina al 30 de junio es de \$85 000.
- *•* La depreciación mensual del mobiliario es de \$16 000.
- *•* Los sueldos del mes pendientes de pago y de registro son por \$12 000.

#### **Se pide:**

- *a*) Elabora los asientos de diario, utilizando el sistema de registro de inventarios perpetuo.
- *b*) Realiza los pases al mayor y la balanza de comprobación parcial al 30 de junio.
- *c*) Registra los asientos de ajuste correspondientes.
- *d*) Elabora la balanza de comprobación ajustada al 30 de junio.
- *e*) Prepara el estado de resultados del mes de junio.
- *f*) Prepara el estado de variaciones en el capital contable del mes de junio.
- *g*) Prepara el estado de situación financiera al 30 de junio.
- *h*) Calcula la rotación de cuentas por cobrar.
- *i*) Calcula la rotación de inventarios.
- 14. La empresa Mundo Computacional, S.A., cuyo giro es la venta de equipo de cómputo presenta su balanza de comprobación al 31 de marzo de 200X:

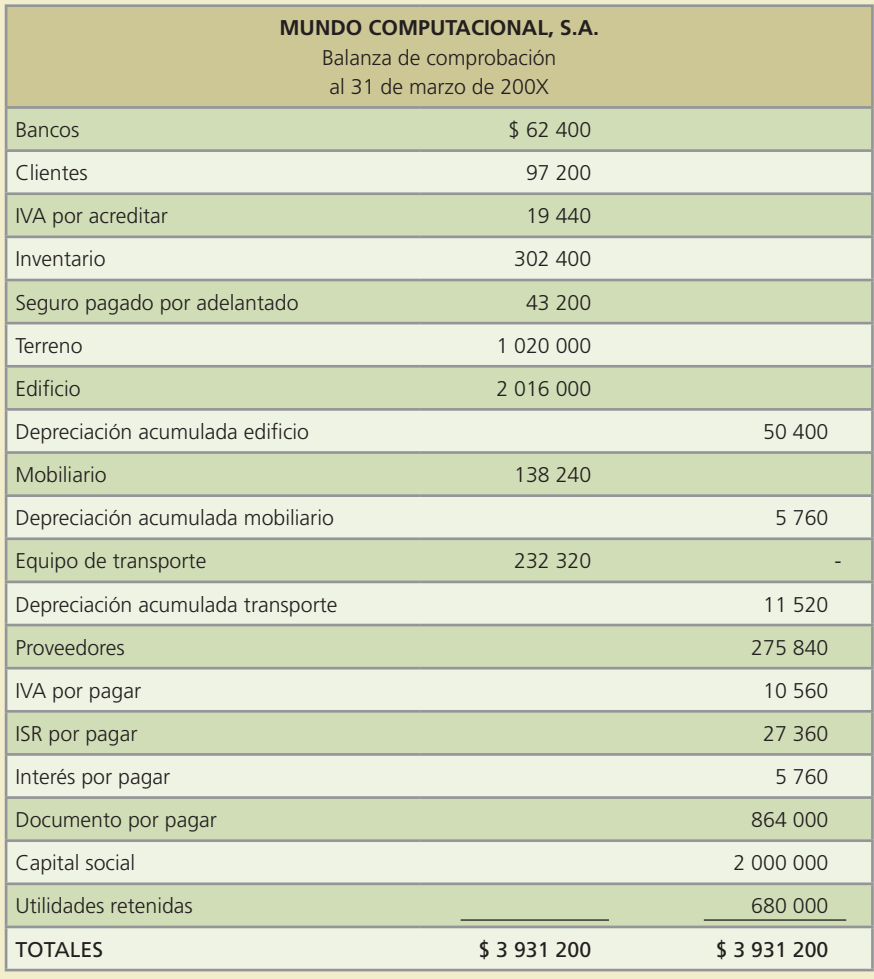

Las transacciones del mes de abril de 200X fueron las siguientes:

- 1 abril. Se vendieron a crédito una computadora y un monitor de 22 pulgadas, al cliente Salvador Garza por \$48 000 más IVA con condiciones de pago 2/10, n/30.
- 2 abril. Se compró mercancía a crédito por \$42 000 más IVA. Se negoció un descuento comercial del 10% y condiciones de pago 3/10, n/30. El envío de la mercancía se acordó LAB punto de embarque.
- 5 abril. Se pagó con cheque el flete de la compra del día 2 de abril, el importe pagado fue de \$4 500 más IVA.
- 8 abril. El cliente Salvador Garza regresó un teclado de computadora por defectuoso. El valor de la devolución es de \$2 400 más IVA, mismos que se disminuyeron de su saldo pendiente de pago.
- 9 abril. Se vendieron de contado 3 computadoras y un escáner al cliente Julio Aguilar por \$106 000 más IVA acordando el envío de la mercancía LAB punto destino.
- 10 abril. Se extendió un cheque por \$2 600 más IVA para pagar el flete de la venta realizada el 9 de abril.
- 12 abril. Se pagó la mercancía comprada el 2 de abril y se aprovechó descuento por pronto pago.
- 15 abril. Se vendieron a crédito 5 monitores de 19 pulgadas, al cliente Francisco Zertuche por \$80 000 más IVA. Se aplicó un descuento comercial del 15% y condiciones de pago 2/10, n/30.
- 30 abril. Se realizaron transferencias bancarias para el pago de sueldos por \$24 000, intereses del préstamo pendientes de pago por \$2 000 y servicios de luz por \$2 000 más IVA.

Se tiene la siguiente información para el registro de los asientos de ajuste del mes de abril:

- La depreciación anual del edificio es de \$26 800.
- *•* La depreciación anual del mobiliario es de \$19 200.
- *•* La depreciación anual del equipo de transporte es de \$14 000.
- *•* El seguro ha expirado por un valor de \$4 000.
- *•* Los intereses del mes pendientes de pago son de \$2 000 y no han sido registrados.

Nota: El valor del inventario al 30 de abril es de \$234 600.

#### **Se pide:**

- *a*) Elabora los asientos de diario, utilizando el sistema de registro de inventarios periódico.
- *b*) Realiza los pases al mayor y la balanza de comprobación parcial al 30 de abril.
- *c*) Registra los asientos de ajuste.
- *d*) Elabora la balanza de comprobación ajustada al 30 de abril.
- *e*) Prepara el estado de resultados del mes de abril.
- *f*) Prepara el estado de variaciones en el capital contable del mes de abril.
- *g*) Prepara el estado de situación financiera al 30 de abril.
- *h*) Calcula la relación de pasivo total a activo total.
- *i*) Calcula el margen de utilidad.
- 15. Tractocajas, S.A., negocio dedicado a la compra-venta de cajas para camiones de carga, muestra en la siguiente página la balanza de comprobación al 30 de noviembre de 200X. Nota: Considere un impuesto al consumo de 7%.

Las operaciones realizadas en el mes de diciembre de 200X fueron:

- 3 de diciembre. Se vendió mercancía a crédito por \$300 000 más impuesto. Se aplicó un descuento comercial de 5% y se otorgaron condiciones de pago de 2/10, n/30.
- 4 de diciembre. Se compró mercancía a crédito por \$402 000 más impuesto. Condiciones de pago 3/10, n/30. LAB punto de embarque.
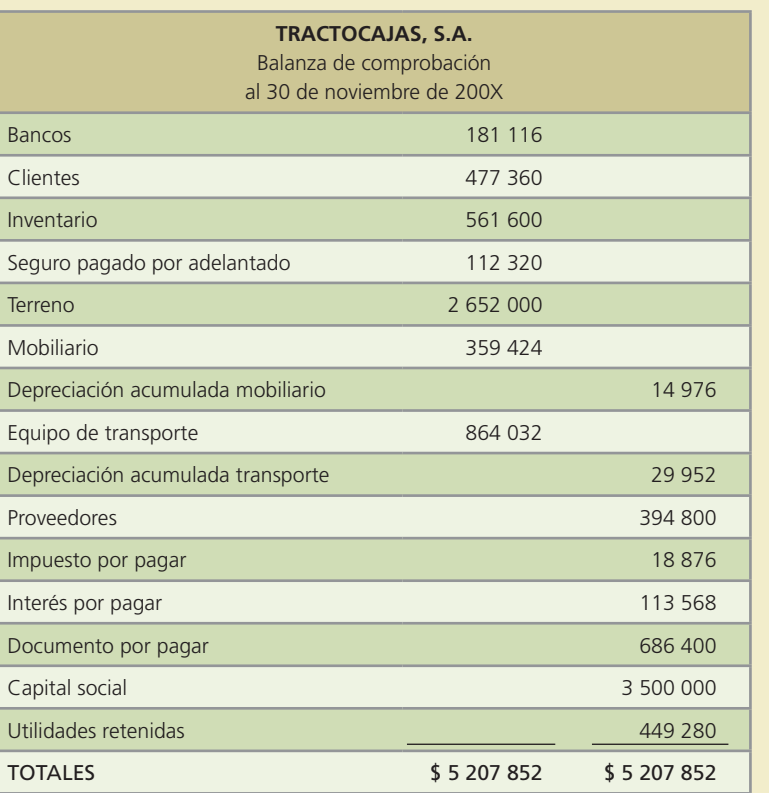

7 de diciembre. Se pagó de contado el flete de la compra del día 4 de diciembre, el importe pagado fue de \$14 000 más impuesto.

- 10 de diciembre. Se devolvió mercancía defectuosa de la comprada el 4 de diciembre. El valor de la devolución es de \$52 000 más impuesto, los cuales se disminuyeron al saldo pendiente de pago.
- 11 de diciembre. Se vendió mercancía de contado por \$508 000 más impuesto. El envío de la mercancía se estableció LAB punto destino.
- 12 de diciembre. Se pagó con cheque el flete de la venta realizada el 11 de diciembre. El importe pagado fue de \$12 000 más impuesto.
- 14 de diciembre. Se pagó con cheque la mercancía que se compró el 4 de diciembre menos la devolución realizada. Se aprovechó el descuento por pronto pago.
- 17 de diciembre. Se vendió mercancía a crédito por \$180 000 más impuesto con condiciones de pago 2/10, n/30.

30 de diciembre. Se realizaron transferencias bancarias para el pago de sueldos por \$60 000, intereses del préstamo pendientes de pago por \$32 000 y servicios públicos por \$17 000, incluyendo el impuesto.

Para el registro de los ajustes se tiene la siguiente información:

- *•* La depreciación anual del mobiliario es de \$9 000.
- *•* La depreciación anual del equipo de transporte es de \$18 000.
- *•* El seguro ha expirado por un valor de \$20 000.
- *•* Los intereses del préstamo del mes de diciembre son de \$15 000 y serán pagados hasta el mes de enero. Aún no se han registrado.

Nota: El valor del inventario al 31 de diciembre es de \$427 380.

#### **Se pide:**

- *a*) Elabora los asientos de diario, utilizando el sistema de registro de inventarios periódico.
- *b*) Realiza los pases al mayor y la balanza de comprobación parcial al 31 de diciembre.
- *c*) Registra los asientos de ajuste.
- *d*) Elabora la balanza de comprobación ajustada al 31 de diciembre.
- *e*) Prepara el estado de resultados del mes de diciembre.
- *f*) Prepara el estado de variaciones en el capital contable del mes de diciembre.
- *g*) Prepara el estado de situación financiera al 31 de diciembre.
- *h*) Calcula la rotación de inventarios.
- *i*) Calcula la razón circulante.

# Apéndice **6.1**

# **Caso práctico del ciclo contable en empresas comerciales**

### **Objetivos**

Al repasar este caso integrador, se busca que el alumno logre los siguientes objetivos en relación con las empresas comerciales:

- Comprenda en forma práctica el proceso de registro contable de las transacciones de los negocios.
- Identifique los componentes básicos de los asientos de registro de transacciones, de ajuste y de cierre.
- Realice correctamente la clasificación contenida en los asientos contables a las cuentas del mayor general.
- Adquiera la habilidad necesaria para formular los estados financieros básicos a partir de la balanza de comprobación ajustada.
- Comprenda la necesidad de realizar los asientos de cierre para dejar las cuentas contables listas para el registro del siguiente periodo contable.
- Integre los conocimientos de los cuatro módulos del ciclo contable:
	- Registro de transacciones.
	- Ajustes.
	- **Estados financieros.**
	- Cierre.

# Guada Romania and 265 2/4/08 2/4/08 2/4/08 2/4/08 2/4/08 2/4/08 2/4/08 2/4/08 2/4/08 2/4/08 2/4/08 2/4/08 2/4/<br>The contract of the contract of the contract of the contract of the contract of the contract of the contract o

### Introducción

Es importante mencionar que el presente caso lo podrá desarrollar en forma totalmente manual a través del sistema de contabilidad ContaFin, mismo que podrá accesar a través de la página electrónica del libro.

En el capítulo anterior se explicaron y detallaron las diferencias que se presentan en el registro de operaciones en las empresas comercializadoras. Por ello, en este capítulo se presentará un ejemplo integrador con el que se pretende reafirmar y practicar la contabilización de operaciones siguiendo la estructura de los cuatro módulos básicos.

### 1. Aplicación del ciclo contable en una empresa comercial

A continuación se presenta una serie de transacciones de la empresa MUEBLES IMPORTA-DOS, S.A., dedicada a la venta de muebles para el hogar. Enseguida se muestra una balanza de comprobación al cierre de abril de 200X. Las transacciones que se deben registrar corresponden a mayo de 200X. Por propósitos de ilustración, el registro contable se hará por el sistema de registro periódico y por el perpetuo. Cabe aclarar que en la práctica se hace por uno de los dos. Nota: Debe considerarse que el costo de la mercancía vendida asciende a un 50% del precio de venta. El catálogo de cuentas de la empresa MUEBLES IMPORTADOS, S.A. es el siguiente:

Es importante mencionar que el presente caso se puede desarrollar en forma totalmente manual o a través del sistema de contabilidad ContaFin, al que podrá accesar a través de la página de Internet **www.mhhe.com/universidades/guajardo5e**.

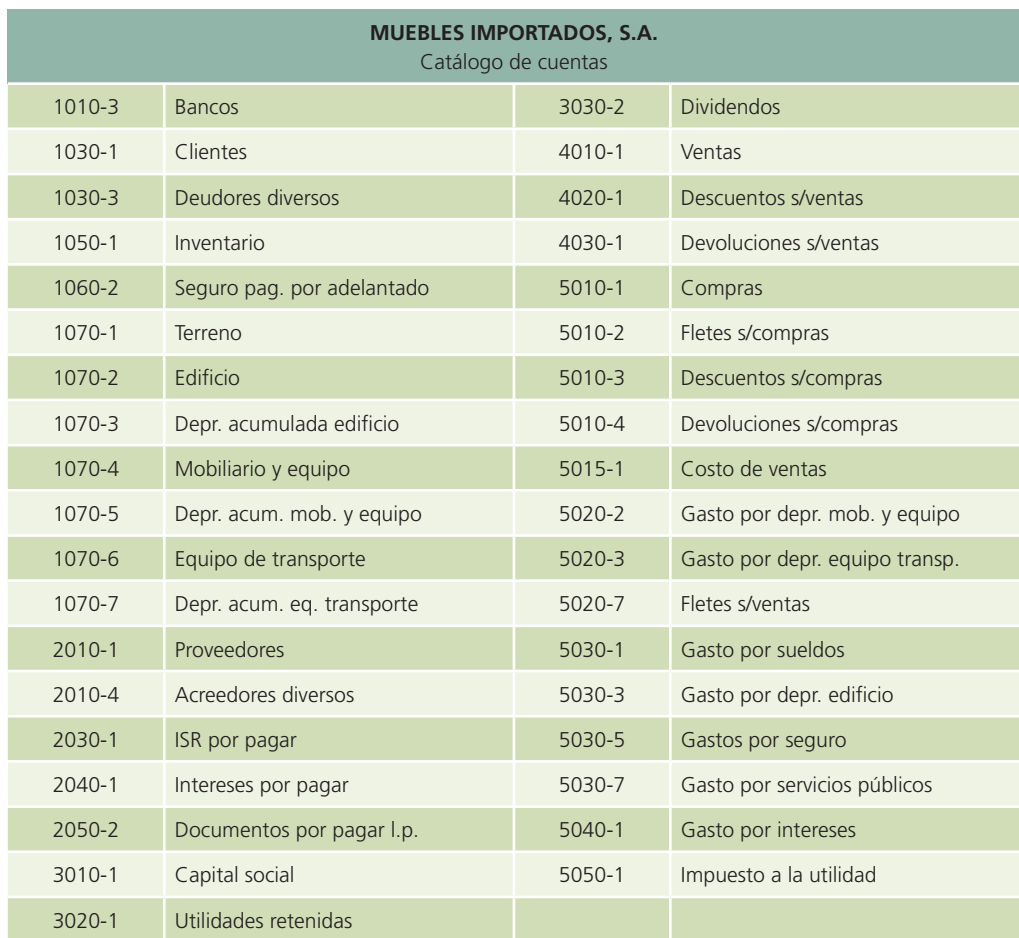

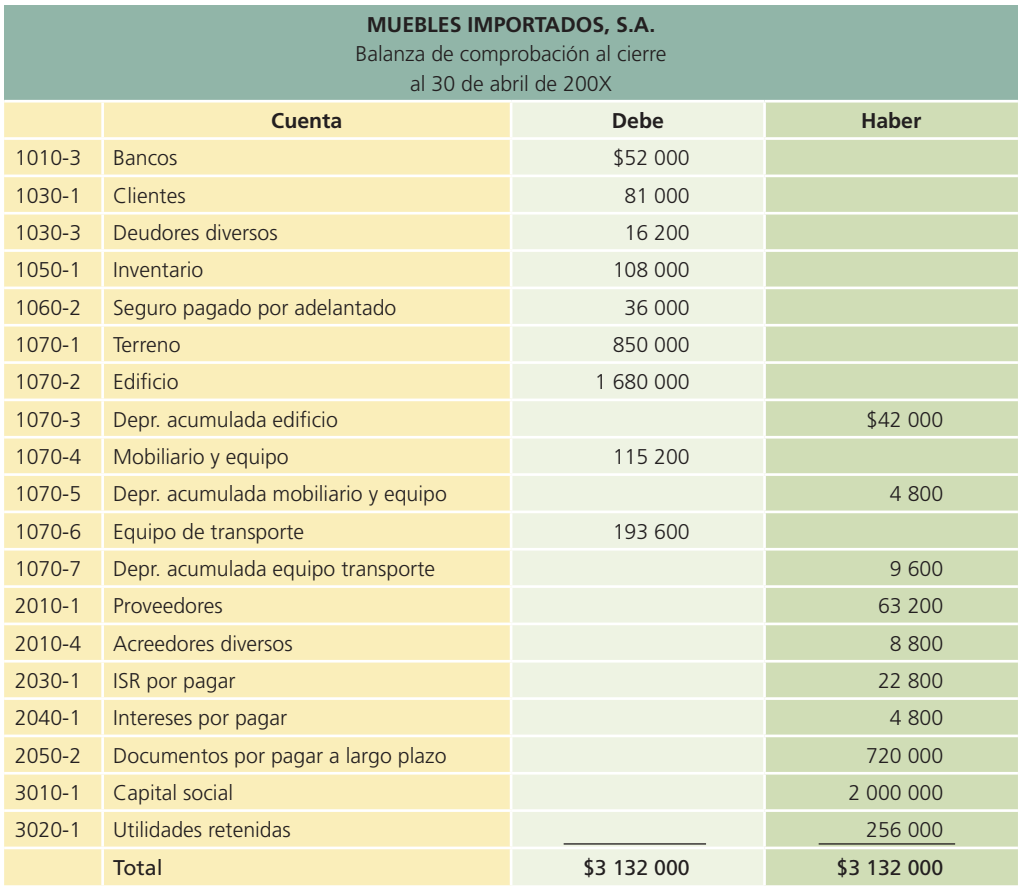

- 1. El 2 de mayo se vendió mercancía a crédito a Tach, S.A. por \$48 000. Las condiciones de venta fueron 2/10, n/30.
- 2. El 3 de mayo se compró mercancía a crédito por \$42 000 a Fine Woods, S.A. en condiciones de compra 3/10, n/30.
- 3. El 6 de mayo se pagaron los "etes correspondientes a la compra del 3 de mayo con el cheque número 0603 por la cantidad de \$2 100.
- 4. El día 8, Tach, S.A. devuelve parte de la mercancía adquirida el 2 de mayo por encontrarse defectuosa. El valor de la devolución es de \$2 400.
- 5. El 9 de mayo, la empresa vende de contado \$56 000 en muebles a la empresa Cloise, S.A.
- 6. El día 10 se paga el flete de la mercancía vendida el 9 de mayo a Cloise, S.A. y para ello se emite el cheque número 016 por un monto de \$2 600.
- 7. El 12 de mayo se paga la mercancía comprada a Fine Woods, S.A. y se aprovecha el descuento por pronto pago. Para ello se emite el cheque número 0604.
- 8. El 15 de mayo se vende mercancía a crédito a Dotchy, S.A. por un monto de \$36 000, en condiciones de venta 2/10, n/30.
- 9. El día 18 se compró mercancía de contado a Tau Muebles, S.A. por \$38 000 y para ello se emite el cheque número 0605.
- 10. El 22 de mayo, Muebles Importados, S.A. devolvió parte de la mercancía comprada a Tau Muebles, S.A. por un total de \$2 400 y se reembolsó esa cantidad, que fue depositada a la cuenta de cheques del negocio.
- 11. El día 24, Dotchy, S.A. liquidó el adeudo que tenía por la compra de mercancía del 15 de mayo.
- 12. El 25 de mayo, Khios, S.A. saldó su cuenta por la compra realizada el día 28 de abril. El monto de su cuenta era de \$25 700.
- 13. El día 29, Tach, S.A. liquida su adeudo por la compra de mercancía del 2 de mayo.
- 14. El 31 de mayo se pagó ISR pendiente por un monto de \$22 800 mediante la emisión del cheque número 0606.

 15. El mismo día 31 se pagaron sueldos por \$14 000; intereses por \$3 600, que estaban pendientes de pago; servicios públicos por \$5 400, y se declararon y pagaron dividendos por \$9 500. De igual forma se reconoció un ISR de \$8 000, que se pagará hasta el siguiente mes.

#### 1.1 Registro en el diario general

Enseguida se muestra el registro de las operaciones por los dos sistemas de inventarios. Por simplificación se omitieron los números de las cuentas contables:

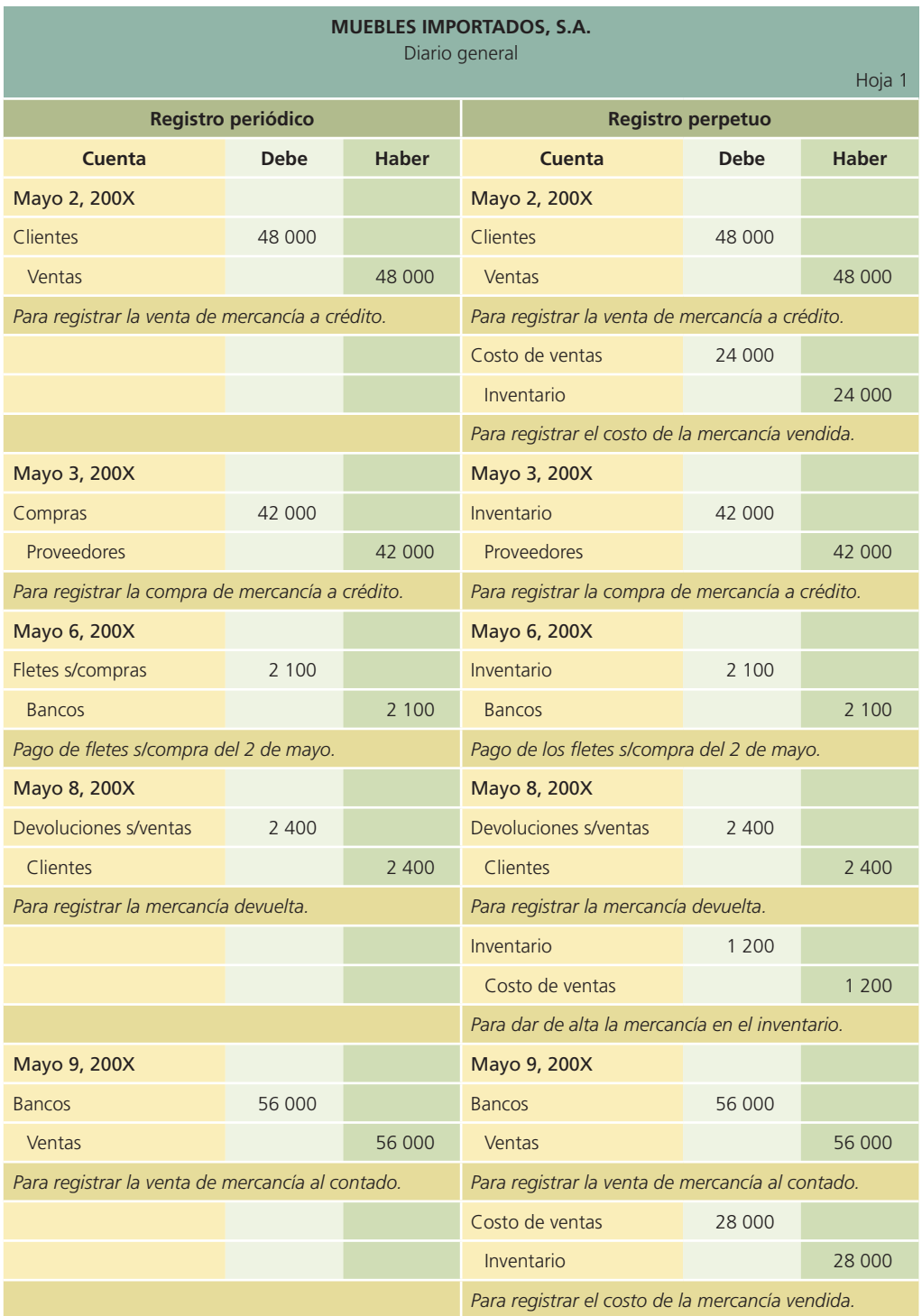

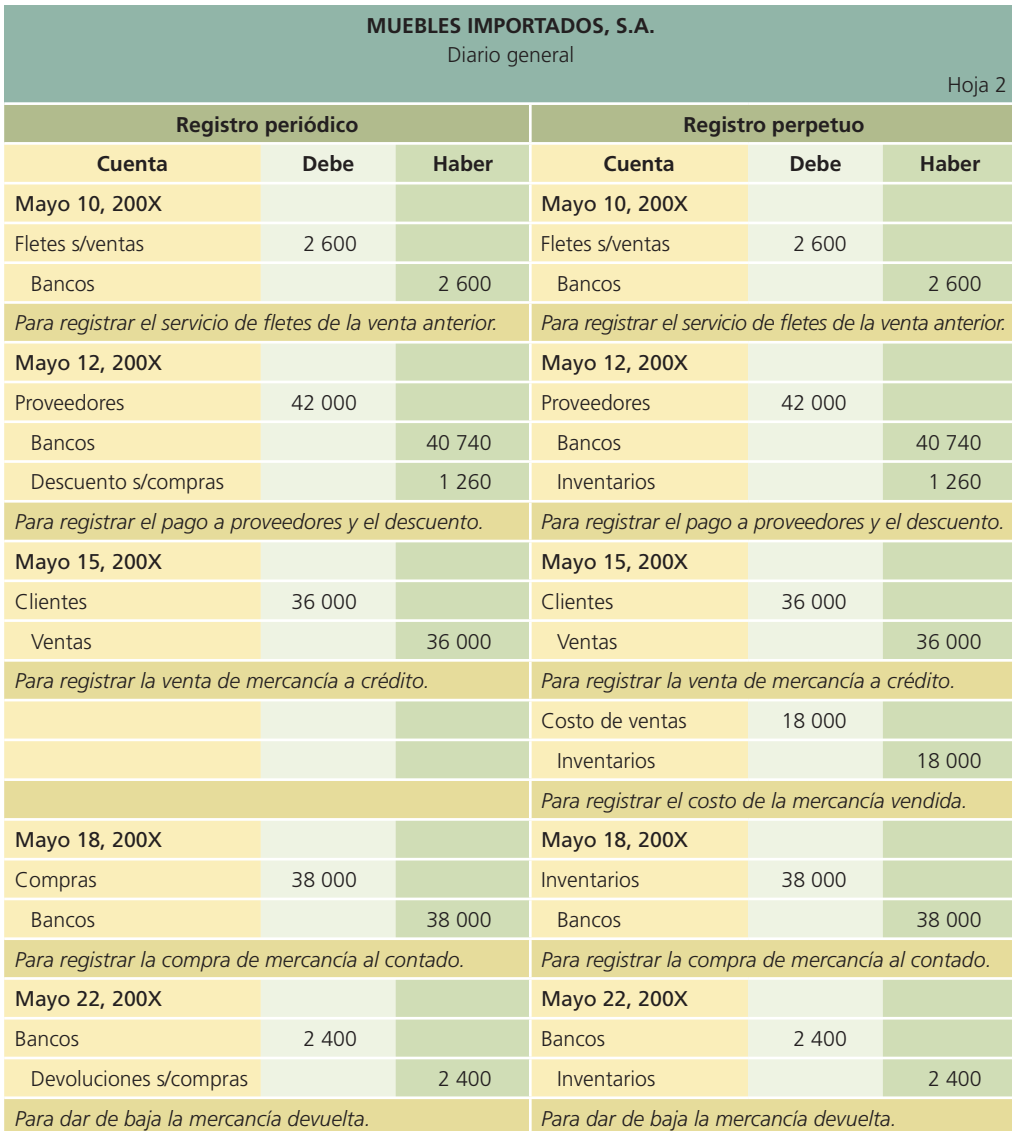

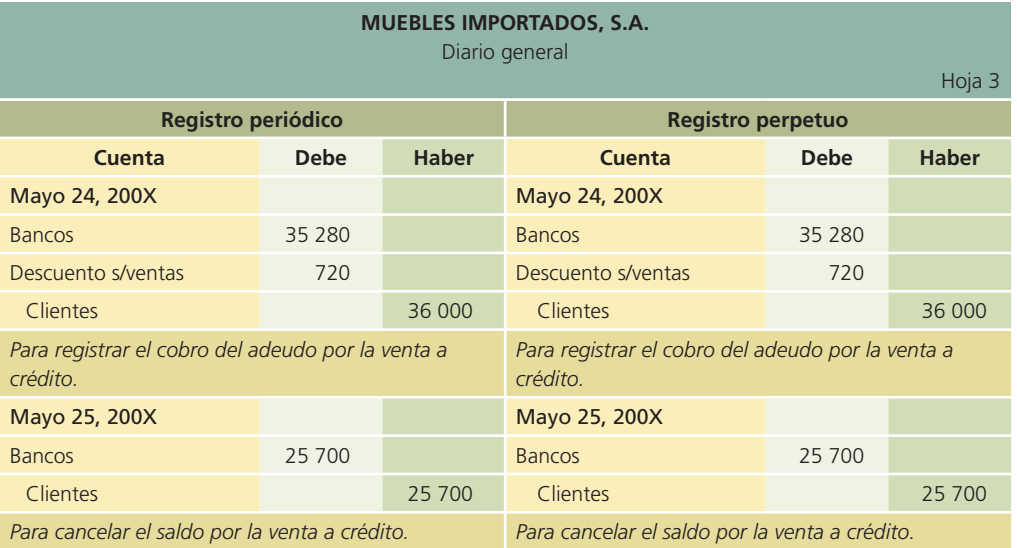

(*continúa*)

#### (*continuación*)

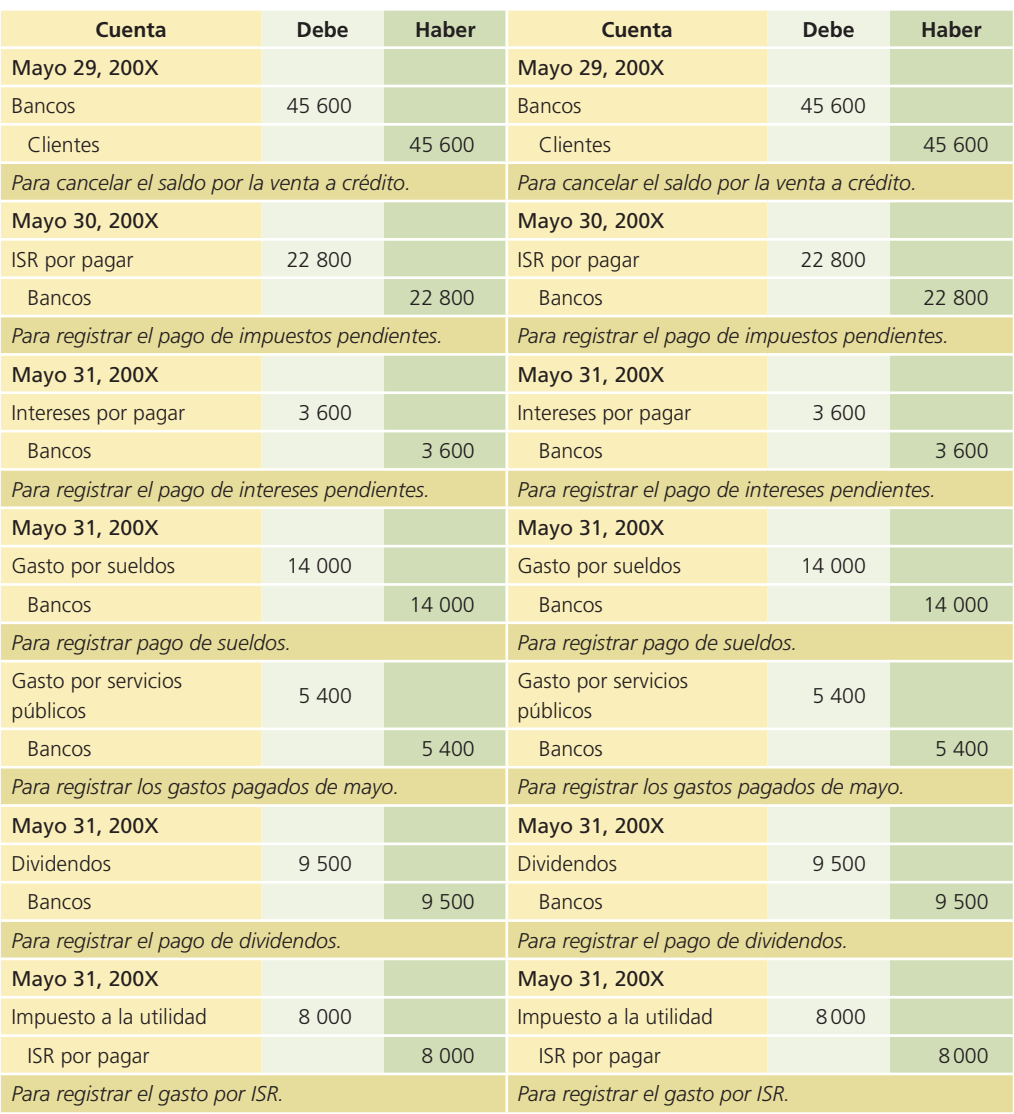

#### 1.2 Clasificación de movimientos en el mayor general

Las transacciones registradas en el diario general se traspasan a las cuentas de mayor que aparecen a continuación. Es importante tener en cuenta que se ilustran las cuentas de mayor que serían necesarias en el sistema de inventarios periódicos y también en el sistema de inventarios perpetuos. Cabe reiterar que una organización económica debe escoger entre uno u otro.

#### 1.2.1 Mayor general en el sistema de inventarios periódicos

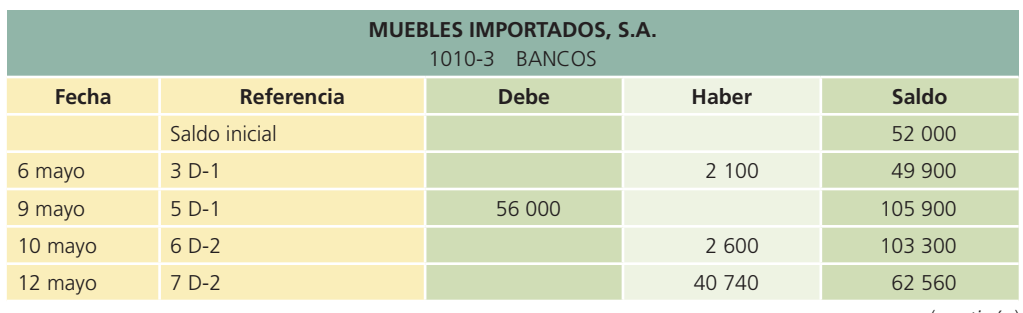

(*continúa*)

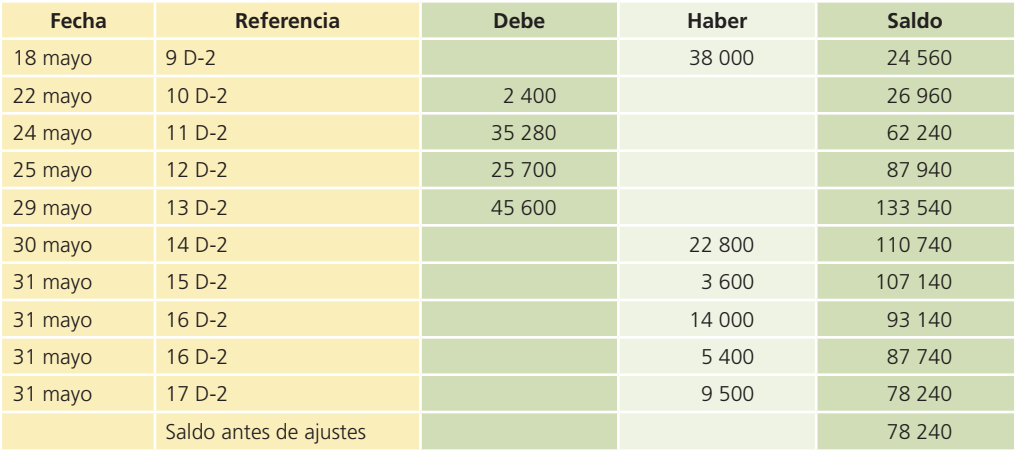

#### (*continuación*)

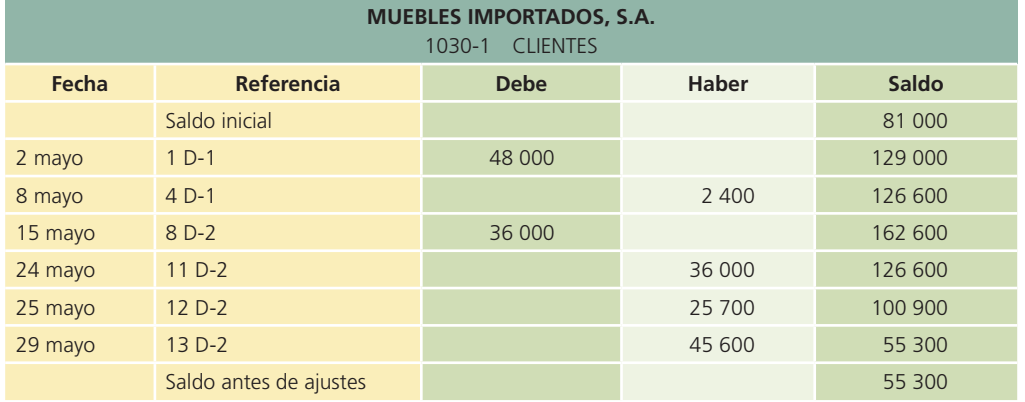

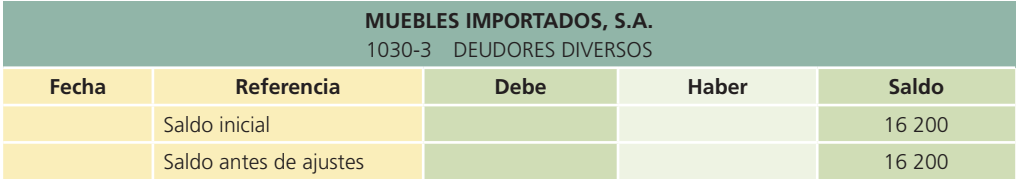

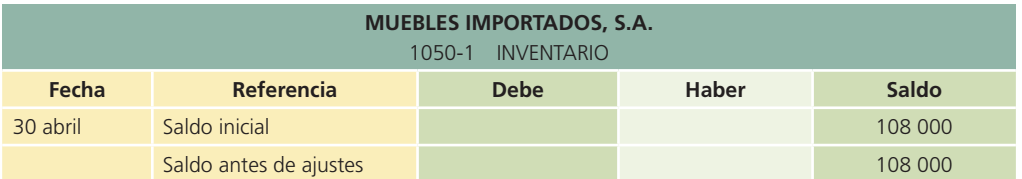

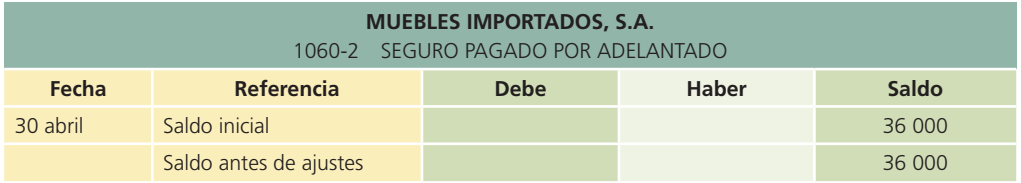

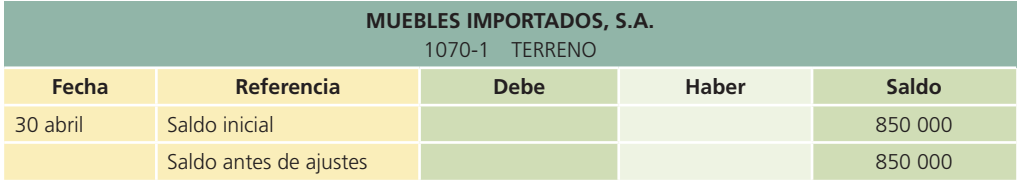

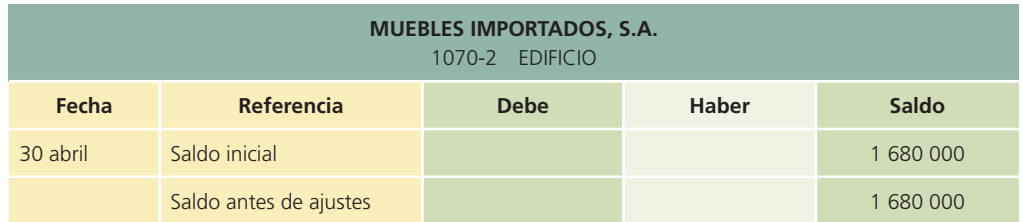

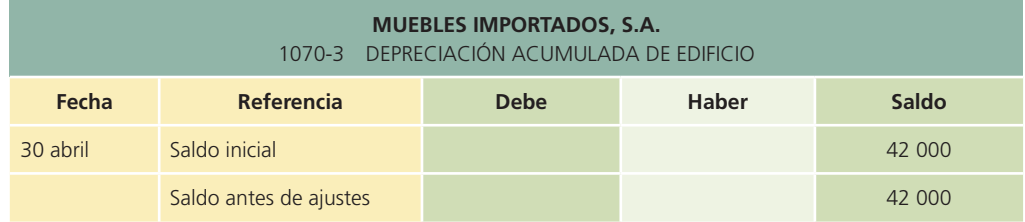

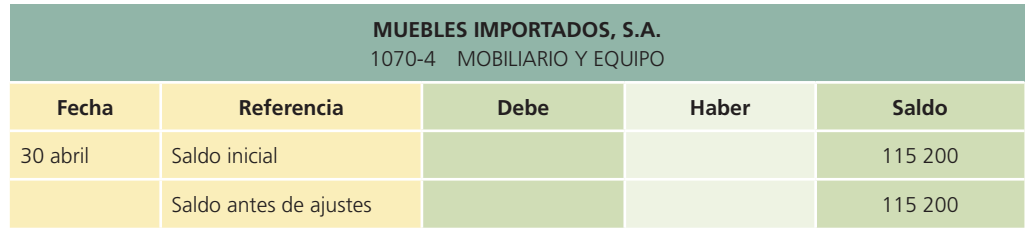

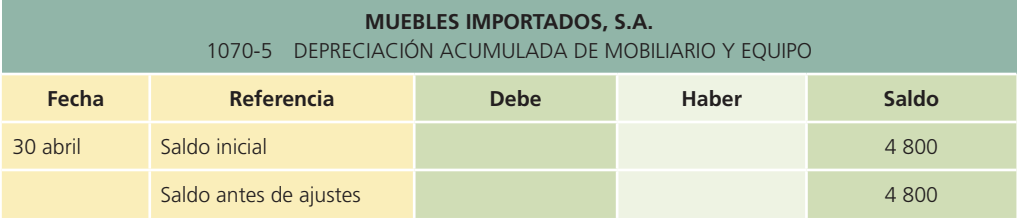

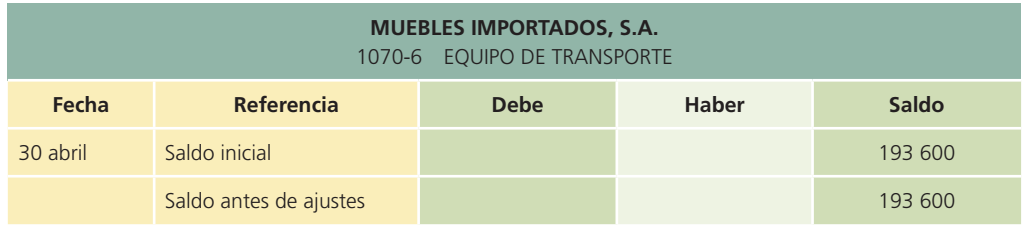

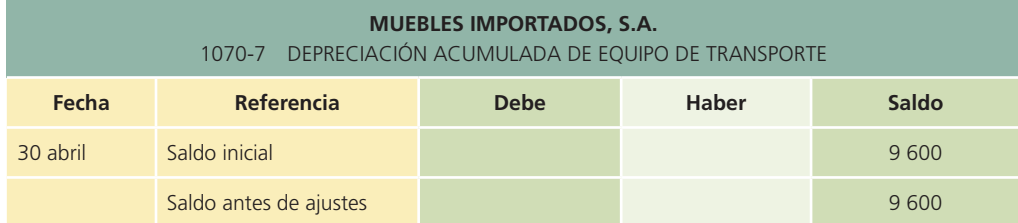

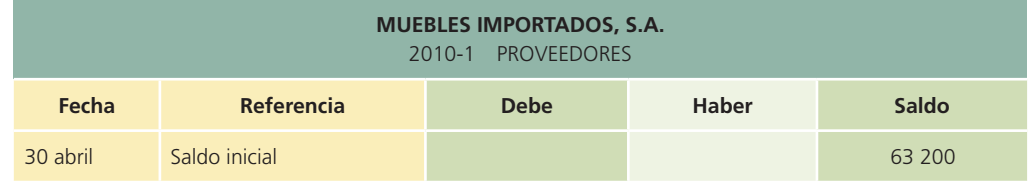

(*continúa*)

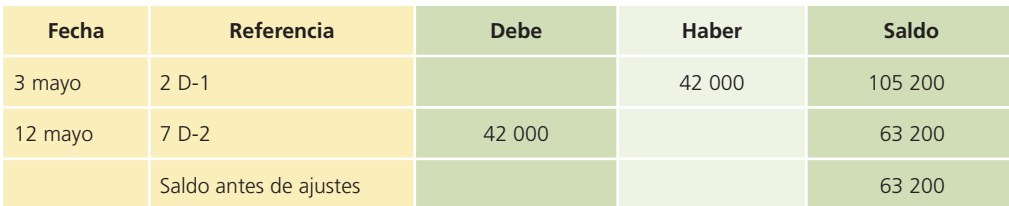

(*continuación*)

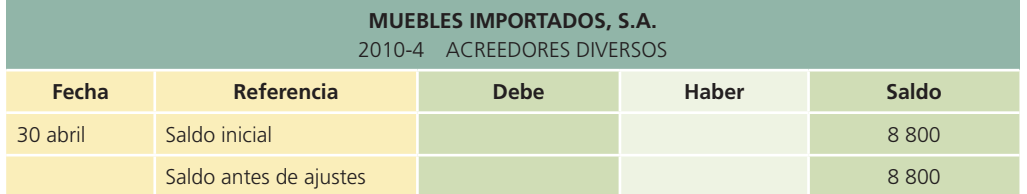

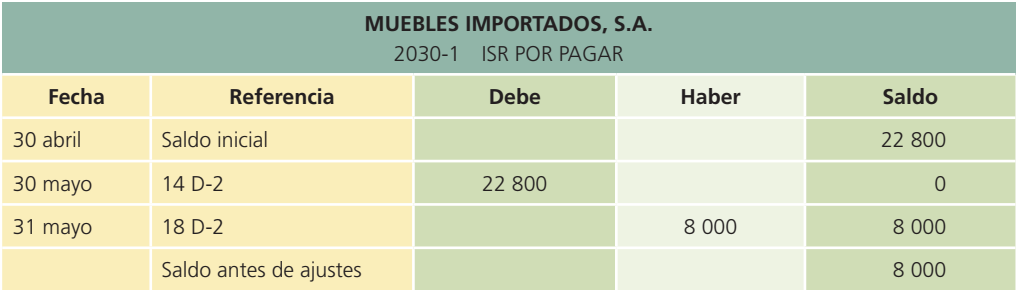

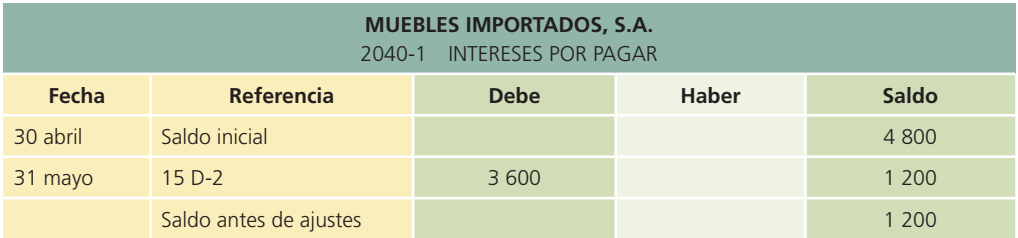

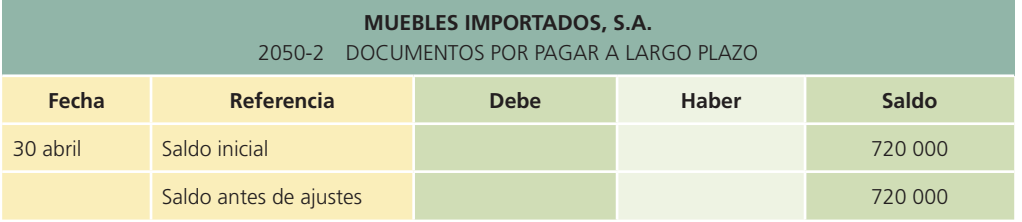

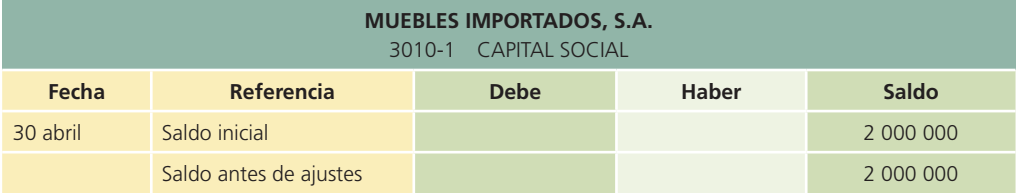

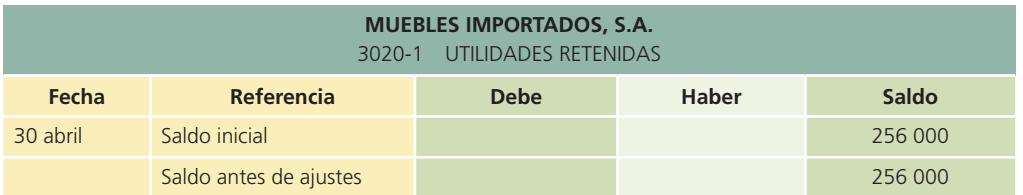

#### **274 APÉNDICE 6.1** Caso práctico del ciclo contable en empresas comerciales

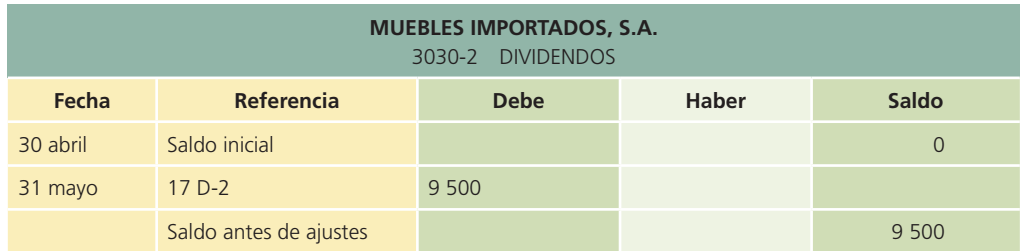

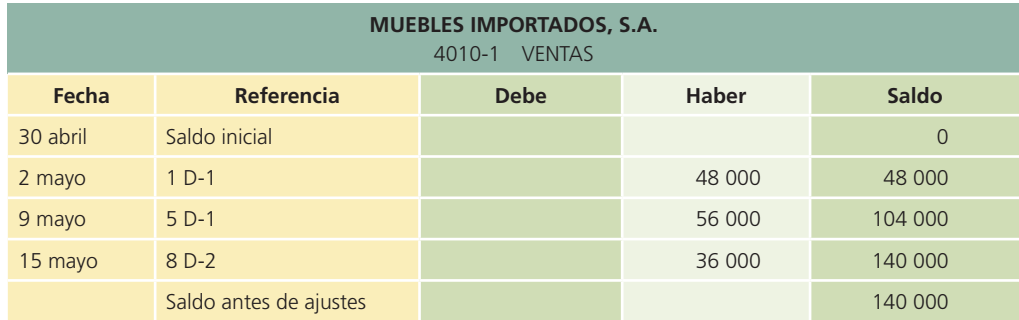

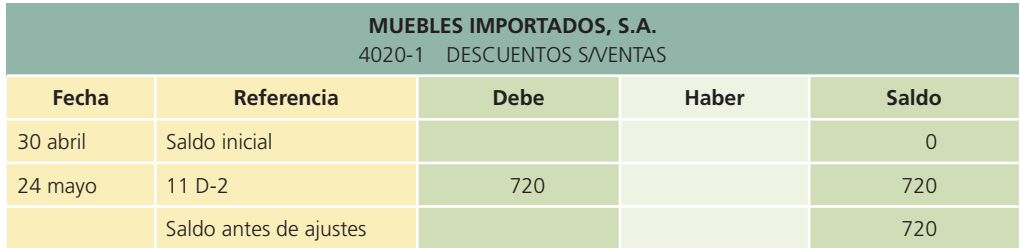

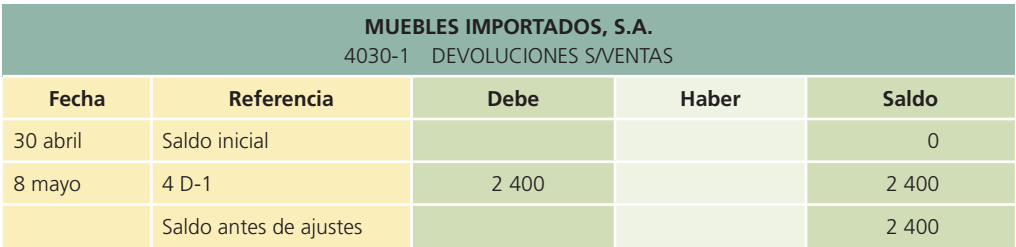

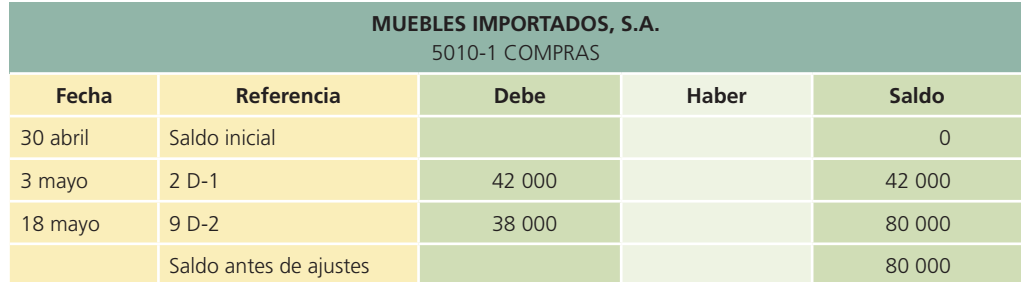

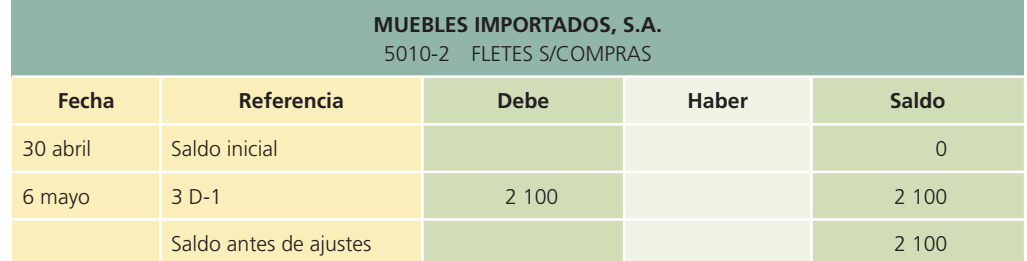

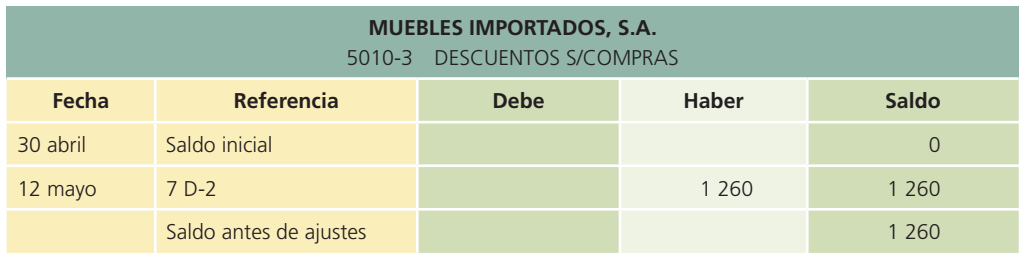

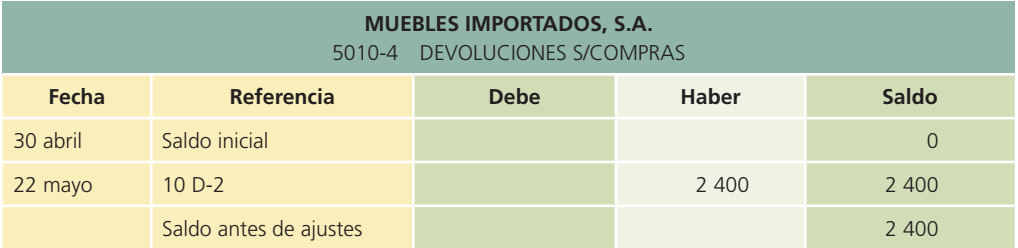

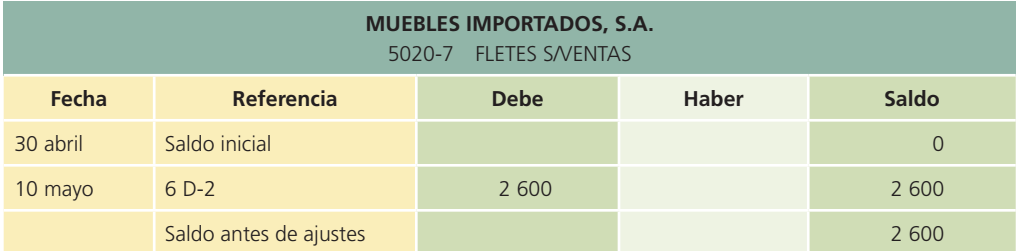

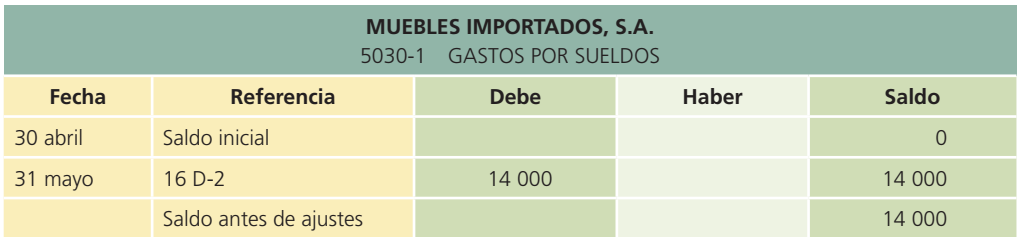

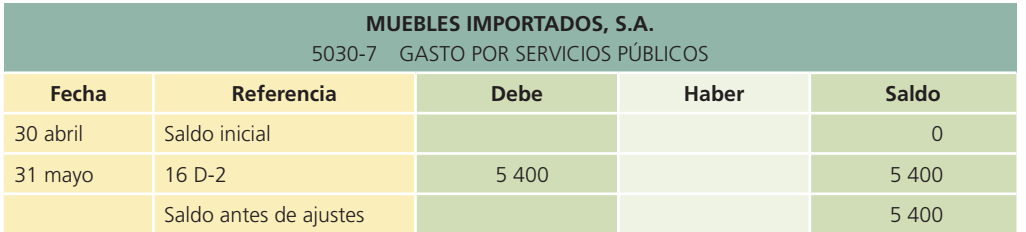

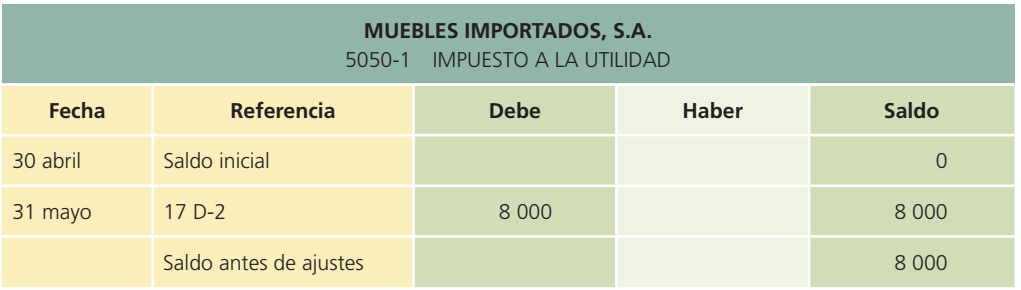

#### 1.2.2 Mayor general en el sistema de inventarios perpetuo

Las únicas cuentas que se tendrían que adicionar serían la de *Inventarios* y la de *Costo de ventas*, en lugar de la de *Compras* y sus cuentas relacionadas.

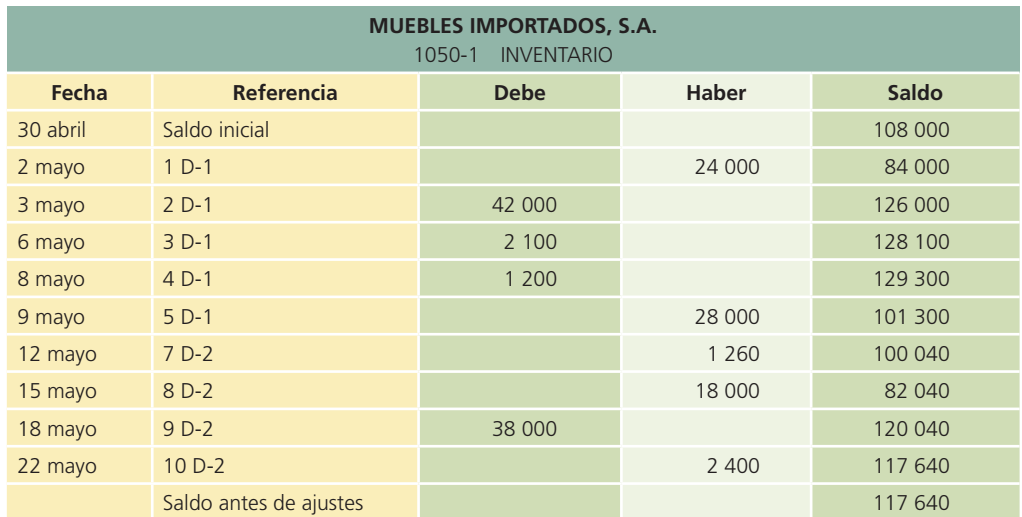

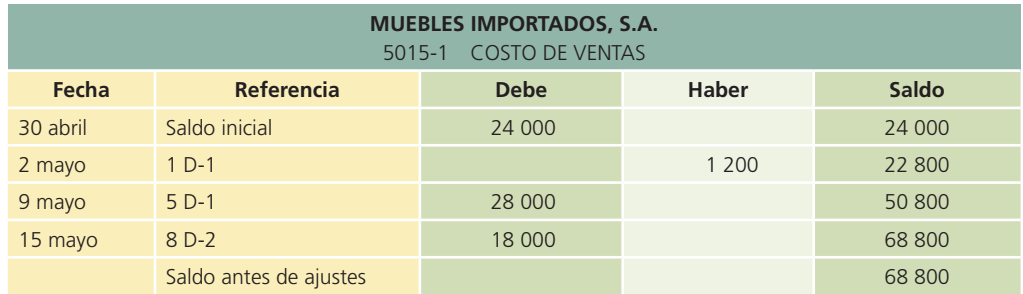

### 1.3 Balanza de comprobación antes de ajustes

Enseguida se presenta la balanza de comprobación con los saldos de las cuentas de mayor de MUEBLES IMPORTADOS, S.A., al cierre de mayo, mediante los dos métodos de inventarios:

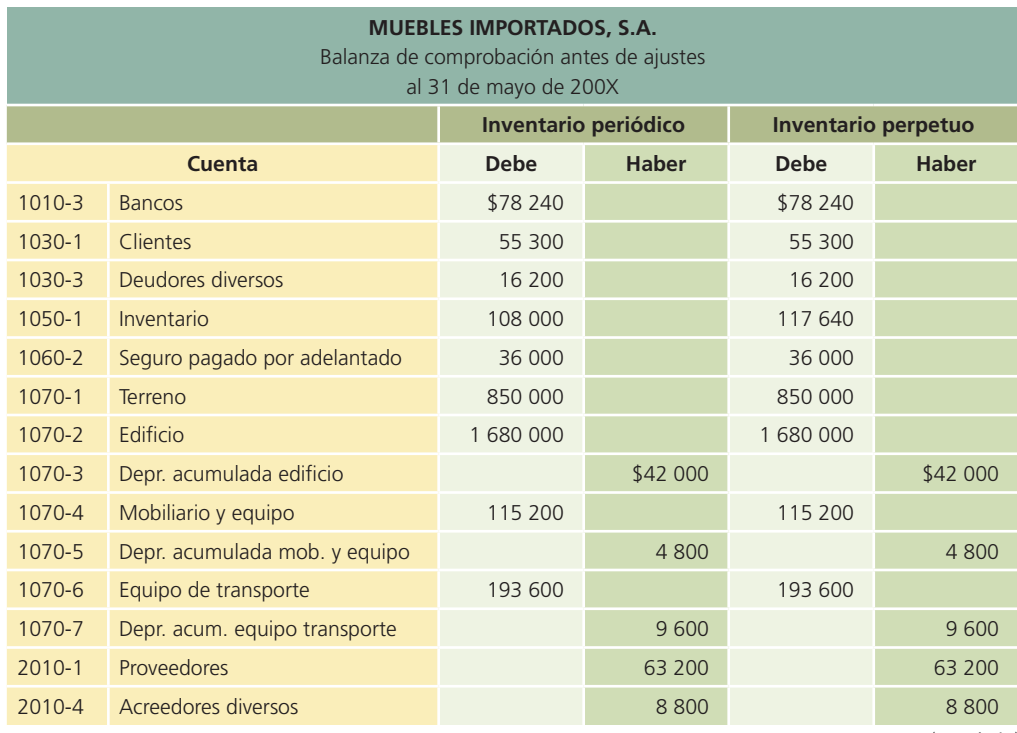

(*continúa*)

(*continuación*)

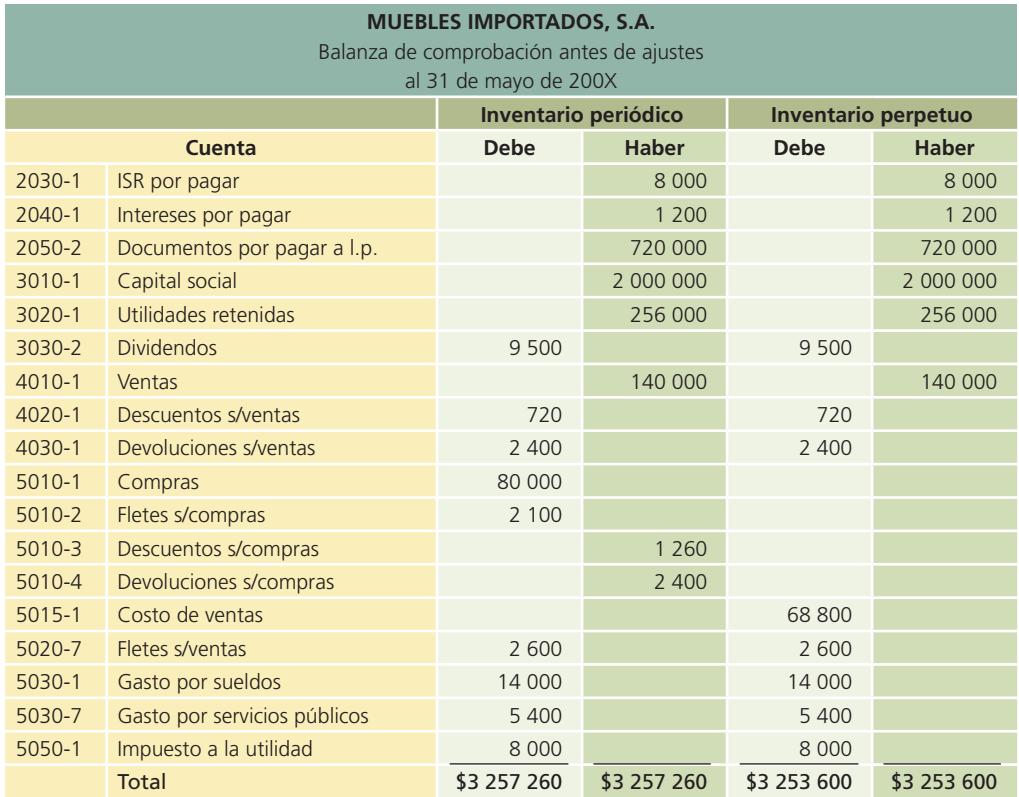

### 2. Registro de los asientos de ajuste

Información adicional para preparar los asientos de ajustes:

1. La vida útil y el valor de rescate de los activos fijos se enlistan a continuación:

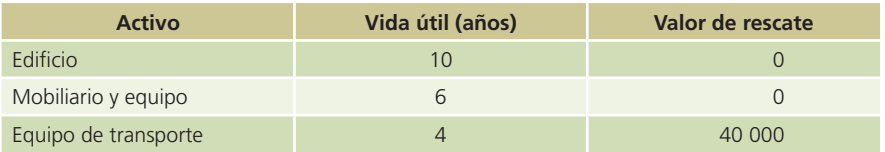

- 2. El 1o. de enero se contrató un seguro y se pagó la cantidad de \$48 000 por 12 meses.
- 3. Se han devengado intereses por \$2 000.

#### 2.1 Registro en el diario general

Los asientos de ajuste para MUEBLES IMPORTADOS, S.A. correspondientes a mayo se presentan a continuación:

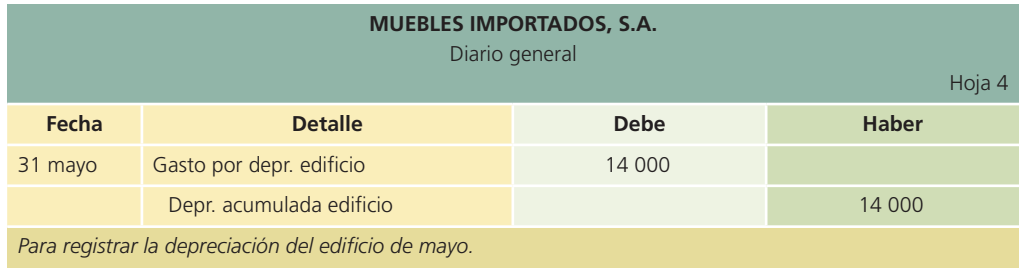

(*continúa*)

#### 278 **APÉNDICE 6.1** Caso práctico del ciclo contable en empresas comerciales

(*continuación*)

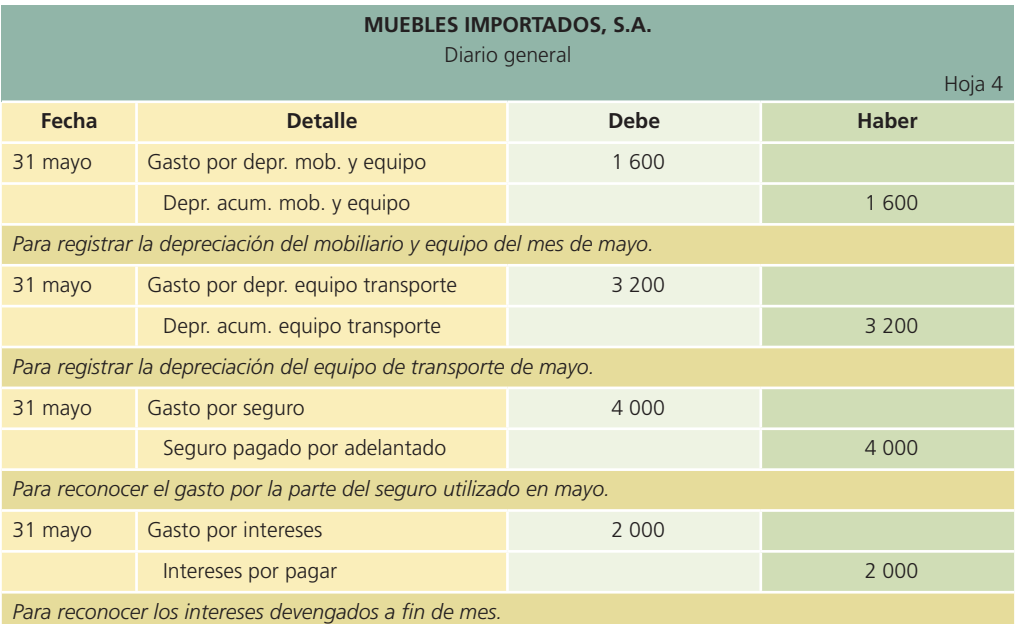

### 2.2 Clasificación en el mayor general

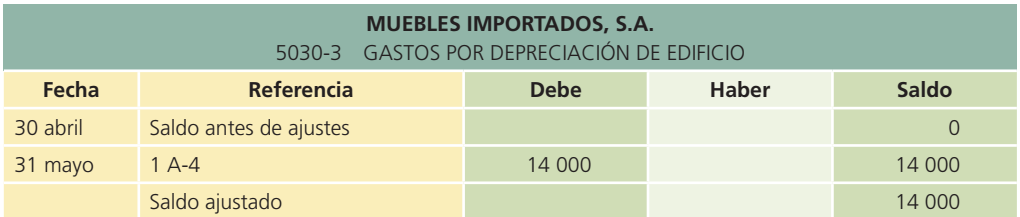

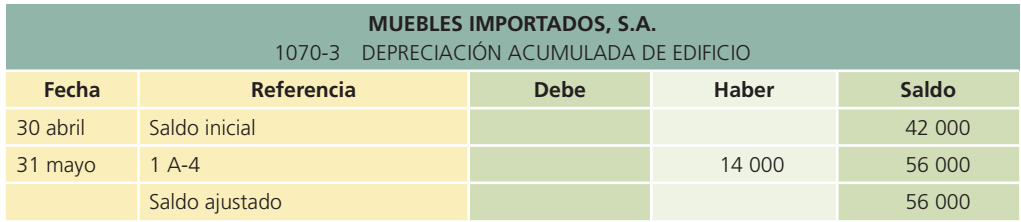

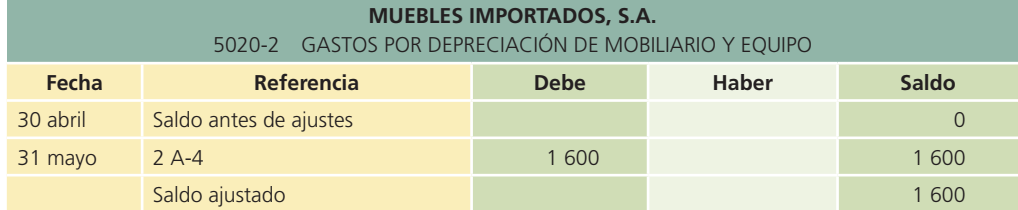

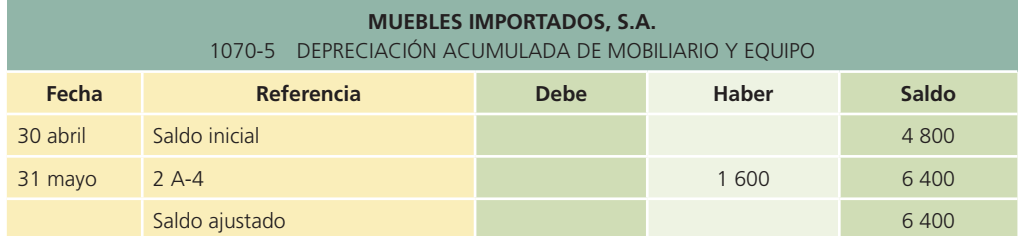

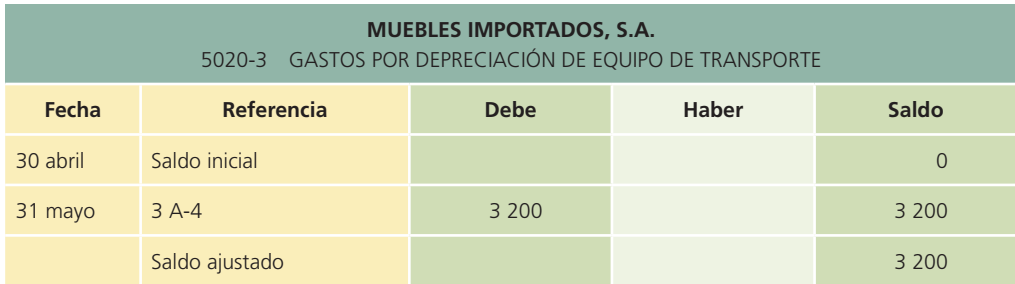

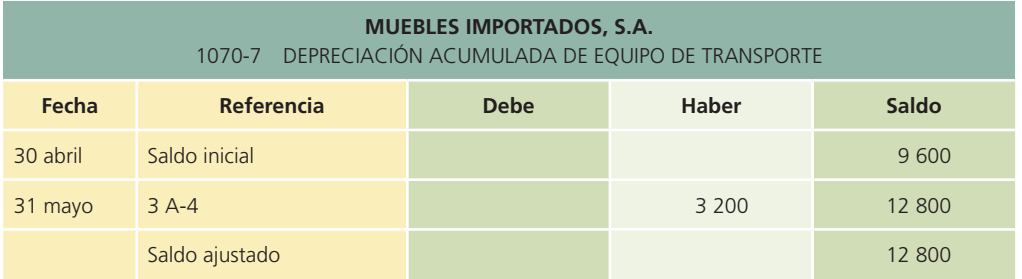

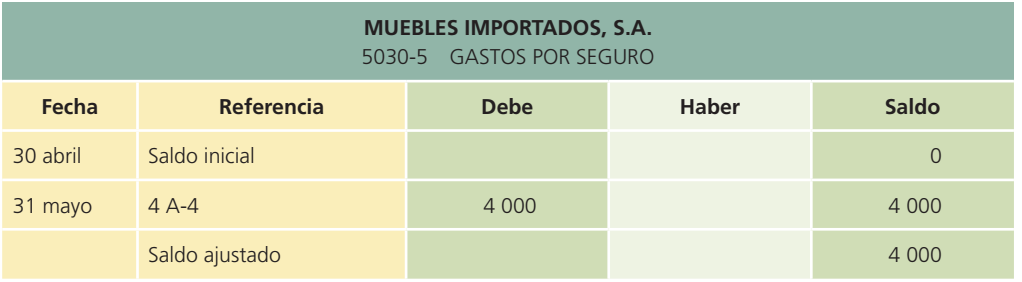

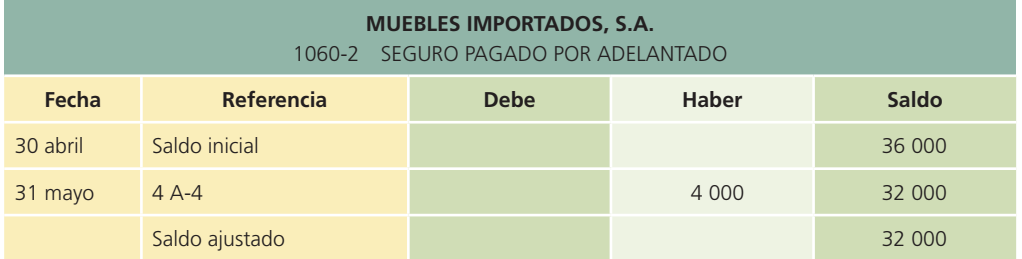

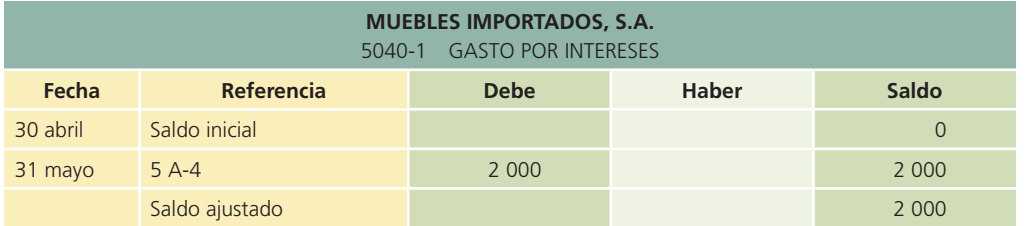

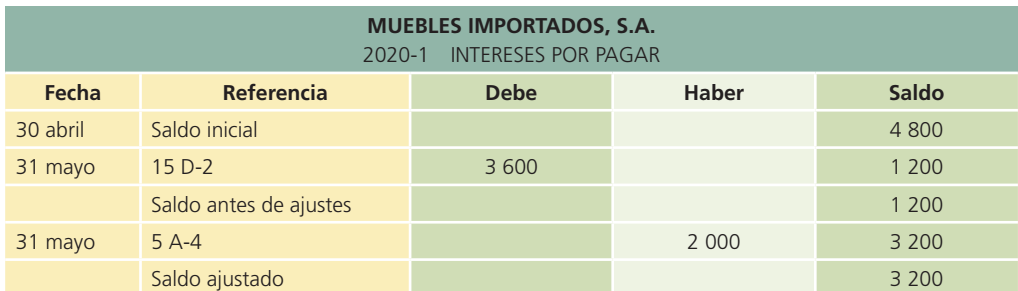

#### 2.3 Balanza de comprobación ajustada

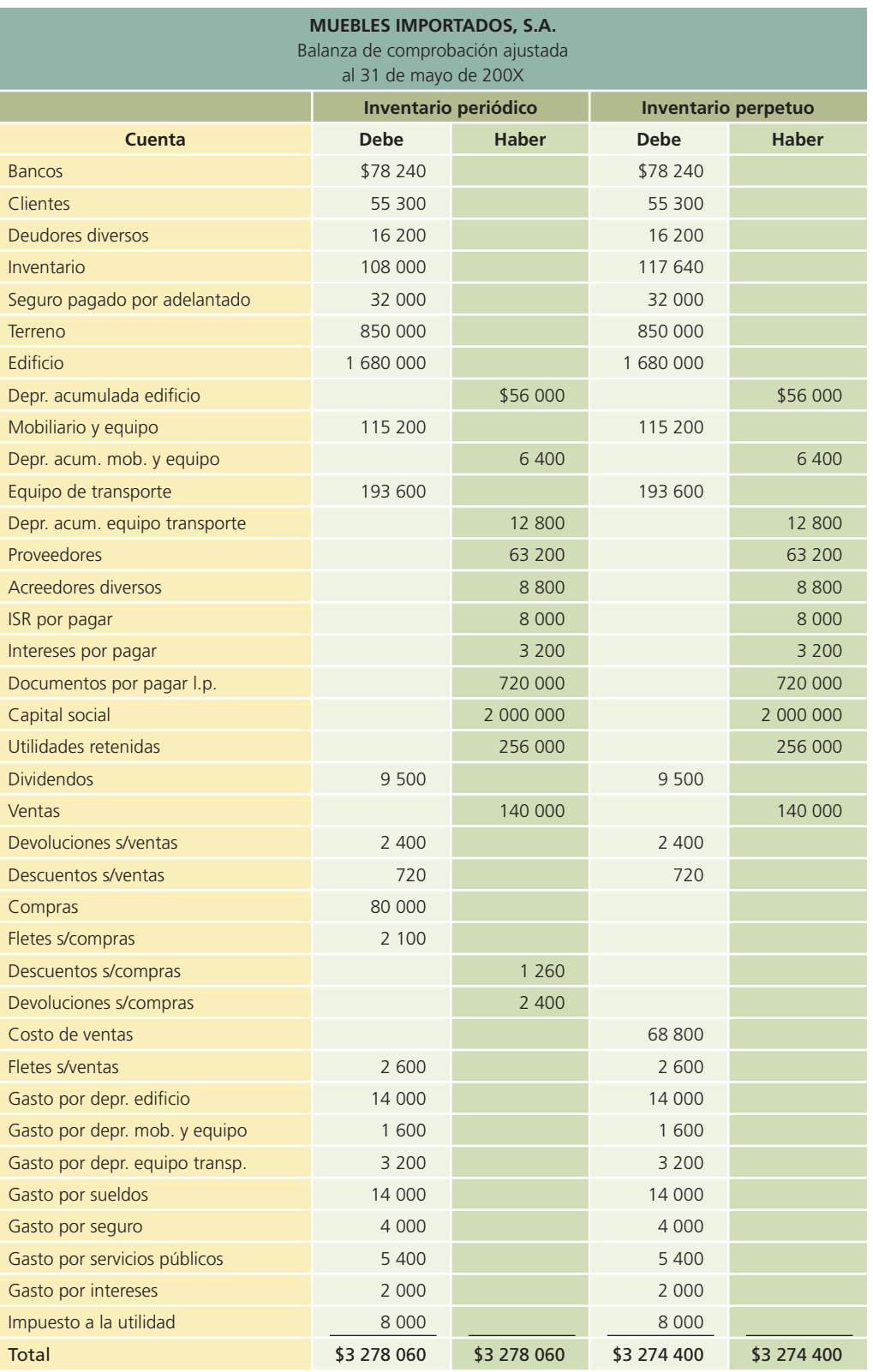

A manera de complemento se presenta la hoja de trabajo que contiene las columnas correspondientes a la balanza de comprobación antes de ajustes, ajustes, balanza de comprobación ajustada, estado de resultados y estado de situación financiera (página 281).

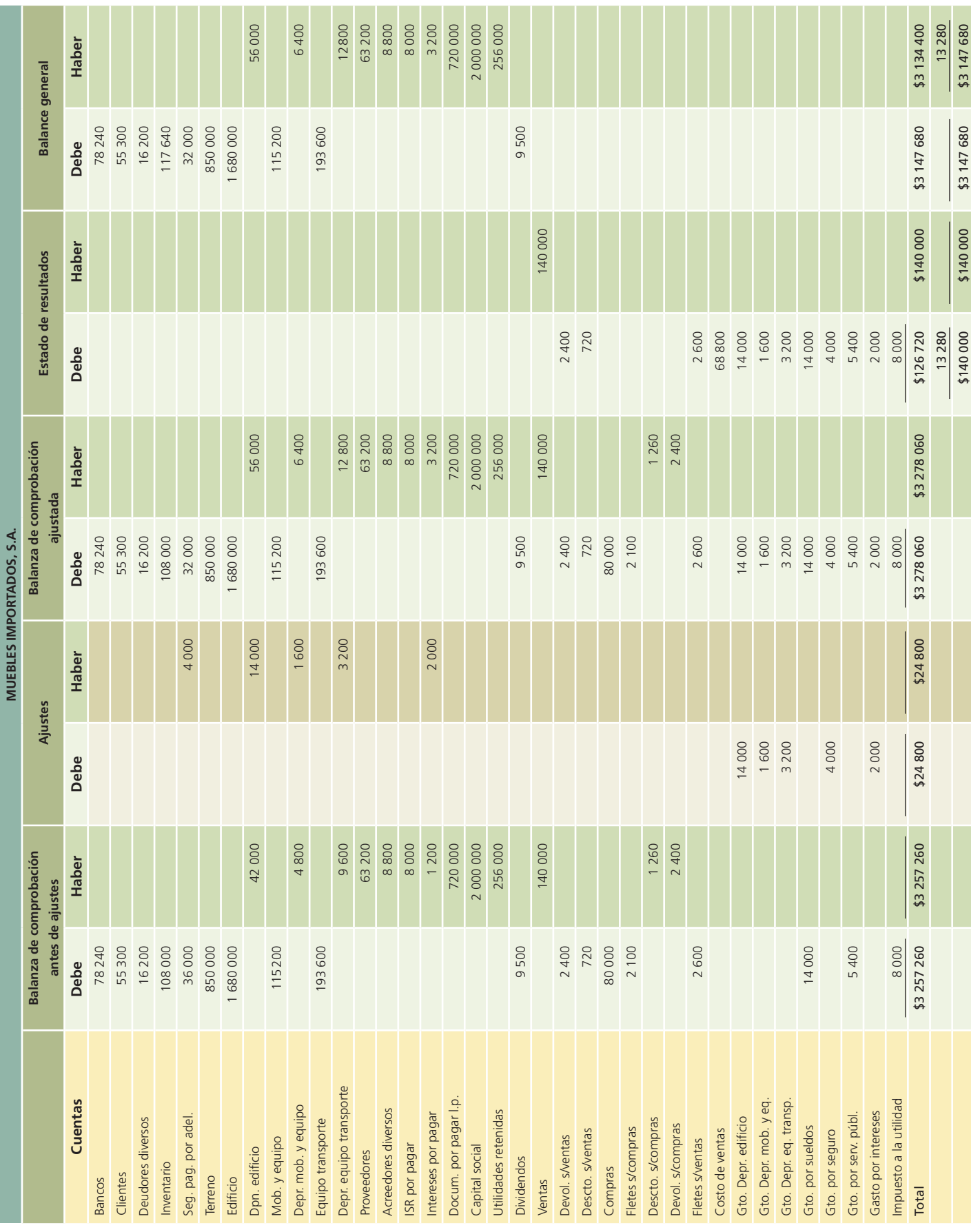

### 3. Elaboración de estados financieros

Como se mencionó, la balanza de comprobación ajustada brinda la información necesaria para elaborar los estados financieros básicos, que son los siguientes:

- Estado de resultados.
- Estado de variaciones en el capital contable.
- Estado de situación financiera.
- Estado de cambios en la situación !nanciera.

Las cifras que resultan de dichos estados se toman de la balanza mencionada. Para elaborar los estados financieros se utilizará la balanza de comprobación con el método de inventario perpetuo. Para el método de inventarios periódicos se mostrará por separado la sección del costo de ventas o costo de la mercancía vendida. Para elaborar el estado de resultados por el sistema periódico es necesario conocer el inventario final mediante un conteo físico, que en este caso se supone que es de \$117 640.

#### 3.1 Estado de resultados en el sistema de inventario perpetuo

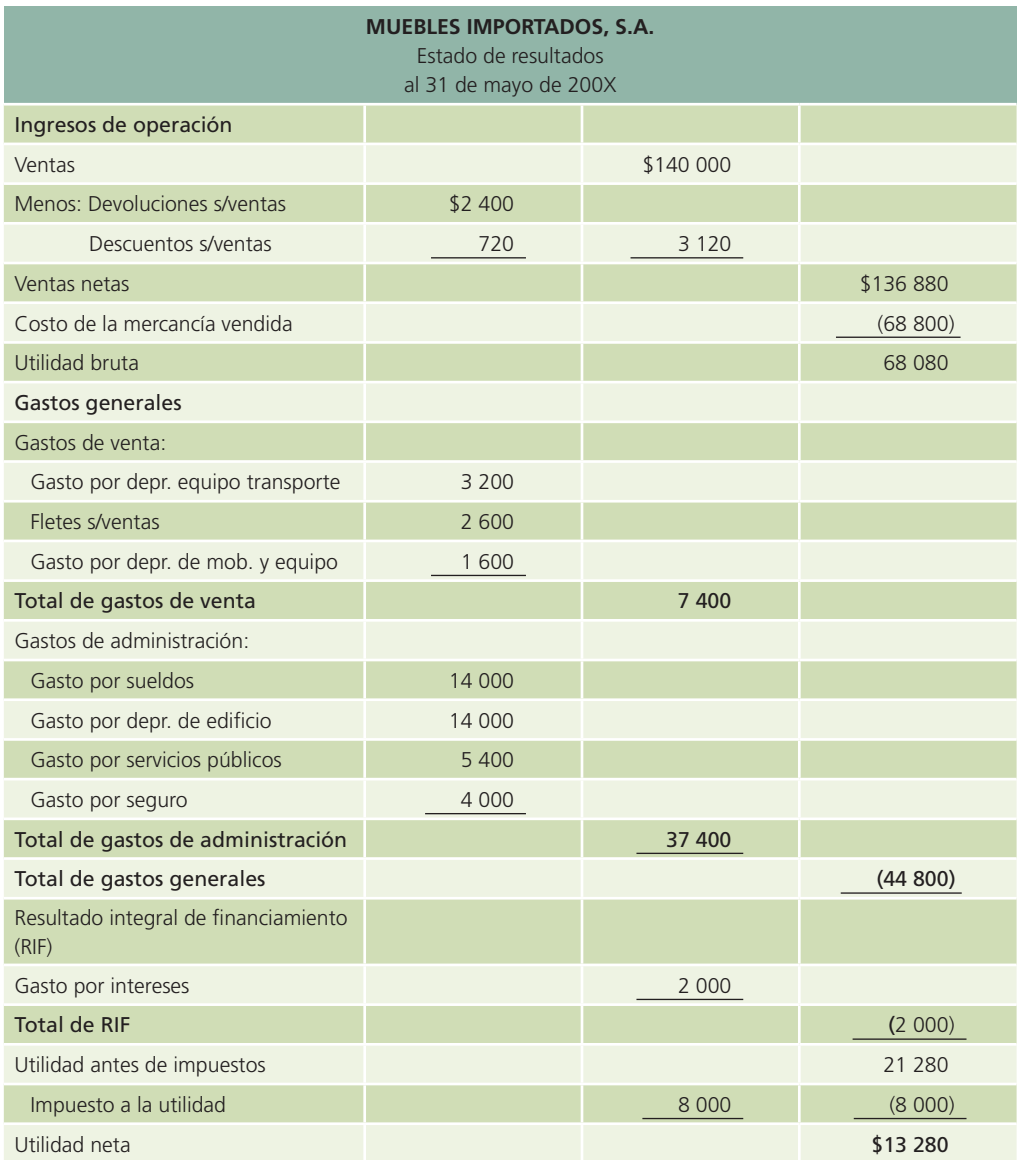

La sección del costo de ventas en el sistema de inventarios periódico dentro del estado de resultados se deberá presentar de la siguiente manera:

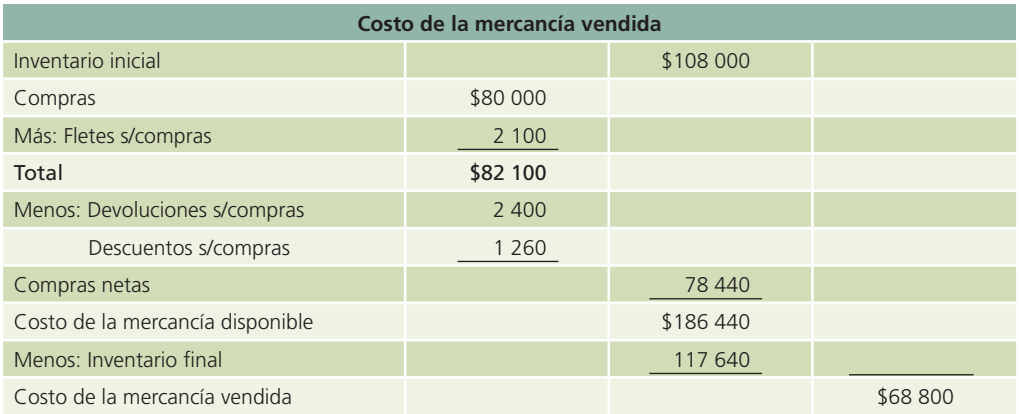

Los datos corresponden a la información contenida en la balanza de comprobación ajustada.

#### 3.2 Estado de variaciones en el capital contable

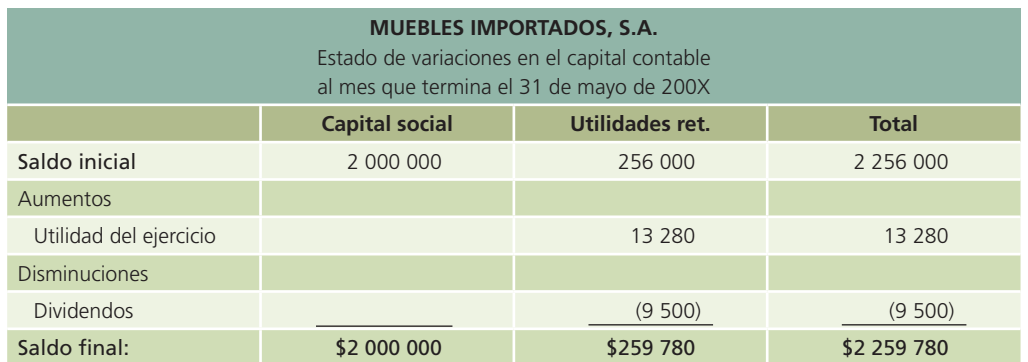

#### 3.3 Estado de situación financiera

El estado de situación financiera será el mismo en los dos sistemas de inventario. Sólo hay que recordar que para el sistema periódico es necesario dar de alta el valor final del inventario al pasar los saldos al estado financiero.

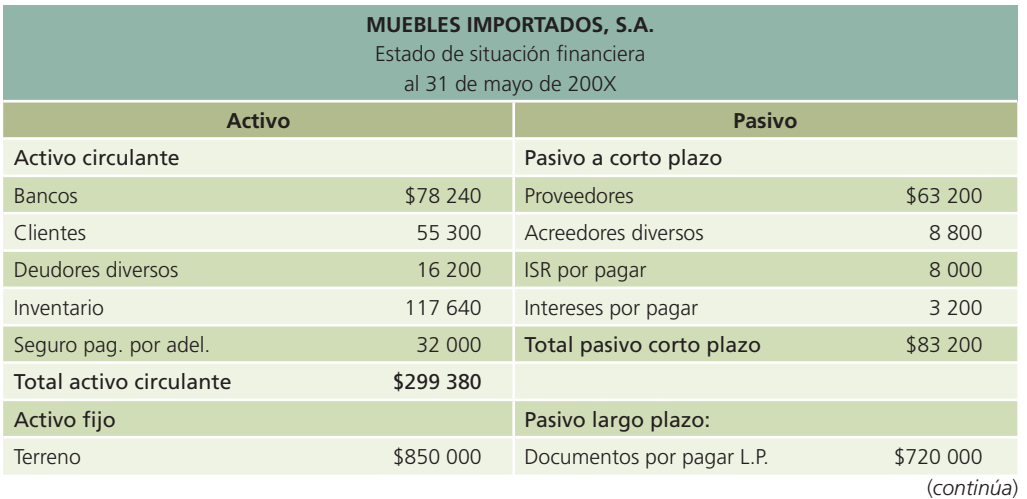

#### (*continuación*)

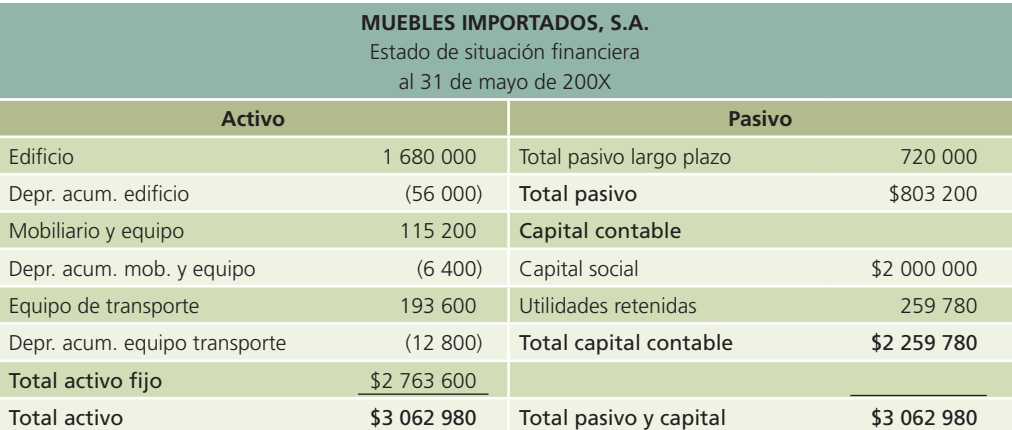

#### 3.4 Estado de cambios en la situación financiera

Este estado financiero no se presenta debido a que su elaboración implica un análisis minucioso. Se explicará detalladamente en capítulos posteriores.

### 4. Análisis financiero

Con base en los datos contenidos en los estados financieros presentados anteriormente, se procederá a calcular los principales indicadores financieros.

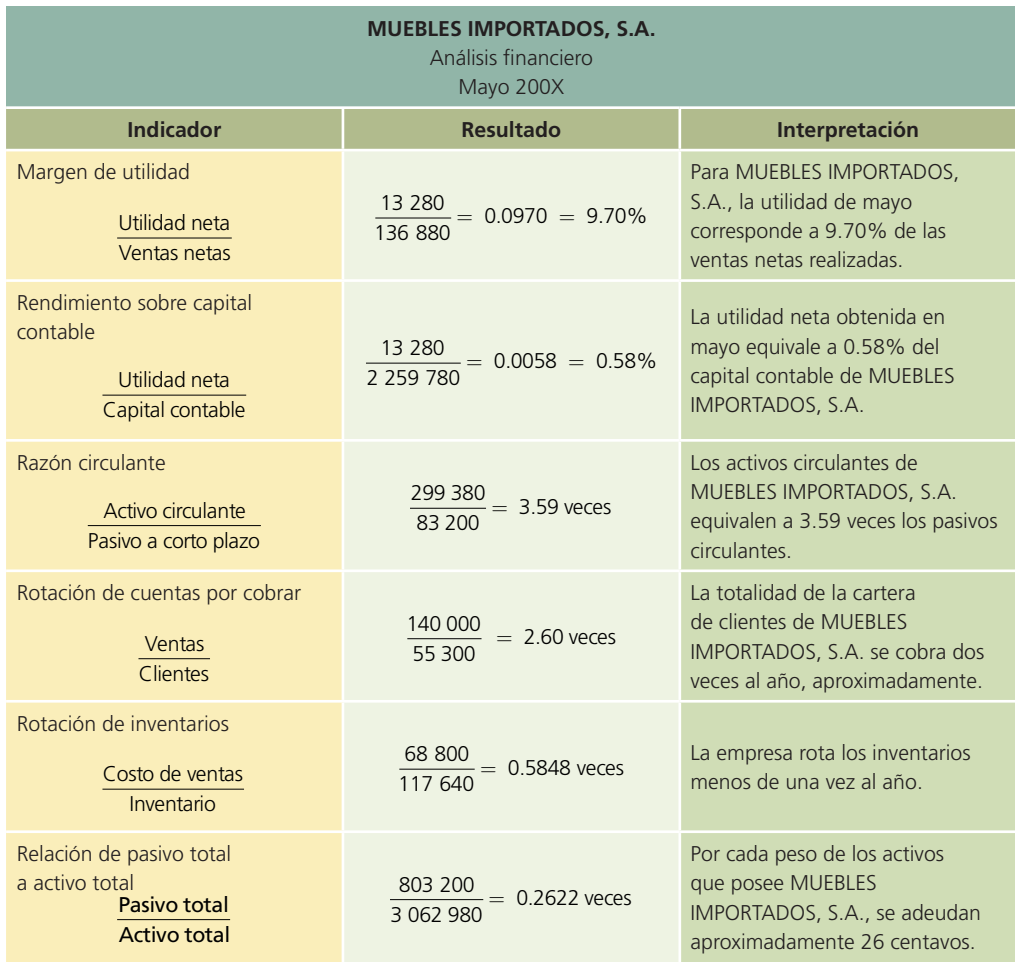

### 5. Cierre contable

Luego de elaborar los estados financieros se procede a realizar el cierre de las cuentas de ingresos, gastos y dividendos. A continuación se muestran los asientos de cierre para ambos sistemas de registro de inventarios.

#### 5.1 Cierre de las cuentas con saldo acreedor

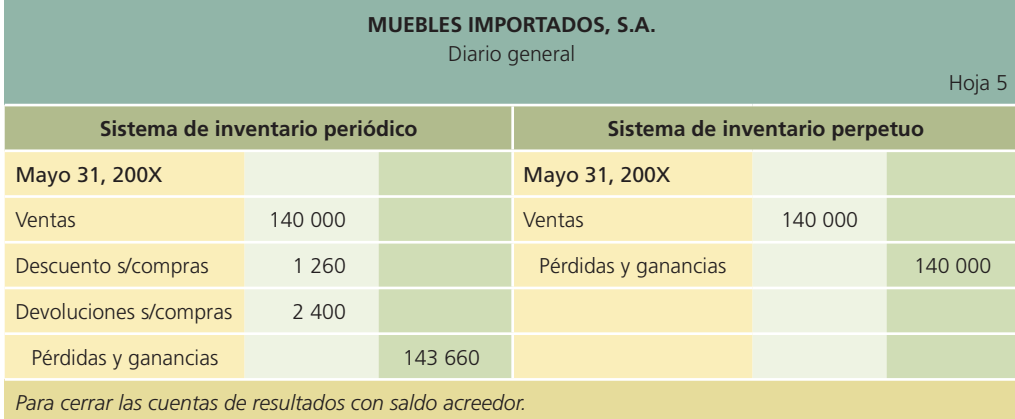

### 5.2 Cierre de las cuentas con saldo deudor

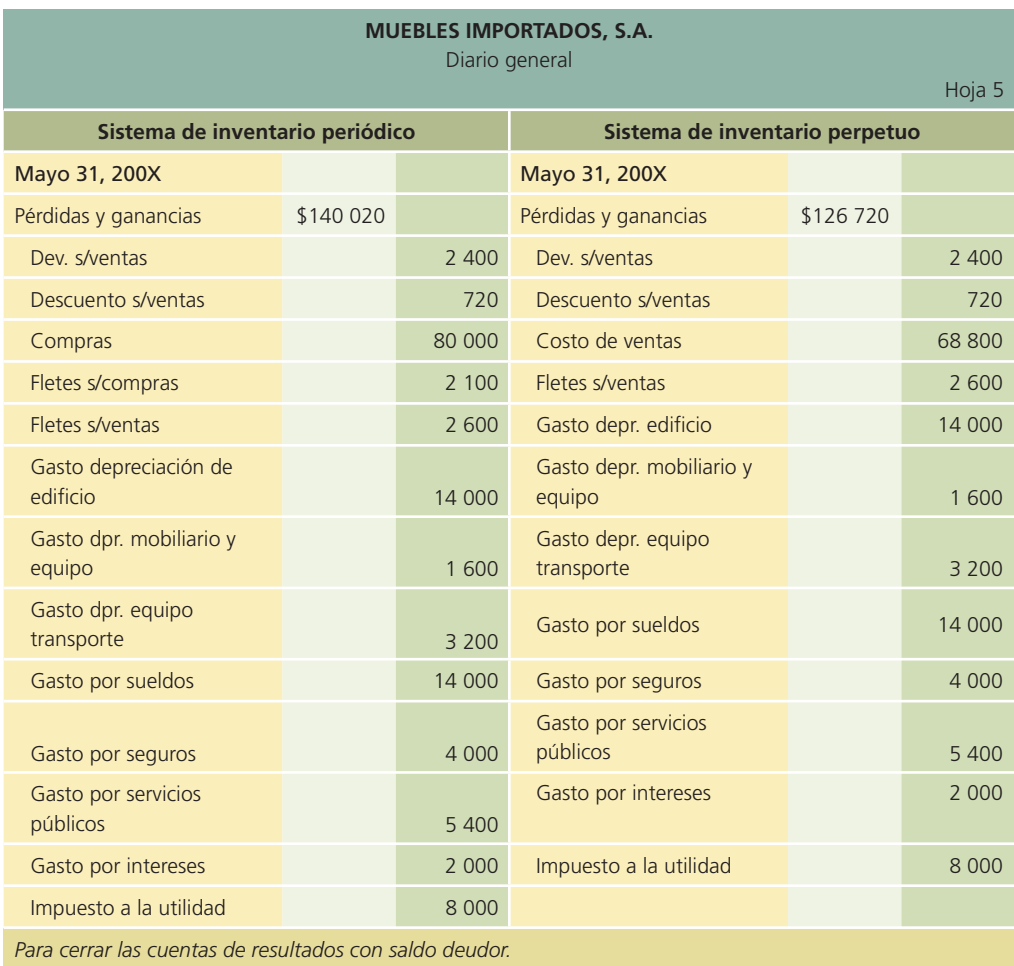

#### 5.3 Baja del inventario inicial

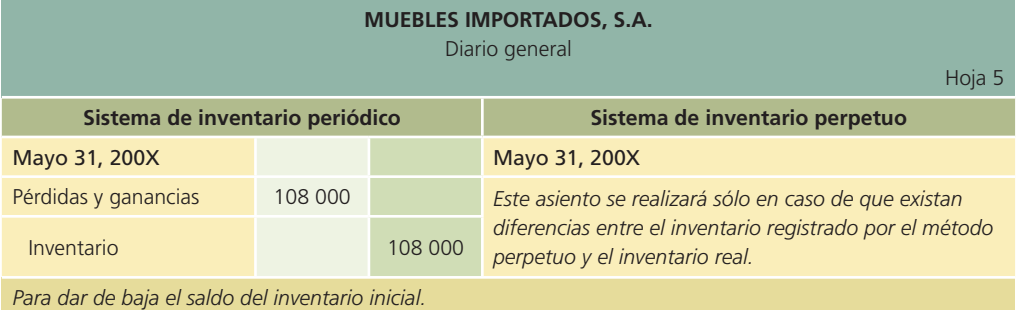

#### 5.4 Alta del inventario final

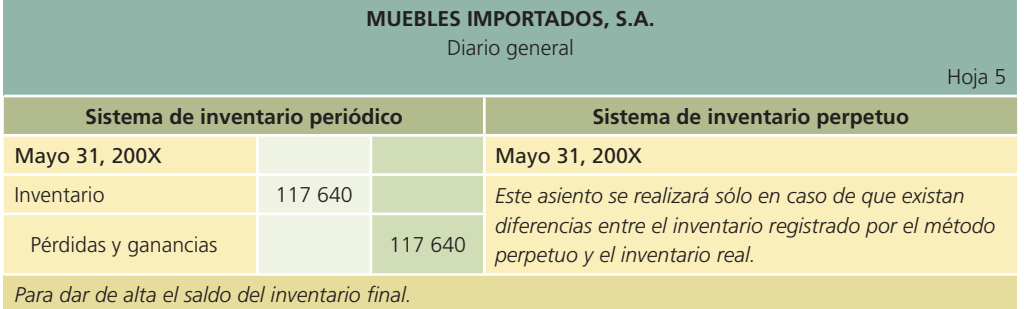

#### 5.5 Cierre de la cuenta de dividendos

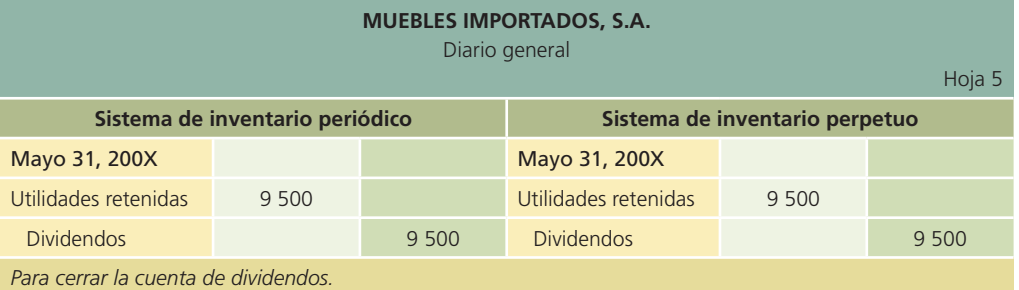

### 5.6 Cierre de la Cuenta de Pérdidas y Ganancias

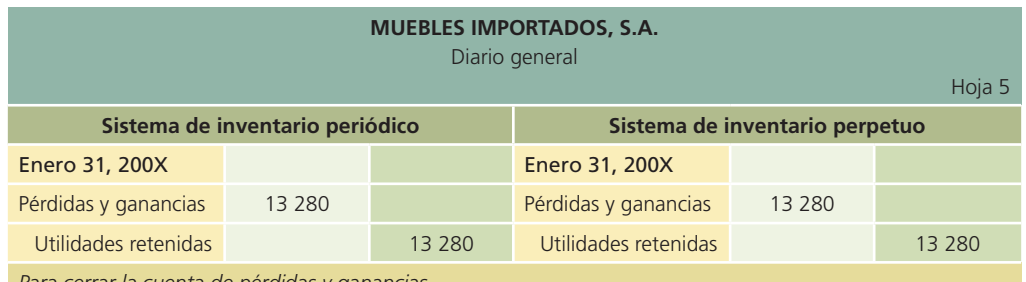

*Para cerrar la cuenta de pérdidas y ganancias.*

#### 5.7 Clasificación en el mayor general

Después de realizar el registro contable de los asientos de cierre, se hacen los pases al mayor general con el objetivo de dejar las cuentas de ingresos, gastos y dividendos en ceros. Por fines prácticos, los pases fueron omitidos, pero deberán realizarse en el mayor para dejar las cuentas listas para el siguiente periodo contable.

### 5.8 Balanza de comprobación al cierre

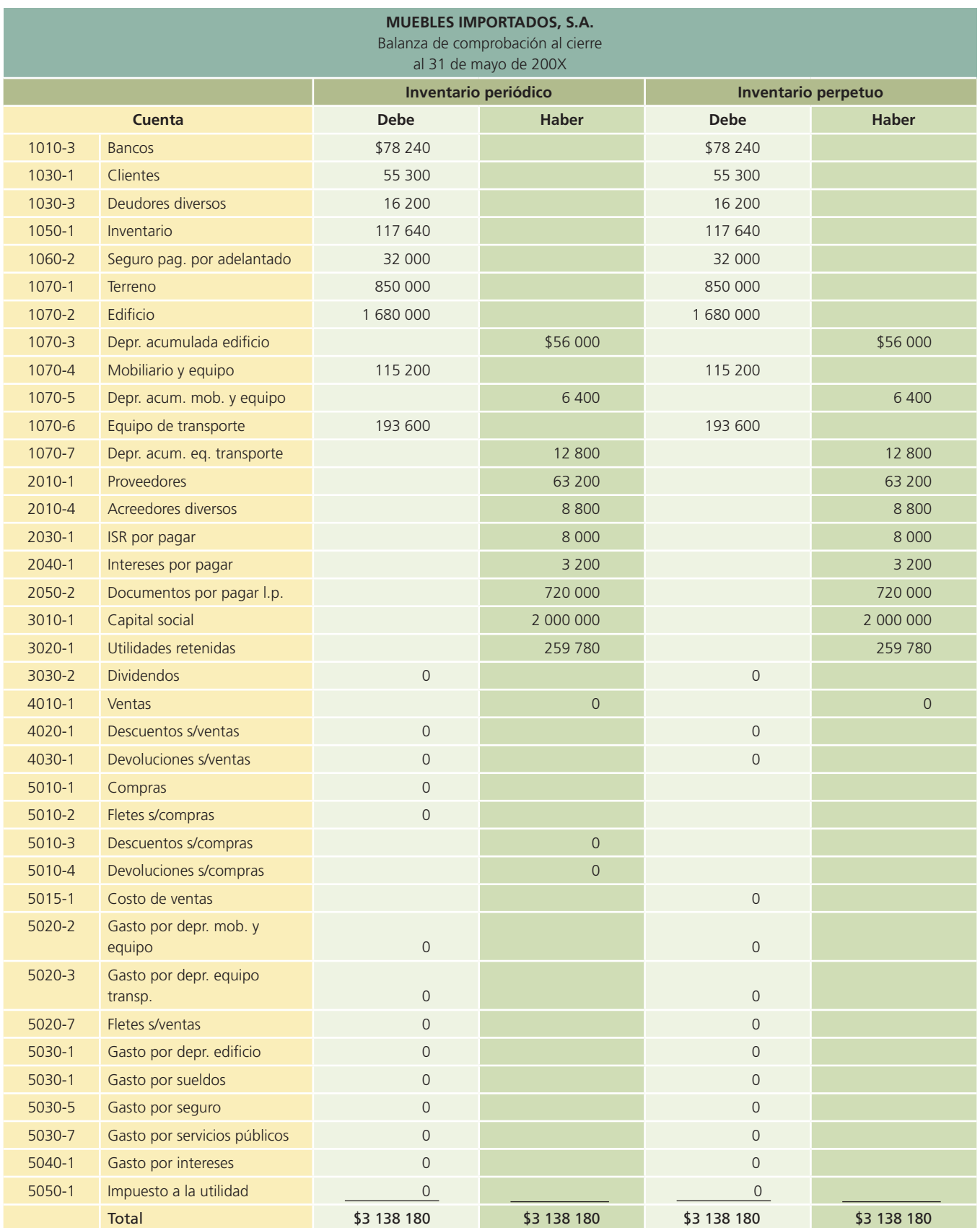

Como puede apreciarse, la balanza de comprobación al cierre es igual por cualquiera de los dos métodos. De la misma forma, de acuerdo con lo expuesto al inicio de este capítulo, ambos métodos parten de la misma balanza de comprobación.

# **Efectivo e inversiones temporales**

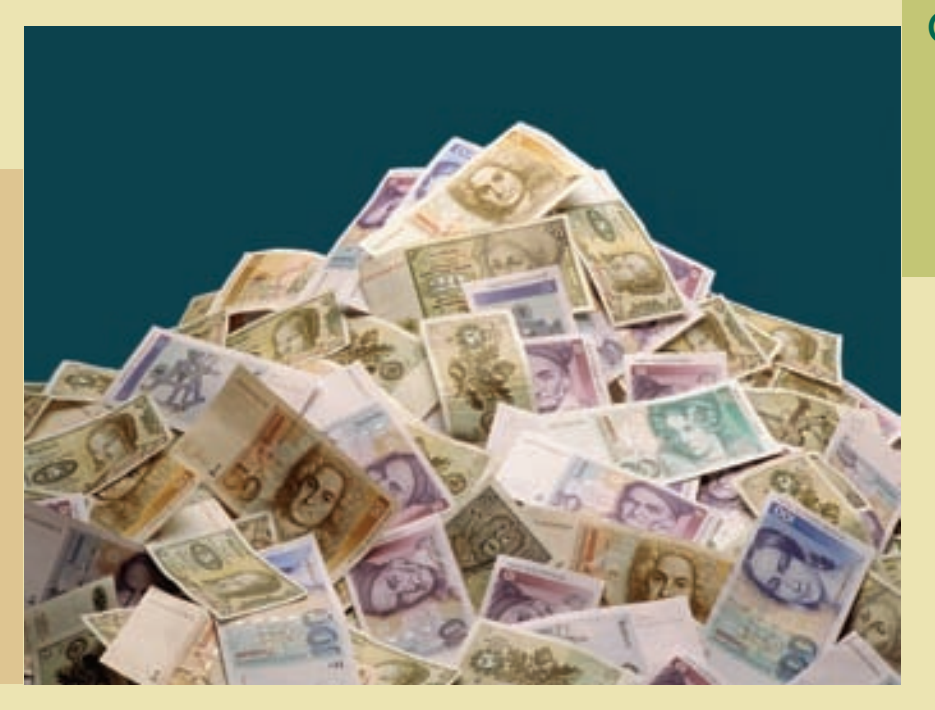

### Capítulo

**7**

### **Objetivos**

Al finalizar este capítulo se pretende que el alumno:

- Conozca la clasificación de las cuentas de activo y la integración de la partida de efectivo.
- Aprenda a relacionar la partida de efectivo con el ciclo de operación de los negocios.
- Se forme un juicio crítico acerca de la importancia de tener una correcta administración sobre el efectivo en los negocios.
- Conozca y aprenda los aspectos básicos de administración, registro contable y control de la partida de efectivo.
- Verifique la razonabilidad del saldo de efectivo en cuentas bancarias mediante la elaboración de una conciliación entre el saldo del banco con el saldo en libros de la entidad.
- Conozca las normas de información financiera aplicables a la partida de efectivo a nivel internacional y en México.
- Aprenda los aspectos básicos de la administración, registro contable y control de las inversiones a corto plazo.
- Conozca las normas de información financiera aplicables a las inversiones temporales a nivel internacional y en México.
- Aprenda lo relacionado con el análisis financiero propio de las partidas de efectivo e inversiones temporales.

# GUAJARDO 07.indd 289 2/4/08 4:24:18 PM www.FreeLibros.me

### Introducción

A partir de este capítulo se analizarán cada una de las partidas que integran el balance general.

De acuerdo con la NIC 1 "Presentación de los Estados Financieros", la finalidad de los mismos es lograr una representación estructurada de la situación financiera y del desempeño financiero de una entidad, a través del suministro de información acerca de la situación financiera, del desempeño financiero y de los flujos de efectivo. De hecho, tal y como lo establece la norma referida, para cumplir este objetivo, los estados financieros suministrarán información acerca de los siguientes elementos de la entidad:

- *a*) Activos;
- *b*) Pasivos;
- *c*) Patrimonio neto;
- *d*) Gastos e ingresos en los que se incluyen las pérdidas y ganancias;
- *e*) Otros cambios en el patrimonio neto, y
- *f*) Flujos de efectivo.

#### Figura 7.1

Comportamiento de los rubros del estado de resultados y del balance general de Cemex, de 1996 a 2006.

Esta información, junto con la contenida en las notas, ayudará a los usuarios a predecir los flujos de efectivo futuros y, en particular, la distribución temporal y el grado de certidumbre de los mismos.

En la sección de activo se muestran los recursos con los que cuenta la organización, el pasivo corresponde a los adeudos u obligaciones con terceros y el capital representa las aportaciones y los recursos internos de que dispone un organismo.

#### INFORMACIÓN FINANCIERA Consolidada selecta CEMEX S.A. DE C.V. Y SUBSIDIARIAS

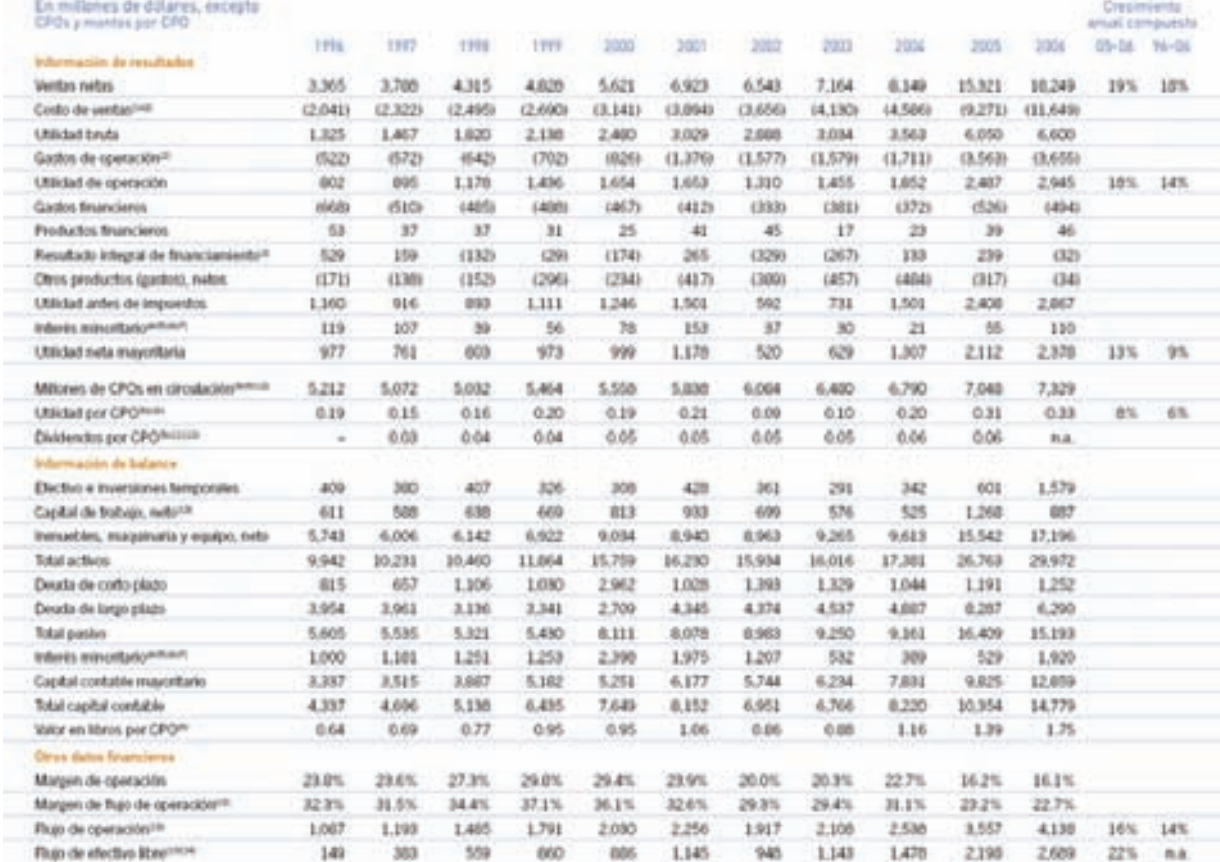

#### **Para saber más…**

Para empezar, analiza el comportamiento de los diferentes rubros de activo, pasivo y capital contable que forman parte del balance general de Cemex, de 1996 a 2004. Complementa dicha información con la que esté disponible al día de hoy.

¿Cuál ha sido el crecimiento en cada uno de esos rubros y qué dice la administración de Cemex al respecto?

En el caso del balance general, para estudiar cada partida se analiza primero la sección de activo; para ello se presenta el siguiente cuadro:

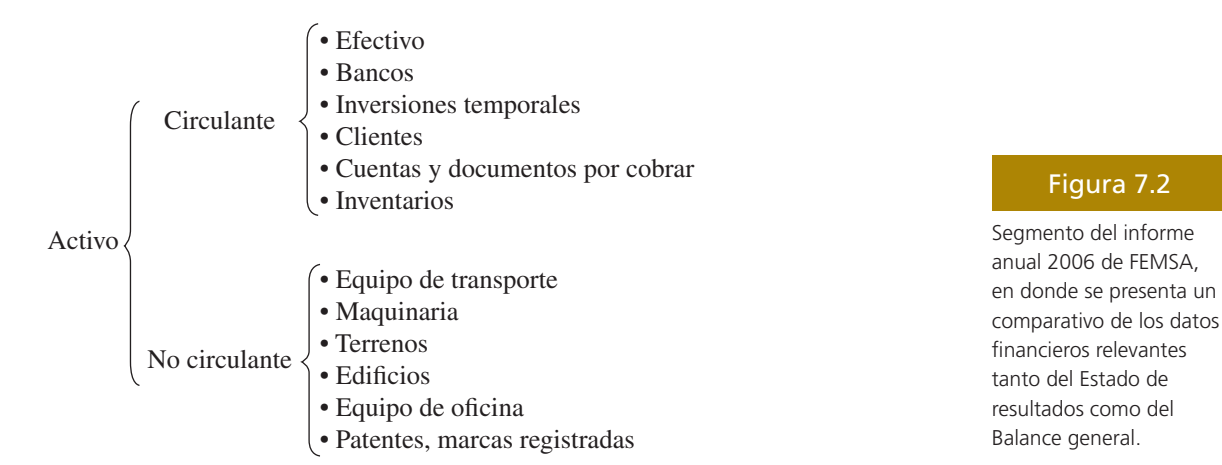

Se debe tomar en cuenta que la clasificación de los activos en el balance general se realiza en forma jerárquica, según la facilidad que tengan de convertirse en efectivo.

En la mayoría de las empresas existe la tendencia a pensar en el efectivo como la cantidad de dinero con que se cuenta en un momento determinado. Sin embargo, una mejor interpretación de este rubro se refiere al término efectivo disponible, el cual está constituido por:

- Efectivo en caja y bancos.
- Inversiones a corto plazo (temporales).

Por lo anterior, en el presente capítulo analizaremos estas dos importantes partidas del Balance general.

### Efectivo en caja y bancos

El efectivo que posee un negocio normalmente se clasifica en dos partidas: *caja chica* y otra, *bancos*. La primera, como se verá más adelante, es un fondo normalmente limitado con el que se cuenta para hacer frente a erogaciones cuyo monto es pequeño y cuya naturaleza y oportunidad exige que el pago sea en efectivo, es decir, pagos que no se realizan con cheques.

La segunda forma de mantener efectivo es mediante cuentas de cheques en instituciones bancarias. Algunas de éstas pueden generar intereses; en

#### DATOS RELEVANTES

- Los ingresos totales de FEMSA se elevaron 13.2%, sumando en el año US\$11,707 millones.
- Coca-Cola FEMSA y The Coca-Cola Company establecieron un nuevo convenio de largo plazo.
- FEMSA Cerveza concluyó un sólido año con alto crecimiento en México y los Estados Unidos.
- Oxxo continúa con su ritmo de crecimiento de doble digito, inaugurando una nueva tienda cada 12.4 horas.

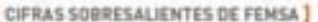

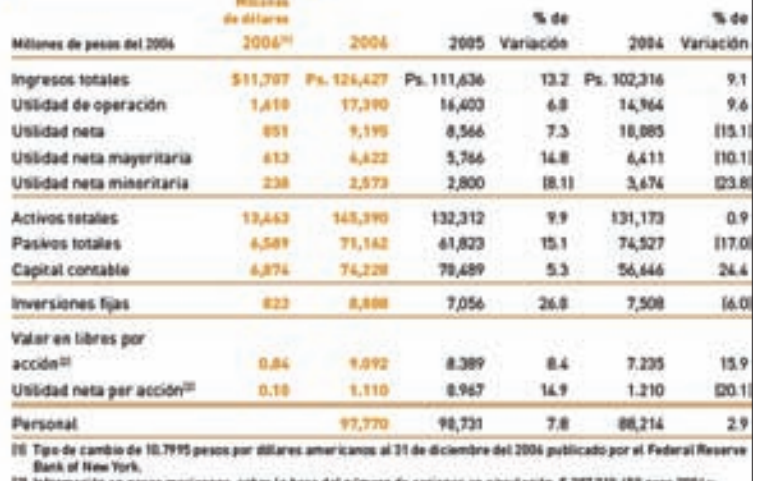

Información en pesos mexicano<br>5.963,710,450 para el 2005 y 200

este caso se denominan *cuentas productivas*, mientras que las que no los generan son *cuentas de cheques* normales o tradicionales.

#### Inversiones a corto plazo

Los excedentes temporales de efectivo se depositan en cuentas de inversiones con el objetivo de lograr un buen rendimiento y aprovechamiento, que no se obtendría si se depositara en una cuenta de cheques normal. Dichas inversiones pueden hacerse en cualesquiera de los instrumentos, formas y plazos que ofrece el mercado.

La suma del efectivo en caja y en bancos y las inversiones a corto plazo es lo que se conoce como Efectivo disponible.

#### Relación del efectivo e inversiones temporales con el ciclo de operación

Según la Norma Internacional de Contabilidad Núm. 7, "Estados de Flujo de Efectivo", el renglón de efectivo está constituido por la caja, los depósitos bancarios a la vista y los equivalentes al efectivo, que son las inversiones a corto plazo de gran liquidez y de fácil convertibilidad al efectivo.

Dicha norma establece que el efectivo comprende tanto la caja como los depósitos bancarios a la vista. En dicha norma se menciona igualmente un concepto interesante: los *equivalentes al efectivo*, siendo éstos inversiones a corto plazo de gran liquidez, los cuales son fácilmente convertibles en importes determinados de efectivo, estando sujetos a un riesgo poco significativo de cambios en su valor.

Los equivalentes al efectivo se tienen más que para propósitos de inversión o similares, para cumplir los compromisos de pago a corto plazo. Para que una inversión financiera pueda ser calificada como equivalente al efectivo, debe poder ser fácilmente convertible en una cantidad determinada de efectivo y estar sujeta a un riesgo insignificante de cambios en su valor. Por tanto, una inversión así será equivalente al efectivo cuando tenga vencimiento próximo, por ejemplo tres meses o menos desde la fecha de adquisición.

El *saldo de la cuenta de efectivo* que presenta una organización normalmente proviene o se destina a *actividades de operación*, mismas que constituyen la principal fuente de ingresos ordinarios de la entidad; *actividades de inversión* relacionadas con la adquisición y venta de activos a largo plazo; y *actividades de !nanciación*, siendo éstas las relacionadas con préstamos de terceras personas o aportaciones de los accionistas.

Algunas partidas que en ocasiones se confunden con efectivo incluyen los cheques posfechados y los vales de caja. En el caso de los cheques posfechados, es decir, cheques que se emiten con una fecha posterior a la fecha de la emisión, en realidad son cuentas por cobrar. En el caso de los vales de caja que firman algunos funcionarios o empleados de la organización cuando se les da dinero en efectivo para algún propósito específico (gastos de viaje, adquisición de algún bien, etc.) deberían clasificarse en deudores diversos, hasta en tanto no comprueben el destino final del dinero entregado.

En algunas ocasiones se deben destinar montos importantes de efectivo y comprometerlos para un fin específico, ya sea como garantía de un pago futuro o por la existencia de una contingencia. Por ejemplo, una compañía de aviación recientemente hizo un depósito de más de 100 millones de dólares en efectivo en la cuenta de los fabricantes de equipo de vuelo. Tales depósitos no se clasifican como activo circulante, ya que no están disponibles para pagar pasivos circulantes.

#### Figura 7.3

Políticas contables aplicables en FEMSA al rubro de efectivo en el 2006.

#### BI Efectivo y Valores de Realización Inmediata:

El efectivo consiste en depósitos en ceentas bancarias que no causan intereses. Los valores de realización inmediata se encuentran representados principalmente por depósitos bancarios e inversiones de renta fija a certo plaze a través de bancos y casas de bolsa cuyo vencimiento original es menor a tres meses, valuados a valor de mercado. Al 31 de diciembre de 2006 y 2005, el monto de los valores de realización inmediata ascendió a Ps. 4,802 y Ps. 4,797, respectivamente.

En resumen, el criterio general utilizado para definir el efectivo consiste en que sea un medio de cambio, disponible inmediatamente para el pago de obligaciones en el corto plazo y libre de restricciones contractuales que podrían limitar a la administración en su uso para enfrentar las obligaciones.

Debido a la importancia que el efectivo tiene dentro del ciclo de operaciones de una empresa, al ser el principal elemento en el ciclo de cobros y pagos, se debe tener especial cuidado en su manejo para asegurar el éxito y crecimiento del negocio. En el ejemplo siguiente, figura 7.4, el lector podrá analizar, a través de la información contenida en el Estado de Cambios en la Situación Financiera correspondiente a FEMSA, S.A. y subsidiarias, el origen y la aplicación del efectivo en dicha organización.

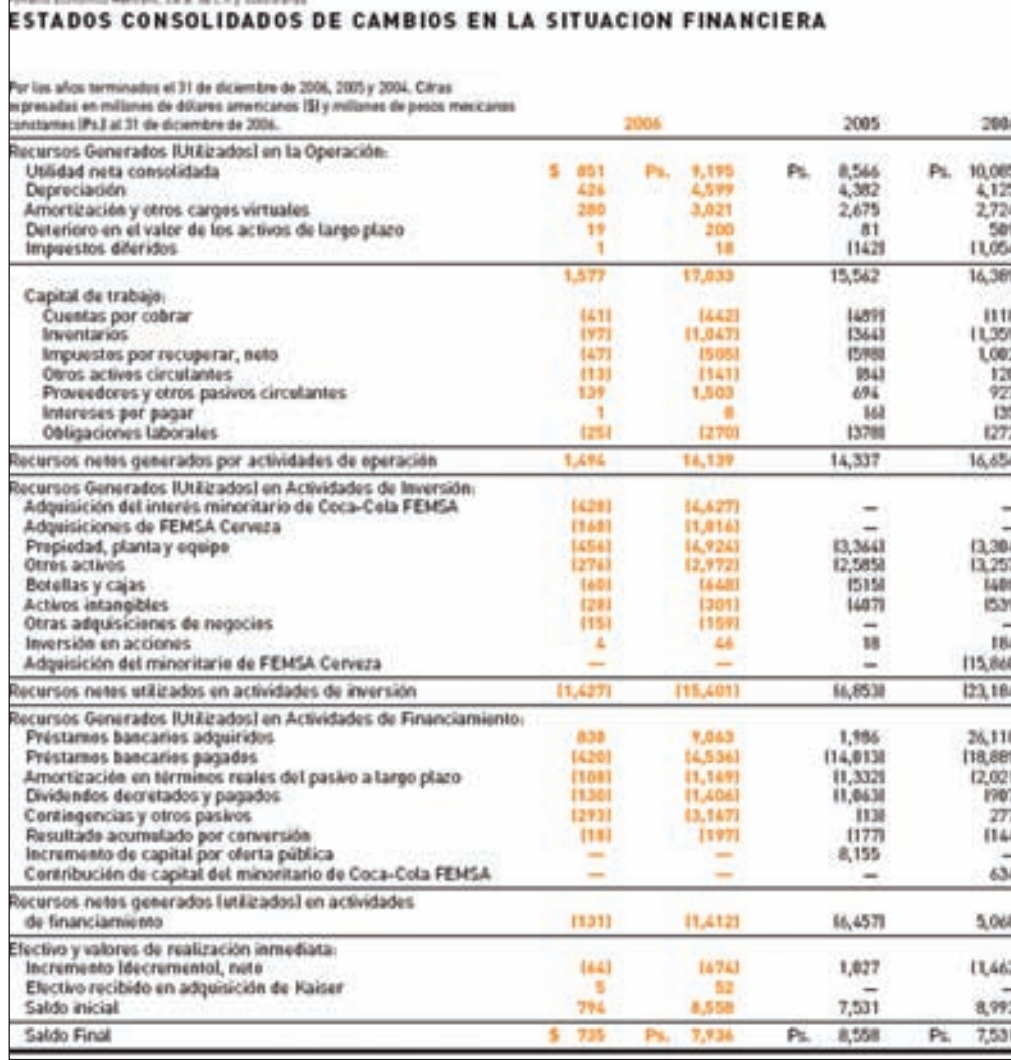

#### Figura 7.4

Origen y aplicación del efectivo en FEMSA, S.A. de C.V. y subsidiarias. Observe el saldo final de la cuenta de efectivo y equivalentes.

En la figura 7.5 se ilustra el ciclo de operación de una empresa. De acuerdo con el tema que se analiza, a continuación se hará referencia a la partida de efectivo en el mencionado ciclo de operaciones. Observe que el efectivo aumenta según las ventas efectuadas al contado o la cobranza de las ventas realizadas a crédito. De la misma manera, note que la cuenta de efectivo disminuye debido a las compras de mercancía pagadas al contado y a los pagos de las cuentas por pagar generadas por las compras de mercancía efectuadas a crédito. El saldo de efectivo dependerá de la buena administración que de los cobros y pagos hagan los ejecutivos financieros del negocio.

#### **294 CAPÍTULO 7** Efectivo e inversiones temporales

Figura 7.5

Ciclo de operación de una organización económica.

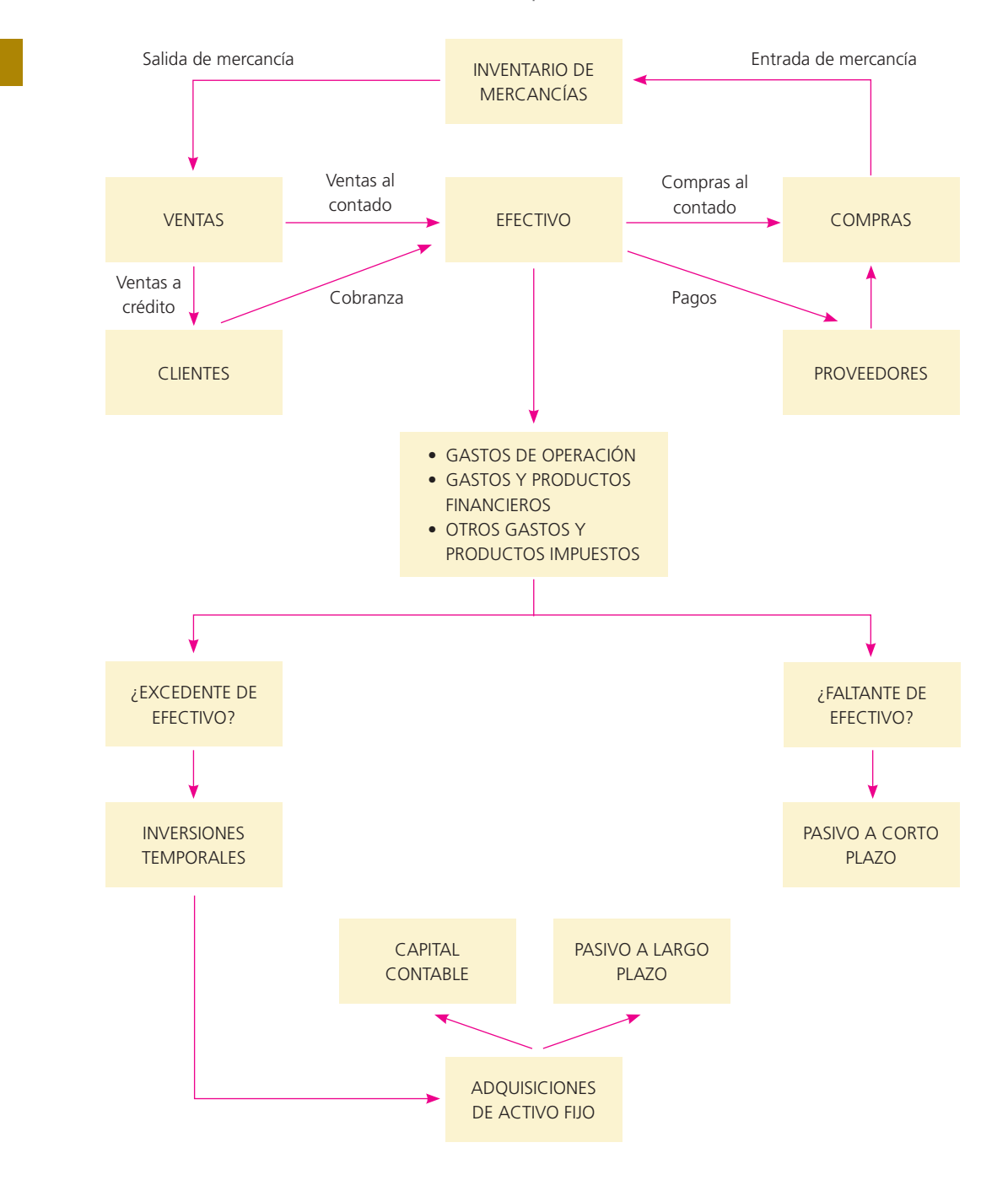

#### Objetivos del control del efectivo

La administración del efectivo es de principal importancia en cualquier negocio debido a que es el medio para obtener mercancías y servicios. Se requiere una cuidadosa contabilización de las operaciones con efectivo debido a que este rubro puede ser mal invertido. La administración del efectivo generalmente se centra alrededor de dos áreas: el presupuesto de efectivo y el control contable.

El presupuesto de efectivo constituye una base fundamental de la función de planeación, ya que permite identificar los requisitos o sobrantes de efectivo en un periodo determinado. El control contable es necesario con el fin de asegurar que el efectivo se utiliza para propósitos propios de la empresa, es decir, cerciorarse de que no se desperdicia, se invierta mal o se robe. La administración es responsable del control y de la protección de todos los activos de la empresa.

#### Control interno

Debido a que el efectivo es el activo más líquido de un negocio, se necesita un sistema de control adecuado para prevenir robos y evitar que los empleados utilicen el dinero de la compañía para su uso personal.

Los propósitos de los mecanismos de control interno en las empresas son los siguientes:

- Salvaguardar los recursos contra desperdicio, fraudes e insuficiencias.
- Promover la real y adecuada contabilización de la información relativa al efectivo.
- Alentar y medir el cumplimiento de las políticas de la empresa.
- Juzgar la eficiencia operativa de todas las divisiones de la empresa.

El control interno no se diseña para detectar errores, sino para reducir la oportunidad de que ocurran errores o fraudes. Algunos objetivos del control interno del efectivo son tomar todas las precauciones necesarias para prevenir los robos y establecer un método adecuado para presentar el efectivo en los registros contables. Un buen sistema de contabilidad separa el manejo del efectivo de la función de registrarlo, hacer pagos o depositarlo en el banco. Todas las recepciones de efectivo deben registrarse y depositarse en forma diaria, a la vez que todos los pagos de efectivo deben realizarse mediante cheques.

### Efectivo en caja y bancos

#### Fondo de caja chica: registro contable

Como protección contra pérdidas o robos de efectivo, un buen sistema de control exige que todos los pagos se realicen con cheques. Sin embargo, es costoso pagar con cheques pequeñas sumas (papelería, envíos de paquetería, gastos menores, etc.) y algunas veces, aparte de costoso, es impráctico, por lo que la mayor parte de las compañías tienen disponible un fondo de efectivo para efectuar dichos pagos. Este fondo se conoce como caja chica o fondo fijo de caja chica.

#### Sistema de fondo de caja chica y registros contables

El sistema de caja chica funciona de la siguiente manera:

*a*) Creación del fondo de caja chica. Se determina la cantidad necesaria para formar el fondo de caja chica, el cual debe entregarse a la persona designada como responsable de su manejo.

Para registrar la creación de la caja chica se hace un asiento cargado a caja chica y acreditado a bancos. A continuación se presenta un ejemplo del asiento descrito anteriormente:

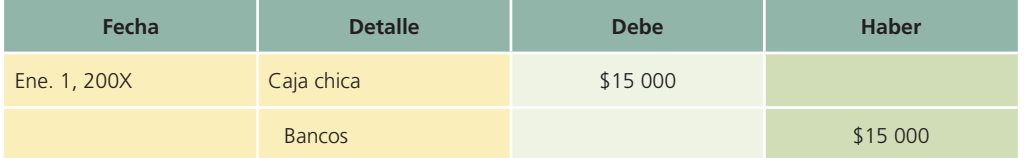

- *b*) Erogaciones a través del fondo de caja chica. El responsable de la caja chica debe llevar el control de los desembolsos que efectúe mediante recibos o comprobantes de caja, en los cuales es conveniente que anote el concepto del desembolso y la persona que lo solicitó. En todo momento el responsable debe tener disponible la totalidad del fondo, ya sea en efectivo, comprobantes o ambos.
- *c*) Reposición del fondo de caja chica. Cuando el encargado del fondo considera que el mismo está por agotarse, debe solicitar que se le repongan los desembolsos que haya realizado. Para ello debe elaborar un reporte en el que especifique los conceptos de cada desembolso. Al generar el cheque para cada reposición de caja chica, el registro se hace cargando cada uno de los conceptos por los que se haya hecho algún desembolso y acreditarse a bancos. El asiento descrito se realiza de la siguiente forma:

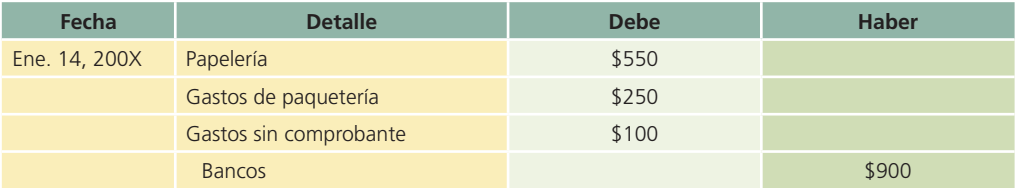

- *d*) Incremento o disminución del fondo de caja chica. Si se considera que la cantidad que se dispone en el fondo de caja chica es excesiva o no satisface las necesidades para cubrir los gastos menores de la empresa, el responsable debe hacer un reporte en el que aclare cualquiera de las dos circunstancias anteriores. Para modificar la cantidad del fondo se deben realizar los siguientes asientos.
	- 1. Cuando se desee disminuir el fondo de caja chica:

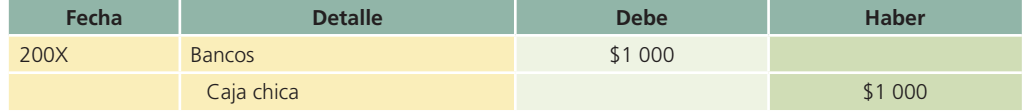

2. Cuando se desee incrementar el fondo de caja chica:

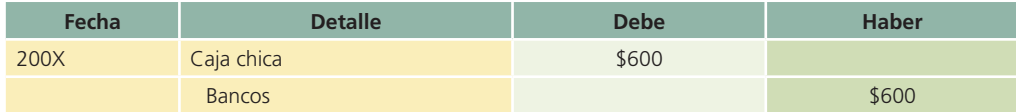

Es de suma importancia subrayar que la cuenta de caja chica sólo se verá afectada cuando se desee incrementar o disminuir la cantidad que se estableció originalmente.

Cuando se realizan erogaciones de las que no se tiene comprobante alguno, se recurre a la cuenta de gastos varios. Dicha cuenta se debe presentar en el estado de resultados al finalizar el periodo como un gasto de operación.

#### Ejemplo. Registro contable del fondo de caja chica

El 1 de octubre, la empresa San José, S.A., decidió establecer un fondo de caja chica por la cantidad de \$5 000. Carmen Fernández fue nombrada responsable del fondo de caja chica.

El 15 de octubre, Carmen Fernández envió el siguiente resumen de los pagos efectuados en la primera quincena del mes con fondos de la caja chica:

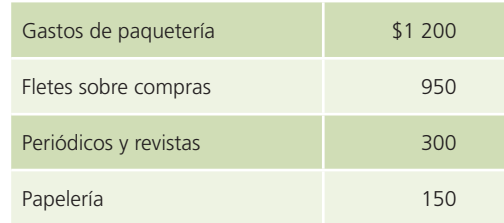

En esta fecha, el efectivo disponible en el fondo ascendía a \$1 950. Junto con el informe, Carmen Fernández creyó conveniente solicitar un incremento del fondo de \$1 000. Este incremento se autorizó el 17 de octubre.

Los registros correspondientes al fondo de caja chica de abril serían los siguientes: Asiento para registrar el fondo de caja chica:

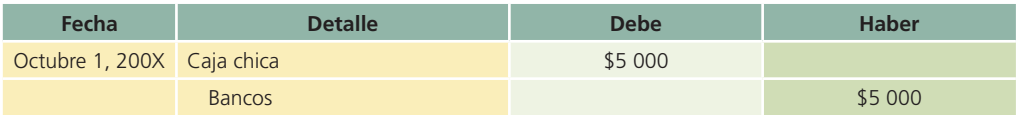

### Cálculo para reponer el fondo de caja chica

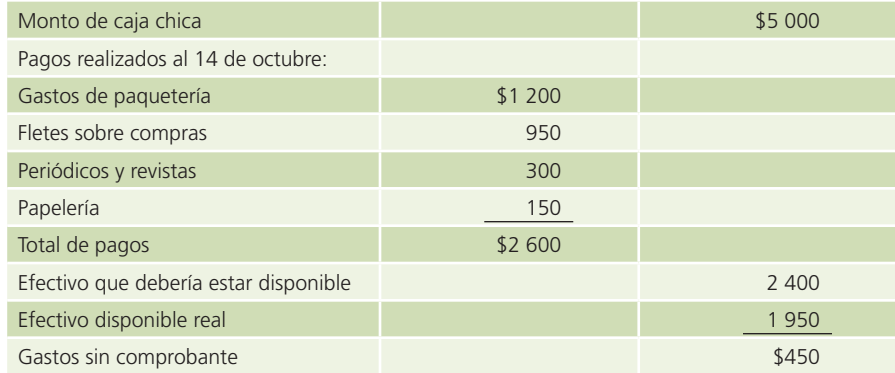

Asiento para reponer fondo de caja chica:

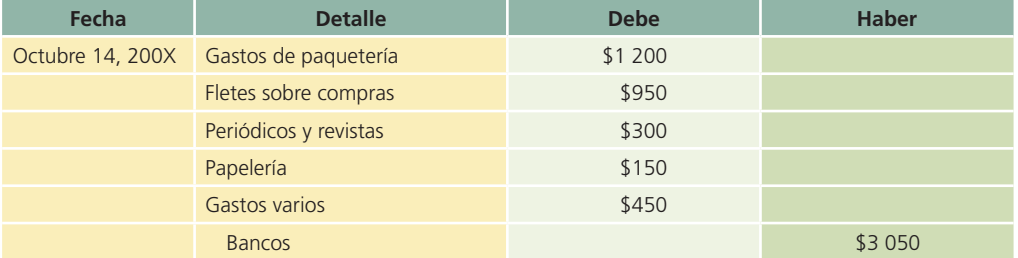

Asiento para incrementar el fondo de caja chica:

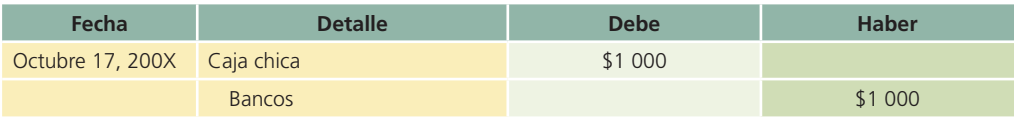

### Efectivo en bancos (cuentas de cheques): registro contable

Cuando una empresa abre una cuenta de cheques, el banco le pide que llene una tarjeta de firmas, en la que aparezcan las de todas las personas autorizadas para firmar o girar cheques de la empresa. Esta tarjeta la guarda el banco en sus archivos para que, si existe alguna duda sobre la firma en un cheque, el cajero pueda compararla con la registrada en la tarjeta y así asegurarse de que ha firmado una persona autorizada por la compañía.

Una vez abierta la cuenta, el banco entrega cheques numerados con el nombre de la empresa, su dirección y el número de la misma. Cada mes, la compañía debe recibir un estado de cuenta enviado por el banco. El estado de cuenta muestra los saldos de efectivo, inicial y final, los depósitos, los cobros efectuados por el banco a nombre de la compañía, los cheques pagados, las deducciones correspondientes a honorarios por servicios y otros cargos, así como los cheques de clientes que fueron depositados pero que no pudo cobrar el banco. Todas las adiciones y deducciones al estado de cuenta del banco, que no corresponden a depósitos realizados o cheques pagaderos durante el mes, se identifican mediante una letra clave. En el estado del banco debe aparecer una explicación del significado de cada una de estas letras.

Los comprobantes de depósito se preparan por duplicado: un ejemplar se queda en los registros del banco y otro se conserva en los registros de la compañía, cuyo objetivo es contar con un historial de cada partida depositada. La información relacionada con los depósitos también puede ser necesaria para efectos de auditoría. Junto con el estado del banco se incluyen las notas de cargo de todas las deducciones que no sean cheques y las notas de abono correspondientes a los incrementos que no sean depósitos.

### Procedimiento para la conciliación bancaria

Por lo general, el saldo de efectivo que se presenta en el estado del banco no concuerda con el saldo de la cuenta Bancos en los registros contables. Existen tres razones básicas por las cuales el saldo del banco no concuerda con el que aparece en los libros de una compañía:

- 1. Depósitos en tránsito. Los depósitos que realizó a destiempo la empresa, para incluirlos en el estado del banco, se conocen como *depósitos en tránsito*. Estos depósitos se incluyen en la cuenta de la compañía, pero no aparecen en el estado de cuenta actual del banco.
- 2. Cheques pendientes de cobro. Durante el mes se extienden cheques a acreedores, empleados y otras personas o instituciones. No todos los cheques extendidos se presentan al banco durante el periodo que cubre el estado. Los cheques que no se han presentado para su cobro se conocen como *cheques pendientes*. El saldo de la compañía debe incluir estos cheques como deducciones, pero mientras no sean presentados al banco para su pago, no aparecerán descontados del estado de cuenta correspondiente al mes en curso.
- 3. Errores del banco. En alguna ocasión, el banco puede cometer un error. El más frecuente es cargar o abonar una cuenta con un cheque de otra compañía.

Como consecuencia de lo anterior son cinco las razones fundamentales por las cuales el saldo que aparece en los libros no concuerda con el saldo que muestra el estado de cuenta del banco:

- 1. Cargos por servicios bancarios. El banco cobra sus honorarios, conocidos como *cargos por servicios por el manejo de una cuenta*. El monto de los cargos por servicios que descuenta el banco no se conoce sino hasta que se recibe el estado de cuenta.
- 2. Depósito de cheques sin fondos (SF). El banco puede devolver un cheque depositado en la cuenta de un cliente debido a que no tenía suficientes fondos en su banco para cubrirlo. Estos cheques que no ha logrado cobrar el banco se denominan *cheques SF* (sin fondos). Cuando una empresa deposita un cheque recibido de un cliente, el banco añade su importe a la cuenta de la compañía, pero cuando se comprueba que no tiene fondos, el banco elimina el importe de dicha cuenta. El banco envía por correo una nota de cargo y el cheque SF al depositante (la compañía) cuando es incobrable. Por lo general, la compañía no descuenta este importe en sus libros sino hasta fin de mes, cuando recibe el estado de cuenta del banco.
- 3. Cobro de documentos. El banco puede operar como un cobrador de la compañía y obtener el pago de un documento que recibió la empresa de un cliente. El banco cobra honorarios por este servicio. Cuando se cobra, el banco añade a la cuenta de la compañía el importe del documento más los intereses, si los hubiera, y descuenta de dicha cuenta los honorarios por las gestiones de cobro. Por lo general, el depositante (la compañía) no conoce si se cobró el documento hasta recibir el estado de cuenta, aunque algunos bancos envían un aviso (una nota de crédito) cuando se cobra el documento.
- 4. Pago de documentos. La compañía puede autorizar al banco para que un documento pendiente de pago sea pagado a su vencimiento, junto con los intereses que pudieran existir, deduciendo el importe de la cuenta de la empresa en el banco. Cuando se paga el documento, el banco acostumbra enviar una nota de cargo a la empresa, que sirve para avisar que se ha efectuado el pago. La mayor parte de las compañías no hace ningún asiento sino hasta recibir el estado de cuenta del banco.
- 5. Errores en los libros. La compañía puede cometer un error al registrar un pago o una recepción de efectivo. Por lo general, no se descubre el error sino hasta que se recibe el estado de cuenta del banco y se concilia con el saldo que se detalla en los libros de la empresa.

### Elaboración de la conciliación bancaria

Tan pronto como se recibe el estado de cuenta bancario, se prepara un estado de conciliación bancaria. La conciliación de la cuenta bancaria se hace para determinar la razón de cualquier
diferencia entre el saldo que aparece en los libros y el que muestra el estado del banco. Existen tres formas de conciliar los saldos del banco y el de los registros contables (libros):

- A partir del saldo de los registros contables de la empresa se llega al saldo del estado de cuenta.
- Con base en el saldo del estado de cuenta se llega al saldo en libros.
- Por conciliación cuadrada, en la que se parte de ambos saldos para llegar a un saldo conciliado.

Existen dos etapas en la preparación de una conciliación bancaria para determinar el saldo correcto a fin de mes:

- 1. Determinar las diferencias en el estado del banco.
- 2. Determinar las diferencias en el saldo en libros.

### Procedimiento para conciliar el saldo en bancos

- 1. Se anota el saldo que aparece en el estado de cuenta del banco.
- 2. Con los comprobantes de depósito se verifica si los depósitos realizados por la compañía concuerdan con los depósitos que aparecen en el estado del banco. Los depósitos que no aparezcan en el estado del banco se denominan *depósitos en tránsito*. Los que están en tránsito se añaden al saldo final y se obtiene un subtotal.
- 3. Se identifican en orden numérico los cheques girados que hayan sido pagados por el banco, de acuerdo con el estado de cuenta. Después se toman los talones de los cheques y se pone una contraseña en todos los que hayan sido cancelados (pagados). A los cheques emitidos y no pagados por el banco se les llama *cheques pendientes*. Se ordena cada cheque pendiente, se anota su número, importe, el monto total de cheques pendientes y se deduce del subtotal anterior. Siempre debe conservarse una relación completa de los cheques pendientes con fines de referencia y seguimiento.
- 4. Después de completar los puntos 2 y 3, se revisa si existe algún error. Si el banco ha cometido alguno, se anota en el estado de conciliación. Se suma o resta el importe necesario para corregir el subtotal anterior. A este total se le conoce como saldo de banco conciliado. Se traza doble línea debajo del saldo del banco conciliado.

### Procedimiento para conciliar el saldo en libros

- 1. Se anota el saldo, tal como aparece en los libros de la empresa.
- 2. Se revisa si existen algunos cobros de documentos e intereses realizados por el banco. Se añade estos importes al saldo de efectivo en libros para obtener el subtotal.
- 3. Se verifica si se han efectuado deducciones por:
	- Cargos por servicios bancarios.
	- Cargos por cobro de documentos.
	- Pagos de documentos e intereses.
	- Depósito de cheques SF recibidos de clientes.
	- Posteriormente se elabora una relación de todas las deducciones, con sus importes y se restan del subtotal anterior.
- 4. Se comprueba si existen errores cometidos por la compañía al registrar las entradas y salidas de efectivo. Si se descubre algún error, se anota en el estado de conciliación. Se añade o deduce el importe necesario para rectificar los registros.
- 5. Se obtiene un total final, tomando en cuenta las adiciones o deducciones hechas por el saldo que aparece en los libros. Este total se denomina *saldo en libros conciliado* y debe ser igual que el saldo bancario conciliado. Se traza una doble raya debajo del saldo en libros conciliado.

Primero se anotan todas las adiciones y luego las deducciones en las secciones de los estados en que se concilia el saldo del banco y el saldo en libros. Se revisan y agrupan las adiciones y deducciones al saldo del banco de la conciliación bancaria. Después de terminar la conciliación

bancaria, el saldo bancario y el saldo en libros conciliados deben ser iguales si se han seguido todos los pasos en forma correcta.

### Registro contable para actualizar el saldo en bancos

Si en la conciliación bancaria se hicieron adiciones o deducciones al saldo, debe hacerse un asiento para registrarlas en libros. Después de anotar el ajuste en el diario y pasarlo al mayor, la cuenta de bancos presentará el saldo conciliado, que es el saldo correcto.

La suma del total de adiciones en la sección del estado en que se concilia el saldo en libros se presenta como un cargo a la cuenta *Bancos*. La suma total de deducciones en la sección del estado en que se concilia el saldo en libros se acreditará a esta cuenta.

## Ejemplo de una conciliación bancaria

La conciliación bancaria no es un estado financiero básico sino un reporte que se presenta en forma mensual y que se guarda en los archivos permanentes de la compañía. El encabezado debe mostrar el nombre de la compañía, el nombre del estado (estado de conciliación bancaria) y la fecha de la conciliación. Se usan signos de pesos en la conciliación.

Para elaborar un ejemplo de conciliación bancaria, se supone que la siguiente información de Compañía Ferretera Central, S.A., se refiere al mes terminado el 31 de octubre de 200X. De acuerdo con los registros del libro mayor, el saldo en bancos es de \$65 540 y se recibe el estado de cuenta del banco con un saldo de \$82 010. Después de analizar el estado recibido del banco y el saldo en los registros de la compañía, el contador determinó que los siguientes factores son las causas de las diferencias entre el saldo del banco y el de los libros:

- 1. La compañía hizo un depósito de \$25 000 el 30 de octubre, el cual no se incluyó en el estado de cuenta del banco.
- 2. En el estado del banco había una deducción por un cheque de \$15 000 extendido por La Moderna, S.A. El contador de Compañía Ferretera Central, S.A., avisó del error al banco para que se corrigiera la cuenta.
- 3. En el estado del banco no aparecían tres cheques extendidos por Compañía Ferretera Central, S.A., registrados en los libros de la compañía. Estos cheques eran el 429 por \$3 900, el 479 por \$3 550 y el 497 por \$8 050.
- 4. También se recibió una nota de crédito junto con el estado de cuenta del banco por la cantidad de \$85 000, correspondiente a un documento cobrado por el banco a un cliente de La Moderna, S.A., más \$1 750 de intereses.
- 5. El contador descubrió un error en los registros de la empresa. El cheque número 480 por \$4 725 extendido a la compañía Modern Office, S.A., para pagar equipo de oficina comprado el 14 de octubre, se registró como \$4 257. El banco descontó el monto correcto de la transacción.
- 6. Junto con el estado del banco se recibieron dos notas de cargo. Una era de \$2 300 por gastos de servicios bancarios y la otra de \$1 050 correspondiente a los honorarios por cobro del documento a nuestro nombre.
- 7. Junto con el estado devolvieron un cheque SF por \$42 898. El cheque se había recibido de un cliente, J. Sánchez, para pagar su cuenta y fue depositado en la cuenta de cheques de la empresa. Con el estado se recibió una nota de cargo del banco, informando que se habían descontado \$18 700 de la cuenta de la compañía debido a que el cheque carecía de fondos.

### **Para saber más…**

En la página www.mhhe.com/universidades/guajardo5e podrás dar seguimiento al ejemplo de conciliación bancaria.

Observe que los puntos 1 y 2 son adicionales, mientras que el punto 3 es una deducción del saldo de efectivo, como se muestra en el estado del banco. Los puntos 4 y 5 son adiciones, y los puntos 6 y 7 son deducciones al saldo, como muestran los libros de la compañía. Enseguida se

presenta la conciliación bancaria que elaboró Compañía Ferretera Central, S.A., el 31 de octubre de 200X.

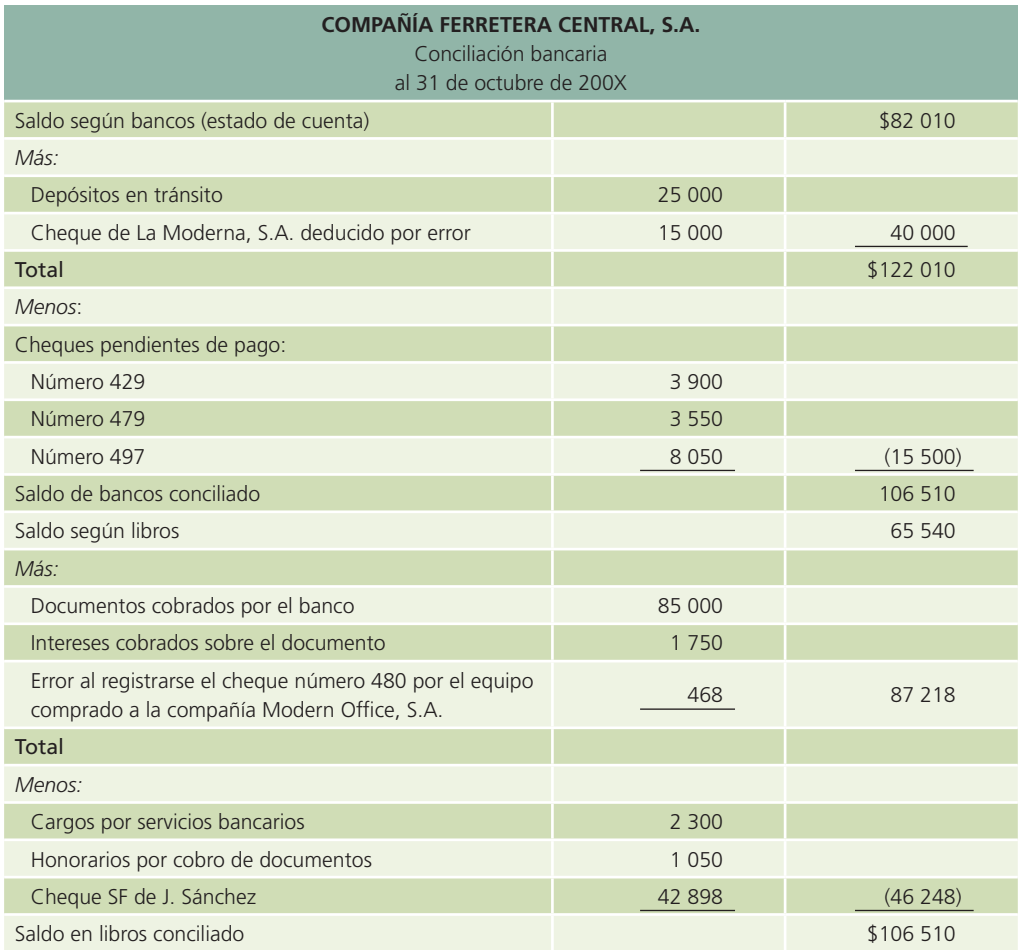

Después de preparar la conciliación de Compañía Ferretera Central, S.A. se anotan en el diario y se pasan al mayor los siguientes asientos, para llevar la cuenta de bancos a su saldo correcto. Es importante reiterar que sólo se necesita hacer asientos por las adiciones o deducciones al saldo que aparece en los libros de la compañía. Cualquier cambio que afecte el saldo que aparece en el estado bancario debe corregirlo el banco.

Asientos para corregir el saldo de efectivo:

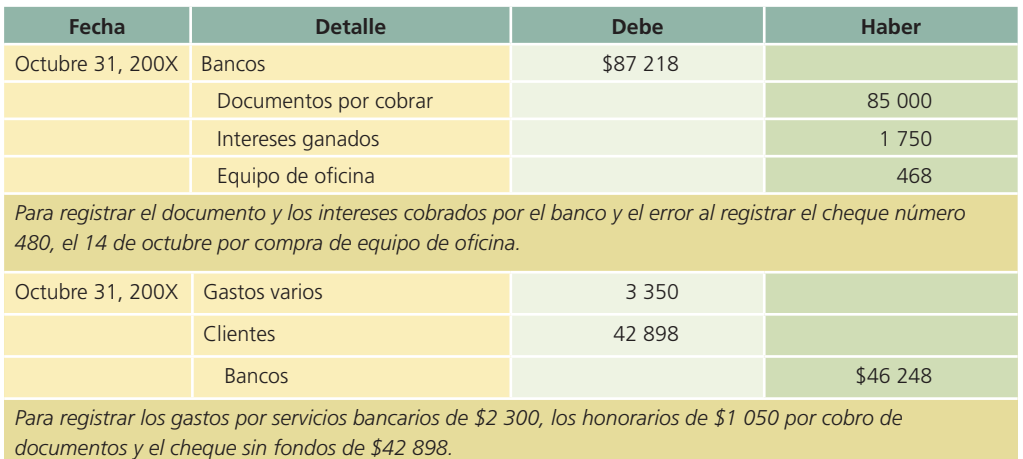

## Normas de información financiera aplicables a la partida de efectivo

Para tener un panorama general sobre la importancia del efectivo en las organizaciones económicas se presenta el siguiente cuadro referente a las normas de información financiera vigentes a nivel internacional, comparándolas con las vigentes en México:

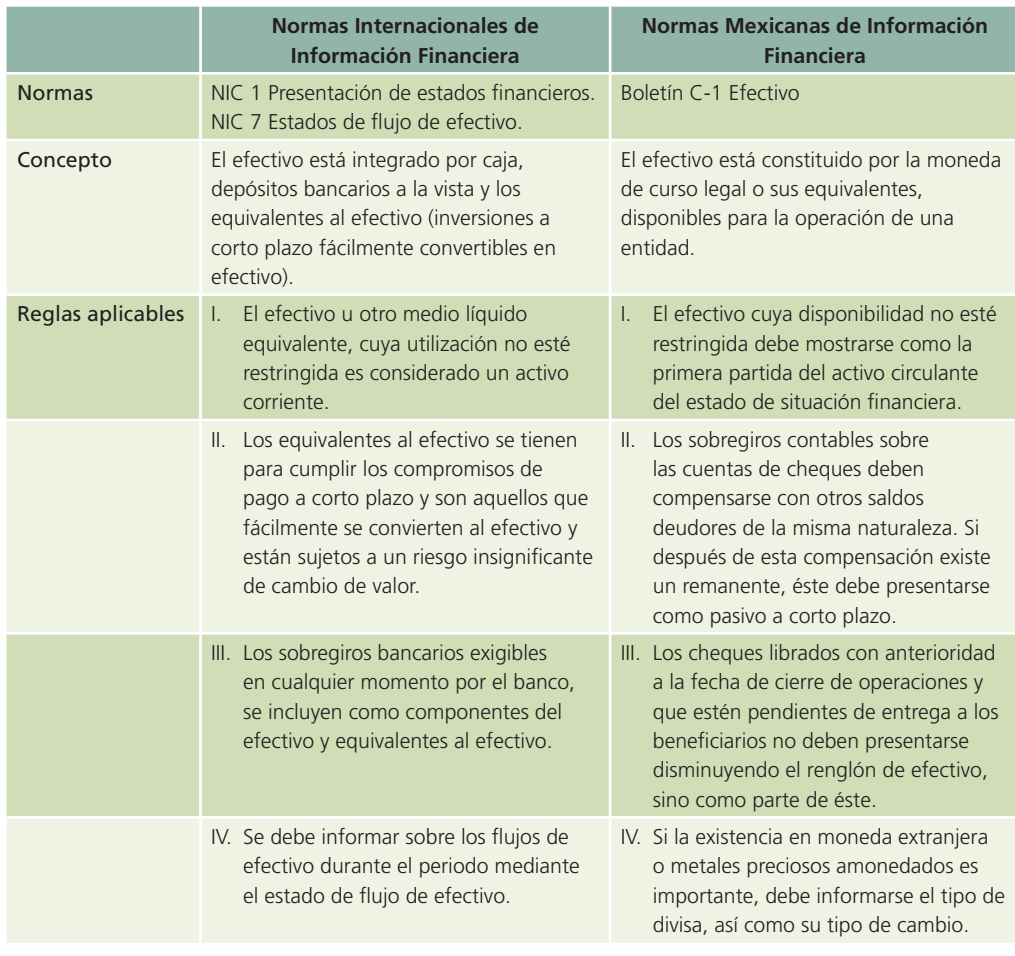

### Inversiones temporales

La mayoría de las empresas elaboran un presupuesto de efectivo con el fin de conocer cuáles serán sus necesidades de efectivo y si requerirán de algún préstamo, o bien si contarán con algún excedente. Cuando el resultado es un excedente o sobrante, lo más usual y conveniente es invertir temporalmente esos montos. A esas inversiones se les denomina "Inversiones temporales".

De acuerdo con las normas de información financiera, las inversiones temporales están representadas por valores negociables o por cualquier otro instrumento de inversión, convertibles en efectivo en el corto plazo y tienen por objeto, normalmente, obtener un rendimiento hasta el momento en que estos instrumentos sean utilizados por la entidad. En efecto, como se puede advertir del concepto enunciado anteriormente, las inversiones temporales, para considerarse como tales, deben cumplir al menos dos requisitos fundamentales:

- 1. Las inversiones deben ser fácilmente convertibles en efectivo.
- 2. La administración debe tener por objetivo convertirlas en efectivo dentro del ciclo normal de operaciones de la organización.

Para estudiar las inversiones temporales, se centrará la atención en las inversiones en valores negociables.

Este tipo de inversiones son tan líquidas como el efectivo, sin embargo, las empresas prefieren estas inversiones en lugar de efectivo debido al rendimiento que generan.

### Costo de adquisición

Cuando se adquieren inversiones temporales se efectúa un cargo a la cuenta de Inversiones temporales, y se abona a la cuenta de Bancos la cantidad que represente el precio total de compra, incluyendo cualquier comisión que se haya pagado a casas de bolsa y cualquier impuesto a que haya sido sujeta la transacción.

Asimismo, deben quedar asentados los detalles de cada transacción referente a inversiones temporales. Se debe mostrar para cada tipo de inversión: el costo de adquisición, la fecha de la misma, el número de acciones, obligaciones, certificados o valores poseídos, así como el costo por unidad. También debe presentarse la información necesaria para determinar la ganancia o pérdida al vender cada inversión.

Si se desea realizar una inversión temporal de \$150 000 y la casa de bolsa que actuará como intermediaria cobra una comisión de 0.5%, ya considerada en el total a invertir, el asiento para registrar tal inversión sería:

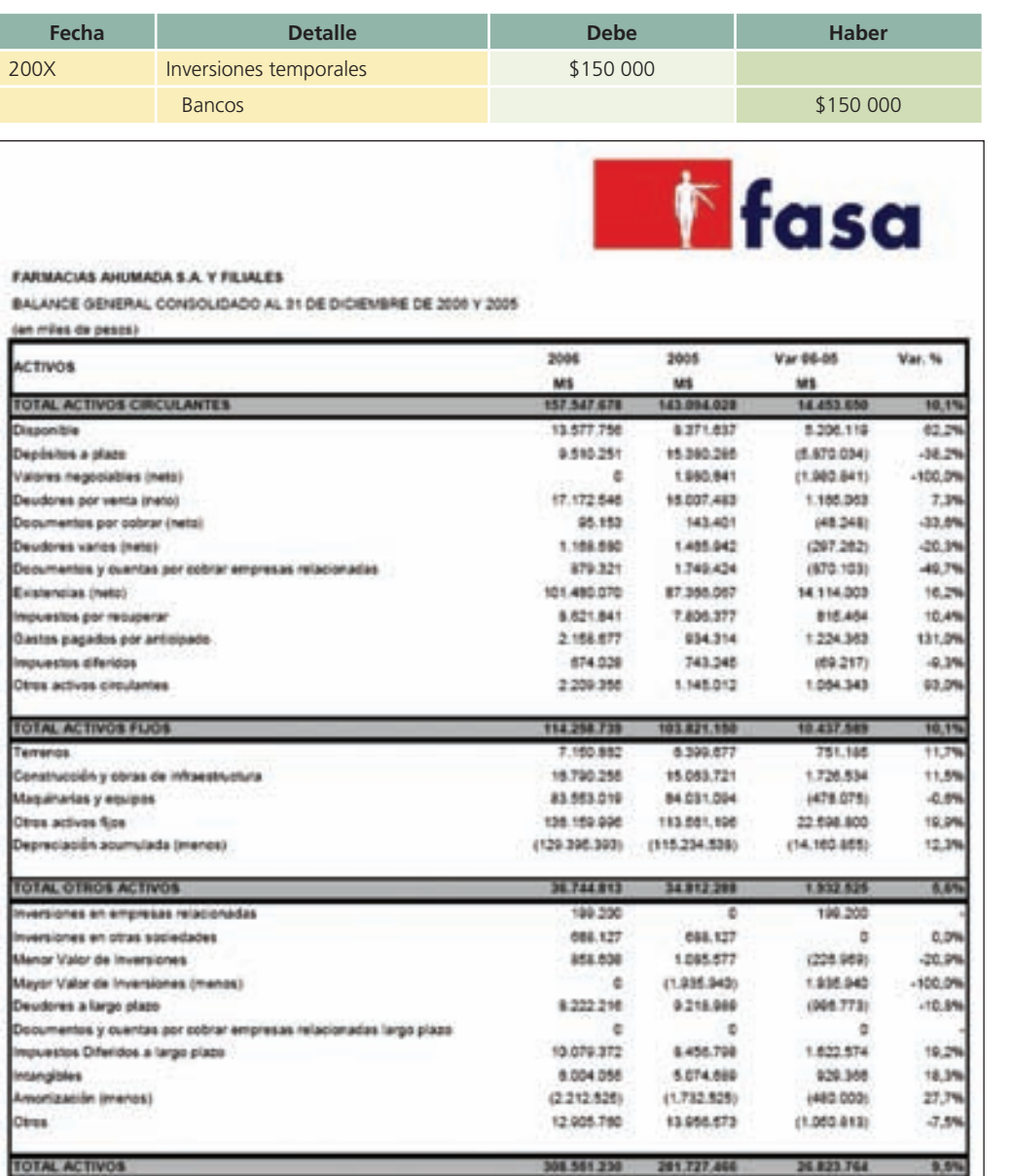

### Figura 7.6

Sección del activo del Balance general de Farmacias Ahumada, S.A. Observe el comportamiento de las disponibilidades en efectivo.

### **Para saber más…**

Visita la página www.mhhe.com/universidades/guajardo5e en donde podrás observar una amplia variedad de opciones de inversión que normalmente utilizan las empresas para optimizar sus excedentes temporales de efectivo.

### Instrumentos de inversión comunes

De acuerdo con el excedente de efectivo que se posea para invertir, así como del fin que se persiga, existen varias opciones de instrumentos a corto plazo para el público inversionista:

- *a*) Sociedades de inversión.
- *b*) Inversión en acciones.
- c) Inversión en instrumentos gubernamentales.

### Sociedades de inversión

Estas instituciones son sociedades anónimas que emiten valores (acciones), los cuales adquiere el gran público inversionista (socios).

El dinero que se obtiene por la venta de estas acciones se utiliza para la compra de acciones (u otros valores) de diferentes empresas industriales, comerciales, bancarias, de servicio, etc. De esta manera, los valores que adquiere la sociedad de inversión constituyen su principal activo.

Una de las mayores ventajas que presentan las sociedades de inversión es que aceptan como socios a pequeños y medianos inversionistas y, por lo tanto, no se requiere de un gran monto para invertir. Otra ventaja es que al tener una mezcla de valores de diferentes empresas se diversifica el riesgo.

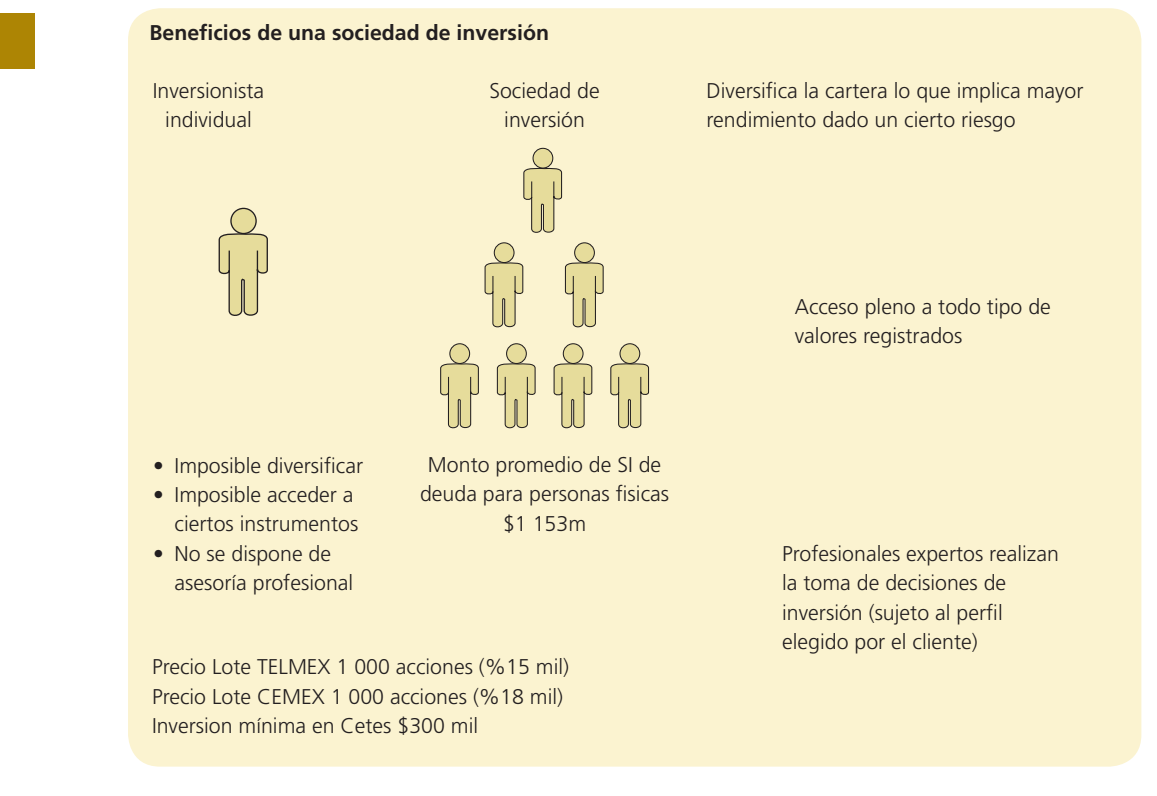

## Registro de acciones en sociedades de inversión

El director de finanzas de la compañía Central Mobiliaria, S.A. ha decidido invertir el excedente de efectivo de la compañía en las acciones de Inverax (sociedad de inversión). La inversión será

### Figura 7.7

Beneficios de una sociedad de inversión. Fuente: Secretaría de Hacienda y Crédito Público.

de \$225 000. En este caso, la comisión es de 0.5% sobre el monto de la inversión. El cálculo del valor de la inversión es:

$$
$225\,000 * 1.005 = $226\,125.
$$

Asiento de diario para registrar la compra de acciones de la sociedad de inversión:

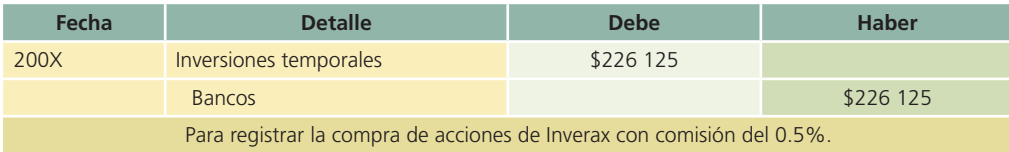

Si al retirar su inversión recibe \$284 000 menos la comisión del 0.5%, el asiento de diario correspondiente es:

Monto recibido = 248 000  $-$  (228 000  $\times$  0.005) = 246 760

Asiento de diario:

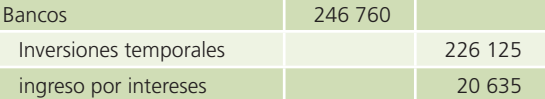

### Inversión en acciones

Cuando se adquiere un portafolio de acciones, es decir, una combinación de acciones de diferentes empresas, se debe calcular el precio de compra de cada acción adquirida para determinar en su momento, la ganancia o pérdida correspondientes a la venta de dichas acciones.

Por ejemplo, una empresa adquiere tres tipos de acciones diferentes:

1 850 acciones de Cía. Beta en \$277 500

2 500 acciones de Cía. Eme en \$218 750

3 500 acciones de Cía Sigma en \$437 500

y por cada operación de compra y venta paga una comisión del 0.3%

El monto total invetido =  $(277\,500 + 218\,750 + 437\,500) +$  comisión  $=$  278 332.50  $+$  218 406.25  $+$  438 812.50  $= 936 551.25$ 

El registro de la compra de las acciones es el siguiente:

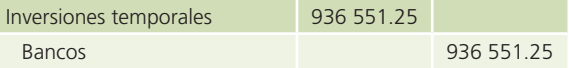

Supongamos ahora que la empresa vende algunas de las acciones:

1 500 acciones de la Cía. Beta a un precio por acción de \$175; 1 800 acciones de la Cía. Eme a un precio por acción de \$92 y 2 000 acciones de Cía. Sigma a un precio por acción de \$130.

El monto total recibido:

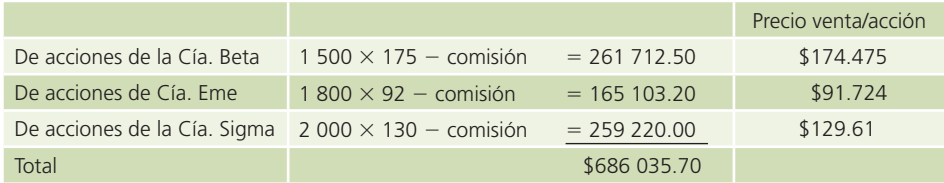

Para determinar los intereses ganados se debe comparar el monto total recibido por la venta contra el precio de compra de las acciones vendidas:

Precio de compra de las acciones vendidas:

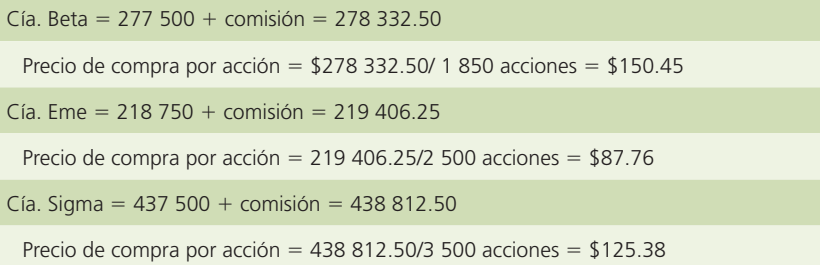

Por lo tanto, los intereses ganados en cada una de las acciones son:

(Precio de venta - Precio de compra)  $\times$  número de acciones = Intereses ganados

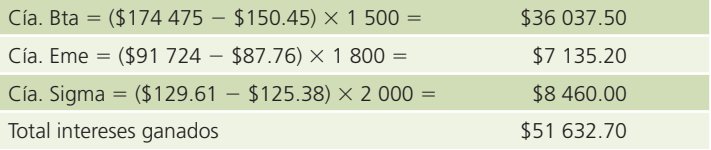

El asiento de diario correspondiente al retiro de la inversión (venta de acciones) es:

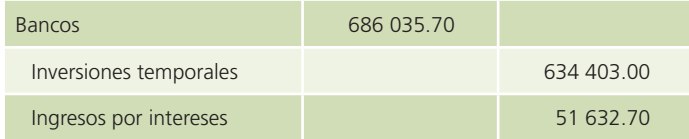

### Instrumentos gubernamentales

Los gobiernos de los países generalmente emiten instrumentos de inversión para financiar sus operaciones. Dichos instrumentos gubernamentales se caracterizan por ser seguros y libres de riesgo, ya que el pago de su valor nominal está garantizado por el gobierno federal. Asimismo, la mayoría de estos instrumentos son de fácil convertibilidad al efectivo.

En Estados Unidos, dichos instrumentos se conocen como *Treasury Bills* (*T-Bills*); el monto mínimo de inversión son 1 000 dólares y sus múltiplos, además de que existen diferentes plazos. En el caso de México se conocen como *Certi!cados de la Tesorería* (*Cetes*)*.* Su valor nominal es de \$10 y se negocian con base en una tasa de descuento, es decir, al valor nominal se le aplica un porcentaje que debe ser disminuido del valor nominal para conocer su precio de compra. La tasa de descuento la fija el mercado en relación con el rendimiento y la oferta y demanda existentes.

Por ejemplo, en una inversión en instrumentos gubernamentales "X", cuyo valor nominal es de \$10, con un plazo de 28 días, una tasa de descuento de 7.97% y cuyo plazo de vencimiento es de 28 días, su precio de compra se obtendría de la siguiente manera:

$$
Precio de compra = Valor nominal - \left( Valor nominal \times Tasa de descuento \times \frac{Tiempo}{360} \right)
$$

Sustituyendo:

 $Pc = 10.00 - (10.00 * 0.0797 * 28/360)$  $Pc = 9.9380$  pesos.

## Registro de inversiones en instrumentos gubernamentales

El 29 de abril de 200X, el licenciado Jorge Arteaga decide invertir los excedentes temporales de efectivo de la empresa América Central, S.A., en instrumentos gubernamentales, ya que la compañía no requiere de ese dinero durante el próximo mes. La mejor opción de inversión a corto plazo en ese momento es el instrumento "Y" a 91 días con una tasa de descuento de 8.35% anual. La casa de bolsa cobra una comisión de 0.4% sobre el valor de la inversión. El efectivo disponible para la inversión es de \$1 000 000.

- Cálculo de la inversión:
	- $Pc = $10.00 ($10.00 * 0.0835 * 91/360)$  $Pc = 9.7889$  pesos.
- Costo de la inversión =  $$9.7889 * 1.004 = $9.8280$  (valor unitario).
- Instrumentos gubernamentales "Y" comprados  $=$   $\frac{$1,000,000}{$9.8280}$  = 101 749.20 títulos "Y"

101 749.20 101 749  $101\,749 \times $9.8280 = $999\,997.95$ 

Asiento de diario:

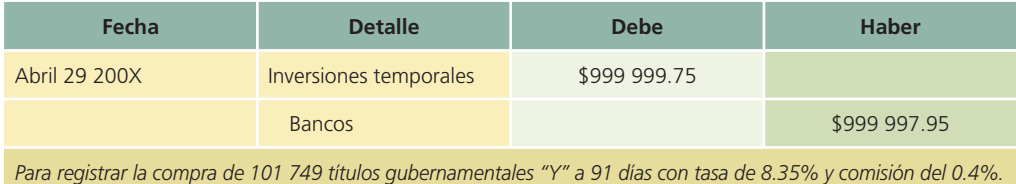

### Ejemplo 1

Al llegar el vencimiento, la compañía Central América, S.A., recibe la cantidad de \$1 015 323.45, que es el valor de mercado a esa fecha, descontando la comisión de la casa de bolsa.

El asiento para registrar esta operación es el siguiente:

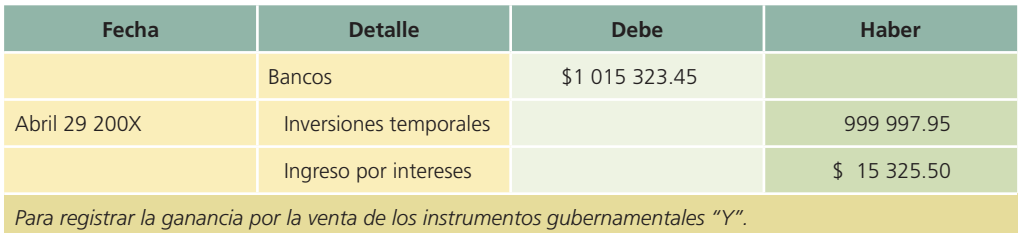

#### Ejemplo 2

Ante un imprevisto, el 15 de junio el licenciado Arteaga pide a la casa de bolsa que venda su inversión en los instrumentos "Y". El precio actual es de \$9.9510. Los cálculos y el asiento para dar de baja la inversión y reconocer la ganancia o pérdida son:

• Cálculo del efectivo recibido:

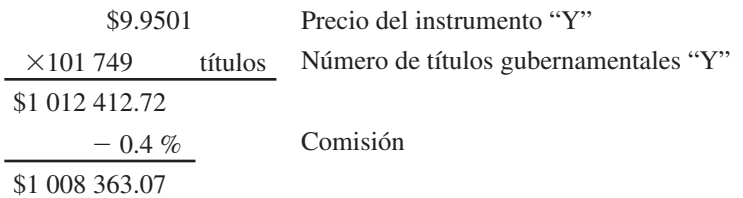

Asiento de diario para registrar la venta:

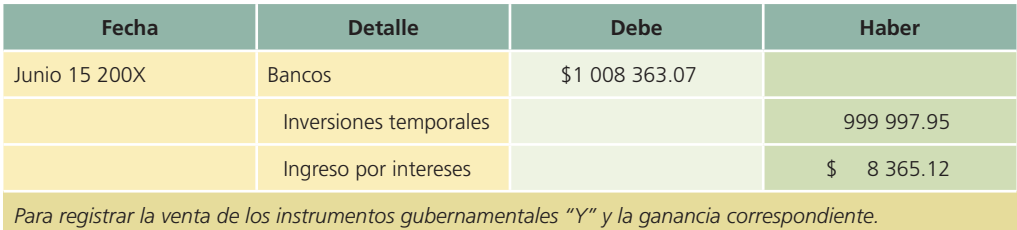

#### Ejemplo 3

El 15 de junio el precio de los instrumentos gubernamentales "Y" es de \$9.854 y sólo se decidió vender 50 800 títulos de la inversión total. La comisión por la operación que cobra la casa de bolsa se mantiene en 0.4%.

• Cálculo de la parte proporcional de la inversión temporal en instrumentos gubernamentales "Y" que se venderán:

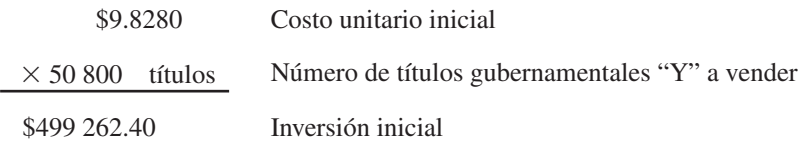

• Cálculo del efectivo recibido por la venta de 50 800 títulos "Y":

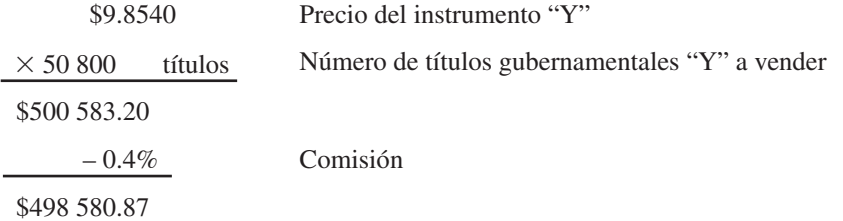

Asiento de diario de la venta de los instrumentos "Y":

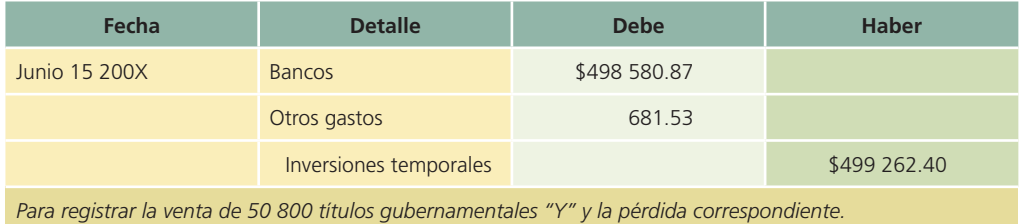

Normalmente, la adquisición de instrumentos gubernamentales no genera una pérdida en el momento de su venta. Un caso excepcional sería la necesidad de vender dichos instrumentos unos días después de la inversión, de manera que no se recuperara el costo de su adquisición, en cuyo caso el gasto se debería reconocer en la cuenta de otros gastos.

## Normas de información financiera aplicables a inversiones temporales

Al igual que el efectivo, la partida de inversiones temporales también se reconoce en las Normas Internacionales de Información Financiera (NIIF) y en la normatividad de los países que todavía mantienen la propia. A continuación se presenta el siguiente cuadro:

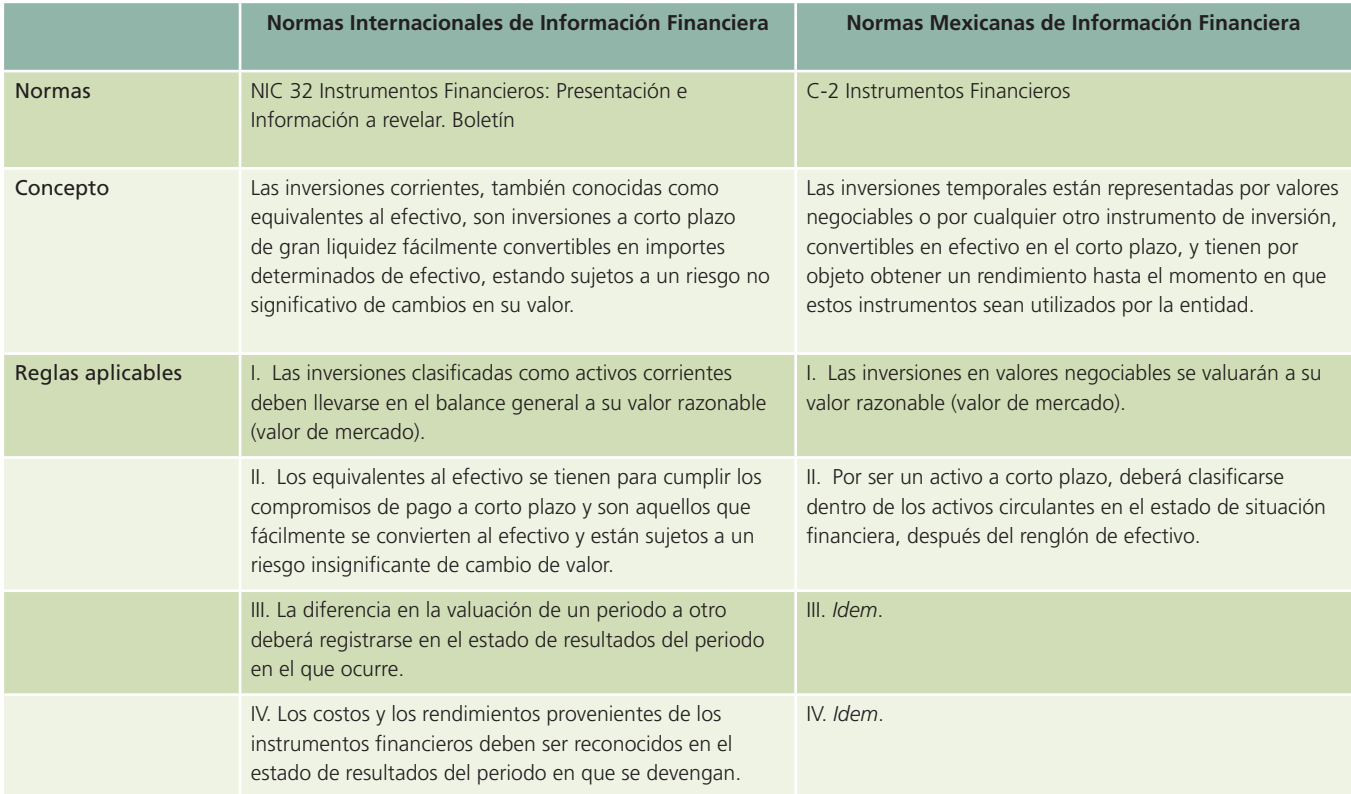

## Análisis financiero

Las partidas de efectivo e inversiones temporales están en estrecha relación con el análisis financiero de la liquidez de una entidad, básicamente con el cálculo de las razones de liquidez, más específicamente con la razón circulante y la prueba del ácido.

La razón circulante se expresa como:

 $\text{Razón circulante} = \frac{\text{Active}}{\text{Passivos circulantes}}$ 

Los activos circulantes incluyen cuentas de efectivo, inversiones temporales, inventarios, cuentas por cobrar y otros activos circulantes con capacidad para generar efectivo. Los pasivos circulantes o a corto plazo incluyen cuentas por pagar (proveedores, acreedores, impuestos por pagar y otras cuentas por pagar), porción de pasivos a largo plazo con vencimiento a corto plazo y otros pasivos a corto plazo.

La razón circulante consiste en la capacidad de la empresa para generar efectivo a partir de sus activos circulantes y así cubrir sus compromisos, motivo por el cual no se incluyen partidas que no implican una entrada o salida de efectivo, por ejemplo, los pagos anticipados y créditos diferidos por amortizar. Cuanto mayor sea el resultado de la razón circulante, mayor posibilidad existe de que los pasivos sean pagados, ya que hay activos suficientes para convertirlos en efectivo cuando así se requiera.

La prueba del ácido (o prueba de liquidez) se expresa como:

$$
Pueba del ácido = \frac{Activos circulantes - Inventario}{Pasivos circulantes}
$$

Esta razón financiera es similar a la razón circulante. La diferencia radica en que ésta sólo incluye partidas cuya conversión en efectivo es inmediata, por lo cual los inventarios no se consideran, ya que requieren de más tiempo para convertirse en efectivo.

En la página siguiente se presentan algunos ejemplos de la forma en que se revela el análisis financiero en los informes anuales de empresas mexicanas:

#### **310 CAPÍTULO 7** Efectivo e inversiones temporales

#### **4. EFECTIVO E INVERSIONES**

Los saldos comolidados del efectivo e inversiones al 31 de diciembre de 2006 y 2005, se integran como sigue.  $\sim$ **SON** 13,241 3,851 Caja y bancos t 2509 1,800 Inversiones de resta fija Imerciones de renta variable  $10$  $$13$ 17,051 6,963

El incremento en caja y bancos en 2006 se debe principalmente à los recursos obbenidos por la emisión de notas perpetuas efectuada el 18 de diciembre de 2006 por U.S.\$1,250 (nota 16F). Estos recursos serán utilizados para reducir deuda.

Electivo y ecuvalentes de efectivo - Consisten principalmente en depósitos bancarios en cuentas de checues e inversiones diarias. de excedentes de efectivo con disponibilidad inmediata. El efectivo se presenta a valor nominal y los rendimientos que se generan se reconocen en los resultados conforme se devengan.

## Estados Consolidados de Cambios en la Situación Financiera

## Grupo Dimbo, S. A. B. de C. V. y Subsidiarias (antes Grupo Bimbo, S. A. de C. V.)<br>Foras alas de terras en el Lán doenne de 2001 y 2009 (En milions de pesas de poter aciudades del 21 de

 $-66200$ 

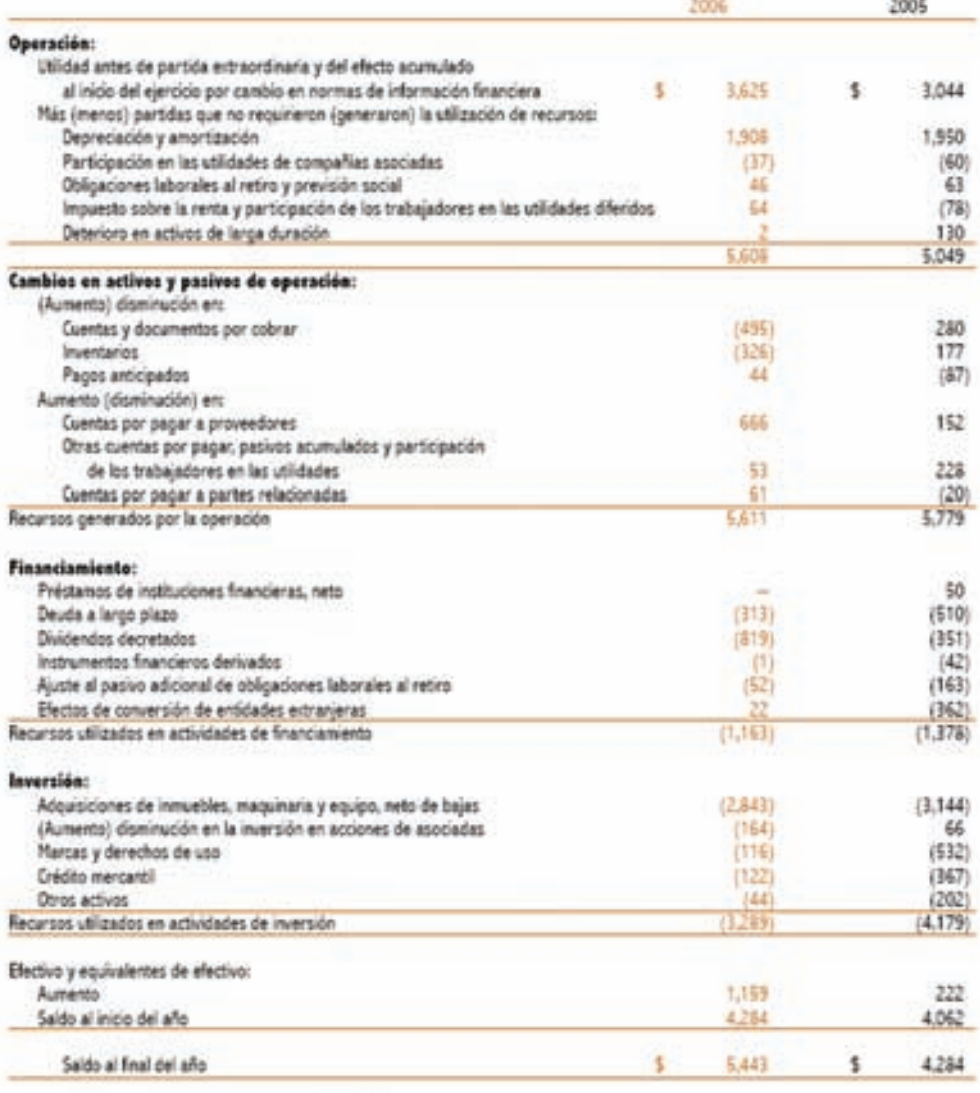

Las notas arguntas son parte de los estados financieros consolidados.

### Figura 7.8

Segmento del Informe Anual 2006 de Cemex, S.A. en el que se muestra la integración de la partida de efectivo disponible.

### Figura 7.9

Segmento del Informe Anual 2006 de Grupo Bimbo, S.A. en el que se describen las políticas contables aplicadas en la partida de efectivo disponible.

### Figura 7.10

Estado financiero de Grupo Bimbo, S.A. que muestra la generación y aplicación de efectivo durante el 2006. Observe el saldo al final del año de la partida de Efectivo y equivalentes.

## Resumen

La primera partida que se presenta en el balance general de cualquier organización económica es la del Efectivo e inversiones temporales, puesto que se clasifican según el grado de facilidad para convertirse en efectivo. Dicha partida corresponde a la clasificación de activo circulante.

El efectivo que poseen los negocios está integrado por caja chica y bancos. La caja chica es un fondo que se tiene para realizar pagos de montos pequeños; mientras que los bancos están conformados por el efectivo disponible en cuentas de cheques de instituciones bancarias.

Las inversiones temporales son los excedentes de efectivo que se presentan en una organización, de los cuales se desea obtener un rendimiento mayor que el que ofrecen las instituciones bancarias. Dichas inversiones se pueden efectuar en la gama de instrumentos financieros de corto plazo que existan en el mercado.

Se debe mantener un control adecuado del manejo de efectivo para evitar robos y mal uso de fondos. Un buen sistema de control debe asignar a diversas personas el registro, desembolso y depósito del efectivo.

Es importante considerar que el efectivo y las inversiones temporales no son afectados directamente por la in"ación debido a que son partidas monetarias; por tal razón, dichas partidas deberán presentarse a su valor nominal en los estados financieros.

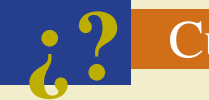

## **¿?** Cuestionario

- 1. ¿Cuál es la diferencia entre los términos efectivo y caja chica, de acuerdo con el empleo que se les da en los negocios?
- 2. Menciona y explica dos objetivos del control de efectivo.
- 3. ¿Por qué las empresas deben establecer un fondo de caja chica?
- 4. ¿Qué cuenta debe acreditarse cuando se efectúa el reembolso del fondo de caja chica?
- 5. ¿Cómo debe valuarse el efectivo en moneda extranjera?
- 6. Cuando se produce un faltante de efectivo en el fondo de caja chica, ¿a qué cuenta debe hacerse el cargo?
- 7. Enumera dos causas por las que el saldo de efectivo del estado de cuenta bancario puede ser distinto al saldo en los libros de la compañía.
- 8. ¿Por qué motivos incluye el banco una nota de cargo junto con el estado de cuenta?
- 9. Explica cómo afecta la inflación al efectivo y a las inversiones temporales.
- 10. ¿Cómo operan las sociedades de inversión?

## Relaciona

- 1. Depósitos que fueron realizados demasiado tarde por la empresa para incluirlos en el estado del banco.
- 2. Cargar o abonar una cuenta con un cheque de otra compañía.
- 3. Cargos no conocidos por la compañía hasta que se recibe el estado de cuenta.
- 4. Cheques que se cargan a la cuenta propia por comprobación de su incobrabilidad.
- 5. Sociedades de inversión también conocidas como sociedades de inversión común.
- 6. La obtención del pago de un documento por parte del banco al actuar como cobrador por parte de su cliente.
- 7. Autorización de la compañía al banco para que un documento pendiente de pago lo pague a su vencimiento, junto con los intereses que pudieran existir.
- 8. Error por parte de la empresa al registrar un pago o una recepción de efectivo.

- 9. Sociedades de inversión también conocidas como sociedades de inversión en instrumentos de deuda.
- 10. Cheques extendidos que no son presentados al banco durante el periodo que cubre el estado.

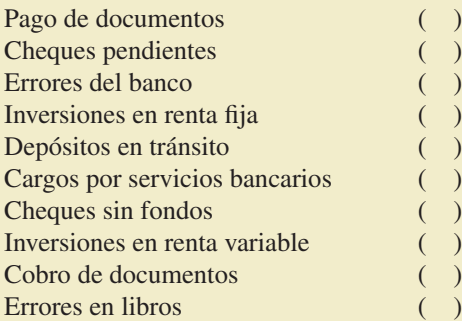

## ¿Verdadero o falso?

Conteste *verdadero* o *falso*; si es falso, explique por qué:

- 1. El efectivo disponible está compuesto por el efectivo en caja y bancos y las inversiones temporales.
- 2. Las cuentas de cheques tradicionales no generan intereses, al igual que la cuenta maestra.
- 3. El efectivo aumenta por ventas efectuadas al contado o por el pago de compras de mercancía efectuadas a crédito.
- 4. Uno de los propósitos de los mecanismos de control interno de las empresas es salvaguardar los recursos contra el desperdicio, fraudes e insuficiencias.
- 5. En una venta de acciones la ganancia se registra en el momento de la compra de las acciones.
- 6. Las sociedades de inversión en instrumentos de deuda son comúnmente llamadas de renta variable.
- 7. Los CETES son un instrumento de renta fija.
- 8. Las inversiones en valores se valúan al precio de mercado.
- 9. Tanto al efectivo como a las inversiones temporales debe aplicarse el factor de inflación para su correcta presentación en los estados financieros.
- 10. Si la razón circulante es menor a 1.0, significa que la entidad probablemente no cuenta con recursos líquidos para sus obligaciones a corto plazo.
- Opción múltiple
- 1. Representa una adición al saldo en libros de la empresa en el momento de hacer la conciliación bancaria.
	- *a*) Pago de documentos.
	- *b*) Cobro de documentos.
	- *c*) Depósitos en tránsito.
	- *d*) Cheques pendientes.
- 2. Representa una deducción al saldo en libros de la empresa en el momento de hacer la conciliación bancaria.
	- *a*) Cobro de documentos.
	- *b*) Cheques sin fondos (SF).
	- *c*) Cheques pendientes.
	- *d*) Depósitos en tránsito.
- 3. Representa una adición al estado de cuenta del banco en el momento de hacer la conciliación bancaria.
	- *a*) Cheques pendientes.
	- *b*) Depósitos en tránsito.

- *c*) Cargos por servicios bancarios.
- *d*) Cobro de documentos.
- 4. Representa una deducción al estado de cuenta del banco en el momento de hacer la conciliación bancaria.
	- *a*) Cobro de documentos.
	- *b*) Depósitos en tránsito.
	- *c*) Cheques pendientes.
	- *d*) Cheques sin fondos (SF).
- 5. Los vales de caja deben ser clasificados como:
	- *a*) Efectivo.
	- *b*) Cuentas por cobrar.
	- *c*) Deudores diversos.
	- *d*) Gastos pagados por anticipado.
- 6. Los timbres postales son clasificados como:
	- *a*) Efectivo.
	- *b*) Cuentas por pagar.
	- *c*) Gastos pagados por anticipado.
	- *d*) Deudores diversos.
- 7. Los cheques posfechados deben ser clasificados como:
	- *a*) Gastos pagados por anticipado.
	- *b*) Deudores diversos.
	- *c*) Efectivo.
	- *d*) Cuentas por cobrar.
- 8. Es un propósito del establecimiento de mecanismos de control interno en las empresas:
	- *a*) Medir el cumplimiento de las políticas de la empresa.
	- *b*) Promover la contabilización adecuada de los datos.
	- *c*) Salvaguardar los recursos contra el desperdicio, fraudes e insuficiencias.
	- *d*) Todas las anteriores.
	- *e*) Solamente los incisos *b*) y *c*).
- 9. Las inversiones temporales deben valuarse a:
	- *a*) Valor de mercado.
	- *b*) Valor neto de realización.
	- *c*) Precio de venta menos gastos necesarios para su venta.
	- *d*) Solamente el inciso *a*).
	- *e*) Los incisos *b*) y *c*).
- 10. Los metales amonedados, para su presentación en los estados financieros, deben valuarse a:
	- *a*) Valor de cotización a la fecha de los estados financieros.
	- *b*) Valor a la fecha de compra.
	- *c*) Precio de venta menos gastos necesarios para su venta.
	- *d*) En dólares.
	- *e*) Los incisos *b*) y *c*).

## **Ejercicios**

 1. Wong y Asociados, S. C., estableció un fondo de caja chica. Calcula el valor de la cuenta de caja chica al ocurrir lo siguiente:

- *a*) Apertura de un fondo de caja chica por \$9 000.
- *b*) Aumento del fondo por \$3 000.
- *c*) Reposición por los siguientes gastos: \$1 300 de papelería y \$2 520 de gasolina, ambos incluyen IVA.
- *d*) Disminución de \$4 000 del fondo de caja chica.
- *e*) Cancelación del fondo.

NOTA: Muestre los cambios utilizando una cuenta "T".

 2. El 1 de abril se creó el fondo de caja chica en un negocio: \$5 000 fueron entregados a una secretaria para el manejo y control del fondo; al cabo de varios días de realizar pagos, solicitó un reembolso adjuntando notas por los siguientes conceptos y valores:

 Papelería \$720 más IVA; gasolina \$2 800 incluyendo IVA; recarga de toner \$230 incluyendo IVA; paquetería recibida \$320 más IVA; servicios de engargolado \$460 incluyendo IVA. Al solicitar el reembolso la secretaria tenía \$290 en su poder.

 $i$ Cuál es el importe de los gastos sin comprobar?  $\sqrt{2}$  $i$ Cuál es el importe del reembolso?  $\frac{1}{i}$ 

- 3. Al recibir el estado de cuenta bancario se detectaron algunas diferencias entre lo que registró la compañía y lo que reportó el banco durante septiembre. Identifica lo que debe corregir el banco y lo que debe corregirse en los libros de la compañía. Especifica en la línea: bancos o libros, según corresponda:
	- *a*) Cargos por servicios bancarios *b*) Depósitos en tránsito *c*) Cheques sin fondos *d*) Cheques pendientes de cobro *e*) Pago de servicios *f*) Cobro de documentos  *g*) Errores del banco \_\_\_\_\_\_\_\_\_\_\_\_\_\_\_\_\_\_\_\_\_\_\_ *h*) Errores en libros

### **Para saber más…**

En la página www.mhhe.com/universidades/guajardo5e encontrarás los formatos necesarios y las noticias relevantes para resolver este ejercicio.

 4. A continuación se describen algunas diferencias encontradas al cotejar el estado de cuenta bancario de febrero con los registros contables. Identifica las correcciones que deben hacerse en los registros del banco y las que deben realizarse en los registros contables para corregir el saldo en libros de la cuenta Bancos. En el caso de las correcciones en libros determina si aumentan (+) el saldo o lo disminuyen (–) y su monto:

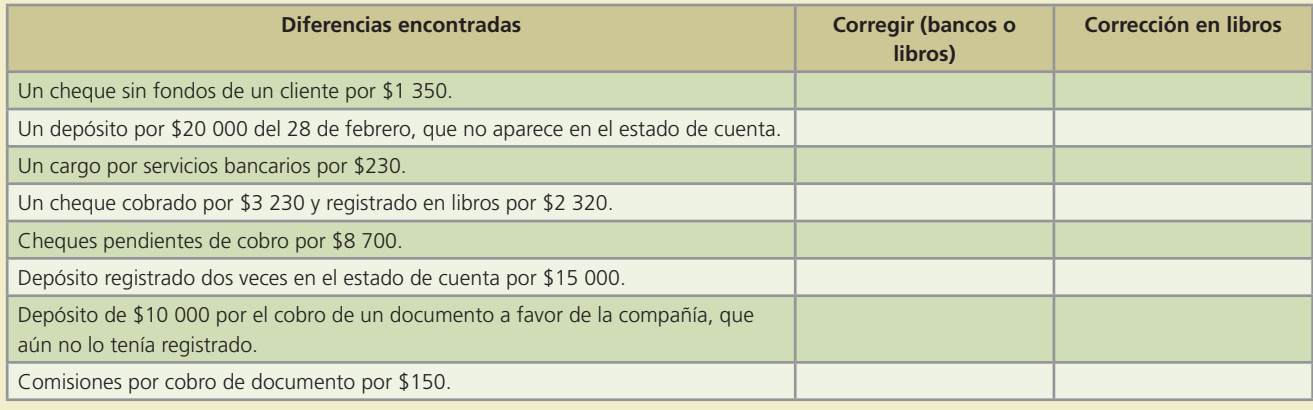

### **Para saber más…**

En la página electrónica www.mhhe.com/universidades/guajardo5e encontrarás los formatos necesarios para resolver este ejercicio.

- 5. De las siguientes transacciones, identifica cuáles afectan a los registros de la empresa y cuáles a los registros del banco y determina el monto neto de las correcciones en los registros de la empresa:
	- *a*) El banco devolvió un cheque SF de un cliente por \$2 790.
	- *b*) No aparece en el estado de cuenta un depósito de \$25 560 realizado extemporáneamente el 31 de enero y que la compañía ya había registrado.
	- *c*) Los cheques con número 390, de \$10 203; 412, de \$12 942, y 415, de \$6 456 fueron expedidos por la compañía pero aún no se habían presentado para su pago.
	- *d*) Un cheque de \$11 040 extendido por otra compañía fue rebajado de la cuenta de la empresa, por un error del banco. Se avisó al banco y la cuenta fue rectificada.
	- *e*) Se recibió una nota de crédito correspondiente al cobro del banco por un documento de \$14 550 más intereses por \$957.
	- *f*) El banco rebajó \$555 por cargos por manejo de cuenta y \$375 por cargos bancarios por el cobro del documento.
	- *g*) El banco rebajó el importe correcto del cheque número 260 con valor de \$15 435 utilizado para la compra de equipo de oficina. Sin embargo, el contador descubrió que por error se registró por \$15 345.

### **Para saber más…**

En la página www.mhhe.com/universidades/guajardo5e encontrarás los formatos necesarios para resolver este ejercicio.

 6. Una compañía decidió invertir \$100 000 en Cetes, por lo que el 5 de junio compró Cetes a 28 días con una tasa de descuento de 12%. La casa de bolsa le cobró una comisión del 0.1% por cada operación de compra o venta. Calcula lo siguiente:

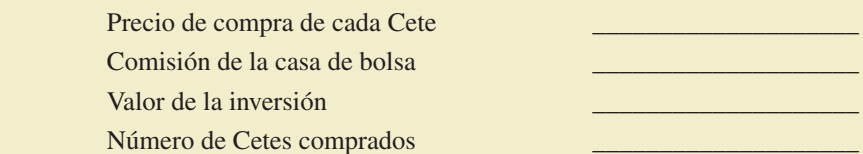

 7. Una compañía tiene un excedente de efectivo de \$700 000 y lo invirtió en Cetes a 28 días, pagando por cada uno \$8.90. A su vencimiento retiró su inversión. La casa de bolsa le cobró una comisión del 0.1% por cada operación de compra y venta. Calcula lo siguiente:

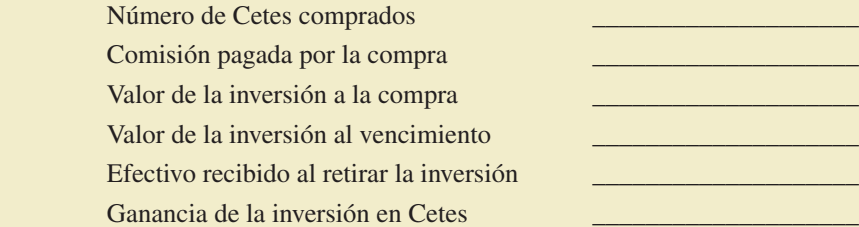

- 8. El 2 de mayo se compraron 5 000 acciones del fondo de Obxxa, S.A., a un precio de \$20.5 cada una y 4 500 acciones del fondo de Valmex, S.A., en \$24.50 cada una. El 30 de mayo se vendieron 2 000 acciones de Obxxa en \$22.00 y 2 500 acciones de Valmex en \$25.30. Ambas casas de bolsa cobran una comisión de 0.1% por cada operación de compra y venta. Calcula lo siguiente:
	- *a*) Importe invertido en Obxxa y en Valmex el 2 de mayo.
	- *b*) Efectivo recibido el 30 de mayo por la venta de acciones.
	- *c*) Importe de los intereses ganados en las acciones vendidas.
	- *d*) Valor de las inversiones después de la venta del 30 de mayo.

 9. Con la información que se proporciona, calcula la posición monetaria de cada año con los siguientes índices: INPC 200X: 248.00, INPC 200X+1: 269.20. Aplica el factor de reexpresión para actualizar la posición monetaria del 200X a pesos del 200X+1.

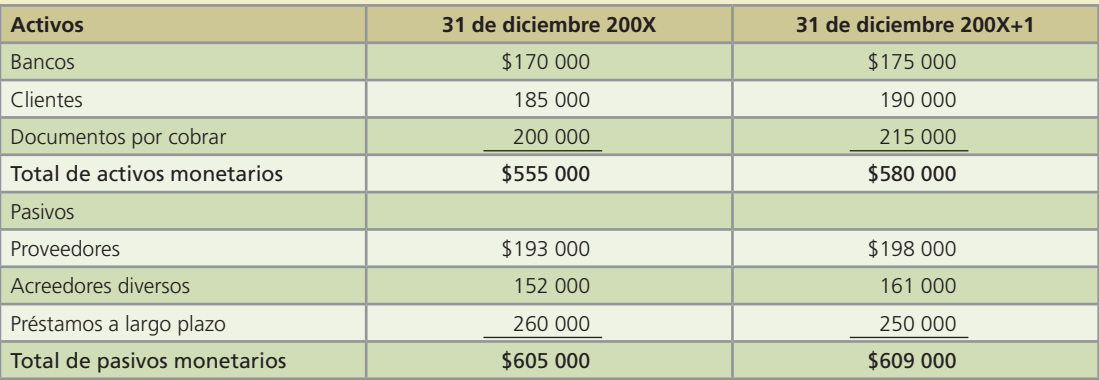

## **Para saber más…**

En la página www.mhhe.com/universidades/guajardo5e encontrarás los conocimientos adicionales necesarios para resolver este ejercicio.

10. Calcula la razón circulante y la prueba del ácido con la siguiente información:

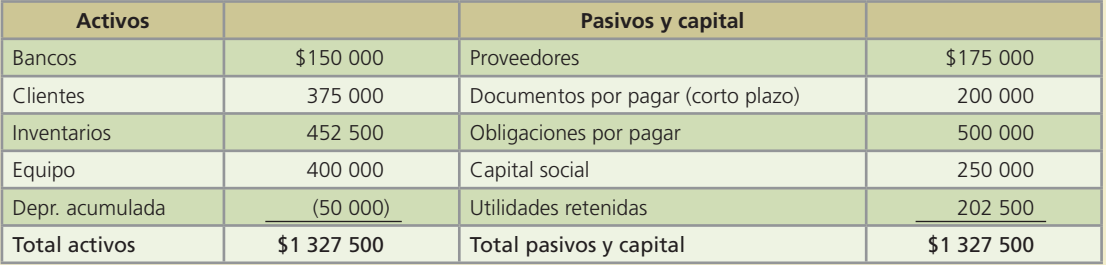

## Problemas

 1. La veterinaria Sánchez decidió establecer un fondo de caja chica por un monto de \$10 000, esperando que fuese suficiente para cubrir los gastos menores de las oficinas administrativas.

Los gastos de la primera quincena, de acuerdo con los comprobantes, fueron los siguientes: gasolina por \$3 240; servicio de limpieza \$850; papelería \$1 356; servicio de copiado \$350; café y refrescos \$485 y reparación de una máquina eléctrica de escribir \$1 950. Todos estos gastos incluyen IVA.

Al !nalizar la quincena, el fondo contaba con \$1 700. Se consideró necesario aumentar el fondo de caja chica en \$2 000 para posibles contingencias.

### **Se pide:**

- *a*) Elabora el asiento de diario para registrar la creación del fondo de caja chica.
- *b*) Elabora el asiento de diario para reembolso de la caja chica.
- *c*) Elabora el asiento de diario para registrar el aumento del fondo de la caja chica.

### **Para saber más…**

En la página www.mhhe.com/universidades/guajardo5e encontrarás los formatos necesarios para resolver los problemas correspondientes a esta sección, así como noticias de negocios relevantes aplicables a este tema.

 2. La fábrica de muebles El Mesón maneja un fondo de caja chica de \$12 000 quincenales. El 16 de octubre se elaboró la relación de gastos correspondiente a la primera quincena de octubre, la cual mostró los siguientes gastos: \$3 720 más IVA de gasolina, \$540 más IVA de papelería, \$715 de taxis, \$145 incluyendo IVA de correos y \$980 incluyendo IVA de cafetería.

### **Se pide:**

- *a*) El saldo de la caja chica al 16 de octubre antes de realizar la reposición de caja chica.
- *b*) El asiento de diario de la reposición de la caja chica.
- *c*) Si al solicitar el reembolso el fondo de caja chica cuenta con \$5 150, ¿cuál sería el asiento de diario?
- *d*) Si en esa misma fecha se deseara disminuir el fondo de caja chica en \$4 000, ¿qué asiento de diario debería realizarse?
- 3. La empresa La Comercial, S.A. recibió su estado de cuenta bancario al 31 de julio con un saldo de \$85 068. Los registros contables al cierre del mes mostraban un saldo en la cuenta de bancos de \$88 844. Al revisar los cargos y abonos de ambas cuentas se encontró lo siguiente:
	- Aparece un cargo que por error hizo el banco a la cuenta por \$11 212. Se notificará al banco para que corrija el error.
	- El banco cobró un documento a nombre de La Comercial, S.A. por \$20 400 y adicionalmente cobró los respectivos intereses sobre el documento de \$1 200. Ambas cantidades aparecen acreditadas en el estado de cuenta. Además, el banco cobró por sus servicios la cantidad de \$800. La compañía no estaba enterada de estas operaciones.
	- Los siguientes cheques aún no se han cobrado:
		- Número 260 por \$4 894 Número 266 por \$7 605. Número 287 por \$4 387.
	- La compañía realizó un depósito de \$32 950 el 30 de julio que el banco no registró en su último estado de cuenta.
	- Se encontró un error en los registros contables de La Comercial en un depósito por la cantidad de \$15 200, que se registró en los libros de la empresa en \$12 500.

### **Se pide:**

- *a*) Elabora la conciliación bancaria al 31 de julio.
- *b*) Elabora los asientos de diario necesarios para corregir el saldo en libros de la cuenta Bancos.

### **Para saber más…**

En la página www.mhhe.com/universidades/guajardo5e encontrarás los formatos necesarios para resolver este problema.

- 4. La cuenta Bancos de Comercial del Golfo mostraba un saldo de \$22 428 al 30 de junio de 200X. El estado de cuenta del banco muestra un saldo de \$21 698.35. Al comparar los dos saldos se determinaron las siguientes diferencias:
	- El cheque número 657 por la suma de \$11 798 se registró en la cuenta Bancos por \$11 789, mientras que el cheque número 660 por la suma de \$8 567, se registró por \$8 657; ambos cheques se expidieron para pagar cuentas vencidas.
	- El 15 de junio, Comercial del Golfo depositó en su cuenta un cheque del señor José Garza, uno de sus clientes, por \$12 125 y fue registrado erróneamente en \$12 152.
	- El 29 de junio, el banco devolvió un cheque sin fondos de un cliente por la cantidad de \$13 225.90.
	- Los cargos por servicios bancarios ascendieron a \$226.
	- Por medio de una nota de crédito adjunta al estado de cuenta, el banco notificó a la compañía que un documento por la cantidad de \$11 550 había sido cobrado. La nota de crédito incluía además \$350 de intereses.

- Las entradas de caja del 30 de junio por \$22 915.75 se registraron ese mismo día en los registros contables, pero el depósito se realizó en el banco hasta el 3 de julio.
- Los cheques pendientes al 30 de junio sumaban \$23 630.

- *a*) Elabora una conciliación bancaria con fecha de 30 de junio de 200X para obtener el saldo de bancos corregido.
- *b*) Muestra mediante una cuenta T, el saldo correcto de la cuenta Bancos.
- *c*) Elabora los asientos de diario necesarios para corregir el saldo de Bancos.

### **Para saber más…**

En la página www.mhhe.com/universidades/guajardo5e encontrarás los formatos necesarios para resolver este problema.

- 5. La Ferretería del Norte, S.A. recibió el estado de cuenta de abril de su cuenta de cheques en Bancomex, S.A. El saldo que mostraba al 30 de abril era de \$70 242. El contador comparó este saldo con los registros contables y encontró una diferencia de \$35 592 contra el saldo del banco. Analizando las causas de esta diferencia, el contador determinó lo siguiente:
	- El banco rebajó el importe correcto del cheque número 4092 con valor de \$30 870 utilizado para la compra de equipo de oficina, mientras que en la compañía se había registrado en \$32 490 por error.
	- El 27 de abril, el banco devolvió un cheque sin fondos del señor Julio Aguilar por \$52 368. Habrá que pedirle al señor Aguilar que reembolse ese importe más 20% de recargos de acuerdo con la política de la ferretería.
	- No se habían registrado \$29 100 del cobro de un documento a favor de la ferretería ni los intereses del mismo documento por \$1 914. Ese cobro había sido notificado a través de una nota de crédito enviada por el banco.
	- En el estado de cuenta aparecen dos cargos: uno de \$1 110 por cargos bancarios y otro de \$750 por concepto de honorarios por servicios de cobranza ambas cantidades incluyen IVA.
	- Los depósitos realizados el 30 de abril por \$51 120 no se incluyeron en el estado de cuenta debido a que se trataba de cheques de otros bancos.
	- El cheque número 9987 por \$22 080 fue cargado en la cuenta de cheques de la ferretería. Este cheque no corresponde a la numeración de la compañía, por lo que habrá que reclamar al banco y exigirle que corrija el error de inmediato.
	- Hay varios cheques que aún no se han cobrado: el número 3612 por \$20 406; el número 4080 por \$25 884, y el número 4152 por \$12 912.

### **Se pide:**

- *a*) Determina el saldo de la cuenta Bancos en los libros de la Ferretería al 30 de abril.
- *b*) Determina el saldo conciliado al 30 de abril.
- *c*) Presenta los asientos de ajuste necesarios para corregir los registros contables de la cuenta Bancos de la Ferretería al 30 de abril.

### **Para saber más…**

En la página www.mhhe.com/universidades/guajardo5e encontrarás los formatos necesarios para resolver este problema.

 6. ACME, S.A. adquirió 50 000 Cetes a 28 días con una tasa de descuento de 15%. El intermediario financiero le cobra una comisión del 0.1% sobre el valor de la inversión por cada operación de compra y venta.

### **Se pide:**

- *a*) Calcula el precio de compra de cada Cete.
- *b*) Determina el valor de la inversión y el efectivo pagado.

- *c*) Elabora el asiento de diario para registrar la inversión.
- *d*) Determina el valor de los Cetes comprados en su vencimiento.
- *e*) Elabora el asiento de diario para registrar la venta de los Cetes en su vencimiento. No olvides considerar la comisión del intermediario financiero.
- 7. Comercial del Pacífico decidió adquirir 30 000 Cetes a 28 días. Los Cetes se compraron con una tasa de descuento de 17% y la casa de bolsa cobró una comisión de 0.1% sobre la inversión.

- *a*) Calcula el precio de compra de los Cetes.
- *b*) Elabora el asiento de diario necesario para registrar la compra de los Cetes.
- *c*) Registra el asiento necesario, si se vendieran sólo 15 000 Cetes a un precio unitario de \$9.94.
- *d*) Registra el asiento necesario, si se vendieran el total de los Cetes a su vencimiento.
- 8. La compañía Seti, S.A. decidió invertir su excedente de efectivo en un portafolio que se detalla a continuación:
	- 5 500 acciones de Obsa, sociedad de inversión, a \$14.65 cada una.
	- 1 780 acciones de Axibur, sociedad de inversión, a \$9.98 cada una.
	- 1 200 Cetes a 28 días al 17.5% anual.

La comisión del intermediario financiero es de 0.1% sobre el valor de la inversión por cada transacción de compraventa que se realice.

### **Se pide:**

- *a*) Determina el monto total de la inversión realizada.
- *b*) Elabora los asientos de diario al realizar la inversión.
- *c*) Calcula los intereses ganados al vender las acciones de Axibur en \$10.36 cada una.
- *d*) Registra la venta de las acciones de Axibur.
- *e*) Determina el nuevo valor de la cuenta de Inversiones.
- *f*) Calcula el efectivo recibido si se venden 2 500 acciones de Obsa en \$15.50 cada una y el total de Cetes en su vencimiento.
- *g*) Elabora el asiento de diario para registrar la transacción anterior.
- *h*) Determina el nuevo valor de la cuenta de inversiones.

## Caso demostrativo

Analiza el informe anual más reciente de Grupo Bimbo, S.A. ¿Qué aspectos de información financiera relacionados con la liquidez puedes identificar en dicho informe?

Para hacer lo anterior, te recomiendo que acceses a la página electrónica de Grupo Bimbo, S.A. y consultes la información financiera que se encuentra contenida en el informe anual.

## Problemas complementarios

 1. Breman, agencia de viajes, estableció un saldo en la caja chica de \$2 000; después de realizar diversos pagos, la secretaria encargada del manejo del fondo elaboró una relación para solicitar la reposición del fondo. Los conceptos que incluyó en su relación son:

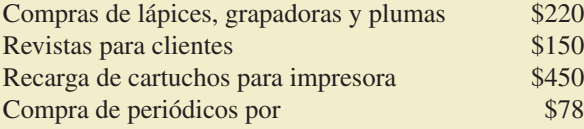

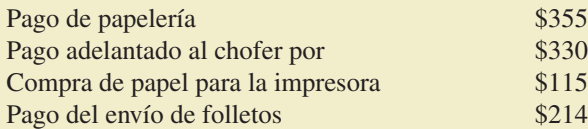

- *a*) Determina el importe del cheque que se debe elaborar para reponer el fondo.
- *b*) Elabora el asiento de diario para registrar la reposición del fondo.
- 2. El despacho Moska y Asociados creó el 1 de abril de 200X un fondo de caja chica por \$2 000 y tuvo los siguientes movimientos:
	- Abril 8. Se compraron portapapeles por \$274.
	- Abril 12. Se pagó la entrega de la paquetería que envió un cliente por \$430.
	- Abril 17. Se pagó el mantenimiento de la impresora por \$720.
	- Abril 22. Se extendió un cheque por \$550 para incrementar el fondo de caja chica, debido a que se habían presentado varios gastos en los primeros días del mes.
	- Abril 24. Se compraron calculadoras por \$950.
	- Abril 26. La secretaria tomó prestado \$100 para pagar su comida.
	- Abril 28. Se pagó un recibo vencido de agua por \$115.
	- Abril 29. Se compraron revistas por \$49.
	- Abril 30. La secretaria regresó los \$100 que tomó prestados.

### **Se pide:**

- *a*) Calcula el importe en efectivo que debe tener la secretaria al 30 de abril.
- *b*) Determina el monto total de gastos del despacho, incurridos a través del fondo de caja chica.
- *c*) Determina el monto del cheque que debe girarse para reponer el fondo de caja chica.
- *d*) Elabora los asientos de diario para registrar:
	- *i*) La creación del fondo de caja chica el 1 de abril.
	- *ii*) El incremento de fondo de caja chica el 22 de abril.
	- *iii*) La reposición del fondo de caja chica el 30 de abril.
- 3. Germán García-Fabregat es el contador general de la Concesionaria del Norte, S.A. y está elaborando la conciliación bancaria. A continuación se describen algunas de las diferencias que detectó al comparar y analizar el saldo en bancos de la compañía contra el saldo del banco que muestra el estado de cuenta:
	- Un cheque girado por la empresa por \$4 500 y el departamento de contabilidad lo registró en \$5 400.
	- Un cheque devuelto de un cliente debido a un error en la firma por \$3 100.
	- Comisiones bancarias por uso de Internet por \$70.
	- Un cheque que giró la empresa por \$3 400 y el banco lo cargó por error en \$4 300.
	- Un cheque girado por la empresa, pendiente de cobro por \$7 450.
	- Un depósito en tránsito por \$10 200.

### **Se pide:**

- *a*) Identifica cómo repercute cada una de las transacciones anteriores en el saldo de bancos: Se suma al saldo del estado de cuenta, se disminuye al saldo del estado de cuenta, se suma al saldo de bancos de la empresa y se resta al saldo de bancos de la empresa.
- *b*) Identifica las transacciones que tendría que registrar la empresa en su contabilidad y, por lo tanto, generar un asiento de diario para corregir el saldo de la cuenta de bancos.
- 4. La Imagen del Diente, S.A. presenta la siguiente conciliación bancaria incorrecta al 31 de mayo de 200X:

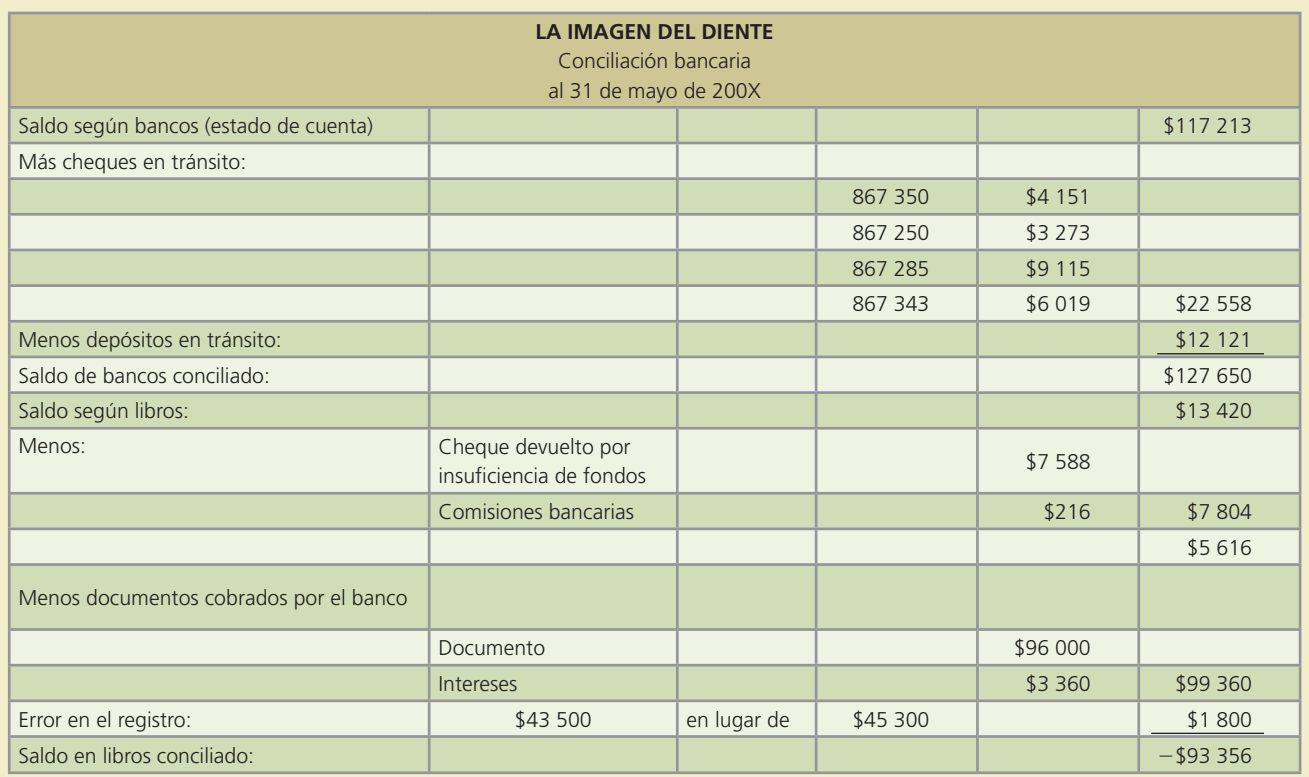

- *a*) Identifica los errores cometidos.
- *b*) Elabora la conciliación bancaria correcta al 31 de mayo de 200X.
- 5. La cuenta de mayor de Bancos de la compañía América, S.A. al 31 de enero de 200X es la siguiente:

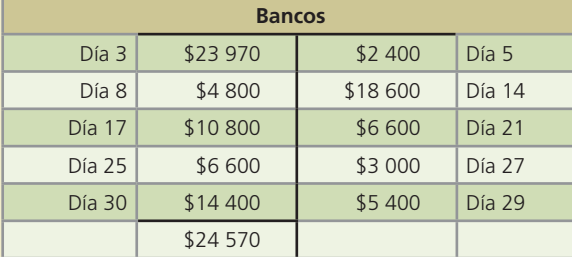

El estado de cuenta al 31 de enero de 200X muestra lo siguiente:

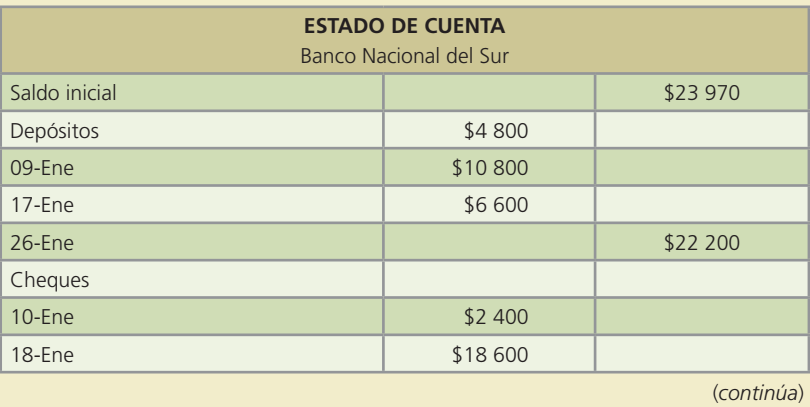

(*continuación*)

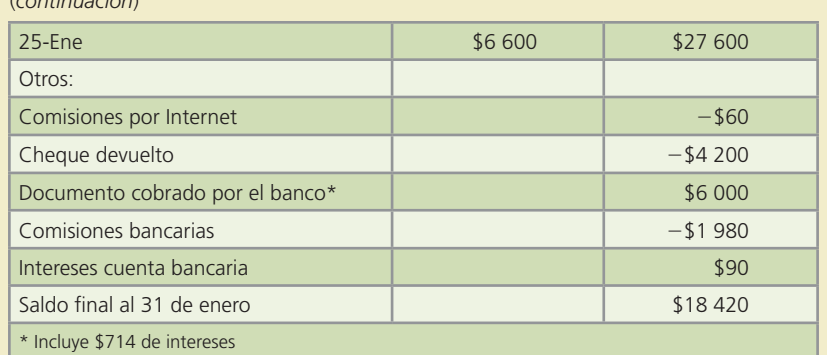

### **Se pide:**

- *a*) Elabora la conciliación bancaria al 31 de enero de 200X.
- *b*) Elabora los asientos de diario necesarios para corregir el saldo de bancos de la empresa.
- 6. Videofutura, S.A. presenta al 30 de abril de 200X, un saldo en la cuenta de Bancos 4021395736 por \$153 153.20.

A la misma fecha, el estado de cuenta del banco presenta un saldo de \$251 131.20.

Después de revisar y analizar las causas de la diferencia en dichos saldos se encontró lo siguiente:

- En el estado de cuenta no estaban registrados 4 cheques que había girado Videofutura, S.A.: número 201 por \$13 415, 216 por \$28 984, 223 por \$14 998 y 230 por \$30 775.
- La compañía Videofutura realizó una transferencia por Internet el día 30 de abril, de la otra cuenta de cheques que pertenece a la compañía, a la cuenta número 4021395736 por \$49 724 y el banco lo hizo válido hasta dos días hábiles después.
- El banco cobró un documento a un cliente de Videofutura por \$50 400 (incluye interés de \$2 400).
- Uno de los cheques que giró la compañía para el pago al proveedor Videorama, S.A. por \$10 200, Videofutura lo registró en su contabilidad por \$17 400.
- El banco mostró en el estado de cuenta un cheque cobrado por \$4 680, el registro contable muestra que el cheque fue girado por Videofutura por \$6 840.
- Los cargos bancarios por los servicios adicionales y comisiones bancarias fueron de \$230.

### **Se pide:**

- *a*) Realiza la conciliación bancaria al 30 de abril de 200X.
- *b*) Elabora los asientos de diario necesarios para corregir el saldo de bancos de la compañía.
- 7. Se cuenta con la siguiente información del mes de junio de 200X de Paraíso Eventos, S.A., relacionada con su cuenta de cheques:

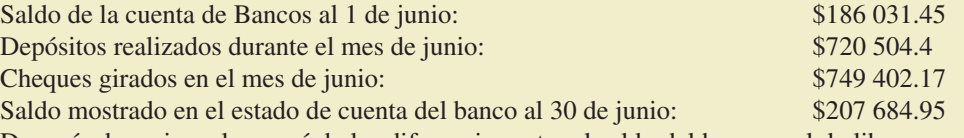

 Después de revisar el porqué de las diferencias entre el saldo del banco y el de libros, se determinó lo siguiente:

- Hay dos cheques extendidos por la empresa, mismos que no se han cobrado: el 13408 por \$32 335.46 y el 13416 por \$24 647.51.
- Se depositó un cheque del cliente La Palapa por \$38 298.70 y el banco tardó en abonarlo en la cuenta, debido a la investigación de la firma.
- El banco cargó un cheque por \$2 860, el importe correcto era de \$6 820.
- Un cheque girado para pagar la compra a crédito de materiales de oficina por \$5 272.3 se registró en la empresa por \$5 470.3.
- Se detectó un depósito por \$37 664 que no se había registrado en la compañía. El depósito proviene de un cliente por concepto de pago de un evento que estaba pendiente de cobrar.

- El banco realizó cargos por comisiones bancarias por \$275.
- No aparece registrado en el estado de cuenta un cheque que fue depositado por el cliente Bijoux, S.A. por \$9 680, debido a que el banco no autorizó el cheque.

- *a*) Realiza la conciliación bancaria al 30 de junio de 200X.
- *b*) Elabora los asientos de diario necesarios para corregir el saldo de bancos de la compañía.
- 8. Al 30 de marzo de 200X, el despacho de contadores Torres y Asociados, S. C. tenía un excedente de efectivo de \$1 500 000. El contador Aldo Torres desea obtener algún rendimiento sobre esa cantidad, por lo que invirtió la suma total en bonos gubernamentales a 28 días, con una tasa de descuento del 7.80% anual.

La casa de bolsa donde realizó la operación le cobró una comisión del 0.4% sobre la inversión.

### **Se pide:**

- *a*) Calcula el precio de compra de cada bono.
- *b*) Calcula el número de bonos comprados.
- *c*) Elabora el asiento de diario para registrar la compra de los bonos.
- 9. El bufete de arquitectos Imagen y Diseño, S. C. muestra en su estado de situación financiera al 31 de mayo de 200X, un saldo en Bancos de \$600 000.

El administrador financiero del despacho decidió invertir el 1 de junio de 200X, \$550 000 en bonos gubernamentales a 180 días, con una tasa de descuento del 8.25% anual. La casa de bolsa cobra una comisión del 0.3% por cada operación de compra y venta de inversiones.

### **Se pide:**

- *a*) Calcula el precio de compra de cada bono.
- *b*) Calcula el número de bonos comprados.
- *c*) Elabora el asiento de diario para registrar la compra de los bonos.
- *d*) Determina la fecha de vencimiento de los bonos.
- *e*) Calcula los intereses ganados a la fecha de vencimiento de los bonos.
- *f*) Elabora el asiento de diario para registrar la venta de los bonos en la fecha de vencimiento.
- 10. La compañía Audry, S.A., dedicada a la compra-venta de carros, tuvo un excedente de efectivo de \$2 350 000 en sus operaciones ordinarias, por lo que optó por invertir en bonos gubernamentales a 91 días, con una tasa de descuento del 7.8%.

La inversión se llevó a cabo el 30 de abril de 200X.

El 10 de mayo de 200X se vio en la necesidad de vender el total de los bonos a un precio de \$9.92.

La casa de bolsa cobra una comisión por cada operación de compra-venta del 0.4%.

### **Se pide:**

- *a*) Calcula el número de bonos comprados.
- *b*) Determina el monto total invertido.
- *c*) Elabora el asiento de diario para registrar la compra de los bonos.
- *d*) Calcula la ganancia obtenida por la venta de los bonos.
- *e*) Determina el importe total a recibir por la venta de los bonos.
- *f*) Elabora el asiento de diario para registrar la venta de los bonos.
- 11. El 1 de junio de 200X, Mátar y Asociados, S. C. invirtió \$1 120 000 en bonos gubernamentales a 91 días, con una tasa de descuento del 8.1% anual.

El 24 de junio de 200X, Magdalena Mátar, socia del despacho, vendió 70 000 de los bonos gubernamentales comprados en \$9 cada uno, debido a que necesitaba el dinero para comprar un equipo nuevo de diseño.

Por cada operación de compra y venta, la casa de bolsa cobra una comisión del 0.25%.

- *a*) Determina la cantidad de bonos comprados el 1 de junio.
- *b*) Calcula el monto de la comisión a pagar por la venta.
- *c*) Calcula el importe total a recibir por la venta.
- *d*) Calcula la ganancia o pérdida en la venta de los bonos.
- *e*) Elabora el asiento de diario para el registro de los bonos vendidos.
- *f*) Determina el nuevo valor de la inversión en bonos gubernamentales.
- 12. Productos Palma S.A. adquirió el 10 de marzo de 200X, 20 000 acciones a un precio de \$40 cada una. La casa de bolsa le cobró una comisión del 0.1% por la operación.
	- Al 31 de marzo de 200X, el precio de mercado de la acción era de \$37 y al 30 de abril de 200X, el precio de mercado de la acción era de \$47 cada una.

### **Se pide:**

- *a*) Calcula el valor total de la inversión en acciones realizada el 10 de marzo de 200X.
- *b*) Elabora el asiento de diario para registrar la inversión.
- *c*) Determina el valor de la inversión en acciones que debe aparecer en el Estado de Situación Financiera del 31 de marzo de 200X y el 30 de abril de 200X, para actualizar el precio de la acción a valor de mercado.
- *d*) Determina la ganancia o pérdida que debe registrarse el 31 de marzo y el 30 de abril de 20X1 al actualizar el precio de la acción a valor de mercado.
- 13. La doctora Nancy Olivares es propietaria de la clínica San Juan y obtuvo un excedente de efectivo en el mes de julio de 200X, por lo que realizó la siguiente inversión el día 1 de agosto de 200X:
	- 8 500 acciones de Cemixx a \$17 cada una.
	- 9 200 acciones de Agroinc a \$22 cada una.
	- 1 000 acciones de Munsa a \$12 en cada una.

 El 25 de agosto de 200X vendió 3 000 acciones de Cemixx en \$24 y 800 acciones de Munsa en \$9.50. La comisión de la compra-venta de acciones es de 0.4%.

### **Se pide:**

- *a*) Determina el monto total de la inversión realizada.
- *b*) Calcula la ganancia o pérdida resultante por la venta de acciones de Cemixx el 25 de agosto.
- *c*) Calcula la ganancia o pérdida resultante por la venta de acciones de Munsa el 25 de agosto.
- *d*) Elabora el asiento de diario para registrar la venta de las acciones realizada el 25 de agosto.
- *e*) Determina el nuevo saldo de la inversión en acciones al 25 de agosto.
- 14. La empresa Bocadillos y Antojitos Regionales, S.A. decidió invertir parte de su excedente de efectivo en bonos gubernamentales y acciones. Durante el mes de abril de 200X realizó las siguientes operaciones en relación con las inversiones:
	- 1 de abril. Invirtió \$700 000 en bonos gubernamentales a 91 días a una tasa de descuento del 7% anual.
	- 4 de abril. Compró 3 000 acciones de Grimsa en \$45 cada una.
	- 10 de abril. Compró 5 000 acciones de Murano en \$32 cada una.
	- 28 de abril. Vendió 10 000 bonos gubernamentales en \$9.90.
	- 29 de abril. Vendió 1 500 acciones de Murano en \$38 cada una.

 Al 30 de abril de 200X, el valor de mercado de las acciones de Grimsa es de \$50 y el de las acciones de Murano es de \$30. La comisión de compra-venta es del 0.2%.

#### **Se pide:**

- *a*) Determina el número de bonos gubernamentales adquiridos el 1 de abril y el monto total de la inversión realizada.
- *b*) Determina el valor total de la inversión en acciones adquiridas el 10 de abril.

- *c*) Calcula la pérdida o ganancia por la venta de bonos gubernamentales realizada el día 28 de abril.
- *d*) Calcula la pérdida o ganancia por la venta de acciones de Murano, realizada el día 29 de abril.
- *e*) Determina el saldo de la cuenta de inversiones al 29 de abril.
- *f*) Determina el valor de la inversión en acciones que debe presentarse en el Estado de Situación Financiera al 30 de abril de 200X.
- 15. El 1 de agosto de 200X, La Provincial, S.A. adquirió el siguiente portafolio de inversiones:
	- \$400 000 en bonos gubernamentales a 28 días con una tasa de descuento del 8.4% anual.
	- 700 acciones de Rubrsa en \$18 cada una.
	- 900 acciones de Lober en \$34 cada una.

El 27 de agosto de 200X vendió 600 acciones de Rubrsa en \$24 cada una.

Al 30 de agosto el valor de mercado de las acciones de Rubrsa es de \$17.50 y el de las acciones de Lober es de \$37.50.

La comisión del intermediario financiero es de 0.2% por cada operación de compra y venta.

### **Se pide:**

- *a*) Calcula el valor total de la inversión realizada el 1 de agosto.
- *b*) Calcula la fecha, el importe recibido y la ganancia obtenida al vencimiento de los bonos gubernamentales.
- *c*) Calcula la ganancia o pérdida obtenida por la venta de acciones de Rubrsa.
- *d*) Determina el nuevo valor de la cuenta de Inversiones al 27 de agosto.
- *e*) Determina el valor de la inversión que debe reportarse en el Estado de Situación Financiera al 30 de agosto de 200X.
- 16. La compañía Aerostar, S.A. adquirió el siguiente portafolio el día 2 de enero de 20X1:
	- 400 acciones de la empresa Aeroplano en \$23 cada una.
	- 400 acciones de la empresa Buenavista en \$130 cada una.
	- Además compró \$200 000 de bonos gubernamentales a 28 días en \$9.8.

El 29 de enero de 200X, la acción de Aeroplano tiene un valor de mercado de \$26 y la acción de Buenavista tiene un valor de mercado de \$135.

En esta misma fecha decide vender todo el portafolio.

La comisión del agente intermediario es del 0.2%.

### **Se pide:**

- *a*) Determina el valor total de la inversión al 2 de enero.
- *b*) Calcula la comisión pagada por la compra de las acciones y de los bonos.
- *c*) Determina el importe total pagado por la compra de las acciones y los bonos.
- *d*) Calcula la ganancia o pérdida obtenida por la venta de las acciones.
- *e*) Calcula la ganancia o pérdida por la venta de bonos gubernamentales.
- 17. José Lozano es propietario de Aceites de Allende, S.A. realizó la siguiente inversión el 1 de octubre de 200X:
	- \$300 000 en bonos gubernamentales a 91 días, con una tasa de descuento del 9.6% anual.
	- 350 acciones de Roy en \$45 cada una.
	- 250 acciones de Luxa en \$56 cada una.
	- 180 acciones de Farmac en \$104 cada una.

La comisión es de 0.1% en la compra-venta.

El 30 de octubre de 200X decide vender todos los bonos en \$9.95 y:

- 100 acciones de Roy a su valor de mercado: \$49 cada una.
- 100 acciones de Luxa en \$59 cada una.
- 100 acciones de Farmac en \$109 cada una.

Al 31 de octubre, el valor de mercado de las acciones de Luxa es de \$60, el de las de Farmac es de \$112 y el de Roy es \$50.

- *a*) Calcula el precio de compra de cada bono.
- *b*) Calcula el importe total a recibir por la venta de los bonos el 30 de octubre.
- *c*) Calcula la ganancia o pérdida por la venta de bonos gubernamentales y de las acciones, realizada el 30 de octubre.
- *d*) Determina el valor de la cuenta de inversiones que debe presentarse en el Estado de Situación Financiera al 31 de octubre de 200X.
- *e*) Elabora los asientos de diario para el adecuado registro de las inversiones de Aceites de Allende, S.A.
- 18. La empresa Celex, S.A. tuvo un excedente de efectivo en el mes de marzo y adquirió el siguiente portafolio de inversión, el 1 de marzo de 200X:
	- 1 000 acciones de la empresa Carboner a \$76 cada una.
	- 1 500 acciones de la empresa Beta a \$49 cada una.
	- Además compró \$800 000 de bonos gubernamentales a 180 días en \$9.75.
	- El 2 de junio de 200X decide realizar la compra de una maquinaria, por lo que vende el total del portafolio de inversiones en \$1 000 000 menos la comisión.
	- Al 2 de junio, el valor de mercado de la acción de Carboner es de \$72 cada una y la acción de Beta es de \$50 cada una.
	- La comisión por compra y venta es de 0.3%.

### **Se pide:**

- *a*) Determina el monto de la inversión realizada al 1 de marzo.
- *b*) Determina el saldo de la inversión al 2 de junio antes de la venta del portafolio de inversión.
- *c*) Calcula la ganancia o pérdida obtenida por la venta del portafolio.
- *d*) Calcula la ganancia o pérdida que tendría al 2 de junio si hubiera conservado las acciones.
- 19. El 1 de febrero de 200X, el Lic. Jaime Cárdenas, propietario del establecimiento Autolavado Express, S.A., invirtió \$450 000 en bonos gubernamentales a 180 días, con una tasa de descuento del 9.4% anual. Adicionalmente compró 500 acciones de la empresa Realza en \$26 cada una y 600 acciones de la empresa Acrobat en \$91 cada una.

La comisión en compra-venta es del 0.2%.

- El 16 de junio de 200X vendió lo siguiente:
- 20 000 bonos gubernamentales en \$9.9 cada uno.
- 100 acciones de la empresa Realza en \$32 cada una.
- 200 acciones de la empresa Acrobat en \$100 cada una.

Al 30 de junio, el valor de mercado de las acciones de Realza es de \$35 y el de las acciones de Acrobat es de \$98.50.

NOTA: Asuma que el valor de los bonos gubernamentales es de \$10 cada uno

### **Se pide:**

- *a*) Determina el monto total de la inversión realizada el 1 de febrero.
- *b*) Calcula la ganancia o pérdida obtenida por la venta de acciones y bonos el 16 de junio.
- *c*) Determina el saldo de la inversión en acciones y bonos al 16 de junio.
- *d*) Determina el valor de la inversión que debe reportarse en el Estado de Situación Financiera al 30 de junio.
- *e*) Elabora los asientos de diario para el adecuado registro de las inversiones de Autolavado Express, S.A.

# **Cuentas y documentos por cobrar**

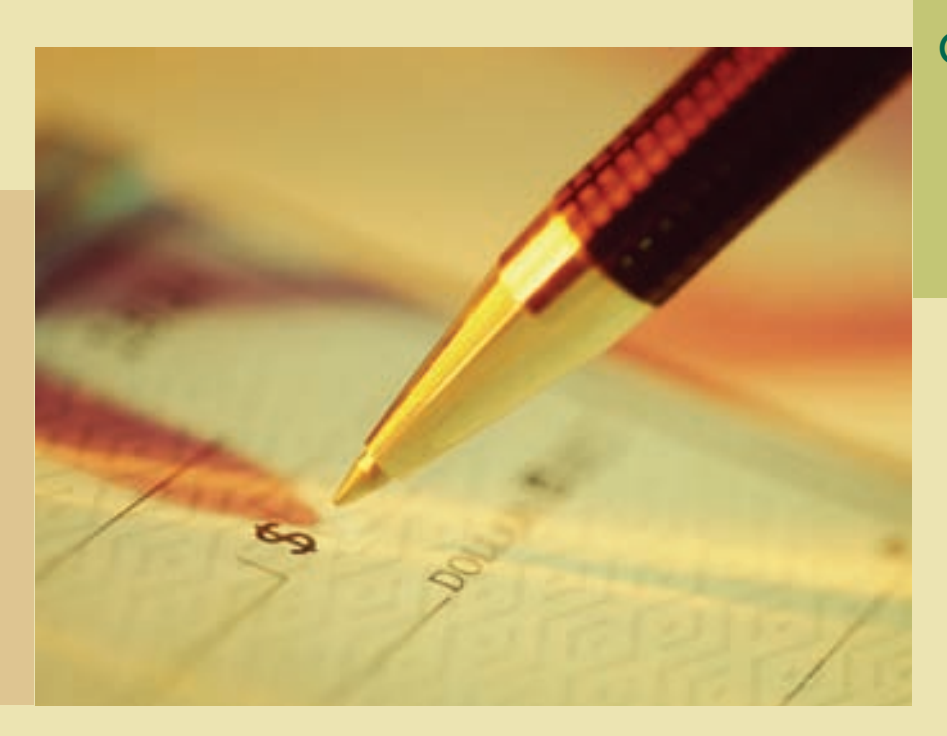

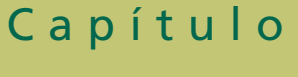

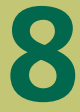

## **Objetivos**

Al finalizar este capítulo se pretende que el alumno:

- Conozca las principales partidas que integran el rubro de las cuentas por cobrar en una organización económica.
- Aprenda a relacionar la partida de Clientes con el ciclo de operación de los negocios.
- Adquiera conciencia sobre la importancia de la adecuada administración de las cuentas y documentos por cobrar para la estabilidad financiera de una organización.
- Identifique al mayor auxiliar de clientes como una herramienta útil para el registro de las cuentas por cobrar.
- Aprenda el manejo contable que debe darse a las cuentas incobrables y los métodos de estimación.
- Registre adecuadamente los asientos contables para abrir y cancelar las cuentas de clientes, así como la recepción de pagos.
- Comprenda la contabilización de los documentos recibidos de los clientes.
- Conozca lo relacionado con la transferencia de documentos a instituciones financieras.
- Conozca las normas de información financiera aplicables a las partidas por cobrar.
- Aprenda lo relacionado con el análisis financiero de las partidas por cobrar.

# Guara Romania and Sun and Sun and Sun and Sun and Sun and Sun and Sun and Sun and Sun and Sun and Sun and Sun a<br>The contract of the contract of the contract of the contract of the contract of the contract of the contract o

## Introducción

Las cuentas por cobrar son, al igual que cualquier activo, recursos económicos propiedad de una organización, los cuales generarán un beneficio en el futuro. Forman parte de la clasificación de activo circulante. Entre las principales cuentas incluidas en este rubro figuran las siguientes:

- Clientes: Son las cuentas pendientes de pago que se derivan de la actividad normal de la empresa, ya sea la venta de mercancías o la prestación de servicios a crédito.
- Documentos por cobrar: Esta partida está integrada por los documentos pendientes de pago que surgen por la venta de mercancías o la prestación de servicios a crédito.
- Funcionarios y empleados: Son las cuentas o documentos que se originan por préstamos otorgados a los empleados, funcionarios o accionistas de la empresa.
- Deudores diversos: Son los documentos o cuentas que se originan por transacciones distintas de las que representen la actividad normal de la empresa.

Asimismo, existen cuentas como: intereses por cobrar, dividendos por cobrar, rentas por cobrar, y otros conceptos también por cobrar. De los tipos de partidas por cobrar mencionados anteriormente, los más conocidos son clientes y documentos por cobrar.

En el siguiente ejemplo se presenta la descripción de la sección de Cuentas por cobrar de Cemex, S.A. Ahí se observa la integración de las cuentas por cobrar:

#### **A CLIENTES**

Los saldos consolidados de clientes al 31 de diciembre de 2006 y 2005, se integras como sigue.

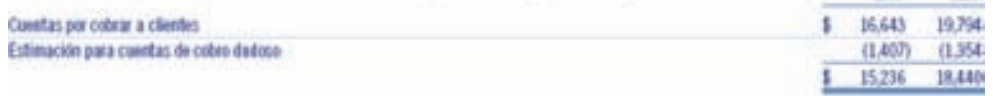

#### Las estimaciones por cuentas de cobro dudoso se establecen con base en el historial crediticio y el riesgo de cada cliente.

Al 31 de dicientre de 2006 y 2005, los saldos de clientes excluyen cartera por \$11,738 (U.S.\$1,087) y \$7,996 (U.S.\$740), respectivamente, que ha sido vendió a a instituciones financieras bajo programas de venta de cartera ("programas de monetización") establecidos en Márico, E.U.A., España y Francia. Por medio de estos programas, CEMEX transfere de manera efectiva el control sobre los riespos y beneficios de las caentas por cobrar, por lo que la cartera vendida en removida del balance general al momento de la worta, con encepción del importe que queda pendiente de pago por parte de las contrapartes, el cual se reclasifica a otras cuentas por cobrar a corto plazo. La cartera calificable para fa venta no incluye aquella que sobrepasa un determinado número de días de vencimiento así como la de clientes que pudieran tener alguna concentración crediticia según los términos de los programas. El descuento otorgado en la venta de la cartera se reconoce en el estado de resultados y ascendio a aproximadamente \$438 (U.S.\$41) en 2006, \$229 (U.S.\$21) en 2005 y \$132 (U.S.\$12) en 2004.

Los movimientos del periodo en la estimación para cuentas de cobro dudoso en 2006 y 2005, soa los siguientes:

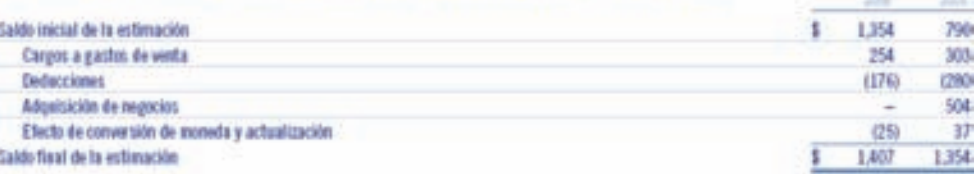

#### **6. OTRAS CUENTAS POR COBRAR A CORTO PLAZO**

Los saldos consolidados de otras cuentas por cobrar a corto plazo al 31 de diciembre de 2006 y 2005, se integran como sigue

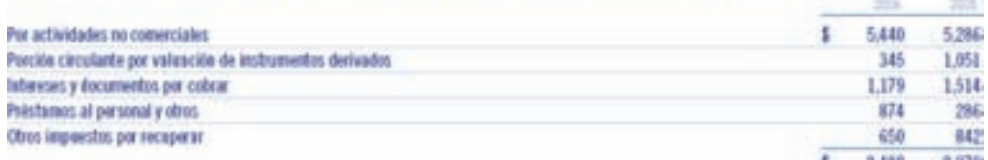

Las cuentas por cobrar por actividades no converciales se originam principalmente de la verta de activos. Los intereses y documentos por cobrar incluyen \$1,100 (U.S.\$102) en 2006 y \$1,453 (U.S.\$138) en 2005, originados por la cartera ventida y pendiente de cobro dentro de los programas de monetización (nota 5).

### **Para saber más…**

Visita la página www.mhhe.com/universidades/guajardo5e en donde podrás tener acceso a ligas interesantes para consultar información financiera de empresas y noticias relevantes aplicables a las cuentas por

### Figura 8.1

Integración de la sección de cuentas por cobrar de Cemex.

### Relación de clientes con el ciclo de ventas y cobros

En el capítulo anterior se estudió parte del ciclo de operaciones de una compañía. En éste se analiza la importancia que tienen las ventas a crédito en cualquier empresa, porque la mayoría de las veces, si no se concede crédito, disminuye en gran proporción el nivel de ventas, pero lo más relevante de dar crédito consiste en administrar correctamente los cobros para evitar quedarse sin efectivo disponible.

Como se aprecia en la figura 8.3, las cuentas por cobrar son generadas por las ventas a crédito que realiza la compañía. Al efectuarse el cobro de éstas, se incrementa el efectivo, condición indispensable para que la empresa siga operando.

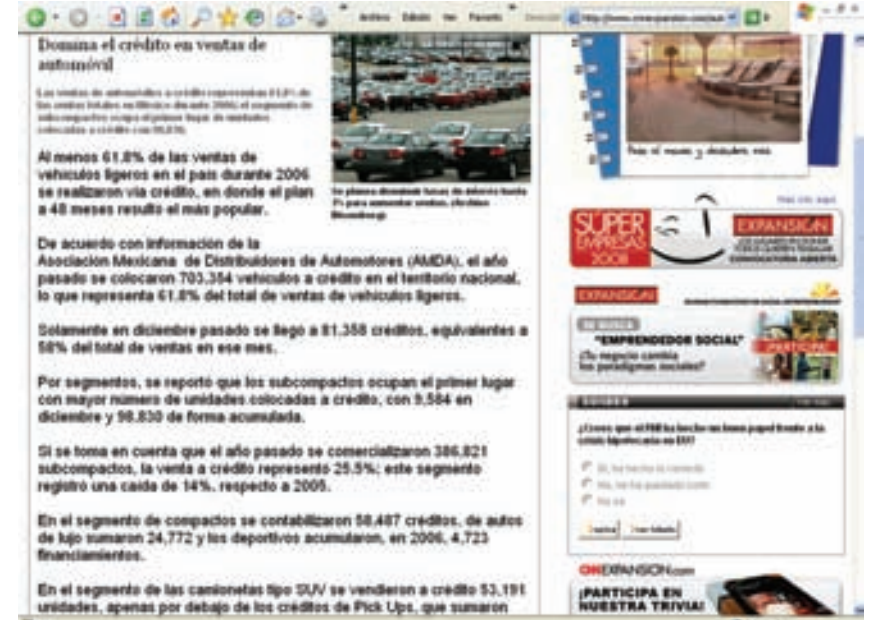

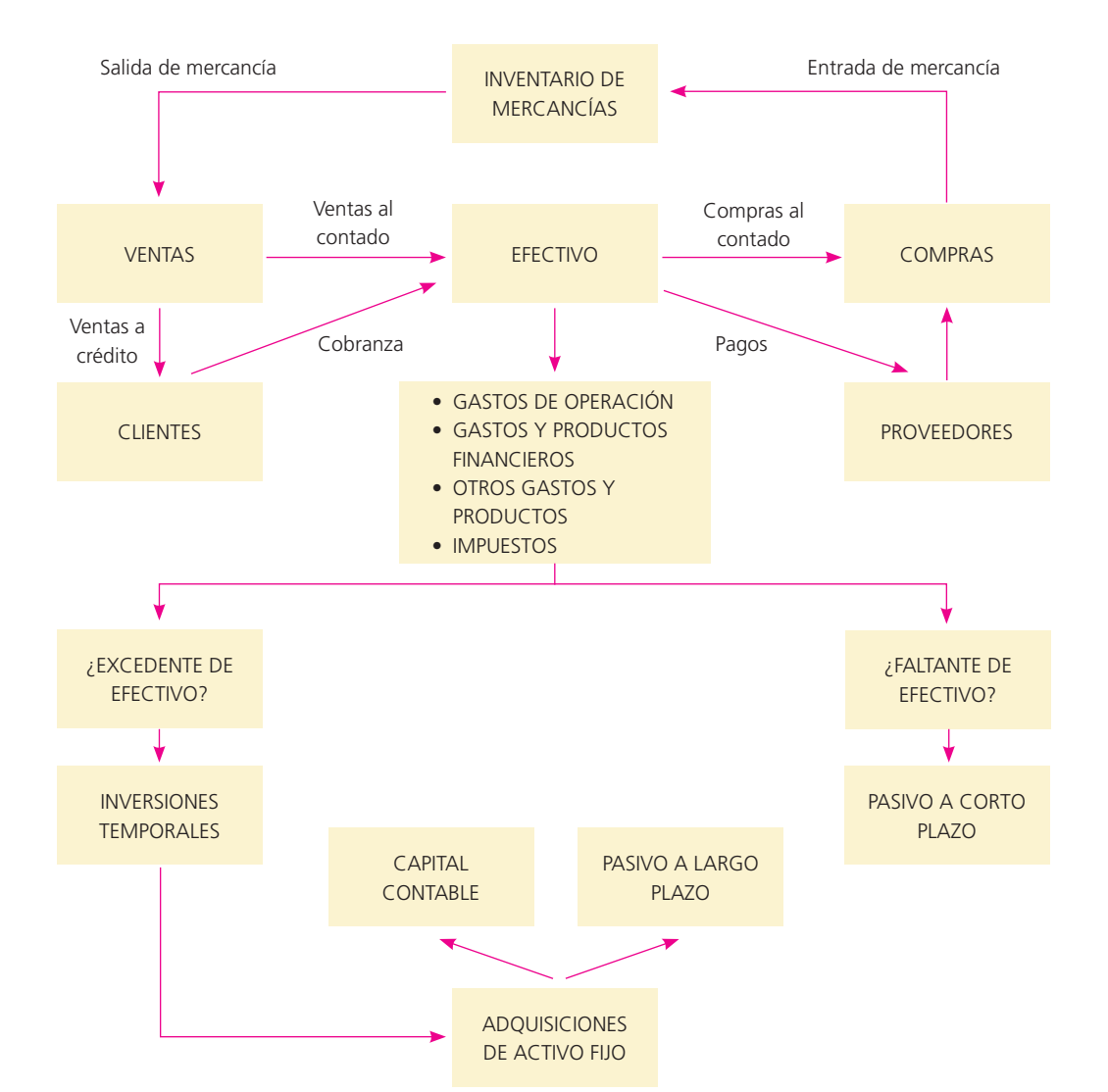

### Figura 8.2

Lo más relevante de dar crédito consiste en administrar correctamente los cobros para evitar quedarse sin efectivo disponible.

# www.FreeLibros.me

### Figura 8.3

Ciclo de operación de una organización económica.

### Control contable de clientes

En capítulos anteriores cada operación relacionada con la venta de una mercancía o servicio a crédito se registraba en cuentas por cobrar o clientes. El saldo de estas cuentas representaba el importe total que todos los clientes debían a una compañía. Sin embargo, no era posible conocer lo que adeudaba cada uno de los clientes. Esta información sólo se logra revisando cada registro contable individual, o bien, las facturas. Para proporcionar esta información se cuenta con un registro individual para cada cliente. Estos registros de las cuentas auxiliares de clientes se clasifican en orden alfabético en un mayor llamado *mayor auxiliar de cuentas por cobrar* o mayor *auxiliar de clientes.*

La cuenta del mayor general, clientes, se conoce como *cuenta de control*. Ésta contiene el total o saldo de todas las cuentas individuales de clientes que aparecen en el mayor auxiliar. En este último se detalla el saldo de las cuentas de cada uno de los clientes. A continuación, en las !guras 8.4 y 8.5 se presentan ejemplos de la cuenta de control clientes y del mayor auxiliar de Mármoles Italianos, S.A., después de realizar todos los asientos.

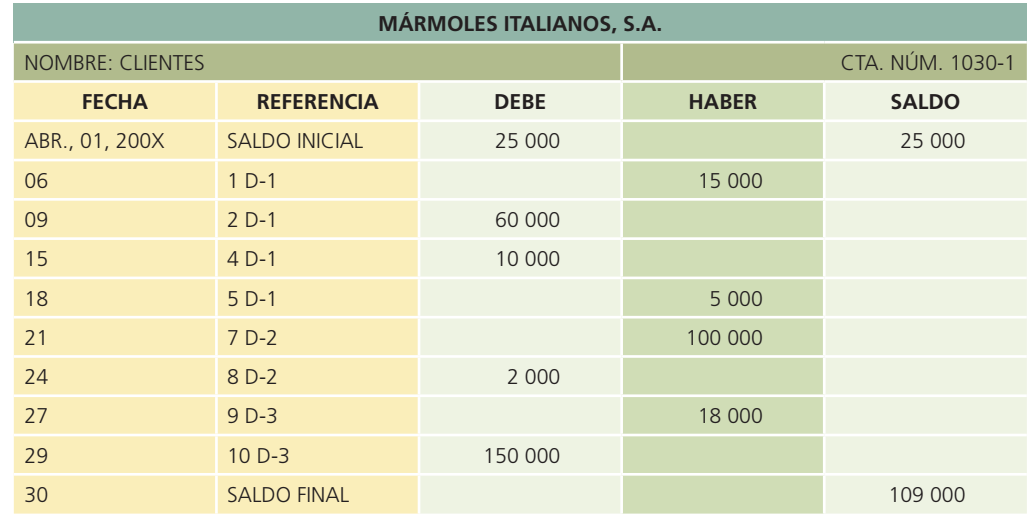

### Figura 8.4

Cuenta Control de clientes.

### Figura 8.5

Mayor auxiliar de clientes.

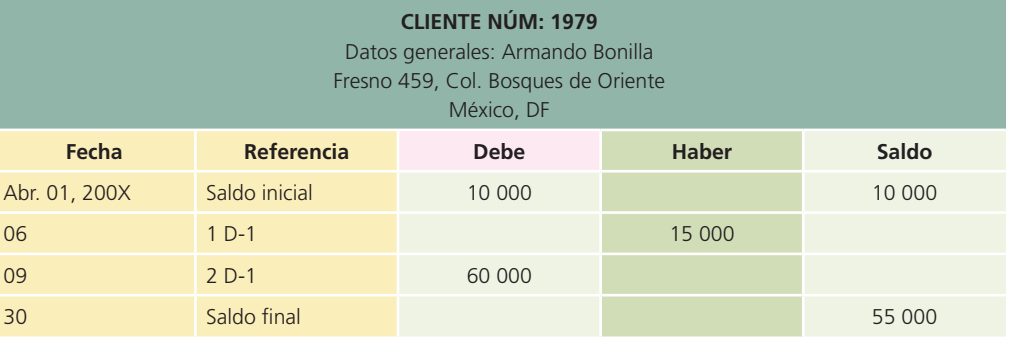

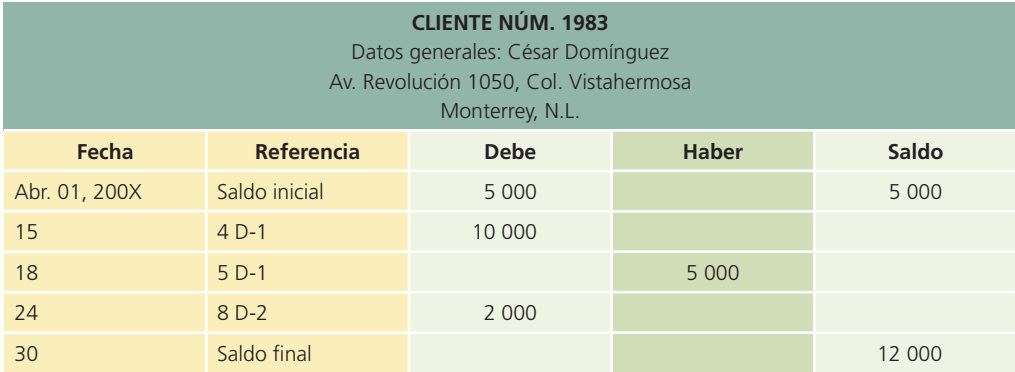

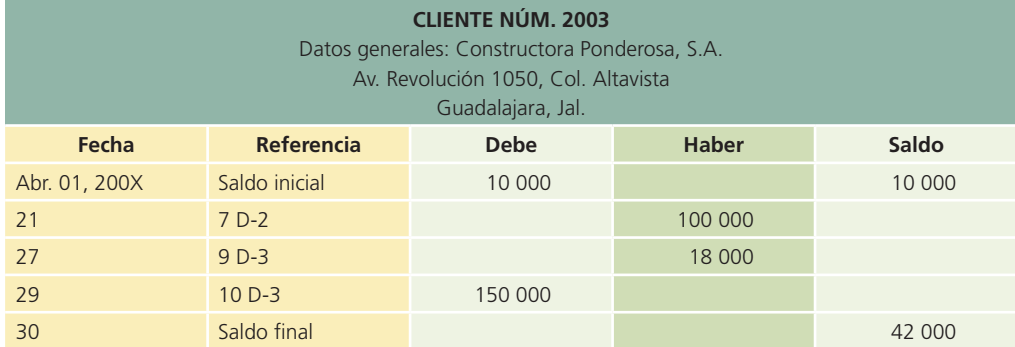

### Relación de clientes

Si se ha realizado en forma correcta el registro de los asientos de diario y del mayor, el total de los saldos deudores de las cuentas de clientes del mayor auxiliar debe ser igual al saldo de la cuenta de control clientes del mayor general. Cada mes se debe preparar una relación de clientes. Este total debe coincidir con el saldo de la cuenta de control clientes.

La relación de clientes preparada con la información tomada del mayor auxiliar de clientes de Mármoles Italianos, S.A., muestra que la suma de todas las cuentas de clientes asciende a \$109 000, la misma cantidad que aparece como saldo de la cuenta de control clientes en el mayor general.

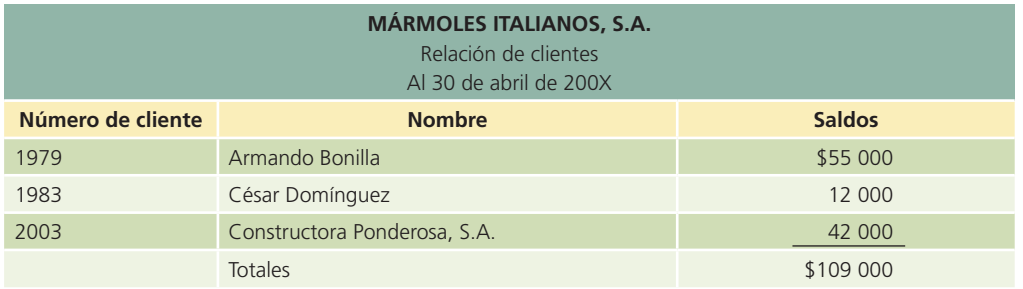

### Registro de clientes

Cuando se recibe el pedido de un cliente, la venta tiene que ser aprobada por el departamento de crédito antes de que sea surtida. Después que ha sido aprobada y se ha enviado la mercancía al cliente, se prepara una factura de venta similar a la que se muestra en la figura 8.6.

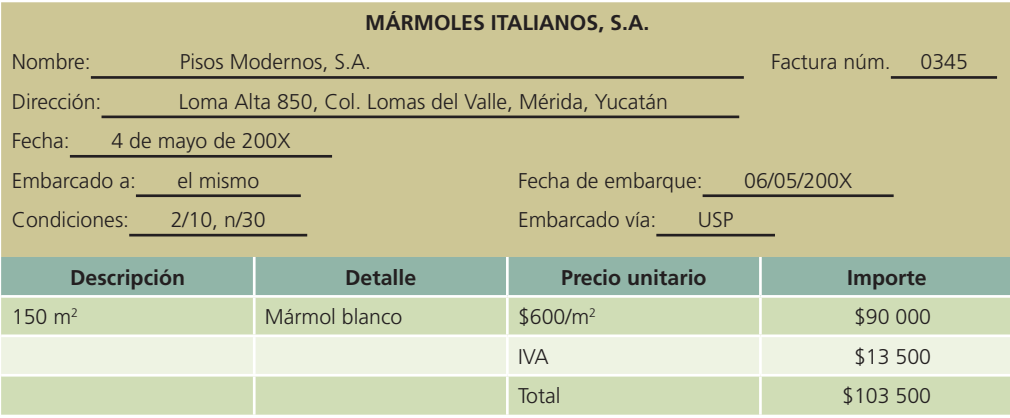

Una copia de la factura se utiliza como fuente de información para hacer el cargo al cliente y anotar la venta en los registros contables. Cuando los artículos se envían LAB destino, la propiedad de la mercancía no se transmite del vendedor al comprador sino hasta que el cliente la

### Figura 8.6

Ejemplo de factura de venta.

recibe. Sin embargo, cuando se venden mercancías o servicios, generalmente se abre una cuenta a nombre del cliente.

Siempre que el cliente devuelve mercancía, ésta se acredita a clientes. Por ejemplo, el 2 de mayo, Constructora Ponderosa, S.A. compró a Mármoles Italianos, S.A. mercancía a crédito por \$150 000, y el 4 de mayo la constructora devolvió alguna mercancía y se emitió una nota de crédito por \$40 000; a continuación se muestra el registro contable necesario:

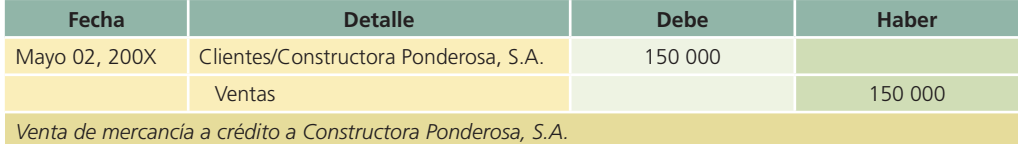

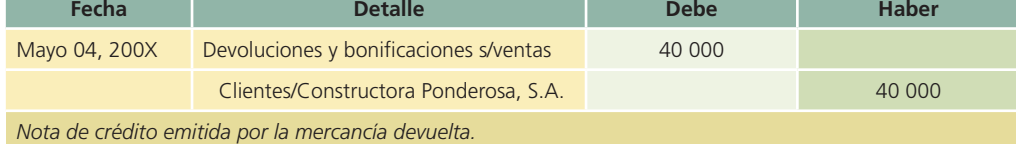

Cuando se recibe el pago en el periodo de descuento, se acredita a clientes y se hace un cargo a bancos y a descuentos sobre ventas. Si Constructora Ponderosa, S.A. paga la cuenta en el periodo de descuento y éste es de 2%, el asiento será:

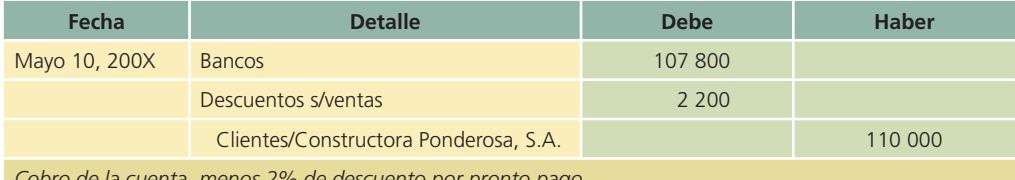

*Cobro de la cuenta, menos 2% de descuento por pronto pago.*

### Presentación en el estado de situación financiera

El término *Clientes* sólo se usa cuando se trata de importes adeudados por clientes, partidas por cobrar que se clasifican como un activo circulante en el estado de situación financiera. Los importes por cobrar correspondientes a préstamos a funcionarios de la compañía, anticipos a empleados, documentos recibidos y los intereses acumulados sobre los documentos por cobrar también se consideran activo circulante, si se piensa cobrarlos dentro de un año o menos.

### **Para saber más…**

Visita la página www.mhhe.com/universidades/guajardo5e para conocer ejemplos adicionales de presentación de información financiera relativa a cuentas por cobrar y el tipo de decisiones que se pueden tomar con base en dicha información.

Las partidas por cobrar a largo plazo, que no se cobrarán en el transcurso de un año (o menos), se muestran en la sección "Otros activos del estado de situación financiera".

### Cuentas incobrables

Es normal que un negocio que vende mercancías y servicios a crédito tenga algunos clientes que no paguen sus cuentas. Estas cuentas se conocen como incobrables y se clasifican en el rubro de gasto por cuentas *incobrables*, en la sección de *gastos generales / gastos de venta del estado de resultados*. El monto de gasto por cuentas incobrables que resulte varía de acuerdo con las políticas generales de crédito de la compañía.

Al terminar cada periodo contable se estima el importe de las cuentas incobrables para obtener una cifra razonable de las pérdidas en cuentas incobrables que aparecerán en el estado de

resultados. Cuando algunas cuentas de clientes adquieren carácter de dudosas o incobrables, se deben disminuir para que muestren la suma estimada de futuros cobros. De otra forma, el importe que aparece en el estado de situación financiera no se ajustaría a la realidad y la situación !nanciera del negocio que se presentaría a los administradores, acreedores y otros grupos interesados sería engañosa. El importe del estado de situación financiera se ajusta utilizando la cuenta "Estimación de cuentas incobrables, de naturaleza acreedora", presentada después de la cuenta Clientes. Este proceso es necesario para cumplir con el postulado básico de *asociación de costos y gastos con ingresos* y lograr incluir todos los gastos en el periodo correspondiente.

En seguida se presenta la sección de cuentas por cobrar de FEMSA, así como la sección de cuentas incobrables:

#### **NOTA B. CUENTAS POR COBRAR.**

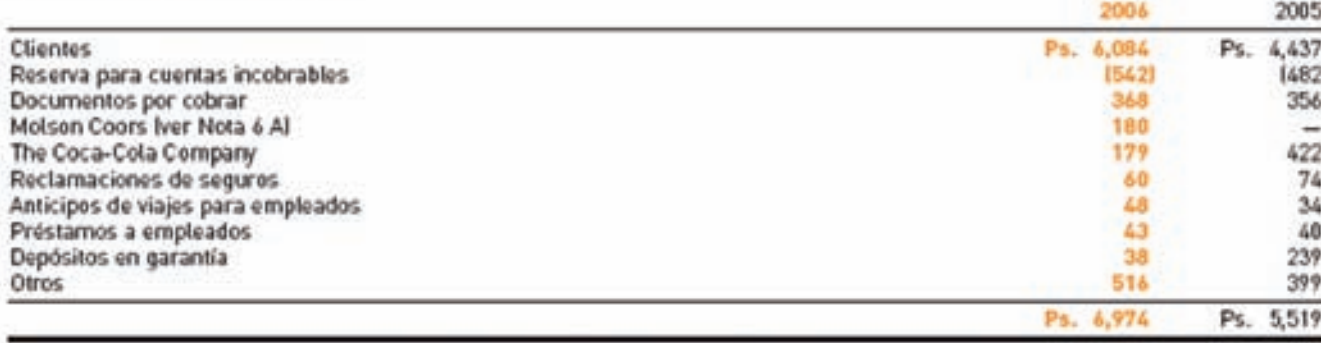

Los cambios en el saldo de la reserva de cuentas incobrables se integran de la siguiente forma:

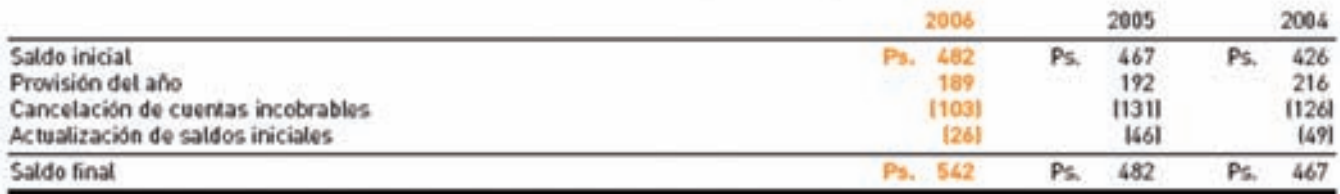

### Ajustes por cuentas incobrables

En general, es difícil determinar cuáles serán los clientes que no pagarán sus cuentas. Por lo tanto, si se desea que el importe que aparezca en el estado de situación financiera sea el correcto es necesario estimar las cuentas que con el tiempo serán incobrables.

Cuando se registra el asiento de ajuste para reconocer las pérdidas por cuentas incobrables del periodo, se estima un monto de cuentas incobrables. Este asiento de ajuste consiste en un cargo a gasto por cuentas incobrables y un abono a una cuenta complementaria de activo llamada *estimación por cuentas incobrables*. La estimación no se acredita en forma directa a clientes, debido a que este importe no es más que una estimación de las cuentas de clientes que pueden resultar incobrables y no se refiere a ningún cliente en particular, pues es una contracuenta de la cuenta de Clientes que, al ser disminuida, presentará un saldo neto real de lo que se espera cobrar.

Por ejemplo, suponiendo que se quiere crear una provisión o estimación por cuentas incobrables por \$30 000, el registro de la operación sería el siguiente:

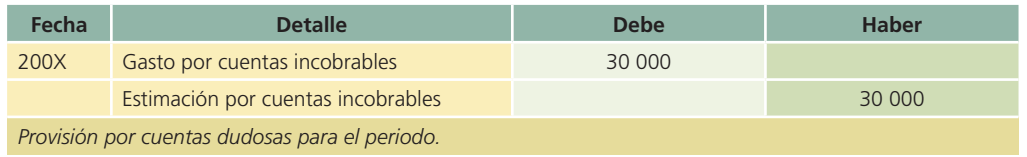

En general, la cuenta Estimación por cuentas incobrables tiene saldo acreedor.

### Figura 8.7

Sección correspondiente a Cuentas por cobrar de FEMSA, S.A., en la que se muestra el importe de las cuentas por cobrar y la estimación por incobrables durante 2006 y 2005.

## Métodos para calcular las cuentas incobrables

Existen dos métodos básicos para estimar las pérdidas por cuentas incobrables y un tercer método de cancelación directa. Cabe aclarar que los gastos por la estimación de cuentas incobrables propuesta en los métodos  $1 \times 2$  no se aceptan para propósitos fiscales.

### 1. Método del porcentaje de las ventas

El método del porcentaje de las ventas o del estado de resultados estima las pérdidas por cuentas incobrables utilizando un porcentaje de las ventas netas a crédito para llegar a una cantidad razonable. A fin de determinar la tasa estimada es necesario examinar y analizar el porcentaje de pérdidas experimentadas sobre el total de las ventas netas a crédito de periodos anteriores.

Después se aplica el porcentaje estimado al total de las ventas a crédito del periodo, menos el importe de las devoluciones y bonificaciones sobre ventas. No debe restarse o sumarse cualquier saldo existente en la cuenta Estimación por cuentas incobrables provenientes de periodos anteriores para determinar el importe de ajuste de cuentas malas.

Para ilustrar el método del estado de resultados de ajuste de pérdidas en cuentas incobrables, suponga que Mármoles Italianos, S.A. realizó ventas a crédito en el periodo por \$550 000 y recibió devoluciones sobre ventas por \$50 000. De acuerdo con la experiencia en periodos anteriores, se estimó que 2% de las ventas netas a crédito pueden resultar incobrables. El cálculo de la provisión por cuentas incobrables es:

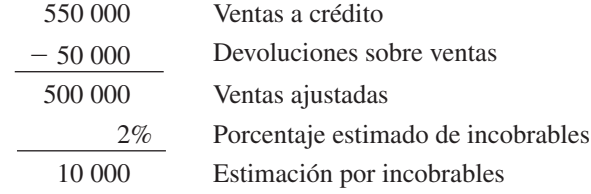

El saldo de la cuenta de estimación por cuentas incobrables era de \$18 950 antes del ajuste de fin de periodo. Al saldo anterior se le sumarán \$10 000, estimados por las ventas a crédito realizadas en el periodo.

El asiento de ajuste necesario será:

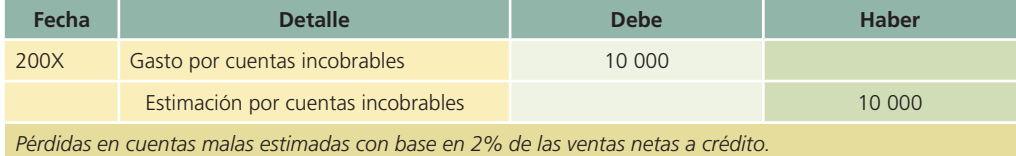

Cuentas del mayor general después de pasar el asiento de ajuste:

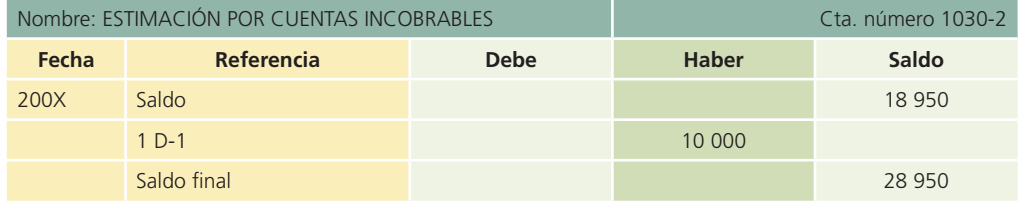

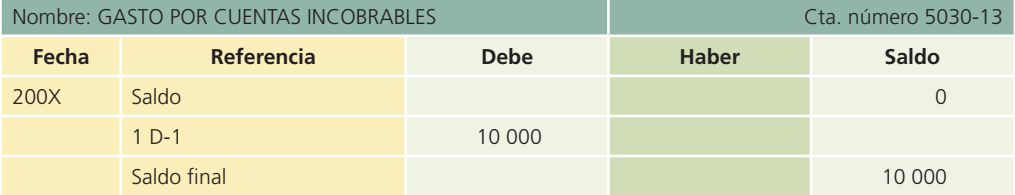
#### Presentación en el estado de situación financiera (Balance general)

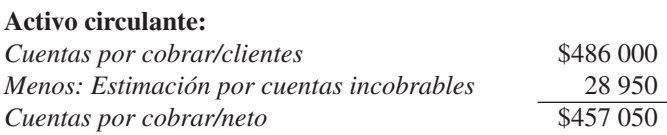

Después de cierto tiempo, el saldo de la cuenta de estimación por cuentas incobrables puede convertirse en una cantidad importante, lo cual se corrige mediante un asiento de ajuste; cuando resulte excesiva, mediante un cargo a estimación por cuentas incobrables y un abono a gastos por cuentas incobrables. Este asiento se muestra a continuación:

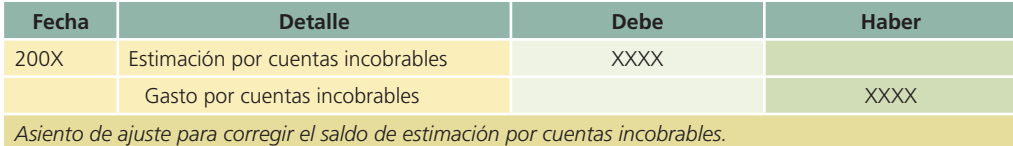

### 2. Método del porcentaje de cuentas por cobrar

Mediante el método del porcentaje de cuentas por cobrar o del estado de situación financiera se estima el importe de las pérdidas en cuentas incobrables, con base en un porcentaje del saldo existente en la cuenta Clientes.

Para llegar a un porcentaje razonable es necesario analizar los cobros realizados durante un periodo considerable. La tasa o porcentaje determinado se aplica al saldo de la cuenta Clientes para obtener el saldo de la cuenta Estimación de cuenta incobrable y determinar el importe del ajuste por cuentas incobrables.

Debe recordarse que el porcentaje o tasa utilizado no es más que una estimación. Por lo tanto, es muy probable que nunca llegue a ser igual que el importe exacto de las cuentas incobrables del año y que la cuenta de estimación puede tener un saldo deudor o acreedor al final del periodo contable, antes de los ajustes. Por medio de este método, el saldo de la cuenta de estimación por cuentas incobrables o provisión a fin de año, sea deudor o acreedor, tiene que considerarse al realizar el asiento de ajuste.

Cualquier saldo deudor debe aumentarse hasta la cantidad estimada de pérdidas en cuentas incobrables y cualquier saldo acreedor debe rebajarse.

#### Ejemplo 1. Estimación por incobrables con saldo acreedor

La cuenta de Clientes de Mármoles Italianos, S.A. tiene un saldo, al finalizar el año, de \$415 000 y, de acuerdo con la experiencia de años anteriores, se estimó que 4% de las cuentas por cobrar correspondiente a las ventas a crédito serán incobrables. La cuenta Estimación por cuentas incobrables tenía un saldo acreedor de \$5 700. El cálculo para el asiento de ajuste a fin de reconocer el gasto por cuentas incobrables es:

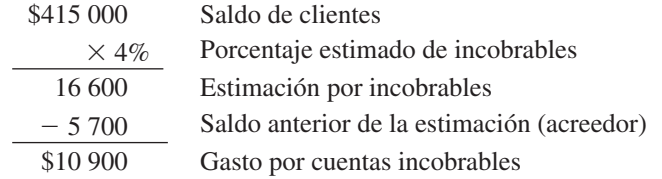

Asiento de diario:

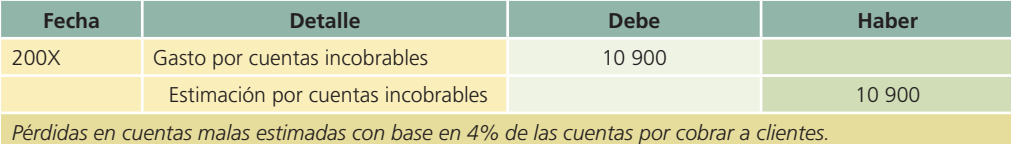

#### **336 CAPÍTULO 8** Cuentas y documentos por cobrar

#### Ejemplo 2. Estimación de incobrables con saldo deudor

Para el siguiente periodo, Mármoles Italianos tiene un saldo en su cuenta de Clientes de \$305 000, el porcentaje de la estimación por incobrables se mantiene igual y la cuenta de Estimación por cuentas incobrables tiene un saldo deudor de \$1 300. El cálculo del ajuste para gastos por cuentas incobrables es:

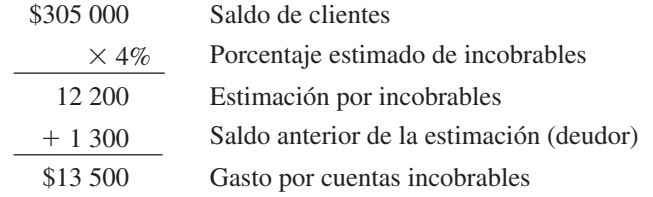

Asiento de diario:

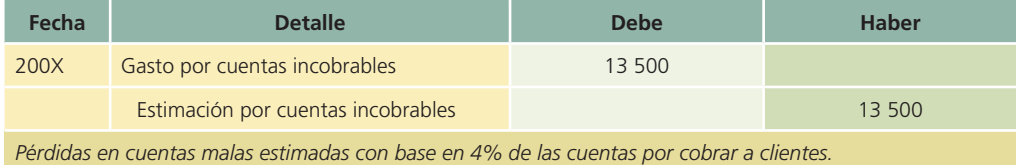

#### 3. Método de cancelación directa

Algunas compañías que tienen muchos clientes tal vez prefieran esperar hasta confirmar que no pueden cobrar la cuenta específica de un cliente, antes de hacer cualquier ajuste en relación con las pérdidas por cuentas incobrables. Cuando es evidente que una cuenta es incobrable utilizan el método de cancelación directa. Por lo tanto, se hace un cargo a la cuenta de gastos por cuentas incobrables y se abona a clientes por el importe adeudado.

#### Ejemplo 3

Durante el periodo se reconocieron cuentas incobrables por un total de \$15 000:

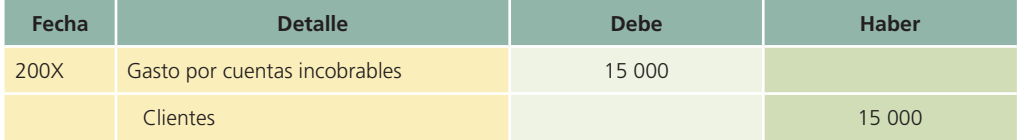

De acuerdo con este método, las pérdidas en cuentas incobrables se deben registrar como un gasto en el periodo en que se canceló la cuenta y no cuando se realizó la venta. Ello puede provocar que los activos del estado de situación !nanciera aparezcan con más valor que el real y que la utilidad también puede resultar sobre el estado de resultados, si no se ha tenido la precaución de ajustar, de acuerdo con las pérdidas estimadas que se espera se producirán por cuentas incobrables.

### Cancelación de cuentas de clientes

Cuando la cuenta de un cliente se convierte en incobrable debe eliminarse de los registros contables. Para registrar la cancelación se hace un cargo a la estimación de cuentas incobrables y se abona a clientes, siempre y cuando se haya realizado previamente la estimación.

Para ejemplificar lo anterior, y con base en el ejemplo anterior, suponga que el 3 de mayo la empresa Mármoles Italianos, S.A. recibió la noticia de que Pisos Modernos, S.A. se había declarado en quiebra. En el libro mayor de la empresa Mármoles Italianos aparece la empresa Pisos Modernos con un saldo de \$8 500. El asiento de diario para registrar la cancelación, si previamente se había efectuado la estimación, sería:

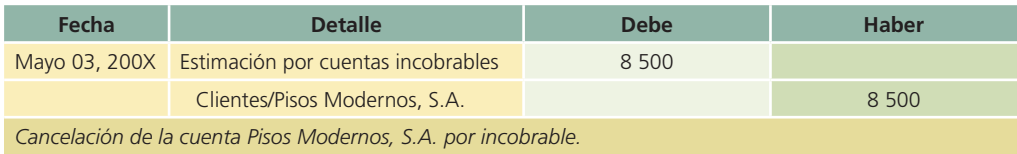

En el mayor auxiliar de clientes la cuenta aparece así:

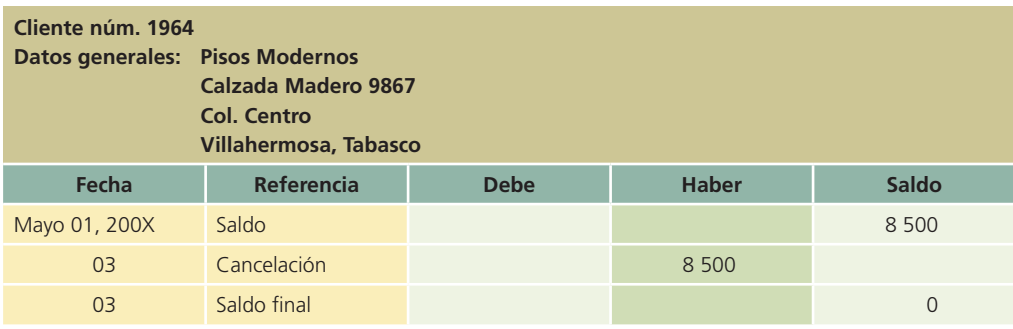

En el mayor general la transacción se registra:

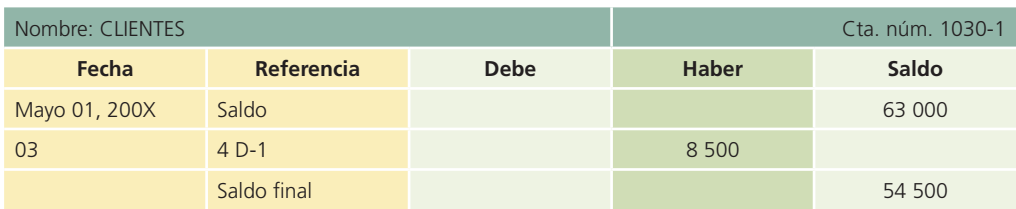

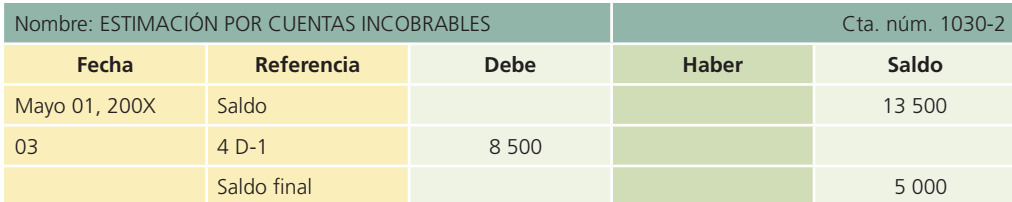

### Reapertura de cuentas de clientes

En algunos casos, en una fecha posterior puede cobrarse en forma total o parcial una cuenta que se había cancelado por incobrable. Cuando se recibe el pago se debe invertir el asiento de cancelación y se lleva la cuenta a los registros para hacer asientos en la cuenta del cliente. Una vez registrado el asiento invertido y el cobro recibido a cuenta, los libros mostrarán que la cuenta fue cancelada y recuperada más tarde. En el caso de que el cliente haga una compra a crédito en el futuro, toda la información necesaria para aprobar o rechazar su pedido se encontrará en los registros.

Para mostrar la reapertura de cuentas, obsérvese el ejemplo de la empresa Pisos Modernos, S.A. El asiento realizado para cancelar su cuenta fue el siguiente:

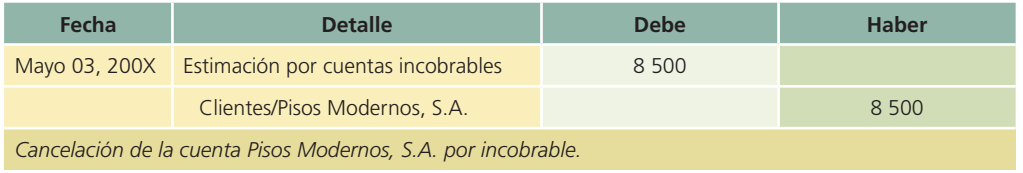

En julio 20 se recibió un cheque de esa compañía por \$4 000 como pago parcial de su cuenta atrasada. La operación para registrar esta operación se hará como sigue:

#### **338 CAPÍTULO 8** Cuentas y documentos por cobrar

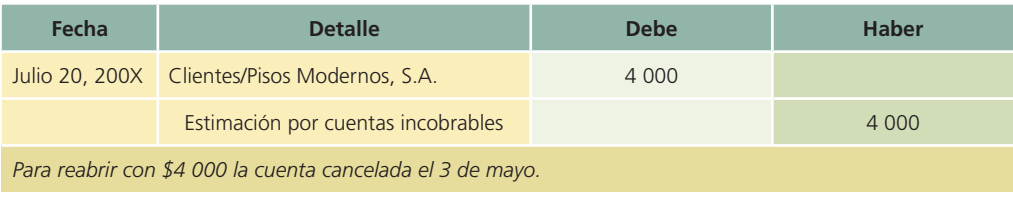

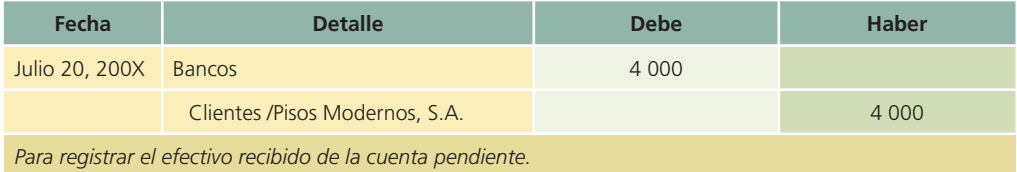

Para cualquier pago adicional que se reciba del cliente es necesario preparar los dos asientos.

### Documentos por cobrar

Al obtener un préstamo de una institución financiera o de alguna otra entidad, en general se requiere que el prestatario pague ciertos honorarios, llamados *intereses*, por el uso del dinero. Cuando el prestatario recibe el dinero, firma una promesa por escrito de que pagará al prestamista en una fecha futura el monto del préstamo más los intereses. Esta promesa por escrito firmada por el prestatario se llama *pagaré*.

Una compañía puede aceptar documentos de un cliente como pago de un adeudo (documentos por cobrar). Casi siempre los documentos que se reciben de clientes o los que se entregan a proveedores son pagarés. El interés que se recibe de un cliente cuando efectúa el pago del documento, se acredita a ingreso por interés. Por su parte, el interés pagado sobre un documento dado a un acreedor se carga a la cuenta de Gastos de intereses.

Por ejemplo, el 2 de junio de 200X, la empresa Mármoles Italianos, S.A. recibió de un cliente un documento por un año con un valor de \$350 000, con un interés de 12% anual. Al vencimiento del documento, es decir, después de transcurrido un año de plazo, el cliente pagó su deuda y Mármoles Italianos registró:

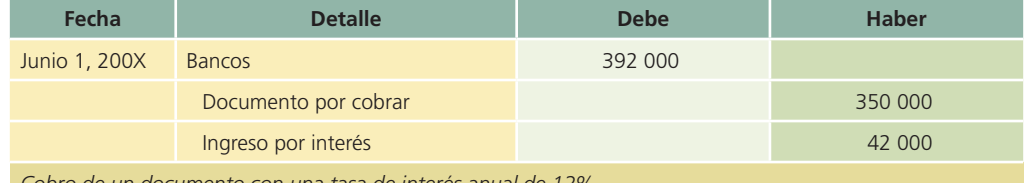

*Cobro de un documento con una tasa de interés anual de 12%.*

### Figura 8.8

En la siguiente sección del capítulo se define con más detalle qué es un pagaré con intereses, el cálculo del interés y la contabilización de los documentos recibidos de los clientes.

Ejemplo de un pagaré.

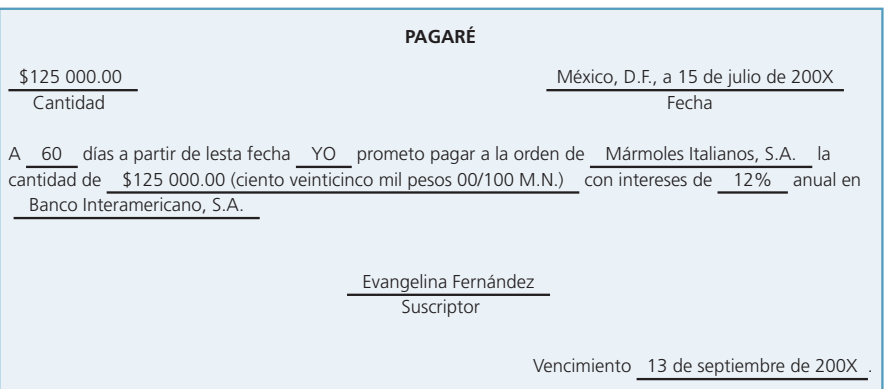

#### Pagaré

El pagaré es una promesa escrita que hace una persona a otra de pagar cierta cantidad de dinero, en una fecha determinada. Es una forma generalizada y económica de obtener dinero prestado por cortos periodos. Lo firma el suscriptor y se debe pagar a una persona específica o al portador. En la figura 8.8 se presenta un pagaré.

El documento tiene que ser firmado por el prestatario, a quien se conoce como *sus-*

*criptor del pagaré*. Dicho documento debe señalar la ciudad, el estado, la fecha en que se extiende, el tiempo en que vence y la tasa de interés. Para que el pagaré sea negociable (que pueda transferirse de una persona a otra), debe estar extendido a la orden de la persona que presta el dinero, a quien se le conoce como *bene!ciario* o *portador*, que es cualquiera que tenga a su nombre el pagaré.

#### Cálculo de intereses

Al costo de tomar dinero prestado se le llama *interés*, que se presenta en el pagaré en forma de un porcentaje. Las leyes exigen que el prestamista señale la tasa de interés anual explícitamente en el documento. El factor clave para determinar el verdadero costo del interés es la tasa, no el importe de dinero pagado como interés. Cuanto más baja sea la tasa menor será el costo real de tomar dinero prestado. La fórmula para calcular el importe del interés que se adeuda en un pagaré es:

> Principal  $\times$  Tasa  $\times$  Tiempo = Interés *P*  $\times$  *i*  $\times$  *t* = *I*

- Principal (P): Es el importe del efectivo tomado como préstamo o valor nominal del préstamo. La persona o grupo que recibe el dinero se llama prestatario o deudor. La persona o grupo que presta el dinero se conoce como prestamista o acreedor.
	- Tasa (i): Es el interés, expresado en términos de un porcentaje, que se aplica al monto del dinero recibido como préstamo, o sea, al principal.
- Tiempo (t): Es el número de días o meses que transcurrirán hasta el vencimiento del préstamo. Es importante para determinar la suma de intereses adeudados.

Cuando se menciona una tasa de interés, se supone que se refiere a un periodo de un año; es decir, anual. Para mayor facilidad, el año o periodo anual se considera de 360 días o 12 meses de treinta días cada uno. Por ejemplo, un pagaré de \$100 000 con una tasa de 12% sin que se mencione un periodo específico, se entiende que es anual, o sea, \$12 000 (100 000  $\times$  0.12). Si la tasa de interés corresponde a un periodo menor de un año, se señala que el interés es de 2% mensual, 4% trimestral, 9% semestral, etcétera.

El interés simple es el costo de tomar dinero prestado a una tasa simple determinada por un periodo específico. En los siguientes ejemplos se utiliza la fórmula Principal  $\times$  tasa  $\times$  tiempo para determinar el interés:

#### Ejemplo 1.

Préstamo de \$200 000 a un año con una tasa del 14% anual. \$200 000  $\times$  0.14 = \$28 000 de interés por un año.

#### Ejemplo 2

Préstamo de \$300 000 por seis meses con una tasa de 12% anual. \$300 000  $\times$  0.12  $\times$  180/360  $d$ ías = \$18 000 de interés por seis meses. 180/360 días = 6/12 meses.

#### Ejemplo 3

Préstamo de \$720 000 a un mes con tasa de interés de 10% anual. \$720 000  $\times$  0.10  $\times$  30/360 = \$6 000 de interés por un mes.

#### Ejemplo 4

Préstamo de \$1 000 000 por 4 años (documento por pagar a largo plazo) con tasa de interés de 18% anual. \$1 000 000  $\times$  0.18 = \$180 000 de interés anual  $\times$  4 años = \$720 000 de interés total.

### Fecha de vencimiento del documento

La fecha de vencimiento es el último día del periodo que aparece en el pagaré, en el cual vencen el principal y el interés. Cuando el pagaré está extendido por un número de días específico, la

fecha de vencimiento se determina de acuerdo con el número de días exacto que tiene el mes. Si se toma en cuenta la información de la figura 8.7, la fecha de vencimiento se determina de la forma siguiente:

Fecha de emisión: 15 de julio de 200X. Pagaré a: 60 días.

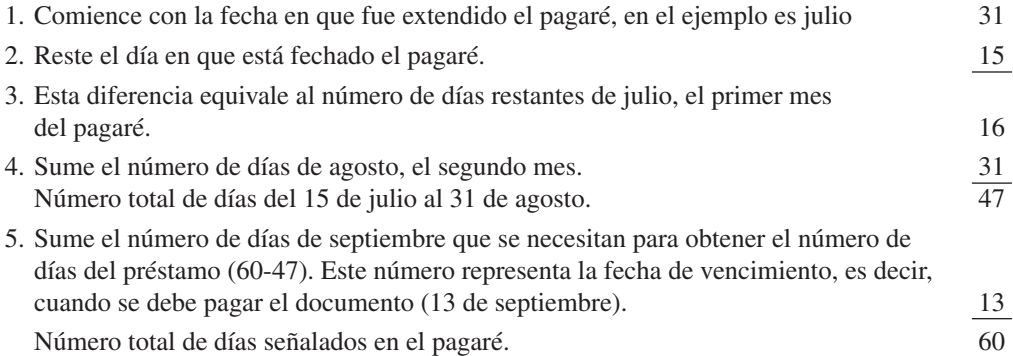

La fecha de vencimiento será el 13 de septiembre de 200X.

Si el pagaré se extendió por un número específico de meses, la fecha de vencimiento se determina contando el número de meses que precisa el documento. La fecha de vencimiento del documento es la misma que muestra el pagaré, sólo que varios meses después. Por ejemplo, un pagaré a dos meses extendido el 15 de julio vence dos meses después, el 15 de septiembre.

Un pagaré fechado el 31 o el último día del mes vence el último día del mes, sin importar si ese tiene 28, 29, 30 o 31 días. Por ejemplo, un pagaré a tres meses con fecha 31 de enero vence el último día de abril, tres meses después.

#### Valor al vencimiento

El valor al vencimiento es el capital o la suma que se tomó prestada, más el interés adeudado en la fecha de vencimiento del pagaré. A continuación se presenta el valor al vencimiento del pagaré de Evangelina Fernández por \$125 000 a una tasa de 12% anual por un plazo de 60 días:

 $\frac{$125\,000 \times 0.12 \times 60 \text{ días}}{250\, \text{K}} = $2\,500 \text{ de intersects}}$ 360 días

 $$125,000$  de capital  $+$  \$2 500 de intereses  $=$  valor de vencimiento de \$127 500.

#### Registro de los pagarés

En algunas ocasiones, a los clientes les es imposible pagar una cuenta y piden que se les amplíe el plazo de pago, ofreciendo liquidarla con un pagaré al vendedor. En el ejemplo siguiente se muestra la contabilización de la aceptación de un documento, en pago de una cuenta.

El 20 de agosto de 200X, la compañía Acme, S.A. vendió mercancías con un valor de  $$100,000$  a Omega, S.A., con condiciones  $2/10$ , n/30. El 17 de septiembre Omega, S.A. notificó que no le sería posible realizar el pago a los 30 días y ofreció entregar un pagaré a una tasa de 15% por 60 días y con fecha del 20 de septiembre para saldar la cuenta. Acme, S.A. aceptó el documento que fue cubierto en la fecha de su vencimiento.

Los asientos de diario efectuados en los libros del vendedor son los siguientes:

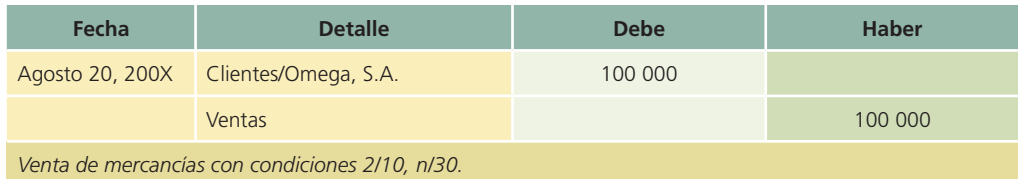

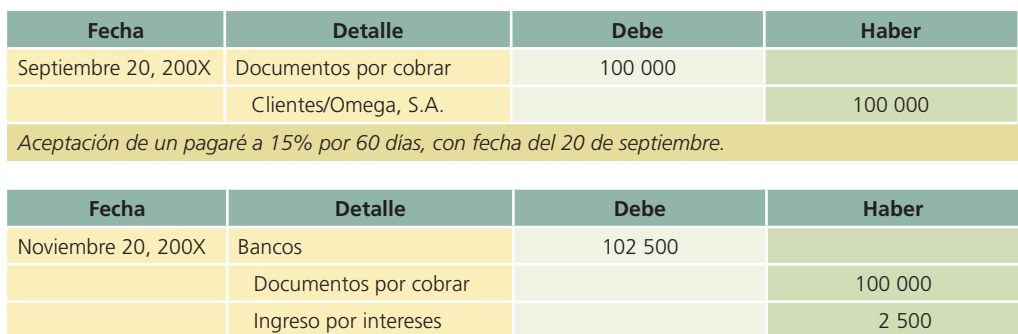

El cálculo de los intereses es el siguiente:

*Omega, S.A. pagó su documento vencido.*

 $$100~000 \times 0.15 \times 60$  $\frac{0 \times 0.15 \times 60 \text{ días}}{360 \text{ días}}$  = 2 500 pesos

Suponga que el 19 de noviembre (fecha de vencimiento) Omega, S.A. no puede pagar el documento. Si el suscriptor no paga en la fecha de vencimiento, se le considera un documento rechazado o no pagado y debe retirarse de los registros. Si un documento no es pagado a su vencimiento, deja de ser negociable. Sin embargo, Omega, S.A. (el cliente) no queda eximido de su responsabilidad por el hecho de no haber cubierto su pagaré. Por lo tanto, el importe del documento más los intereses se pueden protestar para hacer efectivo el pago por vía legal y como tal se debe registrar o, en su caso, cancelar el documento y reconocer la pérdida cuando el valor sea incobrable. El asiento para registrar esta nueva obligación, en los libros del vendedor, por el valor al vencimiento del pagaré, se muestra a continuación:

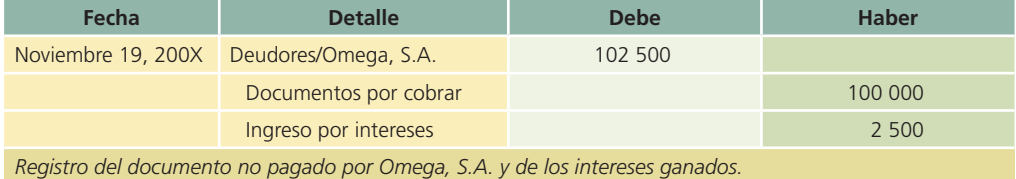

Suponga que el 16 de diciembre Delta, S.A. paga el documento pendiente. El asiento para registrar esta transacción es:

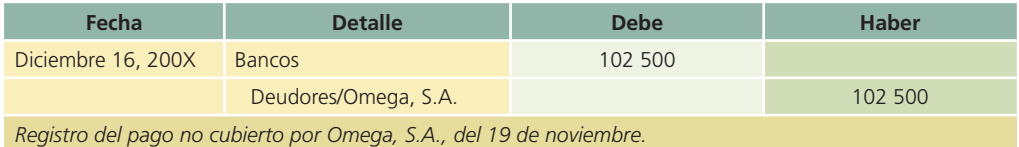

### Transferencia de documentos por cobrar

Este tipo de documentos se cobran en la fecha de su vencimiento o posterior a ella. Sin embargo, algunos negocios tienen la necesidad de disponer de sus cuentas por cobrar antes de su vencimiento para mejorar su liquidez. En este caso, las empresas transfieren las cuentas o documentos por cobrar a instituciones financieras pagándoles una comisión que se denomina *interés* y recibiendo efectivo a cambio. A estas operaciones de transferencia de documentos se les conoce como *factoraje* o *descuento de documentos*. Existen dos tipos de factoraje, que se definen a continuación:

• Factoraje sin recurso: La empresa que cede o transfiere los documentos por cobrar no se compromete a pagarlos por parte de los clientes, es decir, no se hace responsable ni tiene ninguna obligación de pagarlos en caso de que venzan y no hayan sido cobrados.

• Factoraje con recurso: La empresa que solicita el descuento de los documentos comparte el riesgo con la institución financiera que los recibe. Es decir, si al vencimiento del documento el deudor no pagó, la institución financiera le cobra a la empresa que le cedió el documento por cobrar.

### Descuento de documentos por cobrar

El descuento de documentos por cobrar en una institución financiera es una forma de transferencia de documentos que estudiaremos más detalladamente en esta sección. Los descuentos de documentos se realizan usualmente en bancos. Éstos aceptan el documento por cobrar y entregan efectivo equivalente al valor de vencimiento del documento menos los cargos por intereses de financiamiento y servicios de banco. A este cargo por interés cobrado sobre el valor de vencimiento del documento se le conoce como descuento.

#### **Para saber más…**

Visita la página www.mhhe.com/universidades/guajardo5e para ver ejemplos de operaciones de este tipo y de instituciones financieras que tienen como misión brindar este servicio.

El descuento de documentos por cobrar se puede realizar con o sin recurso. Cuando se realiza sin recurso, se registra como una venta y la diferencia entre el valor y el efectivo recibido se registra como una ganancia o pérdida en la venta del documento.

La transacción más común es el descuento de documentos con recurso. Si el deudor no paga el documento al vencimiento, el banco podrá cobrar o vender el documento a la empresa que le trans!rió éste como se mencionó anteriormente en la sección de transferencia de documentos.

El procedimiento para calcular el descuento de documentos es el siguiente:

- 1. Se determina el valor al vencimiento del documento.
- 2. Se calcula el valor del descuento bancario, multiplicando la tasa de interés del banco para descuento de documentos al valor de vencimiento del documento aplicada al número de días desde la fecha en que se descuenta el documento hasta la fecha de vencimiento.
- 3. Se calcula el monto del efectivo a recibir, disminuyendo el valor de vencimiento y el valor del descuento bancario.
- 4. Se determina el valor en libros del documento a la fecha del descuento sumando al valor nominal los intereses devengados a la fecha.
- 5. La diferencia entre el valor en libros a la fecha del descuento del documento y el efectivo a recibir, se registra como ganancia o pérdida (cuando el descuento califica como venta), o como ingreso o gasto (cuando el descuento califica como préstamo).

#### Ejemplo:

El 30 de junio, Delta, S.A. descontó un documento en Banco Nacional con un valor nominal de \$100 000. El documento fue expedido el 30 de mayo a tres meses y con una tasa de 12% anual pagadera al vencimiento. El banco tiene una tasa de descuento de 18% anual. El cálculo del descuento y monto a recibir se muestra a continuación.

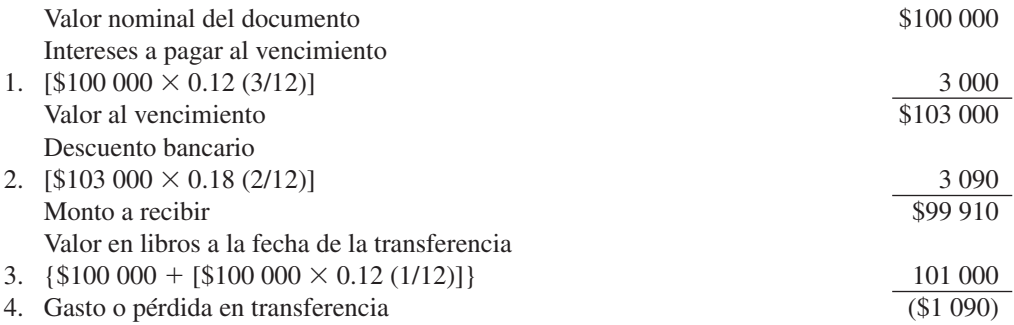

- 1. Para calcular el valor al vencimiento es necesario agregar los intereses que se devengarán al vencimiento del documento. En este caso, la tasa anual se aplica al número de meses fijados como plazo de vencimiento.
- 2. El cálculo del costo de financiamiento del banco (descuento) se realiza sólo por el periodo en que durará el financiamiento, desde la fecha del descuento hasta la de vencimiento que, en este caso, son dos meses.
- 3. El valor en libros del documento se calcula sumando los intereses devengados hasta la fecha del descuento al valor nominal del documento. En este ejemplo ha transcurrido un mes desde la fecha de la emisión hasta la fecha del descuento. Al igual que el punto uno, sólo se agregarán los intereses devengados no cobrados.
- 4. La diferencia entre el monto recibido de efectivo y el valor en libros genera una ganancia (ingreso) o una pérdida (gasto). Cuando la transferencia es una venta, se registra como ganancia o pérdida en venta de documentos; cuando el descuento se considera como préstamo, se registra como ingreso o gasto financiero.

### Registro contable

De acuerdo con el ejemplo desarrollado anteriormente para calcular el descuento, ilustraremos el registro contable de uno de ellos.

### 1. Descuento con o sin recurso cuando califica como venta

El 30 de junio de 200X se deben reconocer los intereses devengados por el documento, realizando el siguiente registro:

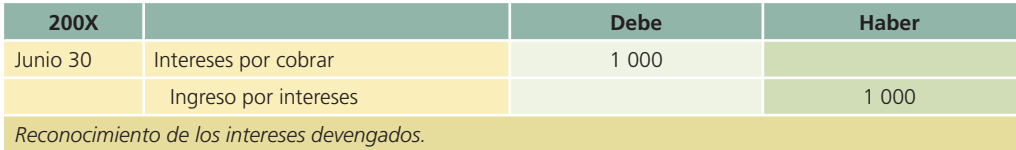

Descuento del documento:

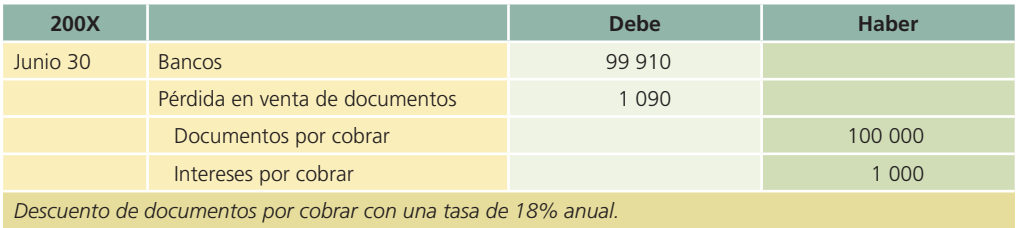

En este asiento es necesario dar de baja los intereses por cobrar, registrados para reconocer los intereses devengados. Sin embargo, en la práctica se podría omitir el registro de los ingresos por intereses si éstos no se han registrado en la fecha del descuento. La diferencia se registraría como un ingreso o gasto por intereses. En este caso, el registro del descuento sería el siguiente:

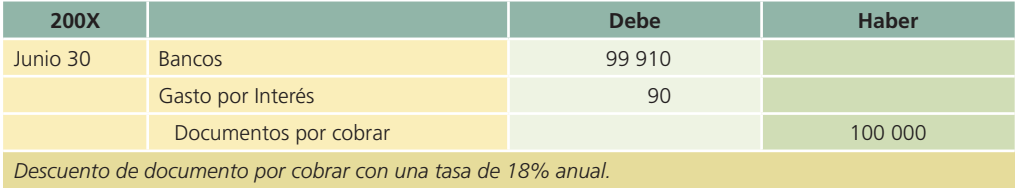

### 2. Descuento con recurso cuando califica como préstamo

El reconocimiento de los intereses devengados se registra igual que en el ejemplo anterior.

#### **344 CAPÍTULO 8** Cuentas y documentos por cobrar

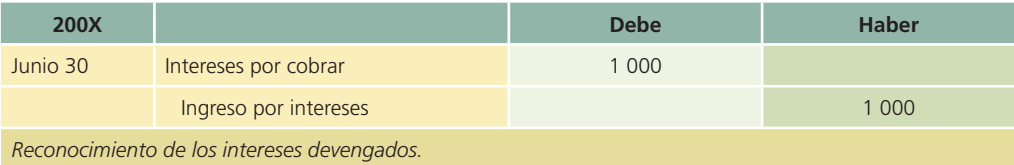

El descuento de documentos se registra de la siguiente forma:

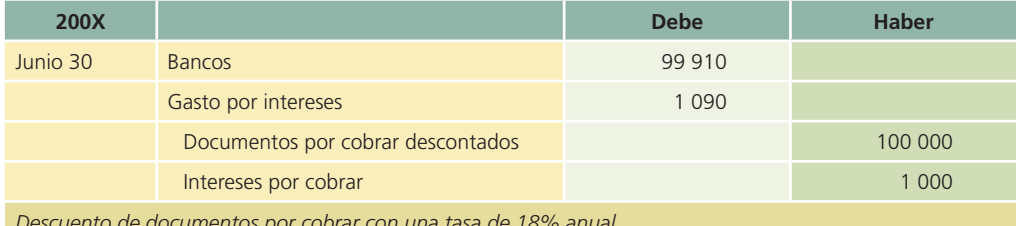

*Descuento de documentos por cobrar con una tasa de 18% anual.*

Cuando el descuento recibe el tratamiento de préstamo no se debe dar de baja el documento por cobrar de los registros contables y es necesario crear el pasivo contingente y los documentos por cobrar descontados.

Si el deudor paga el documento en la fecha de vencimiento, el registro contable para dar de baja el pasivo contingente y los documentos por cobrar es:

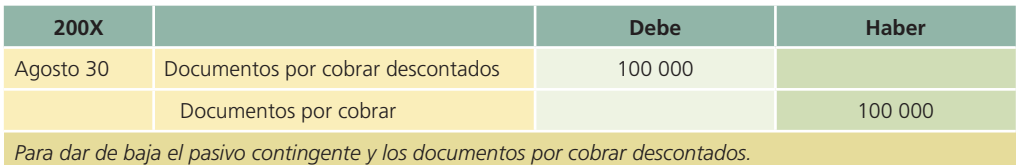

Si el deudor no paga es necesario realizar un asiento para dar de baja el pasivo contingente y reconocer el costo financiero que el banco carga por la devolución del documento. Supongamos que el banco cobra una comisión adicional por documento no cobrado de 400 pesos:

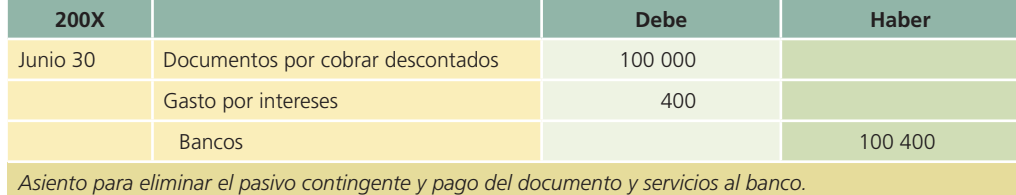

La diferencia entre el registro del descuento como venta o préstamo radica básicamente en el reconocimiento de un pasivo contingente y en el registro del costo del financiamiento como gasto o pérdida, según el caso.

### Cuentas por cobrar en moneda extranjera

En la actualidad es cada vez más común encontrar cuentas por cobrar o pagar valuadas en una moneda diferente de la de curso legal en nuestro país, lo cual se debe, principalmente, al incremento de operaciones de las empresas en el extranjero. Para que la información de los estados !nancieros sea comparable, todas las cantidades que contienen se deben expresar en una sola moneda, por lo tanto, es necesario convertir nuestras cuentas en moneda extranjera en su equivalente en moneda de curso legal.

Las cuentas por cobrar en moneda extranjera se deben registrar en el momento de la operación al tipo de cambio bancario vigente en la fecha de la transacción. Para elaborar los estados !nancieros, estas cuentas se deben valuar al tipo de cambio bancario vigente en la fecha de los

estados financieros y reconocer la ganancia o pérdida que resulte de ésta en el estado de resultados en la sección del costo integral de financiamiento, cargando o abonando a la cuenta de ingreso o gasto por fluctuación cambiaria.

#### Ejemplo:

El 15 de diciembre de 200X, Acme, S.A. vendió mercancía a crédito a Boston Corporation por un valor total de 40 000 dólares. Boston Corporation acordó pagar su deuda el 15 de enero de 200X+1. En seguida se muestra la información del tipo de cambio peso/dólar:

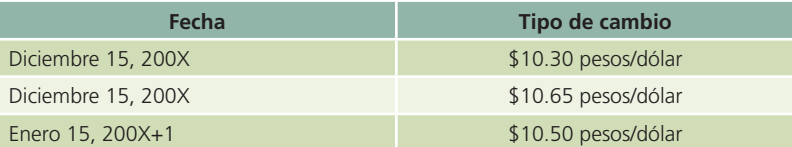

Al realizar la venta, Acme, S.A. realizó el siguiente asiento (el IVA no se reconoce por ser una venta al extranjero):

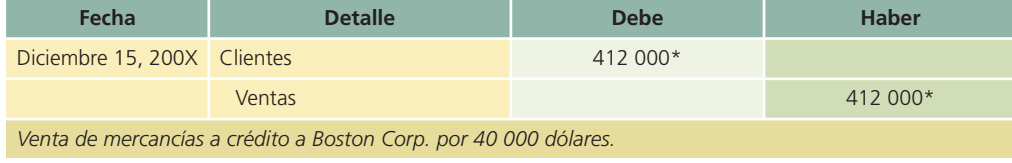

\*(40 000 dólares × \$10.30 = 412 000 pesos).

El 31 de diciembre, Acme, S.A. debe cerrar libros para elaborar sus estados financieros y valuar su cuenta por cobrar al tipo de cambio vigente en esa fecha, realizando el siguiente asiento:

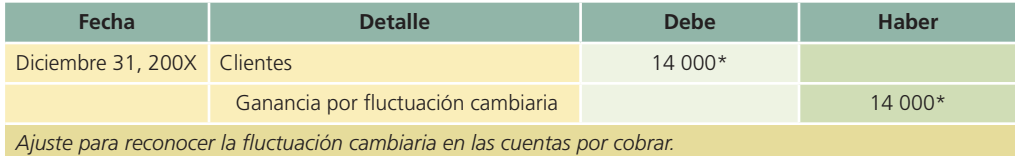

\* (40 000 dólares  $\times$  (\$10.65 – \$10.30) = 14 000 pesos)

El 15 de enero, Boston Corporation paga el total de su deuda. Como se puede apreciar, la deuda se cobra al tipo de cambio vigente en el día de la transacción. El asiento de diario a esa fecha es:

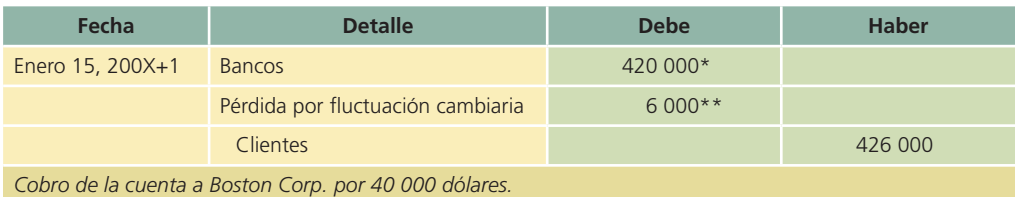

\*(40 000 dólares × \$10.50 = 420 000 pesos).

\*\*(40 000 dólares × (\$10.65 – \$10.50) = 6 000 pesos).

### Saldos negativos en clientes

Un pago excesivo recibido de un cliente provoca que su cuenta presente un saldo acreedor en los mayores auxiliares. Cuando estas cuentas auxiliares tengan un saldo distinto del normal, sus importes deben presentarse como anticipo de clientes en el estado de situación financiera, en lugar de descontarlos de las cuentas de control, como se muestra en el siguiente ejemplo:

Mayor auxiliar con 50 subcuentas de clientes, de las cuales 48 tienen un saldo deudor de \$265 500 y dos tienen un saldo acreedor total de \$25 900.

### Presentación en el estado de situación financiera

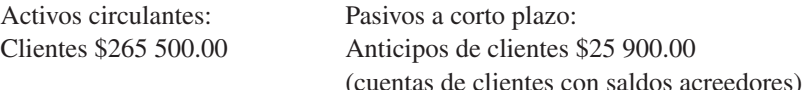

### Normas de información financiera aplicables a las partidas por cobrar

La partida de cuentas por cobrar es un tema de estudio en la normatividad contable, por ello se presenta el siguiente cuadro comparativo:

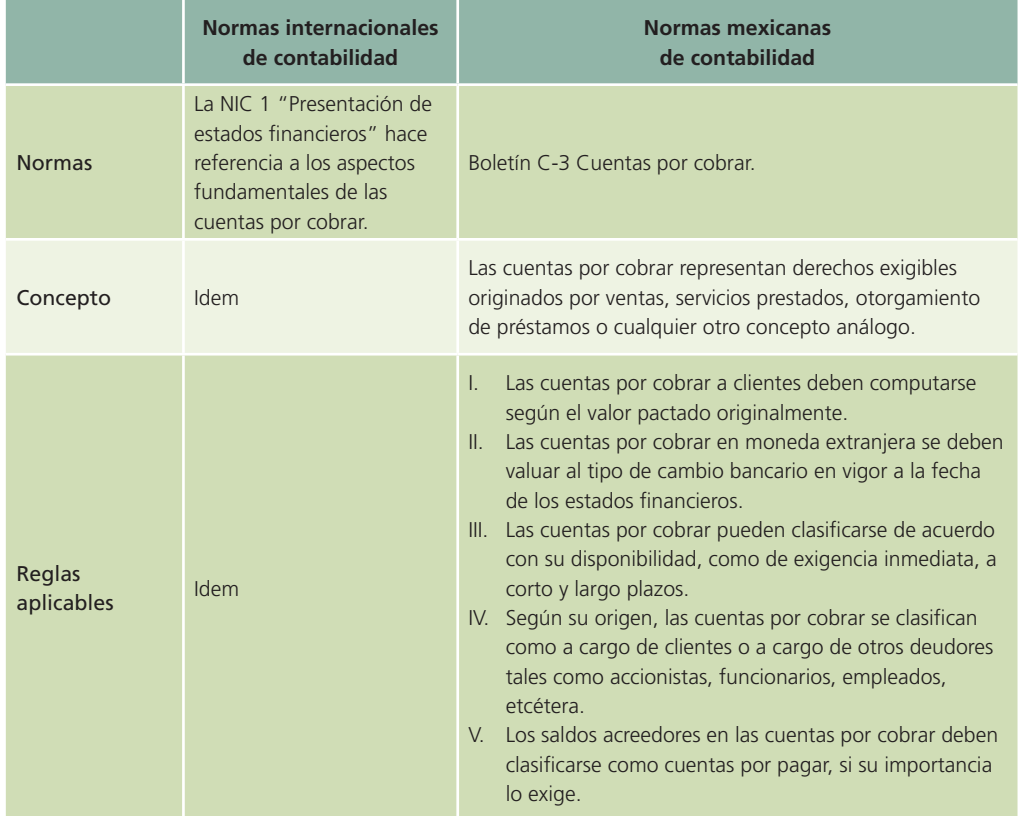

### Análisis financiero

Al igual que las partidas de efectivo e inversiones temporales, las cuentas por cobrar también están en estrecha relación con el análisis financiero de la liquidez y con las razones circulantes y prueba del ácido que se estudiaron en el capítulo anterior. Sin embargo, existen razones financieras específicas de las cuentas por cobrar: días de venta pendientes de cobro y rotación de cuentas por cobrar.

La razón de rotación de cuentas por cobrar indica el número de veces en que el total de las cuentas son cobradas en su totalidad en un periodo determinado. La fórmula de la rotación de cuentas por cobrar es:

Rotación de cuentas por cobrar  $=$   $\frac{\text{Cuentas por cobrar}}{\text{Cuen tas por cobrar}}$ Ventas diarias promedio a crédito

La razón de días de venta pendientes de cobro se refiere al número de días promedio en que una venta a crédito tarda en convertirse en efectivo. La fórmula de rotación de días de venta pendientes de cobro es:

> Días de venta pendientes de cobro  $=$   $\frac{360}{\sqrt{36}}$ Rotación de cuentas por cobrar

Y de igual forma:

Días de venta pendientes de cobro  $=\frac{Ventas \; diarias \; promedio \; a \; creídito}{2} \times 360$ Cuentas por cobrar

### Resumen

Las principales cuentas que integran las partidas por cobrar son: clientes, documentos por cobrar, funcionarios y empleados y cuenta de deudores diversos. Las cuentas por cobrar surgen por la costumbre de vender mercancías o prestar servicios a crédito. Dicho concepto constituye un derecho del vendedor contra un cliente a crédito, para el cobro futuro de dinero.

Las facturas de venta son el documento soporte que sirve como base para registrar (asentar) las operaciones.

Para llevar un control sobre la cuenta de clientes existe el mayor auxiliar de dicha cuenta, el cual proporciona información sobre el registro individual de cada cliente. El saldo del auxiliar debe ser igual al saldo de la cuenta de control en el mayor general.

Existen tres métodos para estimar y registrar las pérdidas sufridas en los créditos concedidos a los clientes. Uno de los métodos se basa en el porcentaje de las ventas a crédito; otro, en estimar un porcentaje de las cuentas por cobrar, y el último método es el que emplea la cancelación directa.

Cuando un negocio o una persona obtiene dinero a través de préstamos, existe un costo o cargo por la utilización de ese dinero ajeno, el cual se conoce como interés. Al importe del préstamo se le llama *principal* o *valor nominal del préstamo*.

La forma más común de obtener un préstamo a corto plazo es el pagaré negociable. Lo utilizan la mayor parte de las instituciones financieras para conceder préstamo a negocios o personas individuales. El pagaré es una promesa incondicional, por escrito, de pagar una cantidad específica de dinero, con una tasa de interés determinada y en una cierta fecha. Debe firmarlo el prestatario o suscriptor.

Los documentos por cobrar pueden transferirse a instituciones financieras especializadas en la operación de factoraje o descuento de documentos. El factoraje puede ser sin recurso, en el que la empresa no se compromete al pago de los documentos en caso de incumplimiento de sus clientes. El factoraje con recurso consiste en que la empresa debe responder por el pago de los documentos en caso de incumplimiento por parte de los clientes.

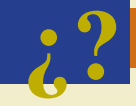

### **¿?** Cuestionario

- 1. Compara y explica los dos métodos básicos para estimar las pérdidas por cuentas incobrables cuando se utiliza el sistema de provisiones y analiza las principales diferencias.
- 2. Explica qué es una cuenta de control del mayor general.
- 3. ¿Es el saldo de la cuenta de control siempre igual al total de sus cuentas auxiliares? Explica por qué.
- 4. ¿En qué difieren los métodos de cancelación directa y de provisiones para el manejo de las pérdidas, en cuanto al reconocimiento de las pérdidas por cuentas incobrables?
- 5. Explica las dos clases de partidas por cobrar más importantes.
- 6. Explica los pasos del proceso de una venta a crédito y ejemplifícala.
- 7. ¿Bajo qué circunstancias se reabriría una cuenta de cliente que previamente había sido cancelada como pérdida en cuentas incobrables y cómo sería el asiento?

- 8. Presenta la fórmula básica del interés y explícala.
- 9. Define qué es un pagaré y explica sus aplicaciones.
- 10. Explica la diferencia entre transferencia con recurso y transferencia sin recurso.

### ¿Verdadero o falso?

Contesta *verdadero* o *falso*; si es falso, explica por qué.

- 1. Las cuentas incobrables se registran como gasto al término del periodo contable.
- 2. El dinero tomado por algún socio para sus gastos personales se debe registrar en la cuenta de clientes, debido a que no es un reparto de dividendos.
- 3. El término clientes sólo se emplea para aquellas operaciones de cobro del producto de la venta de mercancías o prestación de servicios a terceros.
- 4. Las partidas por cobrar con un plazo de vencimiento mayor a un año se clasifican dentro del activo fijo.
- 5. El único método aceptado normalmente por las leyes fiscales para el reconocimiento de cuentas incobrables es el método de porcentaje de ventas.
- 6. El interés simple es el costo de tomar dinero prestado a una tasa determinada por un periodo específico.
- 7. El valor al vencimiento de un pagaré es el capital o suma que se tomó prestado menos los intereses generados.
- 8. En la transferencia de documentos por cobrar sin recurso, la persona que transfiere el documento no se hace responsable si el suscriptor no cumple con el pago de éste.
- 9. Las cuentas por cobrar en moneda extranjera se valúan al tipo de cambio bancario a la fecha de los estados financieros para su presentación en éstos.
- 10. Entre mayor sea la rotación de cuentas por cobrar significa que no estamos cobrando nuestras ventas a crédito eficientemente.

### Relaciona

Selecciona la cuenta adecuada para registrar cada una de las siguientes transacciones:

- 1. Pagaré pendiente de cobro.
- 2. Préstamo a familiar de un funcionario.
- 3. Préstamo a funcionarios.
- 4. Ajuste por cuentas incobrables.
- 5. Incremento del valor del dólar.
- 6. Deuda pendiente por el alquiler de un local de nuestra propiedad.
- 7. Diferencia entre el valor de un documento y efectivo recibido por una transferencia.
- 8. Anticipos a empleados.
- 9. Rendimientos por reparto de utilidades pendientes de cobro.

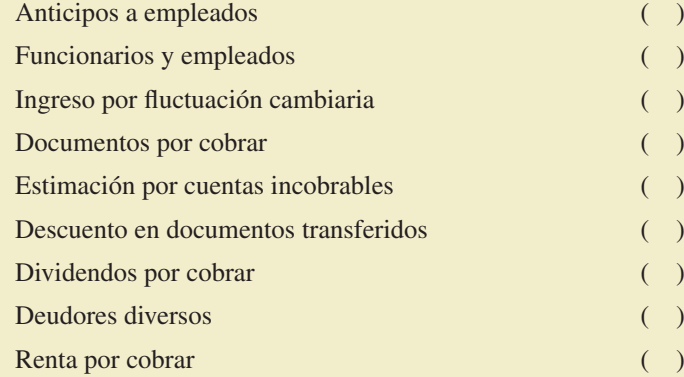

### **Opción múltiple**

- 1. Un pagaré firmado por un cliente como garantía de pago de su adeudo se deberá registrar en la cuenta:
	- *a*) Clientes.
	- *b*) Intereses por cobrar.
	- *c*) Inversiones temporales.
	- *d*) Documentos por cobrar.
- 2. Esta cuenta no forma parte del rubro de cuentas por cobrar:
	- *a*) Divisas.
	- b) Clientes.
	- *c*) Cuentas por cobrar en moneda extranjera.
	- *d*) Intereses por cobrar.
- 3. La cuenta que contiene el saldo total de todos los clientes del negocio se conoce como:
	- *a*) Cuenta auxiliar de clientes.
	- *b*) Relación de clientes.
	- *c*) Cuenta control.
	- *d*) Documentos por cobrar.
- 4. El gasto resultante por la venta de mercancía a crédito que se convirtió en incobrables se registra como:
	- *a*) Gasto por cuentas incobrables.
	- *b*) Intereses por cobrar.
	- *c*) Estimación por cuentas incobrables.
	- *d*) Contingencia por pagar.
- 5. Método de estimación de cuentas incobrables que se calcula aplicando una tasa estimada de cuentas incobrables sobre la cuenta Clientes:
	- *a*) Porcentaje de ventas.
	- *b*) Porcentaje de clientes.
	- *c*) Cancelación directa.
	- *d*) Razón de cobro de clientes.
- 6. Promesa escrita que hace una persona a otra de pagar cierta cantidad de dinero en una fecha determinada:
	- *a*) Pagaré.
	- *b*) Cheque.
	- *c*) Factura.
	- *d*) Bonos de rendimiento.
- 7. Al valor nominal de un préstamo o importe en efectivo se le conoce como:
	- *a*) Interés.
	- *b*) Flujo.
	- *c*) Tasa.
	- *d*) Principal.
- 8. Razón financiera que se refiere al número promedio de días en que una venta a crédito tarda en convertirse en efectivo:
	- *a*) Rotación de cuentas por cobrar.
	- *b*) Prueba del ácido.

- *c*) Razón circulante.
- *d*) Días de venta pendientes de cobro.
- 9. La transferencia de documentos cuando el cliente no se compromete al pago de los documentos no cobrados por la institución financiera se le conoce como:
	- *a*) Transferencia sin recurso.
	- *b*) Transferencia con recurso/venta de documentos.
	- *c*) Transferencia con recurso/préstamo.
	- *d*) Ninguna de las anteriores.
- 10. Las razones financieras relacionadas estrechamente con las cuentas por cobrar sirven básicamente para analizar:
	- *a*) Liquidez.
	- *b*) Rentabilidad.
	- *c*) Inversión.
	- *d*) Apalancamiento operativo.

### **Para saber más…**

Visita la página www.mhhe.com/universidades/guajardo5e encontrarás algunos formatos para solucionar los ejercicios que se presentan, así como noticias relevantes para que visualices la importancia del tema.

### Ejercicios

 1. A continuación se listan algunas ventas a crédito realizadas por una compañía durante el año. La compañía ofrece a sus clientes condiciones de pago de 2/10, n/30. Se proporciona el número de factura y la fecha de cada venta para que determines la fecha límite en que debe pagar el cliente para aprovechar el descuento por pronto pago y el plazo máximo de pago sin descuento:

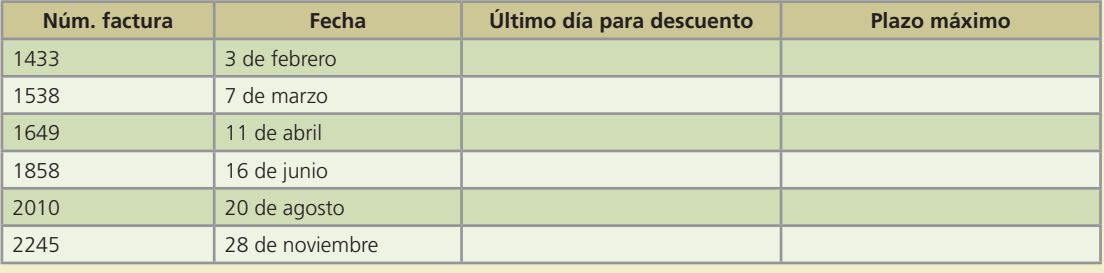

- 2. Para cada una de las ventas que se listan, calcula las fechas límite para otorgar los descuentos por pronto pago y el monto a cobrar en caso de que se aprovechen los descuentos:
	- *a*) El 3 de marzo se vendieron \$300 000 con condiciones 2/10, n/30.
	- *b*) El 5 de junio se vendieron \$580 000 con condiciones 3/5, 1/15, n/45.
	- *c*) El 9 de agosto se vendieron \$400 000, con condiciones 5/5, n/60.
	- *d*) El 23 de septiembre se vendieron \$350 000, con condiciones 3/5, 2/10, n/30.
- 3. Una compañía calcula el gasto por cuentas incobrables del periodo con base en el método de porcentaje sobre ventas a razón de 3%. En el año 200X tuvo los siguientes resultados:

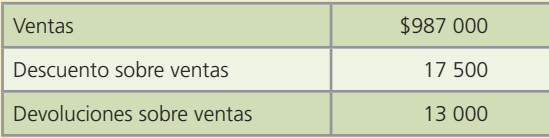

Considerando que 20% de las ventas se hizo de contado y el resto a crédito, calcula el monto de la estimación por cuentas incobrables del periodo.

- 4. El saldo de clientes de una compañía al 31 de marzo era de \$545 000, de los cuales en abril se cobraron \$230 000 y durante el mes hubo ventas a crédito por \$600 000. Determina el monto de la estimación por cuentas incobrables del periodo si esta compañía maneja una estimación por cuentas incobrables de acuerdo con el método de porcentaje de cuentas por cobrar a razón de 2.5%.
- 5. De acuerdo con experiencias pasadas, una compañía ha decidido establecer el manejo de una estimación por cuentas incobrables. Se cuenta con la siguiente información del año 200X:

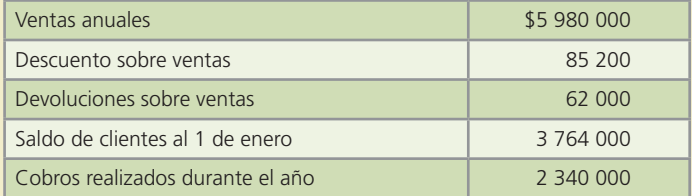

El 75% de las ventas es a crédito y el resto de contado.

Con esta información determina:

- *a*) El saldo de clientes al 31 de diciembre.
- *b*) El importe de la estimación de incobrables del periodo si se utiliza el método de porcentaje sobre ventas a razón de 3.5%.
- *c*) El importe de la estimación de incobrables del periodo si se utiliza el método de porcentaje de cuentas por cobrar a razón de 3.5%.
- 6. Durante el primer año de operaciones una compañía tuvo \$3 050 000 de ventas netas, de los cuales \$52 800 se cancelaron como incobrables de acuerdo con el método de cancelación directa y se reportó una utilidad neta de \$112 800.

#### **Se pide:**

- *a*) Si se hubiera utilizado una estimación de incobrables de acuerdo con el método de porcentaje sobre ventas con 2%, ¿cuál hubiera sido la utilidad neta del año?
- *b*) Si en el segundo año de operaciones las ventas netas fueron de \$3 800 000 y se continúa utilizando el método de porcentaje sobre ventas, ¿cuál sería el monto de la estimación por incobrables del segundo año? ¿Cuál sería el saldo de la cuenta de estimación por incobrables al final del segundo año?
- 7. Una compañía tiene en su poder un pagaré firmado por un empleado al que se le otorgó un préstamo el 15 de junio. El pagaré es por \$300 000 con una tasa de interés de 15% anual y un plazo de 60 días. Con esta información, determina:
	- *a*) Fecha de vencimiento del pagaré.
	- *b*) Monto de los intereses.
	- *c*) Valor al vencimiento.
- 8. A continuación se proporcionan datos de diferentes pagarés que una compañía tiene en su poder. Para cada uno, determina la fecha de vencimiento, los intereses y el valor de vencimiento:

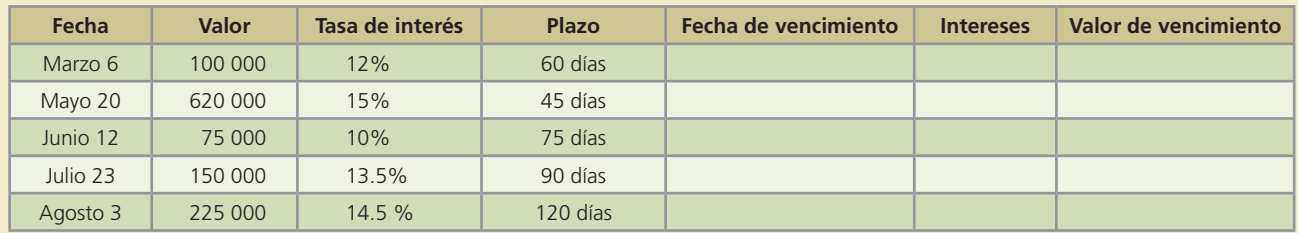

- 9. Una compañía tiene en su poder un pagaré firmado el 14 de mayo por \$400 000, a una tasa de interés de 12% anual y por un plazo de 90 días. El 17 de junio se ve en la necesidad de descontar el documento en el banco a una tasa de 15%. Con esta información determina:
	- *a*) El valor de vencimiento del documento.
	- *b*) El número de días que está anticipando el cobro.
	- *c*) El importe a recibir por el documento al descontarlo.
- 10. El 13 de septiembre una compañía acude al banco a descontar un pagaré por \$500 000 firmado el 10 de agosto por un plazo de 75 días y con una tasa de interés de 10% anual. El banco le cobra una tasa de descuento de 13%. Determina:
	- *a*) El valor de vencimiento del documento.
	- *b*) El monto a recibir al descontar el documento.
	- *c*) El importe recibido si el documento se descontara el 20 de octubre.
	- *d*) El gasto por intereses y/o el ingreso por intereses de acuerdo con los incisos b y c.

### **Para saber más…**

En la página www.mhhe.com/universidades/guajardo5e encontrarás los formatos necesarios para resolver algunos de los problemas siguientes.

### Problemas

 1. La Comercial del Estudiante, S.A. opera en sus ventas a crédito con condiciones de 2/10, n/30. Las operaciones de junio se muestran a continuación:

#### $200X - Junio$

- 3. Se vendió mercancía a crédito en \$50 000 a la compañía Doze, S.A.
- 5. Se vendió mercancía de contado por \$80 000.
- 7. Se vendió mercancía a crédito por \$52 000, a Dipasa.
- 8. Se recibió una devolución y se extendió una nota de crédito a Doze, S.A. por mercancía dañada, por un valor de \$8 000.
- 11. La compañía Doze, S.A. pagó el total de su adeudo con La Comercial del Estudiante, S.A.
- 15. Se vendió mercancía a crédito a NORCO, S.A. por \$20 000.
- 18. Se recibió una devolución y se extendió una nota de crédito a Dipasa por \$4 500, por mercancía dañada.
- 20. Se recibió un pago de \$40 000 de Dipasa por concepto de la compra de mercancía realizada a principios de junio.
- 21. Se vendió mercancía a crédito por \$35 000 a LOWELL.
- 25. Se vendió mercancía a crédito por \$70 000 a Librería Mellado.
- 30. Dipasa pagó el total de su cuenta con La Comercial del Estudiante, S.A.

#### **Se pide:**

- *a*) Registra en asientos de diario cada una de las operaciones anteriores.
- *b*) Abre cuentas de mayor para bancos, clientes, ventas, descuentos sobre ventas, devoluciones y bonificaciones sobre ventas y mayor auxiliar de cada uno de los clientes.
- *c*) Realiza los pases al mayor de cada transacción.
- *d*) Prepara una relación de clientes al 30 de junio.
- *e*) Muestra la presentación de las cuentas de banco y clientes en el estado de situación financiera.

### **Para saber más…**

Busca en la página www.mhhe.com/universidades/guajardo5e los formatos necesarios para resolver este problema.

 2. Los siguientes datos fueron obtenidos de los registros de la Distribuidora de Productos Básicos, S.A. del año 200X:

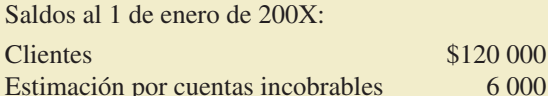

La compañía ofrece condiciones de 3/10, n/60 en sus ventas a crédito. Durante el año se realizaron las siguientes transacciones:

- Venta de mercancía de contado en \$228 000.
- Venta de mercancía a crédito a Abarrotes don Chuy por \$12 000.
- Venta de mercancía a crédito a Casa Chonita por \$26 000.
- Dos días después de la compra, Abarrotes don Chuy devolvió mercancía por \$1 000 y se le extendió una nota de crédito.
- Venta de mercancía a crédito a Abarrotes La Esquina por \$24 000.
- Abarrotes don Chuy pagó el total de su adeudo aprovechando el descuento por pronto pago.
- Se cobraron \$98 000 de clientes a quienes se había vendido el año anterior; todos tenían derecho al descuento por pronto pago.
- Casa Chonita pagó el total de su adeudo menos el descuento por pronto pago.
- Se vendió mercancía a Super Regio por \$17 000.
- Tres días después de haber pagado, Casa Chonita devolvió algunos artículos cuyo valor era de \$1 500 y se le reembolsó en efectivo.
- Se cobraron \$7 000 de ventas realizadas el año anterior. El plazo para el descuento por pronto pago ya había vencido.
- Se cancelaron \$2 900 de ventas realizadas el año pasado, que se consideraron incobrables.
- Se reconoció 1% de las ventas a crédito del año como estimación de incobrables.

#### **Se pide:**

- *a*) Realiza los asientos de diario necesarios para registrar las transacciones anteriores. Utiliza cuentas de mayor auxiliar para cada uno de los clientes de la distribuidora.
- *b*) Obtén el saldo de las cuentas de mayor auxiliar de cada uno de los clientes, el saldo de clientes y el saldo de estimación por cuentas incobrables.
- *c*) Elabora una relación de clientes al 31 de diciembre de 200X.
- *d*) Determina el importe del gasto por cuentas incobrables que debe aparecer en el estado de resultados de 200X.

#### **Para saber más…**

Busca en la página www.mhhe.com/universidades/guajardo5e los formatos necesarios para resolver este problema.

 3. La empresa El Ejecutivo se dedica a la venta de artículos escolares al mayoreo. Todas sus ventas se realizan al mayoreo y a crédito; además, no otorga descuentos por pronto pago. A continuación se presenta un resumen de sus operaciones: las ventas realizadas, los cobros a clientes y las cancelaciones de cuentas incobrables en un periodo de dos años.

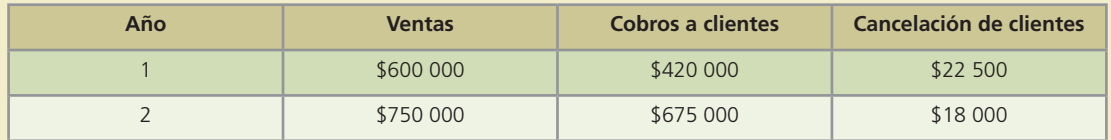

El Ejecutivo emplea el método de cancelación directa para registrar las pérdidas por cuentas incobrables.

Contesta las siguientes preguntas:

- *a*) ¿Cuál será el importe por pérdidas en cuentas incobrables que se registrará cada año? Elabora los asientos de diario para su registro cada año.
- *b*) *i* Cuál será el monto total de clientes en el estado de situación financiera al final de cada año?
- 4. La empresa La Mexicana, S.A. utiliza el método del porcentaje de ventas para calcular la provisión por cuentas incobrables. Las ventas a crédito del periodo fueron de \$1 525 400 y se recibieron devoluciones sobre ventas por \$123 600. De acuerdo con la experiencia de periodos anteriores, 3% de las ventas a crédito puede ser incobrable.

#### **Se pide:**

- *a*) Elabora el asiento necesario para registrar la estimación por cuentas incobrables del periodo.
- *b*) Si el saldo del periodo anterior de la estimación por cuentas incobrables era de \$3 150, ¿cuál deberá ser el asiento de diario para registrar la estimación del periodo?
- *c*) Determina el saldo al final del periodo de la estimación por cuentas incobrables.
- 5. En el siguiente cuadro se muestran los saldos en libros de algunas cuentas de la compañía Metrópolis, S.A., al 31 de diciembre de 200X antes de realizar los asientos de ajuste.

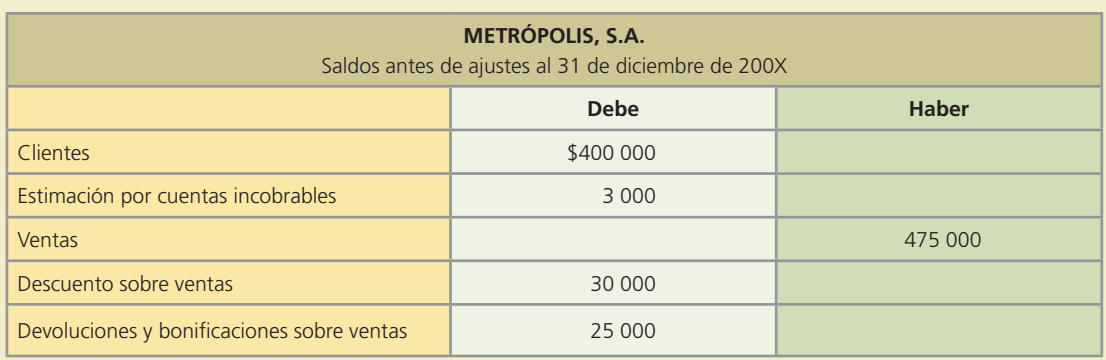

Con base en la información anterior realiza lo que se te pide a continuación (cada inciso es independiente):

- *a*) Elabora el asiento de diario necesario para registrar el gasto por cuentas incobrables del periodo, de acuerdo con el método de porcentaje sobre ventas, suponiendo que durante los años recientes la compañía ha experimentado pérdidas sobre clientes equivalentes a 2% de las ventas netas.
- *b*) Prepara el asiento de diario de acuerdo con el método de porcentaje sobre cuentas por cobrar, suponiendo que se considera 3% sobre el saldo de clientes.
- *c*) Según el método de porcentaje de cuentas por cobrar, si 2% del saldo de clientes se considera incobrable, y antes del asiento de ajuste, la cuenta Estimación por cuentas incobrables tiene un saldo acreedor de \$7 500, ¿cuál sería el importe del gasto por cuentas incobrables del periodo?
- *d*) Supón que se utiliza el método de porcentaje sobre cuentas por cobrar a razón de 2% sobre el saldo de clientes, ¿cuál sería el importe del gasto por cuentas incobrables si antes del asiento de ajuste la cuenta Estimación por cuentas incobrables tiene un saldo deudor de \$2 500?
- 6. Jeney, S.A. es una tienda de departamentos que ofrece a sus clientes condiciones de pago de 3/10, 1/15, n/30. El departamento de crédito y cobranzas requiere un registro detallado de los movimientos de cada cliente para un mejor control; debido a que no ha reportado casos de clientes morosos alarmantes, la compañía no ha establecido ningún criterio de reconocimiento

de cuentas incobrables. A continuación se describen algunas transacciones realizadas durante 200X:

- Se realizaron ventas a crédito a los siguientes clientes durante enero: el día 8, \$112 750 a Magdalena Treviño; el día 12, \$333 890 a Cristina Salinas; el día 20, \$287 550 a Jaime González y el día 30, \$464 785 a Sonia García.
- El 4 de febrero se recibieron \$320 000 de clientes que debían desde el mes de noviembre y el pago de Jaime González de su compra de enero.
- El 6 de febrero, Cristina Salinas devolvió parte de lo que compró y pagó el resto. El valor de lo devuelto fue de \$20 000.
- El 15 de mayo, el cobrador informó que Magdalena Treviño no vive en el domicilio que reportó y que los vecinos dicen que radica en otra ciudad. El contador canceló el saldo de la cuenta en sus registros.
- El 30 de mayo se decide crear una cuenta de Estimación por incobrables a partir de mayo. Se optó por el método de porcentaje sobre ventas. La compañía considera que solamente 1% de sus ventas a crédito corren el riesgo de ser incobrables.

Las ventas totales de mayo fueron de \$5 430 000, de las cuales 75% fueron a crédito. Durante este mes se otorgaron \$45 300 de descuentos por pronto pago y se recibieron \$23 460 de devoluciones de mercancía.

- El 20 de septiembre se reportaron dos clientes como incobrables, uno por \$89 700 y otro por \$135 650. A esa fecha el saldo de la cuenta de Estimación por cuentas incobrables era de \$190 443.
- El 31 de octubre se decidió cambiar el método de estimación de incobrables por el método de saldo de cuentas por cobrar, por considerarlo más apegado a la realidad de la tienda. Se consideró 4% como un porcentaje representativo.

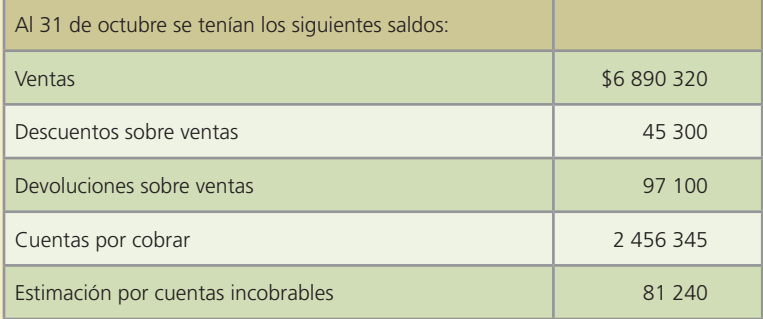

 • El 4 de noviembre se recibió una carta de Magdalena Treviño disculpándose por su retraso en el pago de su cuenta y notificando su cambio de domicilio. Adjuntó a la carta un cheque por \$75 000 y prometió pagar el resto en un mes más.

#### **Se pide:**

- *a*) Presenta los asientos de diario para registrar correctamente lo que indica cada inciso anterior.
- *b*) Determina el saldo de Clientes y de Estimación por cuentas incobrables después de todo lo ocurrido.
- *c*) Calcula la rotación de cuentas por cobrar, considerando que las ventas totales del año fueron 15% más del saldo al 31 de octubre, y el saldo de cuentas por cobrar al final del año fue de \$3 230 000.

#### **Para saber más…**

Busca en la página www.mhhe.com/universidades/guajardo5e los formatos necesarios para resolver este problema.

 7. El 10 de marzo, El Ofertón, S.A. recibió un pagaré de \$200 000, con intereses anuales a 60 días de 15%, como pago de la cuenta de un cliente. El 20 de abril, El Ofertón se ve en la necesidad de descontar el documento en el banco a una tasa de 18.5% anual.

#### **Se pide:**

Presenta los asientos de diario, con sus fechas correctas de acuerdo con lo siguiente:

- *a*) Recepción del documento.
- *b*) Descuento del documento en el banco.
- *c*) Si el documento no hubiera sido descontado en el banco, registra el cobro del mismo en su fecha de vencimiento.
- *d*) Registro correspondiente si el documento es rechazado en su vencimiento.
- 8. El 1 de marzo, Delta, S.A. descontó un documento en Bancos del Sur con un valor nominal de \$300 000. El documento fue expedido el 1 de enero a cuatro meses y con una tasa de 18.4% anual pagadera al vencimiento. El banco tiene una tasa de descuento de 23.6% anual.

#### **Se pide:**

- *a*) Determina la fecha de vencimiento del documento.
- *b*) Calcula los intereses y el valor del vencimiento del documento.
- *c*) Calcula cuánto recibiría Delta si descontara el documento el 15 de marzo. Presenta el registro correspondiente.
- *d*) Si se descontara el documento el 15 de abril, ¿cuánto recibiría Delta? Presenta el registro correspondiente.

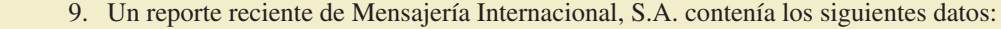

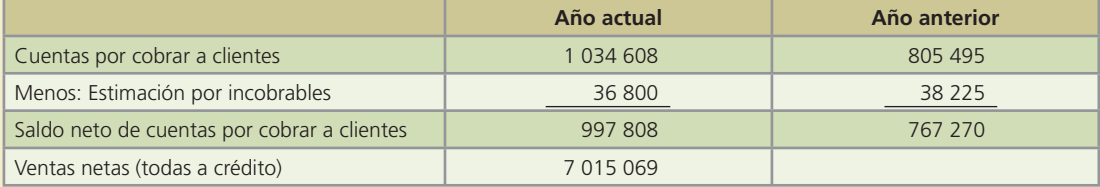

#### **Se pide:**

- *a*) Calcula la rotación de cuentas por cobrar para cada año.
- *b*) Calcula el periodo promedio de cobro del año actual.
- *c*) Explica los resultados obtenidos.
- 10. El 10 de abril de 200X, Metrópolis vendió mercancía a Ketten Wulf por un valor de 140 000 euros. Además, el 15 de abril vendió a Cazio Corporation mercancía por un total de 70 000 dólares. Metrópolis realiza cierre de libros al final de cada mes. Información relativa a tipos de cambio:

Tipo de cambio bancario (Euros) Fecha 10 de abril  $$4.50$  por euro 30 de abril **\$4.65 por euro** 10 de mayo  $$4.60$  por euro Tipo de cambio bancario (dólares) Fecha 15 de abril **\$9.70 por dólar** 30 de abril **\$9.80 por dólar** 5 de mayo **\$9.90 por dólar** 15 de mayo **\$9.85 por dólar** 

Ketten Wulf pagó el total de su deuda por \$140 000 marcos el 10 de mayo de 200X. Cazio Corporation realizó un anticipo el 5 de mayo por 30 000 dólares y liquidó el total de su deuda el 15 de mayo de 200X.

#### **Se pide:**

- *a*) Registra en el libro diario las transacciones de ventas, ajustes de fin de mes, anticipos y liquidación de los créditos para cada transacción.
- *b*) Muestra los movimientos de las cuentas de mayor para cada cliente.

### Caso de negocios

Analiza la sección de Cuentas por cobrar del Balance general de Cemex para el 2006. A continuación indica lo siguiente:

- 1. ¿Cómo están integradas las cuentas por cobrar?
- 2. ¿Cómo se integra la sección de cuentas incobrables?
- 3. ¿Cuál ha sido el desempeño de las cuentas por cobrar en los últimos cinco años?
- 4. ¿En qué medida la información financiera ayuda a visualizar la realidad de las cuentas por cobrar?

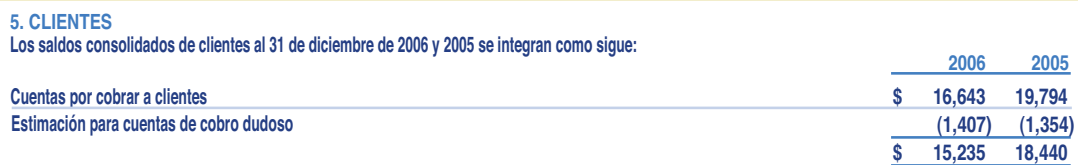

**Las estimaciones por cuentas de cobro dudoso se establecen con base en el historial crediticio y el riesgo de cada cliente.**

**Al 31 de diciembre de 2006 y 2005, los saldos de clientes excluyen cartera por \$11, 738 (U.S. \$1,087) y \$7,996 (U.S. \$740), respectivamente, que ha sido vendida a instituciones financieras bajo programas de venta de cartera ("programas de monetización") establecidos en México, E.U.A., España y Francia. Por medio de estos programas, CEMEX tranfiere de manera efectiva el control sobre los riesgos y beneficios de las cuentas por cobrar, por lo que la cartera vendida es removida del balance general al momento de la venta, con excepción del importe que queda pendiente de pago por parte de las contrapartes, el cual se reclasifica a otras cuentas por cobrar a corto plazo. La cartera calificabke para la venta no incluye aquella que sobrepasa un determinado número de días de vencimiento, así como la de clientes que pudieran tener alguna concentración crediticia según los términos de los programas. El descuento otorgado en la venta de la cartera se reconoce en el estado de resultados y ascendió a aproximadamente \$438 (U.S. \$41) en 2006, \$229 (U.S. \$21) en 2005 y \$132 (U.S.\$12) en 2004.**

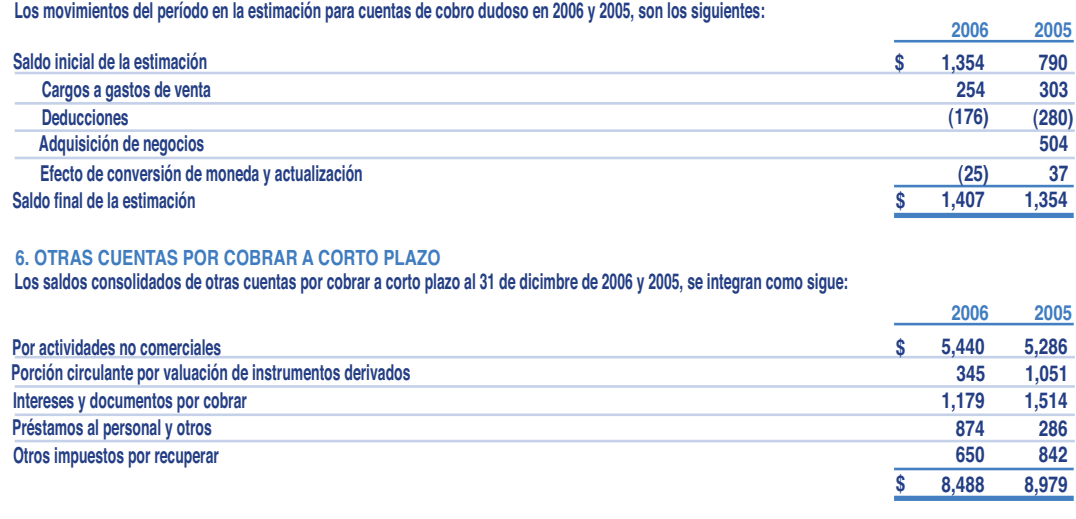

**Las cuentas por cobrar por actividades no comerciales se originan principalmente de la venta de activos. Los intereses y documentos por cobrar incluyen \$1,103 (U.S.\$102) en 2006 y \$1,493 (U.S.\$138) en 2005, originados por la cartera vencida y pendiente de cobro dentro de los programas de monetización (nota 5).**

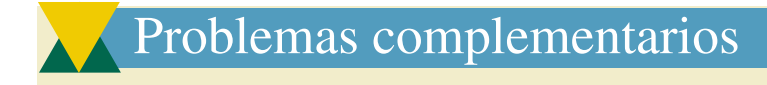

- 1. De las cuentas que se presentan a continuación, identifica aquellas que deben ser clasificadas dentro de la categoría de cuentas por cobrar y muestra a detalle la presentación que debe tener la partida de cuentas por cobrar en el estado de situación financiera:
	- Acreedores diversos Alquiler por cobrar Bancos Capital social **Clientes**  Depósitos en garantía Depreciación acumulada del mobiliario Depreciación de maquinaria Deudores diversos Dividendos Dividendos por cobrar Documentos por cobrar Gasto por depreciación de maquinaria Gasto por depreciación de mobiliario Gasto por materiales de oficina Gasto por renta Gasto por seguro Ingresos por servicios Intereses por cobrar Maquinaria y equipo Material de oficina Proveedores Renta pagada por adelantado Seguro pagado por adelantado Sueldos por pagar Utilidades retenidas
- 2. Bordatex, S.A., empresa que vende y distribuye artículos bordados, tuvo las siguientes operaciones en el mes de enero de 200X:
- Enero 1. Se vendieron a la compañía El Núcleo, 3 000 playeras a crédito por \$37 500.
- Enero 5. Se vendió mercancía a la compañía El Globo, a crédito por \$25 800.
- Enero 13. Se recibió de El Globo una devolución de mercancía por \$10 000.
- Enero 15. Se recibió un pago en efectivo por \$9 780 como parte del adeudo por la venta realizada a El Núcleo el día 1 de enero. El importe recibido se depositó en la cuenta bancaria de la empresa.
- Enero 18. Se vendieron 1 500 gorras a crédito a la compañía Danytex por \$62 300 y se le aplicó un descuento comercial de 5%.
- Enero 22. Se recibió un cheque por \$12 100 de Danytex que fue depositado a la cuenta bancaria de Bordatex.
- Enero 24. Se recibió una devolución de mercancía por parte de Danytex por \$3 410.
- Enero 27. Se recibió una transferencia bancaria de El Núcleo por \$7 930, como abono a su cuenta pendiente por la venta del día 1 de enero.
- Enero 29. El Globo pagó con cheque \$15 800 para liquidar su adeudo generado el día 5 de enero.
- Enero 30. Se vendió mercancía de contado a El Globo por \$17 240, con un descuento comercial de 5%.

#### **Se pide:**

- *a*) Determina el importe de las ventas netas del mes de enero.
- *b*) Determina el saldo de cada cliente al 31 de enero.
- *c*) Elabora la relación de clientes y determina el saldo total al 31 de enero de 200X.
- *d*) Calcula la rotación de cuentas por cobrar.
- 3. Del reporte financiero de la empresa Royal, la cual presta servicios para organización de eventos de negocios, se detectó la presentación errónea de la sección de activos de su estado de situación !nanciera al 31 de marzo de 200X:

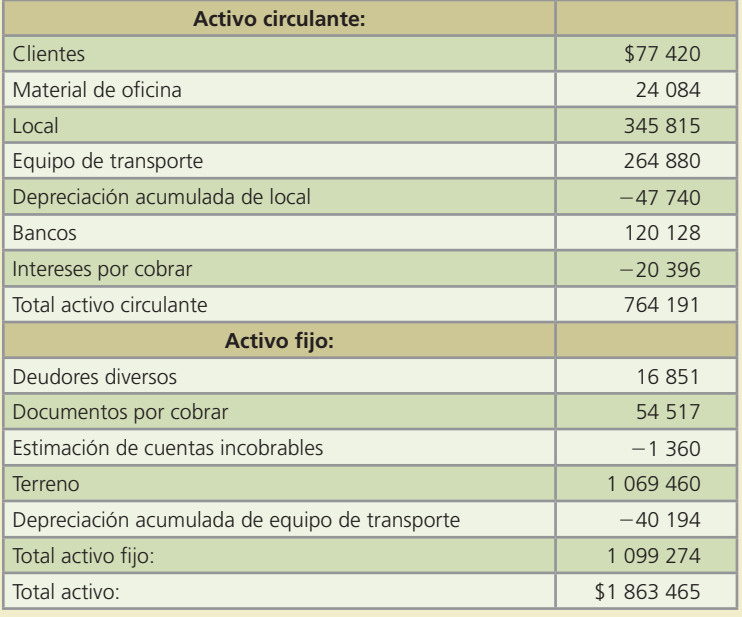

#### **Se pide:**

Identifica los errores cometidos en la clasificación de los activos y presenta en forma correcta esta sección del Estado de Situación Financiera.

 4. La compañía Alcos de Centroamérica, S.A., dedicada a la distribución de huevo de gallina, presenta los siguientes saldos al 31 de diciembre de 200X:

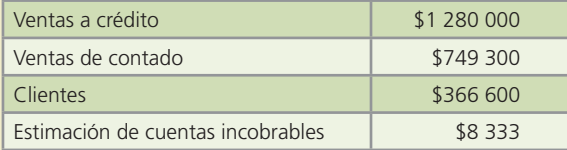

Al terminar el año 200X se realizó la cancelación de \$15 700 de cuentas de clientes por declararse incobrables. Este importe no está considerado en el saldo de clientes.

#### **Se pide:**

- *a*) Determina el gasto de estimación por cuentas incobrables para el 200X, con base en el método del porcentaje sobre ventas a razón de 1%.
- *b*) Calcula el efecto en la cuenta de Clientes y en la cuenta Estimación por cuentas incobrables resultante de la cancelación realizada al final del año 200X.
- *c*) Muestra en una cuenta de mayor, los movimientos y saldos de la cuenta Clientes y de la cuenta Estimación por cuentas incobrables al 31 de diciembre de 200X.
- *d*) Calcula la razón de rotación de Cuentas por cobrar al 31 de diciembre de 200X.

 5. Servicios de Telecomunicaciones Americanos, S.A. utiliza el método del porcentaje de cuentas por cobrar para la estimación de sus cuentas incobrables con 3.5%.

A diciembre 31 de 200X, la cuenta de Clientes terminó con un saldo de \$3 100 000 y la de Estimación por cuentas incobrables terminó con un saldo de \$75 600.

Al 31 de diciembre de 200X+1 se determinaron los siguientes saldos:

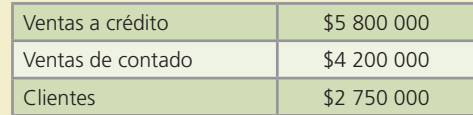

Al !nalizar el año 200X+1 se realizó la cancelación de \$80 500 de cuentas de clientes por declararse incobrables.

#### **Se pide:**

- *a*) Determina el gasto de estimación por cuentas incobrables para el 200X+1.
- *b*) Calcula el efecto en la cuenta de clientes y en la cuenta estimación por cuentas incobrables, resultante de la cancelación realizada al final del año 200X+1.
- *c*) Muestra en una cuenta de mayor, los movimientos y saldos de la cuenta Clientes y de la cuenta Estimación por cuentas incobrables al 31 de diciembre de 200X+1.
- *d*) Calcula la razón de rotación de cuentas por cobrar al 31 de diciembre de 200X+1.
- 6. Electrónica Interamericana, S.A. ha utilizado el método de cancelación directa durante el 20X1, 20X2, 20X3, 20X4. Sin embargo, tomando en cuenta la incidencia de cuentas incobrables, se está considerando para el 20X5 el manejo de una estimación por cuentas incobrables y se ha seleccionado el método de estimación sobre ventas con un porcentaje de 0.50%.

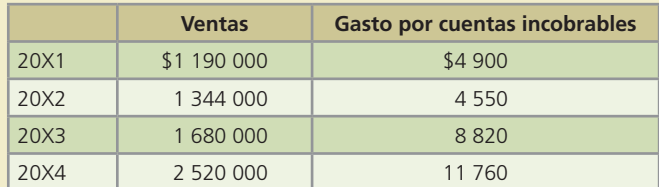

Con la información que se proporciona a continuación:

#### **Se pide:**

- *a*) Determina el gasto por estimación por cuentas incobrables para cada año de acuerdo con el método de porcentaje sobre ventas que se está considerando.
- *b*) Determina la diferencia en el gasto para cada año, comparando los dos métodos: cancelación directa y estimación por cuentas incobrables.
- *c*) Muestra mediante una cuenta de mayor los movimientos de cada año y el saldo de la cuenta de estimación para cuentas incobrables si se utiliza el método de porcentaje sobre ventas.
- *d*) Con la información proporcionada y los datos obtenidos, ¿qué método es más conveniente utilizar en el 20X5?
- 7. Puertas y Ventanas de Guatemala, S.A. presenta la siguiente relación de documentos por cobrar:

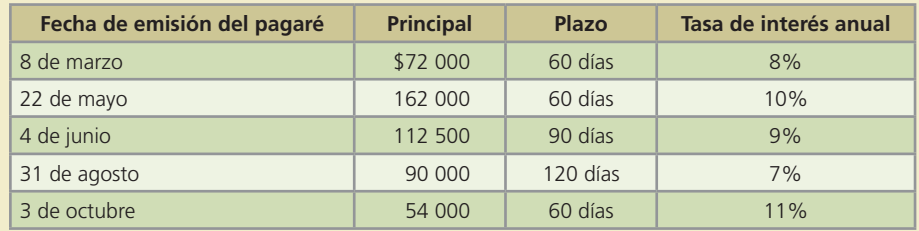

#### **Se pide:**

- *a*) Determina la fecha de vencimiento de cada pagaré.
- *b*) Calcula el importe de los intereses de cada pagaré.
- *c*) Determina el valor de vencimiento de cada documento.
- 8. Autobuses de Sudamericanos, S.A., quien realiza servicios de renta de autobuses para viajes nacionales, recibió el 17 de mayo, por parte de Agencias Turísticas del Sur, un pagaré a 90 días por \$41 800, con una tasa de interés anual de 8%.

El 16 de junio se descontó el documento en el banco BBVC a una tasa anual de 10%.

#### **Se pide:**

- *a*) Determina el valor del pagaré a la fecha de vencimiento.
- *b*) Determina la fecha de vencimiento del pagaré.
- *c*) Determina el número de días que se anticipó el cobro del documento.
- *d*) Determina el importe recibido al descontar el documento.
- *e*) Calcula el ingreso o gasto por intereses resultante del descuento del documento.
- 9. Textiles Hondureños, S.A. recibió el 4 de diciembre de 20X1, un pagaré como pago del adeudo de uno de sus clientes: Telas Americanas, S.A. El valor del pagaré es de \$175 500, con un plazo de 60 días y una tasa de interés anual de 7.5%.

El 31 de diciembre de 20X1 se realizó el registro de los intereses acumulados, por el pagaré de Telas Americanas, S.A. y se registró el asiento de cierre de la cuenta de ingreso por interés contra la cuenta de pérdidas y ganancias.

El 2 de febrero de 20X2 se cobró el pagaré y los intereses correspondientes a su vencimiento.

#### **Se pide:**

- *a*) Calcula el monto total de intereses que generará el pagaré.
- *b*) Determina el monto de los intereses ganados al 31 de diciembre.
- *c*) Determina el ingreso por interés que se debe registrar el 2 de febrero.
- *d*) Determina el efectivo total que se cobrará el día 2 de febrero.
- 10. A continuación se presenta la relación de pagarés que Productos Lácteos La Fuente, S.A. ha recibido durante el 200X:

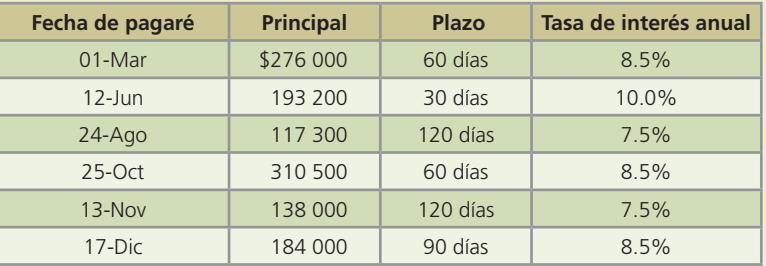

#### **Se pide:**

- *a*) Determina la fecha de vencimiento de cada documento.
- *b*) Calcula el valor de vencimiento de cada documento.
- *c*) Elabora el asiento de diario necesario para registrar el rechazo del pagaré del 24 de agosto en la fecha de vencimiento.
- *d*) Elabora el asiento de ajuste al 31 de diciembre de 200X, para registrar los intereses acumulados sobre los documentos del 13 de noviembre y del 17 de diciembre de 200X.
- *e*) Elabora los asientos de diario para registrar el cobro de los documentos del 13 de noviembre y del 17 de diciembre de 200X en su fecha de vencimiento.

- 11. Persianas del Norte tuvo las siguientes transacciones en relación con las cuentas de clientes durante el 200X:
	- *a*) Se cobró en efectivo 70% del saldo pendiente de Decoré, uno de sus clientes. El total del adeudo de Decoré era de \$129 500, el saldo restante se canceló debido al cierre de este negocio.
	- *b*) Se reabrió la cuenta del cliente Arq. Héctor García, la cual había sido cancelada por incobrable y se recibieron en efectivo \$40 474 para liquidar el saldo que tenía pendiente.
	- *c*) Se canceló por incobrable la cuenta de la Mueblería Contempo, S.A. por \$38 500.
	- *d*) Se realizó la reapertura de la cuenta de Galería, S.A., que se había cancelado por incobrable. Se recibió un cheque de \$42 700 para saldar el monto pendiente.
	- *e*) Se cancelaron por incobrables las siguientes cuentas:

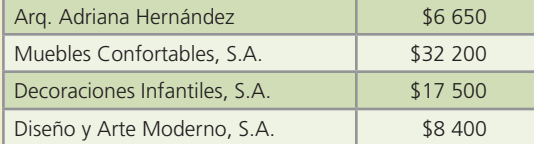

La compañía utiliza el método de estimación por cuentas incobrables de porcentaje de cuentas por cobrar a razón de 2.75%. Al 31 de diciembre el saldo de la cuenta Clientes era de \$3 750 250 y el saldo de la cuenta Estimación por cuentas incobrables era de \$84 350. Estos saldos incluyen las transacciones descritas.

#### **Se pide:**

- *a*) Elabora los asientos de diario para el registro de cada una de las transacciones anteriores.
- *b*) Determina el gasto por cuentas incobrables que debe registrarse al final del año.
- *c*) Muestra mediante una cuenta de mayor los movimientos realizados en la cuenta de estimación por cuentas incobrables y determina el saldo al final del año.
- *d*) Muestra la presentación de las cuentas de Clientes y Estimación por cuentas incobrables en el estado de situación financiera al 31 de diciembre.
- 12. Embobinados Nacionales, S.A. realizó las siguientes transacciones durante el año 200X:
- 21 de enero. Se recibió un cheque por \$12 813 de Sintek, correspondiente a un adeudo pendiente. La cuenta de este cliente había sido cancelada por incobrable. Se procedió a realizar la reapertura de la cuenta y registrar el cobro correspondiente.
- 24 de febrero. Se canceló la cuenta de Lomosa por incobrabilidad, por un total de \$93 750.
- 16 de marzo. Bimsa se declaró en quiebra y pagó en efectivo 20% de su cuenta pendiente de \$150 000. El restante 80% se canceló por incobrable. El importe cobrado fue depositado en la cuenta bancaria de la empresa.
- 9 de octubre. Se abrió nuevamente la cuenta por cobrar a Lumiere, misma que se había cancelado dos años antes por incobrable, y se recibió un cheque de \$15 000 por el saldo pendiente de cobro.
- 31 de diciembre. El saldo de clientes es de \$5 325 300 y el saldo de la cuenta de estimación por cuentas incobrables es de: \$356 250, antes del ajuste por cuentas incobrables del año.

La compañía determina el gasto por cuentas incobrables del año, utilizando el método de porcentaje sobre ventas a razón de 2.5%. Las ventas del año fueron de \$6 890 340, de las cuales 75% fueron a crédito.

#### **Se pide:**

- *a*) Elabora los asientos de diario para el registro de cada una de las transacciones anteriores.
- *b*) Elabora el asiento de ajuste al 31 de diciembre para reconocer el gasto por cuentas incobrables del año 200X.

- *c*) Mediante una cuenta de mayor presenta los movimientos de la cuenta de Clientes y de la cuenta de Estimación por cuentas incobrables. Determina el saldo de las cuentas al 31 de diciembre de 200X.
- *d*) Calcula la rotación de cuentas por cobrar y el periodo promedio de cobro.
- 13. Las siguientes transacciones fueron realizadas por Deportes Acuáticos, S. C., empresa dedicada a la venta de equipo para pesca, natación, buceo, sky acuático y otros durante el ejercicio de 20X1:

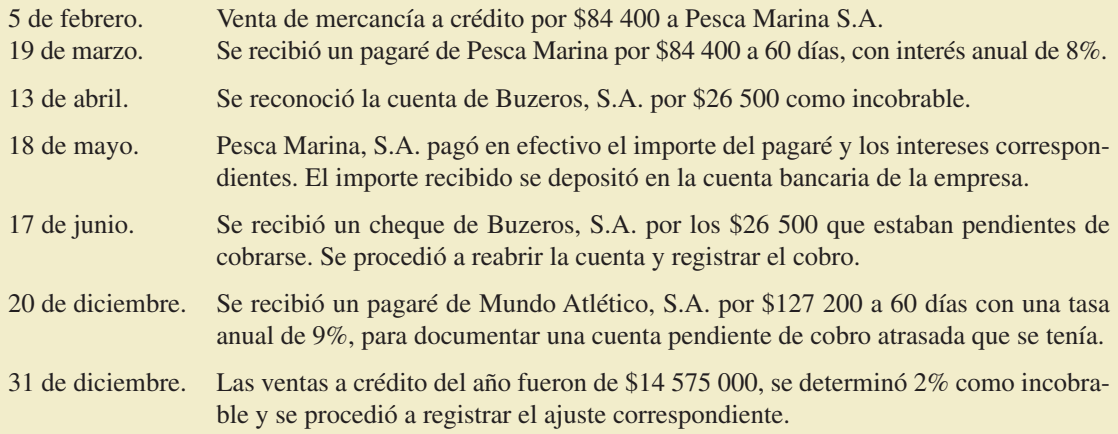

#### **Se pide:**

- *a*) Elabora los asientos de diario para el registro de cada una de las transacciones anteriores.
- *b*) Elabora el asiento de ajuste de los intereses acumulados al 31 de diciembre de 20X1, correspondientes al pagaré recibido el 20 de diciembre.
- *c*) Elabora el asiento de diario para registrar el cobro del pagaré en su fecha de vencimiento.
- 14. Pisos y Acabados de América, S.A., cuyo giro es la venta de pisos de cerámica, mármol y duela laminada, muestra algunas de las transacciones que se realizaron en el 20X1:

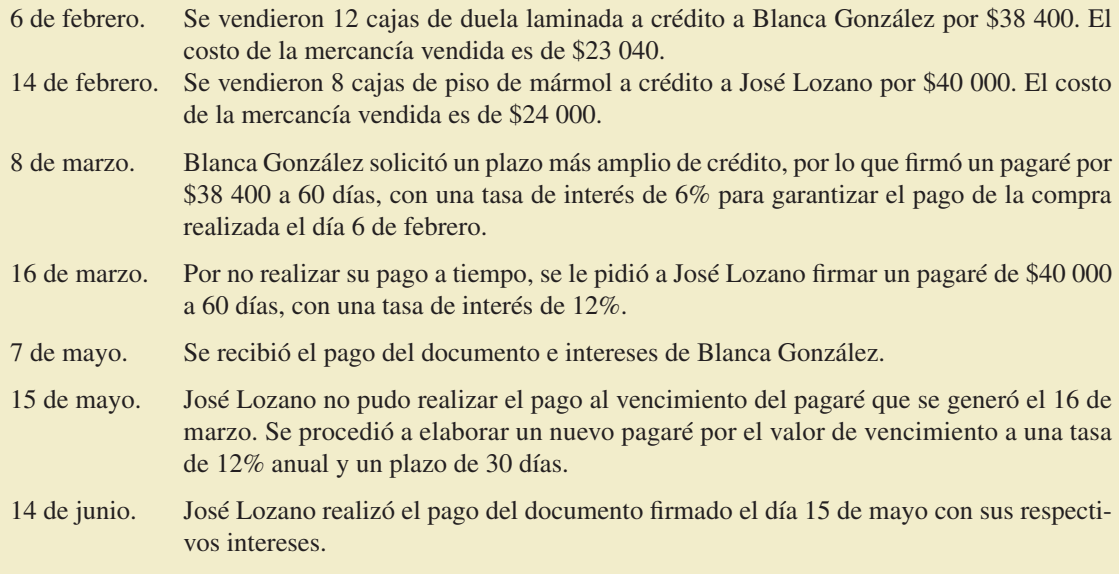

#### **Se pide:**

Elabora los asientos de diario necesarios para el adecuado registro de cada una de las transacciones anteriores.

- 15. Depilaciones Definitivas, S.A. presentó las siguientes transacciones durante el año 20X1:
	- Se realizaron servicios de depilación por un total de \$3 620 000, de los cuales 45% fueron a crédito.
	- Se cobró 60% de los servicios realizados a crédito.
	- 12% de las cuentas pendientes de cobro se determinó como incobrables. Una clienta morosa firmó un pagaré por \$9 800 a 45 días con una tasa de 13% anual. El pagaré vence el día 12 de enero de 20X2.

#### **Se pide:**

- *a*) Mediante una cuenta de mayor muestra los movimientos de la cuenta de clientes y determina el saldo al 31 de diciembre de 20X1.
- *b*) Elabora el asiento de diario para registrar la cancelación de las cuentas incobrables (cancelación directa).
- *c*) Determina la fecha en que fue firmado el pagaré de \$9 800.
- *d*) Disminuye el importe del pagaré del saldo de la cuenta de clientes y calcula el nuevo saldo.
- *e*) Suponiendo que la empresa decide crear una cuenta de estimación por incobrables con el método de porcentaje de ventas al 1%, elabora el asiento de diario correspondiente al 31 de diciembre de 20X1.
- *f*) Con los saldos obtenidos en los incisos anteriores y la estimación creada en el punto anterior, muestra cómo debe presentarse esta sección de activos en el estado de situación financiera al 31 de diciembre. Recuerda incluir el pagaré.

# **Inventarios**

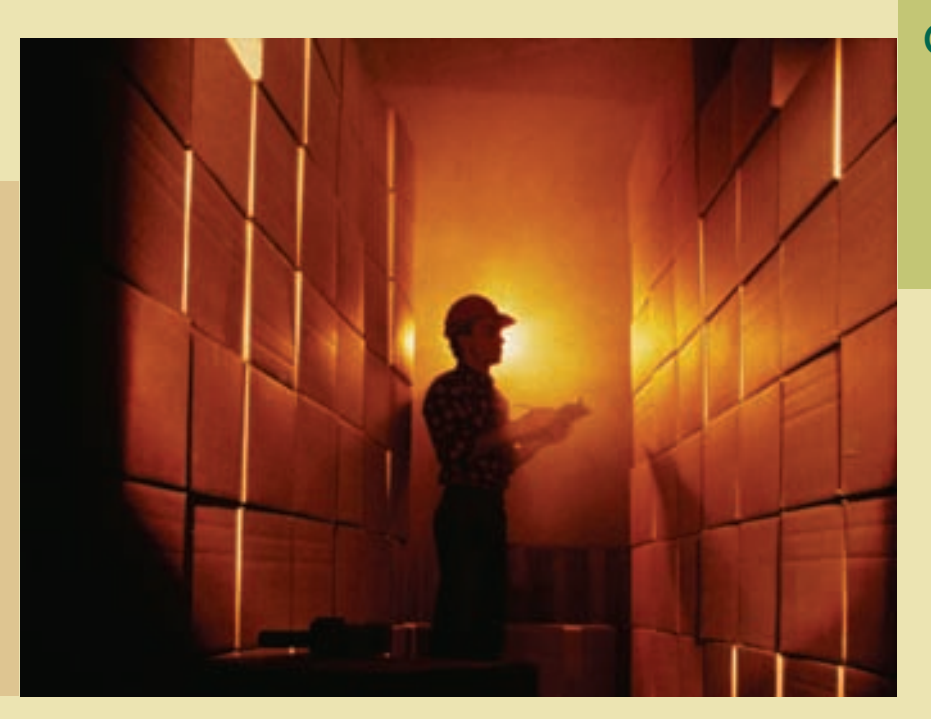

### Capítulo

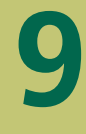

### **Objetivos**

Al finalizar este capítulo se pretende que el alumno:

- Adquiera los conocimientos prácticos relacionados con el control de inventarios.
- Aprenda a relacionar la partida de inventarios con el ciclo de operación de los negocios.
- Comprenda los diferentes sistemas de registro de la partida de inventarios.
- Conozca y aplique los métodos de valuación de inventarios de las empresas comerciales: UEPS, PEPS, costos específicos y promedio ponderado.
- Evalúe los sistemas de estimación de inventarios: método detallista y método de la utilidad bruta.
- Valore los efectos de los diferentes sistemas de registro de inventarios sobre el control de inventarios y las utilidades.
- Conozca las normas de información financiera aplicables a los inventarios, tanto a nivel internacional como en el caso de México.
- Aprenda y aplique lo relacionado con el análisis financiero de la partida de inventarios.

# Guada Romania and Sun and Sun and Sun and Sun and Sun and Sun and Sun and Sun and Sun and Sun and Sun and Sun a<br>The contract of the contract of the contract of the contract of the contract of the contract of the contract o

### Introducción

Como se estudió en el capítulo 6, las empresas comercializadoras se caracterizan por la partida denominada inventarios, que se emplea para registrar la existencia de mercancías disponibles para la venta. En este capítulo se analizan a profundidad los sistemas de registro de inventarios, los métodos para valuar dicha partida, los sistemas de estimación de inventarios y las normas de información financiera aplicables. Al entender y conocer los conceptos fundamentales sobre la contabilización de los inventarios, se tendrá mayor habilidad para analizar e interpretar los estados financieros.

La partida de inventarios está constituida por los bienes de una empresa destinados a la venta o producción para su posterior venta, así como los materiales o suministros que se consumen en el proceso de producción (figura 9.1).

De acuerdo con la norma internacional de contabilidad núm. 2, relativa a inventarios, los

"inventarios son activos: *a*) poseídos para ser vendidos en el curso normal de la operación; *b*) en proceso de producción con vistas a esa venta, y *c*) en forma de materiales o suministros para ser consumidos en el proceso de producción o en la prestación de servicios.

Asimismo, continúa la NIC núm. 2,

entre los inventarios también se incluyen los bienes comprados y almacenados para su reventa, entre los que se encuentran, por ejemplo, las mercaderías adquiridas por un minorista para revenderlas a sus clientes, así como los terrenos u otras propiedades de inversión que se tienen para ser vendidos a terceros. De igual manera, son inventarios los productos terminados o en curso de fabricación mantenidos por la entidad, como los materiales y suministros para ser usados en el proceso productivo. En el caso de un prestador de servicios, los inventarios incluirán el costo de los servicios para los que la entidad aún no haya reconocido el ingreso de operación correspondiente".

### Figura 9.1

Esta imagen muestra la integración de la partida de inventarios de la empresa Cemex, S.A.

#### 7. INVENTARIOS

Los saldos consolidados de inventarios al 31 de diciembre de 2006 y 2005, se desglosan como sigue:

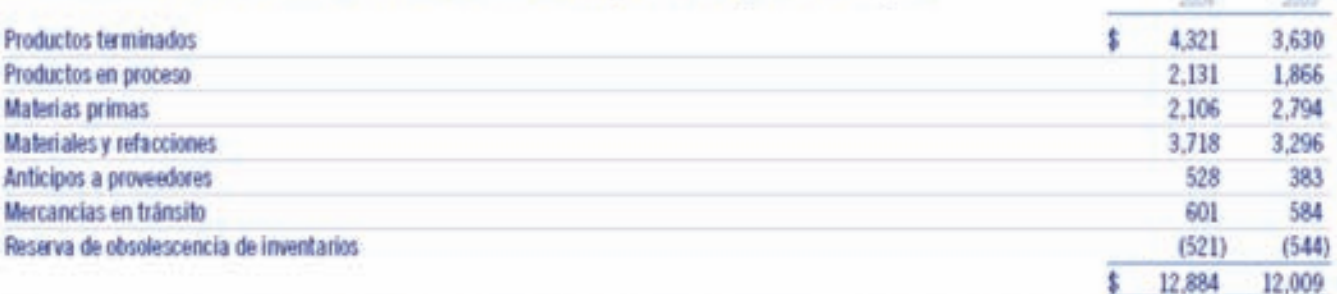

Se reconocieron en otros gastos, neto, pérdidas por deterioro de inventarios por aproximadamente \$86 en 2006 y \$198 en 2004.

#### **Para saber más…**

Visita la página www.mhhe.com/universidades/guajardo5e y accesa a diferentes sitios en los que podrás consultar información financiera de empresas y comentarios de la administración; además, podrás visualizar el tipo de decisiones que se toma con la información referente a inventarios.

### Relación del inventario con el ciclo de compras y pagos

El capital de trabajo, es decir, la inversión que una empresa realiza en sus activos a corto plazo, está formado por las partidas que pertenecen a esa sección en el estado de situación financiera, como efectivo, cuentas por cobrar, inversiones temporales e inventario.

La importancia del inventario radica principalmente en que es la principal fuente de ingresos de cualquier compañía. Mantiene una estrecha relación con las compras y pagos, por lo tanto, al ser afectada cualquier cuenta, se refleja en la cuenta de inventarios. Esto se debe a que las cuentas inventarios, compras y pagos pertenecen al capital en trabajo. La figura 9.2 muestra la interrelación de las cuentas.

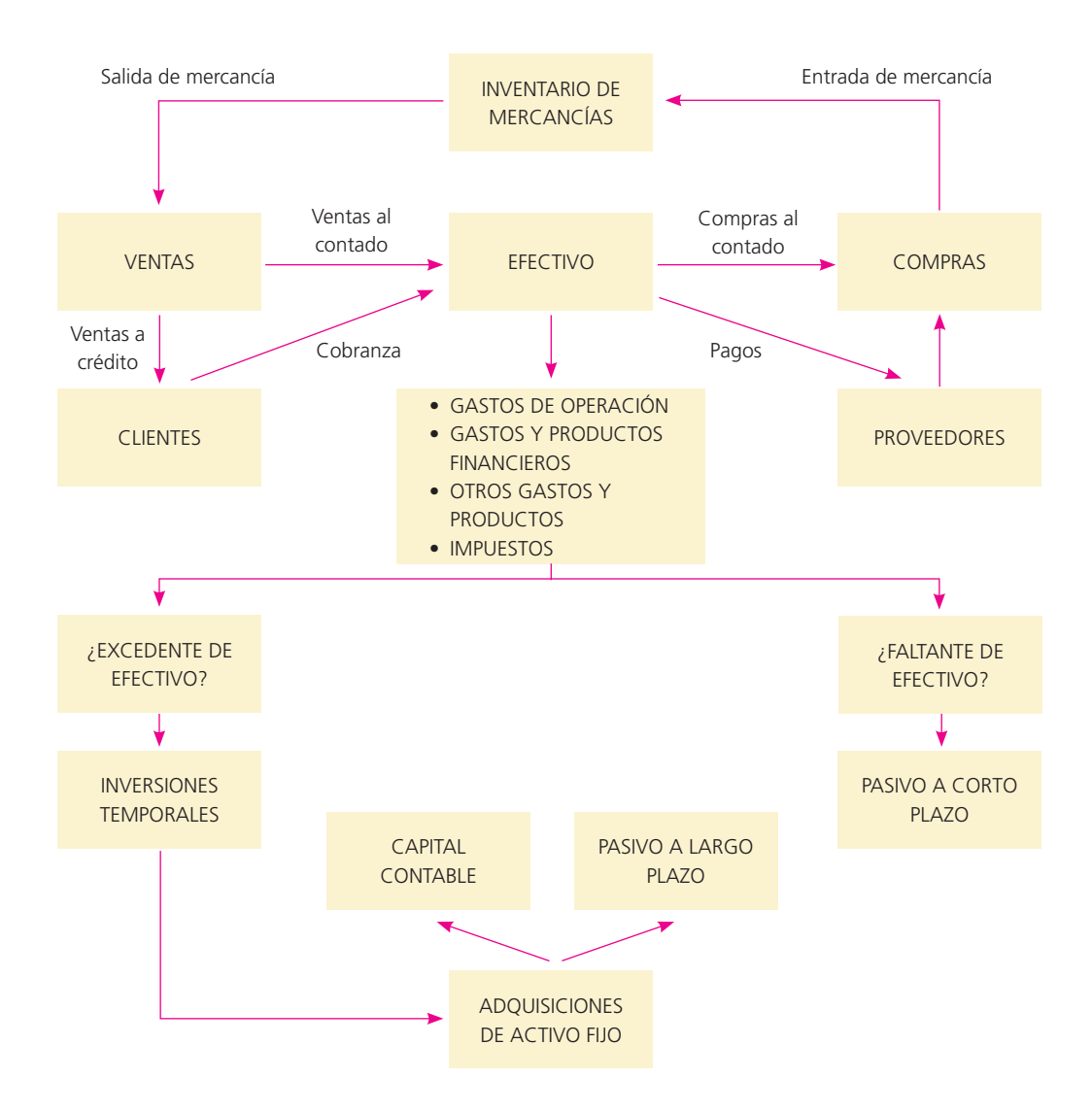

#### Figura 9.2

Ciclo de una operación de una organización económica.

#### Costo de los inventarios

Da acuerdo con la NIC núm. 2, "el costo de los inventarios comprenderá todos los costos derivados de su adquisición y transformación, así como otros costos en los que se haya incurrido para darles su condición y ubicación actuales". Ahora bien, en relación con el costo de adquisición, la referida norma establece que

comprenderá el precio de compra, los aranceles de importación y otros impuestos (que no sean recuperables posteriormente de las autoridades fiscales), los transportes, el almacenamiento y otros costos directamente atribuibles a la adquisición de las mercaderías, los materiales o los servicios.

Los descuentos comerciales, las rebajas y otras partidas similares se deducirán para determinar el costo de adquisición.

Hay otro tipo de inventarios que son resultado de un proceso de transformación a partir de materias primas, mano de obra, tecnología y otros gastos. En este caso, la NIC núm. 2 establece que:

los costos de transformación de los inventarios comprenderán aquellos costos directamente relacionados con las unidades producidas, tales como la mano de obra directa. También comprenderán una parte, calculada en forma sistemática, de los costos indirectos, variables o fijos, en los que se haya incurrido para transformar las materias primas en productos terminados.

### Sistemas de registro, métodos de valuación y de estimación de inventarios

Al analizar la cuenta de inventario en el estado de situación financiera es necesario identificar tres aspectos importantes:

- *a*) Los sistemas de registro.
- *b*) Los métodos de valuación.
- *c*) Los sistemas de estimación.

En seguida se analiza cada sistema y método con mayor detalle.

- 1. Sistemas de registro. Una empresa decide el momento en que debe registrarse la adquisición y el consumo del inventario. Dicho momento puede ser cuando se realiza cada transacción o al final del periodo. La decisión debe basarse principalmente en el tipo de empresa de que se trate. Para ello existen dos sistemas de registro, que se describen con profundidad en el capítulo 6 de este libro. Dichos sistemas son:
	- *a*) Inventario perpetuo.
	- *b*) Inventario periódico.
- 2. Métodos de valuación. Por lo general, los precios sufren variaciones en cada compra que se hace durante el periodo contable. El objetivo de los métodos de valuación es determinar el costo que será asignado a las mercancías vendidas y el costo de las mercancías disponibles al terminar el periodo. Se debe seleccionar el que brinde al negocio la mejor forma de medir la utilidad neta del periodo y el que sea más representativo de su actividad. Para ello existen varios métodos:
	- *a*) Costo específico.
	- *b*) PEPS (primeras entradas, primeras salidas).
	- *c*) UEPS (últimas entradas, primeras salidas).
	- *d*) Promedio ponderado.
- 3. Sistemas de estimación. Ante alguna circunstancia impredecible (robo, incendio, inundación), o bien ante la necesidad de preparar estados financieros al final del periodo, el contador debe estimar el valor del inventario sin hacer un recuento físico de los productos disponibles. Para tal propósito se han diseñado sistemas de estimación de inventarios, los cuales permiten realizar una aproximación del costo del inventario sin tener que desperdiciar tiempo e incurrir en costos al hacer un recuento físico. Para ello existen dos métodos:
	- *a*) Precio de menudeo o detallista.
	- *b*) Utilidad bruta.

De esta manera, un pequeño supermercado puede decidirse por valuar su inventario de acuerdo con el método de UEPS, registrarlo por periódico y optar por el método detallista ante algún imprevisto. Ello implica un adecuado control de calidad sobre la información que será la base para calcular el inventario final.

En el siguiente cuadro se resumen los sistemas y métodos de inventario:

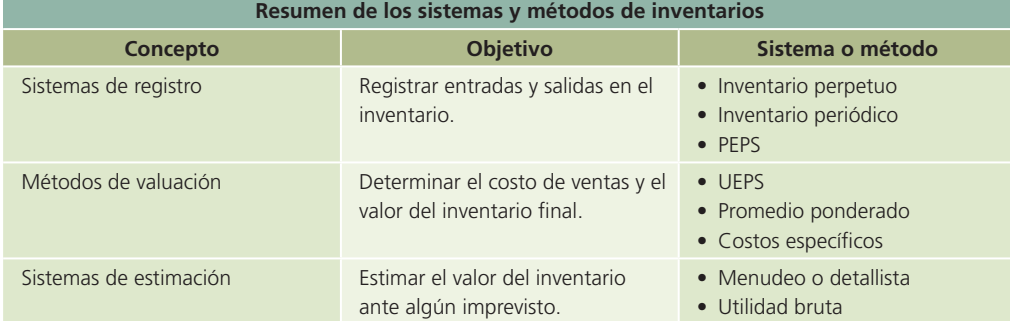

### Sistemas de registro de inventarios

Existen dos sistemas para llevar los registros de inventarios y la cuenta del costo de la mercancía vendida: perpetuo y periódico. A pesar de que la forma en que operan estos dos sistemas se detalla en el capítulo 14 de este libro, a continuación se presenta un resumen de ambos.

#### Sistema de inventario perpetuo

El sistema de inventario perpetuo mantiene un saldo siempre actualizado de la cantidad de mercancías en existencia y del costo de la mercancía vendida. Cuando se compra mercancía, aumenta la cuenta de inventario; cuando se vende, disminuye y se registra el costo de la mercancía vendida. Así, en todo momento se conoce la cantidad y el valor de las mercancías en existencia y el costo total de las ventas del periodo.

Cuando se aplica el sistema perpetuo no se utilizan las cuentas compras, fletes sobre compras, devoluciones y bonificaciones sobre compras o descuentos sobre compras. Cualquier operación que represente cargos o créditos a estas cuentas debe registrarse en la cuenta inventario de mercancías.

Siempre que se compren mercancías y se incurra en gastos por fletes, se hace un cargo a la cuenta inventario de mercancías por las compras y los gastos de "etes, en tanto que se acredita la cuenta proveedores o bancos, según corresponda.

Con este sistema no hay necesidad de efectuar un conteo físico de las existencias de mercancía al terminar el periodo, a pesar de que se acostumbre a realizarlo para comprobar la exactitud de la cuenta de inventario. Una ventaja adicional de este sistema de registro es que facilita la preparación de la sección del costo de cada venta al finalizar el periodo, es decir, la cuenta costo de ventas debe cerrarse contra pérdidas y ganancias. En seguida se presenta un estado de resultados parcial:

#### Sistema de inventario periódico

Cuando se aplica el sistema de inventario periódico, no se mantiene un saldo actualizado de las mercancías en existencia. Siempre que se compran mercancías para revenderse, se hace un cargo a la cuenta compras; por su parte, las cuentas devoluciones y bonificaciones sobre compras, descuentos sobre compras y fletes sobre compras se utilizan para devoluciones, descuentos recibidos por pronto pago y cargos de "etes en que se incurre al transportar mercancías. Por lo tanto, es necesario hacer un conteo físico para determinar las existencias de mercancías al finalizar el periodo. En el sistema periódico no se registra el costo de la mercancía vendida cada vez que se efectúa una venta, por lo tanto, debe calcularse al final del periodo.

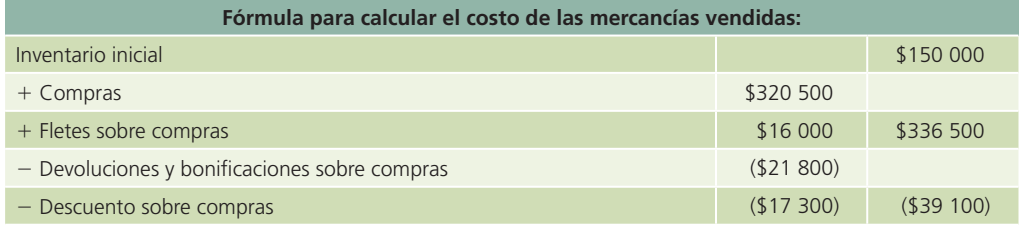

(*continúa*)

#### **370 CAPÍTULO 9** Inventarios

(*continuación*)

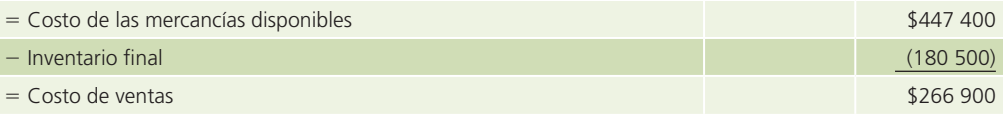

Al !nalizar el periodo se debe cerrar el inventario inicial, compras, así como las cuentas relacionadas con compras, contra la cuenta pérdidas y ganancias. También deben cerrarse las cuentas de ventas, devoluciones y bonificaciones sobre compras y cargar a la cuenta de inventario de mercancía (inventario final). Es necesario contar las mercancías en existencia y preparar un asiento de diario para dar de alta el monto actualizado de la mercancía.

De acuerdo con el método de valuación y el sistema de registro de la empresa, se deben seguir los pasos cuidadosamente en cada tipo de registro. De esta manera, si la empresa utiliza UEPS y el sistema perpetuo, el contador debe asegurarse de que cada vez que se registra una baja en el inventario sea por el valor de las últimas compras.

A continuación se presenta un cuadro comparativo de las diferencias en los registros contables de ambos sistemas de registro. Es el mismo que se incluye en el capítulo 14, pero que se transcribe sólo para facilitar este repaso. Para un estudio más detallado se sugiere consultar dicho capítulo.

### Compras y cuentas afines

#### Compras

El 10 de enero de 200X, la empresa Vidrioclaro, S.A. compra mercancía con un valor de \$70 000 a Kristal, S.A., a crédito, con condiciones 2/10, n/30. El asiento de las compras será:

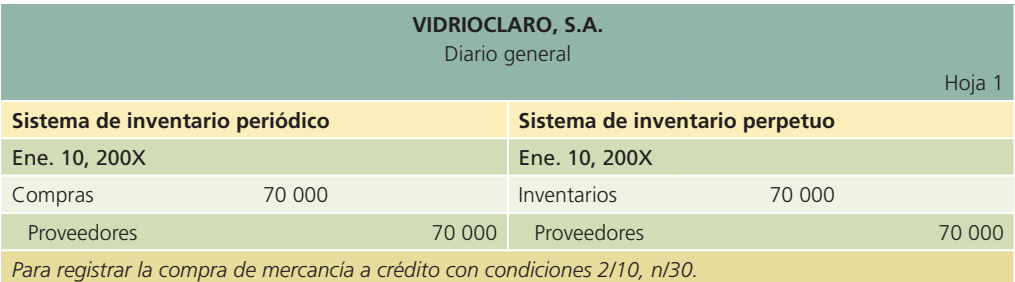

#### Devoluciones sobre compras

El 15 de enero, Vidrioclaro, S.A. devolvió mercancía defectuosa adquirida el 10 de enero a Kristal, S.A., con un valor de \$10 000.

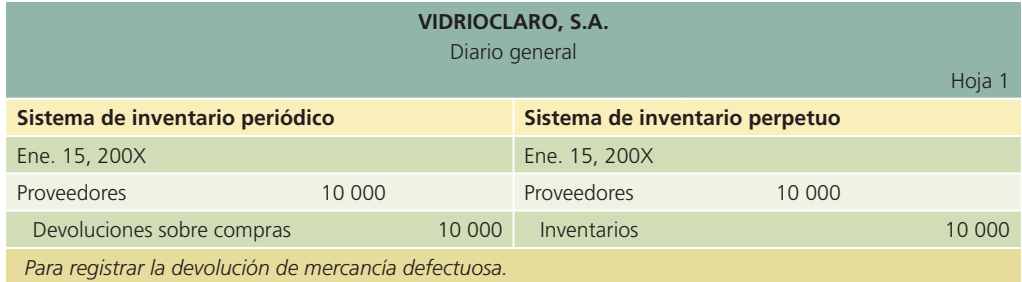

#### Descuentos sobre compras

Para alentar a los clientes a pagar pronto sus deudas, a menudo se les hace un descuento por pronto pago, es decir, si éste se efectúa un número determinado de días a partir de la fecha de la venta.
La empresa que ofrece el descuento por pronto pago debe presentar las condiciones de pago de la factura. Algunos ejemplos comunes de condiciones de descuento por pronto pago son:

**2/10, n/30.** El comprador puede deducir 2% del importe del adeudo si paga dentro de los primeros 10 días siguientes a la fecha de la factura. Para aprovechar el descuento es necesario pagar el total de la factura. Si el cliente no paga dentro de los 10 días, el neto (n), o sea, el monto total, deberá pagarse dentro de los días 11 a 30 siguientes a la fecha de la factura.

**2/10, 1/15, n/30.** El comprador puede deducir 2% del importe del adeudo si paga dentro de los primeros 10 días siguientes a la fecha de la factura, 1% si paga dentro de los 11 y 15 días siguientes, o pagar el importe neto dentro de los 16 a 30 días a partir de la fecha de la factura.

**2/10 FDM, n/60.** Si el comprador paga dentro de los 10 primeros días del mes siguiente a la fecha de la factura, logra un descuento de 2%. Si no ha pagado para el día 10 del mes siguiente al de la venta, debe pagar el importe neto a partir del día 11 hasta dentro de los 60 días siguientes a la fecha de la factura.

#### Ejemplo

El 20 de enero de 200X, Vidrioclaro, S.A. liquida su adeudo con Kristal, S.A., mediante el cheque número 7910. Las condiciones de venta, según el ejemplo 1, son 2/10, n/30 y el pago se realiza 10 días después de la fecha de venta, por lo que tenemos derecho al descuento por pronto pago. El asiento se muestra a continuación:

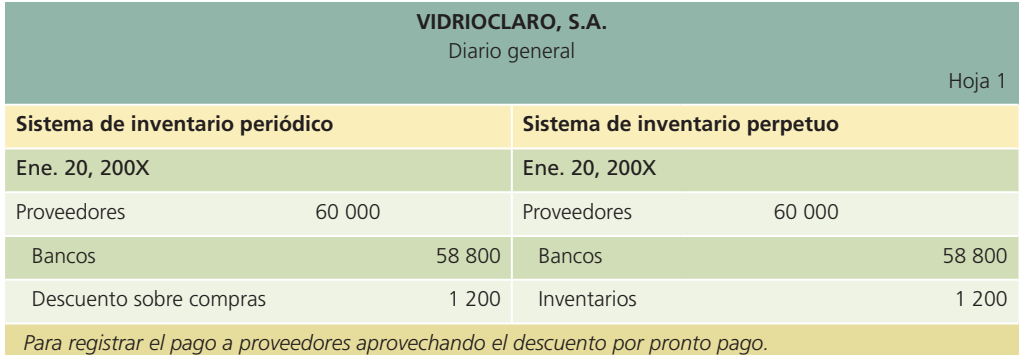

### Gastos adicionales que forman parte del producto

Tal como se mencionó anteriormente, en el momento de realizar una compra de artículos para su venta se incurre en gastos que deben contabilizarse para que posteriormente formen parte del costo del producto. Los gastos adicionales más comunes son:

- *a*) Fletes
- *b*) Seguros
- *c*) Impuestos de importación

#### A) Fletes

Al adquirir el producto, siempre existe un costo de embarque, que debe pagar el comprador o el vendedor, según lo hayan acordado antes de la compra. Estos convenios de embarque aparecen en la factura como condiciones de embarque o condiciones de envío, en la forma siguiente:

- Libre a bordo (LAB) punto de embarque: el comprador debe pagar todos los costos de envío.
- Libre a bordo (LAB) punto de destino: el vendedor debe pagar todos los costos de envío.

Los cargos por fletes que paga el comprador son un costo adicional de la mercancía comprada, cuyo costo se carga a una cuenta llamada fletes sobre compras si se utiliza el sistema periódico; si se emplea el sistema perpetuo se carga a la cuenta de inventarios.

La cuenta fletes sobre compras, por lo general, tiene un saldo deudor.

Los pagos de embarque que realiza el vendedor se cargan a una cuenta llamada fletes sobre ventas, en el caso tanto del sistema periódico como del perpetuo, la cual representa un gasto de venta del producto y se clasifica como tal en el estado de resultados en la sección de gastos de operación.

#### LAB punto de embarque

Suponiendo que la compra de mercancía de Vidrioclaro, S.A. haya sido con condiciones LAB punto de embarque por un total de \$20 000 por concepto de fletes, a continuación se muestran los asientos de diario relacionados con los gastos de embarque, que forman parte del costo del producto o mercancía comprada.

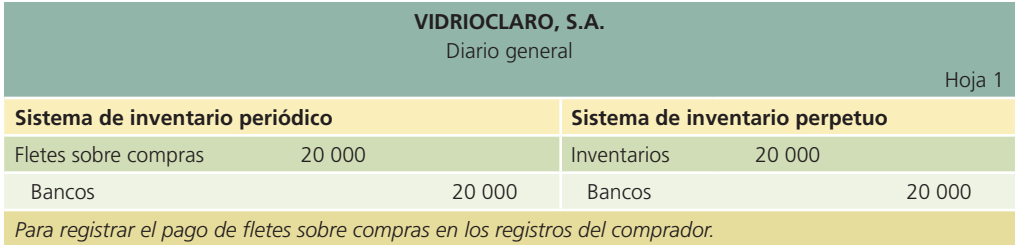

#### LAB punto de destino

No se registran en libros del comprador.

#### B) Seguros

En muchas ocasiones, las empresas quieren tener la seguridad de que los bienes lleguen a su destino en buenas condiciones. Debido al proceso que implica transportar los artículos de un lugar a otro se corre el riesgo de que la mercancía sufra algún deterioro o cambio que produzca que los bienes no cubran con las expectativas.

Con el afán de cubrir los riesgos mencionados, las empresas contratan seguros. El gasto de un seguro es un adicional que debe formar parte del costo del producto.

#### C) Impuestos de importación

Cuando el producto proviene de otro país, es necesario pagar los correspondientes impuestos de importación en la aduana.

El pago de un impuesto de importación forma parte del costo del producto. El costo referente a los impuestos de importación está compuesto básicamente por dos conceptos:

- 1. El impuesto sobre ventas locales.
- 2. El derecho a trámite aduanero.

### Ventas y cuentas afines

#### Ventas

El 10 de enero de 200X, Vidrioclaro, S.A. vendió a crédito a Constructores del Norte, S.A., cinco vitrales para ventana por \$10 000 cada uno. Las condiciones de venta fueron 2/10, n/30. El costo de los vitrales es de \$5 500 cada uno.

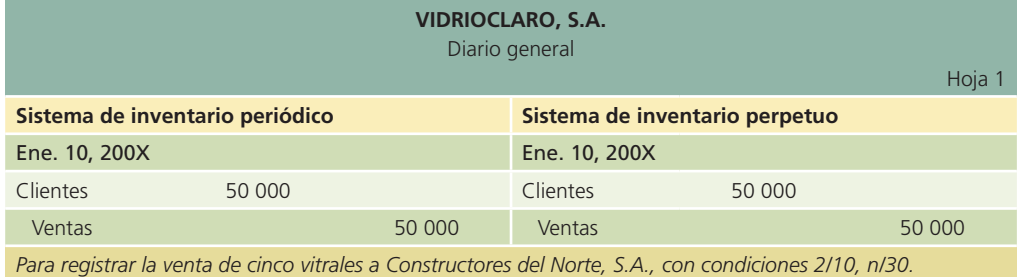

El costo de la mercancía vendida se registra de la siguiente manera:

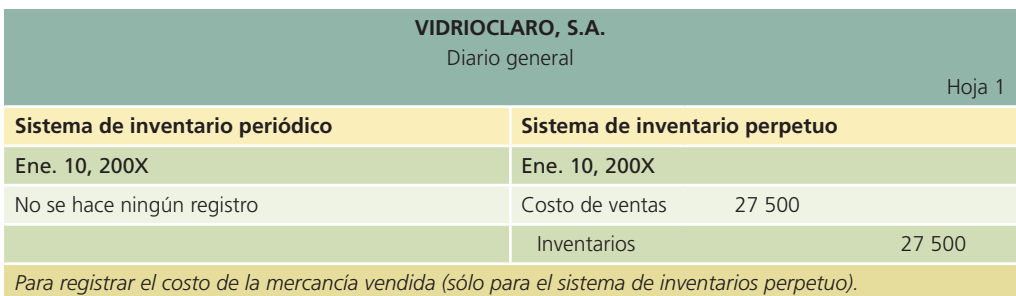

### Devoluciones sobre ventas

El 12 de enero de 200X, Constructores del Norte, S.A. devuelve uno de los vitrales que adquirió el 10 de enero.

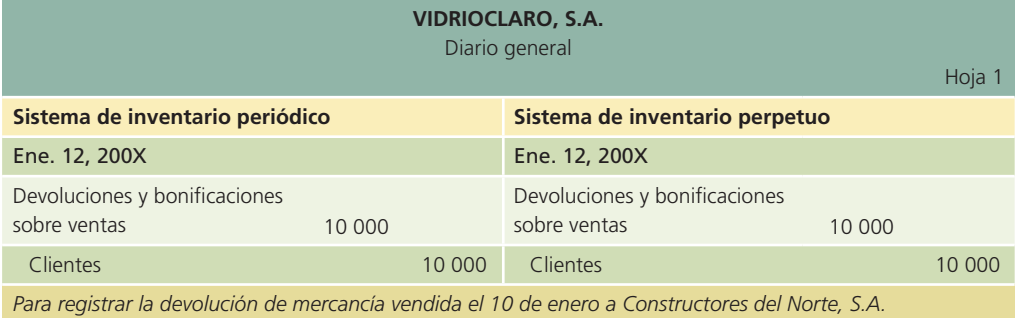

El registro de entrada de mercancía en el inventario se muestra a continuación:

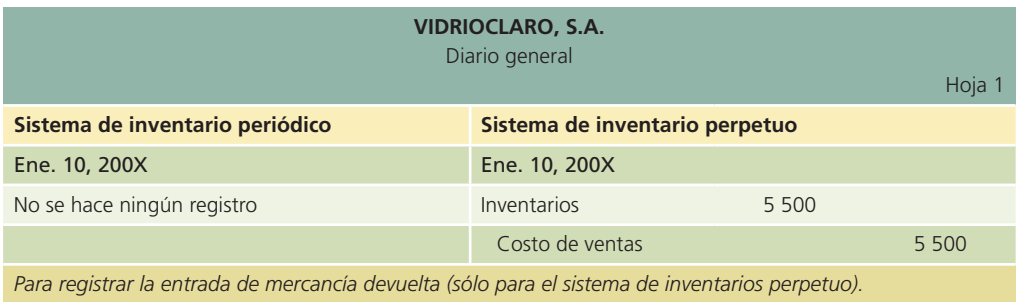

#### Descuentos sobre ventas

El 21 de enero, Constructores del Norte, S.A., paga su adeudo con Vidrioclaro y aprovecha el descuento por pronto pago. El asiento de diario se muestra a continuación:

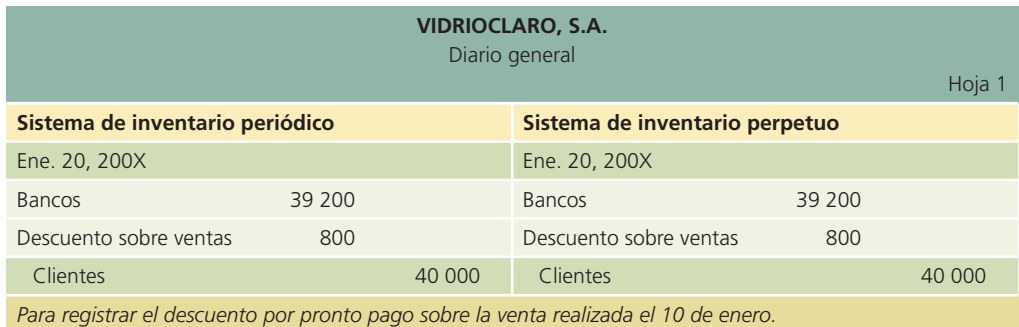

#### Descuentos comerciales

Vidrioclaro, S.A., cuyo precio de lista de vitrales de ventana es \$10 000 por unidad, ofrece un descuento de 10% para compras iguales o mayores a 10 vitrales y 5% adicional para compras mayores a 15 unidades. El 25 de enero de 200X, Ventanales, S.A. compró 18 vitrales a crédito con condiciones de compra de 2/10, n/30. El costo de los vitrales es de \$5 500 por unidad. El asiento de diario se presenta en seguida:

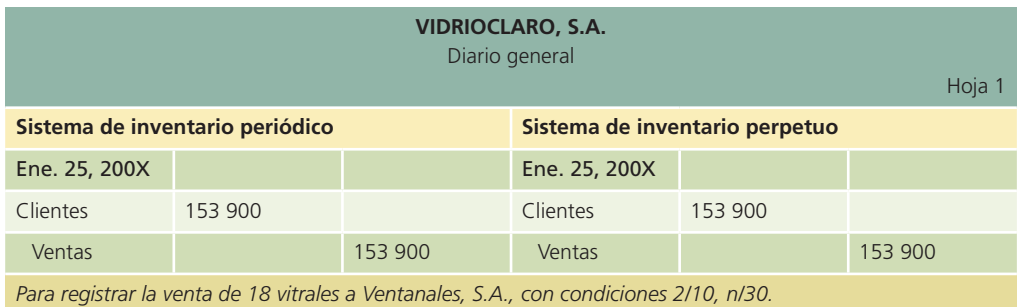

El costo de la mercancía vendida se registra de la siguiente manera:

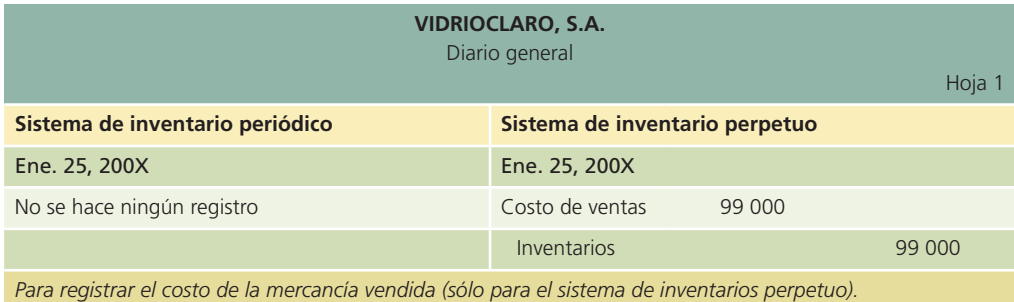

### Valuación del inventario

Cuando se compran mercancías con el fin de venderlas posteriormente, la compra se registra al costo, menos el importe de cualquier descuento por pronto pago recibido. El costo de la mercancía incluye los gastos de "etes pagados por el comprador, los seguros que amparan las mercancías en tránsito o el periodo de almacenamiento y, además, los impuestos. Lo anterior se ilustra así:

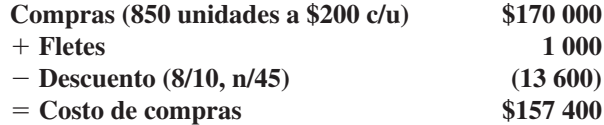

A pesar de que la compra inicial de mercancías se registre a su precio de costo, existen varios métodos mediante los cuales, al terminar el periodo contable, el contador puede valorar las mercancías no vendidas. La selección del método es importante, debido a que el valor del inventario final afecta el costo de las mercancías vendidas y la utilidad neta que aparecen en el estado de resultados, así como el inventario final que se presenta como un activo en el estado de situación financiera.

Como se mencionó anteriormente, son cuatro los métodos que se utilizan para valuar los inventarios finales: el del costo específico, el de primeras entradas, primeras salidas (PEPS), el de últimas entradas, primeras salidas (UEPS) y el del promedio ponderado. Todos se estudian a continuación, sin embargo, es importante mencionar que la norma internacional de contabilidad núm. 2 no permite el uso de la fórmula últimas entradas, primeras salidas en la medición del costo de los inventarios. Aquí se habrá de reseñar ese método (al igual que los otros tres), pero sólo con propósitos de ilustración.

### Costo específico

El método del costo específico para valuar inventarios requiere que se lleve un registro detallado de la información relacionada con cada operación de compra, con el fin de identificar las facturas específicas a que corresponden las mercancías disponibles, al final del periodo. A cada compra se le asigna un número especial, o a los productos de un pedido específico se le pone una tarjeta, de modo que en el momento de la venta sea posible determinar la factura a la que corresponde el artículo vendido. De esta forma se conoce a qué facturas corresponden las mercancías disponibles y se calcula el costo real con base en dichas facturas. El método del costo específico es el más útil para las compañías que compran productos que se identifican con facilidad mediante un número especial de serie o modelo, o bien para compañías que manejan un número limitado de mercancías.

Este método no es práctico para grandes organizaciones que compren cantidades importantes de mercancías durante el periodo contable, debido al trabajo y al alto costo que representa identificarlas y llevar los registros de costos, a pesar de que se obtiene una medida exacta del costo de las mercancías vendidas en el periodo contable.

Por ejemplo, Harinera La Providencia, S.A. aplica el método de costos específicos para valorar el inventario final. Durante el primer año de operaciones se hicieron las siguientes compras de costales de harina:

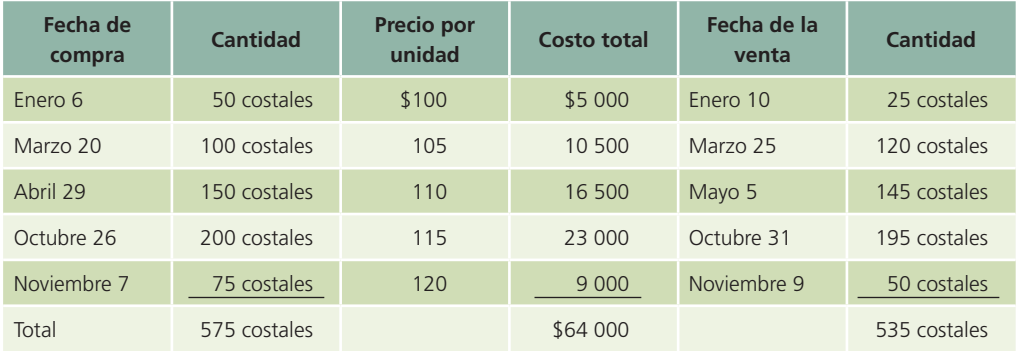

En el transcurso del año se vendieron 535 costales de harina. Al terminar el año quedaban en existencia 40 costales. De éstos, el encargado del almacén, mediante sus registros, reportó que quedaron 10 costales de la compra del 7 de noviembre, y los otros 30 son de la compra del 26 de octubre. El costo del inventario final por el método de costos específicos se calcula de la siguiente forma:

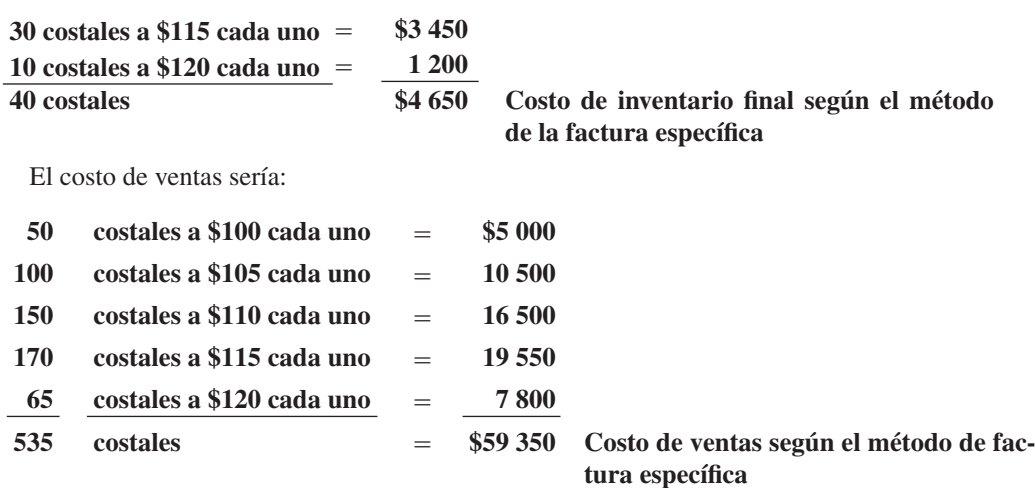

Como se observa, la suma del costo de ventas y el inventario final es igual al costo total  $($59\;350 + $4\;650 = $64\;000).$ 

### Primeras entradas, primeras salidas (PEPS)

Cuando se aplica el método de primeras entradas, primeras salidas o método PEPS de valuación de inventarios, se supone que las primeras mercancías compradas son las primeras que se venden. Por lo tanto, las mercancías en existencia al final del periodo serán las últimas, es decir, las de compra más reciente, valoradas al precio actual o al último precio de compra.

Este método refleja al final un mayor saldo de inventarios (sobrevaluado) y un costo de ventas menor (subvaluado).

Con la misma información de Harinera La Providencia, el cálculo del inventario final, de acuerdo con el método PEPS, debe efectuarse como sigue:

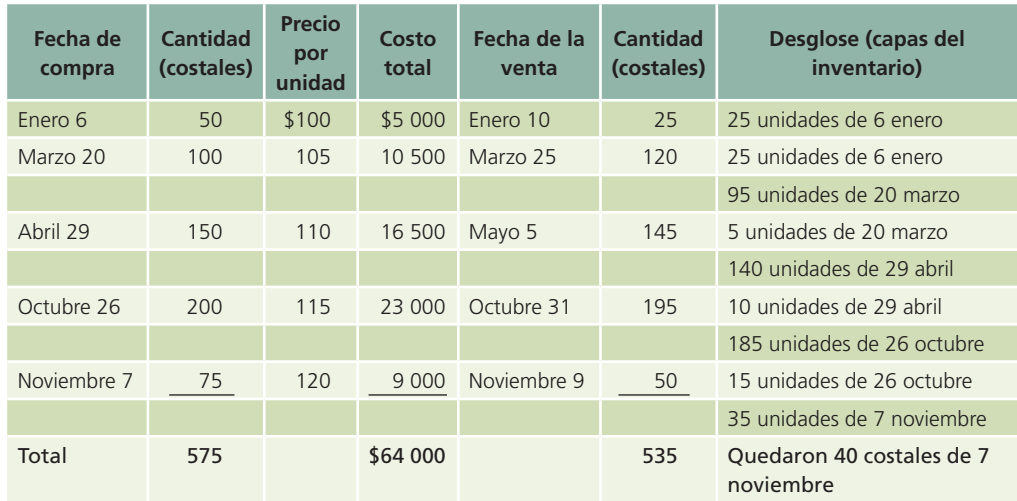

Los 575 costales de harina disponibles para la venta menos los 535 costales vendidos dejan un saldo en existencia al final del periodo contable de 40 costales de harina. De acuerdo con el método PEPS estos 40 costales se valúan de la siguiente forma:

**40 costales a \$120 cada uno = \$4 800 Costo del inventario !nal según el método PEPS**

El costo de ventas sería:

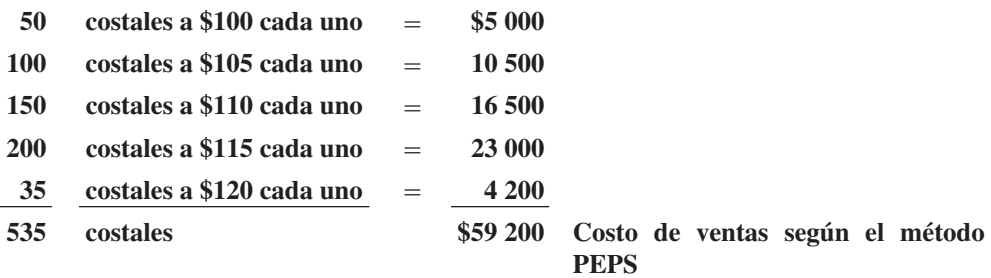

De igual forma, la suma del costo de ventas y el inventario final debe ser igual al costo total  $($59\ 200 + $4\ 800 = $64\ 000).$ 

### Últimas entradas, primeras salidas (UEPS)

Cuando se emplea el método de últimas entradas primeras salidas, o método UEPS de valuación de inventarios, se supone que las últimas mercancías compradas son las primeras que se venden. Las mercancías que no se venden al final del periodo representan las que se encontraban en existencia en el inventario inicial o los primeros productos comprados. Cuando se utiliza el método UEPS para valuación de inventarios, se supone que los primeros artículos comprados son los últimos que se venden: por lo tanto, el inventario !nal debe valuarse según el primer precio de compra o el más antiguo. De acuerdo con este método, el inventario final es menor (subvaluado) y el costo de ventas es mayor (sobrevaluado).

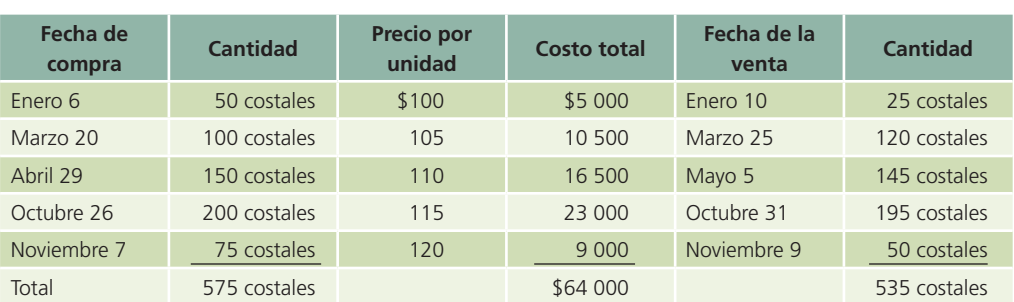

Con base en la misma información de Harinera La Providencia, el inventario final se calcula, según el método UEPS, de la forma siguiente:

Los 40 costales de harina del inventario final se valuarán de acuerdo con el método UEPS:

**40 costales a \$100 cada uno \$4 000 Costo del inventario !nal según el método UEPS**

El costo de ventas sería:

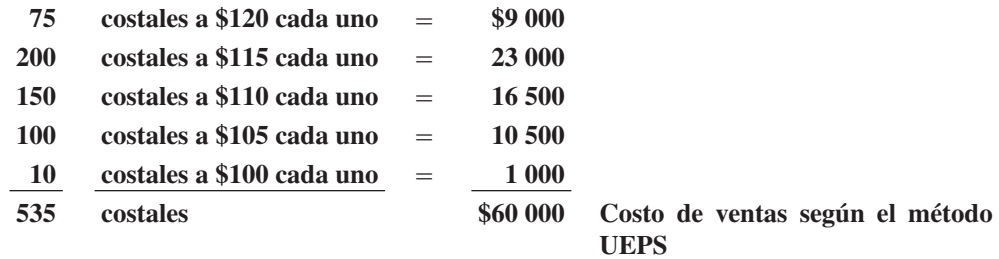

### Promedio ponderado

El método ponderado para valuación de inventarios reconoce que los precios varían, según se adquieren las mercancías durante el periodo. Por lo tanto, de acuerdo con este método, las unidades del inventario final deben ser valoradas al costo promedio por unidad de las existencias disponibles durante todo el año. Antes de calcular el valor del inventario final mediante el método del promedio ponderado, es necesario determinar el costo promedio por unidad, que después se aplicará al número de unidades del inventario final.

Con la misma información de Harinera La Providencia se calcula el inventario final con el método del promedio ponderado, de la forma siguiente:

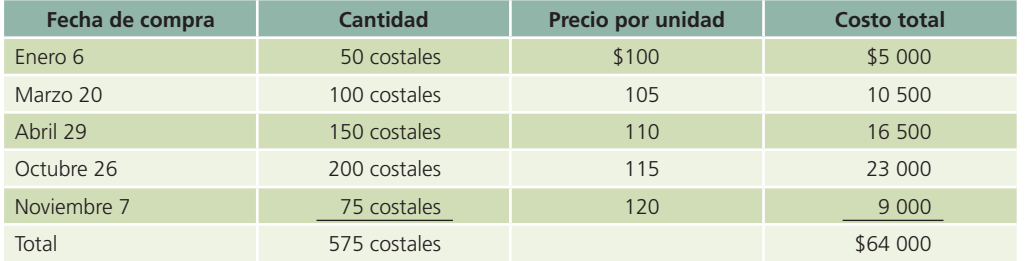

A continuación se muestra el costo promedio de los 575 costales de harina comprados durante el año:

### **\$64 000 costo 575 costales comprados \$111.30 costo promedio por unidad**

Una vez obtenido el costo promedio por unidad, el valor del inventario final, por el método del promedio ponderado, se calcula así:

> $40 \text{ costales} \times $111.30 = $4\,452$  Valor del inventario final por el **método del promedio ponderado**

El costo de ventas es:

#### 535 costales  $\times$  \$111.30 = \$59 545.5 Valor del costo de ventas por el método del **promedio ponderado**

### Comparación de los métodos de valuación

En seguida se resumen los resultados obtenidos mediante la aplicación de los cuatro métodos de valuación de inventarios:

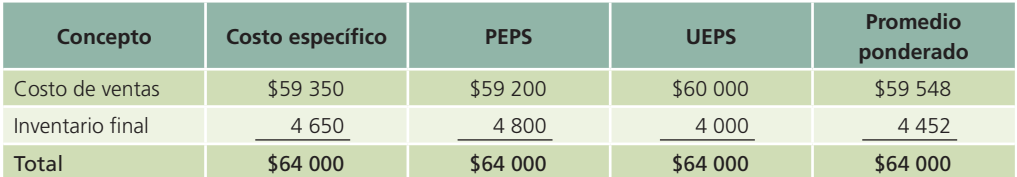

La comparación de los cuatro métodos de valuación pone en evidencia que el método de últimas entradas primeras salidas (UEPS) es más conveniente cuando los precios tienden a la alza. En estas circunstancias, el método UEPS reporta el costo de ventas a los valores más recientes; por consiguiente se obtiene una utilidad menor. Cualesquiera de los cuatro métodos propuestos constituye práctica contable aceptable.

#### Congruencia de los métodos de valuación

Se analizó que existen diferentes métodos para llevar y valuar los inventarios. Asimismo, cada compañía tiene la opción de escoger el más apropiado para ella. El método que se seleccione tiene un efecto directo sobre las utilidades.

La información contenida en los estados financieros es utilizada por la administración, los acreedores y los inversionistas. Estos grupos evalúan los resultados pasados y futuros de la empresa para tomar decisiones administrativas, conceder créditos o contratos, en informes estadísticos o fiscales y para inversiones. Por consiguiente, el contador tiene que exponer en forma clara el método utilizado para valorar los inventarios y otras partidas de los estados, y aplicarlo en forma congruente para que estos grupos realicen comparaciones seguras y significativas. Si el contador tiene necesidad de cambiar los métodos utilizados en años anteriores, debe describir las causas que provocaron el cambio, la justificación del mismo y el efecto que tuvo o puede tener sobre los estados financieros.

### Sistemas de estimación de inventarios

En algunas ocasiones, la empresa debe obtener de manera rápida el valor del inventario, utilizando la menor cantidad de tiempo y dinero. Existen dos métodos para estimar el valor del inventario:

- 1. El método de precios al menudeo o detallista, que generalmente utilizan las cadenas de tiendas y las departamentales, igual que los establecimientos mayoristas. Para estimar el costo del inventario por este método, es necesario que el negocio disponga de registros de las mercancías devueltas, así como de los precios de venta de todas las mercancías vendidas durante el periodo contable.
- 2. El método de la utilidad bruta se usa con frecuencia para determinar el costo de los inventarios, cuando las mercancías se han perdido o destruido. Para estimar el valor del inventario, de acuerdo con este método se multiplican las ventas netas por la utilidad bruta promedio sobre venta.

#### 1. Método de precios al menudeo o detallista

Según el método del precio al menudeo o detallista, es necesario utilizar el costo y el precio al menudeo de los productos disponibles para la venta, con el fin de obtener una relación del costo

con el precio de venta. Después se aplica esta relación al inventario final a precios al menudeo (el precio de menudeo de las existencias disponibles menos las ventas netas), para obtener el inventario final al costo. Para estimar el valor del inventario final por el método del precio al menudeo, se debe incorporar una columna para costo y otra para precio al menudeo. Además, se debe anotar la siguiente información en ambas columnas, salvo cuando se trate de algo diferente.

- *a*) Inventario inicial.
- *b*) Suma de las compras del año.
- *c*) Sólo en la columna del costo, los gastos de fletes y es necesario sacar un subtotal de las dos columnas.
- *d*) Las devoluciones sobre compras del subtotal, para obtener las mercancías disponibles estimadas.
- *e*) Rebajar las ventas netas reales del periodo, de las mercancías disponibles, a precio de menudeo, para obtener el inventario final estimado a precios de menudeo.
- *f*) La división del costo de las mercancías disponibles por el precio al menudeo, para obtener la relación de costo a menudeo.
- $g$ ) La multiplicación del inventario final estimado a precio de menudeo por la proporción obtenida en el punto anterior.

La información que se ofrece a continuación muestra el inventario final estimado al 31 de diciembre de 200X de Electrodomésticos, S.A., según el método del precio al menudeo:

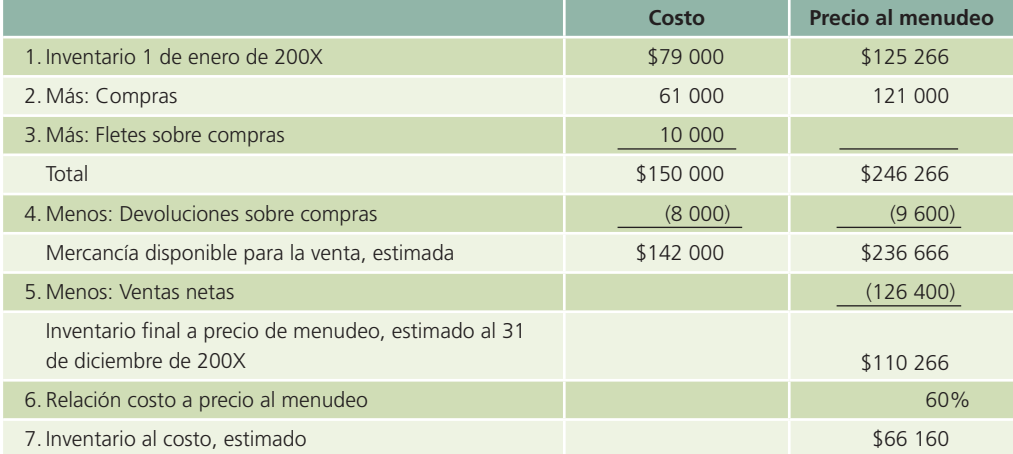

### 2. Método de la utilidad bruta

Para obtener una estimación razonable del costo del inventario final, de acuerdo con el método de la utilidad bruta, es necesario que el porcentaje de utilidades brutas sobre ventas haya mantenido cierta estabilidad durante los años más recientes. En los siguientes seis pasos se describe este método:

- 1. Añada el costo del inventario inicial al costo de compras, más los cargos por "etes y obtenga un subtotal.
- 2. Rebaje las devoluciones sobre compras del subtotal del paso anterior, a fin de obtener el costo de las mercancías disponibles para la venta.
- 3. Deduzca las devoluciones sobre ventas, de las ventas brutas, para determinar las ventas netas.
- 4. Multiplique las ventas netas por el porcentaje de utilidad bruta, para llegar a la utilidad bruta estimada.
- 5. Rebaje la utilidad bruta estimada de las ventas netas, para obtener el costo de las mercancías vendidas.
- 6. Rebaje el costo de la mercancía vendida, calculada en el paso anterior, de las mercancías disponibles para la venta, a fin de determinar el inventario final estimado, a precios de costo.

En el siguiente ejemplo de la empresa Electrodomésticos, S.A. se muestra el inventario final estimado mediante el método de la utilidad bruta, suponiendo una tasa promedio de utilidad bruta de 30%.

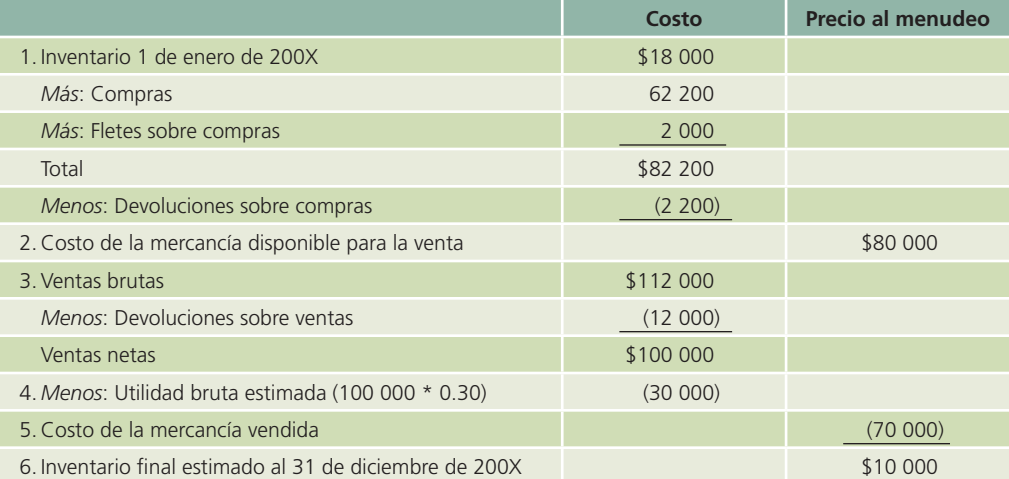

A menudo el contador utiliza el método de la utilidad bruta como una comprobación del conteo físico del inventario final.

#### Efecto de los errores de inventarios

Un error en el inventario final afecta la utilidad neta que aparecerá en el estado de resultados y en el inventario que se presente en la sección de activos circulantes del estado de situación financiera del periodo en curso. Cuando el inventario final muestra una cantidad mayor que las existencias reales, el costo de las mercancías vendidas será menor, lo cual dará como resultado una utilidad neta más alta.

Cuando en el inventario final aparezca la cantidad menor que la real, el costo de las mercancías vendidas será más alto, lo que a su vez reflejará utilidades netas menores. Para mostrar el efecto de un inventario mayor que el real de \$750 000, otro inventario menor que el real de \$350 000 y un inventario correcto de \$550 000 de la empresa Electrodomésticos, S.A., a continuación se presenta un estado de resultados condensado, en el que se precisan los efectos de los distintos inventarios sobre las utilidades netas:

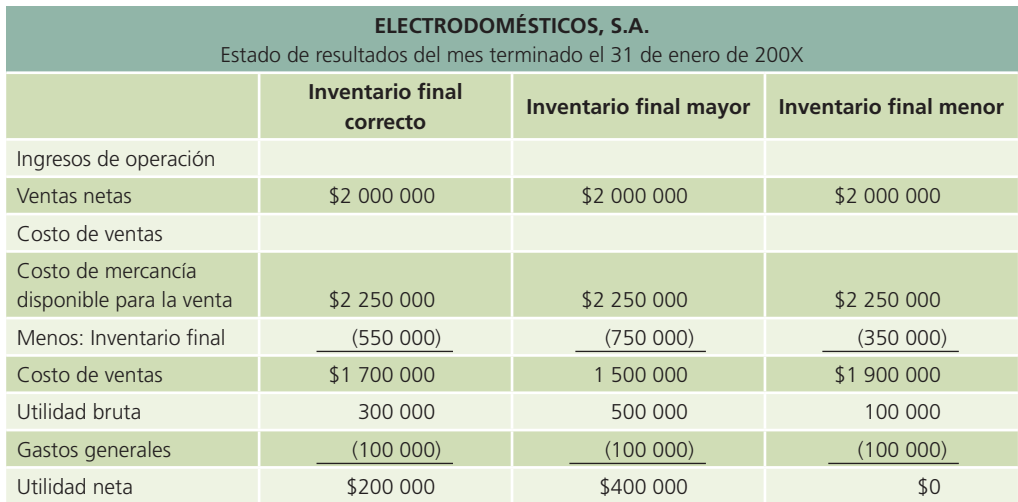

Suponga que los activos circulantes de Electrodomésticos, S.A. eran los siguientes: Bancos \$300 000; Clientes \$900 000; Gastos pagados por anticipado \$150 000. En seguida se presenta

un estado de situación financiera parcial, que muestra el inventario final correcto y el efecto que producen los inventarios finales mayores o menores que el real:

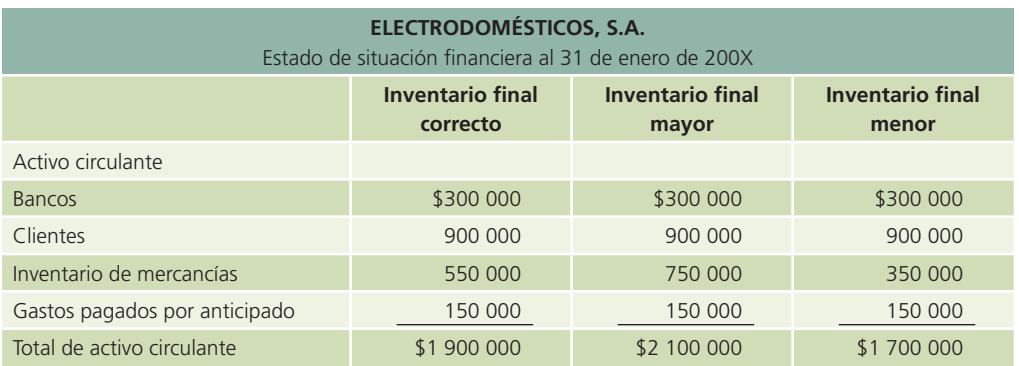

### Aplicación de la regla de costo o valor neto realizable: el menor

Los inventarios pueden sufrir importantes variaciones de costo debido a cambios de los precios de mercado, obsolescencia u otras razones. Por tal motivo es necesario aplicar la regla de costo o valor neto realizable: el menor. Para ilustrar este procedimiento, a continuación se presenta una tabla en la cual se aplica la regla de costo o valor neto realizable: el menor, mediante el método de partida por partida y el método de categorías:

Método de partida por partida. De acuerdo con este método, se valúa partida por partida del inventario y a cada una se le asigna el menor valor entre el costo y valor de mercado. Ejemplo:

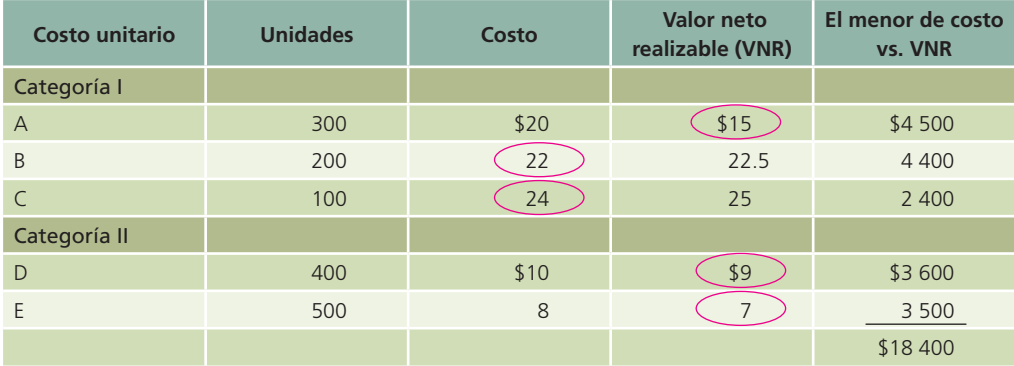

Método de categorías. Según este método, los artículos se agrupan por categorías y el costo total histórico y el valor neto realizable se comparan para determinar el menor de ellos. Con base en los datos del ejemplo anterior, con este método el valor del inventario sería:

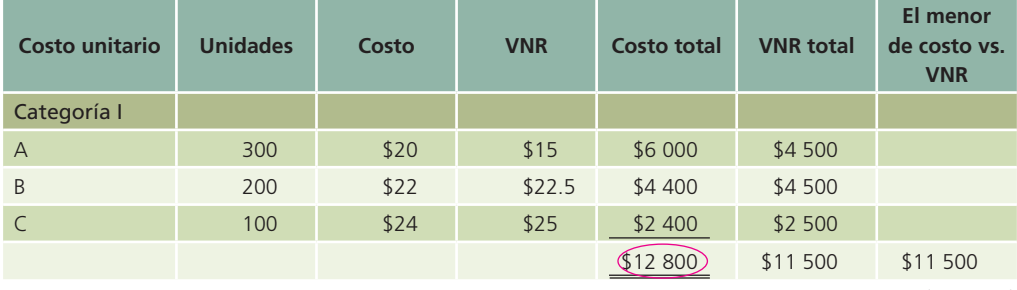

(*continúa*)

#### **382 CAPÍTULO 9** Inventarios

(*continuación*)

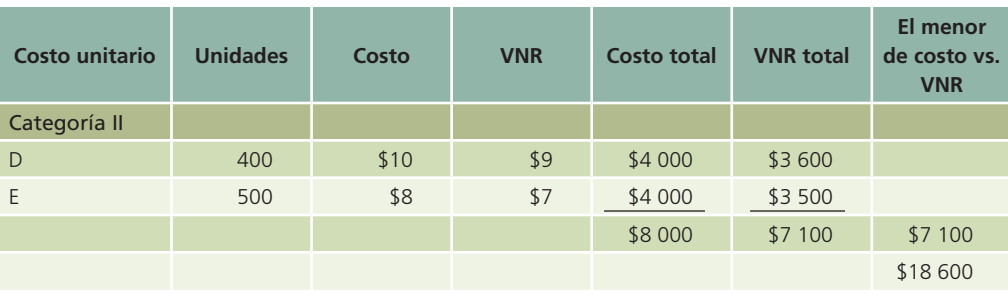

La selección del método de comparación de costos con valor neto realizable dependerá del valor y de la importancia de los bienes que formen este rubro. Cuando los artículos integrantes del inventario son de alto valor, se deberán valuar individualmente. Si la importancia de los artículos no lo amerita, éstos se agrupan en categorías y se compara el costo y el valor de mercado a partir del costo total de las categorías.

### Normas de información financiera aplicables a inventarios

La partida de inventarios está regulada a nivel internacional por la norma núm. 2 y, en el caso de México, por el Boletín C-4; por ello se muestra el siguiente cuadro:

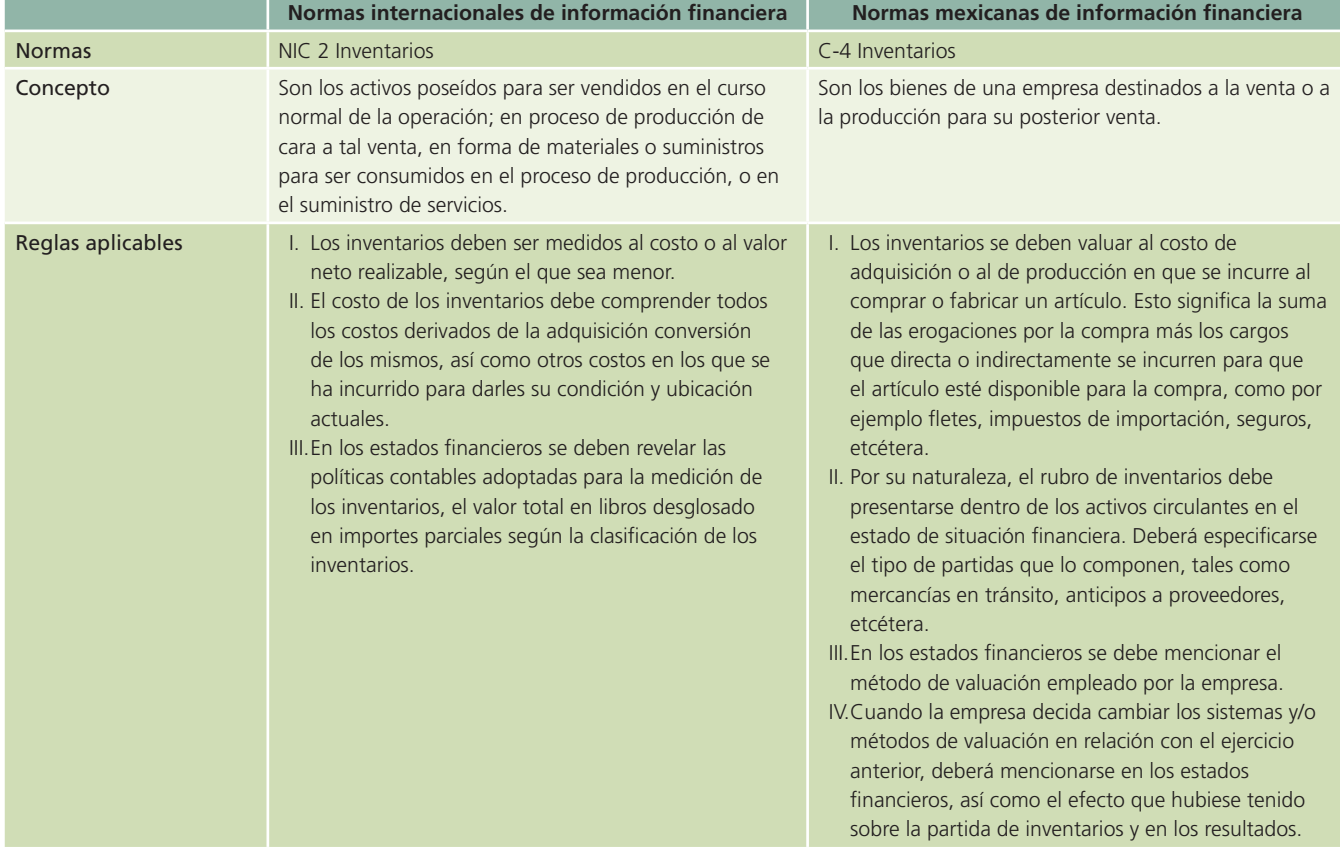

### Análisis financiero

La partida de inventario es uno de los componentes del activo circulante que más tarda en convertirse en efectivo. Como se estudió en capítulos anteriores, esta partida entra en el cálculo de

la razón circulante; sin embargo, no se toma en cuenta para la prueba del ácido debido a que es relativamente menos líquida que otras partidas integrantes del activo circulante. Otras razones importantes relacionadas con la partida de inventario son la rotación de inventarios y los días de inventario, que se explican a continuación.

La razón de la rotación del inventario se calcula dividiendo el costo de lo vendido entre el inventario de mercancías. Esta razón indica el número de veces que el inventario es vendido en su totalidad y ha sido repuesto nuevamente. La fórmula para calcular la rotación del inventario es:

### **Rotación del inventario =**  $\frac{\text{Costo de ventas}}{\text{Inventarios}}$

Para el cálculo de esta razón se recomienda usar el inventario promedio del periodo contable, debido a que el inventario final podría no ser representativo de las existencias normales de mercancías; sin embargo, este dato no siempre está disponible. Otra forma de calcular la rotación del inventario es utilizando las ventas en vez del costo de ventas, mas el resultado de esta razón sería más grande que el real, ya que las ventas se expresan al precio de venta de las mercancías y el inventario a su costo de adquisición.

Los días de inventario se calculan a partir de la rotación de inventarios y representan los días en que tarda el inventario en renovarse completamente. Su cálculo se realiza de la siguiente manera:

Días de inventarios 
$$
=
$$
  $\frac{365}{\text{Rotación de inventarios}}$ 

O también:

Días de inventarios = 
$$
\frac{\text{Inventarios}}{\text{Costo de ventas}} \times 360
$$

### Efecto de la inflación sobre el inventario

La inflación, conocida como incremento del *nivel general de precios* de un país determinado, afecta principalmente a las partidas no monetarias entre las que se encuentra la de inventarios.

En el caso de las partidas no monetarias, al subir los precios también se incrementa el valor de aquéllas. Por ejemplo, al tener actualmente un inventario de \$2 000, ¿sería correcto valuar este inventario en los meses siguientes al precio de hoy, cuando su valor se ha incrementado 10%?

Al ser el inventario una partida no monetaria cuyo valor es afectado por los incrementos de precios, mejor denominado in"ación, en algunos países se recomienda y en otros se exige que este efecto se refleje en los estados financieros para presentar información veraz y útil a fin de tomar decisiones.

#### Actualización de inventarios

Cuando el incremento generalizado en precios llamado inflación es relevante (se estima que es relevante cuando es mayor a un  $10\%$  acumulado), las normas de información financiera, por lo general, establecen que la partida de inventarios debe ser actualizada por inflación. Para cumplir con tal disposición se puede optar por alguno de los siguientes métodos:

• Índice General de Precios. Es el indicador oficial para medir la inflación en cada país y se obtiene a partir del incremento de precios que sufren los artículos que forman la canasta básica, es decir, aquellos que consume la mayoría de la población. Para fines de actualización del inventario se debe calcular el factor de actualización:

#### **IGP a la fecha de elaboración de los estados financieros IGP a la fecha de adquisición del inventario**

#### Ejemplo

El 31 de diciembre de 200X, Harinera La Providencia tiene un inventario de 200 costales con un costo histórico unitario de \$150, lo cual hace un total de \$30 000. El total de las unidades se

adquirieron el 4 de octubre de 200X. El IGP publicado para octubre y diciembre fue de 102.904 y 101.636, respectivamente. El factor de actualización es:

$$
\frac{102.904}{101.636} = 1.0125
$$

El valor actualizado del inventario será:

#### **\$30 000 × 1.0125 = \$30 374.28**

El ajuste por actualización resulta de la diferencia entre el valor actualizado y el valor anterior. Dicha diferencia debe cargarse a una cuenta llamada *Revaluación de inventario* o al propio inventario, para incrementar su valor y abonarse a una cuenta de actualización de capital.

#### **Valor actualizado Valor histórico Actualización \$30 374 \$30 000 \$374**

El asiento de diario quedaría de la siguiente manera:

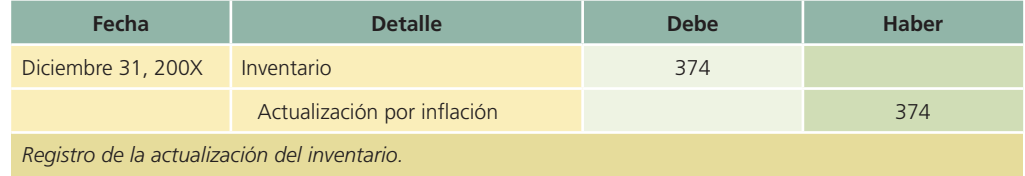

• Valor actual, costo de reposición o método de índices específicos. Representa el costo en que incurriría la empresa en la fecha de elaboración de los estados financieros para adquirir o producir un artículo igual al que integra su inventario. Este método se utiliza cuando la empresa decide que el IGP no representa el incremento que han sufrido los artículos de su inventario.

La compañía Harinera La Providencia, S.A. posee la siguiente información en sus registros de inventarios:

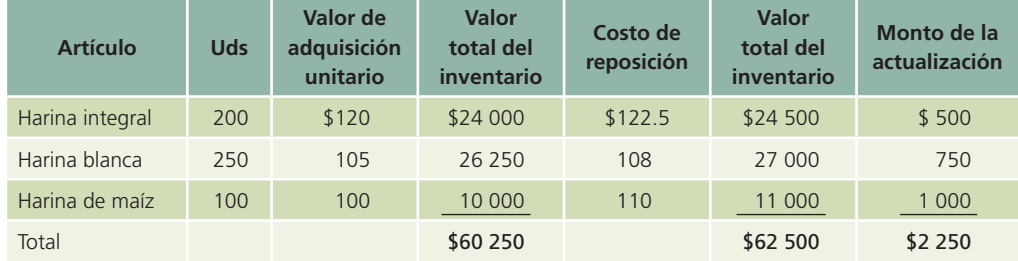

El asiento de diario quedaría de la siguiente manera:

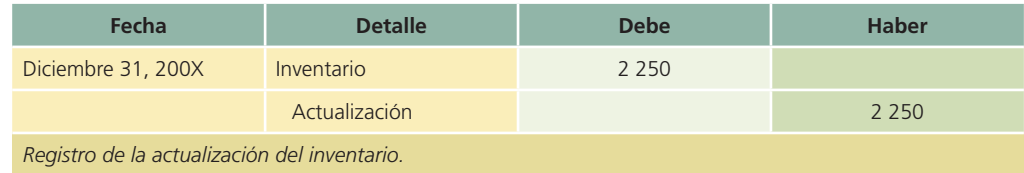

Las normas internacionales de información financiera contemplan el procedimiento para actualizar estados financieros, pero solamente en países con escenarios de hiperinflación. En la mayoría de los países este procedimiento ha dejado de ser obligatorio debido a la reducida in"ación y en el caso de México se han planteado esquemas de aplicación o no-aplicación de este procedimiento en función de los niveles de inflación.

### Resumen

Los inventarios representan los productos que posee una empresa y que destina a la venta o producción para su posterior venta. La partida de inventarios se debe presentar en la sección de activo circulante en el estado de situación financiera o balance general. El estudio de esta partida se ha realizado en tres partes:

- *a*) Sistemas de registro.
- *b*) Métodos de valuación.
- *c*) Sistemas de estimación.

Para registrar los inventarios contablemente existen dos sistemas: el sistema perpetuo y el sistema periódico. Mediante estos métodos se pretende conocer el saldo del importe de la mercancía disponible para la venta, la diferencia entre ellos radica en si se mantiene o no actualizado dicho importe.

En lo referente a la valuación de los inventarios, los métodos que se utilizan son cuatro: *a*) el de costos específicos, *b*) primeras entradas, primeras salidas (PEPS), *c*) últimas entradas, primeras salidas (UEPS) y *d*) el promedio ponderado. De acuerdo con el método de costos específicos es necesario llevar los registros detallados del inventario de modo que cada venta que se efectúe pueda relacionarse con una compra específica. Según el método PEPS, las primeras mercancías compradas son las primeras que se venden, por lo que el inventario final se valora al último precio de compra. Cuando se aplica el método UEPS, las últimas mercancías compradas son las primeras que se venden y, por lo tanto, el inventario !nal se valora al primer precio de compra, o sea, al más antiguo. En el método del promedio ponderado se valoran las mercancías en existencia, multiplicando las cantidades por el precio unitario promedio de todos los productos disponibles durante el periodo.

En ocasiones, el contador necesita estimar el costo del inventario final sin realizar un recuento físico de los productos en existencia, por ello existen dos sistemas de estimación de inventarios: el del detallista y el de la utilidad bruta. El del detallista se usa principalmente en las tiendas de minoristas y mayoristas. Según este sistema, el contador necesita tener disponibles registros del costo y los precios de venta de las compras, de las cuentas relacionadas con las compras, igual que el precio de venta de las mercancías vendidas.

Por lo general, el método de la utilidad bruta se emplea para estimar el monto de los inventarios perdidos por incendios, robos y otro tipo de incidentes. También se utiliza a menudo para verificar la exactitud del conteo de las existencias disponibles, al término de un periodo contable.

Un error en el inventario final afecta al estado de resultados y al estado de situación financiera del periodo en curso. Presentar un inventario inicial menor o mayor que el real ocasiona que las utilidades netas de ese periodo sean mayores o menores de lo que corresponda.

### **¿?** Cuestionario

- 1. Menciona los cuatro métodos básicos para determinar los precios, o valorar el inventario final.
- 2. Describe en forma breve el método del menudeo para estimar el costo del inventario final.
- 3. ¿Cómo se obtiene la relación entre el costo y el precio de venta cuando se utiliza el método del precio al menudeo para estimar el inventario final?
- 4. Menciona dos razones para emplear el método de la utilidad bruta al estimar el inventario final.
- 5. Describe dos formas en que los sistemas perpetuos y periódicos difieren en el registro de inventarios.
- 6. Menciona las diferencias que existen en la sección del costo de ventas del estado de resultados cuando se utilizan los sistemas de inventarios periódicos y perpetuos.
- 7. ¿Qué efecto tiene sobre los estados !nancieros del periodo en curso presentar el inventario inicial con un valor menor que el real?
- 8. Señala cuál es el método de valuación del inventario final que brinda una medida exacta del costo de las existencias y del costo de las mercancías vendidas.
- 9. Explica cuáles son las ventajas y desventajas de emplear el método de costos específicos para valuar inventarios.
- 10. Explica de qué manera se puede utilizar la información de inventario para la toma de decisiones.

### ¿Verdadero o falso?

Contesta *verdadero* o *falso*; si es falso, explica por qué.

- 1. Según el sistema de inventarios perpetuos, los costos adicionales por "etes se registran en la cuenta fletes sobre compras.
- 2. De acuerdo con el sistema de inventarios periódicos es necesario realizar cierres de las cuentas de inventarios para poder dar de baja el inventario inicial y de alta el saldo final.
- 3. PEPS (primeras entradas, primeras salidas) es uno de los sistemas utilizados para la estimación de inventarios.
- 4. Los anticipos a proveedores deben clasificarse dentro del rubro de inventarios especificando que son anticipos.
- 5. El método UEPS está permitido por la normas internacionales.
- 6. El costo de ventas por PEPS es mayor que por UEPS si los precios van en aumento.
- 7. Según el método UEPS, se supone que las últimas mercancías compradas serán las primeras en venderse.
- 8. Para calcular el valor de los inventarios, el método de promedios ponderados distribuye los costos en forma uniforme entre todas las unidades.
- 9. El flete en la compra de mercancía se debe considerar como parte del costo de ésta.
- 10. Si la rotación de inventarios es alta, comparada con la industria a la que pertenecemos, significa que no corremos muchos riesgos en pérdidas por obsolescencia.

### Relaciona

- 1. Al utilizar este método, las mercancías del inventario final quedan valuadas a sus costos más recientes.
- 2. Bienes de una empresa destinados a la venta.
- 3. De acuerdo con este método, el costo de ventas queda sobrevaluado.
- 4. Mercancía comprada libre a bordo punto de embarque.
- 5. Este método obtiene una medida exacta del costo de las mercancías.
- 6. Este sistema mantiene siempre un saldo actualizado de mercancías en existencia.
- 7. Inversión que tiene una empresa en sus activos a corto plazo.
- 8. Según este método se determina un costo igual para todos los productos.
- 9. Con este método es necesario realizar un conteo del inventario al final del periodo.

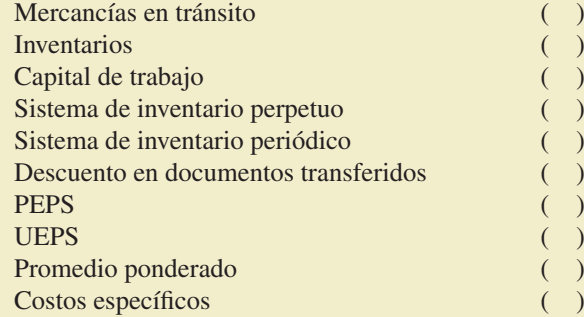

### **C** Opción múltiple

- 1. El objetivo de este sistema o método es determinar el costo de ventas y el valor del inventario final.
	- *a*) Sistemas de registro de inventarios.
	- *b*) Métodos de valuación de inventarios.
	- *c*) Sistemas de estimación de inventarios.
	- *d*) Métodos de registro de costos de ventas.

- 2. Este sistema mantiene siempre un saldo actualizado de la cantidad de mercancías en existencia y el costo de la mercancía vendida.
	- *a*) Sistemas de control PEPS.
	- *b*) Sistema de inventario periódico.
	- *c*) Sistema de inventario perpetuo.
	- *d*) Sistema de compras.
- 3. De acuerdo con el sistema de inventario perpetuo, al pagar los fletes de la mercancía recibida en el almacén se debe:
	- *a*) Cargar a gastos por fletes sobre compras.
	- *b*) Abonar a gastos por fletes sobre compras.
	- *c*) Cargar a gastos pagados por adelantado por fletes.
	- *d*) Cargar a inventarios.
- 4. Método de valuación de inventarios que requiere que se lleve un registro detallado de las compras y ventas de mercancías para poder asignar el costo correcto a cada unidad:
	- *a*) PEPS.
	- *b*) UEPS.
	- *c*) Costos específicos.
	- *d*) Promedio ponderado.
- 5. Método de valuación de inventarios que refleja un inventario final subvaluado y el costo de ventas sobrevaluado:
	- *a*) PEPS.
	- *b*) UEPS.
	- *c*) Costos específicos.
	- *d*) Promedio ponderado.
- 6. Sistema de estimación de inventarios que utiliza los costos y precios al menudeo de los productos disponibles para la venta para obtener el inventario final.
	- *a*) Método del precio al menudeo o detallista.
	- *b*) Método de los costos.
	- *c*) Método de la utilidad bruta.
	- *d*) Método del porcentaje de inventarios.
- 7. Método de valuación de inventarios prohibido por las NIC.
	- *a*) UEPS.
	- *b*) PEPS.
	- *c*) Promedios.
	- *d*) Ninguna de las anteriores.
- 8. Los inventarios pueden sufrir importantes variaciones de costo debido a:
	- *a*) Cambios de precios en el mercado.
	- *b*) Obsolescencia.
	- *c*) Deterioro.
	- *d*) Todas las anteriores.
- 9. Los inventarios deben presentarse de acuerdo con las normas de información financiera en:
	- *a*) Activos circulantes.
	- *b*) Activos fijos.
	- *c*) Inmuebles, maquinaria y equipo.
	- *d*) Otros activos.

- 10. Los desembolsos realizados a cuenta de un pedido aún no recibido se deben clasificar como:
	- *a*) Cuentas por cobrar.
	- *b*) Anticipos a proveedores dentro del rubro de inventarios.
	- *c*) Deudores diversos.
	- *d*) Anticipos a proveedores dentro de otros activos.

### Ejercicios

### **Para saber más…**

En la página www.mhhe.com/universidades/guajardo5e podrás encontrar los formatos necesarios para resolver los ejercicios que se presentan a continuación. También podrás conocer algunas noticias financieras interesantes relacionadas con este tema.

 1. Acme, S.A. tenía un inventario de 2 500 unidades al 1 de abril de 200X. El precio por unidad del inventario a esa fecha era de \$50. Durante el mes se realizaron las siguientes adquisiciones:

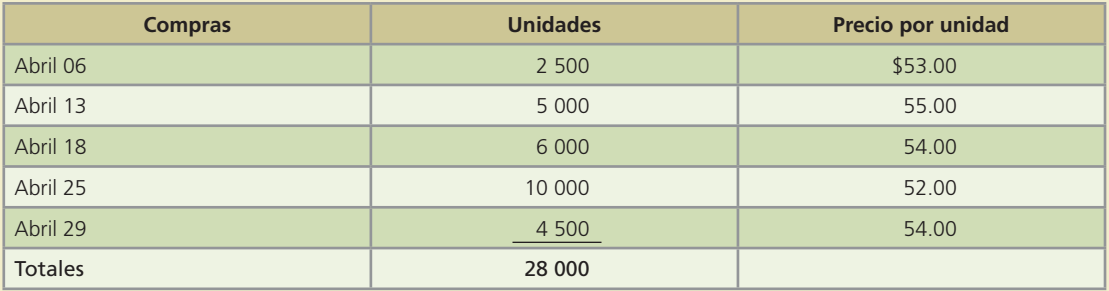

Al !nalizar abril contaba con un inventario de 9 250 unidades, de acuerdo con un conteo físico. Determina el valor del inventario final y el costo de ventas mediante el método UEPS.

 2. Al 30 de junio de 200X, Productos Islas tenía la siguiente información referente a las compras y ventas de mercancía:

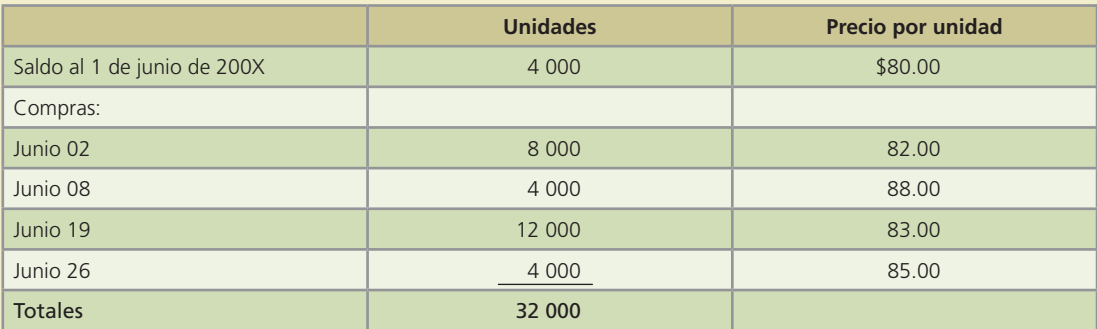

Durante junio se vendieron 23 600 unidades a \$180 cada una durante el mes.

#### **Se pide:**

- *a*) Calcula el inventario final por cada uno de estos métodos:
	- Promedio ponderado.
	- PEPS.
- *b*) Calcula la utilidad bruta sobre ventas, suponiendo que Productos Islas empleó el método UEPS para valorar el inventario final.

 3. El 1 de noviembre de 200X, la compañía Coronado, S.A. tenía un inventario de 120 unidades de cierto producto. El costo por unidad era de \$316.00 para tener un saldo total de \$37 920.00. Durante el mes se realizaron las siguientes compras:

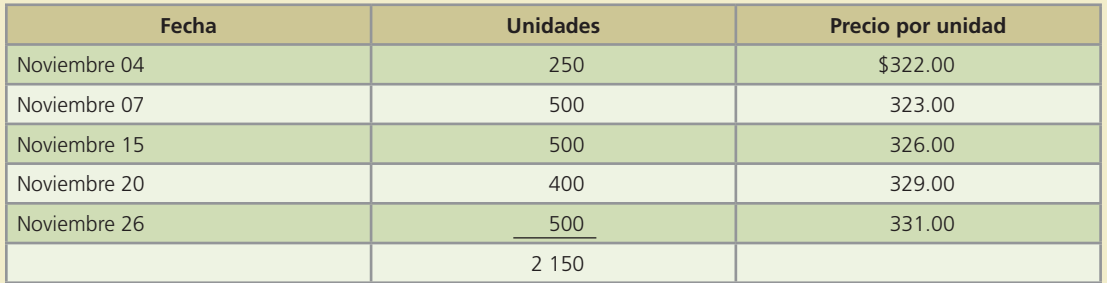

El 30 de noviembre de 200X había 390 unidades en existencia, de acuerdo con un conteo físico. Las ventas netas del periodo fueron de \$799 800 y los gastos generales de \$108 500. El inventario final está compuesto por 190 unidades compradas el día 26, 120 unidades del día 20 y 80 unidades adquiridas el día 7.

Con base en esta información:

- *a*) Calcula la utilidad neta mediante los métodos PEPS, UEPS y promedio ponderado.
- *b*) Determina el valor del inventario final mediante los métodos UEPS y costos específicos.
- 4. En seguida se presenta información relacionada con la mercancía disponible y las ventas de una compañía:

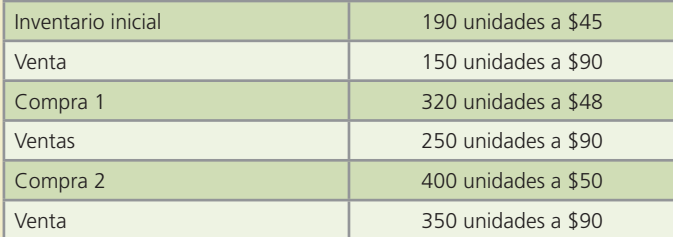

La compañía utiliza el sistema de registro de inventario perpetuo. Al final del periodo tenía 160 unidades en inventario. Determina el costo del inventario final de acuerdo con PEPS y con UEPS. Explica la diferencia en los resultados.

5. El inventario inicial, las compras y ventas de una compañía durante marzo fueron las siguientes:

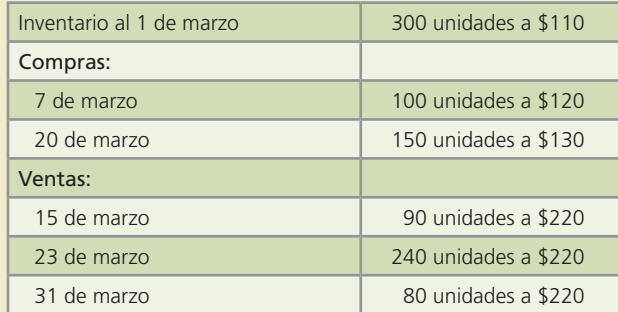

La compañía utiliza un sistema de registro de inventario perpetuo y el método PEPS para valuar sus inventarios.

Con esta información:

- *a*) Determina las unidades y el costo del inventario al 31 de marzo.
- *b*) Determina el costo del inventario al 31 de marzo por el método de promedio ponderado.

6. Computadoras y Más, S.A. reportó lo siguiente respecto al año 200X:

| Ventas netas       | \$1 232 700 |
|--------------------|-------------|
| Costo de ventas    | 960 500     |
| Inventario inicial | 25 100      |
| Inventario final   | 23 300      |

#### **Se pide:**

- *a*) Determina la rotación de inventarios del año 200X y el número de días promedio que tardan en vender el inventario.
- *b*) Explica el significado de sus cálculos.
- 7. Encuentra las cantidades que faltan para completar el estado de resultados en cada uno de los siguientes casos independientes:

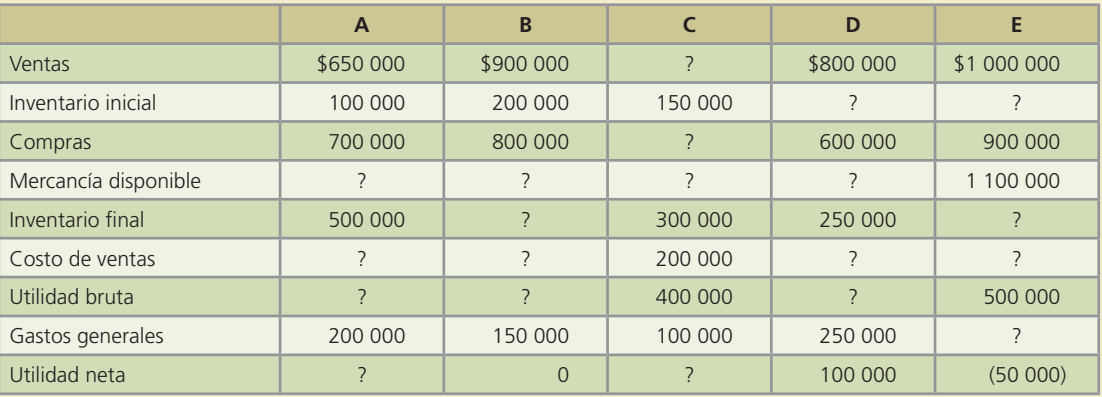

 8. Encuentra las cantidades que faltan para completar el estado de resultados en cada uno de los siguientes casos independientes:

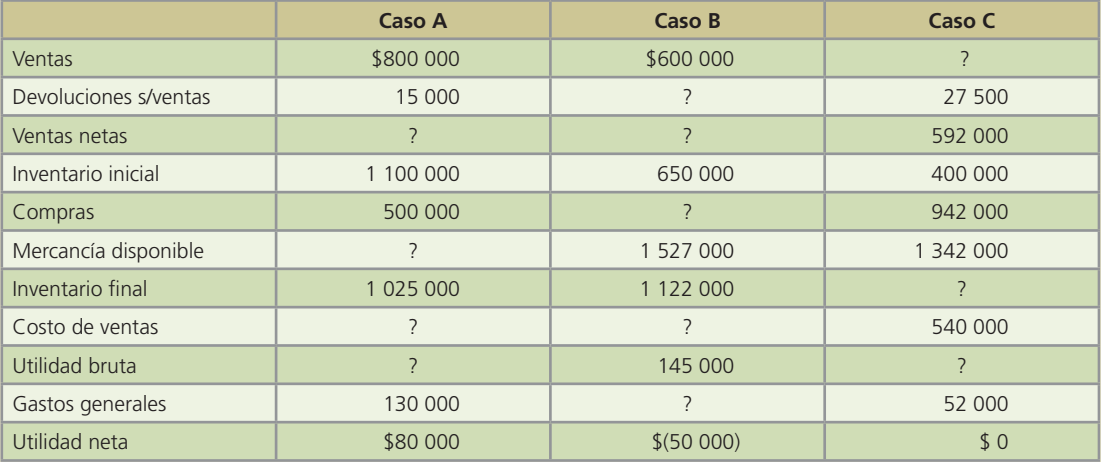

- 9. Una compañía dedicada a la venta de artículos deportivos realizó su inventario físico el 31 de diciembre de 200X. Después del conteo se determinó el valor del inventario en \$712 800. Después de una revisión en los cálculos se encontró que el valor correcto del inventario es de \$721 500. Con esta información:
	- *a*) Determina el efecto del error en el balance general al 31 de diciembre de 200X.
	- *b*) Calcula el efecto de dicho error en el estado de resultados del año 200X.

 10. El estado de resultados que se muestra lo elaboró el contador de una compañía al terminar el año, sin embargo, los auditores encontraron que el importe del inventario final estaba subvaluado en \$150 000. Corrige y reconstruye el estado de resultados en el espacio que se proporciona: Por el año terminado el 31 de diciembre

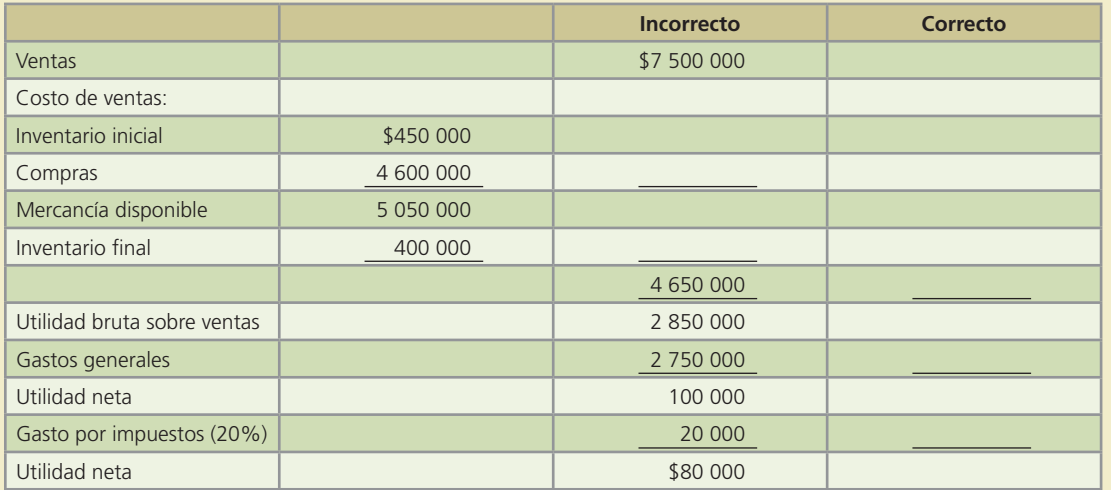

### Problemas

### **Para saber más…**

En la página www.mhhe.com/universidades/guajardo5e encontrarás los formatos necesarios para resolver los problemas que se presentan a continuación. También podrás conocer noticias financieras interesantes relacionadas con este tema.

 1. En seguida se presenta la información relativa a enero de 200X para la Zapatería El León, S.A., que incluye datos de existencias al inicio del mes:

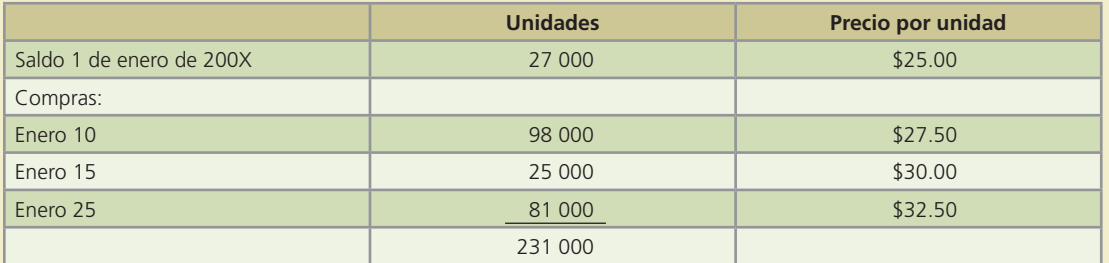

Durante el mes, Zapatería El León, S.A. vendió 189 000 unidades a \$50.00 cada una, más IVA.

#### **Se pide:**

- *a*) Calcula el número de unidades del inventario final.
- *b*) Calcula el valor del inventario final con base en los métodos de valuación UEPS y PEPS.
- *c*) Determina el costo de las mercancías vendidas, mediante el método de valuación de inventarios del promedio ponderado. Elabora los asientos necesarios para registrar los movimientos en la partida de inventario, con el sistema periódico.
- *d*) Con el supuesto de que se emplea el método del costo específico para valorar los inventarios, obtén:
	- El valor del inventario final bajo el supuesto de que 20 000 unidades pueden identificarse como compradas el 10 de enero y otras 22 000 el 15 de enero.
	- El importe de la utilidad bruta sobre ventas.

 2. Muebles y Aparatos, S.A. vende una gran variedad de artículos para el hogar. De un tipo de televisor se ha seleccionado la siguiente información del año 200X:

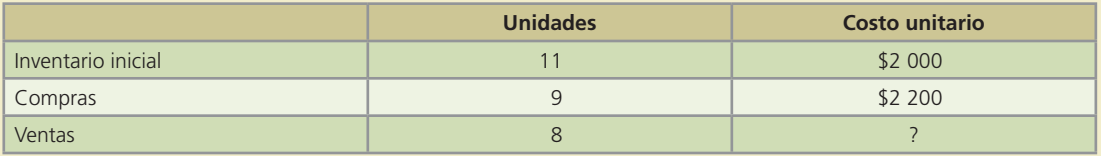

El precio de venta unitario es de \$4 200.

#### **Se pide:**

- *a*) Calcula el valor del inventario final y del costo de ventas de acuerdo con los métodos de valuación de inventarios PEPS y UEPS.
- *b*) Calcula la utilidad neta del producto, suponiendo gastos generales de \$5 000 y 25% de tasa de impuestos.
- *c*) Calcula la rotación de inventarios del periodo y explica su resultado.
- 3. El Marco Ideal, S.A. utiliza un sistema de registro de inventarios periódico. En seguida se presenta la información de sus registros del año 200X:

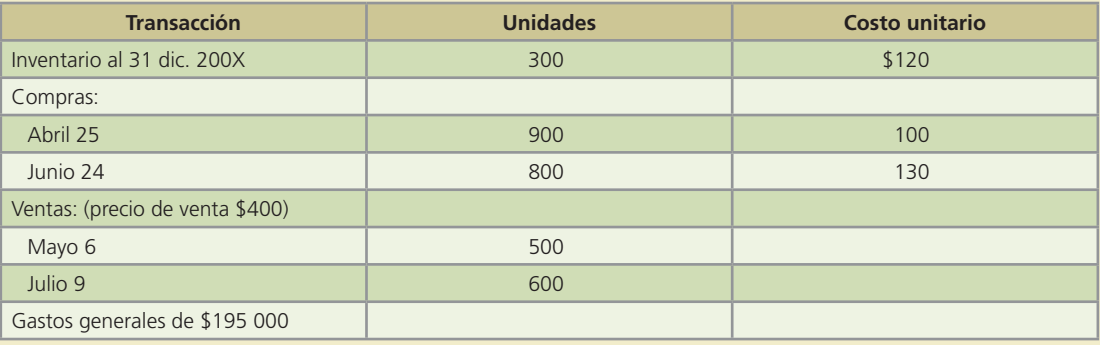

#### **Se pide:**

- *a*) Calcula las unidades del inventario al 31 de diciembre de 200X.
- *b*) Determina el valor del inventario al 31 de diciembre de 200X, de acuerdo con PEPS y UEPS.
- *c*) Prepara un estado de resultados separado para cada uno de los métodos de valuación del inciso b).
- *d*) Compara la utilidad neta y el valor del inventario final de ambos métodos. Explica las diferencias y similitudes.
- *e*) Calcula la rotación de inventarios del periodo y explica tu resultado.
- 4. Protec, S.A. realizó una serie de operaciones de compra-venta de pegamento en polvo para azulejos y pisos, durante junio. La compañía utiliza el sistema de registro de inventario periódico y el método de valuación de PEPS. En seguida se muestra lo ocurrido:
	- El 2 de junio se compraron 3 450 bultos de pegamento a un total de \$33 810, menos 15% de descuento por volumen.
	- El 5 de junio se devolvieron al proveedor 43 bultos de los comprados el 2 de junio por estar en malas condiciones.
	- El 7 de junio se vendieron a crédito 1 780 bultos en \$15.50 cada uno.
	- El 10 de junio se compraron 3 500 bultos de pegamento en \$10.30 cada uno, menos 15% de descuento por volumen.
	- El 12 de junio se pagó la mercancía comprada el día 2.
	- El 15 de junio se recibió una devolución de siete de los bultos vendidos el día 7.
	- El 23 de junio se vendieron a crédito 3 800 bultos en \$15.50 cada uno.

El 31 de mayo se tenían en existencia 865 bultos valuados en \$8.10 cada uno.

#### **Se pide:**

- *a*) Elabora una tabla resumen de los movimientos de inventario, incluyendo compras, ventas, devoluciones de mercancía, etc. Determina las unidades de mercancía disponibles al 30 de junio y su valor.
- *b*) Determina las unidades que forman el inventario final y su valor de acuerdo con el método PEPS y el de costo promedio.
- *c*) Calcula la utilidad bruta sobre ventas de junio, de acuerdo con el método de valuación PEPS.
- *d*) Presenta los asientos de diario para cada transacción de junio por el sistema de registro periódico.

#### **Para saber más…**

En la página www.mhhe.com/universidades/guajardo5e podrás obtener los formatos necesarios para resolver este problema.

5. Los estados financieros de la distribuidora de bebidas Yupi, S.A., al final del año contenían la siguiente información:

```
Inventario a diciembre 31, 200X por PEPS: 1 900 unidades a $14 = $26 600
Inventario a diciembre 31, 200X por UEPS: 1 900 unidades a $10 = $19 000
Compras de enero 10 de 200X+1: 2 500 unidades a $15 = $37 500
Compras de enero 22 de 200X+1: 5 000 unidades a $16 = $80 000
Ventas de enero 13 de 200X+1: 4 000 unidades a $38 = $152 000
Ventas de enero 29 de 200X+1: 2 800 unidades a $39 = $109 200
```
#### **Se pide:**

- *a*) Calcula el número de unidades del inventario al 31 de enero de 200X+1.
- *b*) Determina el valor del inventario al 31 de enero de 200X+1, de acuerdo con el método de valuación PEPS y el método UEPS.
- *c*) Calcula la rotación de inventarios con cada uno de los valores de inventario obtenidos PEPS y UEPS.
- *d*) Explica cuál de los dos métodos sirve más para evaluar los movimientos de inventario de la empresa.
- 6. Muebles y Accesorios, S.A. tenía un inventario al inicio del año 200X de \$1 500 000, un saldo en cuentas por cobrar a clientes de \$40 000 y un saldo acreedor en la cuenta de estimación por cuentas incobrables de \$8 000. Esta mueblería utiliza un sistema de registro de inventario perpetuo. A continuación se presentan algunas transacciones realizadas durante el año 200X:
	- *a*) Venta de mercancía de contado en \$275 000 más IVA. El costo de lo vendido es de \$137 500.
	- *b*) Devolución de mercancía de un cliente por \$16 000 más IVA al que se le devolvió efectivo. El costo de lo devuelto es de \$8 000.
	- *c*) Compra de mercancía con condiciones 3/10, n/30 por \$750 000 más IVA.
	- *d*) Compra de equipo de oficina por \$120 000 más IVA con un plazo de 90 días.
	- *e*) Pago de flete de la mercancía comprada por \$4 000 más IVA de contado.
	- *f*) Devolución de mercancía comprada por \$20 000 más IVA.
	- *g*) Pago de la mercancía comprada menos la devolución, aprovechando el descuento por pronto pago.

#### **Se pide:**

- *a*) Elabora los asientos de diario para registrar las transacciones anteriores.
- *b*) Identifica las transacciones que tendrían un registro igual, aunque se cambiara al sistema de registro de inventarios periódico.

- *c*) Identifica las transacciones que tendrían un registro diferente al cambiar al sistema de registro de inventarios periódico.
- *d*) Muestra los asientos diferentes de acuerdo con el sistema de registro periódico.
- 7. Al revisar los estados financieros de la refaccionaria La Económica, S.A. se detectó un error en el importe del inventario al 31 de diciembre del año 200X. El inventario aparece con un valor de \$1 879 600, aunque \$1 853 759 es el valor correcto. Con esta información:

#### **Se pide:**

- *a*) Determina el efecto del error en el balance general al 31 de diciembre de 200X.
- *b*) Calcula el efecto de dicho error en el estado de resultados del año 200X.
- *c*) Indica qué repercusiones tienen en los estados financieros de 200X+1, el estado de resultados y el balance general.
- *d*)  $\lambda$  *i*, Qué pasaría si para corregir se modifica el valor del inventario final del año 200X+1, compensando el error del año anterior?
- *e*) Si el valor correcto de inventario al 31 de diciembre de 200X fuera de \$1 715 600, ¿qué repercusiones tendría? Explica el efecto en los estados financieros de 200X y de 200X+1. Muestra sus cálculos.

Analiza la información relativa a las políticas contables de tres empresas ubicadas en industrias diferentes: Cemex, FEMSA y Bimbo. ¿De qué manera la información financiera relativa a los inventarios ayuda a evaluar los logros de cada compañía?

### **Para saber más…**

En la página www.mhhe.com/universidades/guajardo5e obtendrás los formatos necesarios para resolver este problema.

#### C1 Inventarios y Cento da Ventas;

ĩ ٠ ï

ï

Los inventarios se actualizan a costos específicos de repesición, sin que exceden el valor de mercado. Los anticipos a proveedores para la compra de materias primas se indoyen en la coenta de inventarios, y se actualizan aplicando factores de inflación considerando su antigüetat promedis

El costo de ventas se determina con base en el valor de reposición de los inventarios al memento de su venta. El costo de ventas incluye costos relacienados con materias primas etilizadas en el proceso de producción, mano de obra halarios y otros beneficies), depreciación de mageinaria, equipo y strós costos como combustible, energía eléctrica, rotera de botellas retornables en el proceso productivo, mantenimiento de equipe, inspección y costos de traslado entre plantas y dentro de las mismas.

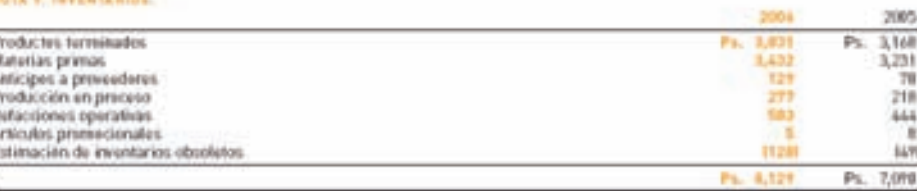

4. Investorios y collo de ventos - Los investorios se valúan a costos promedio que son similares a su valor de reposición al derre del ejercicio, sin ericeder su valor de realización. El costo de ventas se presenta al último costo de producción real, que es similar al costo de repopición al momento de su venta.

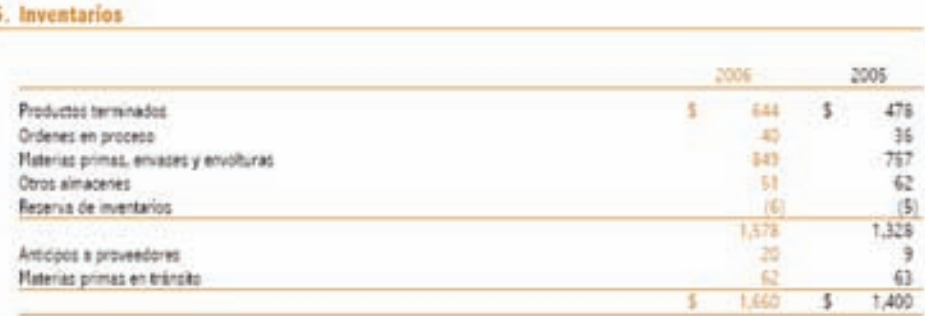

#### Figura 9.3

Información relativa a inventarios, correspondiente a la empresa FEMSA.

#### Figura 9.4

Información relativa a inventarios, correspondiente a la empresa Grupo Bimbo.

### Problemas complementarios

 1. La siguiente información corresponde al mes de septiembre de Refamex, S.A., empresa cuyo giro es la venta de refacciones para automóviles y camiones:

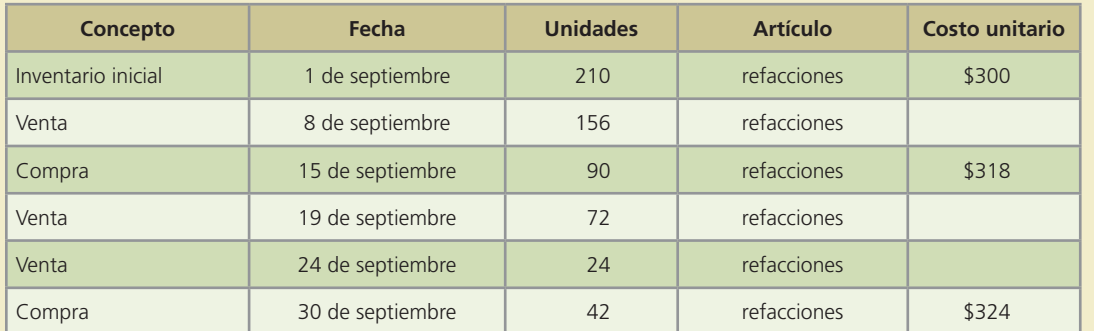

Utilizando el sistema de inventario perpetuo y con base en el método PEPS para el cálculo de los costos:

#### **Se pide:**

- *a*) Determina el costo de ventas de los días 8, 19 y 24.
- *b*) Calcula el saldo final del inventario en unidades al 30 de septiembre.
- *) Utilizando una cuenta de mayor determina el valor del inventario al final del mes.*
- 2. Los siguientes datos fueron proporcionados por la comercializadora de Botanas de Honduras, S.A., dedicada a la venta de botanas y frituras:

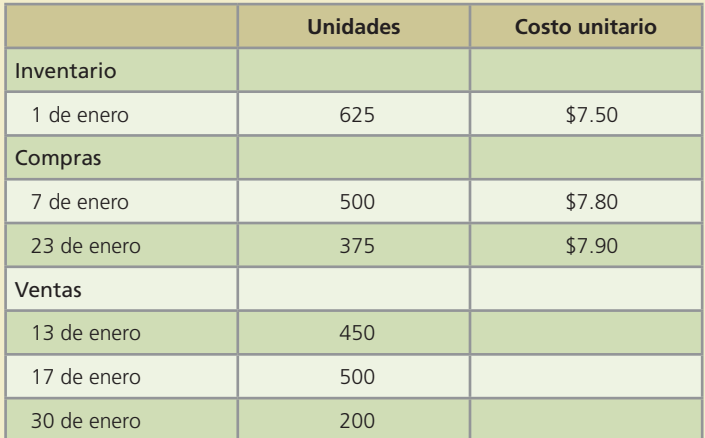

La compañía utiliza el sistema de inventario perpetuo y el método UEPS.

#### **Se pide:**

- *a*) Determina el costo de ventas de los días 13, 17 y 30 de enero.
- *b*) Calcula el saldo final del inventario en unidades al 31 de enero.
- $c)$  Utilizando una cuenta de mayor determina el valor del inventario al final del mes.
- 3. A continuación se muestran las unidades en existencia al inicio, así como las compras de discos compactos, uno de los productos que durante el año 20X1 tuvo mayor movimiento en la tienda Música y Más.

#### **396 CAPÍTULO 9** Inventarios

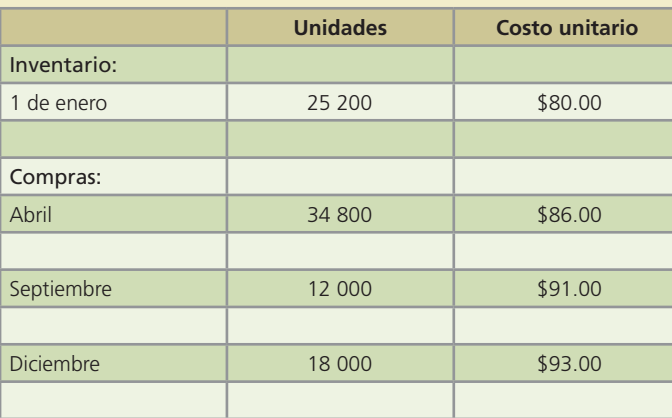

Al final del año, el inventario de discos compactos era de 21 600 unidades.

Música y Más utiliza el sistema de inventario periódico para el registro de sus transacciones.

#### **Se pide:**

- *a*) Calcula el número de discos compactos vendidos durante el año.
- *b*) De acuerdo con los métodos de valuación de inventarios PEPS, UEPS y promedio ponderado:
	- 1. Determina el costo de ventas anual.
	- 2. Determina el valor del inventario al 31 de diciembre.
- *c*) Considerando el tipo de mercancía de que se trata, ¿sería conveniente utilizar el método de valuación de inventarios costo específico? ¿por qué?
- 4. El licenciado Rolando García inició un negocio de venta de computadoras. Se tienen los siguientes datos, en relación con las ventas y compras realizadas durante el primer año de operaciones:

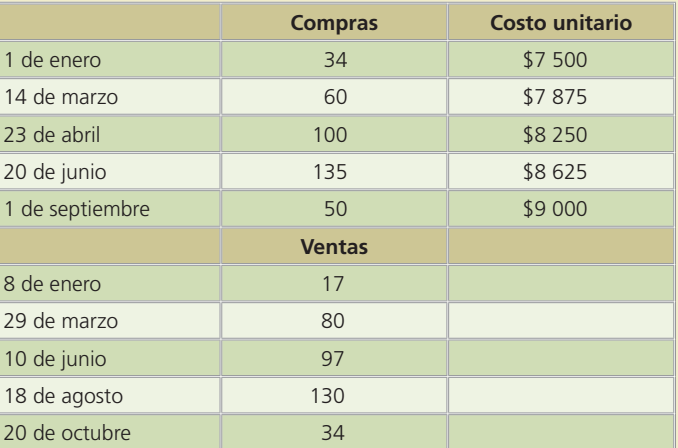

El inventario final al 31 de diciembre era de 27 computadoras. (Cinco fueron compradas el 20 de junio y el resto fueron compradas el 1 de septiembre.)

#### **Se pide:**

Utilizando el método de costo específico:

- *a*) Calcula el valor del inventario final.
- *b*) Calcula el costo de ventas del primer año de operaciones.
- *c*) Si el precio de venta de cada computadora fue de \$16 500, ¿cuál fue la utilidad bruta sobre ventas del primer año de operaciones?

 5. La Mueblería Central de El Salvador, S.A. sufrió un incendio en el mes de junio y desea estimar el importe de la pérdida en inventario. De los registros contables se obtuvo la siguiente información:

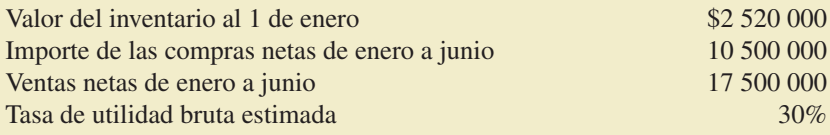

#### **Se pide:**

- *a*) Estima el valor del inventario dañado utilizando el método de utilidad bruta.
- 6. La siguiente información se obtuvo de Alen de Centroamérica, S.A., distribuidora de productos de limpieza:

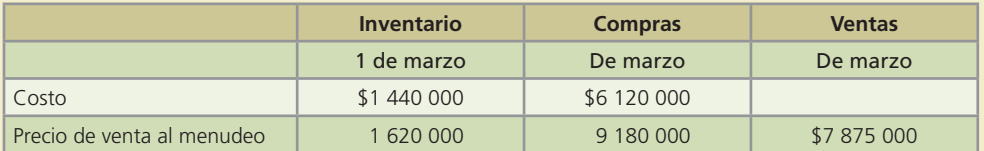

Durante el mes de marzo se pagó un total de \$45 000 de fletes de las compras y se realizaron devoluciones de mercancía comprada por un total de \$67 800.

#### **Se pide:**

- *a*) Estima el costo del inventario al 31 de marzo utilizando el método de precios al menudeo o detallista.
- 7. Alcomex de Guatemala, S.A., empresa dedicada a la venta de motores para lanchas, realizó las siguientes transacciones durante el segundo trimestre de 20X1:

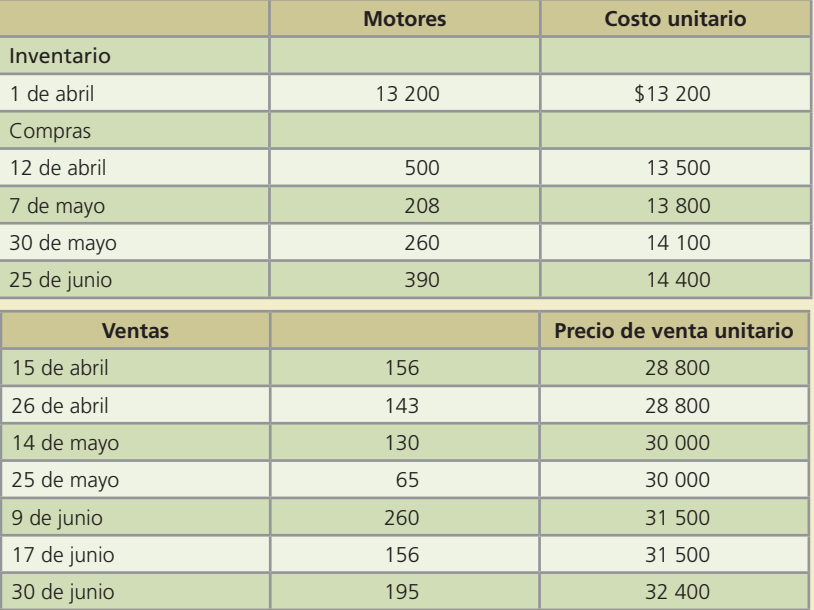

#### **Se pide:**

De acuerdo con el sistema de registro de inventarios perpetuo y el método de valuación PEPS:

- *a*) Calcula el número de unidades y el valor del inventario al 30 de junio.
- *b*) Calcula el importe total de ventas del trimestre.

- *c*) Calcula el costo de ventas del trimestre.
- *d*) Elabora los asientos de diario necesarios para registrar cada una de las ventas realizadas, recuerda incluir el registro del costo de ventas correspondiente (asume que todas las ventas fueron a crédito).
- *e*) Calcula la utilidad bruta sobre ventas del trimestre.
- *f*) Calcula la rotación de inventarios del trimestre.
- 8. Unimex, S.A., empresa que vende uniformes empresariales, maneja siete diferentes tipos de uniformes, a continuación se detalla cada una de las unidades en existencia al inicio del año, así como la cantidad que de cada tipo de uniforme quedó al final del mismo:

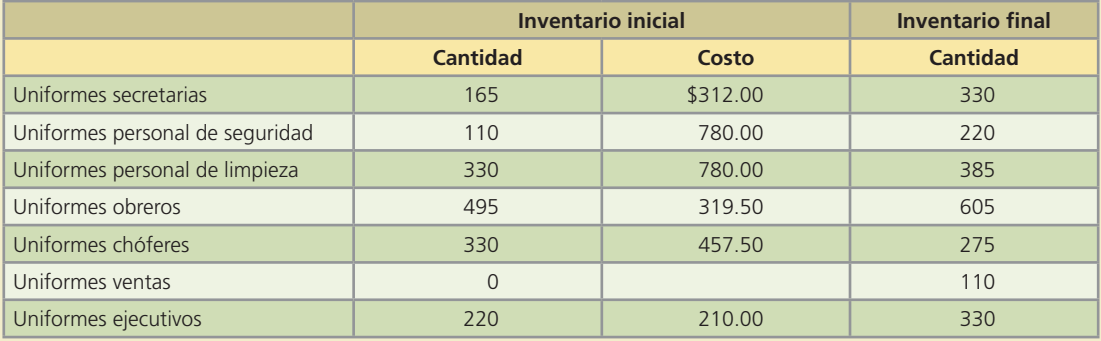

Durante el año se realizaron tres compras: en febrero, junio y octubre:

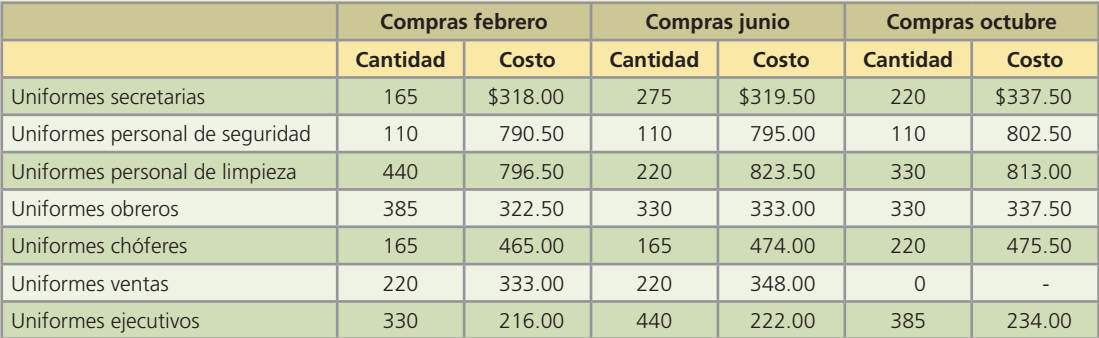

El precio de venta de los uniformes permaneció constante durante el año: los secretariales se vendieron en \$550, los del personal de seguridad en \$950, los del personal de limpieza en \$990, los uniformes de obreros en \$525, los de chóferes en \$715, los uniformes de ventas en \$590 y los uniformes ejecutivos en \$420.

La compañía utiliza el sistema de inventarios periódico.

#### **Se pide:**

- *a*) Determina el valor del inventario al 31 de diciembre utilizando el método de valuación PEPS, UEPS y promedio ponderado.
- *b*) Calcula el número de unidades vendidas de cada tipo de uniforme.
- *c*) Determina el costo de ventas del año de acuerdo con el método de valuación promedio ponderado.
- *d*) Calcula la utilidad bruta sobre ventas de acuerdo con el método de valuación UEPS.
- *e*) El método de valuación UEPS, ¿dará una menor utilidad bruta anual que el de PEPS? ¿Por qué?
- 9. La siguiente información fue proporcionada por el contador de la empresa Persianas Occidentales:

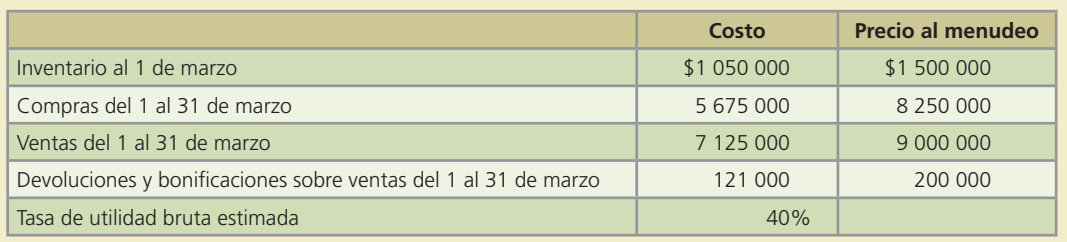

#### **Se pide:**

- *a*) Calcula el valor estimado del inventario al 31 de marzo utilizando el método de menudeo o detallista.
- *b*) Estima el valor del inventario al 31 de marzo utilizando el método de utilidad bruta.
- 10. A continuación se muestra el inventario inicial y las compras realizadas por Spin, S.A. durante un año de operaciones. Esta empresa utiliza el sistema de registro de inventario perpetuo.

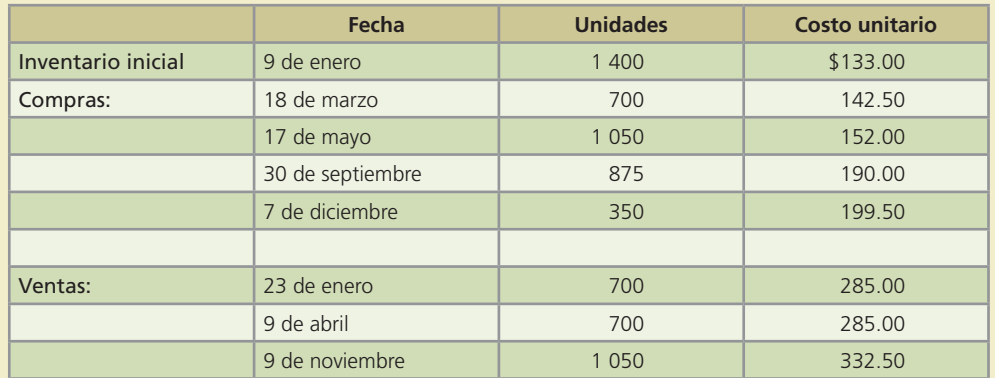

#### **Se pide:**

- *a*) Calcula el costo de ventas anual de acuerdo con los métodos de valuación PEPS, UEPS y promedio ponderado.
- *b*) Calcula el valor del inventario final por el método PEPS, UEPS y promedio ponderado.
- *c*) Calcula la rotación de inventarios para cada uno de los tres métodos de valuación de inventarios.
- *d*) La compañía ha venido utilizando el método PEPS en la determinación de las utilidades anuales. Determina el impacto en las utilidades del presente año y del siguiente, si se decidiera cambiar al método de valuación UEPS. Cuantifica tu respuesta.
- 11. Llantas Ortiz, distribuidora de llantas, cuenta con el siguiente registro de movimientos de inventario del año 20X1:

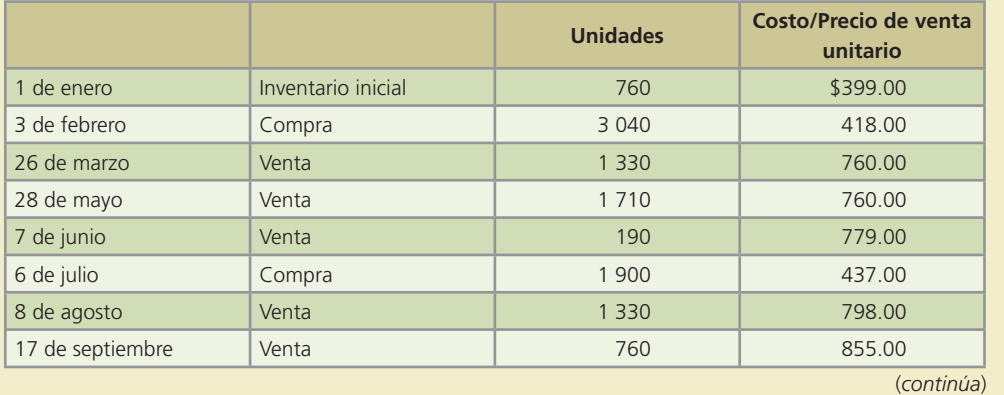

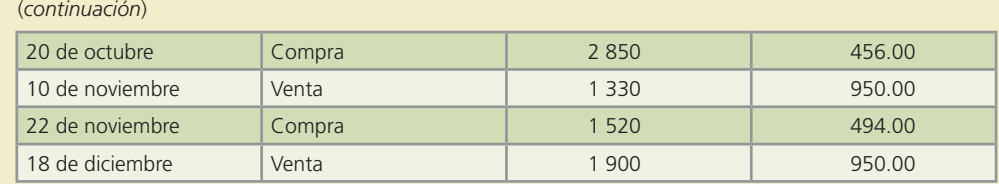

#### **Se pide:**

- *a*) Calcula el importe total de las ventas anuales.
- *b*) Calcula las unidades del inventario al 31 de diciembre.
- *c*) Determina el costo de ventas utilizando el sistema de registro periódico, bajo los métodos de valuación PEPS y UEPS.
- *d*) Determina el valor del inventario final de acuerdo con el método de valuación promedio ponderado.
- *e*) Calcula la utilidad bruta sobre ventas para cada uno de los tres métodos de valuación: PEPS, UEPS y promedio ponderado.
- *f*) Elabora los asientos de diario para el registro de cada una de las ventas realizadas de acuerdo con el sistema de registro perpetuo y el método de valuación PEPS. Asume que el 80% fue a crédito.
- *g*) Elabora un estado de resultados parcial comparativo de cada uno de los tres métodos de valuación de inventarios aplicados, ¿cuál método es más conveniente para esta empresa? ¿Por qué?
- *h*) Calcula la rotación de inventarios promedio para cada uno de los tres métodos.

# **Inmuebles, planta y equipo**

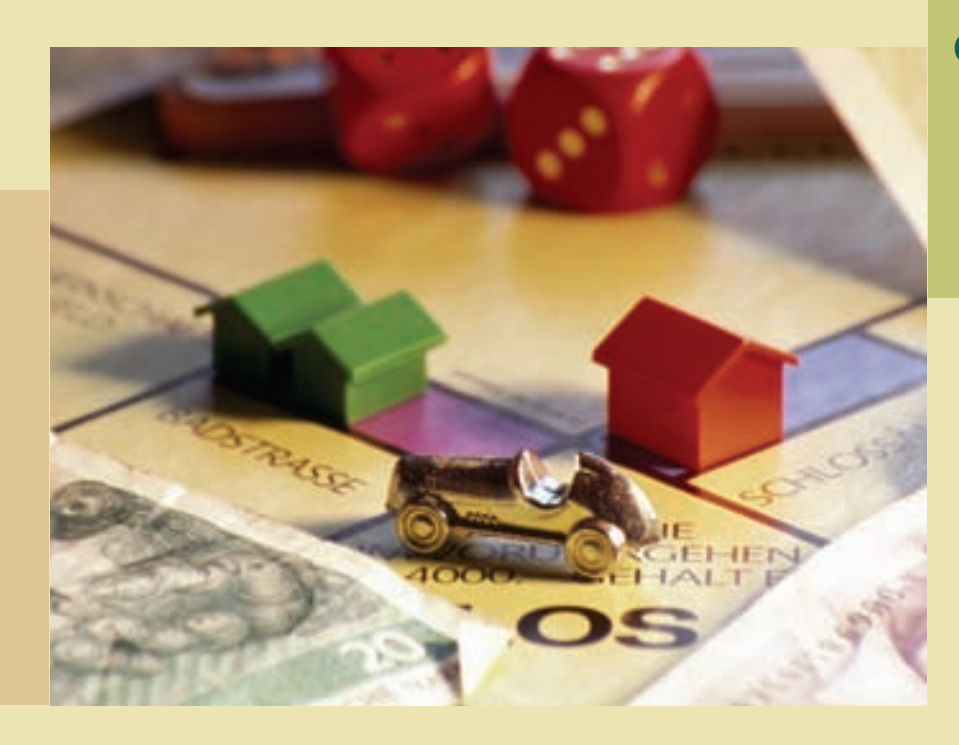

Capítulo **10**

### **Objetivos**

Al finalizar este capítulo se pretende que el alumno:

- Comprenda la integración de la partida inmuebles, planta y equipo, o también denominada activo fijo.
- Aprenda a relacionar la partida de activos fijos con el ciclo de operación de los negocios.
- Determine la integración del costo de los activos fijos.
- Conozca los conceptos de vida útil y de valor de desecho aplicables a los activos fijos.
- Conozca y aprenda el registro de los diferentes métodos de depreciación de activos fijos.
- Realice el registro contable correspondiente a la depreciación de activos fijos.
- Registre correctamente las bajas e intercambios de activo fijo y su respectiva ganancia o pérdida.
- Conozca las normas de información financiera, aplicables a los inventarios tanto a nivel internacional como en el caso de México.
- Aprenda y aplique lo relacionado con el análisis financiero propio de las partidas de inmuebles, planta y equipo.
- Identifique el efecto de la inflación sobre las partidas de inmuebles, maquinaria y equipo.

# Guada Romania and the control of the control www.FreeLibros.me and the control of the control of the control of

### Introducción

Los activos fijos son activos con vida útil de más de un año que se adquieren para ser utilizados en las operaciones de un negocio, con el fin de obtener ingresos. De acuerdo con la Norma Internacional de Información Financiera NIC núm. 16,

Las *propiedades, planta y equipo* son los activos tangibles que:

*a*) Posee una entidad para su uso en la producción o suministro de bienes y servicios, para arrendarlos a terceros o para propósitos administrativos, y b) se esperan usar durante más de un periodo.

Es importante conocer la relevancia de este tipo de activos porque el tratamiento contable que se les da incluye la adquisición de los activos, el uso que reciben y el retiro de los mismos, ya sea por causa de terminación de su vida útil o por obsolescencia. Todos los activos fijos son tangibles.

Los edificios, equipos, mobiliario, enseres, maquinarias, automóviles y camiones son ejemplos de activos !jos que se deprecian a lo largo de su vida útil. Los recursos naturales o activos agotables son una forma de activos fijos, cuyo costo se distribuye en periodos futuros y que se cargan a un activo que se conoce como *agotamiento*. Los yacimientos de minerales como el petróleo y el gas, así como los bosques y los terrenos cultivados son ejemplos de recursos o activos naturales que se agotan al ser extraídos o removidos de la tierra.

Los terrenos son activos de duración ilimitada; por lo tanto, no son susceptibles de ser depreciados. Cabe mencionar que los terrenos y edificios adquiridos con fines especulativos, es decir, que están desocupados, no se clasifican como activos fijos sino como inversiones a largo plazo. Las compañías fraccionadoras, en cambio, clasifican los terrenos que tienen para vender como inventario.

#### Figura 10.1

Sección de inmuebles, planta y equipo de Cemex.

Inversiones en proceso

Depreciación acumulada

### Ciclo de adquisiciones y bajas de activos fijos

En capítulos anteriores se analizaron las partes del ciclo de operaciones de una compañía. En este capítulo se estudia la relevancia que tienen los activos fijos en cualquier empre-

(128,010) (120,060)

185,714 179,942

#### 10 PROPIEDADES, MAQUINARIA Y EQUIPO

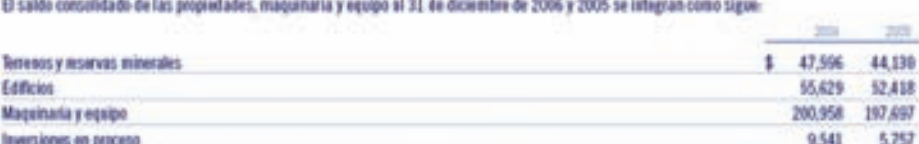

Los movimientos del periodo de propiedades, magginaria y equipo en 2006 y 2005, son los siguientes

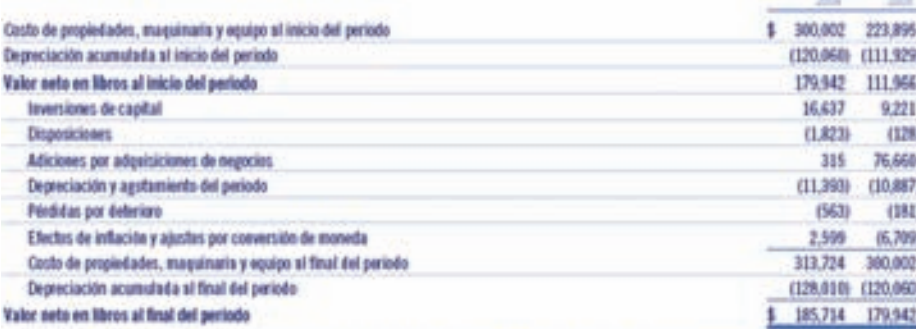

Darante 2006, 2005 y 2004, se reconociento dentro de otros gastos, pérdidas por deterioro de activo fijo por aproximadamente \$563, \$181 y \$1,182. nespectivamente, originadas priocipalmente por activos en desuso en Reino Unido, México y Filipinas. Los activos involucrados fueron ajustados a su valor estimado de rescate.

sa, importancia que se debe a que el activo fijo está integrado por los recursos y las instalaciones necesarias para realizar las operaciones; por lo tanto, es importante conocer la forma en que se adquiere, el uso que se le da y la manera de registrar su retiro o baja cuando ya ha terminado su vida útil.

Como se observa en la figura 10.2, los activos fijos son adquiridos con dinero proveniente de fuentes de !nanciamiento a largo plazo, como préstamos a largo plazo (pasivo a largo plazo) o con aportaciones de los socios (capital contable) y a través de los excedentes de efectivo invertidos temporalmente.

La adquisición de estos bienes denota el propósito de utilizarlos y no venderlos en el curso normal de las operaciones de la entidad.

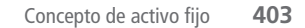

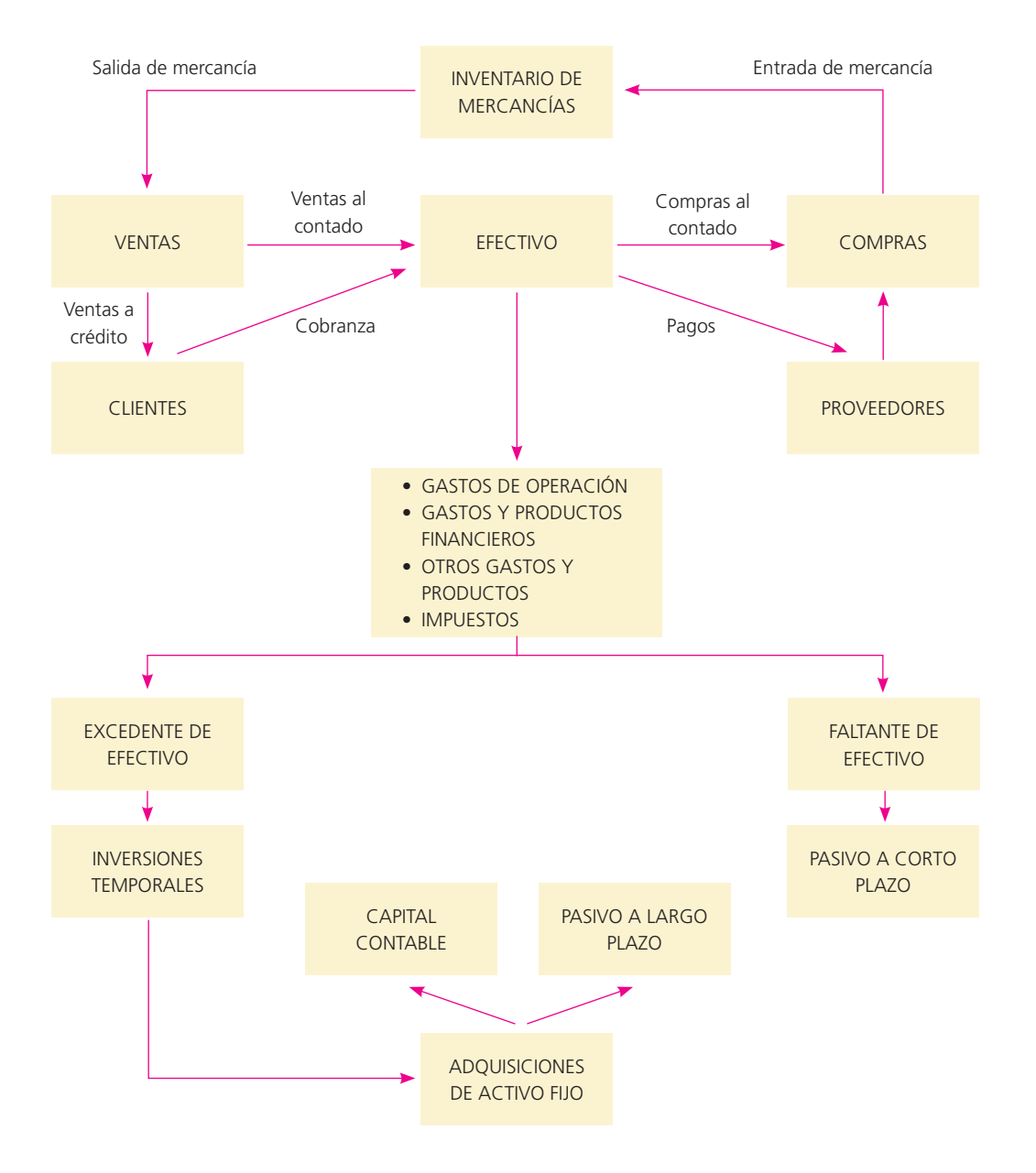

#### Figura 10.2

Ciclo de una operación de una organización económica.

### Concepto de activo fijo

Un nombre más apropiado para este tipo de activos es inmuebles, planta y equipo. Estos activos son bienes tangibles que tienen como objetivo:

- Su uso o usufructo en beneficio de la entidad.
- La producción de artículos para su venta o uso de la misma.
- La prestación de servicios de la entidad a su clientela o al público en general.

#### **Para saber más…**

Visita la página www.mhhe.com/universidades/guajardo5e y tendrás acceso a diferentes sitios en los cuales podrás consultar información financiera de empresas, analizar comentarios de la administración en relación con este tema y visualizar el tipo de decisiones que se toma con la información referente a inmuebles, planta y equipo.

#### **404 CAPÍTULO 10** Inmuebles, planta y equipo

#### Figura 10.3

Sección de inmuebles, planta y equipo en FEMSA, en donde se muestran las políticas contables aplicables a la partida, así como el monto de la misma.

#### **GI Propiedad, Planta y Equipor**

La propiedad, planta y equipo se registra originalmente a se cesto de adquisición y/o construcción. La propiedad, planta y equipo de procedencia nacional se actualiza aplicando factores de inflación del país de origen. La propiedad, planta y equipo de procedencia extrarjera se actualiza aplicando los factores de inflación del país de origen y el tipo de cambio aplicable al cierre de cada ejercicio.

La depreciación se calcula utilizande el mitodo de linea recta, basade en el valor actualizado de los actives, disminuido por su valor residual. Las tasas de depreciación son estimadas per la Compañía en coordinación con peritos valuadores independientes, considerando la vida útil rematente de los activos.

Durante 2005, el equipo de refrigeración de Coca-Cota FEMSA se amortizó en un promedio de vida útil de aproximadamente 5 años.

Durante el 2006, Coca-Cola FBMSA modificó su estimación contable de vida els para el equipo de retrigeración en territorios mexicanos de 5 a 7 años considerando principalmente el plan de mantenimiento y sustitución en el mercado de los refrigeradores, además de obtener la confirmación por parte del provedor y de un tercere. El cambio en la estimación contable representé una dismineción del gasto por depreciación por Ps. 127 en los resultados consolidados de 2006.

Lavida útil estimada de los principales activos de la Compañía se presenta a continuación:

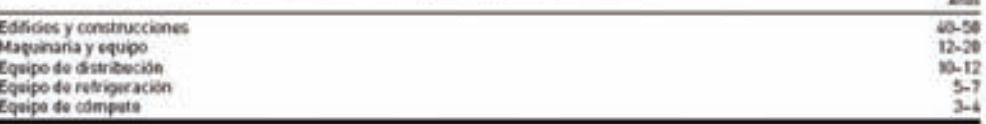

ALC U

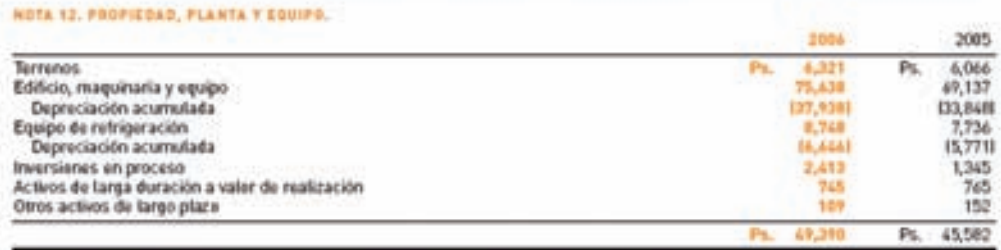

La NIC núm. 16 establece dos criterios muy claros para que un recurso económico pueda ser considerado como activo fijo:

- *a*) Sea probable que la entidad obtenga los beneficios económicos futuros derivados del mismo; y
- *b*) El costo del activo para la entidad pueda ser valorado con fiabilidad.

### Determinación del costo de los activos fijos

Tal y como lo establece la NIC 16, el costo de los activos fijos

es el importe de efectivo o medios líquidos equivalentes al efectivo pagados, o el valor razonable de la contraprestación entregada, para comprar un activo en el momento de su adquisición o construcción o, cuando sea aplicable, el importe atribuido a ese activo cuando sea inicialmente reconocido de acuerdo con los requerimientos específicos de otras NIIF.

La definición anterior especifica que las inversiones en inmuebles, maquinaria y equipo deben valuarse al costo de adquisición, al de construcción o, en su caso, a su valor equivalente. El costo de adquisición incluye el precio neto pagado por los bienes, más todos los gastos necesarios para tener el activo en el lugar y las condiciones que permitan su funcionamiento, como los derechos y gastos de importación, fletes, seguros, gastos de instalación o acondicionamiento necesarios para que el activo comience a operar. Todo debe cargarse a la cuenta del activo.

Los elementos anteriores están claramente estipulados en la NIC 16 "Componentes del costo":

El costo de los elementos de propiedades, planta y equipo comprende:

- *a*) Su precio de adquisición, incluidos los aranceles de importación y los impuestos indirectos no recuperables que recaigan sobre la adquisición, después de deducir cualquier descuento o rebaja del precio;
- *b*) Todos los costos directamente relacionados con la ubicación del activo en el lugar y en las condiciones necesarias para que pueda operar de la forma prevista por la gerencia;
- *c*) La estimación inicial de los costos de desmantelamiento o retiro del elemento, así como la rehabilitación del lugar sobre el que se asienta, cuando constituyan obligaciones en las que incurre la entidad como consecuencia de utilizar el elemento durante un determinado periodo, con propósitos distintos del de la producción de inventarios durante tal periodo.

e. Inmuebles, maquinaria y equipo - Se registran al costo de adquisición o construcción y se actualizan mediante factores derivados del INPC. La depreciación se calcula con base en los siguientes porcentajes:

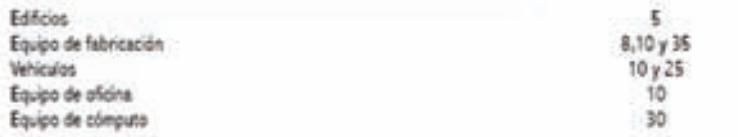

#### 6. Inmuebles, maquinaria y equipo

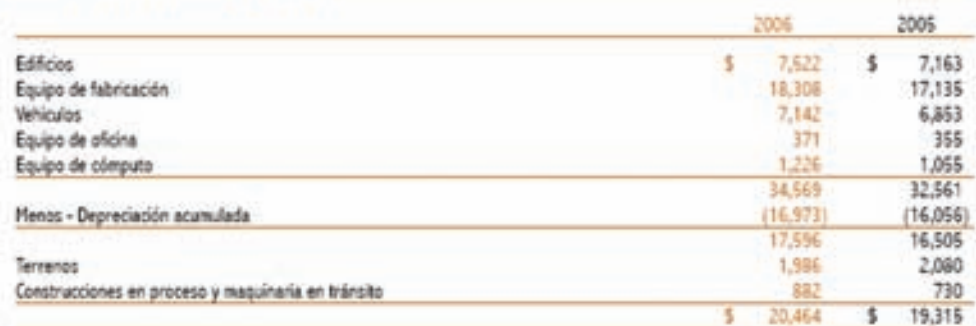

#### EJEMPLO 1

Suponga que el 1 de marzo de 200X se compró una maquinaria en \$600 000, por lo cual se pagaron \$350 000 en efectivo y por el resto se firmó un documento a un año. El 3 de marzo se pagaron \$8 000 por el transporte de la máquina a la fábrica. Además se gastaron \$24 000 que se pagaron el 8 de marzo para instalar la máquina y hacer pruebas de su funcionamiento. El 15 de marzo llegó una cuenta pendiente de pago por \$30 000 por la capacitación del personal que manejará la máquina, cuenta que se pagará al final de marzo. Los asientos de diario para registrar cada una de las siguientes operaciones son:

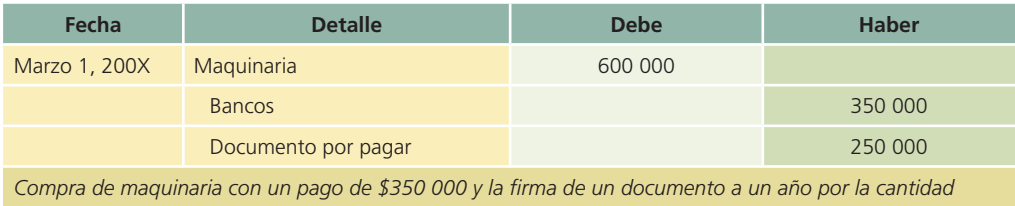

*restante.*

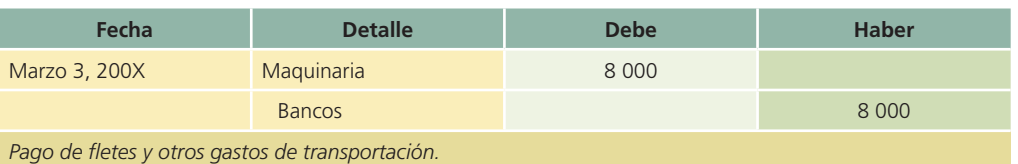

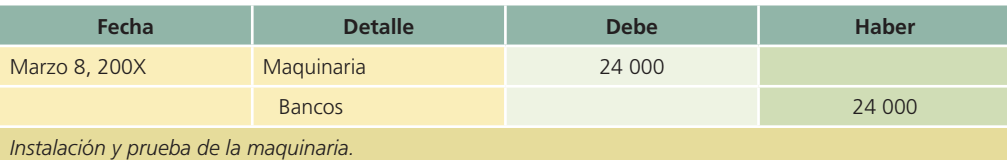

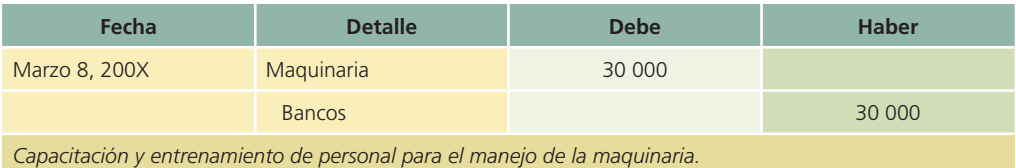

#### Figura 10.4

Información de GRUPO BIMBO, S.A., relativa a propiedad, planta y equipo, en donde se muestran las políticas contables aplicadas y los montos correspondientes a la partida.

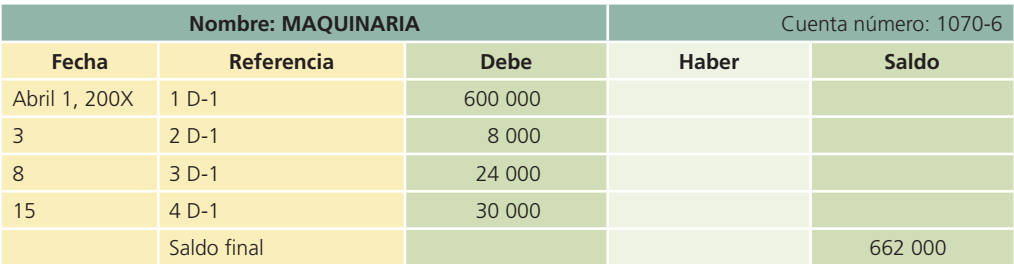

La cuenta del mayor general de la maquinaria se muestra a continuación:

El costo total de \$662 000 se distribuirá entre los diferentes periodos en los que el activo genere ingresos mediante la depreciación de la maquinaria.

Puede darse el caso de que el activo se fabrique internamente, en cuyo caso el costo de construcción incluiría los costos directos e indirectos incurridos en la misma, como materiales, mano de obra, costo de planeación e ingeniería, gastos de supervisión y administración, impuestos y gastos originados por préstamos obtenidos específicamente para este fin, que se devenguen durante el periodo efectivo de la construcción.

Cuando se compra o se recibe a cambio un lote de activo fijo, sin especificar el precio que corresponda a cada uno de los bienes que incluye, el costo total del lote debe distribuirse entre los diversos bienes con base en el valor relativo de cada uno, determinado por avalúo realizado por peritos. Por ejemplo, cuando se compra un terreno y un edificio como un solo paquete, se debe dar un valor al terreno con base en su valor relativo, registrándolo en una cuenta por separado del edificio, puesto que los terrenos no se deprecian y todos los costos concernientes a la reconstrucción o al acondicionamiento del edificio se cargan a la cuenta edificio.

El costo total de un edificio

Es el costo de adquisición o de construcción que incluye el de las instalaciones y equipo de carácter permanente. También se consideran dentro del costo conceptos como: permiso de construcción, honorarios de arquitectos e ingenieros, costo de planeación e ingeniería, gastos legales, gastos de supervisión y administración, etc., incurridos para llevar a cabo la construcción.

Por su parte, los terrenos deben valuarse "al costo erogado con objeto de adquirir su posesión"; consecuentemente, incluyen el precio de adquisición del terreno, honorarios y gastos notariales, indemnizaciones o privilegios pagados sobre la propiedad a terceros, comisiones a agentes, impuestos de translación de dominio, honorarios de abogados y gastos de localización; además se incluyen los siguientes costos: demoliciones, limpia y desmonte, drenaje de calles, cooperaciones y costos sobre obras de urbanización, reconstrucción en otra parte de propiedades de terceras personas que vivían en el terreno.

#### EJEMPLO 2

El 1 de septiembre de 200X se compró un terreno y un edificio a un precio total de \$2 750 000, de los cuales \$1 750 000 corresponden al terreno. Se pagaron \$750 000 en efectivo y además se consiguió un préstamo con una garantía hipotecaria a 10 años sobre el edificio. Durante julio se reconstruyó el edificio con un costo total de \$750 000. El trabajo se terminó el 30 de septiembre y se pagó de contado al contratista. Los asientos de diario para registrar estas transacciones se muestran a continuación:

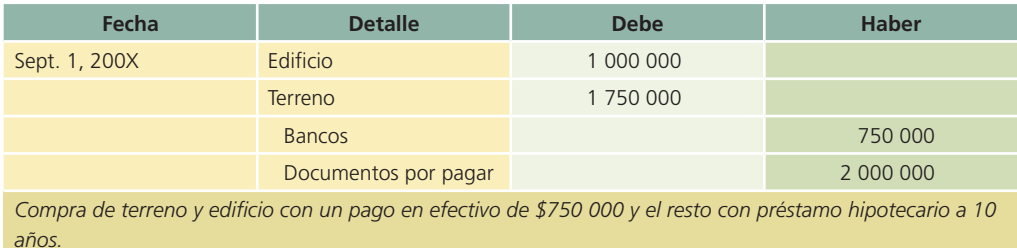
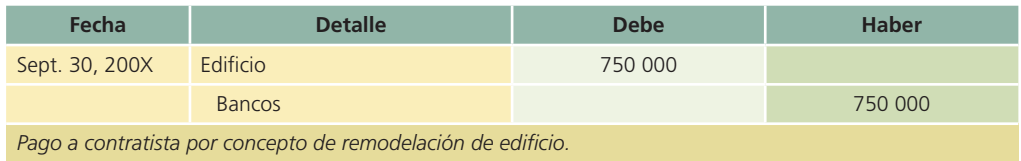

Las cuentas de mayor quedan de la siguiente manera:

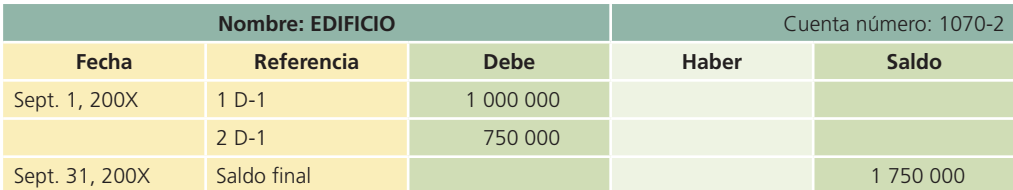

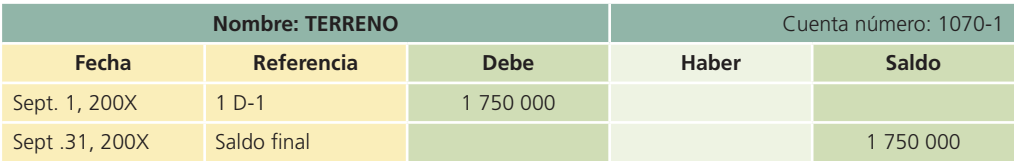

#### EJEMPLO 3

En seguida se analiza un caso similar. El 1 de noviembre de 200X se compró un terreno y un edificio por un costo total de \$1 000 000 pagado en efectivo. El edificio estaba en mal estado y además no era apropiado para el negocio; sin embargo, era necesario comprarlo para adquirir el terreno. El edificio se derribó por un costo de \$100 000 y los escombros se desecharon.

A continuación se muestran los registros contables de las operaciones en que se necesitan para registrar la compra y el costo de la demolición:

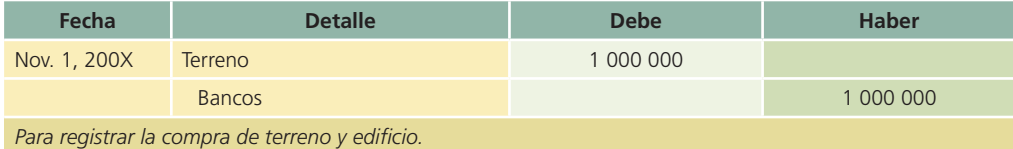

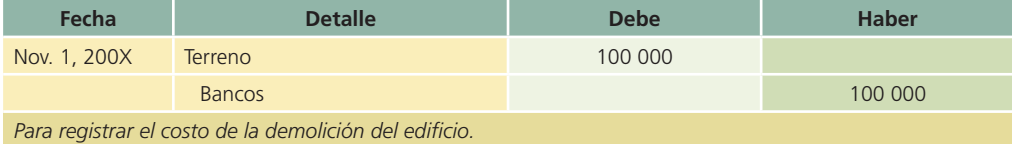

En el mayor la cuenta quedaría como sigue:

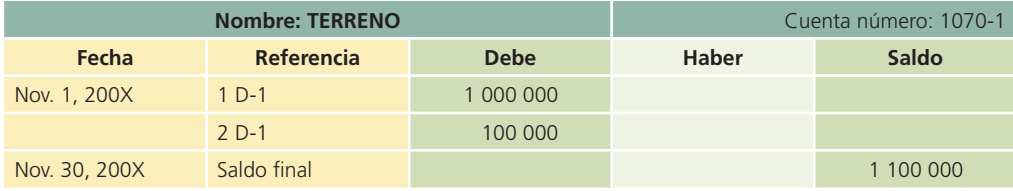

Existen normas de información financiera específicas para determinar el costo de adquisición de los activos fijos. El primero de ellos se refiere al caso en que las propiedades se hayan adquirido sin costo alguno o a un costo inadecuado para expresar su significado económico; para tal caso el valor se determinará mediante un avalúo y en la contabilidad se deberá registrar mediante un cargo a la cuenta correspondiente de activo fijo y un abono a la cuenta de superávit donado.

#### **408 CAPÍTULO 10** Inmuebles, planta y equipo

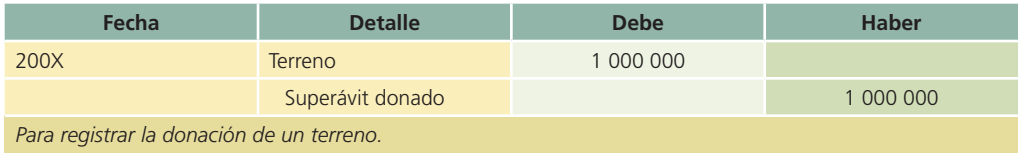

Otra norma de información financiera específica se refiere al hecho de recibir un activo fijo como aportación de capital. En este caso, los activos !jos recibidos deben considerarse a su valor de mercado, es decir, el costo que se hubiese tenido que desembolsar para adquirirlo en el mercado, en la misma fecha que se hubiera recibido el bien.

### Vida útil y valor residual

La NIC 16 establece que la "vida útil es:

- *a*) El periodo durante el cual se espera utilizar el activo depreciable por parte de la entidad; o bien
- *b*) El número de unidades de producción o similares que se espera obtener del mismo por parte de la entidad."

Por lo general, una compañía estima la vida útil de acuerdo con la experiencia previa obtenida con activos similares propiedad de la empresa. Las autoridades fiscales y diversos organismos técnicos también establecen pautas para llegar a estimaciones aceptables.

Por otra parte, el valor residual, de desecho o de recuperación es una estimación del valor de un activo fijo al término de su vida útil; también representa el importe que se obtendrá en el momento de venderlo, o cuando se deseche o retire del servicio activo. El valor de recuperación estimado depende del uso que se le dé al activo, así como de las normas de mantenimiento y reparación de la compañía. El activo no puede depreciarse más allá de su valor residual.

La NIC núm. 16 establece que:

El valor residual de un activo es el importe estimado que la entidad podría obtener actualmente por desapropiarse del elemento, después de deducir los costos estimados por tal desapropiación, si el activo ya hubiera alcanzado la antigüedad y las demás condiciones esperadas al término de su vida útil.

La estimación de la vida útil y el valor de desecho o de recuperación de un activo fijo no están exentos de complejidades técnicas, pero es necesario determinarlos antes de calcular el gasto de depreciación de un periodo.

### Depreciación de activos fijos

A pesar de que los activos fijos duren muchos años, con el tiempo pueden caer en la obsolescencia o quedar fuera de uso por desgaste. A medida que se van deteriorando o gastando, debido al transcurso del tiempo o con el uso, la disminución de su valor se carga a un gasto llamado *depreciación*. La depreciación indica el monto del costo o gasto que corresponde a cada periodo. Se distribuye el costo total del activo a lo largo de su vida útil, al asignar una parte del costo del activo a cada periodo fiscal.

### Métodos de depreciación

Existen dos tipos de métodos para estimar el gasto por depreciación de los activos fijos tangibles:

- *a*) Métodos lineales: el método de línea recta y el de unidades producidas.
- *b*) Métodos acelerados: el método de doble saldo decreciente y suma de años dígitos.

La depreciación de un año varía de acuerdo con el método seleccionado, pero la depreciación total a lo largo de la vida útil del activo no puede ir más allá del valor de recuperación. Algunos métodos de depreciación dan como resultado un gasto mayor en los primeros años de

vida del activo, lo cual repercute en las utilidades netas del periodo. Por lo tanto, el contador debe evaluar con cuidado todos los factores antes de seleccionar un método para depreciar los activos fijos.

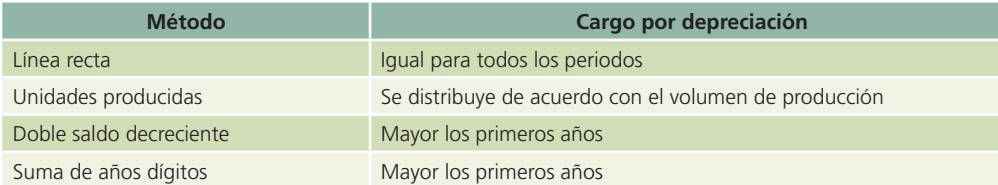

#### Métodos de depreciación lineal

#### A) Depreciación en línea recta

Cuando se aplica el método de depreciación en línea recta se supone que el activo se desgasta por igual durante cada periodo contable. Este método se emplea con frecuencia debido a que es sencillo y fácil de calcular. El método de línea recta se basa en el número de años de vida útil del activo, de acuerdo con la siguiente fórmula:

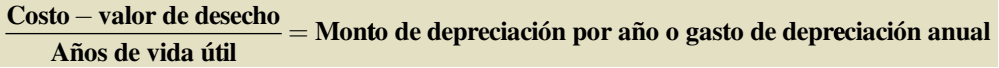

Con base en este método, la depreciación anual de una máquina con un costo de \$760 000, un valor de rescate o valor de desecho de \$40 000 y una vida útil de seis años es:

## **\$ \$ \$ 760 000 40 000 120 000 6 años de gasto de depreciación anual**

**\$120 000 / 12 meses \$10 000 de depreciación mensual**

#### **Para saber más…**

Visita la página www.mhhe.com/universidades/guajardo5e y verás ejemplos adicionales de situaciones en las que el cálculo de la depreciación es importante para la toma de decisiones.

#### b) Depreciación por unidades producidas

El método de las unidades producidas para depreciar un activo se basa en el número total de unidades que se usarán, o las unidades que puede producir el activo, o la cantidad de horas que trabajará el activo, o el número de kilómetros que recorrerá de acuerdo con la fórmula.

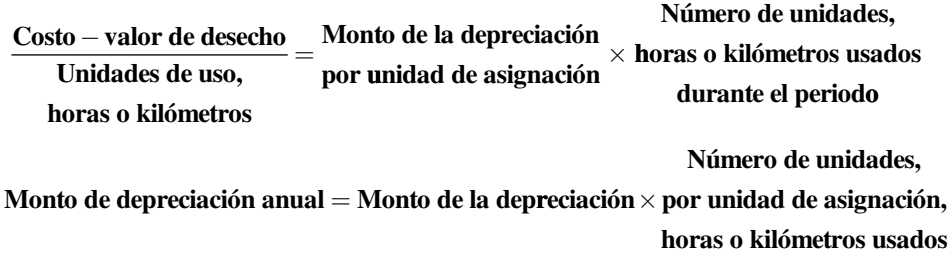

Por ejemplo, la máquina utilizada en el ejemplo anterior tiene una vida útil calculada en 720 000 unidades de producción, aproximadamente, y durante el primer año produjo 60 000 unidades. El costo por unidad es:

**\$ \$760 000 40 000 720 000 unidades \$1 de gast o por unidad producida**

Para calcular el gasto por depreciación, se multiplica el costo por unidades por el total de unidades producidas en el periodo:

#### $$1 \times 60 000$  unidades = \$60 000 de gasto por depreciación anual

La depreciación anual de la máquina durante seis años se muestra en la siguiente tabla:

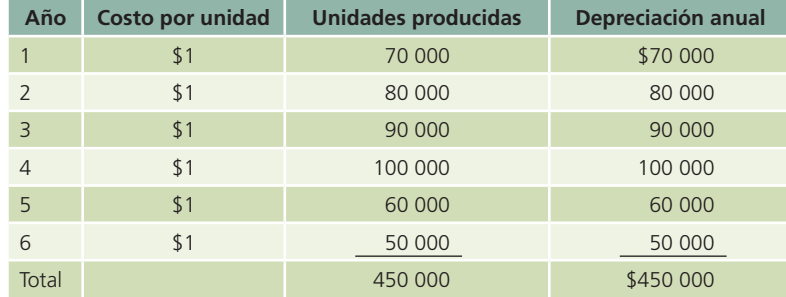

Los métodos de depreciación en línea recta y de unidades producidas distribuyen el gasto por depreciación de una manera equitativa. Con el método de línea recta, el importe de la depreciación es el mismo para cada periodo contable. Cuando se aplica el método de unidades producidas, el costo de depreciación de cada unidad producida es el mismo, ya sean horas o kilómetros, pero la cifra total de depreciación de cada periodo depende de cuántas unidades se producen, cuántas horas se emplean o los kilómetros recorridos durante el periodo.

#### Métodos de depreciación acelerada

Los métodos de depreciación acelerada, en contraste con los lineales, producen un gasto por depreciación más grande en los primeros años del uso del activo fijo, que en los últimos años de su vida útil. De los métodos de depreciación acelerada, los más importantes son el método del doble saldo decreciente y el método de la suma de años dígitos.

#### A) Método del doble saldo decreciente

Un nombre más largo y más descriptivo del método doble del saldo decreciente sería el de doble saldo decreciente o dos veces la tasa de la línea recta. De acuerdo con este método no se deduce el valor de desecho o de recuperación del costo del activo para obtener la cantidad a depreciar. En el primer año, el costo total de activo se multiplica por un porcentaje equivalente al doble porcentaje de la depreciación anual por el método de la línea recta. En el segundo año, lo mismo que en los subsiguientes, el porcentaje se aplica al valor en libros del activo. El *valor en libros* significa el costo del activo menos la depreciación acumulada.

Suponga que se adquirió un vehículo de transporte con un costo de \$230 000, que su vida útil se estima en cinco años y su valor de rescate en \$20 000. La depreciación anual se calcula de la siguiente manera:

$$
\frac{100\%}{5\text{ años de vida útil}} = 20\% \times 2 = 40\% \text{ anual}
$$

#### $40\% \times$  valor en libros (costo - depreciación acumulada) = depreciación anual

A continuación se muestra el gasto anual por depreciación durante los cinco años de vida útil del vehículo, mediante el método del doble saldo decreciente.

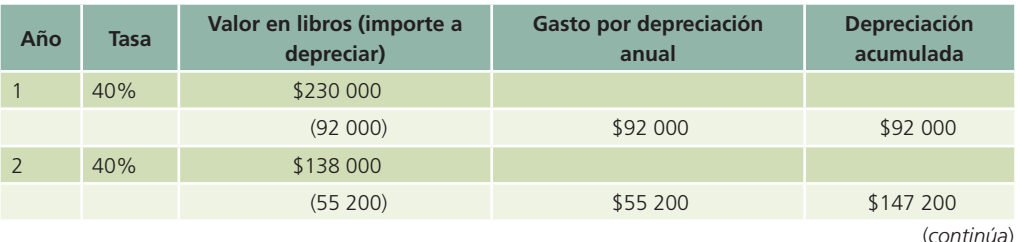

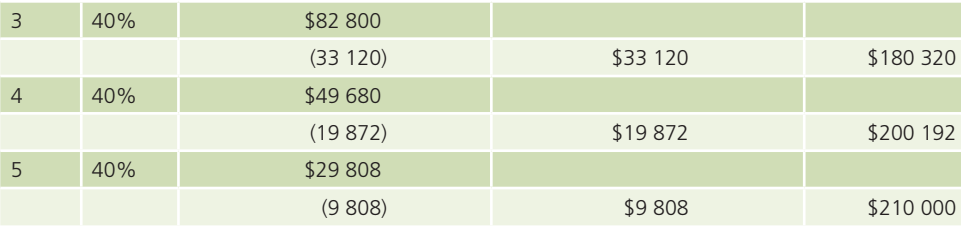

(*continuación*)

Observe que en el último año, 40% de \$29 808 sería \$11 923.20 en lugar de los \$9 808 que se presentan en el cuadro. Es necesario mantener el valor de rescate de \$20 000 debido a que no puede depreciarse el activo por debajo de su valor de recuperación. Por lo tanto, se debe ajustar la depreciación del último año de vida útil del activo, de forma que el importe total de la depreciación acumulada sea \$210 000 (230 000 – 20 000). Con el ajuste del último año, la depreciación acumulada llegará a \$210 000; es decir, la parte del costo que debe depreciarse a lo largo del periodo de cinco años.

#### B) Método de la suma de años dígitos

Este método asigna el gasto por depreciación con base en fracciones del costo calculadas a partir de la vida útil del activo. Cada fracción usa la suma de los años como denominador y el número de años de vida útil restante como numerador. Éste irá descendiendo conforme pasen los años de vida útil del activo. A diferencia del método de doble saldo decreciente, en éste sólo se considera la base a depreciar para el cálculo del gasto por depreciación.

Retomando el ejemplo utilizado para el método del doble saldo decreciente, el cálculo del gasto por depreciación de cada uno de los años se muestra en seguida:

**Cálculo del denominador =**  $5 + 4 + 3 + 2 + 1 = 15$ 

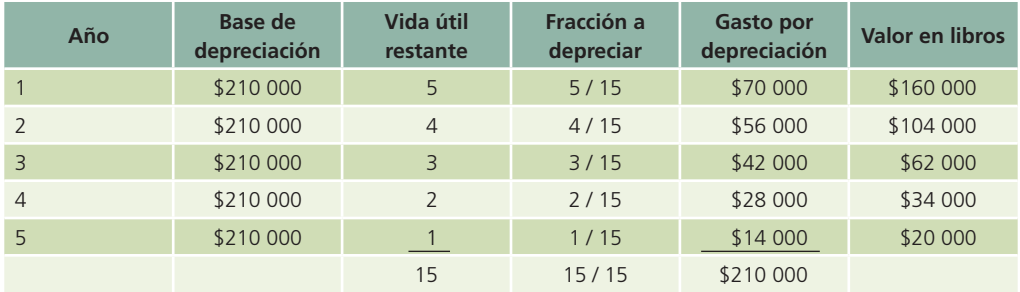

#### **Base para el cálculo de la depreciación 230 000 20 000 \$210 000**

### Registro contable de la depreciación

Existen dos situaciones en que se debe registrar la depreciación:

- 1. Al final del periodo contable, ya sea mensual o anual.
- 2. En el momento de la venta, o cuando se da de baja el activo.

En ambos casos, las cuentas que se utilizan para registrar la depreciación son un cargo a gastos por depreciación y un abono a depreciación acumulada del activo. Por ejemplo, el asiento para registrar la depreciación de la máquina al finalizar el año, utilizando el método de línea recta y suponiendo que la máquina se adquirió desde inicios del año, es el siguiente:

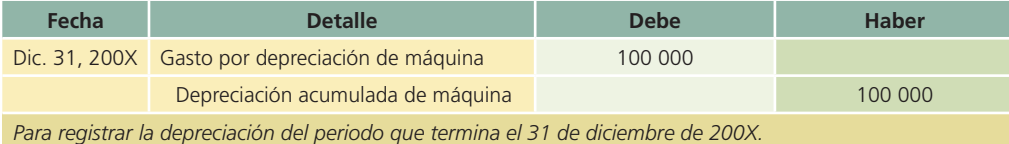

Puede establecerse una cuenta de depreciación para cada activo fijo, para cada grupo de activos fijos, o una cuenta que incluya todos los activos fijos. Las empresas pequeñas con pocos activos !jos pueden utilizar sólo una cuenta de gastos de depreciación para todos. Sin embargo, las compañías con una mayor variedad de activos fijos pueden tener cuentas de depreciación por separado, como una para edificios, una para maquinaria y otra para los equipos.

La cuenta depreciación acumulada es una cuenta compensatoria o complementaria y reduce o disminuye la cuenta activos fijos. No se cierra al terminar el periodo contable, por el contrario, continúa aumentando hasta que el activo se haya depreciado por completo, vendido o dado de baja.

### Presentación en el estado de situación financiera

La cuenta depreciación acumulada se presenta en el estado de situación financiera en la sección activos fijos, según se muestra en seguida:

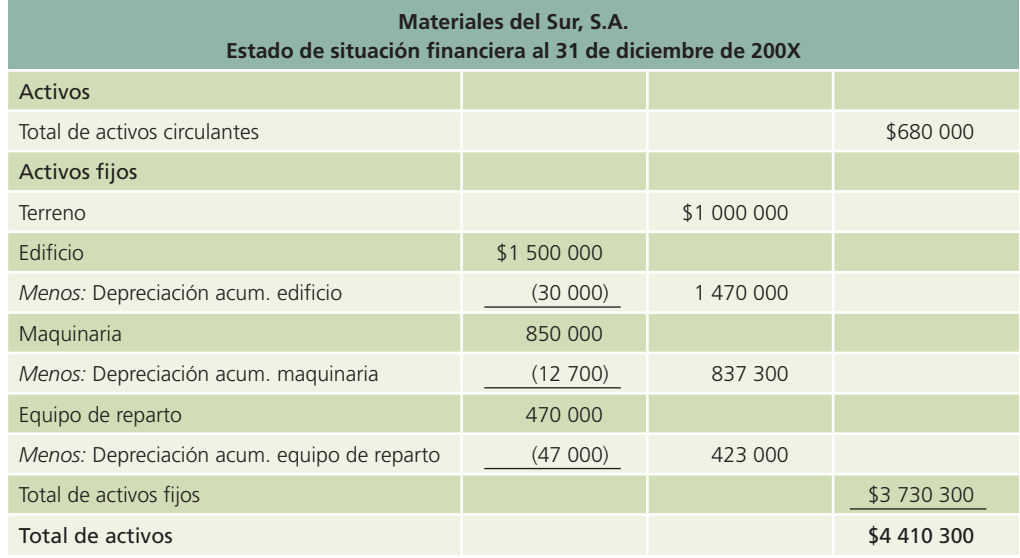

Este método de presentación muestra el costo original de los activos fijos y el importe total de la depreciación a la fecha. La diferencia entre el costo del activo fijo y su depreciación acumulada representa el valor en libros del activo y no el valor de mercado.

### Reparaciones versus adaptaciones y mejoras

El mantenimiento y la reparación normales de un activo fijo se clasifican como gastos de operación del negocio, que se conocen como *gastos de mantenimiento*. Por mantenimiento normal se entiende conservar un activo en su forma de operar acostumbrada, sin que con ello se incremente su vida útil original. Engrasar una máquina a intervalos regulares, cambiarle un sello o limpiar los !ltros se considera mantenimiento rutinario. Estos gastos se cargan a la cuenta de gastos de mantenimiento o reparación. Las reparaciones ordinarias no se capitalizan, ya que su objetivo es conservar el activo en condiciones normales de servicio, lo cual significa que se consideraron implícitamente al estimar la vida útil del activo.

Las reparaciones mayores, las mejoras o adiciones a un activo fijo que incrementan su vida útil, o aumentan su productividad o capacidad, o bien ambas cosas, se conocen como *adaptaciones* o *mejoras*. Éstas se cargan a la cuenta del activo. Por ejemplo, cambiar las viejas instalaciones eléctricas o de plomería de un edificio o el antiguo techo de un edificio por uno nuevo que durará más que el original son adaptaciones o mejoras. Se entiende que las adaptaciones o mejoras de activos fijos son desembolsos que tienen el efecto de aumentar el valor de un activo existente, ya sea porque aumentan su capacidad de servicio, su eficiencia, prolongan su vida útil o ayudan a reducir sus costos de operación futuros. La diferencia esencial entre una adición al activo fijo y una adaptación o mejora es que la adición implica un aumento de cantidad, en tanto

que la mejora aumenta sólo la calidad del activo. Al proceso de añadir costos al valor histórico del activo se le conoce como *capitalización de costos*.

Se recomienda que el costo de las adaptaciones o mejoras se registre por separado del costo del activo. De esta forma, no sólo se cuenta con mejor información sobre los costos incurridos, sino que también este costo puede estar sujeto a una tasa de depreciación diferente de la que se aplica al costo del activo original.

### Bajas de activos fijos

A los activos se les puede dar de baja al desecharlos, venderlos o entregarlos a cambio de otro activo. Al contabilizar la baja de un activo fijo se deben eliminar en los libros tanto el activo como la depreciación acumulada.

Sin importar cuál sea la forma de dar de baja un activo, sólo existen tres situaciones:

- 1. Se obtiene una ganancia.
- 2. Se produce una pérdida.
- 3. No se produce ganancia ni pérdida.

Las fórmulas para determinar la ganancia o pérdida que se realizan en la cancelación de un activo fijo, son las siguientes:

> **Costo depreciación acumulada valor en libros Valor de venta valor en libros ganancia Valor de venta valor en libros pérdida Valor de venta**  $=$  **valor en libros**  $=$  **ventas al costo**

Por lo general, los activos fijos se desechan o venden durante el año contable; por lo tanto, se requiere un ajuste a la depreciación acumulada con el objeto de actualizar el saldo.

Un procedimiento utilizado con frecuencia es cargar la depreciación desde la fecha de compra hasta la que se da de baja mediante la asignación de importes al mes completo más cercano. Por ejemplo, si el activo fue adquirido el día decimoquinto del mes o antes, se considera todo el mes para efectos de la depreciación. Si se adquirió después del decimoquinto día del mes, no se tomará en cuenta para calcular la depreciación. Éste es el procedimiento que se sigue en todos los ejemplos y problemas de este libro.

Por ejemplo, los libros de Compañía de América Central, S.A. se cierran el 31 de diciembre de cada año. El 7 de junio de 200X se compró una máquina con un costo de \$1 500 000. Se estimó una vida útil de 10 años, sin valor de rescate al final de ese periodo y se seleccionó el método de depreciación en línea recta para calcular el gasto por depreciación de cada periodo. El 25 de marzo de 200X+7 se da de baja la máquina. Antes se cuenta con la siguiente información:

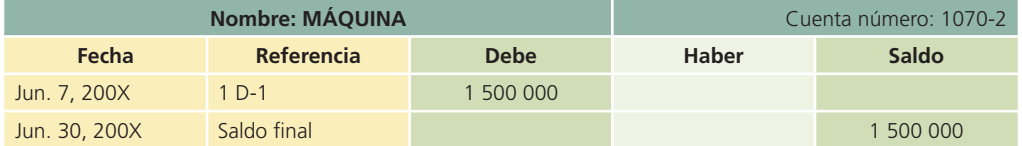

1. Costo: \$1 500 000

2. Depreciación acumulada:

**\$1 500 000 10 años \$150 000 de depreciación anual**

**\$150 000 12 meses \$12 500 de depreciación mensual**

#### **Meses del 7 de junio de 200X al 31 de diciembre de**  $200X + 6 = 79$  **meses**

Saldo de la depreciación acumulada:

**79 meses**  $\times$  **\$12 500 depreciación mensual = \$987 500** 

#### **414 CAPÍTULO 10** Inmuebles, planta y equipo

Los asientos de ajuste por depreciación se realizan normalmente al final del periodo, en este caso, el 31 de diciembre de 200X. Debido a que la máquina fue dada de baja antes de la fecha de cierre, es necesario actualizar la depreciación acumulada. Se debe hacer un asiento de ajuste por depreciación antes de registrar la baja del activo para asegurarse de que la cuenta depreciación acumulada/máquina presenta un saldo correcto. Esto es muy importante para determinar el valor en libros del activo y obtener la utilidad neta del periodo actual. El asiento de este ajuste sería:

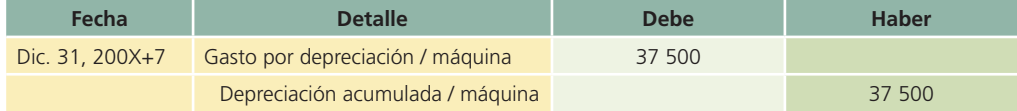

Para registrar la depreciación por los primeros tres meses de 200X+7.

Ahora, el nuevo saldo de la cuenta depreciación acumulada/máquina es de \$1 025 000 (\$987 500 + \$37 500). A continuación se muestran los saldos de esta cuenta para cada uno de los periodos:

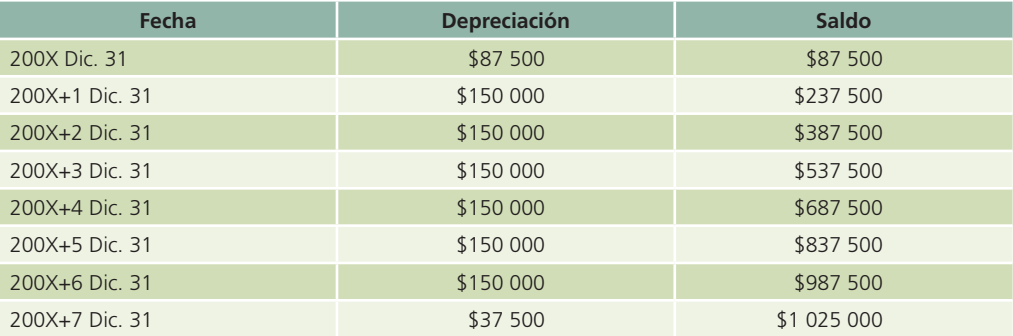

**Costo depreciación acumulada valor en libros**

#### **1 500 000 1 025 000 \$475 000**

El valor en libros representa el valor de un activo en los registros contables de la compañía, no el valor de mercado. A continuación se presentan tres ejemplos que muestran los registros contables para dar de baja la máquina de los registros contables de la compañía.

### 1. Venta del activo a su valor en libros

Se vende la máquina en \$475 000, al contado.

Primero se compara el importe recibido por la máquina con el valor en libros para determinar si se produce ganancia o pérdida por la venta del activo.

#### **Efectivo recibido valor en libros ganancia o pérdida**

#### $$475\,000 - $475\,000 = 0$

Posteriormente se prepara el asiento de diario para registrar el efectivo recibido, dar de baja el costo de la máquina y su respectiva depreciación y reconocer la ganancia o pérdida por la venta del activo:

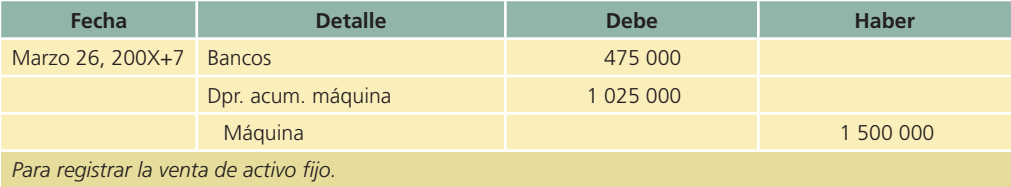

En este caso no se registra ganancia o pérdida por la venta de activos debido a que el activo se vendió a su valor en libros.

### 2. Venta del activo a un precio mayor a su valor en libros

Se vende la máquina en \$500 000, al contado.

#### **Efectivo recibido valor en libros ganancia por venta de activo**

#### **\$500 000 \$475 000 \$25 000**

Registro del asiento de diario y reconocimiento de la ganancia por la venta de la máquina:

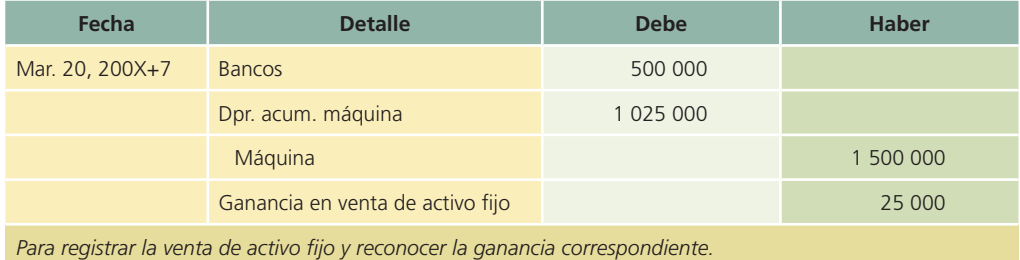

La cuenta ganancia en venta de activos se clasifica en la sección otros ingresos y se presenta al final del estado de resultados, después de la sección de utilidad neta de operación.

### 3. Venta del activo a un precio menor a su valor en libros

La máquina se vende en \$375 000, al contado.

**Efectivo recibido Valor en libros Pérdida por venta de activo**

**\$375 000 \$475 000 \$100 000**

El asiento de diario para registrar esta operación es:

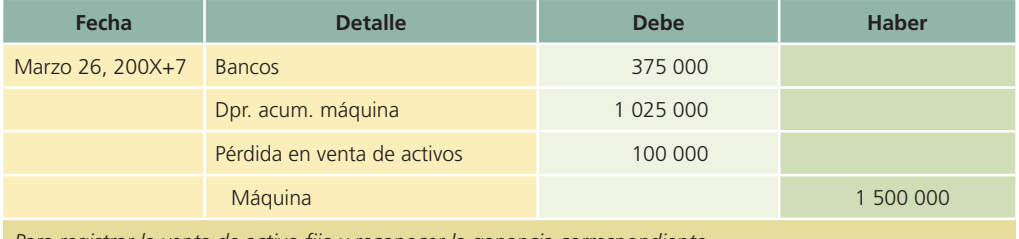

*Para registrar la venta de activo fijo y reconocer la ganancia correspondiente.*

La cuenta *pérdida en venta de activos* se clasifica en la sección otros gastos y se presenta en el estado de resultados.

### Intercambio de activo fijo

Al adquirir un nuevo activo fijo, por lo general se entrega el antiguo como pago parcial y a cambio se recibe un crédito para rebajar el costo del nuevo.

Existen dos métodos para contabilizar estas operaciones:

- 1. El método del reconocimiento de la utilidad o pérdida, que también se conoce como *método del precio de lista*.
	- *a*) Se produce una utilidad cuando la bonificación por la entrega es mayor que el valor en libros del activo entregado a cambio.
	- *b*) Hay pérdida cuando la bonificación es menor que el valor en libros del activo entregado a cambio.
- 2. Método de no reconocimiento de la utilidad o pérdida. En este caso, cualquier diferencia entre la bonificación por la entrega y el valor en libros del activo se lleva al costo del nuevo activo.

Por ejemplo, el equipo de transporte se adquirió a un costo de \$200 000 y su depreciación es de \$150 000. El valor en libros ascendía a \$50 000 (\$200 000 – \$150 000).

#### EJEMPLO 4A

El equipo de transporte antiguo se entregó como pago parcial de uno nuevo que tiene un precio de lista de \$450 000. La compañía pagó al contado y recibió una bonificación de \$100 000 por el equipo antiguo.

#### **Valor en cambio valor en libros ganancia obtenida**

 $$100\,000 - $50\,000 = $50\,000$ 

El asiento para anotar esta transacción es:

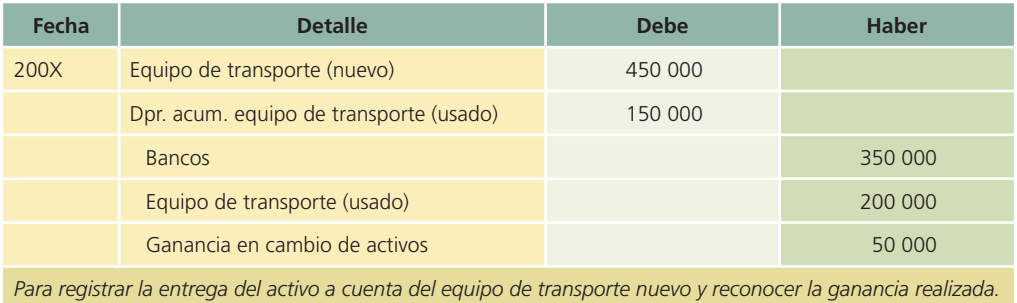

#### EJEMPLO 4B

El equipo de transporte antiguo se entregó como pago parcial de uno nuevo, a un precio de lista de \$450 000. La compañía pagó al contado, pero recibió una bonificación de \$15 000 por el equipo de transporte usado.

#### **Valor en cambio valor en libros pérdida obtenida**

 $$15\,000 - $50\,000 = $35\,000$ 

El asiento para registrar esta operación es:

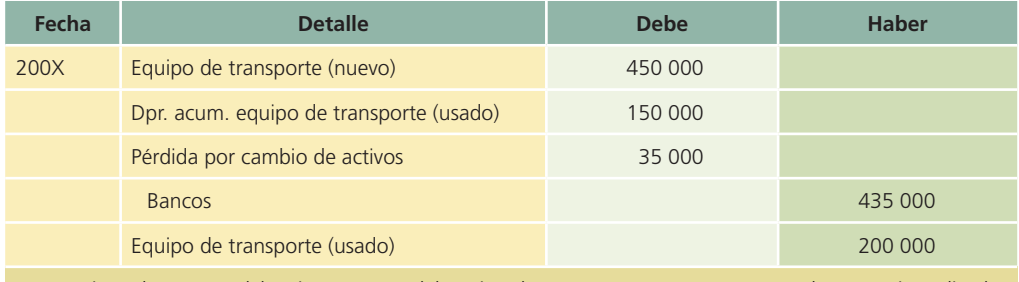

*Para registrar la entrega del activo a cuenta del equipo de transporte nuevo y reconocer la ganancia realizada.*

#### EJEMPLO 5A

Con base en la información del ejemplo 4A, suponga que no se reconoció la ganancia. Este método establece que el nuevo activo se registra a un costo equivalente al valor en libros del anterior más el importe del efectivo pagado. El costo del nuevo equipo de transporte se determina como sigue:

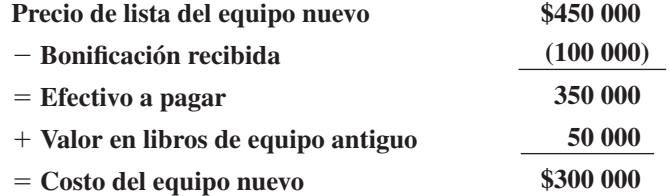

El asiento de diario se elabora de la siguiente manera:

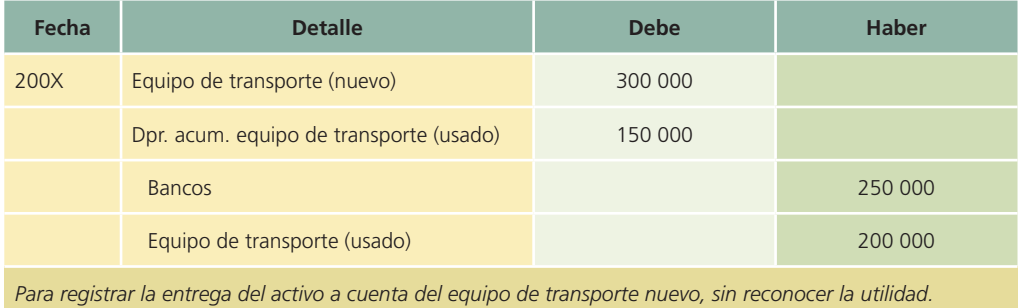

#### EJEMPLO 5B

Con base en la información del problema 4B suponga que no se reconoció la pérdida. El costo del nuevo equipo de transporte se determina como sigue:

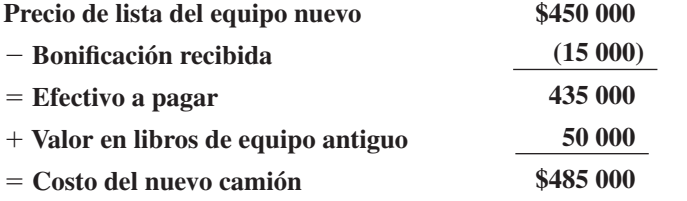

El asiento de diario es el siguiente:

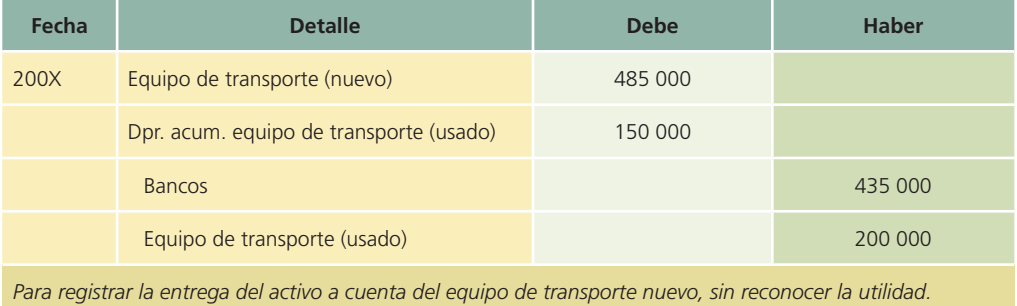

En síntesis, cuando se utilice el método del precio de lista (ejemplos 4A y 4B) se reconoce la ganancia o la pérdida y el nuevo activo se registra a su precio de lista. Si se emplea el segundo método (ejemplos 5A y 5B), no se reconoce la utilidad o la pérdida. Si con el método de la operación de cambio resulta una ganancia, el nuevo activo se registra al precio de lista menos la ganancia. Si la operación da como resultado una pérdida, el nuevo activo se registra al precio de lista más la pérdida.

Para fines contables, así como para elaborar estados financieros, puede utilizarse indistintamente cualesquiera de los dos métodos.

### Deterioro de valor de los activos fijos

Las normas internacionales de información financiera establecen que los activos en general sean sujetos a un análisis meticuloso para evaluar si el valor al que están registrados no se ha deteriorado. En el caso concreto de propiedades, planta y equipo, para determinar si se ha visto deteriorado su valor, la entidad aplicará la NIC 36 *Deterioro del valor de los activos*. En dicha norma se explica cómo debe proceder la entidad para la revisión del importe en libros de sus activos, cómo ha de determinar el importe recuperable de un activo y cuándo debe proceder a reconocer o, en su caso, revertir, las pérdidas por deterioro del valor.

### El efecto de la inflación en inmuebles, maquinaria y equipo

Se conoce como *in!ación* al aumento sostenido del nivel general de precios de los bienes y servicios comercializados en la economía de un país determinado. Dicho incremento de los precios normalmente es medido por el Índice General de Precios al Consumidor.

El efecto más significativo de la inflación en inmuebles, planta y equipo es el aumento de valor al que están registrados. Cabe mencionar que ello se debe a que una inversión de este tipo no pierde su poder adquisitivo sino que es de esperarse que incremente su valor al ritmo de la inflación.

El problema principal de los activos fijos como consecuencia de la inflación es que pueden quedar subvaluados en los estados financieros porque, como se mencionó, los precios aumentaron su valor (inflación), y aquéllos aún están registrados a su costo histórico.

### Métodos de actualización de inmuebles, maquinaria y equipo

Las normas internacionales de información financiera contemplan procedimientos para ajustar esta partida por efectos de la inflación pero sólo en aquellos países con economías hiperinflacionarias (más de 100% en tres años). En algunos otros países se ha discontinuado la actualización por in"ación y en otros países como en el caso de México se han planteado esquemas de aplicación o no-aplicación dependiendo del crecimiento en los precios. En general, la solución de los problemas que provoca la inflación consiste en aplicar algún método para actualizar los activos fijos en unidades monetarias de la fecha en que se elaboren los estados financieros. Para ello existen dos métodos:

- Índice general de precios.
- Valor actual.

El método de *índices de precios* consiste en convertir las unidades monetarias reportadas en los estados financieros sobre una base histórica, en unidades de poder adquisitivo de la fecha de elaboración de los estados financieros más recientes. Para ello debe realizarse una serie de cálculos, usando un índice que refleje los cambios de poder adquisitivo de la moneda. El procedimiento consiste en multiplicar la cantidad histórica en que se registró el activo por una fracción, en la que el numerador es el Índice General de Precios al Consumidor (IGPC) de la fecha de elaboración de los estados financieros, y el denominador es el IGPC de la fecha de adquisición de los activos. Cabe mencionar que el IGPC es un indicador de la inflación que dicta el Banco Central y que se publica mensualmente. El objetivo es que todas las empresas tengan el mismo índice para efectuar comparaciones entre ellas. Por ejemplo, se tiene una máquina comprada en el 200X con un valor de \$400 000. Si estamos en el año 200X+5, la fórmula para actualizar el activo es:

## **IGPC al final de 200X+5 IGPC a la fecha de adquisición (200X) \$400 000**

El resultado del cálculo anterior representa el costo de la máquina en unidades monetarias del !nal del año 200X+5. Por ejemplo, América Central, S.A. adquirió un terreno el 1 de mayo de 200X con un valor de \$1 000 000. No se ha hecho ningún ajuste por inflación. Para el cierre del año 200X+4 se actualiza el terreno de la siguiente manera:

### **IGPC abril 200X 170.5 IGPC** diciembre  $200X + 5 = 260.8$

Cálculo de la actualización:

$$
\frac{260.8}{170.5} = $1\,000\,000 = $1\,529\,619
$$

El registro contable de la actualización por el método de índices de precios es el siguiente:

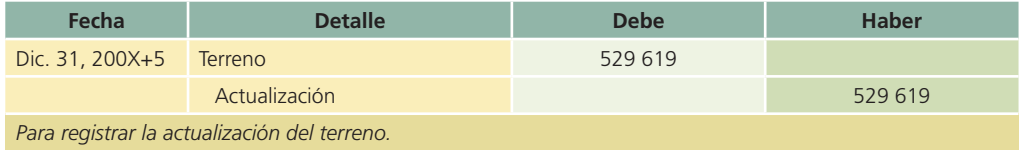

Observe que sólo se registra la diferencia entre el valor histórico y el valor actualizado  $(1\ 000\ 000 - 1\ 529\ 619 = 529\ 619).$ 

Por otro lado, el método de actualización, basado en el valor actual, pretende incluir en los estados financieros valores más apegados a la realidad, tanto en el renglón de activos fijos como en el de inventarios. Este valor se obtiene con la ayuda de un perito valuador, quien lo determina a través de la experiencia.

El monto del valor actual se calcula obteniendo la diferencia resultante de comparar el valor neto de reemplazo de un activo determinado menos su valor en libros (costo menos depreciación acumulada). Esto es:

#### **Valor neto de reemplazo valor en libros monto del valor actual**

Por ejemplo, Compañía de América Central, S.A. posee un terreno con valor de \$600 000 al 31 de diciembre de 200X. Al cierre del ejercicio de 200X+3, un perito valuador determina que el valor del terreno es de \$750 000.

El asiento de diario si se emplea el método del valor actual es:

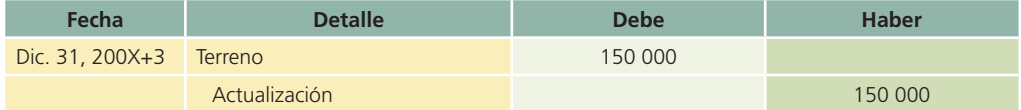

### Recursos naturales

Las empresas también pueden tener otro tipo de activos fijos que no son necesariamente máquinas, edificios o terreno. Puede ser que sean activos biológicos relacionados con la actividad agrícola o los derechos mineros y reservas minerales tales como petróleo, gas natural y recursos no renovables similares.

Este tipo de activos se registran a su costo y se clasifican como activos fijos. Se conocen como *activos agotables*, porque al ser extraídos de su estado natural el recurso disminuye de valor. Algunos ejemplos de recursos naturales son los bosques, yacimientos de gas, petróleo y minerales (carbón, cobre, mineral de hierro, etc.). La extracción de recursos naturales se conoce como *agotamiento acumulado*.

Los recursos naturales se presentan en la sección de activos fijos del estado de situación !nanciera, junto con los otros activos depreciables. El agotamiento de los recursos naturales disminuye directamente junto con el valor del activo.

El asiento de diario necesario para registrar el agotamiento de algún recurso natural poseído por una entidad se muestra a continuación, tomando como ejemplo un yacimiento de minerales:

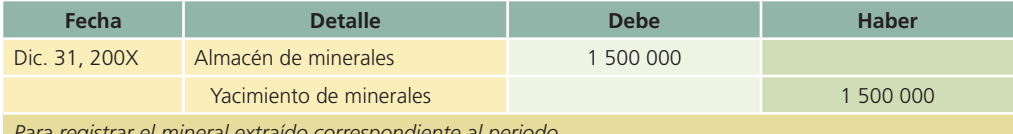

*Para registrar el mineral extraído correspondiente al periodo.*

### Normas de información financiera aplicables a la partida inmuebles, planta y equipo

La partida de inmuebles, planta y equipo está regulada por normas específicas a nivel internacional, las cuales han sido adoptadas por aproximadamente 100 países actualmente. En el caso de México se siguen aplicando las emitidas por el CINIF, por ello se muestra el siguiente cuadro comparativo:

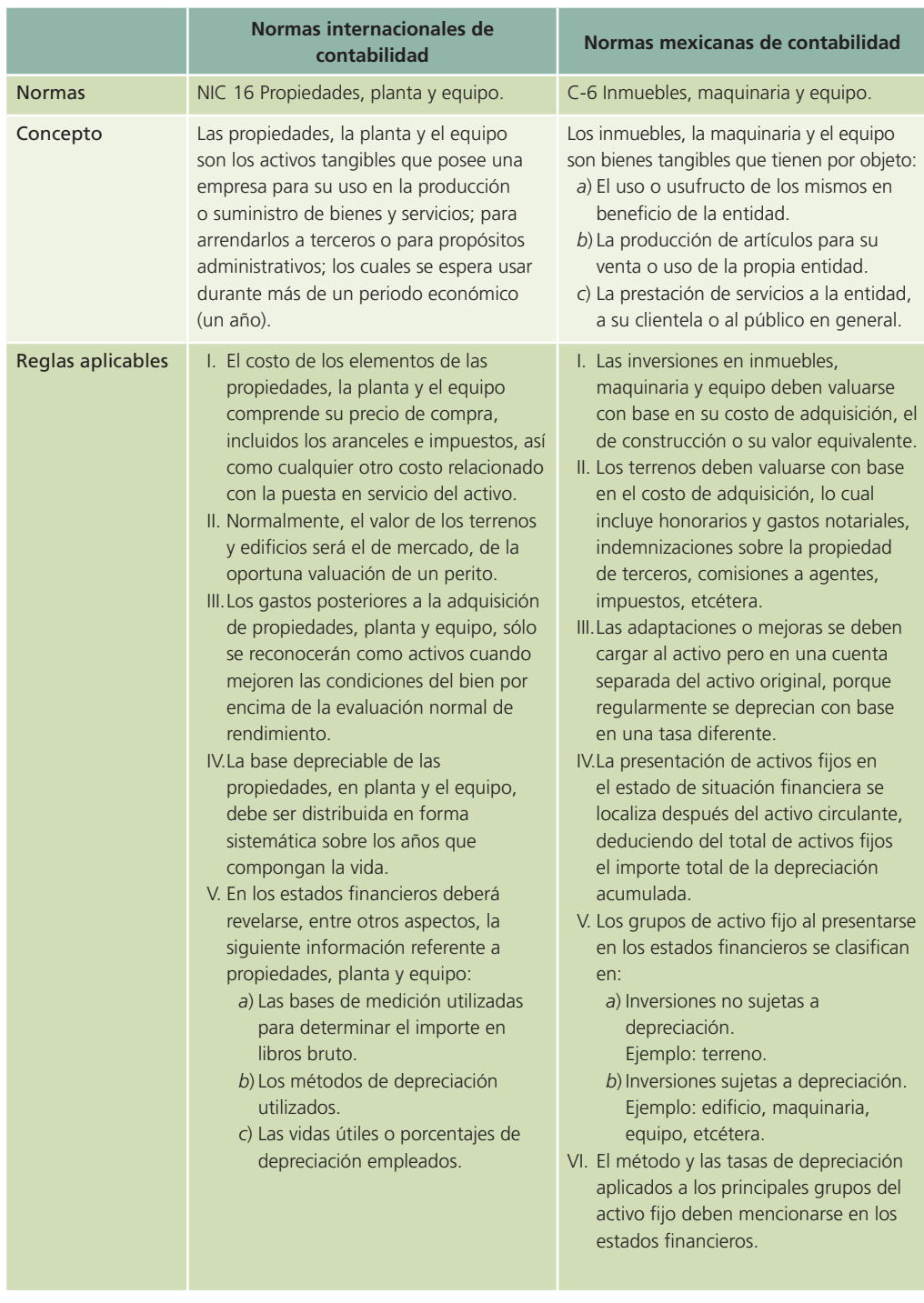

### **Para saber más…**

Visita la página www.mhhe.com/universidades/guajardo5e del curso y accesa a diferentes sitios en donde podrás analizar las políticas contables que siguen diversas empresas para valuar y presentar en los estados financieros los inmuebles, planta y equipo.

### Análisis financiero

La razón financiera relacionada directamente con los activos fijos es la rotación de activos fijos que sirve para medir con qué eficiencia la entidad utiliza sus inmuebles, planta y equipo, esto

es, en qué medida la inversión en estos activos interviene en las ventas o en los ingresos de la entidad. La fórmula para calcular la rotación de los activos fijos es la siguiente:

$$
Rotación del activo fijo = \frac{Ventas}{Activos fijos netos}
$$

#### **Para saber más…**

Visita la página www.mhhe.com/universidades/guajardo5e y encontrarás diferentes sitios en donde podrás consultar información financiera de empresas, comentarios de la administración y visualizar el tipo de decisiones que se toma con la información referente al activo fijo.

### Resumen

El término *activo fijo* abarca terrenos, edificios, mobiliario y enseres, maquinarias, equipos y recursos naturales, que también se conocen como *activos agotables*, con excepción del terreno. Los activos fijos son relativamente duraderos; su vida útil es mayor a un año y se adquieren para utilizarse en las operaciones del negocio.

Los activos fijos se registran a su costo, es decir, al precio de compra más cualquier otro gasto necesario en que se incurra para llevar al activo hasta el lugar donde quedará instalado, con objeto de dejarlo listo para operar. Todos los activos fijos, con la excepción de los terrenos, se deprecian a lo largo de su vida útil estimada.

Existen cuatro métodos de depreciación de activos fijos:

- 1. En línea recta.
- 2. De unidades producidas.
- 3. Suma de años dígitos.
- 4. Del doble del saldo decreciente.

Cada método se calcula en forma distinta y da como resultado un gasto por depreciación diferente para el periodo.

Los activos pueden venderse, desecharse o entregarse como pagos parciales para la compra de otros nuevos. Cuando se desecha o vende un activo fijo, se considera como utilidad o pérdida la diferencia entre el efectivo recibido y el valor del activo en libros. Cuando se desecha o vende un activo, siempre se reconoce la utilidad o pérdida que se produzca. Incluso si se entrega a cuenta de otro, el nuevo puede registrarse mediante el método del precio de lista que reconoce la utilidad o pérdida, o bien mediante el método en el cual no se reconoce la utilidad o pérdida que se haya producido.

Los recursos naturales o activos agotables consisten en materiales obtenidos de la tierra, como los yacimientos de minerales, gas y petróleo, así como los bosques. Cuando se extrae un recurso natural se anota en los registros contables como un activo.

Para solucionar los problemas que provoca la inflación sobre los activos fijos se utilizan dos métodos: *a*) índices de precios y *b*) valor actual.

El método de índices de precios consiste en multiplicar el valor original de un activo fijo por un factor, el cual puede ser el IGPC del año de elaboración de los estados financieros/IGPC del año de adquisición del activo fijo.

El método de valor actual consiste en contratar los servicios de un perito valuador para que determine el valor actual del activo.

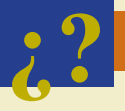

## **¿?** Cuestionario

- 1. Define el término de activo fijo y menciona qué tipo de activos se incluyen en esta categoría.
- 2. Menciona y explica brevemente los métodos básicos de depreciación.
- 3. Explica la diferencia entre depreciación y agotamiento.
- 4. Menciona cuatro elementos que deben cargarse al costo de un activo fijo.

- 5. Explica en qué consisten los gastos de mantenimiento.
- 6. Explica la diferencia entre reparaciones y adaptaciones y mejoras.
- 7. ¿A qué cuenta se carga y a cuál se abona para registrar la depreciación del periodo de un edificio?
- 8. Explica qué efectos produce la inflación sobre los activos fijos.
- 9. ¿Qué significa el término *capitalizar costos* a un activo fijo?
- 10. Explica por qué se deben actualizar las partidas de activo fijo.

## ¿Verdadero o falso?

Contesta *verdadero* o *falso*; si es falso, explica por qué.

- 1. Los activos fijos tienen normalmente una vida útil de más de un año y se adquieren para venderlos durante la operación.
- 2. Ejemplos de activo fijo: edificios, equipos, mobiliario, enseres, maquinarias, autos y camiones.
- 3. Los terrenos y edificios que se adquieren con fines especulativos no se clasifican como activos fijos.
- 4. Las patentes, derechos de autor y las marcas registradas son ejemplos de activos fijos.
- 5. Las inversiones en valores mayores a un año se deben clasificar como activo fijo.
- 6. Los activos fijos normalmente se adquieren mediante fuentes de financiamiento a corto plazo.
- 7. El objetivo de los activos fijos es que deben usarse en beneficio de la empresa.
- 8. Los gastos por mantenimiento no aumentan la vida útil estimado de los activos fijos.
- 9. De acuerdo con las normas internacionales de información financiera, las inversiones en inmuebles, maquinaria y equipo deben valuarse al costo de reposición.
- 10. El costo total de un edificio incluye las instalaciones y el equipo de carácter permanente.

### Relaciona

- 1. Este método se basa en el número total de unidades que se usarán o producirán.
- 2. Método que asigna el gasto por depreciación con base en fracciones del costo calculadas a partir de la vida útil del activo.
- 3. Reconocimiento de la disminución del valor de un activo fijo.
- 4. Método de reconocimiento de la inflación de los activos fijos utilizando su valor neto de reemplazo.
- 5. Método que supone que el activo se desgasta por igual durante cada periodo contable.
- 6. El valor de un activo fijo al terminar el periodo de su vida útil.
- 7. Método de depreciación que utiliza dos veces la tasa de depreciación.
- 8. Periodo de duración estimado de un activo fijo que se utiliza para calcular su gasto por depreciación.

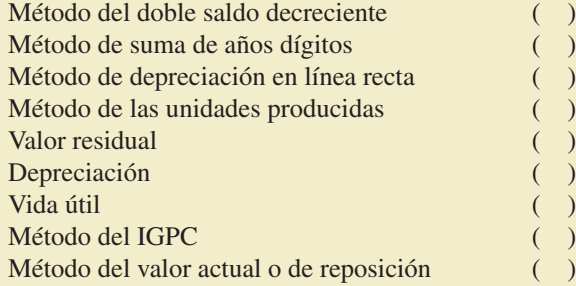

## Opción múltiple

- 1. Depende del uso que se otorgue a los activos, así como del mantenimiento y las reparaciones:
	- *a*) Valor de recuperación.
	- *b*) Valor presente.
	- *c*) Valor nominal.
	- *d*) Valor de mercado.

- 2. La disminución del valor de un activo se carga a una cuenta llamada:
	- *a*) Gasto de activos.
	- *b*) Disminución ascendente.
	- *c*) Depreciación.
	- *d*) Apreciación.
- 3. Es ejemplo de una partida que no forma parte del costo de un activo fijo:
	- *a*) Gastos por fletes.
	- *b*) Seguros de transporte.
	- *c*) IVA pagado por el activo.
	- *d*) Impuestos de importación.
- 4. Método lineal de depreciación:
	- *a*) Doble saldo decreciente.
	- *b*) Unidades obsoletas.
	- *c*) Unidades vendidas.
	- *d*) Unidades producidas.
- 5. Este método de depreciación se basa en el número de años de vida útil del activo:
	- *a*) Línea recta.
	- *b*) Unidades producidas.
	- *c*) Doble saldo decreciente.
	- *d*) Ninguno de los anteriores.
- 6. Los métodos de depreciación en línea recta y de unidades producidas distribuyen el gasto por depreciación en forma:
	- *a*) Equitativa.
	- *b*) Aumentativa.
	- *c*) Diminutiva.
	- *d*) Descendente.
- 7. Al usar el método de línea recta, el importe de la depreciación de cada periodo contable es:
	- *a*) Ascendente.
	- *b*) El mismo.
	- *c*) Igual que el anterior, pero menor que los demás.
	- *d*) Ninguno de los anteriores.
- 8. Al utilizar el método de unidades producidas, el importe de la depreciación de cada periodo contable es:
	- *a*) Ascendente.
	- *b*) El mismo.
	- *c*) Igual que el anterior, pero menor que los demás.
	- *d*) Ninguno de los anteriores.
- 9. La cuenta de la depreciación acumulada se presenta en el balance general en la sección de:
	- *a*) Pasivo circulante.
	- *b*) Gastos diversos.
	- *c*) Activos fijos.
	- *d*) Ventas.
- 10. Los desembolsos que se efectúan con el objetivo de incrementar la vida útil de un activo se conocen como:
	- *a*) Mantenimiento.
	- *b*) Mejoras.

- *c*) Reparaciones.
- *d*) Compras.

### Ejercicios

- 1. En el presente año, una compañía adquirió una máquina fresadora en \$1 800 000. Para su importación tuvo que pagar \$70 000, así como \$5 800 de transportación. Además se contrató a un ingeniero especialista, quien por instalarla y dejarla funcionando cobró \$10 000 de honorarios. Determina el costo de la máquina, mismo que debe ser registrado contablemente.
- 2. Una compañía es propietaria de un edificio que hace 10 años costó \$800 000 y que continuamente requiere de diversas reparaciones y de mantenimiento. Para cada uno de los conceptos que se listan a continuación, indica si debe registrarse como gasto del periodo o como costo del activo:
	- *a*) Cambio de la instalación eléctrica del edificio
	- *b*) Reparación de la puerta principal
	- *c*) Limpieza anual de los filtros del aire acondicionado
	- *d*) Cambio completo de la tubería de gas
	- *e*) Pintura general del edificio
	- *f*) Construcción del techo para el estacionamiento
	- *g*) Reparación de varias llaves de agua \_\_\_\_\_\_\_\_\_\_\_\_\_\_\_\_\_\_\_\_\_\_\_\_
- 3. La Compañía AIR, S.A. registró los siguientes conceptos relacionados con edificios, maquinaria y equipo, y terrenos:

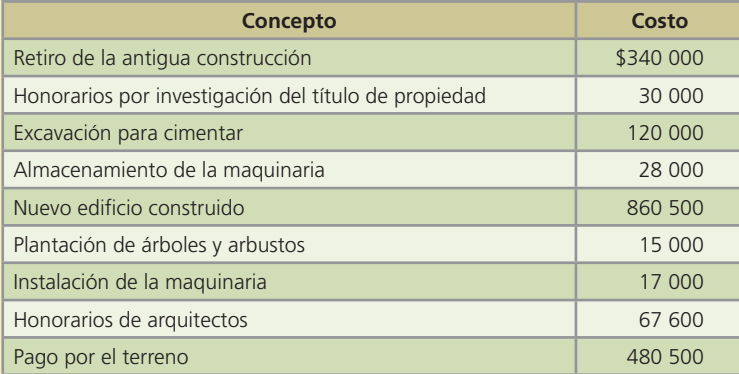

Determina las cantidades que se deben cargar a las cuentas de edificio, maquinaria y equipo, y terrenos.

- 4. El 1 de febrero de 200X, una compañía compró un equipo de transporte en \$450 000. Se le estimó una vida útil de 10 años y un valor de rescate de \$20 000. Calcula lo siguiente:
	- *a*) El gasto por depreciación mensual de acuerdo con el método de línea recta.
	- *b*) El valor de la depreciación acumulada al 31 de diciembre de 200X.
	- *c*) El valor de la depreciación acumulada al 31 de diciembre de 200X+1.
- 5. Una compañía compró el 15 de septiembre una máquina empaquetadora pagando por ella \$300 000. Se estima que la máquina pueda empaquetar 5 400 000 productos durante su vida útil y al término de ésta pueda valer \$15 000. Se tienen registros de la operación de la máquina durante los primeros meses (productos empaquetados):

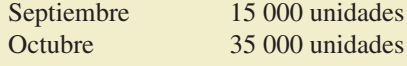

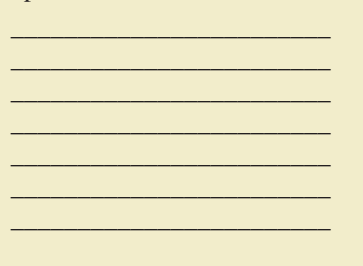

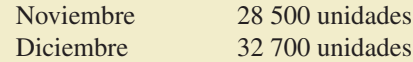

 *a*) Calcula el gasto por depreciación de cada uno de los meses anteriores.

 *b*) Determina el monto de la depreciación acumulada al 31 de diciembre.

6. Al 1 de enero de  $200X$  se tenían los siguientes saldos de un activo fijo:

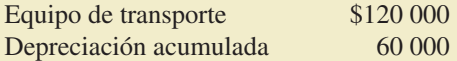

El valor de rescate del equipo de transporte es de \$20 000 y se ha depreciado durante tres años por el método de línea recta.

El 31 de diciembre de 200X un accidente ocasionó la pérdida total de ese activo. Calcula lo siguiente:

 *a*) La vida útil del equipo de transporte.

 *b*) El valor en libros al 31 de diciembre de 200X.

 7. Una compañía compró una computadora el 1 de agosto de 200X en \$35 000, a la que se le estima una vida útil de cuatro años y un valor de rescate de \$1 500. Se está evaluando entre depreciarla de acuerdo con el método de unidades producidas con base en horas de uso, estimando que su vida útil sea de 19 500 horas o si debe utilizarse el método de línea recta.

El registro de horas de uso de los primeros años es: año 200 $X \div 1830$  horas, año 200 $X \div 1830$ ÷ 4 350 horas, año 200X+2 ÷ 4 400 horas, año 200X+3 ÷ 3 900 horas, año 200X+4 ÷ 4 150 horas.

Completa las tablas siguientes para comparar el tratamiento de la depreciación con el método de línea recta y con el método de unidades producidas:

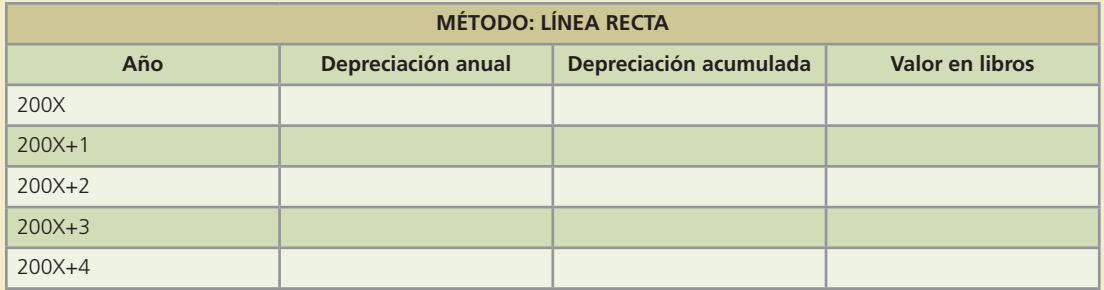

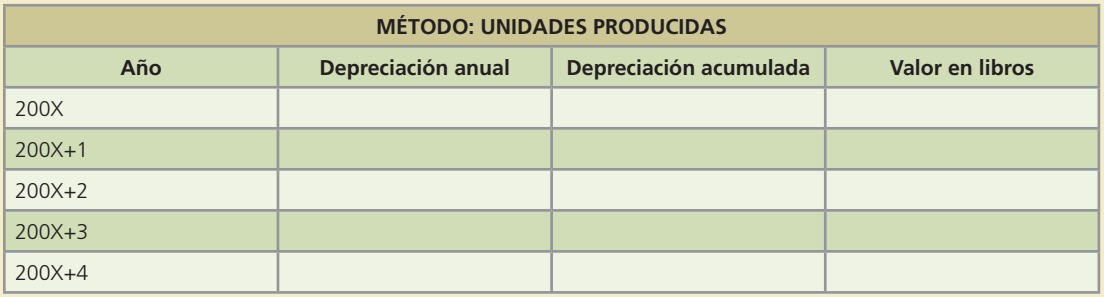

- 8. Un edificio fue adquirido el 30 de julio de 200X en \$3 500 000, de los cuales \$1 200 000 corresponden al valor del terreno. Se le estima una vida útil de 30 años y un valor de rescate de \$200 000. El 1 de mayo de 200X+4 se vende en \$3 200 000. Calcula lo siguiente:
	- *a*) Valor en libros de los activos al 1 de mayo de 200X+4.
	- *b*) Ganancia o pérdida en la venta de los activos.

**426 CAPÍTULO 10** Inmuebles, planta y equipo

- 9. Andros, S.A. decidió cambiar su equipo de transporte con un valor en libros de \$95 000 (costo de \$178 000 menos \$83 000 de depreciación acumulada) por uno nuevo en \$265 000. Andros, S.A. pagó de contado, recibiendo una bonificación de \$100 000 por el equipo que tenía. Calcula lo siguiente:
	- *a*) Ganancia o pérdida ocurrida en el intercambio de activos.
	- *b*) Registro contable de la transacción.
- 10. Los siguientes datos fueron presentados en el reporte anual de una compañía para ser considerados en la evaluación de eficiencia en el uso de sus activos en los últimos años:

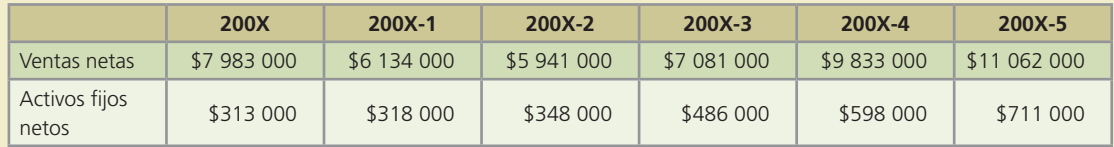

- *a*) Calcula la rotación de activos fijos del 200X-4 al 200X.
- *b*) *i*. Cómo se pueden interpretar estos resultados?

## Problemas

 1. Ferretería El Tornillo, S.A. compró el 30 de abril de 200X un local para su tienda en \$1 250 000. El terreno fue valorado en \$450 000. La vida útil del local es de 25 años y su valor residual es de \$100 000.

#### **Se pide:**

- *a*) Registra contablemente la compra del local el 30 de abril de 200X.
- *b*) Prepara el asiento de ajuste necesario para registrar el gasto por depreciación al 31 de diciembre de 200X y 200X+1, empleando el método de línea recta.
- *c*) Calcula el valor en libros del local al 31 de diciembre de 200X+5.
- *d*) Prepara el asiento de actualización al 31 de diciembre de 200X+5 de acuerdo con el método de valores de reemplazo. Considera que el valor de mercado del local a esa fecha es de \$1 185 000.
- *e*) Si la vida útil del local fuera de 30 años, ¿qué cambios habría en los incisos *b*), *c*) y *d*)? Muéstralos.
- 2. Materiales Andros, S.A. compró el día 2 de enero una máquina para su producción. Se estima que la máquina tenga una vida útil de 8 años y un valor de rescate de \$1 500. Se tiene además la siguiente información:
	- Costo de la máquina: \$70 000.
	- Costo de transportación de la máquina: \$800
	- Costos de instalación: \$2 000.
	- La máquina se adquirió a crédito, firmando un documento a 90 días con una tasa de interés de 18% anual.
	- Los costos de transportación y de instalación fueron pagados de contado.

#### **Se pide:**

- *a*) Calcula el costo de la máquina y registra su compra.
- *b*) Calcula y registra el gasto por depreciación del primer año.
- *c*) Calcula el gasto por depreciación anual si la vida útil fuera de 10 años.
- *d*) Calcula el gasto por depreciación anual si el valor de rescate fuera de \$3 000 y la vida útil de 8 años.
- *e*) Registra el pago del adeudo contraído por la compra de la máquina al vencer el plazo de pago, determina la fecha.

 3. Materiales y Triturados del Sur, S.A. compró el 30 de abril de 200X tres máquinas usadas, las cuales inmediatamente fueron instaladas y puestas en funcionamiento. Las máquinas eran diferentes por lo que fueron registradas por separado en los registros contables. Se tiene la siguiente información de las máquinas:

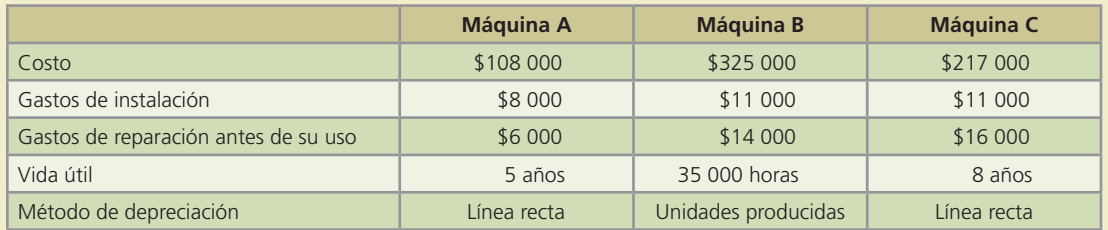

Al 31 de diciembre de 200X cada máquina había sido utilizada 7 500 horas.

#### **Se pide:**

- *a*) Calcula el costo de cada máquina.
- *b*) Calcula el gasto por depreciación anual y mensual de cada máquina.
- *c*) Determina el gasto por depreciación del primer año al 31 de diciembre de 200X.
- *d*) Registra contablemente la depreciación de cada máquina al 31 de diciembre de 200X.
- *e*) Calcula el valor en libros de cada máquina al 31 de diciembre de 200X+5.
- 4. El reporte anual con la información financiera del año pasado de Mensajería Segura, S.A. contenía una nota aclarando lo siguiente en relación con los activos fijos (propiedad, planta y equipo): "Los gastos por reparaciones mayores, mejoras y costos de reemplazo de partes del equipo de vuelo fueron capitalizados. Los gastos por reparación y mantenimiento fueron llevados a gastos del periodo."

Este año, Mensajería Segura, S.A. realizó algunas mejoras en su edificio, agregándole una nueva ala y ampliando el área de estacionamiento del equipo de reparto. El edificio original costó \$1 500 000 y a finales del año pasado, después de 10 años, se había depreciado en un 50%, considerando una vida útil de 20 años y sin valor de rescate, utilizando el método de depreciación de línea recta.

Durante el presente año se realizaron los siguientes gastos relacionados con el edificio:

- Se pagaron de contado \$25 000 de reparaciones y mantenimiento.
- Se pagaron de contado \$28 000 por la ampliación del estacionamiento, el cual fue terminado el 31 de diciembre.
- La nueva ala del edificio se terminó en diciembre y en total se pagaron \$190 000 de contado durante el año.

#### **Se pide:**

Aplicando las políticas contables del año pasado de Mensajería Segura, S.A., realiza lo siguiente:

- *a*) Prepara los asientos de diario para registrar los gastos ocurridos durante el presente año, relacionados con el edificio.
- *b*) Obtén el saldo al final del presente año de la cuenta edificio y de la cuenta de gastos de reparación y mantenimiento de edificio.
- *c*) Calcula el gasto por depreciación anual del edificio por el presente año.
- *d*) Si las mejoras se hubieran terminado en octubre, ¿qué implicaciones contables tendría? Explica.
- 5. La Compañía Colombiana, S.A. renovó el equipo de oficina de una de sus sucursales, por lo que vendió el equipo que tenía. Se cuenta con la siguiente información sobre algunos de los activos que se vendieron:

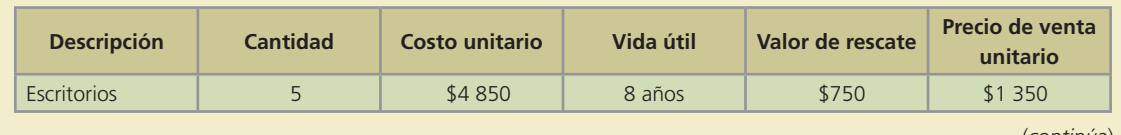

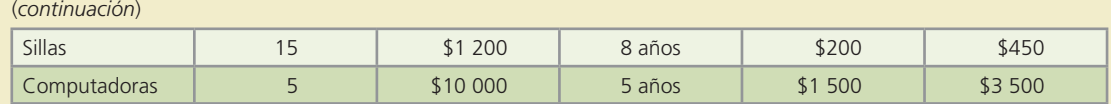

#### **Información adicional:**

- Todos los activos se han depreciado de acuerdo con el método de línea recta.
- Los escritorios y las sillas se han depreciado durante seis años y medio y las computadoras durante tres años completos.

#### **Se pide:**

Con la información anterior calcula lo siguiente:

*a*) Complete la siguiente tabla.

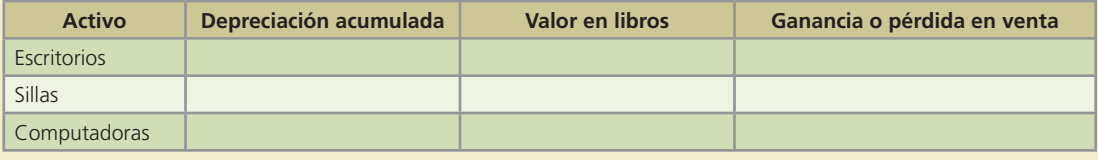

- *b*) Muestra el registro contable para registrar la venta de los activos detallados.
- *c*) Calcula la ganancia o pérdida en la venta de los activos si hubieran sido vendidos en ese mismo precio al término de su vida útil.
- *d*) Muestra los asientos de diario para actualizar los activos a la fecha de su venta de acuerdo con el método de valores de reemplazo, considerando los siguientes valores de mercado: para cada escritorio \$1 200, para cada silla \$500 y para cada computadora \$3 200.
- 6. La Vidriera del Centro, S.A. vendió durante el año 200X tres de sus máquinas. Al inicio del año se tenían los siguientes datos para cada una de las máquinas:

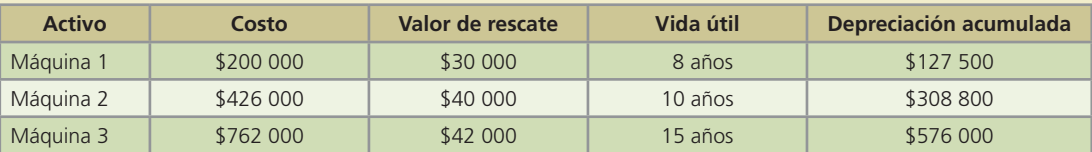

#### **Información adicional:**

- La máquina 1 se ha depreciado durante 6 años, la máquina 2 durante 8 años y la máquina 3 durante 12 años.
- La máquina 1 se vendió a crédito el 31 de enero de 200X en \$80 000.
- La máquina 2 se vendió de contado el 31 de diciembre de 200X en \$70 000.
- La máquina 3 le cayó un montacargas encima el 27 de mayo de 200X y la dañó por completo en forma irreparable. Una compañía recolectora de chatarra se la llevó sin costo alguno.

#### **Se pide:**

- *a*) Calcula la ganancia o pérdida en la venta de las máquinas 1 y 2.
- *b*) Calcula el valor en libros de la máquina 3 al momento del accidente.
- *c*) Muestra el registro contable para dar de baja cada una de las tres máquinas.
- 7. El 4 de abril de 200X, Víctor Elizondo y Cía., S.A. compró un nuevo equipo de transporte. El valor total de la factura es de \$290 000, la vida útil estimada es de seis años y el valor residual es de \$14 000. El camión se depreció de acuerdo con el método de línea recta.

#### **Se pide:**

Presenta los asientos de diario necesarios para registrar la venta o la entrega, a cambio del camión, de acuerdo con las siguientes operaciones independientes:

- *a*) A fines de 200X+4 se vendió el camión en \$85 000 a crédito.
- *b*) Al término de su vida útil, se vendió, al contado, el camión en \$50 000.
- *c*) Al finalizar 200X+2 se cambió el camión por uno nuevo a un precio de lista de \$365 700 con una bonificación de \$70 000 (se reconoce la utilidad o pérdida).
- 8. La Compañía Regional, S.A. cambió el equipo que utiliza para fabricar artículos, más la suma de \$35 000 en efectivo, por equipo similar, que la Compañía Estatal, S.A. usaba en sus operaciones. Información adicional sobre el intercambio:

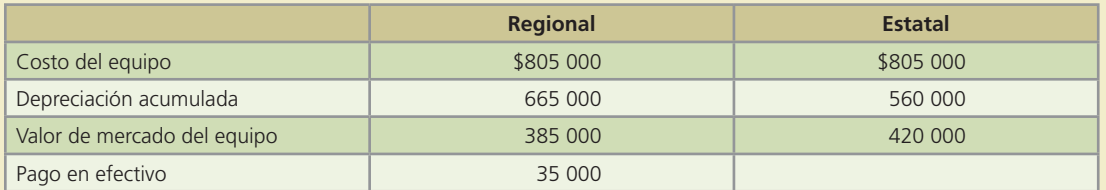

#### **Se pide:**

Elabora el registro contable del intercambio. Muestra el registro que debe realizar cada una de las dos compañías.

 9. La carpintería Económica, S.A. compró a crédito el 30 de junio de 200X, una máquina cortadora de madera en \$550 000. Se pagaron \$7 500 de flete y para su instalación se contrataron los servicios de un técnico que la dejara funcionando y que cobró por este trabajo \$15 000, los cuales se pagaron de contado.

A esta máquina se le estimó una vida útil de 10 años y/o 25 000 horas de trabajo y un valor residual de \$65 000.

El 1 de febrero de 200X+2, la carpintería compró de contado una nueva cortadora más moderna en \$800 000 y le tomaron en cuenta su máquina antigua en \$400 000.

La compañía maneja periodos contables anuales y para registrar la depreciación utiliza el método de depreciación de línea recta.

#### **Se pide:**

El registro contable de lo siguiente:

- *a*) La compra de la máquina del 30 de junio de 200X.
- *b*) El gasto por depreciación correspondiente al 200X.
- *c*) El gasto por depreciación de 200X+1.
- *d*) El intercambio de máquinas el 1 de febrero de 200X+2.
- *e*) Si la compañía basara su depreciación de acuerdo con el método de unidades producidas (horas trabajadas) y se tienen los siguientes registros de utilización de la máquina:

En el 200X — 1 230 horas En el  $200X+1 - 2570$  horas En el  $200X+2 - 450$  horas

Calcula el gasto por depreciación para cada año y presenta el asiento correspondiente en cada caso.

 10. Una distribuidora de refacciones y accesorios para computadoras, que cuenta con un gran número de pequeñas sucursales, tenía dentro de sus activos, \$1 356 430 de propiedad, planta y equipo al finalizar el año 200X y el año anterior en ese mismo rubro sumaba \$1 138 010. Se reportó un total de \$258 830 como depreciación acumulada del año 200X y de \$220 230 del año anterior. Dentro de esta clasificación de activos, la compañía cuenta con los siguientes:

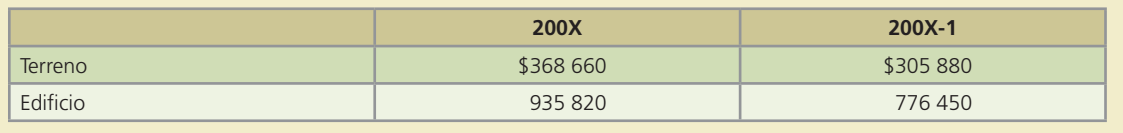

(*continúa*)

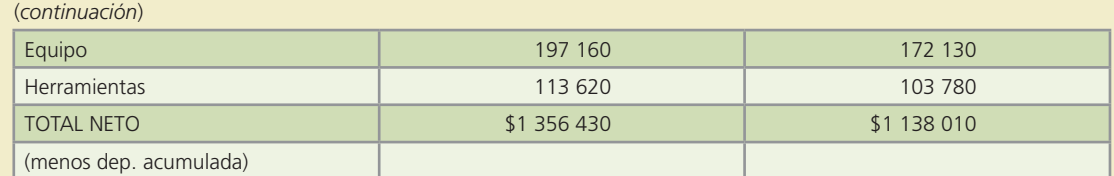

#### **Información adicional:**

- Todos los activos están registrados al costo.
- La depreciación se calcula de acuerdo con el método de línea recta.
- Se estima una vida útil entre 15 y 40 años para los edificios, de entre 3 y 12 años para el equipo y de entre 10 y 12 años para las herramientas.
- La compañía compró algunos activos, pero no vendió ninguno durante el año 200X.

#### **Se pide:**

- *a*) Determina el monto de la depreciación registrada en el año 200X.
- *b*) Si la compañía registra por error la depreciación del año en un valor mayor al correcto, ¿qué efecto tendría dicho error (estaría sobreestimada o subestimada) en:
	- la rotación de activos fijos?
	- el rendimiento sobre la inversión?
	- la utilidad por acción?
	- Explica tus respuestas.

## Caso de negocios

Analiza las políticas contables y la información relativa a la partida de inmuebles, planta y equipo de Cemex, S.A., FEMSA, S.A. y BIMBO, S.A. empresas ubicadas en diferentes sectores de la actividad económica.

#### **Se pide:**

- *a*) Identifica las políticas contables aplicadas.
- *b*) Analiza el monto de recursos manejados en esa partida en los últimos cinco años.
- *c*) Calcula indicadores de eficiencia en la utilización de dichos recursos en cada organización.

Identifica la forma en que dichos recursos económicos han apoyado a la consecución de los objetivos de cada negocio.

## Problemas complementarios

1. Super Mart adquirió un terreno con un edificio viejo donde piensa establecer una nueva sucursal, como parte del pago se firmó un documento a pagar en 90 días por \$2 250 000 correspondiente al valor del terreno y se pagaron con cheque \$97 500 de impuestos de la propiedad y traspaso. Adicionalmente se tuvo que pagar un total de \$1 250 000 para demoler el edificio comprado, así como \$37 500 para limpiar el terreno y dejarlo listo para la nueva construcción.

#### **Se pide:**

- *a*) Determina el costo total del terreno comprado.
- *b*) Elabora el registro contable de la compra del terreno.
- 2. Refaccionaria Matz adquirió un terreno para construir sus oficinas corporativas, por lo que expidió un cheque por \$385 000 y por el \$1 375 000 restante obtuvo un crédito a dos años a una tasa de interés de 17% anual.

Además realizó los siguientes pagos de contado:

- \$12 100 de honorarios legales
- \$137 500 del impuesto predial
- \$198 000 por demolición de edificio viejo
- \$13 500 por instalación de las tuberías de agua
- \$27 800 por instalaciones eléctricas

#### **Se pide:**

- *a*) Determina el costo total del terreno.
- *b*) Elabora el registro contable de la compra del terreno.
- 3. Laboratorios Farmacéuticos, S.A. adquirió un equipo nuevo que le costó \$1 575 000 el 1 de enero de 200X. El equipo tiene una vida útil estimada de cinco años y un valor de rescate de \$126 000. Fue necesario pagar en efectivo \$7 500 por los servicios de flete y \$28 000 por el seguro del equipo.

#### **Se pide:**

Utilizando el método de línea recta y el de dobles saldos decrecientes:

- *a*) Determina la depreciación anual para cada uno de los cinco años de vida del equipo.
- *b*) Determina la depreciación acumulada y el valor en libros al final de cada año.
- 4. Empaques San Salvador presenta información detallada de las cuatro máquinas con que cuenta para la elaboración de bolsas para botanas:

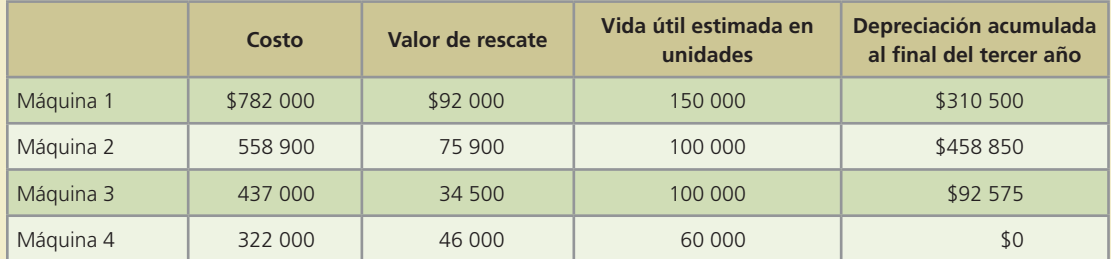

Durante el cuarto año se registró la siguiente producción por máquina:

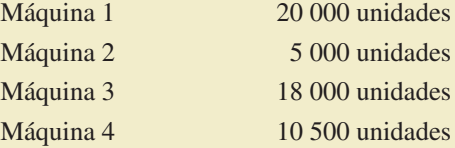

#### **Se pide:**

- *a*) Calcula el gasto por depreciación de cada máquina para el cuarto año de uso.
- *b*) Calcula el gasto por depreciación anual total de la compañía.
- *c*) Elabora el asiento de diario para el registro de la depreciación de las máquinas correspondiente al cuarto año.
- 5. La procesadora de fruta Delicious adquirió una máquina nueva el 1 de enero de 20X1, la cual le costó \$2 889 000, estimando que tendrá una vida útil de cuatro años, que equivale a producir 46 875 toneladas de concentrado de fruta. El valor de rescate de la máquina es de \$1 890 000.
	- El 4 de enero de 20X1, la empresa pagó \$189 000 por impuestos de importación y \$32 500 por servicios de instalación de la maquinaria.
		- Los registros muestran que la máquina produjo lo siguiente:

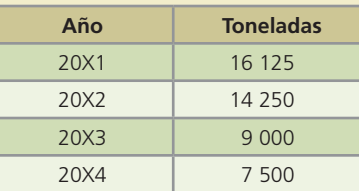

#### **Se pide:**

- *a*) Calcula el gasto por depreciación al 31 de diciembre de 20X1, 20X2, 20X3, 20X4, por el método de línea recta, por el método de unidades producidas, por el método de suma de años dígitos y por el método de dobles saldos decrecientes.
- *b*) Efectúa el registro del gasto por depreciación al 31 de diciembre de cada año, según cada uno de los cuatro métodos de depreciación.
- *c*) Determina la depreciación acumulada al final de los cuatro años, de acuerdo con cada uno de los cuatro métodos.
- *d*) *i*, A qué se debe la diferencia en los valores obtenidos? *i*, Qué método es más adecuado utilizar?
- 6. La panadería Sevillana compró un horno nuevo el 4 de enero del 20X1 por \$528 000. La vida útil estimada es de 10 años, con un valor de rescate de \$48 000.

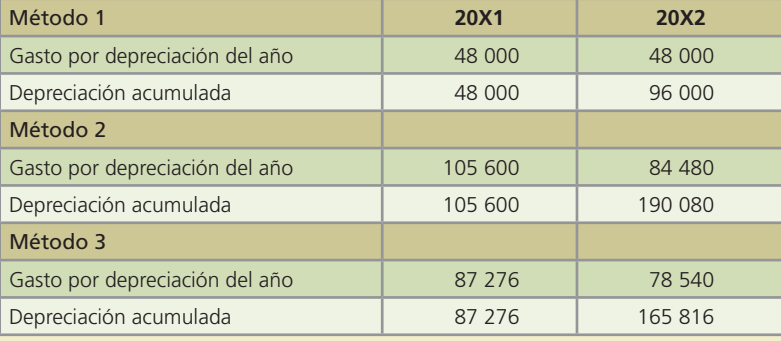

El gasto por depreciación de 20X1 y 20X2 es el siguiente:

#### **Se pide:**

*a*) Identifica cada uno de los métodos utilizados para los cálculos anteriores, desglosando el cálculo de la depreciación para cada uno de ellos.

Para cada uno de los métodos mencionados:

- *b*) Determina el gasto por depreciación anual para el año 20X3.
- *c*) Determina la depreciación acumulada al final del año 20X3.
- *d*) Determina el valor en libros al final del año 20X3.
- 7. El despacho Llaguno y Asociados reemplazó el clima central de sus oficinas.
	- El 1 de abril de 20X1 contrató a un electricista que realizó la desinstalación del equipo usado y se le pagaron de contado \$12 750 por el servicio.

El costo original del clima central es de \$153 000 y tiene una depreciación acumulada a la fecha de \$102 000.

El 30 de abril se hizo la instalación del nuevo equipo de clima central; el costo de éste fue de \$382 500, pagado con cheque. La vida útil estimada es de 10 años.

#### **Se pide:**

Efectúa el registro contable de:

- *a*) El reemplazo del equipo viejo por el nuevo.
- *b*) El gasto por depreciación al 31 de diciembre de 20X1 y de 20X2 del nuevo equipo, utilizando el método de línea recta.
- 8. La compañía Marcus, S.A. compró un edificio con un valor de \$4 250 000, el 2 de enero de  $20X1$ . La vida útil del edificio es de 30 años y tiene un valor de rescate de \$1 275 000.

- El departamento de contabilidad utiliza el método de línea recta para depreciar el edificio el 31 de diciembre de cada año.
	- El 2 de julio de 20X5, Marcus, S.A. vendió el edificio de contado en \$4 887 500.

#### **Se pide:**

- *a*) Calcula la depreciación acumulada y el valor en libros del edificio al 2 de julio de 20X5.
- *b*) Efectúa el registro contable del gasto por depreciación del 1 de enero al 2 de julio de 20X5.
- $c)$  Efectúa el registro contable de la venta del edificio.
- 9. El 31 de marzo de 20X1, Autobuses El Tigre vendió una de sus unidades cuyo costo original fue de \$480 000 y que tenía una depreciación acumulada al 31 de diciembre de 20X0 de \$366 000. La depreciación anual del autobús es de \$122 000.

#### **Se pide:**

- *a*) Efectúa el registro contable del gasto por depreciación y actualiza la depreciación acumulada de la unidad al 31 de marzo de 20X1.
- *b*) Calcula la ganancia o pérdida en la venta de la unidad para cada uno de los tres supuestos siguientes y efectúa el registro contable correspondiente en cada caso:
	- i) Que la compañía recibiera \$91 500 en efectivo por la venta del autobús.
	- ii) Que la compañía recibiera \$213 500 en efectivo por la venta del autobús.
	- iii) Que la compañía recibiera \$76 250 en efectivo por la venta del autobús.
- 10. El 1 de mayo de 20X1, la empacadora de alimentos Kenet compró a la Manufacturera Alemana, una nueva máquina automatizada, la cual bajaría los costos de la compañía. El precio de la máquina nueva es de \$3 657 500.

Manufacturera Alemana le tomó en cuenta en \$950 000, la máquina que Kenet utilizaba.

Además se pagaron \$29 000 para la transportación de la máquina y \$135 000 de impuestos de importación.

Kenet pagó en efectivo \$332 500 y por el resto consiguió un crédito bancario que pagará en 18 meses.

Se cuenta con la siguiente información de la empacadora Kenet:

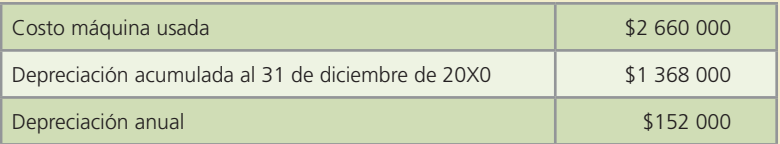

#### **Se pide:**

- *a*) Efectúa el registro contable del gasto por depreciación y actualiza el saldo de la depreciación acumulada del equipo al 1 de mayo de 20X1.
- *b*) Calcula el valor en libros de la máquina vieja y determina la ganancia o pérdida en el intercambio.
- *c*) Efectúa el registro contable del intercambio de equipo.
- 11. El 5 de enero de 20X1, el Gimnasio Fitness adquirió un nuevo equipo de pesas con un valor de \$560 000 al que se le estimó una vida útil de cuatro años y un valor de rescate de \$56 000. El 7 de enero de 20X4, el equipo de pesas se intercambió por uno con mayores funciones y
	- que tiene un precio de \$700 000, en la operación se tomó en cuenta el otro equipo en \$84 000. Se extendió un cheque por \$56 000 y por el resto se firmó un documento a 60 días, a una tasa
	- de 17% anual.

#### **Se pide:**

Utilizando el método de línea recta y el método de saldos decrecientes:

- *a*) Calcula el gasto por depreciación anual para los años 20X1 al 20X3.
- *b*) Calcula la depreciación acumulada y el valor en libros al final de cada año.
- *c*) Determina la ganancia o pérdida en el intercambio del centro de pesas.
- *d*) Efectúa el registro contable del intercambio.

 12. La constructora Construmex realizó las siguientes transacciones relacionadas con activos del negocio durante el 20X1 y 20X2:

20X1

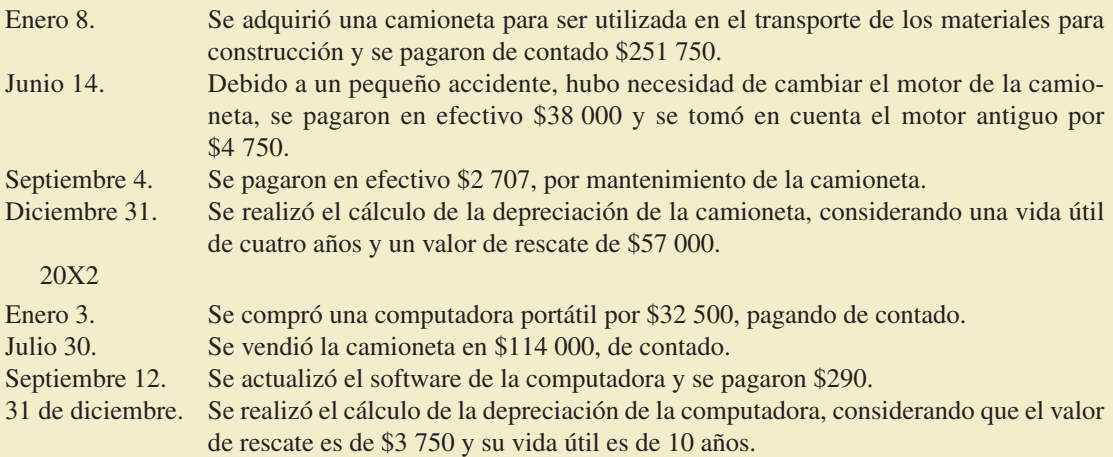

#### **Se pide:**

Utilizando el método de depreciación de saldos decrecientes realiza el registro contable de las transacciones anteriores.

 13. El 2 de julio de 20X1, la Reynera, S.A. pagó un total de \$7 200 000 por la compra de ciertos activos cuyo valor era superior al importe pagado. Adicionalmente se tiene la siguiente información en relación con esta compra:

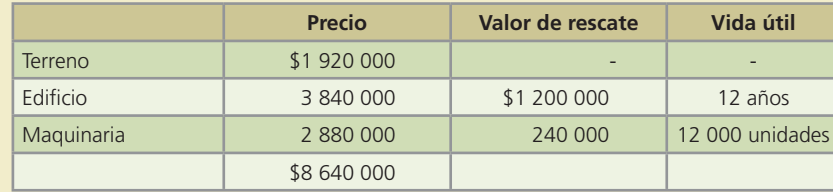

El 2 de enero de 20X3, La Reynera intercambió la maquinaria por una similar, pero digitalizada, pagando en efectivo \$60 000 y se le tomó en cuenta la antigua máquina en \$2 520 000.

El 31 de diciembre de 20X3, la Reynera dio de baja un equipo que se tenía registrado en libros y ya había terminado su vida útil. El costo original de este equipo fue de \$144 000, con una vida útil estimada de cinco años, y valor de rescate de \$24 000. No se había registrado la depreciación por ninguno de los cinco años.

Para determinar la depreciación, la compañía utiliza el método de línea recta para el edificio y el método de unidades producidas para la maquinaria. (La maquinaria produjo 900 unidades en la segunda mitad del 20X1 y 2 000 unidades en el 20X2.)

#### **Se pide:**

- *a*) Determina el costo de cada activo: Calcula el por ciento que le pertenece a cada activo y realiza el prorrateo de los \$7 200 000 entre cada uno de ellos.
- *b*) Determina el gasto por depreciación de los años 20X1 y 20X2, para cada uno de los activos.
- *c*) Determina el gasto total por depreciación de los años 20X1 y 20X2.
- *d*) Efectúa el registro contable de:
	- i) La compra de los activos el 2 de julio de 20X1.
	- ii) El gasto por depreciación al 31 de diciembre de 20X1 y 20X2.
	- iii) El intercambio de la maquinaria el 2 de enero de 20X3.
	- iv) La depreciación acumulada y la baja del equipo el 31 de diciembre de 20X3.

# **Intangibles**

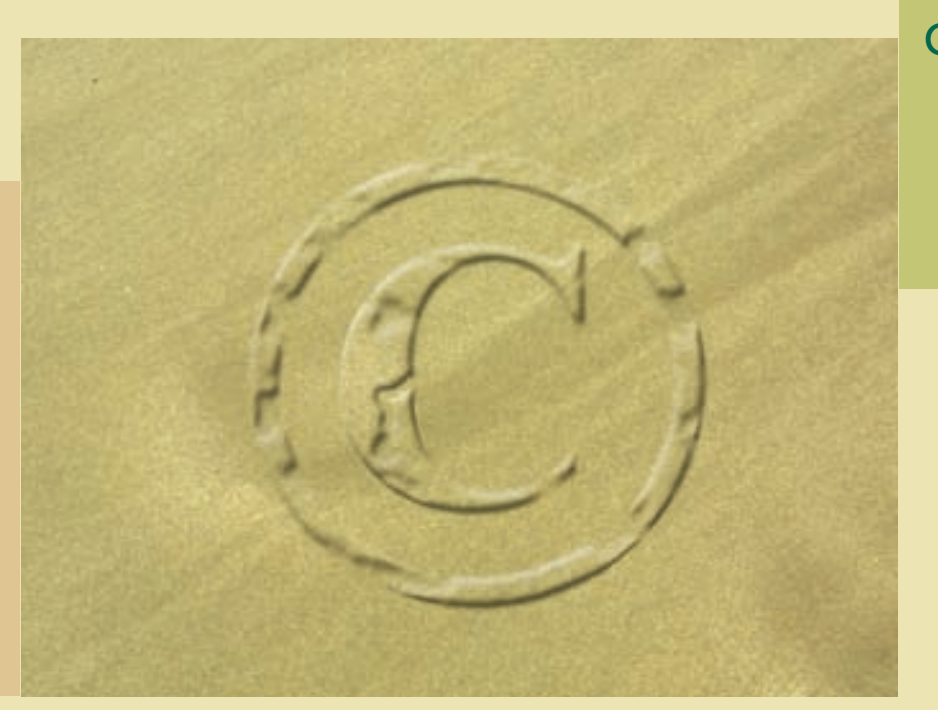

## Capítulo

**11**

## **Objetivos**

Al finalizar este capítulo se pretende que el alumno:

- Explique el concepto de activos intangibles.
- Exponga las dos características principales de los activos intangibles.
- Distinga entre las dos clases de partidas de activos intangibles.
- Conozca cómo se integra el costo de los activos intangibles en general.
- Registre contablemente la adquisición de intangibles.
- Conozca el tratamiento contable de las diferentes partidas que integran el rubro de activos intangibles.
- Explique el proceso de amortización de los activos intangibles.
- Analice los activos intangibles de vida limitada y el proceso de amortización de sus costos.
- Determine e integre el costo de los diferentes activos intangibles, así como de su amortización.
- Presente en forma apropiada los activos intangibles en el estado de situación financiera.
- Dé ejemplos de activos intangibles de vida limitada y haga una relación de éstos.

# Guada Romania and the Cuana Romania and the W<mark>ww.FreeLibros.me</mark> and the Cuana Romania and the Cuana Romania and th

## Introducción

En capítulos anteriores se analizaron diferentes partidas de la clasificación de activo circulante y de activo fijo. Ahora toca el turno de estudiar las partidas relacionadas con la clasificación de activo intangible. Los activos intangibles son aquellos que no tienen una naturaleza corpórea, es decir, no se pueden ver ni tocar y se caracterizan por ser un activo no monetario.

Ejemplos de este tipo de activos son las patentes, derechos de autor, marcas registradas, fórmulas secretas, gastos de organización, franquicias, licencias y el crédito mercantil. La mayor parte de los activos intangibles tienen una vida limitada y sus costos se aplican al periodo contable mediante un procedimiento llamado amortización, que es similar a la depreciación.

### Concepto de activos intangibles

El concepto de intangibles se refiere a aquellos activos no circulantes que, sin ser materiales o corpóreos, son aprovechables en el negocio. La NIC 38 define activo intangible como "un activo" identificable, de carácter no monetario y sin apariencia física".

Los activos intangibles tienen las particularidades siguientes:

- *a*) Representan costos en que se incurren, o bien derechos o privilegios que se adquieren con la intención de aportar beneficios específicos a las operaciones de la entidad durante periodos que se extienden más allá de aquel en que fueron incurridos. Los beneficios que aportan, entre otros, son permitir las operaciones, reducir los costos y aumentar las utilidades.
- *b*) Los beneficios futuros que se espera obtener se encuentran en el presente en forma intangible, frecuentemente representados mediante un bien de naturaleza incorpórea, o sea, que no tienen una estructura material ni proporcionan una aportación física a la producción u operación de la entidad. El hecho de que carezcan de características físicas no impide de ninguna manera que se les considere activos legítimos. Su característica de activos se la da su significado económico, más que su existencia material específica.

### Características de activos intangibles

Partiendo de su naturaleza no corpórea, los requisitos principales que se deben cumplir para que un elemento sea considerado activo intangible, son su potencialidad para generar utilidades en el futuro, su identificabilidad y su control.

De hecho, la norma internacional de contabilidad núm. 38, en relación con el concepto de activos intangibles establece que es importante que todos los activos que se pretendan clasificar como intangibles cumplan con las condiciones mencionadas, de no ser así se reconocerá como un gasto del periodo en el que se haya incurrido.

Tal como se comentó anteriormente, la condición básica para clasificar un elemento como activo intangible es que genere beneficios económicos futuros, incluyéndose en éstos tanto:

los ingresos ordinarios procedentes de la venta de productos o servicios, los ahorros de costo y otros rendimientos diferentes que se deriven del uso del activo por parte de la entidad (NIC 38, párrafo 9).

La segunda condición para clasificar como tal un activo intangible es la identificabilidad. Lo anterior quiere decir que "sea separable, esto es, susceptible de ser separado o escindido de la entidad y vendido, cedido, dado en operación, arrendado o intercambiado" (NIC 38, párrafo 12).

La tercera condición para clasificar como tal un activo intangible es el control, entendiéndose por tal, cuando una entidad tiene el poder de obtener los beneficios económicos futuros que procedan de dicho activo y además puede restringir, a través de mecanismos legales, el acceso de terceras personas a tales beneficios (NIC 38, párrafo 13).

### Clases de activos intangibles

Algunos ejemplos de elementos que forman parte de los activos intangibles son el conocimiento científico o tecnológico, el diseño e implementación de nuevos procesos o nuevos sistemas, las licencias o concesiones, la propiedad intelectual, los conocimientos comerciales o marcas, los programas informáticos, las patentes, los derechos de autor, las películas, las listas de clientes, los derechos por servicios hipotecarios, las licencias de pesca, las cuotas de importación, las franquicias, las relaciones comerciales con clientes o proveedores, la lealtad de los clientes, las cuotas de mercado y los derechos de comercialización.

Ahora bien, de acuerdo con las normas de información financiera, existen dos clases de partidas referentes a los activos intangibles:

#### **Para saber más…**

Visita la página www.mhhe.com/universidades/guajardo5e y encontrarás sitios en donde podrás consultar información financiera de empresas, comentarios de la administración en relación con esta interesante partida y podrás visualizar el tipo de decisiones que se toma con la información referente a activos intangibles.

- 1. Aquellos que representen la utilización de servicios o el consumo de bienes, pero de los cuales se espera que produzcan ingresos en el futuro y su aplicación en resultados será un gasto diferido hasta el ejercicio en que se obtengan dichos ingresos. Por ejemplo, el descuento en la emisión de obligaciones, los gastos de colocación de valores y los gastos de organización.
- 2. Aquellos cuya naturaleza es la de un bien incorpóreo, que implican un derecho o privilegio y, en algunos casos, tienen la particularidad de reducir costos de producción, mejorar la calidad de un producto o promover su aceptación en el mercado. Por ejemplo, patentes, licencias y marcas registradas.

### Costo de activos intangibles

Un negocio puede adquirir activos intangibles de otras compañías o desarrollarlos por sí mismo. Cuando un activo intangible se adquiere por medio de una compra, es necesario estimar el valor de los activos no monetarios dados a cambio. Además, las reglas mencionadas en el capítulo 10 para determinar el costo de adquisición de los activos fijos son también aplicables al concepto de intangibles. Cuando un activo intangible se desarrolla internamente, la medición de su costo es un poco más difícil de efectuar; sin embargo, esta partida debería incluir todas las erogaciones relacionadas con este concepto, efectuadas con el propósito de generar ingresos futuros.

Como los demás activos, y de acuerdo con el postulado del valor histórico original, el valor que se le debe asignar a un intangible es su costo de adquisición.

La NIC 38 establece que un activo intangible sea reconocido si, y sólo si, es probable que los beneficios económicos futuros esperados atribuibles al activo fluyan a la entidad, y su costo pueda determinarse con fiabilidad.

### Amortización de activos intangibles

El proceso sistemático de asignación del costo de activos intangibles se llama *amortización*. Para determinar a qué tipo de activos intangibles se les debe aplicar el proceso de amortización, es preciso establecer si tienen vida útil limitada o no. Los activos intangibles cuya vida útil es ilimitada o indefinida se mantienen intactos hasta que pierdan su valor. En ese momento se cancelan totalmente.

Por lo regular, las normas de información financiera establecen que el costo de los activos intangibles debe ser absorbido por medio de la amortización, en los costos y gastos de los periodos que resulten beneficiados de ellos. La amortización deberá hacerse mediante un método racional, sistemático y consistente durante el término de vida útil estimada del intangible.

En el caso de que la vida útil del activo intangible esté limitada por ley, reglamento, contrato o por su misma naturaleza, su periodo de amortización no podrá ser mayor al que establece dicho documento o contrato y, por lo general, se realiza aplicando el método de línea recta.

En el caso de que la vida útil de los activos intangibles no esté limitada a un periodo fijo, se puede hacer una estimación de ese periodo para ser amortizados durante el mismo. Aun en los casos en que no exista evidencia de que el intangible vaya a perder valor para la entidad porque, debido a sus características, pudiera subsistir durante un tiempo, es necesario amortizarlo, observando el criterio prudencial.

Cuando se determine que el activo intangible ha perdido su valor, su importe no amortizado debe cancelarse con cargo a los resultados de operación del periodo en que ocurre. Cuando se establece que el término de vida del intangible ha cambiado, su valor no amortizado debe amortizarse durante el nuevo término de vida.

Los procedimientos contables para amortizar activos intangibles son semejantes a los que se emplean con los activos tangibles depreciables. En este caso, el costo de los intangibles debe amortizarse de una manera sistemática durante su vida útil estimada. El método de amortización en línea recta es el que generalmente se utiliza, a menos que la administración juzgue necesario emplear otro. Por ejemplo, si existe evidencia de que la utilización de activos intangibles es más intensa en los primeros años de su vida útil, debe emplearse un método de amortización acelerada.

Para amortizar el costo de un activo intangible se requiere de un cargo a la cuenta "gastos de amortización" y un abono a la cuenta del activo intangible en cuestión, mismo que se presenta en el balance. Para los activos intangibles no es necesario mantener una cuenta del activo intangible que represente el costo no amortizado, como en el caso de los activos fijos que es indispensable mantener una cuenta de depreciación acumulada. El asiento de diario necesario para registrar esta transacción se ilustra en seguida con la amortización de un activo intangible:

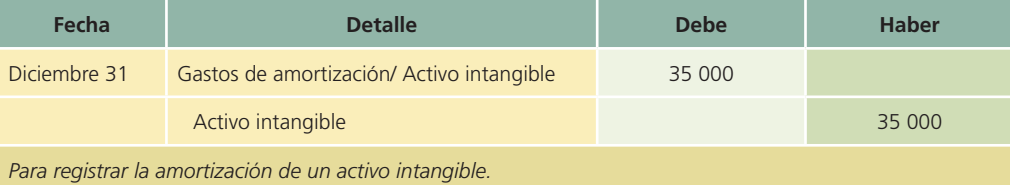

El gasto por amortización del activo intangible puede ser un costo de fabricación o un gasto de operación, según la naturaleza del activo intangible. Por ejemplo, la amortización de la patente de un proceso de manufactura es parte de los costos de fabricación, mientras que la amortización de una marca registrada, utilizada para promover algún producto, es un gasto de ventas.

### Presentación de los activos intangibles

De acuerdo con las normas internacionales de información financiera, los activos intangibles deberán presentarse en el último grupo de activos en el estado de situación financiera. Cuando sean importantes, deberán distinguirse los diferentes conceptos de activos intangibles ya sea en el mismo estado de situación financiera o en una nota, especificando el método y el plazo de amortización empleado para cada uno. Cuando un intangible haya perdido su valor económico, y consecuentemente se cargue a resultados, deben revelarse las circunstancias que obligaron a ello.

En lo referente a la amortización de los activos intangibles se debe informar en los estados !nancieros el método de amortización utilizando la vida útil estimada, así como el monto de la amortización por el presente año.

El periodo que ha servido como base para amortizar el costo de los activos intangibles debe revisarse regularmente para determinar si se han presentado circunstancias que indiquen un cambio en la vida útil de estos activos. El costo no amortizado de los activos intangibles debe asignarse entre la vida útil remanente de los mismos.

A continuación se muestran varios ejemplos de cómo deberá revelarse la partida de activos intangibles en el estado de situación financiera.

#### 11. CRÉDITO MERCANTIL, ACTIVOS INTANGIBLES Y CARGOS DIFERIDOS El saldo consolidado de este rubro al 31 de diciembre de 2006 y 2005, se desglosa como sigue:

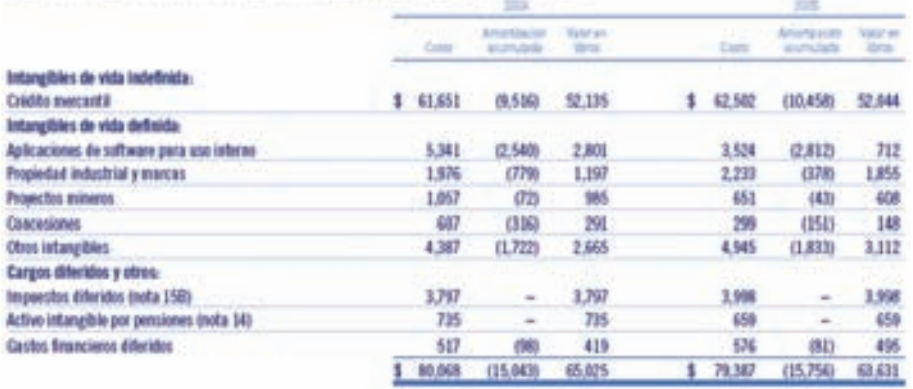

La amortización de activos intangibles y cargos diferidos fue de aproximadamente \$1,479 en 2006, \$1,750 en 2005 y \$3,000 en 2004, de los cuales, en 2005 y 2004 aproximadamente el 14% y 66%, respectivamente, se reconocieron en obra: gastos, neto, y el resto deatro de los costos y gastos de operación. En 2006 el 100% se encuentra en gastos de operación.

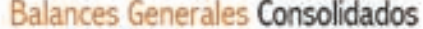

Grego Bimbo, S.A. B. de C. V. y Subsidiarias (sates Grego Bimbo, S. A. de C. V.)

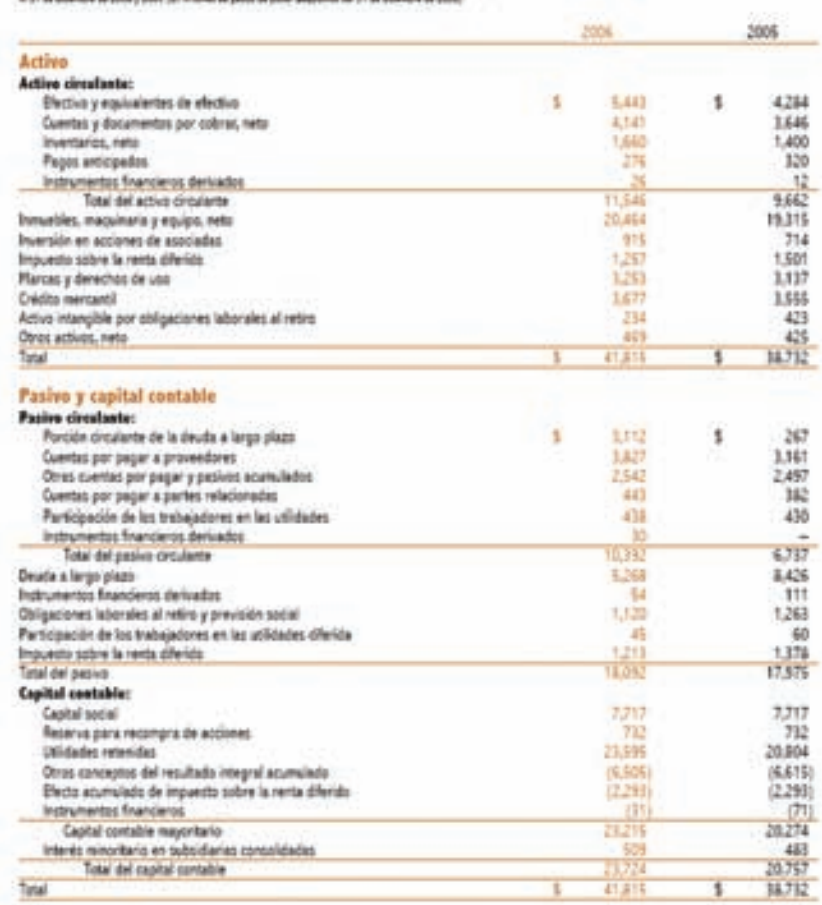

5. Crédito mercanti - El enteso del costo sobre el valor razonable de las acciones de subsidiarias en la fecha de adquisición, se actualiza aplicando el INPC y se sujeta ouando menos anualmente, a pruebas de deterioro. Al 31 de didentive de 2006, el crédito mercantil está<br>formado precipalmente por el efecto de adquisición de su subsidiaria en EUA, Mrs. Baixi's adquisiciones de El Gobo y La Corona en Mérica.

h. Plassas y derechos de usa - Poncipalmente derivado de la adquisição del negocio de George Mestan, Ltd., la Compañía adquirió la marca de par Oroveat, así como un sistema de distribución directo con aproximadamente 1,300 rutas. Asimismo, adquirió fos derechos de uso de las marcas Entermann's, Thomas y Bobol. Estos directos y otros que ha adquirido no se amortizan, pero su valor se sujeta a pruebas de deteriora.

### Figura 11.1

Información financiera de Cemex, relativa a los activos intangibles correspondiente a los años 2006 y 2005.

### Figura 11.2

Información financiera de GRUPO BIMBO, S.A., relativa a los activos intangibles correspondiente a los años 2006 y 2005. En primer término aparecen el balance general y las políticas contables aplicadas al rubro.

### Franquicias

Una franquicia es el derecho o privilegio que recibe por una organización para efectuar de manera exclusiva negocios en un área geográfica determinada. Las franquicias por lo regular las otorga alguna entidad privada. Por ejemplo, una organización puede tener el derecho exclusivo de establecer una cadena de restaurantes ampliamente conocida en alguna ciudad de un país.

Algunas franquicias otorgadas pueden costar cantidades significativas. La cantidad pagada por la organización que recibe la franquicia se registra como activo intangible y se amortiza en línea recta durante el periodo de vigencia de la franquicia.

Para la compañía que otorgó la franquicia, la cantidad que recibió como pago representa ingresos que se clasifican en el estado de resultados. El asiento de diario de esta transacción es el siguiente:

*Compañía que otorgó la franquicia:*

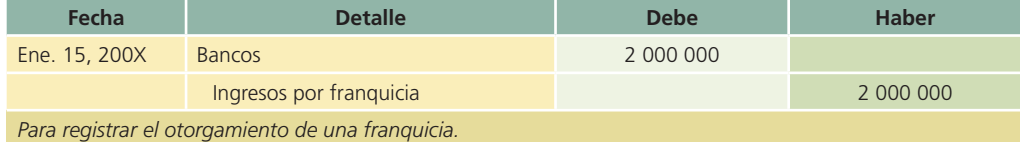

*Compañía que recibió la franquicia:*

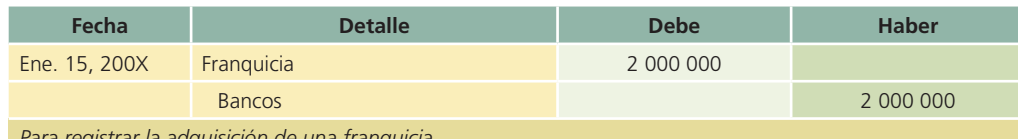

*Para registrar la adquisición de una franqu*i

#### Il Activos Intangibles:

Estos activos representan erogaciones cuyos beneficios serán recibidos en el futuro. La Compañía clasifica sus activos intangibles en activos convida definida y activos convida indufinida, de acuerdo con el período en el cual la Compañía espera nuclbir los beneficios.

Los actives intangibles con vida definida son amortizados a lo largo de su vida étil y están representados principalmente por

- . Gastos por inicio de actividades que corresponden a los gastes incurrides antes de que se inicien operaciones en las tiendas Ouxo por concepto da rentas pagadas, permises y licencias. Estos se actualizan aplicando factores de inflación y se american en linea recta de acuerde con el plazo del contrato de arrendamiento, y
- · Costes de implementación de tecnologia de información y sistemas de administración enspados en la fase de desarrollo, los cuales se actualizan aglicando factores de inflación y ou amortizan en linea recta on un período de cuatro años. Las erregaciones que no camplan con los requisitas, así como las costos de investigación, se registran en resultados en el momento en que se incerne.

Los actives intangibles con vida indefinida no están sujetos a amertización y son ebjeto de soa evaluación aneal para determinar si existe deterioro en el valor de los activos. Estos activos son registrados en la moneda funcional de la sabsidiaria en la cual la inversion fue hechay se actualizan aplicando factores de inflación del país de origen y el tipo de cambio aplicable al cierre de sada ejercicio. La Compañía cuesta principalmente con los siguientes actives intangibles de vida indefinida.

- Dereches gara producir y distribuir productos de la marca Coca-Cola en territorios adquiridos. Estes denochos están representados por contrates estandarizados que The Coca-Cola Company tiene celebrados con embotelladores fuera de los Estados Unidos de América para la venta del concentrado de las marcas de The Coca-Cola Company,
- Marcas y dereches de distribución registrades con la adquisición del 30% de FEMSA Corveza feer Nota TI y pagos heches per FEMSA Corvera para la adquisición de franquicias previamente otorgadas; y
- . Marcas y crédite mercantil registrado en la adquisición de Kaiser Iver Nota 61.

El crédite mercantil representa el excedente entre el valor pagado sobre el valor raconable de las acciones y/o activos nelos adquiridos, que no haya sido identificado directamente con un activo intangible. El crédite mercantil se registra en la moneda funcional de la subsidiaria adquirida y se actualiza etilizando les factores de inflación del país de erigen y el tipo de cambio aplicable al cierre de cada ajarcicio. Masta el 31 de diciembre de 2004, el crédito mercantil se amertizaba en lítica rectà en un período no mayor a 20 años.

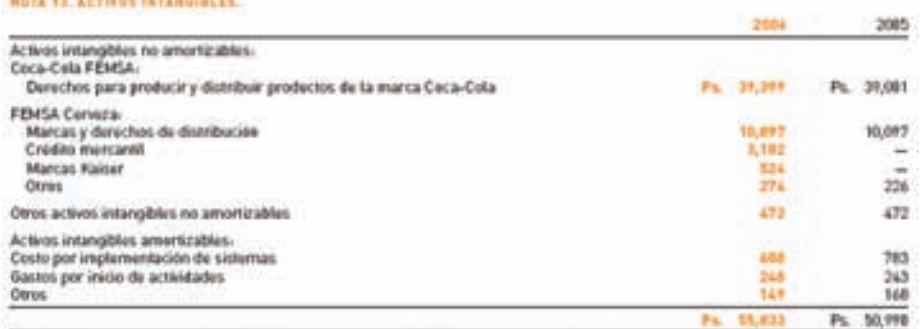

### Figura 11.3

Información financiera de FEMSA, S.A., relativa a las políticas contables aplicadas a los activos intangibles, así como el desglose de dicha partida para los años 2006 y 2005.

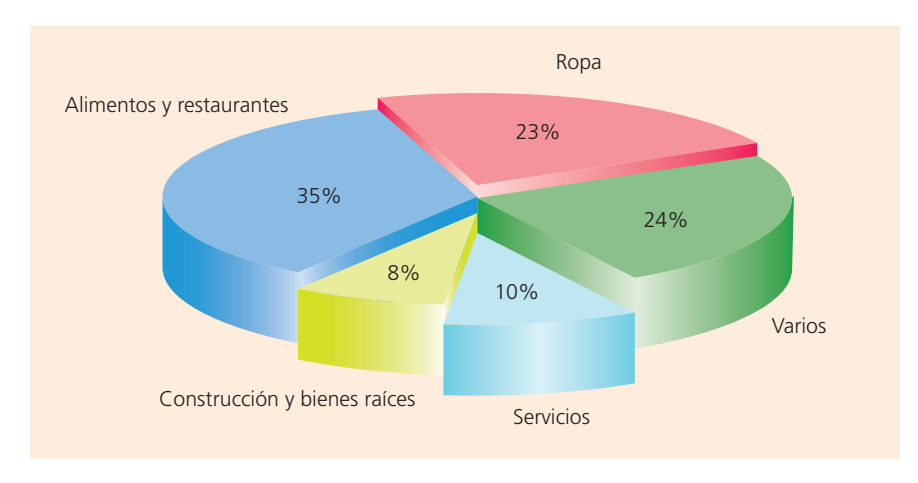

#### Figura 11.4

Gráfico que muestra la distribución por giros de las franquicias existentes en México. (Fuente: Asociación Mexicana de Franquicias, AMF.)

#### **Datos varios**

De los negocios independientes (no franquicias), 60% no completan el segundo año de vida

De los negocios franquiciados, 95% continúan en operación al 5º año de vida

A nivel mundial, las franquicias crecen a un ritmo de entre 10 y 12% anual

Más de 65 giros de negocios se han desarrollado mediante este esquema

En Estados Unidos, uno de cada 12 negocios es franquicia, y uno de cada 3 dólares que se gastan a nivel menudeo son en establecimientos franquiciados

En México, las franquicias venden aproximadamente 4 000 millones de dólares

### Licencias y permisos

Algunas compañías invierten considerables sumas de dinero para obtener licencias y permisos, a fin de operar en ciertos tipos de negocios. Por ejemplo, estaciones de televisión, radio y radiocomunicación. El costo de las licencias y permisos se registra en la cuenta de activos intangibles y se amortiza durante el tiempo que cubra el permiso o la licencia respectivos. El registro contable es similar al caso de la franquicia.

### Marcas registradas

Las marcas registradas son un medio para construir y mantener un aspecto distintivo del producto elaborado con respecto al de la competencia. El valor de la marca registrada estriba en la contribución que efectúa al incremento de las ventas de la compañía.

Las marcas registradas son derechos que pueden adquirirse, venderse o arrendarse. En el caso de la adquisición de marcas registradas, éstas deben valuarse a su precio de costo más todos los gastos que se hayan originado para su obtención legal.

En algunos países, como es el caso de México, la Ley de Propiedad Industrial establece que los efectos del registro de la marca durarán 10 años a partir de la fecha en que se hubieren iniciado los trámites. Este plazo puede renovarse indefinidamente por periodos similares de 10 años.

### Adquisición de una marca registrada

Cuando se adquiere una marca registrada, se hace con el propósito de generar utilidades adicionales con las cuales se pueda compensar la inversión efectuada. En este caso, su costo no debe afectarse y se mantendrá el valor inicialmente registrado en la adquisición. En caso contrario, es decir, si no ha rendido los beneficios esperados, es recomendable amortizarla en forma acelerada o cancelarla totalmente.

### Figura 11.5

Datos importantes sobre las franquicias. (Fuente: Asociación Mexicana de Franquicias, AMF.)

### Desarrollo de una marca registrada

Puede darse el caso de que la marca registrada se haya creado internamente en la organización. Cuando es así, los gastos en que se haya incurrido con la intención de desarrollar la marca no son capitalizables y se enfrentan a resultados de operación del periodo. Los únicos gastos aceptables para la valuación de una marca originada internamente, corresponden a los gastos legales efectuados para regularizar la situación jurídica de la misma.

Los desembolsos para promover las marcas registradas, ya sean externas u originadas en la empresa, deben asentarse como parte de los gastos de operación del periodo en que se efectúen y, por ningún motivo, pueden aumentar el valor inicial de las mismas.

### Patente

Una patente es un derecho que otorga el gobierno de un país para hacer uso exclusivo de un proceso de manufactura o para vender un invento durante un periodo. Este plazo no puede renovarse, pero con frecuencia al término del mismo se le hacen algunas modificaciones al diseño original y se presenta como un nuevo producto.

Una patente tiene valor sólo si la protección otorgada por el gobierno respecto a la competencia se utiliza para generar futuras utilidades con base en una reducción de costos de manufactura o en la obtención de un mayor precio de venta del producto. Normalmente la vida económica de una patente es un poco más corta que el periodo de exclusividad de uso concedido por la ley; por lo tanto, la amortización de este activo intangible debe hacerse de acuerdo con el periodo que mejor represente el potencial de servicio de la patente.

### Patente adquirida externamente

Si la patente se adquiere externamente, el costo de la misma se integra por el precio de compra más todas las erogaciones efectuadas para concretar la transacción. La compra de una patente ya existente en el mercado se registra de la siguiente manera:

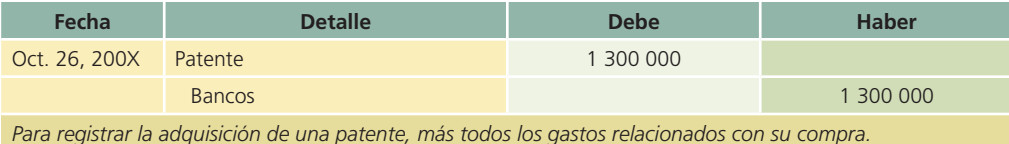

### Patente desarrollada internamente

También puede ocurrir que una empresa desarrolle un nuevo producto y registre la patente. En esta situación, el costo de la patente incluye sólo los costos legales y otros relacionados con el proceso legal de obtención de la patente sobre el producto desarrollado. Los gastos de investigación y desarrollo que efectúa la compañía para desarrollar un nuevo producto no se asignan al costo de la patente, porque se enfrentan a resultados en el periodo en que se incurren. (De los gastos de investigación y desarrollo se habla en secciones posteriores del capítulo.) En el caso del registro contable de una patente desarrollada internamente se efectúa el siguiente asiento:

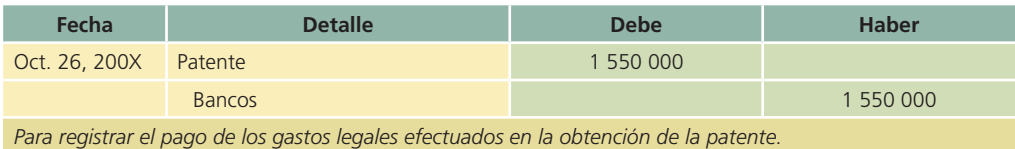

La existencia de una patente no significa protección automática contra el uso ilegal por parte de otras personas. Por lo tanto, los propietarios de patentes deben efectuar algunos gastos para garantizar el derecho exclusivo que tiene su invento. En consecuencia, dichas erogaciones son capitalizables, es decir, incrementan el valor inicialmente considerado en el registro contable de la patente.
#### Amortización de la patente

La amortización de la patente tiene como base el plazo legal de que se disfruta para explotarla o el periodo que representa realmente su vida útil. El método que se emplea es el de línea recta: se divide su costo entre el número de años que se considere como vida útil.

El registro contable de esta transacción es el siguiente:

$$
\frac{$1550\ 000}{10\ \tilde{a}\tilde{a}os} = $155\ 000\ \text{por}\ \tilde{a}\tilde{a}o
$$

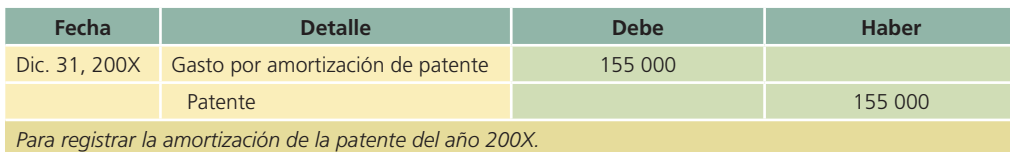

En ocasiones, la patente tiene una vida útil inferior a la inicialmente considerada, debido a que se registran nuevas patentes que amparan productos de mayor calidad, tecnología más avanzada o mejor presentación. En estos casos, el valor de la patente debe cancelarse y su faltante total por amortizar debe llevarse a gastos de operación del periodo.

### Derechos de autor

El derecho de autor es una garantía que otorga el gobierno de un país al autor de una obra para ejercer el derecho exclusivo de publicar, vender y explotar los productos obtenidos de la misma durante un periodo determinado. Los derechos de este concepto pueden adquirirse mediante el pago de regalías, compra directa o la obtención de un derecho de autor, producto de una obra desarrollada internamente en la empresa. Los problemas de valuación de los derechos de autor son similares a los que se presentaron en la sección de patentes.

Aunque los derechos de autor puedan tener una vida legal prolongada, la vida útil de dichos activos tiene vigencia mientras existe un mercado que demande su publicación. La amortización de los derechos de autor se efectúa en línea recta.

El asiento para registrar la amortización sería el siguiente:

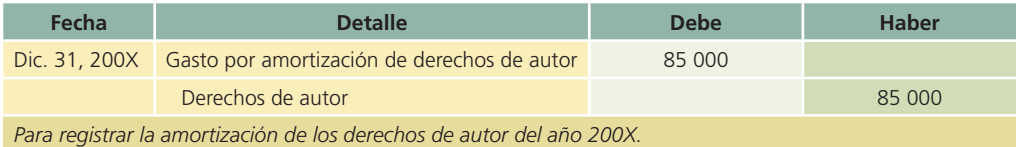

### Crédito mercantil

El valor de un negocio puede ser mayor que el monto de los activos identificables, ya sean tangibles o intangibles. Dicho excedente se reconoce por la capacidad que tiene el negocio para gozar de cierto prestigio comercial entre el público y, especialmente, entre sus clientes. A ese prestigio comercial que posee una organización se le denomina *crédito mercantil*.

La existencia del crédito mercantil puede deberse a varios factores, entre ellos la existencia de una imagen favorable, localización geográfica, participación del mercado, eficiencia del proceso de manufactura organizacional, etcétera.

Existen tres formas para estimar el crédito mercantil:

- 1. Negociación. Esta forma de estimación se basa en un acuerdo entre las partes (comprador y vendedor) que están negociando una operación.
- 2. Utilidades promedio futuras. Se basa en un promedio anual de utilidades excedentes obtenidas sobre un rendimiento considerado normal.
- 3. Capitalización de las utilidades promedio. Consiste en capitalizar las utilidades promedio obtenidas en exceso, a lo que se considera un rendimiento normal. La capitalización

de utilidades se lleva a cabo dividiendo las utilidades por la tasa de rendimiento que fija el inversionista.

Es importante aclarar que una compañía no puede reconocer ningún crédito mercantil que se haya generado internamente en una organización, debido a que no existe una manera objetiva y verificable de cuantificar el valor monetario de ese activo, ya que este concepto sólo se registra cuando se adquiere una empresa.

### Costos de organización

Cuando una empresa se constituye, normalmente incurre en una suma cuantiosa de costos cuyo objeto es poner en funcionamiento su administración. Por ejemplo, la escritura notarial, el registro de la misma, los honorarios de profesionales contratados para constituir la sociedad, la impresión de acciones, libros y registros, así como los permisos y demás trámites gubernamentales. Estos costos se efectúan con el propósito de que contribuyan a la generación de utilidades en el futuro.

Teóricamente, los costos de organización tienen una vida útil tan larga como la capacidad del negocio para mantener su potencial a fin de generar utilidades. Si la vida de las empresas es ilimitada, los costos de organización se consideran activos permanentes que estarían presentes hasta la liquidación de la compañía. Sin embargo, a pesar de esta suposición lógica, dichos costos normalmente se amortizan en los primeros dos o tres años de operaciones de la empresa. El plazo de amortización de estos intangibles depende en gran parte de la rapidez que permitan las utilidades obtenidas por la empresa en sus primeros años de operación.

### Gastos de investigación y desarrollo

Es fácil apreciar que, en ciertas industrias, las empresas tienen un amplio programa de investigación y experimentación para desarrollar nuevos productos; por ejemplo, la automotriz, de electrodomésticos, farmacéutica y química, entre otras. Estas industrias, antes de ofrecer un producto al mercado, lo someten a un complicado y minucioso proceso de análisis para verificar su diseño, calidad o estándares de seguridad. Las investigaciones efectuadas incluyen partidas como sueldos y salarios, materiales y otros gastos. La característica principal de estas partidas es su potencial para generar un diseño adecuado del producto.

Los gastos de investigación y desarrollo deben aplicarse a los resultados de operación del periodo en que se incurren y se deben presentar en la sección de gastos de operación, en el estado de resultados.

### Gastos de mercadotecnia

Los gastos de mercadotecnia se efectúan con el objetivo inmediato de obtener conocimiento del mercado para un producto o servicio, darlo a conocer, desarrollarlo o mantener la preferencia del consumidor. En consecuencia, el concepto incluye investigación de mercados, creación de marcas y nombres comerciales, publicidad y promociones de productos.

### Gastos incurridos en etapas preoperativas

Una empresa está en su etapa preoperatoria cuando sus actividades están encaminadas a iniciar sus operaciones comerciales o industriales, como adquirir equipos, desarrollar su mercado, contratar personal, etc. Los gastos efectuados por una empresa en su etapa preoperatoria tienen por objeto obtener ingresos en el futuro, al alcanzar la etapa operatoria.

A pesar de la incertidumbre inherente a la etapa preoperatoria, la cual impide juzgar la absorción futura de los gastos preoperatorios, éstos deben diferirse para amortizarse cuando se alcance la etapa operatoria. El proceso de amortización debe iniciarse inmediatamente que la empresa deje la etapa preoperativa. El periodo de amortización por lo general es corto y se utiliza el método de línea recta.

**Normas internacionales de información financiera** 

Normas NIC 38 Activos intangibles. C-8 Intangibles.

no monetario y sin apariencia física, que se utiliza en la producción o suministro de bienes y servicios, se arrienda o tiene funciones relacionadas con la administración de la entidad.

Concepto Es un activo identificable, de carácter

**Normas mexicanas de información financiera**

Existen dos clases de activos intangibles: 1. Partidas que representan la

utilización de servicios o el consumo de bienes, pero que en virtud de que se espera que producirán ingresos futuros, su aplicación como gasto se

### Arrendamientos y mejoras en bienes arrendados

El documento que confiere el derecho exclusivo de utilizar terrenos, edificios y otras propiedades durante un tiempo y condiciones específicas se conoce como *contrato de arrendamiento*. Cuando se han hecho pagos anticipados de importancia para obtener estos derechos, el importe se debe cargar a una cuenta de activo llamada arrendamientos. Estos pagos anticipados se amortizan a lo largo de la vida del contrato de arrendamiento mediante cargos a gastos por arrendamiento y abonos a la cuenta arrendamientos. Si el contrato fija pagos mensuales, éstos deben considerarse parte del arrendamiento, y cuando se efectúen se cargan a la cuenta gastos de arrendamiento.

Es común que el inquilino efectúe algunas mejoras en la propiedad alquilada con el fin de adaptarla a las necesidades de su negocio. Pueden remodelarse los edificios, reacondicionar los terrenos para usarlos como estacionamientos o almacenar productos, o bien adornar los jardines. Estos costos que mejoran la propiedad se cargan a una cuenta de activo denominada *mejoras en bienes arrendados*. Estos costos se distribuyen a lo largo de la vida de las mejoras o de la duración del arrendamiento, el que sea de más corto plazo, mediante cargo a gastos de arrendamiento y abono a la cuenta de activo mejoras en bienes arrendados.

### Normas de información financiera aplicables a activos intangibles

La partida de activos intangibles se encuentra regulada por normas específicas a nivel internacional para o per norm ses q usánd un la parati

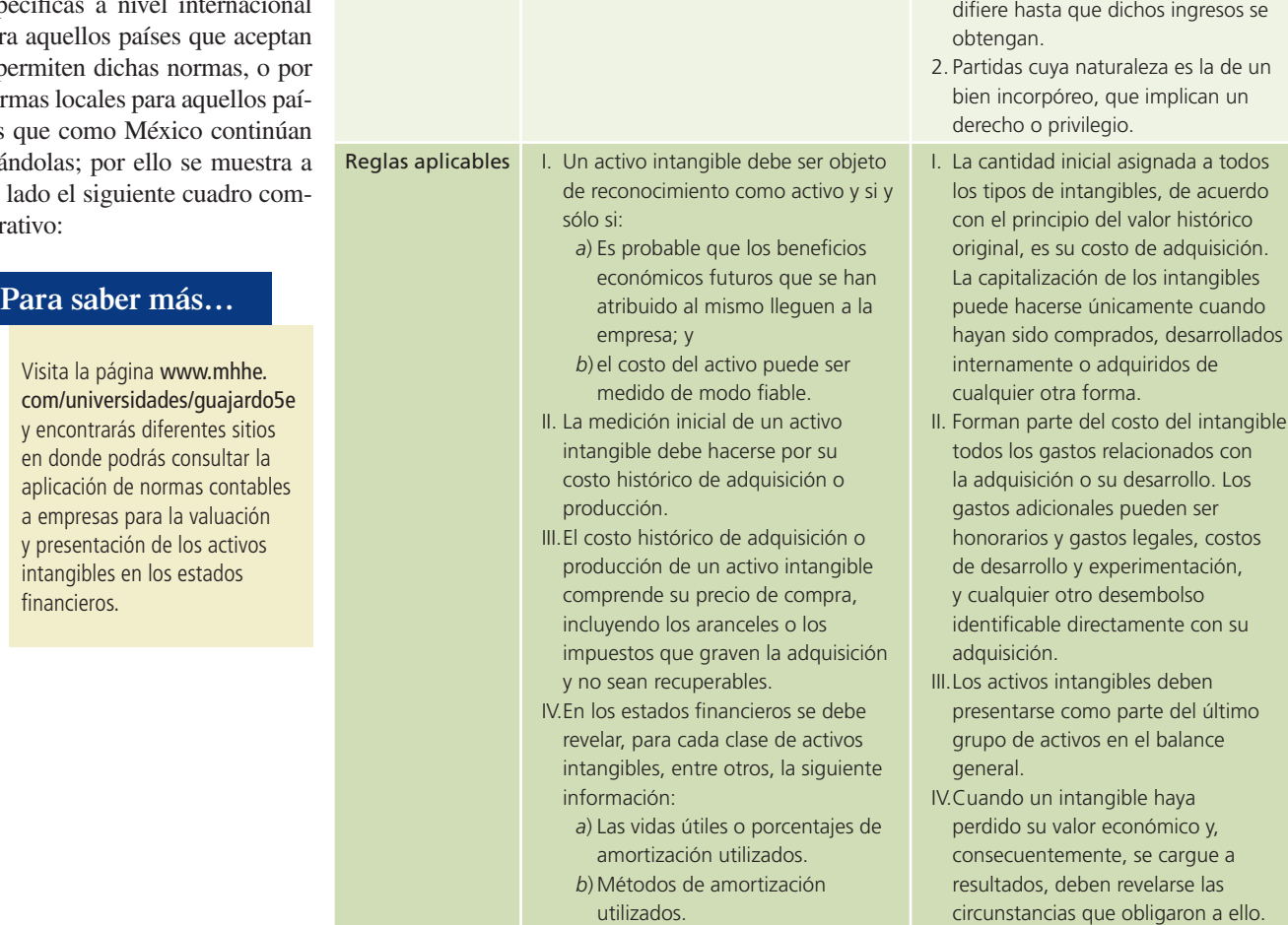

com/universidades/guajardo5e y encontrarás diferentes sitios en donde podrás consultar la aplicación de normas contables a empresas para la valuación y presentación de los activos intangibles en los estados

### Resumen

El concepto de *activos intangibles* se refiere a los activos no circulantes que, sin ser materiales o corpóreos, son aprovechables en el negocio.

El proceso sistemático de cancelación del costo de activos intangibles se llama *amortización*. Para determinar a qué tipo de activos intangibles se le debe aplicar el proceso de amortización, es preciso determinar si tienen vida útil limitada o no. Los activos intangibles cuya vida útil es ilimitada o indefinida se mantienen intactos hasta que pierdan su valor. Una franquicia es el derecho o privilegio que recibe una organización para efectuar en exclusiva negocios en un área geográfica determinada. Las franquicias pueden ser otorgadas por el gobierno o por alguna entidad privada.

Algunas compañías invierten considerables sumas de dinero para obtener licencias y permisos, a fin de operar en ciertos tipos de negocios. Ejemplos de estas compañías son las estaciones de televisión, radio y radiocomunicación. El costo de las licencias y permisos se registra en la cuenta de activos intangibles y se amortiza durante el periodo que cubra el permiso o la licencia respectiva.

Las marcas registradas son un medio para contribuir y mantener un aspecto distintivo del producto elaborado respecto al de la competencia. El valor de la marca registrada estriba en la contribución que efectúa al incremento de las ventas de la compañía.

La patente es un derecho que otorga el gobierno federal para hacer uso exclusivo de un proceso de manufactura o para vender algún invento en un periodo de 15 años.

El derecho de autor es una garantía que otorga el gobierno federal al autor de una obra para ejercer el derecho exclusivo de publicar, vender y explotar los productos obtenidos de la misma durante un periodo determinado.

El valor de un negocio puede ser mayor que el monto de los activos identificables, ya sean tangibles o intangibles. Dicho excedente se reconoce por la capacidad que tiene el negocio para gozar de cierto prestigio comercial entre el público y, especialmente, entre sus clientes. A ese prestigio comercial que posee una organización se le denomina *crédito mercantil*.

Los gastos de investigación y desarrollo comprenden el estudio y la experimentación sistemáticos orientados a la adquisición de nuevos conocimientos, con la expectativa de que puedan aprovecharse para crear nuevos tipos de productos, procesos de elaboración o de servicios; o la aplicación de los conocimientos adquiridos y de otros existentes a la creación de nuevos tipos de productos, procesos de elaboración o de servicios, con la expectativa de lograr comercializarlos.

Los gastos de mercadotecnia se efectúan con el objetivo inmediato de obtener conocimiento del mercado para un producto o servicio, darlo a conocer, desarrollarlo o mantener la preferencia del consumidor.

Al ser los activos intangibles una partida no monetaria, los efectos de la inflación deben reflejarse mediante la actualización del activo. Esta actualización se logra por medio del factor de actualización y se carga al activo intangible la diferencia entre el valor histórico y el actualizado, mientras que el abono se hace a la cuenta de exceso o insuficiencia de capital por la misma cantidad.

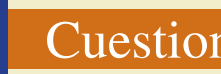

### **¿?** Cuestionario

- 1. Define activo intangible.
- 2. Explica las dos características principales de los intangibles.
- 3. Menciona algunas partidas que se clasifican como activos intangibles.
- 4. ¿Cómo se integra el costo de los intangibles?
- 5. Explica el método de amortización de los intangibles.
- 6. ¿Qué debe hacerse si un intangible pierde totalmente su valor antes de que haya terminado su vida útil estimada?
- 7. ¿Dónde se clasifican los activos intangibles en el estado de situación financiera?
- 8. Explica en qué consisten y cuál es el tratamiento de los gastos incurridos en etapas preoperativas.

- 9. Explica brevemente qué son y en qué consisten los pagos anticipados por arrendamiento.
- 10. Explica brevemente en qué consisten los gastos preoperativos.

### ¿Verdadero o falso?

Contesta *verdadero* o *falso*; si es falso, explica por qué.

- 1. La mayor parte de los activos intangibles tienen vida limitada.
- 2. Al proceso de asignar los costos de los activos intangibles de cada periodo se le conoce como *depreciación*.
- 3. La NIC núm. 38 establece el concepto y tratamiento contable de los intangibles.
- 4. Los intangibles generados internamente sólo pueden ser valuados con base en los costos en que se incurrió para su generación.
- 5. Los gastos por amortización se envían a resultados en la sección del costo integral de financiamiento.
- 6. Los derechos de autor tienen vigencia como intangibles mientras exista un mercado que demande las obras.
- 7. El crédito mercantil se define como el valor presente del exceso de utilidades futuras estimadas.
- 8. Cuando el crédito mercantil se adquiere mediante una compra, el monto del valor de éste se debe mandar como un gasto del periodo en que se adquirió.
- 9. Los gastos de investigación y desarrollo se pueden amortizar hasta por 15 años.
- 10. Normalmente los gastos de mercadotecnia no se capitalizan como un activo intangible.

### Relaciona

- 1. Derecho recibido por una organización para efectuar en forma exclusiva negocios en un área geográfica determinada.
- 2. Este concepto comprende los gastos por estudios y experimentación con el objetivo de adquirir nuevos conocimientos.
- 3. Garantía para publicar, vender y explotar exclusivamente una obra.
- 4. Excedente del valor del negocio sobre el monto identificable; generalmente surge debido al prestigio del negocio, especialmente entre sus clientes.
- 5. Derecho otorgado por el gobierno federal para hacer uso exclusivo de un proceso de manufactura o vender un invento.
- 6. Medio de construir y mantener un aspecto distintivo de un producto respecto a la competencia.
- 7. Suma cuantiosa en la que por lo general se incurre para poner en funcionamiento la administración de una empresa al constituirse.
- 8. Gastos incurridos para obtener información del mercado sobre un producto.
- 9. Son otorgadas generalmente por el gobierno para operar en ciertos tipos de negocios.

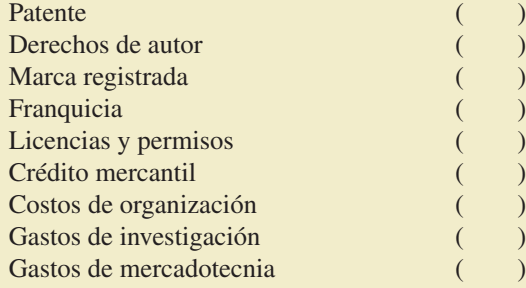

# Opción múltiple

- 1. Característica básica que distingue a los activos intangibles de otros activos:
	- *a*) Costos más elevados.
	- *b*) No son afectados por la inflación.

- *c*) Se deben registrar con su valor de adquisición.
- *d*) No son de naturaleza corpórea.
- 2. Característica básica que deben cumplir los intangibles para que sean registrados como activos y no como gastos:
	- *a*) Deben representar un desembolso de efectivo.
	- *b*) Deben ser potencialmente capaces de generar utilidades en el futuro.
	- *c*) Deben ser activos a corto plazo.
	- *d*) Todas las anteriores.
- 3. Los activos intangibles se presentan:
	- *a*) Como el último grupo de activos en el estado de situación financiera.
	- *b*) Entre los activos circulantes y las cuentas de inmueble, maquinaria y equipo.
	- *c*) Como un activo circulante.
	- *d*) Como un pasivo contingente.
- 4. Normalmente este derecho tiene una vida limitada:
	- *a*) Patentes.
	- *b*) Licencias.
	- *c*) Franquicias.
	- *d*) Marcas registradas.
- 5. La ley establece que los efectos de este derecho duran 10 años a partir de que se inicien los trámites, sin embargo, se puede renovar por periodos iguales.
	- *a*) Patentes.
	- *b*) Licencias.
	- *c*) Franquicias.
	- *d*) Marcas registradas.
- 6. Ejemplos de este derecho son la exclusividad de establecer restaurantes o tiendas en una zona específica:
	- *a*) Patentes.
	- *b*) Licencias.
	- *c*) Franquicias.
	- *d*) Marcas registradas.
- 7. Esta erogación normalmente se registra como un gasto debido a la incertidumbre de su capacidad de generar ingresos, sin embargo, es permisible su amortización por un año cuando se utiliza para campañas o promociones por un lapso determinado:
	- *a*) Crédito mercantil.
	- *b*) Costos de organización.
	- *c*) Gastos de investigación y desarrollo.
	- *d*) Gastos de mercadotecnia.
- 8. Teóricamente, estos costos se consideran activos permanentes ya que pueden tener una vida tan larga como la capacidad del negocio para generar utilidades. Sin embargo, generalmente se amortizan en los primeros dos o tres años:
	- *a*) Crédito mercantil.
	- *b*) Costos de organización.
	- *c*) Gastos de investigación y desarrollo.
	- *d*) Gastos de mercadotecnia.

- 9. Este concepto se calcula estimando las utilidades promedio futuras de una entidad:
	- *a*) Crédito mercantil.
	- *b*) Costos de organización.
	- *c*) Gastos de investigación y desarrollo.
	- *d*) Gastos de mercadotecnia.
- 10. Características que deben tener para considerarse activos intangibles:
	- *a*) Control.
	- *b*) Identificabilidad.
	- *c*) Potencial de generación de ingresos.
	- *d*) Todas las anteriores.

### Ejercicios

1. A continuación se listan diferentes cuentas de activo. Identifica los que sean activos intangibles, márcalos con una X:

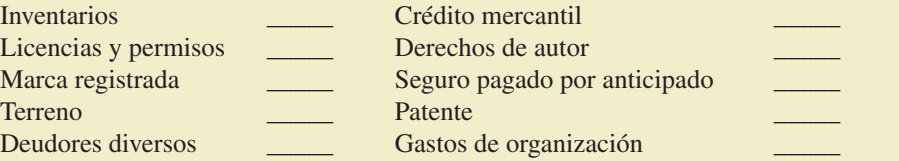

2. La sección de activos de una compañía contenía los siguientes saldos (no están en orden):

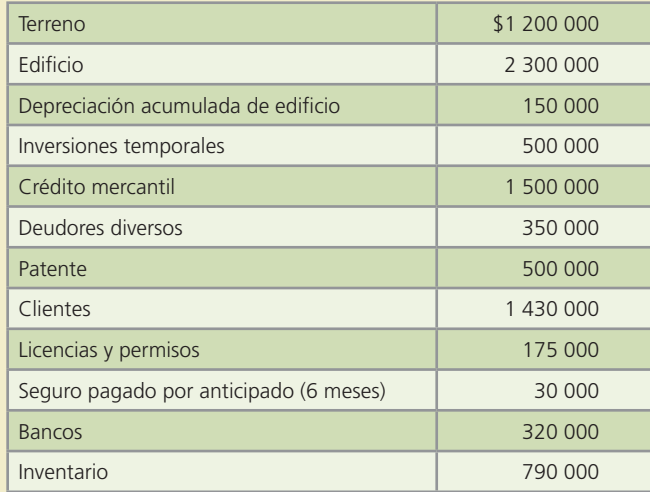

Clasifica los activos anteriores debidamente en: circulantes, fijos, diferidos e intangibles. Muestra cómo deberían aparecer en un estado de situación financiera debidamente clasificado.

- 3. Identifica cuáles de las siguientes transacciones realizadas por una distribuidora de artículos de limpieza deben ser consideradas como gastos de operación y cuáles como activo intangible (anota GO para el primer concepto y AI para el segundo):
	- *a*) Adquisición de una franquicia de distribución de artículos de limpieza. La franquicia vence en 15 años.
	- *b*) Costos incurridos en investigación y desarrollo para producir un nuevo desmanchador de alfombras y muebles. Se esperan buenos resultados de la investigación y de ser así el producto será patentado y se espera que dé buenos ingresos a la compañía en los próximos 20 años por lo menos.

- *c*) Compra de una patente de un blanqueador de ropa. La patente tiene una vida útil legal de 10 años, pero la compañía espera producir y vender el blanqueador de ropa en un periodo de cinco años. \_\_\_\_\_\_\_\_\_
- *d*) Gastos de promoción del nuevo producto.
- *e*) Gastos para programas de entrenamientos administrativos. En promedio el personal a nivel gerencia administrativa dura en la empresa ocho años, pero asiste a programas de entrenamiento cada dos años. \_\_\_\_\_\_\_\_\_
- 4. Una compañía adquirió una franquicia que le costó \$2 000 000. El contrato firmado por la adquisición de la franquicia establece una duración de cinco años. Calcula el monto de la amortización mensual y el monto total anual amortizado de la franquicia.
- 5. Una compañía pagó \$2 500 000 por una marca registrada que le da derecho a la exclusividad de utilizarla durante 10 años. En la tabla siguiente anota el monto de la amortización, así como su valor en libros al final de cada año:

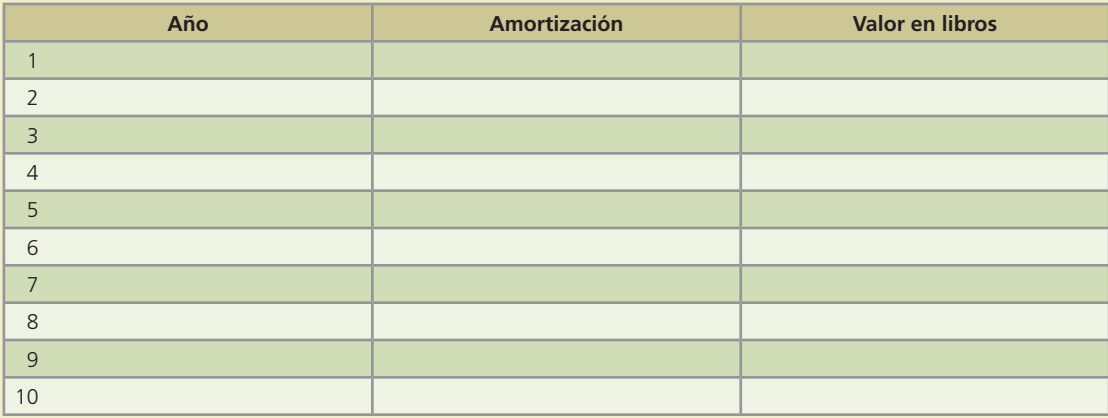

- 6. Una compañía adquirió la patente de un juguete de moda por \$1 500 000. La patente establece la exclusividad de fabricación del producto durante siete años. Al cabo de cuatro años, las ventas del juguete han disminuido considerablemente por lo que se considera que solamente será fabricado un año más. Calcula el monto de la amortización anual de la patente durante los primeros cuatro años y el monto de amortización para el quinto año.
- 7. Una compañía tiene tres activos intangibles: crédito mercantil por \$5 000 000, patente por \$1 000 000 y franquicia por \$1 500 000. Se piensa amortizarlos durante cinco, siete y ocho años, respectivamente. Calcula el monto de la amortización anual para cada uno de ellos, así como su valor en libros al final de cada uno de los primeros tres años.
- 8. Durante varios años la utilidad neta de una compañía ha promediado \$350 000. Actualmente se está ofreciendo en venta y en sus registros contables se muestra un total de capital contable de \$1 750 000. Un inversionista interesado en comprar la compañía ofrece pagar el valor en libros de los activos netos (activos totales menos pasivos) y asume todos los pasivos. Además, el inversionista está dispuesto a pagar un crédito mercantil por el valor igual a las utilidades netas en exceso de 15% sobre los activos netos. Obtén el precio total que está ofreciendo pagar el inversionista por la compra de la compañía.
- 9. Considera que una compañía tiene un total de activos de \$7 800 000, de los cuales 25% son activos intangibles y un total de pasivos de \$3 500 000. Se sabe que del capital contable, 20% es capital social común compuesto por 100 000 acciones. Calcula el efecto en el valor de cada acción al final de cada uno de tres años seguidos, considerando que los activos intangibles se deprecian por línea recta a razón de 10% anual.

# Problemas

 1. El 1 de febrero de 200X se constituyó un negocio de renta y venta de películas y videojuegos. Se realizó un contrato con una compañía para obtener la franquicia. El contrato tiene una vigencia de 20 años y se pagó un total de \$2 000 000 por esta última. Dentro de las cláusulas del contrato se estipula el compromiso de pagar 15% de las ventas mensuales a la compañía que otorgó la franquicia durante los 20 años que dure el contrato.

#### **Se pide:**

- *a*) Registra la adquisición de la franquicia.
- *b*) Registra la amortización de la franquicia al 31 de diciembre de 200X.
- *c*) Registra la amortización de la franquicia al 31 de diciembre de 200X+1.
- 2. En la empresa se desarrolló un nuevo producto, por lo que se incurrió en \$150 000 de gastos de investigación y desarrollo. El 30 de junio de 200X se registró, ante la oficina de gobierno correspondiente, la patente y se desembolsaron \$30 000 de gastos legales. Se estima que esta patente pueda tener un precio de venta de \$75 000. La vigencia de la patente es de 15 años. La compañía maneja periodos contables anuales.

#### **Se pide:**

- *a*) Registra la legalización de la patente.
- *b*) Registra la amortización de la patente al 31 de diciembre de 200X.
- *c*) Registra la amortización de la patente al 31 de diciembre de 200X+1.
- 3. El 1 de diciembre de 200X, Todo Deportes, S.A. obtuvo una patente por 15 años para un tipo comercial de guantes de golf. Los costos en que incurrió para obtener dicha patente ascendieron a \$336 000. Se ha estimado que la patente tendrá una vida útil de cinco años.

#### **Se pide:**

- *a*) Registra la adquisición de la patente el 1 de diciembre de 200X.
- *b*) Elabora los asientos de diario que se necesitarán el 31 de diciembre de 200X y 200X+1 para registrar la amortización de la patente.
- *c*) Muestra la presentación de la patente en el estado de situación financiera del 31 de diciembre de 200X, 200X+1, 200X+2.
- 4. La Compañía Zeta, S.A. adquirió una patente sobre un producto el 1 de marzo de 200X. El plazo de la patente es de 15 años, pero su vida útil es sólo de ocho años. El costo de la patente fue de \$245 760. Con base en esas cifras:

#### **Se pide:**

- *a*) Registra en el diario de la empresa la adquisición de la patente.
- *b*) Elabora el cargo por amortización respectivo al 31 de diciembre del 200X y 200X+1.
- *c*) Menciona cuáles serán los montos a presentarse en el renglón de patentes para los años 200X+1, 200X+2 y 200X+3.
- 5. La compañía Seguros Centrales, S.A. obtuvo un edificio con un contrato de arrendamiento por ocho años a partir del 3 de marzo de 200X. Para obtener el contrato de arrendamiento fue necesario pagar un anticipo de \$249 600 y alquileres mensuales de \$16 000, pagaderos el primer día de cada mes. Antes de mudarse al edificio, Seguros Centrales, S.A. realizó mejoras al mismo. El día 10 del mismo mes pagó \$120 000 al contado para cubrir estas mejoras que tendrán una vida útil igual a la del contrato. La compañía maneja periodos contables mensuales.

Elabora los asientos de diario correspondientes:

- *a*) Al 3 de marzo de 200X.
- *b*) Al 10 de marzo de 200X.
- *c*) Los asientos de ajustes al 31 de marzo de 200X.
- *d*) El valor en libros de dicho activo al 31 de diciembre de 200X y 200X+2.
- 6. El País de las Maravillas, S.A. recibió autorización para fabricar y vender juguetes aeroespaciales. Los gastos de organización ascendieron a \$450 000 y esperan que puedan ser amortizados en tres años. La compañía comenzó sus operaciones el 1 de julio de 200X.

#### **Se pide:**

Efectúa los asientos de diario para:

- *a*) El 1 de julio de 200X.
- *b*) El asiento de ajuste al 30 de julio de 200X.
- *c*) El valor en libros de dicho activo al 31 de diciembre de 200X.
- *d*) El valor en libros de dicho activo al 31 de diciembre de 200X+1.
- *e*) ¿Qué importe correspondiente a gastos de organización aparecerá en el estado de situación financiera del 31 de diciembre de 200X+2?
- 7. La compañía Cleopatra, S.A. ha tenido ventas netas anuales promedio de \$1 440 000 y la utilidad neta ha sido de 12% aproximadamente, con respecto a las mismas. Actualmente la compañía está en venta y sus activos netos tienen un valor de \$480 000. Un comprador potencial está dispuesto a pagar el valor en libros de los activos netos, y por el crédito mercantil, una cantidad equivalente a las utilidades netas, superior en 20% a los activos netos, capitalizados a una tasa de 25%.

#### **Se pide:**

Determina el precio de compra que debe ofrecer el comprador.

- 8. A continuación se presenta información relativa a la compañía Canepa, S.A.:
	- El promedio de utilidad anual de los últimos cinco años es de \$350 000.
		- Se estima que las utilidades proyectadas para el primer año después de la compra-venta de la compañía serán de \$416 000 anuales y que esta cifra aumentará 20% cada año.

#### **Se pide:**

Calcula el monto del pago por el crédito mercantil, suponiendo que la empresa sea vendida, considerando que el crédito mercantil es igual que la suma de las utilidades excedentes en los próximos cuatro años en relación con el promedio de utilidades obtenidas en el pasado.

 9. La utilidad neta y el capital contable de la compañía Fiesta, S.A. se muestra para un periodo de tres años:

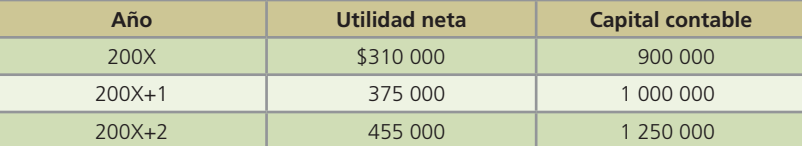

Un inversionista está dispuesto a comprar la compañía Fiesta, S.A. bajo las siguientes condiciones:

- *a*) Sobre este tipo de inversiones, 25% es considerado un rendimiento normal.
- *b*) El crédito mercantil se determinará con base en la suma de las utilidades excedentes obtenidas en los últimos tres años en relación con el rendimiento normal del capital en ese mismo periodo.

Efectúa el asiento de diario para registrar la compra de la compañía Fiesta, S.A.

10. La compañía ACME desea invertir en alguna de las siguientes tres empresas:

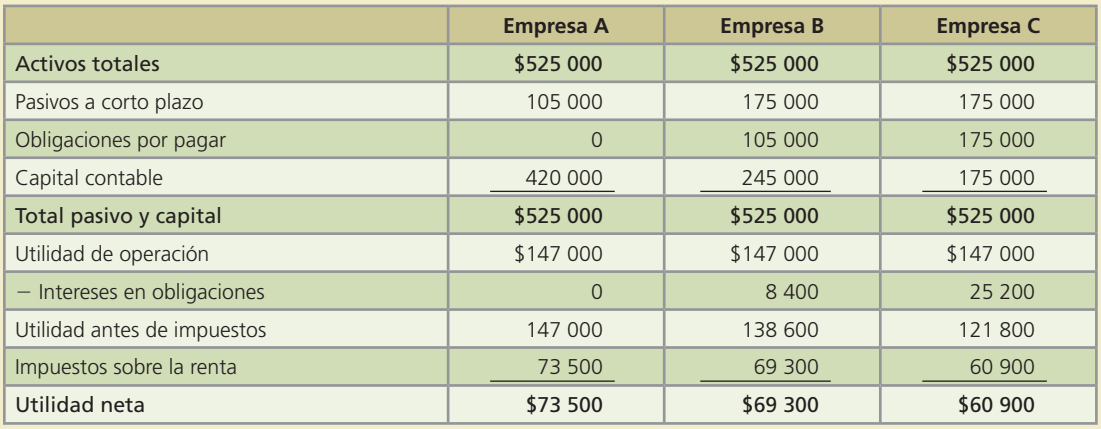

Las tres compañías en venta están en la misma industria. La utilidad neta futura es aproximadamente la misma que el presente año. El precio de venta es la suma de:

- Activos netos reportados.
- El crédito mercantil es igual a tres veces la utilidad neta anual (después de intereses e impuestos), 18% superior sobre activos netos.

#### **Se pide:**

- *a*) Determina cuál debe ser el precio de venta de cada compañía.
- *b*) Explica las diferencias entre dichos precios.
- *c*) Indica cuál compañía tiene el mayor crédito mercantil. Explica tu respuesta.
- 11. Un famoso restaurante italiano tiene ya 30 años de existencia y se ha convertido en una cadena de mucho prestigio. Un inversionista está interesado en adquirir esta cadena y ofrece pagar \$5 000 000. El valor en libros de los activos y pasivos del restaurante a la fecha del ofrecimiento era de \$4 400 000 con un valor de mercado de \$4 600 000.

El restaurante cuenta con la patente de un proceso de preparación de un platillo de creación propia, se estima que esta patente tenga un valor de mercado de \$200 000 y no ha sido registrada contablemente debido a que fue desarrollada internamente.

Además, se estima que por el prestigio del restaurante tenga un crédito mercantil de \$300 000 tampoco registrado por el restaurante.

#### **Se pide:**

- *a*) Determina si los dueños del restaurante deben aceptar o no el ofrecimiento del inversionista.
- *b*) Calcula el valor del crédito mercantil que debe ser registrado por el inversionista en caso de que le sea aceptado su ofrecimiento.

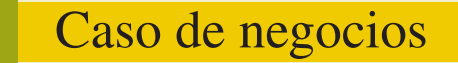

FEMSA, Cemex y BIMBO son empresas que participan en diferentes industrias. Analiza la información financiera de cada una de ellas en los últimos cinco años, especialmente en lo que se refiere a la sección de activos intangibles.

- *a*) Analiza el comportamiento de la inversión en este rubro.
- *b*) Identifica los diferentes activos intangibles que manejan.
- *c*) Describe las principales políticas contables que han aplicado.
- *d*) Identifica los eventos que haya destacado la administración de cada empresa, en relación con los conceptos de activos intangibles.

### Problemas complementarios

 1. La compañía Kodak adquirió una patente de un procedimiento de revelado de fotografías el 2 de enero del año 20X1 y pagó por ella \$2 680 500. La patente tiene una vigencia de cinco años.

#### **Se pide:**

- *a*) Registra contablemente la adquisición de la patente.
- *b*) Determina el gasto por amortización para cada año.
- *c*) Registra contablemente la amortización de la patente el 31 de diciembre de 20X1.
- 2. El 3 de marzo de 20X1, Súper Tiendas, S.A. compró un negocio de su competencia: Súper Club, S.A., en donde establecerá una sucursal más.

El pago realizado fue por un total de \$8 500 000.

El estado de situación financiera de Súper Club, S.A. al 28 de febrero muestra un total de activos por \$7 500 000 y \$750 000 de pasivos.

#### **Se pide:**

*a*) Determina el crédito mercantil pagado en la compra de Súper Club, S.A.

- *b*) Registra contablemente la compra de Súper Club, S.A.
- 3. El 9 de enero de 20X1, "La Casa Azul", club de golf, adquirió la franquicia del negocio pagando un total de \$708 750. El contrato establece una vigencia de la franquicia por 15 años, lo mismo que se considera como vida útil.

El 4 de enero de 20X4, el club de golf pagó \$112 500 por derechos legales adicionales de la franquicia.

#### **Se pide:**

- *a*) Registra contablemente la adquisición de la franquicia el 9 de enero de 20X1.
- *b*) Determina el gasto por amortización de la franquicia, correspondiente a los años 20X1, 20X2 y 20X3.
- *c*) Registra contablemente el pago realizado el 4 de enero del 20X4.
- *d*) Determina el gasto de amortización de la franquicia que debe registrarse el 31 de diciembre de 20X4.
- 4. Laboratorios Farmaced, S.A. compró el 18 de de enero de 20X1 un laboratorio similar por el que pagó un crédito mercantil de \$4 425 000. Adicionalmente, el 7 de agosto del mismo año se realizaron los trámites correspondientes y se pagaron los derechos al gobierno por \$335 840, para el registro de la patente de un medicamento con una vigencia de ocho años.

#### **Se pide:**

- *a*) Registra contablemente las operaciones del 18 de enero y del 7 de agosto de 20X1.
- *b*) Calcula el importe anual de la amortización de la patente.

 5. El 5 de junio de 20X1, el Sr. Leopoldo Ramírez adquirió el derecho para operar la franquicia de un negocio cuyo giro es la venta de diversos tipos de bebidas preparadas con café. Pagó \$3 200 000 por esta franquicia cuyo contrato establece una duración de 15 años.

#### **Se pide:**

- *a*) Registra contablemente la adquisición de la franquicia.
- *b*) Calcula el gasto por amortización anual de la franquicia.
- *c*) Determina el monto a amortizarse el 31 de diciembre de 20X1.
- *d*) Determina el monto a amortizarse el 31 de diciembre de 20X2.
- *e*) Indica la fecha y el monto del último registro de amortización que debería realizarse para esta franquicia.
- 6. El 4 de marzo de 20X1, la Zapatería Estrella recibió la notificación del registro legal de su marca y pagó \$250 000 por ello. Además realizó un pagó de \$18 000 al notario por la elaboración del contrato y otros asuntos legales necesarios para esta adquisición. La validez del registro de la marca registrada será de 10 años.

El 10 de septiembre de 20X2, la Zapatería Estrella, a un año y medio de estar operando con la marca, consideró que ésta no había rendido los beneficios esperados, por lo que decidió dejar de utilizarla.

#### **Se pide:**

- *a*) Registra contablemente el registro de la marca.
- *b*) Calcula el monto de la amortización anual de la marca registrada.
- *c*) Realiza el registro contable, correspondiente al 10 de septiembre de 20X2 para:
	- i) La amortización del año 20X2.
	- ii) La baja de la marca registrada.
- 7. La compañía de refrescos Embotelladora de América, S.A. compró, el 5 de abril, la compañía de Botanas Sabrositas en \$7 800 000. El estado de situación financiera muestra que el valor de los activos de Botanas Sabrositas era de \$9 100 000 y que el total de los pasivos era de \$2 800 000 al momento de la compra.

#### **Se pide:**

- *a*) Calcula el valor del crédito mercantil.
- *b*) Registra contablemente la compra hecha por Embotelladora de América.
- 8. Aeróbica, S.A. presenta la siguiente información al 31 de diciembre de 20X1:

Activos netos: \$2 580 000 Ventas anuales: \$7 150 000 Utilidad neta: \$932 000

El propietario de la empresa está considerando vender el negocio a un precio mayor a 10% de los activos netos.

#### **Se pide:**

- *a*) Determina el precio de venta del negocio.
- *b*) Calcula el valor del crédito mercantil considerado en la venta del negocio.
- 9. Actualmente se está considerando vender Panamericana, S.A. Según los estudios realizados, la estimación calculada para las utilidades es de \$725 000 para el siguiente año, y aumentarán 15% cada uno de los siguientes cuatro años. La utilidad promedio de los últimos cinco años fue de \$700 000.

Calcula el valor del crédito mercantil que se podría negociar en caso de que se vendiera Panamericana, S.A. basándose en las utilidades esperadas en el futuro que excedan el promedio de las obtenidas en los años pasados.

10. Cementos del Pacífico, S.A. tiene la siguiente información:

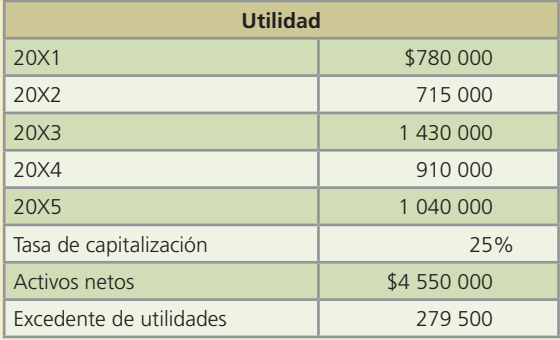

#### **Se pide:**

- *a*) Calcula la tasa de rendimiento promedio con base en la información anterior.
- *b*) Determina el valor del crédito mercantil.
- 11. El corporativo Semsa está evaluando la posibilidad de comprar la empresa Canal de Panamá, S.A. La información que se presenta a continuación corresponde a esta última:

Total de activos: \$3 250 000 Pasivos: \$780 000 Tasa de rendimiento promedio sobre activos: 15% Utilidad estimada por año: \$448 500

#### **Se pide:**

Calcula el crédito mercantil, suponiendo que:

- *a*) El crédito mercantil es igual al excedente de utilidad de tres años.
- *b*) El crédito mercantil es igual a la capitalización de 15% del excedente de utilidad.
- *c*) El crédito mercantil es igual a la capitalización de 25% del excedente de utilidad.

# **Pasivos**

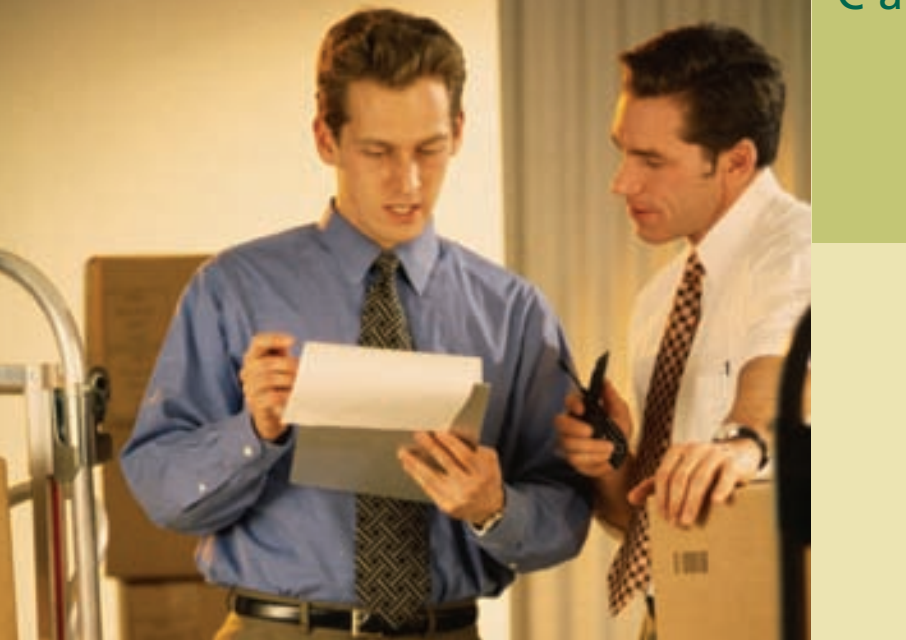

# Capítulo

# **12**

# **Objetivos**

Al finalizar este capítulo se pretende que el alumno:

- Identifique los diferentes tipos de pasivos.
- Conozca la diferencia entre las cuentas por pagar a proveedores y otras partidas por pagar.
- Conozca el tratamiento contable de las cuentas por pagar.
- Efectúe el registro contable necesario para la emisión de obligaciones en el mercado.
- Identifique diferencias entre el valor nominal de la emisión y el valor obtenido real (emisión con prima y emisión con descuento).
- Amortice la prima y el descuento en obligaciones mediante el método de línea recta.
- Aplique las reglas de valuación correspondientes a la partida de obligaciones.

# Guada Romania and the Cuana Romania and the Windows Re<mark>ecLibros.me</mark> and the Cuana Romania and the Cuana Romania and

# Introducción

Como se analizó anteriormente, el pasivo comprende las obligaciones contraídas por una entidad económica como consecuencia de operaciones o transacciones pasadas, por ejemplo: compra de mercancías, gastos incurridos, obtención de préstamos, entre otros. Con el objetivo de que el lector tenga un panorama más amplio de las diferentes cuentas por pagar de la clasificación de los pasivos se presenta el siguiente cuadro:

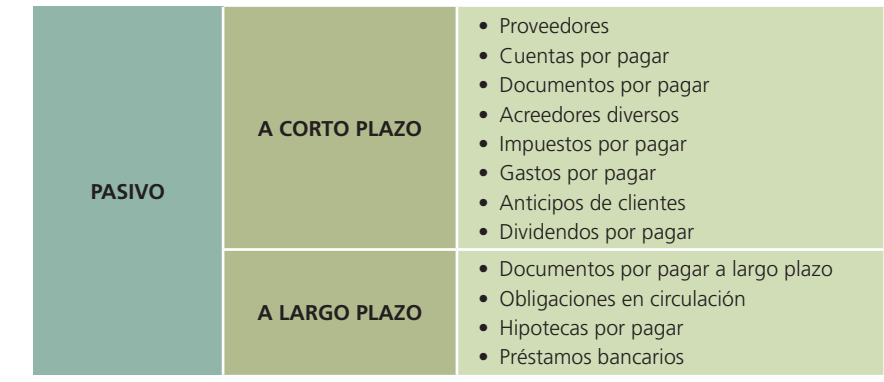

En la citada clasificación debe tenerse en cuenta que los pasivos se presentan en el balance general según el vencimiento o exigibilidad de la deuda, obligación o compromiso. Si el plazo de vencimiento es menor a un año, se considera un pasivo a corto plazo; pero si es mayor a un año, es un pasivo a largo plazo. En este capítulo se estudiarán las principales cuentas de pasivo.

De acuerdo con las normas internacionales de información financiera (NIC Núm. 1), los pasivos a corto plazo o también denominados circulantes o corrientes, se clasifican como tales cuando satisfagan alguno de los siguientes criterios:

- *a*) Se espere liquidar en el ciclo normal de la operación de la entidad;
- *b*) Se mantenga fundamentalmente para negociación;
- *c*) Deba liquidarse dentro del periodo de doce meses desde la fecha del balance; o
- *d*) La entidad no tenga un derecho incondicional para aplazar la cancelación del pasivo durante, al menos, los doce meses siguientes a la fecha del balance.

De la misma forma, todos los demás pasivos que no cumplan con las características descritas anteriormente, se clasificarán como no corrientes, no circulantes o de largo plazo.

La misma norma aclara que:

algunos pasivos corrientes, tales como los acreedores comerciales y otros pasivos devengados, ya sea por costos de personal o por otros costos de operación, formarán parte del capital de trabajo o fondo de maniobra utilizado en el ciclo normal de operación de la entidad. Estas partidas, relacionadas con la operación, se clasificarán como corrientes, incluso si su vencimiento se va a producir más allá de los doce meses posteriores a la fecha del balance. El mismo ciclo normal de operación se aplicará a la clasificación de los activos y pasivos de la entidad. Cuando el ciclo normal de la operación no sea claramente identificable, se supondrá que su duración es de doce meses.

En la !gura 12.1 se presenta la sección de pasivos en la empresa cementera Cemex, S.A.

Como puede observar, la sección correspondiente a pasivo puede llegar a ser tan sofisticada como la que se muestra, sin embargo, el concepto básico sigue siendo el mismo: deudas o compromisos contraídos.

Adicionalmente, en la figura 12.2 se presenta la información correspondiente a la sección pasivo de la compañía FEMSA, S.A. y el tipo de decisiones que se pueden tomar con la información relativa a los pasivos.

#### Cuentas por pagar **459**

#### Cuentas por pagar

Por lo general, todas las compras que realiza una empresa son a crédito. Al efectuarse la compra, el negocio adquiere una responsabilidad por pagar, la cual debe liquidarse en alguna fecha futura. Estas partidas por pagar en las que se ha incurrido como consecuencia de la compra de materiales o mercancías a crédito se convierten en pasivos que deben pagarse con dinero, mercancías o servicios.

#### **Para saber más…**

Visita la página www.mhhe.com/universidades/ guajardo5e y encontrarás diferentes sitios en donde podrás consultar información financiera de empresas, comentarios de la administración y visualizar el tipo de decisiones que se toma con la información referente a pasivos.

Para registrar la compra de mercancías a crédito se carga la cuenta compras en el sistema de registro periódico y se abona a proveedores. Por ejemplo, la empresa Refacciones Originales, S.A., realizó una compra a crédito a la compañía Motores y Máquinas, S.A. con valor de \$250 000. En este caso, Refacciones Originales haría el siguiente registro en sus libros de diario:

11 CERCS PASAGE CROSS ANTES Y NO DROULANTES

Otro contas y partos aconstatos per pagar circulantes al 31 de diciembre de 2006 y 2005, se desgiusan como sigue-

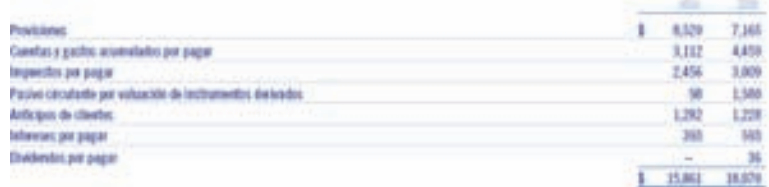

Las provisiones circulantes incluyer principalmente beneficios del personal deemgedos a la fecta de oquete, seguens, litigios y resulucion antéerbite, pu la posita que se espos liquitar en el cots plaza (eds 220). Estos importes sun de autocales revoluente y se espos que se<br>Ruxitar y sectituyar per montes similares dentro de los siguientes 12 meses.

Obsc patient no circulates at 31 de dicientes de 2006 y 2005, se desplotan como sigue.

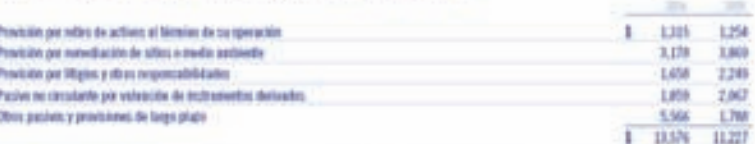

Las provisiones no circulambe representan la mojor eclimación de los flujos de efectivo que se entima liquidar en se plajm mayor a stais meses cuanto se ha determinado una respecuabilidad a COMOU

Las produizes per refas de activis incluyer principalmente centra estimados per domáticais, decountetamiento y timpleza de latins productivos que se incontato al formiro de su operación, los cables se recomponi inicialmente contra el activo relacionado y se deprecion a los resultados darante ca vida 451 echanida.

Los provisiones por remediación de sillos o medio ambiente incluyer los costos estimados por obligaciones legales o asserinto por limpieza. estación a otros conceptos para corregir datos causados al medio ambiente. El plazo promedio especiale de legislación de estos costos es many a 15 aim.

La telta 22 debila algunos de los procedimientos más significativos que dan origen a los saláro de elom pasivos y provisiones no circultotes de CEMEX at 31 de dictembre de 2006 y 2005.

Lei, exercisados del periodo de obra pasivos no riecularba, por los altes beniduados al 31 de diciento e de 2006 y 2005, son los sigmentes.

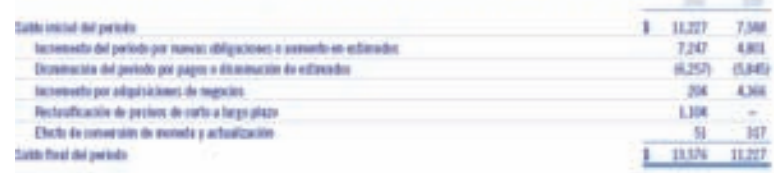

**NOTA 19. PRESTANCE BANCARIOS V DOCUMENTOS POR FABAR.** Los préstamos bancarios a corto plazo consistan principalmente en créditos revoluciosas. Los montos y tasas de interés promedio penderadas, se presentan a continuación-**DOM:N** 

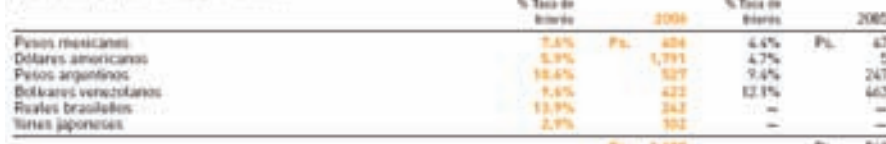

### Figura 12.1

Sección pasivos de la empresa cementera Cemex, S.A.

Los préstimes bancarios y documentos por pagar a targo pluzo, así come las tasas de intenis promedio ponderadas y ten instrumentes

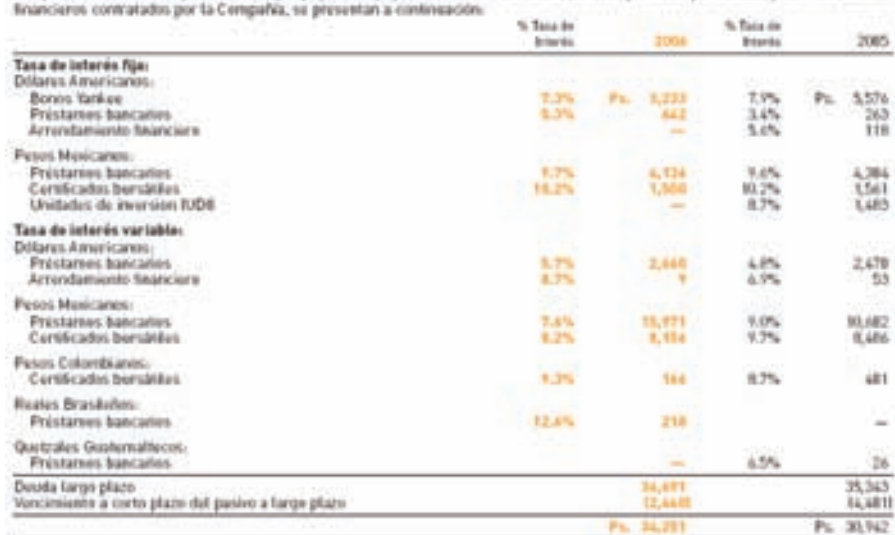

### Figura 12.2

Información financiera relativa a pasivo de FEMSA, S.A.

#### **460 CAPÍTULO 12** Pasivos

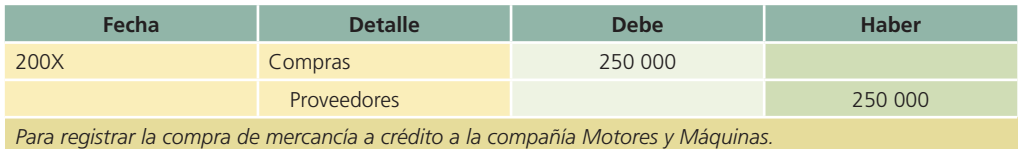

Es costumbre que el comprador entregue al vendedor una orden de compra autorizando la operación. Cuando el proveedor embarca la mercancía, envía una factura al comprador, conocida como *factura de compra*, mientras que para el vendedor es una factura de venta. Tanto el comprador como el vendedor la utilizan para realizar el asiento en los registros contables. Existen muchos tipos de cuentas por pagar por conceptos tales como intereses, rentas, impuestos, etc., pero en esta sección se tratan principalmente las cuentas por pagar a proveedores.

### Cuentas por pagar y su relación con el ciclo de compras y pagos

Como se analizó en capítulos anteriores, el ciclo de operaciones de una empresa está compuesto también por cuentas por pagar. Como se observa en la figura 12.3, es importante relacionar esta cuenta con las compras de mercancías y el pago de las mismas al finalizar el plazo que se tiene como crédito.

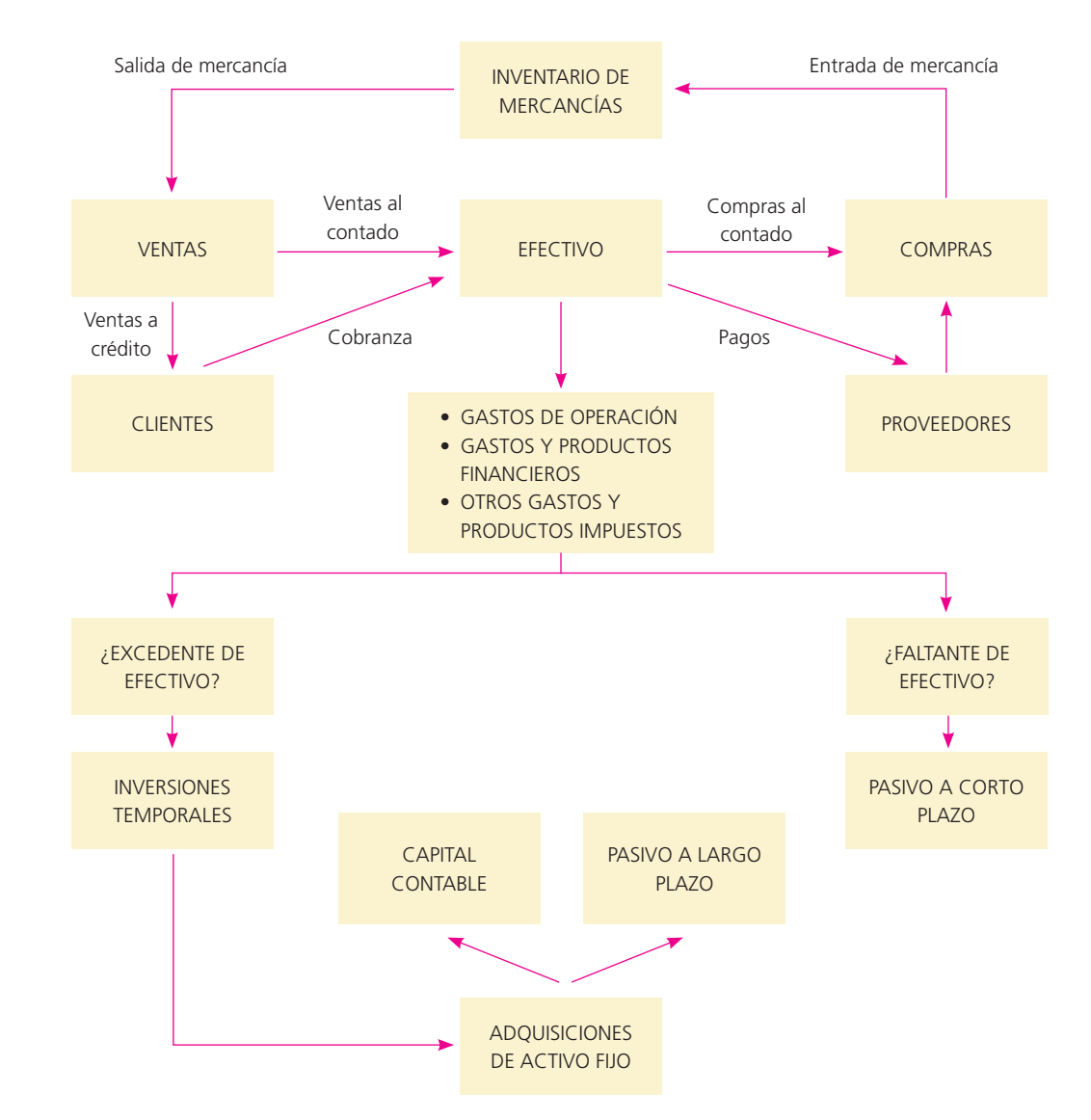

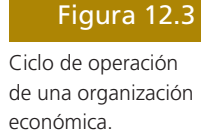

### Clases de cuentas por pagar

Las cuentas por pagar a proveedores representan la cantidad de dinero que se debe a los proveedores, por mercancías compradas con el propósito de revenderlas. Otros tipos de partidas que se producen, como los sueldos que se deben a los empleados, cantidades que se deben a las compañías de servicios públicos, intereses acumulados sobre documentos por pagar e importes que se deben por concepto de impuestos, se anotan por separado como sueldos por pagar, servicios públicos por pagar, intereses por pagar e impuestos por pagar.

### Mayor auxiliar de proveedores y cuenta de control

En capítulos anteriores se analizó que cada operación que representa una compra de materiales o mercancías a crédito se registra en cuentas por pagar de proveedores. El saldo de esta cuenta está formado por la suma total que se debe a los acreedores. El importe que se debe a un acreedor sólo se determina si se revisa cada asiento individual de diario o factura de compra. Para obtener esta información se mantiene un registro por separado para cada acreedor. Estos registros de cuentas auxiliares de acreedores se clasifican por orden alfabético en un mayor llamado *mayor auxiliar de cuentas por pagar* o *mayor auxiliar de acreedores*.

La cuenta mayor general de proveedores se conoce como *cuenta de control*. Esta cuenta contiene el total o saldo de las cuentas individuales de acreedores que aparecen en el mayor auxiliar. El saldo para cada acreedor individual se muestra en el mayor auxiliar.

A continuación se presenta un ejemplo de la cuenta de control de proveedores (figura 12.4) y del mayor auxiliar de proveedores (figura 12.5) de la empresa Pasteles y Chocolates, S.A., después de terminar los pases del mayor.

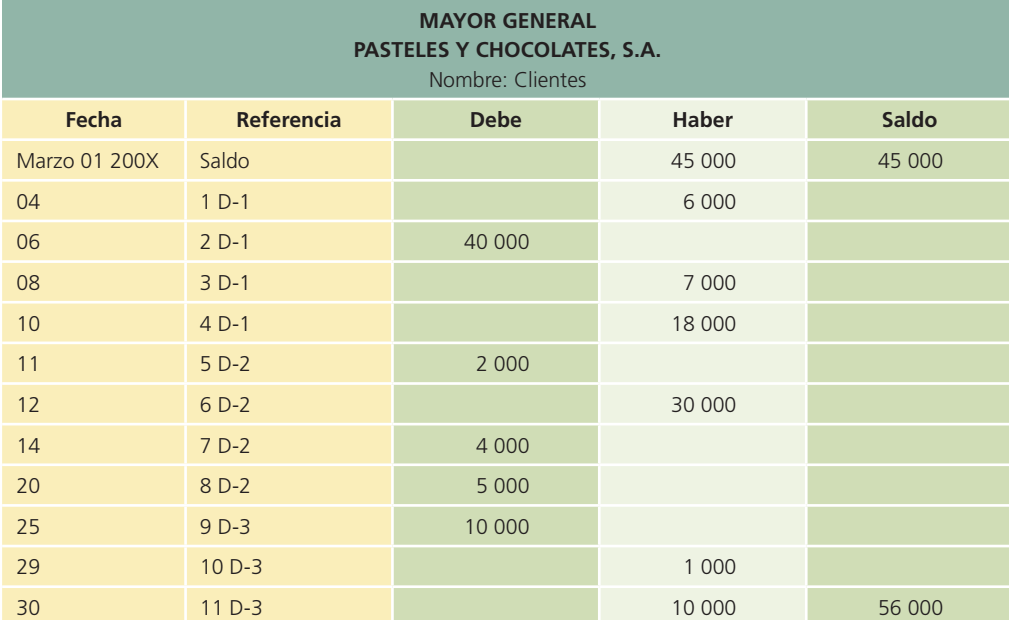

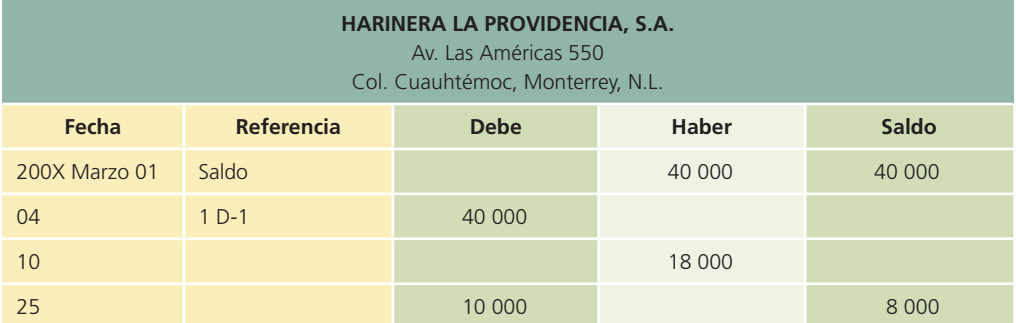

#### Figura 12.4

Cuenta de mayor general control.

#### Figura 12.5

Mayor auxiliar de proveedores.

#### **462 CAPÍTULO 12** Pasivos

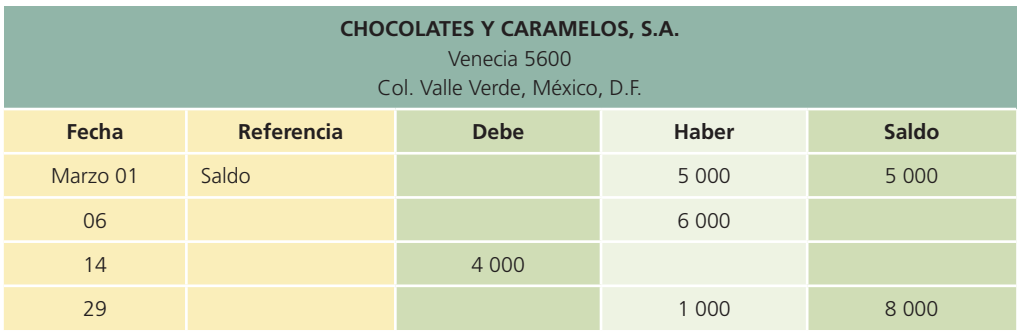

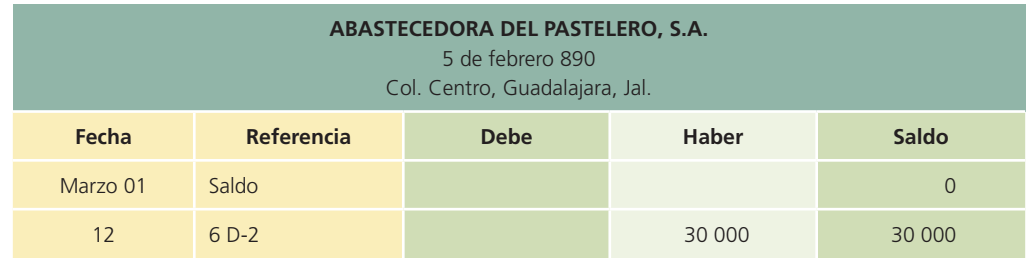

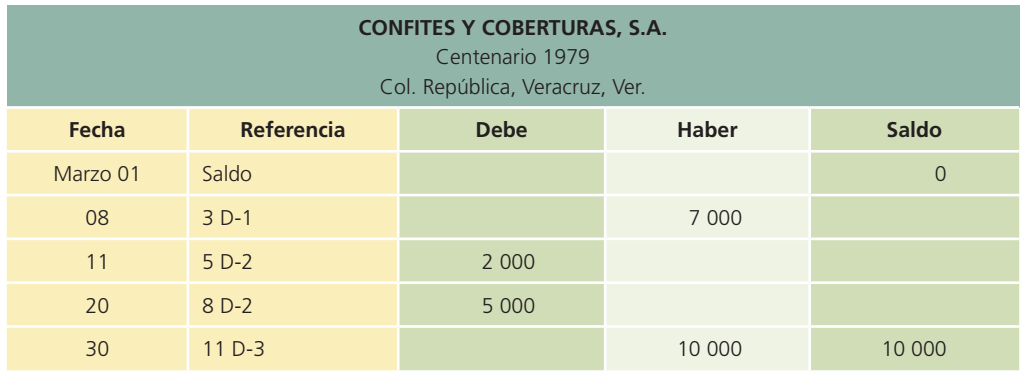

### Relación de proveedores

El total de los saldos de las cuentas individuales de proveedores en el mayor auxiliar debe ser igual al saldo acreedor de la cuenta de control proveedores del mayor general. En forma periódica, por lo general cada mes, se debe preparar una relación de proveedores, a fin de comprobar la exactitud del mayor auxiliar de proveedores. Este total debe coincidir con el saldo de la cuenta de control proveedores.

La relación de proveedores preparada con datos del mayor auxiliar de Pasteles y Chocolates, S.A., muestra que el total de las cuentas de proveedores asciende a \$56 000, que es el mismo importe que la de control proveedores del mayor general (figura 12.4).

Las cuentas por cobrar y pagar se clasifican en orden alfabético, de acuerdo con el nombre del cliente o acreedor. El modelo más usual de hoja de mayor auxiliar está formado por tres columnas, de saldo continuo, con columnas para el debe, haber y saldo, como se muestra a continuación:

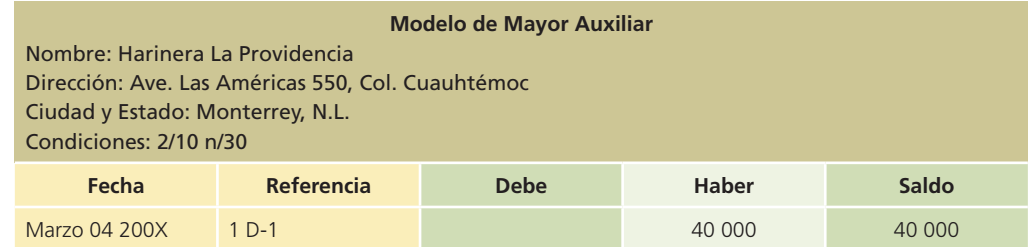

### Registro de cuentas por pagar a proveedores

En la mayor parte de las compañías cada vez que se compran mercancías se emite una orden de compra. Existen distintos modelos de órdenes de compra, pero en general contienen la misma información que la que se presenta en la figura 12.6.

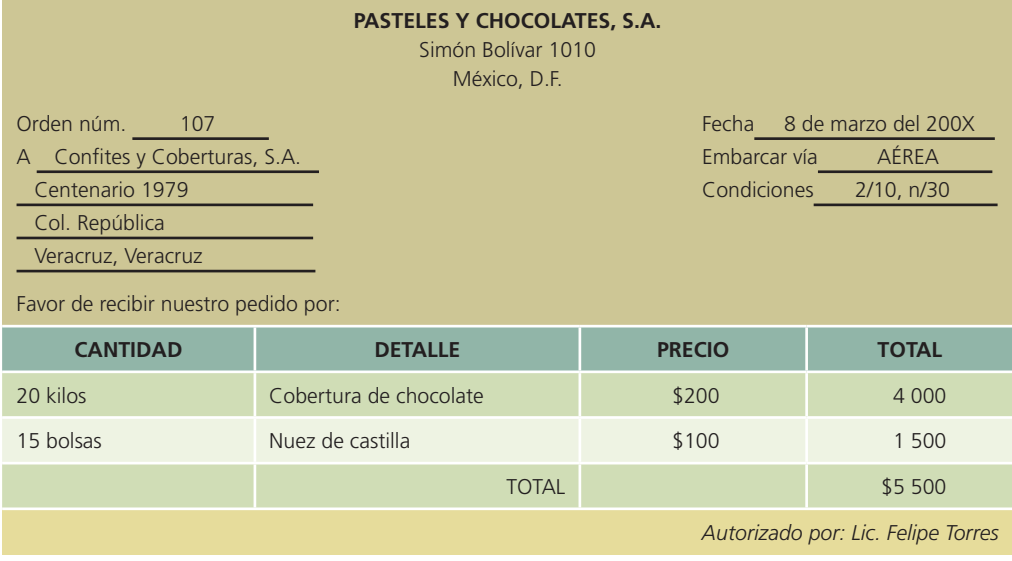

Después de que la empresa Confites y Coberturas, S.A. recibe la orden de compra, se embarca la mercancía y se envía una factura al comprador, en este caso Pasteles y Chocolates, S.A. Algunas compañías preparan un informe de recepción cuando llega la mercancía. Este informe muestra el tipo de mercancía recibida, la cantidad y si se recibió en buenas condiciones. Antes de efectuar el pago se compara la factura con un informe de recepción, como el que se presenta en la figura 12.7, para confirmar el recibo de los materiales. Para obtener la información necesaria con el fin de anotar las compras en los registros contables se utilizan la factura y el informe de recepción.

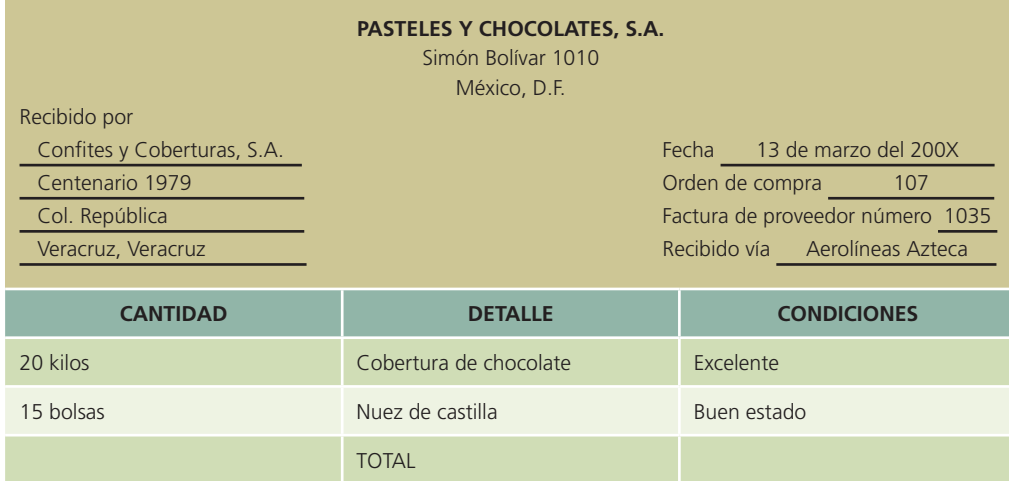

Siempre que se devuelve mercancía se hace un cargo a proveedores y se acredita la cuenta devoluciones y bonificaciones sobre compras en el sistema de registro periódico. Por ejemplo, el 1 de abril la empresa Colchones El Descanso, S.A. compró a la empresa Bases y Resortes, S.A., mercancía por \$60 000, con condiciones de 2/10, n/30. El 8 de febrero, la empresa Colchones El Descanso, S.A. devolvió mercancías y se le abonaron \$5 000 a cuenta. Enseguida se muestran los asientos de diario:

### Figura 12.6

Orden de compra.

#### Figura 12.7

Informe de recepción.

#### **464 CAPÍTULO 12** Pasivos

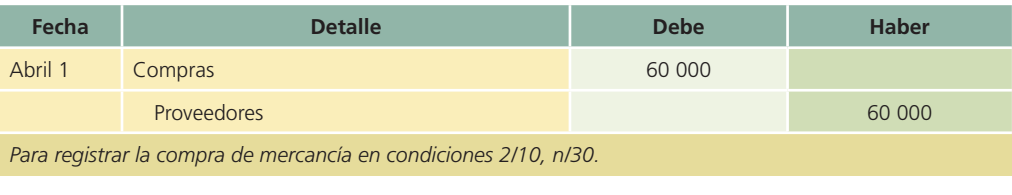

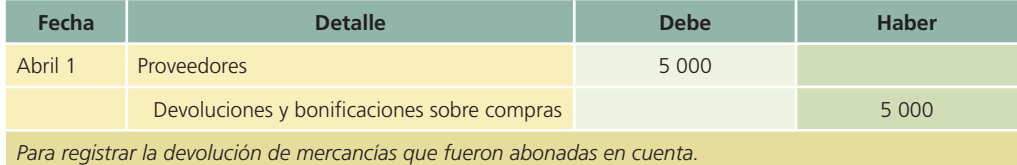

El 11 de abril, Colchones El Descanso, S.A. pagó su cuenta, por lo cual se le otorgó 2% de descuento por pronto pago. Se cargó a proveedores y se acreditaron las cuentas bancos y descuentos sobre compras, como se muestra a continuación:

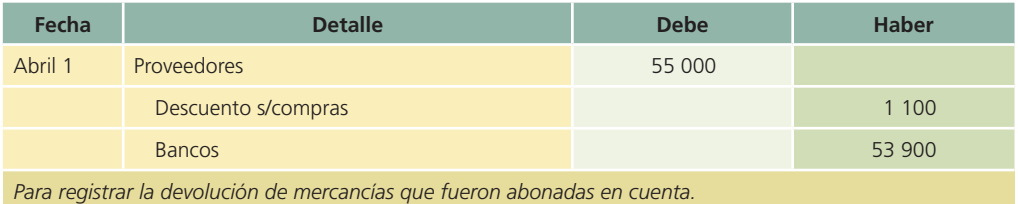

### Presentación en el estado de situación financiera

El término *proveedores* sólo se utiliza cuando se hace referencia a importes adeudados a proveedores, que se pagan durante el ciclo normal de operaciones o dentro de un año o menos. Estas cuentas por pagar, junto con otros pasivos a corto plazo, como los sueldos por pagar, servicios públicos por pagar, intereses por pagar e impuestos por pagar, se clasifican en el estado de situación financiera como pasivos a corto plazo. A continuación se muestra cómo se presentan los pasivos circulantes en el estado de situación financiera:

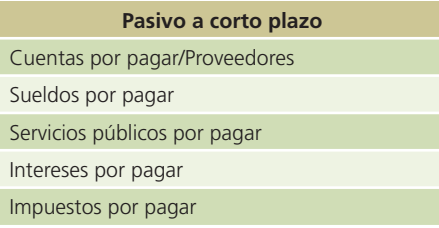

#### **Para saber más…**

Visita la página www.mhhe.com/universidades/guajardo5e y encontrarás sitios en donde podrás consultar información financiera de empresas, comentarios de la administración y visualizar el tipo de decisiones que se toma con la información referente a pasivos.

### Saldos negativos en proveedores

Un pago excesivo efectuado a un proveedor ocasiona que la cuenta de éste muestre un saldo deudor en los mayores auxiliares. Cuando las cuentas auxiliares reporten un saldo distinto del normal, sus importes deben anotarse por separado en el estado de situación financiera, en lugar de rebajarlos de las cuentas de control. Con el siguiente ejemplo se visualiza la forma de registrar estos pagos excesivos:

#### Ejemplo

Mayor auxiliar de proveedores con 15 subcuentas, 14 de las cuales tienen saldos acreedores con valor de \$350 000 y una tiene saldo deudor de \$25 000.

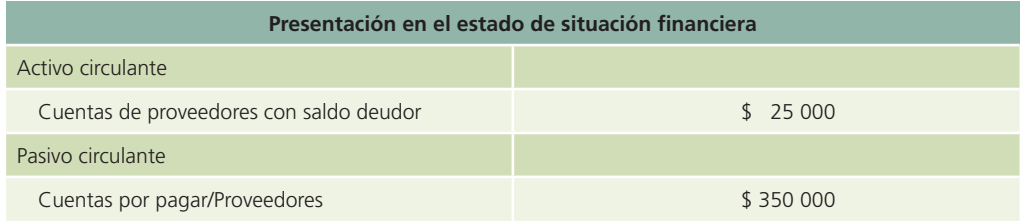

#### Documentos por pagar

Una empresa puede tomar dinero prestado de un banco, mediante la emisión o firma de un pagaré, prometiendo pagar el principal más una cantidad específica de intereses en una fecha determinada. Al conceder el préstamo, el banco puede optar por dos métodos para cargar los intereses:

- 1. El interés puede pagarse al vencimiento del pagaré. El prestatario recibe el valor nominal del documento, para utilizarlo durante el periodo del préstamo, lo cual se conoce como *documento con intereses*.
- 2. El interés puede descontarse del valor nominal del préstamo cuando éste se concede y el prestatario recibe el importe neto o la diferencia entre el valor nominal y los intereses. El prestatario recibe una cantidad menor del valor nominal para utilizarla durante la duración del préstamo, lo cual se conoce como *documento con interés descontado*.

A pesar de que en ambos casos se paga la misma cantidad de intereses, cuando se aplica el segundo método se paga una tasa de interés más alta. Para presentar un ejemplo, suponga que el 1 de septiembre de 200X, la empresa Refacciones Originales, S.A., tomó un préstamo del Banco de la Nación, S.A., por la cantidad de \$600 000, firmando un pagaré con un interés de 18% anual por 90 días. El documento se pagó el 30 de noviembre, su fecha de vencimiento.

#### Método 1. Intereses pagados al vencimiento

En el momento del préstamo se realiza el siguiente asiento:

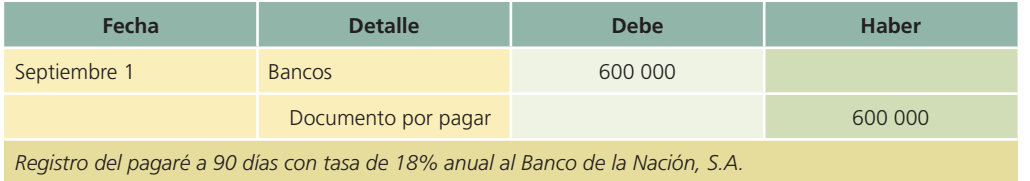

Al vencimiento del plazo del pagaré, los intereses por pagar son:

\$600 000 × 0.18 × 
$$
\frac{90 \text{ días}}{360 \text{ días}}
$$
 = \$27 000

El registro contable en el momento del pago de los intereses es:

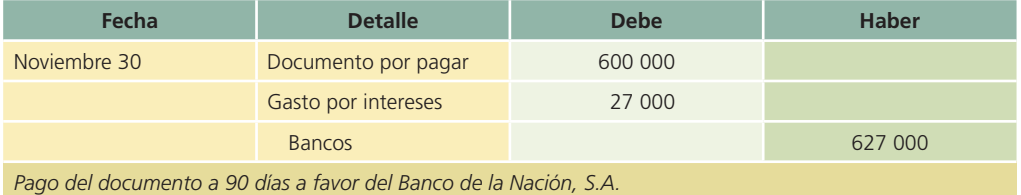

**466 CAPÍTULO 12** Pasivos

Estos asientos se realizaron con el supuesto de que los asientos de ajuste no se realizaron mensualmente. Si los asientos de ajustes se realizaran al final de cada mes, sería necesario registrar el gasto por interés correspondiente al mes con un cargo a la cuenta de gastos por intereses y un abono a intereses por pagar. Al final del periodo se cancelaría esta última cuenta al realizar el pago correspondiente de los intereses acumulados.

#### Método 2. Intereses pagados por anticipado

En el momento de recibir el préstamo se registra la obligación de pagar el documento, así como los intereses pagados por adelantado.

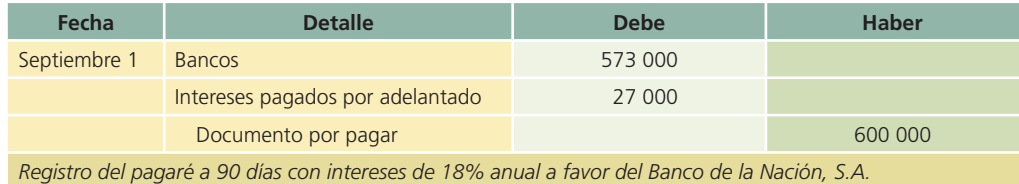

Al vencimiento se cancela el documento:

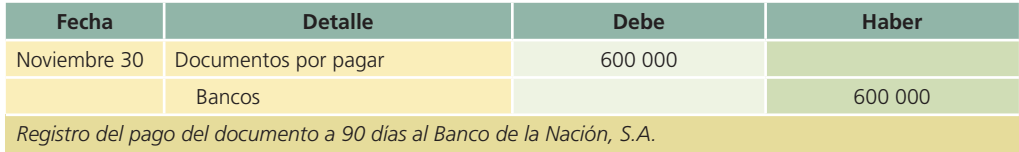

Además, se reconocen los gastos por intereses:

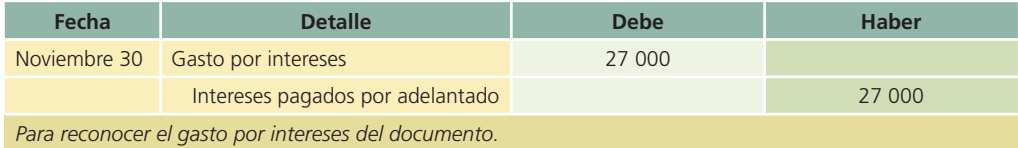

Si se realizan asientos de ajustes mensuales, sería necesario cancelar la parte correspondiente al mes del interés pagado por adelantado y reconocer el gasto por intereses del periodo. En este caso se reconocería un gasto por interés mensual de \$9 000 (\$600 000  $\times$  18%  $\times$  30/360 días) y se registraría cargando a la cuenta de gasto por intereses y abonando a intereses pagados por adelantado.

Cuando se utilizó el método 1, Refacciones Originales, S.A. pudo hacer uso de los \$600 000 durante los 90 días, a una tasa real de interés de 18%. En el método 2 sólo pudo utilizar \$573 000 con una tasa de interés real superior.

### Normas de información financiera aplicables a cuentas por pagar

Las partidas relacionadas con las cuentas por pagar son tema de estudio para la normatividad contable, por ello se presenta el siguiente cuadro comparativo:

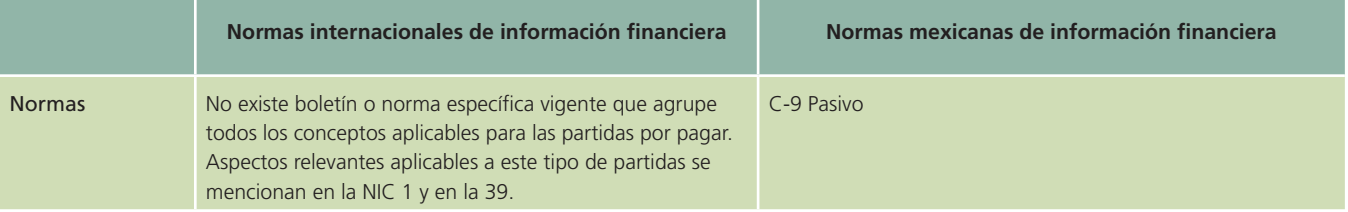

#### (*continuación*)

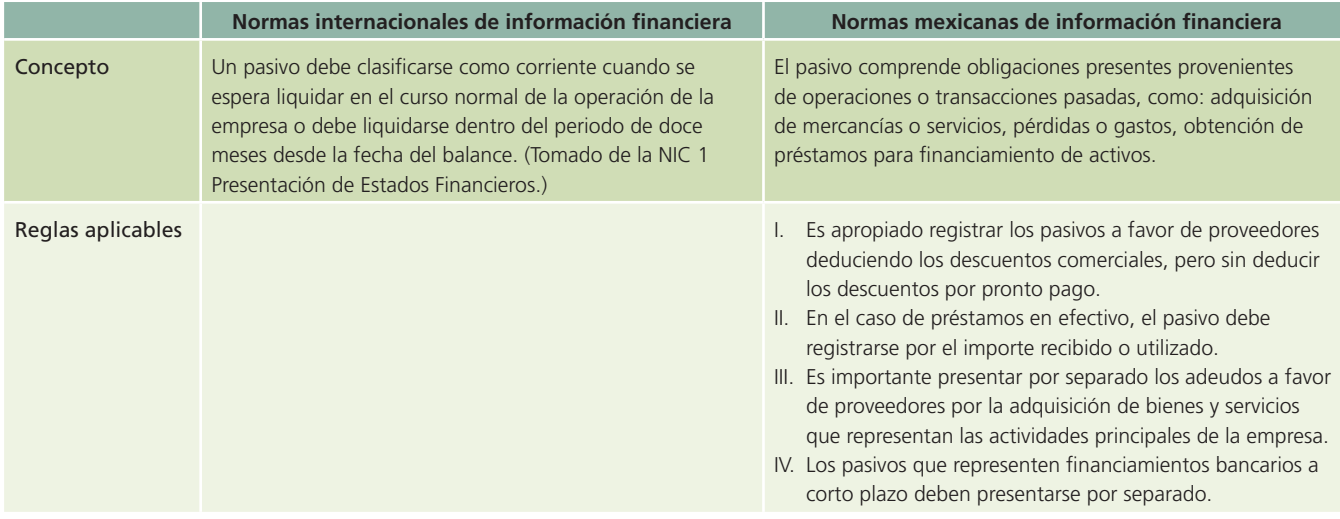

### Pasivos a largo plazo

Una de las funciones más importantes de un hombre de negocios es proveer los fondos necesarios para operar una organización. Las necesidades de recursos para la operación de una empresa se Información del pasivo a largo plazo de Grupo Bimbo, S.A.

Figura 12.8

clasifican en dos tipos: el primero corresponde a las necesidades financieras a corto plazo, como la inversión en capital de trabajo. En este caso, la administración verá la manera más adecuada de !nanciar estas necesidades mediante la concentración de pasivo a corto plazo. Algunos ejemplos de partidas incluidas en la sección de pasivo circulante del estado de situación financiera son las cuentas por pagar a proveedores y los documentos por pagar a acreedores bancarios.

El segundo tipo de necesidades financieras que una empresa tiene que afrontar son las que se requieren para desarrollar los planes a largo plazo, como la construcción de nuevas instalaciones productivas o la adquisición de nueva tecnología. En este caso, los fondos necesarios para !nanciar dichos proyectos se obtienen a través de la contratación de pasivo a largo plazo o de la emisión de acciones de capital social (figura 12.8). De esta forma, al financiar proyectos de considerable magnitud a través de fuentes de recursos a largo plazo, la empresa cuenta con el tiempo necesario para generar las utilidades su ficientes, a fin de cubrir los compromisos financieros contraídos. Algunos ejemplos de cuentas de pasivo a largo plazo son las obligaciones por pagar y las hipotecas por pagar. En la siguiente sección del presente capítulo se estudian las partidas que integran el pasivo a largo plazo y, en capítulos posteriores, el capital contable. Un ejemplo muy interesante de la información correspondiente al pasivo a largo plazo se observa en la figura 12.8.

#### **Balances Generales Consolidados**

#### Grupo Bierbo, S. A. B. do C. V. y Subsidiarine (antes Grupo Bierbo, S. A. do C. V.)

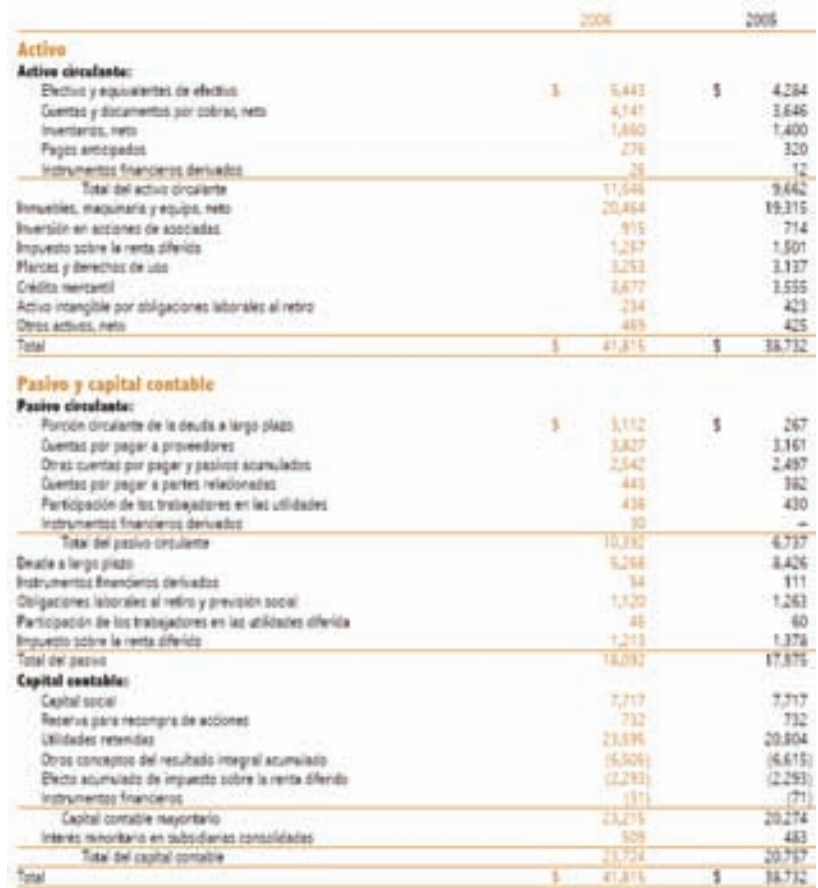

### Obligaciones por pagar

La emisión de obligaciones constituye una fuente de financiamiento a largo plazo para las empresas.

Puede utilizarse para consolidar pasivos, realizar inversiones, incrementar la capacidad productiva, etc. La empresa que emite los títulos respectivos, denominada *sociedad emisora*, se obliga a restituir la cifra aportada; como premio o contraprestación se estipula el pago de un interés anual determinado, de acuerdo con el mercado o, en su defecto, un interés flotante.

#### Aspectos legales

Las obligaciones representan la participación individual de sus tenedores en un crédito colectivo a cargo de la sociedad emisora. Normalmente, las empresas que deseen realizar una emisión de obligaciones deben presentar una solicitud ante el organismo nacional regulador del mercado de valores (en México, la Comisión Nacional Bancaria y de Valores) y cubrir los siguientes requisitos:

- 1. Proyecto de emisión.
- 2. Estado de situación financiera de la sociedad.
- 3. Estudio técnico que debe comprender como mínimo:
	- El motivo de la emisión.
	- Aspecto financiero de la emisora.
	- Estudio del mercado de sus productos.
	- Capacidad de pago.
- 4. Acta de asamblea general extraordinaria de accionistas que acordó la emisión.
- 5. Acta de sesión del consejo de administración en que se hizo la designación de la persona o personas que deben suscribir la emisión.
- 6. Relación de bienes que constituyen la garantía.
- 7. Certificación del registro público de la propiedad sobre los bienes dados en garantía.

Una vez obtenida la autorización, la empresa procede a realizar la emisión, para lo cual se celebra una asamblea general extraordinaria, a fin de designar a la persona que se hará cargo de representar los intereses de los suscriptores. Esta persona se denomina *representante común de los obligacionistas* y sus funciones principales son:

- 1. Comprobar los datos contenidos en el estado de situación financiera de la sociedad emisora para efectuar la emisión.
- 2. Cerciorarse de la debida constitución de la garantía.
- 3. Autorizar las obligaciones que se emitan.
- 4. Ejercitar las acciones o derechos que al conjunto de obligacionistas correspondan por el pago de los intereses o del capital debido o en virtud de las garantías señaladas para la emisión.
- 5. Convocar y presidir la asamblea general de obligacionistas y ejecutar sus decisiones.
- 6. Asistir a las asambleas generales de accionistas de la sociedad emisora y recabar de los administradores, gerentes y funcionarios de la misma, los informes necesarios para el ejercicio de sus atribuciones, incluyendo los relativos a la situación financiera de la sociedad.
- 7. Otorgar, en nombre del conjunto de los obligacionistas, los documentos o contratos que deben celebrarse con la sociedad emisora.

#### Colocación de obligaciones

Las obligaciones, que pueden ser nominativas, al portador o nominativas y con cupones al portador, deben emitirse en denominaciones de \$10 o de sus múltiplos. Las obligaciones darán a sus tenedores, en cada serie, iguales derechos.

Las obligaciones deben contener:

- 1. La denominación, el objeto y el domicilio de la sociedad emisora.
- 2. El importe del capital pagado de la sociedad emisora y el de su activo y de su pasivo, según el balance que se practique precisamente para efectuar la emisión.

- 3. El importe de la emisión, especificando el número y valor nominal de las obligaciones que se emitan.
- 4. El tipo de interés pactado.
- 5. El término señalado para el pago de interés y de capital, y los plazos, las condiciones y la manera en que las obligaciones serán amortizadas.
- 6. El lugar del pago.
- 7. La especificación, en su caso, de las garantías especiales que se constituyen para la emisión, con las inscripciones relativas al registro público.
- 8. El lugar y la fecha de emisión, especificando la fecha y el número de la inscripción relativa en el registro de comercio.
- 9. La firma de los administradores de la sociedad, autorizados al efecto.
- 10. La firma del representante común de los obligacionistas.

Al colocar las obligaciones en el mercado pueden presentarse los siguientes casos:

- *a*) Cuando la tasa de interés vigente en el mercado es mayor que la tasa de interés especificada en las obligaciones emitidas (nominal), la empresa emisora debe colocar las obligaciones con un descuento, con el fin de que sean atractivas para el público inversionista.
- *) Cuando la tasa de interés vigente en el mercado es menor que la tasa de interés especifi*cada en las obligaciones, la empresa emisora puede venderlas con una prima para compensar la tasa de interés registrada en las obligaciones con la tasa de interés que se detalla en el mercado.
- *c*) Cuando la tasa de interés del mercado es igual a la que se especifica en las obligaciones o la tasa de interés en obligaciones es flotante, la empresa debe colocar las obligaciones sin descuento y sin prima, ya que ninguna se justificaría.

Además de los gastos por interés, toda emisión de obligaciones implica una serie de gastos, entre los cuales destacan los siguientes:

- 1. Honorarios de un profesional independiente por la elaboración del estudio económico-financiero que por ley requiere la Comisión Nacional de Valores.
- 2. Impresión del prospecto de la emisión.
- 3. Honorarios del notario por la protocolización del acta de la emisión.
- 4. Registro del acta en el registro público.
- 5. Comisión del colocador primario.
- 6. Inscripción en la bolsa de valores y en el registro de valores.
- 7. Impresión de certificados provisionales en papel seguridad.
- 8. Impresión de los títulos definitivos y sus cupones.
- 9. Gastos de retiro de las obligaciones.
- 10. Otros.

#### Figura 12.9

Ilustración de diferentes instrumentos de deuda a largo plazo utilizados por GRUPO BIMBO, S.A.

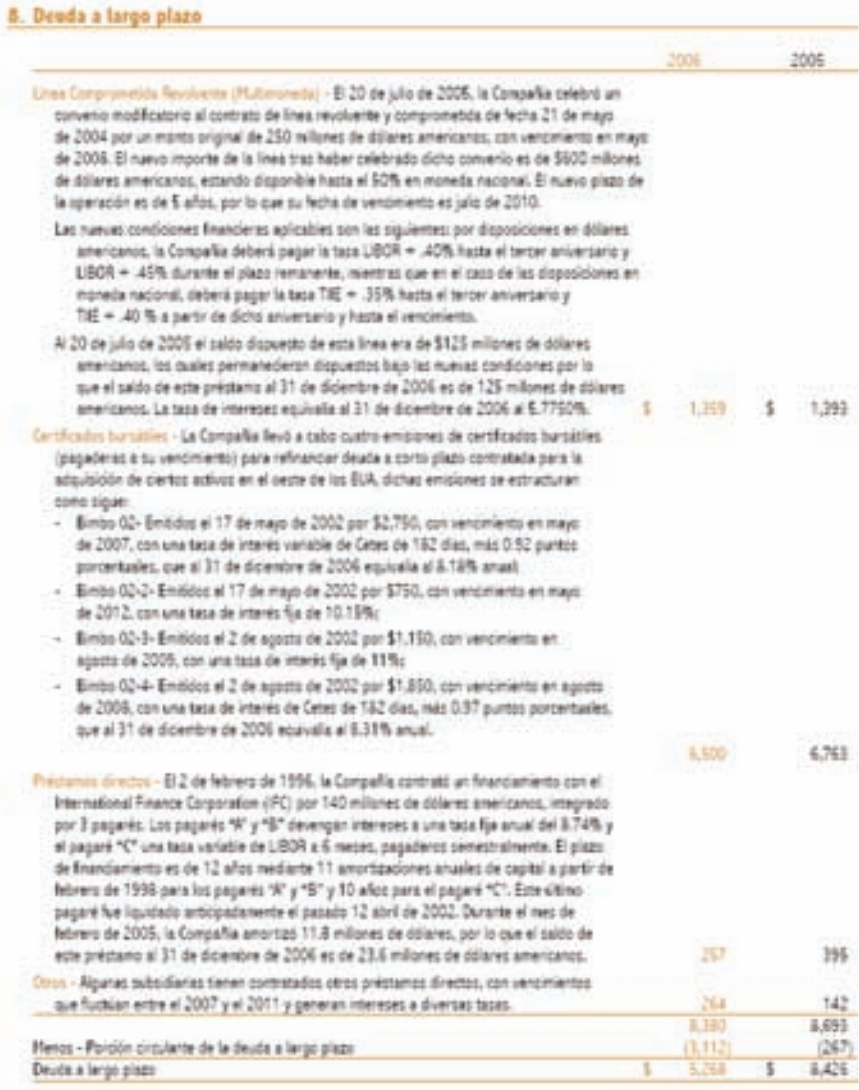

#### Tratamiento contable

Ya se mencionó que las obligaciones pueden emitirse a su valor nominal (valor de la obligación a su fecha de vencimiento) y colocarse por arriba o por abajo de este valor, según la relación entre la tasa de interés ofrecida por las obligaciones y la prevaleciente en el mercado. Si son colocadas por debajo de su valor nominal, se dice que se emitieron con descuento. Por el contrario, si se colocaron por arriba de su valor nominal, se dice que se emitieron con prima.

Cuando se efectúa una emisión de obligaciones, la cuenta bancos se carga y la cuenta obligaciones por pagar se abona por la cantidad obtenida de la emisión. Por ejemplo, para ilustrar cómo se realiza una emisión de obligaciones, el 1 de enero de 200X, la compañía Textil del Norte, S.A. emitió 100 000 obligaciones con un valor de \$10 cada una, con fecha de vencimiento del 1 de enero de 200X+5 y con un rendimiento de 15% anual.

Si las obligaciones se emitieron a su valor nominal, la cuenta bancos se cargaría por \$1 000 000 y la cuenta obligaciones por pagar se abonaría por la misma cantidad.

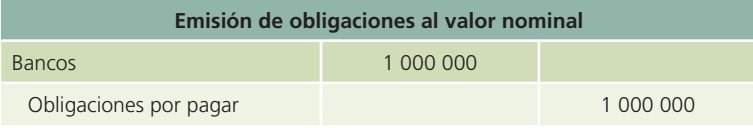

En caso de que las obligaciones se hubiesen colocado a un precio de \$12 cada una, es decir, \$2 por arriba de su valor nominal, la cuenta bancos se cargaría por \$1 200 000. La cuenta obligaciones por pagar se abonaría por \$1 000 000 y la de prima en emisión de obligaciones se abonaría por \$200 000.

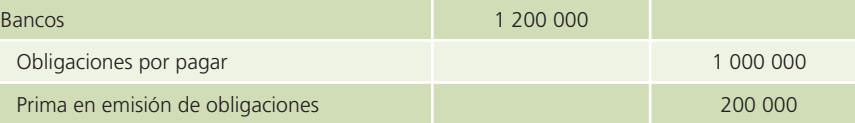

En el caso contrario, si las obligaciones se hubieran vendido a un precio de \$8 cada una, es decir, \$2 por debajo de su valor nominal, la cuenta bancos se cargaría por \$800 000; la de descuento en la emisión de obligaciones se cargaría por \$200 000 y la de obligaciones por pagar se abonaría por \$1 000 000.

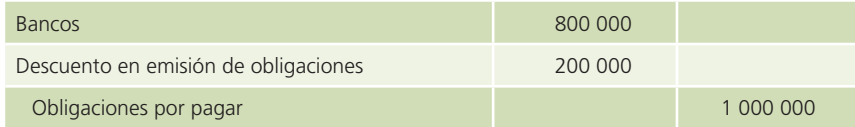

Para comprender mejor este ejemplo, se presenta el siguiente cuadro:

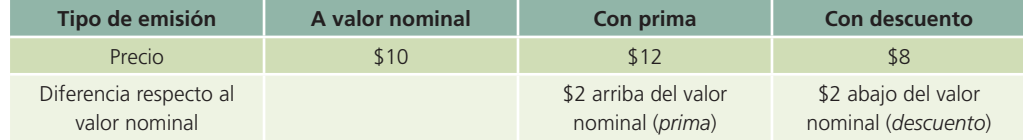

Por lo general, el interés que generan las obligaciones se paga semestralmente y se basa en el valor nominal de las obligaciones, no en su costo de emisión. Cuando los intereses de la emisión de las obligaciones se pagan, la cuenta gastos por intereses en obligaciones se carga, mientras que la cuenta bancos se abona. En el ejemplo, el gasto por interés para la compañía emisora es de \$75 000 (\$1 000 000  $\times$  0.15 = \$150 000  $\times$  6/12).

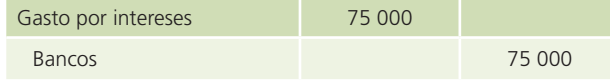

La tasa de interés se expresa anualmente y se debe calcular el equivalente a un semestre. La tasa de interés se aplica sobre el valor nominal de las obligaciones, independientemente de que los títulos se hayan vendido a su valor nominal, con prima o descuento. La cuenta "gasto por intereses" en obligaciones se clasifica en el estado de resultados, en el costo integral de financiamiento.

#### Registro contable de la amortización de la prima o descuento en la emision de obligaciones

La emisión de obligaciones por arriba o abajo de su valor nominal requiere que la prima o el descuento respectivo sean amortizados a través del plazo de vencimiento de la obligación, cuando los intereses pagados a los obligacionistas se registren.

Existen dos formas de efectuar este proceso de amortización, ya sea de la prima o del descuento.

- 1. Método de línea recta.
- 2. Método de tasa efectiva de interés.

En el presente capítulo se analizará el procedimiento que se debe seguir para aplicar el método de línea recta.

#### **Para saber más…**

Visita la página www.mhhe.com/universidades/guajardo5e para conocer y aplicar el método de tasa efectiva de interés en la amortización de la prima o el descuento en la emisión de obligaciones.

### Amortización de la prima o descuento en la emisión de obligaciones: método de línea recta

En la amortización de la prima en la emisión de obligaciones por el método de línea recta, la cuenta prima en emisión de obligaciones se disminuye mediante un cargo, mientras que la cuenta gasto por intereses en obligaciones se disminuye con un abono.

Asiento contable para la amortización de la prima Prima en emisión de obligaciones Gasto por intereses

Cuando se amortiza el descuento en la emisión de obligaciones, se aumenta la cuenta gasto por intereses en obligaciones mediante un cargo y la cuenta descuento en emisión de obligaciones se disminuye mediante un abono.

Gasto por intereses Descuento en la emisión de obligaciones

En el caso de las obligaciones emitidas al valor nominal, éstas no necesitan ningún ajuste en el gasto por interés, porque no existen primas ni descuentos en la transacción.

Por ejemplo, para ilustrar esta situación, el 30 de junio de 200X, la compañía Textil del Norte, S.A. emitió 1 000 000 de obligaciones, con cupón de 20%, con un valor nominal de \$10 por título, con un vencimiento a cinco años. Los intereses se pagan el 30 de junio y el 31 de diciembre de cada año. Su fecha de vencimiento es el 30 de junio de 200X+5. Enseguida se presenta el registro de dicha emisión, así como el de los intereses pagados.

La compañía Textil del Norte colocó las obligaciones a su valor nominal cobrando el dinero en efectivo. El asiento para registrar la transacción de venta es el siguiente:

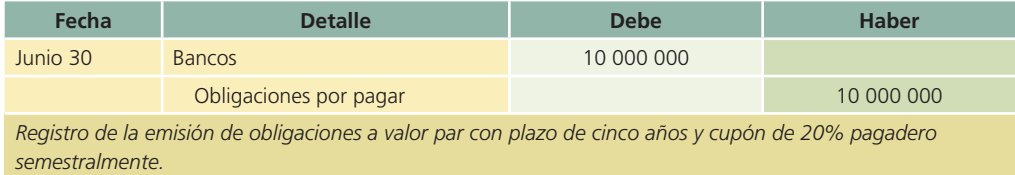

La sección del pasivo de la compañía Textil del Norte al 31 de diciembre de 200X quedaría de la siguiente manera:

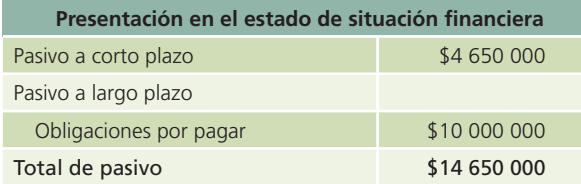

El 31 de diciembre, la compañía Textil del Norte, S.A. realizó su primer pago semestral de intereses sobre la emisión de obligaciones. El cálculo de los intereses se muestra a continuación:

> **Valor nominal**  $\times$  **tasa de interés**  $=$  **interés a pagar**  $$10,000,000 \times (20\% / 2 \text{ semestres}) = $1,000,000$

El asiento de diario que se haría semestralmente, durante los cinco años del plazo de las obligaciones, sería el siguiente:

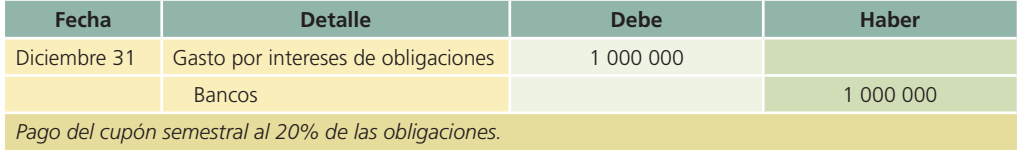

Si la utilidad neta de operaciones normales de la compañía Textil del Norte fue de \$3 800 000, la sección de gastos financieros sería:

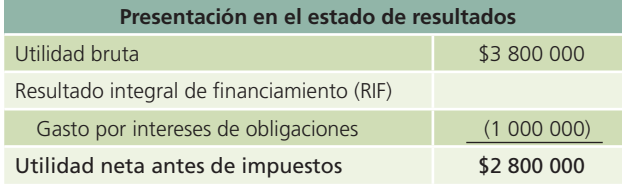

#### **Para saber más…**

Visita la página www.mhhe.com/universidades/guajardo5e para que analices el tratamiento contable de la amortización de la prima y el descuento en emisión de obligaciones para cada uno de los periodos de amortización.

#### Obligaciones convertibles en acciones

Una compañía puede emitir obligaciones que a su fecha de vencimiento se conviertan en acciones de capital social común, a criterio de la compañía inversionista. En caso de que el inversionista opte por este criterio y acceda a convertir sus obligaciones o acciones preferentes en acciones comunes, se acostumbra usar el costo al cual estaban registradas las obligaciones para determinar el costo de las acciones comunes entregadas a cambio.

### Normas de información financiera aplicables a pasivos a largo plazo

Las partidas relativas a los pasivos a largo plazo están reguladas por boletines o normas específicas a nivel internacional y para el caso de México, por ello se muestra el siguiente cuadro comparativo:

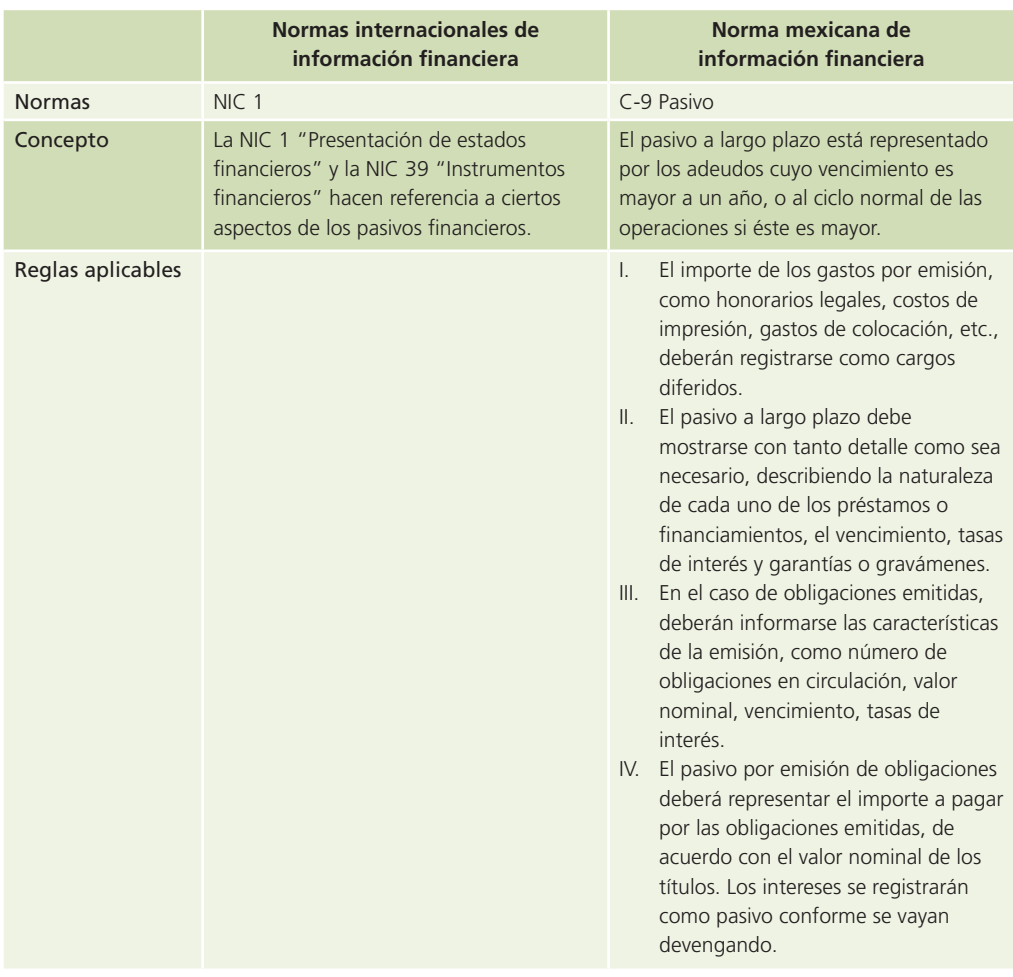

#### **Para saber más…**

Visita la página www.mhhe.com/universidades/guajardo5e y encontrarás sitios en donde podrás consultar información financiera de empresas, comentarios de la administración y visualizar el tipo de decisiones que se toma con la información referente a pasivos.

### Otros pasivos a largo plazo

#### Deuda a largo plazo con garantía hipotecaria (hipoteca por pagar)

Una deuda con garantía hipotecaria es una transacción en la cual se obtienen recursos de una institución bancaria con la promesa de pagarlos durante un periodo superior a un año, es decir, a largo plazo. A la vez, la obtención de fondos está garantizada con bienes inmuebles. Normalmente, una empresa entrega en hipoteca propiedades como terrenos, edificios y otros activos fijos de su propiedad. El pago de las hipotecas puede ser de dos maneras:

- a) Al vencerse el plazo.
- b) En abonos.

Cuando se paga al vencimiento, el total del valor de la hipoteca permanecerá en el pasivo a largo plazo hasta que el periodo en que se venza la obligación sea menor a un año o al ciclo normal de operaciones de la entidad. Por otro lado, si se paga en abonos, la parte proporcional al valor del documento que se pagará en el corto plazo se clasifica en pasivos a corto plazo y el resto en pasivos a largo plazo.

Al utilizarse la forma de pagos en abonos, una parte del pago corresponde al interés causado por la deuda y el remanente representa el pago que se hace del principal. Como éste se reduce cada mes, el pago de intereses también decrece y, como consecuencia, se alcanza a cubrir una mayor cantidad del principal.

Este proceso se ilustra en la siguiente tabla de pagos, correspondientes a los cuatro primeros meses de la hipoteca que se contrajo por \$6 000 000, a una tasa de 20% de interés, el 1 de agosto del presente año:

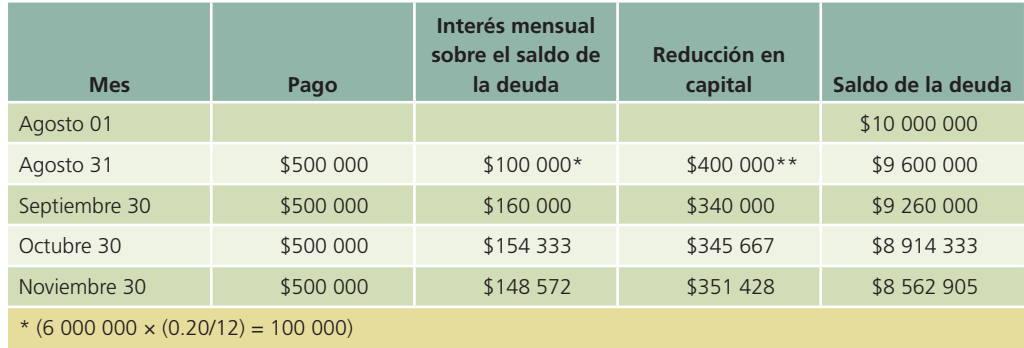

 $**$  (500 000 – 100 000 = 400 000)

#### Pasivos en moneda extranjera

En la actualidad, muchas empresas poseen pasivos en moneda extranjera. Generalmente, estos pasivos se clasifican en el pasivo a largo plazo, pues se contraen para realizar proyectos de expansión, de investigación, incremento de capacidad productiva, entre otros, que requieren de mucho tiempo para generar las utilidades necesarias a fin de pagarlos.

Los pasivos en moneda extranjera deben valuarse al tipo de cambio vigente en la fecha del estado de situación financiera. El tratamiento contable es el mismo que el aplicado a las cuentas por cobrar en moneda extranjera, que se estudió en capítulos anteriores de este libro, y el resultado del ajuste por las #uctuaciones cambiarias se reconoce como un ingreso o gasto.

#### Ejemplo

La compañía Textil del Norte, S.A., compró una máquina importada el 10 de junio de 200X a crédito, por un valor de \$250 000 dólares. En el momento de la compra, el tipo de cambio peso/ dólar era de \$10.90. El asiento de diario es el siguiente:

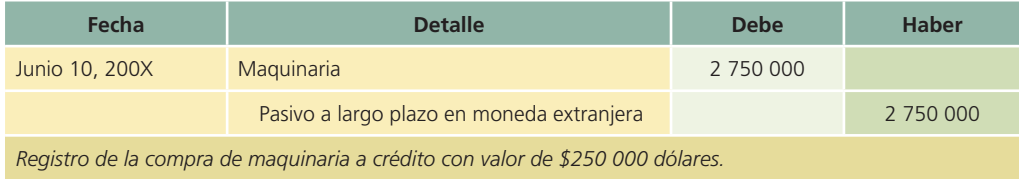

El 31 de diciembre de 200X, la compañía Textil del Norte realizó los asientos de ajustes para elaborar los estados financieros. En esa fecha el tipo de cambio bancario peso/dólar era de 11.02. El asiento de ajuste al pasivo es:

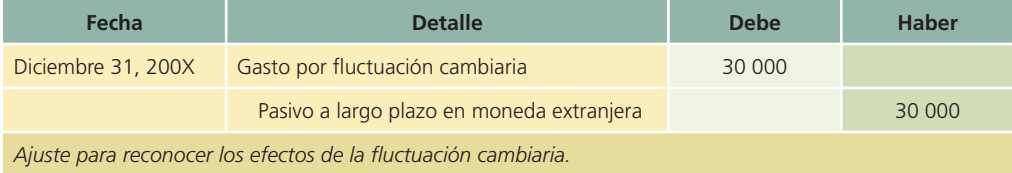

El 15 de junio de 200X+1, Textil del Norte, S.A. pagó su adeudo de \$250 000 dólares, cuando el tipo de cambio estaba en 10.95. El asiento de ajuste es:

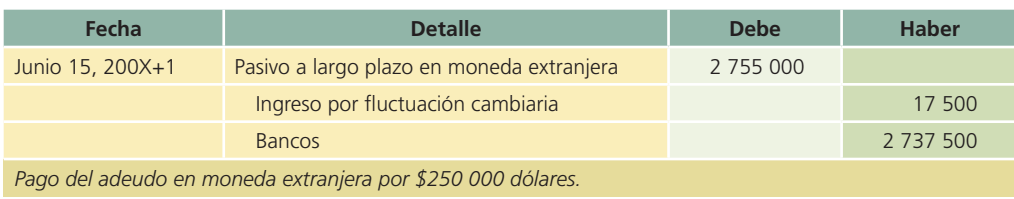

#### Fondos de pensiones

El fondo de pensión es un contrato entre una compañía y sus empleados mediante el cual la primera se compromete a contribuir con una determinada cantidad de dinero para la creación de un fondo de jubilación. Los recursos de dicho fondo serán utilizados sólo por los empleados que se hayan considerado inicialmente, por los cuales la compañía efectúa contribuciones periódicas.

El registro contable que se realiza cada vez que la empresa efectúa sus aportaciones al fondo es el siguiente:

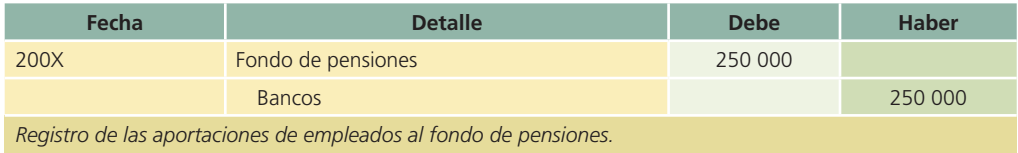

### Análisis financiero

En capítulos anteriores se mencionaron algunas razones que involucran determinadas partidas del pasivo. La razón circulante y la prueba del ácido se calculan dividiendo los activos circulantes por los pasivos a corto plazo. Estas razones financieras son de vital importancia para administrar los recursos con que cuenta una entidad, especialmente el efectivo. De esta manera se asegura que la empresa cuenta con la capacidad necesaria para cubrir sus obligaciones a corto plazo.

Sin embargo, existen otras razones financieras que involucran otras partidas del pasivo, de las cuales una de las más usadas es la razón de endeudamiento también conocida como *razón de apalancamiento !nanciero*.

> **Razón de endeudamiento** =  $\frac{\text{Pasio total}}{\text{Paso}}$ **Activos totales**

Otra forma de calcular esta razón es:

**Razón de endeudamiento Pasivo total Capital contable**

Ambas razones arrojan resultados diferentes, sin embargo, tienen como objetivo calcular el apalancamiento o el grado en que los recursos de la empresa están financiados por terceras personas o acreedores y el grado de riesgo que corre la empresa de tener problemas de liquidez. Además, es importante mencionar que el grado de apalancamiento depende del giro o actividad que realice la entidad, ya que ciertas actividades empresariales permiten un mayor grado de apalancamiento por su propia naturaleza.

### Resumen

La costumbre, de aceptación general, de comprar mercancías a crédito ha dado como resultado la creación de cuentas por pagar. La cuenta por pagar es un pasivo que obliga al comprador al pago futuro de su compra a crédito.

Las facturas de compras y ventas son documentos fuente que sirven de base para registrar las operaciones. En el mayor general se registran las cuentas de control para cuentas por pagar.

Las cuentas individuales de los proveedores clasificadas en orden alfabético se llevan por separado en mayores auxiliares de cuentas por pagar. La suma de los saldos de todas las cuentas en estos mayores auxiliares debe ser igual al saldo de la cuenta de control en el mayor general. Cada mes se preparan listas conocidas como *relaciones de cuentas por pagar* para comprobar que los saldos de los mayores auxiliares son los mismos que los de las cuentas de control en el mayor general.

Cuando un negocio o una persona toma dinero prestado, existe un costo o cargo por la utilización del dinero, que se conoce como interés. Este último se expresa en términos de porcentajes y, por lo general, se establece por un año o periodo anual. Al importe del préstamo se le llama *principal* o *valor nominal*. Para mayor facilidad, se considera que el año o periodo anual consta de 360 días o de 12 meses de 30 días cada uno.

La emisión de obligaciones constituye una fuente de financiamiento para las empresas. Puede utilizarse para consolidar pasivos, realizar inversiones, incrementar la capacidad productiva, etc. La empresa que emite los títulos respectivos se denomina *sociedad emisora*, y quien los adquiere, *obligacionista*.

Al colocar las obligaciones en el mercado pueden presentarse los siguientes casos:

- *a*) Cuando la tasa de interés del mercado es mayor que la tasa de interés especificada en las obligaciones (nominal), la empresa emisora tiene que colocar las obligaciones con un descuento, a fin de que sean atractivas para el público inversionista.
- *b*) Cuando la tasa de interés del mercado es menor que la tasa de interés especificada en las obligaciones, la empresa emisora tiene que venderlas con una prima para compensar la tasa de interés especificada en las obligaciones con la tasa de interés existente en el mercado.
- *c*) Cuando la tasa de interés del mercado es igual que la tasa de interés especificada en las obligaciones, o la registrada en las obligaciones es #otante, la empresa debe colocar las obligaciones a su valor nominal o valor par.

El interés que generan las obligaciones normalmente se paga por semestre y se basa en el valor nominal de las obligaciones y no en su costo de emisión. Cuando se cubren los intereses de la emisión, la cuenta de gasto por intereses en obligaciones se carga y la cuenta de bancos se acredita.

Otros pasivos a largo plazo son:

- 1. La hipoteca: transacción por medio de la cual se obtienen recursos de una institución bancaria con la promesa de pagarlos durante un periodo mayor a un año, es decir, a largo plazo. Tal obtención de dichos fondos está garantizada con bienes inmuebles.
- 2. Los pasivos en moneda extranjera, que deberán presentarse en el estado de situación financiera, se valúan según el tipo de cambio vigente en la fecha del mismo.
- 3. El fondo de pensión es un contrato entre una compañía y sus empleados mediante el cual la primera se compromete a contribuir con una determinada cantidad de dinero para crear un fondo de jubilación.

### **¿?** Cuestionario

- 1. Explica el concepto de pasivo.
- 2. Presenta dos ejemplos de pasivos a corto plazo y explica por qué se les llama así.
- 3. Presenta en el estado de situación financiera un pago excesivo a un proveedor y explícalo.
- 4. Explica qué son las cuentas por pagar y da un ejemplo de cada una de ellas.
- 5. ¿Qué es una obligación por pagar?
- 6. Menciona cuáles son los requisitos legales que es necesario cumplir para realizar una emisión de obligaciones.
- 7. ¿Por qué se emiten obligaciones con primas o descuentos?
- 8. ¿Por qué a veces es necesario reconocer fluctuaciones cambiarias en los créditos en moneda extranjera?
- 9. Explica qué es un fondo de pensiones.
- 10. Menciona y explica brevemente qué otros activos a largo plazo existen aparte de las obligaciones por pagar.

# ¿Verdadero o falso?

Contesta *verdadero* o *falso*; si es falso, explica por qué.

- 1. Las compras de materiales o mercancías a crédito tienen como consecuencia las cuentas por pagar.
- 2. Las cuentas por pagar representan la cantidad de dinero que los proveedores deben al negocio.
- 3. Los sueldos por pagar, servicios públicos por pagar, intereses por pagar e impuestos por pagar se clasifican como pasivos a largo plazo.
- 4. Si se firman documentos que amparan compras a crédito, es necesario registrar tanto la adquisición de mercancías como el pasivo correspondiente.
- 5. Al firmar un pagaré, una empresa toma dinero prestado de un banco, prometiendo pagar una cantidad principal menos una cantidad específica de intereses.
- 6. La amortización de la prima en emisión de obligaciones reduce el gasto por interés.
- 7. La cuenta de proveedores se clasifica usualmente en la sección de pasivos a corto plazo.
- 8. Las obligaciones generalmente se emiten con el objetivo de consolidar pasivos, realizar inversiones o incrementar la capacidad productiva de la empresa.
- 9. El método de unidades producidas usualmente se utiliza para amortizar la prima en emisión de obligaciones.
- 10. Los pasivos en moneda extranjera deben valuarse al tipo de cambio vigente en la fecha de los estados financieros.

### Relaciona

- 1. Intereses rebajados al valor nominal del documento al recibir el préstamo.
- 2. Obligaciones que, a su vencimiento, se pueden cambiar por acciones.
- 3. Impuestos devengados no pagados.
- 4. Pasivo amortizable durante la vida de una emisión de obligaciones, cuando éstas se venden a un valor diferente de su valor nominal.
- 5. Cuenta en la que se registran los intereses pagados no devengados incluidos en los documentos por pagar.
- 6. Pasivo cuyo valor cambia de acuerdo con las fluctuaciones cambiarias.
- 7. Documento por pagar con intereses pagaderos a su vencimiento.
- 8. Servicios de agua y drenaje devengados no pagados.
- 9. Obligaciones sin garantía específica.
- 10. Cuando una emisión de obligaciones se vende por debajo de su valor nominal se genera esta cuenta.

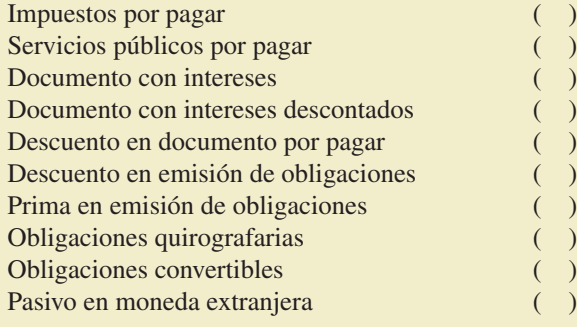

# Opción múltiple

- 1. Ejemplos de lo que deben contener las obligaciones por pagar:
	- *a*) Denominación, objeto y monto de ventas en el periodo.
	- *b*) Domicilio de la sociedad emisora, importe del capital y tipo de interés pactado.
	- *c*) Valor nominal, términos para el pago de intereses y plazos y condiciones.
	- *d*) Incisos *b*) y *c*).

- 2. Si se recibe un préstamo a corto plazo de personas ajenas al negocio sin documento de por medio para respaldar el préstamo, se registraría en:
	- *a*) Proveedores.
	- *b*) Acreedores diversos.
	- *c*) Documentos por pagar.
	- *d*) Deudores diversos.
- 3. Transacción en la cual se obtienen recursos de un banco con la promesa de pagarlos en el largo plazo:
	- *a*) Préstamo por pagar.
	- *b*) Hipoteca por pagar.
	- *c*) Compraventa de acciones.
	- *d*) Obligaciones por pagar.
- 4. Estos pasivos se contraen para realizar proyectos de expansión, investigación e incremento de capacidad productiva:
	- *a*) Obligaciones por pagar.
	- *b*) Pasivos a corto plazo.
	- *c*) Pasivos en moneda extranjera.
	- *d*) Pasivos por intereses.
- 5. Normalmente este pasivo se clasifica en la sección de pasivo a largo plazo:
	- *a*) Fondo de pensiones.
	- *b*) Sueldos por pagar.
	- *c*) Intereses por pagar.
	- *d*) Impuestos por pagar.
- 6. Método para cargar los intereses en un préstamo a corto plazo que consiste en entregar al prestatario una cantidad menor a la estipulada:
	- *a*) Documento con intereses.
	- *b*) Documento con interés descontado.
	- *c*) Documento con prima.
	- *d*) Impuestos por cobrar.
- 7. Cuando una emisión de obligaciones se vende por encima de su valor nominal, se conoce como:
	- *a*) Emisión de obligaciones con descuento.
	- *b*) Emisión de obligaciones con intereses incluidos.
	- *c*) Emisión de obligaciones a valor par.
	- *d*) Ninguna de las anteriores.
- 8. El pasivo en moneda extranjera para su presentación en los estados financieros se debe valuar:
	- *a*) Al tipo de cambio de la fecha que se creó el pasivo.
	- *b*) Al tipo de cambio promedio.
	- *c*) Al tipo de cambio de la fecha de los estados financieros.
	- *d*) En dólares.
- 9. El ingreso o gasto generado por la #uctuación cambiaria en pasivos se debe registrar en el estado de resultados en:
	- *a*) El costo integral de financiamiento.
	- *b*) El costo de ventas.
	- *c*) Gastos de administración.
	- *d*) Partidas extraordinarias.
- 10. Partida que sirve para crear un fondo para la jubilación de los empleados:
	- *a*) Fondo bancario.
	- *b*) Fondo de caja chica.
	- *c*) Fondo de pensión.
	- *d*) Fondo de redención.

## Ejercicios

1. De las cuentas que se listan a continuación identifica los pasivos a corto plazo (PCP) y los pasivos a largo plazo (PLP):

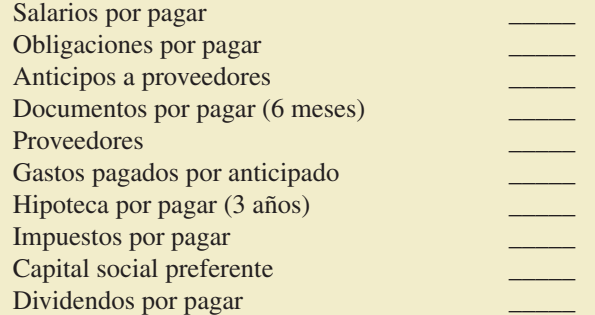

- 2. Una compañía tiene condiciones de pago con uno de sus proveedores, Matrix, S.A., de 2/10, n/30 y con otro, Prexter, S.A. de 3/5, 2/15, n/60. El 17 de febrero realizó una compra a Matrix por \$450 000 sobre los cuales se le otorgó 5% de descuento comercial. El 20 de febrero se compró a Prexter un total de \$800 000 sin ningún descuento adicional. El 25 de febrero, la compañía paga a sus dos proveedores el importe total que les debe por las compras realizadas el 17 y 20 de febrero. Calcula el importe que se debe pagar a cada proveedor.
- 3. A continuación se listan los saldos pendientes de pago que tiene una compañía con algunos de sus proveedores, las condiciones pactadas y algunas devoluciones de mercancía realizadas. Calcula el importe que se le debe pagar a cada uno y completa la siguiente tabla:

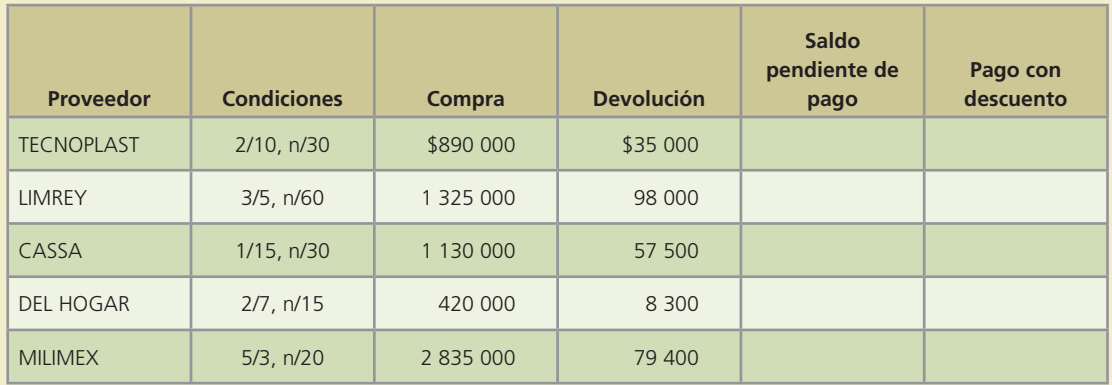

4. Dentro de las cuentas por pagar a corto plazo, una compañía tiene un documento firmado el 4 de mayo por un valor de \$875 000 a 90 días y con una tasa de interés de 18% anual. Determina la fecha de vencimiento y calcula el importe que debe pagar en esa fecha. ¿En qué le afectaría a la compañía que el documento sea descontado en el banco antes de su vencimiento a una tasa de 20%? Explica.

- 5. El 5 de marzo de 200X, el Banco Nacional prestó \$150 000 a un negocio con una tasa de interés de 22% anual con vencimiento a 90 días. Los intereses se cobraron por adelantado. Determina lo siguiente:
	- *a*) El principal.
	- *b*) Los intereses.
	- *c*) El monto neto recibido.
	- *d*) La fecha y valor al vencimiento.
- 6. El 31 de julio de 200X se realizó una compra por \$1 250 000 y se entregó un documento con un interés de 18% anual y con vencimiento a un año. El capital y los intereses serán pagados al vencimiento. Calcula lo siguiente:
	- *a*) La cantidad a reportar en el balance general el 31 de diciembre de 200X por concepto de intereses por pagar.
	- *b*) La fecha y el monto total a pagar al vencimiento.
	- *c*) El monto recibido si los intereses se cobraran por adelantado y el monto a pagar al vencimiento.
- 7. Como una forma de financiamiento a largo plazo, una compañía emitió obligaciones por un valor total de \$500 000 a la par. Las obligaciones son por un plazo de tres años y pagan una tasa de interés anual de 16% en forma semestral. Las obligaciones fueron colocadas en su totalidad en \$575 000.

Determina si las obligaciones fueron colocadas con descuento o con prima y calcula el monto de la amortización correspondiente cada semestre. Calcula además el monto de los intereses que pagará la compañía semestralmente a los tenedores de las obligaciones.

 8. Se emitieron 100 000 obligaciones en \$10.00 cada una valor par el 1 de abril de 200X y se colocaron en su totalidad en \$9.80. Los intereses son pagados semestralmente el 30 de septiembre y el 31 de marzo a razón de 17% anual. Calcula el valor del descuento y completa la siguiente tabla:

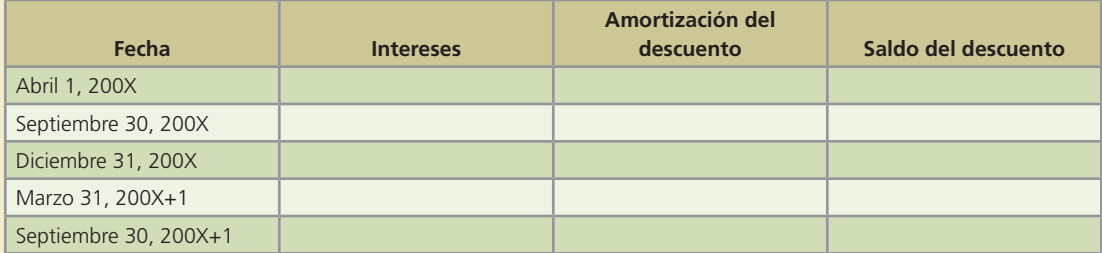

9. Al 31 de diciembre de 200X, una compañía tenía los siguientes saldos:

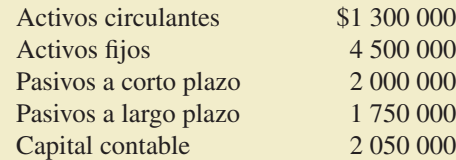

Calcula la razón de endeudamiento: pasivo total/activos totales, y la razón de endeudamiento: pasivo total/capital contable. Compara y explica los resultados.

 10. La razón de endeudamiento nos mide el grado de apalancamiento, es decir, la forma en que una empresa está financiada por terceros (pasivos) o por recursos propios (capital). Para una compañía que reporta los siguientes saldos:

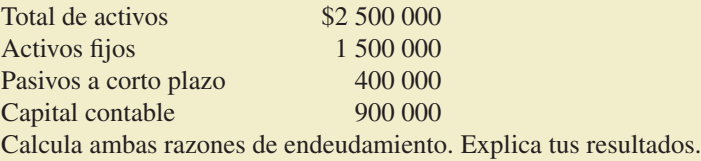

## Problemas

 1. La compañía El Balserito, S.A. realizó las siguientes operaciones durante el mes de enero de 200X:

Enero-200X:

- 03. Compró mercancía a crédito por \$620 500 a BILL Corp. de México.
- 06. Compró mercancía a crédito a Distribuidora González por \$734 500.
- 09. Mercancía comprada a crédito a Baco, S.A. por \$845 000.
- 11. Pagó a BILL Corp. de México el total de la deuda, aprovechando un descuento de 2% por pronto pago y emitiendo el cheque núm. 653.
- 12. Compró mercancía a crédito a Márquez, S.A. por \$100 000.
- 16. Se pagó la mitad del importe adeudado a Distribuidora González girando el cheque núm. 654.
- 19. Mercancía comprada a crédito a Cerco, S.A. por \$374 750.
- 26. Se realizó un pago parcial por \$52 500 a cuenta de Márquez, S.A. emitiendo el cheque núm. 655 por ese concepto.

### **Se pide:**

- *a*) Abre cuentas de mayor general de cuentas por pagar y compras; abre cuentas del mayor auxiliar de cuentas por pagar para BILL Corp. de México; Distribuidora González; Baco, S.A.; Márquez, S.A. y Cerco, S.A.
- *b*) Registra las operaciones de enero de 200X y pásalas a las cuentas del mayor general y al mayor auxiliar de cuentas por pagar.
- *c*) Prepara una relación de cuentas por pagar al 31 de enero de 200X.
- 2. Los saldos de las cuentas de control clientes y proveedores de Farmacia Estrella, S.A., al 1 de marzo de 200X, ascienden a \$180 000 y \$64 500, respectivamente, y la provisión para cuentas incobrables tiene un saldo acreedor de \$45 000. Los dos mayores auxiliares contienen la siguiente información:

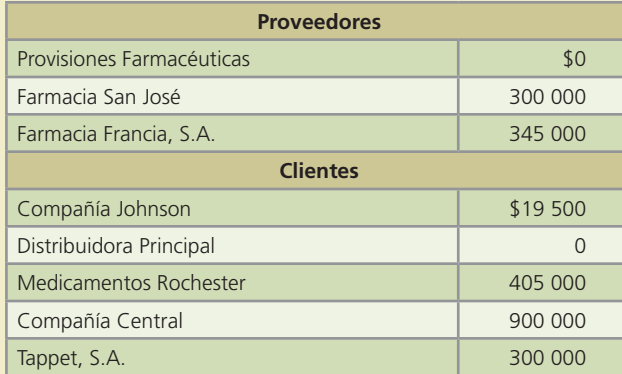

Durante marzo se efectuaron las siguientes operaciones de compraventa:

#### Marzo-200X:

- 04. Mercancía vendida a crédito, a Distribuidora Principal, S.A. por un monto de \$45 000.
- 07. Mercancía comprada en \$15 000 a crédito, a Provisiones Farmacéuticas, S.A.
- 15. Se pagaron \$19 500 a Farmacia Francia, S.A. a cuenta de lo que se debía. Se emitió el cheque núm. 443.
- 18. La Compañía Johnson, S.A. pagó el saldo pendiente, menos 2% de descuento.
- 22. Se recibió 50% del adeudo de la Compañía Central, S.A.
- 25. Mercancía comprada a crédito, por un valor de factura de \$60 000 a la Farmacia Francia, S.A.
- 27. Medicamentos Rochester, S.A. devolvió mercancía dañada y se extendió nota de crédito por \$750.

- 28. Medicamentos Rochester, S.A. pagó la totalidad de su cuenta. La compañía recibió un cheque girado a su favor.
- 30. Se recibió aviso de que Tappet, S.A. se había declarado en quiebra y se canceló su cuenta por incobrable.

Efectúa a continuación las siguientes operaciones:

- *a*) Abre cuentas de mayor general de clientes, provisión para cuentas incobrables y proveedores.
- *b*) Abre cuentas en el mayor auxiliar de clientes para la Compañía Johnson, S.A.; Distribuidora Principal, S.A.; Medicamentos Rochester, S.A.; Compañía Central, S.A. y Tappet, S.A.
- *c*) Abre cuentas en el mayor auxiliar de proveedores para Provisiones Farmacéuticas, S.A.; Farmacia San José, S.A. y Farmacia Francia, S.A.; pasa los saldos iniciales con fecha 1 de marzo.
- *d*) Registra en diario y realiza los pases al mayor general, el mayor auxiliar de clientes y al mayor auxiliar de proveedores.
- *e*) Prepara relaciones de clientes y proveedores al 31 de marzo de 200X.
- *f*) Determina el saldo de provisión para cuentas incobrables al 31 de marzo de 200X.
- 3. El 31 de julio de 200X se realizó una compra por \$250 000 y se entregó un documento, con un interés de 18% anual y con vencimiento a 180 días para cubrir esta compra.

#### **Se pide:**

- *a*) Calcula la cantidad a reportar en el balance general el 31 de diciembre de 200X por concepto de intereses por pagar.
- *b*) Determina la fecha y el monto total a pagar al vencimiento.
- *c*) Registra en el diario las operaciones de compra y pago del documento por ambos métodos (interés anticipado e interés al vencimiento).
- 4. El 1 de enero de 200X+3, Servicios Industriales, S.A. tenía el siguiente pasivo a largo plazo:
	- i) 200 000 obligaciones emitidas el 1 de enero de 200X en \$2 000 000 (valor nominal \$10). Las obligaciones tienen un rendimiento de 12% anual durante cinco años. Pagan intereses el 30 de junio y 31 de diciembre.
	- ii) El 1 de julio de 200X+2 fueron emitidas 1 000 000 de obligaciones el 1 de julio de 200X+2 recibiendo \$10 300 000. El valor nominal es de \$10 cada una. Pagan intereses de 15% anual los días 30 de junio y 31 de diciembre. El plazo de vencimiento es de cinco años. Las obligaciones fueron retiradas el 31 de diciembre de 200X+3 en \$10 200 000.

Con base en los datos proporcionados:

- *a*) Registra todas las operaciones para el 200X, 200X+1 y 200X+2 (incluyendo asientos de cierre).
- *b*) Muestra la presentación en el estado de situación financiera del pasivo a largo plazo al 31 de diciembre de 200X+2 y 200X+3.
- $c)$  Muestra la presentación en el estado de resultados de la sección "gastos financieros" al 31 de diciembre de 200X+3.
- 5. La compañía Beta emitió el 1 de enero de 200X, 12 000 000 de obligaciones con un valor de \$120 000 000, el interés es de 18% anual pagadero semestralmente los días 30 de junio y 31 de diciembre, el plazo de vencimiento es de 10 años. Las obligaciones se colocaron el 1 de marzo de 200X en su totalidad a su valor par.

### **Se pide:**

- *a*) El asiento para registrar la venta de las obligaciones.
- *b*) El asiento en la fecha del primer pago de intereses.
- *c*) El asiento para el pago de intereses del 31 de diciembre.
- *d*) ¿Cuál es la ganancia real por intereses cobrados para el tenedor de las obligaciones en el primer pago efectuado el 30 de junio de 200X?

 6. El 1 de marzo de 200X se emitieron 5 000 000 de obligaciones de la compañía OGO, S.A. Para la emisión se incurrió en un total de gastos de \$80 640 que fueron pagados al contado. El valor nominal de las obligaciones es de \$5 con un plazo de ocho años, una tasa de rendimiento de 12% anual y los intereses pagaderos los días 1 de septiembre y 1 de marzo de cada año. El día 1 de marzo de 200X se colocaron todas las obligaciones a un precio unitario de \$5.20.

### **Se pide:**

- *a*) Presenta el asiento necesario en la fecha de emisión y venta de las obligaciones.
- *b*) Elabora el asiento mensual para registrar la amortización de los gastos de emisión.
- *c*) Realiza el asiento necesario el 1 de septiembre de 200X.
- *d*) Efectúa el asiento necesario el 31 de diciembre de 200X.
- *e*) Elabora el asiento necesario el 1 de marzo de 199X+1.
- 7. La compañía Rosarito, S.A. emitió 2 000 000 de obligaciones el 28 de febrero de 200X, recibiendo por cada una de ellas \$9.20. Las características de la emisión son las siguientes:
	- Valor nominal \$10.00
	- Rendimiento 18% anual
	- Fecha de pago de intereses 30 de agosto y 28 de febrero
	- Fecha de emisión 28 de febrero de 200X
	- Plazo cinco años
	- Gastos de emisión \$120 000

## **Se pide:**

- *a*) Elabora los asientos correspondientes al:
	- 28 de febrero de 200X
	- 30 de agosto de 200X
	- 31 de diciembre de 200X
	- 28 de febrero de 200X+1
- *b*) Mediante el uso de una hoja electrónica de cálculo elabora una tabla donde muestres la amortización del descuento en la emisión de obligaciones por el método de línea recta.
- *c*) En una hoja electrónica muestra la presentación de la emisión en el estado de situación financiera al 31 de diciembre de cada año.
- 8. Un inversionista desea invertir \$1 000 000 en obligaciones y está analizando dos posibles opciones, ambas tienen un valor par de \$10 por obligación:
- **Opción 1:** Obligaciones con una tasa de interés de 18% anual y un plazo de cinco años. Los intereses son pagados semestralmente. Precio de adquisición \$9.50.
- **Opción 2:** Obligaciones con una tasa de interés de 12% anual y un plazo de 15 años, intereses pagaderos semestralmente. El precio de adquisición de cada obligación es de \$10.50.

## **Se pide:**

Determina qué opción es más recomendable al inversionista. Justifica tu respuesta.

- 9. La compañía ACME, S.A. compró mercancía importada a crédito el 10 de diciembre de 200X por un monto de 80 000 dólares. La empresa pagó \$75 000 pesos de impuestos de importación. La información de los tipos de cambio se muestra a continuación:
	- Tipo de cambio peso/dólar el 10 de diciembre de 200X, \$10.20
	- Tipo de cambio peso/dólar el 31 de diciembre de 200X, \$10.40
	- Tipo de cambio peso/dólar el 15 de enero de 200X+1, \$10.45

ACME pagó toda su deuda el 15 de enero de 200X+1.

### **Se pide:**

*a*) Realiza los asientos de diario para reconocer la compra de mercancía, los ajustes al 31 de diciembre y la liquidación de la deuda.

- *b*) Muestra qué efecto tiene la fluctuación cambiaria al 31 de diciembre de 200X en el estado de resultado (mencionar si es ingreso o gasto).
- *c*) Presenta la cuenta de mayor de proveedores para ACME, S.A. con todos los movimientos correspondientes hasta su cancelación.
- 10. Torres de la Peña y Asociados, S.C. está preparando su estado de situación financiera de 200X y tiene los siguientes saldos al 31 de diciembre:

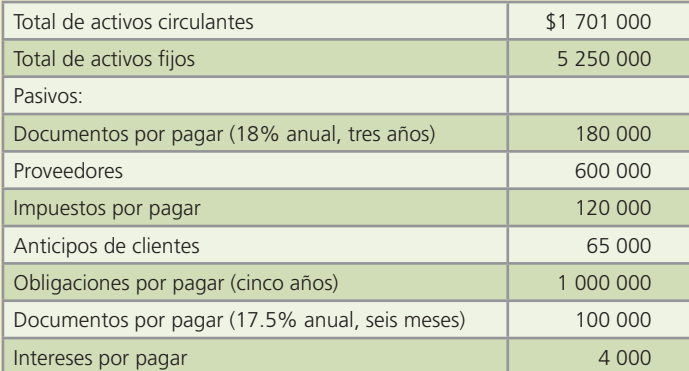

Calcula lo siguiente:

- *a*) La razón de endeudamiento (apalancamiento) de esta compañía.
- *b*) La razón de financiamiento con recursos propios (capital).
- *c*) El importe del gasto por intereses del año 200X. Considera que el documento por pagar a corto plazo se firmó el 15 de octubre.

## Problemas complementarios

- 1. Musical del Norte es una tienda que vende discos compactos de música y que realizó las siguientes transacciones en el mes de junio de 20X1:
	- El 4 de junio se compró mercancía a crédito a Discoteca Nacional, S.A. por un valor de \$60 250 con condiciones de pago 2/10, n/30.
	- El 8 de junio se extendió un cheque por \$12 000 como pago parcial de la mercancía comprada el día 4 de junio.

El 14 de junio se hizo una devolución a Discoteca Nacional de la mercancía comprada el 4 de junio, pues venían CD's con fallas. El importe de la devolución fue de \$7 700.

El 19 de junio se compró mercancía a Discos Latinos, a crédito por \$10 150 con condiciones de pago de 2/10, n/30.

El 24 de junio se compró mercancía a Música y Más por \$37 550 a crédito y condiciones de pago 2/10, n/30.

El 26 de junio se devolvió mercancía a Música y Más por \$6 200, debido a que parte del pedido estaba mal surtido, y se recibió una nota de crédito por el monto de la devolución.

El 28 de junio se compró mercancía a crédito a Discoteca Nacional por \$31 200, con un descuento comercial de 5% y condiciones de pago 2/10, n/30.

El 30 de junio se pagó en efectivo a Discoteca Nacional, el saldo pendiente de la factura generada por la compra del día 4 de junio.

#### **Se pide:**

- *a*) Realiza el registro contable de las transacciones anteriores, utilizando el sistema de inventarios perpetuo.
- *b*) Prepara las cuentas de mayor para cada uno de los proveedores y determina el saldo por pagar para cada uno de ellos al final del mes de junio.

- 2. Abastecedora de Oficinas, S.A. realizó las siguientes compras de artículos y muebles de oficina durante el mes de septiembre de 20X1:
- Septiembre 3. Se compraron 10 escritorios a crédito a Fabricantes Nacionales por un total de \$102 000 y condiciones de pago 2/10, n/30.
- Septiembre 7. Se compraron a crédito 12 computadoras a Betania, por \$124 800 y condiciones de pago 2/10, n/30.
- Septiembre 12. Se pagó la factura generada el 3 de septiembre a Fabricantes Nacionales, y se aprovechó el descuento por pronto pago.
- Septiembre 15. Se compraron a Maxsa libretas, hojas para impresora, plumas y engrapadoras por \$90 000 a crédito y condiciones de pago 1/10, n/30.
- Septiembre 16. Se devolvió a Maxsa mercancía que fue comprada el día 15, debido a que estaba dañada. El valor de la devolución fue de \$30 000.
- Septiembre 20. Se compraron 40 lámparas a crédito a Fabricantes Nacionales por \$120 000, con un descuento comercial de 1%.
- Septiembre 20. Se pagaron en efectivo \$1 440 por el flete de la compra de las lámparas del día anterior.
- Septiembre 21. Se compraron 25 teléfonos a Halmex, por \$90 000 y condiciones de pago 2/10, n/30.

- *a*) Realiza el registro contable de las transacciones anteriores, utilizando el sistema de inventarios periódico.
- *b*) Prepara las cuentas de mayor para cada uno de los proveedores y determina el saldo por pagar para cada uno de ellos al final del mes de septiembre.
- 3. Decoraciones Artísticas firmó el 1 de abril de 20X1, un documento por pagar por \$1 700 000, por la compra de varios cuadros de pintura. El documento es por un plazo de 90 días con una tasa de interés de 18% anual.

### **Se pide:**

- *a*) Realiza el registro contable del documento firmado.
- *b*) Determina la fecha de vencimiento del documento y realiza el registro contable correspondiente al pago del mismo en esa fecha.
- 4. La empresa Porcelamex, S.A. tiene dos alternativas para la compra a crédito por \$720 000 de mercancía:
	- *a*) Firmar un documento por pagar a 90 días, con una tasa de interés de 12% anual.
	- *b*) Firmar un documento por pagar a 120 días, con una tasa de interés de 15% anual.

#### **Se pide:**

- *a*) Determina el gasto por interés para cada una de las opciones.
- 5. El 1 de abril de 20X1, la embotelladora El Globo adquirió un local por \$2 250 000 y un terreno por \$6 570 000.
	- Se pagaron de contado \$1 620 000 y por el resto se obtuvo un crédito con una tasa de interés de 18% anual.
	- Se estableció que se realizarán 20 pagos semestrales de \$360 000 cada uno y se firmaron los documentos correspondientes.

### **Se pide:**

- *a*) Realiza el registro contable del pasivo generado el 1 de abril de 20X1.
- *b*) Realiza el registro contable correspondiente al pago del primer documento el día 1 de octubre de 20X1.
- *c*) Realiza el registro contable correspondiente al pago del segundo documento el día 1 de abril de 20X2.

- 6. El dueño de una ferretería solicitó un préstamo bancario a un plazo de dos años, por lo que el 5 de enero de 20X1 recibió la cantidad de \$143 650.
	- En el contrato del crédito se estipularon dos pagos de \$85 000 cada uno para la liquidación del mismo.

El primer pago se realizó el 5 de enero de 20X2 y el segundo pago se hizo el 5 de enero de 20X3.

### **Se pide:**

- *a*) Realiza el registro contable correspondiente a la recepción del préstamo.
- *b*) Calcula el monto de los intereses correspondientes a cada uno de los pagos.
- *c*) Realiza el registro contable correspondiente a los pagos del préstamo.
- 7. El 30 de junio de 20X1, Hornos Nacionales, S.A. !rmó un documento por \$425 000, que se pagará el 30 de junio de 20X5. A cambio recibió en efectivo \$310 000 que utilizará para la compra de una máquina.

### **Se pide:**

- *a*) Realiza el registro contable correspondiente a la recepción del préstamo.
- *b*) Calcula el monto de los intereses correspondientes.
- *c*) Realiza el registro contable correspondiente al pago del documento.
- 8. El 1 de enero de 20X1, el restaurante La Palapa adquirió a crédito un horno con un valor de \$308 640, por lo que firmó un documento a pagar al 31 de diciembre de 20X2 por \$360 000.

### **Se pide:**

Realiza el registro contable de:

- *a*) La adquisición del horno.
- *b*) El gasto por interés al 31 de diciembre de 20X1.
- *c*) El gasto por interés al 31 de diciembre de 20X2.
- *d*) El pago del documento al 31 de diciembre de 20X2.
- 9. La procesadora de alimentos La Parcela, S.A. emitió obligaciones a seis años con un valor nominal de \$8 000 000, obteniendo \$8 400 000. Los intereses se pagarán semestralmente con una tasa de interés anual de 10%.

### **Se pide:**

- *a*) Realiza el registro contable correspondiente a la emisión de las obligaciones.
- *b*) Determina el monto de los intereses que serán pagados semestralmente.
- *c*) Realiza el registro contable del primer pago de intereses, incluyendo la amortización de la prima en emisión de acciones.
- 10. El 1 de marzo de 20X1, la empresa Acerox, S.A. emitió obligaciones con un valor nominal de \$5 000 000, obteniendo por ellas \$4 500 000, pagando una tasa de interés de 8% anual por 20 años. Los intereses serán pagados los días 1 de marzo y 1 de septiembre de cada año.

#### **Se pide:**

- *a*) Determina el monto de los intereses que serán pagados semestralmente.
- *b*) Realiza el registro contable de la emisión de obligaciones.
- *c*) Realiza el registro contable del pago de intereses el 1 de septiembre, incluyendo la amortización del descuento en la emisión de obligaciones.
- *d*) Realiza el registro contable del ajuste por intereses acumulados al 31 de diciembre, incluyendo la amortización del descuento en la emisión de obligaciones.

- *e*) Realiza el registro contable del pago de intereses el 1 de marzo, incluyendo la amortización del descuento en la emisión de obligaciones.
- 11. El 1 de febrero de 20X1, la compañía Enlace, S.A. emitió obligaciones por \$16 000 000, a una tasa de interés anual de 9% a un plazo de ocho años, para la inversión de una nueva maquinaria. Los intereses serán pagados semestralmente los días 1 de agosto y 1 de febrero de cada año. La compañía recibió \$14 190 964 en la emisión de obligaciones.

- I) Calcula lo siguiente:
	- *a*) El importe de la prima o descuento en la emisión de las obligaciones.
	- *b*) El monto de los intereses que serán pagados semestralmente.
	- *c*) El monto de la amortización semestral de la prima o descuento.
- II) Realiza el registro contable correspondiente a:
	- *a*) La venta de las obligaciones.
	- *b*) El pago de intereses al 1 de agosto de 20X1, incluyendo la amortización de la prima o del descuento.
	- *c*) La amortización del descuento o de la prima y el ajuste del gasto por interés al 31 de diciembre de 20X1.
	- *d*) El pago de intereses al 1 de febrero de 20X2, incluyendo la amortización de la prima o del descuento.
- 12. La cadena de supermercados Superama emitió obligaciones con un valor nominal de \$15 000 000 el 1 de enero de 20X1, a una tasa de interés de 10% a un plazo de 15 años, recibiendo por ellas \$13 500 000. Los intereses se pagan semestralmente el 30 de junio y el 31 de diciembre.

### **Se pide:**

- *a*) Realiza el registro contable de la emisión de obligaciones.
- *b*) Realiza el registro contable del pago de intereses y la amortización del descuento al 30 de junio.
- *c*) Realiza el registro contable del pago de intereses y la amortización del descuento al 31 de diciembre.
- *d*) Determina la fecha de vencimiento de las obligaciones y realiza el registro contable correspondiente a esa fecha.
- 13. El 1 de julio de 20X1, Imsaalum, S.A., fabricante de aluminio, emitió obligaciones con un valor nominal de \$15 000 000, recibiendo \$15 600 000 a una tasa de 12% anual, por 10 años. Los intereses son pagados semestralmente.

#### **Se pide:**

- *a*) Realiza el registro contable de la emisión de obligaciones.
- *b*) Realiza el registro contable del pago de intereses y la amortización de la prima al 31 de diciembre.
- *c*) Realiza el registro contable del pago de intereses y la amortización de la prima al 30 de junio.
- *d*) Determina la fecha de vencimiento de las obligaciones y realiza el registro contable correspondiente a esa fecha.
- 14. Hoteles del Pacífico emitió obligaciones el 1 de enero de 20X1, con un valor nominal de \$14 700 000, obteniendo por la emisión \$12 600 000. La compañía pagará una tasa de interés anual de 8% durante un plazo de 12 años. Los intereses de las obligaciones son pagaderos semestralmente el 30 de junio y el 31 de diciembre. El ejercicio fiscal de la compañía coincide con el año calendario.

8. Deuda a largo plazo

- I) Calcula lo siguiente:
	- *a*) El importe de la prima o descuento en la emisión de las obligaciones.
	- *b*) El monto de los intereses que serán pagados semestralmente.
	- *c*) El monto de la amortización semestral de la prima o descuento.
- II) Realiza el registro contable correspondiente a:
	- *a*) El pago de intereses y la amortización de la prima o descuento al 30 de junio.
	- *b*) El pago de intereses y la amortización de la prima o descuento al 31 de diciembre.

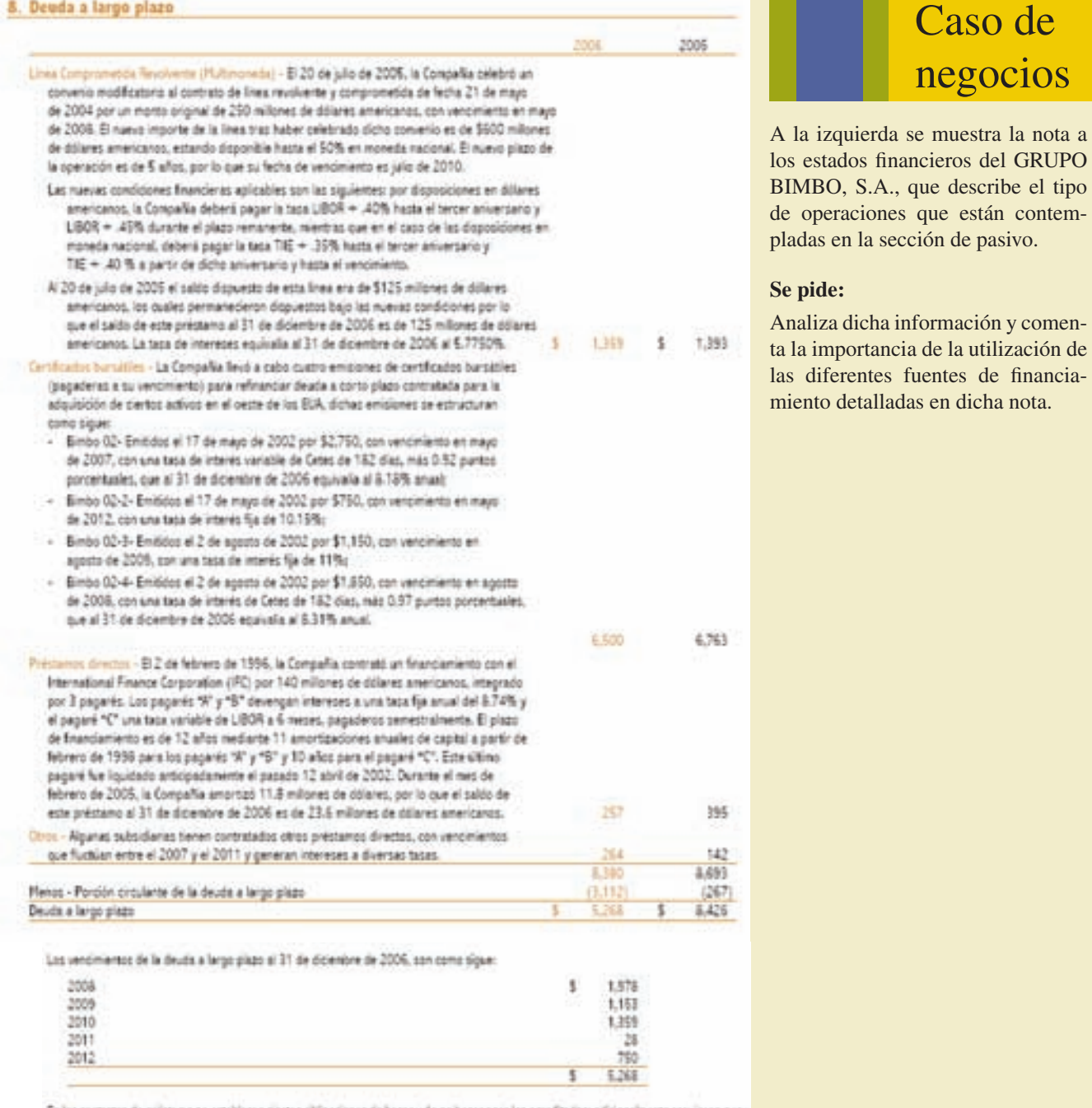

En los commos de préstano se establecen cienas obligaciones de hacer y de no hacer para los acreditatios: adicionalmente requieren que, con base en los estados finanderos consolidados, se mantengan determinadas razones y proporciones financieras. Al 31 de diciembre de 2006 y 2005, la Compañía ha sumplicio con todas las obligaciones establecidas en los contratos de crédito.

# **Capital contable**

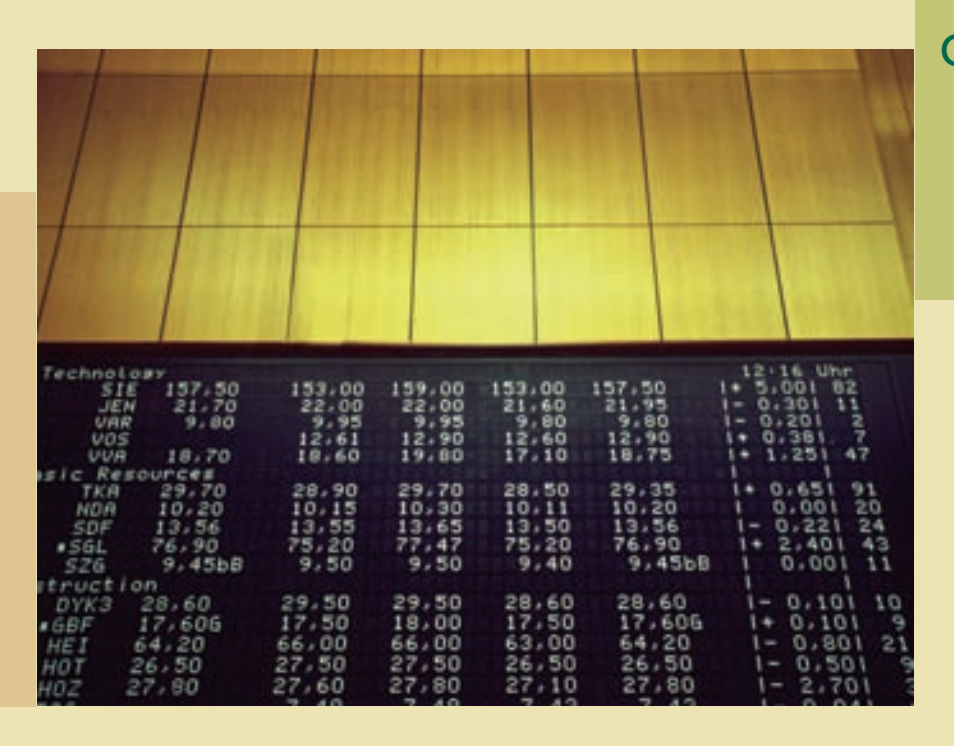

Capítulo

**13**

## **Objetivos**

Al finalizar este capítulo se pretende que el alumno:

- Conozca los conceptos que integran el capital contable.
- Conozca la forma de organización de negocios llamada *sociedad anónima*.
- Explique el funcionamiento de una sociedad y el contrato escrito de la misma.
- Conozca la diferencia entre capital ganado y capital contribuido.
- Conozca las normas de información financiera aplicables al capital contable.
- Conozca el procedimiento para la emisión de acciones con o sin valor nominal.
- Presente el estado de variaciones en el capital contable.
- Describa el tratamiento contable para la repartición de dividendos.
- Describa el registro contable del "split" de acciones.

## Introducción

El último concepto que conforma el estado de situación financiera o balance general es el *capital contable*, representado por los recursos de que dispone la entidad, los cuales fueron aportados por los propietarios, accionistas, socios y se fueron acumulando mediante las utilidades generadas, entre otros.

En este capítulo se analiza con detalle la integración del capital contable, la relación de esta partida con el ciclo de operaciones, los aspectos legales del capital contable, así como las normas de información financiera que regulan dicha partida.

## Concepto de capital contable

En contabilidad se conoce como *capital* a la diferencia entre activo y pasivo. También se le conoce como activos netos o patrimonio neto. Sin embargo, en la práctica, el término *capital contable* se usa precisamente en esta sección del estado de situación financiera para distinguirlo de la partida de capital social, que representa la aportación efectuada por los accionistas de la empresa. La sección del capital contable del estado de situación financiera representa el patrimonio de los accionistas, integrado por sus aportaciones más las utilidades generadas por el negocio y que no se hayan repartido en forma de dividendos, por donación o aportaciones de capital, realizados por arriba del valor nominal de las acciones.

El marco conceptual de las normas internacionales de información financiera hacen referencia al término "patrimonio neto" y especifica que puede subdividirse para efectos de su presentación en el balance, mostrándose por separado los fondos aportados por los accionistas, las utilidades pendientes de distribución y las reservas específicas procedentes de utilidades. La creación de reservas viene obligada por leyes o reglamentos, con el fin de dar a la entidad y a sus acreedores una protección adicional contra los efectos de las pérdidas. El mismo marco conceptual establece que:

el importe por el cual se muestra el patrimonio en el balance, depende de la evaluación que se haya hecho de los activos y los pasivos. Normalmente, sólo por mera casualidad coincidirá el importe acumulado en el patrimonio neto con el valor de mercado de las acciones de la entidad, ni tampoco con la cantidad de dinero que se obtendría vendiendo uno por uno los activos netos de la entidad, ni con el precio de venta de todo el negocio en marcha.

#### 14. CAPITAL CONTABLE

En la asamblea general estrandinaria de accionistas del 27 de abril de 2006, los accionistas aprobaron una nueva subdivisión de acciones. mediante la coal, a portir del 17 de julio de 2006, cada una de las acciones serie "A" fueron intercambiadas por dos nuevas acciones serie "A", y cada una de las acciones serie "B" fueron intercambiadas por dos nuevas acciones serie "B". Anteriormente, en la asamblea general entraordinaria del 28 stril de 2005, los accionistas habian aprobado una subdivisión de acciones, mediante la cual, a partir del 1 de julio de 2005, cada una delas acciones serie "A" fueron intercambiadas por dos nuevas acciones serie "A", y cada una de las acciones serie "B" fueron intercambiadas por dos nuevas acciones serie "B". La participación de los accionistas no cambió como resultado de las subdivisiones de acciones mencionadas con anterioridad.

Los montos de acciones y precios por acción, salvo mención en contrario, has sido ajustados en esta nota al capital contable en los altos 2006 y 2005 para dar efecto a las subdivisiones de acciones del 1 de julio de 2005 y julio 17 de 2006.

El saldo comolidado del capital contable al 31 de diciembre de 2006 y 2005 por \$159,609 y \$119,876, respectivamente, excluye la inversión desubsidiarias en acciones de CEMEX, S.A.B. de C.V., lo cual implicó una reducción al capital contable mayoritario por \$20,501 (559,984,409 CPOs) en 2006 y \$21,655 (628,617,040 CPOs) en 2005. Esta neducción se incluye dentro de la cuenta de "Otras reservas de capital".

#### AI CAPITAL SOCIAL

Al 31 de diciembre de 2006 y 2005, el capital social de CEMEX, S.A.B. de C.V., está representado de la siguiente forma:

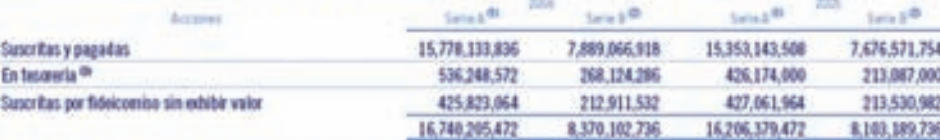

<sup>69</sup> Serie "A" o mexicana que nepresenta como mínimo el 64% del capital social

<sup>CD</sup> Serie "B" e de sescripción libre que nigresenta come máximo el 36% del capital social

<sup>On</sup> lockup las acciones emitidas per la asamblea erdinaria de accionistas del 27 de abril de 2006, que no foeme senoritas

Del total de acciones, 13.068,000,000 en 2006 y 2005 corresponden a la parte fija, y 12,042,308,208 en 2006 y 11,241,569,208 en 2005 a la parte variable.

La principal clasificación de capital contable incluye las partidas capital contribuido y capital ganado. A su vez, el primero de dichos capitales se divide en:

- Capital social.
- Aportaciones para futuros aumentos de capital.
- Prima en venta de acciones.
- Donaciones.

Por su parte, el capital ganado se divide en:

- Utilidades retenidas, incluidas las aplicadas a reservas de capital.
- Pérdidas acumuladas.

A la izquierda se muestra la presentación de esta sección del balance general correspondiente a Cemex, S.A.

Asimismo, se presenta la información relativa a FEMSA, S.A., correspondiente a esta partida:

#### **NOTA 22, CAPITAL CONTABLE.**

Al 31 de diciembre de 2006, el capital social de FEMSA está representado por 5,943,718,450 acciones ordinarias nominativas, sin expresión de valor nominal y con cláusula de admisión de extranjeros. El capital fijo asciende a Ps. 300 lvalor nominal y el capital variable no debe exceder de 18 veces el capital social minimo fijo.

Las características de las acciones ordinarias son las siguientes.

- Acciones serie "B", de voto six restricciones, que en todo tiempo deberán representar por lo menos el 51% del capital social:
- Acciones serie 'L' de voto limitado, que podrán representar hasta el 25% del capital social; y
- Acciones serie "D" de voto limitado, en forma individual o conjuntamente con las acciones serie "L", podrán representar hasta el 49% del canital.

Las acciones serie "D" están divididas en:

- Acciones subserie "D-L", las cuales pedrán representar hasta en 25% de la serie "D":
- Acciones subserie 'D-B', tas cuales pedrán representar el resto de las acciones serie 'D' en circulación; y
- Las acciones serie "D" tienen un dividendo no acumulativo de un 125% del dividendo asignado a las acciones serie "B".
- Las acciones series "B" y "D" están integradas en unidades vinculadas, de la siguiente forma-
- Unidades "B", que arrparan cada una, cinco acciones serie "B", las cuales cotizan en la BMV,
- Unidades vinculadas "BD", que amparan cada una, una acción serie "B", dos acciones subserie "D-B" y dos acciones subserie "D-L", las cuales colizan en BMV y NYSE; y
- Las unidades vinceladas serán desvinculadas en mayo de 2008, al términe de 18 años contados a partir de su primera emisión. Las acciones subserie "D-B" serán convertidas en acciones serie "B" y las acciones subserie "D-L" en acciones serie "L".

Al 31 de diciembre de 2006, el capital social de FEMSA se integra de la siguiente forma:

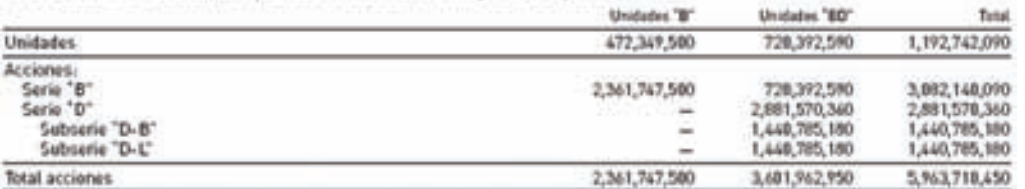

## Terminología

## Capital social

El capital social está representado por acciones o partes sociales emitidas a favor de los accionistas o socios como evidencia de su participación en la entidad. En atención a sus derechos y limitaciones, las acciones pueden ser ordinarias o preferentes. Para fines analíticos, las ordinarias son las acciones "usuales" o "normales" de la compañía, mientras que en las preferentes sus accionistas propietarios deben recibir dividendos antes de que se paguen estos últimos a los propietarios de acciones comunes. Posteriormente se explicará con detenimiento cada una y el registro contable respectivo.

### **Para saber más…**

Visita la página www.mhhe.com/universidades/ guajardo5e y encontrarás sitios en donde podrás consultar información financiera de empresas, comentarios de la administración y visualizar el tipo de decisiones que se toma con la información referente a capital contable.

## Capital autorizado

Este concepto sólo se encuentra en las sociedades constituidas en el régimen de capital variable y

#### 11. Capital contable

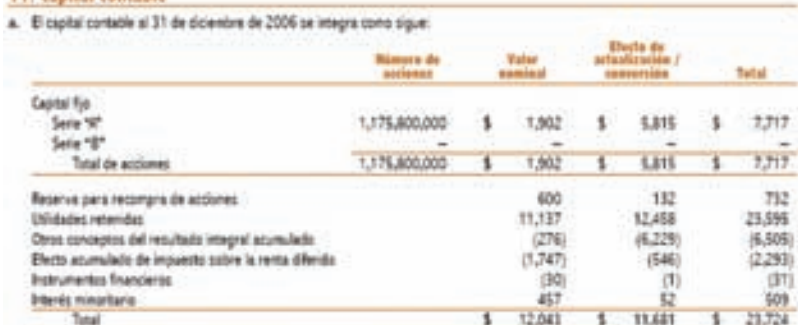

El capital social está integramente suscrito y pagado y corresponde a la parte fíja del capital social. La parte variable del capital nunca podrá exceder de diez veces el importe del capital mínimo fijo sin derecho a retiro y estará representada por acciones de la Serie "S", prónerias, nominativas, sin expresión de valor nominal y/s por acciones de soto limitado, nominativas, sin expresión de valor nominal, les cuales serán denuminadas con el nombre de la Serie que determine su emisión. En ningún momento las acciones de vota limitado podnin representar más del 25% del capital social

h. Los dividendos pagados durante 2006 y 2005 accenderon a:

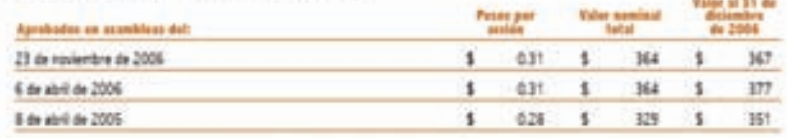

c. Las utilidades retenidas incluyen la reserva legal. De acuerdo con la Ley General de Sociedades Plersardies, de las utilidades netas del ejercicio debe separarse un 5% como mínimo para formar la reserva legal, hasta que su importe ascienda al 20% del capital social a valor nominal. La reserva legal puede capitalizarse, pero no debe repartirse a menos que se disselva la sociedad, y debe ser recordituids cuando disminuys por cualquier motivo. Al 31 de diciembre de 2006 y 2006, su importe a valor rominal acciende a \$535.

d. La distribución del capital contable, excepts por los importes actualizados del capital social aportado y de las atilidades reteridas focales, causará el impuesto sobre la renta sobre dividendos a cargo de la Congañía a la taca vigente. En el año de 2005 la tasa fue el 30% y se reducirá en un punto porcentual en cada aña, hacta Tegar al 28% a partir del 2007. El impoesto que se pague por dicha dictribución, se podrá acreditor contra el impuesto sobre la renta del ejercicio en el que se pague el impuesto sobre dividendos y en los dos ejercicos inmediatos siguientes, contra el impuesto del ejercicio y los pagos provisionales de los mismos.

# www.FreeLibros.me

## Figura 13.1

La sección del capital contable del estado de situación financiera del Grupo Bimbo, S.A. representa el patrimonio de los accionistas.

representa el total del capital que, como máximo, puede tener la sociedad sin modificar su escritura constitutiva. Este capital puede o no estar totalmente suscrito, pero cuando menos debe estar "colocado" el mínimo que marca la ley en cada tipo de sociedades, o el que indique la escritura.

## Capital suscrito

Es el que se han comprometido a pagar los socios o accionistas, en una sociedad de capital variable. El capital suscrito puede ser fijo o variable. El fijo sólo se modifica por acuerdo de los socios o accionistas, siempre que esta variación no origine que el capital !jo sea inferior al mínimo que marca la ley. El capital variable puede aumentar o disminuir en cualquier época, siempre y cuando se cumplan los requisitos que establece el contrato social.

## Capital exhibido

Es el que, de aquel que se habían comprometido a aportar los socios o accionistas, se ha pagado en efectivo o en bienes. El capital exhibido será igual al capital social cuando este último haya sido totalmente liquidado, e inferior cuando no se haya pagado en su totalidad. En ningún caso el capital exhibido puede ser mayor que el social.

## Utilidades retenidas

Esta partida corresponde al importe acumulado de utilidades, menos las pérdidas y los dividendos declarados o pagados a los accionistas desde la formación de la sociedad anónima.

## Donaciones

Son las contribuciones en efectivo o en especie que realizan los accionistas. Las donaciones que reciba una entidad deberán formar parte del capital contribuido y se expresarán a su valor de mercado en el momento en que se percibieron, más su actualización.

## Ejemplo ilustrativo

A fin de ejemplificar la terminología presentada, enseguida se muestra un estado de situación !nanciera parcial respecto a las partidas que conforman la sección de capital contable, pero con la intención de exponer cada una para su estudio y análisis más adelante en este capítulo.

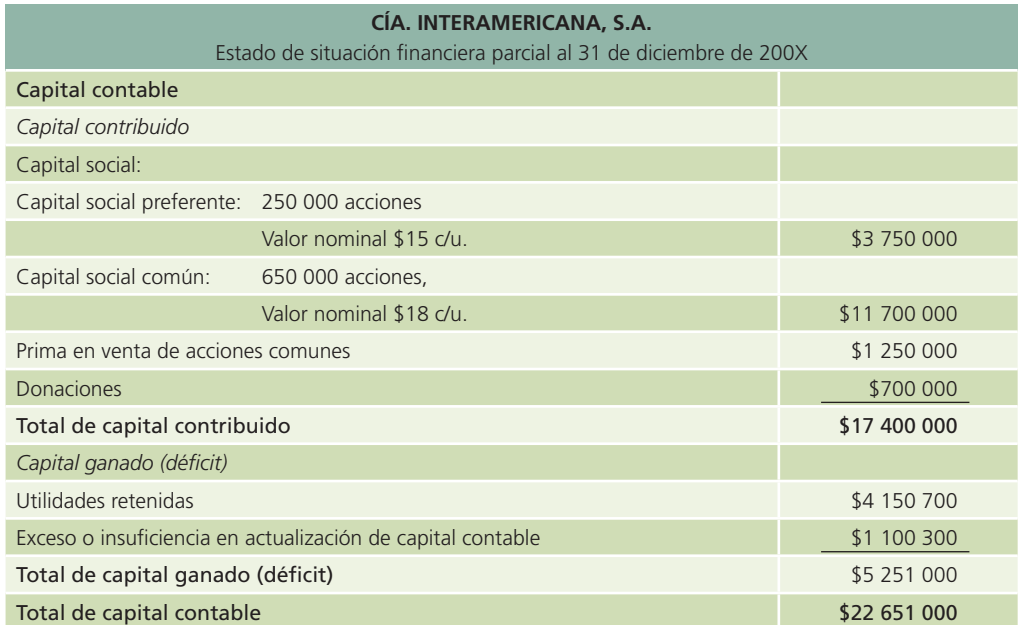

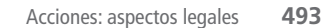

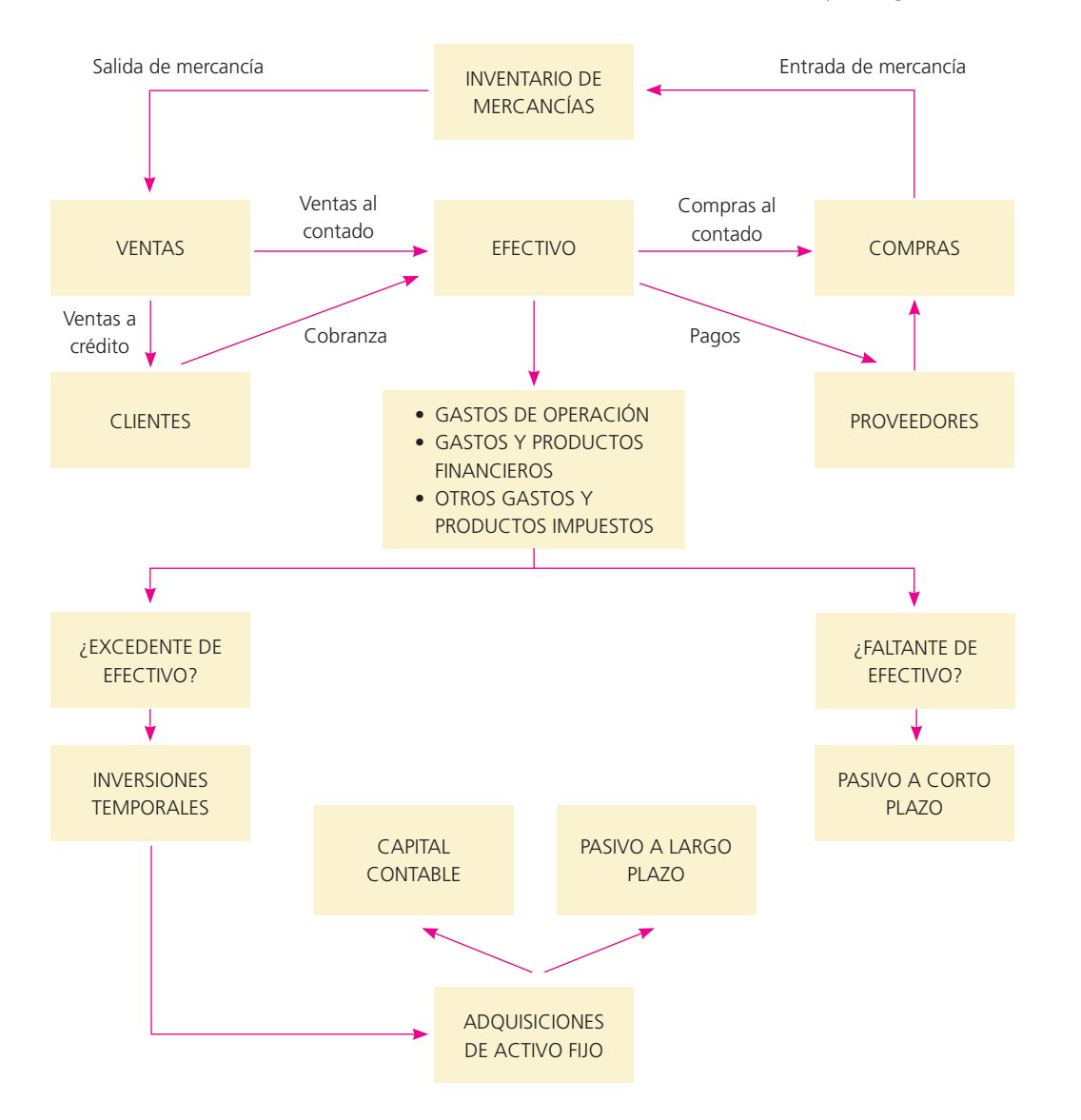

## Figura 13.2

Ciclo de operación de una organización económica.

## Capital contable y su relación con el ciclo de adquisiciones de activo fijo

En la figura 13.2 se muestra el ciclo de operaciones de una empresa, en el cual se observa que las adquisiciones de activo fijo, por su naturaleza y cuantía, normalmente son financiadas tanto por el pasivo a largo plazo como por la emisión de capital. Esta última, a pesar de ser un instrumento de financiamiento muy poderoso, tiene el inconveniente de que se pierde control de la administración de la compañía al incorporarse nuevos socios.

## Acciones: aspectos legales

En México, la legislación referente a las sociedades mercantiles establece que las acciones forman una parte del capital de una sociedad anónima, representada por títulos que servirán para acreditar o transmitir la calidad y los derechos de socios. Los títulos de las acciones deben expresar:

- 1. Nombre, nacionalidad y domicilio del accionista.
- 2. Denominación, domicilio y duración de la sociedad.
- 3. La fecha de constitución de la sociedad y los datos de su inscripción en el registro público de comercio.

- 4. El importe del capital social, el número total y el valor nominal de acciones.
- 5. Las exhibiciones que sobre el valor de la acción ha pagado el accionista o la indicación de ser liberada.
- 6. La serie y el número de la acción o del certificado provisional, indicando el número total de acciones que corresponda a la serie.
- 7. Los derechos concedidos y las obligaciones impuestas al tenedor de la acción y, en su caso, las limitaciones del derecho de voto.
- 8. La firma autógrafa de los administradores que conforme al contrato social deban suscribir el documento.

Las acciones son siempre nominativas y se expiden a favor de determinada persona. En el título respectivo se consigna el nombre de ella. Dichas acciones pueden ser comunes o preferentes. Cualquier sociedad anónima puede emitir acciones nominativas, pero es forzoso expedirlas en los siguientes casos:

- 1. Cuando no esté íntegramente pagada la acción.
- 2. Cuando se trate de sociedades anónimas que funcionen en el régimen de capital variable.
- 3. Cuando la Secretaría de Relaciones Exteriores lo exija.

## Emisión de acciones

## Acciones preferentes

## Aspectos legales

Las acciones preferentes se caracterizan por el voto limitado, así como por el dividendo preferente y acumulativo que debe liquidarse antes que el dividendo de las acciones comunes. Estas acciones sólo tienen voto en las asambleas generales extraordinarias.

### **Para saber más…**

Visita la página www.mhhe.com/universidades/guajardo5e y encontrarás sitios en donde podrás consultar información financiera de empresas, comentarios de la administración y visualizar el tipo de decisiones que se toma con la información referente a capital contable.

El dividendo en las acciones preferentes, como se dijo, debe liquidarse antes que el dividendo que corresponda a las acciones comunes. Otra característica de las acciones preferentes es el dividendo acumulativo, o sea, en los años en que haya pérdidas no se pagará dividendo a las acciones preferentes, pero en los años subsecuentes en que haya utilidades que cubran las pérdidas anteriores, se liquidarán los dividendos a las acciones preferentes, no sólo por los ejercicios en que se hayan logrado utilidades, sino por los ejercicios en que haya habido pérdidas.

### Acciones comunes

En el permiso de constitución se especifican los tipos de acciones que pueden emitirse. Si sólo se autoriza un tipo de acciones se les denomina *acciones comunes*. Éstas dan a sus tenedores el derecho de votar en las asambleas ordinarias y extraordinarias. Sus tenedores tienen derecho a asistir a las reuniones de accionistas, elegir la junta de directores y votar sobre otros asuntos del negocio; cada acción tiene derecho a un voto. Los accionistas comunes tienen también lo que se conoce como el derecho de prioridad, gracias al cual pueden comprar las nuevas emisiones de acciones en tal forma que la distribución del capital mantenga la proporción original.

En el permiso de constitución también se autoriza la cantidad de acciones que puede emitir la sociedad anónima. Esta provisión permite a la compañía emitir acciones adicionales, según vaya creciendo la empresa, sin tener que solicitar una nueva autorización al Estado. Las acciones autorizadas que se han emitido y están en poder de los accionistas se conocen como *acciones suscritas y pagadas*.

## Valor par o nominal

Las acciones comunes son una de las fuentes de capital más importantes para la sociedad anónima. Una vez vendidas a los accionistas, se contabilizan como capital aportado o permanente. Las acciones pueden emitirse con valor par o sin éste. El valor par es el que se establece en el permiso de constitución y está impreso en el certificado de acciones. Algunos directores asignan un valor prefijado a las acciones, sin valor par. Es un valor arbitrario que se utiliza con propósitos de registro.

Siempre que se emitan y vendan acciones, el importe que se lleve a la cuenta de capital en acciones se obtiene multiplicando el número de acciones emitidas por el valor par o nominal. Si se venden a un valor por encima del par o del establecido, la suma en exceso se acredita a la cuenta primas en acciones comunes. No se permite vender acciones por menos del valor par o establecido. El valor par o establecido no representa el verdadero valor de la acción en el mercado de valores.

## Emisión de las acciones comunes con valor nominal

Cuando se emiten acciones, se acredita la cuenta capital social en acciones comunes, por el valor par de las mismas. Si se venden por más del valor par, el importe en exceso se acredita a primas en acciones comunes. A continuación se ejemplifican dos situaciones distintas:

El 18 de abril de 200X, Cía. Interamericana, S.A. obtuvo autorización para emitir 2 000 000 de acciones comunes con un valor nominal de \$10.

### Ejemplo 1

El 29 de abril de 200X se vendieron 500 000 acciones a su valor par. El pago total de las acciones fue en efectivo.

### **500 000 acciones**  $\times$  \$10 = \$5 000 000

El asiento de diario es:

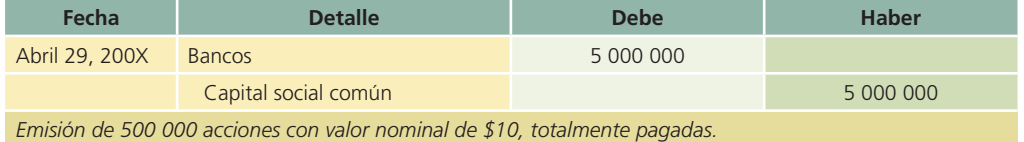

### Ejemplo 2

El 17 de mayo de 200X se colocaron 600 000 acciones con un valor de \$16 cada una.

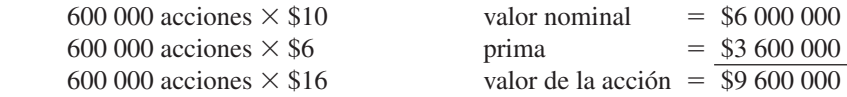

El asiento de diario es:

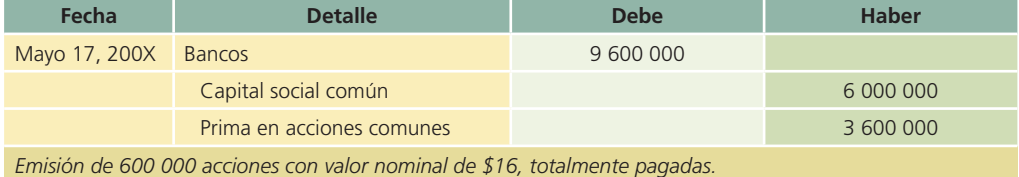

La cuenta capital social común o capital en acciones comunes siempre se mantendrá en los registros contables en términos de valor par o establecido. La cuenta prima en acciones comunes se presentará como un incremento a la cuenta capital social común en el estado de situación !nanciera, representando el capital total pagado por los accionistas.

Es bastante común que una sociedad anónima acepte una solicitud de acciones mediante una entrega a cuenta y el compromiso de pagar el saldo en una fecha específica. Cuando la sociedad

**496 CAPÍTULO 13** Capital contable

recibe el pedido de un suscriptor (comprador) para adquirir acciones a plazos, esto se conoce como *suscripción de acciones*. Las acciones comunes no se emiten sino hasta que se recibe el pago total de la suscripción. El importe adeudado se carga a la cuenta capital social suscrito no pagado y se abona a capital en acciones suscritas, que se clasifican respectivamente en cuentas de capital, en el estado de situación financiera.

#### Ejemplo 3

El 1 de agosto de 200X se suscribieron 400 000 acciones comunes con un valor de mercado de \$12 cada una; se entregó 60% de la suscripción en efectivo y el resto se pagará en los 30 días siguientes.

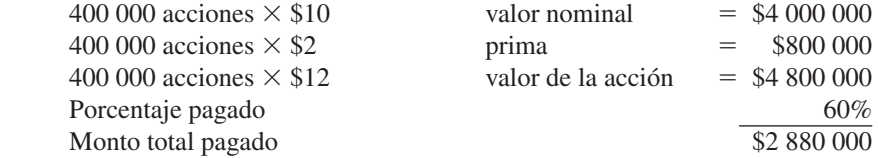

El asiento de diario es:

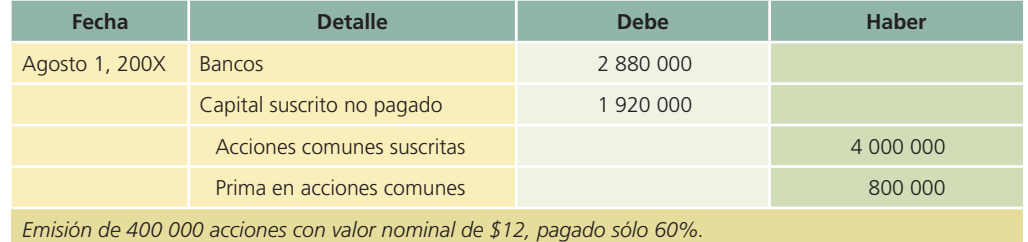

El importe en exceso al valor par  $(\$2 \times 400\,000$  acciones) se registra como prima en acciones comunes.

El 1 de octubre de 200X, los suscriptores pagaron el saldo de la suscripción y se emitieron las acciones. Enseguida se muestran los asientos de diario de la operación:

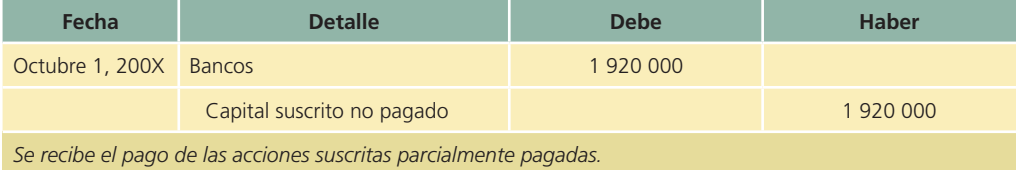

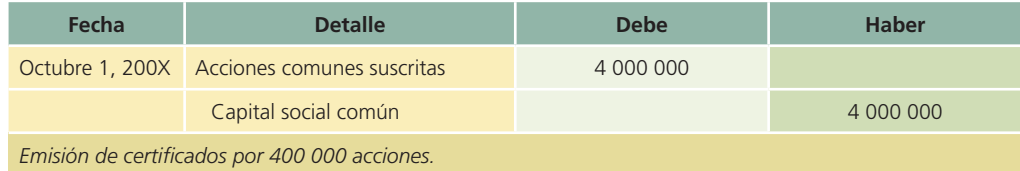

Cuando se recibe el pago de las suscripciones, se emiten los certificados de acciones y el importe se traspasa de la cuenta acciones comunes suscritas a la de capital social común.

## Emisión de acciones comunes sin valor nominal

Algunas veces ocurre que las empresas emiten acciones sin valor nominal. En estos casos se establece un valor "asignado" de la acción, al cual se coloca en el mercado de valores. Por ejemplo, se van a emitir 700 000 acciones comunes de capital social sin valor nominal. El consejo de directores de la empresa establece en \$10 el precio al que serán colocadas las acciones en el mercado. Si el total de acciones fuera emitido a \$14 por acción, el asiento para registrar esta transacción sería el siguiente:

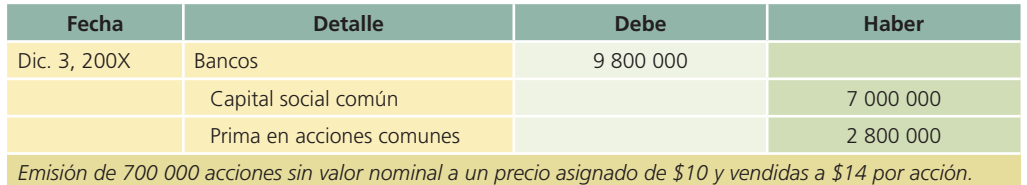

## Acciones preferentes

En otras secciones de este capítulo se hizo referencia a las características de las acciones preferentes. Los derechos de este tipo de acciones son:

- 1. Derecho preferente a recibir dividendos antes que los propietarios de acciones comunes.
- 2. Derecho preferente a recibir su aportación original antes que los accionistas comunes en caso de liquidación de la sociedad.
- 3. Derecho de adquirir una parte proporcional de una nueva emisión de acciones de la sociedad.
- 4. Derecho de acumular el dividendo anual que le corresponde para aquel periodo en que la sociedad no obtenga utilidades.

Un ejemplo para ilustrar esta última característica de las acciones preferentes: una sociedad fue constituida el 1 de enero de 200X, con una emisión de 200 000 acciones preferentes, con un dividendo anual establecido de \$1 por acción y 200 000 acciones comunes.

Los dividendos pagados durante 200X fueron de \$1 por cada acción preferente (como estaba estipulado) y \$0.90 por cada acción común. En el 200X+1 se obtuvieron muy pocas utilidades y se pagó \$0.5 de dividendos por cada acción de capital preferente. En el 200X+2 no se pagaron dividendos sobre acciones comunes ni sobre acciones preferentes. ¿Qué estado guardan los dividendos a que tienen derecho los accionistas preferentes?

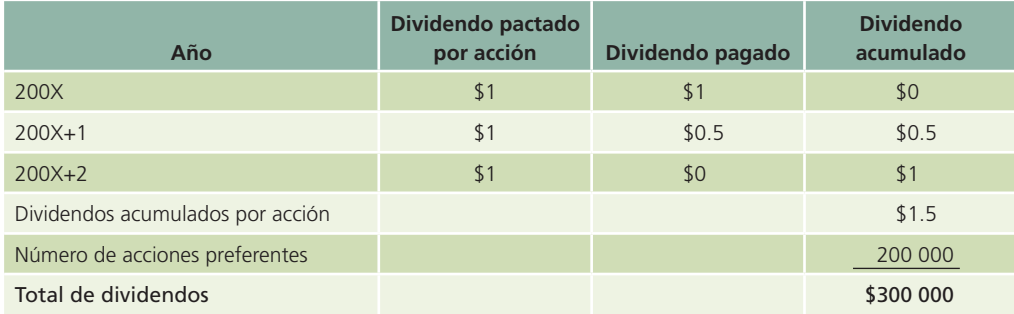

Supongamos ahora que durante el año  $200X+3$  la sociedad obtuvo suficientes utilidades para pagar los dividendos acumulados de los accionistas preferentes y los dividendos de los accionistas comunes correspondientes sólo al presente año. El pago total que efectuaría la compañía sería por \$680 000. Esta cantidad corresponde a los \$300 000 de dividendos acumulados hasta 200X+2 más los \$200 000 de dividendos correspondientes a 200X+3 más \$180 000 pagados a las acciones comunes de 200X+3.

Los dividendos acumulados por acción no constituyen un pasivo para la sociedad puesto que no existen sino hasta que lo decrete el consejo de administración. Sin embargo, los dividendos acumulados para los accionistas preferentes deben publicarse en notas al pie de los estados financieros.

## Normas de información financiera aplicables a la valuación y a la presentación de las acciones

El capital contable es una partida que, al igual que las estudiadas en capítulos anteriores, está regulada por boletines o normas específicas a nivel internacional y para países específicos como es el caso de México; por ello se muestra el siguiente cuadro comparativo:

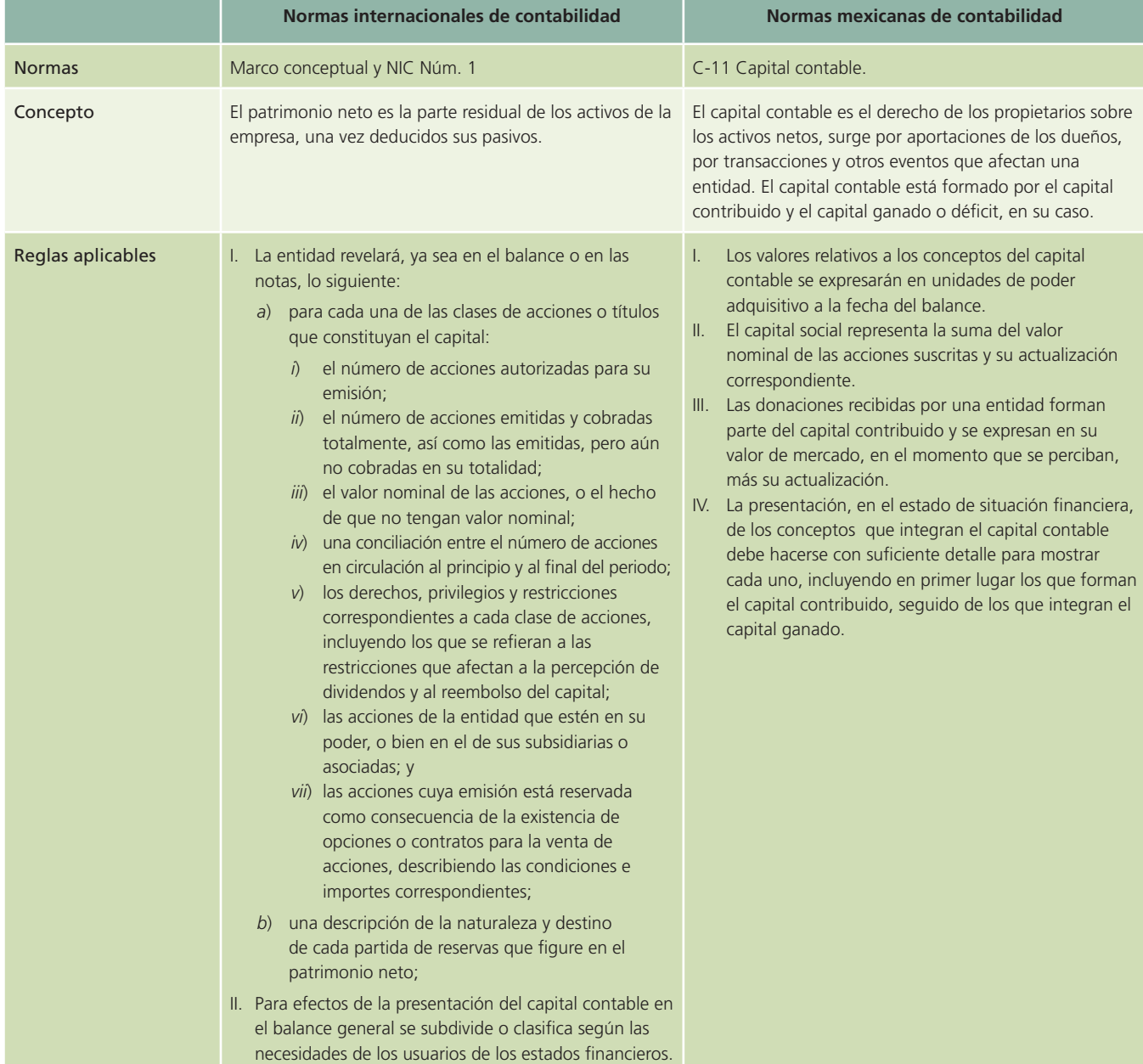

## Utilidades retenidas

Las utilidades retenidas son las utilidades menos los dividendos, que ha retenido cada sociedad anónima desde su creación. Por lo general, la cuenta utilidades retenidas tiene un saldo acreedor, pero si las pérdidas exceden las utilidades acumuladas, esta cuenta tendrá un saldo deudor. En el estado de situación financiera al saldo deudor en la cuenta utilidades retenidas se le llama *dé!cit*. La mayor parte de las veces no se permite distribuir utilidades por un importe mayor del que existe en la cuenta utilidades retenidas para evitar que se distribuyan entre los accionistas cantidades ilimitadas de los fondos de la sociedad anónima.

## **Para saber más…**

Visita la página www.mhhe.com/universidades/guajardo5e y encontrarás sitios en donde podrás consultar información financiera de empresas, comentarios de la administración y visualizar el tipo de decisiones que se toma con la información referente a capital contable.

En una sociedad anónima, el saldo de pérdidas y ganancias se cierra contra utilidades retenidas. Si la compañía Repassa, S.A. tuvo una utilidad de \$350 000, ésta se refleja en la cuenta pérdidas y ganancias con un saldo acreedor al realizar los asientos de cierre. El asiento de cierre de esta cuenta sería el siguiente:

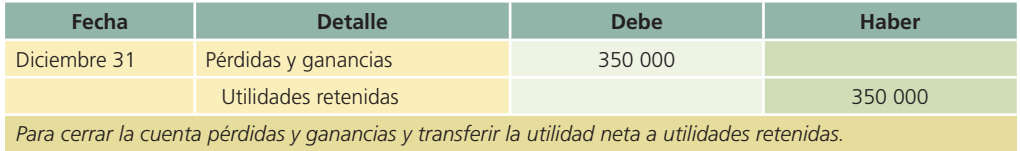

Si Repassa, S.A., durante el periodo hubiera sufrido una pérdida de \$150 000, la cuenta pérdidas y ganancias se reflejaría al tener un saldo deudor y se cerraría de la siguiente manera:

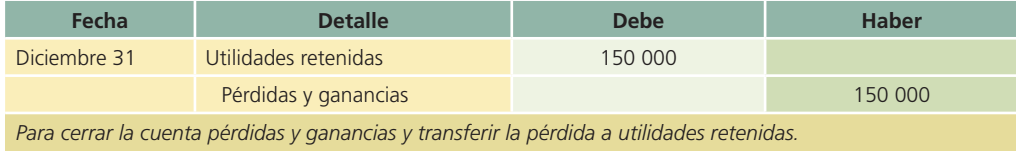

La utilidad retenida al 1 de enero de 200X de Repassa, S.A., era de \$850 000. Durante el ejercicio se logró una utilidad de \$350 000 y se repartieron dividendos por \$200 000. La presentación de las utilidades retenidas de Repassa se hace mediante el siguiente formato:

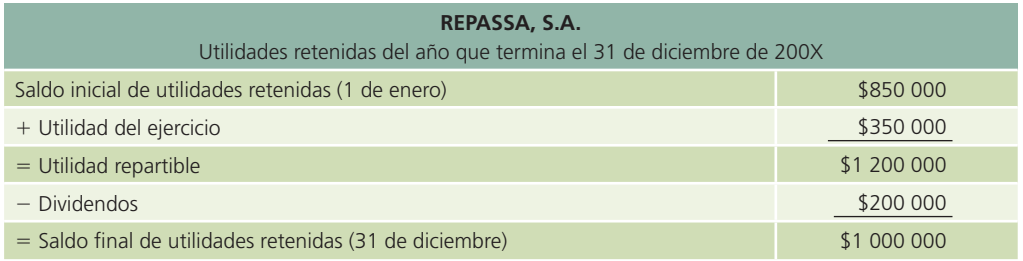

Éste no es un estado financiero básico como el de resultados y el de situación financiera; de hecho, muchas empresas lo presentan en la sección de capital contable del estado de situación financiera.

## Dividendos

Los dividendos son utilidades que se pagan a los accionistas como retribución de su inversión. El pago de efectivo a los accionistas como retribución a su inversión se conoce como *dividendos en efectivo*. Los dividendos sólo pueden ser declarados por la asamblea de accionistas, la cual tiene autoridad para ordenar el pago de un dividendo. Si la asamblea decide declarar un dividendo, se deben tomar las medidas para que se pague a los accionistas en determinada fecha. Tres fechas son importantes para el proceso de otorgamiento de dividendos:

- 1. Fecha de declaración: en la que la asamblea de accionistas declara el dividendo.
- 2. Fecha de registro: los accionistas que en una fecha determinada poseen acciones tienen derecho a recibir el dividendo.
- 3. Fecha de pago: en la que se envían por correo a los accionistas los cheques de los dividendos.

### Ejemplo

El 1 de octubre de 200X, la asamblea de accionistas de la compañía Repassa, S.A., declara un dividendo de \$2 sobre cada acción común, que se pagará el 1 de enero de 200X+1 a los accionistas registrados. En la fecha de la declaración existen 500 000 acciones emitidas y pagadas. Esta declaración se registra de la siguiente forma:

#### **500 CAPÍTULO 13** Capital contable

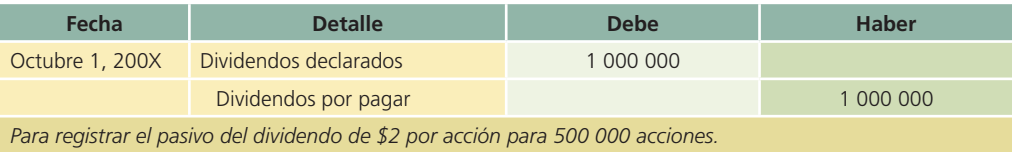

Fecha de pago:

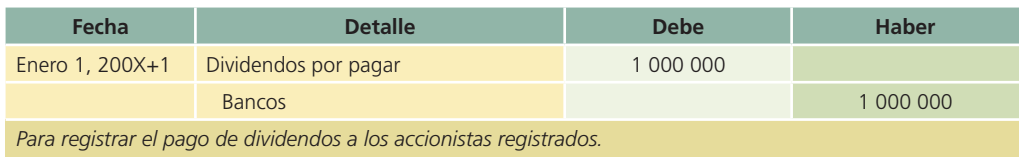

## Dividendos en acciones

Cuando los accionistas decidan utilizar parte de las utilidades retenidas para aumentar el importe del capital social mediante la distribución de un dividendo en acciones, éste debe quedar reflejado como una disminución en las cuentas de utilidades retenidas y un incremento en la cuenta de capital suscrito y pagado. Si se retoma el ejemplo anterior y los dividendos declarados se pagan en efectivo, los asientos para registrar la transacción son:

Fecha de declaración:

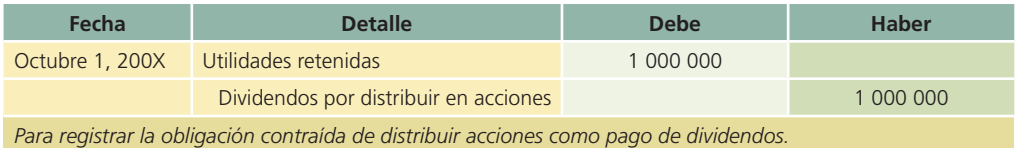

Fecha de la distribución:

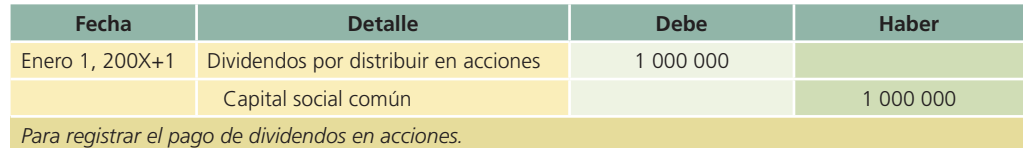

## Acciones en tesorería

Las acciones en tesorería se refieren a las acciones que compra eventualmente una compañía de sus propias emisiones. Existen diferentes razones para que una compañía quiera hacer comprar sus propias acciones: retenerlas para incrementar el valor de mercado, proveer de efectivo a sus accionistas, etcétera.

Cuando una compañía compra sus propias acciones se efectúa el siguiente registro contable:

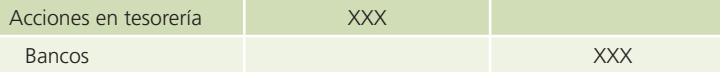

Es importante mencionar que la cuenta "Acciones en tesorería" es de naturaleza deudora y reduce al Capital Social.

Cuando la mencionada compañía vualva a colocar en el mercado las acciones que había comprado efectuaría el asiento inverso al mostrado anteriormente.

## Split de acciones

En algunos casos, con objeto de aumentar el atractivo bursátil de una acción, una entidad recurre al procedimiento de aumentar el número de acciones en circulación sin modificar el importe

del capital suscrito y pagado, con lo cual reduce el valor unitario de las acciones originales. El aumento del número de acciones en circulación, sin que exista modificación del capital suscrito y pagado, no representa ningún cambio en el interés proporcional de los accionistas, en el capital contable de la entidad ni en el valor de su inversión. En consecuencia, cuando se efectúa una transacción de esta naturaleza, no debe afectarse el valor de la inversión en los registros de la entidad emisora.

## Estado de variaciones en el capital contable

El estado de variaciones en el capital contable es un estado financiero básico. En él se presentan todas las operaciones que hayan impactado contablemente a la sección de capital contable, ejemplo, aportaciones, reembolsos, dividendos, splits, etcétera.

A continuación se muestra el estado de variaciones para la compañía FEMSA, S.A.

#### ESTADOS CONSOLIDADOS DE VARIACIONES EN LAS CUENTAS DE CAPITAL CONTABLE

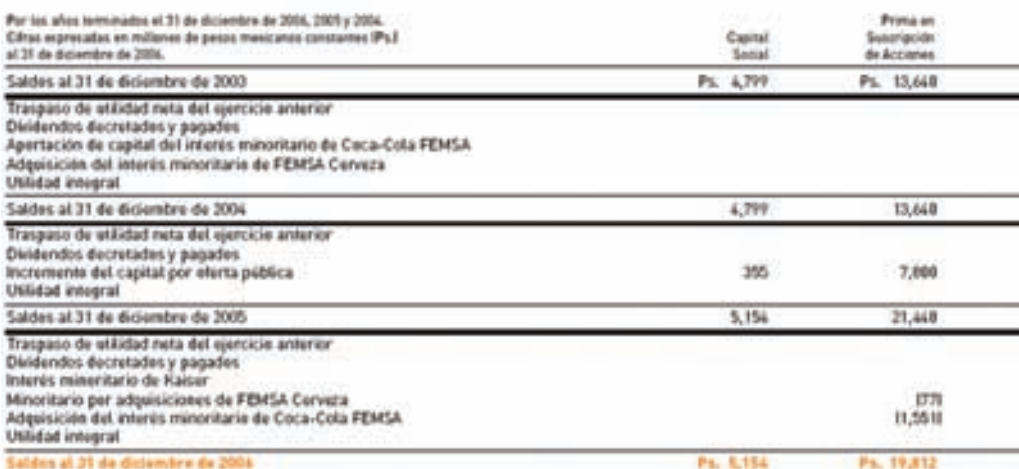

List hotas à los intintes financiens consolidades que se acompañan, son parte integral de los presentes estados consolidados de variaciones en las cuentas de capital contable.

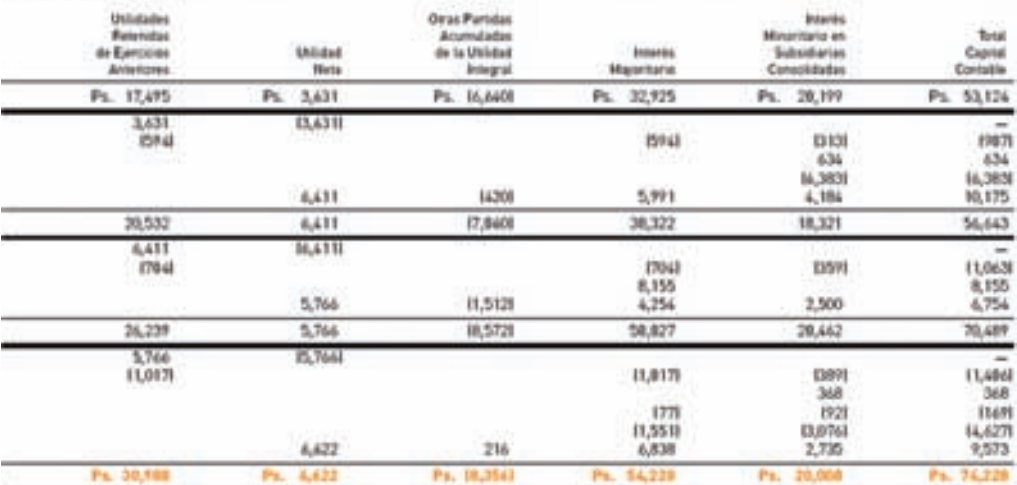

## Análisis financiero

El análisis financiero del capital contable está estrechamente vinculado con el análisis de la rentabilidad de las empresas. En el capital contable se encuentran las partidas referidas a las aportaciones de los socios de la empresa y la generación de utilidades de la entidad. Las razones

!nancieras más comunes relacionadas con este rubro son las de rendimiento sobre la inversión o capital y valor de la acción.

La razón de rendimiento sobre la inversión o capital tiene como objetivo medir el grado en que la entidad logra convertir en utilidades la inversión de los socios, esto es, cuánto gana el inversionista por cada peso que aportó a la entidad. Esta razón financiera se expresa de la siguiente forma:

## **Rendimiento sobre la inversión o capital contable Utilidad neta Capital contribuido**

Existen diferentes formas de calcular esta razón, lo cual depende de la calidad de la información que se posea. La utilidad neta puede sustituirse por el monto de recursos disponibles para los accionistas, y el capital contribuido, por el total de capital, cuando no se cuenta con información específica de las aportaciones. Sin embargo, es importante ser congruentes en los datos empleados para el cálculo de las razones financieras por motivos de comparación con periodos anteriores u otras entidades.

La razón de valor en libros de la acción tiene como objetivo comparar el valor contable de la acción con su valor de mercado. Normalmente esta comparación no proporciona un indicio de lo que los inversionistas piensan del desempeño de la empresa y qué esperan en lo futuro. Sin embargo, esta razón está limitada sólo para empresas que cotizan en los mercados financieros donde existe información pública del valor de mercado de las acciones de una empresa. El cálculo del valor en libros por acción se realiza de la siguiente manera:

## **Valor en libros por acción Capital contable común Acciones en circulación**

Después de calcular el valor en libros de las acciones, se compara con su valor de mercado, como se muestra a continuación:

## **Razón de valor de mercado a valor en libros Valor de mercado por acción Valor en libros por acción**

Esta razón muestra qué proporción del valor en libros están dispuestos a pagar los inversionistas por las acciones en el mercado de cierta empresa. Cualquier resultado arriba de 1.0 significa que los inversionistas están dispuestos a pagar un precio mayor al valor en libros de las acciones.

## Resumen

Una organización mercantil se constituye como sociedad cuando dos o más personas acuerdan convertirse en copropietarios de un negocio, con el propósito de obtener utilidades mediante la venta de un servicio o producto.

Para disolver una sociedad se requiere vender los activos que no son efectivo, para pagar a los acreedores y a los socios, los saldos de sus cuentas de capital.

La sociedad anónima es una entidad legal creada por leyes federales. Puede obtenerse permiso para iniciar una sociedad anónima cuando dos o más personas, conocidas como *fundadores*, piden autorización al Estado para operar una empresa mercantil de este tipo. Al conceder la aprobación, el Estado extiende un permiso de constitución, en el cual se autoriza a la sociedad anónima para emitir un determinado número de acciones y operar el negocio como se define en la escritura constitutiva.

La propiedad de una sociedad anónima está representada por un documento llamado *certi!cado de acciones*, en el que se señala el número de acciones emitidas. Existen dos clases de acciones, las comunes y las preferentes. Si sólo se emite un tipo de acciones, éstas se denominan comunes. El valor par o establecido representa un valor arbitrario, fijado por la junta de directores, a cada acción, pero no es lo mismo que el valor de mercado. Cuando se venden acciones se acredita la cuenta capital en acciones comunes, por el valor par o establecido y cualquier exceso recibido al efectuar la venta se acredita a la cuenta prima en acciones comunes.

La junta de directores que gobierna y asume las principales responsabilidades de la operación del negocio, es elegida por los accionistas comunes. Los accionistas comunes tienen derecho a un voto por cada acción que posean y además tienen el derecho de votar en asuntos de la compañía. También tienen prioridad para comprar las nuevas emisiones de acciones, con el fin de mantener la proporción de su participación en la propiedad de la empresa, lo que se conoce como *derecho de prioridad*.

Las utilidades obtenidas por la sociedad anónima se transfieren de la cuenta pérdidas y ganancias a la cuenta de utilidades retenidas, en tanto que las utilidades que obtiene un propietario individual se traspasan de pérdidas y ganancias a la cuenta de capital del dueño.

Al rendimiento sobre inversiones que se paga a los accionistas se le denomina *dividendo*. Cuando la asamblea de accionistas declara, en forma oficial, un dividendo, se hace un débito a la cuenta dividendos declarados y un crédito a dividendos por pagar. En la fecha del pago es necesario elaborar un asiento en el que se haga un cargo a dividendos por pagar y un abono a bancos.

## **¿?** Cuestionario

- 1. ¿Cuál es la diferencia entre capital contable y capital social?
- 2. ¿Qué es una sociedad anónima?
- 3. Describe brevemente los pasos para la creación de una sociedad anónima.
- 4. ¿Qué son las acciones y cuántos tipos existen?
- 5. Menciona cuáles son los derechos de los accionistas comunes y preferentes.
- 6. Describe cómo se clasifica el capital contable.
- 7. ¿Cuál es la diferencia entre capital autorizado, suscrito y exhibido?
- 8. ¿Qué es un *split* de acciones?
- 9. Menciona brevemente las normas de información financiera aplicables a la valuación y a la presentación del capital contable.
- 10. ¿Describe el estado de variaciones en el capital contable.
- 11. ¿Qué es el valor par o nominal en las acciones?

## ¿Verdadero o falso?

Contesta *verdadero* o *falso*; si es falso, explica por qué.

- 1. En contabilidad se conoce como capital a la diferencia entre activo y pasivo.
- 2. Las utilidades retenidas de periodos anteriores forman parte del capital contribuido de una entidad.
- 3. Es lo mismo capital contable que patrimonio neto.
- 4. Las acciones forman una parte del pasivo de una sociedad anónima.
- 5. Los títulos de las acciones deben expresar, entre otras cosas: nombre, nacionalidad y domicilio del accionista.
- 6. El dividendo de las acciones preferentes debe liquidarse de manera prioritaria sobre el dividendo de las acciones comunes.
- 7. Las acciones comunes dan a sus tenedores el derecho de votar en las asambleas ordinarias y extraordinarias.
- 8. Los valores relativos a los conceptos del capital contable se expresarán en unidades (o pesos) de poder adquisitivo de la fecha de los estados financieros.
- 9. El *split* en acciones sirve para aumentar el número de acciones sin modificar el importe del capital suscrito.
- 10. Es deseable que la razón valor de mercado/valor en libros sea mayor a 1.0.

## Relaciona

- 1. Importe acumulado de utilidades de periodos anteriores.
- 2. Dan a su tenedor el derecho de votar en asambleas ordinarias y extraordinarias.

- 3. Capital que se han comprometido a pagar los socios o accionistas.
- 4. Es representado por acciones, tanto ordinarias como preferentes.
- 5. Esta cuenta surge, en teoría, cuando se utiliza el método de actualización de costos específicos.
- 6. Es necesario asignar un valor par a este tipo de acción.
- 7. Son la parte de las utilidades que se pagan a los accionistas como retribución a su inversión.
- 8. Se caracterizan por tener voto limitado y dividendos usualmente garantizados.

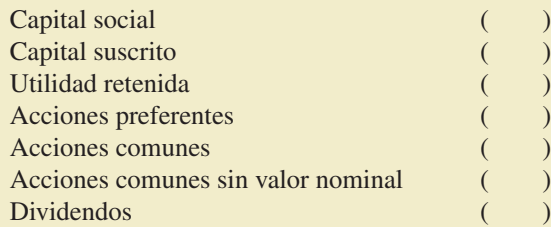

## **Opción múltiple**

- 1. Representa el patrimonio de los accionistas; está integrado por sus aportaciones más las utilidades:
	- *a*) Prima en intereses.
	- *b*) Utilidad neta.
	- *c*) Capital contable.
	- *d*) Recursos de la operación.
- 2. Es la principal clasificación de capital contable:
	- *a*) Contribuido y ganado.
	- *b*) Social y autorizado.
	- *c*) Contribuido y social.
	- *d*) Ganado y autorizado.
- 3. El capital ganado contiene las siguientes partidas:
	- *a*) Utilidad de operación, prima en venta de acciones y dividendos.
	- *b*) Utilidades retenidas, pérdidas acumuladas y exceso o insuficiencia en la actualización del capital.
	- *c*) Utilidad por cambios en el tipo de cambio y aumentos de capital.
	- *d*) Ninguna de las anteriores.
- 4. Está representado por acciones que se han emitido a favor de los accionistas como evidencia de su participación en la entidad:
	- *a*) Capital autorizado.
	- *b*) Capital ganado.
	- *c*) Capital contribuido.
	- *d*) Ninguna de las anteriores.
- 5. Es el valor que se establece en el permiso de constitución y se imprime en el certificado de acciones:
	- *a*) Valor de mercado.
	- *b*) Valor nominal.
	- *c*) Valor de compra.
	- *d*) Valor de desecho.
- 6. Esta partida incluye el importe acumulado de utilidades menos las pérdidas y los dividendos:
	- *a*) Utilidad neta.
	- *b*) Utilidad de operación.
	- *c*) Utilidad retenida.
	- *d*) Utilidad bruta.

- 7. Las pérdidas acumuladas normalmente se registran en esta sección:
	- *a*) Pasivos diferidos.
	- *b*) Capital aportado.
	- *c*) Capital contribuido.
	- *d*) Capital ganado.
- 8. Capital pagado que los inversionistas se habían comprometido a entregar:
	- *a*) Acciones comunes.
	- *b*) Capital suscrito.
	- *c*) Capital exhibido.
	- *d*) Donaciones.
- 9. En esta cuenta se registran los dividendos declarados:
	- *a*) Pérdidas y ganancias.
	- *b*) Capital social.
	- *c*) Acreedores diversos.
	- *d*) Ninguna de las anteriores.
- 10. Representa el costo pagado en exceso entre las acciones suscritas y su valor par:
	- *a*) Exceso o insuficiencia en la actualización de capital.
	- *b*) Prima en venta de acciones.
	- *c*) Donaciones.
	- *d*) Capital contribuido.

## **E**jercicios

- 1. Una compañía tuvo una utilidad neta de \$1 900 000 y pagó dividendos de \$20.00 por acción para cada una de sus 70 000 acciones. Al año siguiente, la compañía tuvo una pérdida neta de \$850 000 y no pagó dividendos. Calcula el valor de las utilidades retenidas que deben aparecer en el estado de situación financiera de la compañía al 31 de diciembre del segundo año.
- 2. Una compañía ha emitido 50 000 acciones. Durante el primer año de operaciones tuvo utilidades de \$230 000 y no se pagaron dividendos. En enero 20 del segundo año, la junta de directores declaró un dividendo de \$15.00 por acción para ser pagados en efectivo el 28 de febrero. Calcula el monto total de dividendos que serán pagados y el valor de utilidades retenidas antes y después de ser declarados los dividendos.
- 3. A fines de junio iniciaron las operaciones de una compañía, la cual fue autorizada para emitir 10 000 acciones preferentes a un valor nominal de \$100 cada una y 200 000 acciones comunes sin valor nominal con un valor declarado por acción de \$10.00. Todas las acciones preferentes fueron emitidas a la par y 180 000 de las comunes se vendieron en \$15.00 cada una. Prepara la sección de capital contable de la compañía después de la emisión de los títulos anteriores (considera que aún no realiza ninguna otra operación).
- 4. A continuación se presenta información contable de ACME, S.A., al 31 de diciembre de 200X:

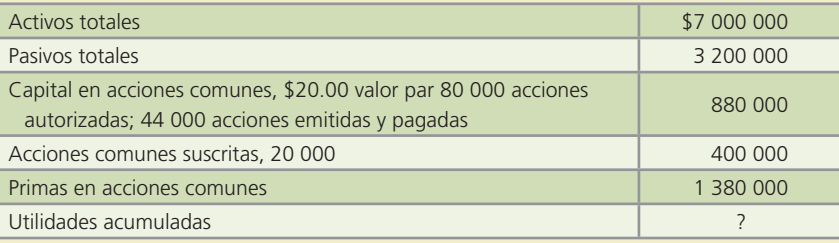

Presenta la sección del capital de los accionistas del estado de situación financiera, en forma apropiada, al 31 de diciembre de 200X.

- 5. Una compañía conocida tiene en circulación dos clases de acciones con valor par de \$100 cada una: 5 000 acciones preferentes y 25 000 acciones comunes. Al inicio del año, la compañía tenía una pérdida neta acumulada de \$75 000 y no se habían pagado dividendos sobre las acciones preferentes en los últimos dos años. Durante el presente año, la compañía tuvo utilidad neta del ejercicio de \$325 000. Obtén el saldo de las utilidades retenidas al final del presente año, considerando que la empresa declaró dividendos de \$2.00 por cada acción (preferentes y comunes).
- 6. A continuación se presenta información para calcular el valor de los activos netos (capital contable) y el valor en libros de cada acción común de una compañía:

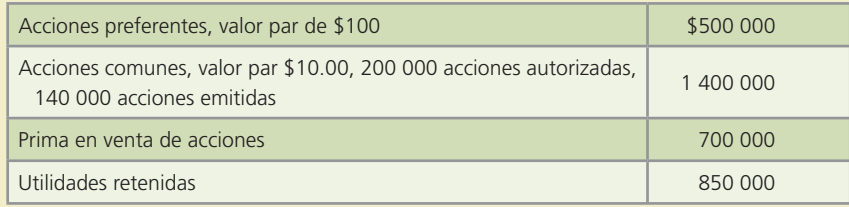

- 7. Con los datos del ejercicio anterior calcula el rendimiento sobre la inversión o rendimiento sobre capital contable. Compara el valor en libros por acción obtenido en el ejercicio anterior con el valor en libros por acción si la compañía hubiera tenido una pérdida acumulada de \$250 000 en lugar de las utilidades retenidas de \$850 000.
- 8. Con la información que se proporciona, calcula el valor de los activos netos (capital contable) y el valor en libros de cada acción común. Los datos corresponden al año 200X-4.

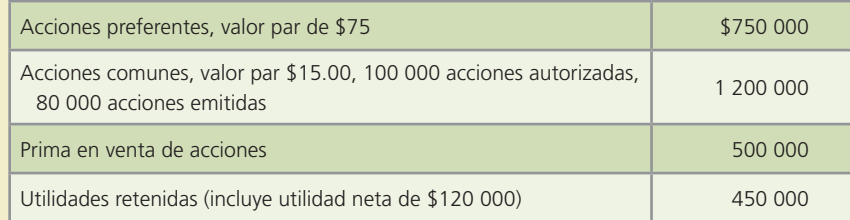

- 9. Con los datos del problema anterior obtén lo siguiente:
	- *a*) Número de acciones en circulación.
	- *b*) Rendimiento sobre el capital contable.
	- *c*) Valor en libros por acción.

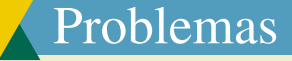

- 1. A continuación se describen algunas transacciones ocurridas durante los primeros meses de operación de Publicidad Efectiva, S.A.:
	- *a*) Se emiten y venden 200 000 acciones a \$13.00 cada una valor par.
	- *b*) Se suscribieron 180 000 acciones comunes a \$12.00 valor par. Se recibieron \$8.00 por acción y el resto se pagará en 90 días.
	- *c*) Se emiten y venden 80 000 acciones a \$14.50 con valor par de \$10.00.
	- *d*) Se suscribieron 150 000 acciones comunes a \$12.00 con valor par de \$10.00. Los inversionistas pagaron 50% de la suscripción.

Registra los asientos de diario de cada una de las operaciones anteriores. Cada una de ellas es independiente a las demás.

 2. La Compañía Honey, S.A. recibió autorización para colocar en el mercado 120 000 acciones comunes con un valor par de \$10.00 cada una. Durante el año 200X ocurrieron las siguientes operaciones:

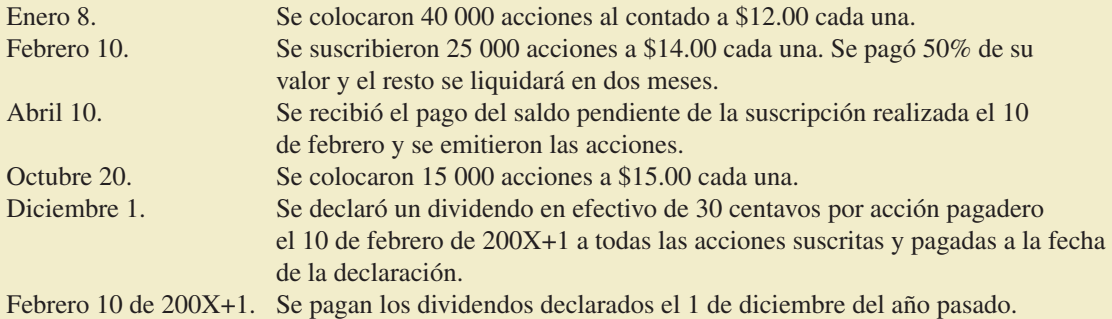

## **Se pide:**

Realiza los asientos de cada una de las siguientes operaciones realizadas el año 200X:

3. ACME, S.A. recibió la autorización de colocar 800 000 acciones comunes a \$20.00 valor par.

### 200X

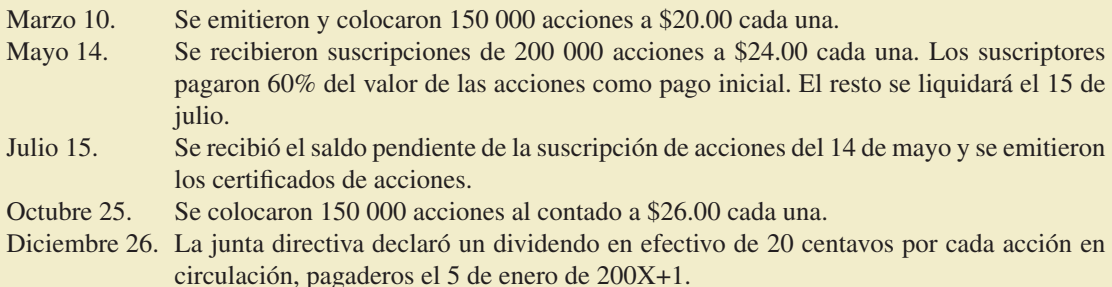

## **Se pide:**

Presenta los asientos de diario para registrar lo ocurrido.

 4. El permiso de constitución de Martínez, S.A., autorizaba la colocación de 400 000 acciones comunes sin valor par. La junta directiva les fijó un valor de \$12.00 por acción. Durante el año 200X ocurrieron las siguientes transacciones relacionadas con el capital de la compañía:

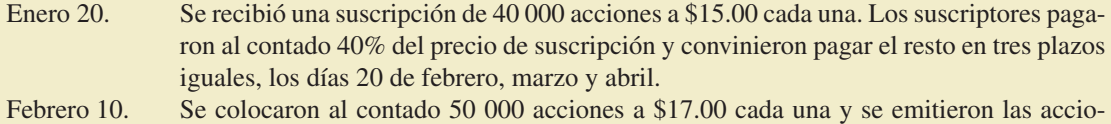

- nes.
- Febrero 20. Se recibió el primer pago de la suscripción del 20 de enero.
- Marzo 10. Se emitieron y colocaron al contado 20 000 acciones a \$16.50 cada una.
- Marzo 20. Los suscriptores pagaron el segundo plazo de la suscripción del 20 de enero.
- Abril 1. Se emitieron y se colocaron al contado 30 000 acciones a \$18.00 cada una.
- Abril 20. Se recibió el pago final de la suscripción del 20 de enero y se emitieron las acciones.
- Diciembre 10. La junta de directores declaró un dividendo en efectivo de 0.70 pagadero el 15 de enero de 200X+1, sobre todas las acciones suscritas, correspondientes a los accionistas registrados.

Realiza los asientos de diario para el correcto registro de las operaciones anteriores.

 5. A continuación se muestra información contable de ISIS, S.A., referente a su capital contable al 31 de diciembre de 200X:

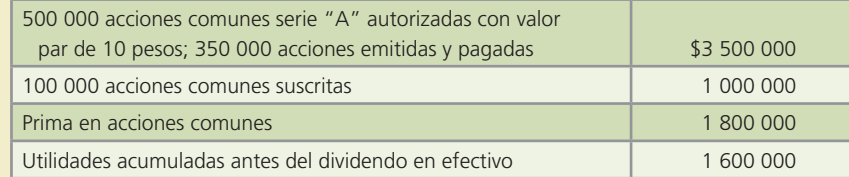

El 31 de diciembre se declaró un dividendo en efectivo de \$2.00 por acción pagadero el 25 de enero de 200X+1 a los accionistas registrados.

## **Se pide:**

Presenta la sección del capital de los accionistas del estado de situación financiera al 31 de diciembre de 200X.

 6. A continuación se muestra el saldo de las cuentas del capital aportado de Flores, S.A., al 31 de diciembre de 200X:

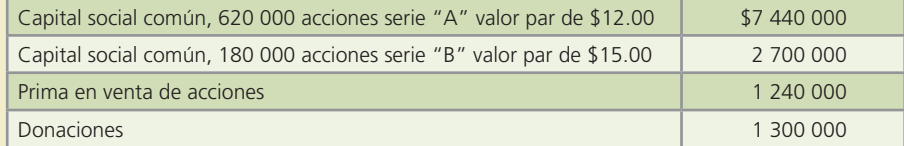

Durante el año 200X+1 se realizaron las siguientes aportaciones:

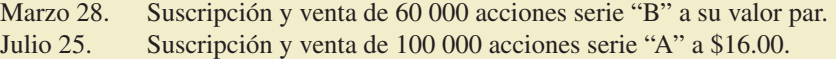

## **Se pide:**

Muestre los saldos de las cuentas del capital aportado al 31 de diciembre de 200X+1.

 7. Al cierre del año 200X, el capital contable de la cadena de supermercados "HEVE" que aparece en el estado de situación financiera es el siguiente:

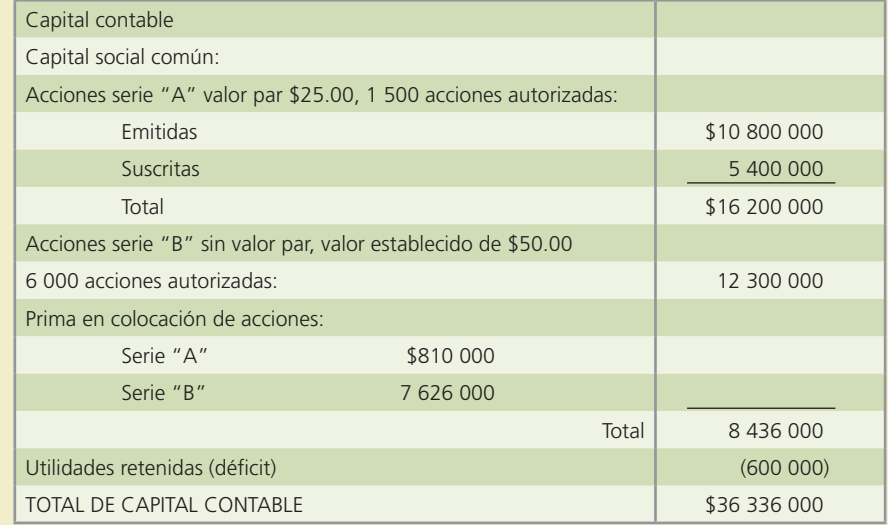

Entre los activos de la sociedad aparece la siguiente cuenta: acciones suscritas por cobrar \$1 123 200.

### **Se pide:**

Con base en esta información obtén lo siguiente:

- *a*) Número de acciones emitidas de la serie "A" y de la serie "B".
- *b*) Número de acciones suscritas de la serie "A".
- *c*) Precio promedio por acción recibido (incluyendo las acciones suscritas) por la sociedad sobre sus acciones serie "A".
- *d*) Precio promedio por acción recibido sobre las acciones serie "B".
- *e*) Monto total de capital pagado incluyendo las acciones suscritas.
- 8. A continuación se presenta la sección del capital contable de "SURRUBIA" una cadena de tiendas departamentales:

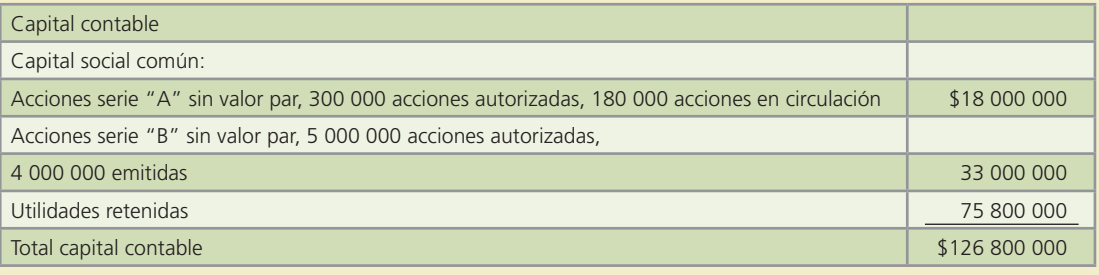

## **Se pide:**

Calcula lo siguiente:

- *a*) El valor establecido para cada acción de la serie "A".
- *b*) El precio promedio de emisión de cada acción de la serie "B".
- *c*) El valor total del capital autorizado y el valor total del capital exhibido.
- *d*) La utilidad neta del periodo si durante el año se declararon dividendos de \$5 200 000 para cada una de las acciones de la serie "A" y de la serie "B" y al inicio del año el saldo de las utilidades retenidas era de \$65 800 000.
- 9. La estética Martha Peinados, S.A. fue durante mucho tiempo propiedad de una sola persona con otro nombre y después de varios años decidió expandirse y formar una sociedad. Se emitieron acciones de la sociedad y con el dinero recibido se planea abrir otras sucursales. La nueva sociedad fue autorizada para emitir 100 000 acciones con valor nominal de \$20.00 por acción.

Durante el mes de agosto se realizaron las siguientes transacciones:

- Agosto 1. Recibió suscripciones de varios inversionistas por 25 000 acciones a \$20.00 cada una.
- Agosto 24. Recibió \$40 000 en efectivo de un inversionista que había suscrito 2 000 acciones. De inmediato se le entregó al inversionista un certificado por dichas acciones.
- Agosto 28. Emitió 25 000 acciones a un inversionista a cambio de los siguientes activos:

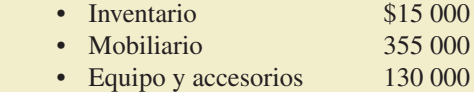

Agosto 30. Emitió 100 acciones a otro inversionista a cambio de \$2 000 en efectivo.

Hasta el último día del mes no se había recibido ningún otro pago por las otras 23 000 acciones suscritas.

La nueva compañía empezará a operar el 1 de septiembre, por lo que no ha incurrido aún en ingresos o gastos durante el mes de agosto. Todavía no se ha reconocido ninguna depreciación de activos hasta que se inicien las operaciones en septiembre.

- *a*) Prepara los asientos de diario correspondientes al mes de agosto.
- *b*) Elabora un estado de situación financiera clasificado al 31 de agosto.
- 10. El estado de situación financiera de GEDANOMA, S.A., presenta el siguiente capital contable:

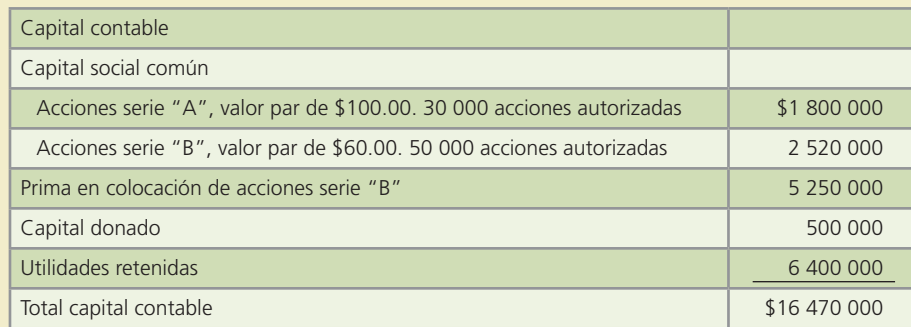

#### **Se pide:**

Determina lo siguiente:

- *a*) Número de acciones serie "A" en circulación.
- *b*) Número de acciones serie "B" en circulación.
- *c*) Precio promedio de emisión de las acciones serie "B".
- *d*) Valor en libros de las acciones serie "B".
- *e*) Capital total autorizado de la compañía.
- *f*) Capital total exhibido de la compañía.
- *g*) Utilidad neta del periodo si al inicio había \$5 184 000 de utilidades retenidas y durante el periodo se pagaron \$1 059 000 de dividendos.

## Problemas complementarios

1. Pisos y Laminados, S.A. emitió las siguientes acciones:

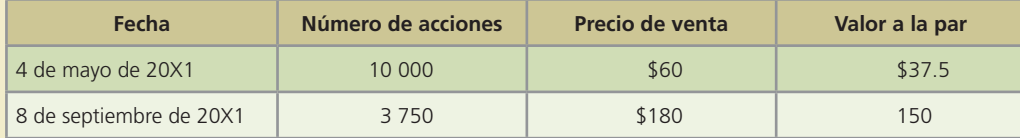

#### **Se pide:**

- *a*) Realiza el registro contable de la emisión de acciones del 4 de mayo.
- *b*) Realiza el registro contable de la emisión de acciones del 8 de septiembre.
- *c*) Determina el total del capital pagado.
- 2. El corporativo Metalmex, S.A., dueño de cinco empresas dedicadas a la fabricación de metal, se constituyó el 5 de enero de 20X1, y se autorizaron 240 000 acciones preferentes con valor a la par de \$25 y 750 000 acciones comunes con valor a la par de \$50.

Durante el 20X1 se realizaron las siguientes transacciones:

- 10 de enero. Se emitieron 30 000 acciones comunes con valor a la par, pagadas en efectivo.
- 24 de enero. Se emitieron 50 acciones comunes como pago de honorarios a un abogado.
- 27 de mayo. Se emitieron 4 000 acciones comunes a cambio de un equipo con valor de \$225 000.
- 12 de septiembre. Se emitieron 10 500 acciones preferentes en \$26, pagadas en efectivo.

Realiza el registro contable para cada una de las transacciones anteriores.

 3. La empresa acerera Acerox, S.A. emitió y puso en circulación 250 000 acciones comunes el 1 de enero de 20X1, con valor a la par de \$30. Las acciones fueron emitidas a un precio de mercado promedio de \$150 por acción.

En febrero de 20X1, Acerox readquirió 25 000 de sus acciones comunes en \$210. En julio de 20X1 emitió 5 000 acciones en \$240 de las acciones readquiridas. En diciembre de 20X1 emitió las 20 000 acciones restantes en \$180.

### **Se pide:**

- *a*) Realiza el registro contable de las transacciones anteriores.
- *b*) Determina el monto total de capital social común de Acerox, S.A. al 31 de diciembre de 20X1.
- 4. El 1 de abril de 20X1, la empacadora de alimentos refrigerados Cimex, emitió y puso en circulación 10 000 acciones con valor a la par de \$75. El 12 de mayo, Cemex readquirió 8 750 de sus acciones comunes en \$90. El 7 de julio emitió 5 250 de las acciones readquiridas en \$97.5. El 2 de noviembre se emitieron las 3 500 acciones restantes en \$87.

### **Se pide:**

- *a*) Realiza el registro contable de las transacciones anteriores.
- *b*) Determina el monto total de capital social común de Cimex al 31 de diciembre de 20X1.
- 5. Teleamigos, S.A., cadena televisora, readquirió y emitió las siguientes acciones en tesorería:

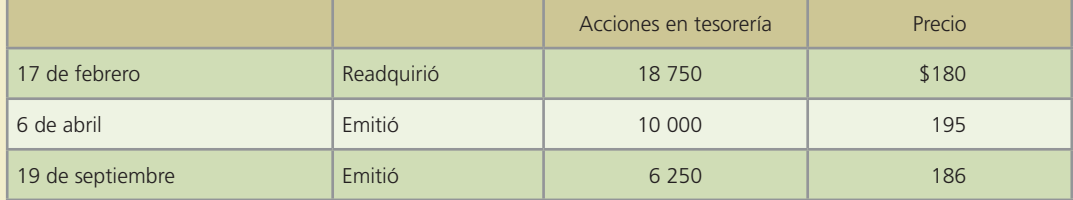

#### **Se pide:**

- *a*) Realiza el registro contable de las transacciones anteriores.
- *b*) Determina el saldo de la cuenta de prima de acciones en tesorería.
- 6. La aerolínea Vuela Alto, la cual ofrece vuelos por todo el sureste. Tiene en circulación 62 500 acciones comunes.

El 4 de junio de 20X1 declaró un *split* de cinco por uno.

El precio de mercado de la acción antes del 4 de junio era de \$247.

## **Se pide:**

- *a*) Determina el número de acciones en circulación posterior al 4 de junio.
- *b*) Determina el precio de mercado aproximado después del 4 de junio.
- 7. El grupo IKIE, fabricantes de muebles contemporáneos, tiene 150 000 acciones con valor a la par de \$40.

El 10 de agosto, IKIE declaró un *split* de dos por uno.

El precio de mercado antes del *split* era de \$150.

### **Se pide:**

- *a*) Determina el número de las acciones en circulación posterior al 10 de agosto.
- *b*) Determina el precio de mercado aproximado después del 10 de agosto.

 8. El capital contable de los accionistas para Telemóvil, S.A., al 4 de diciembre de 20X1 es el siguiente:

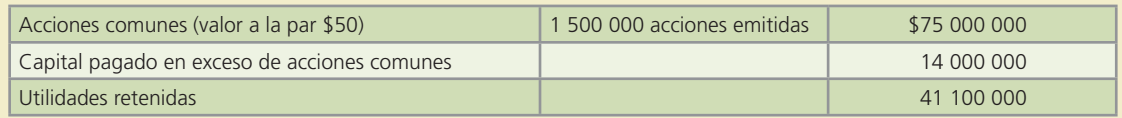

El 11 de diciembre de 20X1 se decretó un dividendo en acciones de 8% sobre el valor por el cual será pagado el 15 de enero de 20X2. El precio de mercado de las acciones es de \$65.

### **Se pide:**

- *a*) Determina el número de acciones decretadas.
- *b*) Realiza el registro contable de:
	- i) El decreto de dividendos el 11 de diciembre de 20X1.
	- ii) La emisión de las acciones el 15 de enero de 20X2.
- 9. El Hospital San Juan, S.A. tiene los siguientes saldos en las cuentas de capital:

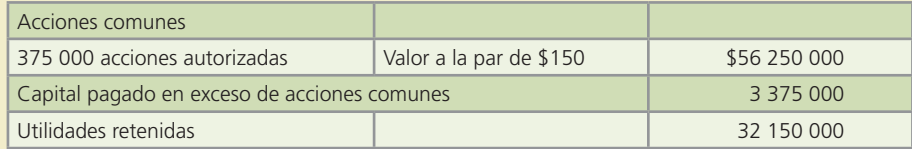

Se decretó un dividendo en acciones de 4%. El precio de mercado era de \$165 por acción.

### **Se pide:**

- *a*) Realiza el registro contable del decreto de dividendos.
- *b*) Determina el valor total de capital contable, posterior al decreto de dividendos y al registro de cierre del año.

10. La azucarera Sugar Sugar y Asociados realizó las siguientes transacciones en el 20X1:

- 25 de enero. Se declaró un *split* de acciones de tres por uno. De \$180 a \$60 valor a la par. Después de esta fecha se tenían 1 350 acciones comunes en circulación.
- 15 de marzo. Se decretaron dividendos semestrales para las 6 000 acciones preferentes de \$50 y para las acciones comunes en circulación de \$30, pagaderos el 5 de abril.

5 de abril. Se pagaron los dividendos en efectivo.

16 de septiembre. Se decretaron dividendos semestrales, \$50 sobre las acciones preferentes, y de \$45 sobre acciones comunes. Se decretó también un dividendo de 2% sobre las acciones comunes en circulación. El valor de mercado es de \$70.

## **Se pide:**

Realiza el registro contable de las transacciones anteriores.

 11. La cadena de restaurantes de comida rápida Los Reyes de la Hamburguesa, tienen los siguientes saldos de estas cuentas al 2 de enero de 20X1:

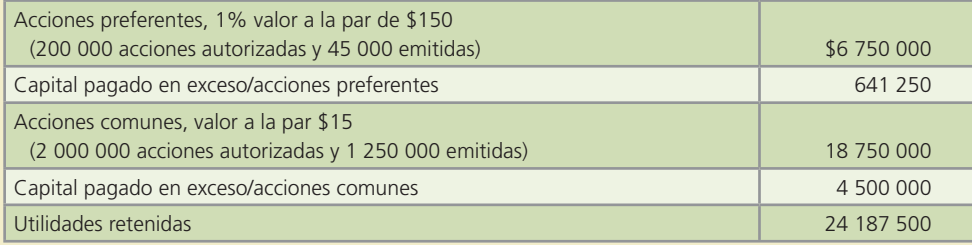

Se realizaron las siguientes transacciones durante el año:

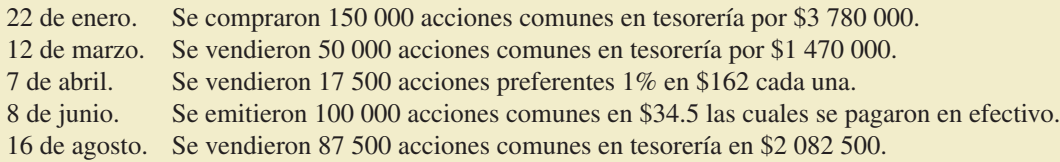

## **Se pide:**

- a) Realiza el registro contable de las transacciones anteriores.
- b) Determina el total de acciones comunes y preferentes al final del año.
- c) Determina el total de acciones en tesorería al final del año.
- 12. Supermercados L-Mart tiene los siguientes saldos normales de las cuentas del capital contable, al 1 de enero de 20X1:

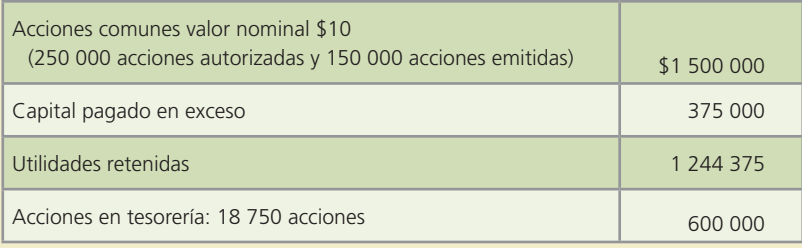

Durante el año ocurrieron las siguientes transacciones:

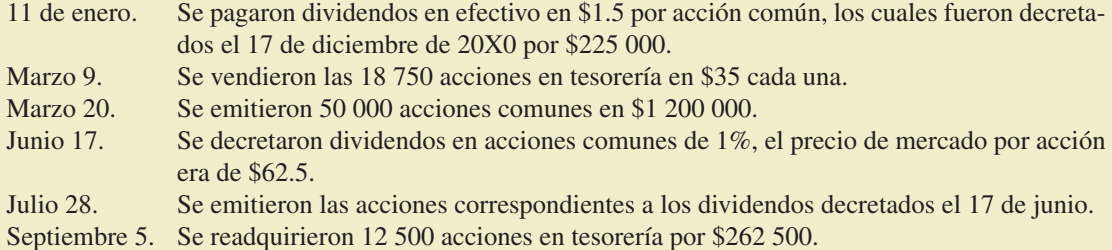

### **Se pide:**

- *a*) Abre las cuentas de mayor para cada una de las cuentas acciones comunes, acciones en tesorería y capital pagado en exceso y utilidades retenidas.
- *b*) Muestra los aumentos y disminuciones ocasionados en las cuentas de mayor por cada una de las transacciones ocurridas.
- *c*) Determina el saldo final de la cuenta de acciones comunes, acciones en tesorería y capital pagado en exceso.
- 13. Las siguientes transacciones se realizaron en el 20X1, por la compañía discográfica Discos Sonic:

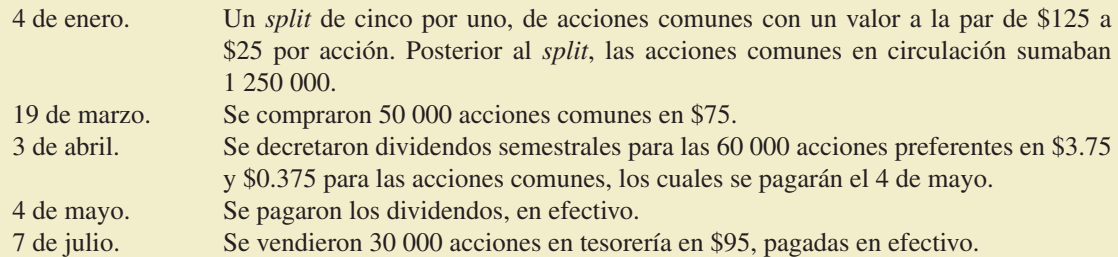

## **514 CAPÍTULO 13** Capital contable

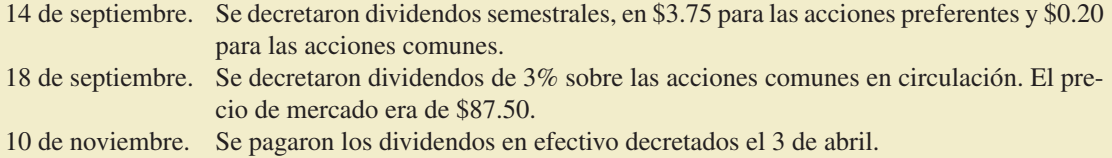

## **Se pide:**

Registra en asiento de diario, las transacciones anteriores.
## **Estado de flujo DE EFECTIVO**

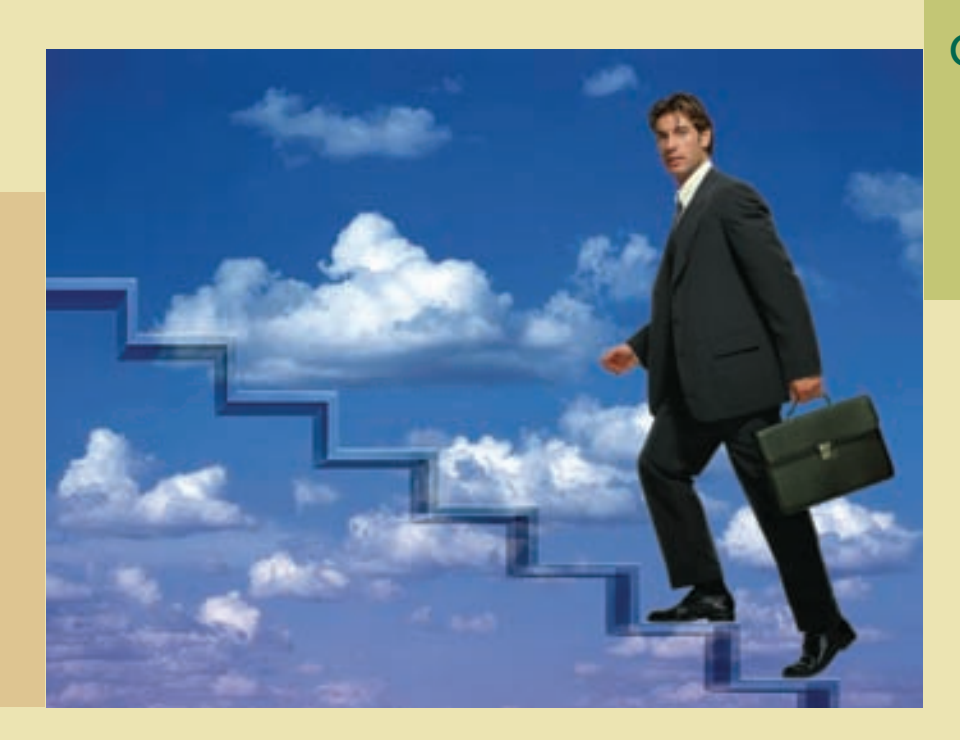

Capítulo

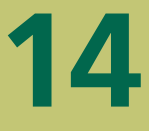

### **Objetivos**

Al finalizar este capítulo se pretende que el alumno:

- Aprenda a reconocer al estado de flujo de efectivo como la mejor herramienta para cumplir con una adecuada administración de la liquidez de un negocio.
- Se concientice acerca de la importancia que tiene dicho estado para la administración del efectivo.
- Conozca la diferencia entre el concepto de utilidad neta y el de flujo de efectivo, así como la importancia de su evaluación en forma individual.
- Identifique la estructura básica del estado de flujo de efectivo.
- Catalogue el estado de flujo de efectivo como un informe que ayuda a evaluar la operación, el financiamiento y la inversión en los negocios.
- Conozca y aprenda la metodología necesaria para elaborar un estado de flujo de efectivo.
- Aprenda a analizar las principales clasificaciones de los recursos generados o utilizados por las organizaciones.
- Obtenga los aumentos o las disminuciones de cada uno de los conceptos que integran el estado de situación financiera.
- Aplique los conceptos estudiados en este capítulo para resolver casos, con la intención de generar información para evaluar la liquidez de una organización.
- Realice un juicio crítico sobre la ventaja que tienen las empresas al contar con la información contenida en el estado de flujo de efectivo.

## GUAJARDO 14.indd 515 2/4/08 5:51:49 PM www.FreeLibros.me

### Introducción

Debido a la importancia que tiene la administración del efectivo, este capítulo destaca los aspectos relativos a la integración y presentación de dicha partida, principalmente en lo que se refiere a la elaboración del estado financiero básico, a través del cual se puede apreciar el comportamiento de la liquidez de una organización: el estado de flujo de efectivo.

### La medición de la liquidez y de la rentabilidad en las organizaciones

Tal y como se analizó en capítulos anteriores, la piedra angular de la contabilidad financiera es el registro en base devengada, lo cual quiere decir que "un ingreso o un gasto se registra como tal, aunque no sea una entrada o un desembolso de efectivo". Dicho enfoque implica que la cifra que produce el estado de resultados, la utilidad neta, sea diferente del saldo de la partida de efectivo, el cual aparece en el primer rubro del estado de situación financiera, y puede explicarse analíticamente a través del estado de flujo de efectivo.

Como consecuencia de la utilización de la base devengada para el registro contable de las transacciones, se deduce que, en general, los ingresos no coinciden con las entradas de efectivo; los gastos no coinciden con las salidas de efectivo y, por ende, la cifra de utilidad del estado de resultados no coincide con la cifra de efectivo que muestra el estado en la situación financiera.

El único caso en que ambas coincidirían sería aquel en que todos los ingresos fueran realizados en efectivo y todos los gastos hubieran sido desembolsados, lo cual es altamente improbable.

Por otra parte, tanto para la administración de una entidad económica como para los principales usuarios externos (accionistas y acreedores) es importante contar con información para poder evaluar dos de los aspectos más importantes en la operación de una entidad con fines de lucro: la rentabilidad, basada en la cifra de utilidad, y la liquidez, basada en la del "ujo de efectivo.

La necesidad que tienen las organizaciones económicas de contar con información sobre la liquidez y la rentabilidad se visualiza claramente en los estados financieros de FEMSA, S.A. para el año 2006 (figura 14.1). En dichos estados financieros podrá advertir la diferencia que existe entre el monto de la utilidad neta obtenida durante el año y el saldo de efectivo del negocio al final del año.

### **Para saber más…**

Ahora conoces los dos aspectos fundamentales para evaluar la operación de una empresa: liquidez y rentabilidad. Visita la página electrónica www.mhhe.com/universidades/guajardo5e en donde podrás consultar una serie de estados financieros de empresas y noticias importantes relacionadas con la administración del efectivo. Ahí podrás verificar la aplicación práctica de los conceptos analizados y las decisiones que se pueden tomar con base en dicha información.

### La administración del efectivo

La administración del efectivo es de principal importancia en cualquier negocio porque éste es el medio que puede determinar el crecimiento, la sobrevivencia o el cierre de un negocio. Por ello, se requiere un cuidadoso análisis de las operaciones relacionadas con esta partida, debido a que este activo puede administrarse inadecuadamente y tener consecuencias desastrosas para un negocio, sobre todo en épocas de inestabilidad económica en un país y de crisis generalizada de liquidez en el sistema financiero del mismo. La mejor herramienta de la contabilidad financiera disponible para llevar a cabo la misión planteada se denomina estado de flujo de efectivo.

### **Para saber más…**

En el caso de Cemex, ¿de dónde crees que esta empresa obtiene el efectivo necesario para llevar a cabo sus proyectos de inversión?

### El estado de flujo de efectivo

La finalidad del estado de flujo de efectivo es presentar, en forma condensada y comprensible, información sobre el manejo de efectivo, es decir, su obtención y utilización por parte de la entidad durante un periodo determinado y, como consecuencia, mostrar una síntesis de los cambios ocurridos en la situación !nanciera para que los usuarios de los estados financieros conozcan y evalúen la liquidez o solvencia de la entidad.

El estado de flujo de efectivo se diseña para explicar los movimientos de efectivo provenientes de la operación normal del negocio, la venta de activos no circulantes, la obtención de préstamos, la aportación de los accionistas y otras transacciones que incluyan disposiciones de efectivo, como compra de activos no circulantes, pago de pasivos y pago de dividendos.

La norma internacional de contabilidad núm. 7, la cual se refiere al estado de flujo de efectivo especifica que

las entidades deben confeccionar un estado de flujo de efectivo, de acuerdo con los requisitos establecidos en dicha norma, y deben presentarlo como parte integrante de sus estados financieros, para cada periodo en que sea obligatoria la presentación de éstos.

Asimismo, la NIC núm. 7 presenta las siguientes definiciones funcionales de los principales términos de este estado financiero básico:

> Efectivo: caja y depósitos bancarios a la vista.

> Equivalentes al efectivo: inversio-

### **ESTADOS CONSOLIDADOS DE RESULTADOS**

Per los años terminados el 31 de diciembre de 2006, 2001 y 2004. Ofras

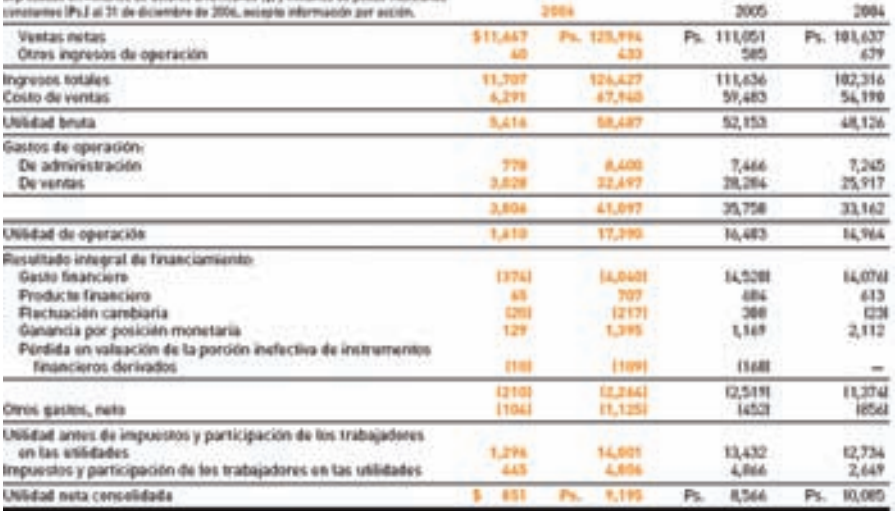

### ESTADOS CONSOLIDADOS DE CAMBIOS EN LA SITUACION FINANCIERA

Por los años terminados el 31 de dicembre de 2006, 2005 y 2004. Citras

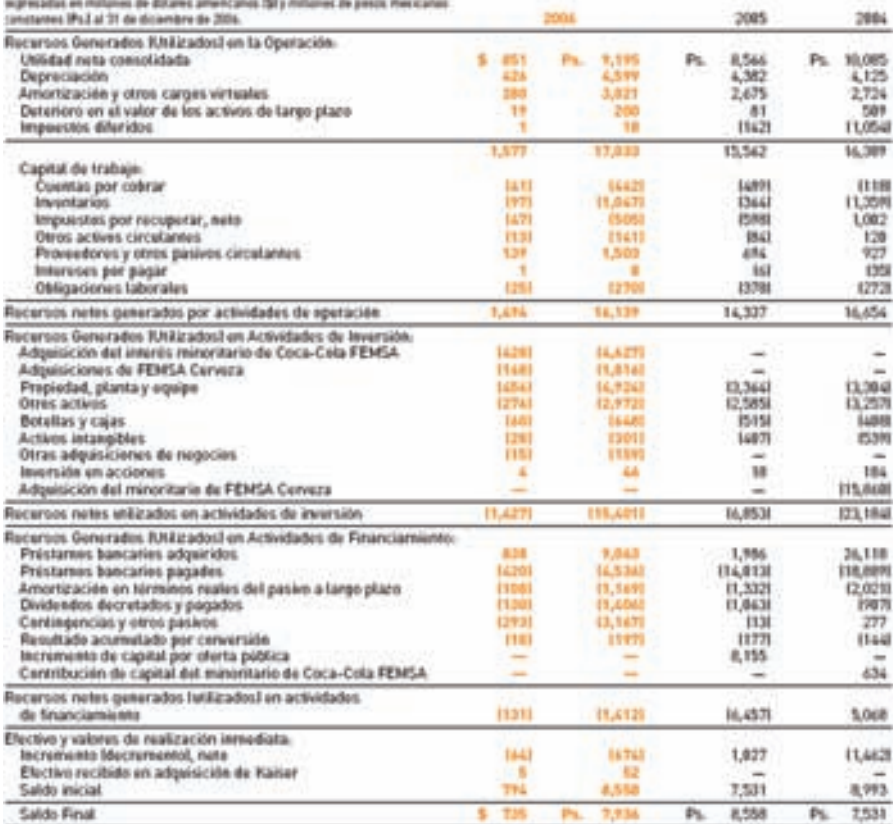

nes a corto plazo de gran liquidez fácilmente convertibles en importes determinados de efectivo con un riesgo poco significativo de cambios en su valor.

Flujos de efectivo: entradas y salidas de efectivo y equivalentes al efectivo.

Actividades de operación: constituyen la principal fuente de ingresos ordinarios de la entidad, así como otras actividades que no puedan ser calificadas como de inversión o financiación.

### Figura 14.1

Estado de resultados y estado de flujo de efectivo de FEMSA, S.A.

### Estados Consolidados de Cambios en la Situación Financiera

.<br>1990 Bimbo, S. A. B. de C. V. y Subsidiarias (antes Grupo Simbo, S. A. de C. V.)<br>1991 desember el 21 de dezembro (d. 2001 y 2008 de minor de país arquite administrat (\* m

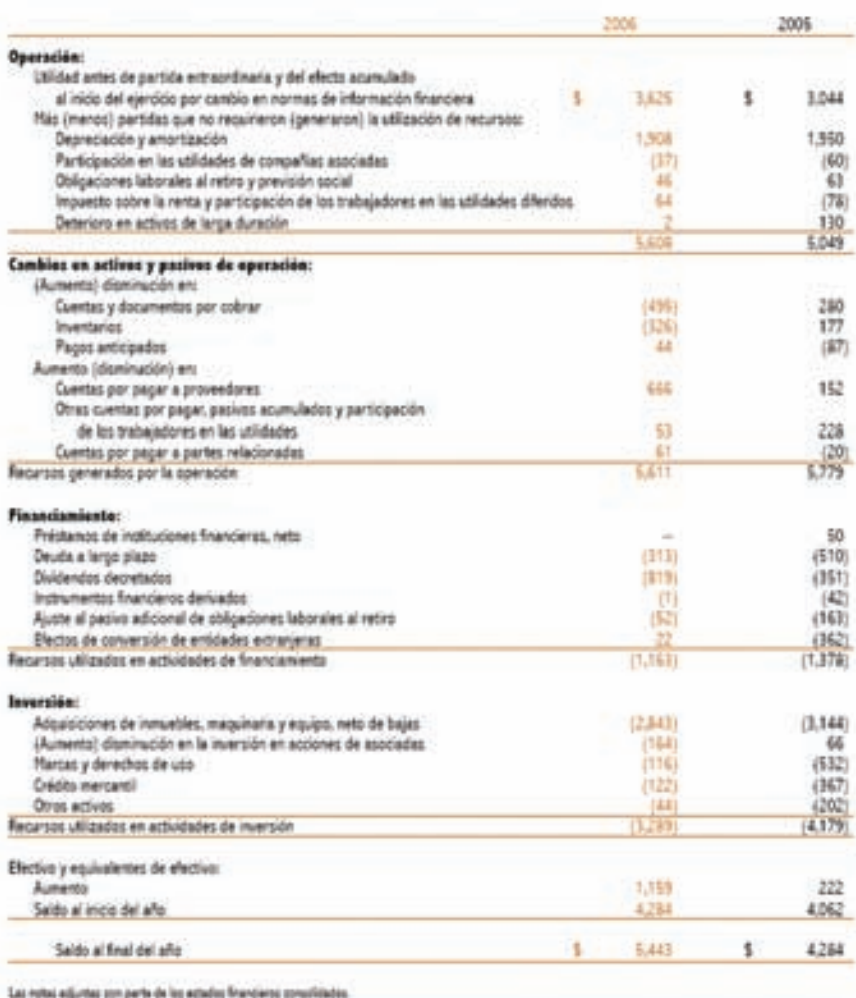

Actividades de inversión: corresponden a la adquisición y desapropiación de activos a largo plazo, así como de otras inversiones no incluidas en el efectivo y los equivalentes al efectivo.

Actividades de financiamiento: producen cambios en el tamaño y composición de los capitales propios y de los préstamos tomados por parte de la entidad.

A la izquierda se ilustra el estado de flujo de efectivo de Grupo Bimbo, S.A.

Como se puede observar, los cambios en la situación financiera contenidos en dicho estado financiero están estructurados en tres secciones: operación, inversión y financiamiento. En esta sección se mencionará la conceptualización de dichos apartados que ha hecho el IASB y en secciones posteriores de este capítulo se mencionarán ejemplos concretos de cada categoría.

### Actividades de operación

#### De acuerdo con la NIC núm. 7:

Los flujos de efectivo procedentes de las actividades de operación se derivan fundamentalmente de las transacciones que constituyen la principal fuente de ingresos ordinarios de la entidad. Por tanto, proceden de las operaciones y otros sucesos que entran en la determinación de las ganancias o pérdidas netas.

### Actividades de inversión

De acuerdo con la NIC núm. 7:

Los flujos de efectivo procedentes de las actividades de inversión representan la medida en la cual se han hecho desembolsos por causa de los recursos económicos que van a producir ingresos y flujos de efectivo en el futuro.

### Actividades de financiamiento

De acuerdo con la NIC Núm. 7:

Los flujos de efectivo procedentes de actividades de financiación reflejan las necesidades de efectivo para cubrir compromisos con los suministradores de capital a la entidad.

### Enfoques para elaborar el estado de flujo de efectivo

De acuerdo con la NIC núm. 7:

La entidad debe informar acerca de los flujos de efectivo de las operaciones usando uno de los dos siguientes métodos:

*a*) método directo, según el cual se presentan por separado las principales categorías de cobros y pagos en términos brutos; o bien

### Figura 14.2

La administración del efectivo es de principal importancia en cualquier negocio.

*b*) método indirecto, según el cual se comienza presentando la ganancia o pérdida en términos netos, cifra que se corrige luego por los efectos de las transacciones no monetarias, por todo tipo de partidas de pago diferido y acumulaciones (o devengos) que son la causa de cobros y pagos en el pasado o en el futuro, así como de las partidas de pérdidas o ganancias asociadas con flujos de efectivo de operaciones clasificadas como de inversión o financiación.

Dicha norma aconseja a las entidades que presenten los flujos de efectivo utilizando el método directo. Este método suministra información que puede ser útil en la estimación de los "ujos de efectivo futuros, la cual no está disponible utilizando el método indirecto.

### **Para saber más…**

Consulta la página electrónica www.mhhe.com/universidades/guajardo5e y podrás analizar en detalle ejemplos reales del estado de flujo de efectivo. En ellos podrás identificar cada una de sus secciones, y sobre todo el tipo de decisiones que normalmente se toman con base en dicha información.

Como puede observarse, existen varios enfoques para elaborar el estado de flujo de efectivo. El más conveniente para las empresas es el de análisis de variaciones. Este esquema consiste en analizar los cambios en todas las demás partidas del estado de situación financiera o balance general, y clasificarlos en algunas de las tres secciones siguientes: operación, inversión y financiamiento.

En el otro enfoque, también llamado de entradas y salidas, el análisis se basa en la cuenta de mayor de efectivo.

El estado de flujo de efectivo, en la práctica, se elabora a partir de las entradas o salidas de efectivo cuantificadas a partir de los movimientos de todas las demás cuentas del estado de situación financiera.

### Elementos integrantes del flujo de efectivo

Tal y como se mencionó anteriormente, los recursos que genera o utiliza una empresa durante su periodo contable, permiten que se seccionen en tres áreas principales:

- 1. De operación.
- 2. De inversión.
- 3. De financiamiento.

Cada una de estas categorías se comenta a continuación.

### 1. Flujo de efectivo generado por o destinado a la operación

En esta área se ubican todas las entradas y salidas de efectivo que se relacionen directamente con el giro normal de operaciones de la entidad económica: prestación de servicios, producción y comercialización de productos. Para su determinación se debe partir de la utilidad neta. Entre los movimientos de efectivo más importantes de esta área están los siguientes:

- Ventas al contado.
- Cobros de ventas a crédito efectuadas a clientes.
- Compras al contado.
- Pagos a los proveedores por mercancía adquirida.
- Pagos de sueldos a empleados.
- Pagos de todos los gastos relativos a la operación del negocio.
- Pagos de impuestos.

### 2. Flujo de efectivo destinado o proveniente de actividades de inversión

En esta sección deben figurar aquellos conceptos relacionados con compraventa de activos de largo plazo que hayan ocasionado una entrada o un desembolso de efectivo. Entre ellos están los siguientes:

- Compra y venta de inmuebles, maquinaria, equipo y otros activos productivos.
- Adquisición, construcción y venta de inmuebles, maquinaria y equipo.

- Adquisición de acciones de otras empresas con carácter permanente.
- Préstamos otorgados por la empresa a terceras personas.
- Cualquier otra inversión o desinversión de carácter permanente o de largo plazo.

### 3. Flujo de efectivo destinado o proveniente de actividades de financiamiento

En esta sección deben figurar todos los conceptos (distintos de los integrantes del flujo operativo) que produjeron una entrada de efectivo o que generaron una salida de efectivo proveniente de actividades de financiamiento. Por ejemplo:

- Créditos recibidos a corto y largo plazos, diferentes de los relacionados con la operación del negocio.
- Reembolsos de capital.
- Dividendos pagados, excepto los dividendos en acciones.
- Préstamos recibidos y su liquidación.
- Pagos de intereses.
- Aportaciones de los accionistas.

### Incremento o decremento neto en el efectivo

El incremento o decremento de efectivo es la cantidad resultante de la suma algebraica de las tres secciones anteriores. Toda esta información se estructura de la siguiente manera:

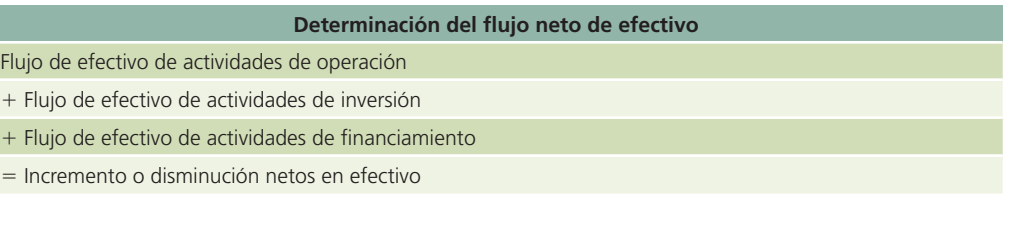

### Elaboración del estado de flujo de efectivo

### Bases de preparación del estado de flujo de efectivo

### Método directo

De acuerdo con la NIC núm. 7, en el método directo, la información acerca de las principales categorías de cobros o pagos en términos brutos puede ser obtenida utilizando los registros contables de la entidad, lo que fundamentalmente es la cuenta de mayor de Bancos. Otra forma de elaborar el estado de "ujo de efectivo por este mismo método, sería ajustando las ventas y el costo de las ventas, así como otras partidas en el estado de resultados por:

- *i*) los cambios habidos durante el periodo en los inventarios y en las partidas por cobrar y por pagar derivadas de las actividades de operación.
- *ii*) otras partidas sin reflejo en el efectivo; y
- *iii*) otras partidas cuyos efectos monetarios se consideran flujos de efectivo de inversión o financiación.

En algunos de los problemas al final de este capítulo se proporcionará información detallada de la cuenta de Mayor de Bancos a fin de que se pueda elaborar el estado de flujo de efectivo por el método directo, debiendo cuidar la correcta clasificación de las entradas y salidas de efectivo en las categorías de Operación, Inversión y Financiamiento.

#### Método indirecto

La base para preparar el estado de flujo de efectivo está constituida por:

• Dos estados de situación !nanciera (es decir, un estado de situación !nanciera comparativo) referidos al inicio y al fin del periodo al que corresponde el estado de flujo de efectivo.

- Un estado de resultados correspondiente al mismo periodo.
- Información adicional en relación con las operaciones y acontecimientos registrados en el ejercicio (notas).

El proceso de preparación consiste fundamentalmente en analizar las variaciones resultantes del estado de situación financiera comparativo para identificar los incrementos y decrementos en cada partida, lo cual culmina con el incremento o decremento neto del efectivo. Para realizar este análisis es importante identificar el flujo de efectivo generado por o destinado a la operación, que consiste esencialmente en traducir la utilidad neta reflejada en el estado de resultados a flujo de efectivo, separando las partidas incluidas en dicho resultado que no implicaron recepción o desembolso de efectivo (partidas virtuales), por ejemplo, el gasto por depreciación y las amortizaciones.

El proceso anterior se esquematiza de la siguiente forma:

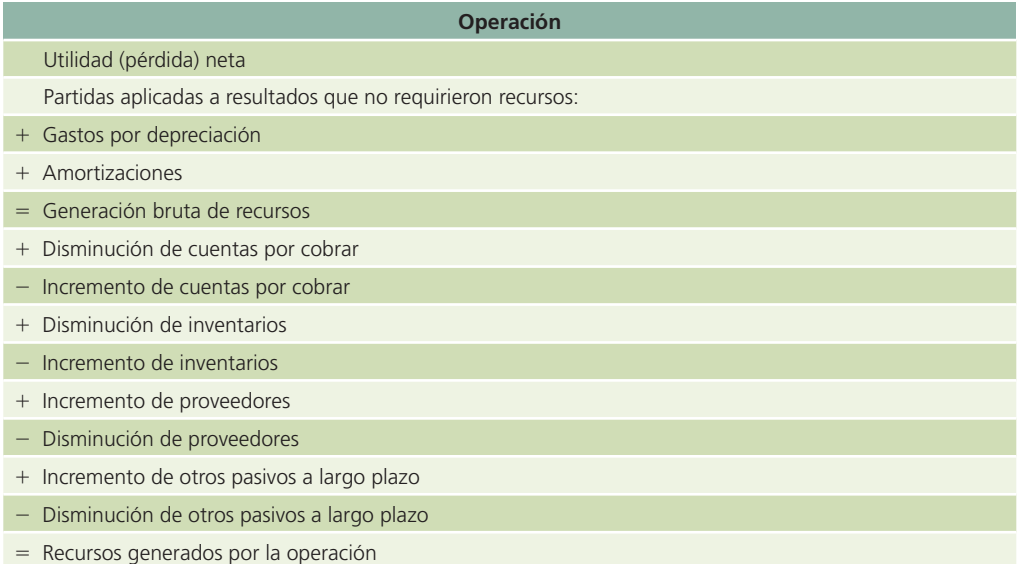

Es importante analizar los incrementos o las disminuciones de cada una de las demás partidas comprendidas en el estado de situación financiera para determinar el flujo de efectivo proveniente o destinado a las actividades de financiamiento y a las de inversión, tomando en cuenta que los movimientos contables que sólo representen traspasos y no impliquen movimiento de fondos deben compensarse para efectos de la preparación de este estado. Ejemplos de estos movimientos contables que no representen flujo de efectivo son la capitalización de utilidades y el traspaso de pasivo a largo plazo a pasivo a corto plazo. Esta explicación se ejemplifica de la siguiente forma:

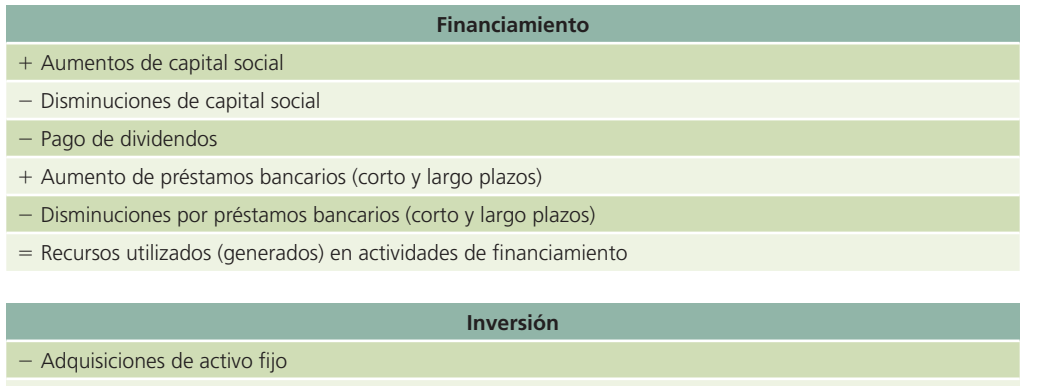

- + Venta de activo fijo
- $=$  Recursos utilizados (generados) en actividades de inversión

**Efecto sobre la partida de efectivo e inversiones temporales**

- Aumento (disminución) de efectivo del ejercicio
- Efectivo al inicio del ejercicio
- $=$  Efectivo al final del ejercicio

### Metodología para la elaboración del estado de flujo de efectivo

En seguida se presentan los pasos necesarios para elaborar el estado de "ujo de efectivo por el método indirecto.

#### Paso 1. Determinar el incremento o decremento de efectivo

El primer paso consiste en cuantificar el cambio que muestra el saldo de la cuenta efectivo de un periodo con respecto a otro, lo cual puede hacerse simplemente mediante una sustracción de dichos saldos, indicando si fue incremento o decremento. Este dato sirve para comprobar si el resultado de la elaboración del flujo de efectivo es correcto.

#### Paso 2. Determinar el incremento o decremento de cada una de las cuentas del estado de situación financiera

Este paso es similar al anterior, pero se aplica a todas las partidas del estado de situación financiera.

### Paso 3. Analizar cada uno de los incrementos y decrementos de las partidas del estado de situación financiera

Este paso consiste en identificar el efecto en el flujo de efectivo de cada uno de los incrementos o decrementos de las diferentes partidas del estado de situación financiera obtenidos en el paso dos.

Una forma práctica de identificar el efecto de las variaciones en el estado de flujo de efectivo es mediante el análisis de la tabla que se muestra en la figura 14.3, a través de la cual se identifica fácilmente si la variación será sumada o restada en dicho estado. Por ejemplo, si se incrementa la cuenta de clientes (activo), la variación se restará del flujo y así sucesivamente se analizan las variaciones.

#### Paso 4. Clasificar los incrementos y disminuciones del flujo de efectivo

Las diferentes entradas y salidas de efectivo que se cuantificaron en el punto anterior se deben agrupar en las siguientes tres categorías que muestra la figura 14.3:

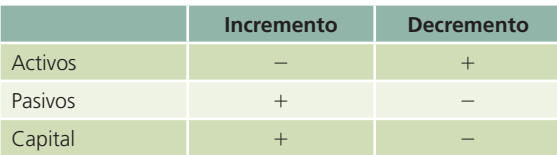

### **Para saber más…**

Visita la página www.mhhe.com/universidades/guajardo5e y encontrarás una serie de operaciones que muestran el efecto que tiene sobre el flujo de efectivo de la empresa.

- Efectivo generado por o destinado a operaciones.
- Efectivo generado por o destinado a actividades de inversión.
- Efectivo generado por o destinado a actividades de financiamiento.

#### Paso 5. Integrar con dicha información el estado de flujo de efectivo

Este paso consiste en elaborar el estado de flujo de efectivo con el formato y el contenido definido previamente.

### Figura 14.3

Forma práctica para identificar el efecto de las variaciones en el estado de flujo de efectivo.

Considerable trabajo analítico se requiere para desarrollar el estado de flujo de efectivo. En consecuencia, es necesario que se realice correctamente. Al elaborar dicho estado se debe realizar el análisis de todas las cuentas del estado de situación financiera y del estado de resultados, ya que los cambios en las cuentas diferentes de la de efectivo deben estudiarse para determinar las entradas y salidas del efectivo.

### **Para saber más…**

Visita la página www.mhhe.com/universidades/guajardo5e y encontrarás ejemplos muy variados de incrementos y decrementos en el efectivo, que corresponden a las actividades de operación, financiamiento e inversión.

### Ilustración de la elaboración del estado de flujo de efectivo

Para ilustrar la elaboración del estado de flujo de efectivo por el método indirecto utilizaremos la información financiera correspondiente a la Compañía Saturnix, S.A., que cuenta con la siguiente información:

- Estado de resultados.
- Estado de situación !nanciera comparativo.

### **Para saber más…**

En la página www.mhhe.com/universidades/guajardo5e podrás darle seguimiento a la solución de este ejemplo ilustrativo para elaborar el estado de flujo de efectivo.

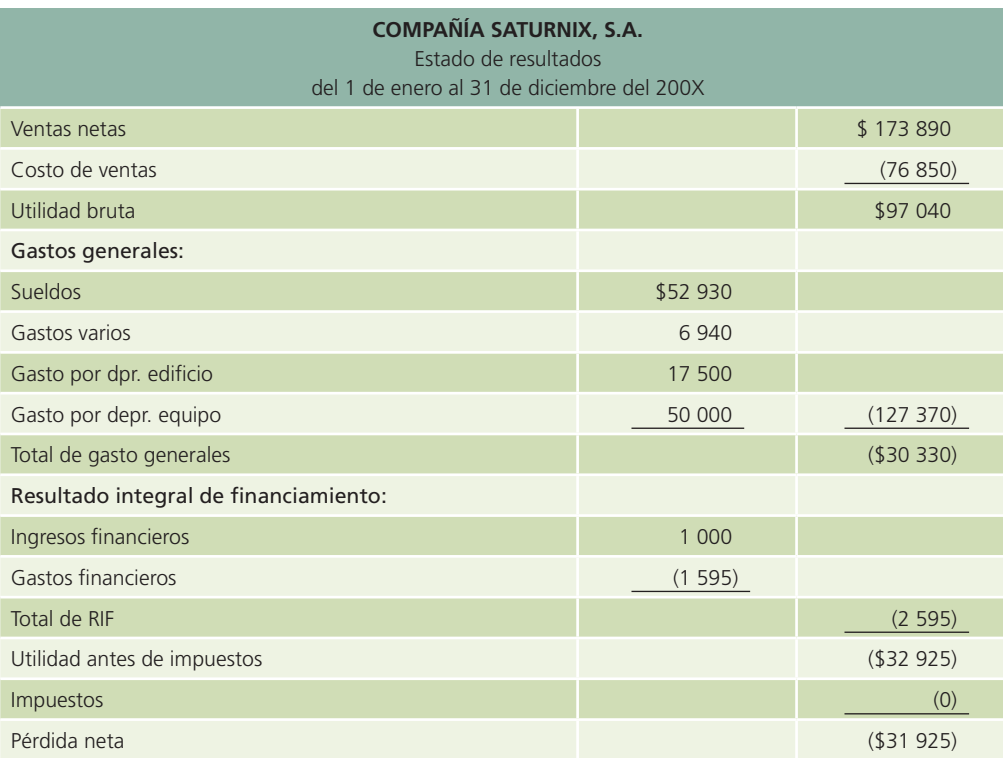

Para la elaboración del estado de flujo de efectivo se utilizará la metodología del análisis de variaciones de las cuentas, dado que es el que más se utiliza en las empresas, como se mencionó anteriormente.

### Figura 14.4

Estado de resultados de la Compañía Saturnix, S.A. para el periodo 200X.

### Aplicación de la metodología para la elaboración del estado de flujo de efectivo

Paso 1: Determinar el incremento o decremento en el efectivo:

#### $$75\,050.00 - $67\,000.00 = $8\,050.00$

Paso 2: Determinar el incremento o decremento de cada una de las cuentas del estado de situación financiera: véase estado de situación financiera comparativo (figura 14.5).

Paso 3: Analizar cada uno de los incrementos y decrementos de las partidas del estado de situación financiera.

Con ayuda de la tabla de la figura 14.3 se puede determinar el efecto en el estado de flujo de efectivo de cada una de las cuentas. El análisis de variaciones se presenta en la figura 14.6.

Es importante mencionar que no se considera la cuenta bancos en el análisis de variaciones porque su variación se explica mediante la elaboración del estado de flujo de efectivo.

Paso 4: Clasificar los incrementos y las disminuciones del flujo de efectivo.

Las diferentes entradas y salidas de efectivo que fueron cuantificadas en el punto anterior se deberán agrupar en las siguientes tres categorías:

- Efectivo generado por o destinado a operaciones.
- Efectivo generado por o destinado a actividades de inversión.
- Efectivo generado por o destinado a actividades de financiamiento.

La clasificación anterior puede observarse en la figura 14.6.

Paso 5: Integrar con dicha información el estado de flujo de efectivo, mismo que se muestra en la figura 14.7.

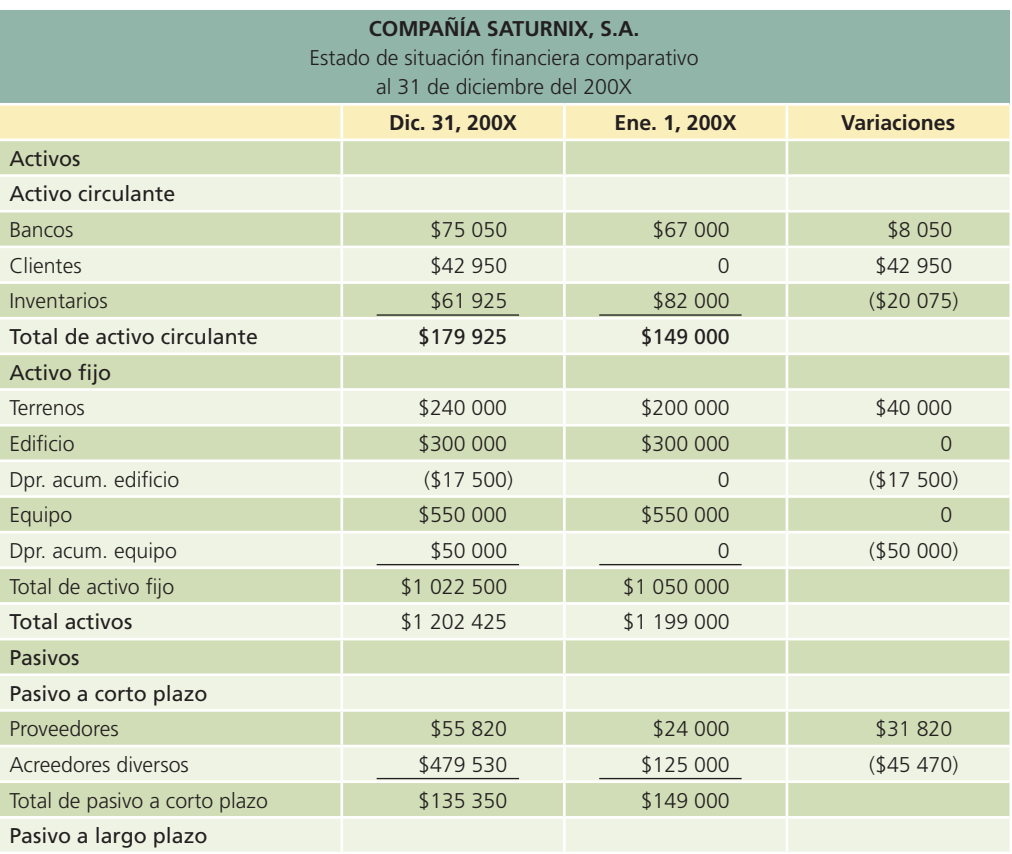

### Figura 14.5

Estado de situación financiera de la compañía Saturnix al cierre de 200X.

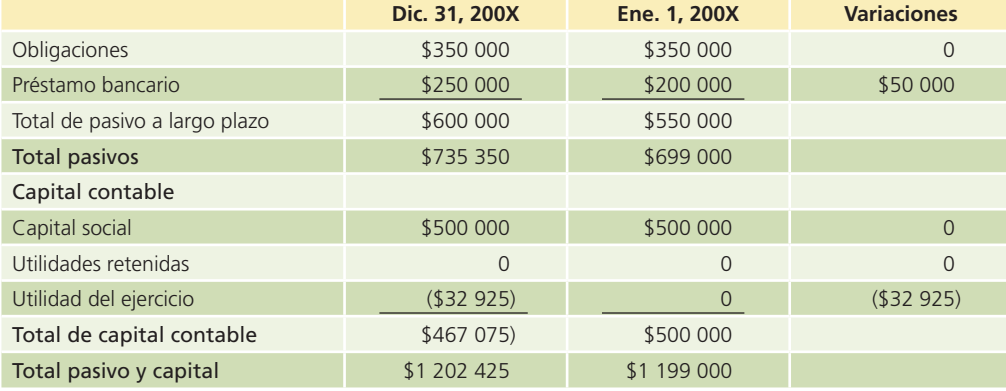

(*continuación*)

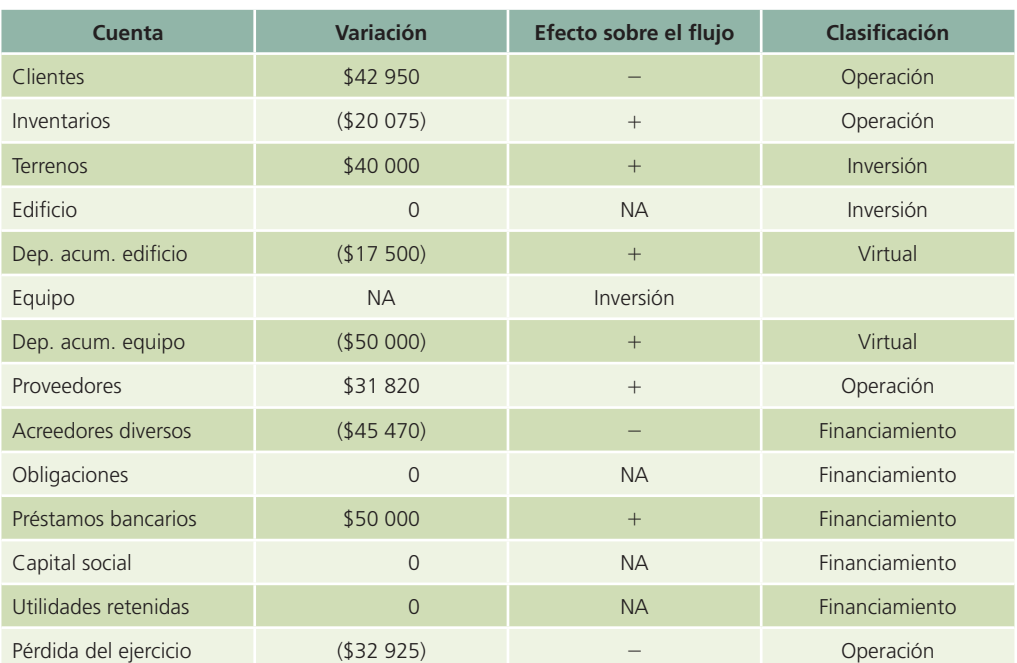

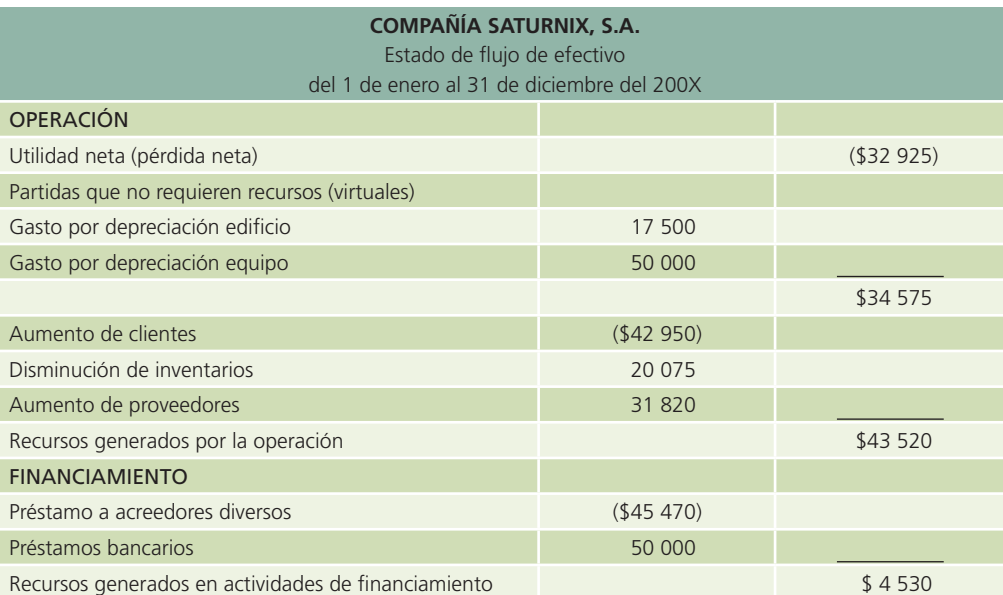

Figura 14.6

Análisis de variaciones.

### Figura 14.7

Estado de flujo de efectivo de la Compañía Saturnix, S.A. durante el periodo 200X.

(*continúa*)

#### **526 CAPÍTULO 14** Estado de flujo de efectivo

#### (*continuación*)

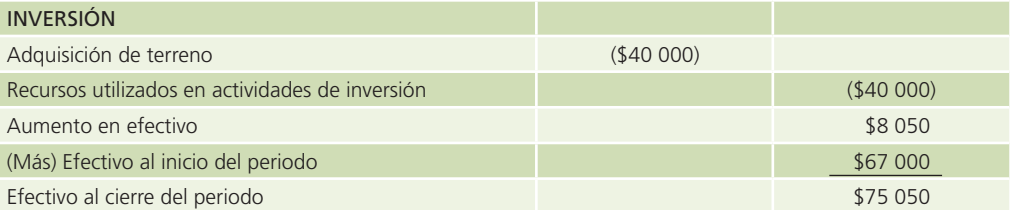

Para ampliar el ejemplo se elabora el estado de flujo de efectivo del periodo 200X+1, utilizando el estado de resultados (figura 14.8) y el estado de situación financiera (figura 14.9) de la compañía Saturnix, S.A. durante el 200X+1.

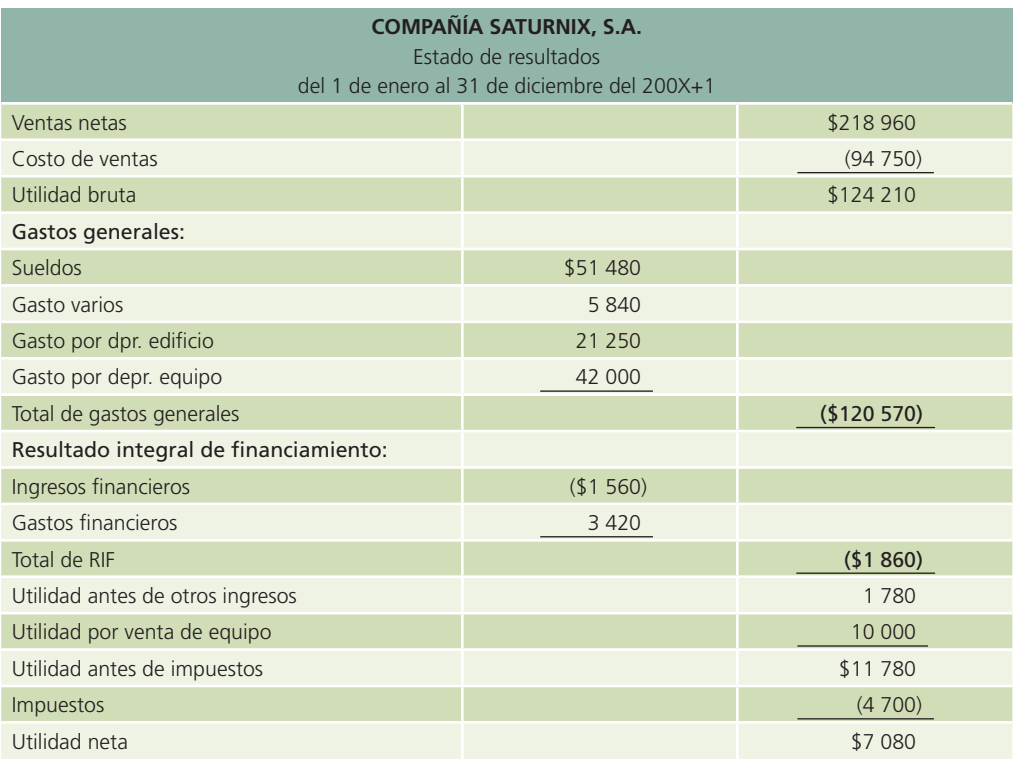

Durante el periodo que termina el 31 de diciembre de 200X+1 se vendió equipo con un valor en libros de \$80 000 (costo \$88 000 – depreciación acumulada \$8 000) en \$90 000. Aplicando los pasos mencionados en el ejemplo del periodo anterior, el estado de flujo de efectivo queda como se muestra en la figura 14.9.

Observe que en el estado de resultados aparece una utilidad por la venta del equipo de \$10 000, mientras que su valor en libros es de \$80 000. Sin embargo, la entidad recibió \$90 000 por la venta del equipo. Para reconocer esta operación es necesario dar de baja la utilidad (o pérdida) de la venta de cualquier activo y dar de alta su verdadero efecto en el flujo de efectivo, en este caso, el monto de la transacción. Si la operación de venta del activo fijo no se hubiera realizado a crédito, la sección de inversión debería contener en el renglón de venta de activos fijos el total del monto de la venta. Si se realizara a crédito la operación, ésta provocaría un aumento de cuentas por cobrar, por lo que el efecto final de ambas transacciones sería el equivalente al efectivo recibido. Por ejemplo:

Durante el periodo de 200X+2, la Compañía Saturnix, S.A. vendió un edificio en \$95 000. El valor en libros del edificio era de \$76 500 (costo de \$90 000 y depreciación acumulada de \$13 500). El cliente pagó \$50 000 en efectivo y el resto será saldado en un año.

Esta transacción aumentaría el efectivo en \$50 000 y las cuentas por cobrar en \$45 000. La sección de inversión en el estado de flujo de efectivo quedaría de la siguiente manera:

### Figura 14.8

Estado de resultados de la Compañía Saturnix, S.A. durante el periodo 200X+1.

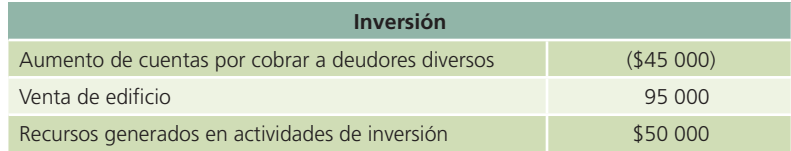

La cuenta por cobrar a deudores diversos se registra en la sección de inversión porque esta operación no está relacionada con la operación del negocio. Además, dado que la cuenta es un activo y aumentó en \$45 000, al otorgarle un crédito al cliente, ésta tiene un efecto negativo sobre el efectivo. Sin embargo, como se mencionó anteriormente, la transacción de venta del activo se registra por su monto total, en este caso \$95 000, y tiene un efecto positivo en el flujo. El efecto total de ambas operaciones se observa en el rubro de recursos generados en actividades de inversión, que es igual al monto de efectivo recibido por la operación de venta.

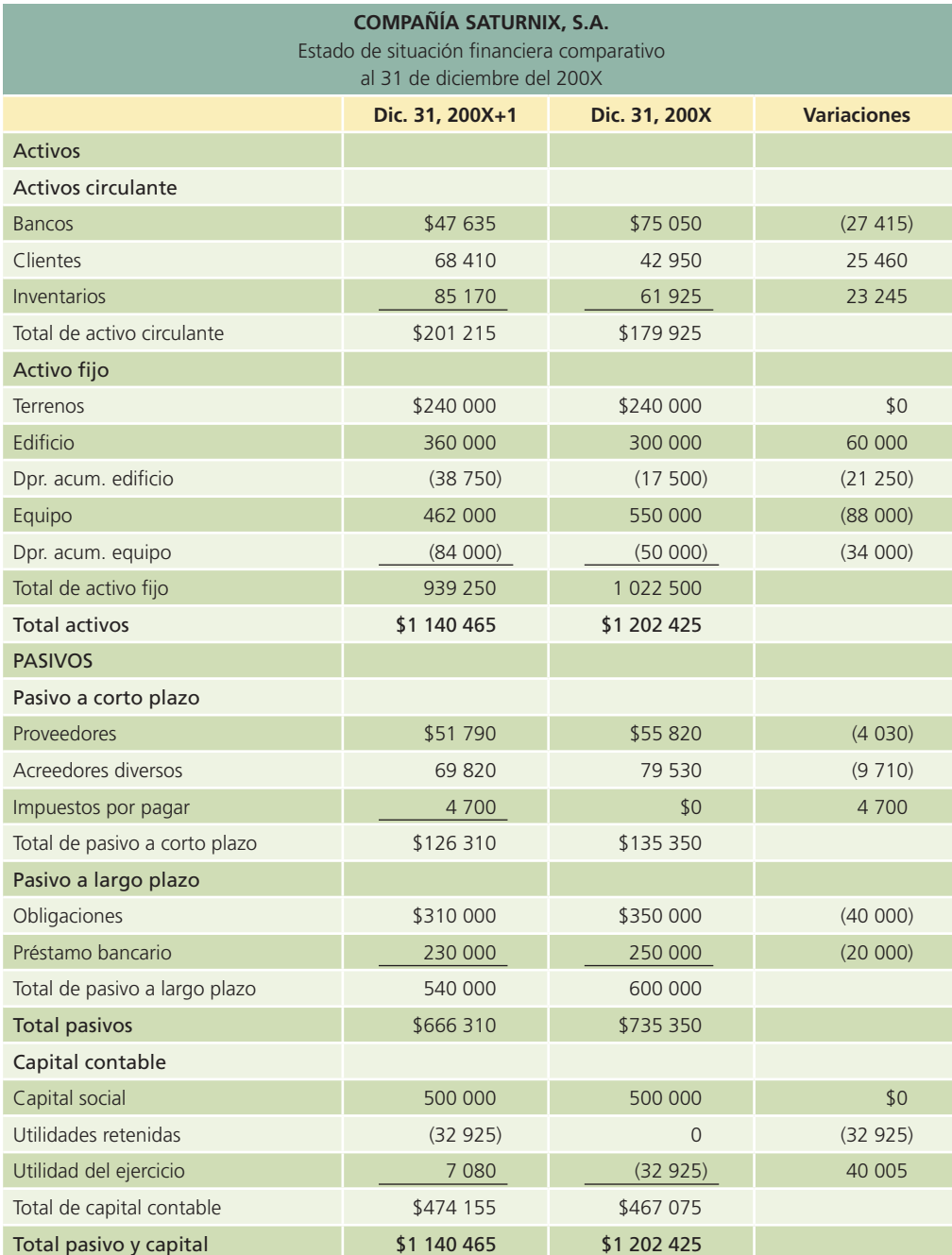

### Figura 14.9

Estado de situación financiera de la Compañía Saturnix al cierre del 200X+1

### Figura 14.10

Estado de flujo de efectivo de la Compañía Saturnix, S.A. para el periodo 200X+1.

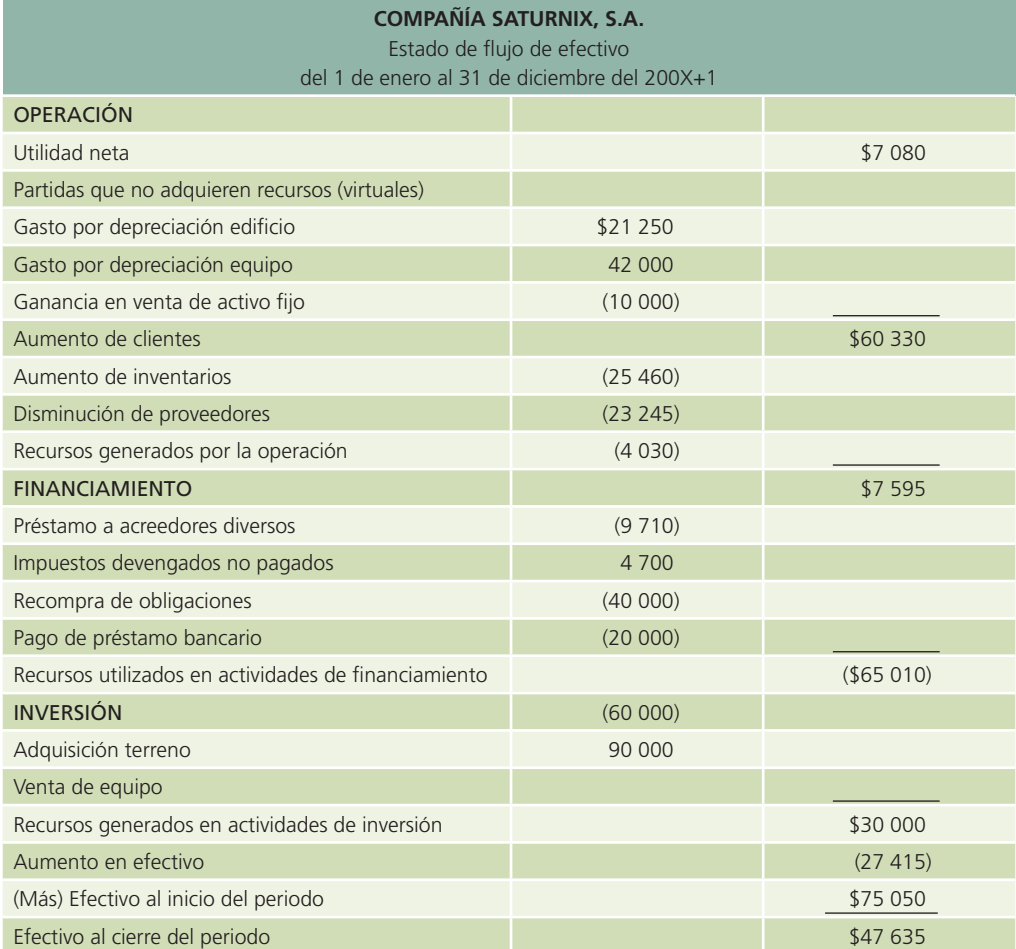

### Resumen

La administración del efectivo es de principal importancia en cualquier negocio porque éste es el medio que puede determinar el crecimiento, la sobrevivencia o el cierre de una entidad económica.

Los recursos generados o utilizados por una empresa durante su periodo contable, permiten clasificarla en tres áreas principales:

- 1. De operación.
- 2. De inversión.
- 3. De financiamiento.

El estado de flujo de efectivo es un estado financiero básico. Su finalidad es presentar, en forma condensada y comprensible, información sobre el manejo de efectivo, es decir, su obtención y utilización por parte de la entidad durante un periodo determinado y, como consecuencia, mostrar una síntesis de los cambios ocurridos en la situación financiera para que los usuarios de los estados financieros conozcan y evalúen la liquidez o solvencia de la entidad.

El estado de flujo de efectivo está diseñado con el propósito de explicar los movimientos de efectivo proveniente de la operación normal del negocio, venta de activos no circulantes, obtención de préstamos y aportación de los accionistas, así como otras transacciones que incluyan disposiciones de efectivo como compra de activos no circulantes, pago de pasivos y pago de dividendos.

La base para preparar el estado de flujo de efectivo está constituido por:

- Dos estados de situación financiera (es decir, un estado de situación financiera comparativo) referidos al inicio y al fin del periodo al que corresponde el estado de flujo de efectivo.
- Un estado de resultados correspondiente al mismo periodo.
- Información adicional en relación con las operaciones y acontecimientos registrados en el ejercicio (notas).

Para cumplir con las normas de información financiera y comparar mejor la información, los estados de situación financiera comparativos deben presentarse en pesos del mismo poder adquisitivo de la fecha de los estados financieros.

- **¿?** Cuestionario
- 1. Explique las diferencias entre el estado de resultados y el estado de flujo de efectivo.
- 2. ¿Cuáles son los objetivos del estado de flujo de efectivo?
- 3. ¿Cuáles son las bases sobre las que debe elaborarse un estado de "ujo de efectivo?
- 4. Mencione las tres áreas principales de los elementos integrantes del flujo de efectivo.
- 5. ¿Qué tipo de actividades deben agruparse en la categoría de operación?
- 6. ¿Qué tipo de actividades deben agruparse en la de inversión?
- 7. ¿Qué tipo de actividades deben agruparse en la de financiamiento?
- 8. Mencione la fórmula para determinar el incremento o decremento de efectivo.
- 9. ¿Cómo se determina el efectivo disponible?
- 10. ¿Cuál es la diferencia entre liquidez y rentabilidad?

### ¿Verdadero o falso?

Conteste *verdadero* o *falso*; si es falso, explique por qué:

- 1. Los cuatro estados financieros básicos son: estado de resultados, estado de situación financiera, estado de flujo de efectivo y estado de conciliación bancaria.
- 2. La finalidad de la elaboración del estado de flujo de efectivo es presentar un resumen del manejo del efectivo durante un periodo determinado.
- 3. Es más recomendable para las empresas el análisis del efectivo mediante la revisión de la cuenta de mayor.
- 4. Una de las razones para convertir la utilidad neta en una base de flujo de efectivo es eliminar las partidas que no tienen efecto alguno en el efectivo.
- 5. El estado de resultados muestra la rentabilidad del negocio.
- 6. Un pago a proveedores se clasifica dentro del rubro de financiamiento.
- 7. Una venta al contado se clasifica dentro del rubro de operación.
- 8. Si un accionista decide aportar dinero a la empresa, este movimiento se clasifica en inversión.
- 9. El flujo de efectivo muestra la liquidez del negocio.
- 10. Es indispensable tener la conciliación bancaria para la elaboración del flujo de efectivo.

### Relaciona

- 1. Movimiento dentro de la clasificación de inversión.
- 2. Estado financiero que muestra la rentabilidad del negocio.
- 3. Movimiento dentro de la clasificación de financiamiento.
- 4. Efecto que tiene sobre el flujo de efectivo un incremento en un pasivo.
- 5. Una liquidación de un préstamo se clasifica dentro de:
- 6. Movimiento dentro de la clasificación de operación.
- 7. Efecto que tiene en el flujo de efectivo un incremento de un activo.
- 8. Estado financiero que muestra la liquidez del negocio.
- 9. El pago a los empleados se encuentra en la clasificación de:

- 10. Una adquisición de acciones es un movimiento de:
	- Financiamiento Flujo de efectivo Operación Compras al contado Venta de equipo Estado de resultados Negativo Positivo Dividendos pagados Inversión

### Opción múltiple

- 1. Esta actividad entra dentro de la clasificación de operación:
	- *a*) Compra de activo fijo.
	- *b*) Pago a proveedores.
	- *c*) Reembolso de capital.
	- *d*) Compra de acciones.
- 2. Esta actividad se clasifica como de inversión:
	- *a*) Ventas al contado.
	- *b*) Adquisición de una construcción.
	- *c*) Pago de intereses.
	- *d*) Recibo de préstamo.
- 3. Esta actividad se clasifica como de financiamiento:
	- *a*) Pago de impuestos.
	- *b*) Reembolso de capital.
	- *c*) Pago de sueldos.
	- *d*) Compra de inversiones a largo plazo.
- 4. La base para preparar el estado de flujo de efectivo está constituida por:
	- *a*) Estado de situación financiera comparativo de dos años.
	- *b*) Estado de resultados del periodo.
	- *c*) Notas complementarias a los estados financieros.
	- *d*) Todas las anteriores.
- 5. El efecto de un decremento en las cuentas por cobrar (clientes) es:
	- *a*) Negativo.
	- *b*) Positivo.
	- *c*) No aplica para el flujo.
	- *d*) Ninguna de las anteriores.
- 6. El efecto de un decremento en las cuentas por pagar (proveedores) es:
	- *a*) Negativo.
	- *b*) Positivo.
	- $c)$  No se aplica para el flujo.
	- *d*) Ninguna de las anteriores.
- 7. El efecto de un incremento en el capital contable es:
	- *a*) Negativo.

- *b*) Positivo.
- *c*) No se aplica para el flujo.
- *d*) Ninguna de las anteriores.
- 8. El estado financiero que nos muestra la liquidez de la empresa es:
	- *a*) Estado de resultados.
	- *b*) Conciliación bancaria.
	- *c*) Flujo de efectivo.
	- *d*) Estado de situación financiera.
- 9. El estado financiero que nos muestra la rentabilidad de la empresa es:
	- *a*) Estado de resultados.
	- *b*) Estado de situación financiera.
	- *c*) Flujo de efectivo.
	- *d*) Conciliación bancaria.
- 10. El enfoque más recomendado para elaborar el flujo de efectivo es:
	- *a*) Análisis de la cuenta de mayor.
	- *b*) Análisis de variaciones.
	- *c*) Análisis de conciliación bancaria.
	- *d*) Ninguna de las anteriores.

### Ejercicios

 1. Determina para cada una de las siguientes transacciones si representa una entrada de efectivo (EE), una salida de efectivo (SE) o si no implica movimiento de efectivo (NE) y el importe correspondiente:

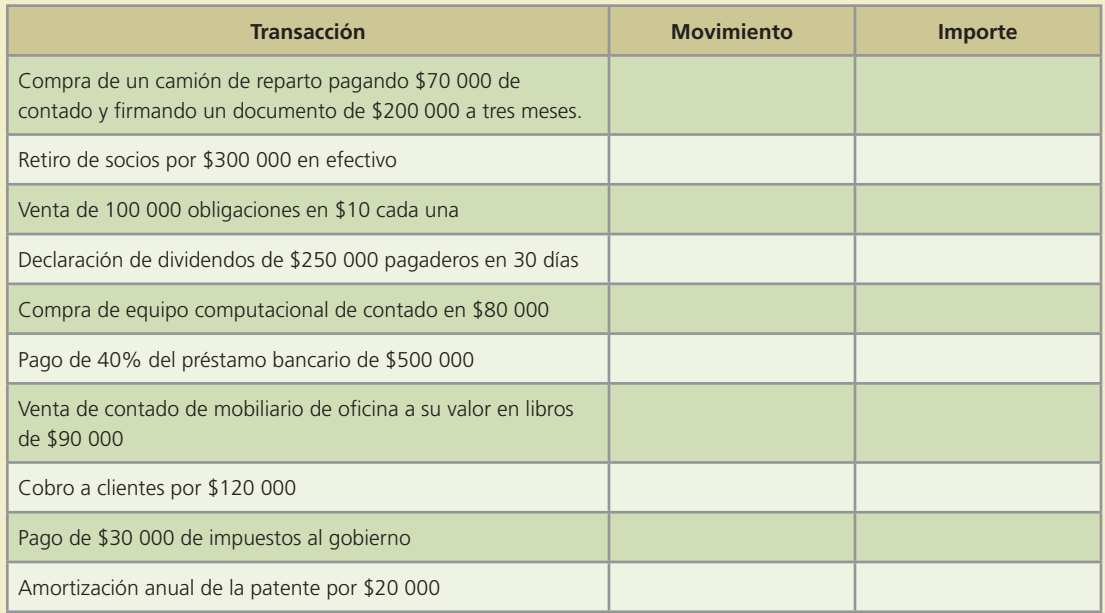

2. Menciona en qué sección del estado de flujo de efectivo debe clasificarse cada una de las siguientes variaciones. O = Operación; I = Inversión; F = Financiamiento; V = Virtual; NA = No se aplica.

### **Para saber más…**

Visita la página www.mhhe.com/universidades/guajardo5e. Ahí encontrarás los formatos necesarios para solucionar la mayoría de los ejercicios, información relevante para su realización, así como algunos datos clave para verificar las respuestas correctas.

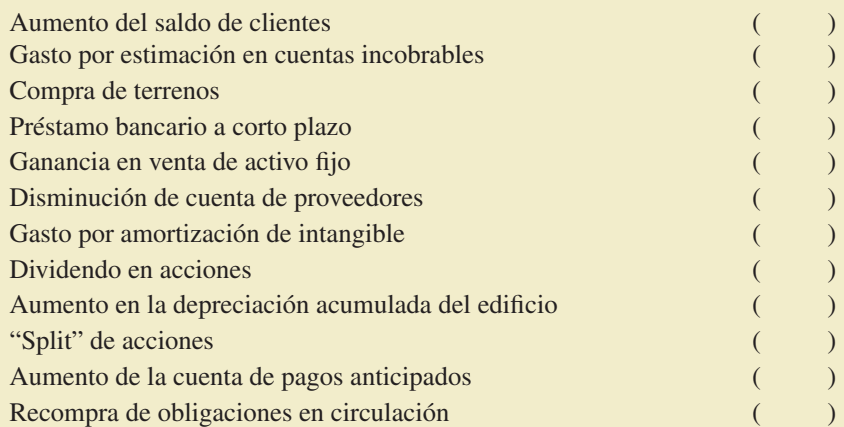

 3. A continuación se listan algunas variaciones obtenidas de un balance general comparativo del año 200X; para cada una indica si debe ser sumada o restada de la utilidad neta para determinar el flujo neto de efectivo. Utiliza los signos de suma (+) o resta (-) en las respuestas:

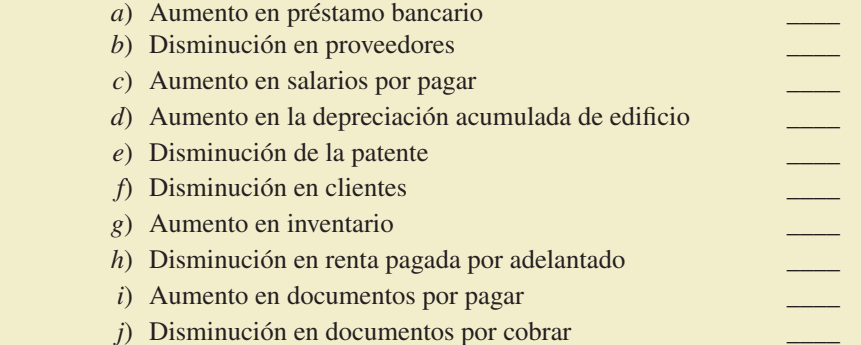

 4. Con el balance general comparativo que se presenta calcula las variaciones en cada una de las cuentas e identifica si representa un aumento o disminución en el flujo de efectivo:

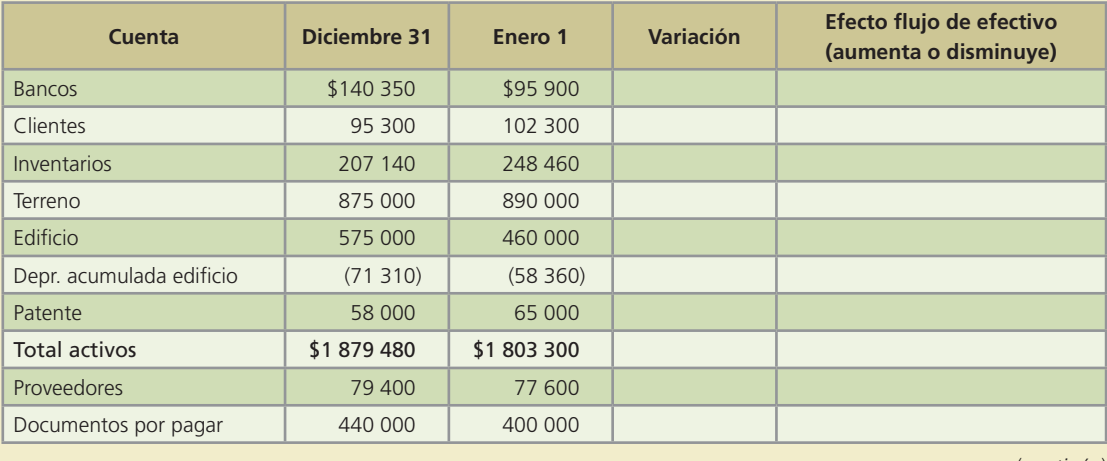

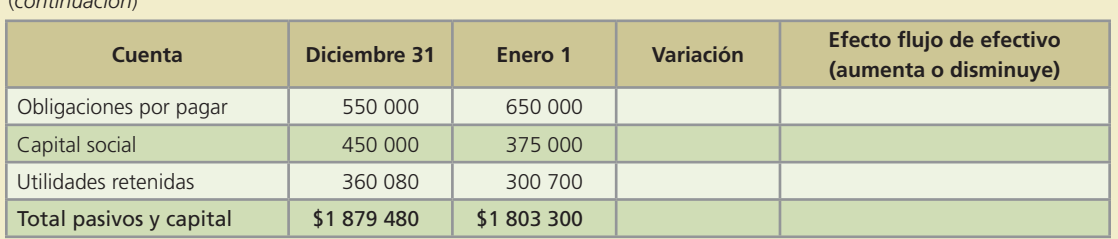

5. En cada una de las variaciones que se listan, indica si aumenta o disminuye el flujo de efectivo y determina si debe clasificarse como de operación, financiamiento o inversión:

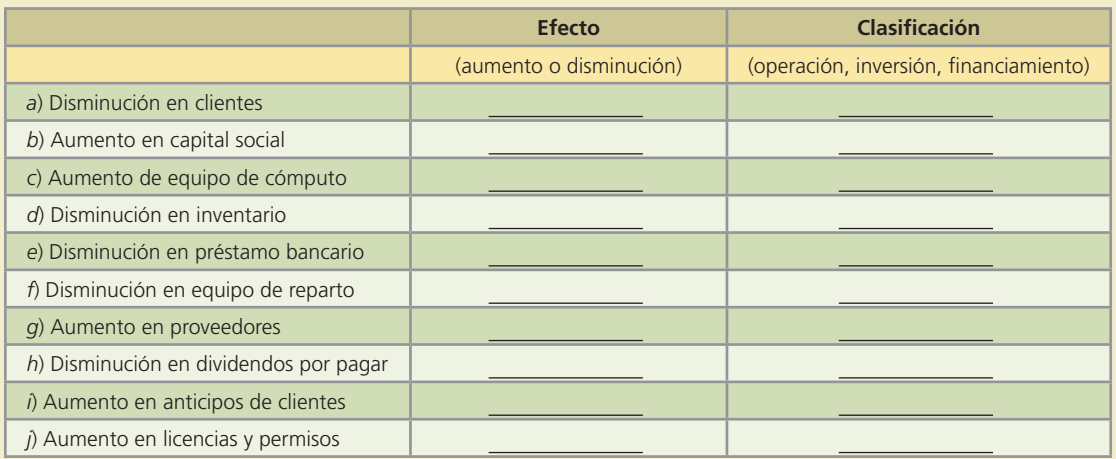

 6. El estado de resultados de una famosa farmacia muestra para junio una utilidad neta de \$122 000. A continuación se presentan algunos cambios (aumentos o disminuciones) en las cuentas de balance entre el inicio y el final de ese mismo mes:

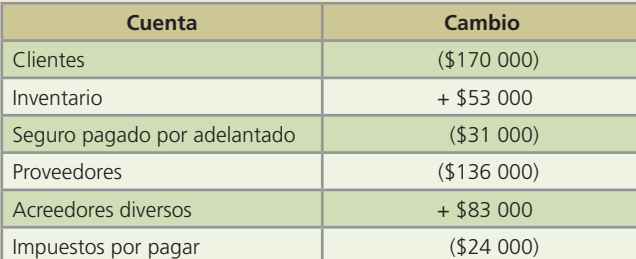

### **Se pide:**

(*continuación*)

Determina el flujo de efectivo de actividades de operación de esta farmacia durante junio.

- 7. Una tienda de artículos para la construcción reportó las siguientes transacciones durante agosto:
	- Cobro a clientes por \$80 000.
	- Venta de equipo usado por \$25 000.
	- Gasto por depreciación de equipo \$10 000.
	- Inversión en valores gubernamentales por \$30 000.
	- Pago de dividendos en efectivo por \$80 000.
	- Obtención de préstamo a largo plazo por \$1 000 000.
	- Pago de intereses por \$40 000.
	- Compra de terreno en \$500 000 de contado.
	- Aumento de capital social por \$350 000.
	- Pago de dividendos por \$75 000.

### **Se pide:**

Identifica las transacciones que se clasifiquen como de inversión y las de financiamiento para el estado de flujo de efectivo y calcula el flujo de efectivo de actividades de operación y el flujo de efectivo de actividades de financiamiento.

8. A continuación se presenta un estado de situación financiera comparativo de Antigüedades del Norte, S.A.

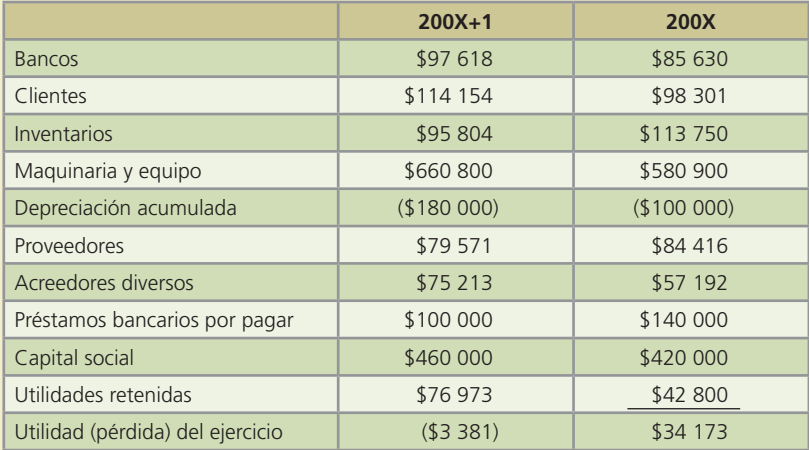

### **Se pide:**

Determina las variaciones de cada cuenta, menciona su efecto (positivo o negativo) sobre el flujo y su clasificación en el estado de flujo de efectivo.

9. El estado de flujo de efectivo de una compañía dedicada a la fabricación de shampoo para el cabello presentaba la siguiente información:

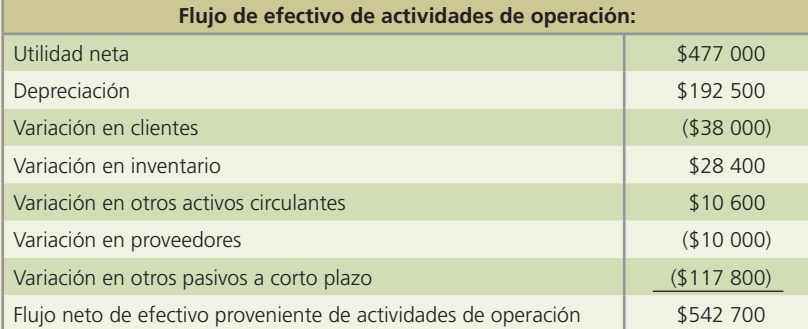

### **Se pide:**

Con la información proporcionada determina qué cambio tuvieron las cuentas que muestran variación, es decir, si aumentaron o disminuyeron para que hayan causado ese efecto en el flujo de efectivo.

 10. Se tiene información de diciembre de un negocio dedicado a la distribución de artículos para el hogar:

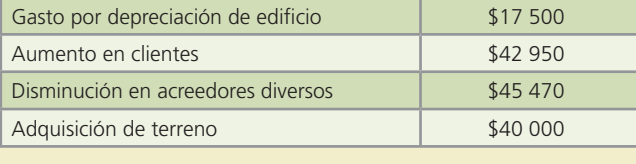

(*continúa*)

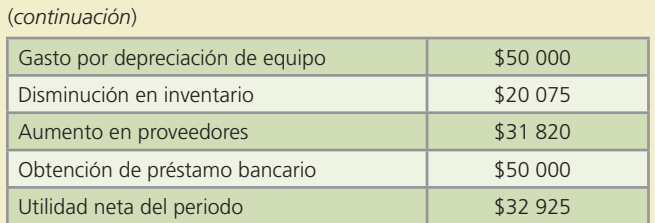

Con esta información determina lo siguiente:

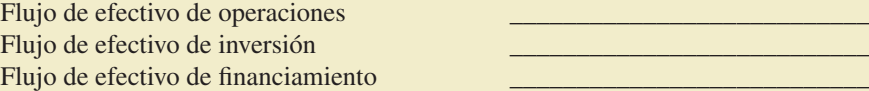

### **Para saber más…**

Visita la página www.mhhe.com/universidades/guajardo5e. Ahí encontrarás los formatos necesarios para solucionar la mayoría de los problemas siguientes, información relevante para su realización, así como algunos datos clave para verificar las respuestas correctas.

### Problemas

 1. A continuación se presentan algunas operaciones que realizó cierta empresa en un periodo contable:

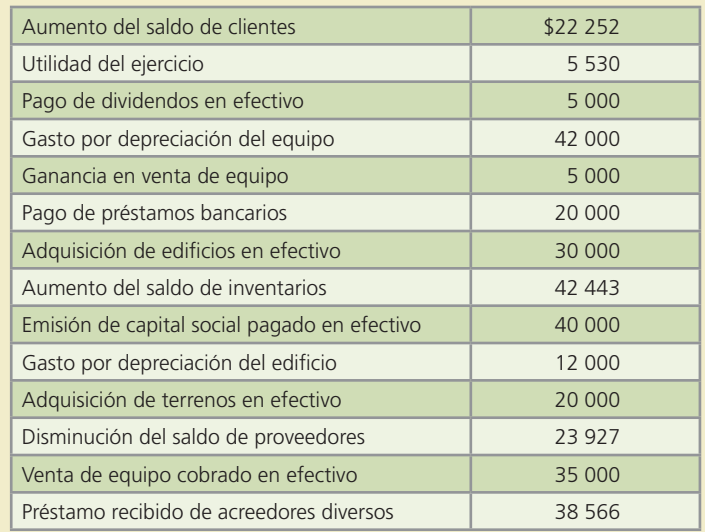

### **Se pide:**

Elabora el estado de flujo de efectivo clasificando cada partida en operación, inversión o financiamiento y calcula el aumento o disminución en el efectivo.

- 2. Al 31 de diciembre de 200X+1, Lubricantes Bríos, S.A. reportó una utilidad neta de \$318 200. En sus registros se muestra que al 1 de enero de ese mismo año la cuenta de bancos tenía un saldo de \$47 200 y que durante el año se realizaron las siguientes actividades:
	- Se pagó el monto principal de un documento por pagar de \$187 500.
	- Se recibieron \$620 000 en efectivo como pago parcial de acciones de capital social común colocadas, los restantes \$380 000 serán pagados en 90 días.

- Se pagaron \$18 700 de una prima de seguro contra incendio por 18 meses.
- Se pagaron \$189 300 de contado por la compra de una camioneta de reparto.
- La cuenta de clientes aumentó en \$88 100.
- La cuenta de inventarios aumentó en \$57 400.
- Se compró nuevo equipo de oficina de contado en \$58 300.
- Se recibió un préstamo bancario de \$167 800.
- La cuenta de anticipo de clientes aumentó en \$45 700.
- Los impuestos por recuperar disminuyeron en \$32 600.
- Se vendieron acciones de capital social a ciertos empleados por \$100 000 de contado.
- La cuenta de proveedores disminuyó en \$40 000.
- Se retiró una inversión en valores gubernamentales por \$50 000.
- La cuenta de acreedores diversos aumentó en \$39 100.
- Se registraron depreciaciones en el año por \$132 400.
- Se pagaron \$35 000 de intereses.

### **Se pide:**

Elabora el estado de flujo de efectivo de Lubricantes Bríos, S.A. del año 200X+1 y determina el monto final de la cuenta de bancos.

3. A continuación se presentan los estados de situación financiera comparativos de la compañía Dinosa de los periodos 200X y 200X+1:

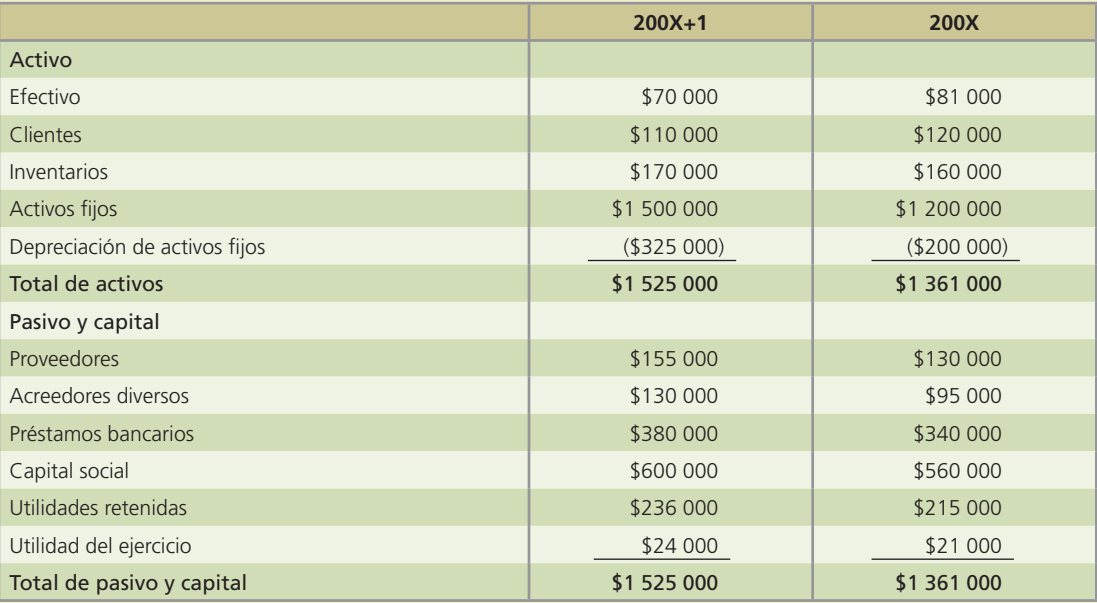

El estado de resultados de la compañía Dinosa del año 200X+1 es:

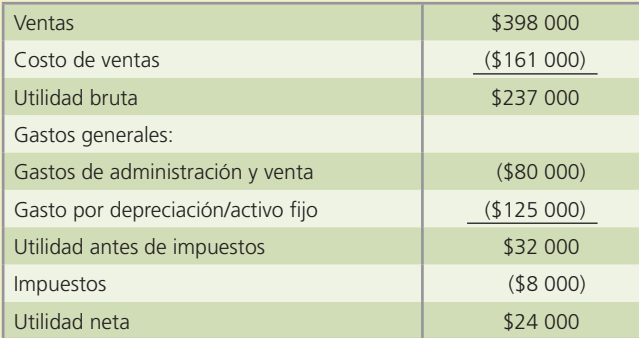

### **Se pide:**

- *a*) Realiza el análisis de variaciones de los estados de situación financiera comparativos.
- *b*) Prepara el estado de flujo de efectivo clasificado.
- 4. Para elaborar el estado de flujo de efectivo de la compañía Ingeniería Dinámica, S.A. se presentan a continuación los estados de situación financiera comparativos de los años 200X y 200X+1, así como el estado de resultados del año 200X+1 y alguna información adicional correspondiente:

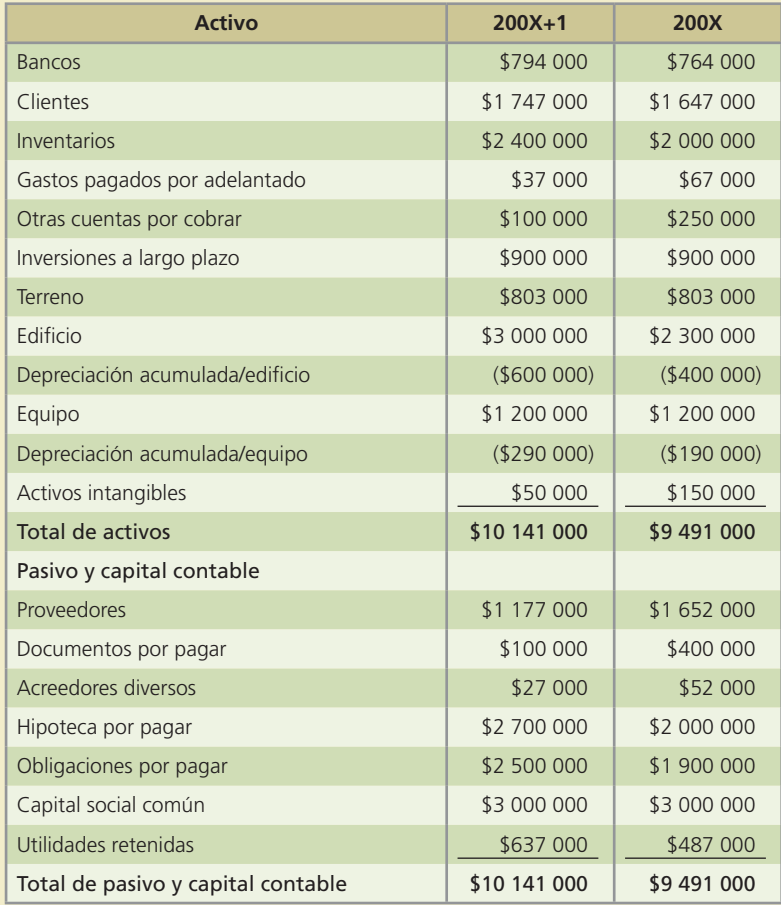

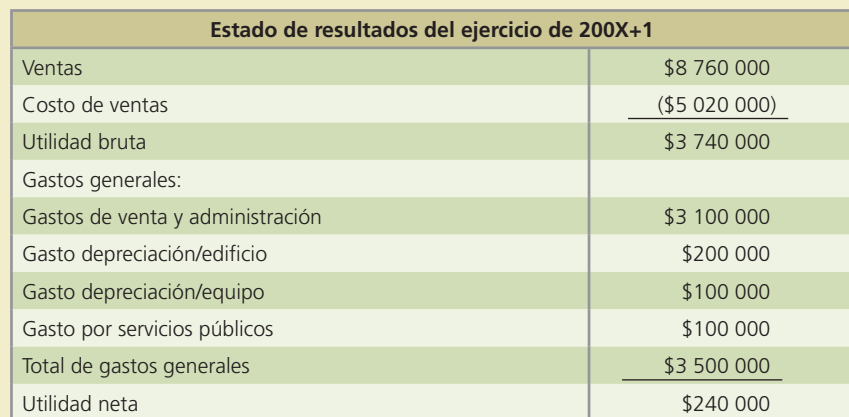

### **Información adicional:**

- *a*) La compañía emitió \$600 000 de obligaciones por pagar a su valor a la par.
- *b*) Se compró un edificio en \$700 000 a través de una hipoteca por pagar.
- *c*) Se declararon y pagaron \$90 000 de dividendos en efectivo durante el año.

 5. El contador de Distribuciones Moska salió de viaje repentinamente y no tuvo tiempo de preparar los estados financieros del año, por lo que el director general le pidió a uno de sus asistentes que le informara acerca de los movimientos de efectivo que hubo durante el año, así como del saldo final del efectivo al 31 de diciembre de 200X.

El asistente preparó el estado de flujo de efectivo que a continuación se muestra:

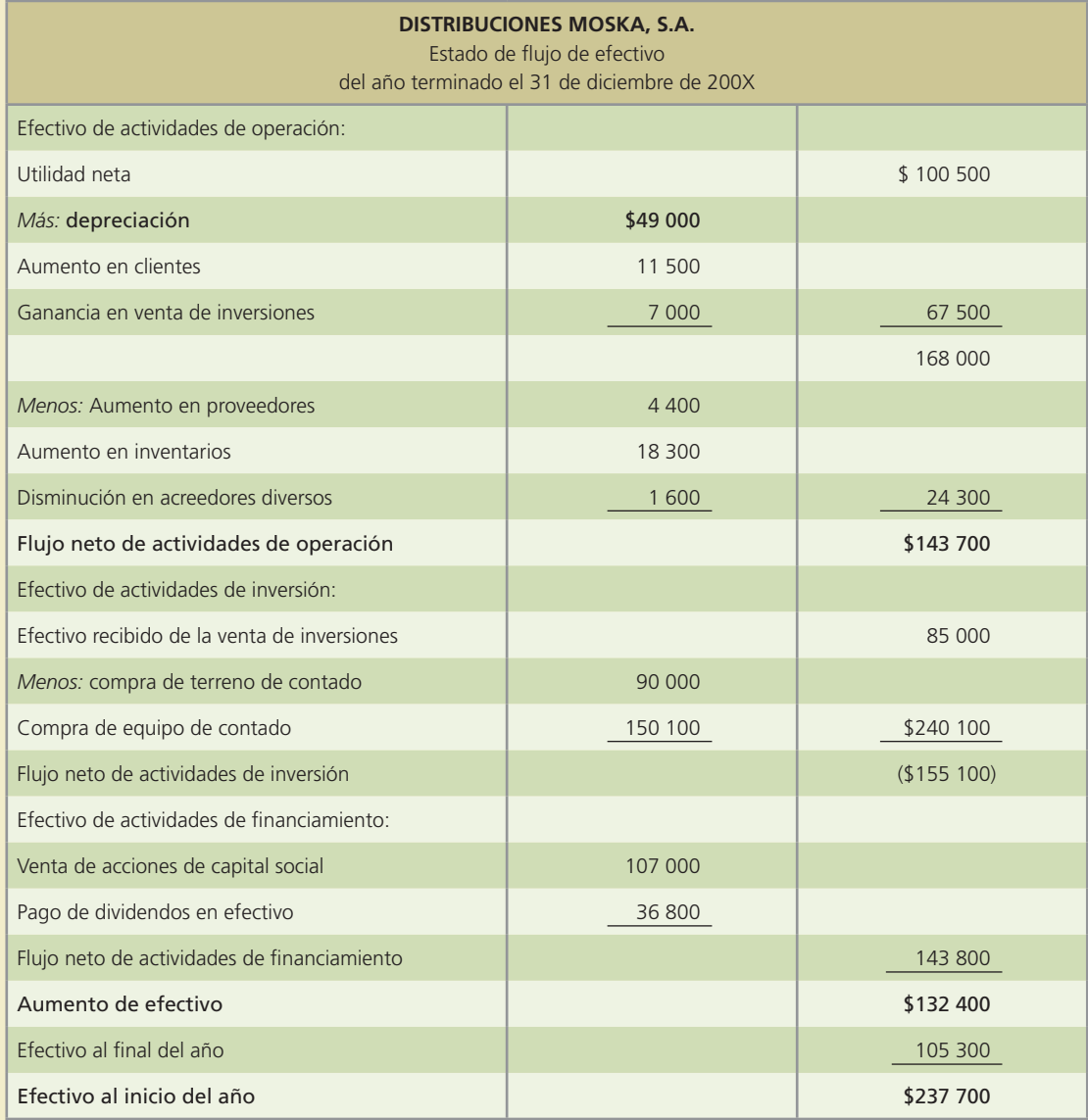

El director general confirmó los movimientos que incluye el reporte financiero y corroboró su veracidad excepto el saldo del efectivo al final del año. Sabe que el saldo de la cuenta de bancos al inicio del año era de \$70 700 y no coincide con el estado financiero que le presentaron, por lo que sospecha que puede tener errores de interpretación de los movimientos reportados.

### **Se pide:**

Lista los errores que encuentres en el estado de flujo de efectivo de Distribuciones Moska del año 200X, elabóralo correctamente y determina el saldo correcto de efectivo al final del año.

 6. El balance general comparativo de González Esqueda, S.A. del 200X+1 y del año anterior 200X es el siguiente:

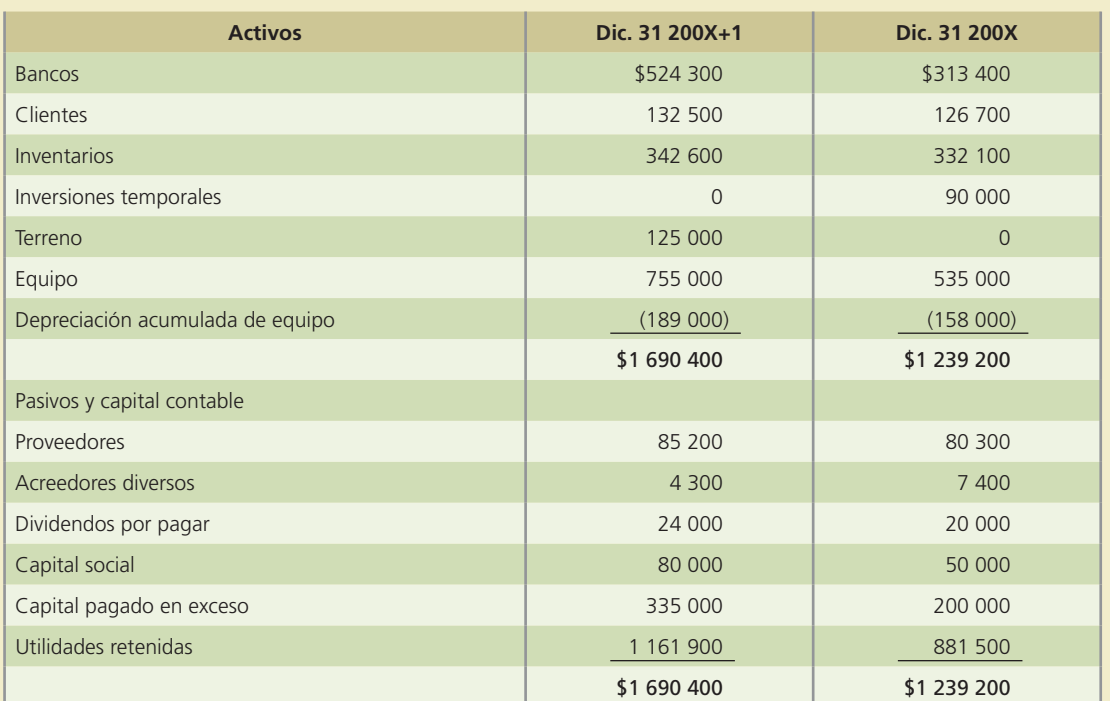

El estado de resultados del año terminado el 31 de diciembre de 200X+1 es el siguiente:

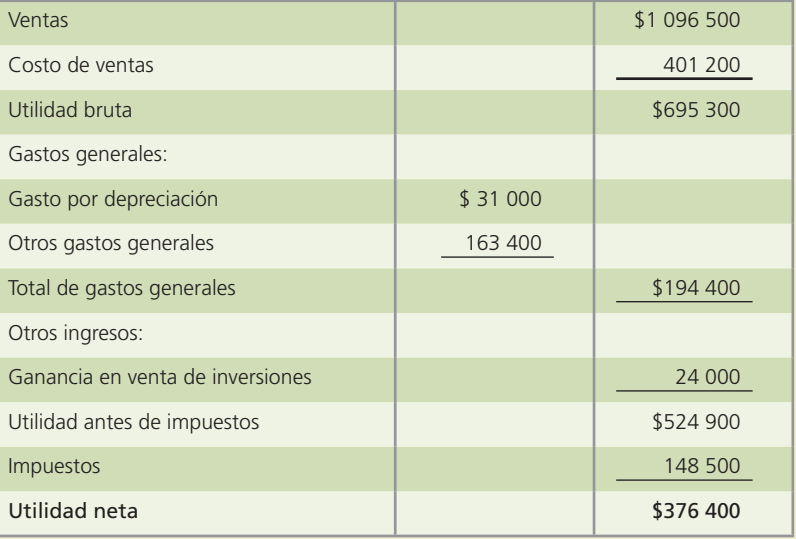

Se cuenta además con la siguiente información:

- *a*) Las inversiones fueron vendidas en \$114 000 en efectivo.
- *b*) El equipo y el terreno se compraron de contado.
- *c*) Las acciones de capital social fueron colocadas en efectivo.
- *d*) Se cargaron \$96 000 a las utilidades retenidas por los dividendos declarados en efectivo.

### **Se pide:**

Prepara el estado de flujo de efectivo de González Esqueda de 200X+1.

7. Ramiro Ramírez y Asociados, S.A. está preparando sus estados financieros anuales del año 200X+1 y cuenta con la siguiente información:

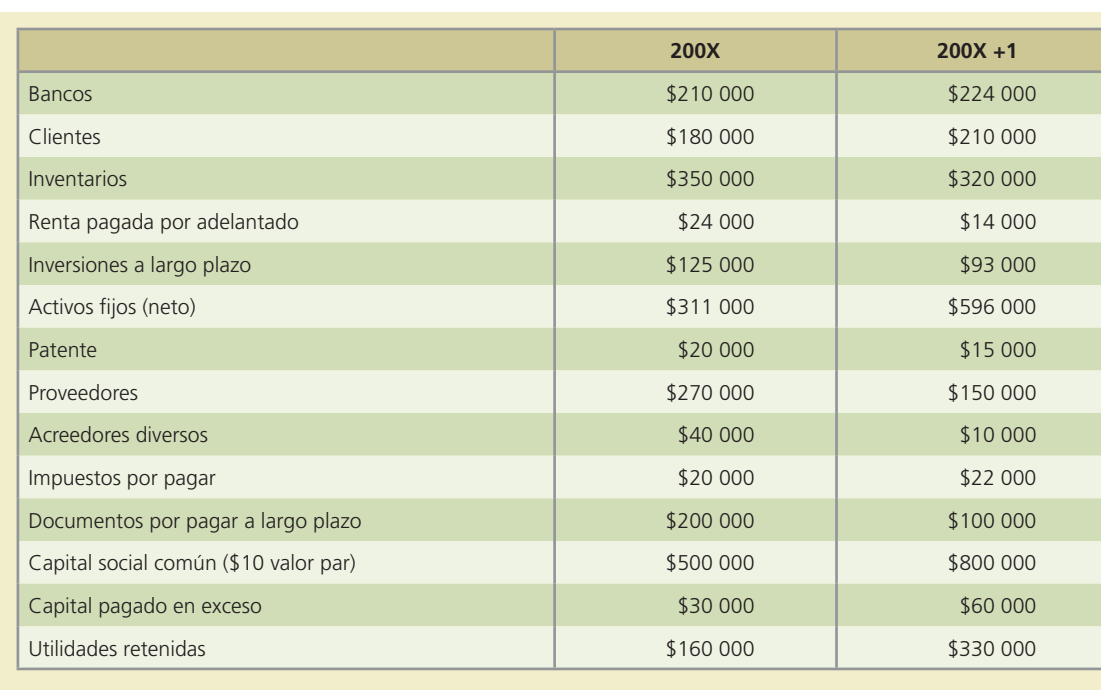

#### **540 CAPÍTULO 14** Estado de flujo de efectivo

#### **Información adicional:**

- *a*) Se vendieron algunas inversiones a largo plazo a su valor en libros de \$32 000.
- *b*) Se compró activo fijo con la emisión de 30 000 acciones de capital social común vendidas a su valor de mercado de \$11 por acción.
- *c*) Los ingresos de 200X+1 fueron de \$1 500 000.
- *d*) Los gastos de 200X+1 fueron \$45 000 de depreciación, \$5 000 de amortización, \$20 000 de renta, \$485 000 de sueldos y \$70 000 de impuestos. El costo de ventas del año fue de \$620 000.

#### **Se pide:**

Prepara el estado de "ujo de efectivo de Ramiro Ramírez y Asociados, S.A. del año 200X+1.

- 8. Con los datos del problema 6 determina lo siguiente:
	- *a*) Obtén el margen de utilidad de 200X+1.
	- *b*) Calcula la razón circulante de 200X y 200X+1, compáralas y explica los resultados.
	- *c*) Determina el rendimiento sobre el capital contable de cada año.
	- *d*) Calcula la rotación de cuentas por cobrar de cada año.
	- *e*) ¿Cuál es el rendimiento sobre el capital contable de cada año? ¿Cómo se interpreta?
	- *f*) ¿Qué efecto tuvo la emisión de capital social de 200X+1?
	- *g*) Si el capital está formado por 50 000 acciones, ¿cuál es el precio de cada una en cada año? ¿A qué se debe el cambio en el precio?
	- *h*) ¿Qué efecto tuvo la compra de equipo y de terreno en la capacidad en la solvencia de la compañía?

Nota: Para los incisos *c*), *d*) y *e*) supón las mismas ventas y utilidad neta en los dos años.

## Caso de negocios

La necesidad de efectivo es igual tanto en una organización lucrativa como en una no lucrativa o en una gubernamental.

Analiza el estado de flujo de efectivo de Wal-Mart, de alguna institución no lucrativa de tu localidad y de alguna instancia gubernamental federal, estatal, provincial, municipal, etc. Con la información an-

terior identifica las distintas fuentes y usos de efectivo que aparecen en dicho estado financiero y evalúa la liquidez de las organizaciones antes citadas.

En el caso de la compañía cervecera Grupo Modelo, S.A. analiza, a partir de una versión simplificada del estado de flujo de efectivo, las diferentes fuentes y aplicaciones de efectivo y evalúa su liquidez.

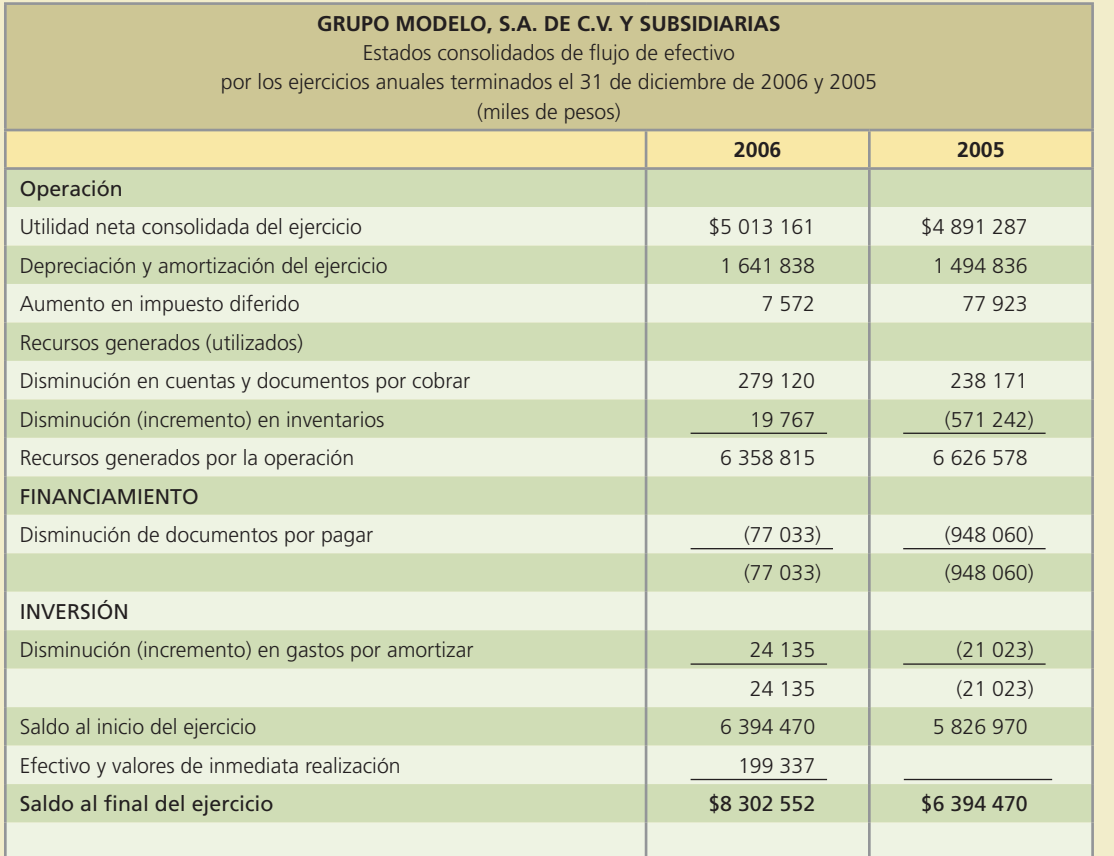

### Figura 14.11

Fuentes posibles de efectivos.

### Problemas complementarios

 1. La compañía Ceminsa, dedicada a la venta de cables y materiales eléctricos, presenta el estado de situación financiera comparativo de los años 20X1 y 20X0, así como el estado de resultados del año 20X1:

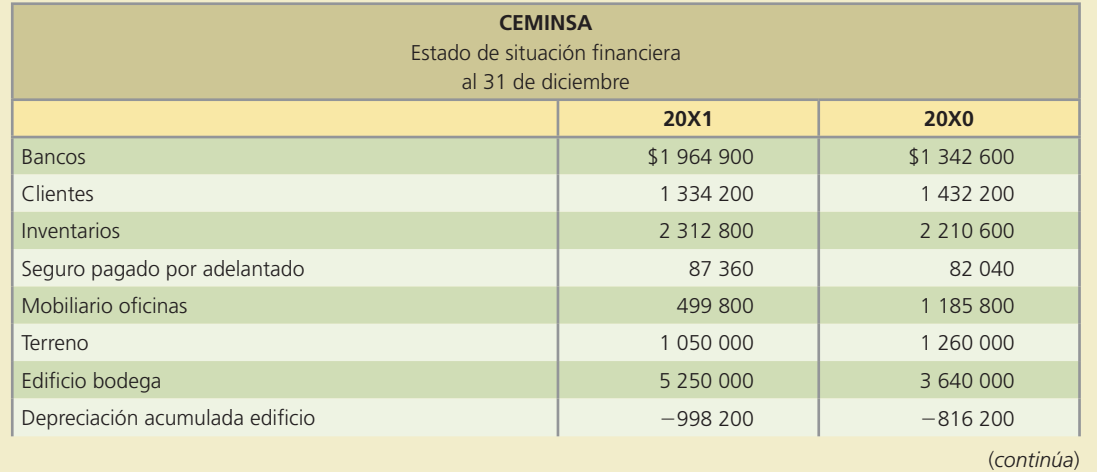

#### **542 CAPÍTULO 14** Estado de flujo de efectivo

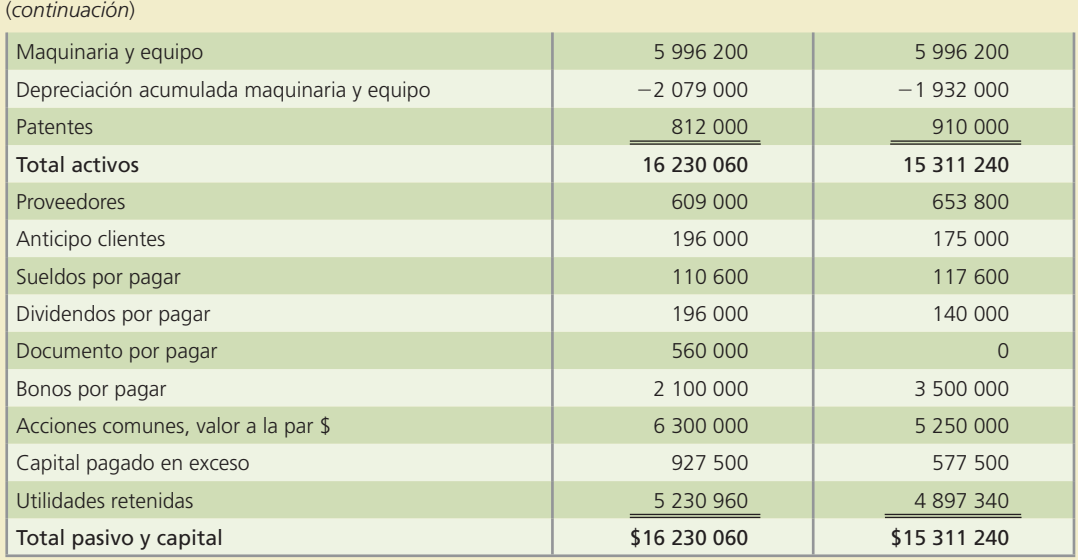

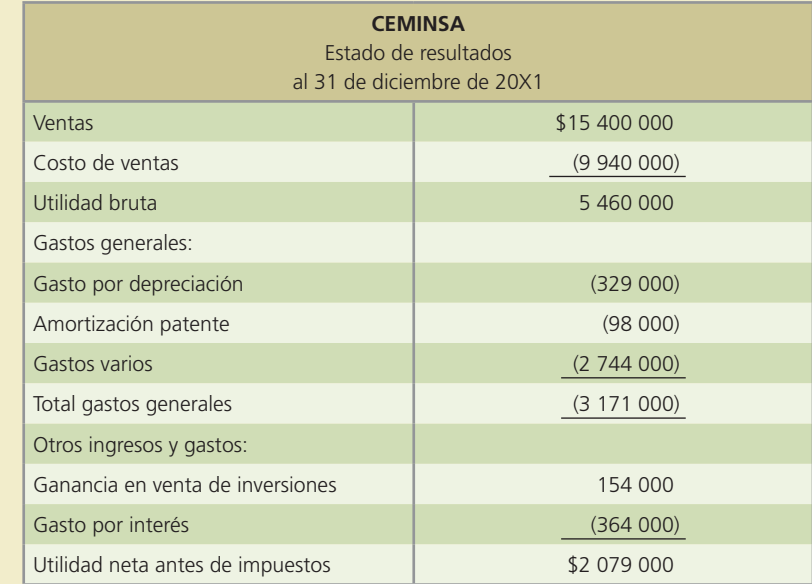

### **Información adicional:**

- *a*) Se vendieron 100 m2 de un terreno en \$210 000.
- *b*) Se firmó un documento por pagar, de un préstamo del banco.
- *c*) Se construyó otra bodega, cuyo costo fue de \$1 610 000.
- *d*) Se emitieron acciones comunes, por bonos por pagar por \$1 400 000.
- *e*) Se decretaron dividendos en efectivo por \$1 745 380.

### **Se pide:**

Elabora el estado de flujo de efectivo utilizando el método indirecto.

- 2. Las siguientes transacciones fueron realizadas por la empresa Televisión del Sureste, S.A. durante el 20X1:
	- *a*) Se pagaron dividendos por \$442 000.
	- *b*) Se compró un terreno por \$1 360 000.
	- *c*) El saldo de clientes se incrementó por \$148 750.
	- *d*) Se recibió efectivo por la venta de inversiones por \$1 122 000.

- *e*) La ganancia por la venta de inversiones fue de \$102 000.
- *f*) Se vendieron acciones comunes por \$892 500.
- *g*) Se compró nuevo equipo para grabaciones por \$1 020 000.
- *h*) El saldo de la cuenta de renta por pagar disminuyó en \$41 650.
- *i*) Los inventarios aumentaron en \$230 350.
- *j*) La cuenta de proveedores aumentó por \$154 700.
- *k*) La depreciación anual de 20X1 fue de \$221 000. La utilidad neta del ejercicio de 20X1 fue de: \$1 535 100.

El saldo de la cuenta de bancos al 31 de diciembre de 20X0 fue de: \$3 364 300.

### **Se pide:**

- *a*) Determina el flujo de efectivo proveniente de operaciones.
- *b*) Determina el flujo de efectivo proveniente de inversiones.
- *c*) Determina el flujo de efectivo proveniente de financiamiento.
- *d*) Elabora el estado de flujo de efectivo utilizando el método indirecto.
- *e*) Calcula el saldo de la cuenta de bancos al 31 de diciembre de 20X1.
- 3. El siguiente estado de flujo de efectivo se presenta de manera incorrecta:

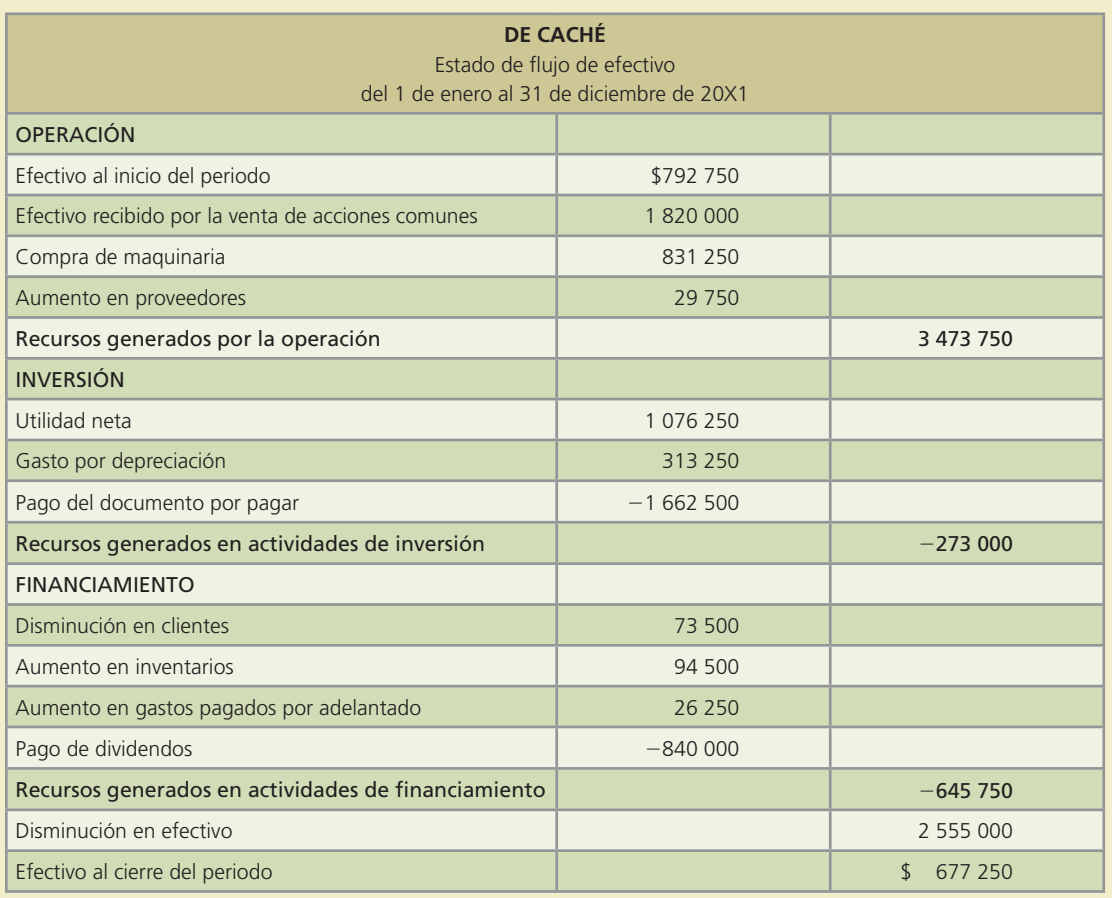

### **Se pide:**

Elabora de manera correcta el estado de flujo de efectivo para la compañía De Caché.

 4. A continuación se presenta el resumen de la cuenta de mayor de bancos, para la compañía Universo, S.A. al 31 de diciembre de 20X1:

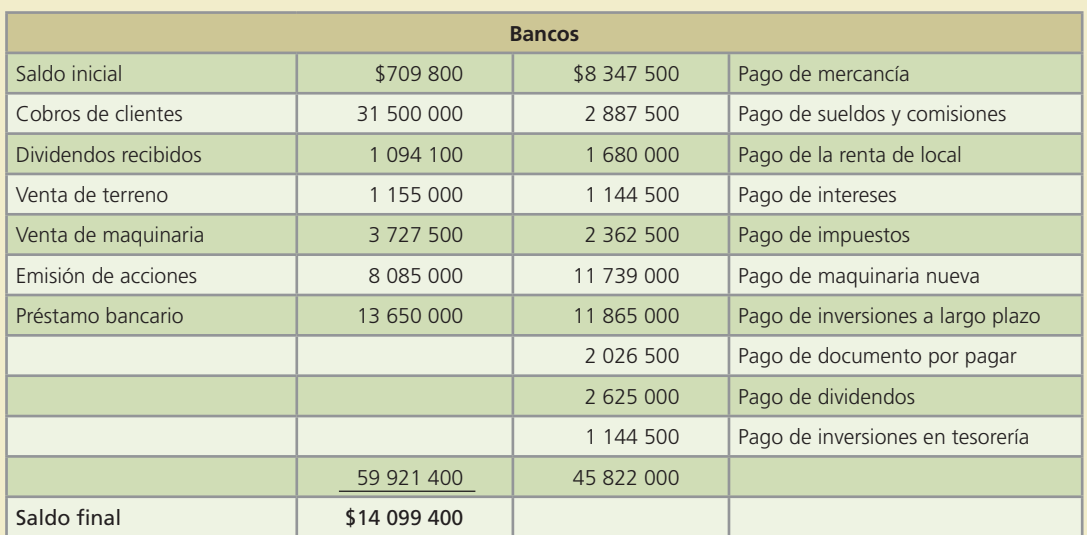

### **Se pide:**

Elabora el estado de flujo de efectivo utilizando el método directo.

5. Con la siguiente hoja de trabajo al 31 de diciembre de 20X1, de la empresa Buenos Aires:

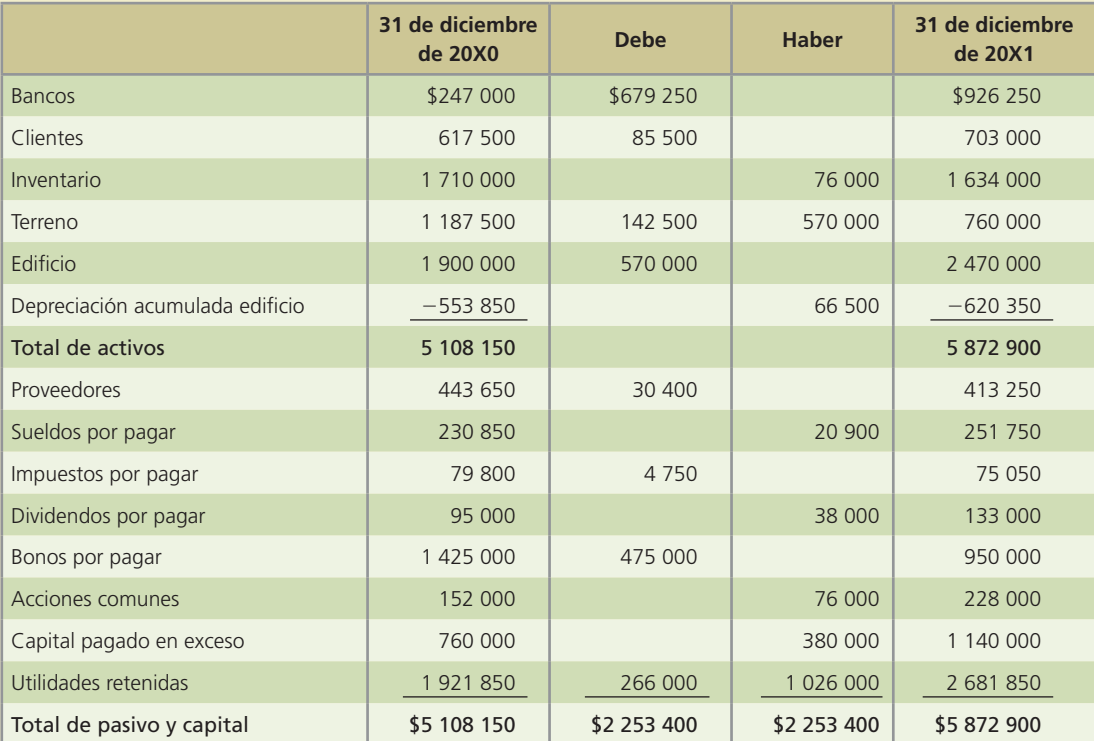

#### **Se pide:**

Elabora el estado de flujo de efectivo utilizando el método indirecto.

Nota: La utilidad por la venta del terreno fue de \$114 000.

6. El siguiente estado de situación financiera comparativo pertenece a la compañía de productos enlatados La Pradera al 31 de diciembre de 20X1 y 20X0:

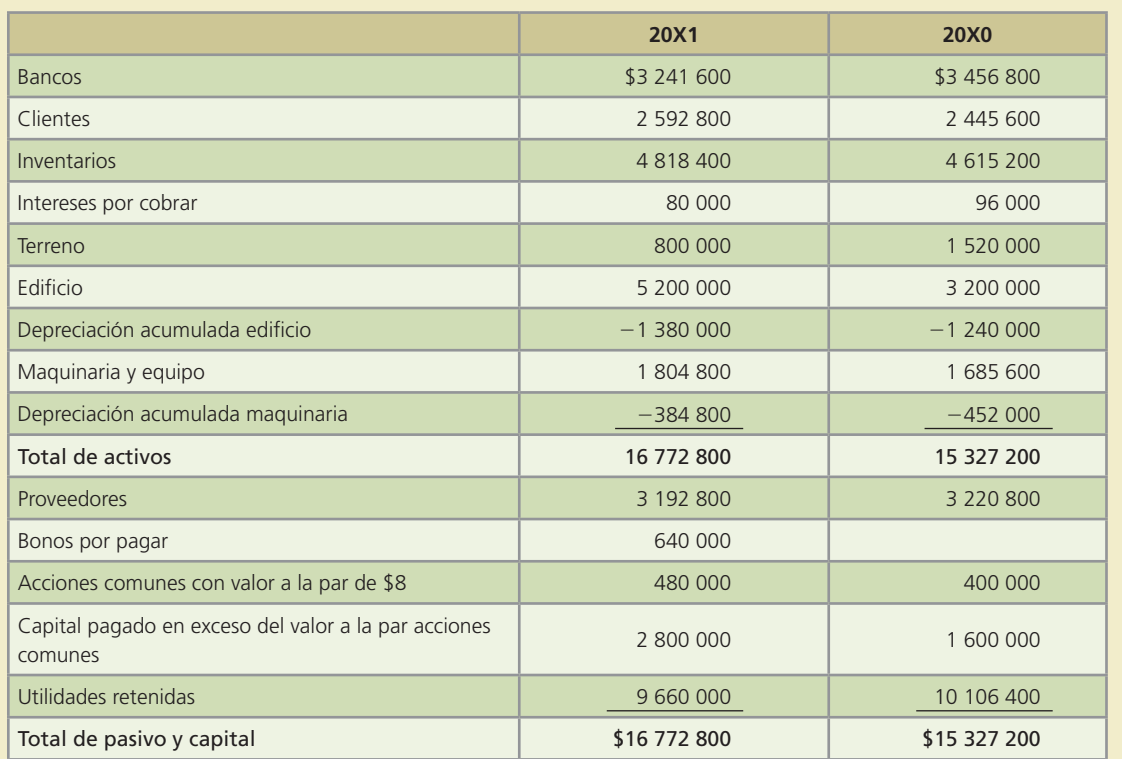

Con la siguiente información adicional:

- *a*) Se recibió un cheque por \$720 000 de la venta de un terreno.
- *) Se compró de contado un edificio en \$2 000 000.*
- *c*) La depreciación del año del edificio fue de \$140 000.
- *d*) Se dio de baja un equipo por \$144 000, sin recuperación.
- *e*) Se compró de contado un equipo en \$263 200.
- *f*) La depreciación del año del equipo fue de 76 800.
- *g*) Se emitieron bonos a 25 años por \$640 000.
- *h*) Se emitieron 10 000 acciones comunes en \$128 cada una.
- *i*) La pérdida neta del ejercicio fue de \$350 400.
- *j*) Se pagaron dividendos en efectivo por \$96 000.

### **Se pide:**

Elabora el estado de flujo de efectivo utilizando el método indirecto.

 7. Telefonía Celular Marítima, S.A. nos presenta la siguiente hoja de trabajo, en relación con la elaboración del estado de situación financiera al 31 de diciembre de 20X1:

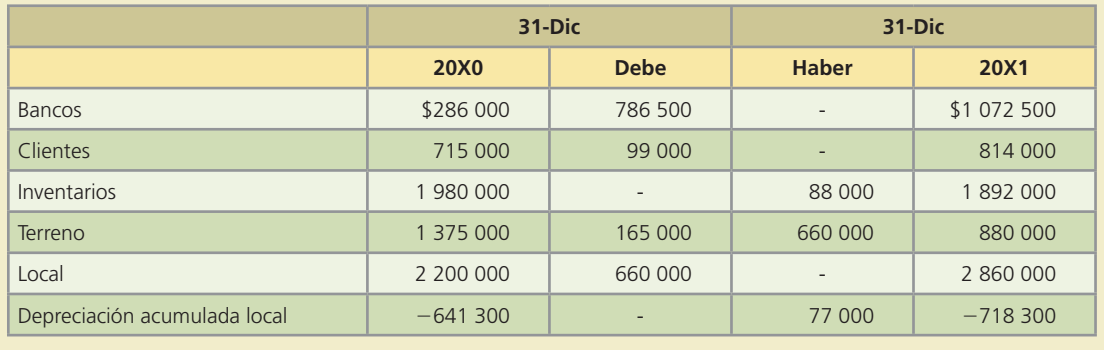

(*continúa*)

#### **546 CAPÍTULO 14** Estado de flujo de efectivo

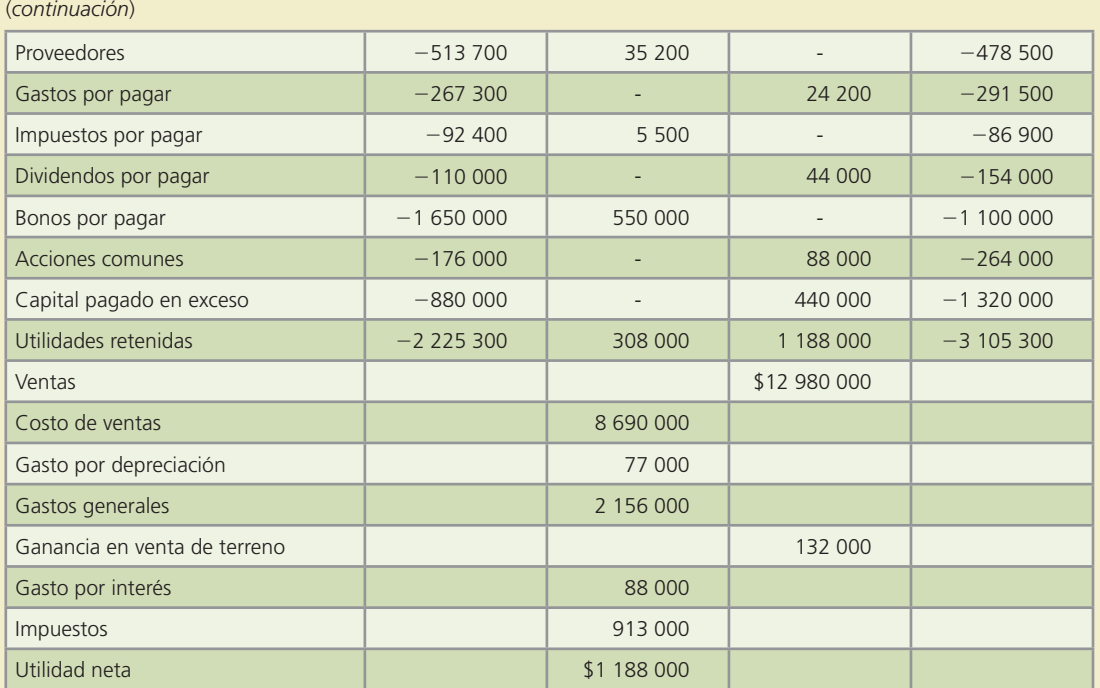

#### **Se pide:**

Elabora el estado de flujo de efectivo utilizando el método directo.

- 8. Las siguientes transacciones fueron reportadas por el contador de la empresa Lumimax, S.A. durante el año 20X1:
	- Se compró equipo de cómputo de contado por \$64 600.
	- Se adquirió una nueva máquina, pagada de contado, para la elaboración de lámparas de halógeno por \$200 000.
	- El total de las facturas pagadas a los proveedores fue de \$7 086 450.
	- Se !rmó un documento por pagar al banco, por un préstamo otorgado en efectivo por \$650 000.
	- El monto total de los pagos realizados a acreedores diversos fue de \$875 000.
	- Se adquirió un terreno, pagado de contado, por \$1 107 750.
	- Se adquirió un crédito mercantil por \$430 500.
	- Se hizo un cargo a la cuenta de anticipo a clientes por \$1 146 250.
	- Los inversionistas realizaron una aportación al capital social por \$452 500.
	- El pago de impuestos del ejercicio fue de \$295 050.
	- Se pagaron dividendos en efectivo por \$483 000.
	- De las ventas a crédito se cobraron durante el año \$9 884 700.

El saldo al 1 de enero de 20X1, de la cuenta de bancos, fue de: \$563 850.

#### **Se pide:**

- 1. Elabora el estado de flujo de efectivo utilizando el método directo.
- 2. Determina el saldo de la cuenta de bancos al 31 de diciembre de 20X1.
- 9. La asistente del contador general de Industrias Alcos elaboró el estado de "ujo de efectivo del año 20X1 de la siguiente manera:

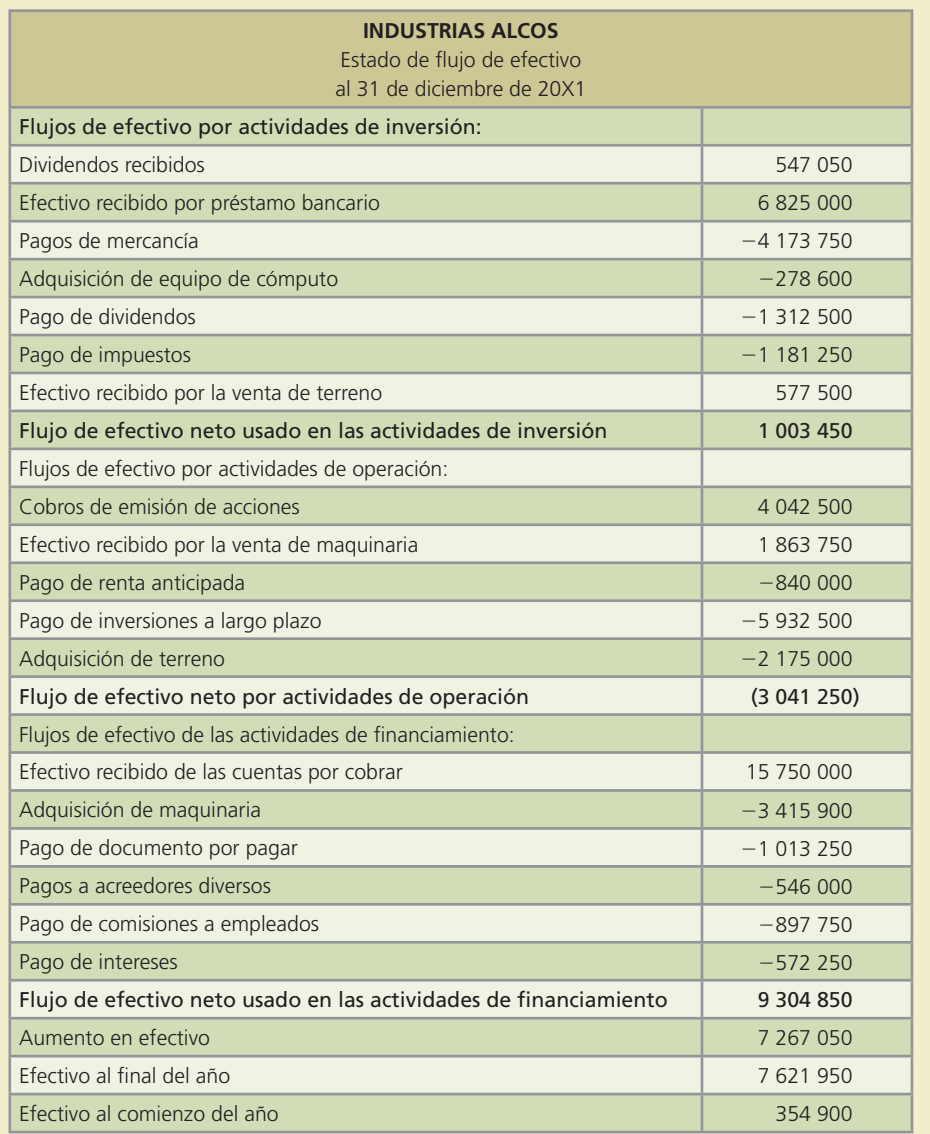

### **Se pide:**

- *a*) Identifica los errores cometidos.
- *b*) Elabora en forma correcta el estado de flujo de efectivo.
- *c*) Determina el saldo correcto de la cuenta de bancos al 31 de diciembre de 20X1.

# **Índice analítico**

Los números seguidos de una "f" indican figuras.

# A

Acción(es), a su valor par, 495 aspectos legales, 493 compra, 530 comunes, 546 prima, 496 suscritas, 496 dividendo, 500 pactado por, 497 en tesorería, 500, 501 emisión, 495 comunes, 496 sin valor nominal, 496 preferentes, 497 suscritas, 496 obligaciones convertibles, 472 *split*, 500 suscripción, 496 valor en libros por, 502 Accionistas, 150, 151, 158 asamblea, 11 dividendos en efectivo a, 513 rentabilidad de corto y largo plazos, 158 Acreedores, 9, 13, 15 cierre de las cuentas con saldo, 234, 285 comerciales, 15 Acta o escritura constitutiva, 10 Actividades, de financiamiento, 518 económicas del país, 5 inversión, 518, 519 créditos recibidos, 152 operación, 518, 520 Activo(s), 151, 152, 158, 402 adquisiciones de, fijo, 294f agotables, 421 circulantes, 151, 152 bancos, 291 clientes, 291 cuentas y documentos por cobrar, 291 efectivo, 291 inventarios, 291 inversiones temporales, 291 fijos, 402, 421, 460 adquisiciones, 460

 bajas, 413 método de depreciación, 421 de unidades producidas, 421 del doble de saldo decreciente, 421 en línea recta, 421 suma de años dígitos, 421 intangibles, 151, 438, 439 amortización, 437 características, 436 clases, 437 concepto, 436 costo, 437 presentación, 438 intercambio de, fijo, 415 no circulante, 151, 152 edificios, 291 equipo de, oficina, 291 transporte, 291 maquinaria, 291 patentes, marcas y registros, 291 terrenos, 291 pérdida en venta, 413 tangibles, propiedades, plantas y equipo, 402 Administración de la sociedad anónima, 11 consejeros, 11 presidente del consejo, 11 secretario, 11 Administrador financiero, 160 Adquisición(es), costo, 303 de activo fijo, 294f capital contable, 294f pasivo a largo plazo, 294f Ajustes, 107-146 a las cuentas de, gastos, 113 ingresos, 110 acumulados no registrados, 110 anticipos de clientes, 111 análisis de la información, 120 asiento, necesidad, 108 sustento conceptual, 108 balanza de comprobación ajustada, 118-125 caso demostrativo, 119 módulo de, en el ciclo contable, 109 análisis de la información, 109 clasificación en el mayor general, 109 elaboración de la balanza de comprobación ajustada, 109 registro en el diario general, 109 sustento conceptual de los asientos, 108

Alta de inventario final, 286 American Institute of Certified Public Accountants (AICPA), 23 Amortización de la prima o descuento en la emisión de obligaciones, 471 Análisis financiero, 158-160 caso desmostrativo, 160, 161 clasificación del, con base en indicadores, 171 liquidez, 171 rentabilidad, 1701 utilización de activos, 171 utilización de pasivos, 171 limitaciones del análisis, 160 Analistas e intermediarios, financieros, 15 internos, 15 Anticipo de clientes, 109, 112 Apertura de una cuenta bancaria, 196 Asientos, ajuste, 113, 116 necesidad, 108-109 registro, 277 balanza de comprobación ajustada, 280, 281 clasificación en el mayor general, 278 diario general, 277 sustento conceptual, 108 típicos, 109 cierre de las cuentas de ingresos, 163 contable para la amortización de la prima, 471 diario para registro de ventas, 231 para abonar a pérdidas y ganancias, 181 Asociaciones profesionales de la contaduría pública, 22 Asociación Interamericana de Contabilidad (AIC), 22 American Institute of Certified Public Accountants (AICPA), 23 International Federation of Accountants (IFAC), 22 Instituto Mexicano de Contadores Públicos (IMCP), 23 Asociación Interamericana de Contabilidad (AIC), 22, 26 Auditor(es) independiente(s), dictamen, 50 informe, 50

# B

Balance general, 152, 153, 154, 157 estado de situación financiera o, 47 información, 152f Balanza de comprobación, ajustada, 109, 118 elaboración y análisis de los estados de cuenta, 125, 126 antes de ajustes, 109, 118 concepto, 71-72 Base acumulada, fundamento del registro contable, 66 Bonificaciones sobre compras, 220, 222

# C

Caja chica, cálculo para reponer el fondo, 297 creación del fondo, 295 efectivo en, y bancos, 295 incremento o disminución del fondo, 296 reposición del fondo, 295 Cálculo de intereses, 339 Cancelación de cuentas, 336

Capital contable, 148, 149, 150 489-513 clasificación, 490 concepto, 490-491 emisión de acciones, 494 comunes, 494 con valor nominal, 495 sin valor nominal, 496 preferentes, 494 valor par o nominal, 495 estado de variaciones, 150, 151f información requerida, 151 terminología, 491 capital, autorizado, 491 exhibido, 492 social, 491 utilidad retenida, 492 utilidades retenidas, 498 dividendos, 499 en acciones, 500 Catálogo de cuenta, 67-69 Certificación del contador público, 21 Ciclos contables en empresas de servicios, 193-218 ajustes, 205 análisis de la información, 205 información adicional, 205 cierre contable, 213 análisis de la información, 213 balanza de comprobación al cierre, 217 estados financieros, 211 elaboración de, 211 registro, de transacciones, 196 análisis de la información, 196 en el diario general, 199 Ciclos de operación de una organización, 329f adquisiciones de activo fijo, 329 clientes, 329 inventario de mercancías, 329 proveedores, 339 Cierre contable, 162 analizar la información, 162 balanza de comprobación al, 169 caso desmostrativo, 164 clasificarlos en el mayor general, 162 preparar una balanza de comprobación después, 162 registrar los asientos de cierre, 162, 165 Clasificación, de movimiento en el mayor general, 270 sistema de inventarios periódicos, 270-275 en el mayor general, 166 Clientes, 15 cancelación de cuentas, 336 control contable, 330 cuenta control, 330f reapertura de cuenta, 337 relación, 331 registro, 331 saldos negativos, 345-346 Cobranza, 367 Comercializadora(s), de mercancías, 220-221 empresas, registro de transacciones, 221 Compra(s), cuentas afines, 222, 370

 equipo de transporte, 64 mobiliario, a crédito, 64 en efectivo, 63 pagos, relación del inventario con el ciclo, 367-368 venta, impuesto en operaciones, 72 Comprador, 226 Conciliación bancaria, ejemplo de una, 300 elaboración, 298-300 procedimiento para la, 298 Congruencia de los métodos de valuación, 378 Constitución de sociedad anónima, 10 Contabilidad, administrativa, 17, 18 base acumulada o devengada, 66 diferencias entre, financiera, y administrativa, 20 y la contabilidad fiscal, 18 ejercicio profesional, 21 dependiente, 21 independiente, 21 elementos antiguos capitalizados, 2 financiera, diferencias entre, y administrativa, 20 y fiscal, 18 historia, 2-3 acontecimientos importantes en la, 4 antigüedad, 2 escritura pictográfica y jeroglífica, 2 papiro y la moneda, 2 sistema de pesas y medidas, 2 tablillas de barro, 2 época contemporánea, 2 normatividad contable, 2 reportes financieros de mayor calidad, 2 renacimiento, 2, 3 invención de la imprenta, 2 registro dual de operaciones, 2 revolución industrial, 2 surgen la industria y el mercantilismo, 2 validez oficial a la profesión contable, 2 siglo xxi, 2 globalización de la economía, 2 internacionalización de mercados financieros, 2 Luca Pacioli y bases de, 3f *Summa arithmetica, geometria proportioni et proportionalita*, 3 postulados básicos, 38f asociación de costos y gastos con ingresos, 38 consistencia, 38 devengación contable, 38 entidad económica, 38 valuación, 38 tipos, 17-20 administrativa, 17f, 18 financiera, 17f, 18 fiscal, 17f, 18 Contador público, certificación, 21 Contaduría pública, asociaciones profesionales, 22 Control contable de clientes, 330 Costo(s), adquisición, 116, 303 mercancía vendida, 222 inventario inicial, compra brutas, 222 costos de, las mercancías disponibles, 222 ventas, 222 descuento sobre compras, 222

devoluciones y bonificaciones sobre compras, 223, 369 fletes sobre compras, 226 y utilidad bruta, 222 ventas, 160, 370 mediante un abono, 229 Criterio prudencial, 41 Cuenta(s), activo, 151, 164, 172 cierre de, dividendos, 163-164 gastos, 163 ingresos, 163 pérdidas y ganancias, 163 cheques, 297 incobrables, 332 ajuste por, 333 ingresos y gastos, clasificación, 231-232 ingresos ordinarios, 231 costos, de ventas, 231 generales, 231 partidas no ordinarias, 231 permanentes, 162 transitorias, 162 y documentos por cobrar, 327-364 cancelación de cuentas de clientes, 336 estimación por cuentas incobrables, 334 fecha de vencimiento del documento, 339-341 registro de los pagarés, 340 valor al vencimiento, 340, 341 relación de clientes con el ciclo de ventas y cobros, 329 transferencia, 341-342

# D

Decisiones, financiamiento, 14 inversión, 14 operación, 14 Depreciación, 116, 117, 121, 122, 125, 408 acumulada del equipo de transporte, 117, 121 de activos fijos, 408 equipo de transporte, 117, 118, 121 gastos por, de equipo de oficina, 121 mensual, 409 métodos de, 408, 409 lineal, 409 mensual, 121 monto de, por año o gasto de depreciación anual, 409 por periodos, 121, registro contable, 411 Derecho a trámite aduanero, 372 Descuento(s), comerciales, 230, 374 con, o sin recurso cuando califica como venta, 343 recurso cuando califica como préstamo, 343-344 documento por cobrar, 344 en la emisión de obligaciones, 471 por pronto pago, 222 sobre, compras, 222, 369 ventas, 229 Deudor, cierre de las cuentas con saldo, 234 Devengación contable, 39 Devolución(es), de mercancías, 229 sobre, compras, 223
Índice analítico **551**

 ventas, 228 y bonificaciones sobre compras, 222, 369 Diario general, concepto, 69 registro, 109, 110, 111 anticipo de clientes, 121 ingreso por servicios, 121 operaciones, 69, 70f Dividendos, cierre de la cuenta, 235 en acciones, 503 Documento(s), con interés descontado, 465 por cobrar, 338-339 cuentas y, 327-364 estimación para cuentas incobrables, 332 fecha de vencimiento del documento, 339-341 registro de los pagarés, 340 valor al vencimiento, 340 relación de clientes con el ciclo de ventas y cobros, 329 transferencia, 341-342 descuento, 342 Donaciones, 211 Dualidad económica, 40

## E

Ecuación contable básica, 62 efecto de las operaciones de negocios, 63 Efectivo, bancos (cuentas de cheques), registro contable, 297 e inversiones temporales, 289-326 en caja y bancos, 291, 295 fondo de caja chica, 295 sistema de fondo de caja chica, 295 excedente, 294f faltante, 294f relación del, e inversiones temporales con el ciclo de operación, 292 y valores de realización inmediata, 292 Ejercicio profesional, dependiente, 21 independiente, 21 Elaboración y análisis de los estados de cuenta, balanza de comprobación ajustada y, 125 cambios en la situación financiera, 125 resultados, 152 situación financiera o balance general, 125 variaciones en el capital contable, 125 Emisión de acciones, 494 acciones preferentes, 494 aspectos legales, 494 comunes, 494 con valor nominal, 495 sin valor nominal, 496 preferentes, 497 Empleados, 15 Empresa(s), ciclos contables en, de servicios, 193-218 ajustes, 205 análisis de la información, 205 información adicional, 205 cierre contable, 213 análisis de la información, 213 balanza de comprobación al cierre, 217

estados financieros, elaboración de, 211 registro, de transacciones, 196 análisis de la información, 196 en el diario general, 199 comercialización de bienes o mercancías, 7 giro especializado, 7 manufactureras o de transformación, 7 servicio(s), 7, 220 principal diferencia entre, y una comercializadora de mercancías, 220-221 Errores de inventario, 380 Estado(s), consolidados de cambios en la situación financiera, 310, 518 financieros y cierre, 147-218 análisis financiero, 158 aplicación real de los indicadores financieros, 159 liquidez, 159 rentabilidad, 159 limitaciones, 160 principales indicadores financieros, 158 liquidez, razón circulante, 158 rendimiento sobre el capital contable, 158 rentabilidad, margen de utilidad, 158 utilización de los activos, rotación de, cuentas por cobrar, 158 inventarios, 158 utilización de pasivo, relación de pasivo total con activo total, 159 contable, 162, 164 cierre de las cuentas, dividendos, 163-164 gastos, 163 ingresos, 163 pérdidas y ganancias, 163 cuentas de, dividendos, 166 gastos, 165 ingresos, 165 pérdidas y ganancias, 165, 166 flujo de efectivo, 44, 45, 515-547 resultados, 45f, 148, 149 consolidados, 46 información, 151f situación financiera (balance general), 45, 47f, 48, 148, 151, 519, 522 activo, 148 efectivo, 148 inmueble, planta y equipo neto, 148 inversiones temporales, 148 capital, 148 capital contable, 148 pasivo, 148 cuentas por cobrar, 148 préstamo bancario, 148 variaciones en capital contable, 45, 46f, 47, 150

## F

Factoraje o descuento de documentos, 341 Factura específica, 375 Financiamiento, 533, 534, 535

 actividades de, compra y venta de activos, 152 total, 152 Fletes sobre, compras, 222, 226, 369 ventas, 226 Flujo de efectivo, destinado o proveniente de actividades de inversión, 520 elementos integrantes, 519 Fondo de pensiones, registro de aportaciones de empleados al, 475 Formato de declaración, 19 Franquicias, 440 datos importantes, 441f distribución por giros de las, existentes en México, 441f Fraudes financieros y escándalos, por corporativo energético ENRON, 4 por telecomunicaciones World-Comy, 4

## G

Ganancia por fluctuación cambiaria, 345 Garantía hipotecaria, deuda a largo plazo con (hipoteca por pagar), 473 Gastos, ajustes a las cuentas, 113 amortización, 438 con ingresos, 37 devengados no registrados, 113-114 operación, 153 interés, 153 publicidad, 153 seguro, 153 servicios públicos, 153 sueldos y salarios, 153 pagados por anticipado, 114-115, 381 por, depreciación, 128 interés, 124 renta, 124 venta, 149 Gobierno(s), 15 corporativo, administración de las sociedades, 12 independencia, 12 responsabilidad, 12 transparencia e igualdad, 12 Gran depresión, 3, 4, 25 Guía de contabilización, 68

## I

Importación, impuestos, 372 Impuesto(s), al valor agregado (IVA), 73 desglose, 73 en operaciones de compra y venta, 72 sobre, la renta, 74 ventas, 74 por pagar, 74 Incremento o disminución del fondo de caja chica, 296 Indicador(es), financieros, aplicación real, 159 principales, 158 razón circulante, 158 rentabilidad, margen de utilidad, 158

 utilización de los activos, 158, 159 rotación de, cuentas por cobrar, 158, 159 inventarios, 159 liquidez, 158 rentabilidad, 171 utilización de, activos, 171 pasivos, 171 Inflación, efectos de la, sobre el inventario, 383 nivel general de precios, 383, 418 Información financiera, como herramienta de competitividad, 13-14 conceptos básicos, 42 evolución, 2-6 idioma de los negocios, 13 marco conceptual, 33-60 aplicación práctica de las características, 36 comparabilidad, 37 comprensibilidad, 36 confiabilidad, 36 relevancia, 36 características básicas, 35 oportunidad, 35 relación costo-beneficio, 35 estados financieros básicos, 44, 45f estado de, flujo de efectivo, 45 resultados, 45 situación financiera, 45 variaciones en el capital contable, 45 postulados básicos, 37 referentes a la entidad económica, 38 entidad, 38 negocio en marcha, 39 normas particulares, 41 criterio prudencial, 41 supletoriedad, 41 sustancia económica, 38 objetivo, 34, 35f organismos, de supervisión financiera, 24-25 responsables de la emisión de normas, 23 restricción, 37f tipos de contabilidad, 17 usuarios externos para satisfacer las necesidades de inversión, 15 acreedores, 15 analistas e intermediarios financieros, 15, 16 clientes, 15 empleados, 15, 16 gobiernos, 15, 16 inversionistas, potenciales, 15 presentes (accionistas), 15 organismos públicos de supervisión financiera, 15, 16 órganos de revisión internos o externos, 15 proveedores y otros acreedores comerciales, 15 público en general, 15, 16 usuarios de gobierno corporativo, 15, 16 usuarios internos, 16, 17 útil para la toma de decisiones, 108 Ingresos, acumulados no, cobrados, 110 registrados, 110 por servicios, 109, 110, 112 , 161 cuenta, 110 Inmuebles, planta y equipo, 401-434

bajas de activos fijos, 413 ciclo de adquisiciones y bajas de activos fijos, 402 concepto de activo fijo, 403 depreciación de activos fijos, 408 métodos de depreciación, 408 acelerada, 410 lineal, 409 deterioro de valor de los activos fijos, 417 determinación del costo de los activos fijos, 404 el efecto de la inflación, 418 métodos de actualización de inmuebles, maquinaria y equipo, 418 índice general de precios, 418 valor actual, 418 normas de información financiera aplicables a la partida, 420-421 presentación en el estado de situación financiera, 412 registro contable de la depreciación, 411 reparaciones versus adaptaciones y mejoras, 412 recursos naturales, 419 sección, 402f venta del activo a un precio, mayor a su valor en libros, 415 menor a su valor en libros, 415 vida útil y valor residual, 408 Instituto Mexicano de Contadores Públicos, (IMCP), 23 Intangibles, 435-456 amortización de activos, 437-438 arrendamientos y mejoras en bienes arrendados, 445 clase de activos, 437 concepto de activos intangibles, 436 características, 436 costo(s) de, activos, 437 organización, 444 crédito mercantil, 443-444 derecho de autor, 443 franquicias, 440 gastos, incurridos en etapas preoperativas, 444 investigación y desarrollo, 440 mercadotecnia, 444 licencias y permisos, 441 marcas registradas, 441 normas de información financiera aplicables a activos, 445 patente, 442 adquirida externamente, 442 amortización, 443 desarrollada internamente, 442 presentación de activos, 438 International Federation of Accountants (IFAC), 22 Intereses, pagados al vencimiento, 465 por pagar, 114 Inventario(s), 365-400 aplicación de la regla de costo o valor neto realizable, el menor, 381 actualización, 383 comparación de los métodos de valuación, 378 congruencia de los métodos de valuación, 378 costo, específico, 375 final según el método PEPS, 376 días, 383

efectos de, la inflación sobre, 383

Índice analítico **553**

 los errores, sobre utilidades netas, 380 inicial, alta, 286 baja, 286 compra bruta, 222 costos de, las mercancías disponibles, 222, 370 ventas, 222 descuento sobre compras, 222 devoluciones y bonificaciones sobre compras, 222 fletes sobre compras, 222 mercancías, 221, 329, 367 normas de información financiera aplicables, 382 partida de, constituida por bienes de una empresa a la venta, 366 periódico, 368, 369 perpetuo, 368, 369 relación del, con ciclo de compras y pagos, 367 rotación, 383 sistemas, estimación, 378 método de, precios al menudeo o detallista, 378, 379 utilidad bruta, 379 efectos de los errores de inventario, 380 registro, 221 métodos de valuación y de estimación, 368 periódico, 222 perpetuo, 222 temporales, 367 valor actualizado, 384 valuación, 374 Inversión(es), a corto plazo, 292 beneficios de una sociedad, 304 instrumentos de, comunes, 304 presente, 15 registro de, acciones en sociedades, 304-305 en instrumentos gubernamentales, 307 rendimiento sobre la, o capital contable, 502 sociedades, 304 temporales, 302-303 efecto sobre la partida de efectivo e, 522 Inversionistas, potenciales, 15 presentes (accionistas), 15

## L

LAB punto de, destino, 226 impuestos de importación, 227 seguros, 226 embarque, 226 La cuenta, célula de la información contable, 66 partes de una cuenta, 67 saldo, de la cuenta, 67 normal, 67 Limitaciones del análisis financiero, 160

## M

Mantenimiento, gastos por, 168 Manual contable, 68 Marca(s) registrada(s), 441 adquisición de una, 441

Mayor, auxiliar de cuentas por cobrar o mayor auxiliar de clientes, 330 general, clasificación, 80-83, 111-112, 122 saldo, ajustado, 111, 112 antes de ajustes, 111, 112 concepto, 70 pases al, 70, 71f Mercancía(s), inventario, 221 vendida, a crédito, 481 y utilidad bruta, costo, 222 Método(s), del precio, al menudeo o detallista, 378-379 de lista, 415 línea recta, 425 para calcular las cuentas incobrables, 334-336 método, de cancelación directa, 338 porcentaje de, cuentas por cobrar, 335 las ventas, 334 suma de años dígitos, 411 UEPS, costo de, inventario final según, 377 unidades producidas, 425 utilidad bruta, 379-380 efectos de los errores de inventario, 380-381 valuación y de estimación, 368 Metodología para la elaboración del estado de flujo de efectivo, 522-523, 524 Mobiliario y equipo de oficina, 168 Módulo de ajustes en el ciclo contable, 109 análisis de la información, 109 clasificación en el mayor general, 109 elaboración de la balanza de comprobación ajustada, 109 registro en el diario general, 109 Moneda extranjera, cuentas por cobrar, 344-345

## N

Negocio(s), caso, 357 en marcha, 39 franquiciados, 441 independientes (no franquicias), 441 Normas, complementaria, 41f criterio prudencial, 41 supletoriedad, 41 contables, organismos responsables de la elaboración, 22 información financiera aplicables, 382 internacionales de, contabilidad, 346 información financiera, 382 mexicanas de, contabilidad, 346 información financiera, 382 Notas a los estados financieros, 50

## O

Obligaciones, convertibles en acciones, 472 gasto de intereses, 472 por pagar, 471, 472 prima en emisión, 471 Obtención de préstamo bancario, 63 Operación, ciclo de, una organización económica, 329 Organismos, de supervisión financiera, 4, 22, 24 Comisión Nacional Bancaria y de Valores (CNBV), 16, 25, 26 International Organization of Securities Commissions (IOSCO), 25, 26 Securities and Exchange Commission (SEC), 25, 26 públicos de supervisión financiera, 15 responsables de la, emisión de normas de información financiera, 24-25, 32 profesión contable, 3, 20, 22 Organización(es), económicas, 2, 22, 25 ciclo de una operación, 403 objetivos, 5 satisfacer a sus clientes, servir a sus propios clientes, 5 tipos, 5, 5f gubernamentales, 5 lucrativas, 5, 7 no lucrativas, 5 gubernamentales, 6 lucrativas, 5, 5f, 7, 7f beneficio económico llamado "utilidad", 5 empresas, comercialización de bienes o mercancías, 7 giros especializados, 7, 8 manufactureras o de transformación, 7, 6 servicios, 5, 7 formas de ordenar, 8-9 persona física, 8-9 sociedades, 8, 9 no lucrativas, 5, 5f no persiguen fines de lucro, 5, 5f prestan servicios y/o comercializan bienes, 5 profesión contable, 22 asociaciones profesionales contadores públicos, 22, 22f organismos, de supervisión financiera, 22 responsables de elaborar las normas de información financiera, 22 sin fines de lucro, 6 supervisión financiera, 22, 24 Órganos de revisión internos o externos, 15

## P

Pacioli, Luca, 3, 4 Pagaré, aceptación, 341 Pago, de obligaciones en corto plazo, 293 en efectivo, prestación de servicios con, 64 mercancía comprada a crédito, 65 renta del local, 64 sueldos, 65 Partida(s), de efectivo, normas de información financiera aplicables, 302 no ordinarias, 149 ordinarias, 149 Pasivos, 457-488 amortización de la prima o descuento en la emisión de obligaciones, 471 clases de cuentas por pagar, 461 corto plazo, 458 cuentas por pagar, 459-460

 y su relación con el ciclo de compras y pagos, 460 documentos por pagar, 465 intereses pagados, al vencimiento, 465 por anticipado, 466 en moneda extranjera, 474-475 largo plazo, 458, 467 mayor auxiliar de proveedores y cuenta de control, 461-462 normas de información financiera aplicables, a largo plazo, 472-473 cuentas por pagar, 460 obligaciones por pagar, 470, 471 aspectos legales, 468 colocación de obligaciones, 468-469 tratamiento contable, 470 otros, a largo plazo, 473 presentación en el estado de situación financiera, 464 registro de cuentas por pagar a proveedores, 463-464 relación de proveedores, 462 saldos negativos en proveedores, 464 Patente, adquirida externamente, 442 amortización, 443 desarrollada internamente, 442 PEPS (primeras entradas, primeras salidas), 368, 376 Pérdida(s), en venta de documentos, 343 y ganancias, 213, 222 cierre de la cuenta, 235 Persona, física, 8-9 Porcentaje, de cuentas por cobrar, 335 de las ventas, 334 estimado de incobrables, 334 Postulados básicos, de la información financiera, 37 referentes a la entidad económica, 38 entidad, 38 negocio en marcha, 39 sustancia económica, 38 Precio de menudeo o detallista, 368 Prestación de servicios con pago en efectivo, 64 Préstamos bancarios a corto y largo plazos, 43 Procedimiento de cierre contable, 232-233 ajustes, 232 cierre, 232 estados financieros, 232 registro de transacciones, 232 Profesión contable, 20-21 organización, 22 asociaciones profesionales de contadores público, 22 organismos, de supervisión financiera, 22 responsables de elaborar las normas de información financiera, 22 Promedio ponderado, 368 Proveedores, 15, 18, 27, 224, 233 y otros acreedores comerciales, 15 Prueba del ácido (prueba de liquidez), 309 Público en general, 15

## R

Razón(es), circulante, activos circulantes, 309 de apalancamiento financiero, 475

 endeudamiento, 475 financieras, 158 pasivos circulantes, 309 valor de mercado a valor en libros, 502 Reapertura de cuanta de clientes, 337 Reembolsos de capital, 520 Registro contable del fondo de caja chica, 295 Registro de transacciones, 61-106 base acumulada, fundamento del registro contable, 66 caso demostrativo, 75 análisis de la información, 77-79 balanza de comprobación antes de ajustes, 84 registro del diario general, 79-83 catálogo de cuentas, 67-68 ciclo contable, 74 concepto de, balanza de comprobación, 71 diario general, 69-70 registro de operaciones, 69-70 cuenta, célula de la información contable, 66 partes de una cuenta, 67 saldo, de la cuenta, 67 normal, 67 ecuación contable básica, 62 efecto de las operaciones de negocios en la ecuación contable básica, 63-65 aportación de los dueños, 63 compra, equipo de transporte, 64 mobiliario en efectivo, 63 obtención de préstamo bancario, 63 pago, mercancía comprada a crédito, 65 préstamo bancario, 65 renta del local, 64 sueldos, 65 impuestos en operaciones de compra y venta, 72 desglose al valor agregado (IVA), 73 impuestos al valor agregado, 73 manual contable, 68 registro de operaciones en diario mayor, 70f reglas para el registro contable, 68 del cargo y el abono, 68f, 68 Reglas para el registro contable, 68 de cargo y del abono, 68, 68f Rendimiento sobre, capital contable, 158 la inversión o capital contable, 502 Renta pagada por anticipado, 164 Restricción de la información financiera, 37f Rotación de inventario, 158 costo de ventas, 383

## S

Saldo, ajustado, 111 bancos, procedimientos para conciliar, 299 registro contable para actualizar, 300 cuenta en efectivo, 292 libros, procedimientos para conciliar, 299-300 negativos en clientes, 345 Seguro pagado por anticipado, 207 Sistemas de inventario, periódico, 224, 226, 230, 369

 perpetuo, 224, 369 Sociedad(es), 5, 9 anónima, 9-10, 11f, 503 administración, 11 constitución, 10-11 creada por leyes federales, 503 vigilancia, 11-12 capitales, 9 copropietarios o socios, 9 inversión, beneficio de una, 304f instrumentos de, 304 registro de acciones, 304, 305 mercantiles públicas, 12 personas, 9, 26 Subsidiarias, 293 Superávit donado, 407 Supervisión financiera, organismos, 3, 15, 16

## T

Tipos de organizaciones económicas lucrativas, 7 comercialización de bienes o mercancías, 7, 8 giros especializados, 7, 8 manufactureras o de transformación, 7, 8 servicios, 7 Títulos gubernamentales, número, 308

# U

UEPS (últimas entradas, primeras salidas), 368, 374 Usuarios, 14-15

 de gobierno corporativo, 15 externos, 15 acreedores, 15 analistas e intermediarios financieros, 15, 16 clientes, 15 empleados, 15, 16 gobierno, 15, 16 inversión presente, 15 órganos de revisión internos o externos, 15, 16 público en general, 15, 16 usuarios de gobierno corporativo, 15, 16 tipos de, 14 Utilidad(es), brutas, 368 del periodo actual, 62 o pérdida, 149 retenidas, 62, 169 suma de, de periodos anteriores no repartidas, 62

## V

Valor de rescate de los activos fijos, 116, 277 Venta(s), 159, 227, 369, 370 a crédito, 332, 334 ajustadas, 334 cuentas afines, 227 del activo a un precio mayor a su valor en libros, 415 devoluciones sobre, 150, 228 gastos, 150 mercancías a crédito, 345 mediante un abono, 227 netas, 159 Vendedor, 226